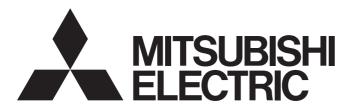

### **Engineering Software**

# MX Component Version 5 Reference Manual

-SW5DND-ACT-E

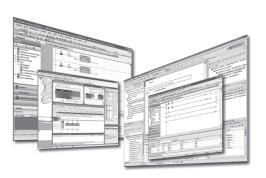

### **SAFETY PRECAUTIONS**

(Read these precautions before using this product.)

Before using this product, please read this manual carefully and pay full attention to safety to handle the product correctly. If the equipment is used in a manner not specified by the manufacturer, the protection provided by the equipment may be impaired.

The precautions given in this manual are concerned with this product. For the safety precautions of the programmable controller system, refer to the user's manual for the module used and MELSEC iQ-R Module Configuration Manual. In this manual, the safety precautions are classified into two levels: "/! WARNING" and "/! CAUTION".

### **WARNING**

Indicates that incorrect handling may cause hazardous conditions, resulting in death or severe injury.

### **A** CAUTION

Indicates that incorrect handling may cause hazardous conditions, resulting in minor or moderate injury or property damage.

Under some circumstances, failure to observe the precautions given under "ACAUTION" may lead to serious consequences.

Observe the precautions of both levels because they are important for personal and system safety.

Make sure that the end users read this manual and then keep the manual in a safe place for future reference.

### [Design Precautions]

### **∳** WARNING

 When data change, program change, or status control is performed from a personal computer to a running programmable controller, create an interlock circuit outside the programmable controller to ensure that the whole system always operates safely.

Furthermore, for the online operations performed from a personal computer to a CPU module, the corrective actions against a communication error due to such as a cable connection fault should be predetermined as a system.

### [Design Precautions]

### **!** CAUTION

The online operations performed from a personal computer to a running CPU module (forced output
and operating status changes) must be executed after the manual has been carefully read and the
safety has been ensured.

The operation failure may cause the injury or machine damage.

### [Security Precautions]

### **!** WARNING

To maintain the security (confidentiality, integrity, and availability) of the programmable controller and the system against unauthorized access, denial-of-service (DoS) attacks, computer viruses, and other cyberattacks from external devices via the network, take appropriate measures such as firewalls, virtual private networks (VPNs), and antivirus solutions.

### **CONDITIONS OF USE FOR THE PRODUCT**

- (1) MELSEC programmable controller ("the PRODUCT") shall be used in conditions;
  - i) where any problem, fault or failure occurring in the PRODUCT, if any, shall not lead to any major or serious accident; and
  - ii) where the backup and fail-safe function are systematically or automatically provided outside of the PRODUCT for the case of any problem, fault or failure occurring in the PRODUCT.
- (2) The PRODUCT has been designed and manufactured for the purpose of being used in general industries.

  MITSUBISHI ELECTRIC SHALL HAVE NO RESPONSIBILITY OR LIABILITY (INCLUDING, BUT NOT LIMITED TO ANY AND ALL RESPONSIBILITY OR LIABILITY BASED ON CONTRACT, WARRANTY, TORT, PRODUCT LIABILITY) FOR ANY INJURY OR DEATH TO PERSONS OR LOSS OR DAMAGE TO PROPERTY CAUSED BY the PRODUCT THAT ARE OPERATED OR USED IN APPLICATION NOT INTENDED OR EXCLUDED BY INSTRUCTIONS, PRECAUTIONS, OR WARNING CONTAINED IN MITSUBISHI ELECTRIC USER'S, INSTRUCTION AND/OR SAFETY MANUALS, TECHNICAL BULLETINS AND GUIDELINES FOR the PRODUCT. ("Prohibited Application")

Prohibited Applications include, but not limited to, the use of the PRODUCT in;

- Nuclear Power Plants and any other power plants operated by Power companies, and/or any other cases in which the public could be affected if any problem or fault occurs in the PRODUCT.
- Railway companies or Public service purposes, and/or any other cases in which establishment of a special quality assurance system is required by the Purchaser or End User.
- Aircraft or Aerospace, Medical applications, Train equipment, transport equipment such as Elevator and Escalator, Incineration and Fuel devices, Vehicles, Manned transportation, Equipment for Recreation and Amusement, and Safety devices, handling of Nuclear or Hazardous Materials or Chemicals, Mining and Drilling, and/or other applications where there is a significant risk of injury to the public or property.
- Notwithstanding the above restrictions, Mitsubishi Electric may in its sole discretion, authorize use of the PRODUCT in one or more of the Prohibited Applications, provided that the usage of the PRODUCT is limited only for the specific applications agreed to by Mitsubishi Electric and provided further that no special quality assurance or fail-safe, redundant or other safety features which exceed the general specifications of the PRODUCTs are required. For details, please contact the Mitsubishi Electric representative in your region.
- (3) Mitsubishi Electric shall have no responsibility or liability for any problems involving programmable controller trouble and system trouble caused by DoS attacks, unauthorized access, computer viruses, and other cyberattacks.

### **INTRODUCTION**

Thank you for purchasing the engineering software, MELSOFT series.

This manual is designed for users to understand operations of MX Component.

Before using the product, thoroughly read this manual and related manuals to develop full familiarity with the functions and performance of MX Component and supported modules to ensure correct use.

Note that the menu names and operating procedures may differ depending on an operating system in use and its version. When reading this manual, replace the names and procedures with the applicable ones as necessary.

# CONTENTS

| SAFE       | ETY PRECAUTIONS                                           | 1   |
|------------|-----------------------------------------------------------|-----|
| CONE       | DITIONS OF USE FOR THE PRODUCT                            | 2   |
|            | ODUCTION                                                  |     |
|            | EVANT MANUALS                                             |     |
|            |                                                           |     |
|            | MS                                                        |     |
| GENE       | ERIC TERMS AND ABBREVIATIONS                              | 13  |
|            |                                                           |     |
| PA         | RT 1 FUNDAMENTALS AND CREATING PROCEDU                    | JRE |
|            |                                                           |     |
|            |                                                           |     |
| СНА        | APTER 1 FUNDAMENTALS OF MX Component                      | 16  |
| 1.1        | Before Using this Product                                 | 16  |
|            | Using MX Component                                        | 16  |
| 1.2        | Types of Control                                          |     |
|            | Control list                                              |     |
| 1.3        | Types of Utility                                          |     |
| 1.3        | Types or Utility                                          | 22  |
| $\sim$ LLA | APTER 2 SYSTEM CONFIGURATIONS                             | 24  |
| СПА        |                                                           | 24  |
| 2.1        | Operating Environment                                     |     |
| 2.2        | Supported Communication Routes                            |     |
| 2.3        | System Configuration List                                 | 27  |
|            | System configuration examples of each communication route |     |
| 2.4        | Available Module Lists                                    |     |
|            | CPU module list.                                          |     |
|            |                                                           |     |
|            | Module list                                               |     |
| 2.5        | Details on the Communication Routes                       | 32  |
| ~!!A       | DTED 2 LICED ADDITION OPERTING PROCEDURES                 | 20  |
| СПА        | APTER 3 USER APPLICATION CREATING PROCEDURES              |     |
| 3.1        | Installing MX Component                                   | 39  |
|            | Checking the Version                                      | 39  |
|            | Opening the manual                                        | 39  |
| 3.2        | Grasping a Control to be Used                             | 40  |
| 3.3        | Selecting a Communication Setting Method                  |     |
| 3.4        | Adding a Control to a User Program                        |     |
|            | Creating a New User Program                               |     |
| 3.5        |                                                           |     |
| 3.6        | Communication Setting                                     |     |
| 3.7        | Programming                                               | 41  |
|            |                                                           |     |
| СНА        | APTER 4 ADDING CONTROLS TO USER PROGRAM                   | 42  |
| 4.1        | When using VBA                                            | 42  |
| 4.2        | When using Visual Basic .NET, Visual C#                   | 46  |
| 4.3        | When using Visual C++                                     | 49  |
|            |                                                           |     |
| СНА        | APTER 5 COMMUNICATION SETTING                             | 54  |
| E 4        | Setting with Utilities                                    | E 4 |
| 5.1        | -                                                         |     |
|            | Starting Communication Settings Utility                   |     |
|            | [Target setting] tab                                      |     |
|            | [List view] tab                                           | 60  |

|      | [Communication test] tab                                                                                                    | 61        |
|------|----------------------------------------------------------------------------------------------------|-----------|
|      | Exporting/importing the communication settings                                                                                                    | 62        |
|      | Specifying a created logical number in a program                                                                                                    | 64        |
| 5.2  | Setting in Programs                                                                                                    | 65        |
|      | Checking a property with Communication Settings Utility                                                                                                    | 65        |
|      | Setting a required property in a user program                                                                                                    | 67        |
| CHA  | PTER 6 COMMUNICATION SETTING EXAMPLES (UTILITY SETTING TYPE)                                                                                                    | 68        |
| 6.1  | Serial Communication                                                                                                    | 68        |
|      | Access procedure                                                                                                    | 68        |
|      | Logical station number setting example                                                                                                    | 69        |
|      | Settings of serial communication modules                                                                                                    | 70        |
| 6.2  | Ethernet Communication (When Using Ethernet Modules)                                                                                                    | 75        |
|      | Access procedure                                                                                                    | 75        |
|      | Logical station number setting example                                                                                                    | 76        |
|      | Settings of modules                                                                                                    | 77        |
| 6.3  | Ethernet Communication (When Using Built-in Ethernet CPUs)                                                                                                    | 79        |
|      | Access procedure                                                                                                    | 79        |
|      | Logical station number setting example                                                                                                    | 80        |
|      | Settings of modules                                                                                                    | 81        |
| 6.4  | Ethernet Communication (When Using Ethernet Adapter Modules)                                                                                                    | 82        |
|      | Access procedure                                                                                                    | 82        |
|      | Logical station number setting example                                                                                                    | 82        |
| 6.5  | Ethernet Communication (When Using Ethernet Adapter)                                                                                                    |           |
|      | Access procedure                                                                                                    | 83        |
|      | Logical station number setting example                                                                                                    |           |
| 6.6  | CPU COM Communication                                                                                                    |           |
|      | Access procedure                                                                                                    | 85        |
|      | Logical station number setting example                                                                                                    |           |
| 6.7  | CPU USB Communication                                                                                                    |           |
|      | Access procedure                                                                                                    |           |
|      | Logical station number setting example                                                                                                    |           |
| 6.8  | CC-Link Communication                                                                                                    |           |
|      | Access procedure                                                                                                    |           |
|      | Logical station number setting example                                                                                                    |           |
|      | Settings of modules                                                                                                    |           |
| 6.9  | CC-Link system RS-232 interface Communication                                                                                                    |           |
|      | Access procedure                                                                                                    |           |
|      | Logical station number setting example                                                                                                    |           |
| 6.10 | GX Simulator2 Communication                                                                                                    |           |
|      | Access procedure                                                                                                    |           |
|      | Logical station number setting example                                                                                                    |           |
| 6.11 | GX Simulator3 Communication                                                                                                    |           |
|      | Access procedure                                                                                                    |           |
| 6 40 | Logical station number setting example                                                                                                    |           |
| 6.12 | MT Simulator2 Communication                                                                                                    |           |
|      | Access procedure                                                                                                    |           |
| 6.13 | MELSECNET/H Communication.                                                                                                    |           |
| 0.13 | Access procedure                                                                                                    | <b>96</b> |
|      | AND CONTRACTOR OF THE CONTRACTOR OF THE CONTRACT |           |

|      | Logical station number setting example         |     |
|------|------------------------------------------------|-----|
| 6.14 | CC-Link IE Controller Network Communication    | 98  |
|      | Access procedure                               | 98  |
|      | Logical station number setting example         |     |
| 6.15 | CC-Link IE Field Network Communication         | 101 |
|      | Access procedure                               |     |
|      | Logical station number setting example         | 102 |
| 6.16 | CC-Link IE TSN Communication                   | 104 |
|      | Access procedure                               | 104 |
|      | Logical station number setting example         | 105 |
| 6.17 | GOT Gateway Device Communication               | 106 |
|      | Access procedure                               |     |
|      | Logical station number setting example         | 107 |
| 6.18 | GOT Transparent Communication                  | 108 |
|      | Access procedure                               | 108 |
|      | Logical station number setting example         | 109 |
| 6.19 | Inverter COM Communication                     |     |
|      | Access procedure                               |     |
|      | Logical station number setting example         |     |
| 6.20 | Inverter USB Communication                     | 111 |
|      | Access procedure                               | 111 |
|      | Logical station number setting example         | 111 |
| 6.21 | Robot controller COM Communication             |     |
|      | Access procedure                               | 112 |
|      | Logical station number setting example         |     |
| 6.22 | Robot controller USB Communication             |     |
|      | Access procedure                               |     |
|      | Logical station number setting example         |     |
| 6.23 | Robot controller Ethernet Communication        |     |
|      | Access procedure                               |     |
|      | Logical station number setting example         |     |
|      |                                                |     |
| CHA  | APTER 7 PROGRAMMING                            | 115 |
| 7.1  | Creating a Label With Label Utility            |     |
|      | Starting Label Utility                         |     |
|      | Label screen                                   |     |
|      | Registering/deleting a logical station number  |     |
|      | System label list                              |     |
|      | Structure setting                              |     |
|      | Referring and registering/canceling Workspaces |     |
|      | Change notification                            |     |
|      | Updating system label data                     | 126 |
|      | Exporting/Importing LabelSpace                 |     |
|      | System label                                   |     |
| 7.2  | Coding                                         | 142 |
| 7.3  | Debugging                                      | 143 |
|      | Checking a value using PLC Monitor Utility     |     |
|      |                                                |     |

### PART 2 DETAILED SPECIFICATIONS OF PROGRAMS

| CHA         | APTER 8 ACCESSIBLE DEVICES AND DEVICE TYPES                                                  | 154 |
|-------------|----------------------------------------------------------------------------------------------|-----|
| 8.1         | Accessible Devices                                                                           | 154 |
|             | When the access target is a CPU module (other than motion CPU and MELSECWinCPU)              | 155 |
|             | When the access target is a motion CPU                                                       |     |
|             | When the access target is a MELSECWinCPU                                                     | 158 |
|             | When the access target is an RnSFCPU or RnPSFCPU (safety device)                             | 158 |
|             | When the access target is an own board for CC-Link communication                             |     |
|             | When the access target is an own board for MELSECNET/H communication                         |     |
|             | When the access target is an own board for CC-Link IE Controller Network communication       |     |
|             | When the access target is an own board for CC-Link IE Field Network communication            |     |
|             | When the access target is an own board for CC-Link IE TSN communication                      |     |
|             | When the access target is an inverter                                                        |     |
|             | When the access target is a robot controller                                                 |     |
| 8.2         | Device Types                                                                                 |     |
| U. <u>_</u> | 20100 types                                                                                  |     |
| CHA         | APTER 9 PROPERTIES OF CONTROLS                                                               | 170 |
| 9.1         | Property List                                                                                | 170 |
| 9.2         | Details of Control Properties                                                                |     |
|             |                                                                                              |     |
| CHA         | APTER 10 PROPERTY SETTINGS OF COMMUNICATION ROUTES                                           | 181 |
| 10.1        | Serial Communication                                                                         | 181 |
|             | Serial communication when the connected station is MELSEC iQ-R series-compatible C24 (1)     | 181 |
|             | Serial communication when the connected station is MELSEC iQ-R series-compatible C24 (2)     | 184 |
|             | Serial communication when the connected station is Q series-compatible C24 (1)               | 187 |
|             | Serial communication when the connected station is Q series-compatible C24 (2)               |     |
|             | Serial communication when the connected station is L series-compatible C24 (1)               |     |
|             | Serial communication when the connected station is L series-compatible C24 (2)               |     |
|             | Serial communication when the connected station is FX extended port                          | 197 |
| 10.2        | Ethernet Communication                                                                       |     |
|             | Ethernet communication when the connected station is MELSEC iQ-R series-compatible E71 (TCP) | 199 |
|             | Ethernet communication when the connected station is MELSEC iQ-R series-compatible E71 (UDP) |     |
|             | Ethernet communication when the connected station is Q series-compatible E71 (TCP)           |     |
|             | Ethernet communication when the connected station is Q series-compatible E71 (UDP)           |     |
|             | Ethernet communication when the connected station is L series-compatible E71 (TCP)           |     |
|             | Ethernet communication when the connected station is L series-compatible E71 (UDP)           |     |
|             | Ethernet communication when the connected station is a MELSEC iQ-R series CPU module (TCP)   |     |
|             | Ethernet communication when the connected station is a MELSEC iQ-R series CPU module (UDP)   |     |
|             | Ethernet communication when the connected station is an LHCPU (TCP).                         |     |
|             | Ethernet communication when the connected station is an LHCPU (UDP)                          |     |
|             | Ethernet communication when the connected station is an FX5CPU (TCP).                        |     |
|             | Ethernet communication when the connected station is an FX5CPU (UDP)                         |     |
|             | Ethernet communication when the connected station is a built-in Ethernet port QCPU (TCP)     |     |
|             | Ethernet communication when the connected station is a built-in Ethernet port QCPU (UDP)     |     |
|             | Ethernet communication when the connected station is a built-in Ethernet port CPU (TCP)      |     |
|             | • • • • • • • • • • • • • • • • • • • •                                                      |     |
|             | Ethernet communication when the connected station is a built-in Ethernet port LCPU (UDP)     |     |
|             | Ethernet communication when the connected station is a Ethernet adapter module (TCP)         |     |
|             | Ethernet communication when the connected station is a Ethernet adapter module (UDP)         |     |
|             | Ethernet communication when the connected station is an Ethernet adapter (TCP) (1)           |     |
|             | Ethernet communication when the connected station is an Ethernet adapter (TCP) (2)           |     |
|             | Ethernet communication when the connected station is an Ethernet adapter (UDP) (1)           | 258 |

|       | Ethernet communication when the connected station is an Ethernet adapter (UDP) (2)                     | . 259 |
|-------|----------------------------------------------------------------------------------------------------|-------|
|       | Ethernet communication when the connected station is an Ethernet adapter (UDP) (3)                     | . 261 |
|       | Ethernet communication when the connected station is a robot controller                                | . 263 |
|       | Ethernet communication when the connected station is a CC-Link IE TSN module (TCP)                     | . 264 |
|       | Ethernet communication when the connected station is a CC-Link IE TSN module (UDP)                     | . 267 |
| 10.3  | CPU COM Communication                                                                                  | . 270 |
|       | CPU COM communication when the connected station is an FX5CPU                                          | . 270 |
|       | CPU COM communication when the connected station is a QCPU (Q mode)                                    | . 272 |
|       | CPU COM communication when the connected station is an LCPU                                            | . 275 |
|       | CPU COM communication when the connected station is a Q motion CPU                                     | . 278 |
|       | CPU COM communication when the connected station is an FXCPU                                           | . 280 |
|       | CPU COM communication when the connected station is an inverter                                        | . 282 |
|       | CPU COM communication when the connected station is a robot controller                                 | . 283 |
| 10.4  | CPU USB Communication                                                                                  | . 284 |
|       | CPU USB communication when the connected station is an RCPU                                            | . 284 |
|       | CPU USB communication when the connected station is an R motion CPU                                    | . 287 |
|       | CPU USB communication when the connected station is an LHCPU                                           | . 289 |
|       | CPU USB communication when the connected station is an FX5CPU                                          | . 291 |
|       | CPU USB communication when the connected station is a QCPU (Q mode)                                    | . 293 |
|       | CPU USB communication when the connected station is an LCPU                                            | . 297 |
|       | CPU USB communication when the connected station is a QSCPU                                            | . 300 |
|       | CPU USB communication when the connected station is a Q motion CPU                                     | . 301 |
|       | CPU USB communication when the connected station is an FXCPU                                           | . 303 |
|       | CPU USB communication when the connected station is an inverter                                        | . 304 |
|       | CPU USB communication when the connected station is a robot controller                                 | . 305 |
| 10.5  | MELSECNET/H Communication                                                                              | . 306 |
| 10.6  | CC-Link IE Controller Network Communication                                                            | . 309 |
|       | CC-Link IE Controller Network communication when the connected station is an RCPU                      | . 309 |
|       | CC-Link IE Controller Network communication when the connected station is a module supporting Q series | . 311 |
| 10.7  | CC-Link IE Field Network Communication                                                                 | . 314 |
|       | CC-Link IE Field Network communication when the connected station is an RCPU                           | . 314 |
|       | CC-Link IE Field Network communication when the connected station is a module supporting QCPU (Q mod   | de) o |
|       | LCPU                                                                                                   | . 316 |
| 10.8  | CC-Link IE TSN Communication                                                                           | . 319 |
|       | CC-Link IE TSN communication when the connected station is an RCPU                                     | . 319 |
| 10.9  | CC-Link Communication.                                                                                 | . 321 |
|       | CC-Link communication when the connected station is an RCPU                                            | . 321 |
|       | CC-Link communication when the connected station is an LCPU                                            | . 323 |
|       | CC-Link communication when the connected station is a module supporting Q series                       |       |
| 10.10 | CC-Link System RS-232 Interface Communication                                                          |       |
| 10.11 | GX Simulator2 Communication                                                                            | . 331 |
| 10.12 | GX Simulator3 Communication                                                                            | . 331 |
| 10.13 | MT Simulator2 Communication                                                                            | . 332 |
| 10.14 |                                                                                                    |       |
| 10.15 | GOT Transparent Communication                                                                          | . 333 |
|       | Personal computer side port: USB, GOT2000 side port: USB, CPU side port: Direct connection (1)         | . 333 |
|       | Personal computer side port: USB, GOT2000 side port: USB, CPU side port: Direct connection (2)         | . 335 |
|       | Personal computer side port: USB, GOT2000 side port: USB, CPU side port: Direct connection (3)         | . 337 |
|       |                                                                                                    |       |
|       | Personal computer side port: USB, GOT2000 side port: USB, CPU side port: Direct connection (4)         | . 340 |

|      | $Personal\ computer\ side\ port:\ USB,\ GOT2000\ side\ port:\ USB,\ CPU\ side\ port:\ Serial\ communication\ module\ (1)\ .$ |
|------|----------------------------------------------------------------------------------------------------|
|      | 345                                                                                                    |
|      | Personal computer side port: USB, GOT2000 side port: USB, CPU side port: Serial communication module (2) . 348               |
|      | Personal computer side port: USB, GOT2000 side port: USB, CPU side port: Serial communication module (3) . 350               |
|      | Personal computer side port: USB, GOT2000 side port: USB, CPU side port: Serial communication module (4) . 352               |
|      | Personal computer side port: USB, GOT2000 side port: USB, CPU side port: Serial communication module (5) . 354               |
|      | Personal computer side port: USB, GOT2000 side port: USB, CPU side port: Serial communication module (6) . 357               |
|      | Personal computer side port: Serial, GOT2000 side port: Serial, CPU side port: MELSEC iQ-R series-compatible E71             |
|      | Personal computer side port: USB, GOT2000 side port: USB, CPU side port: MELSEC iQ-R series-compatible E71                   |
|      | Personal computer side port: USB, GOT2000 side port: USB, CPU side port: Q series-compatible E71 365                         |
|      |                                                                                                    |
|      | Personal computer side port: USB, GOT2000 side port: USB, CPU side port: L series-compatible E71                             |
|      | Personal computer side port: USB, GOT2000 side port: USB, CPU side port: Ethernet port (1)                                   |
|      | Personal computer side port: USB, GOT2000 side port: USB, CPU side port: Ethernet port (2)                                   |
|      | Personal computer side port: USB, GOT2000 side port: USB, CPU side port: Ethernet port (3)                                   |
|      | Personal computer side port: USB, GOT2000 side port: USB, CPU side port: Ethernet port (4)                                   |
|      | Personal computer side port: USB, GOT2000 side port: USB, CPU side port: Ethernet adapter module 383                         |
|      | Personal computer side port: USB, GOT2000 side port: USB, CPU side port: Ethernet adapter/module 387                         |
|      | Personal computer side port: USB, GOT2000 side port: USB, CPU side port: Ethernet adapter389                                 |
|      | Personal computer side port: Ethernet board, GOT2000 port: Ethernet port, CPU side port: Serial (1)391                       |
|      | Personal computer side port: Ethernet board, GOT2000 port: Ethernet port, CPU side port: Serial (2)393                       |
|      | $Personal\ computer\ side\ port:\ Ethernet\ board,\ GOT2000\ port:\ Ethernet\ port,\ CPU\ side\ port:\ Serial\ (3)396$       |
|      | Personal computer side port: Ethernet board, GOT2000 port: Ethernet port, CPU side port: Serial (4)399                       |
|      | Personal computer side port: Ethernet board, GOT2000 side port: Ethernet port, CPU side port: Serial communi-                |
|      | cation module (1)                                                                                                    |
|      | Personal computer side port: Ethernet board, GOT2000 side port: Ethernet port, CPU side port: Serial communi-                |
|      | cation module (2)                                                                                                    |
|      | Personal computer side port: Ethernet board, GOT2000 side port: Ethernet port, CPU side port: Serial communi-                |
|      | cation module (3)                                                                                                    |
|      | Personal computer side port: Ethernet board, GOT2000 side port: Ethernet port, CPU side port: Bus connection 409             |
|      | Personal computer side port: Ethernet board, GOT2000 port: Ethernet port, CPU side port: Ethernet port 412                   |
|      | Personal computer side port: Ethernet board, GOT2000 port: Ethernet port, CPU side port: Q series-compatible                 |
|      | E71                                                                                                    |
|      | PTER 11 FUNCTIONS 416                                                                                                    |
| 11.1 | Programming Considerations                                                                                                   |
| 11.2 | Function List                                                                                                    |
| 11.3 | Details of Functions (For Act Control)                                                                                       |
|      | Open (Opening communication line)                                                                                            |
|      | Close (Closing communication line)                                                                                           |
|      | ReadDeviceBlock (Reading devices in batch)                                                                                   |
|      | WriteDeviceBlock (Writing devices in batch)                                                                                  |
|      | ReadDeviceRandom (Reading devices randomly)                                                                                  |

|      | WriteDeviceRandom (Writing devices randomly)                       | . 436 |
|------|--------------------------------------------------------------------|-------|
|      | SetDevice (Setting device data)                                    | .439  |
|      | GetDevice (Acquiring device data)                                  | . 441 |
|      | ReadBuffer (Reading data from buffer memory)                       | . 444 |
|      | WriteBuffer (Writing data to buffer memory)                        | . 448 |
|      | GetClockData (Reading clock data)                                  | . 452 |
|      | SetClockData (Writing clock data)                                  | . 456 |
|      | GetCpuType (Reading CPU module model)                              | . 460 |
|      | SetCpuStatus (Remote control)                                      | . 462 |
|      | EntryDeviceStatus (Registering devices for status monitoring)      | . 465 |
|      | FreeDeviceStatus (Deregistering devices for status monitoring)     | . 470 |
|      | OnDeviceStatus (Event notification)                                | . 471 |
|      | ReadDeviceBlock2 (Reading devices in batch)                        | . 474 |
|      | WriteDeviceBlock2 (Writing devices in batch)                       | . 477 |
|      | ReadDeviceRandom2 (Reading devices randomly)                       | . 480 |
|      | WriteDeviceRandom2 (Writing devices randomly)                      | . 483 |
|      | SetDevice2 (Setting device data)                                   | . 487 |
|      | GetDevice2 (Acquiring device data)                                 | . 490 |
|      | GetErrorMessage(Acquiring error description and corrective action) | . 492 |
| 11.4 | Details of Functions (For Act Control (Logging File Transfer))     | . 494 |
|      | Open (Opening communication line)                                  | . 494 |
|      | Close (Closing communication line)                                 | . 496 |
|      | ReadFirstFile (Searching for a file/directory)                     | . 497 |
|      | ReadNextFile (Searching for a file/directory)                      | . 499 |
|      | ReadClose (Ending the search)                                      | . 501 |
|      | GetFile (Transferring logging files)                               | . 502 |
| 11.5 | Details of Functions (For .Net Control)                            | . 504 |
|      | Open (Opening communication line)                                  | . 504 |
|      | Close (Closing communication line)                                 | . 505 |
|      | ReadDeviceBlock (Reading devices in batch)                         | . 506 |
|      | WriteDeviceBlock (Writing devices in batch)                        | . 512 |
|      | ReadDeviceRandom (Reading devices randomly)                        | . 518 |
|      | WriteDeviceRandom (Writing devices randomly)                       | . 529 |
|      | SetDevice (Setting device data)                                    | . 540 |
|      | GetDevice (Acquiring device data)                                  | . 544 |
|      | ReadBuffer (Reading data from buffer memory)                       | . 548 |
|      | WriteBuffer (Writing data to buffer memory)                        | . 550 |
|      | GetClockData (Reading clock data)                                  | . 552 |
|      | SetClockData (Writing clock data)                                  | . 554 |
|      | GetCpuType (Reading CPU module model)                              | . 556 |
|      | SetCpuStatus (Remote control)                                      | . 557 |
|      | EntryDeviceStatus (Registering devices for status monitoring)      | . 558 |
|      | FreeDeviceStatus (Deregistering devices for status monitoring)     | . 562 |
|      | OnDeviceStatus (Event notification)                                | . 563 |
|      | ReadDeviceBlock2 (Reading devices in batch).                       | . 565 |
|      | WriteDeviceBlock2 (Writing devices in batch)                       | . 570 |
|      | ReadDeviceRandom2 (Reading devices randomly)                       | . 575 |
|      | WriteDeviceRandom2 (Writing devices randomly)                      | . 584 |
|      | SetDevice2 (Setting device data)                                   | . 595 |
|      | GetDevice2 (Acquiring device data)                                 | . 599 |
|      | Dispose (release memory)                                           | 602   |

| CHA   | PTER 12 SAMPLE PROGRAMS                                                                                 | 603 |
|-------|----------------------------------------------------------------------------------------------------|-----|
| 12.1  | Visual Basic.NET, Visual C#, Visual C++                                                                 | 605 |
|       | Act_2019.sln, Dot_2019.sln                                                                              | 605 |
|       | ActDatalogging_2019.sln                                                                                 | 608 |
| 12.2  | VBA                                                                                                    | 609 |
|       | For Access (ActTest_EarlyBind.accdb, ActTest_LateBind.accdb, ActTest64.accdb)                           | 609 |
|       | For Excel (ActUtlType.xlsm, ActUtlType64.xlsm, ActProgType.xlsm, and ActProgType64.xlsm)                | 613 |
| СНА   | PTER 13 ERROR CODES                                                                                     | 616 |
| 13.1  | Error Code List                                                                                         |     |
| 13.2  | Error Codes Returned by CPUs, Modules, and Network Boards                                               |     |
| 13.3  | HRESULT Type Error Codes                                                                                |     |
| 13.4  | Error Codes Displayed on Event Viewer                                                                   |     |
| 4.5.5 |                                                                                                    |     |
|       | ENDIX                                                                                                   | 646 |
|       | ndix 1 Changes from Previous Version                                                                    |     |
|       | ndix 2 Concept of Routing Parameters                                                                    |     |
| • •   | ndix 3 Multi-CPU System                                                                                 |     |
|       | ndix 4 The Number of Mountable Network Modules for Q00UJCPU, Q00UCPU, and Q01UCPU                       |     |
| Apper | ndix 5 Compatibility with Redundant CPU                                                                 |     |
|       | For RnPCPU (redundant mode) and RnPSFCPU                                                                |     |
|       | For QnPRH                                                                                               |     |
|       | ndix 6 Character Strings that cannot be Used for Label Names                                            |     |
| Apper | ndix 7 Performance                                                                                      | 665 |
|       | Performance of MX Component (Control)                                                                   | 665 |
|       | Performance of the Label Service                                                                        | 666 |
|       | Performance of the Label Utility                                                                        | 667 |
| Apper | ndix 8 Installing a USB Driver                                                                          | 669 |
| Apper | ndix 9 Programing Examples for Monitoring Word Device Status                                            | 670 |
| Apper | ndix 10Time-Out Periods                                                                                 | 673 |
|       | Communication retries at time-out error occurrence                                                      | 673 |
|       | Communication retries at receive data error occurrence                                                  | 673 |
|       | Time-out errors at fixed time in the Act control                                                        | 673 |
| Apper | ndix 11 Troubleshooting                                                                                 | 674 |
|       | When a header file is not created properly at the time of pasting a control to a form with Visual C++ . | 677 |
|       | When an error occurs in the setting for using controls in Visual Studio .NET                            | 678 |
|       | When a link error occurs in creating a user program in Visual C++                                       | 679 |
|       | When an unstart error occurs during communication with GX Simulator3                                    | 680 |
| Apper | ndix 12Differences with previous version of MX Component                                                | 681 |
|       | Comparison with MX Component Version 4                                                                  | 681 |
|       | Compatibility                                                                                           | 684 |
| FUN   | CTION INDEX                                                                                             | 686 |
|       |                                                                                                    |     |
|       | SIONS                                                                                                   |     |
|       | RANTY                                                                                                   |     |
| INFO  | RMATION AND SERVICES                                                                                    | 690 |
| TRAD  | DEMARKS                                                                                                 | 690 |
| COPY  | /RIGHTS                                                                                                 | 690 |

### **RELEVANT MANUALS**

| Manual name [manual number]                                          | Description                                                                         | Available form  |
|----------------------------------------------------------------------|-------------------------------------------------------------------------------------|-----------------|
| MX Component Version 5 Reference Manual [SH-082395ENG] (this manual) | Operation method, programming procedures, and error codes of MX Component Version 5 | e-Manual<br>PDF |

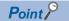

e-Manual refers to the Mitsubishi Electric FA electronic book manuals that can be browsed using a dedicated tool.

e-Manual has the following features:

- Required information can be cross-searched in multiple manuals.
- Other manuals can be accessed from the links in the manual.
- Hardware specifications of each part can be found from the product figures.
- Pages that users often browse can be bookmarked.
- Sample programs can be copied to an engineering tool.

### **TERMS**

Unless otherwise specified, this manual uses the following terms.

| Term                            | Description                                                                                                    |
|---------------------------------|----------------------------------------------------------------------------------------------------|
| Control CPU                     | A CPU module that controls connected I/O modules and intelligent function modules. In a multiple CPU system, a control CPU can be set for each module.                                                                                                   |
| Control station                 | Only one station that controls the network to which it is connected. Each station's send range for cyclic transmission is assigned to the control station.                                                                                               |
| Control system                  | A system that controls a redundant system and performs network communications in a redundant system                                                                                                    |
| Engineering tool                | A tool used for setting up programmable controllers, programming, debugging, and maintenance                                                                                                    |
| Ethernet port direct connection | A direct connection between a programmable controller and personal computer without using a hub                                                                                                    |
| Intelligent function module     | A module that has functions other than an input or output, such as an A/D converter module and D/A converter module                                                                                                    |
| Master station                  | A station that controls the entire network. This station can perform cyclic transmission and transient transmission with all stations. Only one master station can be used in a network.                                                                 |
| MELSOFT Navigator               | An integrated development environment included in MELSOFT iQ Works                                                                                                    |
| Multiple CPU system             | A system where two to four CPU modules separately control I/O modules and intelligent function modules                                                                                                    |
| Other station                   | A station connected to the connected station (host station) on the network                                                                                                    |
| Own system                      | A system that contains the CPU module that takes control in a redundant system                                                                                                    |
| Process CPU                     | A CPU module that performs process control and sequence control. Process control function blocks and the online module change function can be executed.                                                                                                  |
|                                 | This module is also used with a redundant function module as a pair and configures a redundant system.                                                                                                    |
| Redundant system                | A system consisting of two systems that have same configuration (CPU module, power supply module, network module, and other modules). Even after an error occurs in one of the two system, the other system takes over the control of the entire system. |
| Relay station                   | A station that relays data link to other station with mounting more than one network modules on one programmable controller                                                                                                    |
| Safety CPU                      | A module that performs both standard control and safety control and is used with a safety function module                                                                                                    |
| Sequence program                | Programming system devised to make a contact type sequence compatible with the programmable controller language as-is. Draw two vertical control buses and describe contacts, etc. between the buses to perform programming.                             |
| Standby system                  | A backup system in a redundant system                                                                                                    |
| System A                        | A system that is set as system A to distinguish two systems in a redundant system.  It is used to distinguish connected two systems (system A and system B).                                                                                             |
| System B                        | A system that is set as system B to distinguish two systems in a redundant system.  It is used to distinguish connected two systems (system A and system B).                                                                                             |
| System switching                | A function which switches the systems between the control system and the standby system to continue operation of the redundant system when a failure or an error occurs in the control system                                                            |
| The other system                | The other system that has been connected to own system with tracking cables. When the system A is the own system, the system B is the other system, and vice versa.                                                                                      |

### **GENERIC TERMS AND ABBREVIATIONS**

Unless otherwise specified, this manual uses the following generic terms and abbreviations.

| Generic term/abbreviation           | Description                                                                                                    |
|-------------------------------------|----------------------------------------------------------------------------------------------------|
| CC-Link IE TSN board                | CC-Link IE TSN interface board                                                                                                    |
| CC-Link IE Controller Network board | CC-Link IE Controller Network interface board                                                                                                    |
| CC-Link IE Field Network board      | CC-Link IE Field Network interface board                                                                                                    |
| CC-Link Ver.2 board                 | CC-Link system master/local interface board                                                                                                    |
| C Controller module                 | R12CCPU-V, Q12DCCPU-V (Basic mode), Q12DCCPU-V (Extended mode), Q24DHCCPU-V, Q24DHCCPU-LS, Q24DHCCPU-VG, Q26DHCCPU-LS                                                                       |
| Ethernet adapter module             | NZ2GF-ETB CC-Link IE Field Network Ethernet adapter module                                                                                                    |
| Built-in Ethernet port QCPU         | A Q series CPU module with an Ethernet port                                                                                                    |
| Ethernet module                     | MELSEC iQ-R series-compatible E71, Q series-compatible E71, L series-compatible E71                                                                                                    |
| Built-in Ethernet CPU               | A CPU module with an Ethernet port                                                                                                    |
| GOT                                 | Mitsubishi Electric Graphic Operation Terminal GOT1000 series, GOT2000 series                                                                                                    |
| GT SoftGOT                          | GT SoftGOT2000 Version1, GT SoftGOT1000 Version2, GT SoftGOT1000 Version3                                                                                                    |
| MELSECNET/H board                   | MELSECNET/H interface board                                                                                                    |
| Q12DCCPU-V (Extended mode)          | Status that Q12DCCPU-V is initialized with the extended mode.  For Q12DCCPU-V (Extended mode), refer to the following:  MELSEC-Q C Controller Module User's Manual                          |
| Q12DCCPU-V (Basic mode)             | Status that Q12DCCPU-V is initialized with the basic mode.  For Q12DCCPU-V (Basic mode), refer to the following:  C Controller Module User's Manual (Hardware Design, Function Explanation) |
| QnPRH                               | Q12PRHCPU, Q25PRHCPU                                                                                                    |
| Serial communication module         | MELSEC iQ-R series-compatible C24, Q series-compatible C24, L series-compatible C24, FX extended port                                                                                       |
| Redundant CPU                       | QnPRH, RnPCPU, RnPSFCPU                                                                                                    |
| Redundant type extension base unit  | Q65WRB extension base unit for redundant system                                                                                                    |
| High performance model QCPU         | Q02CPU, Q02HCPU, Q06HCPU, Q12HCPU, Q25HCPU                                                                                                    |
| Basic model QCPU                    | Q00JCPU, Q00CPU, Q01CPU                                                                                                    |
| Robot controller                    | CR750-D series, CRnD-700 series                                                                                                    |

### **MEMO**

### PART 1

7 PROGRAMMING

# FUNDAMENTALS AND CREATING PROCEDURE

This part explains the fundamentals of MX Component and creating procedure.

1 FUNDAMENTALS OF MX Component

2 SYSTEM CONFIGURATIONS

3 USER APPLICATION CREATING PROCEDURES

4 ADDING CONTROLS TO USER PROGRAM

5 COMMUNICATION SETTING

6 COMMUNICATION SETTING EXAMPLES (UTILITY SETTING TYPE)

## **1** FUNDAMENTALS OF MX Component

### 1.1 Before Using this Product

MX Component is a library that realizes easy communication from a personal computer to a programmable controller.

By using the controls provided by MX Component, device information can be acquired from a programmable controller and an application can be developed.

In addition, a communication route to a programmable controller can be set in detail by using the utilities.

When applying any of the following program examples to the actual system, examine the applicability and confirm that no problem will occur in the system control.

### **Using MX Component**

### Support of a wide range of communication routes for programmable controller

A wide range of communication routes to a programmable controller are supported to enable the user to configure a system as desired.

### Substantial improvement in user's development efficiency

When creating a user program, select either the utility setting type or program setting type. ( Page 40 Selecting a Communication Setting Method)

In case of utility settings type, the wizard type communication settings utility is provided.

By simply setting dialog-based communication settings on the screen, communication settings to access a CPU module to communicate with can be realized.

Once the communication settings are set, stations can be accessed by only specifying the logical station number of the CPU module stored in Communication Settings Utility.

### Save and read of communication settings

MX Component features the functions to save and read the communication settings set in Communication Settings Utility. The set data can easily be moved from a personal computer used for development to that used for operation.

MX Component must be installed in both of the computers.

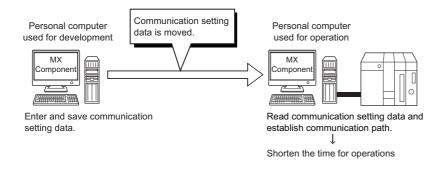

### Create programs with labels

Programs can be created without considering device numbers by using the label function.

Devices can be read/written by using the label names.

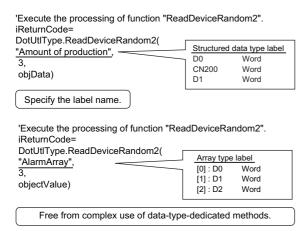

### Monitor devices and change their data

By utilizing PLC Monitor Utility, the status of a specified device can be monitored and its data can be changed.

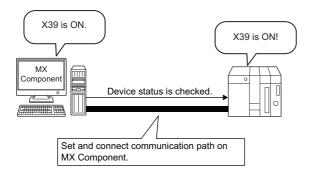

### Access to buffer memory of intelligent function module

Not only devices of a CPU module but also the buffer memory of an intelligent function module can be accessed.

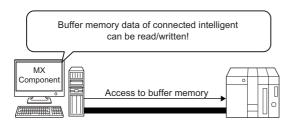

#### Read/write of CPU module clock data

The clock data of a CPU module connected to a personal computer can be read/written.

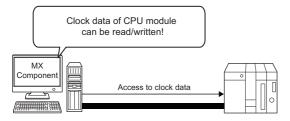

#### Multi-thread communication

The same communication route can be accessed from multiple threads at the same time.

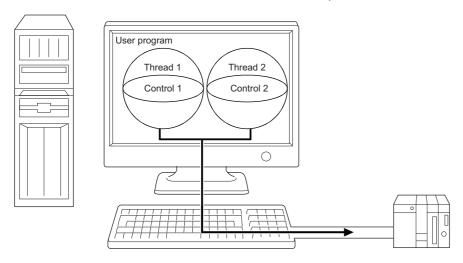

### The simulator function for offline debugging

Communication with various simulators (GX Simulator2, GX Simulator3, and MT Simulator2) can be performed. By using the simulation function, debugging can be performed on a single personal computer without connecting with a programmable controller.

This function is not supported by QSCPU.

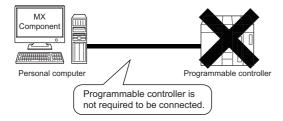

### A wide variety of programming languages supported

MX Component supports Visual Basic .NET, Visual C++, Visual C#, and VBA.

#### ■VBA-driven data collection and monitoring function

Programming using VBA allows Excel or Access functions to be utilized to create an application for providing a real-time graph display.

Device data of a programmable controller can be logged and device data can be sampled/saved in real time.

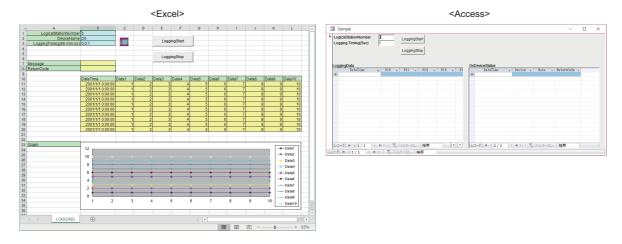

### Support multi-CPU system of QCPU (Q mode)

Setting Communication Settings Utility or control properties enables access to the multi-CPU system of QCPU (Q mode).

### Transfer logging files to a personal computer

A logging file in an SD memory card inserted in an RCPU can be transferred to a personal computer.

For controls for transferring logging files, refer to the following:

Page 21 Act Control (logging file transfer)

### Accessibility to gateway devices of GOT

The device data of a CPU module that is being monitored by GOT can be read/written by reading from/writing to the gateway device data of GOT.

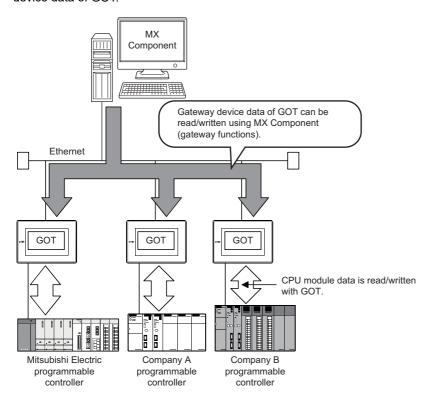

### **Support GOT transparent communication**

Using the GOT transparent function, a CPU module can be accessed via GOT.

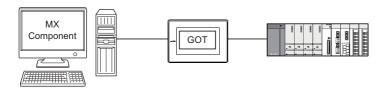

#### Reduction of error description search time

By using the 'ActSupportMsg' which is a control for the troubleshooting function, the error description and corrective action can be displayed within a user program by only specifying the error code.

Therefore, checking error description or corrective action on a manual is not required when an error occurs in a control.

· Example of displaying error description and corrective action in a message box

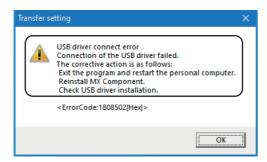

20

### 1.2 Types of Control

This section explains controls provided by MX Component.

Controls shown in this section are used to create user programs to communicate with a CPU module. By using these controls, communication with a CPU module can be realized without being aware of the hardware and the communication protocol.

There are the following three types of controls provided by MX Component.

- Act Control
- Act Control (logging file transfer)
- · .Net Control

The following table shows each control.

### **Control list**

#### Act control

The following table shows the ActiveX Controls provided by MX Component.

Data can be accessed using devices.

| Control name |                 | Application                                                                       | Supported language                       |
|--------------|-----------------|-----------------------------------------------------------------------------------|------------------------------------------|
| 32-bit       | ActUtlType      | A utility setting type control.                                                   | Visual C#                                |
| 64-bit       | ActUtlType64    | It is used to create a user program by using Communication Settings Utility.      | Visual Basic<br>NET<br>Visual C++<br>VBA |
| 32-bit       | ActProgType     | A program setting type control.*1                                                 |                                          |
| 64-bit       | ActProgType64   | It is used to create a user program without using Communication Settings Utility. |                                          |
| 32-bit       | ActSupportMsg   | Common control for a utility setting type and program setting type.               |                                          |
| 64-bit       | ActSupportMsg64 | Used for the troubleshooting function.                                            |                                          |

<sup>\*1</sup> Not applicable to inverter communication/robot controller communication.

### Act Control (logging file transfer)

The following table shows the ActiveX Controls for transferring logging files provided by MX Component.

Do not use the controls while the logging function of a CPU module is in operation.

| Control name |                      | Application                                                                                                    | Supported language   |
|--------------|----------------------|----------------------------------------------------------------------------------------------------|----------------------|
| 32-bit       | ActUtlDataLogging    | A utility setting type control.                                                                                                   | Visual C#            |
| 64-bit       | ActUtlDataLogging64  | It is used to transfer a logging file. It operates with a logical station number created by using Communication Settings Utility. | Visual Basic<br>.NET |
| 32-bit       | ActProgDataLogging   | A program setting type control.                                                                                                   | Visual C++           |
| 64-bit       | ActProgDataLogging64 | It is used to transfer a logging file. It operates with the property of the control.                                              |                      |

### .Net control

The following table shows the .Net Controls provided by MX Component.

Data can be accessed using labels.

| Control name |              | Application                                                                  | Supported language   |
|--------------|--------------|------------------------------------------------------------------------------|----------------------|
| 32-bit       | DotUtlType   | A utility setting type control.                                              | Visual C#            |
| 64-bit       | DotUtlType64 | It is used to create a user program by using Communication Settings Utility. | Visual Basic<br>.NET |

### 1.3 Types of Utility

The following are the utilities used in MX Component.

| Item                           | Description                                                                                                    | Reference                                           |
|--------------------------------|----------------------------------------------------------------------------------------------------|-----------------------------------------------------|
| Communication Settings Utility | Sets the communication settings in the wizard format.                                                                                       | Page 54 Setting with Utilities                      |
| Label Utility                  | Registers/utilizes the system labels.                                                                                                    | Page 115 Creating a Label<br>With Label Utility     |
| PLC Monitor Utility            | Sets a connection destination by using a logical station number, and monitors the devices and buffer memories of a programmable controller. | Page 143 Checking a value using PLC Monitor Utility |

### Administrator authority

When Label Utility is executed, the status is switched to the administrator authority automatically.

When executing Communication Settings Utility and PLC Monitor Utility, the performance differs according to the user account control (UAC) settings.

#### ■When user account control (UAC) is enabled

All users including administrator operate as "standard user" in the default setting.

To execute programs with administrator authority, specify "Run as administrator."

#### ■When user account control (UAC) is disabled

Programs can be executed by login user.

#### **■**Warning messages in Windows

When executing a utility as an administrator, a warning message appears.

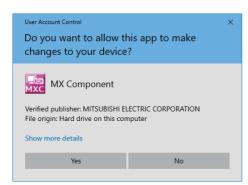

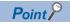

To execute a utility as an administrator at all times, select the checkbox of "Run this program as an administrator" in the [Compatibility] tab of [Property].

### ■When MX Component is operated by a user without Administrator's authority.

Note that the following restrictions are applied when MX Component is operated by a user without Administrator's authority.

| Item                           | Restrictions                                                                                                    |
|--------------------------------|----------------------------------------------------------------------------------------------------|
| Communication Settings Utility | The logical station number cannot be created, changed, or deleted.  Communication settings cannot be imported.  This utility cannot be started up if the communication settings are set using MX Component earlier than Version 3.00A.*1 |
| PLC Monitor Utility            | This utility cannot be started up if the communication settings are set using MX Component earlier than Version 3.00A.*1                                                                                                    |

\*1 If the following error message appears, start up or close the utility as a user with Administrator's authority. This operation enables a user without Administrator's authority to start up the utility.

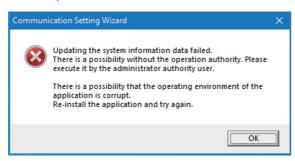

## 2 SYSTEM CONFIGURATIONS

This chapter explains the system configuration of MX Component such as the operating environment, communication routes, and available devices.

### 2.1 Operating Environment

| Item                                                       |                                                              | Description                                                                                                    |  |  |
|------------------------------------------------------------|--------------------------------------------------------------|----------------------------------------------------------------------------------------------------|--|--|
| Personal computer                                          | Personal computer wh                                         | Microsoft <sup>®</sup> Windows <sup>®</sup> operates                                                                                                    |  |  |
| CPU                                                        | Windows 11                                                   | 2 or more cores on a compatible 64-bit processor or System on a Chip (SoC)                                                                                                    |  |  |
|                                                            | Windows 10                                                   | Processor 1.6 GHz with 2 or more cores                                                                                                    |  |  |
| Required memory                                            | Windows 11                                                   | 4 GB or more recommended                                                                                                    |  |  |
|                                                            | Windows 10                                                   | 2 GB or more recommended                                                                                                    |  |  |
| Available hard disk capacity                               |                                                              | GB or more free hard disk capacity<br>IB or more free virtual memory capacity                                                                                                    |  |  |
| Monitor                                                    | Windows 11                                                   | Resolution WXGA (1280 × 720 pixels) or higher                                                                                                    |  |  |
|                                                            | Windows 10                                                   | Resolution 1024 × 768 pixels or higher                                                                                                    |  |  |
| OS<br>(English version)<br>(32-bit version/64-bit version) |                                                              | <ul> <li>Windows 11 (Home, Pro, Enterprise, Education)*1</li> <li>Windows 10 (Home, Pro, Enterprise, Education, IoT Enterprise 2016 LTSB*1, IoT Enterprise 2019 LTSC*1)</li> </ul>           |  |  |
| Programming language*2*3<br>(English version)              | Visual Basic.Net                                             | Microsoft Visual Studio <sup>®</sup> 2019     Microsoft Visual Studio 2022                                                                                                    |  |  |
| (32-bit version/64-bit version)                            | Visual C#                                                    | Microsoft Visual Studio 2019     Microsoft Visual Studio 2022                                                                                                    |  |  |
|                                                            | Visual C++                                                   | Microsoft Visual Studio 2019     Microsoft Visual Studio 2022                                                                                                    |  |  |
|                                                            | VBA                                                          | Microsoft Excel® 2019     Microsoft Excel 2021*5     Microsoft Excel for Microsoft 365*1*6     Microsoft Access® 2019     Microsoft Access 2021*5     Microsoft Access for Microsoft 365*1*6 |  |  |
| Framework*4                                                | .NET Framework 3.5/4.5.2/4.6/4.6.1/4.6.2/4.7/4.7.1/4.7.2/4.8 |                                                                                                    |  |  |

<sup>\*1 64-</sup>bit version only

- \*3 Visual C++ and VBA do not support access with labels.
- \*4 .Net Core and .Net 5 are not supported.
- \*5 The operation of this product has been confirmed with the version 2206 (Build 15330.20196). This product does not run with a version earlier than this version.
- \*6 The operation of this product has been confirmed with the version 2201 (Build 14827.20192). This product does not run with a version earlier than this version.

.NET Framework 3.5 (including .NET 2.0 and 3.0), .NET Framework 4.6 Advanced Services, and .NET Framework 4.8 Advanced Services need to be enabled. For details, refer to TECHNICAL BULLETIN No. FA-A-0207.

When the following functions are used, this product may not run properly.

- · Application start-up in Windows compatibility mode
- Fast user switching
- · Remote desktop
- · Touch function
- · Virtual environment such as Client Hyper-V
- Tablet mode
- · Virtual Desktops
- · Windows hibernate or standby
- Unified Write Filter
- · Text cursor indicator

In the following cases, the screen of this product may not work properly.

<sup>\*2</sup> User programs created in the English environment are applicable to the English environment only, cannot be used in the other environment.

- The size of the text and other items in the screen is other than 100% (96 DPI, 9 pt etc.).
- The resolution of the screen is changed in operation.
- The Windows theme is changed in operation.
- · The multi-display is set.

If the Windows firewall setting is enabled, the "Find Module function" and "Direct connection function" may not operate correctly. Disable the Windows firewall setting.

In this product, the period (.) is used as the symbol of the decimal point. Regardless of the setting of "Decimal symbol" on the control panel, use the period when entering the decimal point.

### **Precautions**

- A communication error may occur when communicating with a CPU module after setting the resume function, suspend setting, power-saving function, and/or standby mode of a personal computer.
  - Therefore, when communicating with the CPU module, do not set the above functions.
- Surrogate pair characters and environment dependent characters are not available in MX Component utilities.
- MX Component cannot be used from a Windows service application.

### **2.2** Supported Communication Routes

This section shows the supported communication routes by MX Component.

| Communication route                           | Description                                                                                                    | Reference                                                    |
|-----------------------------------------------|----------------------------------------------------------------------------------------------------|--------------------------------------------------------------|
| Serial communication                          | To perform communication with a CPU module by using a serial communication module.                                          | Page 32 Serial communication                                 |
| Ethernet communication                        | To perform communication by connecting a personal computer to an Ethernet module or a built-in Ethernet CPU.                | Page 33 Ethernet communication                               |
| CPU COM communication                         | To perform communication by connecting a personal computer to an RS-232 or RS-422 connector of a CPU module.                | Page 33 CPU COM communication                                |
| CPU USB communication                         | To perform communication by connecting a personal computer to a USB connector of a CPU module.                              | Page 36 CPU USB communication                                |
| MELSECNET/H communication*1                   | To perform communication with a CPU module by using a MELSECNET/ H board.                                                   | Page 36 MELSECNET/H communication                            |
| CC-Link IE Controller Network communication*1 | To perform communication with a CPU module by using a CC-Link IE Controller Network board.                                  | Page 36 CC-Link IE Controller<br>Network communication       |
| CC-Link IE Field Network communication*1      | To perform communication with a CPU module by using a CC-Link IE Field Network board.                                       | Page 36 CC-Link IE Field Network communication               |
| CC-Link IE TSN communication*1                | To perform communication with a CPU module by using a CC-Link IE TSN board.                                                 | Page 36 CC-Link IE TSN communication                         |
| CC-Link communication*1                       | To perform communication with a CPU module by using a CC-Link Ver.2 board.                                                  | Page 37 CC-Link communication                                |
| CC-Link system RS-232 interface communication | To perform communication with a CPU module by using an AJ65BT-R2N module.                                                   | Page 37 CC-Link system RS-232 interface communication        |
| GX Simulator2 communication                   | To perform communication using the simulation function of GX Works2.                                                        | Page 37 GX Simulator2 communication                          |
| GX Simulator3 communication                   | To perform communication using the simulation function of GX Works3.                                                        | Page 37 GX Simulator3 communication                          |
| MT Simulator2 communication                   | To perform communication using the simulation function of MT Developer2.                                                    | Page 37 MT Simulator2 communication                          |
| GOT gateway device communication              | To perform communication with a CPU module and a third-party programmable controller by using the gateway functions of GOT. | Page 37 GOT gateway device communication                     |
| GOT transparent communication                 | To perform communication with a CPU module by using the GOT transparent function.                                           | Page 37 GOT transparent communication                        |
| Inverter COM communication                    | To perform communication by connecting an inverter to a COM port of a personal computer.                                    | Page 37 Inverter (COM/USB) communication                     |
| Inverter USB communication                    | To perform communication by connecting an inverter to a USB port of a personal computer.                                    |                                                              |
| Robot controller COM communication            | To perform communication by connecting a robot controller to a COM port of a personal computer.                             | Page 38 Robot controller(COM/<br>USB/Ethernet) communication |
| Robot controller USB communication            | To perform communication by connecting a robot controller to a USB port of a personal computer.                             |                                                              |
| Robot controller Ethernet communication       | To perform communication by connecting a robot controller and a personal computer to Ethernet.                              |                                                              |

<sup>\*1</sup> Not supported when using Windows 10 Education.

### 2.3 System Configuration List

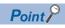

For details on the available cables and considerations for communication, refer to the manual of each module.

### System configuration examples of each communication route

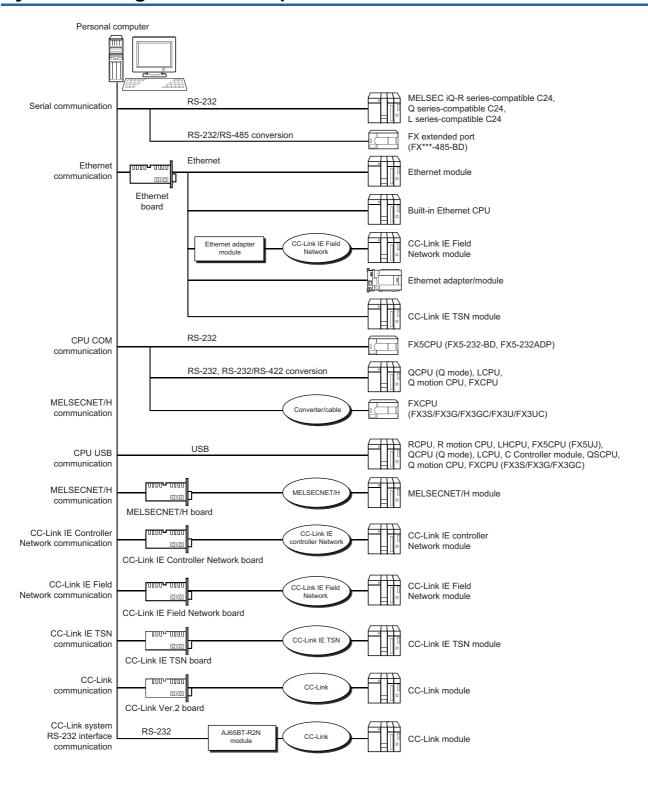

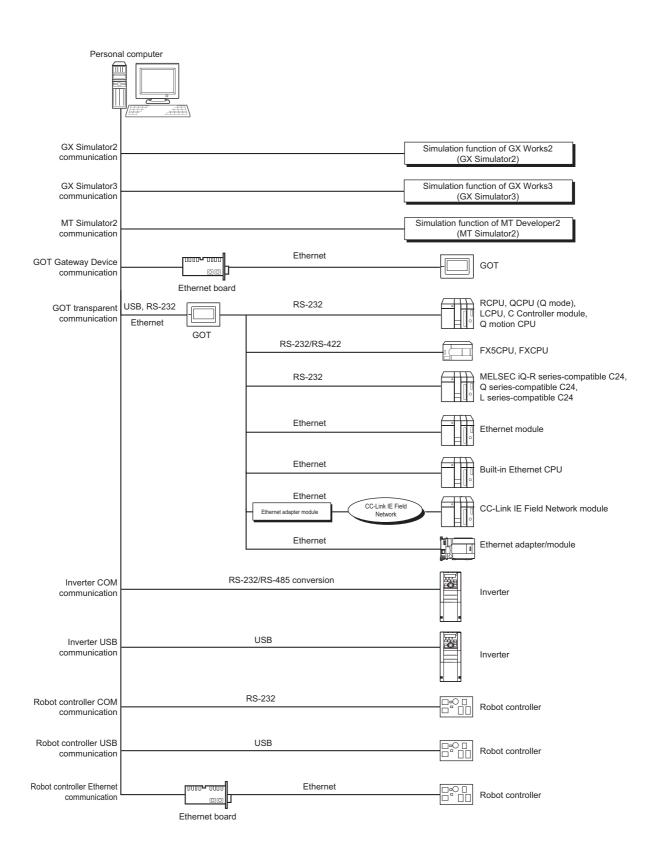

### 2.4 Available Module Lists

The following shows available models in MX Component.

### **CPU** module list

The following table shows available CPU modules.

| Series        |          | Module model                                                                                                    |  |
|---------------|----------|----------------------------------------------------------------------------------------------------|--|
| RCPU          | RnCPU    | R00CPU, R01CPU, R02CPU, R04CPU, R04ENCPU, R08CPU, R08ENCPU, R16CPU, R16ENCPU, R32CPU, R32ENCPU, R120CPU, R120ENCPU                                                                                                    |  |
|               | RnPCPU   | R08PCPU, R16PCPU, R32PCPU, R120PCPU                                                                                                    |  |
|               | RnSFCPU  | R08SFCPU, R16SFCPU, R32SFCPU, R120SFCPU                                                                                                    |  |
|               | RnPSFCPU | R08PSFCPU, R16PSFCPU, R32PSFCPU, R120PSFCPU                                                                                                    |  |
| RCCPU         |          | R12CCPU-V                                                                                                    |  |
| R motion CPU  |          | R16MTCPU, R32MTCPU, R64MTCPU                                                                                                    |  |
| MELSECWinCPU  |          | R102WCPU-W                                                                                                    |  |
| LHCPU         |          | L04HCPU, L08HCPU, L16HCPU, L32HCPU                                                                                                    |  |
| FX5CPU        |          | FX5UCPU, FX5UCCPU, FX5UJCPU, FX5SCPU                                                                                                    |  |
| QCPU (Q mode) |          | Q00UJCPU, Q00UCPU, Q01UCPU, Q02UCPU, Q03UDCPU, Q03UDECPU, Q03UDVCPU, Q04UDHCPU, Q04UDEHCPU, Q04UDVCPU, Q04UDPVCPU, Q06UDHCPU, Q06UDEHCPU, Q06UDPVCPU, Q10UDEHCPU, Q12PRHCPU, Q13UDHCPU, Q13UDEHCPU, Q13UDVCPU, Q13UDPVCPU, Q20UDHCPU, Q20UDEHCPU, Q25PRHCPU, Q26UDHCPU, Q26UDEHCPU, Q26UDEHCPU, Q26UDEHCPU |  |
| LCPU          |          | L02SCPU, L02CPU, L06CPU, L26CPU, L26CPU-BT                                                                                                    |  |
| QCCPU         |          | Q12DCCPU-V (Basic mode)*1, Q12DCCPU-V (Extended mode), Q24DHCCPU-V, Q24DHCCPU-LS, Q24DHCCPU-VG, Q26DHCCPU-LS                                                                                                    |  |
| QSCPU         |          | QS001CPU                                                                                                    |  |
| Q motion CPU  |          | Q172DCPU, Q173DCPU, Q172DSCPU, Q173DSCPU                                                                                                    |  |
| FXCPU         |          | FX3SCPU, FX3GCPU, FX3UCPU, FX3UCCPU                                                                                                    |  |

<sup>\*1</sup> The first five digits of the serial number is 12042 or higher are supported.

#### Considerations

#### **■**RnSFCPU

In order to protect the safety programmable controller system, a function to write data to the buffer memory or safety devices in safety mode cannot be executed.

#### **■FX5CPU**

- Multiple simultaneous communications cannot be established via the route specified by a different adapter when an adapter
  to be used for Ethernet direct connection is specified to establish a communication.
- Personal computer side adapter information of communication settings may need to reset depending on the change in personal computer environment or other MELSOFT application settings.

#### **■**Q00UJ/Q00U/Q01U/Q02UCPU

"Serial communication function compatible CPU" indicates Q00UJ/Q00U/Q01U/Q02UCPU.

When the following conditions are all satisfied, communication between a personal computer and a serial communication function compatible CPU is set at 9600bps speed.

- The serial communication function of the connected CPU is valid.
- The transmission speed settings differ between the personal computer and the serial communication function compatible CPU side.

To increase the communication speed, match the transmission speed of the personal computer with that of the serial communication function compatible CPU.

#### **QSCPU**

In order to protect the safety programmable controller system, a function to write data to the buffer memory or safety devices in safety mode cannot be executed.

#### **■Built-in Ethernet CPU**

- When resetting a CPU module during TCP/IP connection establishment (during opening) by using MX Component, a communication error or receive error occurs at subsequent communication.
  - In this case, perform the close processing in the application that uses MX Component, and perform the open processing again.
- The communication error may occur while establishing the Ethernet direct connection for the CPU, which communicates
  using Ethernet direct connection with another personal computer. In such case, retry the communication by resetting the
  CPU.

#### **■FXCPU**

- When an FXCPU is used, the TN devices (timer present values) or CN devices (counter present values) cannot be
  accessed if the device numbers specified are split across 199 or lower and 200 or higher.
- Since FXCPUs do not feature the PAUSE switch as CPU modules, an error is returned when remote pause is specified in SetCpuStatus.
- Note that specifying the first I/O number of a non-existing module and executing the WriteBuffer() method will not return an error.
- For the index registers (Z, V) of FXCPUs, data cannot be written to 2 or more consecutive points using WriteDeviceBlock(). (Data may be written to only one point.)

### **Module list**

The following table shows the modules and boards that are available for communication with a CPU module in each communication type.

| Communication type                            | Category                              | Module model                                                                         |  |
|-----------------------------------------------|---------------------------------------|--------------------------------------------------------------------------------------|--|
| Serial communication                          | MELSEC iQ-R series-compatible C24     | RJ71C24, RJ71C24-R2, RJ71C24-R4                                                      |  |
|                                               | Q series-compatible C24               | QJ71C24, QJ71C24N, QJ71C24N-R2, QJ71C24N-R4                                          |  |
|                                               | L series-compatible C24               | LJ71C24, LJ71C24-R2                                                                  |  |
|                                               | FX extended port                      | FX3G-485-BD, FX3U-485-BD                                                             |  |
| Ethernet communication                        | MELSEC iQ-R series-compatible E71     | RJ71EN71                                                                             |  |
|                                               | Q series-compatible E71               | QJ71E71, QJ71E71-B2, QJ71E71-B5, QJ71E71-100                                         |  |
|                                               | L series-compatible E71               | LJ71E71                                                                              |  |
|                                               | Ethernet adapter module               | NZ2GF-ETB                                                                            |  |
|                                               | Ethernet adapter/module               | FX3U-ENET-ADP, FX3U-ENET, FX5-CCLGN-MS, FX5-ENET, FX5-ENET/IP                        |  |
| MELSECNET/H communication                     | MELSECNET/H module                    | RJ71LP21                                                                             |  |
|                                               |                                       | QJ71LP21                                                                             |  |
|                                               | MELSECNET/H board*1                   | Q80BD-J71LP21-25, Q80BD-J71LP21S-25, Q81BD-J71LP21-25, Q80BD-J71LP21G, Q80BD-J71BR11 |  |
| CC-Link communication                         | CC-Link module                        | RJ61BT11                                                                             |  |
|                                               |                                       | QJ61BT11N                                                                            |  |
|                                               |                                       | LJ61BT11                                                                             |  |
|                                               |                                       | FX3U-64CCL                                                                           |  |
|                                               | CC-Link Ver.2 board*2                 | Q80BD-J61BT11N, Q81BD-J61BT11                                                        |  |
| CC-Link system RS-232 interface communication | AJ65BT-R2N module                     | AJ65BT-R2N                                                                           |  |
| CC-Link IE Controller Network                 | CC-Link IE Controller Network module  | RJ71GP21-SX                                                                          |  |
| communication                                 |                                       | QJ71GP21S-SX, QJ71GP21-SX                                                            |  |
|                                               |                                       | LJ71GP21-SX                                                                          |  |
|                                               | CC-Link IE Controller Network board*3 | Q80BD-J71GP21-SX, Q80BD-J71GP21S-SX, NZ81GP21-SX                                     |  |
| CC-Link IE Field Network                      | CC-Link IE Field Network module       | RJ71GF11-T2                                                                          |  |
| communication                                 |                                       | QJ71GF11-T2                                                                          |  |
|                                               |                                       | LJ71GF11-T2                                                                          |  |
|                                               | CC-Link IE Field Network board*4      | Q81BD-J71GF11-T2                                                                     |  |
| CC-Link IE TSN communication                  | CC-Link IE TSN module                 | RJ71GN11-T2, RJ71GN11-SX                                                             |  |
|                                               | CC-Link IE TSN board*5                | NZ81GN11-T2, NZ81GN11-SX                                                             |  |
| GOT transparent communication                 | GOT2000                               | GT27, GT25                                                                           |  |
| Inverter communication                        | A800                                  | _                                                                                    |  |
| Robot controller communication                | CR750                                 | CR750-DCR751-D                                                                       |  |
|                                               | CRnD-700                              | CR1DA-7xx, CR2DA-7xx, CR3DA-7xx                                                      |  |

<sup>\*1</sup> Applicable driver: SW0DNC-MNETH-B (Version 30G) or later

<sup>\*2</sup> Applicable driver: SW1DNC-CCBD2-B (Version 1.19V) or later

<sup>\*3</sup> Applicable driver: SW1DNC-MNETG-B (Version 1.22Y) or later

<sup>\*4</sup> Applicable driver: SW1DNC-CCIEF-B (Version 1.10L) or later

<sup>\*5</sup> Applicable driver: SW1DNN-CCIETBDM-B (Version 1.000A) or later

### 2.5 Details on the Communication Routes

This section explains details and the considerations for each communication route.

#### Serial communication

For the method for connecting to a serial communication module, refer to the manual of the serial communication module.

#### **■**Serial communication

- On any serial communication modules, remote "PAUSE" operation will result in an error for all connections.
- An FX extended port is required when performing the serial communication using FX3S, FX3G(C), or FX3U(C)CPU.

#### ■About connection of applicable modules

When accessing a CPU module from a personal computer via serial communication modules, note that modules that can be connected to the personal computer directly are limited.

Even if a module cannot be directly connected to the personal computer, it may be applicable as the nth module in multidropped connection.

○: Applicable, ×: Not applicable

| Module model               | Interface       | 1:1 system configuration      | Multi-dropped connection |            |
|----------------------------|-----------------|-------------------------------|--------------------------|------------|
|                            |                 |                               | 1st module               | nth module |
| RJ71C24                    | RS-232(CH1)     | 0                             | 0                        | ×          |
|                            | RS-422/485(CH2) | ×                             | ×                        | 0          |
| RJ71C24-R2                 | RS-232(CH1)     | 0                             | ×                        | ×          |
|                            | RS-232(CH2)     | 0                             | ×                        | ×          |
| RJ71C24-R4                 | RS-422/485(CH1) | ×                             | ×                        | 0          |
|                            | RS-422/485(CH2) | ×                             | ×                        | 0          |
| QJ71C24                    | RS-232(CH1)     | 0                             | 0                        | ×          |
| QJ71C24N                   | RS-422/485(CH2) | ×                             | ×                        | 0          |
| QJ71C24N-R2                | RS-232(CH1)     | 0                             | ×                        | ×          |
|                            | RS-232(CH2)     | 0                             | ×                        | ×          |
|                            |                 | (Function version B or later) |                          |            |
| QJ71C24N-R4                | RS-422/485(CH1) | ×                             | ×                        | 0          |
|                            | RS-422/485(CH2) | ×                             | ×                        | 0          |
| LJ71C24                    | RS-232(CH1)     | 0                             | 0                        | ×          |
|                            | RS-422/485(CH2) | ×                             | ×                        | 0          |
| LJ71C24-R2                 | RS-232(CH1)     | 0                             | ×                        | ×          |
|                            | RS-232(CH2)     | 0                             | ×                        | ×          |
| FX3G-485-BD<br>FX3U-485-BD | RS-422/485      | 0                             | 0                        | 0          |

#### Ethernet communication

- For the method for connecting to an Ethernet module, refer to the manual of the Ethernet communication module.
- For the FX series Ethernet module, refer to the user's manuals for the FX series.
- · For the method for connecting to an Ethernet Built-in CPU, refer to the manual of the Ethernet Built-in CPU.
- For the method for connecting to an Ethernet adapter module, refer to the manual of the Ethernet adapter module.
- · For the method for connecting to an Ethernet adapter, refer to the manual of the Ethernet adapter.
- For the method for connecting to a CC-Link IE TSN module, refer to the manual of the CC-Link IE TSN module.

#### **CPU COM communication**

#### **■**Cable for connection of an QCPU (Q mode) and LCPU

The following cable is required for communications between the personal computer and of QCPU (Q mode).

#### RS-232 cable

QC30R2 (Personal computer connector: 9-pin D-sub connector)

RS-232 adaptor (L6ADP-R2) is required when connecting to the LCPU.

#### **■**Cable for connection of an FX5CPU

The following cable is required for communications between the personal computer and of FX5CPU.

| Function expansion board and special adapter | RS-232 cable |
|----------------------------------------------|--------------|
| • FX5-232ADP                                 | FX-232CAB-1  |
| • FX5-232-BD                                 |              |

For details, refer to the following:

MELSEC iQ-F FX5U User's Manual (Hardware)

#### **■**Cables for connection of an FXCPU

The following cable is required for communications between the personal computer and of FXCPU.

| Personal computer side (RS-232 cable)         | RS-232/RS-422 converter | CPU module side (RS-422 cable) |
|-----------------------------------------------|-------------------------|--------------------------------|
| • F2-232CAB (25-pin D-sub ↔ 25-pin D-sub)     | • FX-232AW              | FX-422CAB0 (1.5m)              |
| • F2-232CAB-1 (9-pin D-sub ↔ 25-pin D-sub)    | • FX-232AWC             |                                |
| • F2-232CAB-2 (Half pitch ↔ 25-pin D-sub)     | • FX-232AWC-H           |                                |
| <ul> <li>AC30N2A (25-pin ↔ 25-pin)</li> </ul> |                         |                                |

#### **■**Cables for connection of Q motion CPU

For communications between the personal computer and Q motion CPU, use the cables as indicated below.

Page 33 Cable for connection of an QCPU (Q mode) and LCPU

### ■Converter/Cable (FXCPU compatible) for connecting to a USB on personal computer

System configuration

- FX-USB-AW
- · USB cable (included)

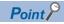

- Using a USB cable for the first time
- Install the driver from the CD included with FX-USB-AW and FX3U-USB-BD.
- · Considerations and restrictions

For the considerations and restrictions relating to FX-USB-AW, refer to the user's manual included.

### ■USB cables and function expansion boards (compatible with FX3U, FX3UCCPU)

System configuration

- FX3U-USB-BD
- · USB cable (included)

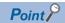

- Using a USB cable for the first time
   Install the driver from the CD included with FX-USB-AW and FX3U-USB-BD.
- Considerations and restrictions

  For the considerations and restrictions relating to FX3U-USB-BD, refer to the user's manual included.
- PLC parameter

When "Operate Communication Setting" is selected on the [PLC System (2)] tab of PLC parameter in GX Works2, the corresponding port cannot communicate with the CPU module. Write the setting in which "Operate Communication Setting" is cleared from the built-in programming port of the CPU module. For the method of PLC parameter settings, refer to the following:

GX Works2 Version 1 Operating Manual (Common)

#### **■**USB cables (compatible with FX3S, FX3G, and FX3GCCPU)

For details on cables, refer to the following:

- FX3S Series User's Manual- Hardware Edition
- FX3G Series User's Manual- Hardware Edition
- FX3GC Series User's Manual- Hardware Edition

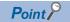

• Using a USB cable for the first time
Install the USB driver. ( Page 669 Installing a USB Driver)

#### ■RS-422 function expansion board for FXCPUs

| Series                                               | Function expansion board |
|------------------------------------------------------|--------------------------|
| FX3U, FX3UC (FX3UC-32MT-LT and FX3UC-32MT-LT-2 only) | FX3U-422-BD              |
| FX3S, FX3G                                           | FX3G-422-BD              |

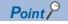

PLC parameter

When "Operate Communication Setting" is selected on the [PLC System (2)] tab of PLC parameter in GX Works2, the corresponding port cannot communicate with the CPU module. Write the setting in which "Operate Communication Setting" is cleared from the built-in programming port of the CPU module. For the method of PLC parameter settings, refer to the following:

GX Works2 Version 1 Operating Manual (Common)

#### ■RS-232 cable and function expansion board (special adaptor) for FXCPUs

| Serial port shape of personal computer | Series      | Function expansion board and special adapter           | RS-232 cable |
|----------------------------------------|-------------|--------------------------------------------------------|--------------|
| 9-pin D-sub                            | FX3U, FX3UC | FX3U-232-BD*1                                          | FX-232CAB-1  |
|                                        |             | Function expansion board (FX3U-***-BD)*2 + FX3U-232ADP |              |
|                                        | FX3G, FX3GC | FX3G-232-BD*3                                          | FX-232CAB-1  |
|                                        |             | FX3G-CNV-ADP*4 + FX3U-232ADP                           |              |
|                                        | FX3S        | FX3G-232-BD                                            | FX-232CAB-1  |
|                                        |             | FX3S-CNV-ADP + FX3U-232ADP                             |              |
| Half pitch 14-pin                      | FX3U, FX3UC | FX3U-232-BD                                            | FX-232CAB-2  |
|                                        |             | Function expansion board (FX3U-***-BD)*2 + FX3U-232ADP |              |
|                                        | FX3G, FX3GC | FX3G-232-BD <sup>*3</sup>                              | FX-232CAB-2  |
|                                        |             | FX3G-CNV-ADP*4 + FX3U-232ADP                           |              |
|                                        | FX3S        | FX3G-232-BD                                            | FX-232CAB-2  |
|                                        |             | FX3S-CNV-ADP + FX3U-232ADP                             |              |
| 25-pin D-sub                           | FX3U, FX3UC | FX3U-232-BD                                            | F2-232CAB-1  |
|                                        |             | Function expansion board (FX3U-***-BD)*2 + FX3U-232ADP |              |
|                                        | FX3G, FX3GC | FX3G-232-BD <sup>*3</sup>                              | F2-232CAB-1  |
|                                        |             | FX3G-CNV-ADP*4 + FX3U-232ADP                           |              |
|                                        | FX3S        | FX3G-232-BD                                            | F2-232CAB-1  |
|                                        |             | FX3S-CNV-ADP + FX3U-232ADP                             |              |

<sup>\*1</sup> For FX3UC series, only FX3UC-32MT-LT and FX3UC-32MT-LT-2 can be used.

Function expansion board (FX3U-\*\*\*-BD) is not required for FX3UC (D, DS, DSS) series.

The serial communication is also available for FX3U-485-BD. For setting for the serial communication, refer to the following: Page 72 FX extended port

<sup>\*4</sup> ADP (FX3G-CNV-ADP) for FX3U adapter connection is not required for FX3GC series.

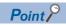

#### PLC parameter

When "Operate Communication Setting" is selected on the [PLC System (2)] tab of PLC parameter in GX Works2, the corresponding port cannot communicate with the CPU module. Write the setting in which "Operate Communication Setting" is cleared from the built-in programming port of the CPU module. For the method of PLC parameter settings, refer to the following:

GX Works2 Version 1 Operating Manual (Common)

 $<sup>^{\</sup>star}2$   $^{\star\star\star}$  of the function expansion board (FX3U- $^{\star\star\star}$ -BD) indicates 232, 485, 422, USB, CNV, or 8AV.

<sup>\*3</sup> FX3GC series cannot be used.

#### CPU USB communication

The following table shows the available USB cables.

| Product name                            | Module model   |
|-----------------------------------------|----------------|
| USB cable (USB A type — USB B type)     | AU230          |
| USB cable (USB A type — USB miniB type) | KU-AMB530      |
|                                         | U2C-M30BK      |
|                                         | MR-J3USBCBL3M  |
|                                         | GT09-C30USB-5P |

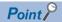

· Using a USB cable for the first time

Install a USB driver. For the installation method, refer to the following:

Page 669 Installing a USB Driver

· Considerations and restrictions

For the considerations and restrictions when accessing a CPU module, refer to the following:

Page 674 For CPU modules

#### **MELSECNET/H** communication

- · A MELSECNET/H board can be used.
- · Use the communication driver SW0DNC-MNETH-B or later.

The other communication drivers cannot be used.

 For details on the supported operating system of the network board to be used for communication, refer to the manual of each network board.

#### CC-Link IE Controller Network communication

- · A CC-Link IE Controller Network board can be used.
- Use the communication driver SW1DNC-MNETG-B or later.

The other communication drivers cannot be used.

 For details on the supported operating system of the network board to be used for communication, refer to the manual of each network board.

#### CC-Link IE Field Network communication

- · A CC-Link IE Field Network board can be used.
- Use the communication driver SW1DNC-CCIEF-B or later.

The other communication drivers cannot be used.

• For details on the supported operating system of the network board to be used for communication, refer to the manual of each network board.

#### **CC-Link IE TSN communication**

- · A CC-Link IE TSN board can be used.
- Use the communication driver SW1DNN-CCIETBDM-B or later.

The other communication drivers cannot be used.

• For details on the supported operating system of the network board to be used for communication, refer to the manual of each network board.

#### CC-Link communication

- · A CC-Link Ver.2 board can be used.
- Use the communication driver SW1DNC-CCBD2-B or later.

The other communication drivers cannot be used.

- For details on the supported operating system of the network board to be used for communication, refer to the manual of each network board.
- Use the CC-Link master station module the software version of which is "N" or later. Modules of software version "M" or earlier do not operate normally.

#### CC-Link system RS-232 interface communication

- Use the CC-Link master station module the software version of which is "N" or later.
   Modules of software version "M" or earlier do not operate normally.
- For details on the communication with an AJ65BT-R2N module, refer to the manual of a CC-Link system RS-232 interface module.

#### **GX Simulator2 communication**

When performing GX Simulator2 communication, use GX Works2.

#### **GX Simulator3 communication**

When performing GX Simulator3 communication, use GX Works3.

#### MT Simulator2 communication

When performing MT Simulator2 communication, use MT Developer2.

This function is supported by a Q motion CPU only.

#### **■**Considerations for performing MT Simulator2 communication

After installing MX Component, install MT Developer2.

#### GOT gateway device communication

For details on the GOTs which support the gateway function and the settings, refer to the manual of the gateway function for GOT2000 series used.

#### GOT transparent communication

For details on the connection and settings, refer to the connection manuals for GOT2000 series. (Mitsubishi Products), (Non-Mitsubishi Products 1), (Non-Mitsubishi Products 2), (Microcomputer, MODBUS/Fieldbus Products, Peripherals)

#### Inverter (COM/USB) communication

For the connection cables, refer to the manual of inverter used.

#### Robot controller(COM/USB/Ethernet) communication

For the connection cables, refer to the following:

CR750/700/500 series RT ToolBox2 / RT ToolBox2 mini User's Manual

#### **■**Considerations when connecting a robot controller with a USB

For the considerations when connecting a robot controller with a USB, refer to the following:

CR750/700/500 series RT ToolBox2 / RT ToolBox2 mini User's Manual

When connecting a robot controller with a USB, an error does not occur for Open method of the control even when the robot controller cannot be used.

If an error code 106 (connection is disconnected) occurred in the method after executing Open, execute Open again after executing Close.

#### **■**Multiplex communication

Do not perform multiplex communication for one robot controller.

# 3 USER APPLICATION CREATING PROCEDURES

This chapter shows the procedure for creating a user program.

- 1. Install MX Component
- **2.** Grasp a control to be used.
- 3. Select the communication setting method
- **4.** Create a new user program
- **5.** Add the controls to a user program
- **6.** Set the communication settings
- 7. Create a program (creating a label, coding, and debugging)

## 3.1 Installing MX Component

Install MX Component on a personal computer. For the installation method, refer to the following:

MX Component Version 5 Installation Instructions

#### **Precautions**

- · When performing overwrite installation, install the software in the same folder where it is installed previously.
- · When downloading the installer, save the installer to a directory which does not include any space and execute it.
- · When uninstalling MX Component, the item may remain in the start menu. In this case, restart the personal computer.

## **Checking the Version**

The version of MX Component can be checked by using the [Help] menu of each utility.

#### Operating procedure

Select [Help] ⇒ [About].

## Opening the manual

e-Manual can be opened by using the [Help] menu of each utility.

#### Operating procedure

Select [Help] ⇒ [Help].

## 3.2 Grasping a Control to be Used

When developing a user program by using MX Component, controls to be used differs depending on the content of the processing and communication setting method.

Check if the controls are suitable for the contents of development.

| Contents of processing      | Supported language         | Communication setting                                                | Types of control          | Control name<br>(Upper: for 32-bit, lower: for<br>64-bit) |
|-----------------------------|----------------------------|----------------------------------------------------------------------|---------------------------|-----------------------------------------------------------|
| Reading/writing device data | Visual Basic.Net Visual C# | Set in Communication Settings Utility.                               | Act control               | ActUtlType<br>ActUtlType64                                |
|                             | Visual C++ VBA             | Set in a program.                                                    |                           | ActProgType ActProgType64                                 |
| Troubleshooting             |                            | Use the same control regardless of the communication setting method. |                           | ActSupportMsg ActSupportMsg64                             |
| Transferring a logging file |                            | Set in Communication Settings Utility.                               | Act Control (logging file | ActUtlDataLogging ActUtlDataLogging64                     |
|                             |                            | Set in a program.                                                    | transfer)                 | ActProgDataLogging ActProgDataLogging64                   |
| Reading/writing label data  | Visual Basic.Net Visual C# | Set in Communication Settings Utility only.                          | .Net control              | DotUtlType<br>DotUtlType64                                |

For the difference between using Communication Settings Utility and the program as the "communication setting," refer to the following:

Page 40 Selecting a Communication Setting Method

For the method to incorporate the Act control and .Net control into the development environment, refer to the following:

Page 42 ADDING CONTROLS TO USER PROGRAM

# 3.3 Selecting a Communication Setting Method

Select either type for the communication setting method (development type), a method to use Communication Settings Utility (utility setting type) or to use a program (program setting type).

The following table shows the differences between the utility setting type and program setting type.

| Development type     | Feature                                                                                                    | Specification method in a user program                                                                                                    | Applicable control                                                                                                    |
|----------------------|----------------------------------------------------------------------------------------------------|----------------------------------------------------------------------------------------------------|----------------------------------------------------------------------------------------------------|
| Utility setting type | A user program can be created with Communication Settings Utility without being aware of the complicated parameters of each communication. Set the communication settings using Communication Setting Wizard. Each communication setting is saved in a personal computer by adding a logical station number. | Specify the logical station number set with Communication Setting Wizard in the property of the Act control and .Net control, or within the user program.                                              | ActUtIType ActUtIDataLogging ActSupportMsg DotUtIType ActUtIType64 ActUtIDataLogging64 ActSupportMsg64 DotUtIType64 DotUtIType64 |
| Program setting type | A user program can be created without using Communication Settings Utility. Communication settings can be changed flexibly in the user program.                                                                                                    | Set this type by entering the properties on the property window of the Act control directly or within the user program.  The required settings for the properties differ depending on the Act control. | ActProgType     ActProgDataLogging     ActSupportMsg     ActProgType64     ActProgDataLogging64     ActSupportMsg64              |

# 3.4 Adding a Control to a User Program

To develop a user program that uses MX Component, a control of MX Component needs to be added to the user program. The method to add a control differs depending on the development language and types of control to be used. For details, refer to the following:

Page 42 ADDING CONTROLS TO USER PROGRAM

# 3.5 Creating a New User Program

Create a user program according to the development language to be used.

| Development language                         | Creation method                                                  |
|----------------------------------------------|------------------------------------------------------------------|
| VBA                                          | Create a file in Excel or Access, and start Visual Basic Editor. |
| Visual Basic .NET<br>Visual C#<br>Visual C++ | Start Visual Studio, and create a project file.                  |

# 3.6 Communication Setting

For setting with the utility setting type, refer to the following:

Page 54 Setting with Utilities

For setting with the program setting type, refer to the following:

Page 65 Setting in Programs

## 3.7 Programming

Create a program to communicate with a program controller by using a property and function of a control.

In addition, create a label used in the program by using a label utility.

When debugging the created user program, a device and buffer memory can be checked easily by using PLC Monitor Utility. For details, refer to the following:

Page 115 PROGRAMMING

# 4 ADDING CONTROLS TO USER PROGRAM

When using the functions and properties of MX Component in a user program, controls need to be added to the user program. The method to add controls differs depending on the development language and type of the controls.

| Development language           | Type of control                       | Using control                                   | Details                                                     |
|--------------------------------|---------------------------------------|-------------------------------------------------|-------------------------------------------------------------|
| VBA                            | Act control (for 32-bit, for 64-bit)  | Use a control by creating an object.            | Page 42 When using a control by creating an object          |
|                                | Act control (for 32-bit)*1            | Use a control by pasting the control to a form. | Page 43 When using a control by pasting a control to a form |
| Visual Basic .NET<br>Visual C# | Act control (for 32-bit, for 64-bit)  | Use a control by creating an object.            | Page 46 When using a control by creating an object          |
|                                | Act control (for 32-bit)*1            | Use a control by pasting the control to a form. | Page 48 When using a control by pasting a control to a form |
|                                | .Net control (for 32-bit, for 64-bit) | Use a control by creating an object.            | Page 46 When using a control by creating an object          |
| Visual C++                     | Act control (for 32-bit, for 64-bit)  | Use a control by creating an object.            | Page 49 When using a control by creating an object          |
|                                | Act control (for 32-bit)*1            | Use a control by pasting the control to a form. | Page 51 When using a control by pasting a control to a form |

<sup>\*1</sup> Only Visual Studio 2019 is supported.

# 4.1 When using VBA

The following shows the setting operation when using VBA.

#### When using a control by creating an object

#### Operating procedure

- 1. Start Visual Basic Editor.
- When using Microsoft Excel 2019: Select [Visual Basic] on the [Developer] tab.
- When using Microsoft Access 2019: Select [Visual Basic] on the [Database Tools] tab.
- 2. Select "References" on the [Tools] tab of Visual Basic Editor.
- **3.** Select a control of "Development type" to be used ( Page 43 Applicable Controls (When using a control by creating an object)) in the "Available References" screen, and click the [OK] button.

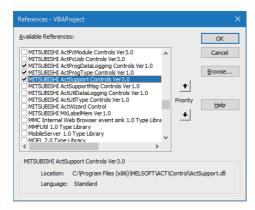

#### ■Applicable Controls (When using a control by creating an object)

The following table shows applicable controls by the development type.

| Development type                  | Applicable control                                                              |
|-----------------------------------|---------------------------------------------------------------------------------|
| Utility setting type (for 32-bit) | MITSUBISHI ActUtiType Controls Ver1.0 MITSUBISHI ActSupportMsg Controls Ver1.0  |
| Utility setting type (for 64-bit) | ActUtlType64 Control ActSupportMsg64 Control                                    |
| Program setting type (for 32-bit) | MITSUBISHI ActProgType Controls Ver1.0 MITSUBISHI ActSupportMsg Controls Ver1.0 |
| Program setting type (for 64-bit) | ActProgType64 Control ActSupportMsg64 Control                                   |

#### When using a control by pasting a control to a form

#### Operating procedure

- **1.** Add ActiveX control to the screen.
- When using Microsoft Excel 2019: Select in [Insert] on the [Developer] tab.

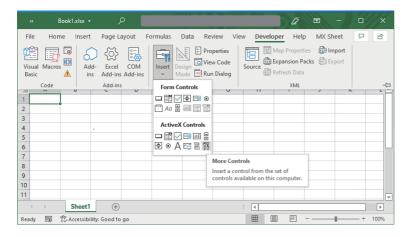

When using Microsoft Access 2019: Select [Controls] on the [Form Design] tab 

 □ [ActiveX Controls].

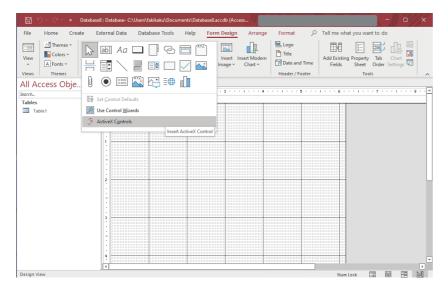

2. Select a control of "Development type" to be used ( Page 44 Applicable Controls (When pasting a control to a form)) in the "More Controls" screen, and click the [OK] button.

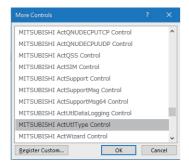

**3.** Paste the selected Act control to the sheet.

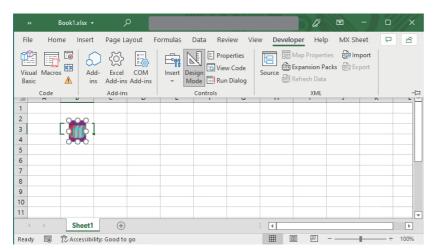

- 4. Start Visual Basic Editor.
- When using Microsoft Excel 2019: Select [Visual Basic] on the [Developer] tab.
- When using Microsoft Access 2019: Select [View Code] on the [Design] tab.

#### ■Applicable Controls (When pasting a control to a form)

The following table shows applicable controls by the development type.

| Development type                  | Applicable control                                              |
|-----------------------------------|-----------------------------------------------------------------|
| Utility setting type (for 32-bit) | MITSUBISHI ActUtlType Control MITSUBISHI ActSupportMsg Control  |
| Program setting type (for 32-bit) | MITSUBISHI ActProgType Control MITSUBISHI ActSupportMsg Control |

#### Considerations for using Microsoft Excel

#### **■**When controls cannot be pasted to Excel

This symptom occurs if the cache file (temporary file) of Excel remains.

In such a case, perform the operation in the following procedure.

#### Operating procedure

- 1. Close Excel.
- 2. Delete "\*.exd" in the Excel 8.0 folder of the temp folders.
- · The location of the temp folder differs according to the operating system.
- When the corresponding folder and file are not displayed, set the settings in the folder option setting to display all files and folders.
- Restart Excel.

#### ■Resizing of Act control

Act control can be resized in Excel, however this does not affect the operation of MX Component.

To restore the size, set the Height and Width properties of Act control to "24."

#### **■**Considerations for using Excel VBA

Do not set the page feed preview function in the application that uses Excel VBA.

A memory leak or operating system basic operation (file operation, printing, or the like) failure may occur.

#### **Considerations for using Microsoft Access**

# ■When a following error message appears after pasting the Act control to an Access form and double-clicking the Act control or selecting the custom control

The following error message appears. However, this does not affect the operation of Act control.

(An error message other than the following message may be displayed.)

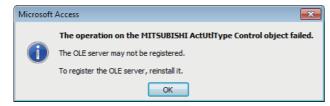

# ■When the displayed property name is collapsed after pasting Act control and displaying property

This symptom only occurs on the display, and this does not affect the functions of the property.

#### ■Resizing of Act control

Resizing of Act control in Access does not affect the operation of MX Component.

To restore the size, set the Height and Width properties of Act control to "24."

# 4.2 When using Visual Basic .NET, Visual C#

The following shows the setting operation when using Visual Basic .NET, Visual C#.

#### When using a control by creating an object

#### Operating procedure

- 1. Start Visual Studio.
- **2.** Select [Project] ⇒ [Add Reference].
- **3.** Add a control of "Development type" to be used ( Page 47 Applicable Controls (When using a control by creating an object)).
- When using Act control: Select a control from "COM" in the "Reference Manager" screen.

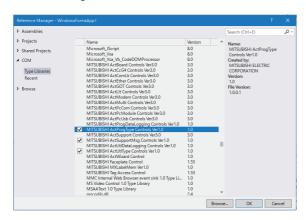

• When using .Net control: Select a control from "Extensions" in "Assemblies" in the "Reference Manager" screen.

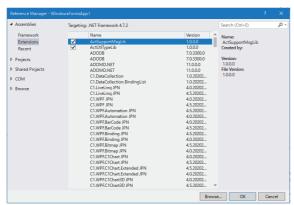

- **4.** When developing a program by using the program setting type, select [Project] ⇒ [Add Existing Item], and add include files (□ Page 47 Include file (When using Visual Basic .NET, Visual C# )). The include files are stored in the following folder at the time of installation.

  (User-specified folder)\Act\Include
- **5.** Create an instance of class for each control to be used. ( Page 47 Class created for each control)

#### ■Applicable Controls (When using a control by creating an object)

The following table shows applicable controls by the development type.

| Development type                  | Type of control | Applicable control                                                                                                    |
|-----------------------------------|-----------------|----------------------------------------------------------------------------------------------------|
| Utility setting type (for 32-bit) | Act control     | MITSUBISHI ActUtlType Controls Ver1.0 MITSUBISHI ActUtlDataLogging Controls Ver1.0 MITSUBISHI ActSupportMsg Controls Ver1.0   |
|                                   | .Net control    | MITSUBISHI DotUtlType Component                                                                                               |
| Utility setting type (for 64-bit) | Act control     | ActUtlType64 Control ActUtlDataLogging64 Control ActSupportMsg64 Control                                                      |
|                                   | .Net control    | DotUtlType64 Control                                                                                                    |
| Program setting type (for 32-bit) | Act control     | MITSUBISHI ActProgType Controls Ver1.0 MITSUBISHI ActProgDataLogging Controls Ver1.0 MITSUBISHI ActSupportMsg Controls Ver1.0 |
| Program setting type (for 64-bit) | Act control     | ActProgType64 Control ActProgDataLogging64 Control ActSupportMsg64 Control                                                    |

#### **■**Class created for each control

| Control                         | Class                                             |
|---------------------------------|---------------------------------------------------|
| ActUtlType Control              | ActUtlTypeLib.ActUtlTypeClass                     |
| ActUtlDataLogging Control       | ActUtlDataLoggingLib.ActUtlDataLoggingClass       |
| ActSupportMsg Control           | ActSupportMsgLib.ActSupportMsgClass               |
| MITSUBISHI DotUtlType Component | MITSUBISHI.Component.DotUtlType                   |
| ActUtlType64 Control            | ActUtlType64Lib.ActUtlType64Class                 |
| ActUtlDataLogging64 Control     | ActUtlDataLogging64Lib.ActUtlDataLogging64Class   |
| ActSupportMsg64 Control         | ActSupportMsg64Lib.ActSupportMsg64Class           |
| DotUtlType64 Control            | DotUtlType64.DotUtlType64                         |
| ActProgType Control             | ActProgTypeLib.ActProgTypeClass                   |
| ActProgDataLogging Control      | ActProgDataLoggingLib.ActProgDataLoggingClass     |
| ActSupportMsg Control           | ActSupportMsgLib.ActSupportMsgClass               |
| ActProgType64                   | ActProgType64Lib.ActProgType64Class               |
| ActProgDataLogging64            | ActProgDataLogging64Lib.ActProgDataLogging64Class |
| ActSupportMsg64                 | ActSupportMsg64Lib.ActSupportMsg64Class           |

#### ■Include file (When using Visual Basic .NET, Visual C#)

| Development language | Include file |
|----------------------|--------------|
| Visual Basic .NET    | ActDefine.vb |
| Visual C#            | ActDefine.cs |

#### When using a control by pasting a control to a form

This function only supports Window Form. WPF and UWP are not supported.

#### Operating procedure

- 1. Start Visual Studio.
- 2. Right-click in "Toolbox" and select [Choose Items].
- **3.** Select a control of "Development type" to be used ( Page 48 Applicable Controls (When pasting a control to a form)) from the [COM Components] tab in the "Choose Toolbox Items" screen, click the [OK] button.

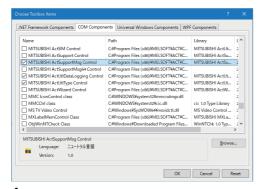

- **4.** Paste the control added to the toolbox to a form.
- **5.** Select [Project] ⇒ [Add Existing Item], and add included files ( Page 47 Include file (When using Visual Basic .NET, Visual C# )). The include files are stored in the following folder at the time of installation. (User-specified folder)\Act\Include

#### ■Applicable Controls (When pasting a control to a form)

The following table shows applicable controls by the development type.

| Development type                  | Applicable control                                                                                       |
|-----------------------------------|----------------------------------------------------------------------------------------------------|
| Utility setting type (for 32-bit) | MITSUBISHI ActUtlType Controls MITSUBISHI ActUtlDataLogging Controls MITSUBISHI ActSupportMsg Controls   |
| Program setting type (for 32-bit) | MITSUBISHI ActProgType Controls MITSUBISHI ActProgDataLogging Controls MITSUBISHI ActSupportMsg Controls |

# 4.3 When using Visual C++

When using a control with Visual C++, MFC must be installed in advance.

The following shows the setting operation when using Visual C++.

#### When using a control by creating an object

#### Operating procedure

- 1. Start Visual Studio.
- 2. Set required include files for "Development type" to be used by referring the following table. ( Page 50 Setting the include file (for Visual C++)) The include files are stored in the following folder at the time of installation. (User-specified folder)\Act\lnclude

| Development type                  | Required include file                                                                                                    |
|-----------------------------------|----------------------------------------------------------------------------------------------------|
| Utility setting type (for 32-bit) | ActUtlType_i.c ActUtlType_i.h ActUtlDataLogging_i.c ActUtlDataLogging_i.h ActSupportMsg_i.c ActSupportMsg_i.h                             |
| Utility setting type (for 64-bit) | ActUtlType64_i.c ActUtlType64_i.h ActUtlDataLogging64_i.c ActUtlDataLogging64_i.h ActSupportMsg64_i.c ActSupportMsg64_i.c                 |
| Program setting type (for 32-bit) | ActProgType_i.c ActProgType_i.h ActProgDataLogging_i.h ActProgDataLogging_i.c ActSupportMsg_i.c ActSupportMsg_i.h ActDefine.h             |
| Program setting type (for 64-bit) | ActProgType64_i.c ActProgType64_i.h ActProgDataLogging64_i.h ActProgDataLogging64_i.c ActSupportMsg64_i.c ActSupportMsg64_i.h ActDefine.h |

**<sup>3.</sup>** Create instances for each control to be used. For the creation method of instance, refer to the sample program for Visual C++.

#### ■Setting the include file (for Visual C++)

#### Operating procedure

- **1.** Start Visual Studio and select [Project] ⇒ [Properties].
- **2.** Select [Configuration Properties] ⇒ [VC++ Directories] on the navigation pane displayed on the left side of the screen.

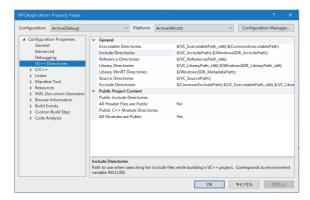

3. Select "Include Directories" displayed on the right side of the screen and click the [▼] button, then select <Edit...>.

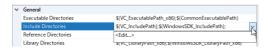

4. Click the [New Line] button.

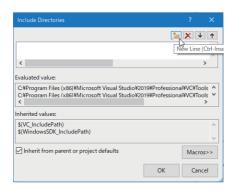

**5.** Click the [...] button.

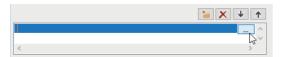

**6.** On the "Select Directory" screen, select the folder in which the include files are stored. The include files are stored in the following folder at the time of installation. (User-specified folder)\Act\lnclude

#### When using a control by pasting a control to a form

#### Operating procedure

- 1. Start Visual Studio.
- 2. Right-click the form and select "Insert ActiveX Control."
- **3.** Select a control of "Development type" to be used ( Page 53 Applicable Controls (When pasting a control to a form)), and click the [OK] button.
- 4. Right-click the form and select "Add Variable."

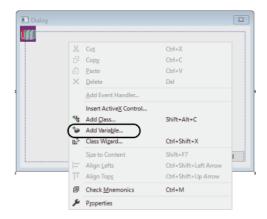

**5.** Enter "Name" and "Variable type" ( Page 53 Variable type) in "General settings" of the "Add Control Variable" screen, and click the [Next] button.

For "Name," enter the name of an object to be used in the program.

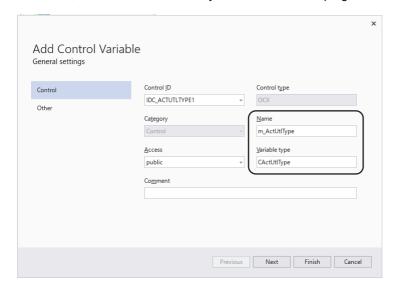

**6.** Enter ".h file" and ".cpp file" ( Page 53 .h file and .cpp file) in "Other settings" of the "Add Control Variable " screen, and click the [Finish] button.

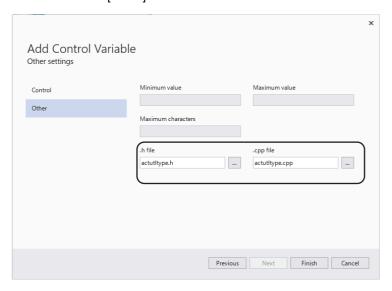

**7.** Make sure that ".h file" and ".cpp file" set in the step 6 are crated in Solution Explorer.

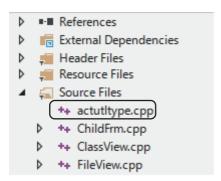

**8.** When using ActProgType or ActProgDataLogging, select [Project] ⇒ [Add Existing Item], and add an include file "ActDefine.h." The include file is stored in the following folder at the time of installation. (User-specified folder)\Act\Include

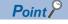

".h file" created in the step 6 from 'When pasting a control to the form ( Page 51 When using a control by pasting a control to a form)' may not be created properly. ( Page 677 When a header file is not created properly at the time of pasting a control to a form with Visual C++)

#### ■Applicable Controls (When pasting a control to a form)

The following table shows applicable controls by the development type.

| Development type                  | Applicable control                                                                                       |
|-----------------------------------|----------------------------------------------------------------------------------------------------|
| Utility setting type (for 32-bit) | MITSUBISHI ActUtiType Controls MITSUBISHI ActUtiDataLogging Controls MITSUBISHI ActSupportMsg Controls   |
| Program setting type (for 32-bit) | MITSUBISHI ActProgType Controls MITSUBISHI ActProgDataLogging Controls MITSUBISHI ActSupportMsg Controls |

#### **■**Variable type

The following list shows "Variable type" for each control to be entered in the "Add Control Variable" screen.

| Control            | Variable type       |  |
|--------------------|---------------------|--|
| ActUtlType         | CActUtlType         |  |
| ActUtlDataLogging  | CActUtlDataLogging  |  |
| ActSupportMsg      | CActSupportMsg      |  |
| ActProgType        | CActProgType        |  |
| ActProgDataLogging | CActProgDataLogging |  |

#### ■.h file and .cpp file

The following table shows ".hfile" and ".cpp file" for each control to be entered in the "Add Control Variable" screen.

| Control            | .h file              | .cpp file              |
|--------------------|----------------------|------------------------|
| ActUtlType         | actutltype.h         | actutltype.cpp         |
| ActUtlDataLogging  | actutldatalogging.h  | actutldatalogging.cpp  |
| ActSupportMsg      | actsupportmsg.h      | actsupportmsg.cpp      |
| ActProgType        | actprogtype.h        | actprogtype.cpp        |
| ActProgDataLogging | actprogdatalogging.h | actprogdatalogging.cpp |

# 5 COMMUNICATION SETTING

# 5.1 Setting with Utilities

This section explains the procedure for communication by using the Communication Settings Utility, and how to operate and set Communication Settings Utility.

#### **Operation procedure**

- Create settings for each logical station number by using Communication Settings Utility.
- 2. Specify the logical number to the ActLogicalStationNumber property in a user program.

#### Logical station number

The logical station number is the logical number assigned to the data that is the compilation of the connection-destination information necessary for opening a communication line into a single data by using Communication Settings Utility.

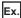

For CPU COM communication

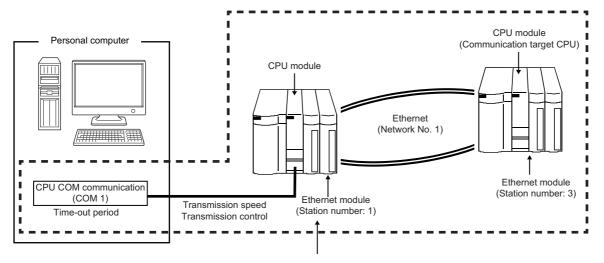

Target information up to Communication target CPU is combined into one data, to which logical station number is assigned.

## **Starting Communication Settings Utility**

#### Operating procedure

Start Communication Settings Utility from "MELSOFT" in Windows Start.

## [Target setting] tab

This tab is used to display the setting details of the logical station number set in Communication Setting Wizard and to edit it.

#### Window

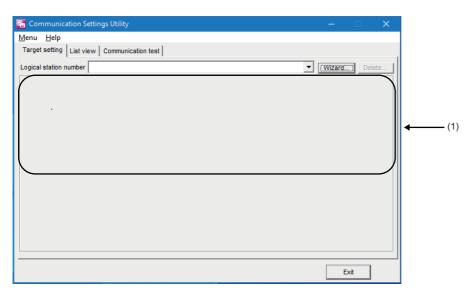

| Item                         | Description                                                                                                    |  |  |
|------------------------------|----------------------------------------------------------------------------------------------------|--|--|
| Logical station number       | Select a logical station number to display and edit the setting details set in Communication Setting Wizard.                                                                                                    |  |  |
| [Wizard] button              | Click this to start Communication Setting Wizard and set the logical station number.                                                                                                    |  |  |
| [Delete] button              | Click this to delete the preset logical station number.                                                                                                    |  |  |
| (1) Connection image diagram | Displays the connection image diagram of the selected logical station number.  By clicking any sketch (personal computer or module) in the connection image diagram, Communication Setting Wizard starts and the settings can be changed. |  |  |

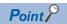

For details on Communication Setting Wizard, refer to the following:

Page 56 Operations on Communication Setting Wizard screens

#### Operations on Communication Setting Wizard screens

Set a logical station number which is required to perform communication with the utility setting type.

#### **■**Outline of Communication Setting Wizard

The logical station number which is required to perform communication with the utility setting type is set in the wizard format.

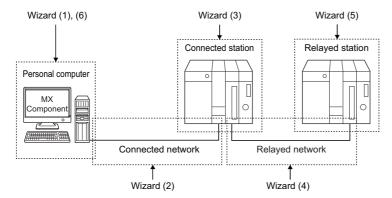

The following are the descriptions of the settings set in Communication Setting Wizard screens.

| Communication<br>Setting Wizard | Screen Name   | Description                                                                                                    |  |
|---------------------------------|---------------|----------------------------------------------------------------------------------------------------|--|
| Wizard (1)                      | Introduction  | Set the logical station number.                                                                                            |  |
| Wizard (2)                      | PC side       | Set the connected network between the personal computer and connected station (CPU module and module).                     |  |
| Wizard (3)                      | PLC side      | Set the connected station (CPU module and module).                                                                         |  |
| Wizard (4)                      | Network       | Set the relayed network between the connected station (CPU module and module) and relayed station (CPU module and module). |  |
| Wizard (5)                      | Other station | Set the relayed station CPU.                                                                                               |  |
| Wizard (6)                      | Finished      | Add a comment to the logical station number.                                                                               |  |

#### **■**Display method of Communication Setting Wizard screens.

#### Window

- Select [Menu] ⇒ [Wizard].
- Click the [Wizard] button on the utility screen.

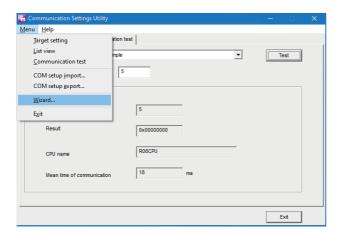

#### **■**Display procedure of Communication Setting Wizard screens.

Communication Setting Wizard screens are displayed from wizard (1) to wizard (6) in order.

The following explains Communication Setting Wizard screens in displayed order.

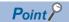

• The displays or available setting items of Communication Setting Wizard screens differ depending on the settings.

Set all the available setting items being displayed.

• Some of Communication Setting Wizard screens may not be displayed depending on the settings.

#### Operating procedure

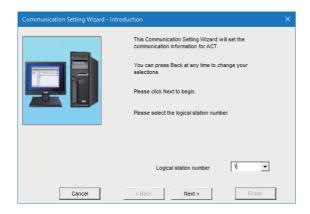

Wizard (1) - Introduction

**1.** Enter or select a logical station number.

The logical station number can be registered from 0 to 1023.

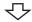

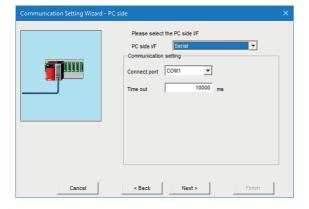

Wizard (2) - PC side

**2.** Select the personal computer side interface. Items corresponding to the communications in "PC side I/F" (Page 59 Items corresponding to the communications in "PC side I/F")

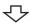

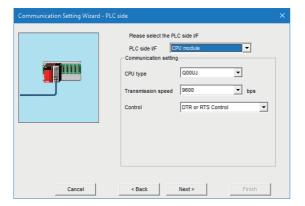

Wizard (3) - PLC side

**3.** Select the PLC side interface.

Communication via GOT ( Page 58 Communication via GOT)

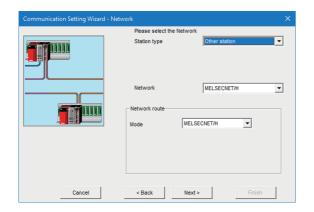

Wizard (4) - Network

**4.** Select a communication route.

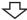

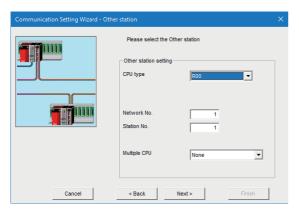

Wizard (5) - Other station

**5.** Select other station.

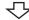

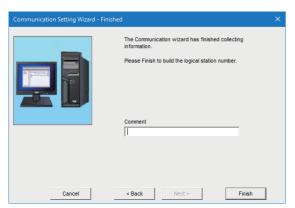

Wizard (6) - Finished

**6.** Enter a comment and click the [Finish] button. Up to 32 alphanumeric characters can be entered in 'Comment.' When the registration of the logical station number is completed in Communication Setting Wizard, the settings are displayed on the [Target setting] tab.

#### **■**Communication via GOT

The following screen appears.

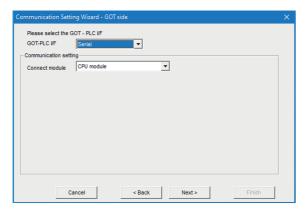

### ■Items corresponding to the communications in "PC side I/F"

| Setting Item             | Communication Name                                                                         |  |
|--------------------------|--------------------------------------------------------------------------------------------|--|
| USB                      | USB communication                                                                          |  |
| USB (via GOT)            | GOT transparent communication                                                              |  |
| Serial                   | Serial communication, CPU COM communication, CC-Link system RS-232 interface communication |  |
| Serial (via GOT)         | GOT transparent communication                                                              |  |
| Ethernet board           | Ethernet communication, GOT gateway device communication                                   |  |
| Ethernet board (via GOT) | GOT transparent communication                                                              |  |
| CC IE Control board      | CC-Link IE Controller Network communication                                                |  |
| MELSECNET/H board        | MELSECNET/H communication                                                                  |  |
| CC IE TSN board          | CC-Link IE TSN communication                                                               |  |
| CC IE Field board        | CC-Link IE Field Network communication                                                     |  |
| CC-Link board            | CC-Link communication                                                                      |  |
| GX Simulator3            | GX Simulator3 communication                                                                |  |
| GX Simulator2            | GX Simulator2 communication                                                                |  |
| MT Simulator2            | MT Simulator2 communication                                                                |  |

## [List view] tab

This tab is used to list and edit the registered logical station number, and list the properties required for the program setting type.

#### Window

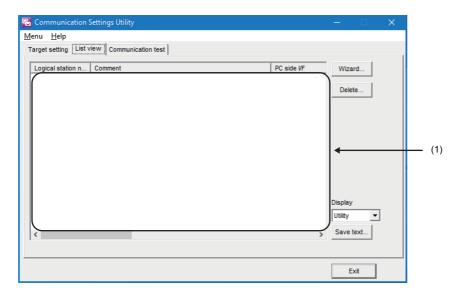

| Item               | Description                                                                                                    |  |  |
|--------------------|----------------------------------------------------------------------------------------------------|--|--|
| Property list      | Displays the settings of the registered logical station number.  By double-clicking the logical station number, Communication Setting Wizard starts.                             |  |  |
| [Wizard] button    | Click this to start Communication Setting Wizard and set the logical station number.                                                                                             |  |  |
| [Delete] button    | Click this to delete the preset logical station number.                                                                                                    |  |  |
| Display            | Utility: Displays the settings set for the logical station number in the property list.  Program: Displays the property list required for setting with the program setting type. |  |  |
| [Save text] button | Click this to save the settings of property list to a file in the .txt format.                                                                                                   |  |  |

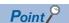

- For details on Communication Setting Wizard, refer to the following: Page 56 Operations on Communication Setting Wizard screens
- For a communication route for selecting PC side adapter, the ActHostAddress property on the [List view] tab is displayed as follow:

'Connection target IP address' + tab character + 'Personal computer side IP address.'

To set the value of the ActHostAddress property by using the program setting type, use a tab character after replacing it to the character code of the correct tab.

## [Communication test] tab

This tab is used to perform the communication test of a registered logical station number.

#### Window

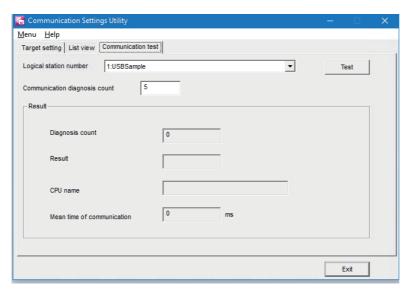

| Item                      |                            | Description                                                                                                    |  |
|---------------------------|----------------------------|----------------------------------------------------------------------------------------------------|--|
| Logical station number    |                            | Select a logical station number to perform a communication test.                                                                                                    |  |
| Communication diagnos     | sis count                  | Set how many times (1 to 32767) the communication test will be repeated for the specified logical station number.                                                                   |  |
| [Test] button ([Cancel] b | utton)                     | Click this to start (stop) the communication test.                                                                                                    |  |
| Result Diagnosis count    |                            | Displays the number of connections during the communication test.                                                                                                    |  |
|                           | Result                     | Displays the test result. An error code is displayed at error occurrence. '0' is displayed at normal termination, or any value other than '0' is displayed at abnormal termination. |  |
|                           | CPU name                   | Displays the connected CPU type.                                                                                                    |  |
|                           | Mean time of communication | Displays the average time taken until one communication test is established. (Unit: ms)                                                                                             |  |

#### Operating procedure

- 1. Select a logical station number.
- 2. Click the [Test] button.
- The error code is displayed in 'Result.' (At normal termination, "0x00000000" is displayed in 'Result.')
- If an error occurs, check the error code and remove the error. ( Page 616 ERROR CODES)

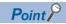

Create a user program and correct device date with PLC Monitor Utility by using a logical station number whose communication is conformed as normal.

## **Exporting/importing the communication settings**

#### **Exporting**

Save the communication settings set to a personal computer in a file. (The file where data is saved is called the ACT registered file.)

This file is used to apply the communication settings to another personal computer.

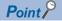

- Uninstalling deletes all the settings within "Communication Settings Utility."
- To avoid this, export the file storing the settings.
- When importing the file using Communication Settings Utility with MX Component Version 4.11M or earlier, a file of which '\*.act' is selected when saving the file can be used.

#### Operating procedure

Select [Menu] ⇒ [COM setup export].

#### Window

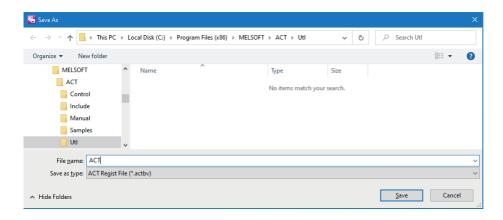

#### **Importing**

Apply the exported communication settings saved to the file ( Page 62 Exporting) to the utility.

This screen is used when the communication settings set on another personal computer are to be applied to the personal computer being used.

#### Operating procedure

Select [Menu] ⇒ [COM setup import].

#### Window

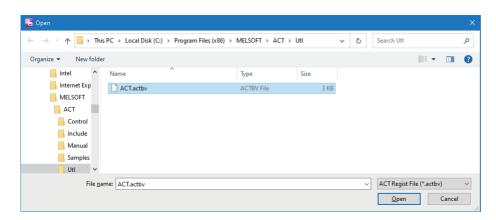

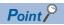

To import the communication settings, use MX Component of a version of the one used for export, or later. Using a MX Component version earlier than that may cause incorrect import.

## Specifying a created logical number in a program

Communication can be established by specifying the logical station number set with Communication Settings Utility to the ActLogicalStationNumber(LONG) which is the open function property, and executing the open function.

## **5.2** Setting in Programs

To perform communication using the program setting type, the properties of the corresponding Act controls is required to be set

For the properties of the corresponding Act controls, directly enter them on the property window or change their settings in the user program.

For details on the properties which must be set for the corresponding Act controls, refer to the following:

Page 172 Details of Control Properties

For module settings when using MX Component, refer to the following:

| Item                                                 | Reference                     |
|------------------------------------------------------|-------------------------------|
| Serial communication                                 | Page 24 SYSTEM CONFIGURATIONS |
| Ethernet communication (when using Ethernet modules) |                               |
| CC-Link system RS-232 interface communication        |                               |

#### Operation procedure

- 1. Check the required property by using Communication Settings Utility.
- 2. Set the required property in a user program.

## **Checking a property with Communication Settings Utility**

Check a property by the following procedure.

#### Operating procedure

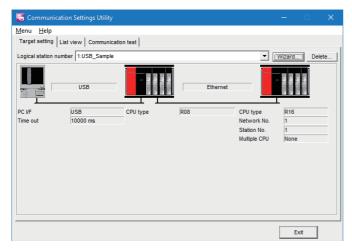

- 1. Specify a communication route in "Communication Setting Wizard" on Communication Settings Utility. For details on Communication Setting Wizard, refer to the following:
  - Page 56 Operations on Communication Setting Wizard screens

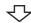

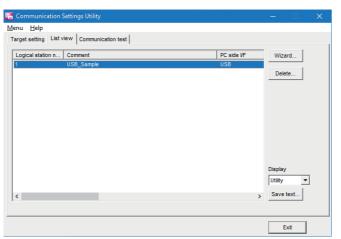

- **2.** Click the [List view] tab.

  For details on the [List view] tab, refer to the following:

  Page 60 [List view] tab
- 3. Select "Program" from "Display".

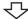

Control names to be used and properties to be set are displayed.

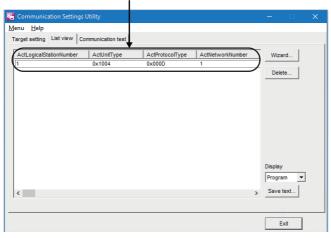

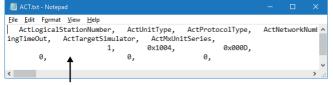

Saved into file in .txt format.

**4.** Control the scroll bar to confirm the property. The file can be saved in the .txt format by clicking the [Save text] button.

## Setting a required property in a user program

Check the property values with the text file output from Communication Settings Utility, and enter the values into Properties of the property window.

Example) Visual Basic .NET

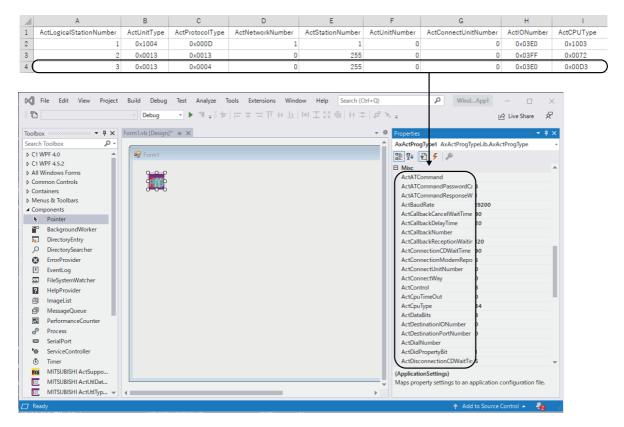

The settings of the property can be changed with the source code.

# 6 COMMUNICATION SETTING EXAMPLES (UTILITY SETTING TYPE)

This chapter explains the setting procedure and setting example of each communication route when the utility setting type is used for programming.

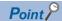

- The communication settings can be registered or changed easily with the utility setting type in MX Component.
- For the settings other than "As set by user," set the value shown in the table.
- When checking the communication settings in MX Component for the first time, make sure that communication of each communication route can be established properly in each engineering tool in advance so that the cause of the communication failure can be identified easily.
- For details on the settings of modules, refer to the manual of each module.

## 6.1 Serial Communication

This section provides the serial communication procedure and its setting example using the utility setting type.

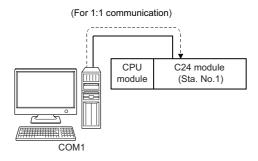

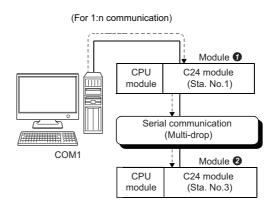

## **Access procedure**

The following shows the procedure before accessing a CPU module.

#### Operating procedure

- **1.** Set a module.
- Page 70 Settings of serial communication modules
- Connect the module and a personal computer.
- Page 24 SYSTEM CONFIGURATIONS
- 3. Set a logical station number with Communication Settings Utility.
- Page 69 Logical station number setting example
- **4.** Perform a communication test to check the communication.
- Page 61 [Communication test] tab

## Logical station number setting example

For the operating procedure of Communication Setting Wizard screens, refer to the following:

Page 56 Operations on Communication Setting Wizard screens

#### Setting data

#### ■For 1:n communication

| Communication Setting Wizard | Item                   | Setting example                 |
|------------------------------|------------------------|---------------------------------|
| Introduction                 | Logical station number | 0 to 1023                       |
| PC side                      | PC side I/F            | Serial                          |
|                              | Connect port           | COM1                            |
|                              | Time out               | 10000                           |
| PLC side                     | PLC side I/F           | C24 module                      |
|                              | Module type            | Select a C24 module to be used. |
|                              | Station No.            | 1                               |
|                              | Transmission speed     | 19200                           |
|                              | Parity                 | Odd                             |
|                              | Control                | DTR or RTS Control              |
| Network                      | Station type           | Other station                   |
|                              | Network                | C24                             |
|                              | Network type           | Multidrop(combine)              |
| Other station                | CPU type               | Select a CPU module to be used. |
|                              | Station No.            | 3                               |
| Finished                     | Comment                | (Optional)                      |

## Settings of serial communication modules

The following explains the settings of serial communication modules for the use of MX Component.

The settings of MX Component need to be the same as the module.

#### MELSEC iQ-R series-compatible C24

For details, refer to the following:

MELSEC iQ-R Serial Communication Module User's Manual(Application)

#### Q series-compatible C24, L series-compatible C24

#### ■For 1:1 communication

The following configuration is used for a setting example.

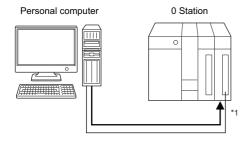

\*1 Use of CH1

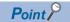

When connecting a personal computer with Q/L series compatible C24 on a 1:1 basis, the communication can be performed without the switch setting of Q/L series compatible C24. When the switch setting is not set, the module operates as GX Developer/MELSOFT connection as shown below.

| Item     | Setting                 | Setting value               |       |
|----------|-------------------------|-----------------------------|-------|
|          | b15 to b8               | b7 to b0                    |       |
| Switch 1 | CH1 communication speed | CH1 transmission setting    | 0000H |
| Switch 2 | _                       | CH1 communications protocol | 0000H |
| Switch 3 | CH2 communication speed | CH2 transmission setting    | 0000H |
| Switch 4 | _                       | CH2 communications protocol | 0000H |
| Switch 5 | Module station number   |                             | 0000H |

When the communication protocol is set to '00H' (GX Developer/MELSOFT connection), the module operates with the value shown in the following table.

For details, refer to the following:

Q Corresponding Serial Communication Module User's Manual (Basic)

MELSEC-L Serial Communication Module User's Manual (Basic)

| Transmission setting   | Setting    |
|------------------------|------------|
| Data bit               | 8          |
| Parity bit             | Yes        |
| Odd/even number parity | Odd number |
| Stop bit               | 1          |
| Sum check code         | Yes        |
| Online change          | Enable     |

## ■For 1:n communication

The following configuration is used for a setting example.

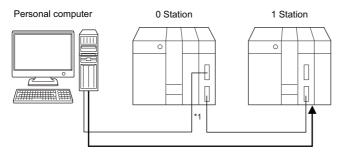

#### \*1 Use of both CH1 and CH2

#### 10 Station

| Item     | Setting                 |                             | Setting value          |
|----------|-------------------------|-----------------------------|------------------------|
|          | b15 to b8 b7 to b0      |                             | Synchronous operation  |
| Switch 1 | CH1 communication speed | CH1 transmission setting    | 07E6H                  |
| Switch 2 | -                       | CH1 communications protocol | 0008H                  |
| Switch 3 | CH2 communication speed | CH2 transmission setting    | 07E7H                  |
| Switch 4 | _                       | CH2 communications protocol | 0000H                  |
| Switch 5 | Module station number   |                             | 0000H (As set by user) |

#### **2**1 Station

| Item     | Setting                 |                             | Setting value                          |
|----------|-------------------------|-----------------------------|----------------------------------------|
|          | b15 to b8               | b7 to b0                    | Independent operation                  |
| Switch 1 | CH1 communication speed | CH1 transmission setting    | Set to satisfy the application of CH1. |
| Switch 2 | _                       | CH1 communications protocol |                                        |
| Switch 3 | CH2 communication speed | CH2 transmission setting    | 07E6H                                  |
| Switch 4 | _                       | CH2 communications protocol | 0005H                                  |
| Switch 5 | Module station number   |                             | 0000H (As set by user)                 |

The module operates with the value shown in the following table.

| Transmission setting        |           | Setting     |
|-----------------------------|-----------|-------------|
| Operation setting 0 Station |           | Synchronous |
|                             | 1 Station | Independent |
| Data bit                    | ·         | 8           |
| Parity bit                  |           | Yes         |
| Odd/even number parity      |           | Odd number  |
| Stop bit                    |           | 1           |
| Sum check code              |           | Yes         |
| Online change               |           | Enable      |
| Transmission speed setting  | g         | 19200 bps   |

#### **FX** extended port

The following configuration is used for a setting example.

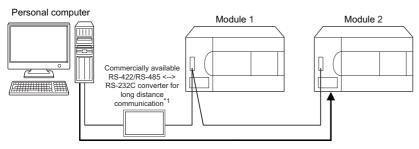

\*1 For details, refer to the technical bulletin (HIME-T-P-0202).

Set the FXCPU parameters with GX Works2 before using FX extended port to perform communication.

Execute either of the following two setting methods by following the instruction described on the reference page.

- To use the PLC parameters ( Page 72 Settings with PLC parameters)
- To write values to special data registers (D8120, D8121, D8129) in a sequence program ( Page 73 Settings by writing values to the special data registers in a sequence program)

#### **■**Settings with PLC parameters

## Operating procedure

- 1. Start GX Works2.
- **2.** Select [Parameter] ⇒ [PLC parameter] in the project list.
- 3. Click the [PLC System(2)] tab in the "FX Parameter" screen.

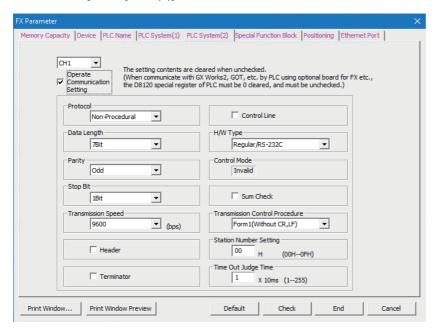

## 4. Set the items on the screen.

| Item                             | Description                                                   |  |
|----------------------------------|---------------------------------------------------------------|--|
| Operate Communication Setting    | Select the checkbox.                                          |  |
| Protocol*1                       | Select the communication protocol.                            |  |
| Data Length <sup>*1</sup>        | 7bit/8bit                                                     |  |
| Parity*1                         | NONE/Odd/Even                                                 |  |
| Stop Bit*1                       | 1bit/2bit                                                     |  |
| Transmission Speed*1             | 300 bps/600 bps/1200 bps/2400 bps/4800 bps/9600 bps/19200 bps |  |
| H/W Type <sup>*1</sup>           | Select the cable type used in the communication.              |  |
| Sum Check*1                      | Select/clear                                                  |  |
| Transmission Control Procedure*1 | Select the transmission control procedure.                    |  |
| Station Number Setting*1         | Set the station number.                                       |  |
| Time Out Judge Time*1            | Set the time out period.                                      |  |

<sup>\*1</sup> Not applicable when "Operate Communication Setting" is OFF.

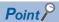

- When communication setting is set, turn ON the FXCPU again after writing to programmable controller.
- When performing multi-drop connection, set the same communication settings for the devices. However, check that the station number is not overlapped.

## ■Settings by writing values to the special data registers in a sequence program

10 D8120 (communication format)

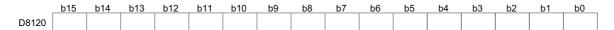

| Bit | Description                    | Setting                                         |
|-----|--------------------------------|-------------------------------------------------|
| b0  | Data length                    | 0: 7 bits<br>1: 8 bits                          |
| b1  | Parity                         | None: b2=0, b1=0                                |
| b2  |                                | Odd number: b2=0, b1=1  Even number: b2=1, b1=1 |
| b3  | Stop bit                       | 0: 1 bit<br>1: 2 bits                           |
| b4  | Transmission speed             | Set the transmission speed.*1                   |
| b5  |                                |                                                 |
| b6  |                                |                                                 |
| b7  |                                |                                                 |
| b8  | _                              | 0                                               |
| b9  |                                | 0                                               |
| b10 | H/W type                       | RS-485: b11=0, b10=0                            |
| b11 |                                |                                                 |
| b12 | _                              | 0                                               |
| b13 | Sum check                      | 0: Not available 1: Available                   |
| b14 | Communication protocol         | 1: Serial communication                         |
| b15 | Transmission control procedure | 0: Form 1                                       |

<sup>\*1</sup> The setting contents of transmission speed are shown as below:

| Transmission speed | b7 | b6 | b5 | b4 |
|--------------------|----|----|----|----|
| 300 bps            | 0  | 0  | 1  | 1  |
| 600 bps            | 0  | 1  | 0  | 0  |
| 1200 bps           | 0  | 1  | 0  | 1  |
| 2400 bps           | 0  | 1  | 1  | 0  |
| 4800 bps           | 0  | 1  | 1  | 1  |
| 9600 bps           | 1  | 0  | 0  | 0  |
| 19200 bps          | 1  | 0  | 0  | 1  |

### 2D8121 (station number setting)

Specify the station number.

The station number can be specified in the range of 00H to 0FH.

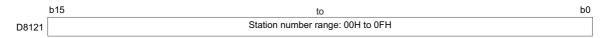

#### 3D8129 (time out judge time setting)

Specify the FXCPU time out judge time in 10 ms units.

The setting range is as follows:

For FX3S, FX3G, FX3GC, FX3U, FX3UC, 1 to 255 (10 to 2550 ms).

If "0" is stored, 100 ms is set.

| 1     | b15 | to                               | b0 |
|-------|-----|----------------------------------|----|
| D8129 |     | FX3S, FX3G(C), FX3U(C): 1 to 255 |    |

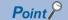

- When communication setting is set, turn ON the FXCPU again after writing to programmable controller.
- When performing multi-drop connection, set the same communication settings for the devices. However, check that the station number is not overlapped.

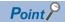

The following shows an example of setting values to the special data registers.

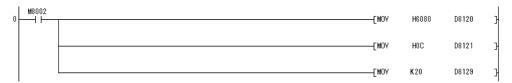

The following shows the setting details of each special data register in the above program.

• D8120

Transmission control procedure: Form 1

Communication protocol: Serial communication

Sum check: Available H/W type: RS-485

Transmission speed: 9600 bps

Stop bit: 1 bit
Parity: NONE
Data length: 7 bit

• D8121

Station number: 12

• D8129

Time out time: 200 ms

# 6.2 Ethernet Communication (When Using Ethernet Modules)

This section provides the procedure for Ethernet communication with an Ethernet module and its setting example using the utility setting type.

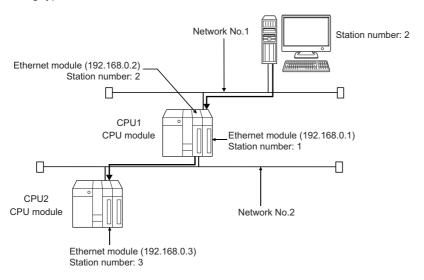

# **Access procedure**

The following shows the procedure before accessing a CPU module.

## Operating procedure

- **1.** Set the module parameters.
- Page 77 Settings of modules
- Connect the module and a personal computer.
- Page 24 SYSTEM CONFIGURATIONS
- 3. Edit a HOSTS file.

The HOSTS file is not required to be edited when entering an IP address in a host name (IP Address) of Communication Settings Utility and the ActHostAddress property.

- 4. Set a logical station number with Communication Settings Utility.
- Page 76 Logical station number setting example
- **5.** Perform a communication test to check the communication.
- Page 61 [Communication test] tab

For the operating procedure of Communication Setting Wizard screens, refer to the following:

Page 56 Operations on Communication Setting Wizard screens

| Communication Setting Wizard | Item                   | Setting example                       |
|------------------------------|------------------------|---------------------------------------|
| Introduction                 | Logical station number | 0 to 1023                             |
| PC side                      | PC side I/F            | Ethernet board                        |
|                              | Connect module         | Select an Ethernet board to be used.  |
|                              | Protocol               | TCP                                   |
|                              | Network No.            | 1                                     |
|                              | Station No.            | 2                                     |
|                              | Time out               | 60000                                 |
| PLC side                     | PLC side I/F           | Ethernet module                       |
|                              | Module type            | Select an Ethernet module to be used. |
|                              | Host (IP Address)      | 192.168.0.1                           |
|                              | Station No.            | 1                                     |
| Network                      | Station type           | Other station                         |
|                              | Network                | Ethernet                              |
| Other station                | CPU type               | Select a CPU module to be used.       |
|                              | Network No.            | 2                                     |
|                              | Station No.            | 3                                     |
|                              | Multiple CPU           | None                                  |
| Finished                     | Comment                | (Optional)                            |

# **Settings of modules**

The following shows the settings of a module when using MX Component.

The settings of MX Component need to be the same as the module.

### Settings of parameters

Set the network type, start I/O number, network number, station number, mode and operational settings on the Network Parameter - MELSECNET/CC IE/Ethernet Module Configuration screen of GX Works2.

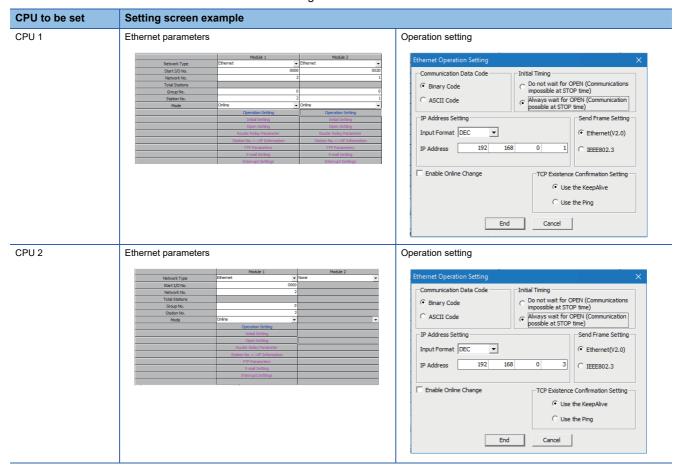

Point P

Set the parameters in GX Works3 for an RCPU.

For details on parameter settings, refer to the following:

MELSEC iQ-R Ethernet User's Manual (Application)

## **Settings of routing parameters**

Set the following items on the Network Parameter - Setting the Ethernet/CC IE/MELSECNET Routing Information screen of GX Works2.

For the routing parameters, refer to the following:

Page 647 Concept of Routing Parameters

| CPU to be set | Setting screen example |                       |                      |                      |
|---------------|------------------------|-----------------------|----------------------|----------------------|
| CPU 1         |                        | Target Network<br>No. | Relay Network<br>No. | Relay<br>Station No. |
|               | 1                      | 1                     | 2                    | 2                    |
|               | 2                      | 2                     | 1                    | 1                    |
|               | 3                      |                       |                      |                      |
| CPU 2         |                        |                       |                      |                      |
|               |                        | Target Network<br>No. | Relay Network<br>No. | Relay<br>Station No. |
|               | 1                      | 1                     | 2                    | 2                    |
|               | 2                      |                       |                      |                      |
|               | 3                      |                       |                      |                      |

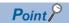

Set routing settings in GX Works3 for an RCPU.

For details on the routing setting, refer to the following:

MELSEC iQ-R Ethernet User's Manual (Application)

## Checking the communication

After completion of preparations for Ethernet communication, execute ping in the MS-DOS mode to check connection before starting communications on MX Component.

· When normal

C:\>ping 192.168.0.2

Reply from 192.168.0.2:bytes=32 time<10ms TTL=32

· When abnormal

C:\>ping 192.168.0.2

Request timed out.

If ping does not pass through, check a cable and module connections and Windows side IP address and other settings.

# 6.3 Ethernet Communication (When Using Built-in Ethernet CPUs)

This section provides the procedure for the Ethernet communication with the built-in Ethernet CPU and its setting example using the utility setting type.

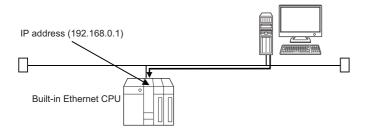

# **Access procedure**

The following shows the procedure before accessing a CPU module.

## Operating procedure

#### ■When directly connecting to an Ethernet port

- **1.** Connect a module and personal computer.
- Page 24 SYSTEM CONFIGURATIONS
- 2. Set a logical station number with Communication Settings Utility.
- Page 80 When directly connecting to an Ethernet port
- **3.** Perform a communication test to check the communication.
- Page 61 [Communication test] tab

#### **■**When specifying a host name (IP address)

- Connect a module and personal computer.
- Page 24 SYSTEM CONFIGURATIONS
- **2.** Set the module parameters.
- Page 81 Setting of parameters (Only when specifying a host name (IP address)), Page 81 Checking the communication
- 3. Edit a HOSTS file.

The HOSTS file is not required to be edited when entering an IP address in a host name (IP Address) of Communication Settings Utility and the ActHostAddress property.

- 4. Set a logical station number with Communication Settings Utility.
- Page 80 When specifying a host name (IP address)
- **5.** Perform a communication test to check the communication.
- Page 61 [Communication test] tab

For the operating procedure of Communication Setting Wizard screens, refer to the following:

Page 56 Operations on Communication Setting Wizard screens

## Setting data

## ■When directly connecting to an Ethernet port

| Communication Setting Wizard | Item                            | Setting example                 |
|------------------------------|---------------------------------|---------------------------------|
| Introduction                 | Logical station number          | 0 to 1023                       |
| PC side                      | PC side I/F                     | Ethernet board                  |
|                              | Connect module                  | CPU module                      |
|                              | Protocol                        | UDP                             |
|                              | Time out                        | 60000                           |
| PLC side                     | PLC side I/F                    | CPU module                      |
|                              | Ethernet port direct connection | Select the checkbox             |
| Network                      | Station type                    | Host station                    |
|                              | CPU type                        | Select a CPU module to be used. |
|                              | Multiple CPU                    | None                            |
| Finished                     | Comment                         | (Optional)                      |

## **■**When specifying a host name (IP address)

| Communication Setting Wizard | Item                   | Setting example                 |
|------------------------------|------------------------|---------------------------------|
| Introduction                 | Logical station number | 0 to 1023                       |
| PC side                      | PC side I/F            | Ethernet board                  |
|                              | Connect module         | CPU module                      |
|                              | Protocol               | TCP                             |
|                              | Time out               | 60000                           |
| PLC side                     | PLC side I/F           | CPU module                      |
|                              | Host (IP Address)      | 192.168.0.1                     |
| Network                      | Station type           | Host station                    |
|                              | CPU type               | Select a CPU module to be used. |
|                              | Multiple CPU           | None                            |
| Finished                     | Comment                | (Optional)                      |

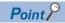

When using the built-in Ethernet CPU search, click the [Find CPU (Built-in Ethernet port) on network] button. Built-in Ethernet CPUs on the same network is the target of the search.

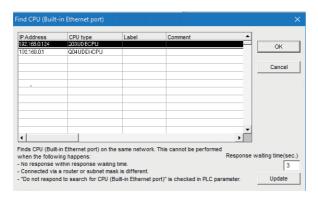

Choose the target CPU from the list and clicking the [OK] button.

An IP address can be applied to the "Communication Setting Wizard - PLC side" setting.

# **Settings of modules**

The following shows the settings of a module when using MX Component.

The settings of MX Component need to be the same as the module.

# Setting of parameters (Only when specifying a host name (IP address))

Parameter settings are set from the PLC parameter of GX Works2.

Select the [Built-in Ethernet Port Setting] tab and set the communication settings: IP address or the like.

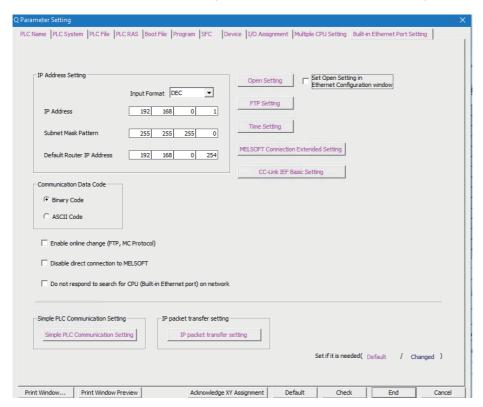

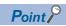

For RCPUs and LHCPUs, set the parameters in GX Works3.

For details on parameter settings, refer to the following:

MELSEC iQ-R Ethernet User's Manual (Application)

# **Checking the communication**

After completion of preparations for Ethernet communication, execute ping in the MS-DOS mode to check connection before starting communications on MX Component.

· When normal

C:\>ping 192.168.0.1

Reply from 192.168.0.1: bytes=32 time=1ms TTL=64

· When abnormal

C:\>ping 192.168.0.1

Request timed out.

If ping does not pass through, check a cable and module connections and Windows side IP address and other settings.

# 6.4 Ethernet Communication (When Using Ethernet Adapter Modules)

This section explains the procedure for the Ethernet communication using Ethernet adapter module and its setting example using the utility setting type.

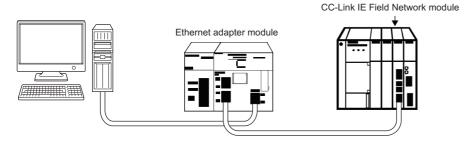

# **Access procedure**

The following shows the procedure before accessing a CPU module.

## Operating procedure

- 1. Connect a module and personal computer.
- Page 24 SYSTEM CONFIGURATIONS
- 2. Connect an Ethernet adapter module to CC-Link IE Field Network.
- 3. Set a logical station number with Communication Settings Utility.
- Page 85 Logical station number setting example
- **4.** Perform a communication test to check the communication.
- Page 61 [Communication test] tab

# Logical station number setting example

For the operating procedure of Communication Setting Wizard screens, refer to the following:

Page 56 Operations on Communication Setting Wizard screens

| Communication Setting Wizard | Item                   | Setting example                 |
|------------------------------|------------------------|---------------------------------|
| Introduction                 | Logical station number | 0 to 1023                       |
| PC side                      | PC side I/F            | Ethernet board                  |
|                              | Connect module         | CC IE Field Ethernet adapter    |
|                              | Protocol               | TCP                             |
|                              | Time out               | 60000                           |
| PLC side                     | PLC side I/F           | CC IE Field Ethernet adapter    |
|                              | Host (IP Address)      | 192.168.3.30                    |
| Network                      | Station type           | Other station (Single)          |
| Other station                | CPU type               | Select a CPU module to be used. |
|                              | Network No.            | 1                               |
|                              | Station No.            | 0                               |
|                              | Multiple CPU           | None                            |
| Finished                     | Comment                | (Optional)                      |

# 6.5 Ethernet Communication (When Using Ethernet Adapter)

This section provides the procedure for the Ethernet communication with in case of using Ethernet adapter and its setting example using the utility setting type.

<Direct connection>

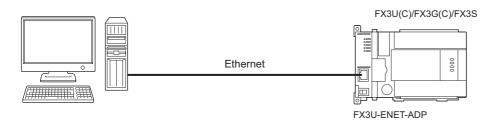

<IP address specified communication>

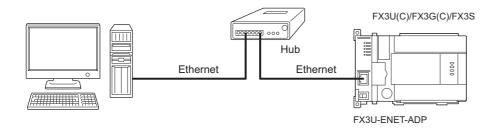

# **Access procedure**

The following shows the procedure before accessing a CPU module.

## Operating procedure

### ■When directly connecting to an Ethernet port

- 1. Connect an Ethernet adapter and a personal computer.
- Page 24 SYSTEM CONFIGURATIONS
- Set a logical station number with Communication Settings Utility.
- Page 84 Direct connection
- **3.** Perform a communication test to check the communication.
- Page 61 [Communication test] tab

## **■**When specifying a host name (IP address)

- 1. Connect an Ethernet adapter and a personal computer.
- Page 24 SYSTEM CONFIGURATIONS
- 2. Edit a HOSTS file.

The HOSTS file is not required to be edited when entering an IP address in a host name (IP Address) of Communication Settings Utility and the ActHostAddress property.

- **3.** Set a logical station number with Communication Settings Utility.
- Page 84 IP address specified communication
- **4.** Perform a communication test to check the communication.
- Page 61 [Communication test] tab

For the operating procedure of Communication Setting Wizard screens, refer to the following:

Page 56 Operations on Communication Setting Wizard screens

#### Setting data

#### **■**Direct connection

| Communication Setting Wizard | Item                            | Setting example (direct connection) |
|------------------------------|---------------------------------|-------------------------------------|
| Introduction                 | Logical station number          | 0 to 1023                           |
| PC side                      | PC side I/F                     | Ethernet board                      |
|                              | Connect module                  | FX3U-ENET-ADP                       |
|                              | Time out                        | 60000                               |
| PLC side                     | PLC side I/F                    | FX3U-ENET-ADP                       |
|                              | Ethernet port direct connection | Select the checkbox                 |
| Network                      | Station type                    | Host station                        |
|                              | CPU type                        | Select an FXCPU to be used.         |
| Finished                     | Comment                         | (Optional)                          |

#### **■IP** address specified communication

| Communication Setting Wizard | Item                   | Setting example (IP address specified communication) |
|------------------------------|------------------------|------------------------------------------------------|
| Introduction                 | Logical station number | 0 to 1023                                            |
| PC side                      | PC side I/F            | Ethernet board                                       |
|                              | Connect module         | FX3U-ENET-ADP                                        |
|                              | Time out               | 60000                                                |
| PLC side                     | PLC side I/F           | FX3U-ENET-ADP                                        |
|                              | Host (IP Address)      | 192.168.0.1                                          |
| Finished                     | Comment                | (Optional)                                           |

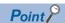

When using the built-in Ethernet CPU search, click the [Find CPU (Built-in Ethernet port) on network] button. Built-in Ethernet CPUs on the same network is the target of the search.

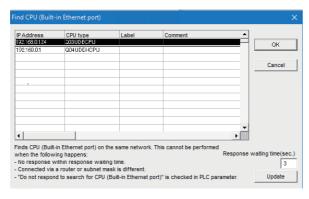

Choose the target CPU from the list and clicking the [OK] button.

An IP address can be applied to the "Communication Setting Wizard - PLC side" setting.

# 6.6 CPU COM Communication

This section provides the CPU COM communication procedure and its setting example using the utility setting type.

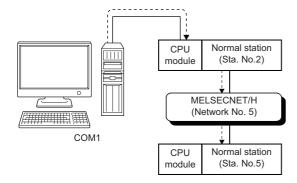

# **Access procedure**

The following shows the procedure before accessing a CPU module.

## Operating procedure

- 1. Connect a module and personal computer.
- Page 24 SYSTEM CONFIGURATIONS
- Set a logical station number with Communication Settings Utility.
- Page 85 Logical station number setting example
- **3.** Perform a communication test to check the communication.
- Page 61 [Communication test] tab

# Logical station number setting example

For the operating procedure of Communication Setting Wizard screens, refer to the following:

Page 56 Operations on Communication Setting Wizard screens

| Communication Setting Wizard | Item                   | Setting example                 |
|------------------------------|------------------------|---------------------------------|
| Introduction                 | Logical station number | 0 to 1023                       |
| PC side                      | PC side I/F            | Serial                          |
|                              | Connect port           | COM1                            |
|                              | Time out               | 10000                           |
| PLC side                     | PLC side I/F           | CPU module                      |
|                              | CPU type               | Select a CPU module to be used. |
|                              | Transmission speed     | 19200                           |
|                              | Control                | DTR or RTS Control              |
| Network                      | Station type           | Other station                   |
|                              | Network                | MELSECNET/10(H)                 |
|                              | Mode                   | MELSECNET/H                     |
| Other station                | CPU type               | Select a CPU module to be used. |
|                              | Network No.            | 5                               |
|                              | Station No.            | 5                               |
|                              | Multiple CPU           | None                            |
| Finished                     | Comment                | (Optional)                      |

# 6.7 CPU USB Communication

This section provides the CPU USB communication procedure and its setting example using the utility setting type.

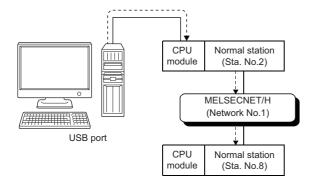

# **Access procedure**

The following shows the procedure before accessing a CPU module.

# Operating procedure

- 1. Connect a module and personal computer.
- Page 24 SYSTEM CONFIGURATIONS
- 2. Install a USB driver.
- Page 669 Installing a USB Driver
- 3. Set a logical station number with Communication Settings Utility.
- Page 86 Logical station number setting example
- **4.** Perform a communication test to check the communication.
- Page 61 [Communication test] tab

# Logical station number setting example

For the operating procedure of Communication Setting Wizard screens, refer to the following:

Page 56 Operations on Communication Setting Wizard screens

| Communication Setting Wizard | Item                   | Setting example                 |
|------------------------------|------------------------|---------------------------------|
| Introduction                 | Logical station number | 0 to 1023                       |
| PC side                      | PC side I/F            | USB                             |
|                              | Time out               | 10000                           |
| PLC side                     | PLC side I/F           | CPU module                      |
|                              | CPU type               | Select a CPU module to be used. |
| Network                      | Station type           | Other station                   |
|                              | Network                | MELSECNET/10(H)                 |
|                              | Mode                   | MELSECNET/H                     |
| Other station                | CPU type               | Select a CPU module to be used. |
|                              | Network No.            | 1                               |
|                              | Station No.            | 8                               |
|                              | Multiple CPU           | None                            |
| Finished                     | Comment                | (Optional)                      |

# 6.8 CC-Link Communication

This section provides the CC-Link communication procedure and its setting example using the utility setting type.

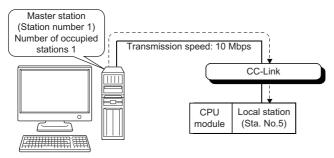

First CC-Link Ver.2 board

Supported CPU and module in CC-Link communication via a personal computer board to an RCPU are as follows.

| CC-Link module | Compatible CPU | Station No. |
|----------------|----------------|-------------|
| RJ61BT11       | RCPU           | 0 to 64     |

Supported CPUs and module in CC-Link communication to an FXCPU are as follows.

| CC-Link module | Compatible CPU           | Station No. |
|----------------|--------------------------|-------------|
| FX3U-64CCL     | FX3G, FX3GC, FX3U, FX3UC | 1 to 63     |

Accessible to an FXCPU with CC-Link communication only via the serial/USB connection of QCPU or via Q seriescompatible C24.

# **Access procedure**

The following shows the procedure before accessing a CPU module by using CC-Link communication.

#### Operating procedure

- 1. Set a CC-Link Ver.2 board.
- **2.** Connect a personal computer to CC-Link.
- Page 24 SYSTEM CONFIGURATIONS, Page 89 Checking the CC-Link Ver.2 board
- 3. Set a logical station number with Communication Settings Utility.
- Page 88 Logical station number setting example
- **4.** Perform a communication test to check the communication.
- ☐ Page 61 [Communication test] tab

For the operating procedure of Communication Setting Wizard screens, refer to the following:

Page 56 Operations on Communication Setting Wizard screens

| Communication Setting Wizard | Item                   | Setting example                 |
|------------------------------|------------------------|---------------------------------|
| Introduction                 | Logical station number | 0 to 1023                       |
| PC side                      | PC side I/F            | CC-Link board                   |
|                              | Board No.              | 1st module                      |
| Network                      | Station type           | Other station (Single)          |
| Other station                | CPU type               | Select a CPU module to be used. |
|                              | Station No.            | 5                               |
|                              | Multiple CPU           | None                            |
| Finished                     | Comment                | (Optional)                      |

# **Settings of modules**

# Checking the CC-Link Ver.2 board

Check whether a personal computer is connected properly to CC-Link.

#### Operating procedure

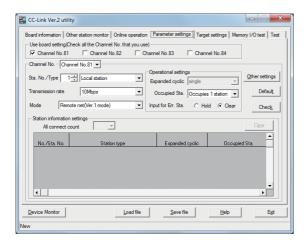

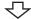

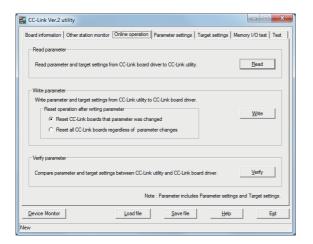

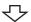

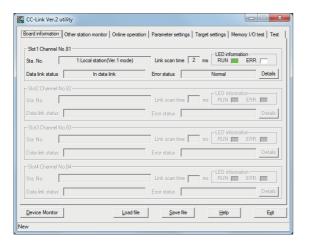

- Start MELSEC CC-Link Ver.2 Utility from "MELSEC" in Windows Start.
- 2. Click the [Parameter settings] tab and set the following

Channel No.: Channel No.81

Sta. No.: 1

Type: Local station

Transmission rate: 10Mbps

Mode: Remote net (Ver.1 mode)

Occupied Sta.: Occupies 1 station

Input for Err Sta.: Clear

**3.** Click the [Online operation] tab and click the [Write] button.

- **4.** Click the [Board information] tab.

  Check that the loop of the own station is normal.
- **5.** Click the [Exit] button to exit from the utility.

# 6.9 CC-Link system RS-232 interface Communication

This section provides the CC-Link system RS-232 interface communication procedure and its setting example using the utility setting type.

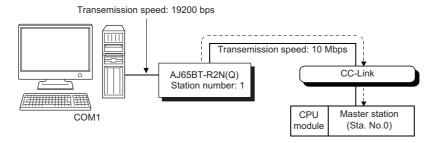

# **Access procedure**

The following shows the procedure before accessing a CPU module by using CC-Link system RS-232 interface communication.

## Operating procedure

- 1. Set the operation setting DIP switches of an AJ65BT-R2N module.
- CC-Link System RS-232 Interface Module User's Manual
- 2. Connect the AJ65BT-R2N module to a CC-Link module.
- CC-Link System RS-232 Interface Module User's Manual
- **3.** Connect a personal computer to the AJ65BT-R2N module.
- CC-Link System RS-232 Interface Module User's Manual
- **4.** Set the network parameters.
- CC-Link System RS-232 Interface Module User's Manual
- Set a logical station number with Communication Settings Utility.
- Page 91 Logical station number setting example
- **6.** Perform a communication test to check the communication.
- Page 61 [Communication test] tab

For the operating procedure of Communication Setting Wizard screens, refer to the following:

Page 56 Operations on Communication Setting Wizard screens

| Communication Setting Wizard | Item                   | Setting example                 |
|------------------------------|------------------------|---------------------------------|
| Introduction                 | Logical station number | 0 to 1023                       |
| PC side                      | PC side I/F            | Serial                          |
|                              | Connect port           | COM1                            |
|                              | Time out               | 10000                           |
| PLC side                     | PLC side I/F           | AJ65BT-R2N                      |
|                              | Mode                   | Q                               |
|                              | Transmission speed     | 19200                           |
|                              | Control                | DTR or RTS Control              |
| Network                      | Station type           | Host station                    |
|                              | CPU type               | Select a CPU module to be used. |
|                              | CC-Link module No.     | 0                               |
| Finished                     | Comment                | (Optional)                      |

# 6.10 GX Simulator2 Communication

This section provides GX Simulator2 communication procedure and its setting example using the utility setting type.

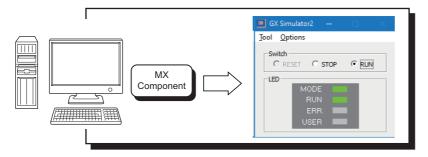

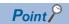

The simulation function of GX Works2 cannot be terminated even if stopped by GX Works2 while connecting to MX Component.

(The simulation function of GX Works2 cannot be terminated even if GX Works2 is terminated.)

The simulation function of GX Works2 can be terminated after disconnected to MX Component.

# **Access procedure**

The following shows the procedure before accessing the simulation function of GX Works2 by using GX Simulator2 communication.

### Operating procedure

- 1. Start GX Works2 and the simulation function.
- Page 24 SYSTEM CONFIGURATIONS
- 2. Set a logical station number with Communication Settings Utility.
- Page 92 Logical station number setting example
- **3.** Perform a communication test to check the communication.
- Page 61 [Communication test] tab

# Logical station number setting example

For the operating procedure of Communication Setting Wizard screens, refer to the following:

Page 56 Operations on Communication Setting Wizard screens

| Communication Setting Wizard | Item                   | Setting example                 |
|------------------------------|------------------------|---------------------------------|
| Introduction                 | Logical station number | 0 to 1023                       |
| PC side                      | PC side I/F            | GX Simulator2                   |
|                              | Target Simulator       | Simulator A                     |
|                              | CPU Series             | Select a CPU series to be used. |
| Finished                     | Comment                | (Optional)                      |

# **6.11** GX Simulator3 Communication

This section provides GX Simulator3 communication procedure and its setting example using the utility setting type.

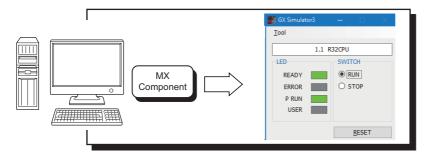

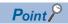

The simulation function of GX Works3 can be stopped while connecting to MX Component by using GX Simulator3.

However, it is necessary to open after closing on the communication line of MX Component in order to restart the simulation function of GX Works3.

If the function is restarted without closing on the communication line of MX Component, an error occurs.

# **Access procedure**

The following shows the procedure before accessing the simulation function of GX Works3 by using GX Simulator3 communication.

## Operating procedure

- **1.** Start GX Works3 and the simulation function.
- Page 24 SYSTEM CONFIGURATIONS
- 2. Set a logical station number with Communication Settings Utility.
- Page 94 Logical station number setting example
- **3.** Perform a communication test to check the communication.
- Page 61 [Communication test] tab

For the operating procedure of Communication Setting Wizard screens, refer to the following:

Page 56 Operations on Communication Setting Wizard screens

# Setting data

| Communication Setting Wizard | Item                   | Setting example                 |
|------------------------------|------------------------|---------------------------------|
| Introduction                 | Logical station number | 0 to 1023                       |
| PC side                      | PC side I/F            | GX Simulator3                   |
|                              | CPU type               | Select a CPU module to be used. |
|                              | Set Port No.*1         | Unselected                      |
|                              | System No.             | 1                               |
|                              | PLC No*2               | 1                               |
|                              | Time out               | 10000                           |
| Finished                     | Comment                | (Optional)                      |

<sup>\*1</sup> When specifying a port number, select the checkbox and then specify a port number.

The target port number is calculated with the following calculation formula.

PortNumber=5500+ System No. × 10+ PLC No

<Example> For System No. = 1, PLC No = 1

5511=5500+1×10+1

GX Works3 Operating Manual

<sup>\*2</sup> For the system number and PLC number, refer to the following:

# 6.12 MT Simulator2 Communication

This section provides MT Simulator2 communication procedure and its setting example using the utility setting type.

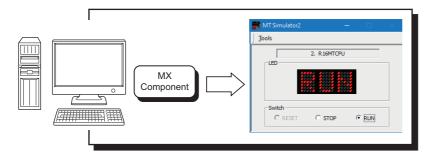

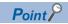

The communication will be disconnected when the simulation function is stopped by MT Developer2 while communicating to MX Component.

# **Access procedure**

The following shows the procedure before accessing the simulation function of MT Developer2 by using MT Simulator2 communication.

# Operating procedure

- 1. Start MT Developer2 and the simulation function.
- Page 24 SYSTEM CONFIGURATIONS
- 2. Set a logical station number with Communication Settings Utility.
- Page 95 Logical station number setting example
- **3.** Perform a communication test to check the communication.
- ☐ Page 61 [Communication test] tab

# Logical station number setting example

For the operating procedure of Communication Setting Wizard screens, refer to the following:

Page 56 Operations on Communication Setting Wizard screens

| Communication Setting Wizard | Item                   | Setting example                       |
|------------------------------|------------------------|---------------------------------------|
| Introduction                 | Logical station number | 0 to 1023                             |
| PC side                      | PC side I/F            | MT Simulator2                         |
|                              | Target Simulator       | Select a target simulator to be used. |
| Finished                     | Comment                | (Optional)                            |

# 6.13 MELSECNET/H Communication

This section provides the MELSECNET/H communication procedure and its setting example using the utility setting type.

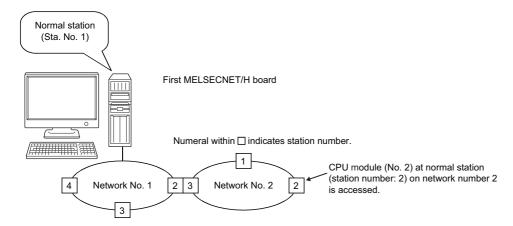

# **Access procedure**

The following shows the procedure before accessing a CPU module by using MELSECNET/H communication.

### Operating procedure

- 1. Set an MELSECNET/H board.
- 2. Connect a personal computer to MELSECNET/H.
- Page 24 SYSTEM CONFIGURATIONS, Page 97 Checking the MELSECNET/H board
- Set a logical station number with Communication Settings Utility.
- Page 96 Logical station number setting example
- **4.** Perform a communication test to check the communication.
- Page 61 [Communication test] tab

# Logical station number setting example

For the operating procedure of Communication Setting Wizard screens, refer to the following:

Page 56 Operations on Communication Setting Wizard screens

| Communication Setting Wizard | Item                   | Setting example                 |
|------------------------------|------------------------|---------------------------------|
| Introduction                 | Logical station number | 0 to 1023                       |
| PC side                      | PC side I/F            | MELSECNET/H board               |
|                              | Board No.              | 1st module                      |
| Network                      | Station type           | Other station (Single)          |
| Other station                | CPU type               | Select a CPU module to be used. |
|                              | Network No.            | 2                               |
|                              | Station No.            | 2                               |
|                              | Multiple CPU           | No. 2                           |
| Finished                     | Comment                | (Optional)                      |

# Checking the MELSECNET/H board

Check whether a personal computer is connected properly to MELSECNET/H.

#### Operating procedure

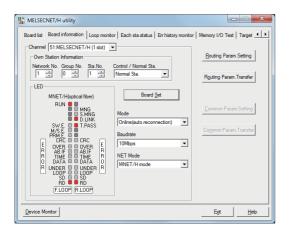

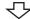

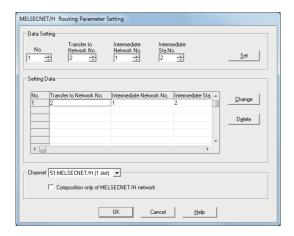

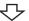

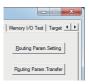

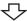

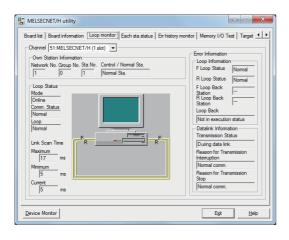

- Start MELSECNET/H Utility from "MELSEC" in Windows Start.
- **2.** Click the [Board information] tab and set the following items, and click the [Board Set] button.

Channel: 51: MELSECNET/H (1 slot)
Mode: Online (auto.reconnection)

Baudrate: Any (10Mbps is set for this example.)

NET mode: MNET/H mode

Then, click the [Routing Param.Setting] button.

**3.** Set the following items and click the [Set] button.

Transfer to Network No.: 2 Intermediate Network No.: 1 Intermediate Sta.No.: 2

Then, click the [OK] button to close the dialog box.

- **4.** Click the [Routing Param.Transfer] button to transfer the routing parameters to the MELSECNET/H board.
- **5.** Click the [Loop monitor] tab. Check that the loop is normal.
- **6.** Click the [Exit] button to exit from the utility.

# 6.14 CC-Link IE Controller Network Communication

This section provides the CC-Link IE Controller Network communication procedure and its setting example using the utility setting type.

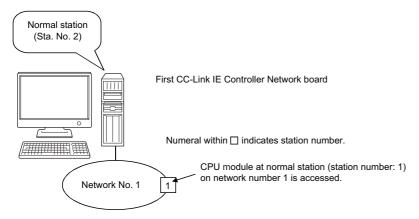

Supported CPU and modules in CC-Link IE Controller Network communication via a personal computer board to RCPU are as follows.

| Module      | Compatible CPU | Station No.                                 |
|-------------|----------------|---------------------------------------------|
| RJ71GP21-SX | RCPU           | Refer to the manual of a module to be used. |
| RJ71EN71*1  | RCPU           |                                             |

<sup>\*1</sup> CCIEC setting or CCIEC + Ether setting only

# **Access procedure**

The following shows the procedure before accessing a CPU module by using CC-Link IE Controller Network communication.

# Operating procedure

- 1. Set a CC-Link IE Controller Network board.
- **2.** Connect a personal computer to CC-Link IE Controller Network.
- F Page 24 SYSTEM CONFIGURATIONS, F Page 99 Checking the CC-Link IE Controller Network board
- Set a logical station number with Communication Settings Utility.
- Page 98 Logical station number setting example
- **4.** Perform a communication test to check the communication.
- Page 61 [Communication test] tab

# Logical station number setting example

For the operating procedure of Communication Setting Wizard screens, refer to the following:

Page 56 Operations on Communication Setting Wizard screens

| Communication Setting Wizard | Item                   | Setting example     |
|------------------------------|------------------------|---------------------|
| Introduction                 | Logical station number | 0 to 1023           |
| PC side                      | PC side I/F            | CC IE Control board |
|                              | Board No.              | 1st module          |
| Network                      | Station type           | Host station        |
| Finished                     | Comment                | (Optional)          |

# Checking the CC-Link IE Controller Network board

Check whether a personal computer is connected properly to CC-Link IE Controller Network.

#### Operating procedure

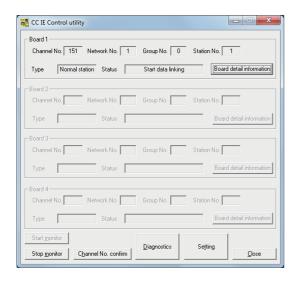

- Start CC IE Control Utility from "MELSEC" in Windows Start.
- 2. Click the [Setting] button.

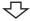

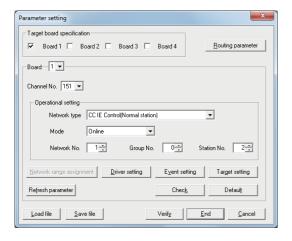

**3.** Set the following items and click the [End] button.

Channel No.: 151

Network type: CC IE Control (Normal station)

Mode: Online Network No.: 1 Group No.: 0 Station No.: 2

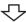

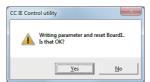

₹Ъ

**4.** Click the [Yes] button and write the parameter to the CC-Link IE Controller Network board.

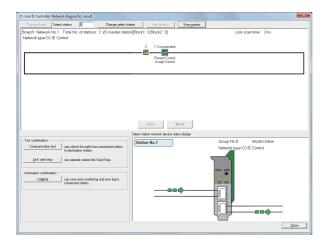

- Click the [Diagnostics] button on the CC IE Control utility screen.Check that the loop is normal.
- **6.** Click the [Close] button to exit from the utility.

# 6.15 CC-Link IE Field Network Communication

This section provides the CC-Link IE Field Network communication procedure and its setting example using the utility setting type.

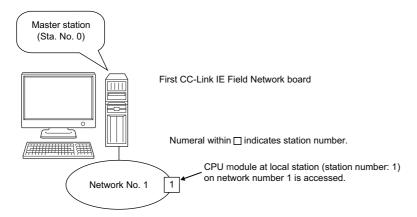

Supported CPU and modules in CC-Link IE Field Network communication via a personal computer board to RCPU are as follows.

| Module                 | Compatible CPU | Station No.                                 |
|------------------------|----------------|---------------------------------------------|
| RJ71GF11-T2            | RCPU           | Refer to the manual of a module to be used. |
| RJ71EN71 <sup>*1</sup> | RCPU           |                                             |

<sup>\*1</sup> CCIEF setting or CCIEF + Ether setting only

# **Access procedure**

The following shows the procedure before accessing a CPU module by using CC-Link IE Field Network communication.

# Operating procedure

- 1. Set a CC-Link IE Field Network board.
- **2.** Connect a personal computer to CC-Link IE Field Network.
- 🖙 Page 24 SYSTEM CONFIGURATIONS, 🖙 Page 103 Checking the CC-Link IE Field Network board
- Set a logical station number with Communication Settings Utility.
- Page 102 Logical station number setting example
- **4.** Perform a communication test to check the communication.
- Page 61 [Communication test] tab

For the operating procedure of Communication Setting Wizard screens, refer to the following:

Page 56 Operations on Communication Setting Wizard screens

| Communication Setting Wizard | Item                   | Setting example                 |
|------------------------------|------------------------|---------------------------------|
| Introduction                 | Logical station number | 0 to 1023                       |
| PC side                      | PC side I/F            | CC IE Field board               |
|                              | Board No.              | 1st module                      |
| Network                      | Station type           | Other station (Single)          |
| Other station                | CPU type               | Select a CPU module to be used. |
|                              | Network No.            | 1                               |
|                              | Station No.            | 1                               |
|                              | Multiple CPU           | None                            |
| Finished                     | Comment                | (Optional)                      |

# Checking the CC-Link IE Field Network board

Check whether a personal computer is connected properly to CC-Link IE Field Network.

## Operating procedure

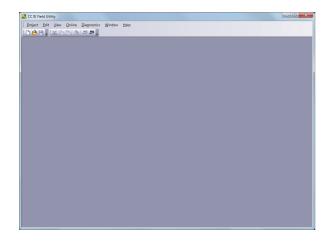

- **1.** Start CC IE Field Utility of CC IE Field Board from "MELSEC" in Windows Start.
- **2.** Select [Project] ⇒ [New].

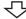

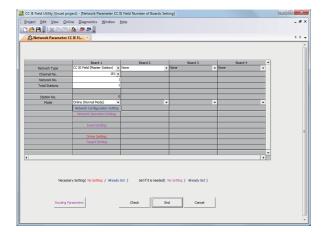

**3.** Set the following items and click the [End] button.

Network Type: CC IE Field (Master Station)

Channel No.: 181 Network No.: 1 Total Stations: 1

Mode: Online (Normal Mode)

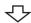

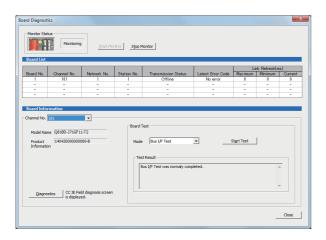

- **4.** Select [Online] ⇒ [Write to Board].
  Write the parameter settings of the project to the CCLink IE Field Network board.
- **5.** Select [Diagnostics] ⇒ [Board Diagnostics]. Check that the loop is normal.
- **6.** Click the [Close] button to exit from the utility.

# 6.16 CC-Link IE TSN Communication

This section provides the CC-Link IE TSN communication procedure and its setting example using the utility setting type.

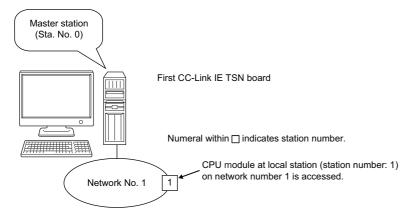

Supported CPU and modules in CC-Link IE TSN communication via a personal computer board to RCPU are as follows.

| Module      | Compatible CPU | Station No.                                 |
|-------------|----------------|---------------------------------------------|
| RJ71GN11-T2 | RCPU           | Refer to the manual of a module to be used. |
| RJ71GN11-SX | RCPU           |                                             |

# **Access procedure**

The following shows the procedure before accessing a CPU module by using CC-Link IE TSN communication.

## Operating procedure

- 1. Set a CC-Link IE TSN board.
- 2. Connect a personal computer to CC-Link IE TSN.
- Page 24 SYSTEM CONFIGURATIONS
- Set a logical station number with Communication Settings Utility.
- Page 105 Logical station number setting example
- **4.** Perform a communication test to check the communication.
- Page 61 [Communication test] tab

For the operating procedure of Communication Setting Wizard screens, refer to the following:

Page 56 Operations on Communication Setting Wizard screens

## Setting data

| Communication Setting Wizard | Item                   | Setting example                 |
|------------------------------|------------------------|---------------------------------|
| Introduction                 | Logical station number | 0 to 1023                       |
| PC side                      | PC side I/F            | CC IE TSN board                 |
|                              | Board No.              | 1st module                      |
| Network                      | Station type           | Other station (Single)          |
| Other station                | CPU type               | Select a CPU module to be used. |
|                              | Network No.            | 1                               |
|                              | Station No.            | 1                               |
|                              | Multiple CPU           | None                            |
| Finished                     | Comment                | (Optional)                      |

## Checking the CC-Link IE TSN board

Check whether a personal computer is connected properly to CC-Link IE TSN.

For details on the checking method, refer to the following:

CC-Link IE TSN Interface Board User's Manual

# 6.17 GOT Gateway Device Communication

This section explains the procedure for the GOT gateway device communication and its setting example using the utility setting type.

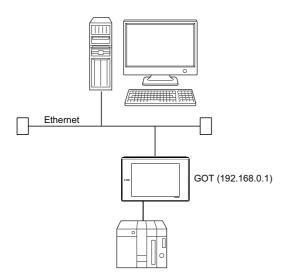

# **Access procedure**

The following shows the procedure before accessing a GOT by using GOT gateway device communication.

## Operating procedure

1. Set a GOT.

GOT operating manual to be used

2. Connect the GOT to Ethernet.

GOT operating manual to be used

**3.** Connect a personal computer to Ethernet.

GOT operating manual to be used

4. Edit a HOSTS file.

The HOSTS file is not required to be edited when entering an IP address in a host name (IP Address) of Communication Settings Utility and the ActHostAddress property.

- **5.** Set a logical station number with Communication Settings Utility.
- Page 107 Logical station number setting example
- **6.** Perform a communication test to check the communication.
- Page 61 [Communication test] tab

# Logical station number setting example

For the operating procedure of Communication Setting Wizard screens, refer to the following:

Page 56 Operations on Communication Setting Wizard screens

### Setting data

| Communication Setting Wizard | Item                   | Setting example |
|------------------------------|------------------------|-----------------|
| Introduction                 | Logical station number | 0 to 1023       |
| PC side                      | PC side I/F            | Ethernet board  |
|                              | Connect module         | GOT             |
|                              | Port No.               | 5011            |
|                              | Time out               | 60000           |
| PLC side                     | PLC side I/F           | Ethernet module |
|                              | Module type            | GOT             |
|                              | Host (IP Address)      | 192.168.0.1     |
| Finished                     | Comment                | (Optional)      |

### Checking the communication

After completion of preparations for GOT gateway device communication, execute ping in the MS-DOS mode to check connection before starting communications on MX Component.

· When normal

C:\>ping 192.168.0.1

Reply from 192.168.0.1 : bytes=32 time<10ms TTL=32

· When abnormal

C:\>ping 192.168.0.1

Request timed out.

If ping does not pass through, check a cable and module connections and Windows side IP address and other settings.

# **6.18** GOT Transparent Communication

This section provides the GOT transparent communication procedure and its setting example using the utility setting type.

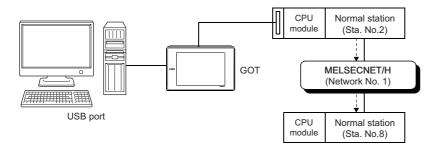

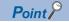

For applicable system configuration, refer to the following:

Connection manuals for GOT2000 series

(Mitsubishi Products), (Non-Mitsubishi Products 1), (Non-Mitsubishi Products 2), (Microcomputer, MODBUS/Fieldbus Products, Peripherals)

## **Access procedure**

The following shows the procedure before accessing a GOT by using the GOT transparent function.

### Operating procedure

- 1. Set a GOT.
- GOT operating manual to be used
- **2.** Connect the GOT and a personal computer.
- GOT operating manual to be used
- **3.** Connect the GOT and a CPU module.
- GOT operating manual to be used
- 4. Install a USB driver.
- Page 669 Installing a USB Driver
- **5.** Set a logical station number with Communication Settings Utility.
- Page 109 Logical station number setting example
- **6.** Perform a communication test to check the communication.
- Page 61 [Communication test] tab

# Logical station number setting example

For the operating procedure of Communication Setting Wizard screens, refer to the following:

Page 56 Operations on Communication Setting Wizard screens

| Communication Setting Wizard | Item                   | Setting example                 |
|------------------------------|------------------------|---------------------------------|
| Introduction                 | Logical station number | 0 to 1023                       |
| PC side                      | PC side I/F            | USB (via GOT)                   |
|                              | Time out               | 10000                           |
| GOT side                     | GOT - PLC I/F          | Serial                          |
|                              | Connect module         | CPU module                      |
| PLC side                     | PLC side I/F           | CPU module                      |
|                              | CPU type               | Select a CPU module to be used. |
| Network                      | Station type           | Other station                   |
|                              | Network                | MELSECNET/10(H)                 |
|                              | Mode                   | MELSECNET/H                     |
| Other station                | CPU type               | Select a CPU module to be used. |
|                              | Network No.            | 1                               |
|                              | Station No.            | 8                               |
|                              | Multiple CPU           | None                            |
| Finished                     | Comment                | (Optional)                      |

# 6.19 Inverter COM Communication

This section provides the inverter COM communication procedure and its setting example using the utility setting type.

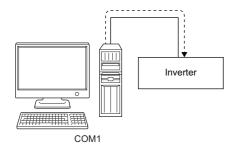

### **Access procedure**

The following shows the procedure before accessing an inverter by using inverter COM communication.

### Operating procedure

- 1. Connect an inverter and personal computer.
- Page 24 SYSTEM CONFIGURATIONS
- 2. Set a logical station number with Communication Settings Utility.
- Page 110 Logical station number setting example
- **3.** Perform a communication test to check the communication.
- Page 61 [Communication test] tab

## Logical station number setting example

For the operating procedure of Communication Setting Wizard screens, refer to the following:

Page 56 Operations on Communication Setting Wizard screens

| Communication Setting Wizard | Item                   | Setting example |
|------------------------------|------------------------|-----------------|
| Introduction                 | Logical station number | 0 to 1023       |
| PC side                      | PC side I/F            | Serial          |
|                              | Connect port           | COM1            |
|                              | Time out               | 10000           |
| PLC side                     | PLC side I/F           | Inverter        |
|                              | Inverter               | A800            |
|                              | Station No.            | 0               |
|                              | Transmission speed     | 19200           |
|                              | Parity                 | Even            |
|                              | Data bit               | 8               |
|                              | Stop bit               | 1               |
|                              | Delimiter              | CR              |
|                              | Transmission wait time | 0               |
| Finished                     | Comment                | (Optional)      |

# 6.20 Inverter USB Communication

This section provides the inverter USB communication procedure and its setting example using the utility setting type.

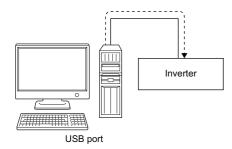

### **Access procedure**

The following shows the procedure before accessing an inverter by using inverter USB communication.

### Operating procedure

- 1. Connect an inverter and personal computer.
- Page 24 SYSTEM CONFIGURATIONS
- 2. Install a USB driver.
- Page 669 Installing a USB Driver
- 3. Set a logical station number with Communication Settings Utility.
- Page 111 Logical station number setting example
- **4.** Perform a communication test to check the communication.
- Page 61 [Communication test] tab

### Logical station number setting example

For the operating procedure of Communication Setting Wizard screens, refer to the following:

Page 56 Operations on Communication Setting Wizard screens

| Communication Setting Wizard | Item                   | Setting example |
|------------------------------|------------------------|-----------------|
| Introduction                 | Logical station number | 0 to 1023       |
| PC side                      | PC side I/F            | USB             |
|                              | Time out               | 10000           |
| PLC side                     | PLC side I/F           | Inverter        |
|                              | Inverter               | A800            |
|                              | Station No.            | 0               |
|                              | Transmission wait time | 0               |
| Finished                     | Comment                | (Optional)      |

# 6.21 Robot controller COM Communication

This section provides the robot controller COM communication procedure and its setting example using the utility setting type.

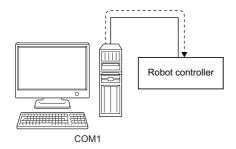

### **Access procedure**

The following shows the procedure before accessing a robot controller by using robot controller COM communication.

### Operating procedure

- 1. Connect a robot controller and personal computer.
- Page 24 SYSTEM CONFIGURATIONS
- 2. Set a logical station number with Communication Settings Utility.
- Page 112 Logical station number setting example
- **3.** Perform a communication test to check the communication.
- Page 61 [Communication test] tab

### Logical station number setting example

For the operating procedure of Communication Setting Wizard screens, refer to the following:

Page 56 Operations on Communication Setting Wizard screens

| Communication Setting Wizard | Item                   | Setting example  |
|------------------------------|------------------------|------------------|
| Introduction                 | Logical station number | 0 to 1023        |
| PC side                      | PC side I/F            | Serial           |
|                              | Connect port           | COM1             |
|                              | Time out               | 10000            |
| PLC side                     | PLC side I/F           | Robot controller |
|                              | R/C type               | CRnD-7xx/CR75x-D |
|                              | Transmission speed     | 19200            |
|                              | Parity                 | Even             |
|                              | Character Size         | 8                |
|                              | Stop bit               | 1                |
|                              | Send timeout           | 5000             |
|                              | Receive timeout        | 30000            |
|                              | Retries                | 3                |
|                              | Usage protocol         | Procedural       |
| Finished                     | Comment                | (Optional)       |

# 6.22 Robot controller USB Communication

This section provides the robot controller USB communication procedure and its setting example using the utility setting type.

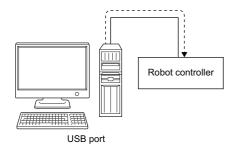

### **Access procedure**

The following shows the procedure before accessing a robot controller by using robot controller USB communication.

### Operating procedure

- 1. Connect a robot controller and personal computer.
- ☐ Page 24 SYSTEM CONFIGURATIONS
- 2. Install a USB driver.
- Page 669 Installing a USB Driver
- 3. Set a logical station number with Communication Settings Utility.
- Page 113 Logical station number setting example
- **4.** Perform a communication test to check the communication.
- Page 61 [Communication test] tab

## Logical station number setting example

For the operating procedure of Communication Setting Wizard screens, refer to the following:

Page 56 Operations on Communication Setting Wizard screens

| Communication Setting Wizard | Item                   | Setting example  |
|------------------------------|------------------------|------------------|
| Introduction                 | Logical station number | 0 to 1023        |
| PC side                      | PC side I/F            | USB              |
|                              | Time out               | 10000            |
| PLC side                     | PLC side I/F           | Robot controller |
|                              | R/C type               | CRnD-7xx/CR75x-D |
|                              | Send timeout           | 5000             |
|                              | Receive timeout        | 30000            |
|                              | Retries                | 3                |
| Finished                     | Comment                | (Optional)       |

# 6.23 Robot controller Ethernet Communication

This section provides the robot controller Ethernet communication procedure and its setting example using the utility setting type.

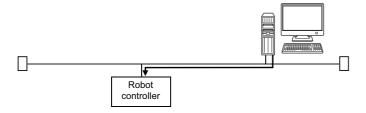

### **Access procedure**

The following shows the procedure before accessing a robot controller by using robot controller Ethernet communication.

### Operating procedure

- **1.** Connect a robot controller to Ethernet.
- Robot controller Manual to use
- **2.** Connect a personal computer to Ethernet.
- 3. Set a logical station number with Communication Settings Utility.
- Page 114 Logical station number setting example
- **4.** Perform a communication test to check the communication.
- Page 61 [Communication test] tab

### Logical station number setting example

For the operating procedure of Communication Setting Wizard screens, refer to the following:

Page 56 Operations on Communication Setting Wizard screens

| Communication Setting Wizard | Item                   | Setting example  |
|------------------------------|------------------------|------------------|
| Introduction                 | Logical station number | 0 to 1023        |
| PC side                      | PC side I/F            | Ethernet board   |
|                              | Connect module         | Robot controller |
|                              | Port No.               | 10001            |
| PLC side                     | PLC side I/F           | Robot controller |
|                              | R/C type               | CRnD-7xx/CR75x-D |
|                              | Host (IP Address)      | 192.168.0.1      |
|                              | Send timeout           | 5000             |
|                              | Receive timeout        | 30000            |
|                              | Retries                | 3                |
| Finished                     | Comment                | (Optional)       |

# 7 PROGRAMMING

This chapter explains the method for creating labels used in a program, coding, debugging by utilizing PLC Monitor Utility.

| Process         | Overview                                                                                    |                                                                   |  |
|-----------------|---------------------------------------------------------------------------------------------|-------------------------------------------------------------------|--|
| Creating labels | Explains Label Utility used when creating a label.                                          | en creating a label. Page 115 Creating a Label With Label Utility |  |
| Coding          | Explains the method for coding by using the functions and properties provided by a control. | Page 142 Coding                                                   |  |
| Debugging       | Explains PLC Monitor Utility used for debugging.                                            | Page 143 Debugging                                                |  |

# 7.1 Creating a Label With Label Utility

When using a label in a program, create a label with Label Utility firstly.

This section explains the operation and setting method of Label Utility.

# **Starting Label Utility**

### Operating procedure

Start Label Utility from "MELSOFT" in Windows Start.

### Label screen

### Window

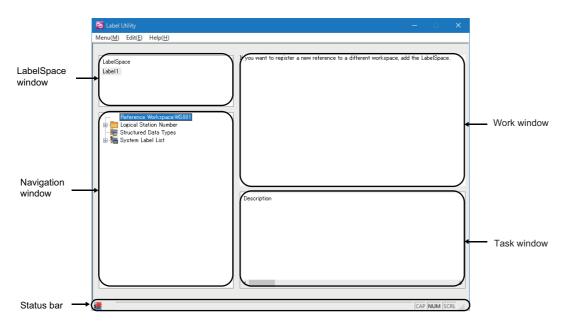

| Item                                                                         | Description                                                                                                    | Reference                                                |
|------------------------------------------------------------------------------|----------------------------------------------------------------------------------------------------|----------------------------------------------------------|
| LabelSpace window                                                            | Displays the list of LabelSpace. The LabelSpace names are displayed on the list in ascending order based on the date of creation. | _                                                        |
| Navigation window                                                            | Displays the logical station number, structured data type and system label list of LabelSpace in tree format.                     | _                                                        |
| Work window Displays the system label list and the Structure Setting screen. |                                                                                                    | Page 118 System label list<br>Page 123 Structure setting |
| Task window                                                                  | Displays the processing result in list format.                                                                                    | _                                                        |
| Status bar                                                                   | Displays the current status.                                                                                                    | Page 125 Change notification                             |

### **Basic operations**

### Operating procedure

### ■Adding LabelSpace

- Select [Menu] ⇒ [Add LabelSpace].
- Right-click the LabelSpace window, and select [Add LabelSpace].

For system label Ver.1, select [Add LabelSpace]. As for system label Ver.2, select [Add LabelSpace Ver.2].

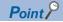

The maximum number of LabelSpaces is 8. Note that the sum of LabelSpaces and referred Workspaces should be 16 or less.

### **■**Changing LabelSpace name

- Select the LabelSpace name on the LabelSpace window, and select [Menu] ⇒ [Rename LabelSpace].
- Right-click the LabelSpace name on the LabelSpace window, and select [Rename LabelSpace].

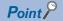

Up to 32 characters can be used in the LabelSpace name.

#### **■**Saving LabelSpace

- Select [Menu] ⇒ [Save LabelSpace].
- · Exit Label Utility.

#### **■**Deleting LabelSpace

- Select the LabelSpace name on the LabelSpace window, and select [Menu] 

  □ [Delete LabelSpace].
- Right-click the LabelSpace name on the LabelSpace window, and select [Delete LabelSpace].

### Registering/deleting a logical station number

### Registration

Register a logical station number to LabelSpace.

### Operating procedure

- Select a LabelSpace name on the LabelSpace window, and select [Menu] ⇒ [Logical Station Number] ⇒ [Register].
- Select a LabelSpace name on the LabelSpace window, right-click "Logical Station Number" on the Navigation window, and select [Logical Station Number] ⇒ [Register].

### Window

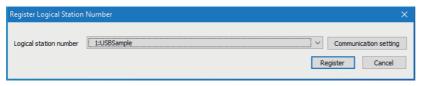

| Item                           | Description                                                                                                    |
|--------------------------------|----------------------------------------------------------------------------------------------------|
| Logical station number         | Select the logical station number defined in Communication Settings Utility from the list box.  The logical station number which has already been registered to other LabelSpace is not displayed. |
| [Communication setting] button | Click this to start Communication Settings Utility.                                                                                                    |
| [Register] button              | Click this to register the logical station number, and close the screen.                                                                                                    |
| [Cancel] button                | Click this to close the screen without registering the logical station number.                                                                                                    |

#### **Deletion**

Delete the logical station number registered to LabelSpace.

### Operating procedure

- Select the station number to be deleted from the Navigation window, and select [Menu] 

  □ [Logical Station Number] 
  □ [Deregister].
- Right-click the station number to be deleted from the Navigation window, and select [Logical Station Number] ⇒ [Deregister].

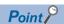

- After registering the logical station number, save the LabelSpace.
- The logical station number and LabelSpace will be registered on a 1:1 basis.
   When the logical station number is registered in some other label space, delete the registered logical station number from the label space and then register a new one.

### System label list

Register, edit, and browse a system label.

#### Window

#### <System label Ver.1>

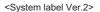

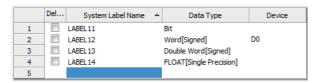

|   | Del | System Label Name^ | Data Type           | Label Name |
|---|-----|--------------------|---------------------|------------|
| 1 |     | LABEL5             | Bit                 | SLABEL5    |
| 2 |     | LABEL6             | Double Word[Signed] | SLABEL6    |
| 3 |     | LABEL7             | Long Timer          | SLABEL7    |
| 4 |     | LABEL8             | String[UNICODE]     |            |
| 5 |     |                    |                     |            |

| Item                 | Description                                                                                                    |                   | Maximum number of characters |  |
|----------------------|----------------------------------------------------------------------------------------------------|-------------------|------------------------------|--|
|                      |                                                                                                    | Ver.1             | Ver.2                        |  |
| Delete               | Select the system label to be deleted.                                                                                                    | _                 |                              |  |
| System Label<br>Name | Enter a desired system label name.  For characters that cannot be used for label names, refer to ( Page 663 Character Strings that cannot be Used for Label Names).                                                                                                    | 32 characters     | 256<br>characters            |  |
| Data Type            | Set a data type from the "Data Type Selection" screen displayed by clicking []. ( Page 119 Selecting data types) It can also be entered directly.                                                                                                    | 128<br>characters | 512<br>characters            |  |
| Device               | Set the device to be assigned to system label Ver.1.  The bit-specified word device (D0.1) can be specified.  When the structure is set for data type, "Details setting" is displayed.  Set the items on the "Structured Data Device Setting" screen displayed by clicking "Details setting."  ( Page 121 Assigning devices to structured data type labels, Page 122 Assigning devices to structure array type labels) | 32 characters     | _                            |  |
| Label Name           | Enter the label name to be managed by system label Ver.2.                                                                                                    | _                 | 1763<br>characters           |  |

### **Basic operations**

### Operating procedure

#### ■Adding system label list

- Select a LabelSpace name on the LabelSpace window, right-click "System Label List" on the Navigation window, and select [New].

### **■**Changing system label list name

- Select the system label list name on the Navigation window, and select [Menu] ⇒ [System Label] ⇒ [System Label List] ⇒ [Rename].
- Right-click the system label list name on the Navigation window, and select [System Label List] ⇒ [Rename].

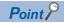

Up to 32 characters can be used in the LabelSpace name.

### **■**Deleting LabelSpace

- Select the system label list name to be deleted on the Navigation window, and select [Menu] 

  □ [System Label] □ [System Label] □ [System L
- Right-click the system label list name to be deleted on the Navigation window, and select [System Label List] ⇒ [Delete].
- Select the system label list name to be deleted on the Navigation window, and press the letter key.

### Selecting data types

The applicable data types are as follows.

 $\bigcirc$ : Supported, -: Not supported

| Data type                                  | MELSOFT Navigator  |                      | MX Component       |                    |
|--------------------------------------------|--------------------|----------------------|--------------------|--------------------|
|                                            | System label Ver.2 | 2 System label Ver.1 | LabelSpace Ver.2*4 | LabelSpace Ver.1   |
|                                            |                    |                      | Simple Types/Array | Simple Types/Array |
| Bit                                        | 0                  | 0                    | 0                  | 0                  |
| Word [Signed]                              | 0                  | 0                    | 0                  | 0                  |
| Double Word [Signed]                       | 0                  | 0                    | 0                  | 0                  |
| Word [Unsigned]/Bit String [16-bit]        | 0                  | 0                    | 0                  | 0                  |
| Double Word [Unsigned]/Bit String [32-bit] | 0                  | 0                    | 0                  | 0                  |
| Float (Single Precision)                   | 0                  | 0                    | 0                  | 0                  |
| Float (Double Precision)                   | 0                  | 0                    | 0                  | 0                  |
| String                                     | 0                  | 0                    | 0                  | 0                  |
| String[Unicode]*1                          | 0                  | _                    | 0                  | _                  |
| Time                                       | 0                  | 0                    | 0                  | 0                  |
| Timer*1                                    | _                  | 0                    | _                  | 0                  |
| Timer[Unsigned]*1*3                        | 0                  | _                    | 0                  | _                  |
| Long timer*1*3                             | 0                  | _                    | 0                  | _                  |
| Counter*1                                  | _                  | 0                    | _                  | 0                  |
| Counter[Unsigned]*1*3                      | 0                  | _                    | 0                  | _                  |
| Long counter*1*3                           | 0                  | _                    | 0                  | _                  |
| Retentive timer*1                          | _                  | 0                    | _                  | 0                  |
| Retentive Timer[Unsigned]*1*3              | 0                  | _                    | 0                  | _                  |
| Retentive long timer*1*3                   | 0                  | _                    | 0                  | _                  |
| Structure*2                                | 0                  | 0                    | 0                  | 0                  |

<sup>\*1</sup> Select "Simple Types" when arraying.

An error occurs during usage, when "Structure" is selected.

- \*2 For a label to which devices are not assigned in system label Ver.2, a five-level structure can be used. For other types, only one-level structure can be used.
- \*3 To perform reading in system label Ver.2, a target to be read needs to be specified expressly.

  Registered by connecting a target to be read (contact ".S"/Coil ".C"/ Current value ".N") to the end of a label name.

  Example) When connecting current value ".N": (label name).N
- \*4 For a label to which devices are not assigned (labels that uses a label memory), the operation is same as when devices are assigned regardless of the data types.

For bit type, the operation same as bit-specified word device.

### Window

Click [...] on the data type input field of the system label list or the structure setting.

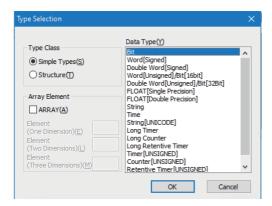

### Operating procedure

1. Select a type from "Type Class."

| Item         | Description                                                                                                    |
|--------------|----------------------------------------------------------------------------------------------------|
| Simple Types | Specify this to select a data type from basic types such as bit, word.                                           |
| Structure    | Specify this to select a data type from the defined structures. (Not displayed for the structured data settings) |

- 2. In the "Data Type" field, select the data type and structure.
- 3. Click the [OK] button.

The settings are displayed in the "Data Type" column.

### ■Setting arrays for data type

Define a data type as an array.

To define a data type as an array, set the items of "Array Element" on the "Type Selection" screen.

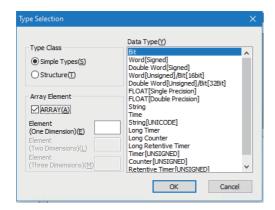

### Operating procedure

- Click [...] on the data type input field of the system label list or the structure setting.
- 2. Select the check box under "Array Element."
- 3. Set "Element (One Dimension)," and if necessary, set "Element (Two Dimension)," "Element (Three Dimension)."
- Set the data type of the array element in the same manner as setting the normal data type.

### Assigning devices to structured data type labels

### Window

Click "Detail Setting" on the "Device" column of System Label List.

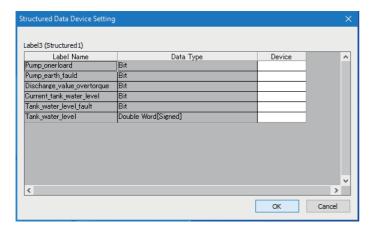

### Operating procedure

Set the items on the screen.

| Item       | Description                                |
|------------|--------------------------------------------|
| Label Name | Displays label names defined as structure. |
| Data Type  | Displays data types set to data names.     |
| Device     | Set device names to be assigned.           |

### Assigning devices to structure array type labels

### Window

Click "Detail Setting" on the "Device" column of System Label List.

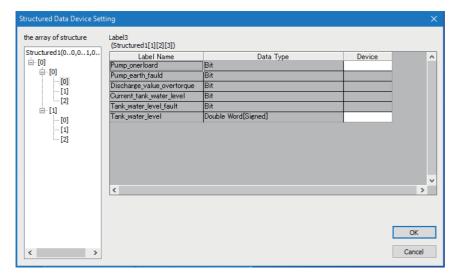

### Operating procedure

Set the items on the screen.

| Item                   | Description                                                                                                    |
|------------------------|----------------------------------------------------------------------------------------------------|
| the array of structure | Displays elements of the structure array in tree format.  The device setting of the element selected in the tree is displayed in the right area of the screen. |
| Label Name             | Displays label names defined as structure.                                                                                                    |
| Data Type              | Displays data types set to data names.                                                                                                    |
| Device                 | Set device names to be assigned.  Device names can be entered for the start array element only.                                                                |

# Structure setting

Register, edit, and browse each data (element) that is configured in the structure managed in the LabelSpace.

#### Window

|    | Label Name | Data Type |
|----|------------|-----------|
| 1  | ST_data1   | Bit       |
| 2  | ST_data2   | Bit       |
| 3  | ST_data3   | Bit       |
| 4  | ST_data4   | Bit       |
| 5  | ST_data5   | Bit       |
| 6  | ST_data6   | Bit       |
| 7  | ST_data7   | Bit       |
| 8  | ST_data8   | Bit       |
| 9  | ST_data9   | Bit       |
| 10 | ST_data10  | Bit       |
| 11 |            |           |

| Item       | Description                                                                                                    | Reference                     |
|------------|----------------------------------------------------------------------------------------------------|-------------------------------|
| Label Name | Displays a label name.                                                                                             | _                             |
| Data Type  | Displays a data type of the label.  Specify a data type from the "Type Selection" screen displayed by clicking []. | Page 119 Selecting data types |

### **Basic operations**

### Operating procedure

#### ■Adding system label list

- Select a LabelSpace name on the LabelSpace window, and select [Menu] ⇒ [System Label] ⇒ [Structured Data Types] ⇒ [New].
- Select a LabelSpace name on the LabelSpace window, right-click "Structured Data Types" on the Navigation window, and select [Structured Data Types] ⇒ [New].

#### **■**Changing system label list name

- Right-click the structure name on the Navigation window, and select [Structured Data Types] ⇒ [Rename].

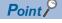

Up to 32 characters can be used in the LabelSpace name.

#### **■**Deleting LabelSpace

- Select the structure name to be deleted on the Navigation window, and select [Menu] ⇒ [System Label] ⇒ [Structured Data Types] ⇒ [Delete].
- $\bullet \ \, \text{Right-click the structure name to be deleted on the Navigation window, and select [Structured Data Types]} \Rightarrow [Delete].$
- Select the structure name to be deleted on the Navigation window, and press the letter key.

### Referring and registering/canceling Workspaces

### Referring and registering

Register a Workspace to be referred when importing a system label.

- · A system label can be used in MX Component independently by canceling the reference.
- When registering a canceled reference, the reference is regarded as a new reference. (The canceled references are not restored.)
- The label information within the LabelSpace cannot be edited after the reference registration. (Note that the logical station numbers can be registered.)

### Operating procedure

- Select the LabelSpace name on the LabelSpace window, and select [Menu] ⇒ [Workspace] ⇒ [Reference Registration].
- Right-click "Reference Workspace" on the Navigation window, and select [Workspace] ⇒ [Reference Registration].

#### Window

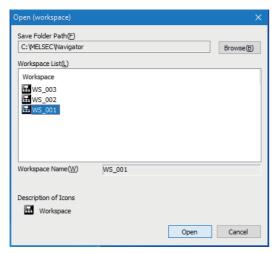

| Item             | Description                                                                       |
|------------------|-----------------------------------------------------------------------------------|
| Save Folder Path | Click the [Browse] button, and select a folder in the "Browse for Folder" screen. |
| Workspace List   | Displays the list of Workspaces.                                                  |

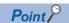

The structure array labels whose devices are automatically assigned or whose devices are bit-specified cannot be referred and registered properly.

Register them with the system label list.

### Canceling

Cancel the reference of registered Workspace for importing the system label.

• The label information within the LabelSpace can be edited after canceling the reference registration.

### Operating procedure

- Select the LabelSpace name on the LabelSpace window, and select [Menu] 

  □ [Workspace] 
  □ [Dereference Registration].
- Right-click "Reference Workspace" on the Navigation window, and select [Workspace] ⇒ [Dereference Registration].

### **Change notification**

### Change notification

When Workspace is referred and registered, the system label notification icon is displayed by executing the change confirmation when the status-changed labels exist.

### Operating procedure

Select [Menu] 

□ [System Label] 

□ [Check Changes of System Label Database].

(The change confirmation is also executed when Label Utility starts.)

### Window

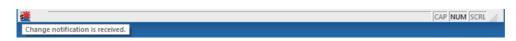

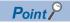

- For using the change notification function, use MELSOFT Navigator Version 1.39R or later.
- Receive a change notification when executing any of the following operations on the reference Workspace. (The change notification is not sent when creating a new system label.)
  - · Change in system labels (including the change of comment and remark)
  - · Deletion of system labels

### Applying the changed data

Apply the status-changed label information when Workspace is referred and registered.

When more than one Workspace is referred, apply them for each LabelSpace.

### Operating procedure

- Right-click the system label notification icon ( ), and select [Change Contents of System Label Database].

# **Updating system label data**

Update the system label data.

### Operating procedure

Select [Menu] ⇒ [Refresh system label data for Control].

## **Exporting/Importing LabelSpace**

### **Exporting**

Save the information used in Label Utility to a file.

### Operating procedure

Select [Menu] ⇒ [Export].

#### Window

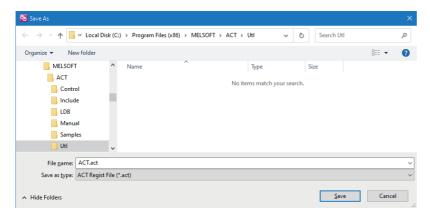

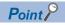

The assignment information of the logical station number is not included in the exported information. When using the exported information by importing it, the assignment of logical station number is required.

### **Importing**

Import the saved information saved in a file by exporting LabelSpace ( Page 127 Exporting/Importing LabelSpace) to Label Utility.

To import LabelSpace of MX Component Version 4 to MX Component Version 5, change the number of characters used in the LabelSpace name to less than 32 characters.

### Operating procedure

Select [Menu] ⇒ [Import].

### Window

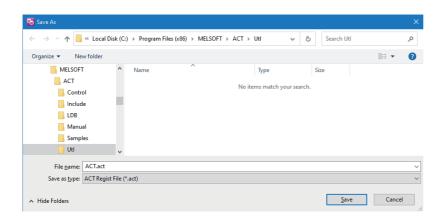

### System label

System labels are labels that can be used with sharing them with multiple projects by opening devices of programmable controller projects and motion controller projects as system labels.

Therefore, programming efficiency is improved.

As the device assignment settings are changed in bulk, device assignment changes on applications are not required.

### Using system labels

Register a label using Label Utility of MX Component, and use it from controls.

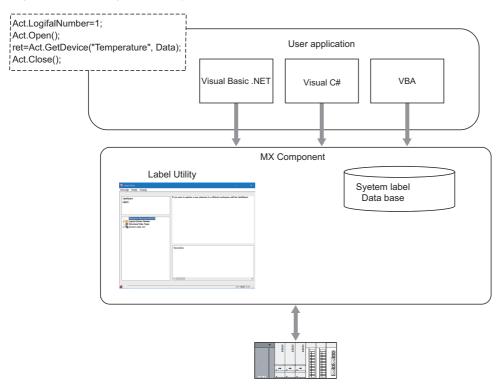

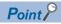

System labels

Define labels on a 1:1 basis with devices, and register the labels.

Structure can be used. Structure consists of aggregate of various devices.

Set data types. Any data types can be set as array.

System labels used in MELSOFT Navigator can be utilized in MX Component.

· System label data base

A system label data base is a data base to manage system labels.

· System label Ver.2

The labels can be registered to system label Ver.2 using MX Component Version 4.07H or later. Structure labels and array labels can also be registered.

System label structure of up to five-level can be used by MX Component Version 4.11M or later.

### Registering system labels in MX Component

Register a system label with Label Utility.

### **■**Registering system labels

### Operating procedure

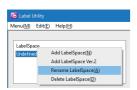

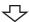

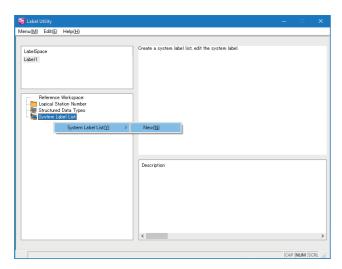

- 1. Start Label Utility.
- 2. Right-click "Undefined\_Name" on the LabelSpace window, and select [Rename LabelSpace]. Change the LabelSpace name.
- **3.** Right-click "System Label List" on the Navigation window, and select [System Label List] ⇒ [New]. Set the system label list name.

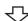

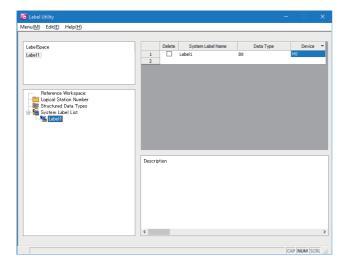

Select the set system label list name to display the system label list.

**4.** Set system label names, data types, and devices. ( Page 118 System label list)

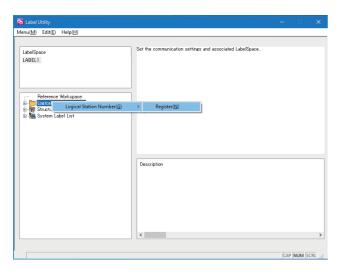

**5.** Right-click "Logical Station Number" on the Navigation window, and select [Logical Station Number] ⇒ [Register].

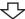

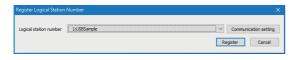

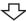

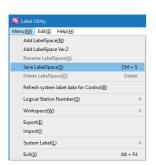

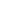

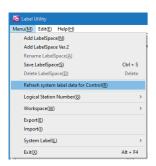

**6.** Select a logical station number, and click the [Register] button.

For setting the communication settings, click the [Communication setting] button, and set the settings in Communication Setting Wizard.

( Page 56 Operations on Communication Setting Wizard screens)

The logical station number is displayed on the Navigation window.

7. Select [Menu] ⇒ [Save LabelSpace].
The system label is registered.

**8.** Select [Menu] ⇒ [Refresh system label data for Control]. The labels referred from controls are updated.

### **■**Deleting system labels

### Operating procedure

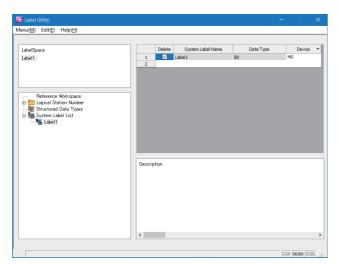

1. Select "Delete" for a system label to be deleted.

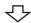

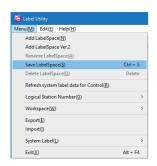

**2.** Select [Menu] ⇒ [Save LabelSpace]. The system label is deleted.

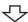

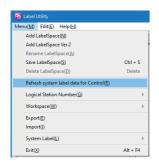

**3.** Select [Menu] 

□ [Refresh system label data for Control]. The labels referred from controls are updated.

### ■Registering system labels (structured data type)

### Operating procedure

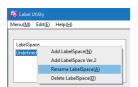

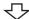

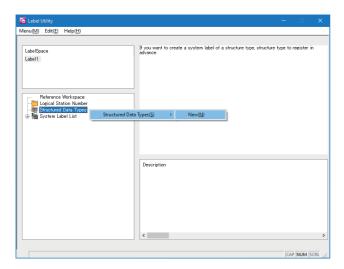

- 1. Start Label Utility.
- 2. Right-click "Undefined\_Name" on the LabelSpace window, and select [Rename LabelSpace]. Change the LabelSpace name.
- **3.** Right-click "Structured Data Types" on the Navigation window, and select [Structured Data Types] ⇒ [New]. Set the structure name.

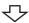

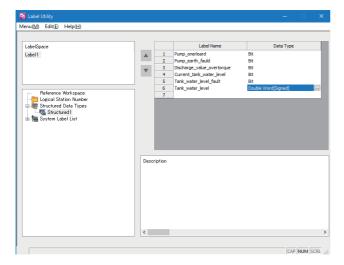

Select the set structure name to display the structure setting list.

**4.** Set label names and data types for structure member. ( Page 123 Structure setting)

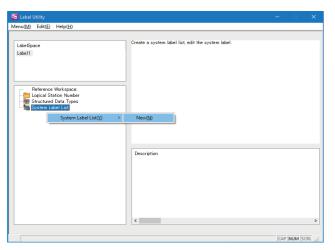

5. Right-click "System Label List" on the Navigation window, and select [System Label List] ⇒ [New]. Set the system label list name.

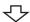

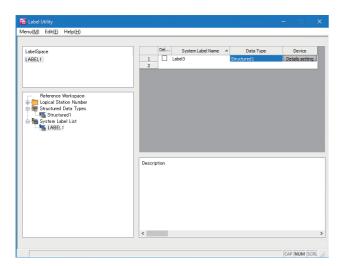

Select the set system label list name to display the system label list.

6. Set system label names and data types. ( Page 118 System label list) Click "Detail Setting" on the "Device" column of the system label list.

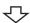

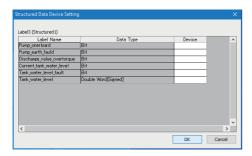

**7.** Specify a device.

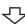

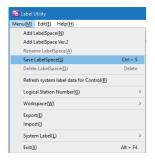

**8.** Select [Menu] ⇒ [Save LabelSpace]. The system label is registered.

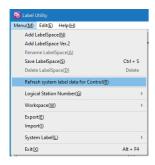

**9.** Select [Menu] ⇒ [Refresh system label data for Control]. The labels referred from controls are updated.

### Utilizing labels used in MELSOFT Navigator

Refer a system label from existing Workspace, and register it with Label Utility.

### Operating procedure

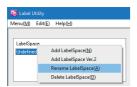

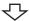

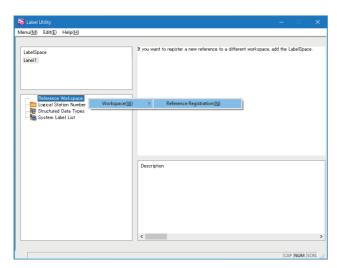

- 1. Start Label Utility.
- 2. Right-click "Undefined\_Name" on the LabelSpace window, and select [Rename LabelSpace]. Change the LabelSpace name.
- **3.** Right-click "Reference Workspace" on the Navigation window, and select [Workspace] ⇒ [Reference Registration].

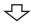

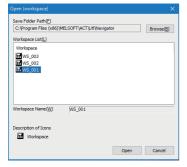

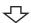

**4.** Select a Workspace that is to be referred and registered. ( Page 124 Referring and registering/canceling Workspaces)

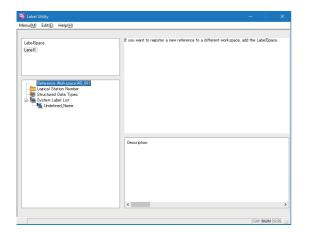

The referred and registered Workspace name is displayed on the Navigation window.

Select the system label name to display the referred system label list.

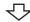

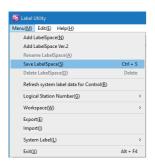

Select [Menu] ⇒ [Save LabelSpace].
 The system label is registered.
 For referring more than one Workspace, add
 LabelSpace first, and operate the procedure 2 to 4.

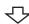

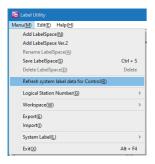

**6.** Select [Menu] ⇒ [Refresh system label data for Control]. The labels referred from controls are updated.

### Applying device settings changed in GX Works2 to MX Component

Update the settings with Label Utility after changing the device assignment settings of referred and registered system labels with GX Works2.

### Operating procedure

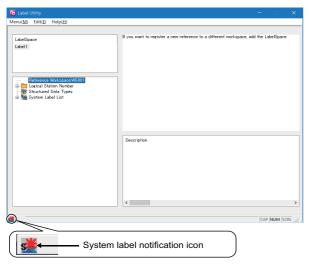

1. Start Label Utility.

The system label notification icon is displayed on the status bar of Label Utility.

**2.** Select the LabelSpace name.

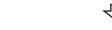

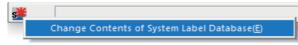

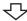

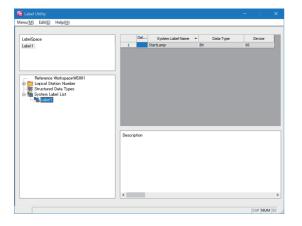

- 3. Right-click the system label notification icon, and select [Change Contents of System Label Database].
  ( Page 125 Change notification)
- **4.** Click the [Yes] button in the window asking whether to reflect the changes.

Select the system label list name to display the system label list.

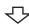

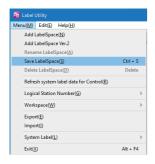

5. Select [Menu] ⇒ [Save LabelSpace]. The system label is registered. For referring more than one Workspace, select LabelSpace from the LabelSpace window first, and operate the procedure 2 to 4.

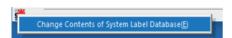

The system label notification icon is displayed while referring more than one Workspace.

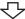

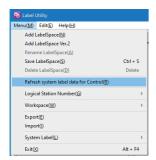

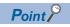

The system label notification icon is not displayed when the system labels are used without referring and registering the Workspace.

### Using System Labels on another personal computer

Export a LabelSpace, and import it to another personal computer to use a system label.

### **■**Exporting LabelSpace

Export a LabelSpace, and create a file.

### Operating procedure

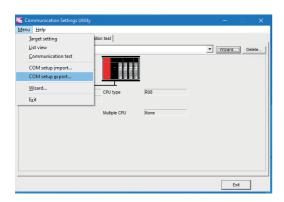

- 1. Start Communication Settings Utility.
- **2.** Select [Menu] ⇒ [COM setup export].

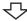

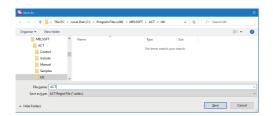

**3.** Enter the file name to be saved.

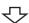

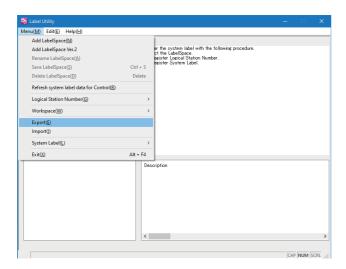

- **4.** Start Label Utility.
- **5.** Select [Menu] ⇒ [Export].

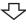

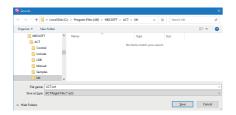

**6.** Enter the file name to be saved.

### **■**Importing LabelSpace

Import an exported file to LabelSpace of another personal computer.

Copy the exported files of the communication setting and the LabelSpace to the personal computer to be imported beforehand.

### Operating procedure

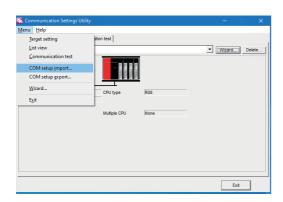

- 1. Start Communication Settings Utility.
- **2.** Select [Menu] ⇒ [COM setup import].

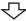

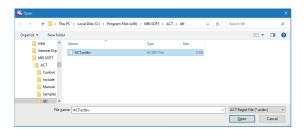

**3.** Specify the file name of communication setting to be imported.

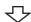

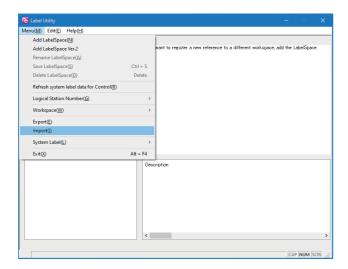

- 4. Start Label Utility.
- **5.** Select [Menu] ⇒ [Import].

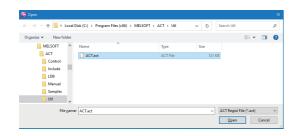

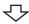

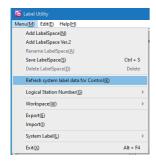

**6.** Specify the file name of LabelSpace to be imported.

7. Select [Menu] ⇒ [Refresh system label data for Control].
The labels referred from controls are updated.

# 7.2 Coding

Create the processing for reading/writing the target devices, devices, and labels by using the properties and functions provided by a control.

For accessible devices, properties of controls, and functions, refer to the following:

- Page 154 Accessible Devices
- ☐ Page 170 PROPERTIES OF CONTROLS
- Page 416 FUNCTIONS

## 7.3 Debugging

Debugging can be performed efficiently by using PLC Monitor Utility when checking the device value.

The following explains the operation and setting method of PLC Monitor Utility.

## **Checking a value using PLC Monitor Utility**

The following explains how to operate and set PLC Monitor Utility.

#### Start

### Operating procedure

Start PLC Monitor Utility from "MELSOFT" in Windows Start.

### Transfer setting screen

This screen is used to set connection from the personal computer to the programmable controller.

### Operating procedure

Select [Online] ⇒ [Transfer setting].

(This screen is also displayed when PLC Monitor Utility is started.)

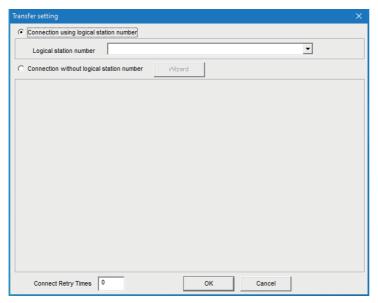

| Item                                      | Description                                                                                                    |
|-------------------------------------------|----------------------------------------------------------------------------------------------------|
| Connection using logical station number   | Select this when using a logical station number.                                                                    |
| Logical station number                    | Select the logical station number set in Communication Settings Utility.                                            |
| Connection without logical station number | Select this when not using a logical station number.                                                                |
| [Wizard] button                           | Click this to start Communication Setting Wizard and set the transfer setting.                                      |
| Connect Retry Times                       | Set the number of retries (0 to 9) to be performed when an error occurs during monitoring with PLC Monitor Utility. |

## Point P

- Before specifying the logical station number, confirm that the settings of the logical station number, (the CPU type, station number, or the like) are correct in Communication Settings Utility.
- When the program setting type is selected, the details of the transfer setting can be changed by clicking the programmable controller or personal computer sketch.

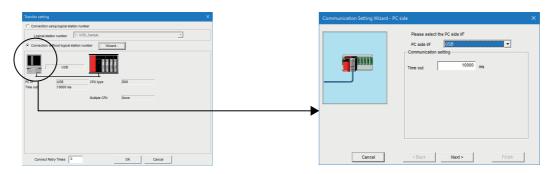

### **Device Batch tab**

This tab is used to monitor the specified device.

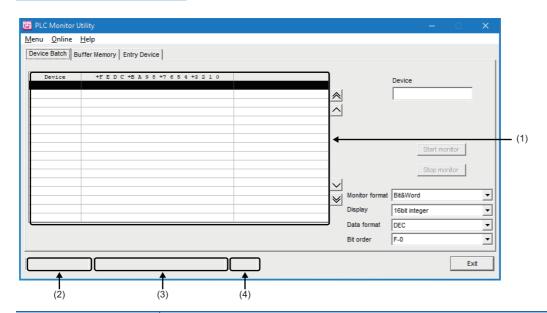

| Item                                           | Description                                                                                                    |
|------------------------------------------------|----------------------------------------------------------------------------------------------------|
| Device                                         | Enter the device name to be monitored in batch. For the X and Y devices of FXCPUs and FX5CPUs, enter the device number in octal.                                                                                                    |
| [Start monitor] button ([Stop monitor] button) | Click this to start (stop) monitor.                                                                                                    |
| Monitor format                                 | Set the monitor format.  Item  Bit&Word: Set the monitor screen to the bit and word display.  Bit: Set the monitor screen to the bit display only.  Word: Set the monitor screen to the word display only.                                                                                                    |
| Display                                        | Set the display format of the device values to be displayed when the monitor format is "Bit&Word" or "Word."  Item  16bit integer: Set to the 16-bit integer display.  32bit integer: Set to the 32-bit integer display.  Real number (single precision): Set to the real number (single precision) display.  Real number (double precision): Set to the real number (double precision) display.  ASCII character: Set to the ASCII character string display.                                                                                                   |
| Data format                                    | Set the radix when the display is "16 bit integer" or "32 bit integer."  Iltem  DEC: Set to the decimal display.  HEX: Set to the hexadecimal display.                                                                                                    |
| Bit order                                      | Set the order of the bit devices being monitored.  ■Item  F-0: Display in order of F, E, 1, 0 from left to right.  0-F: Display in order of 0, 1, E, F from left to right.                                                                                                    |
| (1) Monitor screen                             | Displays the device status.  • For the bit device status, 1 indicates an ON status and 0 an OFF status.  • Bit devices are monitored in units of 16 points.  If any device outside the range supported by the CPU module is included in the 16 points, its value is displayed "0."  • For the C devices of FXCPU, C0 to C199 (16 bit) and C200 and later (32 bit) are displayed separately.  The "Write to Device" screen is displayed by clicking the device name. ( Page 150 Write to Device screen)  "*" flickers under the scroll button during monitoring. |
| (2) Target CPU name                            | Displays the communication target CPU name specified in Communication Setting Wizard.                                                                                                    |
| (3) Communication route information            | Displays such information as the network type, network number, start I/O address and station number.                                                                                                    |
| (4) Logical station number                     | Displays the logical station number set for the utility setting type.  This number is not displayed when the program setting type is used.                                                                                                    |

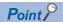

- Specifying the device memory in the Un\G□ format enables the buffer memory to be monitored.
- When monitoring the setting values of the timers and counters, indirectly specify the data registers.
- Devices cannot be monitored if the connection destination is not established.
- The transfer settings cannot be set during monitoring.
- Device data of QSCPU cannot be changed.

### **Buffer Memory tab**

This tab is used to monitor the specified buffer memory.

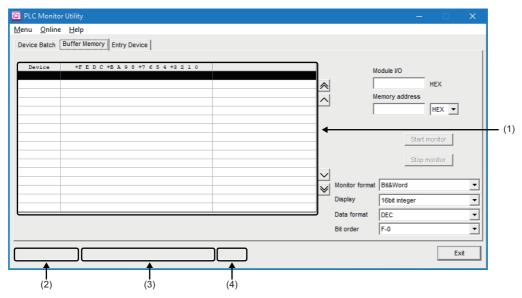

| Item                                           | Description                                                                                                    |
|------------------------------------------------|----------------------------------------------------------------------------------------------------|
| Module I/O                                     | Enter the start address of the module to be monitored.  For access to an FXCPU, enter the block number of the special expansion device into Module I/O.                                                                                                    |
| Memory address                                 | Enter the address of the buffer memory to be monitored in hexadecimal or decimal.                                                                                                    |
| [Start monitor] button ([Stop monitor] button) | Click this to start (stop) monitor.                                                                                                    |
| Monitor format                                 | Set the monitor format.  Item  Bit&Word: Set the monitor screen to the bit and word display.  Bit: Set the monitor screen to the bit display only.  Word: Set the monitor screen to the word display only.                                                                                                    |
| Display                                        | Set the display format of the device values to be displayed when the monitor format is "Bit&Word" or "Word."  Item  16bit integer: Set to the 16-bit integer display.  32bit integer: Set to the 32-bit integer display.  Real number (single precision): Set to the real number (single precision) display.  Real number (double precision): Set to the real number (double precision) display.  ASCII character: Set to the ASCII character string display. |
| Data format                                    | Set the radix when the display is "16 bit integer" or "32 bit integer."  Iltem  DEC: Set to the decimal display.  HEX: Set to the hexadecimal display.                                                                                                    |
| Bit order                                      | Set the order of the bit devices being monitored.  ■Item  F-0: Display in order of F, E, 1, 0 from left to right.  0-F: Display in order of 0, 1, E, F from left to right.                                                                                                    |
| (1) Monitor screen                             | Displays the buffer memory status.  For the bit device status, 1 indicates an ON status and 0 an OFF status.  "*" flickers under the scroll button during monitoring.                                                                                                    |
| (2) Target CPU name                            | Displays the communication target CPU name specified in Communication Setting Wizard.                                                                                                    |

| Item                                | Description                                                                                                    |
|-------------------------------------|----------------------------------------------------------------------------------------------------|
| (3) Communication route information | Displays such information as the network type, network number, start I/O address and station number.                                       |
| (4) Logical station number          | Displays the logical station number set for the utility setting type.  This number is not displayed when the program setting type is used. |

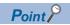

- Devices cannot be monitored if the connection destination is not established.
- The transfer settings cannot be set during monitoring.
- Monitoring for an FX5CPU are not supported.
- The devices cannot be monitored during GOT gateway device communication.

## **Entry Device tab**

This tab is used to monitor the specified devices on a single screen at the same time.

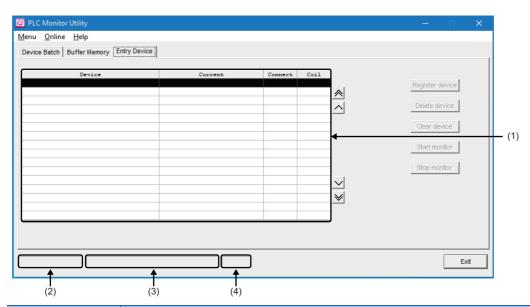

| Item                                              | Description                                                                                                    |
|---------------------------------------------------|----------------------------------------------------------------------------------------------------|
| [Register device] button                          | Click this to register the device to be monitored.  The following screen is displayed by clicking the [Register device] button.  Page 149 The "Register device" screen                          |
| [Delete device] button                            | Click this to delete the device to be monitored.                                                                                                    |
| [Clear device] button                             | Click this to delete all devices registered in device entry monitor from the monitor screen.                                                                                                    |
| [Start monitor] button<br>([Stop monitor] button) | Click this to start (stop) monitor.                                                                                                    |
| (1) Monitor screen                                | Displays the device status.  The "Write to Device" screen is displayed by clicking the device name. ( Page 150 Write to Device screen)  "*" flickers under the scroll button during monitoring. |
| (2) Target CPU name                               | Displays the communication target CPU name specified in Communication Setting Wizard.                                                                                                    |
| (3) Communication route information               | Displays such information as the network type, network number, start I/O address and station number.                                                                                            |
| (4) Logical station number                        | Displays the logical station number set for the utility setting type.  This number is not displayed when the program setting type is used.                                                      |

### ■The "Register device" screen

The screen is displayed by clicking the [Register device] button.

Register the device to be monitored.

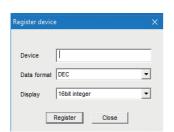

| Item              | Description                                                                                                    |  |  |  |  |  |
|-------------------|----------------------------------------------------------------------------------------------------|--|--|--|--|--|
| Device            | Enter the device to be registered.                                                                                                    |  |  |  |  |  |
| Value             | Set the value to be entered when a word device is specified.  Item  DEC: Set to decimal.  HEX: Set to hexadecimal.                                                                                                    |  |  |  |  |  |
| Display           | Set the display format when a word device is specified.  Item  16bit integer: Set to the 16-bit integer display.  32bit integer: Set to the 32-bit integer display.  Real number (single precision): Set to the real number (single precision) display.  Real number (double precision): Set to the real number (double precision) display.  ASCII character: Set to the ASCII character string display. |  |  |  |  |  |
| [Register] button | Click this to register the device.                                                                                                    |  |  |  |  |  |
| [Close] button    | Click this to close the dialog box.                                                                                                    |  |  |  |  |  |

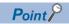

- When monitoring the setting values of the timers and counters, indirectly specify the data registers.
- Devices cannot be monitored if the connection destination is not established.
- The transfer settings cannot be set during monitoring.

### Write to Device screen

This screen is used to change the ON/OFF of a bit device or the present value of a word device or buffer memory.

### Operating procedure

- Select [Online] 

  □ [Device write].
- Double-click the monitor screen of the corresponding tab.

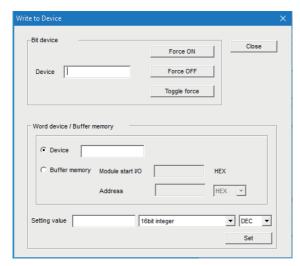

| Item               |                       | Description                                                                                                    |  |  |  |
|--------------------|-----------------------|----------------------------------------------------------------------------------------------------|--|--|--|
| Bit device         | Device                | Enter the device name.                                                                                                    |  |  |  |
|                    | [Force ON] button     | Click this to forcibly change the specified device to the ON status.                                                                                                    |  |  |  |
|                    | [Force OFF] button    | Click this to forcibly change the specified device to the OFF status.                                                                                                    |  |  |  |
|                    | [Toggle force] button | Click this to forcibly change the specified device from the ON to OFF status or from the OFF to ON status.                                                                                                    |  |  |  |
| Word device/Buffer | Device                | Select this to enter the word device to be written.                                                                                                    |  |  |  |
| memory             | Buffer memory         | Select this to enter a module start I/O address and a buffer memory address.                                                                                                    |  |  |  |
|                    | Setting value         | Enter the value to be written. The following table indicates the input range.  ■Item  16bit integer: -32768 to 32767  32bit integer: -2147483648 to 2147483647  Real number (single precision), Real number (double precision): -999999999999999999999999999999999999 |  |  |  |
|                    | [Set] button          | Click this to write the set data.                                                                                                    |  |  |  |

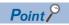

- When using an RnSFCPU, writing to the safety device cannot be performed in the safety mode. Fage 158 When the access target is an RnSFCPU or RnPSFCPU (safety device)
- When using a QSCPU, [Device write] cannot be selected.
- When using a QSCPU, buffer memory cannot be written.

### Time setting screen

This screen is used to read or change the clock data of the programmable controller.

### Operating procedure

Select [Online] ⇒ [Set time].

### Window

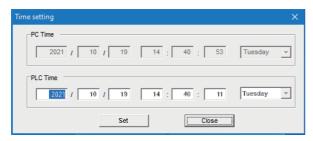

| Item           | Description                                                      |  |  |  |
|----------------|------------------------------------------------------------------|--|--|--|
| PC Time        | plays the time of the personal computer. (Write disabled)        |  |  |  |
| PLC Time       | Displays the time of the CPU module.                             |  |  |  |
| [Set] button   | lick this to write the "PLC Time" information to the CPU module. |  |  |  |
| [Close] button | Click this to close the "Time setting" screen.                   |  |  |  |

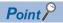

Time setting is not available when either of the following communications is selected.

• GOT gateway device communication (An error occurs.)

For a QSCPU, the clock data cannot be changed.

## **MEMO**

# PART 2

# DETAILED SPECIFICATIONS OF PROGRAMS

This part explains the details of the properties and functions used in a program.

8 ACCESSIBLE DEVICES AND DEVICE TYPES

9 PROPERTIES OF CONTROLS

10 PROPERTY SETTINGS OF COMMUNICATION ROUTES

11 FUNCTIONS

12 SAMPLE PROGRAMS

13 ERROR CODES

# 8 ACCESSIBLE DEVICES AND DEVICE TYPES

This chapter explains the accessible devices in each communication route and device types that can be specified with the functions.

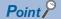

The following devices and CPUs are not supported by MX Component. Therefore, do not specify them.

- · Devices that are not in the list of accessible devices
- Connected station CPUs and relayed station CPUs that are not in the list of accessible devices ( Page 181 PROPERTY SETTINGS OF COMMUNICATION ROUTES)

## 8.1 Accessible Devices

This section explains accessible devices for each access target.

The accessible devices do not depend on communication routes except for GX Simulator2 communication, GX Simulator3 communication, MT Simulator2 communication, and GOT gateway device communication. However, a device the communication route of which is not accessible cannot be accessed.

For the accessibility list using relayed network in each communication route, refer to the following:

Page 181 PROPERTY SETTINGS OF COMMUNICATION ROUTES

### Accessible devices depending on communication routes

#### ■For GX Simulator2 communication

The accessible devices during GX Simulator2 communication depend on the device supported by GX Simulator2. For details, refer to the following:

GX Works2 Version 1 Operating Manual (Common)

#### ■For GX Simulator3 communication

The accessible devices during GX Simulator3 communication depend on the device supported by GX Simulator3. For details, refer to the following:

**GX** Works3 Operating Manual

#### ■For MT Simulator2 communication

The accessible devices during MT Simulator2 communication depend on the device supported by MT Simulator2. For the accessible device list of a Q motion CPU, refer to the following:

Page 157 When the access target is a motion CPU

#### ■For GOT gateway device communication

Only the following device is accessible for GOT gateway device communication.

Device: Gateway device Device name: EG

# When the access target is a CPU module (other than motion CPU and MELSECWinCPU)

O: Accessible, X: Inaccessible

| Device (device nar                  | rice (device name) |       | Access target |       |       |            |                  |           |      |                    |           |
|-------------------------------------|--------------------|-------|---------------|-------|-------|------------|------------------|-----------|------|--------------------|-----------|
|                                     |                    | F     | RCPU          | RCCPU | LHCPU | FX5CP<br>U | QCPU<br>(Q mode) | QCCP<br>U | LCPU | QSCPU <sup>*</sup> | FXCI<br>U |
| Function input (FX)                 |                    | >     | ×             | ×     | ×     | ×          | 0                | ×         | 0    | ×                  | ×         |
| Function output (FY)                |                    | >     | ×             | ×     | ×     | ×          | 0                | ×         | 0    | ×                  | ×         |
| Function register (FD)              |                    | >     | ×             | ×     | ×     | ×          | 0                | ×         | 0    | ×                  | ×         |
| Special relay (SM)                  |                    |       | )             | 0     | 0     | 0          | 0                | 0         | 0    | 0                  | ×         |
| Special register (SD)               |                    |       | )             | 0     | 0     | 0          | 0                | 0         | 0    | 0                  | ×         |
| nput relay (X)                      |                    |       | )             | 0     | 0     | 0          | 0                | 0         | 0    | 0                  | 0         |
| Output relay (Y)                    |                    |       | )             | 0     | 0     | 0          | 0                | 0         | 0    | 0                  | 0         |
| Internal relay (M)                  |                    | C     | )             | 0     | 0     | 0          | 0                | 0         | 0    | 0                  | 0         |
| Latch relay (L)                     |                    | C     | C             | ×     | 0     | 0          | 0                | ×         | 0    | ×                  | ×         |
| Annunciator (F)                     |                    | C     | )             | ×     | 0     | 0          | 0                | ×         | 0    | 0                  | ×         |
| Edge relay (V)                      |                    | C     | )             | ×     | 0     | ×          | 0                | ×         | 0    | 0                  | ×         |
| _ink relay (B)                      |                    | C     | )             | 0     | 0     | 0          | 0                | O*2       | 0    | 0                  | ×         |
| Data register (D)                   |                    | C     | )             | 0     | 0     | 0          | 0                | 0         | 0    | 0                  | 0         |
| Link register (W)                   |                    |       | )             | 0     | 0     | 0          | 0                | ○*2       | 0    | 0                  | ×         |
| Timer (T)                           | Contact (TS)       |       | O             | ×     | 0     | 0          | 0                | ×         | 0    | 0                  | 0         |
|                                     | Coil (TC)          | C     | 0             | ×     | 0     | 0          | 0                | ×         | 0    | 0                  | 0         |
|                                     | Present value (TN) | ) (   | )             | ×     | 0     | 0          | 0                | ×         | 0    | 0                  | 0         |
| Counter (C)                         | Contact (CS)       |       | )             | ×     | 0     | 0          | 0                | ×         | 0    | 0                  | 0         |
|                                     | Coil (CC)          |       | )             | ×     | 0     | 0          | 0                | ×         | 0    | 0                  | 0         |
|                                     | Present value (CN  | ) (   | )             | ×     | 0     | 0          | 0                | ×         | 0    | 0                  | 0         |
| Retentive timer (ST)                | Contact (STS/SS)   | C     | )             | ×     | 0     | 0          | 0                | ×         | 0    | 0                  | ×         |
|                                     | Coil (STC/SC)      |       | )<br>)        | ×     | 0     | 0          | 0                | ×         | 0    | 0                  | ×         |
|                                     | Present value (STI | N/SN) | )             | ×     | 0     | 0          | 0                | ×         | 0    | 0                  | ×         |
| ong timer (LT)                      | Contact (LTS)      |       | )<br>)        | ×     | 0     | ×          | ×                | ×         | ×    | ×                  | ×         |
|                                     | Coil (LTC)         |       | )             | ×     | 0     | ×          | ×                | ×         | ×    | ×                  | ×         |
|                                     | Present value (LTN | 1) (  | )             | ×     | 0     | ×          | ×                | ×         | ×    | ×                  | ×         |
| ong counter (LC)                    | Contact (LCS)      |       | )             | ×     | 0     | 0          | ×                | ×         | ×    | ×                  | ×         |
|                                     | Coil (LCC)         |       |               | ×     | 0     | 0          | ×                | ×         | ×    | ×                  | ×         |
|                                     | Present value (LCI |       | )             | ×     | 0     | 0          | ×                | ×         | ×    | ×                  | ×         |
| Long retentive timer (LST)          | Contact (LSTS/LS   |       |               | ×     | 0     | ×          | ×                | ×         | ×    | ×                  | ×         |
| (201)                               | Coil (LSTC/LSC)    |       | )             | ×     | 0     | ×          | ×                | X         | ×    | ×                  | ×         |
|                                     | Present value (LS) | -     |               | ×     | 0     | ×          | ×                | X         | X    | ×                  | ×         |
| Link special relay (SB)             |                    |       |               | ×     | 0     | 0          | 0                | ×         | 0    | 0                  | ×         |
| Link special register (S            | SW)                | (     |               | ×     | 0     | 0          | 0                | X         | 0    | 0                  | ×         |
| Step relay (S)                      |                    |       | ×             | ×     | ×     | 0          | ×                | ×         | ×    | ×                  | 0         |
| Direct input (DX)                   |                    |       | ×             | ×     | ×     | ×          | ×                | ×         | ×    | ×                  | X         |
| Direct output (DY)                  |                    |       | ×             | X     | ×     | ×          | ×                | ×         | ×    | ×                  | ×         |
| Accumulator (A)  Index register (Z) |                    |       | ×             | ×     | ×     | ×          | ×                | ×         | ×    | ×                  | × ×       |
|                                     |                    |       |               | X     | 0     | 0          | 0                | ×         | 0    | ×                  | O*3       |
| (V)                                 |                    |       | ×             | ×     | ×     | X          | ×                | ×         | ×    | ×                  | -         |
| Long index register (La             | ·                  |       |               | X     | 0     | 0          | ×                | ×         | ×    | ×                  | ×<br>○*5  |
| File register                       | (R)                |       |               | X     | 0     | 0          | O*4              | ×         | 0    | ×                  |           |
| Defreeh deside f                    | (ZR)               |       |               | 0     | 0     | ×          |                  | ×         | 0    | ×                  | X         |
| Refresh device for modules (RD)     |                    |       | J             | ×     | 0     | ×          | ×                | ×         | ×    | ×                  | ×         |

| Device (device name)        |                               | Access target |       |       |            |                  |           |      |        |           |
|-----------------------------|-------------------------------|---------------|-------|-------|------------|------------------|-----------|------|--------|-----------|
|                             |                               | RCPU          | RCCPU | LHCPU | FX5CP<br>U | QCPU<br>(Q mode) | QCCP<br>U | LCPU | QSCPU* | FXCP<br>U |
| Direct link                 | Link input (Jn\X)             | 0             | 0     | ×     | ×          | 0                | 0         | 0    | ×      | ×         |
|                             | Link output (Jn\Y)            | 0             | 0     | ×     | ×          | 0                | 0         | 0    | ×      | ×         |
|                             | Link relay (Jn\B)             | 0             | 0     | ×     | ×          | 0                | 0         | 0    | ×      | ×         |
|                             | Link special relay (Jn\SB)    | 0             | 0     | ×     | ×          | 0                | 0         | 0    | ×      | ×         |
|                             | Link register (Jn\W)          | 0             | 0     | ×     | ×          | 0                | 0         | 0    | ×      | ×         |
|                             | Link special register (Jn\SW) | 0             | 0     | ×     | ×          | 0                | 0         | 0    | ×      | ×         |
| Module access device (Un\G) |                               | 0             | 0     | 0     | 0          | ○*6              | 0         | 0    | ×      | 0         |

<sup>\*1</sup> Writing to device data cannot be performed.

<sup>\*2</sup> Q12DCCPU-V (Basic mode) cannot be accessed.

<sup>\*3</sup> Data cannot be written to 2 or more consecutive points using WriteDeviceBlock or WriteDeviceBlock2. (Data may be written to only one point.)

<sup>\*4</sup> Q00UJCPU cannot be accessed.

<sup>\*5</sup> When specifying a file register in FX series CPU other than FX3G(C)CPU and FX3U(C)CPU, specify the data register (D). The extended register (R) can be specified only in FX3G(C)CPU or FX3U(C)CPU.

<sup>\*6</sup> In a multi-CPU configuration, reading from the shared memory of the host CPU cannot be performed. Writing to the shared memory cannot be performed regardless of the host or other CPU.

## When the access target is a motion CPU

○: Accessible, ×: Inaccessible

| Device (device                                             | name)                                                     | Access target     | Access target |               |  |  |  |  |
|------------------------------------------------------------|-----------------------------------------------------------|-------------------|---------------|---------------|--|--|--|--|
|                                                            |                                                           | R16MT/R32MT/R64MT | Q172D/Q173D   | Q172DS/Q173DS |  |  |  |  |
| Input relay (X)                                            |                                                           | 0                 | 0             | 0             |  |  |  |  |
| Output relay (Y)                                           |                                                           | 0                 | 0             | 0             |  |  |  |  |
| Internal relay (M)                                         |                                                           | 0                 | 0             | 0             |  |  |  |  |
| _atch relay (L)                                            |                                                           | ×                 | ×             | ×             |  |  |  |  |
| Annunciator (F)                                            |                                                           | 0                 | 0             | 0             |  |  |  |  |
| _ink relay (B)                                             |                                                           | 0                 | 0             | 0             |  |  |  |  |
| Data register (D)                                          |                                                           | 0                 | 0             | 0             |  |  |  |  |
| ink register (W)                                           |                                                           | 0                 | 0             | 0             |  |  |  |  |
| pecial register M                                          | (SPM)                                                     | ×                 | ×             | ×             |  |  |  |  |
| Special register D                                         | (SPD)                                                     | ×                 | ×             | ×             |  |  |  |  |
| Notion register (#)                                        | )                                                         | 0                 | 0             | 0             |  |  |  |  |
| coasting timer (F1                                         | Γ)                                                        | ×                 | ×             | ×             |  |  |  |  |
| Special register (S                                        | SD)                                                       | 0                 | 0             | 0             |  |  |  |  |
| Special relay (SM)                                         | )                                                         | 0                 | 0             | 0             |  |  |  |  |
| CPU buffer Multiple CPU area device nemory access (U3En\G) |                                                           | ×                 | O*1           | O*1           |  |  |  |  |
| device                                                     | CPU buffer memory (U3En\G)                                | 0                 | ×             | ×             |  |  |  |  |
|                                                            | CPU buffer memory fixed scan communication area (U3En\HG) | 0                 | ×             | ×             |  |  |  |  |
| Module access de                                           | vice (Un\G)                                               | 0                 | ×             | ×             |  |  |  |  |
|                                                            |                                                           | •                 |               |               |  |  |  |  |

<sup>\*1</sup> In a multi-CPU configuration, reading from the shared memory of the host CPU cannot be performed. Writing to the shared memory cannot be performed regardless of the host or other CPU.

## When the access target is a MELSECWinCPU

O: Accessible

| Device (device name)       |                                                           | Access target |  |  |  |
|----------------------------|-----------------------------------------------------------|---------------|--|--|--|
|                            |                                                           | MELSECWinCPU  |  |  |  |
| Input relay (X)            |                                                           | 0             |  |  |  |
| Output relay (Y)           |                                                           | 0             |  |  |  |
| Internal relay (M)         |                                                           | 0             |  |  |  |
| Data register (D)          |                                                           | 0             |  |  |  |
| Link relay (B)             |                                                           | 0             |  |  |  |
| Link register (W)          |                                                           | 0             |  |  |  |
| Special register (SD)      |                                                           | 0             |  |  |  |
| Special relay (SM)         |                                                           | 0             |  |  |  |
| Special register (SD)      |                                                           | 0             |  |  |  |
| Special relay (SM)         |                                                           | 0             |  |  |  |
| Direct link                | Link input (Jn\X)                                         | 0             |  |  |  |
|                            | Link output (Jn\Y)                                        | 0             |  |  |  |
|                            | Link relay (Jn\B)                                         | 0             |  |  |  |
|                            | Link special relay (Jn\SB)                                | 0             |  |  |  |
|                            | Link register (Jn\W)                                      | 0             |  |  |  |
|                            | Link special register (Jn\SW)                             | 0             |  |  |  |
| CPU buffer memory access   | CPU buffer memory (U3En\G)                                | 0             |  |  |  |
| device                     | CPU buffer memory fixed scan communication area (U3En\HG) | 0             |  |  |  |
| Module access device (Un\G | ;;;;;;;;;;;;;;;;;;;;;;;;;;;;;;;;;;;;;;                    | 0             |  |  |  |

# When the access target is an RnSFCPU or RnPSFCPU (safety device)

The safety devices described in the following table can be used when access target is an RnSFCPU and RnPSFCPU. The safety mode is read-only. An attempt to write into the safety device will cause an error.

O: Accessible

| Device (device name)            | Access target     |  |  |
|---------------------------------|-------------------|--|--|
|                                 | RnSFCPU, RnPSFCPU |  |  |
| Safety input (SA\X)             | 0                 |  |  |
| Safety output (SA\Y)            | 0                 |  |  |
| Safety internal relay (SA\M)    | 0                 |  |  |
| Safety link relay (SA\B)        | 0                 |  |  |
| Safety timer (SA\T)             | 0                 |  |  |
| Safety retentive timer (SA\ST)  | 0                 |  |  |
| Safety counter (SA\C)           | 0                 |  |  |
| Safety data register (SA\D)     | 0                 |  |  |
| Safety link register (SA\W)     | 0                 |  |  |
| Safety special relay (SA\SM)    | 0                 |  |  |
| Safety special register (SA\SD) | 0                 |  |  |

# When the access target is an own board for CC-Link communication

The following devices are usable only for own board access.

| Device                                        | Device name | Remarks                                                             |
|-----------------------------------------------|-------------|---------------------------------------------------------------------|
| Link special relay (for CC-Link)              | SB          | Link special relay of own board                                     |
| Link special register (for CC-Link)           | SW          | Link special register of own board                                  |
| Remote input                                  | Х           | RX                                                                  |
| Remote output                                 | Υ           | RY                                                                  |
| Remote register (Data write area for CC-Link) | ww          | RWw                                                                 |
| Remote register (Data read area for CC-Link)  | WR          | RWr                                                                 |
| Buffer memory                                 | ML          | Buffer memory of own station CC-Link module                         |
| Random access buffer                          | MC          | Random access buffer in buffer memory of own station CC-Link module |

# When the access target is an own board for MELSECNET/H communication

The following devices are usable only for own board access.

| Device                | Device name | Remarks                            |
|-----------------------|-------------|------------------------------------|
| Link relay            | В           | Link relay of own board            |
| Link register         | W           | Link register of own board         |
| Link special relay    | SB          | Link special relay of own board    |
| Link special register | sw          | Link special register of own board |
| Link input            | Х           | LX                                 |
| Link output           | Υ           | LY                                 |

# When the access target is an own board for CC-Link IE Controller Network communication

The following devices are usable only for own board access.

| Device                | Device name | Remarks                            |
|-----------------------|-------------|------------------------------------|
| Link relay            | В           | Link relay of own board            |
| Link register         | W           | Link register of own board         |
| Link special relay    | SB          | Link special relay of own board    |
| Link special register | SW          | Link special register of own board |
| Link input            | Х           | LX                                 |
| Link output           | Υ           | LY                                 |
| Buffer memory         | ML          | Buffer memory of own board         |

# When the access target is an own board for CC-Link IE Field Network communication

The following devices are usable only for own board access.

| Device                | Device | Remarks                                                                                                    |
|-----------------------|--------|----------------------------------------------------------------------------------------------------|
|                       | name   |                                                                                                    |
| Remote register       | W      | W0000 to W1FFF = RWw0 to RWw1FFF Remote register of own board for sending W2000 to W3FFF = RWr0 to RWr1FFF Remote register of own board for receiving |
| Link special relay    | SB     | Link special relay of own board                                                                                                    |
| Link special register | sw     | Link special register of own board                                                                                                    |
| Remote input          | Х      | RX                                                                                                    |
| Remote output         | Υ      | RY                                                                                                    |
| Buffer memory         | ML     | Buffer memory of own board                                                                                                    |

# When the access target is an own board for CC-Link IE TSN communication

The following devices are usable only for own board access.

| Device                | Device name | Remarks                                      |
|-----------------------|-------------|----------------------------------------------|
| Remote input          | Х           | RX                                           |
| Remote output         | Υ           | RY                                           |
| Link relay            | В           | Link relay of own board                      |
| Link register         | W           | Link register of own board                   |
| Remote register       | ww          | Remote register of own board (for sending)   |
| Remote register       | WR          | Remote register of own board (for receiving) |
| Link special relay    | SB          | Link special relay of own board              |
| Link special register | SW          | Link special register of own board           |

## When the access target is an inverter

The following table shows the accessible monitor types during inverter communication.

| Monitor type (Decimal) | Description                              |
|------------------------|------------------------------------------|
| 1                      | Output frequency/speed                   |
| 2                      | Output current                           |
| 3                      | Output voltage                           |
| 5                      | Frequency setting value/speed setting    |
| 6                      | Running speed                            |
| 7                      | Motor torque                             |
| 8                      | Converter output voltage                 |
| 9                      | Regenerative brake duty                  |
| 10                     | Electronic thermal O/L relay load factor |
| 11                     | Output current peak value                |
| 12                     | Converter output voltage peak value      |
| 13                     | Input power                              |
| 14                     | Output power                             |
| 17                     | Load meter                               |
| 18                     | Motor excitation current                 |
| 19                     | Position pulse                           |
| 20                     | Cumulative energization time             |
| 22                     | Orientation status                       |
| 23                     | Actual operation time                    |
| 24                     | Motor load factor                        |
| 25                     | Cumulative power                         |
| 32                     | Torque command                           |
| 33                     | Torque current command                   |
| 34                     | Motor output                             |
| 35                     | Feedback pulse                           |
| 40                     | PLC function user monitor 1              |
| 41                     | PLC function user monitor 2              |
| 42                     | PLC function user monitor 3              |
| 50                     | Energy saving effect                     |
| 51                     | Cumulative energy saving                 |
| 52                     | PID set point                            |
| 53                     | PID measured value                       |
| 61                     | Motor thermal load factor                |
| 62                     | Inverter thermal load factor             |
| 64                     | PTC thermistor resistance                |
| 67                     | PID measured value 2                     |
| 87                     | Remote output value 1                    |
| 88                     | Remote output value 2                    |
| 89                     | Remote output value 3                    |
| 90                     | Remote output value 4                    |
| 91                     | PID manipulated variable                 |
| 92                     | Second PID set point                     |
| 93                     | Second PID measured value                |
| 94                     | Second PID deviation                     |
| 95                     | Second PID measured value 2              |
| 96                     | Second PID manipulated variable          |
| 97                     | Dancer main speed setting                |

## When the access target is a robot controller

The following table indicates the accessible monitor type during robot controller communication. Specify the monitor type with the following format: (Request ID).(Data type).(Argument).

| Monitor type |           |                                     | Acquired value                        |
|--------------|-----------|-------------------------------------|---------------------------------------|
| Request ID   | Data type | Argument                            |                                       |
| 231          | 1         | (1) Input signal read start number  | Input signal information (16 points)  |
|              | 2         | (1) Output signal read start number | Output signal information (16 points) |
| 237          | 1         | (1) Register number                 | Input register description            |
| 238          | 1         | (1) Register number                 | Output register description           |

## 8.2 Device Types

This section explains the devices that can be specified for functions.

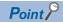

- Specify devices with "device name + device number" for any of the following functions.
   For the device numbers, note the differences between octal, decimal, and hexadecimal numbers.
   Target functions: ReadDeviceBlock, ReadDeviceBlock2, WriteDeviceBlock, WriteDeviceBlock2,
   ReadDeviceRandom, ReadDeviceRandom2, WriteDeviceRandom, WriteDeviceRandom2,
   SetDevice, SetDevice2, GetDevice, GetDevice2
- When specifying bit devices for ReadDeviceBlock, ReadDeviceBlock2, WriteDeviceBlock, or WriteDeviceBlock2, specify the device number with a multiple of 16.
- Local devices and file registers per program of CPU module cannot be accessed by specifying a program name.
- Only the devices indicated in this section are supported. Do not use unsupported devices.

### Common device types

The following device types are common to all communication routes except for the communication to an FX5CPU, GOT gateway device communication, inverter communication, and robot controller communication.

| Device                |                 | Device name | Device type   | Device number |
|-----------------------|-----------------|-------------|---------------|---------------|
| Function input        |                 | FX          | Bit device    | Decimal       |
| Function output       | Function output |             | Bit device    | Decimal       |
| Function register     |                 | FD          | Word device*1 | Decimal       |
| Special relay         |                 | SM          | Bit device    | Decimal       |
| Special register      |                 | SD          | Word device   | Decimal       |
| Input relay           |                 | Х           | Bit device    | Hexadecimal*2 |
| Output relay          |                 | Υ           | Bit device    | Hexadecimal*2 |
| Internal relay        |                 | М           | Bit device    | Decimal       |
| Latch relay           |                 | L           | Bit device    | Decimal       |
| Annunciator           |                 | F           | Bit device    | Decimal       |
| Edge relay            |                 | V           | Bit device    | Decimal       |
| Link relay            |                 | В           | Bit device    | Hexadecimal   |
| Data register         |                 | D           | Word device   | Decimal       |
| Link register         |                 | W           | Word device   | Hexadecimal   |
| Timer <sup>*11</sup>  | Contact         | TS          | Bit device    | Decimal       |
|                       | Coil            | TC          | Bit device    | Decimal       |
|                       | Present value   | TN          | Word device   | Decimal       |
| Counter*11            | Contact         | CS          | Bit device    | Decimal       |
|                       | Coil            | CC          | Bit device    | Decimal       |
|                       | Present value*3 | CN          | Word device   | Decimal       |
| Retentive timer*11    | Contact         | STS/SS      | Bit device    | Decimal       |
|                       | Coil            | STC/SC      | Bit device    | Decimal       |
|                       | Present value   | STN/SN      | Word device   | Decimal       |
| Link special relay    |                 | SB          | Bit device    | Hexadecimal   |
| Link special register |                 | SW          | Word device   | Hexadecimal   |
| Accumulator           |                 | A*4         | Word device   | Decimal       |
| Index register        |                 | Z*4         | Word device   | Decimal       |
|                       |                 | V *4        | Word device   | Decimal       |
| File register         |                 | R*5         | Word device   | Decimal       |
|                       |                 | ZR          | Word device   | Decimal       |

| Device                           |                       | Device name         | Device type | Device number       |
|----------------------------------|-----------------------|---------------------|-------------|---------------------|
| Direct link*7*12                 | Link input            | Jn\X <sup>*6</sup>  | Bit device  | Hexadecimal         |
|                                  | Link output           | Jn\Y <sup>*6</sup>  | Bit device  | Hexadecimal         |
|                                  | Link relay            | Jn∖B <sup>*6</sup>  | Bit device  | Hexadecimal         |
|                                  | Link special relay    | Jn\SB <sup>*6</sup> | Bit device  | Hexadecimal         |
|                                  | Link register         | Jn\W <sup>*6</sup>  | Word device | Hexadecimal         |
|                                  | Link special register | Jn\SW <sup>*6</sup> | Word device | Hexadecimal         |
| Special direct buffer memory*8*9 |                       | Un\G□*6*10          | Word device | Hexadecimal/Decimal |

<sup>\*1 4</sup> words/1 point. For a bulk operation, the operation is performed continuously in units of one word. For a random operation, only the first one word is read.

- \*2 For FXCPU, the device number is octal.
- \*3 For FXCPU, the value higher than or equal to 200 is 32-bit data.
- \*4 These devices cannot be used when E71 is relayed.
- \*5 When specifying a file register in FX series CPU other than FX3G(C)CPU and FX3U(C)CPU, specify the data register (D). The extended register (R) can be specified only in FX3G(C)CPU or FX3U(C)CPU.
- \*6 For a direct specification, enter "\" between the direct specification and the device specification.
- \*7 In specifies a network number.
- \*8 Un specifies a special module I/O number (hexadecimal), and G□ specifies a buffer memory address (decimal). (Example: When the special module I/O number is 200H and the buffer memory address is 100, the device name will be "U20\G100.")
- \*9 In a QCPU multiple CPU configuration, an error occurs if the shared memory of the host QCPU is specified. Regardless of whether the CPU is a host CPU or other CPU, an error occurs if data is written to the shared memory.
- \*10 For FXCPU, this device name can be used on FX3U(C)CPU only.
- \*11 When accessing the device using a label of system label Ver.2, the label of system label Ver.2 which is corresponding to a device for contact/coil/present value is required to be defined.
- \*12 The device is not available in LHCPU.

### When the access target is an RCPU or LHCPU

The devices described in the following table can be used when the access target is an RCPU or LHCPU.

| Device                     |               | Device name | Device type        | Device number |
|----------------------------|---------------|-------------|--------------------|---------------|
| Long timer*1               | Contact       | LTS         | Bit device         | Decimal       |
|                            | Coil          | LTC         | Bit device         | Decimal       |
|                            | Present value | LTN         | Double word device | Decimal       |
| Long counter*1             | Contact       | LCS         | Bit device         | Decimal       |
|                            | Coil          | LCC         | Bit device         | Decimal       |
|                            | Present value | LCN         | Double word device | Decimal       |
| Retentive long timer*1     | Contact       | LSTS/LSS    | Bit device         | Decimal       |
|                            | Coil          | LSTC/LSC    | Bit device         | Decimal       |
|                            | Present value | LSTN/LSN    | Double word device | Decimal       |
| Long index register        |               | LZ          | Double word device | Decimal       |
| Refresh device for modules |               | RD          | Word device        | Decimal       |

<sup>\*1</sup> When accessing the device using a label of system label Ver.2, the label of system label Ver.2 which is corresponding to a device for contact/coil/present value is required to be defined.

### When the access target is an RnSFCPU or RnPSFCPU (safety device)

The safety devices described in the following table can be used when the access target is an RnSFCPU or RnPSFCPU. The safety mode is read-only. An attempt to write into the safety device will cause an error.

| Device                  | Device name | Device type            | Device number |
|-------------------------|-------------|------------------------|---------------|
| Safety input            | SA\X        | Bit device             | Hexadecimal   |
| Safety output           | SA\Y        | Bit device             | Hexadecimal   |
| Safety internal relay   | SA\M        | Bit device             | Decimal       |
| Safety link relay       | SA\B        | Bit device             | Hexadecimal   |
| Safety timer            | SA\T        | Bit device/Word device | Decimal       |
| Safety retentive timer  | SA\ST       | Bit device/Word device | Decimal       |
| Safety counter          | SA\C        | Bit device/Word device | Decimal       |
| Safety data register    | SA\D        | Word device            | Decimal       |
| Safety link register    | SA\W        | Word device            | Hexadecimal   |
| Safety special relay    | SA\SM       | Bit device             | Decimal       |
| Safety special register | SA\SD       | Word device            | Decimal       |

### When the access target is an R motion CPU or Q motion CPU

The devices described in the following table can be used only when the access target is an R motion CPU or a Q motion CPU.

| Device           | Device name | Device type | Device number |
|------------------|-------------|-------------|---------------|
| Motion registers | #           | Word device | Decimal       |

## When the access target is an FX5CPU

The devices described in the following table can be used when the access target is an FX5CPU.

| Device                |               | Device name | Device type        | Device number |
|-----------------------|---------------|-------------|--------------------|---------------|
| Special relay         |               | SM          | Bit device         | Decimal       |
| Special register      |               | SD          | Word device        | Decimal       |
| Input relay           |               | Х           | Bit device         | Octal         |
| Output relay          |               | Υ           | Bit device         | Octal         |
| Internal relay        |               | М           | Bit device         | Decimal       |
| Latch relay           |               | L           | Bit device         | Decimal       |
| Annunciator           |               | F           | Bit device         | Decimal       |
| Link relay            |               | В           | Bit device         | Hexadecimal   |
| Data register         |               | D           | Word device        | Decimal       |
| Link register         |               | W           | Word device        | Hexadecimal   |
| Timer                 | Contact       | TS          | Bit device         | Decimal       |
|                       | Coil          | TC          | Bit device         | Decimal       |
|                       | Present value | TN          | Word device        | Decimal       |
| Counter               | Contact       | CS          | Bit device         | Decimal       |
|                       | Coil          | CC          | Bit device         | Decimal       |
|                       | Present value | CN          | Word device        | Decimal       |
| Retentive timer       | Contact       | STS/SS      | Bit device         | Decimal       |
|                       | Coil          | STC/SC      | Bit device         | Decimal       |
|                       | Present value | STN/SN      | Word device        | Decimal       |
| Long counter          | Contact       | LCS         | Bit device         | Decimal       |
|                       | Coil          | LCC         | Bit device         | Decimal       |
|                       | Present value | LCN         | Bit device         | Decimal       |
| Link special relay    |               | SB          | Bit device         | Hexadecimal   |
| Link special register |               | SW          | Word device        | Hexadecimal   |
| Step relay            |               | S           | Bit device         | Decimal       |
| Index register        |               | Z           | Word device        | Decimal       |
| File register         |               | R           | Word device        | Decimal       |
| Long index register   |               | LZ          | Double word device | Decimal       |
| Module access device  |               | Un\G        | Word device        | Decimal       |
|                       |               |             |                    |               |

### For CC-Link communication

The devices described in the following table can be used when accessing to the own board with CC-Link communication. These devices cannot be used for other communication routes.

| Device                                        | Device name | Device type | Device number | Remarks                                                             |
|-----------------------------------------------|-------------|-------------|---------------|---------------------------------------------------------------------|
| Link special relay (for CC-Link)              | SB          | Bit device  | Hexadecimal   | Link special relay of own board                                     |
| Link special register (for CC-Link)           | sw          | Word device | Hexadecimal   | Link special register of own board                                  |
| Remote input                                  | х           | Bit device  | Hexadecimal   | RX                                                                  |
| Remote output                                 | Υ           | Bit device  | Hexadecimal   | RY                                                                  |
| Remote register (Data write area for CC-Link) | ww          | Word device | Hexadecimal   | RWw                                                                 |
| Remote register (Data read area for CC-Link)  | WR          | Word device | Hexadecimal   | RWr                                                                 |
| Buffer memory                                 | ML          | Word device | Hexadecimal   | Buffer memory of own station CC-Link module                         |
| Random access buffer                          | МС          | Word device | Hexadecimal   | Random access buffer in buffer memory of own station CC-Link module |

### For MELSECNET/H communication

The devices described in the following table can be used when accessing to the own board with MELSECNET/H communication.

These devices cannot be used for other communication routes.

| Device                | Device name | Device type | Device number | Remarks                            |
|-----------------------|-------------|-------------|---------------|------------------------------------|
| Link relay            | В           | Bit device  | Hexadecimal   | Link relay of own board            |
| Link register         | W           | Word device | Hexadecimal   | Link register of own board         |
| Link special relay    | SB          | Bit device  | Hexadecimal   | Link special relay of own board    |
| Link special register | SW          | Word device | Hexadecimal   | Link special register of own board |
| Link input            | х           | Bit device  | Hexadecimal   | LX                                 |
| Link output           | Υ           | Bit device  | Hexadecimal   | LY                                 |

### For CC-Link IE Controller Network communication

The devices described in the following table can be used when accessing to the own board with CC-Link IE Controller Network communication.

These devices cannot be used for other communication routes.

| Device                | Device name | Device type | Device number | Remarks                            |
|-----------------------|-------------|-------------|---------------|------------------------------------|
| Link relay            | В           | Bit device  | Hexadecimal   | Link relay of own board            |
| Link register         | W           | Word device | Hexadecimal   | Link register of own board         |
| Link special relay    | SB          | Bit device  | Hexadecimal   | Link special relay of own board    |
| Link special register | SW          | Word device | Hexadecimal   | Link special register of own board |
| Link input            | Х           | Bit device  | Hexadecimal   | LX                                 |
| Link output           | Υ           | Bit device  | Hexadecimal   | LY                                 |
| Buffer memory         | ML          | Word device | Hexadecimal   | Buffer memory of own board         |

#### For CC-Link IE Field Network communication

The devices described in the following table can be used when accessing to the own board with CC-Link IE Field Network communication.

These devices cannot be used for other communication routes.

| Device                | Device name | Device type | Device number | Remarks                                                                                                    |
|-----------------------|-------------|-------------|---------------|----------------------------------------------------------------------------------------------------|
| Remote register       | W           | Word device | Hexadecimal   | W0000 to W1FFF = RWw0 to RWw1FFF Remote register of own board (for sending) W2000 to W3FFF = RWr0 to RWr1FFF Remote register of own board (for receiving) |
| Link special relay    | SB          | Bit device  | Hexadecimal   | Link special relay of own board                                                                                                    |
| Link special register | SW          | Word device | Hexadecimal   | Link special register of own board                                                                                                    |
| Remote input          | Х           | Bit device  | Hexadecimal   | RX                                                                                                    |
| Remote output         | Υ           | Bit device  | Hexadecimal   | RY                                                                                                    |
| Buffer memory         | ML          | Word device | Hexadecimal   | Buffer memory of own board                                                                                                    |

#### For CC-Link IE TSN communication

The devices described in the following table can be used when accessing to the own board with CC-Link IE TSN communication.

These devices cannot be used for other communication routes.

| Device                | Device name | Device type | Device number | Remarks                                      |
|-----------------------|-------------|-------------|---------------|----------------------------------------------|
| Remote input          | Х           | Bit device  | Hexadecimal   | RX                                           |
| Remote output         | Υ           | Bit device  | Hexadecimal   | RY                                           |
| Link relay            | В           | Bit device  | Hexadecimal   | Link relay of own board                      |
| Link register         | W           | Word device | Hexadecimal   | Link register of own board                   |
| Remote register       | ww          | Word device | Hexadecimal   | Remote register of own board (for sending)   |
| Remote register       | WR          | Word device | Hexadecimal   | Remote register of own board (for receiving) |
| Link special relay    | SB          | Bit device  | Hexadecimal   | Link special relay of own board              |
| Link special register | SW          | Word device | Hexadecimal   | Link special register of own board           |
| Buffer memory         | ML          | Word device | Hexadecimal   | Buffer memory of own board                   |

### For GOT gateway device communication

The following list shows how to specify the device name used for GOT gateway device communication

| Device                       | Device name | Device type | Device number |
|------------------------------|-------------|-------------|---------------|
| Gateway device <sup>*1</sup> | EG          | Word device | Decimal       |

<sup>\*1</sup> If a gateway device to which a CPU module device is not assigned is read, the read data becomes 0.

### For inverter communication/robot controller communication

For the monitor types used for inverter communication/robot controller communication, refer to the following:

Page 161 When the access target is an inverter

Page 162 When the access target is a robot controller

### **Device extension representations**

The following table shows applicability of device extension representation.

These representations cannot be used for ReadDeviceBlock and WriteDeviceBlock.

○: Applicable ×: Not applicable

| Device extension                       | Target CPU |       |              |                 |        |  |  |
|----------------------------------------|------------|-------|--------------|-----------------|--------|--|--|
| representation                         | RCPU       | RCCPU | R motion CPU | LHCPU           | FX5CPU |  |  |
| Digit specification<br>(Example: K4M0) | ○*1        | ○*6   | ×            | O*1             | 0      |  |  |
| Bit specification<br>(Example: D0.1)   | ○*2        | 0     | 0            | ○* <sup>2</sup> | 0      |  |  |
| Index setting (Example: M100Z0)        | ○*3        | ×     | ×            | ○*3             | 0      |  |  |

| Device extension                         | Target CPU       |       |      |           |           |                 | GOT | Inverter | Robot      |
|------------------------------------------|------------------|-------|------|-----------|-----------|-----------------|-----|----------|------------|
| representation                           | QCPU (Q<br>mode) | QCCPU | LCPU | QSCP<br>U | FXCP<br>U | Q motion<br>CPU |     |          | controller |
| Digit specification<br>(Example: K4M0)*4 | 0                | ○*6   | 0    | 0         | 0         | ×               | ×   | ×        | ×          |
| Bit specification<br>(Example: D0.1)     | O*7              | 0     | O*7  | O*7       | O*7       | ×               | 0   | ×        | ×          |
| Index setting (Example: M100Z0)*5        | 0                | ×     | 0    | ×         | ×         | ×               | ×   | ×        | ×          |

<sup>\*1</sup> FX/FY, FD/SD, V, T/C/ST, LT/LC/LST, W/SW, G, Z, R/ZR and LZ cannot be specified.

 $<sup>^{*}2</sup>$  Z, T/C/ST, LT/LC/LST and LZ cannot be specified.

<sup>\*3</sup> FX/F, Z and LZ cannot be specified.

<sup>\*4</sup> FX/FY, DX/DY, and T/C/ST (contact, coil) cannot be specified.

<sup>\*5</sup> FX/FY, DX/DY, T/C/ST (contact, coil), Z, and S cannot be specified.

<sup>\*6</sup> The bit devices whose device numbers are multiple of 16 can only be used for digit specification. (For link direct devices, the digit specification only for K4 and K8 is supported.)

<sup>\*7</sup> Z, V, and T/C/ST (present value) cannot be specified.

# 9 PROPERTIES OF CONTROLS

This chapter explains the property list of controls and details of the respective controls.

# 9.1 Property List

The following table shows the properties of each control.

| Control name |                                                            | Property name               |
|--------------|------------------------------------------------------------|-----------------------------|
| ACT Control  | ActUtlType                                                 | ActLogicalStationNumber     |
|              | ActUtlType64 ActUtlDataLogging*1*2 ActUtlDataLogging64*1*2 | ActPassword                 |
|              | ActProgType                                                | ActBaudRate                 |
|              | ActProgType64 ActProgDataLogging*1*2                       | ActConnectUnitNumber        |
|              | ActProgDataLogging64*1*2                                   | ActControl                  |
|              |                                                            | ActCpuTimeOut               |
|              |                                                            | ActCpuType                  |
|              |                                                            | ActDataBits                 |
|              |                                                            | ActDestinationIONumber      |
|              |                                                            | ActDestinationPortNumber    |
|              |                                                            | ActDidPropertyBit           |
|              |                                                            | ActDsidPropertyBit          |
|              |                                                            | ActHostAddress              |
|              |                                                            | ActIntelligentPreferenceBit |
|              |                                                            | ActIONumber                 |
|              |                                                            | ActMultiDropChannelNumber   |
|              |                                                            | ActMxUnitSeries*3           |
|              |                                                            | ActNetworkNumber            |
|              |                                                            | ActPacketType               |
|              |                                                            | ActParity                   |
|              |                                                            | ActPassword                 |
|              |                                                            | ActPortNumber               |
|              |                                                            | ActProtocolType             |
|              |                                                            | ActSourceNetworkNumber      |
|              |                                                            | ActSourceStationNumber      |
|              |                                                            | ActStationNumber            |
|              |                                                            | ActStopBits                 |
|              |                                                            | ActSumCheck                 |
|              |                                                            | ActTargetSimulator          |
|              |                                                            | ActThroughNetworkType       |
|              |                                                            | ActTimeOut                  |
|              |                                                            | ActUnitNumber               |
|              |                                                            | ActUnitType                 |

| Control name |                                                 | Property name                          |
|--------------|-------------------------------------------------|----------------------------------------|
| ACT Control  | ActProgType                                     | ActATCommand*4                         |
|              | ActProgType64                                   | ActATCommandPasswordCancelRetryTimes*4 |
|              | ActProgDataLogging*1*2 ActProgDataLogging64*1*2 | ActATCommandResponseWaitTime*4         |
|              |                                                 | ActCallbackCancelWaitTime*4            |
|              |                                                 | ActCallbackDelayTime*4                 |
|              |                                                 | ActCallbackNumber*4                    |
|              |                                                 | ActCallbackReceptionWaitingTimeOut*4   |
|              |                                                 | ActConnectionCDWaitTime*4              |
|              |                                                 | ActConnectionModemReportWaitTime*4     |
|              |                                                 | ActConnectWay*4                        |
|              |                                                 | ActDialNumber*4                        |
|              |                                                 | ActDisconnectionCDWaitTime*4           |
|              |                                                 | ActDisconnectionDelayTime*4            |
|              |                                                 | ActLineType*4                          |
|              |                                                 | ActOutsideLineNumber*4                 |
|              |                                                 | ActPasswordCancelResponseWaitTime*4    |
|              |                                                 | ActTransmissionDelayTime*4             |
|              | ActSupportMsg ActSupportMsg64                   | _                                      |
| .NET Control | DotUtlType                                      | ActLogicalStationNumber                |
|              | DotUtlType64                                    | ActPassword                            |
|              | DotSupportMsg DotSupportMsg64                   | _                                      |

<sup>\*1</sup> Only supported by RCPUs.

<sup>\*2</sup> GX Simulator3 is not supported.

<sup>\*3</sup> The property value is set automatically, and it cannot be changed.

<sup>\*4</sup> Properties for modem communication. They can be used in only MX Component Version 4, and cannot be used in MX Component Version 5 or later.

# 9.2 Details of Control Properties

This section explains the details of properties set when creating a user program.

### Properties of utility setting type controls

The following table shows the properties of the ActUtlType control and DotUtlType control.

| Property name (Type) Description                                                                                                    |                                                                                                    | Default value |
|----------------------------------------------------------------------------------------------------|----------------------------------------------------------------------------------------------------|---------------|
| ActLogicalStationNumber(LONG)                                                                                                    | A logical station number set in Communication Settings Utility. (Applicable setting range: 0 to 1023) | 0 (0x00)      |
| ActPassword(BSTR)  Specify a password to disable the password set to the password protected modules.*1  This setting is ignored when a password protected module is not used. |                                                                                                    | Empty         |

<sup>\*1</sup> Characters exceeded the maximum number of characters for the password are ignored.

If a character other than alphanumeric is specified, a character code conversion error (0xF1000001) occurs at the execution of the Open function.

### Properties of program setting type controls

The following table shows the properties of the ActProgType control.

| Property name (Type)       | Description                                                                                                    | Default value |
|----------------------------|----------------------------------------------------------------------------------------------------|---------------|
| ActMxUnitSeries(LONG)      | Specify the series of connection target module.  The property value is set automatically, and it cannot be changed.  Property value 0 (0x00): Specify programmable controller/motion controller/GOT. 1 (0x01): Specify inverter. 2 (0x02): Specify robot controller.                                                                                                    | 0 (0x00)      |
| ActNetworkNumber(LONG)     | Specify the network number for MELSECNET/H. (Specify "0" (0x00) when specifying the host station.)  Specify the following value for the multi-drop connection (via Q series-compatible C24).  Property value of ActIntelligentPreferenceBit  0 (0x00): Specify the own network.  1 (0x01): Specify another network of multi-drop destination.                                                                                                    | 0 (0x00)      |
| ActStationNumber(LONG)     | Specify the station number for MELSECNET/H or CC-Link. (Specify "255" (0xFF) when specifying the host station.)  Specify the system number for GX Simulator3.  Specify the following value for the multi-drop connection (via Q series-compatible C24).  Property value of ActIntelligentPreferenceBit  0 (0x00): Specify the own network.  1 (0x01): Specify another network of multi-drop destination.  For inverter communication, specify the inverter station number (0 to 31) to be connected.                                                                                                    | 255 (0xFF)    |
| ActUnitNumber(LONG)        | Specify the module number of the serial communication module or the station number when the target is the Q series-compatible intelligent function module.  This setting is invalid when the target is not a serial communication or Q series-compatible intelligent function module.  For multi-drop link, specify the module number of the target serial communication module.                                                                                                    |               |
| ActConnectUnitNumber(LONG) | Number(LONG)  Specify the module number of a serial communication module or Q series-compatible E71.  For multi-drop link, specify the module number of the requesting serial communication module.  For multi-drop link via CPU COM communication, however, the module number of the requesting station is not required. (Specify "0" (0x00))  Specify "0" (0x00) for other than multi-drop link.  For Q series-compatible E71, specify the relay target station number. (Fixed to "0" (0x00) for access within the own network)  For access to another network via MELSECNET/10, specify the station number set in the parameter of the connected Ethernet module. |               |
| ActIONumber(LONG)          | Specify the module I/O number.  For multi-drop link or intelligent function module access, specify the actual I/O number (start I/O number divided by 16) of the target serial communication module or intelligent function module.  (For multi-drop link, specify the I/O number of the relayed or requesting station)  Specify "992" (0x3E0) to "1023" (0x3FF) when making access to another station via the host station CPU or network.                                                                                                    |               |

| Property name (Type) | Description                                                                                                    | Default value                 |
|----------------------|----------------------------------------------------------------------------------------------------|-------------------------------|
| ActCpuType(LONG)     | When the ActMxUnitSeries property is set to '0' (programmable controller/motion controller)  Specify the target CPU to communicate with.  In the parameter, specify the CPU type in the following table.  Page 176 ActCpuType(LONG): When the ActMxUnitSeries property is set to '0' (programmable controller/motion controller)                                                                                                    | 34<br>(CPU_Q02CPU)            |
|                      | When the ActMxUnitSeries property is set to '1' (inverter)  Specify the target Inverter to communicate with.  In the parameter, specify the CPU type in the following table.  Page 177 ActCpuType(LONG): When the ActMxUnitSeries property is set to '1' (inverter)                                                                                                    |                               |
|                      | When the ActMxUnitSeries property is set to '2' (robot)  Specify the target robot to communicate with.  In the parameter, specify the CPU type in the following table.  Page 177 ActCpuType(LONG): When the ActMxUnitSeries property is set to '2' (robot)                                                                                                    |                               |
| ActPortNumber(LONG)  | Specify the connection port number of personal computer.  When an Ethernet module is connected, set any value as a port number of the requesting source (personal computer).  When "=0" was specified as a port number, the Station No. ↔ IP information system should be the automatic response system. (When the system other than the automatic response system is selected, set the fixed value "5001.")  When the network board is used, specify the first board as PORT_1, and the second and subsequent boards as PORT_2, PORT_3, and so on.  □ Page 178 ActPortNumber(LONG) | 1 (PORT_1)                    |
| ActBaudRate(LONG)    | Specify the baud rate for serial communication.  ■Property value (Property window input value)  BAUDRATE_300 (300): 300 bps  BAUDRATE_600 (600): 600 bps  BAUDRATE_1200 (1200): 1200 bps  BAUDRATE_1200 (2400): 2400 bps  BAUDRATE_4800 (2400): 2400 bps  BAUDRATE_4800 (4800): 4800 bps  BAUDRATE_9600 (9600): 9600 bps  BAUDRATE_19200 (19200): 19200 bps  BAUDRATE_38400 (38400): 38400 bps  BAUDRATE_57600 (57600): 57600 bps  BAUDRATE_115200 (115200): 115200 bps  For inverter communication, specify the property value greater than BAUDRATE_4800 (4800).                  | 19200<br>(BAUDRATE_19<br>200) |
| ActDataBits(LONG)    | Specify the number of bits of the byte data sent and received for serial communication.  Property value (Property window input value)  DATABIT_7 (7): 7 bits  DATABIT_8 (8): 8 bits  For robot controller, specify the character size.                                                                                                    | 8 (DATABIT_8)                 |
| ActParity(LONG)      | Specify the parity system used for serial communication.  Property value (Property window input value)  NO_PARITY (0): No parity  ODD_PARITY (1): Odd  EVEN_PARITY (2): Even                                                                                                    | 1<br>(ODD_PARITY)             |
| ActStopBits(LONG)    | Specify the number of stop bits used for serial communication.  Property value (Property window input value)  STOPBIT_ONE (0): 1 stop bit  STOPBITS_TWO (2): 2 stop bits  For robot controller, specify the following setting.  Property value (Property window input value)  ONESTOPBIT (0): 1 stop bit  ONE5STOPBITS (1): 1.5 stop bits  TWOSTOPBITS (2): 2 stop bits                                                                                                    | 0<br>(STOPBIT_ONE<br>)        |
| ActControl(LONG)     | Specify the control setting of the signal line.  Page 178 ActControl(LONG)                                                                                                    | 8<br>(TRC_DTR_OR<br>_RTS)     |
| ActHostAddress(BSTR) | Pointer which indicates the connection host name (IP address) for Ethernet communication. When setting the first character of each octet to '0,' the value is processed as octal number.                                                                                                    | 1.1.1.1                       |
| ActCpuTimeOut(LONG)  | Specify the CPU watchdog timer for Ethernet communication. (Unit: Multiplied by 250 ms) For FXCPU/inverter, specify the transmission waiting time for serial communication of FXCPU/inverter. (Unit: Multiplied by 10 ms) For robot controller, specify the transmission timeout time. (1000 to 30000 ms)                                                                                                    | 0 (0x00)                      |

| Property name (Type)              | Description                                                                                                    | Default value           |
|-----------------------------------|----------------------------------------------------------------------------------------------------|-------------------------|
| ActTimeOut(LONG)                  | Set the time-out value of communication between the personal computer and programmable controller/inverter. (Unit: ms) For robot controller, specify the transmission timeout time. (5000 to 120000 ms) A time-out processing may be performed internally depending on the communication route in MX Component. For details, refer to the following:  Page 673 Time-Out Periods                                                                                                    |                         |
| ActSumCheck(LONG)                 | Specify whether sum check is applied or not. This setting is valid for serial communication module only.  Property value (Property window input value)  NO_SUM_CHECK (0): Without sum check  SUM_CHECK (1): With sum check                                                                                                    | 0<br>(NO_SUM_CHE<br>CK) |
| ActSourceNetworkNumber(LONG)      | Specify the requesting network number when an Ethernet module is specified.  Specify the same network number (which is specified in the network parameter) as that of Ethernet connected.                                                                                                    | 0 (0x00)                |
| ActSourceStationNumber(LONG)      | Specify the requesting station number (personal computer side station number) when an Ethernet module is specified.  Set the setting to avoid setting the same station number as that of an Ethernet module set within the same Ethernet loop.                                                                                                    | 0 (0x00)                |
| ActDestinationPortNumber(LONG)    | Specify the port number of the target when Ethernet communication is specified.  When accessing another network, specify the relay destination port number.  For the system other than the automatic response system, set the following setting.  Setting  MELSEC iQ-R series-compatible E71 (TCP/IP) - MELSOFT connection: Fixed to "5002"  MELSEC iQ-R series-compatible E71 (TCP/IP) - OPS connection: Depending on network parameter  MELSEC iQ-R series-compatible E71 (UDP/IP): Fixed to "5001"  Q series-compatible E71 (TCP/IP) - Other than redundant CPU: Fixed to "5002"  Q series-compatible E71 (TCP/IP) - MELSOFT connection*1: Fixed to "5002"  Q series-compatible E71 (TCP/IP) - OPS connection*1: Depending on network parameter |                         |
| ActDestinationIONumber(LONG)      | For multi-drop connection (via MELSEC iQ-R series-compatible C24/Q series-compatible C24/L series-compatible C24/CC-Link), specify the actual I/O number (start I/O number divided by 16) of the last access target station. (When the target is an intelligent function module)  Specify "992" (0x3E0) to "1023" (0x3FF) when making access to another station via the host station CPU or network.                                                                                                    |                         |
| ActMultiDropChannelNumber(LONG)   | For multi-drop connection (via MELSEC iQ-R series-compatible C24/Q series-compatible C24/L series-compatible C24/CC-Link), specify the multi-drop connection channel number (CH1/CH2). For robot controller, specify the retry count at communication error. (0 to 10 times) This setting is invalid for other connections.                                                                                                    |                         |
| ActThroughNetworkType(LONG)       | Specify whether MELSECNET/10 is included in the relayed network when accessing other station via network.  Property value 0 (0x00): MELSECNET/10 is not included. 1 (0x01): MELSECNET/10 is included. For robot controller, specify the protocol to be used (communication method). (Procedural (0)/ Nonprocedural (1))                                                                                                    | 0 (0x00)                |
| ActIntelligentPreferenceBit(LONG) | For multi-drop connection (via MELSEC iQ-R series-compatible C24/Q series-compatible C24/L series-compatible C24/CC-Link), specify whether to relay the network of the multi-drop link destination. (To differentiate the own network module.)  Property value 0 (0x00): Another network of multi-drop link destination is not accessed. 1 (0x01): Another network of multi-drop link destination is accessed.                                                                                                    |                         |
| ActDidPropertyBit(LONG)           | For accessing the Q series-compatible host station intelligent function module (intelligent function module mounted on the host station CPU), the setting of "ActUnitNumber" is not necessary by invalidating the following setting. (Specify the property with the setting of "ActIONumber" only.)  Property value 0 (0x00): Module number is validated. 1 (0x01): Module number is invalidated.                                                                                                    |                         |
| ActDsidPropertyBit(LONG)          | For multi-drop connection (via MELSEC iQ-R series-compatible C24/Q series-compatible C24/L series-compatible C24/CC-Link), the setting of "ActDestinationIONumber" is not necessary by invalidating the following setting.  However, when the following setting is invalidated, validate the setting of "ActDidPropertyBit." (Specify the property with the setting of "ActUnitNumber.")  Property value 0 (0x00): I/O number of the last access target station is validated. 1 (0x01): I/O number of the last access target station is invalidated.                                                                                                    |                         |

| Property name (Type)                  | Description                                                                                                    | Default value                 |
|---------------------------------------|----------------------------------------------------------------------------------------------------|-------------------------------|
| ActPacketType(LONG)                   | Specify whether CR/LF exists or not.  Property value (Property window input value)  CRLF_NONE (0): Without CR/LF  CRLF_CR (1): With CR  CRLF_CRLF (2): With CR/LF                                                                                                    | 1(CRLF_CR)                    |
| ActPassword(BSTR)*2                   | Specify a password to disable the password set to the password protected modules.*3*4*5  This setting is ignored when a password protected module is not used.                                                                                                    | Empty                         |
| ActTargetSimulator(LONG)              | Specify the connection destination GX Simulator2 in start status.  When connecting to FXCPU, specify "0" (0x00).  ■Property value 0 (0x00): None (When only one simulator is in start status, connects to the simulator in start status. When multiple simulators are in start status, search for the simulators in start status and connect them in alphabetical order.) 1 (0x01): Simulator A 2 (0x02): Simulator B 3 (0x03): Simulator C 4 (0x04): Simulator D | 0 (0x00)                      |
|                                       | Specify the PLC number of the connection destination GX Simulator3 in start status.                                                                                                    |                               |
|                                       | Specify the connection destination MT Simulator2 in start status.  ■Property value 2 (0x02): Simulator No.2 3 (0x03): Simulator No.3 4 (0x04): Simulator No.4                                                                                                    |                               |
| ActUnitType(LONG)                     | Specify the module type connected to the physical port.  Page 178 ActUnitType(LONG)                                                                                                    | 0x13<br>(UNIT_QNCPU)          |
| ActProtocolType(LONG)                 | Specify the communication protocol type of the module (board) to be connected.  Page 180 ActProtocolType(LONG)                                                                                                    | 0x04<br>(PROTOCOL_S<br>ERIAL) |
| ActATCommand                          | They can be used in only MX Component Version 4, and cannot be used in MX Component                                                                                                    | _                             |
| ActATCommandPasswordCancelRetry Times | Version 5 or later.                                                                                                    |                               |
| ActATCommandResponseWaitTime          |                                                                                                    |                               |
| ActCallbackCancelWaitTime             |                                                                                                    |                               |
| ActCallbackDelayTime                  |                                                                                                    |                               |
| ActCallbackNumber                     |                                                                                                    |                               |
| ActCallbackReceptionWaitingTimeOut    |                                                                                                    |                               |
| ActConnectionCDWaitTime               |                                                                                                    |                               |
| ActConnectionModemReportWaitTime      |                                                                                                    |                               |
| ActConnectWay                         |                                                                                                    |                               |
| ActDialNumber                         |                                                                                                    |                               |
| ActDisconnectionCDWaitTime            |                                                                                                    |                               |
| ActDisconnectionDelayTime             |                                                                                                    |                               |
| ActLineType                           |                                                                                                    |                               |
| ActOutsideLineNumber                  |                                                                                                    |                               |
| ActPasswordCancelResponseWaitTim e    |                                                                                                    |                               |
|                                       | ]                                                                                                    |                               |

<sup>\*1</sup> For details, refer to the following:

Q Corresponding Ethernet Interface Module User's Manual (Basic)

- \*2 This property can be used for Ethernet communication.
- \*3 The setting of ActPassword is not necessary if a password is not set.
- \*4 Characters exceeded the maximum number of characters for the password are ignored.
- \*5 If characters other than alphanumeric are specified, a character code conversion error (0xF1000001) occurs at the execution of the Open function.

# ■ActCpuType(LONG): When the ActMxUnitSeries property is set to '0' (programmable controller/motion controller)

| Property value (Property | roperty value (Property window input value) |                  |            |
|--------------------------|---------------------------------------------|------------------|------------|
| CPU type                 | Dec.                                        | Hex.             |            |
| CPU_R00CPU               | 4609                                        | 0x1201           | R00CPU     |
| CPU_R01CPU               | 4610                                        | 0x1202           | R01CPU     |
| CPU_R02CPU               | 4611                                        | 0x1203           | R02CPU     |
| CPU_R04CPU               | 4097                                        | 0x1001           | R04CPU     |
| CPU_R04ENCPU             | 4104                                        | 0x1008           | R04ENCPU   |
| CPU_R08CPU               | 4098                                        | 0x1002           | R08CPU     |
| CPU_R08ENCPU             | 4105                                        | 0x1009           | R08ENCPU   |
| CPU_R08PCPU              | 4354                                        | 0x1102           | R08PCPU    |
| CPU_R08PSFCPU            | 4369                                        | 0x1111           | R08PSFCPU  |
| CPU R08SFCPU             | 4386                                        | 0x1122           | R08SFCPU   |
| CPU_R16CPU               | 4099                                        | 0x1003           | R16CPU     |
| CPU_R16ENCPU             | 4106                                        | 0x100A           | R16ENCPU   |
| CPU R16PCPU              | 4355                                        | 0x1103           | R16PCPU    |
| CPU R16PSFCPU            | 4370                                        | 0x1112           | R16PSFCPU  |
| CPU R16SFCPU             | 4387                                        | 0x1123           | R16SFCPU   |
| CPU_R32CPU               | 4100                                        | 0x1004           | R32CPU     |
| CPU_R32ENCPU             | 4107                                        | 0x1004<br>0x100B | R32ENCPU   |
| CPU_R32PCPU              | 4356                                        | 0x1104           | R32PCPU    |
| CPU_R32PSFCPU            | 4371                                        | 0x1113           | R32PSFCPU  |
| CPU_R32SFCPU             | 4388                                        | 0x1113           | R32SFCPU   |
| CPU_R120CPU              | 4101                                        | 0x1005           | R120CPU    |
| <del>_</del>             |                                             |                  |            |
| CPU_R120ENCPU            | 4108                                        | 0x100C           | R120ENCPU  |
| CPU_R120PCPU             | 4357                                        | 0x1105           | R120PCPU   |
| CPU_R120PSFCPU           | 4372                                        | 0x1114           | R120PSFCPU |
| CPU_R120SFCPU            | 4389                                        | 0x1125           | R120SFCPU  |
| CPU_R16MTCPU             | 4113                                        | 0x1011           | R16MTCPU   |
| CPU_R32MTCPU             | 4114                                        | 0x1012           | R32MTCPU   |
| CPU_R64MTCPU             | 4115                                        | 0x1013           | R64MTCPU   |
| CPU_R12CCPU_V            | 4129                                        | 0x1021           | R12CCPU-V  |
| CPU_R102WCPU_W           | 4136                                        | 0x1028           | R102WCPU_W |
| CPU_L04HCPU              | 4625                                        | 0x1211           | L04HCPU    |
| CPU_L08HCPU              | 4626                                        | 0x1212           | L08HCPU    |
| CPU_L16HCPU              | 4627                                        | 0x1213           | L16HCPU    |
| CPU_L32HCPU              | 4628                                        | 0x1214           | L32HCPU    |
| CPU_Q00UJCPU             | 128                                         | 0x80             | Q00UJCPU   |
| CPU_Q00UCPU              | 129                                         | 0x81             | Q00UCPU    |
| CPU_Q01UCPU              | 130                                         | 0x82             | Q01UCPU    |
| CPU_Q02UCPU              | 131                                         | 0x83             | Q02UCPU    |
| CPU_Q03UDCPU             | 112                                         | 0x70             | Q03UDCPU   |
| CPU_Q03UDECPU            | 144                                         | 0x90             | Q03UDECPU  |
| CPU_Q03UDVCPU            | 209                                         | 0xD1             | Q03UDVCPU  |
| CPU_Q04UDHCPU            | 113                                         | 0x71             | Q04UDHCPU  |
| CPU_Q04UDEHCPU           | 145                                         | 0x91             | Q04UDEHCPU |
| CPU_Q04UDVCPU            | 210                                         | 0xD2             | Q04UDVCPU  |
| CPU_Q04UDPVCPU           | 71                                          | 0x47             | Q04UDPVCPU |
| CPU_Q06UDHCPU            | 114                                         | 0x72             | Q06UDHCPU  |
| CPU_Q06UDEHCPU           | 146                                         | 0x92             | Q06UDEHCPU |
| CPU_Q06UDVCPU            | 211                                         | 0xD3             | Q06UDVCPU  |
| CPU_Q06UDPVCPU           | 72                                          | 0x48             | Q06UDPVCPU |

| Property value (Property window input value) |      | Target CPU |                        |
|----------------------------------------------|------|------------|------------------------|
| CPU type                                     | Dec. | Hex.       |                        |
| CPU_Q10UDHCPU                                | 117  | 0x75       | Q10UDHCPU              |
| CPU_Q10UDEHCPU                               | 149  | 0x95       | Q10UDEHCPU             |
| CPU_Q12PRHCPU                                | 67   | 0x43       | Q12PRHCPU              |
| CPU_Q13UDHCPU                                | 115  | 0x73       | Q13UDHCPU              |
| CPU_Q13UDEHCPU                               | 147  | 0x93       | Q13UDEHCPU             |
| CPU_Q13UDVCPU                                | 212  | 0xD4       | Q13UDVCPU              |
| CPU_Q13UDPVCPU                               | 73   | 0x49       | Q13UDPVCPU             |
| CPU_Q20UDHCPU                                | 118  | 0x76       | Q20UDHCPU              |
| CPU_Q20UDEHCPU                               | 150  | 0x96       | Q20UDEHCPU             |
| CPU_Q25PRHCPU                                | 68   | 0x44       | Q25PRHCPU              |
| CPU_Q26UDHCPU                                | 116  | 0x74       | Q26UDHCPU              |
| CPU_Q26UDEHCPU                               | 148  | 0x94       | Q26UDEHCPU             |
| CPU_Q26UDVCPU                                | 213  | 0xD5       | Q26UDVCPU              |
| CPU_Q26UDPVCPU                               | 74   | 0x4A       | Q26UDPVCPU             |
| CPU_Q50UDEHCPU                               | 152  | 0x98       | Q50UDEHCPU             |
| CPU_Q100UDEHCPU                              | 154  | 0x9A       | Q100UDEHCPU            |
| CPU_L02SCPU                                  | 163  | 0xA3       | L02SCPU                |
| CPU_L02CPU                                   | 161  | 0xA1       | L02CPU                 |
| CPU_L06CPU                                   | 165  | 0xA5       | L06CPU                 |
| CPU_L26CPU                                   | 164  | 0xA4       | L26CPU                 |
| CPU_L26CPUBT                                 | 162  | 0xA2       | L26CPU-BT              |
| CPU_Q12DC_V                                  | 88   | 0x58       | Q12DCCPU-V             |
| CPU_Q24DHC_V                                 | 89   | 0x59       | Q24DHCCPU-V            |
| CPU_Q24DHC_LS                                | 91   | 0x5B       | Q24DHCCPU-LS           |
| CPU_Q24DHC_VG                                | 92   | 0x5C       | Q24DHCCPU-VG           |
| CPU_Q26DHC_LS                                | 93   | 0x5D       | Q26DHCCPU-LS           |
| CPU_QS001CPU                                 | 96   | 0x60       | QS001CPU               |
| CPU_Q172DCPU                                 | 1573 | 0x625      | Q172DCPU               |
| CPU_Q173DCPU                                 | 1574 | 0x626      | Q173DCPU               |
| CPU_Q172DSCPU                                | 1578 | 0x62A      | Q172DSCPU              |
| CPU_Q173DSCPU                                | 1579 | 0x62B      | Q173DSCPU              |
| CPU_FX3SCPU                                  | 522  | 0x20A      | FX3SCPU                |
| CPU_FX3GCPU                                  | 521  | 0x209      | FX3G(C)CPU             |
| CPU_FX3UCCPU                                 | 520  | 0x208      | FX3U(C)CPU             |
| CPU_FX5UCPU                                  | 528  | 0x0210     | FX5UCPU                |
| CPU_FX5UJCPU                                 | 529  | 0x0211     | FX5UJCPU               |
| CPU_FX5SCPU                                  | 530  | 0x0212     | FX5SCPU                |
| CPU BOARD                                    | 1025 | 0x401      | For own board access*1 |

<sup>\*1</sup> Except for CPU boards and AF boards.

### ■ActCpuType(LONG): When the ActMxUnitSeries property is set to '1' (inverter)

| Property value (Property windo | Target inverter |        |      |
|--------------------------------|-----------------|--------|------|
| CPU type                       |                 |        |      |
| INV_A800                       | 7776            | 0x1E60 | A800 |

### ■ActCpuType(LONG): When the ActMxUnitSeries property is set to '2' (robot)

| Property value (Property windo | Target robot |         |                  |
|--------------------------------|--------------|---------|------------------|
| CPU type                       | Dec.         | Hex.    |                  |
| UCPU_CRD700                    | 77825        | 0x13001 | CRnD-7xx/CR75x-D |

### ■ActPortNumber(LONG)

| Property value (Property window input value) |      |      | Description           |
|----------------------------------------------|------|------|-----------------------|
| Port number                                  | Dec. | Hex. |                       |
| PORT_1                                       | 1    | 0x01 | Communication port 1  |
| PORT_2                                       | 2    | 0x02 | Communication port 2  |
| PORT_3                                       | 3    | 0x03 | Communication port 3  |
| PORT_4                                       | 4    | 0x04 | Communication port 4  |
| PORT_5                                       | 5    | 0x05 | Communication port 5  |
| PORT_6                                       | 6    | 0x06 | Communication port 6  |
| PORT_7                                       | 7    | 0x07 | Communication port 7  |
| PORT_8                                       | 8    | 0x08 | Communication port 8  |
| PORT_9                                       | 9    | 0x09 | Communication port 9  |
| PORT_10                                      | 10   | 0x0A | Communication port 10 |

### ■ActControl(LONG)

| Property value (Property windo | Description |      |                             |
|--------------------------------|-------------|------|-----------------------------|
| Control setting                | Dec.        | Hex. |                             |
| TRC_DTR                        | 1           | 0x01 | DTR control                 |
| TRC_RTS                        | 2           | 0x02 | RTS control                 |
| TRC_DRT_AND_RTS                | 7           | 0x07 | DTR control and RTS control |
| TRC_DTR_OR_RTS                 | 8           | 0x08 | DTR control or RTS control  |

## ■ActUnitType(LONG)

| Module type           | Connection system                                                      | Value  |
|-----------------------|------------------------------------------------------------------------|--------|
| UNIT_RJ71C24          | MELSEC iQ-R series-compatible C24 module direct connection             | 0x1000 |
|                       | MELSEC iQ-R series-compatible C24 connection via GOT2000 series        | 1      |
| UNIT_QJ71C24          | Q series-compatible C24 module direct connection                       | 0x19   |
|                       | Q series-compatible C24 connection via GOT2000 series                  | 1      |
| UNIT_LJ71C24          | L series-compatible C24 module direct connection                       | 0x54   |
|                       | L series-compatible C24 connection via GOT2000 series                  | 1      |
| UNIT_FX485BD          | FX extended port (RS-485) connection                                   | 0x24   |
| UNIT_RJ71EN71         | Via MELSEC iQ-R series-compatible E71 connection (IP specification)    | 0x1001 |
| UNIT_RJ71EN71_DIRECT  | Via MELSEC iQ-R series-compatible E71 connection (Direct connection)   | 0x1005 |
| UNIT_QJ71E71          | Q series-compatible E71 Ethernet port connection/direct connection     | 0x1A   |
| UNIT_LJ71E71          | L series-compatible E71 module connection                              | 0x5C   |
| UNIT_RETHER           | RCPU Ethernet port connection (IP specification)                       | 0x1002 |
| UNIT_LHETHER          | LHCPU Ethernet port connection (IP specification)                      |        |
| UNIT_RETHER_DIRECT    | RCPU Ethernet port direct connection                                   | 0x1003 |
| UNIT_LHETHER_DIRECT   | LHCPU Ethernet port direct connection                                  |        |
| UNIT_FXVETHER         | FX5CPU Ethernet port connection                                        | 0x2001 |
| UNIT_FXVETHER_DIRECT  | FX5CPU Ethernet port direct connection                                 | 0x2002 |
| UNIT_LNETHER          | LCPU Ethernet port connection                                          | 0x52   |
| UNIT_LNETHER_DIRECT   | LCPU Ethernet port direct connection                                   | 0x53   |
| UNIT_QNETHER          | QCPU Ethernet port connection                                          | 0x2C   |
| UNIT_QNETHER_DIRECT   | QCPU Ethernet port direct connection                                   | 0x2D   |
| UNIT_RJ71GN11         | RJ71GN11-T2 module for RCPU IP specified connection                    | 0x1006 |
| UNIT_RJ71GN11_DIRECT  | RJ71GN11-T2 module for RCPU direct connection                          | 0x1007 |
| UNIT_NZ2GF_ETB        | Ethernet adapter module (NZ2GF-ETB) connection                         | 0x59   |
| UNIT_NZ2GF_ETB_DIRECT | Ethernet adapter module (NZ2GF-ETB) direct connection                  | 0x5A   |
| UNIT_FXETHER          | FXCPU Ethernet adapter (FX3U-ENET-ADP) via hub                         | 0x4A   |
| UNIT_FXETHER_DIRECT   | FXCPU Ethernet adapter (FX3U-ENET-ADP) direct connection               | 0x4B   |
| UNIT_FXVENET          | FX5CPU Ethernet module (FX5-ENET, FX5-ENET/IP) IP specified connection | 0x2004 |

| Module type            | Connection system                                                            | Value  |
|------------------------|------------------------------------------------------------------------------|--------|
| UNIT_FXVENET_DIRECT    | FX5CPU Ethernet module (FX5-ENET, FX5-ENET/IP) direct connection             | 0x200E |
| UNIT_FXVCCLGN          | Via FX5-CCLGN-MS module connection                                           | 0x200D |
| UNIT_FXVCPU            | FX5CPU Serial port connection                                                | 0x2000 |
| UNIT_QNCPU             | QCPU (Q mode) RS232C port direct connection                                  | 0x13   |
|                        | GOT2000 series QCPU (Q mode) direct connection                               |        |
| UNIT_LNCPU             | LCPU-RS232C port direct connection                                           | 0x50   |
|                        | GOT2000 series LCPU direct connection                                        |        |
| UNIT_QNMOTION          | Q motion CPU-RS232C port direct connection                                   | 0x1C   |
| UNIT_FXCPU             | FXCPU-RS422 port direct connection                                           | 0x0F   |
|                        | FXCPU USB direct connection                                                  |        |
|                        | GOT2000 series FXCPU direct connection                                       |        |
| UNIT_RUSB              | RCPU USB port direct connection                                              | 0x1004 |
| UNIT_LHUSB             | LHCPU USB port direct connection                                             |        |
| UNIT_FXVUSB            | FX5CPU USB port direct connection                                            | 0x200C |
| UNIT_QNUSB             | QCPU (Q mode) USB port direct connection                                     | 0x16   |
| UNIT_LNUSB             | LCPU USB port direct connection                                              | 0x51   |
| UNIT_QSUSB             | QSCPU (Safety programmable controller) USB port connection                   | 0x29   |
| UNIT_QNMOTIONUSB       | Q motion CPU USB port direct connection                                      | 0x1D   |
| UNIT_MNETHBOARD        | MELSECNET/H board connection                                                 | 0x1E   |
| UNIT_MNETGBOARD        | CC-Link IE Controller Network board connection                               | 0x2B   |
| UNIT_CCIETSNBOARD      | CC-Link IE TSN board connection                                              | 0x73   |
| UNIT_CCIEFBOARD        | CC-Link IE Field Network board connection                                    | 0x2F   |
| UNIT_CCLINKBOARD       | CC-Link Ver.2 board connection                                               | 0x0C   |
| UNIT_G4QNCPU           | Q series-compatible AJ65BT-G4-S3 module direct connection                    | 0x1B   |
| UNIT_SIMULATOR2*1      | Simulator (GX Simulator2) connection                                         | 0x30   |
|                        | Simulator (MT Simulator2) connection                                         |        |
| UNIT_SIMULATOR3        | Simulator (GX Simulator3) connection                                         | 0x31   |
| UNIT_A900GOT           | GOT2000 series connection                                                    | 0x21   |
| UNIT_GOT_RJ71EN71      | MELSEC iQ-R series-compatible E71 connection via GOT2000 series              | 0x1051 |
| UNIT_GOT_QJ71E71       | Q series-compatible E71 connection via GOT2000 series                        | 0x40   |
| UNIT_GOT_LJ71E71       | L series-compatible E71 connection via GOT2000 series                        | 0x5D   |
| UNIT_GOT_RETHER        | RCPU Ethernet port connection via GOT2000 series                             | 0x1052 |
| UNIT_GOT_QNETHER       | QCPU Ethernet port connection via GOT2000 series                             | 0x41   |
| UNIT_GOT_LNETHER       | LCPU Ethernet port connection via GOT2000 series                             | 0x55   |
| UNIT_GOT_NZ2GF_ETB     | Ethernet adapter module (NZ2GF-ETB) connection via GOT2000 series            | 0x5B   |
| UNIT_GOT_FXETHER       | FXCPU Ethernet adapter (FX3U-ENET-ADP) connection via GOT2000                | 0x61   |
|                        | series                                                                       |        |
| UNIT_GOT_FXENET        | FXCPU Ethernet module (FX3U-ENET) connection via GOT2000 series              | 0x62   |
| UNIT_GOT_FXVENET       | FX5CPU Ethernet module (FX5-ENET, FX5-ENET/IP) connection via GOT2000 series | 0x2008 |
| UNIT_GOT_FXVCPU        | FX5CPU Serial port connection via GOT2000/1000 series                        | 0x2005 |
| UNIT_GOTETHER_FXVCPU   | FX5CPU Ethernet port connection via GOT2000/1000 series                      | 0x2006 |
| UNIT_GOT_FXVETHER      | Built-in Ethernet port FX5CPU connection via GOT2000/1000 series             | 0x2007 |
| UNIT_GOTETHER_RJ71C24  | RCPU Ethernet port (RS422) connection via GOT2000 series                     | 0x1061 |
| UNIT_GOTETHER_QNCPU    | QCPU (Q mode) Ethernet port (RS422) connection via GOT2000 series            | 0x56   |
| UNIT_GOTETHER_LNCPU    | LCPU Ethernet port (RS232C) connection via GOT2000 series                    | 0x57   |
| UNIT_GOTETHER_FXCPU    | FXCPU Ethernet port connection via GOT2000 series                            | 0x60   |
| UNIT_GOTETHER_QN_ETHER | GOT Ethernet transparent (Ethernet-GOT-Ethernet-QnCPU)                       | 0x6F   |
|                        | connection                                                                   |        |

<sup>\*1</sup> When the CPU type is Q motion CPU, connected to MT Simulator2. Other than that, connected to GX Simulator2.

### ■ActProtocolType(LONG)

| Communication protocol type | Connection system                                | Value    |
|-----------------------------|--------------------------------------------------|----------|
| PROTOCOL_SERIAL             | Via serial port                                  | 0x04(4)  |
| PROTOCOL_USB                | Via USB port                                     | 0x0D(13) |
| PROTOCOL_TCPIP              | Via TCP/IP                                       | 0x05(5)  |
| PROTOCOL_UDPIP              | Via UDP/IP                                       | 0x08(8)  |
| PROTOCOL_MNETH              | Via MELSECNET/H board                            | 0x0F(15) |
| PROTOCOL_MNETG              | Via CC-Link IE Controller Network board          | 0x14(20) |
| PROTOCOL_CCIETSN            | Via CC-Link IE TSN board                         | 0x1C(28) |
| PROTOCOL_CCIEF              | Via CC-Link IE Field Network board               | 0x15(21) |
| PROTOCOL_CCLINK             | Via CC-Link                                      | 0x07(7)  |
| PROTOCOL_USBGOT             | Via USB port and GOT                             | 0x13(19) |
| PROTOCOL_SHAREDMEMORY       | Via shared memory server (Simulator)             | 0x06(6)  |
| COMM_RS232C*1               | Inverter RS-232C communication                   | 0x00(0)  |
| COMM_USB *1                 | Inverter USB communication                       | 0x01(1)  |
| RC_PROTOCOL_SERIAL          | Robot controller RS-232C communication           | 0x01(1)  |
| RC_PROTOCOL_USB             | Robot controller USB communication               | 0x04(4)  |
| RC_PROTOCOL_TCPIP           | Robot controller Ethernet (TCP/IP) communication | 0x02(2)  |

<sup>\*1</sup> The communication protocol type can be used when ActMxUnitSeries is 1 (0x01).

# 10 PROPERTY SETTINGS OF COMMUNICATION ROUTES

This chapter explains the details of accessible communication routes and property settings.

# **10.1** Serial Communication

# Serial communication when the connected station is MELSEC iQ-R series-compatible C24 (1)

When a relayed module other than the connected station side MELSEC iQ-R series-compatible C24 exists

#### Configuration

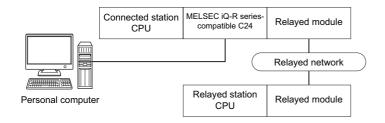

#### Accessibility and property patterns

| Connected station CPU |                      | Relayed network              | Relayed station CPU |       |              |       |        |  |
|-----------------------|----------------------|------------------------------|---------------------|-------|--------------|-------|--------|--|
| RCPU                  | R motion CPU         | -                            | RCPU                | RCCPU | R motion CPU | LHCPU | FX5CPU |  |
| O(1)                  | ○(1) <sup>*1*3</sup> | CC IE TSN                    | ○(2)                | ×     | ×            | ×     | ×      |  |
|                       |                      | CC IE Control<br>CC IE Field | ○(2) <sup>*2</sup>  | ○(2)  | ×            | ×     | ×      |  |
|                       |                      | MELSECNET/H                  | ×                   | ×     | ×            | ×     | ×      |  |
|                       |                      | Ethernet                     | ○(2)                | ×     | ○(2)         | ×     | ×      |  |
|                       |                      | Serial communication         | ○(3)                | ×     | ○(3)         | ×     | ×      |  |
|                       |                      | CC-Link                      | ○(4)                | ○(4)  | ○(4)         | ×     | ×      |  |

| Connec | ted station CPU      | Relayed network              | twork Relayed station CPU |       |                    |       |              |       |
|--------|----------------------|------------------------------|---------------------------|-------|--------------------|-------|--------------|-------|
| RCPU   | R motion CPU         | -                            | QCPU (Q<br>mode)          | QCCPU | LCPU               | QSCPU | Q motion CPU | FXCPU |
| ○(1)   | ○(1) <sup>*1*3</sup> | CC IE TSN                    | ×                         | ×     | ×                  | ×     | ×            | ×     |
|        |                      | CC IE Control<br>CC IE Field | ○(2)                      | ×     | ○(2) <sup>*2</sup> | ×     | ×            | ×     |
|        |                      | MELSECNET/H                  | ○(2)                      | ×     | ×                  | ×     | ×            | ×     |
|        |                      | Ethernet                     | ○(2)                      | ×     | ○(2)               | ×     | ×            | ×     |
|        |                      | Serial communication         | ○(3) <sup>*4</sup>        | ×     | ○(3)               | ×     | ×            | ×     |
|        |                      | CC-Link                      | ○(4)                      | ×     | <b>(4)</b>         | ×     | ×            | ×     |

<sup>\*1</sup> Relayed station CPUs cannot be accessed via R motion CPU.

<sup>\*2</sup> Since CC-Link IE Controller Network is not supported, RCPU and LCPU relayed by CC-Link IE Controller Network cannot be accessed.

<sup>\*3</sup> Only CPU No.2 or later in a multiple CPU configuration can be accessed.

<sup>\*4</sup> For redundant CPU, serial communication modules on the main base unit cannot be accessed.

The following table shows the property settings of communication routes.

| Property                     | Default value                 | Property patterns                                                                                                    |                                                                                                    |                                                                                                    |                                                                                                    |  |  |
|------------------------------|-------------------------------|----------------------------------------------------------------------------------------------------|----------------------------------------------------------------------------------------------------|----------------------------------------------------------------------------------------------------|----------------------------------------------------------------------------------------------------|--|--|
|                              |                               | ○(1)                                                                                                    | ○(2) <sup>*1</sup>                                                                                                    | ○(3)                                                                                                    | <b>(4)</b>                                                                                                    |  |  |
| ActBaudRate                  | 19200<br>(BAUDRATE_19200)     | Match to the setting of M                                                                                                    | MELSEC iQ-R series-comp                                                                                                    | patible C24.                                                                                                    |                                                                                                    |  |  |
| ActConnectUnitNumber         | 0 (0x00)                      | Connected station side i                                                                                                    | module station number                                                                                                    |                                                                                                    |                                                                                                    |  |  |
| ActControl                   | 8<br>(TRC_DTR_OR_RTS<br>)     | Depending on the used                                                                                                    | cable.                                                                                                    |                                                                                                    |                                                                                                    |  |  |
| ActCpuType                   | 34 (CPU_Q02CPU)               | CPU type corresponding to the target station                                                                                                    |                                                                                                    |                                                                                                    |                                                                                                    |  |  |
| ActDestinationIONumber       | 0 (0x00)                      | Fixed to 0 (0x00)                                                                                                    | Fixed to 0 (0x00)                                                                                                    | Target station side ■For single CPU • Fixed to 1023 (0x3FF) ■For multiple CPUs • Connected CPU: 1023 (0x3FF) • No. 1: 992 (0x3E0) • No. 2: 993 (0x3E1) • No. 3: 994 (0x3E2) • No. 4: 995 (0x3E3) | Target station side ■For single CPU • Fixed to 1023 (0x3FF) ■For multiple CPUs • Connected CPU: 1023 (0x3FF) • No. 1: 992 (0x3E0) • No. 2: 993 (0x3E1) • No. 3: 994 (0x3E2) • No. 4: 995 (0x3E3) ■For redundant CPU • No specification: 1023 (0x3FF) |  |  |
| ActDidPropertyBit            | 1 (0x01)                      | Fixed to 1 (0x01)                                                                                                    | Fixed to 1 (0x01)                                                                                                    | Fixed to 0 (0x00)                                                                                                    | Fixed to 0 (0x00)                                                                                                    |  |  |
| ActDsidPropertyBit           | 1 (0x01)                      | Fixed to 1 (0x01)                                                                                                    | Fixed to 1 (0x01)                                                                                                    | Fixed to 0 (0x00)                                                                                                    | Fixed to 0 (0x00)                                                                                                    |  |  |
| ActIntelligentPreferenceBit  | 0 (0x00)                      | Fixed to 0 (0x00)                                                                                                    |                                                                                                    |                                                                                                    |                                                                                                    |  |  |
| ActIONumber* <sup>2</sup>    | 1023 (0x3FF)                  | ■For single CPU • Fixed to 1023 (0x3FF) ■For multiple CPUs • Connected CPU: 1023 (0x3FF) • No. 1: 992 (0x3E0) • No. 2: 993 (0x3E1) • No. 3: 994 (0x3E2) • No. 4: 995 (0x3E3) ■For redundant CPU • No specification: 1023 (0x3FF) | Target station side ■For single CPU • Fixed to 1023 (0x3FF) ■For multiple CPUs • Connected CPU: 1023 (0x3FF) • No. 1: 992 (0x3E0) • No. 2: 993 (0x3E1) • No. 3: 994 (0x3E2) • No. 4: 995 (0x3E3) ■For redundant CPU • No specification: 1023 (0x3FF) | Connected station side relayed module I/O address                                                                                                    | Connected station side relayed module I/O address                                                                                                    |  |  |
| ActMultiDropChannelNumber *3 | 0 (0x00)                      | Fixed to 0 (0x00)                                                                                                    | Fixed to 0 (0x00)                                                                                                    | Multi-drop channel number                                                                                                    | Fixed to 0 (0x00)                                                                                                    |  |  |
| ActNetworkNumber             | 0 (0x00)                      | Fixed to 0 (0x00)                                                                                                    | Target station side module network number                                                                                                    | Fixed to 0 (0x00)                                                                                                    | Fixed to 0 (0x00)                                                                                                    |  |  |
| ActParity                    | 1 (ODD_PARITY)                | Fixed to ODD_PARITY                                                                                                    |                                                                                                    |                                                                                                    |                                                                                                    |  |  |
| ActPortNumber                | 1 (PORT_1)                    | Personal computer side                                                                                                    | COM port number                                                                                                    |                                                                                                    |                                                                                                    |  |  |
| ActProtocolType              | 0x04<br>(PROTOCOL_SERIA<br>L) | PROTOCOL_SERIAL                                                                                                    |                                                                                                    |                                                                                                    |                                                                                                    |  |  |
| ActPacketType                | 0x01<br>(PACKET_PLC1)         | PACKET_PLC1                                                                                                    |                                                                                                    |                                                                                                    |                                                                                                    |  |  |
| ActHostAddress               | 1.1.1.1                       | Fixed to NULL                                                                                                    |                                                                                                    |                                                                                                    |                                                                                                    |  |  |
| ActCpuTimeOut                | 0 (0x00)                      | Fixed to 0 (0x00)                                                                                                    |                                                                                                    |                                                                                                    |                                                                                                    |  |  |
| ActDataBits                  | 8 (DATABIT_8)                 | Fixed to 8 (0x08)                                                                                                    |                                                                                                    |                                                                                                    |                                                                                                    |  |  |
| ActStopBits                  | 0 (STOPBIT_ONE)               | Fixed to 0 (0x00)                                                                                                    |                                                                                                    |                                                                                                    |                                                                                                    |  |  |
| ActSumCheck                  | 0 (NO_SUM_CHECK)              | Fixed to 0 (0x00)                                                                                                    |                                                                                                    |                                                                                                    |                                                                                                    |  |  |
| ActSourceNetworkNumber       | 0 (0x00)                      | Fixed to 0 (0x00)                                                                                                    |                                                                                                    |                                                                                                    |                                                                                                    |  |  |
| ActSourceStationNumber       | 0 (0x00)                      | Fixed to 0 (0x00)                                                                                                    |                                                                                                    |                                                                                                    |                                                                                                    |  |  |

| Property                 | Default value     | Property patterns                              |                                           |                                           |                                           |  |
|--------------------------|-------------------|------------------------------------------------|-------------------------------------------|-------------------------------------------|-------------------------------------------|--|
|                          |                   | <b>(1)</b>                                     | ○(2) <sup>*1</sup>                        | ○(3)                                      | ○(4)                                      |  |
| ActDestinationPortNumber | 0 (0x00)          | Fixed to 0 (0x00)                              |                                           |                                           |                                           |  |
| ActStationNumber         | 255 (0xFF)        | Fixed to 255 (0xFF)                            | Target station side module station number | Fixed to 255 (0xFF)                       | Fixed to 255 (0xFF)                       |  |
| ActThroughNetworkType    | 0 (0x00)          | MELSECNET/10 is no     MELSECNET/10 is income. | , ,                                       |                                           |                                           |  |
| ActTimeOut               | 10000             | Any value specified by u                       | ser in ms units                           |                                           |                                           |  |
| ActUnitNumber            | 0 (0x00)          | Fixed to 0 (0x00)                              | Fixed to 0 (0x00)                         | Target station side module station number | Target station side module station number |  |
| ActUnitType              | 0x13 (UNIT_QNCPU) | UNIT_RJ71C24                                   |                                           |                                           |                                           |  |

<sup>\*1</sup> Note the following considerations when accessing via Ethernet module (MELSEC iQ-R series-compatible E71).

- · For ActNetworkNumber and ActStationNumber, specify the value set in the parameter setting of the target station side MELSEC iQ-R series-compatible E71.
- · Set "Station No.  $\Leftrightarrow$  IP information" in the parameter setting of MELSEC iQ-R series-compatible E71. When setting the parameter, specify the setting other than the automatic response system (any of the IP address calculation system, table conversion system, and combined system) for "Station No.  $\Leftrightarrow$  IP information system."
- \*2 For the I/O address, specify the value of the actual start I/O number divided by 16.
- \*3 Specify the following value for the channel number to be multi-drop linked.
  - 0: Default channel of module
  - 1: Channel 1
  - 2: Channel 2

# Serial communication when the connected station is MELSEC iQ-R series-compatible C24 (2)

When performing multi-drop link on the connected station side MELSEC iQ-R series-compatible C24 with the relayed module

#### Configuration

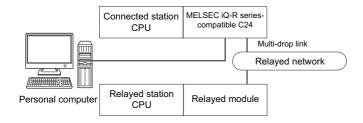

#### Accessibility and property patterns

○(n): Accessible ('n' is the property pattern number), ×: Inaccessible

| Connected station CPU  RCPU  Relayed network |      | Relayed station CPU  |      |       |              |       |        |
|----------------------------------------------|------|----------------------|------|-------|--------------|-------|--------|
|                                              |      |                      | RCPU | RCCPU | R motion CPU | LHCPU | FX5CPU |
| Independent<br>mode <sup>*1</sup>            | ○(1) | Serial communication | ○(2) | ×     | ×            | ×     | ×      |
| Synchronous mode*2                           | ×    |                      | ○(3) | ×     | ×            | ×     | ×      |

| Connected station Relayed network CPU |      |                      | Relayed station CPU |       |      |       |              |       |
|---------------------------------------|------|----------------------|---------------------|-------|------|-------|--------------|-------|
| RCPU                                  |      |                      | QCPU (Q<br>mode)    | QCCPU | LCPU | QSCPU | Q motion CPU | FXCPU |
| Independent<br>mode <sup>*1</sup>     | ○(1) | Serial communication | ○(2) <sup>*3</sup>  | ×     | ○(2) | ×     | ×            | ×     |
| Synchronous<br>mode <sup>*2</sup>     | ×    |                      | ○(3) <sup>*3</sup>  | ×     | ○(3) | ×     | ×            | ×     |

<sup>\*1</sup> For the Independent mode, set the following parameters.

<sup>\*3</sup> For redundant CPU, serial communication modules on the main base unit cannot be accessed.

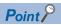

When the connected station side MELSEC iQ-R series-compatible C24 is set to the synchronous mode, always validate (turn ON) "sum check (SW06)" for the transmission specification software switch setting of the MELSEC iQ-R series-compatible C24 parameter.

If it is invalidated (OFF), a communication error occurs and the communication is disabled.

<sup>·</sup>CH1 side: Operation setting of Transmission setting = Independent (0), Communication protocol setting = 0

<sup>·</sup>CH2 side: Operation setting of Transmission setting = Independent (0)

<sup>\*2</sup> For the Synchronous mode, set the following parameters.

<sup>·</sup>CH1 side: Operation setting of Transmission setting = Independent (0), Communication protocol setting = 8

<sup>·</sup>CH2 side: Operation setting of Transmission setting = Synchronous (1), Communication protocol setting = 0

The following table shows the property settings of communication routes.

| Property                        | Default value                 | Property patterns                                                                                                    |                                                                                                    |                                                                                                    |  |  |
|---------------------------------|-------------------------------|----------------------------------------------------------------------------------------------------|----------------------------------------------------------------------------------------------------|----------------------------------------------------------------------------------------------------|--|--|
|                                 |                               | <b>(1)</b>                                                                                                    | ○(2)                                                                                                    | ○(3)                                                                                                    |  |  |
| ActBaudRate                     | 19200<br>(BAUDRATE_19200)     | Match to the setting of MELSEC                                                                                                    | iQ-R series-compatible C24.                                                                                                    | '                                                                                                    |  |  |
| ActConnectUnitNumber            | 0 (0x00)                      | Connected station side module s                                                                                                    | tation number                                                                                                    | Target station side module station number                                                                                                    |  |  |
| ActControl                      | 8<br>(TRC_DTR_OR_RTS<br>)     | Depending on the used cable.                                                                                                    |                                                                                                    |                                                                                                    |  |  |
| ActCpuType                      | 34 (CPU_Q02CPU)               | CPU type corresponding to the ta                                                                                                    | arget station                                                                                                    |                                                                                                    |  |  |
| ActDestinationIONumber          | 0 (0x00)                      | Fixed to 0 (0x00)                                                                                                    | Target station side ■For single CPU • Fixed to 1023 (0x3FF) ■For multiple CPUs • Connected CPU: 1023 (0x3FF) • No. 1: 992 (0x3E0) • No. 2: 993 (0x3E1) • No. 3: 994 (0x3E2) • No. 4: 995 (0x3E3) | Fixed to 0 (0x00)                                                                                                    |  |  |
| ActDidPropertyBit               | 1 (0x01)                      | Fixed to 1 (0x01)                                                                                                    | Fixed to 0 (0x00)                                                                                                    | Fixed to 1 (0x01)                                                                                                    |  |  |
| ActDsidPropertyBit              | 1 (0x01)                      | Fixed to 1 (0x01)                                                                                                    | Fixed to 0 (0x00)                                                                                                    | Fixed to 1 (0x01)                                                                                                    |  |  |
| ActIntelligentPreferenceBit     | 0 (0x00)                      | Fixed to 0 (0x00)                                                                                                    |                                                                                                    |                                                                                                    |  |  |
| ActIONumber*1                   | 1023 (0x3FF)                  | ■For single CPU Fixed to 1023 (0x3FF) ■For multiple CPUs Connected CPU: 1023 (0x3FF) No. 1: 992 (0x3E0) No. 2: 993 (0x3E1) No. 3: 994 (0x3E2) No. 4: 995 (0x3E3) | Connected station side relayed module I/O address                                                                                                    | Target station side ■For single CPU • Fixed to 1023 (0x3FF) ■For multiple CPUs • Connected CPU: 1023 (0x3FF) • No. 1: 992 (0x3E0) • No. 2: 993 (0x3E1) • No. 3: 994 (0x3E2) • No. 4: 995 (0x3E3) |  |  |
| ActMultiDropChannelNumber<br>*2 | 0 (0x00)                      | Fixed to 0 (0x00)                                                                                                    | Multi-drop channel number                                                                                                    | Fixed to 0 (0x00)                                                                                                    |  |  |
| ActNetworkNumber                | 0 (0x00)                      | Fixed to 0 (0x00)                                                                                                    |                                                                                                    | '                                                                                                    |  |  |
| ActParity                       | 1 (ODD_PARITY)                | Fixed to ODD_PARITY                                                                                                    |                                                                                                    |                                                                                                    |  |  |
| ActPortNumber                   | 1 (PORT_1)                    | Personal computer side COM po                                                                                                    | rt number                                                                                                    |                                                                                                    |  |  |
| ActProtocolType                 | 0x04<br>(PROTOCOL_SERIA<br>L) | PROTOCOL_SERIAL                                                                                                    |                                                                                                    |                                                                                                    |  |  |
| ActPacketType                   | 0x01<br>(PACKET_PLC1)         | PACKET_PLC1                                                                                                    |                                                                                                    |                                                                                                    |  |  |
| ActHostAddress                  | 1.1.1.1                       | Fixed to NULL                                                                                                    |                                                                                                    |                                                                                                    |  |  |
| ActCpuTimeOut                   | 0 (0x00)                      | Fixed to 0 (0x00)                                                                                                    |                                                                                                    |                                                                                                    |  |  |
| ActDataBits                     | 8 (DATABIT_8)                 | Fixed to 8 (0x08)                                                                                                    |                                                                                                    |                                                                                                    |  |  |
| ActStopBits                     | 0 (STOPBIT_ONE)               | Fixed to 0 (0x00)                                                                                                    |                                                                                                    |                                                                                                    |  |  |
| ActSumCheck                     | 0 (NO_SUM_CHECK)              | Fixed to 0 (0x00)                                                                                                    |                                                                                                    |                                                                                                    |  |  |
| ActSourceNetworkNumber          | 0 (0x00)                      | Fixed to 0 (0x00)                                                                                                    |                                                                                                    |                                                                                                    |  |  |
| ActSourceStationNumber          | 0 (0x00)                      | Fixed to 0 (0x00)                                                                                                    |                                                                                                    |                                                                                                    |  |  |
| ActDestinationPortNumber        | 0 (0x00)                      | Fixed to 0 (0x00)                                                                                                    |                                                                                                    |                                                                                                    |  |  |
| ActStationNumber                | 255 (0xFF)                    | Fixed to 255 (0xFF)                                                                                                    |                                                                                                    |                                                                                                    |  |  |
| ActThroughNetworkType           | 0 (0x00)                      | MELSECNET/10 is not include     MELSECNET/10 is included.: '                                                                                                    | ` '                                                                                                    |                                                                                                    |  |  |
| ActTimeOut                      | 10000                         | Any value specified by user in ms                                                                                                    | s units                                                                                                    |                                                                                                    |  |  |
| ActUnitNumber                   | 0 (0x00)                      | Fixed to 0 (0x00)                                                                                                    | Target station side module station number                                                                                                    | Fixed to 0 (0x00)                                                                                                    |  |  |

| Property    | Default value     | Property patterns |      |      |
|-------------|-------------------|-------------------|------|------|
|             |                   | ○(1)              | ○(2) | ○(3) |
| ActUnitType | 0x13 (UNIT QNCPU) | UNIT RJ71C24      |      |      |

<sup>\*1</sup> For the I/O address, specify the value of the actual start I/O number divided by 16.

- 0: Default channel of module
- 1: Channel 1
- 2: Channel 2

<sup>\*2</sup> Specify the following value for the channel number to be multi-drop linked.

# Serial communication when the connected station is Q seriescompatible C24 (1)

When a relayed module other than the connected station side Q series-compatible C24 exists

#### Configuration

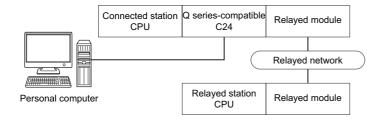

#### Accessibility and property patterns

| Connected        | station (          | CPU                | Relayed network           | Relayed | Relayed station CPU |              |       |        |  |  |
|------------------|--------------------|--------------------|---------------------------|---------|---------------------|--------------|-------|--------|--|--|
| QCPU<br>(Q mode) | QCCP<br>U          | Q motion<br>CPU    |                           | RCPU    | RCCPU               | R motion CPU | LHCPU | FX5CPU |  |  |
| ○(1)             | ○(1) <sup>*6</sup> | ○(1) <sup>*1</sup> | CC IE TSN                 | ×       | ×                   | ×            | ×     | ×      |  |  |
|                  |                    |                    | CC IE Control CC IE Field | ×       | ×                   | ×            | ×     | ×      |  |  |
|                  |                    |                    | MELSECNET/H               | ×       | ×                   | ×            | ×     | ×      |  |  |
|                  |                    |                    | Ethernet                  | ×       | ×                   | ×            | ×     | ×      |  |  |
|                  |                    |                    | Serial communication      | ×       | ×                   | ×            | ×     | ×      |  |  |
|                  |                    |                    | CC-Link                   | ×       | ×                   | ×            | ×     | ×      |  |  |

| Connected        | station (          | CPU                | Relayed network           | Relayed st         | Relayed station CPU |                    |                    |                    |                    |  |
|------------------|--------------------|--------------------|---------------------------|--------------------|---------------------|--------------------|--------------------|--------------------|--------------------|--|
| QCPU<br>(Q mode) | QCCP<br>U          | Q motion<br>CPU    |                           | QCPU<br>(Q mode)   | QCCPU               | LCPU               | QSCPU              | Q motion<br>CPU    | FXCPU              |  |
| ○(1)             | ○(1) <sup>*6</sup> | ○(1) <sup>*1</sup> | CC IE TSN                 | ×                  | ×                   | ×                  | ×                  | ×                  | ×                  |  |
|                  |                    |                    | CC IE Control CC IE Field | ○(2)               | ○(2) <sup>*2</sup>  | ○(2) <sup>*3</sup> | ○(2) <sup>*2</sup> | ○(2) <sup>*2</sup> | ×                  |  |
|                  |                    |                    | MELSECNET/H               | ○(2)               | ○(2)                | ×                  | ○(2)               | ○(2)               | ×                  |  |
|                  |                    |                    | Ethernet                  | ○(2)               | ×                   | ×                  | ○(2)               | ○(2)               | ×                  |  |
|                  |                    |                    | Serial communication      | ○(3) <sup>*4</sup> | ×                   | ○(3)               | ×                  | ○(3)               | ×                  |  |
|                  |                    |                    | CC-Link                   | ○(4)               | ○(4)                | <b>(4)</b>         | ×                  | ○(4)               | ○(4) <sup>*5</sup> |  |

<sup>\*1</sup> Relayed station CPUs cannot be accessed via Q motion CPU.

<sup>\*2</sup> Since CC-Link IE Field Network is not supported, R motion CPU, Q12DCCPU-V (Basic mode), QSCPU, and Q motion CPU relayed by CC-Link IE Field Network cannot be accessed.

<sup>\*3</sup> Since CC-Link IE Controller Network is not supported, LCPU relayed by CC-Link IE Controller Network cannot be accessed.

<sup>\*4</sup> For redundant CPU, serial communication modules on the main base unit cannot be accessed.

<sup>\*5</sup> Supported by FX3G(C)CPU and FX3U(C)CPU within the own network only.

<sup>\*6</sup> Only CPU No.2 or later in a multiple CPU configuration can be accessed.

The following table shows the property settings of communication routes.

| Property                     | Default value                 | Property patterns                              |                                                                                                    |                                                                                                    |                                                                                                    |  |  |
|------------------------------|-------------------------------|------------------------------------------------|----------------------------------------------------------------------------------------------------|----------------------------------------------------------------------------------------------------|----------------------------------------------------------------------------------------------------|--|--|
|                              |                               | <b>(1)</b>                                     | ○(2) <sup>*1</sup>                                                                                                    | ○(3)                                                                                                    | ○(4)                                                                                                    |  |  |
| ActBaudRate                  | 19200<br>(BAUDRATE_19200)     | Match to the setting of C                      | series-compatible C24.                                                                                                    |                                                                                                    |                                                                                                    |  |  |
| ActConnectUnitNumber         | 0 (0x00)                      | Connected station side r                       | module station number                                                                                                    |                                                                                                    |                                                                                                    |  |  |
| ActControl                   | 8<br>(TRC_DTR_OR_RTS<br>)     | Depending on the used                          | cable.                                                                                                    |                                                                                                    |                                                                                                    |  |  |
| ActCpuType                   | 34 (CPU_Q02CPU)               | CPU type corresponding                         | to the target station                                                                                                    |                                                                                                    |                                                                                                    |  |  |
| ActDestinationIONumber       | 0 (0x00)                      | Fixed to 0 (0x00)                              | Fixed to 0 (0x00)                                                                                                    | Target station side ■For single CPU • Fixed to 1023 (0x3FF) ■For multiple CPUs • Connected CPU: 1023 (0x3FF) • No. 1: 992 (0x3E0) • No. 2: 993 (0x3E1) • No. 3: 994 (0x3E2) • No. 4: 995 (0x3E3) | Target station side ■For single CPU • Fixed to 1023 (0x3FF) ■For multiple CPUs • Connected CPU: 1023 (0x3FF) • No. 1: 992 (0x3E0) • No. 2: 993 (0x3E1) • No. 3: 994 (0x3E2) • No. 4: 995 (0x3E3) ■For redundant CPU • Control system: 976 (0x3D0) • No specification: 1023 (0x3FF) |  |  |
| ActDidPropertyBit            | 1 (0x01)                      | Fixed to 1 (0x01)                              | Fixed to 1 (0x01)                                                                                                    | Fixed to 0 (0x00)                                                                                                    | Fixed to 0 (0x00)                                                                                                    |  |  |
| ActDsidPropertyBit           | 1 (0x01)                      | Fixed to 1 (0x01)                              | Fixed to 1 (0x01)                                                                                                    | Fixed to 0 (0x00)                                                                                                    | Fixed to 0 (0x00)                                                                                                    |  |  |
| ActHostAddress               | 1.1.1.1                       | Fixed to NULL                                  |                                                                                                    |                                                                                                    |                                                                                                    |  |  |
| ActIntelligentPreferenceBit  | 0 (0x00)                      | Fixed to 0 (0x00)                              |                                                                                                    |                                                                                                    |                                                                                                    |  |  |
| ActMultiDronChannelNumber    | 1023 (0x3FF)                  | ■For single CPU                                | Target station side ■For single CPU • Fixed to 1023 (0x3FF) ■For multiple CPUs • Connected CPU: 1023 (0x3FF) • No. 1: 992 (0x3E0) • No. 2: 993 (0x3E1) • No. 3: 994 (0x3E2) • No. 4: 995 (0x3E3) ■For redundant CPU • Control system: 976 (0x3D0) • No specification: 1023 (0x3FF)  Fixed to 0 (0x00) | Connected station side module I/O address                                                                                                    | Connected station side module I/O address                                                                                                    |  |  |
| ActMultiDropChannelNumber *3 | 0 (0x00)                      | Fixed to 0 (0x00)                              | Fixed to 0 (0x00)                                                                                                    | Multi-drop channel number                                                                                                    | Fixed to 0 (0x00)                                                                                                    |  |  |
| ActNetworkNumber             | 0 (0x00)                      | Fixed to 0 (0x00)                              | Target station side module network number                                                                                                    | Fixed to 0 (0x00)                                                                                                    | Fixed to 0 (0x00)                                                                                                    |  |  |
| ActParity                    | 1 (ODD_PARITY)                | Match to the setting of C                      | series-compatible C24.                                                                                                    |                                                                                                    |                                                                                                    |  |  |
| ActPortNumber                | 1 (PORT_1)                    | Personal computer side                         | COM port number                                                                                                    |                                                                                                    |                                                                                                    |  |  |
| ActProtocolType              | 0x04<br>(PROTOCOL_SERIA<br>L) | PROTOCOL_SERIAL (0                             | x04)                                                                                                    |                                                                                                    |                                                                                                    |  |  |
| ActStationNumber             | 255 (0xFF)                    | Fixed to 255 (0xFF)                            | Target station side module station number                                                                                                    | Fixed to 255 (0xFF)                                                                                                    | Fixed to 255 (0xFF)                                                                                                    |  |  |
| ActThroughNetworkType        | 0 (0x00)                      | MELSECNET/10 is no     MELSECNET/10 is income. | ` '                                                                                                    |                                                                                                    |                                                                                                    |  |  |
| ActTimeOut                   | 10000                         | Any value specified by u                       | ser in ms units                                                                                                    |                                                                                                    |                                                                                                    |  |  |

| Property      | Default value     | Property patterns   |                    |                                           |                                           |  |  |
|---------------|-------------------|---------------------|--------------------|-------------------------------------------|-------------------------------------------|--|--|
|               |                   | ○(1)                | ○(2) <sup>*1</sup> | ○(3)                                      | ○(4)                                      |  |  |
| ActUnitNumber | 0 (0x00)          | Fixed to 0 (0x00)   | Fixed to 0 (0x00)  | Target station side module station number | Target station side module station number |  |  |
| ActUnitType   | 0x13 (UNIT_QNCPU) | UNIT_QJ71C24 (0x19) |                    |                                           |                                           |  |  |

- \*1 Note the following considerations when accessing via Ethernet module (Q series-compatible E71).
  - · For ActNetworkNumber and ActStationNumber, specify the value set in the parameter setting of the target station side Q series-compatible E71.
  - $\cdot$  Set "Station No.  $\Leftrightarrow$  IP information" in the parameter setting of Q series-compatible E71. When setting the parameter, specify the setting other than the automatic response system (any of the IP address calculation system, table conversion system, and combined system) for "Station No.  $\Leftrightarrow$  IP information system."
- \*2 For the I/O address, specify the value of the actual start I/O number divided by 16.
- \*3 Specify the following value for the channel number to be multi-drop linked.
  - 0: Default channel of module
  - 1: Channel 1
  - 2: Channel 2

# Serial communication when the connected station is Q seriescompatible C24 (2)

When performing multi-drop link on the connected station side Q series-compatible C24 with the relayed module

#### Configuration

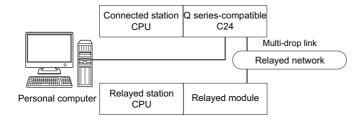

#### Accessibility and property patterns

○(n): Accessible ('n' is the property pattern number), ×: Inaccessible

| Connected station CPU  QCPU (Q mode), QCCPU*3 |                    | Relayed station CPU  |      |       |              |       |        |
|-----------------------------------------------|--------------------|----------------------|------|-------|--------------|-------|--------|
|                                               |                    |                      | RCPU | RCCPU | R motion CPU | LHCPU | FX5CPU |
| Independent<br>mode <sup>*1</sup>             | ○(1) <sup>*2</sup> | Serial communication | ×    | ×     | ×            | ×     | ×      |
| Synchronous<br>mode <sup>*1</sup>             | ×                  |                      | ×    | ×     | ×            | ×     | ×      |

| Connected station CPU  QCPU (Q mode), QCCPU*3 |        | Relayed station CPU  |                    |       |      |       |              |       |
|-----------------------------------------------|--------|----------------------|--------------------|-------|------|-------|--------------|-------|
|                                               |        |                      | QCPU (Q<br>mode)   | QCCPU | LCPU | QSCPU | Q motion CPU | FXCPU |
| Independent<br>mode <sup>*1</sup>             | O(1)*2 | Serial communication | ○(2) <sup>*2</sup> | ×     | ○(2) | ×     | ×            | ×     |
| Synchronous<br>mode <sup>*1</sup>             | ×      |                      | ○(3) <sup>*2</sup> | ×     | ○(3) | ×     | ×            | ×     |

<sup>\*1</sup> Indicates the CH2 side setting. (The CH1 side is fixed to the independent mode.)

<sup>\*3</sup> Only CPU No.2 or later in a multiple CPU configuration can be accessed.

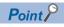

When the connected station side Q series-compatible C24 is set to the synchronous mode, always validate (turn ON) "sum check (SW06)" for the transmission specification software switch setting of the Q series-compatible C24 parameter.

If it is invalidated (OFF), a communication error occurs and the communication is disabled.

<sup>\*2</sup> For redundant CPU, serial communication modules on the main base unit cannot be accessed.

The following table shows the property settings of communication routes.

| Property                    | Default value          | Property patterns                                                                                                    |                                                                                                    |                                                                                                    |  |  |
|-----------------------------|------------------------|----------------------------------------------------------------------------------------------------|----------------------------------------------------------------------------------------------------|----------------------------------------------------------------------------------------------------|--|--|
|                             |                        | ○(1)                                                                                                    | ○(2)                                                                                                    | ○(3)                                                                                                    |  |  |
| ActBaudRate                 | 19200 (BAUDRATE_19200) | Match to the setting of Q se                                                                                                    | ries-compatible C24.                                                                                                    |                                                                                                    |  |  |
| ActConnectUnitNumber        | 0 (0x00)               | Connected station side mod                                                                                                    | lule station number                                                                                                    |                                                                                                    |  |  |
| ActControl                  | 8 (TRC_DTR_OR_RTS)     | Depending on the used cab                                                                                                    | le.                                                                                                    |                                                                                                    |  |  |
| ActCpuType                  | 34 (CPU_Q02CPU)        | CPU type corresponding to the target station                                                                                                    |                                                                                                    |                                                                                                    |  |  |
| ActDestinationIONumber      | 0 (0x00)               | Fixed to 0 (0x00)                                                                                                    | Target station side  For single CPU Fixed to 1023 (0x3FF)  For multiple CPUs  Connected CPU: 1023 (0x3FF)  No. 1: 992 (0x3E0)  No. 2: 993 (0x3E1)  No. 3: 994 (0x3E2)  No. 4: 995 (0x3E3)  For redundant CPU  Control system: 976 (0x3D0)  No specification: 1023 (0x3FF) | Fixed to 0 (0x00)                                                                                                    |  |  |
| ActDidPropertyBit           | 1 (0x01)               | Fixed to 1 (0x01)                                                                                                    | Fixed to 0 (0x00)                                                                                                    | Fixed to 1 (0x01)                                                                                                    |  |  |
| ActDsidPropertyBit          | 1 (0x01)               | Fixed to 1 (0x01)                                                                                                    | Fixed to 0 (0x00)                                                                                                    | Fixed to 1 (0x01)                                                                                                    |  |  |
| ActIntelligentPreferenceBit | 0 (0x00)               | Fixed to 0 (0x00)                                                                                                    |                                                                                                    |                                                                                                    |  |  |
| ActIONumber <sup>*1</sup>   | 1023 (0x3FF)           | ■For single CPU • Fixed to 1023 (0x3FF) ■For multiple CPUs • Connected CPU: 1023 (0x3FF) • No. 1: 992 (0x3E0) • No. 2: 993 (0x3E1) • No. 3: 994 (0x3E2) • No. 4: 995 (0x3E3) | Connected station side relayed module I/O address                                                                                                    | Target station side ■For single CPU • Fixed to 1023 (0x3FF) ■For multiple CPUs • Connected CPU: 1023 (0x3FF) • No. 1: 992 (0x3E0) • No. 2: 993 (0x3E1) • No. 3: 994 (0x3E2) • No. 4: 995 (0x3E3) |  |  |
| ActMultiDropChannelNumber*2 | 0 (0x00)               | Fixed to 0 (0x00)                                                                                                    | Multi-drop channel number                                                                                                    | Fixed to 0 (0x00)                                                                                                    |  |  |
| ActNetworkNumber            | 0 (0x00)               | Fixed to 0 (0x00)                                                                                                    |                                                                                                    |                                                                                                    |  |  |
| ActParity                   | 1 (ODD_PARITY)         | Match to the setting of Q se                                                                                                    | ries-compatible C24.                                                                                                    |                                                                                                    |  |  |
| ActPortNumber               | 1 (PORT_1)             | Personal computer side CO                                                                                                    | M port number                                                                                                    |                                                                                                    |  |  |
| ActProtocolType             | 0x04 (PROTOCOL_SERIAL) | PROTOCOL_SERIAL (0x04                                                                                                    | 1)                                                                                                    |                                                                                                    |  |  |
| ActStationNumber            | 255 (0xFF)             | Fixed to 255 (0xFF)                                                                                                    |                                                                                                    |                                                                                                    |  |  |
| ActThroughNetworkType       | 0 (0x00)               | MELSECNET/10 is not in     MELSECNET/10 is include                                                                                                    | , ,                                                                                                    |                                                                                                    |  |  |
| ActTimeOut                  | 10000                  | Any value specified by user                                                                                                    | in ms units                                                                                                    |                                                                                                    |  |  |
| ActUnitNumber               | 0 (0x00)               | Fixed to 0 (0x00)                                                                                                    | Target station side module station number                                                                                                    | Fixed to 0 (0x00)                                                                                                    |  |  |
| ActUnitType                 | 0x13 (UNIT_QNCPU)      | UNIT_QJ71C24 (0x19)                                                                                                    |                                                                                                    |                                                                                                    |  |  |

<sup>\*1</sup> For the I/O address, specify the value of the actual start I/O number divided by 16.

<sup>\*2</sup> Specify the following value for the channel number to be multi-drop linked.

<sup>0:</sup> Default channel of module

<sup>1:</sup> Channel 1

<sup>2:</sup> Channel 2

# Serial communication when the connected station is L seriescompatible C24 (1)

When a relayed module other than the connected station side L series-compatible C24 exists

#### Configuration

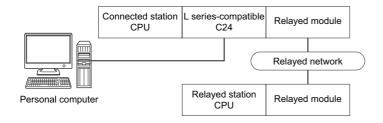

#### Accessibility and property patterns

○(n): Accessible ('n' is the property pattern number), ×: Inaccessible

| Connected station CPU | Relayed network      | Relayed sta | Relayed station CPU |              |       |        |  |  |  |
|-----------------------|----------------------|-------------|---------------------|--------------|-------|--------|--|--|--|
| LCPU                  |                      | RCPU        | RCCPU               | R motion CPU | LHCPU | FX5CPU |  |  |  |
| O(1)                  | CC IE TSN            | ×           | ×                   | ×            | ×     | ×      |  |  |  |
|                       | CC IE Field*1        | ×           | ×                   | ×            | ×     | ×      |  |  |  |
|                       | MELSECNET/H          | ×           | ×                   | ×            | ×     | ×      |  |  |  |
|                       | Ethernet             | ×           | ×                   | ×            | ×     | ×      |  |  |  |
|                       | Serial communication | ×           | ×                   | ×            | ×     | ×      |  |  |  |
|                       | CC-Link              | ×           | ×                   | ×            | ×     | ×      |  |  |  |

| Connected station CPU | Relayed network      | Relayed station CPU |        |      |       |              |       |  |
|-----------------------|----------------------|---------------------|--------|------|-------|--------------|-------|--|
| LCPU                  |                      | QCPU (Q mode)       | QCCPU  | LCPU | QSCPU | Q motion CPU | FXCPU |  |
| ○(1)                  | CC IE TSN            | ×                   | ×      | ×    | ×     | ×            | ×     |  |
|                       | CC IE Field*1        | ○(4)                | O(4)*2 | O(4) | ×     | ×            | ×     |  |
|                       | MELSECNET/H          | ×                   | ×      | ×    | ×     | ×            | ×     |  |
|                       | Ethernet             | ○(4)                | ×      | O(4) | ×     | ×            | ×     |  |
|                       | Serial communication | ○(2) <sup>*3</sup>  | ×      | ○(2) | ×     | ×            | ×     |  |
|                       | CC-Link              | ○(3)                | ○(3)   | ○(3) | ×     | ×            | ×     |  |

<sup>\*1</sup> Since CC-Link IE Controller Network is not supported, LCPU relayed by CC-Link IE Controller Network cannot be accessed.

<sup>\*2</sup> Since CC-Link IE Field Network is not supported, Q12DCCPU-V (Basic mode) relayed by CC-Link IE Field Network cannot be accessed

<sup>\*3</sup> For redundant CPU, serial communication modules on the main base unit cannot be accessed.

The following table shows the property settings of communication routes.

| Property                    | Default value             | Property patterns                            |                                                                                                    |                                                                                                    |                                                                                                    |  |  |
|-----------------------------|---------------------------|----------------------------------------------|----------------------------------------------------------------------------------------------------|----------------------------------------------------------------------------------------------------|----------------------------------------------------------------------------------------------------|--|--|
|                             |                           | <b>(1)</b>                                   | <b>(2)</b>                                                                                                    | ○(3)                                                                                                    | ○(4)                                                                                                    |  |  |
| ActBaudRate                 | 19200<br>(BAUDRATE_19200) | BAUDRATE_9600, BAU<br>BAUDRATE_115200        | JDRATE_19200, BAUDR                                                                                                    | ATE_38400, BAUDRATE                                                                                                    | _57600,                                                                                                    |  |  |
| ActConnectUnitNumber        | 0 (0x00)                  | Connected station side                       | module station number                                                                                                    |                                                                                                    |                                                                                                    |  |  |
| ActControl                  | 8 (TRC_DTR_OR_RTS)        | Depending on the used                        | cable.                                                                                                    |                                                                                                    |                                                                                                    |  |  |
| ActCpuTimeOut               | 0 (0x00)                  | Fixed to 0 (0x00)                            |                                                                                                    |                                                                                                    |                                                                                                    |  |  |
| ActCpuType                  | 34 (CPU_Q02CPU)           | CPU type corresponding to the target station |                                                                                                    |                                                                                                    |                                                                                                    |  |  |
| ActDataBits                 | 8 (DATABIT_8)             | Fixed to 8 (DATABIT_8)                       | )                                                                                                    |                                                                                                    |                                                                                                    |  |  |
| ActDestinationIONumber      | 0 (0x00)                  | Fixed to 0 (0x00)                            | Target station side ■For single CPU • Fixed to 1023 (0x3FF) ■For multiple CPUs • Connected CPU: 1023 (0x3FF) • No. 1: 992 (0x3E0) • No. 2: 993 (0x3E1) • No. 3: 994 (0x3E2) • No. 4: 995 (0x3E3) | Target station side ■For single CPU • Fixed to 1023 (0x3FF) ■For multiple CPUs • Connected CPU: 1023 (0x3FF) • No. 1: 992 (0x3E0) • No. 2: 993 (0x3E1) • No. 3: 994 (0x3E2) • No. 4: 995 (0x3E3) ■For redundant CPU • Control system: 976 (0x3D0) • No specification: 1023 (0x3FF) | Fixed to 0 (0x00)                                                                                                    |  |  |
| ActDestinationPortNumber    | 0 (0x00)                  | Fixed to 0 (0x00)                            |                                                                                                    | (6.13. 1 )                                                                                                    |                                                                                                    |  |  |
| ActDidPropertyBit           | 1 (0x01)                  | Fixed to 1 (0x01)                            | Fixed to 0 (0x00)                                                                                                    | Fixed to 0 (0x00)                                                                                                    | Fixed to 1 (0x01)                                                                                                    |  |  |
| ActDsidPropertyBit          | 1 (0x01)                  | Fixed to 1 (0x01)                            | Fixed to 0 (0x00)                                                                                                    | Fixed to 0 (0x00)                                                                                                    | Fixed to 1 (0x01)                                                                                                    |  |  |
| ActHostAddress              | 1.1.1.1                   | Fixed to NULL                                | 2 (3 2 2)                                                                                                    | - (                                                                                                    | (,                                                                                                    |  |  |
| ActIntelligentPreferenceBit | 0 (0x00)                  | Fixed to 0 (0x00)                            |                                                                                                    |                                                                                                    |                                                                                                    |  |  |
| ActMultiDropChannelNumber   | 0 (0x00)                  | Fixed to 0 (0x00)  Fixed to 1023 (0x3FF)     | Connected station side relayed module I/ O address                                                                                                    | Connected station side relayed module I/ O address                                                                                                    | Target station side ■For single CPU • Fixed to 1023 (0x3FF) ■For multiple CPUs • Connected CPU: 1023 (0x3FF) • No. 1: 992 (0x3E0) • No. 2: 993 (0x3E1) • No. 3: 994 (0x3E2) • No. 4: 995 (0x3E3) ■For redundant CPU • Control system: 976 (0x3D0) • No specification: 1023 (0x3FF)  Fixed to 0 (0x00) |  |  |
| *2                          | U (UXUU)                  | i ixeu io o (uxoo)                           | number                                                                                                    | i ixed to 0 (0x00)                                                                                                    | Fixed to U (UXUU)                                                                                                    |  |  |
| ActNetworkNumber            | 0 (0x00)                  | Fixed to 0 (0x00)                            | Fixed to 0 (0x00)                                                                                                    | Fixed to 0 (0x00)                                                                                                    | Target station side module network number                                                                                                    |  |  |
| ActPacketType               | 0x01 (PACKET_PLC1)        | Fixed to 0x01 (PACKET                        | _PLC1)                                                                                                    |                                                                                                    |                                                                                                    |  |  |
| ActParity                   | 1 (ODD_PARITY)            | Fixed to 1 (ODD_PARI)                        | ΓΥ)                                                                                                    |                                                                                                    |                                                                                                    |  |  |
| ActPortNumber               | 1 (PORT_1)                | Personal computer side                       | COM port number                                                                                                    |                                                                                                    |                                                                                                    |  |  |
| ActProtocolType             | 0x04<br>(PROTOCOL_SERIAL) | PROTOCOL_SERIAL (                            |                                                                                                    |                                                                                                    |                                                                                                    |  |  |
| ActSourceNetworkNumber      | 0 (0x00)                  | Fixed to 0 (0x00)                            |                                                                                                    |                                                                                                    |                                                                                                    |  |  |
| ActSourceStationNumber      | 0 (0x00)                  | Fixed to 0 (0x00)                            |                                                                                                    |                                                                                                    |                                                                                                    |  |  |

| Property              | Default value     | Property patterns                        | Property patterns                         |                                           |                                           |  |  |  |
|-----------------------|-------------------|------------------------------------------|-------------------------------------------|-------------------------------------------|-------------------------------------------|--|--|--|
|                       |                   | <b>(1)</b>                               | ○(2)                                      | ○(3)                                      | <b>(4)</b>                                |  |  |  |
| ActStationNumber      | 255 (0xFF)        | Fixed to 255 (0xFF)                      | Fixed to 255 (0xFF)                       | Fixed to 255 (0xFF)                       | Target station side module station number |  |  |  |
| ActStopBits           | 0 (STOPBIT_ONE)   | Fixed to 0 (STOPBIT_ONE)                 |                                           |                                           |                                           |  |  |  |
| ActSumCheck           | 0 (NO_SUM_CHECK)  | Fixed to 0 (NO_SUM_0                     | CHECK)                                    |                                           |                                           |  |  |  |
| ActThroughNetworkType | 0 (0x00)          | MELSECNET/10 is n     MELSECNET/10 is in | ,                                         |                                           |                                           |  |  |  |
| ActTimeOut            | 10000             | Any value specified by                   | user in ms units                          |                                           |                                           |  |  |  |
| ActUnitNumber         | 0 (0x00)          | Fixed to 0 (0x00)                        | Target station side module station number | Target station side module station number | Fixed to 0 (0x00)                         |  |  |  |
| ActUnitType           | 0x13 (UNIT_QNCPU) | UNIT_LJ71C24 (0x54)                      |                                           |                                           |                                           |  |  |  |

<sup>\*1</sup> For the I/O address, specify the value of the actual start I/O number divided by 16.

- 1: Channel 1
- 2: Channel 2

<sup>\*2</sup> Specify the following value for the channel number to be multi-drop linked.

<sup>0:</sup> Default channel of module

# Serial communication when the connected station is L seriescompatible C24 (2)

When performing multi-drop link on the connected station side L series-compatible C24 with the relayed module

#### Configuration

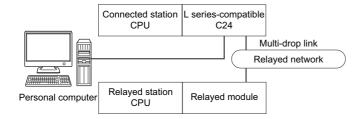

#### Accessibility and property patterns

○(n): Accessible ('n' is the property pattern number), ×: Inaccessible

| Connected station CPU  LCPU       |                    | Relayed network      | Relayed station CPU |       |              |       |        |  |  |
|-----------------------------------|--------------------|----------------------|---------------------|-------|--------------|-------|--------|--|--|
|                                   |                    |                      | RCPU                | RCCPU | R motion CPU | LHCPU | FX5CPU |  |  |
| Independent<br>mode <sup>*1</sup> | ○(1) <sup>*3</sup> | Serial communication | ×                   | ×     | ×            | ×     | ×      |  |  |
| Synchronous mode*2                | ×                  |                      | ×                   | ×     | ×            | ×     | ×      |  |  |

| Connected station Relayed network CPU |                    |                      | Relayed station CPU |       |      |       |              |       |
|---------------------------------------|--------------------|----------------------|---------------------|-------|------|-------|--------------|-------|
| LCPU                                  |                    |                      | QCPU (Q<br>mode)    | QCCPU | LCPU | QSCPU | Q motion CPU | FXCPU |
| Independent<br>mode <sup>*1</sup>     | ○(1) <sup>*3</sup> | Serial communication | ○(2) <sup>*3</sup>  | ×     | ○(2) | ×     | ×            | ×     |
| Synchronous mode*2                    | ×                  |                      | ○(3) <sup>*3</sup>  | ×     | ○(3) | ×     | ×            | ×     |

- \*1 For the Independent mode, set the following parameters.
  - ·CH1 side: Operation setting of Transmission setting = Independent (0), Communication protocol setting = 0 ·CH2 side: Operation setting of Transmission setting = Independent (0)
- \*2 For the Synchronous mode, set the following parameters.
  - ·CH1 side: Operation setting of Transmission setting = Independent (0), Communication protocol setting = 8
  - ·CH2 side: Operation setting of Transmission setting = Synchronous (1), Communication protocol setting = 0
- \*3 For redundant CPU, serial communication modules on the main base unit cannot be accessed.

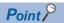

When the connected station side L series-compatible C24 is set to the synchronous mode, always validate (turn ON) "sum check (SW06)" for the transmission specification software switch setting of the L series-compatible C24 parameter.

If it is invalidated (OFF), a communication error occurs and the communication is disabled.

The following table shows the property settings of communication routes.

| Property                     | Default value          | Property patterns                                      |                                                                                                    |                                                                                                    |  |  |
|------------------------------|------------------------|--------------------------------------------------------|----------------------------------------------------------------------------------------------------|----------------------------------------------------------------------------------------------------|--|--|
|                              |                        | ○(1)                                                   | ○(2)                                                                                                    | ○(3)                                                                                                    |  |  |
| ActBaudRate                  | 19200 (BAUDRATE_19200) | Match to the setting of L series                       | s-compatible C24.                                                                                                    |                                                                                                    |  |  |
| ActConnectUnitNumber         | 0 (0x00)               | Connected station side module                          | e station number                                                                                                    |                                                                                                    |  |  |
| ActControl                   | 8 (TRC_DTR_OR_RTS)     | Depending on the used cable.                           |                                                                                                    |                                                                                                    |  |  |
| ActCpuType                   | 34 (CPU_Q02CPU)        | CPU type corresponding to the target station           |                                                                                                    |                                                                                                    |  |  |
| ActDestinationIONumber       | 0 (0x00)               | Fixed to 0 (0x00)                                      | Target station side ■For single CPU • Fixed to 1023 (0x3FF) ■For multiple CPUs • Connected CPU: 1023 (0x3FF) • No. 1: 992 (0x3E0) • No. 2: 993 (0x3E1) • No. 3: 994 (0x3E2) • No. 4: 995 (0x3E3) | Fixed to 0 (0x00)                                                                                                    |  |  |
| ActDidPropertyBit            | 1 (0x01)               | Fixed to 1 (0x01)                                      | Fixed to 0 (0x00)                                                                                                    | Fixed to 1 (0x01)                                                                                                    |  |  |
| ActDsidPropertyBit           | 1 (0x01)               | Fixed to 1 (0x01)                                      | Fixed to 0 (0x00)                                                                                                    | Fixed to 1 (0x01)                                                                                                    |  |  |
| ActIntelligentPreferenceBit  | 0 (0x00)               | Fixed to 0 (0x00)                                      |                                                                                                    |                                                                                                    |  |  |
| ActIONumber* <sup>1</sup>    | 1023 (0x3FF)           | Fixed to 1023 (0x3FF)                                  | Connected station side relayed module I/O address                                                                                                    | Target station side ■For single CPU • Fixed to 1023 (0x3FF) ■For multiple CPUs • Connected CPU: 1023 (0x3FF) • No. 1: 992 (0x3E0) • No. 2: 993 (0x3E1) • No. 3: 994 (0x3E2) • No. 4: 995 (0x3E3) |  |  |
| ActMultiDropChannelNumber *2 | 0 (0x00)               | Fixed to 0 (0x00)                                      | Multi-drop channel number                                                                                                    | Fixed to 0 (0x00)                                                                                                    |  |  |
| ActNetworkNumber             | 0 (0x00)               | Fixed to 0 (0x00)                                      |                                                                                                    |                                                                                                    |  |  |
| ActParity                    | 1 (ODD_PARITY)         | Match to the setting of L series                       | s-compatible C24.                                                                                                    |                                                                                                    |  |  |
| ActPortNumber                | 1 (PORT_1)             | Personal computer side COM                             | port number                                                                                                    |                                                                                                    |  |  |
| ActProtocolType              | 0x04 (PROTOCOL_SERIAL) | PROTOCOL_SERIAL (0x04)                                 |                                                                                                    |                                                                                                    |  |  |
| ActStationNumber             | 255 (0xFF)             | Fixed to 255 (0xFF)                                    |                                                                                                    |                                                                                                    |  |  |
| ActThroughNetworkType        | 0 (0x00)               | MELSECNET/10 is not inclu     MELSECNET/10 is included | · ·                                                                                                    |                                                                                                    |  |  |
| ActTimeOut                   | 10000                  | Any value specified by user in                         | ms units                                                                                                    |                                                                                                    |  |  |
| ActUnitNumber                | 0 (0x00)               | Fixed to 0 (0x00)                                      | Target station side module station number                                                                                                    | Fixed to 0 (0x00)                                                                                                    |  |  |
| ActUnitType                  | 0x13 (UNIT_QNCPU)      | UNIT_LJ71C24 (0x54)                                    |                                                                                                    |                                                                                                    |  |  |

<sup>\*1</sup> For the I/O address, specify the value of the actual start I/O number divided by 16.

- 1: Channel 1
- 2: Channel 2

<sup>\*2</sup> Specify the following value for the channel number to be multi-drop linked.

<sup>0:</sup> Default channel of module

# Serial communication when the connected station is FX extended port

### Configuration

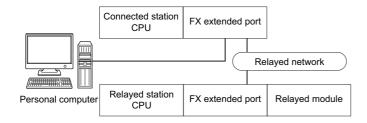

# Accessibility and property patterns

| Connected station CPU | Relayed network              | Relayed statio | Relayed station CPU |              |       |        |  |  |  |
|-----------------------|------------------------------|----------------|---------------------|--------------|-------|--------|--|--|--|
| FXCPU                 |                              | RCPU           | RCCPU               | R motion CPU | LHCPU | FX5CPU |  |  |  |
| ○(1)                  | CC IE TSN                    | ×              | ×                   | ×            | ×     | ×      |  |  |  |
|                       | CC IE Control<br>CC IE Field | ×              | ×                   | ×            | ×     | ×      |  |  |  |
|                       | MELSECNET/H                  | ×              | ×                   | ×            | ×     | ×      |  |  |  |
|                       | Ethernet                     | ×              | ×                   | ×            | ×     | ×      |  |  |  |
|                       | Serial communication         | ×              | ×                   | ×            | ×     | ×      |  |  |  |
|                       | CC-Link                      | ×              | ×                   | ×            | ×     | ×      |  |  |  |

| Connected station CPU | Relayed network              | Relayed stati    | Relayed station CPU |      |       |              |                    |  |  |  |
|-----------------------|------------------------------|------------------|---------------------|------|-------|--------------|--------------------|--|--|--|
| FXCPU                 |                              | QCPU (Q<br>mode) | QCCPU               | LCPU | QSCPU | Q motion CPU | FXCPU              |  |  |  |
| ○(1)                  | CC IE TSN                    | ×                | ×                   | ×    | ×     | ×            | ×                  |  |  |  |
|                       | CC IE Control<br>CC IE Field | ×                | ×                   | ×    | ×     | ×            | ×                  |  |  |  |
|                       | MELSECNET/H                  | ×                | ×                   | ×    | ×     | ×            | ×                  |  |  |  |
|                       | Ethernet                     | ×                | ×                   | ×    | ×     | ×            | ×                  |  |  |  |
|                       | Serial communication         | ×                | ×                   | ×    | ×     | ×            | ○(1) <sup>*1</sup> |  |  |  |
|                       | CC-Link                      | ×                | ×                   | ×    | ×     | ×            | ×                  |  |  |  |

<sup>\*1</sup> FX0CPU, FX0SCPU, FX1CPU, FXUCPU, and FX2CCPU cannot be accessed.

The following table shows the property settings of communication routes.

| Property        | Default value          | Property patterns                            |
|-----------------|------------------------|----------------------------------------------|
|                 |                        | ○(1)                                         |
| ActBaudRate     | 19200 (BAUDRATE_19200) | Match to the setting of FX extended port     |
| ActControl      | 8 (TRC_DTR_OR_RTS)     | Depending on the used cable.                 |
| ActCpuTimeOut   | 0 (0x00)               | Any value specified by user in 10ms units    |
| ActCpuType      | 34 (CPU_Q02CPU)        | CPU type corresponding to the target station |
| ActDataBits     | 8 (DATABIT_8)          | Match to the setting of FX extended port     |
| ActParity       | 1 (ODD_PARITY)         | Match to the setting of FX extended port     |
| ActPortNumber   | 1 (PORT_1)             | Personal computer side COM port number       |
| ActProtocolType | 0x04 (PROTOCOL_SERIAL) | PROTOCOL_SERIAL (0x04)                       |
| ActStopBits     | 0 (STOPBIT_ONE)        | Match to the setting of FX extended port     |
| ActSumCheck     | 0 (NO_SUM_CHECK)       | Match to the setting of FX extended port     |
| ActTimeOut      | 10000                  | Any value specified by user in ms units      |
| ActUnitNumber   | 0 (0x00)               | Target station side module station number    |
| ActUnitType     | 0x13 (UNIT_QNCPU)      | UNIT_FX485BD (0x24)                          |

# 10.2 Ethernet Communication

# Ethernet communication when the connected station is MELSEC iQ-R series-compatible E71 (TCP)

### Configuration

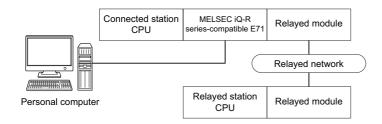

## Accessibility and property patterns

| Connected station CPU |                      | Relayed network              | Relayed station CPU |       |              |       |        |  |  |
|-----------------------|----------------------|------------------------------|---------------------|-------|--------------|-------|--------|--|--|
| RCPU                  | R motion CPU         |                              | RCPU                | RCCPU | R motion CPU | LHCPU | FX5CPU |  |  |
| O(1)                  | ○(1) <sup>*1*2</sup> | CC IE TSN                    | ×                   | ×     | ×            | ×     | ×      |  |  |
|                       |                      | CC IE Control<br>CC IE Field | ×                   | ×     | ×            | ×     | ×      |  |  |
|                       |                      | MELSECNET/H                  | ×                   | ×     | ×            | ×     | ×      |  |  |
|                       |                      | Ethernet                     | ○(2)                | ×     | ○(2)         | ×     | ×      |  |  |
|                       |                      | Serial communication         | ○(3)                | ×     | ○(3)         | ×     | ×      |  |  |
|                       |                      | CC-Link                      | ○(4)                | ○(4)  | ○(4)         | ×     | ×      |  |  |

| Connec        | ted station CPU              | Relayed network      | Relayed station  | Relayed station CPU |      |       |              |       |  |  |
|---------------|------------------------------|----------------------|------------------|---------------------|------|-------|--------------|-------|--|--|
| RCPU          | R motion CPU                 |                      | QCPU (Q<br>mode) | QCCPU               | LCPU | QSCPU | Q motion CPU | FXCPU |  |  |
| O(1) O(1)*1*2 | CC IE TSN                    | ×                    | ×                | ×                   | ×    | ×     | ×            |       |  |  |
|               | CC IE Control<br>CC IE Field | ×                    | ×                | ×                   | ×    | ×     | ×            |       |  |  |
|               |                              | MELSECNET/H          | ×                | ×                   | ×    | ×     | ×            | ×     |  |  |
|               |                              | Ethernet             | ○(2)             | ×                   | ○(2) | ×     | ×            | ×     |  |  |
|               |                              | Serial communication | ○(3)             | ×                   | ○(3) | ×     | ×            | ×     |  |  |
|               |                              | CC-Link              | ○(4)             | ×                   | ○(4) | ×     | ×            | ×     |  |  |

<sup>\*1</sup> Relayed station CPUs cannot be accessed via R motion CPU.

<sup>\*2</sup> Only CPU No.2 or later in a multiple CPU configuration can be accessed.

The following table shows the property settings of communication routes.

| Property                             | Default value                 | Property patterns                                                                                                    |                                                                                                    |                                                                                                    |                                                                                                    |
|--------------------------------------|-------------------------------|----------------------------------------------------------------------------------------------------|----------------------------------------------------------------------------------------------------|----------------------------------------------------------------------------------------------------|----------------------------------------------------------------------------------------------------|
|                                      |                               | <b>(1)</b>                                                                                                    | ○(2) <sup>*1</sup>                                                                                                    | ○(3)                                                                                                    | <b>(4)</b>                                                                                                    |
| ActConnectUnitNumber                 | 0 (0x00)                      | Fixed to 0 (0x00)                                                                                                    | Connected station side module station number                                                                                                    | Fixed to 0 (0x00)                                                                                                    | Fixed to 0 (0x00)                                                                                                    |
| ActCpuType                           | 34 (CPU_Q02CPU)               | CPU type corresponding                                                                                                    | to the target station                                                                                                    |                                                                                                    |                                                                                                    |
| ActDestinationIONumber <sup>*3</sup> | 0 (0x00)                      | Fixed to 0 (0x00)                                                                                                    | Fixed to 0 (0x00)                                                                                                    | Target station side ■For single CPU • Fixed to 1023 (0x3FF) ■For multiple CPUs • Connected CPU: 1023 (0x3FF) • No. 1: 992 (0x3E0) • No. 2: 993 (0x3E1) • No. 3: 994 (0x3E2) • No. 4: 995 (0x3E3) | Target station side ■For single CPU • Fixed to 1023 (0x3FF) ■For multiple CPUs • Connected CPU: 1023 (0x3FF) • No. 1: 992 (0x3E0) • No. 2: 993 (0x3E1) • No. 3: 994 (0x3E2) • No. 4: 995 (0x3E3) ■For redundant CPU • No specification: 1023 (0x3FF) |
| ActDestinationPortNumber             | 0 (0x00)                      | 5002 for MELSOFT cond                                                                                                    |                                                                                                    |                                                                                                    |                                                                                                    |
| ActDidPropertyBit                    | 1 (0x01)                      | Fixed to 1 (0x01)                                                                                                    | Fixed to 1 (0x01)                                                                                                    | Fixed to 0 (0x00)                                                                                                    | Fixed to 0 (0x00)                                                                                                    |
| ActDsidPropertyBit                   | 1 (0x01)                      | Fixed to 1 (0x01)                                                                                                    | Fixed to 1 (0x01)                                                                                                    | Fixed to 0 (0x00)                                                                                                    | Fixed to 0 (0x00)                                                                                                    |
| ActHostAddress                       | 1.1.1.1                       | ` ′                                                                                                    | s of the connected station                                                                                                    | ` '                                                                                                    | , ,                                                                                                    |
| ActIONumber*3                        | 1023 (0x3FF)                  | ■For single CPU Fixed to 1023 (0x3FF) ■For multiple CPUs Connected CPU: 1023 (0x3FF) No. 1: 992 (0x3E0) No. 2: 993 (0x3E1) No. 3: 994 (0x3E2) No. 4: 995 (0x3E3) ■For redundant CPU Control system: 976 (0x3D0) No specification: 1023 (0x3FF) | Target station side ■For single CPU • Fixed to 1023 (0x3FF) ■For multiple CPUs • Connected CPU: 1023 (0x3FF) • No. 1: 992 (0x3E0) • No. 2: 993 (0x3E1) • No. 3: 994 (0x3E2) • No. 4: 995 (0x3E3) ■For redundant CPU • No specification: 1023 (0x3FF) | Connected station side relayed module I/O address                                                                                                    | Connected station side relayed module I/O address                                                                                                    |
| ActMultiDropChannelNumber *4         | 0 (0x00)                      | Fixed to 0 (0x00)                                                                                                    | Fixed to 0 (0x00)                                                                                                    | Multi-drop channel number                                                                                                    | Fixed to 0 (0x00)                                                                                                    |
| ActNetworkNumber*5                   | 0 (0x00)                      | Target station side<br>module network<br>number                                                                                                    | Target station side<br>module network<br>number                                                                                                    | Connected station side<br>MELSEC iQ-R series-<br>compatible E71<br>network number                                                                                                    | Connected station side<br>MELSEC iQ-R series-<br>compatible E71<br>network number                                                                                                    |
| ActPassword                          | Empty                         | Password set to MELSE                                                                                                    | C iQ-R series-compatible                                                                                                    | E71 on the connected sta                                                                                                    | tion side                                                                                                    |
| ActProtocolType                      | 0x04<br>(PROTOCOL_SERIA<br>L) | PROTOCOL_TCPIP (0x                                                                                                    | 05)                                                                                                    |                                                                                                    |                                                                                                    |
| ActPacketType                        | 0x01<br>(PACKET_PLC1)         | PACKET_PLC1                                                                                                    |                                                                                                    |                                                                                                    |                                                                                                    |
| ActPortNumber                        | 1 (PORT_1)                    | Personal computer side                                                                                                    | port number                                                                                                    |                                                                                                    |                                                                                                    |
| ActBaudRate                          | 19200<br>(BAUDRATE_19200)     | Fixed to 0 (0x00)                                                                                                    |                                                                                                    |                                                                                                    |                                                                                                    |
| ActCpuTimeOut                        | 0 (0x00)                      | Fixed to 0 (0x00)                                                                                                    |                                                                                                    |                                                                                                    |                                                                                                    |
| ActControl                           | 8<br>(TRC_DTR_OR_RTS<br>)     | Fixed to 0 (0x00)                                                                                                    |                                                                                                    |                                                                                                    |                                                                                                    |
| ActDataBits                          | 8 (DATABIT_8)                 | Fixed to 0 (0x00)                                                                                                    |                                                                                                    |                                                                                                    |                                                                                                    |
| ActParity                            | 1 (ODD_PARITY)                | Fixed to 0 (0x00)                                                                                                    |                                                                                                    |                                                                                                    |                                                                                                    |

| Property                    | Default value     | Property patterns                         |                                           |                                                                                   |                                                                                   |  |  |  |  |
|-----------------------------|-------------------|-------------------------------------------|-------------------------------------------|-----------------------------------------------------------------------------------|-----------------------------------------------------------------------------------|--|--|--|--|
|                             |                   | ○(1)                                      | ○(2) <sup>*1</sup>                        | ○(3)                                                                              | ○(4)                                                                              |  |  |  |  |
| ActStopBits                 | 0 (STOPBIT_ONE)   | Fixed to 0 (0x00)                         |                                           |                                                                                   |                                                                                   |  |  |  |  |
| ActSumCheck                 | 0 (NO_SUM_CHECK)  | Fixed to 0 (0x00)                         |                                           |                                                                                   |                                                                                   |  |  |  |  |
| ActIntelligentPreferenceBit | 0 (0x00)          | Fixed to 0 (0x00)                         | Fixed to 0 (0x00)                         |                                                                                   |                                                                                   |  |  |  |  |
| ActSourceNetworkNumber      | 0 (0x00)          | Personal computer side                    | Personal computer side network number     |                                                                                   |                                                                                   |  |  |  |  |
| ActSourceStationNumber*6    | 0 (0x00)          | Personal computer side station number     |                                           |                                                                                   |                                                                                   |  |  |  |  |
| ActStationNumber*5          | 255 (0xFF)        | Target station side module station number | Target station side module station number | Connected station side<br>MELSEC iQ-R series-<br>compatible E71 station<br>number | Connected station side<br>MELSEC iQ-R series-<br>compatible E71 station<br>number |  |  |  |  |
| ActThroughNetworkType       | 0 (0x00)          | Fixed to 0 (0x00)                         |                                           |                                                                                   |                                                                                   |  |  |  |  |
| ActTimeOut                  | 10000             | Any value specified by u                  | ser in ms units                           |                                                                                   |                                                                                   |  |  |  |  |
| ActUnitNumber               | 0 (0x00)          | Fixed to 0 (0x00)                         | Fixed to 0 (0x00)                         | Target station side module station number                                         | Target station side module station number                                         |  |  |  |  |
| ActUnitType                 | 0x13 (UNIT_QNCPU) | UNIT_RJ71EN71 (0x100                      | 01)                                       |                                                                                   |                                                                                   |  |  |  |  |

- \*1 Note the following considerations when accessing via Ethernet module (MELSEC iQ-R series-compatible E71).
  - · For ActNetworkNumber and ActStationNumber, specify the value set in the parameter setting of the target station side MELSEC iQ-R series-compatible E71.
  - · Set "Station No. ⇔ IP information" in the parameter setting of MELSEC iQ-R series-compatible E71. When setting the parameter, specify the setting other than the automatic response system (any of the IP address calculation system, table conversion system, and combined system) for "Station No. ⇔ IP information system."
- \*2 When using the OPS connection function for Redundant CPU, specify any port number that was set to the network parameter of the CPU. (The setting range is 1025 ≤ port number ≤ 4999 or 5003 ≤ port number ≤ 65534)
- \*3 For the I/O address, specify the value of the actual start I/O number divided by 16.
- \*4 Specify the following value for the channel number to be multi-drop linked.
  - 0: Default channel of module
  - 1: Channel 1
  - 2: Channel 2
- \*5 When the property pattern is ○(1) or ○(2), specify the value set in the target station side parameter for ActNetworkNumber and ActStationNumber.
- \*6 Specify the personal computer side station number to avoid the same station number set for MELSEC iQ-R series-compatible E71 within the same Ethernet loop.

# Ethernet communication when the connected station is MELSEC iQ-R series-compatible E71 (UDP)

### Configuration

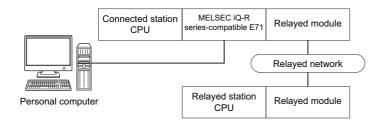

#### Accessibility and property patterns

○(n): Accessible ('n' is the property pattern number), ×: Inaccessible

| Connected station CPU |                      | Relayed network              | Relayed station CPU |       |              |       |        |  |  |
|-----------------------|----------------------|------------------------------|---------------------|-------|--------------|-------|--------|--|--|
| RCPU                  | R motion CPU         | -                            | RCPU                | RCCPU | R motion CPU | LHCPU | FX5CPU |  |  |
| ○(1) <sup>*1</sup>    | ○(1) <sup>*2*3</sup> | CC IE TSN                    | ×                   | ×     | ×            | ×     | ×      |  |  |
|                       |                      | CC IE Control<br>CC IE Field | ×                   | ×     | ×            | ×     | ×      |  |  |
|                       |                      | MELSECNET/H                  | ×                   | ×     | ×            | ×     | ×      |  |  |
|                       |                      | Ethernet                     | ○(2)                | ×     | ○(2)         | ×     | ×      |  |  |
|                       |                      | Serial communication         | ○(3)                | ×     | ○(3)         | ×     | ×      |  |  |
|                       |                      | CC-Link                      | ○(4)                | ○(4)  | ○(4)         | ×     | ×      |  |  |

| Connec             | cted station CPU | Relayed network              | Relayed station CPU |       |      |       |              |       |  |
|--------------------|------------------|------------------------------|---------------------|-------|------|-------|--------------|-------|--|
| RCPU               | R motion CPU     |                              | QCPU (Q<br>mode)    | QCCPU | LCPU | QSCPU | Q motion CPU | FXCPU |  |
| ○(1) <sup>*1</sup> | O(1)*1 O(1)*2*3  | CC IE TSN                    | ×                   | ×     | ×    | ×     | ×            | ×     |  |
|                    |                  | CC IE Control<br>CC IE Field | ×                   | ×     | ×    | ×     | ×            | ×     |  |
|                    |                  | MELSECNET/H                  | ×                   | ×     | ×    | ×     | ×            | ×     |  |
|                    |                  | Ethernet                     | ○(2)                | ×     | ○(2) | ×     | ×            | ×     |  |
|                    |                  | Serial communication         | ○(3)                | ×     | ○(3) | ×     | ×            | ×     |  |
|                    |                  | CC-Link                      | ○(4)                | ×     | ○(4) | ×     | ×            | ×     |  |

<sup>\*1</sup> Relayed station CPUs cannot be accessed when directly connecting to an MELSEC iQ-R series-compatible E71.

<sup>\*2</sup> Relayed station CPUs cannot be accessed via R motion CPU.

<sup>\*3</sup> Only CPU No.2 or later in a multiple CPU configuration can be accessed.

The following table shows the property settings of communication routes.

| Property                     | Default value                 | Property patterns                                                                                                    |                                                                                                    |                                                                                                    |                                                                                                    |  |  |  |  |  |
|------------------------------|-------------------------------|----------------------------------------------------------------------------------------------------|----------------------------------------------------------------------------------------------------|----------------------------------------------------------------------------------------------------|----------------------------------------------------------------------------------------------------|--|--|--|--|--|
|                              |                               | <b>(1)</b>                                                                                                    | ○(2) <sup>*1</sup>                                                                                                    | ○(3)                                                                                                    | <b>(4)</b>                                                                                                    |  |  |  |  |  |
| ActConnectUnitNumber         | 0 (0x00)                      | Fixed to 0 (0x00)                                                                                                    | Connected station side module station number                                                                                                    | Fixed to 0 (0x00)                                                                                                    | Fixed to 0 (0x00)                                                                                                    |  |  |  |  |  |
| ActCpuType                   | 34 (CPU_Q02CPU)               | CPU type corresponding                                                                                                    | to the target station                                                                                                    |                                                                                                    |                                                                                                    |  |  |  |  |  |
| ActDestinationIONumber*2     | 0 (0x00)                      | Fixed to 0 (0x00)                                                                                                    | Fixed to 0 (0x00)                                                                                                    | Target station side ■For single CPU • Fixed to 1023 (0x3FF) ■For multiple CPUs • Connected CPU: 1023 (0x3FF) • No. 1: 992 (0x3E0) • No. 2: 993 (0x3E1) • No. 3: 994 (0x3E2) • No. 4: 995 (0x3E3) | Target station side ■For single CPU • Fixed to 1023 (0x3FF) ■For multiple CPUs • Connected CPU: 1023 (0x3FF) • No. 1: 992 (0x3E0) • No. 2: 993 (0x3E1) • No. 3: 994 (0x3E2) • No. 4: 995 (0x3E3) ■For redundant CPU • No specification: 1023 (0x3FF) |  |  |  |  |  |
| ActDestinationPortNumber     | 0 (0x00)                      |                                                                                                    | or communication with IP address specified: 5001 or direct communication without IP address specified: 5003                                                                                                    |                                                                                                    |                                                                                                    |  |  |  |  |  |
| ActDidPropertyBit            | 1 (0x01)                      | Fixed to 1 (0x01)                                                                                                    | Fixed to 1 (0x01)                                                                                                    | Fixed to 0 (0x00)                                                                                                    | Fixed to 0 (0x00)                                                                                                    |  |  |  |  |  |
| ActDsidPropertyBit           | 1 (0x01)                      | Fixed to 1 (0x01)                                                                                                    | Fixed to 1 (0x01)                                                                                                    | Fixed to 0 (0x00)                                                                                                    | Fixed to 0 (0x00)                                                                                                    |  |  |  |  |  |
| ActHostAddress               | 1.1.1.1                       |                                                                                                    | IP address specified: Hos<br>n without IP address spec                                                                                                    | t name or IP address of th<br>ified: 255.255.255.255                                                                                                    | e connected station side                                                                                                    |  |  |  |  |  |
| ActIONumber*2                | 1023 (0x3FF)                  | ■For single CPU Fixed to 1023 (0x3FF) ■For multiple CPUs Connected CPU: 1023 (0x3FF) No. 1: 992 (0x3E0) No. 2: 993 (0x3E1) No. 3: 994 (0x3E2) No. 4: 995 (0x3E3) ■For redundant CPU No specification: 1023 (0x3FF) | Target station side ■For single CPU • Fixed to 1023 (0x3FF) ■For multiple CPUs • Connected CPU: 1023 (0x3FF) • No. 1: 992 (0x3E0) • No. 2: 993 (0x3E1) • No. 3: 994 (0x3E2) • No. 4: 995 (0x3E3) ■For redundant CPU • No specification: 1023 (0x3FF) | Connected station side relayed module I/O address                                                                                                    | Connected station side relayed module I/O address                                                                                                    |  |  |  |  |  |
| ActMultiDropChannelNumber *3 | 0 (0x00)                      | Fixed to 0 (0x00)                                                                                                    | Fixed to 0 (0x00)                                                                                                    | Multi-drop channel number                                                                                                    | Fixed to 0 (0x00)                                                                                                    |  |  |  |  |  |
| ActNetworkNumber*4           | 0 (0x00)                      | Target station side<br>module network<br>number                                                                                                    | Target station side<br>module network<br>number                                                                                                    | Connected station side<br>MELSEC iQ-R series-<br>compatible E71<br>network number                                                                                                    | Connected station side<br>MELSEC iQ-R series-<br>compatible E71<br>network number                                                                                                    |  |  |  |  |  |
| ActPassword                  | Empty                         | Password set to MELSE                                                                                                    | C iQ-R series-compatible                                                                                                    | E71 on the connected sta                                                                                                    | tion side                                                                                                    |  |  |  |  |  |
| ActPortNumber                | 1 (PORT_1)                    |                                                                                                    | IP address specified: Pers<br>n without IP address spec                                                                                                    | sonal computer side COM<br>ified: Unused                                                                                                    | port number                                                                                                    |  |  |  |  |  |
| ActProtocolType              | 0x04<br>(PROTOCOL_SERIA<br>L) | PROTOCOL_UDPIP (0x                                                                                                    | (08)                                                                                                    |                                                                                                    |                                                                                                    |  |  |  |  |  |
| ActPacketType                | 0x01<br>(PACKET_PLC1)         | PACKET_PLC1                                                                                                    |                                                                                                    |                                                                                                    |                                                                                                    |  |  |  |  |  |
| ActBaudRate                  | 19200<br>(BAUDRATE_19200)     | Fixed to 0 (0x00)                                                                                                    |                                                                                                    |                                                                                                    |                                                                                                    |  |  |  |  |  |
| ActCpuTimeOut                | 0 (0x00)                      | Fixed to 0 (0x00)                                                                                                    |                                                                                                    |                                                                                                    |                                                                                                    |  |  |  |  |  |
| ActControl                   | 8<br>(TRC_DTR_OR_RTS<br>)     | Fixed to 0 (0x00)                                                                                                    |                                                                                                    |                                                                                                    |                                                                                                    |  |  |  |  |  |
| ActDataBits                  | 8 (DATABIT_8)                 | Fixed to 0 (0x00)                                                                                                    |                                                                                                    |                                                                                                    |                                                                                                    |  |  |  |  |  |

| Property                    | Default value     | Property patterns                         |                                                              |                                                                                   |                                                                                   |  |  |  |
|-----------------------------|-------------------|-------------------------------------------|--------------------------------------------------------------|-----------------------------------------------------------------------------------|-----------------------------------------------------------------------------------|--|--|--|
|                             |                   | ○(1)                                      | ○(2) <sup>*1</sup>                                           | ○(3)                                                                              | <b>(4)</b>                                                                        |  |  |  |
| ActParity                   | 1 (ODD_PARITY)    | Fixed to 0 (0x00)                         |                                                              |                                                                                   |                                                                                   |  |  |  |
| ActStopBits                 | 0 (STOPBIT_ONE)   | Fixed to 0 (0x00)                         |                                                              |                                                                                   |                                                                                   |  |  |  |
| ActSumCheck                 | 0 (NO_SUM_CHECK)  | Fixed to 0 (0x00)                         |                                                              |                                                                                   |                                                                                   |  |  |  |
| ActIntelligentPreferenceBit | 0 (0x00)          | Fixed to 0 (0x00)                         |                                                              |                                                                                   |                                                                                   |  |  |  |
| ActSourceNetworkNumber      | 0 (0x00)          | Personal computer side network number     |                                                              |                                                                                   |                                                                                   |  |  |  |
| ActSourceStationNumber*5    | 0 (0x00)          | Personal computer side station number     |                                                              |                                                                                   |                                                                                   |  |  |  |
| ActStationNumber*4          | 255 (0xFF)        | Target station side module station number | Target station side module station number                    | Connected station side<br>MELSEC iQ-R series-<br>compatible E71 station<br>number | Connected station side<br>MELSEC iQ-R series-<br>compatible E71 station<br>number |  |  |  |
| ActThroughNetworkType       | 0 (0x00)          | Fixed to 0 (0x00)                         |                                                              |                                                                                   |                                                                                   |  |  |  |
| ActTimeOut                  | 10000             | Any value specified by u                  | ser in ms units                                              |                                                                                   |                                                                                   |  |  |  |
| ActUnitNumber               | 0 (0x00)          | Fixed to 0 (0x00)                         | Fixed to 0 (0x00)                                            | Target station side module station number                                         | Target station side module station number                                         |  |  |  |
| ActUnitType                 | 0x13 (UNIT_QNCPU) |                                           | th IP address specified: Ulicon without IP address specified | _ ` '                                                                             | DIRECT (0x1005)                                                                   |  |  |  |

<sup>\*1</sup> Note the following considerations when accessing via Ethernet module (MELSEC iQ-R series-compatible E71).

- · For ActNetworkNumber and ActStationNumber, specify the value set in the parameter setting of the target station side MELSEC iQ-R series-compatible E71.
- · Set "Station No.  $\Leftrightarrow$  IP information" in the parameter setting of MELSEC iQ-R series-compatible E71. When setting the parameter, specify the setting other than the automatic response system (any of the IP address calculation system, table conversion system, and combined system) for "Station No.  $\Leftrightarrow$  IP information system."
- \*2 For the I/O address, specify the value of the actual start I/O number divided by 16.
- \*3 Specify the following value for the channel number to be multi-drop linked.
  - 0: Default channel of module
  - 1: Channel 1
  - 2: Channel 2
- \*4 When the property pattern is ○(2), specify the value set in the target station side parameter for ActNetworkNumber and ActStationNumber.
- \*5 Specify the personal computer side station number to avoid the same station number set for MELSEC iQ-R series-compatible E71 within the same Ethernet loop.

# Ethernet communication when the connected station is Q seriescompatible E71 (TCP)

#### Configuration

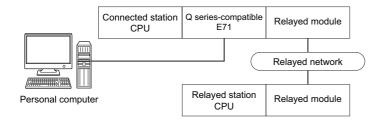

#### Accessibility and property patterns

| Connected        | station (                   | CPU       |                              | Relayed network | Relayed | Relayed station CPU |              |       |            |  |  |
|------------------|-----------------------------|-----------|------------------------------|-----------------|---------|---------------------|--------------|-------|------------|--|--|
| QCPU<br>(Q mode) | QCCP<br>U                   | QSCP<br>U | Q motion<br>CPU              | -               | RCPU    | RCCPU               | R motion CPU | LHCPU | FX5CP<br>U |  |  |
| ○(1)             | 0(1) 0(1)*6 0(1)*2 0(1)*1*2 | CC IE TSN | ×                            | ×               | ×       | ×                   | ×            |       |            |  |  |
|                  |                             |           | CC IE Control<br>CC IE Field | ×               | ×       | ×                   | ×            | ×     |            |  |  |
|                  |                             |           |                              | MELSECNET/H     | ×       | ×                   | ×            | ×     | ×          |  |  |
|                  |                             |           | Ethernet                     | ×               | ×       | ×                   | ×            | ×     |            |  |  |
|                  |                             |           | Serial communication         | ×               | ×       | ×                   | ×            | ×     |            |  |  |
|                  |                             |           |                              | CC-Link         | ×       | ×                   | ×            | ×     | ×          |  |  |

| Connected        | Connected station CPU |                      | Relayed network              | Relayed station CPU |                    |                    |                      |                    |                 |           |
|------------------|-----------------------|----------------------|------------------------------|---------------------|--------------------|--------------------|----------------------|--------------------|-----------------|-----------|
| QCPU<br>(Q mode) | QCCP<br>U             | QSCP<br>U            | Q motion<br>CPU              |                     | QCPU<br>(Q mode)   | QCCP<br>U          | LCP<br>U             | QSCP<br>U          | Q motion<br>CPU | FXCP<br>U |
| O(1)             | ○(1) <sup>*6</sup>    | ○(1) <sup>*2</sup>   | ○(1) <sup>*1*2</sup>         | CC IE TSN           | ×                  | ×                  | ×                    | ×                  | ×               | ×         |
|                  |                       |                      | CC IE Control<br>CC IE Field | ○(2)                | ○(2) <sup>*3</sup> | ○(2) <sup>*4</sup> | ○(2) <sup>*2*3</sup> | ○(2) <sup>*3</sup> | ×               |           |
|                  |                       |                      |                              | MELSECNET/H         | ○(2)               | O(2)               | ×                    | ○(2) <sup>*2</sup> | ○(2)            | ×         |
|                  |                       |                      | Ethernet                     | ○(2)                | ×                  | ×                  | ○(2) <sup>*2</sup>   | ○(2)               | ×               |           |
|                  |                       | Serial communication | ○(3) <sup>*5</sup>           | ×                   | ○(3) <sup>*5</sup> | ×                  | ○(3)                 | ×                  |                 |           |
|                  |                       |                      |                              | CC-Link             | ○(4)               | O(4)               | ○(4)                 | ×                  | ○(4)            | ×         |

<sup>\*1</sup> Only Q172D, Q173D, Q172DS and Q173DS can be accessed.

<sup>\*2</sup> Relayed station CPUs cannot be accessed via QSCPU or Q motion CPU.

<sup>\*3</sup> Since CC-Link IE Field Network is not supported, R motion CPU, Q12DCCPU-V (Basic mode), QSCPU, and Q motion CPU relayed by CC-Link IE Field Network cannot be accessed.

<sup>\*4</sup> Since CC-Link IE Controller Network is not supported, LCPU relayed by CC-Link IE Controller Network cannot be accessed.

<sup>\*5</sup> For redundant CPU, serial communication modules on the main base unit cannot be accessed.

<sup>\*6</sup> Only CPU No.2 or later in a multiple CPU configuration can be accessed.

The following table shows the property settings of communication routes.

| Property                     | Default value                 | Property patterns                                                                                                    |                                                                                                    |                                                                                                    |                                                                                                    |  |  |
|------------------------------|-------------------------------|----------------------------------------------------------------------------------------------------|----------------------------------------------------------------------------------------------------|----------------------------------------------------------------------------------------------------|----------------------------------------------------------------------------------------------------|--|--|
|                              |                               | <b>(1)</b>                                                                                                    | ○(2)                                                                                                    | ○(3)                                                                                                    | <b>(4)</b>                                                                                                    |  |  |
| ActConnectUnitNumber         | 0 (0x00)                      | Fixed to 0 (0x00)                                                                                                    | Connected station side module station number                                                                                                    | Fixed to 0 (0x00)                                                                                                    | Fixed to 0 (0x00)                                                                                                    |  |  |
| ActCpuType                   | 34 (CPU_Q02CPU)               | CPU type corresponding                                                                                                    | to the target station                                                                                                    |                                                                                                    |                                                                                                    |  |  |
| ActDestinationIONumber       | 0 (0x00)                      | Fixed to 0 (0x00)                                                                                                    | Fixed to 0 (0x00)                                                                                                    | Target station side ■For single CPU • Fixed to 1023 (0x3FF) ■For multiple CPUs • Connected CPU: 1023 (0x3FF) • No. 1: 992 (0x3E0) • No. 2: 993 (0x3E1) • No. 3: 994 (0x3E2) • No. 4: 995 (0x3E3) | Target station side ■For single CPU • Fixed to 1023 (0x3FF) ■For multiple CPUs • Connected CPU: 1023 (0x3FF) • No. 1: 992 (0x3E0) • No. 2: 993 (0x3E1) • No. 3: 994 (0x3E2) • No. 4: 995 (0x3E3) ■For redundant CPU • Control system: 976 (0x3D0) • No specification: 1023 (0x3FF) |  |  |
| ActDestinationPortNumber     | 0 (0x00)                      | 5002 for MELSOFT conr<br>Any port number for OPS                                                                                                    |                                                                                                    |                                                                                                    |                                                                                                    |  |  |
| ActDidPropertyBit            | 1 (0x01)                      | Fixed to 1 (0x01)                                                                                                    | Fixed to 1 (0x01)                                                                                                    | Fixed to 0 (0x00)                                                                                                    | Fixed to 0 (0x00)                                                                                                    |  |  |
| ActDsidPropertyBit           | 1 (0x01)                      | Fixed to 1 (0x01)                                                                                                    | Fixed to 1 (0x01)                                                                                                    | Fixed to 0 (0x00)                                                                                                    | Fixed to 0 (0x00)                                                                                                    |  |  |
| ActHostAddress               | 1.1.1.1                       | Host name or IP address                                                                                                    | of the connected station                                                                                                    | side module                                                                                                    |                                                                                                    |  |  |
| ActIONumber* <sup>2</sup>    | 1023 (0x3FF)                  | ■For single CPU Fixed to 1023 (0x3FF) ■For multiple CPUs Connected CPU: 1023 (0x3FF) No. 1: 992 (0x3E0) No. 2: 993 (0x3E1) No. 3: 994 (0x3E2) No. 4: 995 (0x3E3) ■For redundant CPU Control system: 976 (0x3D0) No specification: 1023 (0x3FF) | Target station side ■For single CPU • Fixed to 1023 (0x3FF) ■For multiple CPUs • Connected CPU: 1023 (0x3FF) • No. 1: 992 (0x3E0) • No. 2: 993 (0x3E1) • No. 3: 994 (0x3E2) • No. 4: 995 (0x3E3) ■For redundant CPU • Control system: 976 (0x3D0) • No specification: 1023 (0x3FF) | Connected station side relayed module I/O address                                                                                                    | Connected station side relayed module I/O address                                                                                                    |  |  |
| ActMultiDropChannelNumber *3 | 0 (0x00)                      | Fixed to 0 (0x00)                                                                                                    | Fixed to 0 (0x00)                                                                                                    | Multi-drop channel number                                                                                                    | Fixed to 0 (0x00)                                                                                                    |  |  |
| ActNetworkNumber*4           | 0 (0x00)                      | Target station side<br>module network<br>number                                                                                                    | Target station side<br>module network<br>number                                                                                                    | Connected station side<br>Q series-compatible<br>E71 network number                                                                                                    | Connected station side<br>Q series-compatible<br>E71 network number                                                                                                    |  |  |
| ActPassword                  | Empty                         | Password set to Q series                                                                                                    | s-compatible E71 on the co                                                                                                    | onnected station side                                                                                                    |                                                                                                    |  |  |
| ActProtocolType              | 0x04<br>(PROTOCOL_SERIA<br>L) | PROTOCOL_TCPIP (0xi                                                                                                    | 05)                                                                                                    |                                                                                                    |                                                                                                    |  |  |
| ActSourceNetworkNumber       | 0 (0x00)                      | Personal computer side                                                                                                    | network number                                                                                                    |                                                                                                    |                                                                                                    |  |  |
| ActSourceStationNumber*5     | 0 (0x00)                      | Personal computer side                                                                                                    | station number                                                                                                    |                                                                                                    |                                                                                                    |  |  |
| ActStationNumber*4           | 255 (0xFF)                    | Target station side module station number                                                                                                    | Target station side module station number                                                                                                    | Connected station side Q series-compatible E71 station number                                                                                                    | Connected station side<br>Q series-compatible<br>E71 station number                                                                                                    |  |  |
| ActThroughNetworkType        | 0 (0x00)                      | MELSECNET/10 is not included.: 0 (0x00)     MELSECNET/10 is included.: 1 (0x01)                                                                                                    |                                                                                                    |                                                                                                    |                                                                                                    |  |  |
| ActTimeOut                   | 10000                         | Any value specified by u                                                                                                    | ser in ms units                                                                                                    |                                                                                                    |                                                                                                    |  |  |

| Property      | Default value        | Property patterns   |                   |                                           |                                           |  |  |  |
|---------------|----------------------|---------------------|-------------------|-------------------------------------------|-------------------------------------------|--|--|--|
|               |                      | ○(1)                | ○(2)              | ○(3)                                      | ○(4)                                      |  |  |  |
| ActUnitNumber | 0 (0x00)             | Fixed to 0 (0x00)   | Fixed to 0 (0x00) | Target station side module station number | Target station side module station number |  |  |  |
| ActUnitType   | 0x13<br>(UNIT_QNCPU) | UNIT_QJ71E71 (0x1A) |                   |                                           |                                           |  |  |  |

- \*1 When using the OPS connection function for Redundant CPU, specify any port number that was set to the network parameter of the CPU. (The setting range is  $1025 \le \text{port number} \le 4999 \text{ or } 5003 \le \text{port number} \le 65534$ )
- \*2 For the I/O address, specify the value of the actual start I/O number divided by 16.
- \*3 Specify the following value for the channel number to be multi-drop linked.
  - 0: Default channel of module
  - 1: Channel 1
  - 2: Channel 2
- \*4 When the property pattern is ○(1) or ○(2), specify the value set in the target station side parameter for ActNetworkNumber and ActStationNumber.
- \*5 Specify the personal computer side station number to avoid the same station number set for Q series-compatible E71 within the same Ethernet loop.

# Ethernet communication when the connected station is Q seriescompatible E71 (UDP)

#### Configuration

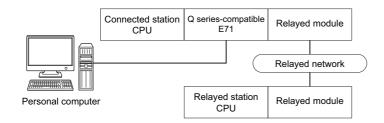

#### Accessibility and property patterns

○(n): Accessible ('n' is the property pattern number), ×: Inaccessible

| Connected        | Connected station CPU |                              | Relayed network | Relayed station CPU |      |       |              |       |            |
|------------------|-----------------------|------------------------------|-----------------|---------------------|------|-------|--------------|-------|------------|
| QCPU<br>(Q mode) | QCCP<br>U             | QSCP<br>U                    | Q motion<br>CPU |                     | RCPU | RCCPU | R motion CPU | LHCPU | FX5CP<br>U |
| ○(1)             | ○(1)*6*7              | ○(1) <sup>*2</sup>           | ○(1)*1*2        | CC IE TSN           | ×    | ×     | ×            | ×     | ×          |
|                  |                       | CC IE Control<br>CC IE Field | ×               | ×                   | ×    | ×     | ×            |       |            |
|                  |                       |                              |                 | MELSECNET/H         | ×    | ×     | ×            | ×     | ×          |
|                  |                       |                              | Ethernet        | ×                   | ×    | ×     | ×            | ×     |            |
|                  | Serial communication  | ×                            | ×               | ×                   | ×    | ×     |              |       |            |
|                  |                       |                              |                 | CC-Link             | ×    | ×     | ×            | ×     | ×          |

| Connected        | Connected station CPU                                            |                              |                    | Relayed network    | Relayed station CPU |              |                    |                    |                 |           |
|------------------|------------------------------------------------------------------|------------------------------|--------------------|--------------------|---------------------|--------------|--------------------|--------------------|-----------------|-----------|
| QCPU<br>(Q mode) | QCCP<br>U                                                        | QSCP<br>U                    | Q motion<br>CPU    |                    | QCPU<br>(Q mode)    | QCCP<br>U    | LCPU               | QSCP<br>U          | Q motion<br>CPU | FXCP<br>U |
| ○(1)             | ) $\bigcirc (1)^{*6*}$ $\bigcirc (1)^{*2}$ $\bigcirc (1)^{*1*2}$ | CC IE TSN                    | ×                  | ×                  | ×                   | ×            | ×                  | ×                  |                 |           |
| 7                |                                                                  | CC IE Control<br>CC IE Field | ○(2)               | ○(2) <sup>*3</sup> | ○(2) <sup>*4</sup>  | ○(2)*2*<br>3 | ○(2) <sup>*3</sup> | ×                  |                 |           |
|                  |                                                                  |                              |                    | MELSECNET/H        | ○(2)                | ○(2)         | ×                  | ○(2) <sup>*2</sup> | ○(2)            | ×         |
|                  |                                                                  |                              | Ethernet           | ○(2)               | ×                   | ×            | ○(2) <sup>*2</sup> | ○(2)               | ×               |           |
|                  |                                                                  | Serial communication         | ○(3) <sup>*5</sup> | ×                  | ○(3) <sup>*5</sup>  | ×            | ○(3)               | ×                  |                 |           |
|                  |                                                                  |                              |                    | CC-Link            | ○(4)                | ○(4)         | <b>(4)</b>         | ×                  | ○(4)            | ×         |

<sup>\*1</sup> Only Q172D, Q173D, Q172DS and Q173DS can be accessed.

<sup>\*2</sup> Relayed station CPUs cannot be accessed via QSCPU or Q motion CPU.

<sup>\*3</sup> Since CC-Link IE Field Network is not supported, R motion CPU, Q12DCCPU-V (Basic mode), QSCPU, and Q motion CPU relayed by CC-Link IE Field Network cannot be accessed.

<sup>\*4</sup> Since CC-Link IE Controller Network is not supported, LCPU relayed by CC-Link IE Controller Network cannot be accessed.

<sup>\*5</sup> For redundant CPU, serial communication modules on the main base unit cannot be accessed.

<sup>\*6</sup> Only CPU No.2 or later in a multiple CPU configuration can be accessed.

<sup>\*7</sup> Since QCCPU is not supported by MELSOFT direct connection, Ethernet port direct connection is not applicable.

The following table shows the property settings of communication routes.

| Property                       | Default value                 | Property patterns                                                                                                    |                                                                                                    |                                                                                                    |                                                                                                    |
|--------------------------------|-------------------------------|----------------------------------------------------------------------------------------------------|----------------------------------------------------------------------------------------------------|----------------------------------------------------------------------------------------------------|----------------------------------------------------------------------------------------------------|
|                                |                               | O(1)                                                                                                    | ○(2)                                                                                                    | ○(3)                                                                                                    | ○(4)                                                                                                    |
| ActConnectUnitNumber           | 0 (0x00)                      | Fixed to 0 (0x00)                                                                                                    | Connected station side module station number                                                                                                    | Fixed to 0 (0x00)                                                                                                    | Fixed to 0 (0x00)                                                                                                    |
| ActCpuType                     | 34 (CPU_Q02CPU)               | CPU type corresponding                                                                                                    | to the target station                                                                                                    |                                                                                                    |                                                                                                    |
| ActDestinationIONumber         | 0 (0x00)                      | Fixed to 0 (0x00)                                                                                                    | Fixed to 0 (0x00)                                                                                                    | Target station side ■For single CPU • Fixed to 1023 (0x3FF) ■For multiple CPUs • Connected CPU: 1023 (0x3FF) • No. 1: 992 (0x3E0) • No. 2: 993 (0x3E1) • No. 3: 994 (0x3E2) • No. 4: 995 (0x3E3) | Target station side ■For single CPU • Fixed to 1023 (0x3FF) ■For multiple CPUs • Connected CPU: 1023 (0x3FF) • No. 1: 992 (0x3E0) • No. 2: 993 (0x3E1) • No. 3: 994 (0x3E2) • No. 4: 995 (0x3E3) ■For redundant CPU • Control system: 976 (0x3D0) • No specification: 1023 (0x3FF) |
| ActDestinationPortNumber       | 0 (0x00)                      | 5001                                                                                                    |                                                                                                    |                                                                                                    |                                                                                                    |
| ActDidPropertyBit              | 1 (0x01)                      | Fixed to 1 (0x01)                                                                                                    | Fixed to 1 (0x01)                                                                                                    | Fixed to 0 (0x00)                                                                                                    | Fixed to 0 (0x00)                                                                                                    |
| ActDsidPropertyBit             | 1 (0x01)                      | Fixed to 1 (0x01)                                                                                                    | Fixed to 1 (0x01)                                                                                                    | Fixed to 0 (0x00)                                                                                                    | Fixed to 0 (0x00)                                                                                                    |
| ActHostAddress                 | 1.1.1.1                       | Host name or IP address                                                                                                    | of the connected station                                                                                                    | side module                                                                                                    |                                                                                                    |
| ActIONumber* <sup>1</sup>      | 1023 (0x3FF)                  | ■For single CPU Fixed to 1023 (0x3FF) ■For multiple CPUs Connected CPU: 1023 (0x3FF) No. 1: 992 (0x3E0) No. 2: 993 (0x3E1) No. 3: 994 (0x3E2) No. 4: 995 (0x3E3) ■For redundant CPU Control system: 976 (0x3D0) No specification: 1023 (0x3FF) | Target station side ■For single CPU • Fixed to 1023 (0x3FF) ■For multiple CPUs • Connected CPU: 1023 (0x3FF) • No. 1: 992 (0x3E0) • No. 2: 993 (0x3E1) • No. 3: 994 (0x3E2) • No. 4: 995 (0x3E3) ■For redundant CPU • Control system: 976 (0x3D0) • No specification: 1023 (0x3FF) | Connected station side relayed module I/O address                                                                                                    | Connected station side relayed module I/O address                                                                                                    |
| ActMultiDropChannelNumber *2   | 0 (0x00)                      | Fixed to 0 (0x00)                                                                                                    | Fixed to 0 (0x00)                                                                                                    | Multi-drop channel number                                                                                                    | Fixed to 0 (0x00)                                                                                                    |
| ActNetworkNumber <sup>*3</sup> | 0 (0x00)                      | Target station side<br>module network<br>number                                                                                                    | Target station side<br>module network<br>number                                                                                                    | Connected station side<br>Q series-compatible<br>E71 network number                                                                                                    | Connected station side Q series-compatible E71 network number                                                                                                    |
| ActPassword                    | Empty                         | Password set to Q series                                                                                                    | s-compatible E71 on the co                                                                                                    | onnected station side                                                                                                    |                                                                                                    |
| ActPortNumber*4                | 1 (PORT_1)                    | Personal computer side                                                                                                    | port number                                                                                                    |                                                                                                    |                                                                                                    |
| ActProtocolType                | 0x04<br>(PROTOCOL_SERI<br>AL) | PROTOCOL_UDPIP (0x                                                                                                    | 08)                                                                                                    |                                                                                                    |                                                                                                    |
| ActSourceNetworkNumber         | 0 (0x00)                      | Personal computer side                                                                                                    | network number                                                                                                    |                                                                                                    |                                                                                                    |
| ActSourceStationNumber*5       | 0 (0x00)                      | Personal computer side                                                                                                    | station number                                                                                                    |                                                                                                    |                                                                                                    |
| ActStationNumber <sup>*3</sup> | 255 (0xFF)                    | Target station side module station number                                                                                                    | Target station side module station number                                                                                                    | Connected station side<br>Q series-compatible<br>E71 station number                                                                                                    | Connected station side<br>Q series-compatible<br>E71 station number                                                                                                    |
| ActThroughNetworkType          | 0 (0x00)                      | MELSECNET/10 is no     MELSECNET/10 is income.                                                                                                    |                                                                                                    |                                                                                                    |                                                                                                    |
| ActTimeOut                     | 10000                         | Any value specified by u                                                                                                    | ser in ms units                                                                                                    |                                                                                                    |                                                                                                    |

| Property      | Default value        | Property patterns   |                   |                                           |                                           |
|---------------|----------------------|---------------------|-------------------|-------------------------------------------|-------------------------------------------|
|               |                      | ○(1)                | ○(2)              | ○(3)                                      | ○(4)                                      |
| ActUnitNumber | 0 (0x00)             | Fixed to 0 (0x00)   | Fixed to 0 (0x00) | Target station side module station number | Target station side module station number |
| ActUnitType   | 0x13<br>(UNIT_QNCPU) | UNIT_QJ71E71 (0x1A) |                   |                                           |                                           |

- \*1 For the I/O address, specify the value of the actual start I/O number divided by 16.
- \*2 Specify the following value for the channel number to be multi-drop linked.
  - 0: Default channel of module
  - 1: Channel 1
  - 2: Channel 2
- \*3 When the property pattern is ○(1) or ○(2), specify the value set in the target station side parameter for ActNetworkNumber and ActStationNumber.
- \*4 Do not use 1 to 1024 of ActPortNumber.
- \*5 Specify the personal computer side station number to avoid the same station number set for Q series-compatible E71 within the same Ethernet loop.

# Ethernet communication when the connected station is L series-compatible E71 (TCP)

### Configuration

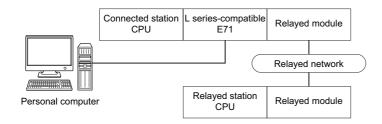

#### Accessibility and property patterns

| Connect<br>ed<br>station<br>CPU | Relayed network              | Relayed station CPU |       |              |       |        |  |  |  |
|---------------------------------|------------------------------|---------------------|-------|--------------|-------|--------|--|--|--|
| LCPU                            |                              | RCPU                | RCCPU | R motion CPU | LHCPU | FX5CPU |  |  |  |
| O(1)                            | CC IE TSN                    | ×                   | ×     | ×            | ×     | ×      |  |  |  |
|                                 | CC IE Control<br>CC IE Field | ×                   | ×     | ×            | ×     | ×      |  |  |  |
|                                 | MELSECNET/H                  | ×                   | ×     | ×            | ×     | ×      |  |  |  |
|                                 | Ethernet                     | ×                   | ×     | ×            | ×     | ×      |  |  |  |
|                                 | Serial communication         | ×                   | ×     | ×            | ×     | ×      |  |  |  |
|                                 | CC-Link                      | ×                   | ×     | ×            | ×     | ×      |  |  |  |

| Connect<br>ed<br>station<br>CPU | Relayed network              | Relayed station    | Relayed station CPU |                    |       |                |       |  |  |  |
|---------------------------------|------------------------------|--------------------|---------------------|--------------------|-------|----------------|-------|--|--|--|
| LCPU                            |                              | QCPU (Q<br>mode)   | QCCPU               | LCPU               | QSCPU | Q motion CPU*1 | FXCPU |  |  |  |
| O(1)                            | CC IE TSN                    | ×                  | ×                   | ×                  | ×     | ×              | ×     |  |  |  |
|                                 | CC IE Control<br>CC IE Field | ×                  | ×                   | ×                  | ×     | ×              | ×     |  |  |  |
|                                 | MELSECNET/H                  | ×                  | ×                   | ×                  | ×     | ×              | ×     |  |  |  |
|                                 | Ethernet                     | ○(2)               | ×                   | ○(2)               | ×     | ×              | ×     |  |  |  |
|                                 | Serial communication         | ○(3) <sup>*2</sup> | ×                   | ○(3) <sup>*2</sup> | ×     | ×              | ×     |  |  |  |
|                                 | CC-Link                      | ○(4)               | ×                   | ○(4)               | ×     | ×              | ×     |  |  |  |

<sup>\*1</sup> Only Q172D, Q173D, Q172DS and Q173DS can be accessed.

<sup>\*2</sup> For redundant CPU, serial communication modules on the main base unit cannot be accessed.

The following table shows the property settings of communication routes.

| Property                     | Default value                 | Property patterns                                                                                                    |                                                                                                    |                                                                                                    |                                                                                                    |  |
|------------------------------|-------------------------------|----------------------------------------------------------------------------------------------------|----------------------------------------------------------------------------------------------------|----------------------------------------------------------------------------------------------------|----------------------------------------------------------------------------------------------------|--|
|                              |                               | ○(1)                                                                                                    | ○(2)                                                                                                    | ○(3)                                                                                                    | ○(4)                                                                                                    |  |
| ActBaudRate                  | 19200<br>(BAUDRATE_19200)     | Fixed to 0 (0x00)                                                                                                    |                                                                                                    | '                                                                                                    | '                                                                                                    |  |
| ActConnectUnitNumber         | 0 (0x00)                      | Fixed to 0 (0x00)                                                                                                    | Connected station side module station number                                                                                                    | Fixed to 0 (0x00)                                                                                                    | Fixed to 0 (0x00)                                                                                                    |  |
| ActControl                   | 8<br>(TRC_DTR_OR_RT<br>S)     | Fixed to 0 (0x00)                                                                                                    |                                                                                                    |                                                                                                    |                                                                                                    |  |
| ActCpuType                   | 34 (CPU_Q02CPU)               | CPU type corresponding                                                                                                    | g to the target station                                                                                                    |                                                                                                    |                                                                                                    |  |
| ActDataBits                  | 8 (DATABIT_8)                 | Fixed to 0 (0x00)                                                                                                    |                                                                                                    |                                                                                                    |                                                                                                    |  |
| ActDestinationIONumber       | 0 (0x00)                      | Fixed to 0 (0x00)                                                                                                    | Fixed to 0 (0x00)                                                                                                    | Target station side ■For single CPU • Fixed to 1023 (0x3FF) ■For multiple CPUs • Connected CPU: 1023 (0x3FF) • No. 1: 992 (0x3E0) • No. 2: 993 (0x3E1) • No. 3: 994 (0x3E2) • No. 4: 995 (0x3E3) | Target station side ■For single CPU • Fixed to 1023 (0x3FF) ■For multiple CPUs • Connected CPU: 1023 (0x3FF) • No. 1: 992 (0x3E0) • No. 2: 993 (0x3E1) • No. 3: 994 (0x3E2) • No. 4: 995 (0x3E3) ■For redundant CPU • Control system: 976 (0x3D0) • No specification: 1023 (0x3FF) |  |
| ActDestinationPortNumber     | 0 (0x00)                      | 5002 for MELSOFT con<br>Any port number for OP                                                                                                    |                                                                                                    |                                                                                                    |                                                                                                    |  |
| ActDidPropertyBit            | 1 (0x01)                      | Fixed to 1 (0x01)                                                                                                    | Fixed to 1 (0x01)                                                                                                    | Fixed to 0 (0x00)                                                                                                    | Fixed to 0 (0x00)                                                                                                    |  |
| ActDsidPropertyBit           | 1 (0x01)                      | Fixed to 1 (0x01)                                                                                                    | Fixed to 1 (0x01)                                                                                                    | Fixed to 0 (0x00)                                                                                                    | Fixed to 0 (0x00)                                                                                                    |  |
| ActHostAddress               | 1.1.1.1                       | Host name or IP address                                                                                                    | s of the connected station                                                                                                    | side module                                                                                                    |                                                                                                    |  |
| ActIONumber* <sup>2</sup>    | 1023 (0x3FF)                  | ■For single CPU Fixed to 1023 (0x3FF) ■For multiple CPUs Connected CPU: 1023 (0x3FF) No. 1: 992 (0x3E0) No. 2: 993 (0x3E1) No. 3: 994 (0x3E2) No. 4: 995 (0x3E3) ■For redundant CPU Control system: 976 (0x3D0) No specification: 1023 (0x3FF) | Target station side ■For single CPU • Fixed to 1023 (0x3FF) ■For multiple CPUs • Connected CPU: 1023 (0x3FF) • No. 1: 992 (0x3E0) • No. 2: 993 (0x3E1) • No. 3: 994 (0x3E2) • No. 4: 995 (0x3E3) ■For redundant CPU • Control system: 976 (0x3D0) • No specification: 1023 (0x3FF) | Connected station side relayed module I/O address                                                                                                    | Connected station side relayed module I/O address                                                                                                    |  |
| ActMultiDropChannelNumber *3 | 0 (0x00)                      | Fixed to 0 (0x00)                                                                                                    | Fixed to 0 (0x00)                                                                                                    | Multi-drop channel number                                                                                                    | Fixed to 0 (0x00)                                                                                                    |  |
| ActNetworkNumber*4           | 0 (0x00)                      | Target station side<br>module network<br>number                                                                                                    | Target station side<br>module network<br>number                                                                                                    | Connected station side<br>L series-compatible<br>E71 network number                                                                                                    | Connected station side<br>L series-compatible<br>E71 network number                                                                                                    |  |
| ActParity                    | 1 (ODD_PARITY)                | Fixed to 0 (0x00)                                                                                                    |                                                                                                    |                                                                                                    |                                                                                                    |  |
| ActPassword                  | Empty                         | Password set to L series                                                                                                    | s-compatible E71 on the co                                                                                                    | onnected station side                                                                                                    |                                                                                                    |  |
| ActPortNumber                | 1 (PORT_1)                    | Personal computer side                                                                                                    | port number                                                                                                    |                                                                                                    |                                                                                                    |  |
| ActProtocolType              | 0x04<br>(PROTOCOL_SERIA<br>L) | PROTOCOL_TCPIP (0x05)                                                                                                    |                                                                                                    |                                                                                                    |                                                                                                    |  |
| ActSourceNetworkNumber       | 0 (0x00)                      | Personal computer side                                                                                                    | network number                                                                                                    |                                                                                                    |                                                                                                    |  |

| Property                 | Default value        | Property patterns                              |                                           |                                                               |                                                               |
|--------------------------|----------------------|------------------------------------------------|-------------------------------------------|---------------------------------------------------------------|---------------------------------------------------------------|
|                          |                      | <b>(1)</b>                                     | ○(2)                                      | ○(3)                                                          | ○(4)                                                          |
| ActSourceStationNumber*5 | 0 (0x00)             | Personal computer side                         | station number                            |                                                               |                                                               |
| ActStationNumber*4       | 255 (0xFF)           | Target station side module station number      | Target station side module station number | Connected station side L series-compatible E71 station number | Connected station side L series-compatible E71 station number |
| ActThroughNetworkType    | 0 (0x00)             | MELSECNET/10 is no     MELSECNET/10 is income. | ` '                                       |                                                               |                                                               |
| ActTimeOut               | 10000                | Any value specified by u                       | ser in ms units                           |                                                               |                                                               |
| ActUnitNumber            | 0 (0x00)             | Fixed to 0 (0x00)                              | Fixed to 0 (0x00)                         | Target station side module station number                     | Target station side module station number                     |
| ActUnitType              | 0x13<br>(UNIT_QNCPU) | UNIT_LJ71E71 (0x5C)                            |                                           |                                                               |                                                               |

<sup>\*1</sup> When using the OPS connection function for Redundant CPU, specify any port number that was set to the network parameter of the CPU. (The setting range is  $1025 \le \text{port number} \le 4999 \text{ or } 5003 \le \text{port number} \le 65534$ )

- 0: Default channel of module
- 1: Channel 1
- 2: Channel 2
- \*4 When the property pattern is ○(1) or ○(2), specify the value set in the target station side parameter for ActNetworkNumber and ActStationNumber.
- \*5 Specify the personal computer side station number to avoid the same station number set for L series-compatible E71 within the same Ethernet loop.

<sup>\*2</sup> For the I/O address, specify the value of the actual start I/O number divided by 16.

<sup>\*3</sup> Specify the following value for the channel number to be multi-drop linked.

# Ethernet communication when the connected station is L series-compatible E71 (UDP)

### Configuration

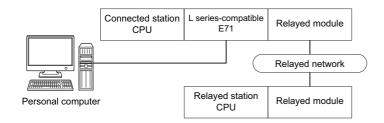

#### Accessibility and property patterns

| Connect<br>ed<br>station<br>CPU | Relayed network              | Relayed station CPU |       |              |       |        |  |  |  |
|---------------------------------|------------------------------|---------------------|-------|--------------|-------|--------|--|--|--|
| LCPU                            |                              | RCPU                | RCCPU | R motion CPU | LHCPU | FX5CPU |  |  |  |
| O(1)                            | CC IE TSN                    | ×                   | ×     | ×            | ×     | ×      |  |  |  |
|                                 | CC IE Control<br>CC IE Field | ×                   | ×     | ×            | ×     | ×      |  |  |  |
|                                 | MELSECNET/H                  | ×                   | ×     | ×            | ×     | ×      |  |  |  |
|                                 | Ethernet                     | ×                   | ×     | ×            | ×     | ×      |  |  |  |
|                                 | Serial communication         | ×                   | ×     | ×            | ×     | ×      |  |  |  |
|                                 | CC-Link                      | ×                   | ×     | ×            | ×     | ×      |  |  |  |

| Connect<br>ed<br>station<br>CPU | Relayed network              | Relayed station CPU |       |                    |       |                |       |
|---------------------------------|------------------------------|---------------------|-------|--------------------|-------|----------------|-------|
| LCPU                            |                              | QCPU (Q<br>mode)    | QCCPU | LCPU               | QSCPU | Q motion CPU*1 | FXCPU |
| O(1)                            | CC IE TSN                    | ×                   | ×     | ×                  | ×     | ×              | ×     |
|                                 | CC IE Control<br>CC IE Field | ×                   | ×     | ×                  | ×     | ×              | ×     |
|                                 | MELSECNET/H                  | ×                   | ×     | ×                  | ×     | ×              | ×     |
|                                 | Ethernet                     | ○(2)                | ×     | ○(2)               | ×     | ×              | ×     |
|                                 | Serial communication         | ○(3) <sup>*2</sup>  | ×     | ○(3) <sup>*2</sup> | ×     | ×              | ×     |
|                                 | CC-Link                      | ○(4)                | ×     | ○(4)               | ×     | ×              | ×     |

<sup>\*1</sup> Only Q172D, Q173D, Q172DS and Q173DS can be accessed.

<sup>\*2</sup> For redundant CPU, serial communication modules on the main base unit cannot be accessed.

The following table shows the property settings of communication routes.

| Property                     | Default value                 | Property patterns                                                                                                    | Property patterns                                                                                                    |                                                                                                    |                                                                                                    |  |  |  |  |
|------------------------------|-------------------------------|----------------------------------------------------------------------------------------------------|----------------------------------------------------------------------------------------------------|----------------------------------------------------------------------------------------------------|----------------------------------------------------------------------------------------------------|--|--|--|--|
|                              |                               | ○(1)                                                                                                    | ○(2)                                                                                                    | ○(3)                                                                                                    | <b>(4)</b>                                                                                                    |  |  |  |  |
| ActBaudRate                  | 19200<br>(BAUDRATE_19200)     | Fixed to 0 (0x00)                                                                                                    |                                                                                                    | '                                                                                                    |                                                                                                    |  |  |  |  |
| ActConnectUnitNumber         | 0 (0x00)                      | Fixed to 0 (0x00)                                                                                                    | Connected station side module station number                                                                                                    | Fixed to 0 (0x00)                                                                                                    | Fixed to 0 (0x00)                                                                                                    |  |  |  |  |
| ActControl                   | 8<br>(TRC_DTR_OR_RT<br>S)     | Fixed to 0 (0x00)                                                                                                    |                                                                                                    |                                                                                                    |                                                                                                    |  |  |  |  |
| ActCpuType                   | 34 (CPU_Q02CPU)               | CPU type corresponding                                                                                                    | to the target station                                                                                                    |                                                                                                    |                                                                                                    |  |  |  |  |
| ActDataBits                  | 8 (DATABIT_8)                 | Fixed to 0 (0x00)                                                                                                    |                                                                                                    |                                                                                                    |                                                                                                    |  |  |  |  |
| ActDestinationIONumber       | 0 (0x00)                      | Fixed to 0 (0x00)                                                                                                    | Fixed to 0 (0x00)                                                                                                    | Target station side ■For single CPU • Fixed to 1023 (0x3FF) ■For multiple CPUs • Connected CPU: 1023 (0x3FF) • No. 1: 992 (0x3E0) • No. 2: 993 (0x3E1) • No. 3: 994 (0x3E2) • No. 4: 995 (0x3E3) | Target station side ■For single CPU • Fixed to 1023 (0x3FF) ■For multiple CPUs • Connected CPU: 1023 (0x3FF) • No. 1: 992 (0x3E0) • No. 2: 993 (0x3E1) • No. 3: 994 (0x3E2) • No. 4: 995 (0x3E3) ■For redundant CPU • Control system: 976 (0x3D0) • No specification: 1023 (0x3FF) |  |  |  |  |
| ActDestinationPortNumber     | 0 (0x00)                      | 5001                                                                                                    |                                                                                                    |                                                                                                    |                                                                                                    |  |  |  |  |
| ActDidPropertyBit            | 1 (0x01)                      | Fixed to 1 (0x01)                                                                                                    | Fixed to 1 (0x01)                                                                                                    | Fixed to 0 (0x00)                                                                                                    | Fixed to 0 (0x00)                                                                                                    |  |  |  |  |
| ActDsidPropertyBit           | 1 (0x01)                      | Fixed to 1 (0x01)                                                                                                    | Fixed to 1 (0x01)                                                                                                    | Fixed to 0 (0x00)                                                                                                    | Fixed to 0 (0x00)                                                                                                    |  |  |  |  |
| ActHostAddress               | 1.1.1.1                       | Host name or IP address                                                                                                    | of the connected station s                                                                                                    | side module                                                                                                    |                                                                                                    |  |  |  |  |
| ActIONumber*1                | 1023 (0x3FF)                  | ■For single CPU Fixed to 1023 (0x3FF) ■For multiple CPUs Connected CPU: 1023 (0x3FF) No. 1: 992 (0x3E0) No. 2: 993 (0x3E1) No. 3: 994 (0x3E2) No. 4: 995 (0x3E3) ■For redundant CPU Control system: 976 (0x3D0) No specification: 1023 (0x3FF) | Target station side ■For single CPU • Fixed to 1023 (0x3FF) ■For multiple CPUs • Connected CPU: 1023 (0x3FF) • No. 1: 992 (0x3E0) • No. 2: 993 (0x3E1) • No. 3: 994 (0x3E2) • No. 4: 995 (0x3E3) ■For redundant CPU • Control system: 976 (0x3D0) • No specification: 1023 (0x3FF) | Connected station side relayed module I/O address                                                                                                    | Connected station side relayed module I/O address                                                                                                    |  |  |  |  |
| ActMultiDropChannelNumb er*2 | 0 (0x00)                      | Fixed to 0 (0x00)                                                                                                    | Fixed to 0 (0x00)                                                                                                    | Multi-drop channel number                                                                                                    | Fixed to 0 (0x00)                                                                                                    |  |  |  |  |
| ActNetworkNumber*3           | 0 (0x00)                      | Target station side<br>module network<br>number                                                                                                    | Target station side<br>module network<br>number                                                                                                    | Connected station side L series-compatible E71 network number                                                                                                    | Connected station side L series-compatible E71 network number                                                                                                    |  |  |  |  |
| ActParity                    | 1 (ODD_PARITY)                | Fixed to 0 (0x00)                                                                                                    |                                                                                                    |                                                                                                    | •                                                                                                    |  |  |  |  |
| ActPassword                  | Empty                         | Password set to L series                                                                                                    | -compatible E71 on the co                                                                                                    | nnected station side                                                                                                    |                                                                                                    |  |  |  |  |
| ActPortNumber*4              | 1 (PORT_1)                    | Personal computer side                                                                                                    | port number                                                                                                    |                                                                                                    |                                                                                                    |  |  |  |  |
| ActProtocolType              | 0x04<br>(PROTOCOL_SERIA<br>L) | PROTOCOL_UDPIP (0x                                                                                                    | 08)                                                                                                    |                                                                                                    |                                                                                                    |  |  |  |  |
| ActSourceNetworkNumber       | 0 (0x00)                      | Personal computer side                                                                                                    | network number                                                                                                    |                                                                                                    |                                                                                                    |  |  |  |  |
| ActSourceStationNumber*5     | 0 (0x00)                      | Personal computer side                                                                                                    | station number                                                                                                    |                                                                                                    |                                                                                                    |  |  |  |  |

| Property              | Default value        | Property patterns                                                               |                                           |                                                               |                                                                     |  |  |  |
|-----------------------|----------------------|---------------------------------------------------------------------------------|-------------------------------------------|---------------------------------------------------------------|---------------------------------------------------------------------|--|--|--|
|                       |                      | <b>(1)</b>                                                                      | <b>(2)</b>                                | ○(3)                                                          | ○(4)                                                                |  |  |  |
| ActStationNumber*3    | 255 (0xFF)           | Target station side module station number                                       | Target station side module station number | Connected station side L series-compatible E71 station number | Connected station side<br>L series-compatible<br>E71 station number |  |  |  |
| ActThroughNetworkType | 0 (0x00)             | MELSECNET/10 is not included.: 0 (0x00)     MELSECNET/10 is included.: 1 (0x01) |                                           |                                                               |                                                                     |  |  |  |
| ActTimeOut            | 10000                | Any value specified by u                                                        | ser in ms units                           |                                                               |                                                                     |  |  |  |
| ActUnitNumber         | 0 (0x00)             | Fixed to 0 (0x00)                                                               | Fixed to 0 (0x00)                         | Target station side module station number                     | Target station side module station number                           |  |  |  |
| ActUnitType           | 0x13<br>(UNIT_QNCPU) | UNIT_LJ71E71 (0x5C)                                                             |                                           |                                                               |                                                                     |  |  |  |

<sup>\*1</sup> For the I/O address, specify the value of the actual start I/O number divided by 16.

- 0: Default channel of module
- 1: Channel 1
- 2: Channel 2
- \*3 When the property pattern is ○(1) or ○(2), specify the value set in the target station side parameter for ActNetworkNumber and ActStationNumber.
- \*4 Do not use 1 to 1024 of ActPortNumber.
- \*5 Specify the personal computer side station number to avoid the same station number set for L series-compatible E71 within the same Ethernet loop.

<sup>\*2</sup> Specify the following value for the channel number to be multi-drop linked.

# Ethernet communication when the connected station is a MELSEC iQ-R series CPU module (TCP)

### Configuration

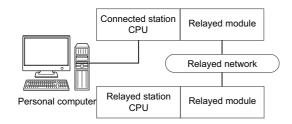

### Accessibility and property patterns

| Connec | ted station        | CPU                  | Relayed network              | Relayed station CPU |       |                    |       |                    |  |  |
|--------|--------------------|----------------------|------------------------------|---------------------|-------|--------------------|-------|--------------------|--|--|
| RCPU   | RCCPU              | R motion<br>CPU      |                              | RCPU                | RCCPU | R motion<br>CPU    | LHCPU | FX5CPU             |  |  |
| O(1)   | ○(1) <sup>*3</sup> | ○(1) <sup>*1*3</sup> | CC IE TSN                    | ○(2)                | ×     | ×                  | ×     | ×                  |  |  |
|        |                    |                      | CC IE Control<br>CC IE Field | ○(2) <sup>*2</sup>  | ○(2)  | ×                  | ×     | ○(2) <sup>*5</sup> |  |  |
|        |                    |                      | MELSECNET/H                  | ×                   | ×     | ×                  | ×     | ×                  |  |  |
|        |                    |                      | Ethernet                     | ○(2) <sup>*4</sup>  | ×     | ○(2) <sup>*4</sup> | ×     | ×                  |  |  |
|        |                    |                      | Serial communication         | ○(3) <sup>*4</sup>  | ×     | ○(3) <sup>*4</sup> | ×     | ×                  |  |  |
|        |                    |                      | CC-Link                      | ○(4)                | ○(4)  | ○(4)               | ×     | ○(4)               |  |  |

| Connec | ted station        | CPU                  | Relayed network              | Relayed station CPU |       |                    |       |                 |       |  |
|--------|--------------------|----------------------|------------------------------|---------------------|-------|--------------------|-------|-----------------|-------|--|
| RCPU   | RCCPU              | R motion<br>CPU      |                              | QCPU<br>(Q mode)    | QCCPU | LCPU               | QSCPU | Q motion<br>CPU | FXCPU |  |
| O(1)   | ○(1) <sup>*3</sup> | ○(1) <sup>*1*3</sup> | CC IE TSN                    | ×                   | ×     | ×                  | ×     | ×               | ×     |  |
|        |                    |                      | CC IE Control<br>CC IE Field | ○(2)* <sup>4</sup>  | ×     | O(2)*2*4           | ×     | ×               | ×     |  |
|        |                    |                      | MELSECNET/H                  | ○(2) <sup>*4</sup>  | ×     | ×                  | ×     | ×               | ×     |  |
|        |                    |                      | Ethernet                     | ○(2) <sup>*4</sup>  | ×     | ○(2)               | ×     | ×               | ×     |  |
|        |                    |                      | Serial communication         | ○(3) <sup>*4</sup>  | ×     | ○(3) <sup>*4</sup> | ×     | ×               | ×     |  |
|        |                    |                      | CC-Link                      | ○(4) <sup>*4</sup>  | ×     | ○(4) <sup>*4</sup> | ×     | ×               | ×     |  |

| Connected station CPU | Relayed network              | Relayed st | ation CPU |                 |       |        |
|-----------------------|------------------------------|------------|-----------|-----------------|-------|--------|
| MELSECWinCPU          |                              | RCPU       | RCCPU     | R motion<br>CPU | LHCPU | FX5CPU |
| ○(1)                  | CC IE TSN                    | ×          | ×         | ×               | ×     | ×      |
|                       | CC IE Control<br>CC IE Field | ×          | ×         | ×               | ×     | ×      |
|                       | MELSECNET/H                  | ×          | ×         | ×               | ×     | ×      |
|                       | Ethernet                     | ×          | ×         | ×               | ×     | ×      |
|                       | Serial communication         | ×          | ×         | ×               | ×     | ×      |
|                       | CC-Link                      | ×          | ×         | ×               | ×     | ×      |

| Connected station CPU | Relayed network              | Relayed st       | ation CPU |      |       |                 |       |
|-----------------------|------------------------------|------------------|-----------|------|-------|-----------------|-------|
| MELSECWinCPU          |                              | QCPU<br>(Q mode) | QCCPU     | LCPU | QSCPU | Q motion<br>CPU | FXCPU |
| ○(1)                  | CC IE TSN                    | ×                | ×         | ×    | ×     | ×               | ×     |
|                       | CC IE Control<br>CC IE Field | ×                | ×         | ×    | ×     | ×               | ×     |
|                       | MELSECNET/H                  | ×                | ×         | ×    | ×     | ×               | ×     |
|                       | Ethernet                     | ×                | ×         | ×    | ×     | ×               | ×     |
|                       | Serial communication         | ×                | ×         | ×    | ×     | ×               | ×     |
|                       | CC-Link                      | ×                | ×         | ×    | ×     | ×               | ×     |

<sup>\*1</sup> Relayed station CPUs cannot be accessed via R motion CPU.

<sup>\*2</sup> Since CC-Link IE Controller Network is not supported, RCPU and LCPU relayed by CC-Link IE Controller Network cannot be accessed.

<sup>\*3</sup> Only CPU No.2 or later in a multiple CPU configuration can be accessed.

<sup>\*4</sup> RCCPU cannot be accessed because the communication route is not supported.

<sup>\*5</sup> Only CC-Link IE Field Network on which connected station CPU is RCPU can be accessed.

The following table shows the property settings of communication routes.

| Property                     | Default value                 | Property patterns                                                                                                    |                                                                                                    |                                                                                                    |                                                                                                    |
|------------------------------|-------------------------------|----------------------------------------------------------------------------------------------------|----------------------------------------------------------------------------------------------------|----------------------------------------------------------------------------------------------------|----------------------------------------------------------------------------------------------------|
|                              |                               | ○(1)                                                                                                    | ○(2)*1                                                                                                    | ○(3)                                                                                                    | ○(4)                                                                                                    |
| ActCpuType                   | 34 (CPU_Q02CPU)               | CPU type corresponding                                                                                                    | to the target station                                                                                                    |                                                                                                    | •                                                                                                    |
| ActPortNumber                | 1 (PORT_1)                    | Fixed to 0 (0x00)                                                                                                    |                                                                                                    |                                                                                                    |                                                                                                    |
| ActBaudRate                  | 19200<br>(BAUDRATE_19200)     | Fixed to 0 (0x00)                                                                                                    |                                                                                                    |                                                                                                    |                                                                                                    |
| ActControl                   | 8<br>(TRC_DTR_OR_RTS<br>)     | Fixed to 0 (0x00)                                                                                                    |                                                                                                    |                                                                                                    |                                                                                                    |
| ActDataBits                  | 8 (DATABIT_8)                 | Fixed to 0 (0x00)                                                                                                    |                                                                                                    |                                                                                                    |                                                                                                    |
| ActParity                    | 1 (ODD_PARITY)                | Fixed to 0 (0x00)                                                                                                    |                                                                                                    |                                                                                                    |                                                                                                    |
| ActDestinationIONumber*2     | 0 (0x00)                      | Fixed to 0 (0x00)                                                                                                    | Fixed to 0 (0x00)                                                                                                    | Target station side ■For single CPU • Fixed to 1023 (0x3FF) ■For multiple CPUs • Connected CPU: 1023 (0x3FF) • No. 1: 992 (0x3E0) • No. 2: 993 (0x3E1) • No. 3: 994 (0x3E2) • No. 4: 995 (0x3E3) | Target station side ■For single CPU • Fixed to 1023 (0x3FF) ■For multiple CPUs • Connected CPU: 1023 (0x3FF) • No. 1: 992 (0x3E0) • No. 2: 993 (0x3E1) • No. 3: 994 (0x3E2) • No. 4: 995 (0x3E3) ■For redundant CPU • No specification: 1023 (0x3FF) |
| ActDestinationPortNumber     | 0 (0x00)                      | 5007                                                                                                    | •                                                                                                    |                                                                                                    |                                                                                                    |
| ActDidPropertyBit            | 1 (0x01)                      | Fixed to 1 (0x01)                                                                                                    | Fixed to 1 (0x01)                                                                                                    | Fixed to 0 (0x00)                                                                                                    | Fixed to 0 (0x00)                                                                                                    |
| ActDsidPropertyBit           | 1 (0x01)                      | Fixed to 1 (0x01)                                                                                                    | Fixed to 1 (0x01)                                                                                                    | Fixed to 0 (0x00)                                                                                                    | Fixed to 0 (0x00)                                                                                                    |
| ActHostAddress               | 1.1.1.1                       | Host name or IP addres                                                                                                    | s of the connected station                                                                                                    | side module                                                                                                    | •                                                                                                    |
| ActIntelligentPreferenceBit  | 0 (0x00)                      | Fixed to 0 (0x00)                                                                                                    | Fixed to 0 (0x00)                                                                                                    | Target station  RCPU, R motion CPU, QCPU (Q mode), LCPU: 1 (0x01)  Other than the above: 0 (0x00)                                                                                                | Target station  RCPU, R motion CPU, QCPU (Q mode), LCPU: 1 (0x01)  Other than the above: 0 (0x00)                                                                                                    |
| ActIONumber* <sup>2</sup>    | 1023 (0x3FF)                  | ■For single CPU • Fixed to 1023 (0x3FF) ■For multiple CPUs • Connected CPU: 1023 (0x3FF) • No. 1: 992 (0x3E0) • No. 2: 993 (0x3E1) • No. 3: 994 (0x3E2) • No. 4: 995 (0x3E3) | Target station side ■For single CPU • Fixed to 1023 (0x3FF) ■For multiple CPUs • Connected CPU: 1023 (0x3FF) • No. 1: 992 (0x3E0) • No. 2: 993 (0x3E1) • No. 3: 994 (0x3E2) • No. 4: 995 (0x3E3) ■For redundant CPU • No specification: 1023 (0x3FF) | Connected station side relayed module I/O address                                                                                                    | Connected station side relayed module I/O address                                                                                                    |
| ActMultiDropChannelNumber *3 | 0 (0x00)                      | Fixed to 0 (0x00)                                                                                                    | Fixed to 0 (0x00)                                                                                                    | Multi-drop channel number                                                                                                    | Fixed to 0 (0x00)                                                                                                    |
| ActNetworkNumber*4           | 0 (0x00)                      | Fixed to 0 (0x00)                                                                                                    | Target station side<br>module network<br>number                                                                                                    | Fixed to 0 (0x00)                                                                                                    | Fixed to 0 (0x00)                                                                                                    |
| ActPassword                  | Empty                         | Password set to the con                                                                                                    | nected station side                                                                                                    | 1                                                                                                    | 1                                                                                                    |
| ActProtocolType              | 0x04<br>(PROTOCOL_SERIA<br>L) | PROTOCOL_TCPIP (0)                                                                                                    | (05)                                                                                                    |                                                                                                    |                                                                                                    |

| Property              | Default value     | Property patterns                              |                                                                          |                     |                                         |  |  |  |
|-----------------------|-------------------|------------------------------------------------|--------------------------------------------------------------------------|---------------------|-----------------------------------------|--|--|--|
|                       |                   | ○(1)                                           | ○(2) <sup>*1</sup>                                                       | ○(3)                | ○(4)                                    |  |  |  |
| ActStationNumber*4    | 255 (0xFF)        | Fixed to 255 (0xFF)                            | Target station side module station number                                | Fixed to 255 (0xFF) | Fixed to 255 (0xFF)                     |  |  |  |
| ActThroughNetworkType | 0 (0x00)          | MELSECNET/10 is no     MELSECNET/10 is income. | , ,                                                                      |                     | MELSECNET/10 is not included.: 0 (0x00) |  |  |  |
| ActTimeOut            | 10000             | Any value specified by u                       | ser in ms units                                                          |                     |                                         |  |  |  |
| ActUnitNumber         | 0 (0x00)          | Fixed to 0 (0x00)                              | ixed to 0 (0x00) Fixed to 0 (0x00) Target station side module station nu |                     |                                         |  |  |  |
| ActUnitType           | 0x13 (UNIT_QNCPU) | UNIT_RETHER (0x1002                            | <u>'</u> )                                                               |                     |                                         |  |  |  |

<sup>\*1</sup> Note the following considerations when accessing via Ethernet module (Q series-compatible E71 or MELSEC iQ-R series-compatible E71).

- ·For ActNetworkNumber and ActStationNumber, specify the value set in the parameter setting of the target station side Q series-compatible E71 or MELSEC iQ-R series-compatible E71.
- · Set "Station No.  $\Leftrightarrow$  IP information" in the parameter setting of Q series-compatible E71 or MELSEC iQ-R series-compatible E71. When setting the parameter, specify the setting other than the automatic response system (any of the IP address calculation system, table conversion system, and combined system) for "Station No.  $\Leftrightarrow$  IP information system."
- \*2 For the I/O address, specify the value of the actual start I/O number divided by 16.
- \*3 Specify the following value for the channel number to be multi-drop linked.
  - 0: Default channel of module
  - 1: Channel 1
  - 2: Channel 2
- \*4 When the property pattern is ○(2), specify the value set in the target station side parameter for ActNetworkNumber and ActStationNumber.

# Ethernet communication when the connected station is a MELSEC iQ-R series CPU module (UDP)

### Configuration

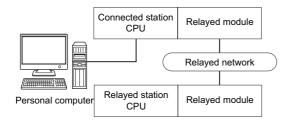

#### Accessibility and property patterns

 $\bigcirc \text{(n):}$  Accessible ('n' is the property pattern number),  $\times :$  Inaccessible

| Connec | ted station        | CPU                          | Relayed network      | Relayed s          | tation CPU |                    |                    |        |
|--------|--------------------|------------------------------|----------------------|--------------------|------------|--------------------|--------------------|--------|
| RCPU   | RCCPU              | R motion<br>CPU              |                      | RCPU               | RCCPU      | R motion<br>CPU    | LHCPU              | FX5CPU |
| ○(1)   | ○(1) <sup>*3</sup> | ○(1) <sup>*1*3</sup>         | CC IE TSN            | ○(2)               | ×          | ×                  | ×                  | ×      |
|        |                    | CC IE Control<br>CC IE Field | ○(2) <sup>*2</sup>   | ○(2)               | ×          | ×                  | ○(2) <sup>*5</sup> |        |
|        |                    |                              | MELSECNET/H          | ×                  | ×          | ×                  | ×                  | ×      |
|        |                    |                              | Ethernet             | ○(2) <sup>*4</sup> | ×          | ○(2) <sup>*4</sup> | ×                  | ×      |
|        |                    |                              | Serial communication | ○(3) <sup>*4</sup> | ×          | ○(3) <sup>*4</sup> | ×                  | ×      |
|        |                    |                              | CC-Link              | ○(4)               | ○(4)       | ○(4)               | ×                  | ○(4)   |

| Connec | ted station        | CPU             | Relayed network              | Relayed st         | Relayed station CPU |                      |       |                 |       |  |  |
|--------|--------------------|-----------------|------------------------------|--------------------|---------------------|----------------------|-------|-----------------|-------|--|--|
| RCPU   | RCCPU              | R motion<br>CPU |                              | QCPU<br>(Q mode)   | QCCPU               | LCPU                 | QSCPU | Q motion<br>CPU | FXCPU |  |  |
| O(1)   | ○(1) <sup>*3</sup> | O(1)*1*3        | CC IE TSN                    | ×                  | ×                   | ×                    | ×     | ×               | ×     |  |  |
|        |                    |                 | CC IE Control<br>CC IE Field | ○(2) <sup>*4</sup> | ×                   | ○(2) <sup>*2*4</sup> | ×     | ×               | ×     |  |  |
|        |                    |                 | MELSECNET/H                  | ○(2) <sup>*4</sup> | ×                   | ×                    | ×     | ×               | ×     |  |  |
|        |                    |                 | Ethernet                     | ○(2) <sup>*4</sup> | ×                   | ○(2) <sup>*4</sup>   | ×     | ×               | ×     |  |  |
|        |                    |                 | Serial communication         | ○(3) <sup>*4</sup> | ×                   | ○(3) <sup>*4</sup>   | ×     | ×               | ×     |  |  |
|        |                    |                 | CC-Link                      | ○(4) <sup>*4</sup> | ×                   | ○(4) <sup>*4</sup>   | ×     | ×               | ×     |  |  |

| Connected station CPU | Relayed network              | Relayed stat | tion CPU |                 |       |        |
|-----------------------|------------------------------|--------------|----------|-----------------|-------|--------|
| MELSECWinCPU          |                              | RCPU         | RCCPU    | R motion<br>CPU | LHCPU | FX5CPU |
| ○(1)                  | CC IE TSN                    | ×            | ×        | ×               | ×     | ×      |
|                       | CC IE Control<br>CC IE Field | ×            | ×        | ×               | ×     | ×      |
|                       | MELSECNET/H                  | ×            | ×        | ×               | ×     | ×      |
|                       | Ethernet                     | ×            | ×        | ×               | ×     | ×      |
|                       | Serial communication         | ×            | ×        | ×               | ×     | ×      |
|                       | CC-Link                      | ×            | ×        | ×               | ×     | ×      |

| Connected station CPU | Relayed network              | Relayed             | station CPL | J    |       |                 |       |
|-----------------------|------------------------------|---------------------|-------------|------|-------|-----------------|-------|
| MELSECWinCPU          |                              | QCPU<br>(Q<br>mode) | QCCPU       | LCPU | QSCPU | Q motion<br>CPU | FXCPU |
| ○(1)                  | CC IE TSN                    | ×                   | ×           | ×    | ×     | ×               | ×     |
|                       | CC IE Control<br>CC IE Field | ×                   | ×           | ×    | ×     | ×               | ×     |
|                       | MELSECNET/H                  | ×                   | ×           | ×    | ×     | ×               | ×     |
|                       | Ethernet                     | ×                   | ×           | ×    | ×     | ×               | ×     |
|                       | Serial communication         | ×                   | ×           | ×    | ×     | ×               | ×     |
|                       | CC-Link                      | ×                   | ×           | ×    | ×     | ×               | ×     |

<sup>\*1</sup> Relayed station CPUs cannot be accessed via R motion CPU.

<sup>\*2</sup> Since CC-Link IE Controller Network is not supported, RCPU and LCPU relayed by CC-Link IE Controller Network cannot be accessed.

<sup>\*3</sup> Only CPU No.2 or later in a multiple CPU configuration can be accessed.

<sup>\*4</sup> RCCPU cannot be accessed because the communication route is not supported.

<sup>\*5</sup> Only CC-Link IE Field Network on which connected station CPU is RCPU can be accessed.

The following table shows the property settings of communication routes.

| Property                       | Default value             | Property patterns                                                                                                    |                                                                                                    |                                                                                                    |                                                                                                    |  |  |
|--------------------------------|---------------------------|----------------------------------------------------------------------------------------------------|----------------------------------------------------------------------------------------------------|----------------------------------------------------------------------------------------------------|----------------------------------------------------------------------------------------------------|--|--|
|                                |                           | <b>(1)</b>                                                                                                    | ○(2) <sup>*1</sup>                                                                                                    | ○(3)                                                                                                    | <b>(4)</b>                                                                                                    |  |  |
| ActCpuType                     | 34 (CPU_Q02CPU)           | CPU type corresponding                                                                                                    | g to the target station                                                                                                    |                                                                                                    | 1                                                                                                    |  |  |
| ActPortNumber                  | 1 (PORT_1)                | Fixed to 0 (0x00)                                                                                                    |                                                                                                    |                                                                                                    |                                                                                                    |  |  |
| ActBaudRate                    | 19200<br>(BAUDRATE_19200) | Fixed to 0 (0x00)                                                                                                    |                                                                                                    |                                                                                                    |                                                                                                    |  |  |
| ActControl                     | 8<br>(TRC_DTR_OR_RTS<br>) | Fixed to 0 (0x00)                                                                                                    |                                                                                                    |                                                                                                    |                                                                                                    |  |  |
| ActDataBits                    | 8 (DATABIT_8)             | Fixed to 0 (0x00)                                                                                                    |                                                                                                    |                                                                                                    |                                                                                                    |  |  |
| ActParity                      | 1 (ODD_PARITY)            | Fixed to 0 (0x00)                                                                                                    |                                                                                                    |                                                                                                    |                                                                                                    |  |  |
| ActDestinationIONumber*2       | 0 (0x00)                  | Fixed to 0 (0x00)                                                                                                    | Fixed to 0 (0x00)                                                                                                    | Target station side ■For single CPU • Fixed to 1023 (0x3FF) ■For multiple CPUs • Connected CPU: 1023 (0x3FF) • No. 1: 992 (0x3E0) • No. 2: 993 (0x3E1) • No. 3: 994 (0x3E2) • No. 4: 995 (0x3E3) | Target station side ■For single CPU • Fixed to 1023 (0x3FF) ■For multiple CPUs • Connected CPU: 1023 (0x3FF) • No. 1: 992 (0x3E0) • No. 2: 993 (0x3E1) • No. 3: 994 (0x3E2) • No. 4: 995 (0x3E3) ■For redundant CPU • No specification: 1023 (0x3FF) |  |  |
| ActDidPropertyBit              | 1 (0x01)                  | Fixed to 1 (0x01)                                                                                                    | Fixed to 1 (0x01)                                                                                                    | Fixed to 0 (0x00)                                                                                                    | Fixed to 0 (0x00)                                                                                                    |  |  |
| ActDsidPropertyBit             | 1 (0x01)                  | Fixed to 1 (0x01)                                                                                                    | Fixed to 1 (0x01)                                                                                                    | Fixed to 0 (0x00)                                                                                                    | Fixed to 0 (0x00)                                                                                                    |  |  |
| ActIntelligentPreferenceBit    | 0 (0x00)                  | Fixed to 0 (0x00)                                                                                                    | Fixed to 0 (0x00)                                                                                                    | Target station  RCPU, R motion CPU, QCPU (Q mode), LCPU: 1 (0x01)  Other than the above: 0 (0x00)                                                                                                | Target station  RCPU, R motion CPU, QCPU (Q mode), LCPU: 1 (0x01)  Other than the above: 0 (0x00)                                                                                                    |  |  |
| ActHostAddress                 | 1.1.1.1                   | side                                                                                                    | ·                                                                                                    | Host name or IP address of occified: 255.255.255                                                                                                    | the connected station                                                                                                    |  |  |
| ActDestinationPortNumber       | 0 (0x00)                  | For communication w                                                                                                    | ith IP address specified: 5<br>ition without IP address sp                                                                                                    | 5006                                                                                                    |                                                                                                    |  |  |
| ActIONumber*2                  | 1023 (0x3FF)              | ■For single CPU Fixed to 1023 (0x3FF) ■For multiple CPUs Connected CPU: 1023 (0x3FF) No. 1: 992 (0x3E0) No. 2: 993 (0x3E1) No. 3: 994 (0x3E2) No. 4: 995 (0x3E3) | Target station side ■For single CPU • Fixed to 1023 (0x3FF) ■For multiple CPUs • Connected CPU: 1023 (0x3FF) • No. 1: 992 (0x3E0) • No. 2: 993 (0x3E1) • No. 3: 994 (0x3E2) • No. 4: 995 (0x3E3) ■For redundant CPU • No specification: 1023 (0x3FF) | Connected station side relayed module I/O address                                                                                                    | Connected station side relayed module I/O address                                                                                                    |  |  |
| ActMultiDropChannelNumber *3   | 0 (0x00)                  | Fixed to 0 (0x00)                                                                                                    | Fixed to 0 (0x00)                                                                                                    | Multi-drop channel number                                                                                                    | Fixed to 0 (0x00)                                                                                                    |  |  |
| ActNetworkNumber <sup>*4</sup> | 0 (0x00)                  | Fixed to 0 (0x00)                                                                                                    | Target station side module network number                                                                                                    | Fixed to 0 (0x00)                                                                                                    | Fixed to 0 (0x00)                                                                                                    |  |  |
| ActPacketType                  | 0x01<br>(PACKET_PLC1)     | PACKET_PLC1                                                                                                    |                                                                                                    |                                                                                                    |                                                                                                    |  |  |

| Property              | Default value                 | Property patterns                                                                                                    | Property patterns                         |                     |                                         |  |  |  |
|-----------------------|-------------------------------|----------------------------------------------------------------------------------------------------|-------------------------------------------|---------------------|-----------------------------------------|--|--|--|
|                       |                               | ○(1)                                                                                                    | ○(4)                                      |                     |                                         |  |  |  |
| ActPassword           | Empty                         | Password set to the con                                                                                                    | nected station side                       |                     |                                         |  |  |  |
| ActProtocolType       | 0x04<br>(PROTOCOL_SERIA<br>L) | PROTOCOL_UDPIP (0x08)                                                                                                    |                                           |                     |                                         |  |  |  |
| ActStationNumber*4    | 255 (0xFF)                    | Fixed to 255 (0xFF)                                                                                                    | Target station side module station number | Fixed to 255 (0xFF) | Fixed to 255 (0xFF)                     |  |  |  |
| ActThroughNetworkType | 0 (0x00)                      | MELSECNET/10 is no     MELSECNET/10 is inc                                                                                                    | , ,                                       |                     | MELSECNET/10 is not included.: 0 (0x00) |  |  |  |
| ActTimeOut            | 10000                         | Any value specified by u                                                                                                    | ser in ms units                           |                     |                                         |  |  |  |
| ActUnitNumber         | 0 (0x00)                      | Fixed to 0 (0x00)                                                                                                    | Target station side module station number |                     |                                         |  |  |  |
| ActUnitType           | 0x13 (UNIT_QNCPU)             | For communication with IP address specified: UNIT_RETHER (0x1002)     For direst communication without IP address specified: UNIT_RETHER_DIRECT (0x1003) |                                           |                     |                                         |  |  |  |

<sup>\*1</sup> Note the following considerations when accessing via Ethernet module (MELSEC iQ-R series-compatible E71).

- · For ActNetworkNumber and ActStationNumber, specify the value set in the parameter setting of the target station side MELSEC iQ-R series-compatible E71.
- $\cdot$  Set "Station No.  $\Leftrightarrow$  IP information" in the parameter setting of MELSEC iQ-R series-compatible E71. When setting the parameter, specify the setting other than the automatic response system (any of the IP address calculation system, table conversion system, and combined system) for "Station No.  $\Leftrightarrow$  IP information system."
- \*2 For the I/O address, specify the value of the actual start I/O number divided by 16.
- \*3 Specify the following value for the channel number to be multi-drop linked.
  - 0: Default channel of module
  - 1: Channel 1
  - 2: Channel 2
- \*4 When the property pattern is ○(2), specify the value set in the target station side parameter for ActNetworkNumber and ActStationNumber.

# Ethernet communication when the connected station is an LHCPU (TCP)

## Configuration

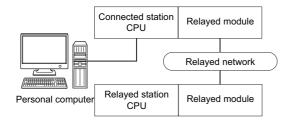

### Accessibility and property patterns

| Connected station CPU | Relayed network              | Relayed station CPU  RCPU RCCPU R motion CPU LHCPU FX5CPU |   |   |   |   |  |  |  |
|-----------------------|------------------------------|-----------------------------------------------------------|---|---|---|---|--|--|--|
| LHCPU                 |                              |                                                           |   |   |   |   |  |  |  |
| O(1)                  | CC IE TSN                    | ×                                                         | × | × | × | × |  |  |  |
|                       | CC IE Control<br>CC IE Field | ×                                                         | × | × | × | × |  |  |  |
|                       | MELSECNET/H                  | ×                                                         | × | × | × | × |  |  |  |
|                       | Ethernet                     | ×                                                         | × | × | × | × |  |  |  |
|                       | Serial communication         | ×                                                         | × | × | × | × |  |  |  |
|                       | CC-Link                      | ×                                                         | × | × | × | × |  |  |  |

| Connected station CPU | Relayed network              | Relayed station CPU |       |      |       |              |       |  |
|-----------------------|------------------------------|---------------------|-------|------|-------|--------------|-------|--|
| LHCPU                 |                              | QCPU (Q mode)       | QCCPU | LCPU | QSCPU | Q motion CPU | FXCPU |  |
| O(1)                  | CC IE TSN                    | ×                   | ×     | ×    | ×     | ×            | ×     |  |
|                       | CC IE Control<br>CC IE Field | ×                   | ×     | ×    | ×     | ×            | ×     |  |
|                       | MELSECNET/H                  | ×                   | ×     | ×    | ×     | ×            | ×     |  |
|                       | Ethernet                     | ×                   | ×     | ×    | ×     | ×            | ×     |  |
|                       | Serial communication         | ×                   | ×     | ×    | ×     | ×            | ×     |  |
|                       | CC-Link                      | ×                   | ×     | ×    | ×     | ×            | ×     |  |

The following table shows the property settings of communication routes.

| Property                    | Default value          | Property patterns                                                               |
|-----------------------------|------------------------|---------------------------------------------------------------------------------|
|                             |                        | ○(1)                                                                            |
| ActCpuType                  | 34 (CPU_Q02CPU)        | CPU type corresponding to the target station                                    |
| ActPortNumber               | 1 (PORT_1)             | Fixed to 0 (0x00)                                                               |
| ActBaudRate                 | 19200 (BAUDRATE_19200) | Fixed to 0 (0x00)                                                               |
| ActControl                  | 8 (TRC_DTR_OR_RTS)     | Fixed to 0 (0x00)                                                               |
| ActDataBits                 | 8 (DATABIT_8)          | Fixed to 0 (0x00)                                                               |
| ActParity                   | 1 (ODD_PARITY)         | Fixed to 0 (0x00)                                                               |
| ActDestinationIONumber      | 0 (0x00)               | Fixed to 0 (0x00)                                                               |
| ActDestinationPortNumber    | 0 (0x00)               | 5007                                                                            |
| ActDidPropertyBit           | 1 (0x01)               | Fixed to 1 (0x01)                                                               |
| ActDsidPropertyBit          | 1 (0x01)               | Fixed to 1 (0x01)                                                               |
| ActHostAddress              | 1.1.1.1                | Host name or IP address of the connected station side module                    |
| ActIntelligentPreferenceBit | 0 (0x00)               | Fixed to 0 (0x00)                                                               |
| ActIONumber                 | 1023 (0x3FF)           | ■For single CPU Fixed to 1023 (0x3FF)                                           |
| ActMultiDropChannelNumber   | 0 (0x00)               | Fixed to 0 (0x00)                                                               |
| ActNetworkNumber            | 0 (0x00)               | Fixed to 0 (0x00)                                                               |
| ActPacketType               | 0x01 (PACKET_PLC1)     | PACKET_PLC1                                                                     |
| ActPassword                 | Empty                  | Password set to the connected station side                                      |
| ActProtocolType             | 0x04 (PROTOCOL_SERIAL) | PROTOCOL_TCPIP (0x05)                                                           |
| ActStationNumber            | 255 (0xFF)             | Fixed to 255 (0xFF)                                                             |
| ActThroughNetworkType       | 0 (0x00)               | MELSECNET/10 is not included.: 0 (0x00)     MELSECNET/10 is included.: 1 (0x01) |
| ActTimeOut                  | 10000                  | Any value specified by user in ms units                                         |
| ActUnitNumber               | 0 (0x00)               | Fixed to 0 (0x00)                                                               |
| ActUnitType                 | 0x13 (UNIT_QNCPU)      | UNIT_LHETHER (0x1002)                                                           |

# Ethernet communication when the connected station is an LHCPU (UDP)

## Configuration

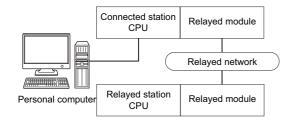

### Accessibility and property patterns

| Connected station CPU | Relayed network              | Relayed station | Relayed station CPU |              |       |        |  |  |  |  |
|-----------------------|------------------------------|-----------------|---------------------|--------------|-------|--------|--|--|--|--|
| LHCPU                 |                              | RCPU            | RCCPU               | R motion CPU | LHCPU | FX5CPU |  |  |  |  |
| ○(1)                  | CC IE TSN                    | ×               | ×                   | ×            | ×     | ×      |  |  |  |  |
|                       | CC IE Control<br>CC IE Field | ×               | ×                   | ×            | ×     | ×      |  |  |  |  |
|                       | MELSECNET/H                  | ×               | ×                   | ×            | ×     | ×      |  |  |  |  |
|                       | Ethernet                     | ×               | ×                   | ×            | ×     | ×      |  |  |  |  |
|                       | Serial communication         | ×               | ×                   | ×            | ×     | ×      |  |  |  |  |
|                       | CC-Link                      | ×               | ×                   | ×            | ×     | ×      |  |  |  |  |

| Connected station CPU | Relayed network              | Relayed station CPU |       |      |       |              |       |  |
|-----------------------|------------------------------|---------------------|-------|------|-------|--------------|-------|--|
| LHCPU                 |                              | QCPU (Q<br>mode)    | QCCPU | LCPU | QSCPU | Q motion CPU | FXCPU |  |
| ○(1)                  | CC IE TSN                    | ×                   | ×     | ×    | ×     | ×            | ×     |  |
|                       | CC IE Control<br>CC IE Field | ×                   | ×     | ×    | ×     | ×            | ×     |  |
|                       | MELSECNET/H                  | ×                   | ×     | ×    | ×     | ×            | ×     |  |
|                       | Ethernet                     | ×                   | ×     | ×    | ×     | ×            | ×     |  |
|                       | Serial communication         | ×                   | ×     | ×    | ×     | ×            | ×     |  |
|                       | CC-Link                      | ×                   | ×     | ×    | ×     | ×            | ×     |  |

The following table shows the property settings of communication routes.

| Property                    | Default value          | Property patterns                                                                                                    |
|-----------------------------|------------------------|----------------------------------------------------------------------------------------------------|
|                             |                        | ○(1)                                                                                                    |
| ActCpuType                  | 34 (CPU_Q02CPU)        | CPU type corresponding to the target station                                                                                                    |
| ActPortNumber               | 1 (PORT_1)             | Fixed to 0 (0x00)                                                                                                    |
| ActBaudRate                 | 19200 (BAUDRATE_19200) | Fixed to 0 (0x00)                                                                                                    |
| ActControl                  | 8 (TRC_DTR_OR_RTS)     | Fixed to 0 (0x00)                                                                                                    |
| ActDataBits                 | 8 (DATABIT_8)          | Fixed to 0 (0x00)                                                                                                    |
| ActParity                   | 1 (ODD_PARITY)         | Fixed to 0 (0x00)                                                                                                    |
| ActDestinationIONumber      | 0 (0x00)               | Fixed to 0 (0x00)                                                                                                    |
| ActDestinationPortNumber    | 0 (0x00)               | For communication with IP address specified: 5006     For direct communication without IP address specified: 5008                                                             |
| ActDidPropertyBit           | 1 (0x01)               | Fixed to 1 (0x01)                                                                                                    |
| ActDsidPropertyBit          | 1 (0x01)               | Fixed to 1 (0x01)                                                                                                    |
| ActHostAddress              | 1.1.1.1                | For communication with IP address specified: Host name or IP address of the connected station side     For direct communication without IP address specified: 255.255.255.255 |
| ActIntelligentPreferenceBit | 0 (0x00)               | Fixed to 0 (0x00)                                                                                                    |
| ActIONumber                 | 1023 (0x3FF)           | ■For single CPU Fixed to 1023 (0x3FF)                                                                                                    |
| ActMultiDropChannelNumber   | 0 (0x00)               | Fixed to 0 (0x00)                                                                                                    |
| ActNetworkNumber            | 0 (0x00)               | Fixed to 0 (0x00)                                                                                                    |
| ActPacketType               | 0x01 (PACKET_PLC1)     | PACKET_PLC1                                                                                                    |
| ActPassword                 | Empty                  | Password set to the connected station side                                                                                                    |
| ActProtocolType             | 0x04 (PROTOCOL_SERIAL) | PROTOCOL_UDPIP (0x08)                                                                                                    |
| ActStationNumber            | 255 (0xFF)             | Fixed to 255 (0xFF)                                                                                                    |
| ActThroughNetworkType       | 0 (0x00)               | MELSECNET/10 is not included.: 0 (0x00)     MELSECNET/10 is included.: 1 (0x01)                                                                                               |
| ActTimeOut                  | 10000                  | Any value specified by user in ms units                                                                                                    |
| ActUnitNumber               | 0 (0x00)               | Fixed to 0 (0x00)                                                                                                    |
| ActUnitType                 | 0x13 (UNIT_QNCPU)      | For communication with IP address specified: UNIT_LHETHER (0x1002)     For direst communication without IP address specified:     UNIT_LHETHER_DIRECT (0x1003)                |

# Ethernet communication when the connected station is an FX5CPU (TCP)

### Configuration

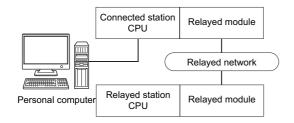

### Accessibility and property patterns

 $\bigcirc (n) : Accessible ('n' is the property pattern number), <math display="inline">\times :$  Inaccessible

| Connected station CPU | Relayed network              | Relayed sta | Relayed station CPU |              |       |                      |  |  |  |
|-----------------------|------------------------------|-------------|---------------------|--------------|-------|----------------------|--|--|--|
| FX5CPU                |                              | RCPU        | RCCPU               | R motion CPU | LHCPU | FX5CPU               |  |  |  |
| ○(1)                  | CC IE TSN                    | ×           | ×                   | ×            | ×     | ×                    |  |  |  |
|                       | CC IE Control<br>CC IE Field | ×           | ×                   | ×            | ×     | ○(2) <sup>*1*2</sup> |  |  |  |
|                       | MELSECNET/H                  | ×           | ×                   | ×            | ×     | ×                    |  |  |  |
|                       | Ethernet                     | ×           | ×                   | ×            | ×     | ×                    |  |  |  |
|                       | Serial communication         | ×           | ×                   | ×            | ×     | ×                    |  |  |  |
|                       | CC-Link                      | ×           | ×                   | ×            | ×     | ○(3)                 |  |  |  |

| Connected station CPU | Relayed network              | Relayed station CPU |                                                   |   |   |   |   |  |  |  |
|-----------------------|------------------------------|---------------------|---------------------------------------------------|---|---|---|---|--|--|--|
| FX5CPU                |                              | QCPU (Q mode)       | QCPU (Q mode) QCCPU LCPU QSCPU Q motion CPU FXCPU |   |   |   |   |  |  |  |
| ○(1)                  | CC IE TSN                    | ×                   | ×                                                 | × | × | × | × |  |  |  |
|                       | CC IE Control<br>CC IE Field | ×                   | ×                                                 | × | × | × | × |  |  |  |
|                       | MELSECNET/H                  | ×                   | ×                                                 | × | × | × | × |  |  |  |
|                       | Ethernet                     | ×                   | ×                                                 | × | × | × | × |  |  |  |
|                       | Serial communication         | ×                   | ×                                                 | × | × | × | × |  |  |  |
|                       | CC-Link                      | ×                   | ×                                                 | × | × | × | × |  |  |  |

<sup>\*1</sup> Only CC-Link IE Field Network can be accessed.

<sup>\*2</sup> FX5SCPU cannot be accessed.

The following table shows the property settings of communication routes.

| Property                    | Default value          | Property pattern                                 | ıs                                        |              |  |  |  |
|-----------------------------|------------------------|--------------------------------------------------|-------------------------------------------|--------------|--|--|--|
|                             |                        | ○(1)                                             | ○(2)                                      | ○(3)         |  |  |  |
| ActBaudRate                 | 19200 (BAUDRATE_19200) | Fixed to 0 (0x00)                                |                                           |              |  |  |  |
| ActControl                  | 8 (TRC_DTR_OR_RTS)     | Fixed to 0 (0x00)                                |                                           |              |  |  |  |
| ActCpuType                  | 34 (CPU_Q02CPU)        | CPU type correspor                               | nding to the target station               |              |  |  |  |
| ActDataBits                 | 8 (DATABIT_8)          | Fixed to 0 (0x00)                                |                                           |              |  |  |  |
| ActDestinationIONumber      | 0 (0x00)               | Fixed to 0 (0x00)                                |                                           | 1023 (0x3FF) |  |  |  |
| ActDestinationPortNumber    | 0 (0x00)               | 5562                                             |                                           |              |  |  |  |
| ActDidPropertyBit           | 1 (0x01)               | 1 (0x01)                                         |                                           | 0 (0x00)     |  |  |  |
| ActDsidPropertyBit          | 1 (0x01)               | 1 (0x01)                                         |                                           | 0 (0x00)     |  |  |  |
| ActHostAddress              | 1.1.1.1                | Host name or IP ad                               | dress of the connected station side m     | odule        |  |  |  |
| ActIntelligentPreferenceBit | 0 (0x00)               | 0 (0x00)                                         |                                           | 1 (0x01)     |  |  |  |
| ActIONumber                 | 1023 (0x3FF)           | 1023 (0x3FF) Module number of connected station  |                                           |              |  |  |  |
| ActNetworkNumber            | 0 (0x00)               | 0 (0x00)                                         | Target station side module network number | 0 (0x00)     |  |  |  |
| ActPacketType               | 0x01 (PACKET_PLC1)     | PACKET_PLC1                                      |                                           |              |  |  |  |
| ActPassword                 | Empty                  | Password set to the                              | connected station side                    |              |  |  |  |
| ActPortNumber               | 1 (PORT_1)             | 0 (0x00)                                         |                                           |              |  |  |  |
| ActProtocolType             | 0x04 (PROTOCOL_SERIAL) | PROTOCOL_TCPI                                    | P (0x05)                                  |              |  |  |  |
| ActStationNumber            | 255 (0xFF)             | 255 (0xFF)                                       | Target station side module station number | 255 (0xFF)   |  |  |  |
| ActStopBits                 | 0 (STOPBIT_ONE)        | 0 (0x00)                                         |                                           |              |  |  |  |
| ActSumCheck                 | 0 (NO_SUM_CHECK)       | 0 (0x00)                                         |                                           |              |  |  |  |
| ActThroughNetworkType       | 0 (0x00)               | 1 (0x01)                                         | 0 (0x00)                                  |              |  |  |  |
| ActTimeOut                  | 10000                  | Any value specified                              | by user in ms units                       |              |  |  |  |
| ActUnitNumber               | 0 (0x00)               | 0 (0x00) Target station side mode station number |                                           |              |  |  |  |
| ActUnitType                 | 0x13 (UNIT_QNCPU)      | UNIT_FXVETHER                                    | (0x2001)                                  | 1            |  |  |  |

# Ethernet communication when the connected station is an FX5CPU (UDP)

### Configuration

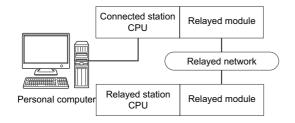

#### Accessibility and property patterns

 $\bigcirc$ (n): Accessible ('n' is the property pattern number),  $\times$ : Inaccessible

| Connected station CPU | Relayed network              | Relayed station CPU |       |              |       |                      |  |  |
|-----------------------|------------------------------|---------------------|-------|--------------|-------|----------------------|--|--|
| FX5CPU                | -                            | RCPU                | RCCPU | R motion CPU | LHCPU | FX5CPU               |  |  |
| ○(1)                  | CC IE TSN                    | ×                   | ×     | ×            | ×     | ×                    |  |  |
|                       | CC IE Control<br>CC IE Field | ×                   | ×     | ×            | ×     | ○(2) <sup>*1*2</sup> |  |  |
|                       | MELSECNET/H                  | ×                   | ×     | ×            | ×     | ×                    |  |  |
|                       | Ethernet                     | ×                   | ×     | ×            | ×     | ×                    |  |  |
|                       | Serial communication         | ×                   | ×     | ×            | ×     | ×                    |  |  |
|                       | CC-Link                      | ×                   | ×     | ×            | ×     | ○(3)                 |  |  |

| Connected station CPU | Relayed network              | Relayed station  | Relayed station CPU |      |       |              |       |  |  |  |
|-----------------------|------------------------------|------------------|---------------------|------|-------|--------------|-------|--|--|--|
| FX5CPU                |                              | QCPU (Q<br>mode) | QCCPU               | LCPU | QSCPU | Q motion CPU | FXCPU |  |  |  |
| ○(1)                  | CC IE TSN                    | ×                | ×                   | ×    | ×     | ×            | ×     |  |  |  |
|                       | CC IE Control<br>CC IE Field | ×                | ×                   | ×    | ×     | ×            | ×     |  |  |  |
|                       | MELSECNET/H                  | ×                | ×                   | ×    | ×     | ×            | ×     |  |  |  |
|                       | Ethernet                     | ×                | ×                   | ×    | ×     | ×            | ×     |  |  |  |
|                       | Serial communication         | ×                | ×                   | ×    | ×     | ×            | ×     |  |  |  |
|                       | CC-Link                      | ×                | ×                   | ×    | ×     | ×            | ×     |  |  |  |

<sup>\*1</sup> Only CC-Link IE Field Network can be accessed.

<sup>\*2</sup> FX5SCPU cannot be accessed.

The following table shows the property settings of communication routes.

| Property                    | Default value          | Property patterns                                                  |                                           |                                        |
|-----------------------------|------------------------|--------------------------------------------------------------------|-------------------------------------------|----------------------------------------|
|                             |                        | <b>(1)</b>                                                         | ○(2)                                      | ○(3)                                   |
| ActBaudRate                 | 19200 (BAUDRATE_19200) | Fixed to 0 (0x00)                                                  | <u>'</u>                                  | '                                      |
| ActControl                  | 8 (TRC_DTR_OR_RTS)     | Fixed to 0 (0x00)                                                  |                                           |                                        |
| ActCpuType                  | 34 (CPU_Q02CPU)        | CPU type corresponding                                             | to the target station                     |                                        |
| ActDataBits                 | 8 (DATABIT_8)          | Fixed to 0 (0x00)                                                  |                                           |                                        |
| ActDestinationIONumber      | 0 (0x00)               | Fixed to 0 (0x00)                                                  |                                           | 1023 (0x3FF)                           |
| ActDestinationPortNumber    | 0 (0x00)               | 5560                                                               |                                           |                                        |
| ActDidPropertyBit           | 1 (0x01)               | 1 (0x01)                                                           |                                           | 0 (0x00)                               |
| ActDsidPropertyBit          | 1 (0x01)               | 1 (0x01)                                                           |                                           | 0 (0x00)                               |
| ActHostAddress              | 1.1.1.1                | 255.255.255.255 To select a PC side adap address after the connect | ter, assign a tab character and th        | e personal computer side IP            |
| ActIntelligentPreferenceBit | 0 (0x00)               | Fixed to 0 (0x00)                                                  |                                           | 1 (0x01)                               |
| ActIONumber                 | 1023 (0x3FF)           | 1023 (0x3FF)                                                       |                                           | Module number of the connected station |
| ActNetworkNumber            | 0 (0x00)               | Fixed to 0 (0x00)                                                  | Target station side module network number | Fixed to 0 (0x00)                      |
| ActPacketType               | 0x01 (PACKET_PLC1)     | PACKET_PLC1                                                        |                                           |                                        |
| ActPassword                 | Empty                  | Password set to the conn                                           | ected station side                        |                                        |
| ActPortNumber               | 1 (PORT_1)             | 0 (0x00)                                                           |                                           |                                        |
| ActProtocolType             | 0x04 (PROTOCOL_SERIAL) | PROTOCOL_UDPIP (0x0                                                | 08)                                       |                                        |
| ActStationNumber            | 255 (0xFF)             | Fixed to 255 (0xFF)                                                | Target station side module station number | Fixed to 255 (0xFF)                    |
| ActStopBits                 | 0 (STOPBIT_ONE)        | 0 (0x00)                                                           |                                           |                                        |
| ActSumCheck                 | 0 (NO_SUM_CHECK)       | 0 (0x00)                                                           |                                           |                                        |
| ActThroughNetworkType       | 0 (0x00)               | 1 (0x01)                                                           | Fixed to 0 (0x00)                         |                                        |
| ActTimeOut                  | 10000                  | Any value specified by us                                          | er in ms units                            |                                        |
| ActUnitNumber               | 0 (0x00)               | Fixed to 0 (0x00)  Target station sides station number             |                                           |                                        |
| ActUnitType                 | 0x13 (UNIT_QNCPU)      | UNIT_FXVETHER_DIRE                                                 | CT (0x2002)                               |                                        |

# Ethernet communication when the connected station is a built-in Ethernet port QCPU (TCP)

### Configuration

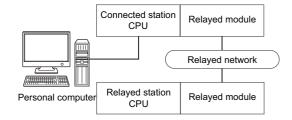

### Accessibility and property patterns

| Connected station CPU | Relayed network              | Relayed station | Relayed station CPU |                |       |        |  |  |  |
|-----------------------|------------------------------|-----------------|---------------------|----------------|-------|--------|--|--|--|
| QnUDE(H)CPU           |                              | RCPU            | RCCPU               | R motion CPU*4 | LHCPU | FX5CPU |  |  |  |
| O(1)                  | CC IE TSN                    | ×               | ×                   | ×              | ×     | ×      |  |  |  |
|                       | CC IE Control<br>CC IE Field | ×               | ×                   | ×              | ×     | ×      |  |  |  |
|                       | MELSECNET/H                  | ×               | ×                   | ×              | ×     | ×      |  |  |  |
|                       | Ethernet                     | ×               | ×                   | ×              | ×     | ×      |  |  |  |
|                       | Serial communication         | ×               | ×                   | ×              | ×     | ×      |  |  |  |
|                       | CC-Link                      | ×               | ×                   | ×              | ×     | ×      |  |  |  |

| Connected station CPU | Relayed network              | Relayed station C  | Relayed station CPU |                    |                    |                    |       |  |  |
|-----------------------|------------------------------|--------------------|---------------------|--------------------|--------------------|--------------------|-------|--|--|
| QnUDE(H)CPU           |                              | QCPU (Q mode)      | QCCPU               | LCPU               | QSCPU              | Q motion CPU       | FXCPU |  |  |
| O(1)                  | CC IE TSN                    | ×                  | ×                   | ×                  | ×                  | ×                  | ×     |  |  |
|                       | CC IE Control<br>CC IE Field | ○(2)               | ○(2) <sup>*1</sup>  | ○(2) <sup>*2</sup> | ○(2) <sup>*1</sup> | ○(2) <sup>*1</sup> | ×     |  |  |
|                       | MELSECNET/H                  | ○(2)               | ○(2)                | ×                  | ○(2)               | ○(2)               | ×     |  |  |
|                       | Ethernet                     | ○(2)               | ×                   | ×                  | ○(2)               | ○(2)               | ×     |  |  |
|                       | Serial communication         | ○(3) <sup>*3</sup> | ×                   | ○(3)               | ×                  | ○(3)               | ×     |  |  |
|                       | CC-Link                      | ○(4)               | ○(4)                | ○(4)               | ×                  | ○(4)               | ×     |  |  |

| Connected station CPU  | Relayed network              | Relayed sta | Relayed station CPU |                |       |        |  |  |  |
|------------------------|------------------------------|-------------|---------------------|----------------|-------|--------|--|--|--|
| QCCPU                  |                              | RCPU        | RCCPU               | R motion CPU*4 | LHCPU | FX5CPU |  |  |  |
| ○(1) <sup>*4*5*6</sup> | CC IE TSN                    | ×           | ×                   | ×              | ×     | ×      |  |  |  |
|                        | CC IE Control<br>CC IE Field | ×           | ×                   | ×              | ×     | ×      |  |  |  |
|                        | MELSECNET/H                  | ×           | ×                   | ×              | ×     | ×      |  |  |  |
|                        | Ethernet                     | ×           | ×                   | ×              | ×     | ×      |  |  |  |
|                        | Serial communication         | ×           | ×                   | ×              | ×     | ×      |  |  |  |
|                        | CC-Link                      | ×           | ×                   | ×              | ×     | ×      |  |  |  |

| Connected station CPU | Relayed network              | Relayed stati    | Relayed station CPU |                    |                    |                    |       |  |  |
|-----------------------|------------------------------|------------------|---------------------|--------------------|--------------------|--------------------|-------|--|--|
| QCCPU                 |                              | QCPU (Q<br>mode) | QCCPU               | LCPU               | QSCPU              | Q motion CPU       | FXCPU |  |  |
| ○(1)*4*5*6            | CC IE TSN                    | ×                | ×                   | ×                  | ×                  | ×                  | ×     |  |  |
|                       | CC IE Control<br>CC IE Field | ○(2)             | ○(2) <sup>*1</sup>  | ○(2) <sup>*2</sup> | ○(2) <sup>*1</sup> | ○(2) <sup>*1</sup> | ×     |  |  |
|                       | MELSECNET/H                  | ○(2)             | ○(2)                | ×                  | ○(2)               | ○(2)               | ×     |  |  |
|                       | Ethernet                     | ×                | ×                   | ×                  | ×                  | ×                  | ×     |  |  |
|                       | Serial communication         | ×                | ×                   | ×                  | ×                  | ×                  | ×     |  |  |
|                       | CC-Link                      | ○(4)             | ○(4)                | ○(4)               | ×                  | ○(4)               | ×     |  |  |

| Connected station CPU | Relayed network              | Relayed station CPU |       |              |       |        |  |  |  |
|-----------------------|------------------------------|---------------------|-------|--------------|-------|--------|--|--|--|
| Q motion CPU          |                              | RCPU                | RCCPU | R motion CPU | LHCPU | FX5CPU |  |  |  |
| ○(1) <sup>*7</sup>    | CC IE TSN                    | ×                   | ×     | ×            | ×     | ×      |  |  |  |
|                       | CC IE Control<br>CC IE Field | ×                   | ×     | ×            | ×     | ×      |  |  |  |
|                       | MELSECNET/H                  | ×                   | ×     | ×            | ×     | ×      |  |  |  |
|                       | Ethernet                     | ×                   | ×     | ×            | ×     | ×      |  |  |  |
|                       | Serial communication         | ×                   | ×     | ×            | ×     | ×      |  |  |  |
|                       | CC-Link                      | ×                   | ×     | ×            | ×     | ×      |  |  |  |

| Connected station CPU | Relayed network              | Relayed stati    | Relayed station CPU |      |       |              |       |  |  |
|-----------------------|------------------------------|------------------|---------------------|------|-------|--------------|-------|--|--|
| Q motion CPU          |                              | QCPU (Q<br>mode) | QCCPU               | LCPU | QSCPU | Q motion CPU | FXCPU |  |  |
| ○(1) <sup>*7</sup>    | CC IE TSN                    | ×                | ×                   | ×    | ×     | ×            | ×     |  |  |
|                       | CC IE Control<br>CC IE Field | ×                | ×                   | ×    | ×     | ×            | ×     |  |  |
|                       | MELSECNET/H                  | ×                | ×                   | ×    | ×     | ×            | ×     |  |  |
|                       | Ethernet                     | ×                | ×                   | ×    | ×     | ×            | ×     |  |  |
|                       | Serial communication         | ×                | ×                   | ×    | ×     | ×            | ×     |  |  |
|                       | CC-Link                      | ×                | ×                   | ×    | ×     | ×            | ×     |  |  |

<sup>\*1</sup> Since CC-Link IE Field Network is not supported, R motion CPU, Q12DCCPU-V (Basic mode), QSCPU, and Q motion CPU relayed by CC-Link IE Field Network cannot be accessed.

<sup>\*2</sup> Since CC-Link IE Controller Network is not supported, LCPU relayed by CC-Link IE Controller Network cannot be accessed.

<sup>\*3</sup> For redundant CPU, serial communication modules on the main base unit cannot be accessed.

<sup>\*4</sup> Only CPU No.2 or later in a multiple CPU configuration can be accessed.

<sup>\*5</sup> Q24DHCCPU-V, Q24DHCCPU-LS, Q24DHCCPU-VG and Q26DHCCPU-LS cannot be accessed because the communication route is not supported.

<sup>\*6</sup> Since QCCPU is not supported by MELSOFT direct connection, Ethernet port direct connection is not applicable.

<sup>\*7</sup> For Q172D, Q173D, Q172DS, and Q173DS, only CPU No.2 or later in a multiple CPU configuration can be accessed.

The following table shows the property settings of communication routes.

| Property                     | Default value                 | Property patterns                                                                                                    |                                                                                                    |                                                                                                    |                                                                                                    |  |  |  |
|------------------------------|-------------------------------|----------------------------------------------------------------------------------------------------|----------------------------------------------------------------------------------------------------|----------------------------------------------------------------------------------------------------|----------------------------------------------------------------------------------------------------|--|--|--|
|                              |                               | <b>(1)</b>                                                                                                    | ○(2)                                                                                                    | ○(3)                                                                                                    | <b>(4)</b>                                                                                                    |  |  |  |
| ActCpuType                   | 34 (CPU_Q02CPU)               | CPU type corresponding                                                                                                    | to the target station                                                                                                    |                                                                                                    | ı                                                                                                    |  |  |  |
| ActDestinationIONumber       | 0 (0x00)                      | Fixed to 0 (0x00)                                                                                                    | Fixed to 0 (0x00)                                                                                                    | Target station side ■For single CPU • Fixed to 1023 (0x3FF) ■For multiple CPUs • Connected CPU: 1023 (0x3FF) • No. 1: 992 (0x3E0) • No. 2: 993 (0x3E1) • No. 3: 994 (0x3E2) • No. 4: 995 (0x3E3) | Target station side ■For single CPU • Fixed to 1023 (0x3FF) ■For multiple CPUs • Connected CPU: 1023 (0x3FF) • No. 1: 992 (0x3E0) • No. 2: 993 (0x3E1) • No. 3: 994 (0x3E2) • No. 4: 995 (0x3E3) ■For redundant CPU • Control system: 976 (0x3D0) • No specification: 1023 (0x3FF) |  |  |  |
| ActDestinationPortNumber     | 0 (0x00)                      | 5007                                                                                                    |                                                                                                    |                                                                                                    |                                                                                                    |  |  |  |
| ActDidPropertyBit            | 1 (0x01)                      | Fixed to 1 (0x01)                                                                                                    | Fixed to 1 (0x01)                                                                                                    | Fixed to 0 (0x00)                                                                                                    | Fixed to 0 (0x00)                                                                                                    |  |  |  |
| ActDsidPropertyBit           | 1 (0x01)                      | Fixed to 1 (0x01)                                                                                                    | Fixed to 1 (0x01)                                                                                                    | Fixed to 0 (0x00)                                                                                                    | Fixed to 0 (0x00)                                                                                                    |  |  |  |
| ActHostAddress               | 1.1.1.1                       | Host name or IP address                                                                                                    | s of the connected station                                                                                                    | 1                                                                                                    |                                                                                                    |  |  |  |
| ActIntelligentPreferenceBit  | 0 (0x00)                      | Fixed to 0 (0x00)                                                                                                    | Fixed to 0 (0x00)                                                                                                    | Target station QCPU (Q mode), LCPU: 1 (0x01) Other than the above: 0 (0x00)                                                                                                    | Target station QCPU (Q mode), QCCPU, LCPU: 1 (0x01) Other than the above: 0 (0x00)                                                                                                    |  |  |  |
| ActlONumber* <sup>1</sup>    | 1023 (0x3FF)                  | ■For single CPU • Fixed to 1023 (0x3FF) ■For multiple CPUs • Connected CPU: 1023 (0x3FF) • No. 1: 992 (0x3E0) • No. 2: 993 (0x3E1) • No. 3: 994 (0x3E2) • No. 4: 995 (0x3E3) | Target station side ■For single CPU • Fixed to 1023 (0x3FF) ■For multiple CPUs • Connected CPU: 1023 (0x3FF) • No. 1: 992 (0x3E0) • No. 2: 993 (0x3E1) • No. 3: 994 (0x3E2) • No. 4: 995 (0x3E3) ■For redundant CPU • Control system: 976 (0x3D0) • No specification: 1023 (0x3FF) | Connected station side relayed module I/O address                                                                                                    | Connected station side<br>relayed module I/O<br>address                                                                                                    |  |  |  |
| ActMultiDropChannelNumber *2 | 0 (0x00)                      | Fixed to 0 (0x00)                                                                                                    | Fixed to 0 (0x00)                                                                                                    | Multi-drop channel number                                                                                                    | Fixed to 0 (0x00)                                                                                                    |  |  |  |
| ActNetworkNumber*3           | 0 (0x00)                      | Fixed to 0 (0x00)                                                                                                    | Target station side module network number                                                                                                    | Fixed to 0 (0x00)                                                                                                    | Fixed to 0 (0x00)                                                                                                    |  |  |  |
| ActPassword                  | Empty                         | Password set to the con                                                                                                    | nected station side                                                                                                    |                                                                                                    |                                                                                                    |  |  |  |
| ActProtocolType              | 0x04<br>(PROTOCOL_SERI<br>AL) | PROTOCOL_TCPIP (0x                                                                                                    | 05)                                                                                                    |                                                                                                    |                                                                                                    |  |  |  |
| ActStationNumber*3           | 255 (0xFF)                    | Fixed to 255 (0xFF)                                                                                                    | Target station side module station number                                                                                                    | Fixed to 255 (0xFF)                                                                                                    | Fixed to 255 (0xFF)                                                                                                    |  |  |  |
| ActThroughNetworkType        | 0 (0x00)                      | MELSECNET/10 is no     MELSECNET/10 is income.                                                                                                    | ` '                                                                                                    |                                                                                                    |                                                                                                    |  |  |  |
| ActTimeOut                   | 10000                         | Any value specified by u                                                                                                    | ser in ms units                                                                                                    |                                                                                                    |                                                                                                    |  |  |  |
| ActUnitNumber                | 0 (0x00)                      | Fixed to 0 (0x00)                                                                                                    | Fixed to 0 (0x00)                                                                                                    | Target station side module station number                                                                                                    | Target station side module station number                                                                                                    |  |  |  |

| Property    | Default value        | Property patterns   |      |      |      |  |  |  |
|-------------|----------------------|---------------------|------|------|------|--|--|--|
|             |                      | ○(1)                | ○(2) | ○(3) | ○(4) |  |  |  |
| ActUnitType | 0x13<br>(UNIT_QNCPU) | UNIT_QNETHER (0x2C) |      |      |      |  |  |  |

- \*1 For the I/O address, specify the value of the actual start I/O number divided by 16.
- \*2 Specify the following value for the channel number to be multi-drop linked.
  - 0: Default channel of module
  - 1: Channel 1
  - 2: Channel 2
- \*3 When the property pattern is ○(1) or ○(2), specify the value set in the target station side parameter for ActNetworkNumber and ActStationNumber.

# Ethernet communication when the connected station is a built-in Ethernet port QCPU (UDP)

### Configuration

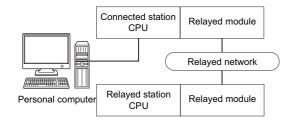

#### Accessibility and property patterns

 $\bigcirc (n) : Accessible ('n' is the property pattern number), <math display="inline">\times :$  Inaccessible

| Connected station CPU | Relayed network              | Relayed station CPU |       |                |       |        |  |  |  |
|-----------------------|------------------------------|---------------------|-------|----------------|-------|--------|--|--|--|
| QnUDE(H)CPU           |                              | RCPU                | RCCPU | R motion CPU*4 | LHCPU | FX5CPU |  |  |  |
| ○(1)                  | CC IE TSN                    | ×                   | ×     | ×              | ×     | ×      |  |  |  |
|                       | CC IE Control<br>CC IE Field | ×                   | ×     | ×              | ×     | ×      |  |  |  |
|                       | MELSECNET/H                  | ×                   | ×     | ×              | ×     | ×      |  |  |  |
|                       | Ethernet                     | ×                   | ×     | ×              | ×     | ×      |  |  |  |
|                       | Serial communication         | ×                   | ×     | ×              | ×     | ×      |  |  |  |
|                       | CC-Link                      | ×                   | ×     | ×              | ×     | ×      |  |  |  |

| Connected station CPU | Relayed network              | Relayed stati    | Relayed station CPU |                    |                    |                    |       |  |  |  |
|-----------------------|------------------------------|------------------|---------------------|--------------------|--------------------|--------------------|-------|--|--|--|
| QnUDE(H)CPU           |                              | QCPU (Q<br>mode) | QCCPU               | LCPU               | QSCPU              | Q motion CPU       | FXCPU |  |  |  |
| ○(1)                  | CC IE TSN                    | ×                | ×                   | ×                  | ×                  | ×                  | ×     |  |  |  |
|                       | CC IE Control<br>CC IE Field | ○(2)             | ○(2) <sup>*1</sup>  | ○(2) <sup>*2</sup> | ○(2) <sup>*1</sup> | ○(2) <sup>*1</sup> | ×     |  |  |  |
|                       | MELSECNET/H                  | ○(2)             | ○(2)                | ×                  | ○(2)               | ○(2)               | ×     |  |  |  |
|                       | Ethernet                     | ○(2)             | ×                   | ×                  | ○(2)               | ○(2)               | ×     |  |  |  |
|                       | Serial communication         | ○(3)*3           | ×                   | ○(3)               | ×                  | ○(3)               | ×     |  |  |  |
|                       | CC-Link                      | ○(4)             | ○(4)                | ○(4)               | ×                  | ○(4)               | ×     |  |  |  |

| Connected station CPU  | Relayed network              | Relayed sta | Relayed station CPU |                |       |        |  |  |  |
|------------------------|------------------------------|-------------|---------------------|----------------|-------|--------|--|--|--|
| QCCPU                  |                              | RCPU        | RCCPU               | R motion CPU*4 | LHCPU | FX5CPU |  |  |  |
| ○(1) <sup>*4*5*6</sup> | CC IE TSN                    | ×           | ×                   | ×              | ×     | ×      |  |  |  |
|                        | CC IE Control<br>CC IE Field | ×           | ×                   | ×              | ×     | ×      |  |  |  |
|                        | MELSECNET/H                  | ×           | ×                   | ×              | ×     | ×      |  |  |  |
|                        | Ethernet                     | ×           | ×                   | ×              | ×     | ×      |  |  |  |
|                        | Serial communication         | ×           | ×                   | ×              | ×     | ×      |  |  |  |
|                        | CC-Link                      | ×           | ×                   | ×              | ×     | ×      |  |  |  |

| Connected station CPU  | Relayed network              | Relayed station CPU |                    |                    |                    |                    |       |
|------------------------|------------------------------|---------------------|--------------------|--------------------|--------------------|--------------------|-------|
| QCCPU                  |                              | QCPU (Q mode)       | QCCPU              | LCPU               | QSCPU              | Q motion CPU       | FXCPU |
| ○(1) <sup>*4*5*6</sup> | CC IE TSN                    | ×                   | ×                  | ×                  | ×                  | ×                  | ×     |
|                        | CC IE Control<br>CC IE Field | ○(2)                | ○(2) <sup>*1</sup> | ○(2) <sup>*2</sup> | ○(2) <sup>*1</sup> | ○(2) <sup>*1</sup> | ×     |
|                        | MELSECNET/H                  | ○(2)                | ○(2)               | ×                  | ○(2)               | ○(2)               | ×     |
|                        | Ethernet                     | ×                   | ×                  | ×                  | ×                  | ×                  | ×     |
|                        | Serial communication         | ×                   | ×                  | ×                  | ×                  | ×                  | ×     |
|                        | CC-Link                      | ○(4)                | ○(4)               | ○(4)               | ×                  | ○(4)               | ×     |

| Connected station CPU | Relayed network              | Relayed station CPU |       |              |       |        |  |  |  |
|-----------------------|------------------------------|---------------------|-------|--------------|-------|--------|--|--|--|
| Q motion CPU          |                              | RCPU                | RCCPU | R motion CPU | LHCPU | FX5CPU |  |  |  |
| ○(1)* <sup>7</sup>    | CC IE TSN                    | ×                   | ×     | ×            | ×     | ×      |  |  |  |
|                       | CC IE Control<br>CC IE Field | ×                   | ×     | ×            | ×     | ×      |  |  |  |
|                       | MELSECNET/H                  | ×                   | ×     | ×            | ×     | ×      |  |  |  |
|                       | Ethernet                     | ×                   | ×     | ×            | ×     | ×      |  |  |  |
|                       | Serial communication         | ×                   | ×     | ×            | ×     | ×      |  |  |  |
|                       | CC-Link                      | ×                   | ×     | ×            | ×     | ×      |  |  |  |

| Connected station CPU | Relayed network              | Relayed station CPU |       |      |       |              |       |
|-----------------------|------------------------------|---------------------|-------|------|-------|--------------|-------|
| Q motion CPU          | -                            | QCPU (Q mode)       | QCCPU | LCPU | QSCPU | Q motion CPU | FXCPU |
| ○(1) <sup>*7</sup>    | CC IE TSN                    | ×                   | ×     | ×    | ×     | ×            | ×     |
|                       | CC IE Control<br>CC IE Field | ×                   | ×     | ×    | ×     | ×            | ×     |
|                       | MELSECNET/H                  | ×                   | ×     | ×    | ×     | ×            | ×     |
|                       | Ethernet                     | ×                   | ×     | ×    | ×     | ×            | ×     |
|                       | Serial communication         | ×                   | ×     | ×    | ×     | ×            | ×     |
|                       | CC-Link                      | ×                   | ×     | ×    | ×     | ×            | ×     |

<sup>\*1</sup> Since CC-Link IE Field Network is not supported, R motion CPU, Q12DCCPU-V (Basic mode), QSCPU, and Q motion CPU relayed by CC-Link IE Field Network cannot be accessed.

<sup>\*2</sup> Since CC-Link IE Controller Network is not supported, LCPU relayed by CC-Link IE Controller Network cannot be accessed.

<sup>\*3</sup> For redundant CPU, serial communication modules on the main base unit cannot be accessed.

<sup>\*4</sup> Only CPU No.2 or later in a multiple CPU configuration can be accessed.

<sup>\*5</sup> Q24DHCCPU-V, Q24DHCCPU-LS, Q24DHCCPU-VG and Q26DHCCPU-LS cannot be accessed because the communication route is not supported.

<sup>\*6</sup> Since QCCPU is not supported by MELSOFT direct connection, Ethernet port direct connection is not applicable.

<sup>\*7</sup> For Q172D, Q173D, Q172DS, and Q173DS, only CPU No.2 or later in a multiple CPU configuration can be accessed.

The following table shows the property settings of communication routes.

| Property                       | Default value                 | Property patterns                                                                                                    |                                                                                                    |                                                                                                    |                                                                                                    |  |  |  |
|--------------------------------|-------------------------------|----------------------------------------------------------------------------------------------------|----------------------------------------------------------------------------------------------------|----------------------------------------------------------------------------------------------------|----------------------------------------------------------------------------------------------------|--|--|--|
|                                |                               | <b>(1)</b>                                                                                                    | <b>(2)</b>                                                                                                    | ○(3)                                                                                                    | <b>(4)</b>                                                                                                    |  |  |  |
| ActCpuType                     | 34 (CPU_Q02CPU)               | CPU type corresponding                                                                                                    | to the target station                                                                                                    |                                                                                                    |                                                                                                    |  |  |  |
| ActDestinationIONumber         | 0 (0x00)                      | Fixed to 0 (0x00)                                                                                                    | Fixed to 0 (0x00)                                                                                                    | Target station side ■For single CPU • Fixed to 1023 (0x3FF) ■For multiple CPUs • Connected CPU: 1023 (0x3FF) • No. 1: 992 (0x3E0) • No. 2: 993 (0x3E1) • No. 3: 994 (0x3E2) • No. 4: 995 (0x3E3) | Target station side ■For single CPU • Fixed to 1023 (0x3FF) ■For multiple CPUs • Connected CPU: 1023 (0x3FF) • No. 1: 992 (0x3E0) • No. 2: 993 (0x3E1) • No. 3: 994 (0x3E2) • No. 4: 995 (0x3E3) ■For redundant CPU • Control system: 976 (0x3D0) • No specification: 1023 (0x3FF) |  |  |  |
| ActDestinationPortNumber       | 0 (0x00)                      |                                                                                                    | th IP address specified: 50<br>tion without IP address spe                                                                                                    |                                                                                                    |                                                                                                    |  |  |  |
| ActDidPropertyBit              | 1 (0x01)                      | Fixed to 1 (0x01)                                                                                                    | Fixed to 1 (0x01)                                                                                                    | Fixed to 0 (0x00)                                                                                                    | Fixed to 0 (0x00)                                                                                                    |  |  |  |
| ActDsidPropertyBit             | 1 (0x01)                      | Fixed to 1 (0x01)                                                                                                    | Fixed to 1 (0x01)                                                                                                    | Fixed to 0 (0x00)                                                                                                    | Fixed to 0 (0x00)                                                                                                    |  |  |  |
| ActHostAddress                 | 1.1.1.1                       |                                                                                                    | •                                                                                                    | t name or IP address of the<br>ess: The specification is in                                                                                                    |                                                                                                    |  |  |  |
| ActIntelligentPreferenceBit    | 0 (0x00)                      | Fixed to 0 (0x00)                                                                                                    | Fixed to 0 (0x00)                                                                                                    | Target station  • QCPU (Q mode), LCPU: 1 (0x01)  • Other than the above: 0 (0x00)                                                                                                    | Target station  • QCPU (Q mode), QCCPU, LCPU: 1 (0x01)  • Other than the above: 0 (0x00)                                                                                                    |  |  |  |
| ActIONumber* <sup>1</sup>      | 1023 (0x3FF)                  | Target station side ■For single CPU • Fixed to 1023 (0x3FF) ■For multiple CPUs • Connected CPU: 1023 (0x3FF) • No. 1: 992 (0x3E0) • No. 2: 993 (0x3E1) • No. 3: 994 (0x3E2) • No. 4: 995 (0x3E3) | Target station side ■For single CPU • Fixed to 1023 (0x3FF) ■For multiple CPUs • Connected CPU: 1023 (0x3FF) • No. 1: 992 (0x3E0) • No. 2: 993 (0x3E1) • No. 3: 994 (0x3E2) • No. 4: 995 (0x3E3) ■For redundant CPU • Control system: 976 (0x3D0) • No specification: 1023 (0x3FF) | Connected station side relayed module I/O address                                                                                                    | Connected station side relayed module I/O address                                                                                                    |  |  |  |
| ActMultiDropChannelNumber *2   | 0 (0x00)                      | Fixed to 0 (0x00)                                                                                                    | Fixed to 0 (0x00)                                                                                                    | Multi-drop channel number                                                                                                    | Fixed to 0 (0x00)                                                                                                    |  |  |  |
| ActNetworkNumber <sup>*3</sup> | 0 (0x00)                      | Fixed to 0 (0x00)                                                                                                    | Target station side<br>module network<br>number                                                                                                    | Fixed to 0 (0x00)                                                                                                    | Fixed to 0 (0x00)                                                                                                    |  |  |  |
| ActPassword                    | Empty                         | Password set to the con                                                                                                    | nected station side                                                                                                    |                                                                                                    |                                                                                                    |  |  |  |
| ActProtocolType                | 0x04<br>(PROTOCOL_SERI<br>AL) | PROTOCOL_UDPIP (0x                                                                                                    | (80)                                                                                                    |                                                                                                    |                                                                                                    |  |  |  |
| ActStationNumber*3             | 255 (0xFF)                    | Fixed to 255 (0xFF)                                                                                                    | Target station side module station number                                                                                                    | Fixed to 255 (0xFF)                                                                                                    | Fixed to 255 (0xFF)                                                                                                    |  |  |  |
| ActThroughNetworkType          | 0 (0x00)                      | MELSECNET/10 is no     MELSECNET/10 is income.                                                                                                    | , ,                                                                                                    |                                                                                                    |                                                                                                    |  |  |  |
| ActTimeOut                     | 10000                         | Any value specified by u                                                                                                    | ser in ms units                                                                                                    |                                                                                                    |                                                                                                    |  |  |  |

| Property      | Default value        | Property patterns                                                                                                    |                   |                                           |                                           |  |  |  |
|---------------|----------------------|----------------------------------------------------------------------------------------------------|-------------------|-------------------------------------------|-------------------------------------------|--|--|--|
|               |                      | ○(1)                                                                                                    | ○(2)              | ○(3)                                      | ○(4)                                      |  |  |  |
| ActUnitNumber | 0 (0x00)             | Fixed to 0 (0x00)                                                                                                    | Fixed to 0 (0x00) | Target station side module station number | Target station side module station number |  |  |  |
| ActUnitType   | 0x13<br>(UNIT_QNCPU) | For communication with specified IP address: UNIT_QNETHER (0x2C)     For direct communication without specified IP address: UNIT_QNETHER_DIRECT (0x2D) |                   |                                           |                                           |  |  |  |

<sup>\*1</sup> For the I/O address, specify the value of the actual start I/O number divided by 16.

<sup>\*2</sup> Specify the following value for the channel number to be multi-drop linked.

<sup>0:</sup> Default channel of module

<sup>1:</sup> Channel 1

<sup>2:</sup> Channel 2

<sup>\*3</sup> When the property pattern is ○(1) or ○(2), specify the value set in the target station side parameter for ActNetworkNumber and ActStationNumber.

## Ethernet communication when the connected station is a built-in Ethernet port LCPU (TCP)

### Configuration

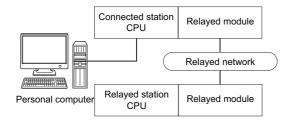

#### Accessibility and property patterns

| Connected station CPU | Relayed network      | Relayed station CPU |       |              |       |        |  |  |  |
|-----------------------|----------------------|---------------------|-------|--------------|-------|--------|--|--|--|
| LCPU                  |                      | RCPU                | RCCPU | R motion CPU | LHCPU | FX5CPU |  |  |  |
| ○(1)                  | CC IE TSN            | ×                   | ×     | ×            | ×     | ×      |  |  |  |
|                       | CC IE Field*1        | ×                   | ×     | ×            | ×     | ×      |  |  |  |
|                       | MELSECNET/H          | ×                   | ×     | ×            | ×     | ×      |  |  |  |
|                       | Ethernet             | ×                   | ×     | ×            | ×     | ×      |  |  |  |
|                       | Serial communication | ×                   | ×     | ×            | ×     | ×      |  |  |  |
|                       | CC-Link              | ×                   | ×     | ×            | ×     | ×      |  |  |  |

| Connected   | Relayed network      | Relayed station (  | CPU                |      |       | <u> </u>     |       |  |  |
|-------------|----------------------|--------------------|--------------------|------|-------|--------------|-------|--|--|
| station CPU | ,                    |                    |                    |      |       |              |       |  |  |
| LCPU        |                      | QCPU (Q mode)      | QCCPU              | LCPU | QSCPU | Q motion CPU | FXCPU |  |  |
| ○(1)        | CC IE TSN            | ×                  | ×                  | ×    | ×     | ×            | ×     |  |  |
|             | CC IE Field*1        | ○(4)               | ○(4) <sup>*2</sup> | ○(4) | ×     | ×            | ×     |  |  |
|             | MELSECNET/H          | ×                  | ×                  | ×    | ×     | ×            | ×     |  |  |
|             | Ethernet             | ○(4)               | ×                  | ○(4) | ×     | ×            | ×     |  |  |
|             | Serial communication | ○(2) <sup>*3</sup> | ×                  | ○(2) | ×     | ×            | ×     |  |  |
|             | CC-Link              | ○(3)               | ○(3)               | ○(3) | ×     | ×            | ×     |  |  |

<sup>\*1</sup> Since CC-Link IE Controller Network is not supported, LCPU relayed by CC-Link IE Controller Network cannot be accessed.

<sup>\*2</sup> Since CC-Link IE Field Network is not supported, Q12DCCPU-V (Basic mode) relayed by CC-Link IE Field Network cannot be accessed.

<sup>\*3</sup> For redundant CPU, serial communication modules on the main base unit cannot be accessed.

The following table shows the property settings of communication routes.

| Property                       | Default value             | Property patterns                     |                                                                                                    |                                                                                                    |                                                                                                    |  |  |  |  |  |
|--------------------------------|---------------------------|---------------------------------------|----------------------------------------------------------------------------------------------------|----------------------------------------------------------------------------------------------------|----------------------------------------------------------------------------------------------------|--|--|--|--|--|
|                                |                           | ○(1)                                  | <b>(2)</b>                                                                                                    | ○(3)                                                                                                    | <b>(4)</b>                                                                                                    |  |  |  |  |  |
| ActBaudRate                    | 19200<br>(BAUDRATE_19200) | Fixed to 0 (0x00)                     | '                                                                                                    |                                                                                                    |                                                                                                    |  |  |  |  |  |
| ActControl                     | 8<br>(TRC_DTR_OR_RT<br>S) | Fixed to 0 (0x00)                     |                                                                                                    |                                                                                                    |                                                                                                    |  |  |  |  |  |
| ActCpuType                     | 34 (CPU_Q02CPU)           | CPU type corresponding                | to the target station                                                                                                    |                                                                                                    |                                                                                                    |  |  |  |  |  |
| ActDataBits                    | 8 (DATABIT_8)             | Fixed to 0 (0x00)                     |                                                                                                    |                                                                                                    |                                                                                                    |  |  |  |  |  |
| ActDestinationIONumber         | 0 (0x00)                  | Fixed to 0 (0x00)                     | Target station side ■For single CPU • Fixed to 1023 (0x3FF) ■For multiple CPUs • Connected CPU: 1023 (0x3FF) • No. 1: 992 (0x3E0) • No. 2: 993 (0x3E1) • No. 3: 994 (0x3E2) • No. 4: 995 (0x3E3) | Target station side ■For single CPU • Fixed to 1023 (0x3FF) ■For multiple CPUs • Connected CPU: 1023 (0x3FF) • No. 1: 992 (0x3E0) • No. 2: 993 (0x3E1) • No. 3: 994 (0x3E2) • No. 4: 995 (0x3E3) ■For redundant CPU • Control system: 976 (0x3D0) • No specification: 1023 (0x3FF) | Fixed to 0 (0x00)                                                                                                    |  |  |  |  |  |
| ActDestinationPortNumber       | 0 (0x00)                  | 5007                                  |                                                                                                    | , ,                                                                                                    |                                                                                                    |  |  |  |  |  |
| ActDidPropertyBit              | 1 (0x01)                  | Fixed to 1 (0x01)                     | Fixed to 0 (0x00)                                                                                                    | Fixed to 0 (0x00)                                                                                                    | Fixed to 1 (0x01)                                                                                                    |  |  |  |  |  |
| ActDsidPropertyBit             | 1 (0x01)                  | Fixed to 1 (0x01)                     | Fixed to 0 (0x00)                                                                                                    | Fixed to 0 (0x00)                                                                                                    | Fixed to 1 (0x01)                                                                                                    |  |  |  |  |  |
| ActHostAddress                 | 1.1.1.1                   | ` ′                                   | s of the connected station :                                                                                                    | ` '                                                                                                    | , ,                                                                                                    |  |  |  |  |  |
| ActIntelligentPreferenceBit    | 0 (0x00)                  | Fixed to 0 (0x00)                     | Target station<br>QCPU (Q mode),<br>LCPU: 1 (0x01)<br>Other than the above: 0<br>(0x00)                                                                                                    | Target station QCPU (Q mode), QCCPU, LCPU: 1 (0x01) Other than the above: 0 (0x00)                                                                                                    | Fixed to 0 (0x00)                                                                                                    |  |  |  |  |  |
| ActIONumber <sup>*1</sup>      | 1023 (0x3FF)              | ■For single CPU Fixed to 1023 (0x3FF) | Connected station side relayed module I/O address                                                                                                    | Connected station side relayed module I/O address                                                                                                    | Target station side ■For single CPU • Fixed to 1023 (0x3FF) ■For multiple CPUs • Connected CPU: 1023 (0x3FF) • No. 1: 992 (0x3E0) • No. 2: 993 (0x3E1) • No. 3: 994 (0x3E2) • No. 4: 995 (0x3E3) ■For redundant CPU • Control system: 976 (0x3D0) • No specification: 1023 (0x3FF) |  |  |  |  |  |
| ActMultiDropChannelNumber *2   | 0 (0x00)                  | Fixed to 0 (0x00)                     | Multi-drop channel number                                                                                                    | Fixed to 0 (0x00)                                                                                                    | Fixed to 0 (0x00)                                                                                                    |  |  |  |  |  |
| ActNetworkNumber <sup>*3</sup> | 0 (0x00)                  | Fixed to 0 (0x00)                     | Fixed to 0 (0x00)                                                                                                    | Fixed to 0 (0x00)                                                                                                    | Target station side module network number                                                                                                    |  |  |  |  |  |
| ActParity                      | 1 (ODD_PARITY)            | Fixed to 0 (0x00)                     |                                                                                                    |                                                                                                    |                                                                                                    |  |  |  |  |  |
| ActPassword                    | Empty                     | Password set to the con               | nected station side                                                                                                    |                                                                                                    |                                                                                                    |  |  |  |  |  |
| ActPortNumber                  | 1 (PORT_1)                | Fixed to 0 (0x00)                     |                                                                                                    |                                                                                                    |                                                                                                    |  |  |  |  |  |

| Property              | Default value                 | Property patterns                              |                                           |                                           |                                           |  |  |
|-----------------------|-------------------------------|------------------------------------------------|-------------------------------------------|-------------------------------------------|-------------------------------------------|--|--|
|                       |                               | <b>(1)</b>                                     | <b>(2)</b>                                | ○(3)                                      | <b>(4)</b>                                |  |  |
| ActProtocolType       | 0x04<br>(PROTOCOL_SERI<br>AL) | PROTOCOL_TCPIP (0x05)                          |                                           |                                           |                                           |  |  |
| ActStationNumber*3    | 255 (0xFF)                    | Fixed to 255 (0xFF)                            | Fixed to 255 (0xFF)                       | Fixed to 255 (0xFF)                       | Target station side module station number |  |  |
| ActThroughNetworkType | 0 (0x00)                      | MELSECNET/10 is no     MELSECNET/10 is income. | , ,                                       |                                           |                                           |  |  |
| ActTimeOut            | 10000                         | Any value specified by u                       | ser in ms units                           |                                           |                                           |  |  |
| ActUnitNumber         | 0 (0x00)                      | Fixed to 0 (0x00)                              | Target station side module station number | Target station side module station number | Fixed to 0 (0x00)                         |  |  |
| ActUnitType           | 0x13<br>(UNIT_QNCPU)          | UNIT_LNETHER (0x52)                            |                                           |                                           |                                           |  |  |

<sup>\*1</sup> For the I/O address, specify the value of the actual start I/O number divided by 16.

- 1: Channel 1
- 2: Channel 2
- \*3 When the property pattern is  $\bigcirc$ (1) or  $\bigcirc$ (2), specify the value set in the target station side parameter for ActNetworkNumber and ActStationNumber.

<sup>\*2</sup> Specify the following value for the channel number to be multi-drop linked.

<sup>0:</sup> Default channel of module

# Ethernet communication when the connected station is a built-in Ethernet port LCPU (UDP)

### Configuration

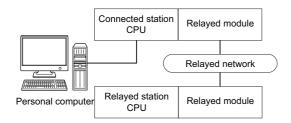

#### Accessibility and property patterns

| Connected station CPU | Relayed network      | Relayed station CPU |       |              |       |        |  |  |  |
|-----------------------|----------------------|---------------------|-------|--------------|-------|--------|--|--|--|
| LCPU                  |                      | RCPU                | RCCPU | R motion CPU | LHCPU | FX5CPU |  |  |  |
| O(1)                  | CC IE TSN            | ×                   | ×     | ×            | ×     | ×      |  |  |  |
|                       | CC IE Field*1        | ×                   | ×     | ×            | ×     | ×      |  |  |  |
|                       | MELSECNET/H          | ×                   | ×     | ×            | ×     | ×      |  |  |  |
|                       | Ethernet             | ×                   | ×     | ×            | ×     | ×      |  |  |  |
|                       | Serial communication | ×                   | ×     | ×            | ×     | ×      |  |  |  |
|                       | CC-Link              | ×                   | ×     | ×            | ×     | ×      |  |  |  |

| Connected station CPU | Relayed network      | Relayed station CPU |                    |      |       |              |       |  |
|-----------------------|----------------------|---------------------|--------------------|------|-------|--------------|-------|--|
| LCPU                  |                      | QCPU (Q<br>mode)    | QCCPU              | LCPU | QSCPU | Q motion CPU | FXCPU |  |
| O(1)                  | CC IE TSN            | ×                   | ×                  | ×    | ×     | ×            | ×     |  |
|                       | CC IE Field*1        | ○(4)                | ○(4) <sup>*2</sup> | ○(4) | ×     | ×            | ×     |  |
|                       | MELSECNET/H          | ×                   | ×                  | ×    | ×     | ×            | ×     |  |
|                       | Ethernet             | ○(4)                | ×                  | ○(4) | ×     | ×            | ×     |  |
|                       | Serial communication | ○(2) <sup>*3</sup>  | ×                  | ○(2) | ×     | ×            | ×     |  |
|                       | CC-Link              | ○(3)                | ○(3)               | ○(3) | ×     | ×            | ×     |  |

<sup>\*1</sup> Since CC-Link IE Controller Network is not supported, LCPU relayed by CC-Link IE Controller Network cannot be accessed.

<sup>\*2</sup> Since CC-Link IE Field Network is not supported, Q12DCCPU-V (Basic mode) relayed by CC-Link IE Field Network cannot be accessed.

<sup>\*3</sup> For redundant CPU, serial communication modules on the main base unit cannot be accessed.

The following table shows the property settings of communication routes.

| Property                     | Default value             | Property patterns                                                                                                 |                                                                                                    |                                                                                                    |                                                                                                    |  |  |  |  |
|------------------------------|---------------------------|----------------------------------------------------------------------------------------------------|----------------------------------------------------------------------------------------------------|----------------------------------------------------------------------------------------------------|----------------------------------------------------------------------------------------------------|--|--|--|--|
|                              |                           | <b>(1)</b>                                                                                                    | <b>(2)</b>                                                                                                    | ○(3)                                                                                                    | <b>(4)</b>                                                                                                    |  |  |  |  |
| ActBaudRate                  | 19200<br>(BAUDRATE_19200) | Fixed to 0 (0x00)                                                                                                 |                                                                                                    |                                                                                                    |                                                                                                    |  |  |  |  |
| ActControl                   | 8<br>(TRC_DTR_OR_RTS<br>) | Fixed to 0 (0x00)                                                                                                 |                                                                                                    |                                                                                                    |                                                                                                    |  |  |  |  |
| ActCpuType                   | 34 (CPU_Q02CPU)           | CPU type corresponding to the target station                                                                      |                                                                                                    |                                                                                                    |                                                                                                    |  |  |  |  |
| ActDataBits                  | 8 (DATABIT_8)             | Fixed to 0 (0x00)                                                                                                 |                                                                                                    |                                                                                                    |                                                                                                    |  |  |  |  |
| ActDestinationIONumber       | 0 (0x00)                  | Fixed to 0 (0x00)                                                                                                 | Target station side ■For single CPU • Fixed to 1023 (0x3FF) ■For multiple CPUs • Connected CPU: 1023 (0x3FF) • No. 1: 992 (0x3E0) • No. 2: 993 (0x3E1) • No. 3: 994 (0x3E2) • No. 4: 995 (0x3E3) | Target station side ■For single CPU • Fixed to 1023 (0x3FF) ■For multiple CPUs • Connected CPU: 1023 (0x3FF) • No. 1: 992 (0x3E0) • No. 2: 993 (0x3E1) • No. 3: 994 (0x3E2) • No. 4: 995 (0x3E3) ■For redundant CPU • Control system: 976 (0x3D0) • No specification: 1023 (0x3FF) | Fixed to 0 (0x00)                                                                                                    |  |  |  |  |
| ActDestinationPortNumber     | 0 (0x00)                  | For communication with IP address specified: 5006     For direct communication without IP address specified: 5008 |                                                                                                    |                                                                                                    |                                                                                                    |  |  |  |  |
| ActDidPropertyBit            | 1 (0x01)                  | Fixed to 1 (0x01)                                                                                                 | Fixed to 0 (0x00)                                                                                                    | Fixed to 0 (0x00)                                                                                                    | Fixed to 1 (0x01)                                                                                                    |  |  |  |  |
| ActDsidPropertyBit           | 1 (0x01)                  | Fixed to 1 (0x01)                                                                                                 | Fixed to 0 (0x00)                                                                                                    | Fixed to 0 (0x00)                                                                                                    | Fixed to 1 (0x01)                                                                                                    |  |  |  |  |
| ActHostAddress               | 1.1.1.1                   |                                                                                                    | th IP address specified: Ho<br>tion without IP address spe                                                                                                    | ost name or IP address of the cified: 255.255.255.255                                                                                                    | he connected station side                                                                                                    |  |  |  |  |
| ActIntelligentPreferenceBit  | 0 (0x00)                  | Fixed to 0 (0x00)                                                                                                 | Target station  • QCPU (Q mode), LCPU: 1 (0x01)  • Other than the above: 0 (0x00)                                                                                                    | Target station  • QCPU (Q mode), QCCPU, LCPU: 1 (0x01)  • Other than the above: 0 (0x00)                                                                                                    | Fixed to 0 (0x00)                                                                                                    |  |  |  |  |
| ActIONumber*1                | 1023 (0x3FF)              | For single CPU Fixed to 1023 (0x3FF)                                                                              | Connected station side relayed module I/O address                                                                                                    | Connected station side relayed module I/O address                                                                                                    | Target station side ■For single CPU • Fixed to 1023 (0x3FF) ■For multiple CPUs • Connected CPU: 1023 (0x3FF) • No. 1: 992 (0x3E0) • No. 2: 993 (0x3E1) • No. 3: 994 (0x3E2) No. 4: 995 (0x3E3) ■For redundant CPU • Control system: 976 (0x3D0) • No specification: 1023 (0x3FF) |  |  |  |  |
| ActMultiDropChannelNumbe r*2 | 0 (0x00)                  | Fixed to 0 (0x00)                                                                                                 | Multi-drop channel number                                                                                                    | Fixed to 0 (0x00)                                                                                                    | Fixed to 0 (0x00)                                                                                                    |  |  |  |  |
| ActNetworkNumber*3           | 0 (0x00)                  | Fixed to 0 (0x00)                                                                                                 | Fixed to 0 (0x00)                                                                                                    | Fixed to 0 (0x00)                                                                                                    | Target station side<br>module network<br>number                                                                                                    |  |  |  |  |
| ActParity                    | 1 (ODD_PARITY)            | Fixed to 0 (0x00)                                                                                                 |                                                                                                    |                                                                                                    |                                                                                                    |  |  |  |  |
| ActPassword                  | Empty                     | Password set to the con                                                                                           | nected station side                                                                                                    |                                                                                                    |                                                                                                    |  |  |  |  |
| ActPortNumber                | 1 (PORT_1)                | Fixed to 0 (0x00)                                                                                                 |                                                                                                    |                                                                                                    |                                                                                                    |  |  |  |  |

| Property              | Default value                 | Property patterns                                                                                                    |                                           |                                           |                                           |  |  |
|-----------------------|-------------------------------|----------------------------------------------------------------------------------------------------|-------------------------------------------|-------------------------------------------|-------------------------------------------|--|--|
|                       |                               | ○(1)                                                                                                    | ○(2)                                      | ○(3)                                      | ○(4)                                      |  |  |
| ActProtocolType       | 0x04<br>(PROTOCOL_SERIA<br>L) | PROTOCOL_UDPIP (0x08)                                                                                                    |                                           |                                           |                                           |  |  |
| ActStationNumber*3    | 255 (0xFF)                    | Fixed to 255 (0xFF)                                                                                                    | Fixed to 255 (0xFF)                       | Fixed to 255 (0xFF)                       | Target station side module station number |  |  |
| ActThroughNetworkType | 0 (0x00)                      | MELSECNET/10 is not included.: 0 (0x00)     MELSECNET/10 is included.: 1 (0x01)                                                                        |                                           |                                           |                                           |  |  |
| ActTimeOut            | 10000                         | Any value specified by u                                                                                                    | ser in ms units                           |                                           |                                           |  |  |
| ActUnitNumber         | 0 (0x00)                      | Fixed to 0 (0x00)                                                                                                    | Target station side module station number | Target station side module station number | Fixed to 0 (0x00)                         |  |  |
| ActUnitType           | 0x13 (UNIT_QNCPU)             | For communication with specified IP address: UNIT_LNETHER (0x52)     For direct communication without specified IP address: UNIT_LNETHER_DIRECT (0x53) |                                           |                                           |                                           |  |  |

<sup>\*1</sup> For the I/O address, specify the value of the actual start I/O number divided by 16.

- 1: Channel 1
- 2: Channel 2
- \*3 When the property pattern is  $\bigcirc$ (1) or  $\bigcirc$ (2), specify the value set in the target station side parameter for ActNetworkNumber and ActStationNumber.

<sup>\*2</sup> Specify the following value for the channel number to be multi-drop linked.

<sup>0:</sup> Default channel of module

# Ethernet communication when the connected station is a Ethernet adapter module (TCP)

### Configuration

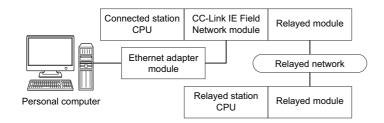

### Accessibility and property patterns

 $\bigcirc$ (n): Accessible ('n' is the property pattern number),  $\times$ : Inaccessible

| Connected station CPU | Relayed network              | Relayed station CPU |       |              |       |        |  |  |  |
|-----------------------|------------------------------|---------------------|-------|--------------|-------|--------|--|--|--|
| QnUDE(H)CPU           |                              | RCPU                | RCCPU | R motion CPU | LHCPU | FX5CPU |  |  |  |
| O(1)                  | CC IE TSN                    | ×                   | ×     | ×            | ×     | ×      |  |  |  |
|                       | CC IE Control<br>CC IE Field | ×                   | ×     | ×            | ×     | ×      |  |  |  |
|                       | MELSECNET/H                  | ×                   | ×     | ×            | ×     | ×      |  |  |  |
|                       | Ethernet                     | ×                   | ×     | ×            | ×     | ×      |  |  |  |
|                       | Serial communication         | ×                   | ×     | ×            | ×     | ×      |  |  |  |
|                       | CC-Link                      | ×                   | ×     | ×            | ×     | ×      |  |  |  |

| Connected station CPU | Relayed network              | Relayed station CPU |                    |                    |       |              |       |  |
|-----------------------|------------------------------|---------------------|--------------------|--------------------|-------|--------------|-------|--|
| QnUDE(H)CPU           |                              | QCPU (Q<br>mode)    | QCCPU              | LCPU               | QSCPU | Q motion CPU | FXCPU |  |
| ○(1)                  | CC IE TSN                    | ×                   | ×                  | ×                  | ×     | ×            | ×     |  |
|                       | CC IE Control<br>CC IE Field | ○(2)                | ○(2) <sup>*1</sup> | ○(2) <sup>*2</sup> | ×     | ×            | ×     |  |
|                       | MELSECNET/H                  | ○(2)                | ○(2)               | ×                  | ×     | ×            | ×     |  |
|                       | Ethernet                     | ○(2)                | ×                  | ×                  | ×     | ×            | ×     |  |
|                       | Serial communication         | ○(3)                | ×                  | ○(3)               | ×     | ×            | ×     |  |
|                       | CC-Link                      | ○(4)                | ○(4)               | ○(4)               | ×     | ×            | ×     |  |

| Connected station CPU | Relayed network      | Relayed sta | Relayed station CPU |              |       |        |  |  |
|-----------------------|----------------------|-------------|---------------------|--------------|-------|--------|--|--|
| LCPU                  |                      | RCPU        | RCCPU               | R motion CPU | LHCPU | FX5CPU |  |  |
| ○(1)                  | CC IE TSN            | ×           | ×                   | ×            | ×     | ×      |  |  |
|                       | CC IE Field*2        | ×           | ×                   | ×            | ×     | ×      |  |  |
|                       | MELSECNET/H          | ×           | ×                   | ×            | ×     | ×      |  |  |
|                       | Ethernet             | ×           | ×                   | ×            | ×     | ×      |  |  |
|                       | Serial communication | ×           | ×                   | ×            | ×     | ×      |  |  |
|                       | CC-Link              | ×           | ×                   | ×            | ×     | ×      |  |  |

| Connected station CPU |                      |               |                    |      |       |              |       |
|-----------------------|----------------------|---------------|--------------------|------|-------|--------------|-------|
| LCPU                  | _                    | QCPU (Q mode) | QCCPU              | LCPU | QSCPU | Q motion CPU | FXCPU |
| ○(1)                  | CC IE TSN            | ×             | ×                  | ×    | ×     | ×            | ×     |
|                       | CC IE Field*2        | ○(2)          | ○(2) <sup>*1</sup> | ○(2) | ×     | ×            | ×     |
|                       | MELSECNET/H          | ×             | ×                  | ×    | ×     | ×            | ×     |
|                       | Ethernet             | ×             | ×                  | ×    | ×     | ×            | ×     |
|                       | Serial communication | ○(3)          | ×                  | ○(3) | ×     | ×            | ×     |
|                       | CC-Link              | ○(4)          | ○(4)               | ○(4) | ×     | ×            | ×     |

<sup>\*1</sup> Since CC-Link IE Field Network is not supported, Q12DCCPU-V (Basic mode) relayed by CC-Link IE Field Network cannot be accessed.

<sup>\*2</sup> Since CC-Link IE Controller Network is not supported, LCPU relayed by CC-Link IE Controller Network cannot be accessed.

The following table shows the property settings of communication routes.

| Property                     | Default value                 | Property patterns                                                                                                    |                                                                                                    |                                                                                                    |                                                                                                    |  |  |  |
|------------------------------|-------------------------------|----------------------------------------------------------------------------------------------------|----------------------------------------------------------------------------------------------------|----------------------------------------------------------------------------------------------------|----------------------------------------------------------------------------------------------------|--|--|--|
|                              |                               | <b>(1)</b>                                                                                                    | ○(2)                                                                                                    | ○(3)                                                                                                    | <b>(4)</b>                                                                                                    |  |  |  |
| ActCpuType                   | 34 (CPU_Q02CPU)               | CPU type corresponding                                                                                                    | to the target station                                                                                                    |                                                                                                    |                                                                                                    |  |  |  |
| ActDestinationIONumber       | 0 (0x00)                      | Fixed to 0 (0x00)                                                                                                    | Fixed to 0 (0x00)                                                                                                    | Target station side ■For single CPU • Fixed to 1023 (0x3FF) ■For multiple CPUs • Connected CPU: 1023 (0x3FF) • No. 1: 992 (0x3E0) • No. 2: 993 (0x3E1) • No. 3: 994 (0x3E2) • No. 4: 995 (0x3E3) | Target station side ■For single CPU • Fixed to 1023 (0x3FF) ■For multiple CPUs • Connected CPU: 1023 (0x3FF) • No. 1: 992 (0x3E0) • No. 2: 993 (0x3E1) • No. 3: 994 (0x3E2) • No. 4: 995 (0x3E3) ■For redundant CPU • Control system: 976 (0x3D0) • No specification: 1023 (0x3FF) |  |  |  |
| ActDidPropertyBit            | 1 (0x01)                      | Fixed to 1 (0x01)                                                                                                    | Fixed to 1 (0x01)                                                                                                    | Fixed to 0 (0x00)                                                                                                    | Fixed to 0 (0x00)                                                                                                    |  |  |  |
| ActDsidPropertyBit           | 1 (0x01)                      | Fixed to 1 (0x01)                                                                                                    | Fixed to 1 (0x01)                                                                                                    | Fixed to 0 (0x00)                                                                                                    | Fixed to 0 (0x00)                                                                                                    |  |  |  |
| ActHostAddress               | 1.1.1.1                       | Host name or IP address                                                                                                    | s of the Ethernet adapter n                                                                                                    | nodule                                                                                                    |                                                                                                    |  |  |  |
| ActIntelligentPreferenceBit  | 0 (0x00)                      | Fixed to 0 (0x00)                                                                                                    | ı                                                                                                    | T                                                                                                    | 1                                                                                                    |  |  |  |
| ActIONumber*1                | 1023 (0x3FF)                  | ■For single CPU • Fixed to 1023 (0x3FF) ■For multiple CPUs • Connected CPU: 1023 (0x3FF) • No. 1: 992 (0x3E0) • No. 2: 993 (0x3E1) • No. 3: 994 (0x3E2) • No. 4: 995 (0x3E3) | Target station side ■For single CPU • Fixed to 1023 (0x3FF) ■For multiple CPUs • Connected CPU: 1023 (0x3FF) • No. 1: 992 (0x3E0) • No. 2: 993 (0x3E1) • No. 3: 994 (0x3E2) • No. 4: 995 (0x3E3) ■For redundant CPU • Control system: 976 (0x3D0) • No specification: 1023 (0x3FF) | Connected station side relayed module I/O address                                                                                                    | Connected station side relayed module I/O address                                                                                                    |  |  |  |
| ActMultiDropChannelNumber *2 | 0 (0x00)                      | Fixed to 0 (0x00)                                                                                                    | Fixed to 0 (0x00)                                                                                                    | Multi-drop channel number                                                                                                    | Fixed to 0 (0x00)                                                                                                    |  |  |  |
| ActNetworkNumber*3           | 0 (0x00)                      | Connected station side<br>CC-Link IE Field<br>Network module<br>network number                                                                                               | Target station side<br>module network<br>number                                                                                                    | Connected station side<br>CC-Link IE Field<br>Network module<br>network number                                                                                                    | Connected station side<br>CC-Link IE Field<br>Network module<br>network number                                                                                                    |  |  |  |
| ActProtocolType              | 0x04<br>(PROTOCOL_SERI<br>AL) | PROTOCOL_TCPIP (0x                                                                                                    | 05)                                                                                                    |                                                                                                    |                                                                                                    |  |  |  |
| ActStationNumber*3           | 255 (0xFF)                    | Connected station side<br>CC-Link IE Field<br>Network module station<br>number                                                                                               | Target station side module station number                                                                                                    | Connected station side<br>CC-Link IE Field<br>Network module station<br>number                                                                                                    | Connected station side<br>CC-Link IE Field<br>Network module station<br>number                                                                                                    |  |  |  |
| ActThroughNetworkType        | 0 (0x00)                      | MELSECNET/10 is no     MELSECNET/10 is inc                                                                                                    |                                                                                                    |                                                                                                    |                                                                                                    |  |  |  |
| ActTimeOut                   | 10000                         | Any value specified by u                                                                                                    | ser in ms units                                                                                                    |                                                                                                    |                                                                                                    |  |  |  |
| ActUnitNumber                | 0 (0x00)                      | Fixed to 0 (0x00)                                                                                                    | Fixed to 0 (0x00)                                                                                                    | Target station side module station number                                                                                                    | Target station side module station number                                                                                                    |  |  |  |
| ActUnitType                  | 0x13<br>(UNIT_QNCPU)          | UNIT_NZ2GF_ETB (0x5                                                                                                    | 9)                                                                                                    |                                                                                                    |                                                                                                    |  |  |  |

- \*1 For the I/O address, specify the value of the actual start I/O number divided by 16.
- \*2 Specify the following value for the channel number to be multi-drop linked.
  - 0: Default channel of module
  - 1: Channel 1
  - 2: Channel 2
- \*3 When the property pattern is  $\bigcirc$  (1),  $\bigcirc$  (3), or  $\bigcirc$  (4), specify the parameter value set for the CC-Link IE Field Network module on the connected station side for ActNetworkNumber and ActStationNumber.

When the property pattern is  $\bigcirc$ (2), specify the value set in the target station side parameter for ActNetworkNumber and ActStationNumber.

# Ethernet communication when the connected station is a Ethernet adapter module (UDP)

### Configuration

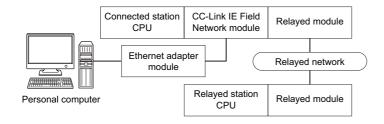

### Accessibility and property patterns

| Connected station CPU | Relayed network              | Relayed station CPU |       |              |       |        |  |
|-----------------------|------------------------------|---------------------|-------|--------------|-------|--------|--|
| QnUDE(H)CPU           |                              | RCPU                | RCCPU | R motion CPU | LHCPU | FX5CPU |  |
| O(1)                  | CC IE TSN                    | ×                   | ×     | ×            | ×     | ×      |  |
|                       | CC IE Control<br>CC IE Field | ×                   | ×     | ×            | ×     | ×      |  |
|                       | MELSECNET/H                  | ×                   | ×     | ×            | ×     | ×      |  |
|                       | Ethernet                     | ×                   | ×     | ×            | ×     | ×      |  |
|                       | Serial communication         | ×                   | ×     | ×            | ×     | ×      |  |
|                       | CC-Link                      | ×                   | ×     | ×            | ×     | ×      |  |

| Connected station CPU | Relayed network              | Relayed stati    | Relayed station CPU |                    |       |              |       |  |
|-----------------------|------------------------------|------------------|---------------------|--------------------|-------|--------------|-------|--|
| QnUDE(H)CPU           |                              | QCPU (Q<br>mode) | QCCPU               | LCPU               | QSCPU | Q motion CPU | FXCPU |  |
| ○(1)                  | CC IE TSN                    | ×                | ×                   | ×                  | ×     | ×            | ×     |  |
|                       | CC IE Control<br>CC IE Field | ○(2)             | ○(2) <sup>*1</sup>  | ○(2) <sup>*2</sup> | ×     | ×            | ×     |  |
|                       | MELSECNET/H                  | ○(2)             | ○(2)                | ×                  | ×     | ×            | ×     |  |
|                       | Ethernet                     | ○(2)             | ×                   | ×                  | ×     | ×            | ×     |  |
|                       | Serial communication         | ○(3)             | ×                   | ○(3)               | ×     | ×            | ×     |  |
|                       | CC-Link                      | ○(4)             | ○(4)                | <b>(4)</b>         | ×     | ×            | ×     |  |

| Connected station CPU | Relayed network      | Relayed sta | Relayed station CPU |              |       |        |  |
|-----------------------|----------------------|-------------|---------------------|--------------|-------|--------|--|
| LCPU                  |                      | RCPU        | RCCPU               | R motion CPU | LHCPU | FX5CPU |  |
| ○(1)                  | CC IE TSN            | ×           | ×                   | ×            | ×     | ×      |  |
|                       | CC IE Field*2        | ×           | ×                   | ×            | ×     | ×      |  |
|                       | MELSECNET/H          | ×           | ×                   | ×            | ×     | ×      |  |
|                       | Ethernet             | ×           | ×                   | ×            | ×     | ×      |  |
|                       | Serial communication | ×           | ×                   | ×            | ×     | ×      |  |
|                       | CC-Link              | ×           | ×                   | ×            | ×     | ×      |  |

| Connected station CPU | Relayed network      | Relayed station ( | Relayed station CPU |      |       |              |       |
|-----------------------|----------------------|-------------------|---------------------|------|-------|--------------|-------|
| LCPU                  |                      | QCPU (Q mode)     | QCCPU               | LCPU | QSCPU | Q motion CPU | FXCPU |
| ○(1)                  | CC IE TSN            | ×                 | ×                   | ×    | ×     | ×            | ×     |
|                       | CC IE Field*2        | ○(2)              | ○(2) <sup>*1</sup>  | ○(2) | ×     | ×            | ×     |
|                       | MELSECNET/H          | ×                 | ×                   | ×    | ×     | ×            | ×     |
|                       | Ethernet             | ×                 | ×                   | ×    | ×     | ×            | ×     |
|                       | Serial communication | ○(3)              | ×                   | ○(3) | ×     | ×            | ×     |
|                       | CC-Link              | ○(4)              | <b>(4)</b>          | ○(4) | ×     | ×            | ×     |

<sup>\*1</sup> Since CC-Link IE Field Network is not supported, Q12DCCPU-V (Basic mode) relayed by CC-Link IE Field Network cannot be accessed.

<sup>\*2</sup> Since CC-Link IE Controller Network is not supported, LCPU relayed by CC-Link IE Controller Network cannot be accessed.

The following table shows the property settings of communication routes.

| Property                     | Default value                 | Property patterns                                                                                                    |                                                                                                    |                                                                                                    |                                                                                                    |  |  |  |
|------------------------------|-------------------------------|----------------------------------------------------------------------------------------------------|----------------------------------------------------------------------------------------------------|----------------------------------------------------------------------------------------------------|----------------------------------------------------------------------------------------------------|--|--|--|
|                              |                               | O(1)                                                                                                    | <b>(2)</b>                                                                                                    | ○(3)                                                                                                    | ○(4)                                                                                                    |  |  |  |
| ActCpuType                   | 34 (CPU_Q02CPU)               | CPU type corresponding                                                                                                    | to the target station                                                                                                    |                                                                                                    |                                                                                                    |  |  |  |
| ActDestinationIONumber       | 0 (0x00)                      | Fixed to 0 (0x00)                                                                                                    | Fixed to 0 (0x00)                                                                                                    | Target station side ■For single CPU • Fixed to 1023 (0x3FF) ■For multiple CPUs • Connected CPU: 1023 (0x3FF) • No. 1: 992 (0x3E0) • No. 2: 993 (0x3E1) • No. 3: 994 (0x3E2) • No. 4: 995 (0x3E3) | Target station side ■For single CPU • Fixed to 1023 (0x3FF) ■For multiple CPUs • Connected CPU: 1023 (0x3FF) • No. 1: 992 (0x3E0) • No. 2: 993 (0x3E1) • No. 3: 994 (0x3E2) • No. 4: 995 (0x3E3) ■For redundant CPU • Control system: 976 (0x3D0) • No specification: 1023 (0x3FF) |  |  |  |
| ActDidPropertyBit            | 1 (0x01)                      | Fixed to 1 (0x01)                                                                                                    | Fixed to 1 (0x01)                                                                                                    | Fixed to 0 (0x00)                                                                                                    | Fixed to 0 (0x00)                                                                                                    |  |  |  |
| ActDsidPropertyBit           | 1 (0x01)                      | Fixed to 1 (0x01)                                                                                                    | Fixed to 1 (0x01)                                                                                                    | Fixed to 0 (0x00)                                                                                                    | Fixed to 0 (0x00)                                                                                                    |  |  |  |
| ActHostAddress               | 1.1.1.1                       | module                                                                                                    | •                                                                                                    | ost name or IP address of Idress: The specification is                                                                                                    | ·                                                                                                    |  |  |  |
| ActIntelligentPreferenceBit  | 0 (0x00)                      | Fixed to 0 (0x00)                                                                                                    |                                                                                                    |                                                                                                    |                                                                                                    |  |  |  |
| ActIONumber*1                | 1023 (0x3FF)                  | ■For single CPU • Fixed to 1023 (0x3FF) ■For multiple CPUs • Connected CPU: 1023 (0x3FF) • No. 1: 992 (0x3E0) • No. 2: 993 (0x3E1) • No. 3: 994 (0x3E2) • No. 4: 995 (0x3E3) | Target station side ■For single CPU • Fixed to 1023 (0x3FF) ■For multiple CPUs • Connected CPU: 1023 (0x3FF) • No. 1: 992 (0x3E0) • No. 2: 993 (0x3E1) • No. 3: 994 (0x3E2) • No. 4: 995 (0x3E3) ■For redundant CPU • Control system: 976 (0x3D0) • No specification: 1023 (0x3FF) | Connected station side relayed module I/O address                                                                                                    | Connected station side relayed module I/O address                                                                                                    |  |  |  |
| ActMultiDropChannelNumber *2 | 0 (0x00)                      | Fixed to 0 (0x00)                                                                                                    | Fixed to 0 (0x00)                                                                                                    | Multi-drop channel number                                                                                                    | Fixed to 0 (0x00)                                                                                                    |  |  |  |
| ActNetworkNumber*3           | 0 (0x00)                      | Connected station side CC-Link IE Field Network module network number                                                                                                    | Target station side<br>module network<br>number                                                                                                    | Connected station side CC-Link IE Field Network module network number                                                                                                    | Connected station side CC-Link IE Field Network module network number                                                                                                    |  |  |  |
| ActProtocolType              | 0x04<br>(PROTOCOL_SERI<br>AL) | PROTOCOL_UDPIP (0x                                                                                                    | 08)                                                                                                    |                                                                                                    |                                                                                                    |  |  |  |
| ActStationNumber*3           | 255 (0xFF)                    | Connected station side<br>CC-Link IE Field<br>Network module station<br>number                                                                                               | Target station side module station number                                                                                                    | Connected station side<br>CC-Link IE Field<br>Network module station<br>number                                                                                                    | Connected station side<br>CC-Link IE Field<br>Network module station<br>number                                                                                                    |  |  |  |
| ActThroughNetworkType        | 0 (0x00)                      | MELSECNET/10 is no     MELSECNET/10 is inc                                                                                                    | , ,                                                                                                    |                                                                                                    |                                                                                                    |  |  |  |
| ActTimeOut                   | 10000                         | Any value specified by u                                                                                                    | ser in ms units                                                                                                    |                                                                                                    |                                                                                                    |  |  |  |
| ActUnitNumber                | 0 (0x00)                      | Fixed to 0 (0x00)                                                                                                    | Fixed to 0 (0x00)                                                                                                    | Target station side module station number                                                                                                    | Target station side module station number                                                                                                    |  |  |  |
| ActUnitType                  | 0x13<br>(UNIT_QNCPU)          | For communication with specified IP address: UNIT_NZ2GF_ETB (0x59)     For direct communication without specified IP address: UNIT_NZ2GF_ETB_DIRECT (0x5A)                   |                                                                                                    |                                                                                                    |                                                                                                    |  |  |  |

- \*1 For the I/O address, specify the value of the actual start I/O number divided by 16.
- \*2 Specify the following value for the channel number to be multi-drop linked.
  - 0: Default channel of module
  - 1: Channel 1
  - 2: Channel 2
- \*3 When the property pattern is  $\bigcirc$  (1),  $\bigcirc$  (3), or  $\bigcirc$  (4), specify the parameter value set for the CC-Link IE Field Network module on the connected station side for ActNetworkNumber and ActStationNumber.

When the property pattern is  $\bigcirc$ (2), specify the value set in the target station side parameter for ActNetworkNumber and ActStationNumber.

# Ethernet communication when the connected station is an Ethernet adapter (TCP) (1)

When a connection target CPU is an FXCPU

### Configuration

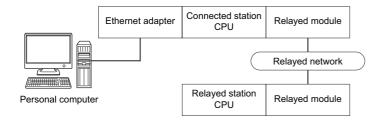

### Accessibility and property patterns

 $\bigcirc$ (n): Accessible ('n' is the property pattern number),  $\times$ : Inaccessible

| Connected station CPU | Relayed network              | Relayed sta | Relayed station CPU |              |       |        |  |  |
|-----------------------|------------------------------|-------------|---------------------|--------------|-------|--------|--|--|
| FXCPU                 |                              | RCPU        | RCCPU               | R motion CPU | LHCPU | FX5CPU |  |  |
| ○(1) <sup>*1</sup>    | CC IE TSN                    | ×           | ×                   | ×            | ×     | ×      |  |  |
|                       | CC IE Control<br>CC IE Field | ×           | ×                   | ×            | ×     | ×      |  |  |
|                       | MELSECNET/H                  | ×           | ×                   | ×            | ×     | ×      |  |  |
|                       | Ethernet                     | ×           | ×                   | ×            | ×     | ×      |  |  |
|                       | Serial communication         | ×           | ×                   | ×            | ×     | ×      |  |  |
|                       | CC-Link                      | ×           | ×                   | ×            | ×     | ×      |  |  |

| Connected station CPU | Relayed network              | Relayed station ( | Relayed station CPU |      |       |              |       |
|-----------------------|------------------------------|-------------------|---------------------|------|-------|--------------|-------|
| FXCPU                 |                              | QCPU (Q mode)     | QCCPU               | LCPU | QSCPU | Q motion CPU | FXCPU |
| ○(1) <sup>*1</sup>    | CC IE TSN                    | ×                 | ×                   | ×    | ×     | ×            | ×     |
|                       | CC IE Control<br>CC IE Field | ×                 | ×                   | ×    | ×     | ×            | ×     |
|                       | MELSECNET/H                  | ×                 | ×                   | ×    | ×     | ×            | ×     |
|                       | Ethernet                     | ×                 | ×                   | ×    | ×     | ×            | ×     |
|                       | Serial communication         | ×                 | ×                   | ×    | ×     | ×            | ×     |
|                       | CC-Link                      | ×                 | ×                   | ×    | ×     | ×            | ×     |

<sup>\*1</sup> Only FX3SCPU, FX3G(C)CPU and FX3U(C)CPU can be accessed.

### **Property list**

The following table shows the property settings of communication routes.

| Property        | Default value             | Property patterns                                            |
|-----------------|---------------------------|--------------------------------------------------------------|
|                 |                           | O(1)                                                         |
| ActCpuType      | 34 (CPU_Q02CPU)           | CPU type corresponding to the target station                 |
| ActHostAddress  | 1.1.1.1                   | Host name or IP address of the connected station side module |
| ActProtocolType | 0x04<br>(PROTOCOL_SERIAL) | PROTOCOL_TCPIP                                               |
| ActTimeOut      | 10000                     | Any value specified by user in ms units                      |
| ActUnitType     | 0x13 (UNIT_QNCPU)         | UNIT_FXETHER                                                 |

# Ethernet communication when the connected station is an Ethernet adapter (TCP) (2)

When a connection target CPU is an FX5CPU

### Configuration

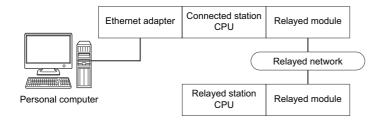

### Accessibility and property patterns

 $\bigcirc$ (n): Accessible ('n' is the property pattern number),  $\times$ : Inaccessible

| Connected station CPU | Relayed network              | Relayed station | Relayed station CPU |              |       |                    |  |  |
|-----------------------|------------------------------|-----------------|---------------------|--------------|-------|--------------------|--|--|
| FX5CPU                |                              | RCPU            | RCCPU               | R motion CPU | LHCPU | FX5CPU             |  |  |
| ×                     | CC IE TSN                    | ×               | ×                   | ×            | ×     | ×                  |  |  |
|                       | CC IE Control<br>CC IE Field | ×               | ×                   | ×            | ×     | ×                  |  |  |
|                       | MELSECNET/H                  | ×               | ×                   | ×            | ×     | ×                  |  |  |
|                       | Ethernet                     | ×               | ×                   | ×            | ×     | ○(1) <sup>*1</sup> |  |  |
|                       | Serial communication         | ×               | ×                   | ×            | ×     | ×                  |  |  |
|                       | CC-Link                      | ×               | ×                   | ×            | ×     | ×                  |  |  |

| Connected station CPU | Relayed network              | Relayed station ( | Relayed station CPU |      |       |              |       |
|-----------------------|------------------------------|-------------------|---------------------|------|-------|--------------|-------|
| FX5CPU                |                              | QCPU (Q mode)     | QCCPU               | LCPU | QSCPU | Q motion CPU | FXCPU |
| ×                     | CC IE TSN                    | ×                 | ×                   | ×    | ×     | ×            | ×     |
|                       | CC IE Control<br>CC IE Field | ×                 | ×                   | ×    | ×     | ×            | ×     |
|                       | MELSECNET/H                  | ×                 | ×                   | ×    | ×     | ×            | ×     |
|                       | Ethernet                     | ×                 | ×                   | ×    | ×     | ×            | ×     |
|                       | Serial communication         | ×                 | ×                   | ×    | ×     | ×            | ×     |
|                       | CC-Link                      | ×                 | ×                   | ×    | ×     | ×            | ×     |

<sup>\*1</sup> Only FX5UCPU and FX5UJCPU can be accessed.

### **Property list**

The following table shows the property settings of communication routes.

| Property                 | Default value   | Property patterns                                            |
|--------------------------|-----------------|--------------------------------------------------------------|
|                          |                 | O(1)                                                         |
| ActConnectUnitNumber     | 0 (0x00)        | Fixed to 0 (0x00)                                            |
| ActCpuType               | 34 (CPU_Q02CPU) | CPU type corresponding to the target station                 |
| ActDestinationIONumber   | 0 (0x00)        | Fixed to 0 (0x00)                                            |
| ActDestinationPortNumber | 0 (0x00)        | Fixed to 5554                                                |
| ActDidPropertyBit        | 1 (0x01)        | Fixed to 1 (0x01)                                            |
| ActDsidPropertyBit       | 1 (0x01)        | Fixed to 1 (0x01)                                            |
| ActHostAddress           | 1.1.1.1         | Host name or IP address of the connected station side module |
| ActIONumber              | 1023 (0x3FF)    | Fixed to 1023 (0x3FF)                                        |

| Property                    | Default value             | Property patterns                       |
|-----------------------------|---------------------------|-----------------------------------------|
|                             |                           | <b>(1)</b>                              |
| ActMultiDropChannelNumber   | 0 (0x00)                  | Fixed to 0 (0x00)                       |
| ActNetworkNumber            | 0 (0x00)                  | Fixed to 0 (0x00)                       |
| ActProtocolType             | 0x04<br>(PROTOCOL_SERIAL) | PROTOCOL_TCPIP                          |
| ActPacketType               | 0x01 (PACKET_PLC1)        | Fixed to PACKET_PLC1                    |
| ActPortNumber               | 1 (PORT_1)                | Fixed to 0 (0x00)                       |
| ActBaudRate                 | 19200 (BAUDRATE_19200)    | Fixed to 0 (0x00)                       |
| ActCpuTimeOut               | 0 (0x00)                  | Fixed to 0 (0x00)                       |
| ActControl                  | 8 (TRC_DTR_OR_RTS)        | Fixed to 0 (0x00)                       |
| ActDataBits                 | 8 (DATABIT_8)             | Fixed to 0 (0x00)                       |
| ActParity                   | 1 (ODD_PARITY)            | Fixed to 0 (0x00)                       |
| ActStopBits                 | 0 (STOPBIT_ONE)           | Fixed to 0 (0x00)                       |
| ActSumCheck                 | 0 (NO_SUM_CHECK)          | Fixed to 0 (0x00)                       |
| ActIntelligentPreferenceBit | 0 (0x00)                  | Fixed to 0 (0x00)                       |
| ActSourceNetworkNumber      | 0 (0x00)                  | Fixed to 0 (0x00)                       |
| ActSourceStationNumber      | 0 (0x00)                  | Fixed to 0 (0x00)                       |
| ActStationNumber            | 255 (0xFF)                | Fixed to 255 (0xFF)                     |
| ActThroughNetworkType       | 0 (0x00)                  | Fixed to 0 (0x00)                       |
| ActTimeOut                  | 10000                     | Any value specified by user in ms units |
| ActUnitNumber               | 0 (0x00)                  | Fixed to 0 (0x00)                       |
| ActUnitType                 | 0x13 (UNIT_QNCPU)         | UNIT_FXVENET                            |

# Ethernet communication when the connected station is an Ethernet adapter (UDP) (1)

When a connection target CPU is an FXCPU

### Configuration

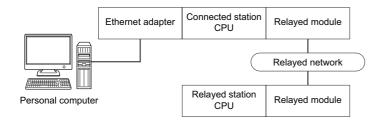

### Accessibility and property patterns

 $\bigcirc (n) : Accessible \ ('n' \ is the property pattern number), \ \times : Inaccessible$ 

| Connected station CPU | Relayed network              | Relayed station | Relayed station CPU |              |       |        |  |
|-----------------------|------------------------------|-----------------|---------------------|--------------|-------|--------|--|
| FXCPU                 |                              | RCPU            | RCCPU               | R motion CPU | LHCPU | FX5CPU |  |
| ○(1) <sup>*1</sup>    | CC IE TSN                    | ×               | ×                   | ×            | ×     | ×      |  |
|                       | CC IE Control<br>CC IE Field | ×               | ×                   | ×            | ×     | ×      |  |
|                       | MELSECNET/H                  | ×               | ×                   | ×            | ×     | ×      |  |
|                       | Ethernet                     | ×               | ×                   | ×            | ×     | ×      |  |
|                       | Serial communication         | ×               | ×                   | ×            | ×     | ×      |  |
|                       | CC-Link                      | ×               | ×                   | ×            | ×     | ×      |  |

| Connected station CPU | Relayed network              | Relayed station CPU |       |      |       |              |       |
|-----------------------|------------------------------|---------------------|-------|------|-------|--------------|-------|
| FXCPU                 |                              | QCPU (Q mode)       | QCCPU | LCPU | QSCPU | Q motion CPU | FXCPU |
| ○(1) <sup>*1</sup>    | CC IE TSN                    | ×                   | ×     | ×    | ×     | ×            | ×     |
|                       | CC IE Control<br>CC IE Field | ×                   | ×     | ×    | ×     | ×            | ×     |
|                       | MELSECNET/H                  | ×                   | ×     | ×    | ×     | ×            | ×     |
|                       | Ethernet                     | ×                   | ×     | ×    | ×     | ×            | ×     |
|                       | Serial communication         | ×                   | ×     | ×    | ×     | ×            | ×     |
|                       | CC-Link                      | ×                   | ×     | ×    | ×     | ×            | ×     |

<sup>\*1</sup> Only FX3SCPU, FX3G(C)CPU and FX3U(C)CPU can be accessed.

### **Property list**

The following table shows the property settings of communication routes.

| Property        | Default value             | Property patterns                            |  |
|-----------------|---------------------------|----------------------------------------------|--|
|                 |                           | O(1)                                         |  |
| ActCpuType      | 34 (CPU_Q02CPU)           | CPU type corresponding to the target station |  |
| ActProtocolType | 0x04<br>(PROTOCOL_SERIAL) | PROTOCOL_UDPIP                               |  |
| ActTimeOut      | 10000                     | Any value specified by user in ms units      |  |
| ActUnitType     | 0x13 (UNIT_QNCPU)         | UNIT_FXETHER_DIRECT                          |  |

# Ethernet communication when the connected station is an Ethernet adapter (UDP) (2)

When a connection target CPU is an FX5CPU

### Configuration

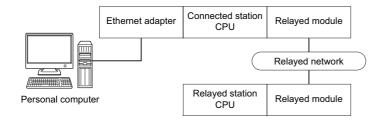

### Accessibility and property patterns

 $\bigcirc (n) : Accessible \ ('n' \ is the property pattern number), \ \times : Inaccessible$ 

| Connected station CPU | Relayed network              | Relayed stat | Relayed station CPU |              |       |                    |  |  |
|-----------------------|------------------------------|--------------|---------------------|--------------|-------|--------------------|--|--|
| FX5CPU                |                              | RCPU         | RCCPU               | R motion CPU | LHCPU | FX5CPU             |  |  |
| ×                     | CC IE TSN                    | ×            | ×                   | ×            | ×     | ×                  |  |  |
|                       | CC IE Control<br>CC IE Field | ×            | ×                   | ×            | ×     | ×                  |  |  |
|                       | MELSECNET/H                  | ×            | ×                   | ×            | ×     | ×                  |  |  |
|                       | Ethernet                     | ×            | ×                   | ×            | ×     | ○(1) <sup>*1</sup> |  |  |
|                       | Serial communication         | ×            | ×                   | ×            | ×     | ×                  |  |  |
|                       | CC-Link                      | ×            | ×                   | ×            | ×     | ×                  |  |  |

| Connected station CPU | Relayed network              | Relayed station C | Relayed station CPU |      |       |              |       |
|-----------------------|------------------------------|-------------------|---------------------|------|-------|--------------|-------|
| FX5CPU                |                              | QCPU (Q mode)     | QCCPU               | LCPU | QSCPU | Q motion CPU | FXCPU |
| ×                     | CC IE TSN                    | ×                 | ×                   | ×    | ×     | ×            | ×     |
|                       | CC IE Control<br>CC IE Field | ×                 | ×                   | ×    | ×     | ×            | ×     |
|                       | MELSECNET/H                  | ×                 | ×                   | ×    | ×     | ×            | ×     |
|                       | Ethernet                     | ×                 | ×                   | ×    | ×     | ×            | ×     |
|                       | Serial communication         | ×                 | ×                   | ×    | ×     | ×            | ×     |
|                       | CC-Link                      | ×                 | ×                   | ×    | ×     | ×            | ×     |

<sup>\*1</sup> Only FX5UCPU and FX5UJCPU can be accessed.

### **Property list**

The following table shows the property settings of communication routes.

| Property                 | Default value   | Property patterns                                            |  |  |
|--------------------------|-----------------|--------------------------------------------------------------|--|--|
|                          |                 | O(1)                                                         |  |  |
| ActConnectUnitNumber     | 0 (0x00)        | Fixed to 0 (0x00)                                            |  |  |
| ActCpuType               | 34 (CPU_Q02CPU) | CPU type corresponding to the target station                 |  |  |
| ActDestinationIONumber   | 0 (0x00)        | Fixed to 0 (0x00)                                            |  |  |
| ActDestinationPortNumber | 0 (0x00)        | Fixed to 5555                                                |  |  |
| ActDidPropertyBit        | 1 (0x01)        | Fixed to 1 (0x01)                                            |  |  |
| ActDsidPropertyBit       | 1 (0x01)        | Fixed to 1 (0x01)                                            |  |  |
| ActHostAddress           | 1.1.1.1         | Host name or IP address of the connected station side module |  |  |
| ActIONumber              | 1023 (0x3FF)    | Fixed to 1023 (0x3FF)                                        |  |  |

| Property                    | Default value             | Property patterns                       |
|-----------------------------|---------------------------|-----------------------------------------|
|                             |                           | <b>(1)</b>                              |
| ActMultiDropChannelNumber   | 0 (0x00)                  | Fixed to 0 (0x00)                       |
| ActNetworkNumber            | 0 (0x00)                  | Fixed to 0 (0x00)                       |
| ActProtocolType             | 0x04<br>(PROTOCOL_SERIAL) | PROTOCOL_UDPIP                          |
| ActPacketType               | 0x01 (PACKET_PLC1)        | Fixed to PACKET_PLC1                    |
| ActPortNumber               | 1 (PORT_1)                | Fixed to 0 (0x00)                       |
| ActBaudRate                 | 19200 (BAUDRATE_19200)    | Fixed to 0 (0x00)                       |
| ActCpuTimeOut               | 0 (0x00)                  | Fixed to 0 (0x00)                       |
| ActControl                  | 8 (TRC_DTR_OR_RTS)        | Fixed to 0 (0x00)                       |
| ActDataBits                 | 8 (DATABIT_8)             | Fixed to 0 (0x00)                       |
| ActParity                   | 1 (ODD_PARITY)            | Fixed to 0 (0x00)                       |
| ActStopBits                 | 0 (STOPBIT_ONE)           | Fixed to 0 (0x00)                       |
| ActSumCheck                 | 0 (NO_SUM_CHECK)          | Fixed to 0 (0x00)                       |
| ActIntelligentPreferenceBit | 0 (0x00)                  | Fixed to 0 (0x00)                       |
| ActSourceNetworkNumber      | 0 (0x00)                  | Fixed to 0 (0x00)                       |
| ActSourceStationNumber      | 0 (0x00)                  | Fixed to 0 (0x00)                       |
| ActStationNumber            | 255 (0xFF)                | Fixed to 255 (0xFF)                     |
| ActThroughNetworkType       | 0 (0x00)                  | Fixed to 0 (0x00)                       |
| ActTimeOut                  | 10000                     | Any value specified by user in ms units |
| ActUnitNumber               | 0 (0x00)                  | Fixed to 0 (0x00)                       |
| ActUnitType                 | 0x13 (UNIT_QNCPU)         | UNIT_FXVENET                            |

# Ethernet communication when the connected station is an Ethernet adapter (UDP) (3)

When a connection target CPU is an FX5CPU and connected directly

### Configuration

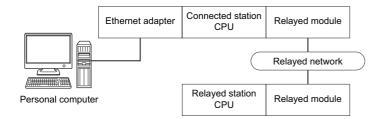

### Accessibility and property patterns

 $\bigcirc$ (n): Accessible ('n' is the property pattern number),  $\times$ : Inaccessible

| Connected station CPU | Relayed network              | Relayed station | Relayed station CPU |              |       |                    |  |
|-----------------------|------------------------------|-----------------|---------------------|--------------|-------|--------------------|--|
| FX5CPU                |                              | RCPU            | RCCPU               | R motion CPU | LHCPU | FX5CPU             |  |
| ×                     | CC IE TSN                    | ×               | ×                   | ×            | ×     | ×                  |  |
|                       | CC IE Control<br>CC IE Field | ×               | ×                   | ×            | ×     | ×                  |  |
|                       | MELSECNET/H                  | ×               | ×                   | ×            | ×     | ×                  |  |
|                       | Ethernet                     | ×               | ×                   | ×            | ×     | ○(1) <sup>*1</sup> |  |
|                       | Serial communication         | ×               | ×                   | ×            | ×     | ×                  |  |
|                       | CC-Link                      | ×               | ×                   | ×            | ×     | ×                  |  |

| Connected station CPU | Relayed network              | Relayed station CPU |       |      |       |              |       |
|-----------------------|------------------------------|---------------------|-------|------|-------|--------------|-------|
| FX5CPU                |                              | QCPU (Q mode)       | QCCPU | LCPU | QSCPU | Q motion CPU | FXCPU |
| ×                     | CC IE TSN                    | ×                   | ×     | ×    | ×     | ×            | ×     |
|                       | CC IE Control<br>CC IE Field | ×                   | ×     | ×    | ×     | ×            | ×     |
|                       | MELSECNET/H                  | ×                   | ×     | ×    | ×     | ×            | ×     |
|                       | Ethernet                     | ×                   | ×     | ×    | ×     | ×            | ×     |
|                       | Serial communication         | ×                   | ×     | ×    | ×     | ×            | ×     |
|                       | CC-Link                      | ×                   | ×     | ×    | ×     | ×            | ×     |

<sup>\*1</sup> Only FX5UCPU and FX5UJCPU can be accessed.

### **Property list**

The following table shows the property settings of communication routes.

| Property                 | Default value   | Property patterns                                                                                                    |  |  |
|--------------------------|-----------------|----------------------------------------------------------------------------------------------------|--|--|
|                          |                 | ○(1)                                                                                                    |  |  |
| ActConnectUnitNumber     | 0 (0x00)        | Fixed to 0 (0x00)                                                                                                    |  |  |
| ActCpuType               | 34 (CPU_Q02CPU) | CPU type corresponding to the target station                                                                                                    |  |  |
| ActDestinationIONumber   | 0 (0x00)        | Fixed to 0 (0x00)                                                                                                    |  |  |
| ActDestinationPortNumber | 0 (0x00)        | Fixed to 5552                                                                                                    |  |  |
| ActDidPropertyBit        | 1 (0x01)        | Fixed to 1 (0x01)                                                                                                    |  |  |
| ActDsidPropertyBit       | 1 (0x01)        | Fixed to 1 (0x01)                                                                                                    |  |  |
| ActHostAddress           | 1.1.1.1         | 255.255.255.255  To select a PC side adapter, assign a tab character and the personal computer side IP address after the connection target IP address. |  |  |

| Property                    | Default value             | Property patterns                       |
|-----------------------------|---------------------------|-----------------------------------------|
|                             |                           | <b>(1)</b>                              |
| ActIONumber                 | 1023 (0x3FF)              | Fixed to 1023 (0x3FF)                   |
| ActMultiDropChannelNumber   | 0 (0x00)                  | Fixed to 0 (0x00)                       |
| ActNetworkNumber            | 0 (0x00)                  | Fixed to 0 (0x00)                       |
| ActProtocolType             | 0x04<br>(PROTOCOL_SERIAL) | PROTOCOL_UDPIP                          |
| ActPacketType               | 0x01 (PACKET_PLC1)        | Fixed to PACKET_PLC1                    |
| ActPortNumber               | 1 (PORT_1)                | Fixed to 0 (0x00)                       |
| ActBaudRate                 | 19200 (BAUDRATE_19200)    | Fixed to 0 (0x00)                       |
| ActCpuTimeOut               | 0 (0x00)                  | Fixed to 0 (0x00)                       |
| ActControl                  | 8 (TRC_DTR_OR_RTS)        | Fixed to 0 (0x00)                       |
| ActDataBits                 | 8 (DATABIT_8)             | Fixed to 0 (0x00)                       |
| ActParity                   | 1 (ODD_PARITY)            | Fixed to 0 (0x00)                       |
| ActStopBits                 | 0 (STOPBIT_ONE)           | Fixed to 0 (0x00)                       |
| ActSumCheck                 | 0 (NO_SUM_CHECK)          | Fixed to 0 (0x00)                       |
| ActIntelligentPreferenceBit | 0 (0x00)                  | Fixed to 0 (0x00)                       |
| ActSourceNetworkNumber      | 0 (0x00)                  | Fixed to 0 (0x00)                       |
| ActSourceStationNumber      | 0 (0x00)                  | Fixed to 0 (0x00)                       |
| ActStationNumber            | 255 (0xFF)                | Fixed to 255 (0xFF)                     |
| ActThroughNetworkType       | 0 (0x00)                  | Fixed to 0 (0x00)                       |
| ActTimeOut                  | 10000                     | Any value specified by user in ms units |
| ActUnitNumber               | 0 (0x00)                  | Fixed to 0 (0x00)                       |
| ActUnitType                 | 0x13 (UNIT_QNCPU)         | UNIT_FXVENET_DIRECT                     |

# Ethernet communication when the connected station is a robot controller

### Configuration

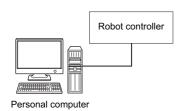

### **Property list**

The following table shows the property settings of communication routes.

The setting is not necessary for those properties without description.

| Property                  | Default value             | Property patterns                                                      |
|---------------------------|---------------------------|------------------------------------------------------------------------|
| ActProtocolType           | 0x04<br>(PROTOCOL_SERIAL) | RC_PROTOCOL_TCPIP (0x02)                                               |
| ActCpuType                | 34 (CPU_Q02CPU)           | Robot controller type (0x013001)                                       |
| ActPortNumber             | 1 (PORT_1)                | Port number to be connected (specify 10001 normally)                   |
| ActHostAddress            | 1.1.1.1                   | Host name or IP address of the connected station side robot controller |
| ActTimeOut                | 10000                     | Any value specified by user in ms units                                |
| ActCpuTimeOut             | 0 (0x00)                  | Any value specified by user in 10ms units                              |
| ActMultiDropChannelNumber | 8 (TRC_DTR_OR_RTS)        | Retry count                                                            |
| ActMxUnitSeries           | 0 (0x00)                  | 2 (0x02)                                                               |

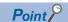

When robot controller communication, the program setting type control cannot be used. Use the utility setting type control.

# Ethernet communication when the connected station is a CC-Link IE TSN module (TCP)

### Configuration

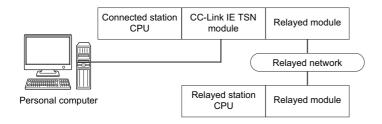

### Accessibility and property patterns

| Connected station CPU | Relayed network              | Relayed sta | Relayed station CPU |              |       |        |  |  |  |
|-----------------------|------------------------------|-------------|---------------------|--------------|-------|--------|--|--|--|
| RCPU                  |                              | RCPU        | RCCPU               | R motion CPU | LHCPU | FX5CPU |  |  |  |
| ○(1)                  | CC IE TSN                    | ○(2)        | ×                   | ×            | ×     | ×      |  |  |  |
|                       | CC IE Control<br>CC IE Field | ×           | ×                   | ×            | ×     | ×      |  |  |  |
|                       | MELSECNET/H                  | ×           | ×                   | ×            | ×     | ×      |  |  |  |
|                       | Ethernet                     | ×           | ×                   | ×            | ×     | ×      |  |  |  |
|                       | Serial communication         | ○(3)        | ×                   | ×            | ×     | ×      |  |  |  |
|                       | CC-Link                      | ○(4)        | ×                   | ×            | ×     | ×      |  |  |  |

| Connected station CPU | Relayed network              | Relayed stati    | Relayed station CPU |      |       |              |       |  |  |  |
|-----------------------|------------------------------|------------------|---------------------|------|-------|--------------|-------|--|--|--|
| RCPU                  |                              | QCPU (Q<br>mode) | QCCPU               | LCPU | QSCPU | Q motion CPU | FXCPU |  |  |  |
| ○(1)                  | CC IE TSN                    | ×                | ×                   | ×    | ×     | ×            | ×     |  |  |  |
|                       | CC IE Control<br>CC IE Field | ×                | ×                   | ×    | ×     | ×            | ×     |  |  |  |
|                       | MELSECNET/H                  | ×                | ×                   | ×    | ×     | ×            | ×     |  |  |  |
|                       | Ethernet                     | ×                | ×                   | ×    | ×     | ×            | ×     |  |  |  |
|                       | Serial communication         | ×                | ×                   | ×    | ×     | ×            | ×     |  |  |  |
|                       | CC-Link                      | ×                | ×                   | ×    | ×     | ×            | ×     |  |  |  |

The following table shows the property settings of communication routes.

| Property                     | Default value                 | Property patterns                                                                                                    |                                                                                                    |                                                                                                    |                                                                                                    |  |  |  |
|------------------------------|-------------------------------|----------------------------------------------------------------------------------------------------|----------------------------------------------------------------------------------------------------|----------------------------------------------------------------------------------------------------|----------------------------------------------------------------------------------------------------|--|--|--|
|                              |                               | ○(1)                                                                                                    | ○(2)                                                                                                    | ○(3)                                                                                                    | <b>(4)</b>                                                                                                    |  |  |  |
| ActConnectUnitNumber         | 0 (0x00)                      | Fixed to 0 (0x00)                                                                                                    | Connected station side module station number                                                                                                    | Fixed to 0 (0x00)                                                                                                    | Fixed to 0 (0x00)                                                                                                    |  |  |  |
| ActCpuType                   | 34 (CPU_Q02CPU)               | CPU type corresponding                                                                                                    | to the target station                                                                                                    |                                                                                                    |                                                                                                    |  |  |  |
| ActDestinationIONumber*5     | 0 (0x00)                      | Fixed to 0 (0x00)                                                                                                    | Fixed to 0 (0x00)                                                                                                    | Target station side ■For single CPU • Fixed to 1023 (0x3FF) ■For multiple CPUs • Connected CPU: 1023 (0x3FF) • No. 1: 992 (0x3E0) • No. 2: 993 (0x3E1) • No. 3: 994 (0x3E2) • No. 4: 995 (0x3E3) | Target station side ■For single CPU • Fixed to 1023 (0x3FF) ■For multiple CPUs • Connected CPU: 1023 (0x3FF) • No. 1: 992 (0x3E0) • No. 2: 993 (0x3E1) • No. 3: 994 (0x3E2) • No. 4: 995 (0x3E3) |  |  |  |
| ActDestinationPortNumber     | 0 (0x00)                      | 5002                                                                                                    | •                                                                                                    | •                                                                                                    | •                                                                                                    |  |  |  |
| ActDidPropertyBit            | 1 (0x01)                      | Fixed to 1 (0x01)                                                                                                    | Fixed to 1 (0x01)                                                                                                    | Fixed to 0 (0x00)                                                                                                    | Fixed to 0 (0x00)                                                                                                    |  |  |  |
| ActDsidPropertyBit           | 1 (0x01)                      | Fixed to 1 (0x01)                                                                                                    | Fixed to 1 (0x01)                                                                                                    | Fixed to 0 (0x00)                                                                                                    | Fixed to 0 (0x00)                                                                                                    |  |  |  |
| ActHostAddress               | 1.1.1.1                       | Host name or IP address                                                                                                    | s of the connected station                                                                                                    | side module                                                                                                    |                                                                                                    |  |  |  |
| ActIONumber*5                | 1023 (0x3FF)                  | ■For single CPU • Fixed to 1023 (0x3FF) ■For multiple CPUs • Connected CPU: 1023 (0x3FF) • No. 1: 992 (0x3E0) • No. 2: 993 (0x3E1) • No. 3: 994 (0x3E2) • No. 4: 995 (0x3E3) | Target station side ■For single CPU • Fixed to 1023 (0x3FF) ■For multiple CPUs • Connected CPU: 1023 (0x3FF) • No. 1: 992 (0x3E0) • No. 2: 993 (0x3E1) • No. 3: 994 (0x3E2) • No. 4: 995 (0x3E3) | Connected station side<br>relayed module I/O<br>address                                                                                                    | Connected station side relayed module I/O address                                                                                                    |  |  |  |
| ActMultiDropChannelNumber *4 | 0 (0x00)                      | Fixed to 0 (0x00)                                                                                                    | Fixed to 0 (0x00)                                                                                                    | Multi-drop channel number                                                                                                    | Fixed to 0 (0x00)                                                                                                    |  |  |  |
| ActNetworkNumber*1*6         | 0 (0x00)                      | Target station side<br>module network<br>number                                                                                                    | Target station side<br>module network<br>number                                                                                                    | Connected station side<br>CC-Link IE TSN<br>module network<br>number                                                                                                    | Connected station side<br>CC-Link IE TSN<br>module network<br>number                                                                                                    |  |  |  |
| ActPassword                  | Empty                         | Password set to CC-Link                                                                                                    | ( IE TSN module on the co                                                                                                    | onnected station side                                                                                                    |                                                                                                    |  |  |  |
| ActProtocolType              | 0x04<br>(PROTOCOL_SERIA<br>L) | PROTOCOL_TCPIP                                                                                                    |                                                                                                    |                                                                                                    |                                                                                                    |  |  |  |
| ActPacketType                | 0x01<br>(PACKET_PLC1)         | PACKET_PLC1                                                                                                    |                                                                                                    |                                                                                                    |                                                                                                    |  |  |  |
| ActPortNumber*2              | 1 (PORT_1)                    | Personal computer side                                                                                                    | port number                                                                                                    |                                                                                                    |                                                                                                    |  |  |  |
| ActBaudRate                  | 19200<br>(BAUDRATE_19200)     | Fixed to 0 (0x00)                                                                                                    |                                                                                                    |                                                                                                    |                                                                                                    |  |  |  |
| ActCpuTimeOut                | 0 (0x00)                      | Fixed to 0 (0x00)                                                                                                    |                                                                                                    |                                                                                                    |                                                                                                    |  |  |  |
| ActControl                   | 8<br>(TRC_DTR_OR_RT<br>S)     | Fixed to 0 (0x00)                                                                                                    |                                                                                                    |                                                                                                    |                                                                                                    |  |  |  |
| ActDataBits                  | 8 (DATABIT_8)                 | Fixed to 0 (0x00)                                                                                                    |                                                                                                    |                                                                                                    |                                                                                                    |  |  |  |
| ActParity                    | 1 (ODD_PARITY)                | Fixed to 0 (0x00)                                                                                                    |                                                                                                    |                                                                                                    |                                                                                                    |  |  |  |
| ActStopBits                  | 0 (STOPBIT_ONE)               | Fixed to 0 (0x00)                                                                                                    |                                                                                                    |                                                                                                    |                                                                                                    |  |  |  |
| ActSumCheck                  | 0<br>(NO_SUM_CHECK)           | Fixed to 0 (0x00)                                                                                                    |                                                                                                    |                                                                                                    |                                                                                                    |  |  |  |
| ActIntelligentPreferenceBit  | 0 (0x00)                      | Fixed to 0 (0x00)                                                                                                    |                                                                                                    |                                                                                                    |                                                                                                    |  |  |  |
| ActSourceNetworkNumber       | 0 (0x00)                      | Personal computer side                                                                                                    | network number                                                                                                    |                                                                                                    |                                                                                                    |  |  |  |
| ActSourceStationNumber*3     | 0 (0x00)                      | Personal computer side                                                                                                    | station number                                                                                                    |                                                                                                    |                                                                                                    |  |  |  |

| Property              | Default value        | Property patterns                         |                                           |                                                             |                                                             |  |  |
|-----------------------|----------------------|-------------------------------------------|-------------------------------------------|-------------------------------------------------------------|-------------------------------------------------------------|--|--|
|                       |                      | <b>(1)</b>                                | <b>(2)</b>                                | ○(3)                                                        | <b>(4)</b>                                                  |  |  |
| ActStationNumber*1*6  | 255 (0xFF)           | Target station side module station number | Target station side module station number | Connected station side CC-Link IE TSN module station number | Connected station side CC-Link IE TSN module station number |  |  |
| ActThroughNetworkType | 0 (0x00)             | Fixed to 0 (0x00)                         |                                           |                                                             |                                                             |  |  |
| ActTimeOut            | 10000                | Any value specified by u                  | ser in ms units                           |                                                             |                                                             |  |  |
| ActUnitNumber         | 0 (0x00)             | Fixed to 0 (0x00)                         | Fixed to 0 (0x00)                         | Target station side module station number                   | Target station side module station number                   |  |  |
| ActUnitType           | 0x13<br>(UNIT_QNCPU) | UNIT_RJ71GN11 (0x100                      | 06)                                       |                                                             |                                                             |  |  |

- \*1 When the property pattern is  $\bigcirc$ (1) or  $\bigcirc$ (2), specify the value set in the target station side parameter for ActNetworkNumber and ActStationNumber.
- \*2 Specify the following value.
  - 0: An empty slot number in a personal computer is automatically assigned.
- \*3 Specify the personal computer side station number to avoid the same station number set for CC-Link IE TSN module within the same Ethernet loop.
- \*4 Specify the following value for the channel number to be multi-drop linked.
  - 0: Default channel of module
  - 1: Channel 1
  - 2: Channel 2
- \*5 When the target station is a motion controller or a robot controller, set the value for multiple CPUs. Example: When a robot controller is set as the CPU No.2, specify '0x3E1'.
- \*6 Note the following considerations when accessing via CC-Link IE TSN module.
  - ·For ActNetworkNumber and ActStationNumber, specify the value set in the parameter setting of the target station side CC-Link IE TSN module.
  - · Set "Station No.  $\Leftrightarrow$  IP information" in the parameter setting of CC-Link IE TSN module. When setting the parameter, specify the setting other than the automatic response system (any of the IP address calculation system, table conversion system, and combined system) for "Station No.  $\Leftrightarrow$  IP information system."

# Ethernet communication when the connected station is a CC-Link IE TSN module (UDP)

### Configuration

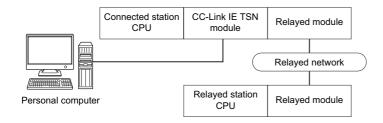

### Accessibility and property patterns

| Connected station CPU | Relayed network              | Relayed station | Relayed station CPU |              |       |        |  |  |
|-----------------------|------------------------------|-----------------|---------------------|--------------|-------|--------|--|--|
| RCPU                  |                              | RCPU            | RCCPU               | R motion CPU | LHCPU | FX5CPU |  |  |
| ○(1) <sup>*1</sup>    | CC IE TSN                    | ○(2)            | ×                   | ×            | ×     | ×      |  |  |
|                       | CC IE Control<br>CC IE Field | ×               | ×                   | ×            | ×     | ×      |  |  |
|                       | MELSECNET/H                  | ×               | ×                   | ×            | ×     | ×      |  |  |
|                       | Ethernet                     | ×               | ×                   | ×            | ×     | ×      |  |  |
|                       | Serial communication         | ○(3)            | ×                   | ×            | ×     | ×      |  |  |
|                       | CC-Link                      | ○(4)            | ×                   | ×            | ×     | ×      |  |  |

| Connected station CPU | Relayed network              | Relayed station CPU |       |      |       |              |       |
|-----------------------|------------------------------|---------------------|-------|------|-------|--------------|-------|
| RCPU                  |                              | QCPU (Q<br>mode)    | QCCPU | LCPU | QSCPU | Q motion CPU | FXCPU |
| ○(1) <sup>*1</sup>    | CC IE TSN                    | ×                   | ×     | ×    | ×     | ×            | ×     |
|                       | CC IE Control<br>CC IE Field | ×                   | ×     | ×    | ×     | ×            | ×     |
|                       | MELSECNET/H                  | ×                   | ×     | ×    | ×     | ×            | ×     |
|                       | Ethernet                     | ×                   | ×     | ×    | ×     | ×            | ×     |
|                       | Serial communication         | ×                   | ×     | ×    | ×     | ×            | ×     |
|                       | CC-Link                      | ×                   | ×     | ×    | ×     | ×            | ×     |

<sup>\*1</sup> Access to a CC-Link IE TSN module with a direct connection is not supported.

The following table shows the property settings of communication routes.

| Property                     | Default value                 | Property patterns                                                                                                    |                                                                                                    |                                                                                                    |                                                                                                    |  |  |
|------------------------------|-------------------------------|----------------------------------------------------------------------------------------------------|----------------------------------------------------------------------------------------------------|----------------------------------------------------------------------------------------------------|----------------------------------------------------------------------------------------------------|--|--|
|                              |                               | ○(1)                                                                                                    | ○(2)                                                                                                    | ○(3)                                                                                                    | <b>(4)</b>                                                                                                    |  |  |
| ActConnectUnitNumber         | 0 (0x00)                      | Fixed to 0 (0x00)                                                                                                    | Connected station side module station number                                                                                                    | Fixed to 0 (0x00)                                                                                                    | Fixed to 0 (0x00)                                                                                                    |  |  |
| ActCpuType                   | 34 (CPU_Q02CPU)               | CPU type corresponding                                                                                                    | to the target station                                                                                                    |                                                                                                    |                                                                                                    |  |  |
| ActDestinationIONumber*5     | 0 (0x00)                      | Fixed to 0 (0x00)                                                                                                    | Fixed to 0 (0x00)                                                                                                    | Target station side ■For single CPU • Fixed to 1023 (0x3FF) ■For multiple CPUs • Connected CPU: 1023 (0x3FF) • No. 1: 992 (0x3E0) • No. 2: 993 (0x3E1) • No. 3: 994 (0x3E2) • No. 4: 995 (0x3E3) | Target station side ■For single CPU • Fixed to 1023 (0x3FF) ■For multiple CPUs • Connected CPU: 1023 (0x3FF) • No. 1: 992 (0x3E0) • No. 2: 993 (0x3E1) • No. 3: 994 (0x3E2) • No. 4: 995 (0x3E3) |  |  |
| ActDestinationPortNumber     | 0 (0x00)                      | 5001                                                                                                    |                                                                                                    |                                                                                                    |                                                                                                    |  |  |
| ActDidPropertyBit            | 1 (0x01)                      | Fixed to 1 (0x01)                                                                                                    | Fixed to 1 (0x01)                                                                                                    | Fixed to 0 (0x00)                                                                                                    | Fixed to 0 (0x00)                                                                                                    |  |  |
| ActDsidPropertyBit           | 1 (0x01)                      | Fixed to 1 (0x01)                                                                                                    | Fixed to 1 (0x01)                                                                                                    | Fixed to 0 (0x00)                                                                                                    | Fixed to 0 (0x00)                                                                                                    |  |  |
| ActHostAddress               | 1.1.1.1                       | Host name or IP address                                                                                                    | s of the connected station                                                                                                    | side module                                                                                                    |                                                                                                    |  |  |
| ActIONumber*5                | 1023 (0x3FF)                  | ■For single CPU • Fixed to 1023 (0x3FF) ■For multiple CPUs • Connected CPU: 1023 (0x3FF) • No. 1: 992 (0x3E0) • No. 2: 993 (0x3E1) • No. 3: 994 (0x3E2) • No. 4: 995 (0x3E3) | Target station side ■For single CPU • Fixed to 1023 (0x3FF) ■For multiple CPUs • Connected CPU: 1023 (0x3FF) • No. 1: 992 (0x3E0) • No. 2: 993 (0x3E1) • No. 3: 994 (0x3E2) • No. 4: 995 (0x3E3) | Connected station side<br>relayed module I/O<br>address                                                                                                    | Connected station side<br>relayed module I/O<br>address                                                                                                    |  |  |
| ActMultiDropChannelNumber *4 | 0 (0x00)                      | Fixed to 0 (0x00)                                                                                                    | Fixed to 0 (0x00)                                                                                                    | Multi-drop channel number                                                                                                    | Fixed to 0 (0x00)                                                                                                    |  |  |
| ActNetworkNumber*1*6         | 0 (0x00)                      | Target station side<br>module network<br>number                                                                                                    | Target station side<br>module network<br>number                                                                                                    | Connected station side<br>CC-Link IE TSN<br>module network<br>number                                                                                                    | Connected station side<br>CC-Link IE TSN<br>module network<br>number                                                                                                    |  |  |
| ActPassword                  | Empty                         | Password set to CC-Link                                                                                                    | ( IE TSN module on the co                                                                                                    | onnected station side                                                                                                    |                                                                                                    |  |  |
| ActProtocolType              | 0x04<br>(PROTOCOL_SERIA<br>L) | PROTOCOL_TCPIP                                                                                                    |                                                                                                    |                                                                                                    |                                                                                                    |  |  |
| ActPacketType                | 0x01<br>(PACKET_PLC1)         | PACKET_PLC1                                                                                                    |                                                                                                    |                                                                                                    |                                                                                                    |  |  |
| ActPortNumber*2              | 1 (PORT_1)                    | For communication with                                                                                                    | IP address specified: Pers                                                                                                    | sonal computer side COM                                                                                                    | port number                                                                                                    |  |  |
| ActBaudRate                  | 19200<br>(BAUDRATE_19200)     | Fixed to 0 (0x00)                                                                                                    |                                                                                                    |                                                                                                    |                                                                                                    |  |  |
| ActCpuTimeOut                | 0 (0x00)                      | Fixed to 0 (0x00)                                                                                                    |                                                                                                    |                                                                                                    |                                                                                                    |  |  |
| ActControl                   | 8<br>(TRC_DTR_OR_RT<br>S)     | Fixed to 0 (0x00)                                                                                                    |                                                                                                    |                                                                                                    |                                                                                                    |  |  |
| ActDataBits                  | 8 (DATABIT_8)                 | Fixed to 0 (0x00)                                                                                                    |                                                                                                    |                                                                                                    |                                                                                                    |  |  |
| ActParity                    | 1 (ODD_PARITY)                | Fixed to 0 (0x00)                                                                                                    |                                                                                                    |                                                                                                    |                                                                                                    |  |  |
| ActStopBits                  | 0 (STOPBIT_ONE)               | Fixed to 0 (0x00)                                                                                                    |                                                                                                    |                                                                                                    |                                                                                                    |  |  |
| ActSumCheck                  | 0<br>(NO_SUM_CHECK)           | Fixed to 0 (0x00)                                                                                                    |                                                                                                    |                                                                                                    |                                                                                                    |  |  |
| ActIntelligentPreferenceBit  | 0 (0x00)                      | Fixed to 0 (0x00)                                                                                                    |                                                                                                    |                                                                                                    |                                                                                                    |  |  |
| ActSourceNetworkNumber       | 0 (0x00)                      | Personal computer side                                                                                                    | network number                                                                                                    |                                                                                                    |                                                                                                    |  |  |
| ActSourceStationNumber*3     | 0 (0x00)                      | Personal computer side                                                                                                    | station number                                                                                                    |                                                                                                    |                                                                                                    |  |  |

| Property              | Default value        | Property patterns                                                                                       | Property patterns                         |                                                             |                                                                   |  |  |  |
|-----------------------|----------------------|----------------------------------------------------------------------------------------------------|-------------------------------------------|-------------------------------------------------------------|-------------------------------------------------------------------|--|--|--|
|                       |                      | <b>(1)</b>                                                                                              | ○(2)                                      | ○(3)                                                        | ○(4)                                                              |  |  |  |
| ActStationNumber*1*6  | 255 (0xFF)           | Target station side module station number                                                               | Target station side module station number | Connected station side CC-Link IE TSN module station number | Connected station side<br>CC-Link IE TSN<br>module station number |  |  |  |
| ActThroughNetworkType | 0 (0x00)             | Fixed to 0 (0x00)                                                                                       |                                           |                                                             |                                                                   |  |  |  |
| ActTimeOut            | 10000                | Any value specified by u                                                                                | ser in ms units                           |                                                             |                                                                   |  |  |  |
| ActUnitNumber         | 0 (0x00)             | Fixed to 0 (0x00)  Fixed to 0 (0x00)  Target station side  module station number  Target station number |                                           |                                                             |                                                                   |  |  |  |
| ActUnitType           | 0x13<br>(UNIT_QNCPU) | UNIT_RJ71GN11 (0x1006)                                                                                  |                                           |                                                             |                                                                   |  |  |  |

- \*1 When the property pattern is ○(1) or ○(2), specify the value set in the target station side parameter for ActNetworkNumber and ActStationNumber.
- \*2 When other than the 'automatic response system' is set in the Ethernet parameter of the connected station side CC-Link IE TSN module, fix the value to '5001'.

When the 'automatic response system' is set in the Ethernet parameter of the connected station side CC-Link IE TSN module, specify the following value.

- 0: An empty slot number in a personal computer is automatically assigned.
- Other than '0': a UDP socket is generated with the specified port number.
- \*3 Specify the personal computer side station number to avoid the same station number set for CC-Link IE TSN module within the same Ethernet loop.
- \*4 Specify the following value for the channel number to be multi-drop linked.
  - 0: Default channel of module
  - 1: Channel 1
  - 2: Channel 2
- \*5 When the target station is a motion controller or a robot controller, set the value for multiple CPUs.
  - Example: When a robot controller is set as the CPU No.2, specify '0x3E1'.
- \*6 Note the following considerations when accessing via CC-Link IE TSN module.
  - ·For ActNetworkNumber and ActStationNumber, specify the value set in the parameter setting of the target station side CC-Link IE TSN module.
  - · Set "Station No.  $\Leftrightarrow$  IP information" in the parameter setting of CC-Link IE TSN module. When setting the parameter, specify the setting other than the automatic response system (any of the IP address calculation system, table conversion system, and combined system) for "Station No.  $\Leftrightarrow$  IP information system."

## 10.3 CPU COM Communication

## **CPU COM** communication when the connected station is an **FX5CPU**

### Configuration

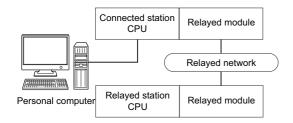

### Accessibility and property patterns

| Connected station CPU | Relayed network              | Relayed station CPU |       |              |       |                      |  |
|-----------------------|------------------------------|---------------------|-------|--------------|-------|----------------------|--|
| FX5CPU                | -                            | RCPU                | RCCPU | R motion CPU | LHCPU | FX5CPU               |  |
| O(1)                  | CC IE TSN                    | ×                   | ×     | ×            | ×     | ×                    |  |
|                       | CC IE Control<br>CC IE Field | ×                   | ×     | ×            | ×     | ○(2) <sup>*1*2</sup> |  |
|                       | MELSECNET/H                  | ×                   | ×     | ×            | ×     | ×                    |  |
|                       | Ethernet                     | ×                   | ×     | ×            | ×     | ×                    |  |
|                       | Serial communication         | ×                   | ×     | ×            | ×     | ×                    |  |
|                       | CC-Link                      | ×                   | ×     | ×            | ×     | ○(3) <sup>*2</sup>   |  |

| Connected station CPU | Relayed network              | Relayed static   | Relayed station CPU |      |       |              |       |  |
|-----------------------|------------------------------|------------------|---------------------|------|-------|--------------|-------|--|
| FX5CPU                |                              | QCPU (Q<br>mode) | QCCPU               | LCPU | QSCPU | Q motion CPU | FXCPU |  |
| ○(1)                  | CC IE TSN                    | ×                | ×                   | ×    | ×     | ×            | ×     |  |
|                       | CC IE Control<br>CC IE Field | ×                | ×                   | ×    | ×     | ×            | ×     |  |
|                       | MELSECNET/H                  | ×                | ×                   | ×    | ×     | ×            | ×     |  |
|                       | Ethernet                     | ×                | ×                   | ×    | ×     | ×            | ×     |  |
|                       | Serial communication         | ×                | ×                   | ×    | ×     | ×            | ×     |  |
|                       | CC-Link                      | ×                | ×                   | ×    | ×     | ×            | ×     |  |

<sup>\*1</sup> Only CC-Link IE Field Network can be accessed.

<sup>\*2</sup> FX5SCPU cannot be accessed.

The following table shows the property settings of communication routes.

| Property                    | Default value          | Property patterns                                            |                                           |                     |  |  |  |
|-----------------------------|------------------------|--------------------------------------------------------------|-------------------------------------------|---------------------|--|--|--|
|                             |                        | O(1)                                                         | ○(2)                                      | ○(3)                |  |  |  |
| ActBaudRate                 | 19200 (BAUDRATE_19200) | BAUDRATE_9600, BAUDR<br>BAUDRATE_115200                      | ATE_19200, BAUDRATE_3840                  | 0, BAUDRATE_57600,  |  |  |  |
| ActControl                  | 8 (TRC_DTR_OR_RTS)     | Depending on the used cal                                    | le.                                       |                     |  |  |  |
| ActCpuTimeOut               | 0 (0x00)               | Fixed to 0 (0x00)                                            | Fixed to 0 (0x00)                         |                     |  |  |  |
| ActCpuType                  | 34 (CPU_Q02CPU)        | CPU type corresponding to                                    | the target station                        |                     |  |  |  |
| ActDataBits                 | 8 (DATABIT_8)          | Fixed to 8 (DATABIT_8)                                       |                                           |                     |  |  |  |
| ActDestinationPortNumber    | 0 (0x00)               | Fixed to 0 (0x00)                                            |                                           |                     |  |  |  |
| ActDestinationIONumber      | 0 (0x00)               | Fixed to 0 (0x00)                                            |                                           | 1023 (0x3FF)        |  |  |  |
| ActDidPropertyBit           | 1 (0x01)               | Fixed to 0 (0x00)                                            | Fixed to 1 (0x01)                         | Fixed to 0 (0x00)   |  |  |  |
| ActDsidPropertyBit          | 1 (0x01)               | Fixed to 0 (0x00)                                            | Fixed to 1 (0x01)                         | Fixed to 0 (0x00)   |  |  |  |
| ActIntelligentPreferenceBit | 0 (0x00)               | Fixed to 0 (0x00)                                            |                                           | 1 (0x01)            |  |  |  |
| ActIONumber                 | 1023 (0x3FF)           | Fixed to 1023 (0x3FF)  Module number of connected station    |                                           |                     |  |  |  |
| ActMultiDropChannelNumber   | 0 (0x00)               | Fixed to 0 (0x00)                                            |                                           |                     |  |  |  |
| ActNetworkNumber            | 0 (0x00)               | Fixed to 0 (0x00)                                            | Target station side module network number | Fixed to 0 (0x00)   |  |  |  |
| ActParity                   | 1 (ODD_PARITY)         | Fixed to 1 (ODD_PARITY)                                      |                                           |                     |  |  |  |
| ActPassword                 | Empty                  | NULL                                                         |                                           |                     |  |  |  |
| ActPortNumber               | 1 (PORT_1)             | Personal computer side CC                                    | M port number                             |                     |  |  |  |
| ActProtocolType             | 0x04 (PROTOCOL_SERIAL) | PROTOCOL_SERIAL (0x04                                        | 4)                                        |                     |  |  |  |
| ActStationNumber            | 255 (0xFF)             | Fixed to 255 (0xFF)                                          | Target station side module station number | Fixed to 255 (0xFF) |  |  |  |
| ActSourceNetworkNumber      | 0 (0x00)               | Fixed to 0 (0x00)                                            |                                           |                     |  |  |  |
| ActSourceStationNumber      | 0 (0x00)               | Fixed to 0 (0x00)                                            |                                           |                     |  |  |  |
| ActStopBits                 | 0 (STOPBIT_ONE)        | Fixed to 0 (STOPBIT_ONE                                      | )                                         |                     |  |  |  |
| ActSumCheck                 | 0 (NO_SUM_CHECK)       | Fixed to 0 (NO_SUM_CHE                                       | CK)                                       |                     |  |  |  |
| ActHostAddress              | 1.1.1.1                | NULL                                                         |                                           |                     |  |  |  |
| ActTargetSimulator          | 0 (0x00)               | Fixed to 0 (0x00)                                            |                                           |                     |  |  |  |
| ActThroughNetworkType       | 0 (0x00)               | Fixed to 0 (0x00)                                            |                                           |                     |  |  |  |
| ActTimeOut                  | 10000                  | Any value specified by user in ms units                      |                                           |                     |  |  |  |
| ActUnitNumber               | 0 (0x00)               | Fixed to 0 (0x00)  Target station side module station number |                                           |                     |  |  |  |
| ActUnitType                 | 0x13 (UNIT_QNCPU)      | UNIT_FXVCPU (0x2000)                                         |                                           | 1                   |  |  |  |

# CPU COM communication when the connected station is a QCPU (Q mode)

### Configuration

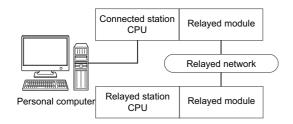

### Accessibility and property patterns

| Connected station Rela |                    | Relayed network              | Relayed station CPU |       |              |       |        |  |  |
|------------------------|--------------------|------------------------------|---------------------|-------|--------------|-------|--------|--|--|
| QCPU<br>(Q mode)       | QCCPU              |                              | RCPU                | RCCPU | R motion CPU | LHCPU | FX5CPU |  |  |
| ○(1)                   | ○(1) <sup>*4</sup> | CC IE TSN                    | ×                   | ×     | ×            | ×     | ×      |  |  |
|                        |                    | CC IE Control<br>CC IE Field | ×                   | ×     | ×            | ×     | ×      |  |  |
|                        |                    | MELSECNET/H                  | ×                   | ×     | ×            | ×     | ×      |  |  |
|                        |                    | Ethernet                     | ×                   | ×     | ×            | ×     | ×      |  |  |
|                        |                    | Serial communication         | ×                   | ×     | ×            | ×     | ×      |  |  |
|                        |                    | CC-Link                      | ×                   | ×     | ×            | ×     | ×      |  |  |

| Connected CPU    | station            | Relayed network              | Relayed station CPU |                    |                    |                    |                    |                    |
|------------------|--------------------|------------------------------|---------------------|--------------------|--------------------|--------------------|--------------------|--------------------|
| QCPU<br>(Q mode) | QCCPU              | -                            | QCPU<br>(Q mode)    | QCCPU              | LCPU               | QSCPU              | Q motion<br>CPU    | FXCPU              |
| O(1)             | ○(1) <sup>*4</sup> | CC IE TSN                    | ×                   | ×                  | ×                  | ×                  | ×                  | ×                  |
|                  |                    | CC IE Control<br>CC IE Field | ○(2)                | ○(2) <sup>*1</sup> | ○(2) <sup>*2</sup> | ○(2) <sup>*1</sup> | ○(2) <sup>*1</sup> | ×                  |
|                  |                    | MELSECNET/H                  | ○(2)                | ○(2)               | ×                  | ○(2)               | ○(2)               | ×                  |
|                  |                    | Ethernet                     | ○(2)                | ×                  | ×                  | ○(2)               | ○(2)               | ×                  |
|                  |                    | Serial communication         | ○(3)*5              | ×                  | ○(3)               | ×                  | ○(3)               | ×                  |
|                  |                    | CC-Link                      | ○(4)                | ○(4)               | ○(4)               | ×                  | ○(4)               | ○(4) <sup>*3</sup> |

<sup>\*1</sup> Since CC-Link IE Field Network is not supported, R motion CPU, Q12DCCPU-V (Basic mode), QSCPU, and Q motion CPU relayed by CC-Link IE Field Network cannot be accessed.

<sup>\*2</sup> Since CC-Link IE Controller Network is not supported, LCPU relayed by CC-Link IE Controller Network cannot be accessed.

<sup>\*3</sup> Supported by FX3G(C)CPU and FX3U(C)CPU within the own network only.

<sup>\*4</sup> Only CPU No.2 or later in a multiple CPU configuration can be accessed.

<sup>\*5</sup> For redundant CPU, serial communication modules on the main base unit cannot be accessed.

The following table shows the property settings of communication routes.

| Property                     | Default value                 | Property patterns                                                                                                    |                                                                                                    |                                                                                                    |                                                                                                    |  |  |  |
|------------------------------|-------------------------------|----------------------------------------------------------------------------------------------------|----------------------------------------------------------------------------------------------------|----------------------------------------------------------------------------------------------------|----------------------------------------------------------------------------------------------------|--|--|--|
|                              |                               | <b>(1)</b>                                                                                                    | ○(2) <sup>*1</sup>                                                                                                    | ○(3)                                                                                                    | <b>(4)</b>                                                                                                    |  |  |  |
| ActBaudRate                  | 19200<br>(BAUDRATE_19200)     | BAUDRATE_9600, BAU<br>BAUDRATE_115200                                                                                                    | DRATE_19200, BAUDRAT                                                                                                    | ΓΕ_38400, BAUDRATE_5                                                                                                    | 7600,                                                                                                    |  |  |  |
| ActControl                   | 8<br>(TRC_DTR_OR_RT<br>S)     | Depending on the used                                                                                                    | cable.                                                                                                    |                                                                                                    |                                                                                                    |  |  |  |
| ActCpuType                   | 34 (CPU_Q02CPU)               | CPU type corresponding                                                                                                    | to the target station                                                                                                    |                                                                                                    |                                                                                                    |  |  |  |
| ActDestinationIONumber       | 0 (0x00)                      | Fixed to 0 (0x00)                                                                                                    | Fixed to 0 (0x00)                                                                                                    | Target station side ■For single CPU • Fixed to 1023 (0x3FF) ■For multiple CPUs • Connected CPU: 1023 (0x3FF) • No. 1: 992 (0x3E0) • No. 2: 993 (0x3E1) • No. 3: 994 (0x3E2) • No. 4: 995 (0x3E3) | Target station side ■For single CPU • Fixed to 1023 (0x3FF) ■For multiple CPUs • Connected CPU: 1023 (0x3FF) • No. 1: 992 (0x3E0) • No. 2: 993 (0x3E1) • No. 3: 994 (0x3E2) • No. 4: 995 (0x3E3) ■For redundant CPU • Control system: 976 (0x3D0) • No specification: 1023 (0x3FF) |  |  |  |
| ActDidPropertyBit            | 1 (0x01)                      | Fixed to 1 (0x01)                                                                                                    | Fixed to 1 (0x01)                                                                                                    | Fixed to 0 (0x00)                                                                                                    | Fixed to 0 (0x00)                                                                                                    |  |  |  |
| ActDsidPropertyBit           | 1 (0x01)                      | Fixed to 1 (0x01)                                                                                                    | Fixed to 1 (0x01)                                                                                                    | Fixed to 0 (0x00)                                                                                                    | Fixed to 0 (0x00)                                                                                                    |  |  |  |
| ActIntelligentPreferenceBit  | 0 (0x00)                      | Fixed to 0 (0x00)                                                                                                    | Fixed to 0 (0x00)                                                                                                    | Target station  • QCPU (Q mode), LCPU: 1 (0x01)  • Other than the above: 0 (0x00)                                                                                                    | Target station  • QCPU (Q mode), QCCPU, LCPU: 1 (0x01)  • Other than the above: 0 (0x00)                                                                                                    |  |  |  |
| ActIONumber* <sup>2</sup>    | 1023 (0x3FF)                  | ■For single CPU Fixed to 1023 (0x3FF) ■For multiple CPUs Connected CPU: 1023 (0x3FF) No. 1: 992 (0x3E0) No. 2: 993 (0x3E1) No. 3: 994 (0x3E2) No. 4: 995 (0x3E3) ■For redundant CPU Control system: 976 (0x3D0) No specification: 1023 (0x3FF) | Target station side ■For single CPU • Fixed to 1023 (0x3FF) ■For multiple CPUs • Connected CPU: 1023 (0x3FF) • No. 1: 992 (0x3E0) • No. 2: 993 (0x3E1) • No. 3: 994 (0x3E2) • No. 4: 995 (0x3E3) ■For redundant CPU • Control system: 976 (0x3D0) • No specification: 1023 (0x3FF) | Connected station side module I/O address                                                                                                    | Connected station side module I/O address                                                                                                    |  |  |  |
| ActMultiDropChannelNumber *3 | 0 (0x00)                      | Fixed to 0 (0x00)                                                                                                    | Fixed to 0 (0x00)                                                                                                    | Multi-drop channel number                                                                                                    | Fixed to 0 (0x00)                                                                                                    |  |  |  |
| ActNetworkNumber             | 0 (0x00)                      | Fixed to 0 (0x00)                                                                                                    | Target station side module network number                                                                                                    | Fixed to 0 (0x00)                                                                                                    | Fixed to 0 (0x00)                                                                                                    |  |  |  |
| ActPortNumber                | 1 (PORT_1)                    | Personal computer side                                                                                                    | COM port number                                                                                                    |                                                                                                    |                                                                                                    |  |  |  |
| ActProtocolType              | 0x04<br>(PROTOCOL_SERI<br>AL) | PROTOCOL_SERIAL (0                                                                                                    | (x04)                                                                                                    |                                                                                                    |                                                                                                    |  |  |  |
| ActStationNumber             | 255 (0xFF)                    | Fixed to 255 (0xFF)                                                                                                    | Target station side module station number                                                                                                    | Fixed to 255 (0xFF)                                                                                                    | Fixed to 255 (0xFF)                                                                                                    |  |  |  |
| ActThroughNetworkType        | 0 (0x00)                      | MELSECNET/10 is no     MELSECNET/10 is income.                                                                                                    |                                                                                                    |                                                                                                    |                                                                                                    |  |  |  |

| Property      | Default value        | Property patterns        |                    |                                           |                                           |  |
|---------------|----------------------|--------------------------|--------------------|-------------------------------------------|-------------------------------------------|--|
|               |                      | <b>(1)</b>               | ○(2) <sup>*1</sup> | ○(3)                                      | <b>(4)</b>                                |  |
| ActTimeOut    | 10000                | Any value specified by u | ser in ms units    |                                           |                                           |  |
| ActUnitNumber | 0 (0x00)             | Fixed to 0 (0x00)        | Fixed to 0 (0x00)  | Target station side module station number | Target station side module station number |  |
| ActUnitType   | 0x13<br>(UNIT_QNCPU) | UNIT_QNCPU (0x13)        |                    |                                           |                                           |  |

- \*1 Note the following considerations when accessing via Ethernet module (Q series-compatible E71).
  - · For ActNetworkNumber and ActStationNumber, specify the value set in the parameter setting of the target station side Q series-compatible E71.
  - $\cdot$  Set "Station No.  $\Leftrightarrow$  IP information" in the parameter setting of Q series-compatible E71. When setting the parameter, specify the setting other than the automatic response system (any of the IP address calculation system, table conversion system, and combined system) for "Station No.  $\Leftrightarrow$  IP information system."
- \*2 For the I/O address, specify the value of the actual start I/O number divided by 16.
- \*3 Specify the following value for the channel number to be multi-drop linked.
  - 0: Default channel of module
  - 1: Channel 1
  - 2: Channel 2

## **CPU COM** communication when the connected station is an **LCPU**

### Configuration

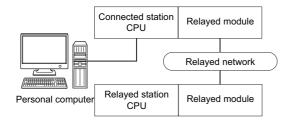

### Accessibility and property patterns

| Connected station CPU | Relayed network      | Relayed station | Relayed station CPU |              |       |        |  |  |  |  |
|-----------------------|----------------------|-----------------|---------------------|--------------|-------|--------|--|--|--|--|
| LCPU                  |                      | RCPU            | RCCPU               | R motion CPU | LHCPU | FX5CPU |  |  |  |  |
| ○(1)                  | CC IE TSN            | ×               | ×                   | ×            | ×     | ×      |  |  |  |  |
|                       | CC IE Field*1        | ×               | ×                   | ×            | ×     | ×      |  |  |  |  |
|                       | MELSECNET/H          | ×               | ×                   | ×            | ×     | ×      |  |  |  |  |
|                       | Ethernet             | ×               | ×                   | ×            | ×     | ×      |  |  |  |  |
|                       | Serial communication | ×               | ×                   | ×            | ×     | ×      |  |  |  |  |
|                       | CC-Link              | ×               | ×                   | ×            | ×     | ×      |  |  |  |  |

| Connected station CPU | Relayed network      | Relayed station CPU |                    |      |       |              |       |
|-----------------------|----------------------|---------------------|--------------------|------|-------|--------------|-------|
| LCPU                  |                      | QCPU (Q<br>mode)    | QCCPU              | LCPU | QSCPU | Q motion CPU | FXCPU |
| ○(1)                  | CC IE TSN            | ×                   | ×                  | ×    | ×     | ×            | ×     |
|                       | CC IE Field*1        | ○(4)                | ○(4) <sup>*2</sup> | ○(4) | ×     | ×            | ×     |
|                       | MELSECNET/H          | ×                   | ×                  | ×    | ×     | ×            | ×     |
|                       | Ethernet             | ○(4)                | ×                  | ○(4) | ×     | ×            | ×     |
|                       | Serial communication | ○(2) <sup>*3</sup>  | ×                  | ○(2) | ×     | ×            | ×     |
|                       | CC-Link              | ○(3)                | ○(3)               | ○(3) | ×     | ×            | ×     |

<sup>\*1</sup> Since CC-Link IE Controller Network is not supported, LCPU relayed by CC-Link IE Controller Network cannot be accessed.

<sup>\*2</sup> Since CC-Link IE Field Network is not supported, Q12DCCPU-V (Basic mode) relayed by CC-Link IE Field Network cannot be accessed.

<sup>\*3</sup> For redundant CPU, serial communication modules on the main base unit cannot be accessed.

The following table shows the property settings of communication routes.

| Property                     | Default value             | Property patterns                     |                                                                                                    |                                                                                                    |                                                                                                    |  |  |
|------------------------------|---------------------------|---------------------------------------|----------------------------------------------------------------------------------------------------|----------------------------------------------------------------------------------------------------|----------------------------------------------------------------------------------------------------|--|--|
|                              |                           | <b>(1)</b>                            | ○(2)                                                                                                    | ○(3)                                                                                                    | ○(4)                                                                                                    |  |  |
| ActBaudRate                  | 19200<br>(BAUDRATE_19200) | BAUDRATE_9600, BAU<br>BAUDRATE_115200 | DRATE_19200, BAUDRA                                                                                                    | TE_38400, BAUDRATE_5                                                                                                    | 7600,                                                                                                    |  |  |
| ActConnectUnitNumber         | 0 (0x00)                  | Fixed to 0 (0x00)                     |                                                                                                    |                                                                                                    |                                                                                                    |  |  |
| ActControl                   | 8<br>(TRC_DTR_OR_RT<br>S) | Depending on the used                 | cable.                                                                                                    |                                                                                                    |                                                                                                    |  |  |
| ActCpuTimeOut                | 0 (0x00)                  | Fixed to 0 (0x00)                     |                                                                                                    |                                                                                                    |                                                                                                    |  |  |
| ActCpuType                   | 34 (CPU_Q02CPU)           | CPU type corresponding                | to the target station                                                                                                    |                                                                                                    |                                                                                                    |  |  |
| ActDataBits                  | 8 (DATABIT_8)             | Fixed to 8 (DATABIT_8)                |                                                                                                    |                                                                                                    |                                                                                                    |  |  |
| ActDestinationIONumber       | 0 (0x00)                  | Fixed to 0 (0x00)                     | Target station side ■For single CPU • Fixed to 1023 (0x3FF) ■For multiple CPUs • Connected CPU: 1023 (0x3FF) • No. 1: 992 (0x3E0) • No. 2: 993 (0x3E1) • No. 3: 994 (0x3E2) • No. 4: 995 (0x3E3) ■For redundant CPU • Control system: 976 (0x3D0) • No specification: 1023 (0x3FF) | Target station side ■For single CPU • Fixed to 1023 (0x3FF) ■For multiple CPUs • Connected CPU: 1023 (0x3FF) • No. 1: 992 (0x3E0) • No. 2: 993 (0x3E1) • No. 3: 994 (0x3E2) • No. 4: 995 (0x3E3) ■For redundant CPU • Control system: 976 (0x3D0) • No specification: 1023 (0x3FF) | Fixed to 0 (0x00)                                                                                                    |  |  |
| ActDestinationPortNumber     | 0 (0x00)                  | Fixed to 0 (0x00)                     |                                                                                                    |                                                                                                    |                                                                                                    |  |  |
| ActDidPropertyBit            | 1 (0x01)                  | Fixed to 1 (0x01)                     | Fixed to 0 (0x00)                                                                                                    | Fixed to 0 (0x00)                                                                                                    | Fixed to 1 (0x01)                                                                                                    |  |  |
| ActDsidPropertyBit           | 1 (0x01)                  | Fixed to 1 (0x01)                     | Fixed to 0 (0x00)                                                                                                    | Fixed to 0 (0x00)                                                                                                    | Fixed to 1 (0x01)                                                                                                    |  |  |
| ActHostAddress               | 1.1.1.1                   | Fixed to NULL                         |                                                                                                    |                                                                                                    |                                                                                                    |  |  |
| ActIntelligentPreferenceBit  | 0 (0x00)                  | Fixed to 0 (0x00)                     | Target station  • QCPU (Q mode), LCPU: 1 (0x01)  • Other than the above: 0 (0x00)                                                                                                    | Target station  • QCPU (Q mode), QCCPU, LCPU: 1 (0x01)  • Other than the above: 0 (0x00)                                                                                                    | Fixed to 0 (0x00)                                                                                                    |  |  |
| ActIONumber*1                | 1023 (0x3FF)              | Fixed to 1023 (0x3FF)                 | Connected station side module I/O address                                                                                                    | Connected station side module I/O address                                                                                                    | Target station side ■For single CPU • Fixed to 1023 (0x3FF) ■For multiple CPUs • Connected CPU: 1023 (0x3FF) • No. 1: 992 (0x3E0) • No. 2: 993 (0x3E1) • No. 3: 994 (0x3E2) • No. 4: 995 (0x3E3) ■For redundant CPU • Control system: 976 (0x3D0) • No specification: 1023 (0x3FF) |  |  |
| ActMultiDropChannelNumber *2 | 0 (0x00)                  | Fixed to 0 (0x00)                     | Multi-drop channel number                                                                                                    | Fixed to 0 (0x00)                                                                                                    | Fixed to 0 (0x00)                                                                                                    |  |  |
| ActNetworkNumber             | 0 (0x00)                  | Fixed to 0 (0x00)                     | Fixed to 0 (0x00)                                                                                                    | Fixed to 0 (0x00)                                                                                                    | Target station side<br>module network<br>number                                                                                                    |  |  |
| ActPacketType                | 0x01<br>(PACKET_PLC1)     | Fixed to 0x01 (PACKET_                | _PLC1)                                                                                                    | 1                                                                                                    | 1                                                                                                    |  |  |

| Property               | Default value                 | Property patterns                              |                                           |                                           |                                           |  |  |
|------------------------|-------------------------------|------------------------------------------------|-------------------------------------------|-------------------------------------------|-------------------------------------------|--|--|
|                        |                               | ○(1)                                           | <b>(2)</b>                                | ○(3)                                      | <b>(4)</b>                                |  |  |
| ActParity              | 1 (ODD_PARITY)                | Fixed to 1 (ODD_PARIT                          | Y)                                        |                                           |                                           |  |  |
| ActPortNumber          | 1 (PORT_1)                    | Personal computer side                         | COM port number                           |                                           |                                           |  |  |
| ActProtocolType        | 0x04<br>(PROTOCOL_SERIA<br>L) | PROTOCOL_SERIAL (0                             | (x04)                                     |                                           |                                           |  |  |
| ActSourceNetworkNumber | 0 (0x00)                      | Fixed to 0 (0x00)                              |                                           |                                           |                                           |  |  |
| ActSourceStationNumber | 0 (0x00)                      | Fixed to 0 (0x00)                              |                                           |                                           |                                           |  |  |
| ActStationNumber       | 255 (0xFF)                    | Fixed to 255 (0xFF)                            | Fixed to 255 (0xFF)                       | Fixed to 255 (0xFF)                       | Target station side module station number |  |  |
| ActStopBits            | 0 (STOPBIT_ONE)               | Fixed to 0 (STOPBIT_O                          | NE)                                       |                                           |                                           |  |  |
| ActSumCheck            | 0<br>(NO_SUM_CHECK)           | Fixed to 0 (NO_SUM_CI                          | HECK)                                     |                                           |                                           |  |  |
| ActThroughNetworkType  | 0 (0x00)                      | MELSECNET/10 is no     MELSECNET/10 is income. | ` '                                       |                                           |                                           |  |  |
| ActTimeOut             | 10000                         | Any value specified by u                       | ser in ms units                           |                                           |                                           |  |  |
| ActUnitNumber          | 0 (0x00)                      | Fixed to 0 (0x00)                              | Target station side module station number | Target station side module station number | Fixed to 0 (0x00)                         |  |  |
| ActUnitType            | 0x13<br>(UNIT_QNCPU)          | UNIT_LNCPU (0x50)                              |                                           |                                           |                                           |  |  |

<sup>\*1</sup> For the I/O address, specify the value of the actual start I/O number divided by 16.

<sup>\*2</sup> Specify the following value for the channel number to be multi-drop linked.

<sup>0:</sup> Default channel of module

<sup>1:</sup> Channel 1

<sup>2:</sup> Channel 2

# **CPU COM** communication when the connected station is a **Q** motion CPU

### Configuration

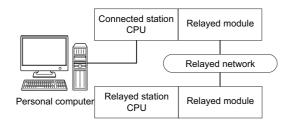

### Accessibility and property patterns

| Connected station CPU | Relayed network              | Relayed station CPU |       |              |       |        |  |  |
|-----------------------|------------------------------|---------------------|-------|--------------|-------|--------|--|--|
| Q motion<br>CPU       | -                            | RCPU                | RCCPU | R motion CPU | LHCPU | FX5CPU |  |  |
| ○(1) <sup>*1</sup>    | CC IE TSN                    | ×                   | ×     | ×            | ×     | ×      |  |  |
|                       | CC IE Control<br>CC IE Field | ×                   | ×     | ×            | ×     | ×      |  |  |
|                       | MELSECNET/H                  | ×                   | ×     | ×            | ×     | ×      |  |  |
|                       | Ethernet                     | ×                   | ×     | ×            | ×     | ×      |  |  |
|                       | Serial communication         | ×                   | ×     | ×            | ×     | ×      |  |  |
|                       | CC-Link                      | ×                   | ×     | ×            | ×     | ×      |  |  |

| Connected station CPU | Relayed network              | Relayed station CPU |       |      |       |              |       |
|-----------------------|------------------------------|---------------------|-------|------|-------|--------------|-------|
| Q motion<br>CPU       |                              | QCPU (Q<br>mode)    | QCCPU | LCPU | QSCPU | Q motion CPU | FXCPU |
| ○(1) <sup>*1</sup>    | CC IE TSN                    | ×                   | ×     | ×    | ×     | ×            | ×     |
|                       | CC IE Control<br>CC IE Field | ×                   | ×     | ×    | ×     | ×            | ×     |
|                       | MELSECNET/H                  | ×                   | ×     | ×    | ×     | ×            | ×     |
|                       | Ethernet                     | ×                   | ×     | ×    | ×     | ×            | ×     |
|                       | Serial communication         | ×                   | ×     | ×    | ×     | ×            | ×     |
|                       | CC-Link                      | ×                   | ×     | ×    | ×     | ×            | ×     |

<sup>\*1</sup> Only Q172D, Q173D, Q172DS and Q173DS can be accessed.

The following table shows the property settings of communication routes.

| Property        | Default value          | Property patterns                                                                                                 |
|-----------------|------------------------|----------------------------------------------------------------------------------------------------|
|                 |                        | ○(1)                                                                                                    |
| ActBaudRate     | 19200 (BAUDRATE_19200) | BAUDRATE_9600, BAUDRATE_19200, BAUDRATE_38400, BAUDRATE_57600,<br>BAUDRATE_115200                                 |
| ActControl      | 8 (TRC_DTR_OR_RTS)     | Depending on the used cable.                                                                                      |
| ActCpuType      | 34 (CPU_Q02CPU)        | CPU type corresponding to the target station                                                                      |
| ActIONumber     | 1023 (0x3FF)           | ■For multiple CPUs  • Control CPU: 1023 (0x3FF)  • No. 2: 993 (0x3E1)  • No. 3: 994 (0x3E2)  • No. 4: 995 (0x3E3) |
| ActPortNumber   | 1 (PORT_1)             | Personal computer side COM port number                                                                            |
| ActProtocolType | 0x04 (PROTOCOL_SERIAL) | PROTOCOL_SERIAL (0x04)                                                                                            |
| ActTimeOut      | 10000                  | Any value specified by user in ms units                                                                           |
| ActUnitType     | 0x13 (UNIT_QNCPU)      | UNIT_QNMOTION (0x1C)                                                                                              |

# **CPU COM** communication when the connected station is an **FXCPU**

## Configuration

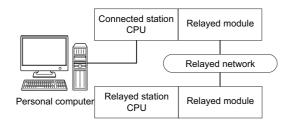

### Accessibility and property patterns

| Connected station CPU | Relayed network              | Relayed station | Relayed station CPU |              |       |        |  |  |  |
|-----------------------|------------------------------|-----------------|---------------------|--------------|-------|--------|--|--|--|
| FXCPU                 |                              | RCPU            | RCCPU               | R motion CPU | LHCPU | FX5CPU |  |  |  |
| ○(1)                  | CC IE TSN                    | ×               | ×                   | ×            | ×     | ×      |  |  |  |
|                       | CC IE Control<br>CC IE Field | ×               | ×                   | ×            | ×     | ×      |  |  |  |
|                       | MELSECNET/H                  | ×               | ×                   | ×            | ×     | ×      |  |  |  |
|                       | Ethernet                     | ×               | ×                   | ×            | ×     | ×      |  |  |  |
|                       | Serial communication         | ×               | ×                   | ×            | ×     | ×      |  |  |  |
|                       | CC-Link                      | ×               | ×                   | ×            | ×     | ×      |  |  |  |

| Connected station CPU | Relayed network              | Relayed station C | Relayed station CPU |      |       |              |                    |  |
|-----------------------|------------------------------|-------------------|---------------------|------|-------|--------------|--------------------|--|
| FXCPU                 |                              | QCPU (Q mode)     | QCCPU               | LCPU | QSCPU | Q motion CPU | FXCPU              |  |
| ○(1)                  | CC IE TSN                    | ×                 | ×                   | ×    | ×     | ×            | ×                  |  |
|                       | CC IE Control<br>CC IE Field | ×                 | ×                   | ×    | ×     | ×            | ×                  |  |
|                       | MELSECNET/H                  | ×                 | ×                   | ×    | ×     | ×            | ×                  |  |
|                       | Ethernet                     | ×                 | ×                   | ×    | ×     | ×            | ×                  |  |
|                       | Serial communication         | ×                 | ×                   | ×    | ×     | ×            | ×                  |  |
|                       | CC-Link                      | ×                 | ×                   | ×    | ×     | ×            | ○(2) <sup>*1</sup> |  |

<sup>\*1</sup> Only FX3G(C)CPU and FX3U(C)CPU can be accessed.

The following table shows the property settings of communication routes.

| Property               | Default value          | Property patterns                                                                                                    |              |  |
|------------------------|------------------------|----------------------------------------------------------------------------------------------------|--------------|--|
|                        |                        | ○(1)                                                                                                    | ○(2)         |  |
| ActBaudRate            | 19200 (BAUDRATE_19200) | • FX3S, FX3UC, FX3G(C), FX5U, FX5UJ: (BAUDRATE_9600, BAUDRATE_19200, BAUDRATE_38400, BAUDRATE_57600, BAUDRATE_115200) |              |  |
| ActControl             | 8 (TRC_DTR_OR_RTS)     | Depending on the used cable.                                                                                          |              |  |
| ActCpuType             | 34 (CPU_Q02CPU)        | CPU type corresponding to the target station                                                                          |              |  |
| ActDestinationIONumber | 0 (0x00)               | Fixed to 0 (0x00)                                                                                                    | 1023 (0x3FF) |  |
| ActDidPropertyBit      | 1 (0x01)               | 0 (0x00)                                                                                                    |              |  |
| ActDsidPropertyBit     | 1 (0x01)               | 0 (0x00)                                                                                                    |              |  |
| ActIONumber            | 1023 (0x3FF)           | Fixed to 0 (0x00) Module number of the connected st                                                                   |              |  |
| ActPortNumber          | 1 (PORT_1)             | Personal computer side COM port number                                                                                |              |  |
| ActProtocolType        | 0x04 (PROTOCOL_SERIAL) | PROTOCOL_SERIAL (0x04)                                                                                                |              |  |
| ActTimeOut             | 10000                  | Any value specified by user in ms units                                                                               |              |  |
| ActUnitNumber          | 0 (0x00)               | Fixed to 0 (0x00) Target station side module station                                                                  |              |  |
| ActUnitType            | 0x13 (UNIT_QNCPU)      | UNIT_FXCPU (0x0F)                                                                                                    |              |  |

## **CPU COM** communication when the connected station is an inverter

### Configuration

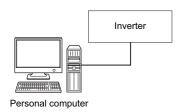

### **Property list**

The following table shows the property settings of communication routes.

The setting is not necessary for those properties without description.

| Property         | Default value             | Property patterns                                                                             |
|------------------|---------------------------|-----------------------------------------------------------------------------------------------|
| ActMxUnitSeries  | 0 (0x00)                  | 1 (0x01)                                                                                      |
| ActProtocolType  | 0x04<br>(PROTOCOL_SERIAL) | COMM_RS232C (0x00)                                                                            |
| ActStationNumber | 255 (0xFF)                | Inverter station number (0 to 31)                                                             |
| ActCpuType       | 34 (CPU_Q02CPU)           | INV_A800 (0x1E60)                                                                             |
| ActPortNumber    | 1 (PORT_1)                | Personal computer side COM port number                                                        |
| ActBaudRate      | 19200 (BAUDRATE_19200)    | BAUDRATE_4800, BAUDRATE_9600, BAUDRATE_19200, BAUDRATE_38400, BAUDRATE_57600, BAUDRATE_115200 |
| ActTimeOut       | 10000                     | Any value specified by user in ms units                                                       |
| ActCpuTimeOut    | 0 (0x00)                  | Any value specified by user in 10ms units                                                     |
| ActPacketType    | 0x01 (PACKET_PLC1)        | CRLF_NONE (0): Without CR/LF CRLF_CR (1): With CR CRLF_CRLF (2): With CR/LF                   |
| ActDataBits      | 8 (DATABIT_8)             | • DATABIT_7 • DATABIT_8                                                                       |
| ActParity        | 1 (ODD_PARITY)            | NO_PARRITY     ODD_PARITY     EVEN_PARITY                                                     |
| ActStopBits      | 0 (STOPBIT_ONE)           | • STOPBIT_ONE • STOPBIT_TWO                                                                   |

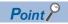

When performing inverter communication, the program setting type control cannot be used. Use the utility setting type control.

## **CPU COM** communication when the connected station is a robot controller

### Configuration

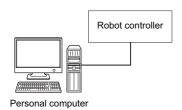

### **Property list**

The following table shows the property settings of communication routes.

The setting is not necessary for those properties without description.

| Property                  | Default value             | Property patterns                         |
|---------------------------|---------------------------|-------------------------------------------|
| ActProtocolType           | 0x04<br>(PROTOCOL_SERIAL) | RC_PROTOCOL_SERIAL (0x01)                 |
| ActCpuType                | 34 (CPU_Q02CPU)           | Robot controller type (0x013001)          |
| ActPortNumber             | 1 (PORT_1)                | Personal computer side COM port number    |
| ActBaudRate               | 19200 (BAUDRATE_19200)    | Transmission speed                        |
| ActTimeOut                | 10000                     | Receive timeout time (msec)               |
| ActCpuTimeOut             | 0 (0x00)                  | Send timeout time (msec)                  |
| ActDataBits               | 8 (DATABIT_8)             | • DATABIT_7 • DATABIT_8                   |
| ActParity                 | 1 (ODD_PARITY)            | NO_PARRITY     ODD_PARITY     EVEN_PARITY |
| ActStopBits               | 0 (STOPBIT_ONE)           | ONESTOPBITS(1)  TWOSTOPBITS(2)            |
| ActMultiDropChannelNumber | 0 (0x00)                  | Retry count                               |
| ActThroughNetworkType     | 0 (0x00)                  | Procedural/Nonprocedural (0/1)            |
| ActMxUnitSeries           | 0 (0x00)                  | 2 (0x02)                                  |

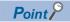

When robot controller communication, the program setting type control cannot be used. Use the utility setting type control.

## 10.4 CPU USB Communication

## CPU USB communication when the connected station is an RCPU

### Configuration

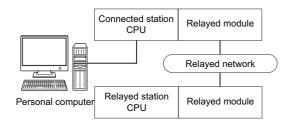

### Accessibility and property patterns

| Connected station CPU | Relayed network              | Relayed sta        | Relayed station CPU |              |       |                    |  |  |
|-----------------------|------------------------------|--------------------|---------------------|--------------|-------|--------------------|--|--|
| RCPU                  |                              | RCPU               | RCCPU               | R motion CPU | LHCPU | FX5CPU             |  |  |
| ○(1)                  | CC IE TSN                    | ○(2)               | ×                   | ×            | ×     | ×                  |  |  |
|                       | CC IE Control<br>CC IE Field | ○(2) <sup>*1</sup> | ○(2)                | ×            | ×     | ○(2) <sup>*2</sup> |  |  |
|                       | MELSECNET/H                  | ×                  | ×                   | ×            | ×     | ×                  |  |  |
|                       | Ethernet                     | ○(2)               | ×                   | ○(2)         | ×     | ×                  |  |  |
|                       | Serial communication         | ○(3)               | ×                   | ○(3)         | ×     | ×                  |  |  |
|                       | CC-Link                      | ○(4)               | ○(4)                | ○(4)         | ×     | ○(4)               |  |  |

| Connected station CPU | Relayed network              | Relayed station CPU |       |                    |       |              |       |
|-----------------------|------------------------------|---------------------|-------|--------------------|-------|--------------|-------|
| RCPU                  | -                            | QCPU (Q<br>mode)    | QCCPU | LCPU               | QSCPU | Q motion CPU | FXCPU |
| O(1)                  | CC IE TSN                    | ×                   | ×     | ×                  | ×     | ×            | ×     |
|                       | CC IE Control<br>CC IE Field | ○(2)                | ×     | ○(2) <sup>*1</sup> | ×     | ×            | ×     |
|                       | MELSECNET/H                  | ×                   | ×     | ×                  | ×     | ×            | ×     |
|                       | Ethernet                     | ○(2)                | ×     | ○(2)               | ×     | ×            | ×     |
|                       | Serial communication         | ○(3)                | ×     | ○(3)               | ×     | ×            | ×     |
|                       | CC-Link                      | ○(4)                | ×     | ○(4)               | ×     | ×            | ×     |

<sup>\*1</sup> Since CC-Link IE Controller Network is not supported, RCPU and LCPU relayed by CC-Link IE Controller Network cannot be accessed.

<sup>\*2</sup> Only CC-Link IE Field Network can be accessed.

The following table shows the property settings of communication routes.

| Property                     | Default value                 | Property patterns                                                                                                    |                                                                                                    |                                                                                                    |                                                                                                    |  |
|------------------------------|-------------------------------|----------------------------------------------------------------------------------------------------|----------------------------------------------------------------------------------------------------|----------------------------------------------------------------------------------------------------|----------------------------------------------------------------------------------------------------|--|
|                              |                               | ○(1)                                                                                                    | ○(2) <sup>*1</sup>                                                                                                    | ○(3)                                                                                                    | <b>(4)</b>                                                                                                    |  |
| ActCpuType                   | 34 (CPU_Q02CPU)               | CPU type corresponding                                                                                                    | to the target station                                                                                                    |                                                                                                    |                                                                                                    |  |
| ActDestinationIONumber*2     | 0 (0x00)                      | Fixed to 0 (0x00)                                                                                                    | Fixed to 0 (0x00)                                                                                                    | Target station side ■For single CPU • Fixed to 1023 (0x3FF) ■For multiple CPUs • Connected CPU: 1023 (0x3FF) • No. 1: 992 (0x3E0) • No. 2: 993 (0x3E1) • No. 3: 994 (0x3E2) • No. 4: 995 (0x3E3) | Target station side ■For single CPU • Fixed to 1023 (0x3FF) ■For multiple CPUs • Connected CPU: 1023 (0x3FF) • No. 1: 992 (0x3E0) • No. 2: 993 (0x3E1) • No. 3: 994 (0x3E2) • No. 4: 995 (0x3E3) ■For redundant CPU • No specification: 1023 (0x3FF) |  |
| ActDidPropertyBit            | 1 (0x01)                      | Fixed to 1 (0x01)                                                                                                    | Fixed to 1 (0x01)                                                                                                    | 0 (0x00)                                                                                                    | 0 (0x00)                                                                                                    |  |
| ActDsidPropertyBit           | 1 (0x01)                      | Fixed to 1 (0x01)                                                                                                    | Fixed to 1 (0x01)                                                                                                    | 0 (0x00)                                                                                                    | 0 (0x00)                                                                                                    |  |
| ActIntelligentPreferenceBit  | 0 (0x00)                      | Fixed to 0 (0x00)                                                                                                    | Fixed to 0 (0x00)                                                                                                    | Target station  RCPU, QCPU (Q mode), LCPU: 1 (0x01)  Other than the above: 0 (0x00)                                                                                                    | Target station • RCPU, QCPU (Q mode), LCPU: 1 (0x01) • Other than the above: 0 (0x00)                                                                                                    |  |
| ActIONumber*2                | 1023 (0x3FF)                  | ■For single CPU Fixed to 1023 (0x3FF) ■For multiple CPUs Connected CPU: 1023 (0x3FF) No. 1: 992 (0x3E0) No. 2: 993 (0x3E1) No. 3: 994 (0x3E2) No. 4: 995 (0x3E3) ■For redundant CPU No specification: 1023 (0x3FF) | Target station side ■For single CPU • Fixed to 1023 (0x3FF) ■For multiple CPUs • Connected CPU: 1023 (0x3FF) • No. 1: 992 (0x3E0) • No. 2: 993 (0x3E1) • No. 3: 994 (0x3E2) • No. 4: 995 (0x3E3) ■For redundant CPU • No specification: 1023 (0x3FF) | Connected station side module I/O address                                                                                                    | Connected station side module I/O address                                                                                                    |  |
| ActMultiDropChannelNumber *3 | 0 (0x00)                      | Fixed to 0 (0x00)                                                                                                    | Fixed to 0 (0x00)                                                                                                    | Multi-drop channel number                                                                                                    | Fixed to 0 (0x00)                                                                                                    |  |
| ActNetworkNumber             | 0 (0x00)                      | Fixed to 0 (0x00)                                                                                                    | Target station side<br>module network<br>number                                                                                                    | Fixed to 0 (0x00)                                                                                                    | Fixed to 0 (0x00)                                                                                                    |  |
| ActProtocolType              | 0x04<br>(PROTOCOL_SERI<br>AL) | PROTOCOL_USB                                                                                                    |                                                                                                    |                                                                                                    |                                                                                                    |  |
| ActPacketType                | 0x01<br>(PACKET_PLC1)         | PACKET_PLC1                                                                                                    |                                                                                                    |                                                                                                    |                                                                                                    |  |
| ActStationNumber             | 255 (0xFF)                    | Fixed to 255 (0xFF)                                                                                                    | Target station side module station number                                                                                                    | Fixed to 255 (0xFF)                                                                                                    | Fixed to 255 (0xFF)                                                                                                    |  |
| ActConnectUnitNumber         | 0 (0x00)                      | Fixed to 0 (0x00)                                                                                                    |                                                                                                    |                                                                                                    |                                                                                                    |  |
| ActPortNumber                | 1 (PORT_1)                    | Fixed to 1 (PORT_1)                                                                                                    |                                                                                                    |                                                                                                    |                                                                                                    |  |
| ActBaudRate                  | 19200<br>(BAUDRATE_19200)     | Fixed to 0 (0x00)                                                                                                    |                                                                                                    |                                                                                                    |                                                                                                    |  |
| ActHostAddress               | 1.1.1.1                       | Fixed to NULL                                                                                                    |                                                                                                    |                                                                                                    |                                                                                                    |  |
| ActCpuTimeOut                | 0 (0x00)                      | Fixed to 0 (0x00)                                                                                                    |                                                                                                    |                                                                                                    |                                                                                                    |  |
| ActControl                   | 8<br>(TRC_DTR_OR_RT<br>S)     | Fixed to 0 (0x00)                                                                                                    |                                                                                                    |                                                                                                    |                                                                                                    |  |

| Property                 | Default value        | Property patterns                                                                                                    |                   |                                           |                                           |  |  |
|--------------------------|----------------------|----------------------------------------------------------------------------------------------------|-------------------|-------------------------------------------|-------------------------------------------|--|--|
|                          |                      | <b>(1)</b>                                                                                                    | ○ <b>(2)</b> *1   | ○(3)                                      | <b>(4)</b>                                |  |  |
| ActDataBits              | 8 (DATABIT_8)        | Fixed to 0 (0x00)                                                                                                    |                   |                                           |                                           |  |  |
| ActParity                | 1 (ODD_PARITY)       | Fixed to 0 (0x00)                                                                                                    | Fixed to 0 (0x00) |                                           |                                           |  |  |
| ActStopBits              | 0 (STOPBIT_ONE)      | Fixed to 0 (0x00)                                                                                                    | Fixed to 0 (0x00) |                                           |                                           |  |  |
| ActSumCheck              | 0<br>(NO_SUM_CHECK)  | Fixed to 0 (0x00)                                                                                                    |                   |                                           |                                           |  |  |
| ActSourceNetworkNumber   | 0 (0x00)             | Fixed to 0 (0x00)                                                                                                    | Fixed to 0 (0x00) |                                           |                                           |  |  |
| ActSourceStationNumber   | 0 (0x00)             | Fixed to 0 (0x00)                                                                                                    |                   |                                           |                                           |  |  |
| ActDestinationPortNumber | 0 (0x00)             | Fixed to 0 (0x00)                                                                                                    |                   |                                           |                                           |  |  |
| ActThroughNetworkType    | 0 (0x00)             | MELSECNET/10 is not included.: 0 (0x00)     MELSECNET/10 is included.: 1 (0x01)     MELSECNET/10 is included.: 0 (0x00) |                   |                                           |                                           |  |  |
| ActTimeOut               | 10000                | Any value specified by user in ms units                                                                                 |                   |                                           |                                           |  |  |
| ActUnitNumber            | 0 (0x00)             | Fixed to 0 (0x00)                                                                                                    | Fixed to 0 (0x00) | Target station side module station number | Target station side module station number |  |  |
| ActUnitType              | 0x13<br>(UNIT_QNCPU) | UNIT_RUSB                                                                                                    |                   |                                           |                                           |  |  |

<sup>\*1</sup> Note the following considerations when accessing via Ethernet module (MELSEC iQ-R series-compatible E71).

- · For ActNetworkNumber and ActStationNumber, specify the value set in the parameter setting of the target station side MELSEC iQ-R series-compatible E71.
- · Set "Station No.  $\Leftrightarrow$  IP information" in the parameter setting of MELSEC iQ-R series-compatible E71. When setting the parameter, specify the setting other than the automatic response system (any of the IP address calculation system, table conversion system, and combined system) for "Station No.  $\Leftrightarrow$  IP information system."
- \*2 For the I/O address, specify the value of the actual start I/O number divided by 16.
- \*3 Specify the following value for the channel number to be multi-drop linked.
  - 0: Default channel of module
  - 1: Channel 1
  - 2: Channel 2

# **CPU USB communication when the connected station is an R** motion CPU

### Configuration

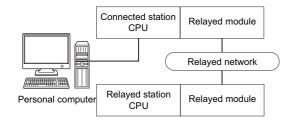

### Accessibility and property patterns

 $\bigcirc$ (n): Accessible ('n' is the property pattern number),  $\times$ : Inaccessible

| Connected station CPU | Relayed network              | Relayed sta | Relayed station CPU |              |       |        |  |  |  |
|-----------------------|------------------------------|-------------|---------------------|--------------|-------|--------|--|--|--|
| R motion<br>CPU       | -                            | RCPU        | RCCPU               | R motion CPU | LHCPU | FX5CPU |  |  |  |
| ○(1) <sup>*1*2</sup>  | CC IE TSN                    | ×           | ×                   | ×            | ×     | ×      |  |  |  |
|                       | CC IE Control<br>CC IE Field | ×           | ×                   | ×            | ×     | ×      |  |  |  |
|                       | MELSECNET/H                  | ×           | ×                   | ×            | ×     | ×      |  |  |  |
|                       | Ethernet                     | ×           | ×                   | ×            | ×     | ×      |  |  |  |
|                       | Serial communication         | ×           | ×                   | ×            | ×     | ×      |  |  |  |
|                       | CC-Link                      | ×           | ×                   | ×            | ×     | ×      |  |  |  |

| Connected station CPU | Relayed network              | Relayed station CPU |       |      |       |              |       |  |
|-----------------------|------------------------------|---------------------|-------|------|-------|--------------|-------|--|
| R motion<br>CPU       |                              | QCPU (Q mode)       | QCCPU | LCPU | QSCPU | Q motion CPU | FXCPU |  |
| ○(1) <sup>*1*2</sup>  | CC IE TSN                    | ×                   | ×     | ×    | ×     | ×            | ×     |  |
|                       | CC IE Control<br>CC IE Field | ×                   | ×     | ×    | ×     | ×            | ×     |  |
|                       | MELSECNET/H                  | ×                   | ×     | ×    | ×     | ×            | ×     |  |
|                       | Ethernet                     | ×                   | ×     | ×    | ×     | ×            | ×     |  |
|                       | Serial communication         | ×                   | ×     | ×    | ×     | ×            | ×     |  |
|                       | CC-Link                      | ×                   | ×     | ×    | ×     | ×            | ×     |  |

<sup>\*1</sup> Relayed station CPUs cannot be accessed via R motion CPU.

<sup>\*2</sup> Only CPU No.2 or later in a multiple CPU configuration can be accessed.

The following table shows the property settings of communication routes.

| Property                      | Default value             | Property patterns                                                                                                    |
|-------------------------------|---------------------------|----------------------------------------------------------------------------------------------------|
|                               |                           | O(1)                                                                                                    |
| ActCpuType                    | 34 (CPU_Q02CPU)           | CPU type corresponding to the target station                                                                                                    |
| Act DestinationIONumber       | 0 (0x00)                  | Fixed to 0 (0x00)                                                                                                    |
| ActDidPropertyBit             | 1 (0x01)                  | Fixed to 1 (0x01)                                                                                                    |
| ActDsidPropertyBit            | 1 (0x01)                  | Fixed to 1 (0x01)                                                                                                    |
| Act IntelligentPreference Bit | 0 (0x00)                  | Fixed to 0 (0x00)                                                                                                    |
| ActiONumber                   | 1023 (0x3FF)              | ■For single CPU  • Fixed to 1023 (0x3FF)  ■For multiple CPUs  • Connected CPU: 1023 (0x3FF)  • No. 1: 992 (0x3E0)  • No. 2: 993 (0x3E1)  • No. 3: 994 (0x3E2)  • No. 4: 995 (0x3E3)  ■For redundant CPU  • No specification: 1023 (0x3FF) |
| ActMultiDropChannelNumber*1   | 0 (0x00)                  | Fixed to 0 (0x00)                                                                                                    |
| ActNetworkNumber              | 0 (0x00)                  | Fixed to 0 (0x00)                                                                                                    |
| ActProtocolType               | 0x04<br>(PROTOCOL_SERIAL) | PROTOCOL_USB                                                                                                    |
| ActStationNumber              | 255 (0xFF)                | Fixed to 255 (0xFF)                                                                                                    |
| ActThroughNetworkType         | 0 (0x00)                  | MELSECNET/10 is not included.: 0 (0x00)     MELSECNET/10 is included.: 1 (0x01)                                                                                                    |
| ActTimeOut                    | 10000                     | Any value specified by user in ms units                                                                                                    |
| ActUnitNumber                 | 0 (0x00)                  | Fixed to 0 (0x00)                                                                                                    |
| ActUnitType                   | 0x13 (UNIT_QNCPU)         | UNIT_RUSB                                                                                                    |

<sup>\*1</sup> Specify the following value for the channel number to be multi-drop linked.

<sup>0:</sup> Default channel of module

<sup>1:</sup> Channel 1

<sup>2:</sup> Channel 2

# **CPU USB communication when the connected station is an LHCPU**

## Configuration

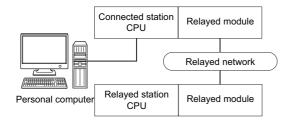

### Accessibility and property patterns

| Connected station CPU | Relayed network              | Relayed station | Relayed station CPU |              |       |        |  |  |  |  |
|-----------------------|------------------------------|-----------------|---------------------|--------------|-------|--------|--|--|--|--|
| LHCPU                 | -                            | RCPU            | RCCPU               | R motion CPU | LHCPU | FX5CPU |  |  |  |  |
| ○(1)                  | CC IE TSN                    | ×               | ×                   | ×            | ×     | ×      |  |  |  |  |
|                       | CC IE Control<br>CC IE Field | ×               | ×                   | ×            | ×     | ×      |  |  |  |  |
|                       | MELSECNET/H                  | ×               | ×                   | ×            | ×     | ×      |  |  |  |  |
|                       | Ethernet                     | ×               | ×                   | ×            | ×     | ×      |  |  |  |  |
|                       | Serial communication         | n x x x         |                     |              |       |        |  |  |  |  |
|                       | CC-Link                      | ×               | ×                   | ×            | ×     | ×      |  |  |  |  |

| Connected station CPU | Relayed network              | Relayed station CPU |       |      |       |              |       |  |
|-----------------------|------------------------------|---------------------|-------|------|-------|--------------|-------|--|
| LHCPU                 | -                            | QCPU (Q<br>mode)    | QCCPU | LCPU | QSCPU | Q motion CPU | FXCPU |  |
| ○(1)                  | CC IE TSN                    | ×                   | ×     | ×    | ×     | ×            | ×     |  |
|                       | CC IE Control<br>CC IE Field | ×                   | ×     | ×    | ×     | ×            | ×     |  |
|                       | MELSECNET/H                  | ×                   | ×     | ×    | ×     | ×            | ×     |  |
|                       | Ethernet                     | ×                   | ×     | ×    | ×     | ×            | ×     |  |
|                       | Serial communication         | ×                   | ×     | ×    | ×     | ×            | ×     |  |
|                       | CC-Link                      | ×                   | ×     | ×    | ×     | ×            | ×     |  |

The following table shows the property settings of communication routes.

| Property                    | Default value          | Property patterns                                                               |
|-----------------------------|------------------------|---------------------------------------------------------------------------------|
|                             |                        | <b>(1)</b>                                                                      |
| ActCpuType                  | 34 (CPU_Q02CPU)        | CPU type corresponding to the target station                                    |
| ActDestinationIONumber      | 0 (0x00)               | Fixed to 0 (0x00)                                                               |
| ActDidPropertyBit           | 1 (0x01)               | Fixed to 1 (0x01)                                                               |
| ActDsidPropertyBit          | 1 (0x01)               | Fixed to 1 (0x01)                                                               |
| ActIntelligentPreferenceBit | 0 (0x00)               | Fixed to 0 (0x00)                                                               |
| ActIONumber                 | 1023 (0x3FF)           | ■For single CPU Fixed to 1023 (0x3FF)                                           |
| ActMultiDropChannelNumber   | 0 (0x00)               | Fixed to 0 (0x00)                                                               |
| ActNetworkNumber            | 0 (0x00)               | Fixed to 0 (0x00)                                                               |
| ActProtocolType             | 0x04 (PROTOCOL_SERIAL) | PROTOCOL_USB                                                                    |
| ActPacketType               | 0x01 (PACKET_PLC1)     | PACKET_PLC1                                                                     |
| ActStationNumber            | 255 (0xFF)             | Fixed to 255 (0xFF)                                                             |
| ActConnectUnitNumber        | 0 (0x00)               | Fixed to 0 (0x00)                                                               |
| ActPortNumber               | 1 (PORT_1)             | Fixed to 1 (PORT_1)                                                             |
| ActBaudRate                 | 19200 (BAUDRATE_19200) | Fixed to 0 (0x00)                                                               |
| ActHostAddress              | 1.1.1.1                | Fixed to NULL                                                                   |
| ActCpuTimeOut               | 0 (0x00)               | Fixed to 0 (0x00)                                                               |
| ActControl                  | 8 (TRC_DTR_OR_RTS)     | Fixed to 0 (0x00)                                                               |
| ActDataBits                 | 8 (DATABIT_8)          | Fixed to 0 (0x00)                                                               |
| ActParity                   | 1 (ODD_PARITY)         | Fixed to 0 (0x00)                                                               |
| ActStopBits                 | 0 (STOPBIT_ONE)        | Fixed to 0 (0x00)                                                               |
| ActSumCheck                 | 0 (NO_SUM_CHECK)       | Fixed to 0 (0x00)                                                               |
| ActSourceNetworkNumber      | 0 (0x00)               | Fixed to 0 (0x00)                                                               |
| ActSourceStationNumber      | 0 (0x00)               | Fixed to 0 (0x00)                                                               |
| ActDestinationPortNumber    | 0 (0x00)               | Fixed to 0 (0x00)                                                               |
| ActThroughNetworkType       | 0 (0x00)               | MELSECNET/10 is not included.: 0 (0x00)     MELSECNET/10 is included.: 1 (0x01) |
| ActTimeOut                  | 10000                  | Any value specified by user in ms units                                         |
| ActUnitNumber               | 0 (0x00)               | Fixed to 0 (0x00)                                                               |
| ActUnitType                 | 0x13 (UNIT_QNCPU)      | UNIT_LHUSB                                                                      |

## **CPU USB** communication when the connected station is an **FX5CPU**

### Configuration

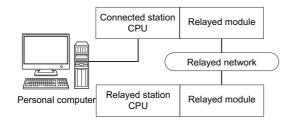

### Accessibility and property patterns

 $\bigcirc$ (n): Accessible ('n' is the property pattern number),  $\times$ : Inaccessible

| Connected station CPU | Relayed network              | Relayed sta                   | Relayed station CPU |   |   |                      |  |  |  |
|-----------------------|------------------------------|-------------------------------|---------------------|---|---|----------------------|--|--|--|
| FX5CPU                | -                            | RCPU RCCPU R motion CPU LHCPU |                     |   |   |                      |  |  |  |
| ○(1) <sup>*1</sup>    | CC IE TSN                    | ×                             | ×                   | × | × | ×                    |  |  |  |
|                       | CC IE Control<br>CC IE Field | ×                             | ×                   | × | × | ○(2) <sup>*2*3</sup> |  |  |  |
|                       | MELSECNET/H                  | ×                             | ×                   | × | × | ×                    |  |  |  |
|                       | Ethernet                     | ×                             | ×                   | × | × | ×                    |  |  |  |
|                       | Serial communication         | ×                             | ×                   | × | × | ×                    |  |  |  |
|                       | CC-Link                      | ×                             | ×                   | × | × | ○(3) <sup>*3</sup>   |  |  |  |

| Connected station CPU | Relayed network              | Relayed station C | Relayed station CPU                               |   |   |   |   |  |  |  |
|-----------------------|------------------------------|-------------------|---------------------------------------------------|---|---|---|---|--|--|--|
| FX5CPU                |                              | QCPU (Q mode)     | QCPU (Q mode) QCCPU LCPU QSCPU Q motion CPU FXCPU |   |   |   |   |  |  |  |
| ○(1) <sup>*1</sup>    | CC IE TSN                    | ×                 | ×                                                 | × | × | × | × |  |  |  |
|                       | CC IE Control<br>CC IE Field | ×                 | ×                                                 | × | × | × | × |  |  |  |
|                       | MELSECNET/H                  | ×                 | ×                                                 | × | × | × | × |  |  |  |
|                       | Ethernet                     | ×                 | ×                                                 | × | × | × | × |  |  |  |
|                       | Serial communication         | ×                 | ×                                                 | × |   |   |   |  |  |  |
|                       | CC-Link                      | ×                 | ×                                                 | × | × | × | × |  |  |  |

<sup>\*1</sup> Only FX5UJCPU and FX5SCPU can be accessed.

<sup>\*2</sup> Only CC-Link IE Field Network can be accessed.

<sup>\*3</sup> FX5SCPU cannot be accessed.

The following table shows the property settings of communication routes.

|                             |                        | O(1)                                            | ○(2)                                      | ○(3)                                   |  |  |  |
|-----------------------------|------------------------|-------------------------------------------------|-------------------------------------------|----------------------------------------|--|--|--|
| ActBaudRate                 | 19200 (BAUDRATE_19200) | 0 (0x00)                                        |                                           |                                        |  |  |  |
| ActConnectUnitNumber        | 0 (0x00)               | Fixed to 0 (0x00)                               |                                           |                                        |  |  |  |
| ActControl                  | 8 (TRC_DTR_OR_RTS)     | 0 (0x00)                                        |                                           |                                        |  |  |  |
| ActCpuTimeOut               | 0 (0x00)               | Fixed to 0 (0x00)                               |                                           |                                        |  |  |  |
| ActCpuType                  | 34 (CPU_Q02CPU)        | CPU type corresponding to                       | the target station                        |                                        |  |  |  |
| ActDataBits                 | 8 (DATABIT_8)          | 0 (0x00)                                        |                                           |                                        |  |  |  |
| ActDestinationIONumber      | 0 (0x00)               | Fixed to 0 (0x00)                               |                                           | 1023 (0x3FF)                           |  |  |  |
| ActDestinationPortNumber    | 0 (0x00)               | Fixed to 0 (0x00)                               |                                           |                                        |  |  |  |
| ActDidPropertyBit           | 1 (0x01)               | 0 (0x00)                                        | 1 (0x01)                                  | 0 (0x00)                               |  |  |  |
| ActDsidPropertyBit          | 1 (0x01)               | 0 (0x00)                                        | 1 (0x01)                                  | 0 (0x00)                               |  |  |  |
| ActHostAddress              | 1.1.1.1                | 0 (0x00)                                        |                                           |                                        |  |  |  |
| ActIntelligentPreferenceBit | 0 (0x00)               | 0 (0x00) 1 (0x01)                               |                                           |                                        |  |  |  |
| ActIONumber                 | 1023 (0x3FF)           | 1023 (0x3FF)                                    |                                           | Module number of the connected station |  |  |  |
| ActNetworkNumber            | 0 (0x00)               | 0 (0x00)                                        | Target station side module network number | 0 (0x00)                               |  |  |  |
| ActPacketType               | 0x01 (PACKET_PLC1)     | Fixed to 0x01 (PACKET_PL                        | C1)                                       |                                        |  |  |  |
| ActPassword                 | Empty                  | NULL                                            |                                           |                                        |  |  |  |
| ActPortNumber               | 1 (PORT_1)             | Fixed to 1 (PORT_1)                             |                                           |                                        |  |  |  |
| ActProtocolType             | 0x04 (PROTOCOL_SERIAL) | PROTOCOL_USB                                    |                                           |                                        |  |  |  |
| ActSourceNetworkNumber      | 0 (0x00)               | 0 (0x00)                                        |                                           |                                        |  |  |  |
| ActSourceStationNumber      | 0 (0x00)               | 0 (0x00)                                        |                                           |                                        |  |  |  |
| ActStationNumber            | 255 (0xFF)             | 255 (0xFF)                                      | Target station side module station number | 255 (0xFF)                             |  |  |  |
| ActStopBits                 | 0 (STOPBIT_ONE)        | 0 (0x00)                                        |                                           |                                        |  |  |  |
| ActSumCheck                 | 0 (NO_SUM_CHECK)       | 0 (0x00)                                        |                                           |                                        |  |  |  |
| ActThroughNetworkType       | 0 (0x00)               | Fixed to 0 (0x00)                               |                                           |                                        |  |  |  |
| ActTimeOut                  | 10000                  | Any value specified by user                     | in ms units                               |                                        |  |  |  |
| ActUnitNumber               | 0 (0x00)               | 0 (0x00) Target station side mod station number |                                           |                                        |  |  |  |
| ActUnitType                 | 0x13 (UNIT_QNCPU)      | UNIT_FXVUSB                                     |                                           | 1                                      |  |  |  |

# CPU USB communication when the connected station is a QCPU (Q mode)

## Configuration

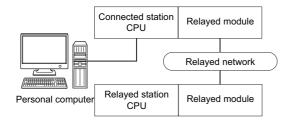

### Accessibility and property patterns

 $\bigcirc$ (n): Accessible ('n' is the property pattern number),  $\times$ : Inaccessible

| Connected station CPU | Relayed network              | Relayed sta | Relayed station CPU |              |       |        |  |  |  |
|-----------------------|------------------------------|-------------|---------------------|--------------|-------|--------|--|--|--|
| QCPU (Q<br>mode)      |                              | RCPU        | RCCPU               | R motion CPU | LHCPU | FX5CPU |  |  |  |
| ○(1)                  | CC IE TSN                    | ×           | ×                   | ×            | ×     | ×      |  |  |  |
|                       | CC IE Control<br>CC IE Field | ×           | ×                   | ×            | ×     | ×      |  |  |  |
|                       | MELSECNET/H                  | ×           | ×                   | ×            | ×     | ×      |  |  |  |
|                       | Ethernet                     | ×           | ×                   | ×            | ×     | ×      |  |  |  |
|                       | Serial communication         | ×           | ×                   | ×            | ×     | ×      |  |  |  |
|                       | CC-Link                      | ×           | ×                   | ×            | ×     | ×      |  |  |  |

| Connected station CPU | Relayed network              | Relayed station C  | Relayed station CPU |                    |                    |                    |                    |  |  |
|-----------------------|------------------------------|--------------------|---------------------|--------------------|--------------------|--------------------|--------------------|--|--|
| QCPU (Q<br>mode)      |                              | QCPU (Q mode)      | QCCPU               | LCPU               | QSCPU              | Q motion CPU       | FXCPU              |  |  |
| ○(1)                  | CC IE TSN                    | ×                  | ×                   | ×                  | ×                  | ×                  | ×                  |  |  |
|                       | CC IE Control<br>CC IE Field | ○(2)               | ○(2) <sup>*1</sup>  | ○(2) <sup>*2</sup> | ○(2) <sup>*1</sup> | ○(2) <sup>*1</sup> | ×                  |  |  |
|                       | MELSECNET/H                  | ○(2)               | O(2)                | ×                  | ○(2)               | ○(2)               | ×                  |  |  |
|                       | Ethernet                     | ○(2)               | ×                   | ×                  | ○(2)               | ○(2)               | ×                  |  |  |
|                       | Serial communication         | ○(3) <sup>*3</sup> | ×                   | ○(3)               | ×                  | ○(3)               | ×                  |  |  |
|                       | CC-Link                      | ○(4)               | ○(4)                | ○(4)               | ×                  | ○(4)               | ○(4) <sup>*4</sup> |  |  |

| Connected station CPU | Relayed network           | Relayed stati | Relayed station CPU |              |       |        |  |  |  |  |
|-----------------------|---------------------------|---------------|---------------------|--------------|-------|--------|--|--|--|--|
| QCCPU                 |                           | RCPU          | RCCPU               | R motion CPU | LHCPU | FX5CPU |  |  |  |  |
| O(1)                  | CC IE TSN                 | ×             | ×                   | ×            | ×     | ×      |  |  |  |  |
|                       | CC IE Control CC IE Field | ×             | ×                   | ×            | ×     | ×      |  |  |  |  |
|                       | MELSECNET/H               | ×             | ×                   | ×            | ×     | ×      |  |  |  |  |
|                       | Ethernet                  | ×             | ×                   | ×            | ×     | ×      |  |  |  |  |
|                       | Serial communication      | ×             | ×                   | ×            | ×     | ×      |  |  |  |  |
|                       | CC-Link                   | ×             | ×                   | ×            | ×     | ×      |  |  |  |  |

| Connected station CPU | Relayed network              | Relayed station CPU |                    |                    |                    |                    |       |
|-----------------------|------------------------------|---------------------|--------------------|--------------------|--------------------|--------------------|-------|
| QCCPU                 |                              | QCPU (Q<br>mode)    | QCCPU              | LCPU               | QSCPU              | Q motion CPU       | FXCPU |
| O(1)                  | CC IE TSN                    | ×                   | ×                  | ×                  | ×                  | ×                  | ×     |
|                       | CC IE Control<br>CC IE Field | ○(2)                | ○(2) <sup>*1</sup> | ○(2) <sup>*2</sup> | ○(2) <sup>*1</sup> | ○(2) <sup>*1</sup> | ×     |
|                       | MELSECNET/H                  | ○(2)                | ○(2)               | ×                  | ○(2)               | ○(2)               | ×     |
|                       | Ethernet                     | ×                   | ×                  | ×                  | ×                  | ×                  | ×     |
|                       | Serial communication         | ×                   | ×                  | ×                  | ×                  | ×                  | ×     |
|                       | CC-Link                      | ○(4)                | ○(4)               | O(4)               | ×                  | ○(4)               | ×     |

<sup>\*1</sup> Since CC-Link IE Field Network is not supported, R motion CPU, Q12DCCPU-V (Basic mode), QSCPU, and Q motion CPU relayed by CC-Link IE Field Network cannot be accessed.

<sup>\*2</sup> Since CC-Link IE Controller Network is not supported, LCPU relayed by CC-Link IE Controller Network cannot be accessed.

<sup>\*3</sup> For redundant CPU, serial communication modules on the main base unit cannot be accessed.

<sup>\*4</sup> Supported by FX3G(C)CPU and FX3U(C)CPU within the own network only.

The following table shows the property settings of communication routes.

| Property                     | Default value                 | Property patterns                                                                                                    |                                                                                                    |                                                                                                    |                                                                                                    |  |  |  |
|------------------------------|-------------------------------|----------------------------------------------------------------------------------------------------|----------------------------------------------------------------------------------------------------|----------------------------------------------------------------------------------------------------|----------------------------------------------------------------------------------------------------|--|--|--|
|                              |                               | ○(1)                                                                                                    | ○(2) <sup>*1</sup>                                                                                                    | ○(3)                                                                                                    | ○(4)                                                                                                    |  |  |  |
| ActCpuType                   | 34 (CPU_Q02CPU)               | CPU type corresponding                                                                                                    | to the target station                                                                                                    |                                                                                                    |                                                                                                    |  |  |  |
| ActDestinationIONumber       | 0 (0x00)                      | Fixed to 0 (0x00)                                                                                                    | Fixed to 0 (0x00)                                                                                                    | Target station side ■For single CPU • Fixed to 1023 (0x3FF) ■For multiple CPUs • Connected CPU: 1023 (0x3FF) • No. 1: 992 (0x3E0) • No. 2: 993 (0x3E1) • No. 3: 994 (0x3E2) • No. 4: 995 (0x3E3) ■For redundant CPU • Control system: 976 (0x3D0) • No specification: 1023 (0x3FF) | Target station side ■For single CPU • Fixed to 1023 (0x3FF) ■For multiple CPUs • Connected CPU: 1023 (0x3FF) • No. 1: 992 (0x3E0) • No. 2: 993 (0x3E1) • No. 3: 994 (0x3E2) • No. 4: 995 (0x3E3) ■For redundant CPU • Control system: 976 (0x3D0) • No specification: 1023 (0x3FF) |  |  |  |
| ActDidPropertyBit            | 1 (0x01)                      | Fixed to 1 (0x01)                                                                                                    | Fixed to 1 (0x01)                                                                                                    | Fixed to 0 (0x00)                                                                                                    | Fixed to 0 (0x00)                                                                                                    |  |  |  |
| ActDsidPropertyBit           | 1 (0x01)                      | Fixed to 1 (0x01)                                                                                                    | Fixed to 1 (0x01)                                                                                                    | Fixed to 0 (0x00)                                                                                                    | Fixed to 0 (0x00)                                                                                                    |  |  |  |
| ActIntelligentPreferenceBit  | 0 (0x00)                      | Fixed to 0 (0x00)                                                                                                    | Fixed to 0 (0x00)                                                                                                    | Target station  • QCPU (Q mode), LCPU: 1 (0x01)  • Other than the above: 0 (0x00)                                                                                                    | Target station  • QCPU (Q mode), QCCPU, LCPU: 1 (0x01)  • Other than the above: 0 (0x00)                                                                                                    |  |  |  |
| ActIONumber* <sup>2</sup>    | 1023 (0x3FF)                  | ■For single CPU Fixed to 1023 (0x3FF) ■For multiple CPUs Connected CPU: 1023 (0x3FF) No. 1: 992 (0x3E0) No. 2: 993 (0x3E1) No. 3: 994 (0x3E2) No. 4: 995 (0x3E3) ■For redundant CPU Control system: 976 (0x3D0) No specification: 1023 (0x3FF) | Target station side ■For single CPU • Fixed to 1023 (0x3FF) ■For multiple CPUs • Connected CPU: 1023 (0x3FF) • No. 1: 992 (0x3E0) • No. 2: 993 (0x3E1) • No. 3: 994 (0x3E2) • No. 4: 995 (0x3E3) ■For redundant CPU • Control system: 976 (0x3D0) • No specification: 1023 (0x3FF) | Connected station side module I/O address                                                                                                    | Connected station side module I/O address                                                                                                    |  |  |  |
| ActMultiDropChannelNumber *3 | 0 (0x00)                      | Fixed to 0 (0x00)                                                                                                    | Fixed to 0 (0x00)                                                                                                    | Multi-drop channel number                                                                                                    | Fixed to 0 (0x00)                                                                                                    |  |  |  |
| ActNetworkNumber             | 0 (0x00)                      | Fixed to 0 (0x00)                                                                                                    | Target station side module network number                                                                                                    | Fixed to 0 (0x00)                                                                                                    | Fixed to 0 (0x00)                                                                                                    |  |  |  |
| ActProtocolType              | 0x04<br>(PROTOCOL_SERIA<br>L) | PROTOCOL_USB (0x00                                                                                                    | 0)                                                                                                    |                                                                                                    |                                                                                                    |  |  |  |
| ActStationNumber             | 255 (0xFF)                    | Fixed to 255 (0xFF)                                                                                                    | Target station side module station number                                                                                                    | Fixed to 255 (0xFF)                                                                                                    | Fixed to 255 (0xFF)                                                                                                    |  |  |  |
| ActThroughNetworkType        | 0 (0x00)                      | MELSECNET/10 is no     MELSECNET/10 is income.                                                                                                    | ` '                                                                                                    |                                                                                                    |                                                                                                    |  |  |  |
| ActTimeOut                   | 10000                         | Any value specified by u                                                                                                    | ser in ms units                                                                                                    |                                                                                                    |                                                                                                    |  |  |  |
| ActUnitNumber                | 0 (0x00)                      | Fixed to 0 (0x00)                                                                                                    | Fixed to 0 (0x00)                                                                                                    | Target station side module station number                                                                                                    | Target station side module station number                                                                                                    |  |  |  |
| ActUnitType                  | 0x13 (UNIT_QNCPU)             | UNIT_QNUSB (0x16)                                                                                                    |                                                                                                    |                                                                                                    |                                                                                                    |  |  |  |

- \*1 Note the following considerations when accessing via Ethernet module (Q series-compatible E71).
  - · For ActNetworkNumber and ActStationNumber, specify the value set in the parameter setting of the target station side Q series-compatible E71.
  - $\cdot$  Set "Station No.  $\Leftrightarrow$  IP information" in the parameter setting of Q series-compatible E71. When setting the parameter, specify the setting other than the automatic response system (any of the IP address calculation system, table conversion system, and combined system) for "Station No.  $\Leftrightarrow$  IP information system."
- \*2 For the I/O address, specify the value of the actual start I/O number divided by 16.
- \*3 Specify the following value for the channel number to be multi-drop linked.
  - 0: Default channel of module
  - 1: Channel 1
  - 2: Channel 2

## CPU USB communication when the connected station is an LCPU

### Configuration

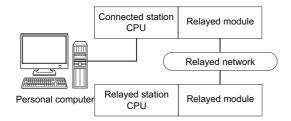

### Accessibility and property patterns

 $\bigcirc \text{(n):}$  Accessible ('n' is the property pattern number),  $\times :$  Inaccessible

| Connected station CPU | Relayed network      | Relayed station CPU |       |              |       |        |  |
|-----------------------|----------------------|---------------------|-------|--------------|-------|--------|--|
| LCPU                  |                      | RCPU                | RCCPU | R motion CPU | LHCPU | FX5CPU |  |
| ○(1)                  | CC IE TSN            | ×                   | ×     | ×            | ×     | ×      |  |
|                       | CC IE Field*1        | ×                   | ×     | ×            | ×     | ×      |  |
|                       | MELSECNET/H          | ×                   | ×     | ×            | ×     | ×      |  |
|                       | Ethernet             | ×                   | ×     | ×            | ×     | ×      |  |
|                       | Serial communication | ×                   | ×     | ×            | ×     | ×      |  |
|                       | CC-Link              | ×                   | ×     | ×            | ×     | ×      |  |

| Connected station CPU | Relayed network      | Relayed station    | Relayed station CPU |      |       |              |       |
|-----------------------|----------------------|--------------------|---------------------|------|-------|--------------|-------|
| LCPU                  |                      | QCPU (Q<br>mode)   | QCCPU               | LCPU | QSCPU | Q motion CPU | FXCPU |
| ○(1)                  | CC IE TSN            | ×                  | ×                   | ×    | ×     | ×            | ×     |
|                       | CC IE Field*1        | ○(4)               | ○(4) <sup>*2</sup>  | ○(4) | ×     | ×            | ×     |
|                       | MELSECNET/H          | ×                  | ×                   | ×    | ×     | ×            | ×     |
|                       | Ethernet             | ○(4)               | ×                   | ○(4) | ×     | ×            | ×     |
|                       | Serial communication | ○(2) <sup>*3</sup> | ×                   | ○(2) | ×     | ×            | ×     |
|                       | CC-Link              | ○(3)               | ○(3)                | ○(3) | ×     | ×            | ×     |

<sup>\*1</sup> Since CC-Link IE Controller Network is not supported, LCPU relayed by CC-Link IE Controller Network cannot be accessed.

<sup>\*2</sup> Since CC-Link IE Field Network is not supported, Q12DCCPU-V (Basic mode) relayed by CC-Link IE Field Network cannot be accessed.

<sup>\*3</sup> For redundant CPU, serial communication modules on the main base unit cannot be accessed.

The following table shows the property settings of communication routes.

| Property                     | Default value             | Property patterns      |                                                                                                    |                                                                                                    |                                                                                                    |  |  |
|------------------------------|---------------------------|------------------------|----------------------------------------------------------------------------------------------------|----------------------------------------------------------------------------------------------------|----------------------------------------------------------------------------------------------------|--|--|
|                              |                           | <b>(1)</b>             | ○(2)                                                                                                    | ○(3)                                                                                                    | ○(4)                                                                                                    |  |  |
| ActBaudRate                  | 19200<br>(BAUDRATE_19200) | Fixed to 0 (0x00)      | '                                                                                                    | '                                                                                                    | '                                                                                                    |  |  |
| ActConnectUnitNumber         | 0 (0x00)                  | Fixed to 0 (0x00)      |                                                                                                    |                                                                                                    |                                                                                                    |  |  |
| ActControl                   | 8<br>(TRC_DTR_OR_RT<br>S) | Fixed to 0 (0x00)      |                                                                                                    |                                                                                                    |                                                                                                    |  |  |
| ActCpuTimeOut                | 0 (0x00)                  | Fixed to 0 (0x00)      |                                                                                                    |                                                                                                    |                                                                                                    |  |  |
| ActCpuType                   | 34 (CPU_Q02CPU)           | CPU type corresponding | to the target station                                                                                                    |                                                                                                    |                                                                                                    |  |  |
| ActDataBits                  | 8 (DATABIT_8)             | Fixed to 0 (0x00)      |                                                                                                    |                                                                                                    |                                                                                                    |  |  |
| ActDestinationIONumber       | 0 (0x00)                  | Fixed to 0 (0x00)      | Target station side ■For single CPU • Fixed to 1023 (0x3FF) ■For multiple CPUs • Connected CPU: 1023 (0x3FF) • No. 1: 992 (0x3E0) • No. 2: 993 (0x3E1) • No. 3: 994 (0x3E2) • No. 4: 995 (0x3E3) ■For redundant CPU • Control system: 976 (0x3D0) • No specification: 1023 (0x3FF) | Target station side ■For single CPU • Fixed to 1023 (0x3FF) ■For multiple CPUs • Connected CPU: 1023 (0x3FF) • No. 1: 992 (0x3E0) • No. 2: 993 (0x3E1) • No. 3: 994 (0x3E2) • No. 4: 995 (0x3E3) ■For redundant CPU • Control system: 976 (0x3D0) • No specification: 1023 (0x3FF) | Fixed to 0 (0x00)                                                                                                    |  |  |
| ActDestinationPortNumber     | 0 (0x00)                  | Fixed to 0 (0x00)      |                                                                                                    |                                                                                                    |                                                                                                    |  |  |
| ActDidPropertyBit            | 1 (0x01)                  | Fixed to 1 (0x01)      | Fixed to 0 (0x00)                                                                                                    | Fixed to 0 (0x00)                                                                                                    | Fixed to 1 (0x01)                                                                                                    |  |  |
| ActDsidPropertyBit           | 1 (0x01)                  | Fixed to 1 (0x01)      | Fixed to 0 (0x00)                                                                                                    | Fixed to 0 (0x00)                                                                                                    | Fixed to 1 (0x01)                                                                                                    |  |  |
| ActHostAddress               | 1.1.1.1                   | Fixed to NULL          |                                                                                                    |                                                                                                    | 1                                                                                                    |  |  |
| ActIntelligentPreferenceBit  | 0 (0x00)                  | Fixed to 0 (0x00)      | Target station QCPU (Q mode), LCPU: 1 (0x01) Other than the above: 0 (0x00)                                                                                                    | Target station QCPU (Q mode), QCCPU, LCPU: 1 (0x01) Other than the above: 0 (0x00)                                                                                                    | Fixed to 0 (0x00)                                                                                                    |  |  |
| ActIONumber*1                | 1023 (0x3FF)              | Fixed to 1023 (0x3FF)  | Connected station side module I/O address                                                                                                    | Connected station side module I/O address                                                                                                    | Target station side ■For single CPU • Fixed to 1023 (0x3FF) ■For multiple CPUs • Connected CPU: 1023 (0x3FF) • No. 1: 992 (0x3E0) • No. 2: 993 (0x3E1) • No. 3: 994 (0x3E2) • No. 4: 995 (0x3E3) ■For redundant CPU • Control system: 976 (0x3D0) • No specification: 1023 (0x3FF) |  |  |
| ActMultiDropChannelNumber *2 | 0 (0x00)                  | Fixed to 0 (0x00)      | Multi-drop channel number                                                                                                    | Fixed to 0 (0x00)                                                                                                    | Fixed to 0 (0x00)                                                                                                    |  |  |
| ActNetworkNumber             | 0 (0x00)                  | Fixed to 0 (0x00)      | Fixed to 0 (0x00)                                                                                                    | Fixed to 0 (0x00)                                                                                                    | Target station side<br>module network<br>number                                                                                                    |  |  |
| ActPacketType                | 0x01<br>(PACKET_PLC1)     | Fixed to 0x01 (PACKET_ | _PLC1)                                                                                                    | ı                                                                                                    | 1                                                                                                    |  |  |

| Property               | Default value                 | Property patterns                                                                                                    |                     |                     |                                           |  |  |
|------------------------|-------------------------------|----------------------------------------------------------------------------------------------------|---------------------|---------------------|-------------------------------------------|--|--|
|                        |                               | <b>(1)</b>                                                                                                    | <b>(2)</b>          | ○(3)                | <b>(4)</b>                                |  |  |
| ActParity              | 1 (ODD_PARITY)                | Fixed to 0 (0x00)                                                                                                    |                     |                     |                                           |  |  |
| ActPortNumber          | 1 (PORT_1)                    | Fixed to 1 (PORT_1)                                                                                                    |                     |                     |                                           |  |  |
| ActProtocolType        | 0x04<br>(PROTOCOL_SERI<br>AL) | PROTOCOL_USB (0x00                                                                                                    | PROTOCOL_USB (0x0D) |                     |                                           |  |  |
| ActSourceNetworkNumber | 0 (0x00)                      | Fixed to 0 (0x00)                                                                                                    |                     |                     |                                           |  |  |
| ActSourceStationNumber | 0 (0x00)                      | Fixed to 0 (0x00)                                                                                                    |                     |                     |                                           |  |  |
| ActStationNumber       | 255 (0xFF)                    | Fixed to 255 (0xFF)                                                                                                    | Fixed to 255 (0xFF) | Fixed to 255 (0xFF) | Target station side module station number |  |  |
| ActStopBits            | 0 (STOPBIT_ONE)               | Fixed to 0 (STOPBIT_O                                                                                                    | NE)                 |                     |                                           |  |  |
| ActSumCheck            | 0<br>(NO_SUM_CHECK)           | Fixed to 0 (NO_SUM_CI                                                                                                    | HECK)               |                     |                                           |  |  |
| ActThroughNetworkType  | 0 (0x00)                      | MELSECNET/10 is no     MELSECNET/10 is inc                                                                                 | , ,                 |                     |                                           |  |  |
| ActTimeOut             | 10000                         | Any value specified by u                                                                                                   | ser in ms units     |                     |                                           |  |  |
| ActUnitNumber          | 0 (0x00)                      | Fixed to 0 (0x00)  Target station side module station number  Target station side module station number  Fixed to 0 (0x00) |                     |                     |                                           |  |  |
| ActUnitType            | 0x13<br>(UNIT_QNCPU)          | UNIT_LNUSB (0x51)                                                                                                    |                     |                     |                                           |  |  |

<sup>\*1</sup> For the I/O address, specify the value of the actual start I/O number divided by 16.

<sup>\*2</sup> Specify the following value for the channel number to be multi-drop linked.

<sup>0:</sup> Default channel of module

<sup>1:</sup> Channel 1

<sup>2:</sup> Channel 2

# **CPU USB communication when the connected station is a QSCPU**

### Configuration

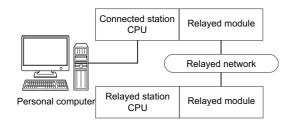

## Accessibility and property patterns

○(n): Accessible ('n' is the property pattern number), ×: Inaccessible

| Connected station CPU | Relayed network              | Relayed station |       |              |       |        |
|-----------------------|------------------------------|-----------------|-------|--------------|-------|--------|
| QSCPU                 |                              | RCPU            | RCCPU | R motion CPU | LHCPU | FX5CPU |
| ○(1) <sup>*1</sup>    | CC IE TSN                    | ×               | ×     | ×            | ×     | ×      |
|                       | CC IE Control<br>CC IE Field | ×               | ×     | ×            | ×     | ×      |
|                       | MELSECNET/H                  | ×               | ×     | ×            | ×     | ×      |
|                       | Ethernet                     | ×               | ×     | ×            | ×     | ×      |
|                       | Serial communication         | ×               | ×     | ×            | ×     | ×      |
|                       | CC-Link                      | ×               | ×     | ×            | ×     | ×      |

| Connected station CPU | Relayed network              | Relayed station CPU |       |      |       |              |       |
|-----------------------|------------------------------|---------------------|-------|------|-------|--------------|-------|
| QSCPU                 | -                            | QCPU (Q<br>mode)    | QCCPU | LCPU | QSCPU | Q motion CPU | FXCPU |
| ○(1) <sup>*1</sup>    | CC IE TSN                    | ×                   | ×     | ×    | ×     | ×            | ×     |
|                       | CC IE Control<br>CC IE Field | ×                   | ×     | ×    | ×     | ×            | ×     |
|                       | MELSECNET/H                  | ×                   | ×     | ×    | ×     | ×            | ×     |
|                       | Ethernet                     | ×                   | ×     | ×    | ×     | ×            | ×     |
|                       | Serial communication         | ×                   | ×     | ×    | ×     | ×            | ×     |
|                       | CC-Link                      | ×                   | ×     | ×    | ×     | ×            | ×     |

<sup>\*1</sup> Relayed station CPUs cannot be accessed via QSCPU.

### **Property list**

The following table shows the property settings of communication routes.

| Property        | Default value             | Property patterns                            |
|-----------------|---------------------------|----------------------------------------------|
|                 |                           | <b>○(1)</b>                                  |
| ActCpuType      | 34 (CPU_Q02CPU)           | CPU type corresponding to the target station |
| ActProtocolType | 0x04<br>(PROTOCOL_SERIAL) | PROTOCOL_USB (0x0D)                          |
| ActTimeOut      | 10000                     | Any value specified by user in ms units      |
| ActUnitType     | 0x13 (UNIT_QNCPU)         | UNIT_QSUSB (0x29)                            |

# **CPU USB communication when the connected station is a Q motion CPU**

### Configuration

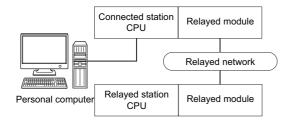

### Accessibility and property patterns

 $\bigcirc$ (n): Accessible ('n' is the property pattern number),  $\times$ : Inaccessible

| Connected station CPU | Relayed network              |      |       |              |       |        |
|-----------------------|------------------------------|------|-------|--------------|-------|--------|
| Q motion<br>CPU       | -                            | RCPU | RCCPU | R motion CPU | LHCPU | FX5CPU |
| ○(1) <sup>*1</sup>    | CC IE TSN                    | ×    | ×     | ×            | ×     | ×      |
|                       | CC IE Control<br>CC IE Field | ×    | ×     | ×            | ×     | ×      |
|                       | MELSECNET/H                  | ×    | ×     | ×            | ×     | ×      |
|                       | Ethernet                     | ×    | ×     | ×            | ×     | ×      |
|                       | Serial communication         | ×    | ×     | ×            | ×     | ×      |
|                       | CC-Link                      | ×    | ×     | ×            | ×     | ×      |

| Connected station CPU | Relayed network              | Relayed station CPU |       |      |       |              |       |
|-----------------------|------------------------------|---------------------|-------|------|-------|--------------|-------|
| Q motion<br>CPU       |                              | QCPU (Q<br>mode)    | QCCPU | LCPU | QSCPU | Q motion CPU | FXCPU |
| ○(1) <sup>*1</sup>    | CC IE TSN                    | ×                   | ×     | ×    | ×     | ×            | ×     |
|                       | CC IE Control<br>CC IE Field | ×                   | ×     | ×    | ×     | ×            | ×     |
|                       | MELSECNET/H                  | ×                   | ×     | ×    | ×     | ×            | ×     |
|                       | Ethernet                     | ×                   | ×     | ×    | ×     | ×            | ×     |
|                       | Serial communication         | ×                   | ×     | ×    | ×     | ×            | ×     |
|                       | CC-Link                      | ×                   | ×     | ×    | ×     | ×            | ×     |

<sup>\*1</sup> Only Q172D, Q173D, Q172DS and Q173DS can be accessed.

### **Property list**

The following table shows the property settings of communication routes.

| Property        | Default value             | Property patterns                                                                                                 |
|-----------------|---------------------------|----------------------------------------------------------------------------------------------------|
|                 |                           | O(1)                                                                                                    |
| ActCpuType      | 34 (CPU_Q02CPU)           | CPU type corresponding to the target station                                                                      |
| ActIONumber     | 1023 (0x3FF)              | ■For multiple CPUs  • Control CPU: 1023 (0x3FF)  • No. 2: 993 (0x3E1)  • No. 3: 994 (0x3E2)  • No. 4: 995 (0x3E3) |
| ActProtocolType | 0x04<br>(PROTOCOL_SERIAL) | PROTOCOL_USB (0x0D)                                                                                               |
| ActTimeOut      | 10000                     | Any value specified by user in ms units                                                                           |

| Property    | Default value     | Property patterns       |
|-------------|-------------------|-------------------------|
|             |                   | ○(1)                    |
| ActUnitType | 0x13 (UNIT_QNCPU) | UNIT_QNMOTIONUSB (0x1D) |

## **CPU USB** communication when the connected station is an **FXCPU**

### Configuration

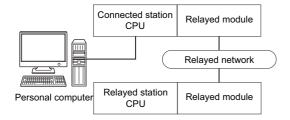

### Accessibility and property patterns

○(n): Accessible ('n' is the property pattern number), ×: Inaccessible

| Connected station CPU | Relayed network              | Relayed sta | Relayed station CPU |              |       |        |  |  |  |  |
|-----------------------|------------------------------|-------------|---------------------|--------------|-------|--------|--|--|--|--|
| FXCPU                 |                              | RCPU        | RCCPU               | R motion CPU | LHCPU | FX5CPU |  |  |  |  |
| ○(1)                  | CC IE TSN                    | ×           | ×                   | ×            | ×     | ×      |  |  |  |  |
|                       | CC IE Control<br>CC IE Field | ×           | ×                   | ×            | ×     | ×      |  |  |  |  |
|                       | MELSECNET/H                  | ×           | ×                   | ×            | ×     | ×      |  |  |  |  |
|                       | Ethernet                     | ×           | ×                   | ×            | ×     | ×      |  |  |  |  |
|                       | Serial communication         | ×           | ×                   | ×            | ×     | ×      |  |  |  |  |
|                       | CC-Link                      | ×           | ×                   | ×            | ×     | ×      |  |  |  |  |

| Connected station CPU | Relayed network              | Relayed stati    | Relayed station CPU |      |       |              |                    |  |  |  |
|-----------------------|------------------------------|------------------|---------------------|------|-------|--------------|--------------------|--|--|--|
| FXCPU                 | -                            | QCPU (Q<br>mode) | QCCPU               | LCPU | QSCPU | Q motion CPU | FXCPU              |  |  |  |
| ○(1)                  | CC IE TSN                    | ×                | ×                   | ×    | ×     | ×            | ×                  |  |  |  |
|                       | CC IE Control<br>CC IE Field | ×                | ×                   | ×    | ×     | ×            | ×                  |  |  |  |
|                       | MELSECNET/H                  | ×                | ×                   | ×    | ×     | ×            | ×                  |  |  |  |
|                       | Ethernet                     | ×                | ×                   | ×    | ×     | ×            | ×                  |  |  |  |
|                       | Serial communication         | ×                | ×                   | ×    | ×     | ×            | ×                  |  |  |  |
|                       | CC-Link                      | ×                | ×                   | ×    | ×     | ×            | ○(2) <sup>*1</sup> |  |  |  |

<sup>\*1</sup> Only FX3G(C)CPU and FX3U(C)CPU can be accessed.

### **Property list**

The following table shows the property settings of communication routes.

| Property               | Default value          | Property patterns                                | rns                                    |  |  |  |
|------------------------|------------------------|--------------------------------------------------|----------------------------------------|--|--|--|
|                        |                        | ○(1)                                             | <b>(2)</b>                             |  |  |  |
| ActCpuType             | 34 (CPU_Q02CPU)        | CPU type corresponding to the target station     | ion                                    |  |  |  |
| ActDestinationIONumber | 0 (0x00)               | Fixed to 0 (0x00)                                | 1023 (0x3FF)                           |  |  |  |
| ActIONumber            | 1023 (0x3FF)           | Fixed to 0 (0x00)                                | Module number of the connected station |  |  |  |
| ActProtocolType        | 0x04 (PROTOCOL_SERIAL) | PROTOCOL_USB (0x0D)                              |                                        |  |  |  |
| ActTimeOut             | 10000                  | Any value specified by user in ms units          |                                        |  |  |  |
| ActUnitNumber          | 0 (0x00)               | Fixed to 0 (0x00) Target station side module sta |                                        |  |  |  |
| ActUnitType            | 0x13 (UNIT_QNCPU)      | UNIT_FXCPU (0x0F)                                |                                        |  |  |  |

# **CPU USB communication when the connected station is an inverter**

### Configuration

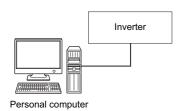

### **Property list**

The following table shows the property settings of communication routes.

The setting is not necessary for those properties without description.

| Property         | Default value             | Property patterns                         |
|------------------|---------------------------|-------------------------------------------|
| ActMxUnitSeries  | 0 (0x00)                  | 1 (0x01)                                  |
| ActProtocolType  | 0x04<br>(PROTOCOL_SERIAL) | COMM_USB (0x01)                           |
| ActStationNumber | 255 (0xFF)                | Inverter station number (0 to 31)         |
| ActCpuType       | 34 (CPU_Q02CPU)           | Fixed to INV_A800 (0x1E60)                |
| ActTimeOut       | 10000                     | Any value specified by user in ms units   |
| ActCpuTimeOut    | 0 (0x00)                  | Any value specified by user in 10ms units |

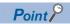

When performing inverter communication, the program setting type control cannot be used. Use the utility setting type control.

# CPU USB communication when the connected station is a robot controller

### Configuration

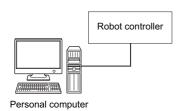

## **Property list**

The following table shows the property settings of communication routes.

The setting is not necessary for those properties without description.

| Property                  | Default value             | Property patterns                |
|---------------------------|---------------------------|----------------------------------|
| ActProtocolType           | 0x04<br>(PROTOCOL_SERIAL) | RC_PROTOCOL_USB (0x04)           |
| ActCpuType                | 34 (CPU_Q02CPU)           | Robot controller type (0x013001) |
| ActTimeOut                | 10000                     | Receive timeout time (msec)      |
| ActCpuTimeOut             | 0 (0x00)                  | Send timeout time (msec)         |
| ActMultiDropChannelNumber | 0 (0x00)                  | Retry count                      |
| ActMxUnitSeries           | 0 (0x00)                  | 2 (0x02)                         |

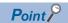

When robot controller communication, the program setting type control cannot be used. Use the utility setting type control.

## 10.5 MELSECNET/H Communication

### Configuration

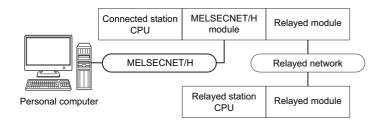

### Accessibility and property patterns

 $\bigcirc (n)\!\!:$  Accessible ('n' is the property pattern number),  $\times\!\!:$  Inaccessible

| Own   | Connected        | station CF | 20              | Relayed network              | Relayed station CPU |       |                 |       |        |
|-------|------------------|------------|-----------------|------------------------------|---------------------|-------|-----------------|-------|--------|
| board | QCPU<br>(Q mode) | QSCPU      | Q motion<br>CPU | _                            | RCPU                | RCCPU | R motion<br>CPU | LHCPU | FX5CPU |
| O(1)  | ) O(2) O(2)*1    | ○(2)*1*5   | O(2)*1*5        | CC IE TSN                    | ×                   | ×     | ×               | ×     | ×      |
|       |                  |            |                 | CC IE Control<br>CC IE Field | ×                   | ×     | ×               | ×     | ×      |
|       |                  |            |                 | MELSECNET/H                  | ×                   | ×     | ×               | ×     | ×      |
|       |                  |            |                 | Ethernet                     | ×                   | ×     | ×               | ×     | ×      |
|       |                  |            |                 | Serial communication         | ×                   | ×     | ×               | ×     | ×      |
|       |                  |            |                 | CC-Link                      | ×                   | ×     | ×               | ×     | ×      |

| Own   | Connected        | d station C          | PU                   | Relayed network              | Relayed station CPU |                    |                    |                      |                   |       |
|-------|------------------|----------------------|----------------------|------------------------------|---------------------|--------------------|--------------------|----------------------|-------------------|-------|
| board | QCPU<br>(Q mode) | QSCPU                | Q motion<br>CPU      | -                            | QCPU<br>(Q mode)    | QCCP<br>U          | LCPU               | QSCP<br>U            | Q motion<br>CPU*5 | FXCPU |
| O(1)  | ○(2)             | ○(2) <sup>*1*5</sup> | ○(2)*1*5<br>○(2)*1*5 | CC IE TSN                    | ×                   | ×                  | ×                  | ×                    | ×                 | ×     |
|       |                  |                      |                      | CC IE Control<br>CC IE Field | ○(2)                | ○(2) <sup>*2</sup> | ○(2) <sup>*3</sup> | ○(2) <sup>*1*2</sup> | ×                 | ×     |
|       |                  |                      |                      | MELSECNET/H                  | ○(2)                | O(2)               | ×                  | ○(2) <sup>*1</sup>   | ×                 | ×     |
|       |                  |                      |                      | Ethernet                     | ○(2)                | ×                  | ×                  | ○(2) <sup>*1</sup>   | ×                 | ×     |
|       |                  |                      |                      | Serial communication         | ○(3) <sup>*4</sup>  | ×                  | ○(3) <sup>*4</sup> | ×                    | ○(3)              | ×     |
|       |                  |                      |                      | CC-Link                      | ○(4)                | <b>(4)</b>         | ○(4)               | ×                    | ○(4)              | ×     |

| Own   | Connected station CPU | Relayed network              | Relayed station CPU |       |                 |       |        |  |
|-------|-----------------------|------------------------------|---------------------|-------|-----------------|-------|--------|--|
| board | QCCPU                 | -                            | RCPU                | RCCPU | R motion<br>CPU | LHCPU | FX5CPU |  |
| O(1)  | ○(2)* <sup>6</sup>    | CC IE TSN                    | ×                   | ×     | ×               | ×     | ×      |  |
|       |                       | CC IE Control<br>CC IE Field | ×                   | ×     | ×               | ×     | ×      |  |
|       |                       | MELSECNET/H                  | ×                   | ×     | ×               | ×     | ×      |  |
|       |                       | Ethernet                     | ×                   | ×     | ×               | ×     | ×      |  |
|       |                       | Serial communication         | ×                   | ×     | ×               | ×     | ×      |  |
|       |                       | CC-Link                      | ×                   | ×     | ×               | ×     | ×      |  |

| Own   | Connected station CPU | Relayed network              | Relayed station CPU |       |      |       |                               |       |  |
|-------|-----------------------|------------------------------|---------------------|-------|------|-------|-------------------------------|-------|--|
| board | QCCPU                 |                              | QCPU<br>(Q mode)    | QCCPU | LCPU | QSCPU | Q motion<br>CPU <sup>*5</sup> | FXCPU |  |
| ○(1)  | ○(2)* <sup>6</sup>    | CC IE TSN                    | ×                   | ×     | ×    | ×     | ×                             | ×     |  |
|       |                       | CC IE Control<br>CC IE Field | ×                   | ×     | ×    | ×     | ×                             | ×     |  |
|       |                       | MELSECNET/H                  | ×                   | ×     | ×    | ×     | ×                             | ×     |  |
|       |                       | Ethernet                     | ×                   | ×     | ×    | ×     | ×                             | ×     |  |
|       |                       | Serial communication         | ×                   | ×     | ×    | ×     | ×                             | ×     |  |
|       |                       | CC-Link                      | ○(4)                | ○(4)  | ○(4) | ×     | ○(4)                          | ×     |  |

<sup>\*1</sup> Relayed station CPUs cannot be accessed via QSCPU or Q motion CPU.

<sup>\*2</sup> Since CC-Link IE Field Network is not supported, Q12DCCPU-V (Basic mode) and QSCPU relayed by CC-Link IE Field Network cannot be accessed.

<sup>\*3</sup> Since CC-Link IE Controller Network is not supported, LCPU relayed by CC-Link IE Controller Network cannot be accessed.

<sup>\*4</sup> For redundant CPU, serial communication modules on the main base unit cannot be accessed.

<sup>\*5</sup> Only CPU No.2 or later in a multiple CPU configuration can be accessed.

<sup>\*6</sup> Q24DHCCPU-V, Q24DHCCPU-LS, Q24DHCCPU-VG and Q26DHCCPU-LS cannot be accessed because the communication route is not supported.

The following table shows the property settings of communication routes.

| Property                     | Default value                 | Property patterns                              |                                                                                                    |                                                                                                    |                                                                                                    |
|------------------------------|-------------------------------|------------------------------------------------|----------------------------------------------------------------------------------------------------|----------------------------------------------------------------------------------------------------|----------------------------------------------------------------------------------------------------|
|                              |                               | <b>(1)</b>                                     | ○(2)                                                                                                    | ○(3)                                                                                                    | <b>(4)</b>                                                                                                    |
| ActCpuType                   | 34 (CPU_Q02CPU)               | CPU type corresponding                         | to the target station                                                                                                    |                                                                                                    |                                                                                                    |
| ActDestinationIONumber       | 0 (0x00)                      | Fixed to 0 (0x00)                              | Fixed to 0 (0x00)                                                                                                    | Target station side ■For single CPU • Fixed to 1023 (0x3FF) ■For multiple CPUs • Connected CPU: 1023 (0x3FF) • No. 1: 992 (0x3E0) • No. 2: 993 (0x3E1) • No. 3: 994 (0x3E2) • No. 4: 995 (0x3E3) ■For redundant CPU • Control system: 976 (0x3D0) • No specification: 1023 (0x3FF) | Target station side ■For single CPU • Fixed to 1023 (0x3FF) ■For multiple CPUs • Connected CPU: 1023 (0x3FF) • No. 1: 992 (0x3E0) • No. 2: 993 (0x3E1) • No. 3: 994 (0x3E2) • No. 4: 995 (0x3E3) ■For redundant CPU • Control system: 976 (0x3D0) • No specification: 1023 (0x3FF) |
| ActDidPropertyBit            | 1 (0x01)                      | Fixed to 0 (0x00)                              | Fixed to 1 (0x01)                                                                                                    | Fixed to 0 (0x00)                                                                                                    | Fixed to 0 (0x00)                                                                                                    |
| ActDsidPropertyBit           | 1 (0x01)                      | Fixed to 0 (0x00)                              | Fixed to 1 (0x01)                                                                                                    | Fixed to 0 (0x00)                                                                                                    | Fixed to 0 (0x00)                                                                                                    |
| ActiONumber*1                | 1023 (0x3FF)                  | Fixed to 0 (0x00)                              | Target station side ■For single CPU • Fixed to 1023 (0x3FF) ■For multiple CPUs • Connected CPU: 1023 (0x3FF) • No. 1: 992 (0x3E0) • No. 2: 993 (0x3E1) • No. 3: 994 (0x3E2) • No. 4: 995 (0x3E3) ■For redundant CPU • Control system: 976 (0x3D0) • No specification: 1023 (0x3FF) | Connected station side relayed module I/O address                                                                                                    | Connected station side relayed module I/O address                                                                                                    |
| ActMultiDropChannelNumber *2 | 0 (0x00)                      | Fixed to 0 (0x00)                              | Fixed to 0 (0x00)                                                                                                    | Multi-drop channel number                                                                                                    | Fixed to 0 (0x00)                                                                                                    |
| ActNetworkNumber             | 0 (0x00)                      | Fixed to 0 (0x00)                              | Target station side module network number                                                                                                    | Connected station side module network number                                                                                                    | Connected station side module network number                                                                                                    |
| ActPortNumber                | 1 (PORT_1)                    | Port number of personal boards)                | computer side MELSECN                                                                                                    | ET/H board, PORT 1 to PO                                                                                                    | ORT 4 (first to fourth                                                                                                    |
| ActProtocolType              | 0x04<br>(PROTOCOL_SERI<br>AL) | PROTOCOL_MNETH (0                              | x0F)                                                                                                    |                                                                                                    |                                                                                                    |
| ActStationNumber             | 255 (0xFF)                    | Fixed to 255 (0xFF)                            | Target station side module station number                                                                                                    | Connected station side module station number                                                                                                    | Connected station side module station number                                                                                                    |
| ActThroughNetworkType        | 0 (0x00)                      | MELSECNET/10 is no     MELSECNET/10 is income. | , ,                                                                                                    |                                                                                                    |                                                                                                    |
| ActUnitNumber                | 0 (0x00)                      | Fixed to 0 (0x00)                              | Fixed to 0 (0x00)                                                                                                    | Target station side module station number                                                                                                    | Target station side module station number                                                                                                    |
| ActUnitType                  | 0x13<br>(UNIT_QNCPU)          | UNIT_MNETHBOARD ((                             | Dx1E)                                                                                                    |                                                                                                    |                                                                                                    |

<sup>\*1</sup> For the I/O address, specify the value of the actual start I/O number divided by 16.

<sup>\*2</sup> Specify the following value for the channel number to be multi-drop linked.

<sup>0:</sup> Default channel of module

<sup>1:</sup> Channel 1

<sup>2:</sup> Channel 2

## 10.6 CC-Link IE Controller Network Communication

# **CC-Link IE Controller Network communication when the connected station is an RCPU**

### Configuration

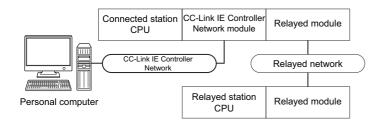

#### Accessibility and property patterns

| Own<br>board | Connected station CPU | Relayed network              | Relayed station CPU |       |              |       |        |  |  |
|--------------|-----------------------|------------------------------|---------------------|-------|--------------|-------|--------|--|--|
|              | RCPU                  | _                            | RCPU                | RCCPU | R motion CPU | LHCPU | FX5CPU |  |  |
| ×            | ○(2)                  | CC IE TSN                    | ○(2)                | ×     | ×            | ×     | ×      |  |  |
|              |                       | CC IE Control<br>CC IE Field | ○(2)                | ×     | ×            | ×     | ×      |  |  |
|              |                       | MELSECNET/H                  | ×                   | ×     | ×            | ×     | ×      |  |  |
|              |                       | Ethernet                     | ○(2)                | ×     | ×            | ×     | ×      |  |  |
|              |                       | Serial communication         | ○(3) <sup>*1</sup>  | ×     | ×            | ×     | ×      |  |  |
|              |                       | CC-Link                      | ○(4)                | ×     | ×            | ×     | ×      |  |  |

| board st | Connected station CPU | Relayed network              | Relayed station CPU |                    |      |       |                   |       |  |  |
|----------|-----------------------|------------------------------|---------------------|--------------------|------|-------|-------------------|-------|--|--|
|          | RCPU                  |                              | QCPU (Q<br>mode)    | QCCPU              | LCPU | QSCPU | Q motion<br>CPU*2 | FXCPU |  |  |
| × (2)    | CC IE TSN             | ×                            | ×                   | ×                  | ×    | ×     | ×                 |       |  |  |
|          |                       | CC IE Control<br>CC IE Field | ×                   | ×                  | ×    | ×     | ×                 | ×     |  |  |
|          |                       | MELSECNET/H                  | ×                   | ×                  | ×    | ×     | ×                 | ×     |  |  |
|          | Ethernet              | ×                            | ×                   | ×                  | ×    | ×     | ×                 |       |  |  |
|          | Serial communication  | ○(3) <sup>*1</sup>           | ×                   | ○(3) <sup>*1</sup> | ×    | ×     | ×                 |       |  |  |
|          | CC-Link               | ○(4)                         | ×                   | ○(4)               | ×    | ×     | ×                 |       |  |  |

<sup>\*1</sup> For redundant CPU, serial communication modules on the main base unit cannot be accessed because the multi-drop connection cannot be performed.

<sup>\*2</sup> Only CPU No.2 or later in a multiple CPU configuration can be accessed.

The following table shows the property settings of communication routes.

| Property                     | Default value                 | Property patterns                              |                                                                                                    |                                                                                                    |                                                                                                    |
|------------------------------|-------------------------------|------------------------------------------------|----------------------------------------------------------------------------------------------------|----------------------------------------------------------------------------------------------------|----------------------------------------------------------------------------------------------------|
|                              |                               | <b>(1)</b>                                     | <b>(2)</b>                                                                                                    | ○(3)                                                                                                    | ○(4)                                                                                                    |
| ActCpuType                   | 34 (CPU_Q02CPU)               | CPU type corresponding                         | g to the target station                                                                                                    |                                                                                                    |                                                                                                    |
| ActDestinationIONumber       | 0 (0x00)                      | Fixed to 0 (0x00)                              | Fixed to 0 (0x00)                                                                                                    | Target station side ■For single CPU • Fixed to 1023 (0x3FF) ■For multiple CPUs • Connected CPU: 1023 (0x3FF) • No. 1: 992 (0x3E0) • No. 2: 993 (0x3E1) • No. 3: 994 (0x3E2) • No. 4: 995 (0x3E3) | Target station side ■For single CPU • Fixed to 1023 (0x3FF) ■For multiple CPUs • Connected CPU: 1023 (0x3FF) • No. 1: 992 (0x3E0) • No. 2: 993 (0x3E1) • No. 3: 994 (0x3E2) • No. 4: 995 (0x3E3) ■For redundant CPU • No specification: 1023 (0x3FF) |
| ActDidPropertyBit            | 1 (0x01)                      | Fixed to 0 (0x00)                              | Fixed to 1 (0x01)                                                                                                    | Fixed to 0 (0x00)                                                                                                    | Fixed to 0 (0x00)                                                                                                    |
| ActDsidPropertyBit           | 1 (0x01)                      | Fixed to 0 (0x00)                              | Fixed to 1 (0x01)                                                                                                    | Fixed to 0 (0x00)                                                                                                    | Fixed to 0 (0x00)                                                                                                    |
| ActIONumber*1                | 1023 (0x3FF)                  | Fixed to 0 (0x00)                              | Target station side ■For single CPU • Fixed to 1023 (0x3FF) ■For multiple CPUs • Connected CPU: 1023 (0x3FF) • No. 1: 992 (0x3E0) • No. 2: 993 (0x3E1) • No. 3: 994 (0x3E2) • No. 4: 995 (0x3E3) ■For redundant CPU • Control system: 976 (0x3D0) • No specification: 1023 (0x3FF) | Connected station side relayed module I/O address                                                                                                    | Connected station side relayed module I/O address                                                                                                    |
| ActMultiDropChannelNumber *2 | 0 (0x00)                      | Fixed to 0 (0x00)                              | Fixed to 0 (0x00)                                                                                                    | Multi-drop channel number                                                                                                    | Fixed to 0 (0x00)                                                                                                    |
| ActNetworkNumber             | 0 (0x00)                      | Fixed to 0 (0x00)                              | Target station side module network number                                                                                                    | Connected station side module network number                                                                                                    | Connected station side module network number                                                                                                    |
| ActPortNumber                | 1 (PORT_1)                    | Port number of personal to fourth boards)      | computer side CC-Link IE                                                                                                    | Controller Network board,                                                                                                    | PORT 1 to PORT 4 (first                                                                                                    |
| ActProtocolType              | 0x04<br>(PROTOCOL_SERI<br>AL) | PROTOCOL_MNETG (0                              | )x14)                                                                                                    |                                                                                                    |                                                                                                    |
| ActStationNumber             | 255 (0xFF)                    | Fixed to 255 (0xFF)                            | Target station side module station number                                                                                                    | Connected station side module station number                                                                                                    | Connected station side module station number                                                                                                    |
| ActThroughNetworkType        | 0 (0x00)                      | MELSECNET/10 is no     MELSECNET/10 is income. | ` ,                                                                                                    |                                                                                                    |                                                                                                    |
| ActUnitNumber                | 0 (0x00)                      | Fixed to 0 (0x00)                              | Fixed to 0 (0x00)                                                                                                    | Target station side module station number                                                                                                    | Target station side module station number                                                                                                    |
| ActUnitType                  | 0x13<br>(UNIT_QNCPU)          | UNIT_MNETGBOARD (                              | 0x2B)                                                                                                    |                                                                                                    |                                                                                                    |

<sup>\*1</sup> For the I/O address, specify the value of the actual start I/O number divided by 16.

<sup>\*2</sup> Specify the following value for the channel number to be multi-drop linked.

<sup>0:</sup> Default channel of module

<sup>1:</sup> Channel 1

<sup>2:</sup> Channel 2

# **CC-Link IE Controller Network communication when the connected station is a module supporting Q series**

### Configuration

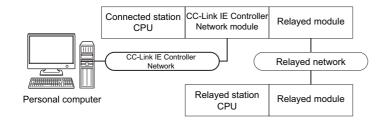

### Accessibility and property patterns

| Own<br>board | Connected        | station CPI          | J                    | Relayed network              | Relayed station CPU |       |                 |       |        |  |
|--------------|------------------|----------------------|----------------------|------------------------------|---------------------|-------|-----------------|-------|--------|--|
|              | QCPU<br>(Q mode) | QSCPU                | Q motion<br>CPU      |                              | RCPU                | RCCPU | R motion<br>CPU | LHCPU | FX5CPU |  |
| ○(1)         | ○(2)             | ○(2) <sup>*1*5</sup> | ○(2) <sup>*1*5</sup> | CC IE TSN                    | ×                   | ×     | ×               | ×     | ×      |  |
|              |                  |                      |                      | CC IE Control<br>CC IE Field | ×                   | ×     | ×               | ×     | ×      |  |
|              |                  |                      |                      | MELSECNET/H                  | ×                   | ×     | ×               | ×     | ×      |  |
|              |                  |                      |                      | Ethernet                     | ×                   | ×     | ×               | ×     | ×      |  |
|              |                  |                      |                      | Serial communication         | ×                   | ×     | ×               | ×     | ×      |  |
|              |                  |                      | CC-Link              | ×                            | ×                   | ×     | ×               | ×     |        |  |

| Own   | Connected        | station CI           | PU                           | Relayed network | Relayed station CPU |                    |                      |                    |                   |           |  |
|-------|------------------|----------------------|------------------------------|-----------------|---------------------|--------------------|----------------------|--------------------|-------------------|-----------|--|
| board | QCPU<br>(Q mode) | QSCPU                | Q motion<br>CPU              |                 | QCPU<br>(Q mode)    | QCCP<br>U          | LCPU                 | QSCP<br>U          | Q motion<br>CPU*5 | FXCP<br>U |  |
| O(1)  | ○(2)             | ○(2) <sup>*1*5</sup> | ○(2) <sup>*1*5</sup>         | CC IE TSN       | ×                   | ×                  | ×                    | ×                  | ×                 | ×         |  |
|       |                  |                      | CC IE Control<br>CC IE Field | ○(2)            | ○(2) <sup>*2</sup>  | ○(2) <sup>*3</sup> | ○(2) <sup>*1*2</sup> | ×                  | ×                 |           |  |
|       |                  |                      |                              | MELSECNET/H     | ○(2)                | O(2)               | ×                    | ○(2) <sup>*1</sup> | ×                 | ×         |  |
|       |                  |                      |                              | Ethernet        | ○(2)                | ×                  | ×                    | ○(2) <sup>*1</sup> | ×                 | ×         |  |
|       |                  | Serial communication | ○(3) <sup>*4</sup>           | ×               | ○(3)                | ×                  | ○(3)                 | ×                  |                   |           |  |
|       |                  |                      | CC-Link                      | ○(4)            | ○(4)                | ○(4)               | ×                    | ○(4)               | ×                 |           |  |

| Own   | Connected station CPU   | Relayed network              | Relayed station CPU |       |                 |       |        |  |  |
|-------|-------------------------|------------------------------|---------------------|-------|-----------------|-------|--------|--|--|
| board | QCCPU                   |                              | RCPU                | RCCPU | R motion<br>CPU | LHCPU | FX5CPU |  |  |
| ○(1)  | ○(1) ○(2)* <sup>6</sup> | CC IE TSN                    | ×                   | ×     | ×               | ×     | ×      |  |  |
|       |                         | CC IE Control<br>CC IE Field | ×                   | ×     | ×               | ×     | ×      |  |  |
|       |                         | MELSECNET/H                  | ×                   | ×     | ×               | ×     | ×      |  |  |
|       |                         | Ethernet                     | ×                   | ×     | ×               | ×     | ×      |  |  |
|       |                         | Serial communication         | ×                   | ×     | ×               | ×     | ×      |  |  |
|       |                         | CC-Link                      | ×                   | ×     | ×               | ×     | ×      |  |  |

| Own   | Connected station CPU | Relayed network              | Relayed station CPU |       |      |       |                               |       |  |
|-------|-----------------------|------------------------------|---------------------|-------|------|-------|-------------------------------|-------|--|
| board | QCCPU                 |                              | QCPU<br>(Q mode)    | QCCPU | LCPU | QSCPU | Q motion<br>CPU <sup>*5</sup> | FXCPU |  |
| ○(1)  | ○(2) <sup>*6</sup>    | CC IE TSN                    | ×                   | ×     | ×    | ×     | ×                             | ×     |  |
|       |                       | CC IE Control<br>CC IE Field | ×                   | ×     | ×    | ×     | ×                             | ×     |  |
|       |                       | MELSECNET/H                  | ×                   | ×     | ×    | ×     | ×                             | ×     |  |
|       |                       | Ethernet                     | ×                   | ×     | ×    | ×     | ×                             | ×     |  |
|       |                       | Serial communication         | ×                   | ×     | ×    | ×     | ×                             | ×     |  |
|       |                       | CC-Link                      | ○(4)                | ○(4)  | O(4) | ×     | ○(4)                          | ×     |  |

<sup>\*1</sup> Relayed station CPUs cannot be accessed via QSCPU or Q motion CPU.

<sup>\*2</sup> Since CC-Link IE Field Network is not supported, Q12DCCPU-V (Basic mode) and QSCPU relayed by CC-Link IE Field Network cannot be accessed.

<sup>\*3</sup> Since CC-Link IE Controller Network is not supported, LCPU relayed by CC-Link IE Controller Network cannot be accessed.

<sup>\*4</sup> For redundant CPU, serial communication modules on the main base unit cannot be accessed.

<sup>\*5</sup> Only CPU No.2 or later in a multiple CPU configuration can be accessed.

<sup>\*6</sup> Q24DHCCPU-V, Q24DHCCPU-LS, Q24DHCCPU-VG and Q26DHCCPU-LS cannot be accessed because the communication route is not supported.

The following table shows the property settings of communication routes.

| Property                     | Default value                 | Property patterns                          |                                                                                                    |                                                                                                    |                                                                                                    |
|------------------------------|-------------------------------|--------------------------------------------|----------------------------------------------------------------------------------------------------|----------------------------------------------------------------------------------------------------|----------------------------------------------------------------------------------------------------|
|                              |                               | ○(1)                                       | ○(2)                                                                                                    | ○(3)                                                                                                    | <b>(4)</b>                                                                                                    |
| ActCpuType                   | 34 (CPU_Q02CPU)               | CPU type corresponding                     | to the target station                                                                                                    |                                                                                                    |                                                                                                    |
| ActDestinationIONumber       | 0 (0x00)                      | Fixed to 0 (0x00)                          | Fixed to 0 (0x00)                                                                                                    | Target station side ■For single CPU • Fixed to 1023 (0x3FF) ■For multiple CPUs • Connected CPU: 1023 (0x3FF) • No. 1: 992 (0x3E0) • No. 2: 993 (0x3E1) • No. 3: 994 (0x3E2) • No. 4: 995 (0x3E3) ■For redundant CPU • Control system: 976 (0x3D0) • No specification: 1023 (0x3FF) | Target station side ■For single CPU • Fixed to 1023 (0x3FF) ■For multiple CPUs • Connected CPU: 1023 (0x3FF) • No. 1: 992 (0x3E0) • No. 2: 993 (0x3E1) • No. 3: 994 (0x3E2) • No. 4: 995 (0x3E3) ■For redundant CPU • Control system: 976 (0x3D0) • No specification: 1023 (0x3FF) |
| ActDidPropertyBit            | 1 (0x01)                      | Fixed to 0 (0x00)                          | Fixed to 1 (0x01)                                                                                                    | Fixed to 0 (0x00)                                                                                                    | Fixed to 0 (0x00)                                                                                                    |
| ActDsidPropertyBit           | 1 (0x01)                      | Fixed to 0 (0x00)                          | Fixed to 1 (0x01)                                                                                                    | Fixed to 0 (0x00)                                                                                                    | Fixed to 0 (0x00)                                                                                                    |
| ActIONumber*1                | 1023 (0x3FF)                  | Fixed to 0 (0x00)                          | Target station side ■For single CPU • Fixed to 1023 (0x3FF) ■For multiple CPUs • Connected CPU: 1023 (0x3FF) • No. 1: 992 (0x3E0) • No. 2: 993 (0x3E1) • No. 3: 994 (0x3E2) • No. 4: 995 (0x3E3) ■For redundant CPU • Control system: 976 (0x3D0) • No specification: 1023 (0x3FF) | Connected station side relayed module I/O address                                                                                                    | Connected station side relayed module I/O address                                                                                                    |
| ActMultiDropChannelNumber *2 | 0 (0x00)                      | Fixed to 0 (0x00)                          | Fixed to 0 (0x00)                                                                                                    | Multi-drop channel number                                                                                                    | Fixed to 0 (0x00)                                                                                                    |
| ActNetworkNumber             | 0 (0x00)                      | Fixed to 0 (0x00)                          | Target station side<br>module network<br>number                                                                                                    | Connected station side module network number                                                                                                    | Connected station side module network number                                                                                                    |
| ActPortNumber                | 1 (PORT_1)                    | Port number of personal to fourth boards)  | computer side CC-Link IE                                                                                                    | Controller Network board,                                                                                                    | PORT 1 to PORT 4 (first                                                                                                    |
| ActProtocolType              | 0x04<br>(PROTOCOL_SERI<br>AL) | PROTOCOL_MNETG (0                          | )x14)                                                                                                    |                                                                                                    |                                                                                                    |
| ActStationNumber             | 255 (0xFF)                    | Fixed to 255 (0xFF)                        | Target station side module station number                                                                                                    | Connected station side module station number                                                                                                    | Connected station side module station number                                                                                                    |
| ActThroughNetworkType        | 0 (0x00)                      | MELSECNET/10 is no     MELSECNET/10 is inc | , ,                                                                                                    |                                                                                                    |                                                                                                    |
| ActUnitNumber                | 0 (0x00)                      | Fixed to 0 (0x00)                          | Fixed to 0 (0x00)                                                                                                    | Target station side module station number                                                                                                    | Target station side module station number                                                                                                    |
| ActUnitType                  | 0x13<br>(UNIT_QNCPU)          | UNIT_MNETGBOARD (                          | 0x2B)                                                                                                    |                                                                                                    |                                                                                                    |

<sup>\*1</sup> For the I/O address, specify the value of the actual start I/O number divided by 16.

<sup>\*2</sup> Specify the following value for the channel number to be multi-drop linked.

<sup>0:</sup> Default channel of module

<sup>1:</sup> Channel 1

<sup>2:</sup> Channel 2

## 10.7 CC-Link IE Field Network Communication

# **CC-Link IE Field Network communication when the connected station is an RCPU**

### Configuration

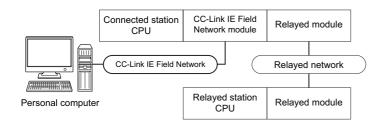

#### Accessibility and property patterns

| Own<br>board | Connected station CPU | Relayed network      | Relayed station CPU |       |              |       |        |  |  |  |
|--------------|-----------------------|----------------------|---------------------|-------|--------------|-------|--------|--|--|--|
|              | RCPU                  |                      | RCPU                | RCCPU | R motion CPU | LHCPU | FX5CPU |  |  |  |
| ×            | ○(1)                  | CC IE TSN            | ○(1)                | ×     | ×            | ×     | ×      |  |  |  |
|              |                       | CC IE Field          | ○(1)                | ×     | ×            | ×     | ×      |  |  |  |
|              |                       | MELSECNET/H          | ×                   | ×     | ×            | ×     | ×      |  |  |  |
|              |                       | Ethernet             | ○(1)                | ×     | ×            | ×     | ×      |  |  |  |
|              |                       | Serial communication | ○(2) <sup>*1</sup>  | ×     | ×            | ×     | ×      |  |  |  |
|              |                       | CC-Link              | ○(3)                | ×     | ×            | ×     | ×      |  |  |  |

| Own<br>board | Connected station CPU | Relayed network      | Relayed station CPU |       |                    |       |                 |          |   |   |   |   |   |
|--------------|-----------------------|----------------------|---------------------|-------|--------------------|-------|-----------------|----------|---|---|---|---|---|
|              | RCPU                  |                      | QCPU<br>(Q mode)    | QCCPU | LCPU               | QSCPU | Q motion<br>CPU | FXCPU    |   |   |   |   |   |
| ×            | ○(1)                  | CC IE TSN            | ×                   | ×     | ×                  | ×     | ×               | ×        |   |   |   |   |   |
|              |                       | CC IE Field          | ×                   | ×     | ×                  | ×     | ×               | ×        |   |   |   |   |   |
|              |                       | MELSECNET/H          | ×                   | ×     | ×                  | ×     | ×               | ×        |   |   |   |   |   |
|              |                       |                      |                     |       |                    |       | ,               | Ethernet | × | × | × | × | × |
|              |                       | Serial communication | ○(2) <sup>*1</sup>  | ×     | ○(2) <sup>*1</sup> | ×     | ×               | ×        |   |   |   |   |   |
|              |                       | CC-Link              | ○(3)                | ×     | ○(3)               | ×     | ×               | ×        |   |   |   |   |   |

<sup>\*1</sup> For redundant CPU, serial communication modules on the main base unit cannot be accessed because the multi-drop connection cannot be performed.

The following table shows the property settings of communication routes.

| Property                     | Default value                 | Property patterns                                                                                                    |                                                                                                    |                                                                                                    |
|------------------------------|-------------------------------|----------------------------------------------------------------------------------------------------|----------------------------------------------------------------------------------------------------|----------------------------------------------------------------------------------------------------|
|                              |                               | ○(1)                                                                                                    | ○(2)                                                                                                    | ○(3)                                                                                                    |
| ActCpuType                   | 34 (CPU_Q02CPU)               | CPU type corresponding to the t                                                                                                    | arget station                                                                                                    |                                                                                                    |
| ActDestinationIONumber       | 0 (0x00)                      | Fixed to 0 (0x00)                                                                                                    | Target station side ■For single CPU • Fixed to 1023 (0x3FF) ■For multiple CPUs • Connected CPU: 1023 (0x3FF) • No. 1: 992 (0x3E0) • No. 2: 993 (0x3E1) • No. 3: 994 (0x3E2) • No. 4: 995 (0x3E3) | Target station side ■For single CPU • Fixed to 1023 (0x3FF) ■For multiple CPUs • Connected CPU: 1023 (0x3FF) • No. 1: 992 (0x3E0) • No. 2: 993 (0x3E1) • No. 3: 994 (0x3E2) • No. 4: 995 (0x3E3) ■For redundant CPU • No specification: 1023 (0x3FF) |
| ActDidPropertyBit            | 1 (0x01)                      | Fixed to 1 (0x01)                                                                                                    | Fixed to 0 (0x00)                                                                                                    | Fixed to 0 (0x00)                                                                                                    |
| ActDsidPropertyBit           | 1 (0x01)                      | Fixed to 1 (0x01)                                                                                                    | Fixed to 0 (0x00)                                                                                                    | Fixed to 0 (0x00)                                                                                                    |
| ActIONumber*1                | 1023 (0x3FF)                  | ■For single CPU  • Fixed to 1023 (0x3FF) ■For multiple CPUs  • Connected CPU: 1023 (0x3FF)  • No. 1: 992 (0x3E0)  • No. 2: 993 (0x3E1)  • No. 3: 994 (0x3E2)  • No. 4: 995 (0x3E3) ■For redundant CPU  • No specification: 1023 (0x3FF) | Connected station side relayed module I/O address                                                                                                    | Connected station side relayed module I/O address                                                                                                    |
| ActMultiDropChannelNumber *2 | 0 (0x00)                      | Fixed to 0 (0x00)                                                                                                    | Multi-drop channel number                                                                                                    | Fixed to 0 (0x00)                                                                                                    |
| ActNetworkNumber             | 0 (0x00)                      | Target station side module network number                                                                                                    | Connected station side module network number                                                                                                    | Connected station side module network number                                                                                                    |
| ActPortNumber                | 1 (PORT_1)                    | Port number of personal comput fourth boards)                                                                                                    | er side CC-Link IE Field Network bo                                                                                                    | pard, PORT 1 to PORT 4 (first to                                                                                                    |
| ActProtocolType              | 0x04<br>(PROTOCOL_SERI<br>AL) | PROTOCOL_CCIEF (0x15)                                                                                                    |                                                                                                    |                                                                                                    |
| ActStationNumber             | 255 (0xFF)                    | Target station side module station number                                                                                                    | Connected station side module station number                                                                                                    | Connected station side module station number                                                                                                    |
| ActThroughNetworkType        | 0 (0x00)                      | MELSECNET/10 is not include     MELSECNET/10 is included.:                                                                                                    | ` '                                                                                                    |                                                                                                    |
| ActUnitNumber                | 0 (0x00)                      | Fixed to 0 (0x00)                                                                                                    | Target station side module station number                                                                                                    | Target station side module station number                                                                                                    |
| ActUnitType                  | 0x13<br>(UNIT_QNCPU)          | UNIT_CCIEFBOARD (0x2F)                                                                                                    | •                                                                                                    |                                                                                                    |

<sup>\*1</sup> For the I/O address, specify the value of the actual start I/O number divided by 16.

- 1: Channel 1
- 2: Channel 2

<sup>\*2</sup> Specify the following value for the channel number to be multi-drop linked.

<sup>0:</sup> Default channel of module

# CC-Link IE Field Network communication when the connected station is a module supporting QCPU (Q mode) or LCPU

### Configuration

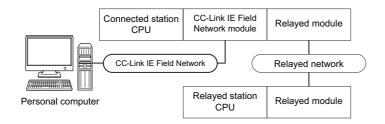

### Accessibility and property patterns

 $\bigcirc (n)\!\!:$  Accessible ('n' is the property pattern number),  $\times\!\!:$  Inaccessible

| Own<br>board     | Connected station CPU | Relayed network              | rk Relayed station CPU |       |              |       |        |  |  |  |
|------------------|-----------------------|------------------------------|------------------------|-------|--------------|-------|--------|--|--|--|
| QCPU (Q<br>mode) |                       |                              | RCPU                   | RCCPU | R motion CPU | LHCPU | FX5CPU |  |  |  |
| ○(1)             | ○(2)                  | CC IE TSN                    | ×                      | ×     | ×            | ×     | ×      |  |  |  |
|                  |                       | CC IE Control<br>CC IE Field | ×                      | ×     | ×            | ×     | ×      |  |  |  |
|                  |                       | MELSECNET/H                  | ×                      | ×     | ×            | ×     | ×      |  |  |  |
|                  |                       | Ethernet                     | ×                      | ×     | ×            | ×     | ×      |  |  |  |
|                  |                       | Serial communication         | ×                      | ×     | ×            | ×     | ×      |  |  |  |
|                  |                       | CC-Link                      | ×                      | ×     | ×            | ×     | ×      |  |  |  |

| Own<br>board     | Connected station CPU | Relayed network              | Relayed station CPU |                    |                    |                 |       |   |  |
|------------------|-----------------------|------------------------------|---------------------|--------------------|--------------------|-----------------|-------|---|--|
| QCPU (Q<br>mode) |                       | QCPU<br>(Q mode)             | QCCPU               | LCPU               | QSCPU              | Q motion<br>CPU | FXCPU |   |  |
| ○(1)             | ○(2)                  | CC IE TSN                    | ×                   | ×                  | ×                  | ×               | ×     | × |  |
|                  |                       | CC IE Control<br>CC IE Field | ○(2)                | ○(2) <sup>*1</sup> | ○(2) <sup>*2</sup> | ×               | ×     | × |  |
|                  |                       | MELSECNET/H                  | ○(2)                | ○(2)               | ×                  | ×               | ×     | × |  |
|                  |                       | Ethernet                     | ○(2)                | ×                  | ×                  | ×               | ×     | × |  |
|                  |                       | Serial communication         | ○(3)                | ×                  | ○(3)               | ×               | ×     | × |  |
|                  |                       | CC-Link                      | ○(4)                | ○(4)               | ○(4)               | ×               | ×     | × |  |

| Own<br>board | Connected station CPU | Relayed network      | Relayed station CPU |       |              |       |        |  |
|--------------|-----------------------|----------------------|---------------------|-------|--------------|-------|--------|--|
|              | LCPU                  | _                    | RCPU                | RCCPU | R motion CPU | LHCPU | FX5CPU |  |
| O(1)         | ○(2)                  | CC IE TSN            | ×                   | ×     | ×            | ×     | ×      |  |
|              |                       | CC IE Field*2        | ×                   | ×     | ×            | ×     | ×      |  |
|              |                       | MELSECNET/H          | ×                   | ×     | ×            | ×     | ×      |  |
|              |                       | Ethernet             | ×                   | ×     | ×            | ×     | ×      |  |
|              |                       | Serial communication | ×                   | ×     | ×            | ×     | ×      |  |
|              |                       | CC-Link              | ×                   | ×     | ×            | ×     | ×      |  |

| Own<br>board | Connected station CPU | Relayed network      | Relayed station CPU |       |      |       |                 |       |  |
|--------------|-----------------------|----------------------|---------------------|-------|------|-------|-----------------|-------|--|
|              | LCPU                  |                      | QCPU<br>(Q mode)    | QCCPU | LCPU | QSCPU | Q motion<br>CPU | FXCPU |  |
| ○(1)         | ○(2)                  | CC IE TSN            | ×                   | ×     | ×    | ×     | ×               | ×     |  |
|              |                       | CC IE Field*2        | ○(2)                | ×     | ○(2) | ×     | ×               | ×     |  |
|              |                       | MELSECNET/H          | ×                   | ×     | ×    | ×     | ×               | ×     |  |
|              |                       | Ethernet             | ×                   | ×     | ×    | ×     | ×               | ×     |  |
|              |                       | Serial communication | ○(3)                | ×     | ○(3) | ×     | ×               | ×     |  |
|              |                       | CC-Link              | ○(4)                | ○(4)  | ○(4) | ×     | ×               | ×     |  |

<sup>\*1</sup> Since CC-Link IE Field Network is not supported, Q12DCCPU-V (Basic mode) relayed by CC-Link IE Field Network cannot be accessed

<sup>\*2</sup> Since CC-Link IE Controller Network is not supported, LCPU relayed by CC-Link IE Controller Network cannot be accessed.

The following table shows the property settings of communication routes.

| Property                     | Default value                 | Property patterns                                                               |                                                                                                    |                                                                                                    |                                                                                                    |  |  |
|------------------------------|-------------------------------|---------------------------------------------------------------------------------|----------------------------------------------------------------------------------------------------|----------------------------------------------------------------------------------------------------|----------------------------------------------------------------------------------------------------|--|--|
|                              |                               | <b>(1)</b>                                                                      | ○(2)                                                                                                    | ○(3)                                                                                                    | <b>(4)</b>                                                                                                    |  |  |
| ActCpuType                   | 34 (CPU_Q02CPU)               | CPU type corresponding                                                          | to the target station                                                                                                    |                                                                                                    |                                                                                                    |  |  |
| ActDestinationIONumber       | 0 (0x00)                      | Fixed to 0 (0x00)                                                               | Fixed to 0 (0x00)                                                                                                    | Target station side ■For single CPU • Fixed to 1023 (0x3FF) ■For multiple CPUs • Connected CPU: 1023 (0x3FF) • No. 1: 992 (0x3E0) • No. 2: 993 (0x3E1) • No. 3: 994 (0x3E2) • No. 4: 995 (0x3E3) | Target station side ■For single CPU • Fixed to 1023 (0x3FF) ■For multiple CPUs • Connected CPU: 1023 (0x3FF) • No. 1: 992 (0x3E0) • No. 2: 993 (0x3E1) • No. 3: 994 (0x3E2) • No. 4: 995 (0x3E3) |  |  |
| ActDidPropertyBit            | 1 (0x01)                      | Fixed to 1 (0x01)                                                               | Fixed to 1 (0x01)                                                                                                    | Fixed to 0 (0x00)                                                                                                    | Fixed to 0 (0x00)                                                                                                    |  |  |
| ActDsidPropertyBit           | 1 (0x01)                      | Fixed to 1 (0x01)                                                               | Fixed to 1 (0x01)                                                                                                    | Fixed to 0 (0x00)                                                                                                    | Fixed to 0 (0x00)                                                                                                    |  |  |
| ActIONumber*1                | 1023 (0x3FF)                  | Fixed to 1023 (0x3FF)                                                           | Target station side ■For single CPU • Fixed to 1023 (0x3FF) ■For multiple CPUs • Connected CPU: 1023 (0x3FF) • No. 1: 992 (0x3E0) • No. 2: 993 (0x3E1) • No. 3: 994 (0x3E2) • No. 4: 995 (0x3E3) | Connected station side relayed module I/O address                                                                                                    | Connected station side<br>relayed module I/O<br>address                                                                                                    |  |  |
| ActMultiDropChannelNumber *2 | 0 (0x00)                      | Fixed to 0 (0x00)                                                               | Fixed to 0 (0x00)                                                                                                    | Multi-drop channel number                                                                                                    | Fixed to 0 (0x00)                                                                                                    |  |  |
| ActNetworkNumber             | 0 (0x00)                      | Fixed to 0 (0x00)                                                               | Target station side<br>module network<br>number                                                                                                    | Connected station side module network number                                                                                                    | Connected station side module network number                                                                                                    |  |  |
| ActPortNumber                | 1 (PORT_1)                    | Port number of personal fourth boards)                                          | computer side CC-Link IE                                                                                                    | Field Network board, POF                                                                                                    | RT 1 to PORT 4 (first to                                                                                                    |  |  |
| ActProtocolType              | 0x04<br>(PROTOCOL_SERI<br>AL) | PROTOCOL_CCIEF (0x                                                              | :15)                                                                                                    |                                                                                                    |                                                                                                    |  |  |
| ActStationNumber             | 255 (0xFF)                    | Fixed to 255 (0xFF)                                                             | Target station side module station number                                                                                                    | Connected station side module station number                                                                                                    | Connected station side module station number                                                                                                    |  |  |
| ActThroughNetworkType        | 0 (0x00)                      | MELSECNET/10 is not included.: 0 (0x00)     MELSECNET/10 is included.: 1 (0x01) |                                                                                                    |                                                                                                    |                                                                                                    |  |  |
| ActUnitNumber                | 0 (0x00)                      | Fixed to 0 (0x00)                                                               | Fixed to 0 (0x00)                                                                                                    | Target station side module station number                                                                                                    | Target station side module station number                                                                                                    |  |  |
| ActUnitType                  | 0x13<br>(UNIT_QNCPU)          | UNIT_CCIEFBOARD (0:                                                             | x2F)                                                                                                    |                                                                                                    |                                                                                                    |  |  |

<sup>\*1</sup> For the I/O address, specify the value of the actual start I/O number divided by 16.

- 1: Channel 1
- 2: Channel 2

<sup>\*2</sup> Specify the following value for the channel number to be multi-drop linked.

<sup>0:</sup> Default channel of module

## 10.8 CC-Link IE TSN Communication

# **CC-Link IE TSN communication when the connected station is an RCPU**

### Configuration

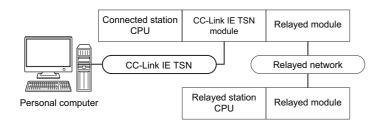

### Accessibility and property patterns

| Own<br>board | Connected station CPU | Relayed network              | Relayed station CPU |       |              |       |        |  |
|--------------|-----------------------|------------------------------|---------------------|-------|--------------|-------|--------|--|
|              | RCPU                  |                              | RCPU                | RCCPU | R motion CPU | LHCPU | FX5CPU |  |
| O(1)         | ○(2)                  | CC IE TSN                    | ○(2)                | ×     | ×            | ×     | ×      |  |
|              |                       | CC IE Control<br>CC IE Field | ○(2)                | ×     | ×            | ×     | ×      |  |
|              |                       | MELSECNET/H                  | ×                   | ×     | ×            | ×     | ×      |  |
|              |                       | Ethernet                     | ○(2)                | ×     | ×            | ×     | ×      |  |
|              |                       | Serial communication         | ×                   | ×     | ×            | ×     | ×      |  |
|              |                       | CC-Link                      | ×                   | ×     | ×            | ×     | ×      |  |

| Own<br>board | Connected station CPU | Relayed network              | Relayed station CPU |       |                    |       |                 |       |  |
|--------------|-----------------------|------------------------------|---------------------|-------|--------------------|-------|-----------------|-------|--|
|              | RCPU                  |                              | QCPU<br>(Q mode)    | QCCPU | LCPU               | QSCPU | Q motion<br>CPU | FXCPU |  |
| ○(1)         | ○(2)                  | CC IE TSN                    | ×                   | ×     | ×                  | ×     | ×               | ×     |  |
|              |                       | CC IE Control<br>CC IE Field | ○(2)                | ×     | ○(2) <sup>*1</sup> | ×     | ×               | ×     |  |
|              |                       | MELSECNET/H                  | ×                   | ×     | ×                  | ×     | ×               | ×     |  |
|              |                       | Ethernet                     | ×                   | ×     | ×                  | ×     | ×               | ×     |  |
|              |                       | Serial communication         | ×                   | ×     | ×                  | ×     | ×               | ×     |  |
|              |                       | CC-Link                      | ×                   | ×     | ×                  | ×     | ×               | ×     |  |

<sup>\*1</sup> Only CC-Link IE Field Network can be accessed.

The following table shows the property settings of communication routes.

| Property Default value       |                               | Property patterns                                                               |                                                                                                    |  |  |
|------------------------------|-------------------------------|---------------------------------------------------------------------------------|----------------------------------------------------------------------------------------------------|--|--|
|                              |                               | <b>○(1)</b>                                                                     | ○(2)                                                                                                    |  |  |
| ActCpuType                   | 34 (CPU_Q02CPU)               | CPU type corresponding to the target station                                    | '                                                                                                    |  |  |
| ActDestinationIONumber       | 0 (0x00)                      | Fixed to 0 (0x00)                                                               | Fixed to 0 (0x00)                                                                                                    |  |  |
| ActDidPropertyBit            | 1 (0x01)                      | Fixed to 1 (0x01)                                                               | Fixed to 1 (0x01)                                                                                                    |  |  |
| ActDsidPropertyBit           | 1 (0x01)                      | Fixed to 1 (0x01)                                                               | Fixed to 1 (0x01)                                                                                                    |  |  |
| ActlONumber* <sup>1</sup>    | 1023 (0x3FF)                  | Fixed to 1023 (0x3FF)                                                           | Target station side ■For single CPU • Fixed to 1023 (0x3FF) ■For multiple CPUs • Connected CPU: 1023 (0x3FF) • No. 1: 992 (0x3E0) • No. 2: 993 (0x3E1) • No. 3: 994 (0x3E2) • No. 4: 995 (0x3E3) ■For redundant CPU • No specification: 1023 (0x3FF) |  |  |
| ActMultiDropChannelNumber *2 | 0 (0x00)                      | Fixed to 0 (0x00)                                                               | Fixed to 0 (0x00)                                                                                                    |  |  |
| ActNetworkNumber             | 0 (0x00)                      | Fixed to 0 (0x00)                                                               | Target station side module network number                                                                                                    |  |  |
| ActPortNumber                | 1 (PORT_1)                    | Port number of personal computer side CC-Link IE boards)                        | TSN board, PORT 1 to PORT 4 (first to fourth                                                                                                    |  |  |
| ActProtocolType              | 0x04<br>(PROTOCOL_SERI<br>AL) | PROTOCOL_CCIETSN                                                                |                                                                                                    |  |  |
| ActStationNumber             | 255 (0xFF)                    | Fixed to 255 (0xFF)                                                             | Target station side module station number                                                                                                    |  |  |
| ActThroughNetworkType        | 0 (0x00)                      | MELSECNET/10 is not included.: 0 (0x00)     MELSECNET/10 is included.: 1 (0x01) |                                                                                                    |  |  |
| ActUnitNumber                | 0 (0x00)                      | Fixed to 0 (0x00)                                                               | Fixed to 0 (0x00)                                                                                                    |  |  |
| ActUnitType                  | 0x13<br>(UNIT_QNCPU)          | UNIT_CCIETSNBOARD                                                               |                                                                                                    |  |  |

<sup>\*1</sup> For the I/O address, specify the value of the actual start I/O number divided by 16.

<sup>\*2</sup> Specify the following value for the channel number to be multi-drop linked.

<sup>0:</sup> Default channel of module

<sup>1:</sup> Channel 1

<sup>2:</sup> Channel 2

## 10.9 CC-Link Communication

## CC-Link communication when the connected station is an RCPU

### Configuration

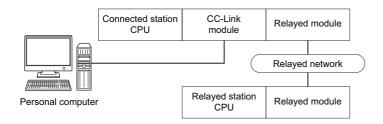

### Accessibility and property patterns

| Own<br>board | Connected station CPU | Relayed network              | Relayed station CPU |       |              |       |        |  |
|--------------|-----------------------|------------------------------|---------------------|-------|--------------|-------|--------|--|
|              | RCPU                  |                              | RCPU                | RCCPU | R motion CPU | LHCPU | FX5CPU |  |
| × O(1)       | ○(1)                  | CC IE TSN                    | ○(2)                | ×     | ×            | ×     | ×      |  |
|              |                       | CC IE Control<br>CC IE Field | ○(2)                | ×     | ×            | ×     | ×      |  |
|              |                       | MELSECNET/H                  | ×                   | ×     | ×            | ×     | ×      |  |
|              |                       | Ethernet                     | ○(2)                | ×     | ×            | ×     | ×      |  |
|              |                       | Serial communication         | ×                   | ×     | ×            | ×     | ×      |  |
|              |                       | CC-Link                      | ×                   | ×     | ×            | ×     | ×      |  |

| Own<br>board | Connected station CPU | Relayed network              | Relayed st       | Relayed station CPU |                    |       |                 |       |  |  |
|--------------|-----------------------|------------------------------|------------------|---------------------|--------------------|-------|-----------------|-------|--|--|
| RCPU         | RCPU                  | _                            | QCPU<br>(Q mode) | QCCPU               | LCPU               | QSCPU | Q motion<br>CPU | FXCPU |  |  |
| × O(1        | ○(1)                  | CC IE TSN                    | ×                | ×                   | ×                  | ×     | ×               | ×     |  |  |
|              |                       | CC IE Control<br>CC IE Field | ○(2)             | ×                   | ○(2) <sup>*1</sup> | ×     | ×               | ×     |  |  |
|              |                       | MELSECNET/H                  | ×                | ×                   | ×                  | ×     | ×               | ×     |  |  |
|              |                       | Ethernet                     | ○(2)             | ×                   | ○(2)               | ×     | ×               | ×     |  |  |
|              |                       | Serial communication         | ×                | ×                   | ×                  | ×     | ×               | ×     |  |  |
|              |                       | CC-Link                      | ×                | ×                   | ×                  | ×     | ×               | ×     |  |  |

<sup>\*1</sup> Since CC-Link IE Controller Network is not supported, LCPU relayed by CC-Link IE Controller Network cannot be accessed.

The following table shows the property settings of communication routes.

| Property               | Default value          | Property patterns                                                                                                    |                                                      |  |  |  |
|------------------------|------------------------|----------------------------------------------------------------------------------------------------|------------------------------------------------------|--|--|--|
|                        |                        | ○(1)                                                                                                    | ○(2)                                                 |  |  |  |
| ActCpuType             | 34 (CPU_Q02CPU)        | CPU type corresponding to the target station                                                                                                    |                                                      |  |  |  |
| ActDestinationIONumber | 0 (0x00)               | x00)  ■For single CPU  • Fixed to 1023 (0x3FF)  ■For multiple CPUs  • Connected CPU: 1023 (0x3FF)  • No. 1: 992 (0x3E0)  • No. 2: 993 (0x3E1)  • No. 3: 994 (0x3E2)  • No. 4: 995 (0x3E3)  ■For redundant CPU  • No specification: 1023 (0x3FF)  ■For re |                                                      |  |  |  |
| ActIONumber            | 1023 (0x3FF)           | Fixed to 1023 (0x3FF)                                                                                                    | Fixed to 1023 (0x3FF)                                |  |  |  |
| ActNetworkNumber       | 0 (0x00)               | Fixed to 0 (0x00)                                                                                                    | Target station side module network number            |  |  |  |
| ActPortNumber          | 1 (PORT_1)             | Port number of personal computer side CC-Li boards)                                                                                                    | nk Ver.2 board, PORT 1 to PORT 4 (first to fourth    |  |  |  |
| ActProtocolType        | 0x04 (PROTOCOL_SERIAL) | PROTOCOL_CCLINK (0x07)                                                                                                    |                                                      |  |  |  |
| ActStationNumber       | 255 (0xFF)             | Target station side CC-Link module station number                                                                                                    | Target station side module station number            |  |  |  |
| ActUnitNumber          | 0 (0x00)               | Fixed to 0 (0x00)                                                                                                    | Connected station side CC-Link module station number |  |  |  |
| ActUnitType            | 0x13 (UNIT_QNCPU)      | UNIT_CCLINKBOARD (0x0C)                                                                                                    |                                                      |  |  |  |

# CC-Link communication when the connected station is an LCPU

# Configuration

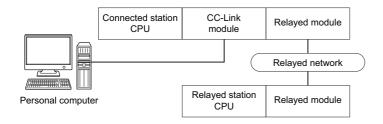

## Accessibility and property patterns

| Own<br>board | Connected station CPU        | Relayed network      | Relayed station CPU |       |              |       |        |  |  |  |
|--------------|------------------------------|----------------------|---------------------|-------|--------------|-------|--------|--|--|--|
|              | LCPU                         |                      | RCPU                | RCCPU | R motion CPU | LHCPU | FX5CPU |  |  |  |
| ○(1)         | ○(1) ○(2)                    | CC IE TSN            | ×                   | ×     | ×            | ×     | ×      |  |  |  |
|              | CC IE Control<br>CC IE Field | ×                    | ×                   | ×     | ×            | ×     |        |  |  |  |
|              |                              | MELSECNET/H          | ×                   | ×     | ×            | ×     | ×      |  |  |  |
|              |                              | Ethernet             | ×                   | ×     | ×            | ×     | ×      |  |  |  |
|              |                              | Serial communication | ×                   | ×     | ×            | ×     | ×      |  |  |  |
|              |                              | CC-Link              | ×                   | ×     | ×            | ×     | ×      |  |  |  |

| Own<br>board | Connected station CPU | Relayed network              | k Relayed station CPU |      |       |                 |       |   |  |
|--------------|-----------------------|------------------------------|-----------------------|------|-------|-----------------|-------|---|--|
| LCPU         |                       | QCPU<br>(Q mode)             | QCCPU                 | LCPU | QSCPU | Q motion<br>CPU | FXCPU |   |  |
| ○(1)         | ○(2)                  | CC IE TSN                    | ×                     | ×    | ×     | ×               | ×     | × |  |
|              |                       | CC IE Control<br>CC IE Field | ×                     | ×    | ×     | ×               | ×     | × |  |
|              |                       | MELSECNET/H                  | ×                     | ×    | ×     | ×               | ×     | × |  |
|              |                       | Ethernet                     | ×                     | ×    | ×     | ×               | ×     | × |  |
|              |                       | Serial communication         | ×                     | ×    | ×     | ×               | ×     | × |  |
|              |                       | CC-Link                      | ×                     | ×    | ×     | ×               | ×     | × |  |

The following table shows the property settings of communication routes.

| Property               | Default value          | Property patterns                                    |                                                           |
|------------------------|------------------------|------------------------------------------------------|-----------------------------------------------------------|
|                        |                        | ○(1)                                                 | ○(2)                                                      |
| ActCpuType             | 34 (CPU_Q02CPU)        | CPU type corresponding to the target station         |                                                           |
| ActDestinationIONumber | 0 (0x00)               | Fixed to 0 (0x00)                                    | Target station side ■For single CPU Fixed to 1023 (0x3FF) |
| ActIONumber            | 1023 (0x3FF)           | Fixed to 0 (0x00)                                    | Fixed to 1023 (0x3FF)                                     |
| ActNetworkNumber       | 0 (0x00)               | Fixed to 0 (0x00)                                    | Fixed to 0 (0x00)                                         |
| ActPortNumber          | 1 (PORT_1)             | Port number of personal computer side CC-Lin boards) | k Ver.2 board, PORT 1 to PORT 4 (first to fourth          |
| ActProtocolType        | 0x04 (PROTOCOL_SERIAL) | PROTOCOL_CCLINK (0x07)                               |                                                           |
| ActStationNumber       | 255 (0xFF)             | Fixed to 255 (0xFF)                                  | Target station side CC-Link module station number         |
| ActUnitNumber          | 0 (0x00)               | Fixed to 0 (0x00)                                    | Fixed to 0 (0x00)                                         |
| ActUnitType            | 0x13 (UNIT_QNCPU)      | UNIT_CCLINKBOARD (0x0C)                              |                                                           |

# CC-Link communication when the connected station is a module supporting Q series

# Configuration

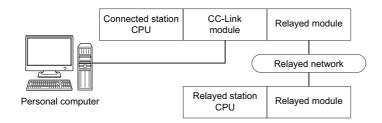

### Accessibility and property patterns

| Own                          | Connected            | I station CPU   | Relayed network              | Relayed station CPU |       |                 |       |        |  |
|------------------------------|----------------------|-----------------|------------------------------|---------------------|-------|-----------------|-------|--------|--|
| board                        | QCPU<br>(Q mode)     | Q motion<br>CPU |                              | RCPU                | RCCPU | R motion<br>CPU | LHCPU | FX5CPU |  |
| ○(1) ○(2) ○(2) <sup>*1</sup> | ○(2) <sup>*1*4</sup> | CC IE TSN       | ×                            | ×                   | ×     | ×               | ×     |        |  |
|                              |                      |                 | CC IE Control<br>CC IE Field | ×                   | ×     | ×               | ×     | ×      |  |
|                              |                      |                 | MELSECNET/H                  | ×                   | ×     | ×               | ×     | ×      |  |
|                              |                      |                 | Ethernet                     | ×                   | ×     | ×               | ×     | ×      |  |
|                              |                      |                 | Serial communication         | ×                   | ×     | ×               | ×     | ×      |  |
|                              |                      |                 | CC-Link                      | ×                   | ×     | ×               | ×     | ×      |  |

| Own   | Connected        | d station CPU        | Relayed network Relayed station CPU |                  |                    |                    |                    |                    |           |
|-------|------------------|----------------------|-------------------------------------|------------------|--------------------|--------------------|--------------------|--------------------|-----------|
| board | QCPU<br>(Q mode) | Q motion<br>CPU      |                                     | QCPU<br>(Q mode) | QCCPU              | LCPU               | QSCPU              | Q motion<br>CPU    | FXCP<br>U |
| ○(1)  | ○(2)             | ○(2) <sup>*1*4</sup> | CC IE TSN                           | ×                | ×                  | ×                  | ×                  | ×                  | ×         |
|       |                  |                      | CC IE Control<br>CC IE Field        | ○(3)             | ○(3) <sup>*2</sup> | ○(3) <sup>*3</sup> | ○(3) <sup>*2</sup> | ○(3) <sup>*2</sup> | ×         |
|       |                  |                      | MELSECNET/H                         | ○(3)             | ○(3)               | ×                  | ○(3)               | ○(3)               | ×         |
|       |                  |                      | Ethernet                            | ○(3)             | ×                  | ×                  | ○(3)               | ○(3)               | ×         |
|       |                  |                      | Serial communication                | ×                | ×                  | ×                  | ×                  | ×                  | ×         |
|       |                  |                      | CC-Link                             | ×                | ×                  | ×                  | ×                  | ×                  | ×         |

| Own                     | Connected station CPU | Relayed network              | Relayed sta | Relayed station CPU |                 |       |        |  |  |
|-------------------------|-----------------------|------------------------------|-------------|---------------------|-----------------|-------|--------|--|--|
| board                   | QCCPU                 | -                            | RCPU        | RCCPU               | R motion<br>CPU | LHCPU | FX5CPU |  |  |
| ○(1) ○(2)* <sup>5</sup> | ○(2) <sup>*5</sup>    | CC IE TSN                    | ×           | ×                   | ×               | ×     | ×      |  |  |
|                         |                       | CC IE Control<br>CC IE Field | ×           | ×                   | ×               | ×     | ×      |  |  |
|                         |                       | MELSECNET/H                  | ×           | ×                   | ×               | ×     | ×      |  |  |
|                         |                       | Ethernet                     | ×           | ×                   | ×               | ×     | ×      |  |  |
|                         |                       | Serial communication         | ×           | ×                   | ×               | ×     | ×      |  |  |
|                         |                       | CC-Link                      | ×           | ×                   | ×               | ×     | ×      |  |  |

| Own<br>board | Connected station CPU | Relayed network Relayed station CPU |                  |                    |      |                    |                    |       |
|--------------|-----------------------|-------------------------------------|------------------|--------------------|------|--------------------|--------------------|-------|
|              | QCCPU                 |                                     | QCPU<br>(Q mode) | QCCPU              | LCPU | QSCPU              | Q motion<br>CPU    | FXCPU |
| <b>(1)</b>   | ○(2) <sup>*5</sup>    | CC IE TSN                           | ×                | ×                  | ×    | ×                  | ×                  | ×     |
|              |                       | CC IE Control<br>CC IE Field        | ○(3)             | ○(3) <sup>*2</sup> | ×    | ○(3) <sup>*2</sup> | ○(3)* <sup>2</sup> | ×     |
|              |                       | MELSECNET/H                         | ○(3)             | ○(3)               | ×    | ○(3)               | ○(3)               | ×     |
|              |                       | Ethernet                            | ×                | ×                  | ×    | ×                  | ×                  | ×     |
|              |                       | Serial communication                | ×                | ×                  | ×    | ×                  | ×                  | ×     |
|              |                       | CC-Link                             | ×                | ×                  | ×    | ×                  | ×                  | ×     |

<sup>\*1</sup> Relayed station CPUs cannot be accessed via Q motion CPU.

<sup>\*2</sup> Since CC-Link IE Field Network is not supported, Q12DCCPU-V (Basic mode), QSCPU, and Q motion CPU relayed by CC-Link IE Field Network cannot be accessed.

<sup>\*3</sup> Since CC-Link IE Controller Network is not supported, LCPU relayed by CC-Link IE Controller Network cannot be accessed.

<sup>\*4</sup> Only CPU No.2 or later in a multiple CPU configuration can be accessed.

<sup>\*5</sup> Q24DHCCPU-V, Q24DHCCPU-LS, Q24DHCCPU-VG and Q26DHCCPU-LS cannot be accessed because the communication route is not supported.

The following table shows the property settings of communication routes.

| Property               | Default value          | Property patterns                    |                                                                                                    |                                                                                                    |  |  |  |
|------------------------|------------------------|--------------------------------------|----------------------------------------------------------------------------------------------------|----------------------------------------------------------------------------------------------------|--|--|--|
|                        |                        | <b>(1)</b>                           | ○(2)                                                                                                    | ○(3)                                                                                                    |  |  |  |
| ActCpuType             | 34 (CPU_Q02CPU)        | CPU type corresponding to the        | e target station                                                                                                    |                                                                                                    |  |  |  |
| ActDestinationIONumber | 0 (0x00)               | Fixed to 0 (0x00)                    | Target station side ■For single CPU • Fixed to 1023 (0x3FF) ■For multiple CPUs • Connected CPU: 1023 (0x3FF) • No. 1: 992 (0x3E0) • No. 2: 993 (0x3E1) • No. 3: 994 (0x3E2) • No. 4: 995 (0x3E3) ■For redundant CPU • Control system: 976 (0x3D0) • No specification: 1023 (0x3FF) | Target station side ■For single CPU • Fixed to 1023 (0x3FF) ■For multiple CPUs • Connected CPU: 1023 (0x3FF) • No. 1: 992 (0x3E0) • No. 2: 993 (0x3E1) • No. 3: 994 (0x3E2) • No. 4: 995 (0x3E3) ■For redundant CPU • Control system: 976 (0x3D0) • No specification: 1023 (0x3FF) |  |  |  |
| ActIONumber            | 1023 (0x3FF)           | Fixed to 0 (0x00)                    | Fixed to 1023 (0x3FF)                                                                                                    | Fixed to 1023 (0x3FF)                                                                                                    |  |  |  |
| ActNetworkNumber       | 0 (0x00)               | Fixed to 0 (0x00)                    | Fixed to 0 (0x00)                                                                                                    | Target station side module network number                                                                                                    |  |  |  |
| ActPortNumber          | 1 (PORT_1)             | Port number of personal comp boards) | outer side CC-Link Ver.2 board, P                                                                                                    | PORT 1 to PORT 4 (first to fourth                                                                                                    |  |  |  |
| ActProtocolType        | 0x04 (PROTOCOL_SERIAL) | PROTOCOL_CCLINK (0x07)               |                                                                                                    |                                                                                                    |  |  |  |
| ActStationNumber       | 255 (0xFF)             | Fixed to 255 (0xFF)                  | Target station side CC-Link module station number                                                                                                    | Target station side module station number                                                                                                    |  |  |  |
| ActUnitNumber          | 0 (0x00)               | Fixed to 0 (0x00)                    | Fixed to 0 (0x00)                                                                                                    | Connected station side CC-<br>Link module station number                                                                                                    |  |  |  |
| ActUnitType            | 0x13 (UNIT_QNCPU)      | UNIT_CCLINKBOARD (0x0C)              | )                                                                                                    | •                                                                                                    |  |  |  |

# 10.10 CC-Link System RS-232 Interface Communication

# Configuration

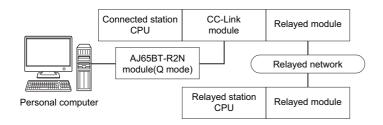

### Accessibility and property patterns

| Connected s      | tation CPU           | Relayed network              | Relayed station CPU |       |              |       |        |  |  |
|------------------|----------------------|------------------------------|---------------------|-------|--------------|-------|--------|--|--|
| QCPU (Q<br>mode) | Q motion CPU         |                              | RCPU                | RCCPU | R motion CPU | LHCPU | FX5CPU |  |  |
| O(1)             | ○(2) <sup>*1*5</sup> | CC IE TSN                    | ×                   | ×     | ×            | ×     | ×      |  |  |
|                  |                      | CC IE Control<br>CC IE Field | ×                   | ×     | ×            | ×     | ×      |  |  |
|                  |                      | MELSECNET/H                  | ×                   | ×     | ×            | ×     | ×      |  |  |
|                  |                      | Ethernet                     | ×                   | ×     | ×            | ×     | ×      |  |  |
|                  |                      | Serial communication         | ×                   | ×     | ×            | ×     | ×      |  |  |
|                  |                      | CC-Link                      | ×                   | ×     | ×            | ×     | ×      |  |  |

| Connected s      | tation CPU           | Relayed network              | Relayed station CPU |                    |                    |                    |                    |       |  |  |
|------------------|----------------------|------------------------------|---------------------|--------------------|--------------------|--------------------|--------------------|-------|--|--|
| QCPU<br>(Q mode) | Q motion CPU         |                              | QCPU<br>(Q mode)    | QCCPU              | LCPU               | QSCPU              | Q motion<br>CPU    | FXCPU |  |  |
| ○(1)             | ○(2) <sup>*1*5</sup> | CC IE TSN                    | ×                   | ×                  | ×                  | ×                  | ×                  | ×     |  |  |
|                  |                      | CC IE Control<br>CC IE Field | ○(2)                | ○(2) <sup>*2</sup> | ○(2) <sup>*3</sup> | ○(2) <sup>*2</sup> | ○(2) <sup>*2</sup> | ×     |  |  |
|                  |                      | MELSECNET/H                  | ○(2)                | ○(2)               | ×                  | ○(2)               | ○(2)               | ×     |  |  |
|                  |                      | Ethernet                     | ○(2)                | ×                  | ×                  | ○(2)               | ○(2)               | ×     |  |  |
|                  |                      | Serial communication         | ×                   | ×                  | ×                  | ×                  | ×                  | ×     |  |  |
|                  |                      | CC-Link                      | ×                   | ×                  | ×                  | ×                  | ×                  | ×     |  |  |

| Connected station CPU | Relayed network              | Relayed station CPU |       |              |       |        |  |  |  |
|-----------------------|------------------------------|---------------------|-------|--------------|-------|--------|--|--|--|
| QCCPU                 |                              | RCPU                | RCCPU | R motion CPU | LHCPU | FX5CPU |  |  |  |
| ○(1) <sup>*4</sup>    | CC IE TSN                    | ×                   | ×     | ×            | ×     | ×      |  |  |  |
|                       | CC IE Control<br>CC IE Field | ×                   | ×     | ×            | ×     | ×      |  |  |  |
|                       | MELSECNET/H                  | ×                   | ×     | ×            | ×     | ×      |  |  |  |
|                       | Ethernet                     | ×                   | ×     | ×            | ×     | ×      |  |  |  |
|                       | Serial communication         | ×                   | ×     | ×            | ×     | ×      |  |  |  |
|                       | CC-Link                      | ×                   | ×     | ×            | ×     | ×      |  |  |  |

| Connected station CPU | Relayed network              | Relayed station CPU |                    |                    |                    |                    |       |  |  |
|-----------------------|------------------------------|---------------------|--------------------|--------------------|--------------------|--------------------|-------|--|--|
| QCCPU                 |                              | QCPU<br>(Q mode)    | QCCPU              | LCPU               | QSCPU              | Q motion<br>CPU    | FXCPU |  |  |
| ○(1) <sup>*4</sup>    | CC IE TSN                    | ×                   | ×                  | ×                  | ×                  | ×                  | ×     |  |  |
|                       | CC IE Control<br>CC IE Field | ○(2)                | ○(2) <sup>*2</sup> | ○(2) <sup>*3</sup> | ○(2) <sup>*2</sup> | ○(2) <sup>*2</sup> | ×     |  |  |
|                       | MELSECNET/H                  | ○(2)                | ○(2)               | ×                  | ○(2)               | ○(2)               | ×     |  |  |
|                       | Ethernet                     | ×                   | ×                  | ×                  | ×                  | ×                  | ×     |  |  |
|                       | Serial communication         | ×                   | ×                  | ×                  | ×                  | ×                  | ×     |  |  |
|                       | CC-Link                      | ×                   | ×                  | ×                  | ×                  | ×                  | ×     |  |  |

| Connected station CPU | Relayed network              | Relayed station CPU |       |              |       |        |  |  |
|-----------------------|------------------------------|---------------------|-------|--------------|-------|--------|--|--|
| LCPU                  |                              | RCPU                | RCCPU | R motion CPU | LHCPU | FX5CPU |  |  |
| ○(1)                  | CC IE TSN                    | ×                   | ×     | ×            | ×     | ×      |  |  |
|                       | CC IE Control<br>CC IE Field | ×                   | ×     | ×            | ×     | ×      |  |  |
|                       | MELSECNET/H                  | ×                   | ×     | ×            | ×     | ×      |  |  |
|                       | Ethernet                     | ×                   | ×     | ×            | ×     | ×      |  |  |
|                       | Serial communication         | ×                   | ×     | ×            | ×     | ×      |  |  |
|                       | CC-Link                      | ×                   | ×     | ×            | ×     | ×      |  |  |

| Connected station CPU | Relayed network              | Relayed sta      | Relayed station CPU |      |       |                 |       |  |  |  |
|-----------------------|------------------------------|------------------|---------------------|------|-------|-----------------|-------|--|--|--|
| LCPU                  |                              | QCPU<br>(Q mode) | QCCPU               | LCPU | QSCPU | Q motion<br>CPU | FXCPU |  |  |  |
| ○(1)                  | CC IE TSN                    | ×                | ×                   | ×    | ×     | ×               | ×     |  |  |  |
|                       | CC IE Control<br>CC IE Field | ×                | ×                   | ×    | ×     | ×               | ×     |  |  |  |
|                       | MELSECNET/H                  | ×                | ×                   | ×    | ×     | ×               | ×     |  |  |  |
|                       | Ethernet                     | ×                | ×                   | ×    | ×     | ×               | ×     |  |  |  |
|                       | Serial communication         | ×                | ×                   | ×    | ×     | ×               | ×     |  |  |  |
|                       | CC-Link                      | ×                | ×                   | ×    | ×     | ×               | ×     |  |  |  |

<sup>\*1</sup> Relayed station CPUs cannot be accessed via Q motion CPU.

<sup>\*2</sup> Since CC-Link IE Field Network is not supported, R motion CPU, Q12DCCPU-V (Basic mode), QSCPU, and Q motion CPU relayed by CC-Link IE Field Network cannot be accessed.

<sup>\*3</sup> Since CC-Link IE Controller Network is not supported, LCPU relayed by CC-Link IE Controller Network cannot be accessed.

<sup>\*4</sup> Q24DHCCPU-V, Q24DHCCPU-LS, Q24DHCCPU-VG and Q26DHCCPU-LS cannot be accessed because the communication route is not supported.

<sup>\*5</sup> Only CPU No.2 or later in a multiple CPU configuration can be accessed.

The following table shows the property settings of communication routes.

| Property              | Default value          | Property patterns                                                                                                    |                                           |                                                   |  |  |  |  |
|-----------------------|------------------------|----------------------------------------------------------------------------------------------------|-------------------------------------------|---------------------------------------------------|--|--|--|--|
|                       |                        | ○(1)     ○(2)       ○(3)                                                                                                    |                                           |                                                   |  |  |  |  |
| ActBaudRate           | 19200 (BAUDRATE_19200) | BAUDRATE_9600, BAUDRATE_19200, BAUDRATE_38400, BAUDRATE_57600, BAUDRATE_115200                                                                                                    |                                           |                                                   |  |  |  |  |
| ActConnectUnitNumber  | 0 (0x00)               | Connected station side module station number                                                                                                    |                                           |                                                   |  |  |  |  |
| ActControl            | 8 (TRC_DTR_OR_RTS)     | Depending on the used cable.                                                                                                    |                                           |                                                   |  |  |  |  |
| ActCpuType            | 34 (CPU_Q02CPU)        | CPU type corresponding to the                                                                                                    | e target station                          |                                                   |  |  |  |  |
| ActIONumber*1         | 1023 (0x3FF)           | ■For single CPU  • Fixed to 1023 (0x3FF)  ■For multiple CPUs  • Connected CPU: 1023 (0x3FF)  • No. 1: 992 (0x3E0)  • No. 2: 993 (0x3E1)  • No. 3: 994 (0x3E2)  • No. 4: 995 (0x3E3)  ■For redundant CPU  • Control system: 976 (0x3D0)  • No specification: 1023 (0x3FF)  ■For single CPU  • Fixed to 1023 (0x3FF)  ■For multiple CPUs  • Connected CPU: 1023 (0x3FF)  • No. 1: 992 (0x3E0)  • No. 2: 993 (0x3E1)  • No. 3: 994 (0x3E2)  • No. 4: 995 (0x3E3)  ■For redundant CPU  • Control system: 976 (0x3D0)  • No specification: 1023 (0x3FF) |                                           | Connected station side relayed module I/O address |  |  |  |  |
| ActNetworkNumber      | 0 (0x00)               | Fixed to 0 (0x00)                                                                                                    | Target station side module network number | Fixed to 0 (0x00)                                 |  |  |  |  |
| ActPortNumber         | 1 (PORT_1)             | Personal computer side COM                                                                                                    | port number                               |                                                   |  |  |  |  |
| ActProtocolType       | 0x04 (PROTOCOL_SERIAL) | PROTOCOL_SERIAL (0x04)                                                                                                    |                                           |                                                   |  |  |  |  |
| ActStationNumber      | 255 (0xFF)             | Fixed to 255 (0xFF)                                                                                                    | Target station side module station number | Fixed to 255 (0xFF)                               |  |  |  |  |
| ActThroughNetworkType | 0 (0x00)               | MELSECNET/10 is not included.: 0 (0x00)     MELSECNET/10 is included.: 1 (0x01)                                                                                                    |                                           |                                                   |  |  |  |  |
| ActTimeOut            | 10000                  | Any value specified by user in ms units                                                                                                    |                                           |                                                   |  |  |  |  |
| ActUnitNumber         | 0 (0x00)               | Fixed to 0 (0x00) Fixed to 0 (0x00)                                                                                                    |                                           | Target station side module station number         |  |  |  |  |
| ActUnitType           | 0x13 (UNIT_QNCPU)      | UNIT_G4QNCPU (0x1B)                                                                                                    |                                           |                                                   |  |  |  |  |

<sup>\*1</sup> For the I/O address, specify the value of the actual start I/O number divided by 16.

# 10.11 GX Simulator2 Communication

### **Accessibility**

○: Accessible, ×: Inaccessible

| Target        | Target | Target CPU |                 |       |            |                  |           |      |           |                 |       |  |
|---------------|--------|------------|-----------------|-------|------------|------------------|-----------|------|-----------|-----------------|-------|--|
| Station       | RCPU   | RCCP<br>U  | R motion<br>CPU | LHCPU | FX5CP<br>U | QCPU<br>(Q mode) | QCCP<br>U | LCPU | QSCP<br>U | Q motion<br>CPU | FXCPU |  |
| Other station | ×      | ×          | ×               | ×     | ×          | 0                | ×         | 0    | ×         | ×               | 0     |  |

### **Property list**

The setting is not necessary for those properties without description.

| Property           | Default value     | Property patterns                                                                   |
|--------------------|-------------------|-------------------------------------------------------------------------------------|
| ActTargetSimulator | 0 (0x00)          | Refer to the property [ActTargetSimulator].  Page 172 Details of Control Properties |
| ActUnitType        | 0x13 (UNIT_QNCPU) | UNIT_SIMULATOR2 (0x30)                                                              |

# 10.12 GX Simulator3 Communication

### Accessibility

○: Accessible, ×: Inaccessible

| Target        | Target Cl | Target CPU |                 |       |        |                  |       |      |           |                 |           |  |
|---------------|-----------|------------|-----------------|-------|--------|------------------|-------|------|-----------|-----------------|-----------|--|
| Station       | RCPU      | RCCPU      | R motion<br>CPU | LHCPU | FX5CPU | QCPU<br>(Q mode) | QCCPU | LCPU | QSCP<br>U | Q motion<br>CPU | FXCP<br>U |  |
| Other station | ○*1       | ×          | ×               | ×     | O*1    | ×                | ×     | ×    | ×         | ×               | ×         |  |

<sup>\*1</sup> The supported CPU types are as follows.

| Target CPU | CPU type                                                                                                    |
|------------|----------------------------------------------------------------------------------------------------|
| RCPU       | R00, R01, R02, R04, R04EN, R08, R08EN, R08P, R08PSF, R08SF, R16, R16EN, R16P, R16PSF, R16SF, R32, R32EN, R32PSF, R32SF, R120, R120EN, R120PSF, R120SF |
| FX5CPU     | FX5U, FX5UJ                                                                                                    |

### **Property list**

| Property                 | Default value          | Property patterns                            |
|--------------------------|------------------------|----------------------------------------------|
| ActBaudRate              | 19200 (BAUDRATE_19200) | 0 (0x00)                                     |
| ActControl               | 8 (TRC_DTR_OR_RTS)     | 0 (0x00)                                     |
| ActCpuType               | 34 (CPU_Q02CPU)        | CPU type corresponding to the target station |
| ActDataBits              | 8 (DATABIT_8)          | 0 (0x00)                                     |
| ActDestinationPortNumber | 0 (0x00)               | Fixed to 0 (0x00)                            |
| ActDidPropertyBit        | 1 (0x01)               | 0 (0x00)                                     |
| ActDsidPropertyBit       | 1 (0x01)               | 0 (0x00)                                     |
| ActHostAddress           | 1.1.1.1                | Loopback address(127.0.0.1)                  |
| ActIONumber              | 1023 (0x3FF)           | 0 (0x00)                                     |
| ActNetworkNumber         | 0 (0x00)               | Fixed to 0 (0x00)                            |
| ActPacketType            | 0x01 (PACKET_PLC1)     | PACKET_PLC1                                  |
| ActParity                | 1 (ODD_PARITY)         | 0 (0x00)                                     |
| ActPassword              | Empty                  | 0 (0x00)                                     |
| ActPortNumber            | 1 (PORT_1)             | 0 (0x00)                                     |

| Property              | Default value          | Property patterns                             |
|-----------------------|------------------------|-----------------------------------------------|
| ActProtocolType       | 0x04 (PROTOCOL_SERIAL) | PROTOCOL_TCPIP (0x05)                         |
| ActStationNumber      | 255 (0xFF)             | System number corresponding to target station |
| ActStopBits           | 0 (STOPBIT_ONE)        | Fixed to 0 (0x00)                             |
| ActSumCheck           | 0 (NO_SUM_CHECK)       | Fixed to 0 (0x00)                             |
| ActThroughNetworkType | 0 (0x00)               | Fixed to 0 (0x00)                             |
| ActTimeOut            | 10000                  | Any value specified by user in ms units       |
| ActUnitType           | 0x13 (UNIT_QNCPU)      | UNIT_SIMULATOR3 (0x31)                        |
| ActTargetSimulator    | 0 (0x00)               | PLC number corresponding to target station    |

# **10.13 MT Simulator2 Communication**

### Accessibility

O: Accessible, ×: Inaccessible

| Target        | Target ( | Target CPU |                 |       |            |                  |       |      |           |                 |           |  |
|---------------|----------|------------|-----------------|-------|------------|------------------|-------|------|-----------|-----------------|-----------|--|
| Station       | RCPU     | RCCPU      | R motion<br>CPU | LHCPU | FX5CP<br>U | QCPU<br>(Q mode) | QCCPU | LCPU | QSCP<br>U | Q motion<br>CPU | FXCP<br>U |  |
| Other station | ×        | ×          | ×               | ×     | ×          | ×                | ×     | ×    | ×         | 0               | ×         |  |

### **Property list**

The setting is not necessary for those properties without description.

| Property           | Default value     | Property patterns                                                                   |
|--------------------|-------------------|-------------------------------------------------------------------------------------|
| ActTargetSimulator | 0 (0x00)          | Refer to the property [ActTargetSimulator].  Page 172 Details of Control Properties |
| ActCpuType         | CPU_Q02CPU        | CPU type corresponding to the target station (Q motion CPU)                         |
| ActUnitType        | 0x13 (UNIT_QNCPU) | UNIT_SIMULATOR2 (0x30)                                                              |

# 10.14 GOT Gateway Device Communication

### Configuration

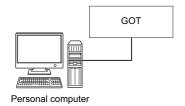

### **Property list**

| Property        | Default value             | Property patterns                        |
|-----------------|---------------------------|------------------------------------------|
| ActHostAddress  | 1.1.1.1                   | Host name or IP address of connected GOT |
| ActPortNumber   | 1 (PORT_1)                | Personal computer side COM port number   |
| ActProtocolType | 0x04<br>(PROTOCOL_SERIAL) | PROTOCOL_UDPIP (0x08)                    |
| ActTimeOut      | 10000                     | Any value specified by user in ms units  |
| ActUnitType     | 0x13 (UNIT_QNCPU)         | UNIT_A900GOT (0x21)                      |

# 10.15 GOT Transparent Communication

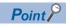

For the applicable system configuration, refer to the following:

Connection manuals for GOT2000 series (Mitsubishi Products), (Non-Mitsubishi Products 1), (Non-Mitsubishi Products 2), (Microcomputer, MODBUS/Fieldbus Products, Peripherals)

# Personal computer side port: USB, GOT2000 side port: USB, CPU side port: Direct connection (1)

When the connected station is an FX5CPU

### Configuration

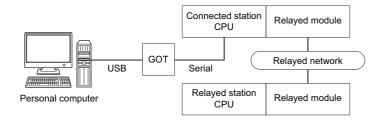

### Accessibility and property patterns

○(n): Accessible ('n' is the property pattern number), ×: Inaccessible

| Connected station CPU | Relayed network              | Relayed station | Relayed station CPU |              |       |                      |  |  |  |
|-----------------------|------------------------------|-----------------|---------------------|--------------|-------|----------------------|--|--|--|
| FX5CPU                |                              | RCPU            | RCCPU               | R motion CPU | LHCPU | FX5CPU               |  |  |  |
| ○(1)                  | CC IE TSN                    | ×               | ×                   | ×            | ×     | ×                    |  |  |  |
|                       | CC IE Control<br>CC IE Field | ×               | ×                   | ×            | ×     | ○(2) <sup>*1*2</sup> |  |  |  |
|                       | MELSECNET/H                  | ×               | ×                   | ×            | ×     | ×                    |  |  |  |
|                       | Ethernet                     | ×               | ×                   | ×            | ×     | ×                    |  |  |  |
|                       | Serial communication         | ×               | ×                   | ×            | ×     | ×                    |  |  |  |
|                       | CC-Link                      | ×               | ×                   | ×            | ×     | ○(3)* <sup>2</sup>   |  |  |  |

| Connected station CPU | Relayed network              | Relayed station CPU |       |      |       |                 |       |  |
|-----------------------|------------------------------|---------------------|-------|------|-------|-----------------|-------|--|
| FX5CPU                |                              | QCPU<br>(Q mode)    | QCCPU | LCPU | QSCPU | Q motion<br>CPU | FXCPU |  |
| <b>(1)</b>            | CC IE TSN                    | ×                   | ×     | ×    | ×     | ×               | ×     |  |
|                       | CC IE Control<br>CC IE Field | ×                   | ×     | ×    | ×     | ×               | ×     |  |
|                       | MELSECNET/H                  | ×                   | ×     | ×    | ×     | ×               | ×     |  |
|                       | Ethernet                     | ×                   | ×     | ×    | ×     | ×               | ×     |  |
|                       | Serial communication         | ×                   | ×     | ×    | ×     | ×               | ×     |  |
|                       | CC-Link                      | ×                   | ×     | ×    | ×     | ×               | ×     |  |

<sup>\*1</sup> Only CC-Link IE Field Network can be accessed.

<sup>\*2</sup> FX5SCPU cannot be accessed.

The following table shows the property settings of communication routes.

| Property                    | Default value          | Property patterns                                 |                                           |            |  |  |  |
|-----------------------------|------------------------|---------------------------------------------------|-------------------------------------------|------------|--|--|--|
|                             |                        | ○(1)                                              | ○(2)                                      | ○(3)       |  |  |  |
| ActBaudRate                 | 19200 (BAUDRATE_19200) | 0 (0x00)                                          |                                           | '          |  |  |  |
| ActConnectUnitNumber        | 0 (0x00)               | 0 (0x00)                                          |                                           |            |  |  |  |
| ActControl                  | 8 (TRC_DTR_OR_RTS)     | 0 (0x00)                                          |                                           |            |  |  |  |
| ActCpuTimeOut               | 0 (0x00)               | 0 (0x00)                                          |                                           |            |  |  |  |
| ActCpuType                  | 34 (CPU_Q02CPU)        | CPU type corresponding to the                     | e target station                          |            |  |  |  |
| ActDataBits                 | 8 (DATABIT_8)          | 0 (0x00)                                          |                                           |            |  |  |  |
| ActDestinationIONumber      | 0 (0x00)               | 0 (0x00) 1023 (0x3FF)                             |                                           |            |  |  |  |
| ActDestinationPortNumber    | 0 (0x00)               | 0 (0x00)                                          |                                           | •          |  |  |  |
| ActDidPropertyBit           | 1 (0x01)               | 0 (0x00)                                          |                                           |            |  |  |  |
| ActDsidPropertyBit          | 1 (0x01)               | 0 (0x00)                                          |                                           |            |  |  |  |
| ActHostAddress              | 1.1.1.1                | NULL                                              |                                           |            |  |  |  |
| ActIntelligentPreferenceBit | 0 (0x00)               | 0 (0x00)                                          |                                           | 1 (0x01)   |  |  |  |
| ActIONumber                 | 1023 (0x3FF)           | 1023 (0x3FF) Module number connected station      |                                           |            |  |  |  |
| ActMultiDropChannelNumber   | 0 (0x00)               | 0 (0x00)                                          |                                           |            |  |  |  |
| ActNetworkNumber            | 0 (0x00)               | 0 (0x00)                                          | Target station side module network number | 0 (0x00)   |  |  |  |
| ActPacketType               | 0x01 (PACKET_PLC1)     | PACKET_PLC1 (0x01)                                |                                           |            |  |  |  |
| ActParity                   | 1 (ODD_PARITY)         | 0 (0x00)                                          |                                           |            |  |  |  |
| ActPassword                 | Null                   | Null                                              |                                           |            |  |  |  |
| ActPortNumber               | 1 (PORT_1)             | Personal computer side COM                        | port number                               |            |  |  |  |
| ActProtocolType             | 0x04 (PROTOCOL_SERIAL) | PROTOCOL_USBGOT (0x13                             | )                                         |            |  |  |  |
| ActStopBits                 | 0 (STOPBIT_ONE)        | 0 (0x00)                                          |                                           |            |  |  |  |
| ActSumCheck                 | 0 (NO_SUM_CHECK)       | 0 (0x00)                                          |                                           |            |  |  |  |
| ActSourceNetworkNumber      | 0 (0x00)               | 0 (0x00)                                          |                                           |            |  |  |  |
| ActSourceStationNumber      | 0 (0x00)               | 0 (0x00)                                          |                                           |            |  |  |  |
| ActStationNumber            | 255 (0xFF)             | 255 (0xFF)                                        | Target station side module station number | 255 (0xFF) |  |  |  |
| ActTargetSimulator          | 0 (0x00)               | 0 (0x00)                                          |                                           | •          |  |  |  |
| ActThroughNetworkType       | 0 (0x00)               | 0 (0x00)                                          |                                           |            |  |  |  |
| ActTimeOut                  | 10000                  | Any value specified by user in                    | ms units                                  |            |  |  |  |
| ActUnitNumber               | 0 (0x00)               | 0 (0x00) Target station side modul station number |                                           |            |  |  |  |
| ActUnitType                 | 0x13 (UNIT_QNCPU)      | UNIT_FXVCPU (0x2005)                              |                                           |            |  |  |  |

# Personal computer side port: USB, GOT2000 side port: USB, CPU side port: Direct connection (2)

When the connected station is a QCPU (Q mode)

### Configuration

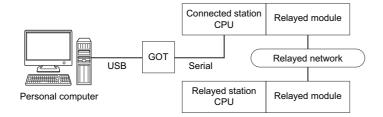

### Accessibility and property patterns

| Connected          | station CPU        |                    | Relayed network              | Relayed station CPU |       |                 |       |        |  |
|--------------------|--------------------|--------------------|------------------------------|---------------------|-------|-----------------|-------|--------|--|
| QCPU<br>(Q mode)   | Q motion<br>CPU    | QCCPU              |                              | RCPU                | RCCPU | R motion<br>CPU | LHCPU | FX5CPU |  |
| ○(1) <sup>*1</sup> | ○(1) <sup>*2</sup> | ○(1) <sup>*5</sup> | CC IE TSN                    | ×                   | ×     | ×               | ×     | ×      |  |
|                    |                    |                    | CC IE Control<br>CC IE Field | ×                   | ×     | ×               | ×     | ×      |  |
|                    |                    |                    | MELSECNET/H                  | ×                   | ×     | ×               | ×     | ×      |  |
|                    |                    |                    | Ethernet                     | ×                   | ×     | ×               | ×     | ×      |  |
|                    |                    |                    | Serial communication         | ×                   | ×     | ×               | ×     | ×      |  |
|                    |                    |                    | CC-Link                      | ×                   | ×     | ×               | ×     | ×      |  |

| Connected          | Connected station CPU |                    | Relayed network              | Relayed station CPU |                    |                    |       |                    |       |
|--------------------|-----------------------|--------------------|------------------------------|---------------------|--------------------|--------------------|-------|--------------------|-------|
| QCPU<br>(Q mode)   | Q motion<br>CPU       | QCCPU              |                              | QCPU<br>(Q mode)*1  | QCCPU              | LCPU               | QSCPU | Q motion<br>CPU    | FXCPU |
| ○(1) <sup>*1</sup> | ○(1) <sup>*2</sup>    | ○(1) <sup>*5</sup> | CC IE TSN                    | ×                   | ×                  | ×                  | ×     | ×                  | ×     |
|                    |                       |                    | CC IE Control<br>CC IE Field | ○(2)                | ○(2) <sup>*3</sup> | ○(2) <sup>*4</sup> | ×     | ○(2) <sup>*3</sup> | ×     |
|                    |                       |                    | MELSECNET/H                  | ○(2)                | ○(2)               | ×                  | ×     | ○(2)               | ×     |
|                    |                       |                    | Ethernet                     | ○(2)                | ×                  | ×                  | ×     | ○(2)               | ×     |
|                    |                       |                    | Serial communication         | ○(3)                | ×                  | ○(3)               | ×     | ○(3)               | ×     |
|                    |                       |                    | CC-Link                      | ○(4)                | ○(4)               | ○(4)               | ×     | ○(4)               | ×     |

<sup>\*1</sup> Redundant CPU cannot be accessed.

<sup>\*2</sup> Relayed station CPUs cannot be accessed via Q motion CPU.

<sup>\*3</sup> Since CC-Link IE Field Network is not supported, R motion CPU, Q12DCCPU-V (Basic mode) and Q motion CPU relayed by CC-Link IE Field Network cannot be accessed.

<sup>\*4</sup> Since CC-Link IE Controller Network is not supported, LCPU relayed by CC-Link IE Controller Network cannot be accessed.

<sup>\*5</sup> Only CPU No.2 or later in a multiple CPU configuration can be accessed.

The following table shows the property settings of communication routes.

| Property                     | Default value                 | Property patterns                                                                                                    |                                                                                                    |                                                                                                    |                                                                                                    |  |  |  |
|------------------------------|-------------------------------|----------------------------------------------------------------------------------------------------|----------------------------------------------------------------------------------------------------|----------------------------------------------------------------------------------------------------|----------------------------------------------------------------------------------------------------|--|--|--|
|                              |                               | <b>(1)</b>                                                                                                    | <b>(2)</b>                                                                                                    | ○(3)                                                                                                    | ○(4)                                                                                                    |  |  |  |
| ActCpuType                   | 34<br>(CPU_Q02CPU)            | CPU type corresponding                                                                                                    | g to the target station                                                                                                    | '                                                                                                    | '                                                                                                    |  |  |  |
| ActDestinationIONumber       | 0 (0x00)                      | Fixed to 0 (0x00)                                                                                                    | Fixed to 0 (0x00)                                                                                                    | Target station side ■For single CPU • Fixed to 1023 (0x3FF) ■For multiple CPUs • Connected CPU: 1023 (0x3FF) • No. 1: 992 (0x3E0) • No. 2: 993 (0x3E1) • No. 3: 994 (0x3E2) • No. 4: 995 (0x3E3) | Target station side ■For single CPU • Fixed to 1023 (0x3FF) ■For multiple CPUs • Connected CPU: 1023 (0x3FF) • No. 1: 992 (0x3E0) • No. 2: 993 (0x3E1) • No. 3: 994 (0x3E2) • No. 4: 995 (0x3E3) |  |  |  |
| ActDidPropertyBit            | 1 (0x01)                      | Fixed to 1 (0x01)                                                                                                    | Fixed to 1 (0x01)                                                                                                    | Fixed to 0 (0x00)                                                                                                    | Fixed to 0 (0x00)                                                                                                    |  |  |  |
| ActDsidPropertyBit           | 1 (0x01)                      | Fixed to 1 (0x01)                                                                                                    | Fixed to 1 (0x01)                                                                                                    | Fixed to 0 (0x00)                                                                                                    | Fixed to 0 (0x00)                                                                                                    |  |  |  |
| ActIntelligentPreferenceBit  | 0 (0x00)                      | Fixed to 0 (0x00)                                                                                                    | Fixed to 0 (0x00)                                                                                                    | Target station QCPU (Q mode), QCCPU, LCPU: 1 (0x01) Other than the above: 0 (0x00)                                                                                                    | Target station QCPU (Q mode), QCCPU, LCPU: 1 (0x01) Other than the above: 0 (0x00)                                                                                                    |  |  |  |
| ActIONumber* <sup>1</sup>    | 1023 (0x3FF)                  | ■For single CPU • Fixed to 1023 (0x3FF) ■For multiple CPUs • Connected CPU: 1023 (0x3FF) • No. 1: 992 (0x3E0) • No. 2: 993 (0x3E1) • No. 3: 994 (0x3E2) • No. 4: 995 (0x3E3) | Target station side ■For single CPU • Fixed to 1023 (0x3FF) ■For multiple CPUs • Connected CPU: 1023 (0x3FF) • No. 1: 992 (0x3E0) • No. 2: 993 (0x3E1) • No. 3: 994 (0x3E2) • No. 4: 995 (0x3E3) | Connected station side module I/O address                                                                                                    | Connected station side module I/O address                                                                                                    |  |  |  |
| ActMultiDropChannelNumber *2 | 0 (0x00)                      | Fixed to 0 (0x00)                                                                                                    | Fixed to 0 (0x00)                                                                                                    | Multi-drop channel number                                                                                                    | Fixed to 0 (0x00)                                                                                                    |  |  |  |
| ActNetworkNumber             | 0 (0x00)                      | Fixed to 0 (0x00)                                                                                                    | Target station side module network number                                                                                                    | Fixed to 0 (0x00)                                                                                                    | Fixed to 0 (0x00)                                                                                                    |  |  |  |
| ActProtocolType              | 0x04<br>(PROTOCOL_SE<br>RIAL) | PROTOCOL_USBGOT                                                                                                    | (0x13)                                                                                                    |                                                                                                    |                                                                                                    |  |  |  |
| ActStationNumber             | 255 (0xFF)                    | Fixed to 255 (0xFF)                                                                                                    | Target station side module station number                                                                                                    | Fixed to 255 (0xFF)                                                                                                    | Fixed to 255 (0xFF)                                                                                                    |  |  |  |
| ActThroughNetworkType        | 0 (0x00)                      | MELSECNET/10 is no     MELSECNET/10 is income.                                                                                                    | , ,                                                                                                    |                                                                                                    |                                                                                                    |  |  |  |
| ActTimeOut                   | 10000                         | Any value specified by u                                                                                                    | ser in ms units                                                                                                    |                                                                                                    |                                                                                                    |  |  |  |
| ActUnitNumber                | 0 (0x00)                      | Fixed to 0 (0x00)                                                                                                    | Fixed to 0 (0x00)                                                                                                    | Target station side module station number                                                                                                    | Target station side module station number                                                                                                    |  |  |  |
| ActUnitType                  | 0x13<br>(UNIT_QNCPU)          | UNIT_QNCPU (0x13)                                                                                                    |                                                                                                    |                                                                                                    |                                                                                                    |  |  |  |

<sup>\*1</sup> For the I/O address, specify the value of the actual start I/O number divided by 16.

<sup>\*2</sup> Specify the following value for the channel number to be multi-drop linked.

<sup>0:</sup> Default channel of module

<sup>1:</sup> Channel 1

<sup>2:</sup> Channel 2

# Personal computer side port: USB, GOT2000 side port: USB, CPU side port: Direct connection (3)

When the connected station is an LCPU

### Configuration

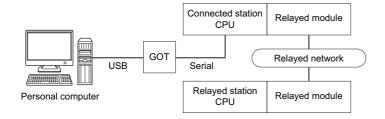

### Accessibility and property patterns

| Connected station CPU | Relayed network      | Relayed station CPU |       |              |       |        |  |  |
|-----------------------|----------------------|---------------------|-------|--------------|-------|--------|--|--|
| LCPU                  |                      | RCPU                | RCCPU | R motion CPU | LHCPU | FX5CPU |  |  |
| ○(1)                  | CC IE TSN            | ×                   | ×     | ×            | ×     | ×      |  |  |
|                       | CC IE Field*2        | ×                   | ×     | ×            | ×     | ×      |  |  |
|                       | MELSECNET/H          | ×                   | ×     | ×            | ×     | ×      |  |  |
|                       | Ethernet             | ×                   | ×     | ×            | ×     | ×      |  |  |
|                       | Serial communication | ×                   | ×     | ×            | ×     | ×      |  |  |
|                       | CC-Link              | ×                   | ×     | ×            | ×     | ×      |  |  |

| Connected station CPU | Relayed network      | Relayed station CPU            |                    |      |       |                 |       |  |
|-----------------------|----------------------|--------------------------------|--------------------|------|-------|-----------------|-------|--|
| LCPU                  |                      | QCPU (Q<br>mode) <sup>*1</sup> | QCCPU              | LCPU | QSCPU | Q motion<br>CPU | FXCPU |  |
| ○(1)                  | CC IE TSN            | ×                              | ×                  | ×    | ×     | ×               | ×     |  |
|                       | CC IE Field*2        | ○(4)                           | ○(4) <sup>*3</sup> | ○(4) | ×     | ×               | ×     |  |
|                       | MELSECNET/H          | ×                              | ×                  | ×    | ×     | ×               | ×     |  |
|                       | Ethernet             | ○(4)                           | ×                  | ○(4) | ×     | ×               | ×     |  |
|                       | Serial communication | ○(2)                           | ×                  | ○(2) | ×     | ○(2)            | ×     |  |
|                       | CC-Link              | ○(3)                           | ○(3)               | ○(3) | ×     | ○(3)            | ×     |  |

<sup>\*1</sup> Redundant CPU cannot be accessed.

<sup>\*2</sup> Since CC-Link IE Controller Network is not supported, LCPU relayed by CC-Link IE Controller Network cannot be accessed.

<sup>\*3</sup> Since CC-Link IE Field Network is not supported, Q12DCCPU-V (Basic mode) relayed by CC-Link IE Field Network cannot be accessed.

The following table shows the property settings of communication routes.

| Property                     | Default value                 | Property patterns      | Property patterns                                                                                                    |                                                                                                    |                                                                                                    |  |  |  |  |
|------------------------------|-------------------------------|------------------------|----------------------------------------------------------------------------------------------------|----------------------------------------------------------------------------------------------------|----------------------------------------------------------------------------------------------------|--|--|--|--|
|                              |                               | ○(1)                   | ○(2)                                                                                                    | ○(3)                                                                                                    | <b>(4)</b>                                                                                                    |  |  |  |  |
| ActBaudRate                  | 19200<br>(BAUDRATE_19200)     | Fixed to 0 (0x00)      | '                                                                                                    | '                                                                                                    | -                                                                                                    |  |  |  |  |
| ActControl                   | 8<br>(TRC_DTR_OR_RT<br>S)     | Fixed to 0 (0x00)      |                                                                                                    |                                                                                                    |                                                                                                    |  |  |  |  |
| ActCpuType                   | 34 (CPU_Q02CPU)               | CPU type corresponding | to the target station                                                                                                    |                                                                                                    |                                                                                                    |  |  |  |  |
| ActDataBits                  | 8 (DATABIT_8)                 | Fixed to 0 (0x00)      |                                                                                                    |                                                                                                    |                                                                                                    |  |  |  |  |
| ActDestinationIONumber       | 0 (0x00)                      | Fixed to 0 (0x00)      | Target station side ■For single CPU • Fixed to 1023 (0x3FF) ■For multiple CPUs • Connected CPU: 1023 (0x3FF) • No. 1: 992 (0x3E0) • No. 2: 993 (0x3E1) • No. 3: 994 (0x3E2) • No. 4: 995 (0x3E3) | Target station side ■For single CPU • Fixed to 1023 (0x3FF) ■For multiple CPUs • Connected CPU: 1023 (0x3FF) • No. 1: 992 (0x3E0) • No. 2: 993 (0x3E1) • No. 3: 994 (0x3E2) • No. 4: 995 (0x3E3) ■For redundant CPU • Control system: 976 (0x3D0) • No specification: 1023 (0x3FF) | Fixed to 0 (0x00)                                                                                                    |  |  |  |  |
| ActDidPropertyBit            | 1 (0x01)                      | Fixed to 1 (0x01)      | Fixed to 0 (0x00)                                                                                                    | Fixed to 0 (0x00)                                                                                                    | Fixed to 1 (0x01)                                                                                                    |  |  |  |  |
| ActDsidPropertyBit           | 1 (0x01)                      | Fixed to 1 (0x01)      | Fixed to 0 (0x00)                                                                                                    | Fixed to 0 (0x00)                                                                                                    | Fixed to 1 (0x01)                                                                                                    |  |  |  |  |
| ActHostAddress               | 1.1.1.1                       | Fixed to NULL          |                                                                                                    |                                                                                                    | •                                                                                                    |  |  |  |  |
| ActIntelligentPreferenceBit  | 0 (0x00)                      | Fixed to 0 (0x00)      | Target station<br>QCPU (Q mode),<br>LCPU: 1 (0x01)<br>Other than the above: 0<br>(0x00)                                                                                                    | Target station QCPU (Q mode), QCCPU, LCPU: 1 (0x01) Other than the above: 0 (0x00)                                                                                                    | Fixed to 0 (0x00)                                                                                                    |  |  |  |  |
| ActiONumber*1                | 1023 (0x3FF)                  | Fixed to 1023 (0x3FF)  | Connected station side module I/O address                                                                                                    | Connected station side module I/O address                                                                                                    | Target station side ■For single CPU • Fixed to 1023 (0x3FF) ■For multiple CPUs • Connected CPU: 1023 (0x3FF) • No. 1: 992 (0x3E0) • No. 2: 993 (0x3E1) • No. 3: 994 (0x3E2) • No. 4: 995 (0x3E3) ■For redundant CPU • Control system: 976 (0x3D0) • No specification: 1023 (0x3FF) |  |  |  |  |
| ActMultiDropChannelNumber *2 | 0 (0x00)                      | Fixed to 0 (0x00)      | Multi-drop channel number                                                                                                    | Fixed to 0 (0x00)                                                                                                    | Fixed to 0 (0x00)                                                                                                    |  |  |  |  |
| ActNetworkNumber             | 0 (0x00)                      | Fixed to 0 (0x00)      | Fixed to 0 (0x00)                                                                                                    | Fixed to 0 (0x00)                                                                                                    | Target station side module network number                                                                                                    |  |  |  |  |
| ActParity                    | 1 (ODD_PARITY)                | Fixed to 0 (0x00)      | ·                                                                                                    | ·                                                                                                    | ·                                                                                                    |  |  |  |  |
| ActPortNumber                | 1 (PORT_1)                    | Fixed to 0 (0x00)      |                                                                                                    |                                                                                                    |                                                                                                    |  |  |  |  |
| ActProtocolType              | 0x04<br>(PROTOCOL_SERI<br>AL) | PROTOCOL_USBGOT        | (0x13)                                                                                                    |                                                                                                    |                                                                                                    |  |  |  |  |

| Property              | Default value        | Property patterns                                                               |                                           |                                           |                                           |  |  |  |
|-----------------------|----------------------|---------------------------------------------------------------------------------|-------------------------------------------|-------------------------------------------|-------------------------------------------|--|--|--|
|                       |                      | ○(1)                                                                            | <b>(2)</b>                                | ○(3)                                      | ○(4)                                      |  |  |  |
| ActStationNumber      | 255 (0xFF)           | Fixed to 255 (0xFF)                                                             | Fixed to 255 (0xFF)                       | Fixed to 255 (0xFF)                       | Target station side module station number |  |  |  |
| ActThroughNetworkType | 0 (0x00)             | MELSECNET/10 is not included.: 0 (0x00)     MELSECNET/10 is included.: 1 (0x01) |                                           |                                           |                                           |  |  |  |
| ActTimeOut            | 10000                | Any value specified by u                                                        | ser in ms units                           |                                           |                                           |  |  |  |
| ActUnitNumber         | 0 (0x00)             | Fixed to 0 (0x00)                                                               | Target station side module station number | Target station side module station number | Fixed to 0 (0x00)                         |  |  |  |
| ActUnitType           | 0x13<br>(UNIT_QNCPU) | UNIT_LNCPU (0x50)                                                               |                                           |                                           |                                           |  |  |  |

<sup>\*1</sup> For the I/O address, specify the value of the actual start I/O number divided by 16.

- 0: Default channel of module
- 1: Channel 1
- 2: Channel 2

<sup>\*2</sup> Specify the following value for the channel number to be multi-drop linked.

# Personal computer side port: USB, GOT2000 side port: USB, CPU side port: Direct connection (4)

When the connected station is an FXCPU

### Configuration

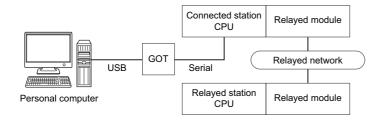

### Accessibility and property patterns

| Connected station CPU | Relayed network              | Relayed station CPU |       |              |       |        |  |  |
|-----------------------|------------------------------|---------------------|-------|--------------|-------|--------|--|--|
| FXCPU                 |                              | RCPU                | RCCPU | R motion CPU | LHCPU | FX5CPU |  |  |
| ○(1)                  | CC IE TSN                    | ×                   | ×     | ×            | ×     | ×      |  |  |
|                       | CC IE Control<br>CC IE Field | ×                   | ×     | ×            | ×     | ×      |  |  |
|                       | MELSECNET/H                  | ×                   | ×     | ×            | ×     | ×      |  |  |
|                       | Ethernet                     | ×                   | ×     | ×            | ×     | ×      |  |  |
|                       | Serial communication         | ×                   | ×     | ×            | ×     | ×      |  |  |
|                       | CC-Link                      | ×                   | ×     | ×            | ×     | ×      |  |  |

| Connected station CPU | on CPU                    | Relayed station  | Relayed station CPU |      |       |                 |                    |  |  |
|-----------------------|---------------------------|------------------|---------------------|------|-------|-----------------|--------------------|--|--|
| FXCPU                 |                           | QCPU (Q<br>mode) | QCCPU               | LCPU | QSCPU | Q motion<br>CPU | FXCPU              |  |  |
| ○(1)                  | CC IE TSN                 | ×                | ×                   | ×    | ×     | ×               | ×                  |  |  |
|                       | CC IE Control CC IE Field | ×                | ×                   | ×    | ×     | ×               | ×                  |  |  |
|                       | MELSECNET/H               | ×                | ×                   | ×    | ×     | ×               | ×                  |  |  |
|                       | Ethernet                  | ×                | ×                   | ×    | ×     | ×               | ×                  |  |  |
|                       | Serial communication      | ×                | ×                   | ×    | ×     | ×               | ×                  |  |  |
|                       | CC-Link                   | ×                | ×                   | ×    | ×     | ×               | ○(2) <sup>*1</sup> |  |  |

<sup>\*1</sup> Only FX3G(C)CPU and FX3U(C)CPU can be accessed.

The following table shows the property settings of communication routes.

| Property               | Default value             | Property patterns                            |                                        |
|------------------------|---------------------------|----------------------------------------------|----------------------------------------|
|                        |                           | ○(1)                                         | ○(2)                                   |
| ActCpuType             | 34 (CPU_Q02CPU)           | CPU type corresponding to the target station |                                        |
| ActDestinationIONumber | 0 (0x00)                  | 0 (0x00)                                     | Fixed to 1023 (0x3FF)                  |
| ActDidPropertyBit      | 1 (0x01)                  | 0 (0x00)                                     | Fixed to 1 (0x01)                      |
| ActDsidPropertyBit     | 1 (0x01)                  | 0 (0x00)                                     | Fixed to 1 (0x01)                      |
| ActIONumber            | 1023 (0x3FF)              | 0 (0x00)                                     | Module number of the connected station |
| ActProtocolType        | 0x04<br>(PROTOCOL_SERIAL) | PROTOCOL_USBGOT (0x13)                       |                                        |
| ActTimeOut             | 10000                     | Any value specified by user in ms units      |                                        |
| ActUnitNumber          | 0 (0x00)                  | 0 (0x00) Target station side module station  |                                        |
| ActUnitType            | 0x13 (UNIT_QNCPU)         | UNIT_FXCPU (0x0F)                            |                                        |

# Personal computer side port: USB, GOT2000 side port: USB, CPU side port: Bus connection

## Configuration

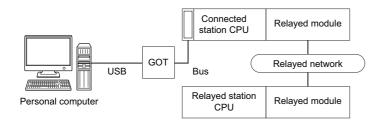

## Accessibility and property patterns

| Connected s                             | tation CPU      | Relayed network              | Relayed station | Relayed station CPU |                 |       |        |  |  |  |
|-----------------------------------------|-----------------|------------------------------|-----------------|---------------------|-----------------|-------|--------|--|--|--|
| QCPU<br>(Q mode)                        | Q motion<br>CPU |                              | RCPU            | RCCPU               | R motion<br>CPU | LHCPU | FX5CPU |  |  |  |
| ○(1)* <sup>1</sup> ○(1)* <sup>2*5</sup> | CC IE TSN       | ×                            | ×               | ×                   | ×               | ×     |        |  |  |  |
|                                         |                 | CC IE Control<br>CC IE Field | ×               | ×                   | ×               | ×     | ×      |  |  |  |
|                                         |                 | MELSECNET/H                  | ×               | ×                   | ×               | ×     | ×      |  |  |  |
|                                         |                 | Ethernet                     | ×               | ×                   | ×               | ×     | ×      |  |  |  |
|                                         |                 | Serial communication         | ×               | ×                   | ×               | ×     | ×      |  |  |  |
|                                         |                 | CC-Link                      | ×               | ×                   | ×               | ×     | ×      |  |  |  |

| Connected          | station CPU     | Relayed network              | Relayed stati      | Relayed station CPU |                    |       |                    |       |  |  |
|--------------------|-----------------|------------------------------|--------------------|---------------------|--------------------|-------|--------------------|-------|--|--|
| QCPU<br>(Q mode)   | Q motion<br>CPU |                              | QCPU<br>(Q mode)*1 | QCCPU               | LCPU               | QSCPU | Q motion<br>CPU    | FXCPU |  |  |
| ○(1) <sup>*1</sup> | ○(1)*2*5        | CC IE TSN                    | ×                  | ×                   | ×                  | ×     | ×                  | ×     |  |  |
|                    |                 | CC IE Control<br>CC IE Field | ○(2)               | ○(2) <sup>*3</sup>  | ○(2) <sup>*4</sup> | ×     | ○(2) <sup>*3</sup> | ×     |  |  |
|                    |                 | MELSECNET/H                  | ○(2)               | O(2)                | ×                  | ×     | ○(2)               | ×     |  |  |
|                    |                 | Ethernet                     | ○(2)               | ×                   | ×                  | ×     | ○(2)               | ×     |  |  |
|                    |                 | Serial communication         | ○(3)               | ×                   | ○(3)               | ×     | ○(3)               | ×     |  |  |
|                    |                 | CC-Link                      | ○(4)               | ○(4)                | ○(4)               | ×     | ○(4)               | ×     |  |  |

| Connected station CPU | Relayed network              | Relayed st | ation CPU |                 |       |        |
|-----------------------|------------------------------|------------|-----------|-----------------|-------|--------|
| QCCPU                 |                              | RCPU       | RCCPU     | R motion<br>CPU | LHCPU | FX5CPU |
| ○(1)                  | CC IE TSN                    | ×          | ×         | ×               | ×     | ×      |
|                       | CC IE Control<br>CC IE Field | ×          | ×         | ×               | ×     | ×      |
|                       | MELSECNET/H                  | ×          | ×         | ×               | ×     | ×      |
|                       | Ethernet                     | ×          | ×         | ×               | ×     | ×      |
|                       | Serial communication         | ×          | ×         | ×               | ×     | ×      |
|                       | CC-Link                      | ×          | ×         | ×               | ×     | ×      |

| Connected station CPU | Relayed network              | Relayed stati      | on CPU             |                    |       |                    |       |
|-----------------------|------------------------------|--------------------|--------------------|--------------------|-------|--------------------|-------|
| QCCPU                 |                              | QCPU<br>(Q mode)*1 | QCCPU              | LCPU               | QSCPU | Q motion<br>CPU    | FXCPU |
| O(1)                  | CC IE TSN                    | ×                  | ×                  | ×                  | ×     | ×                  | ×     |
|                       | CC IE Control<br>CC IE Field | ○(2)               | ○(2) <sup>*3</sup> | ○(2) <sup>*4</sup> | ×     | ○(2) <sup>*3</sup> | ×     |
|                       | MELSECNET/H                  | ○(2)               | ○(2)               | ×                  | ×     | ×                  | ×     |
|                       | Ethernet                     | ×                  | ×                  | ×                  | ×     | ×                  | ×     |
|                       | Serial communication         | ×                  | ×                  | ×                  | ×     | ×                  | ×     |
|                       | CC-Link                      | ○(4)               | ○(4)               | ○(4)               | ×     | ×                  | ×     |

<sup>\*1</sup> Redundant CPU cannot be accessed.

<sup>\*2</sup> Relayed station CPUs cannot be accessed via Q motion CPU.

<sup>\*3</sup> Since CC-Link IE Field Network is not supported, Q12DCCPU-V (Basic mode) and Q motion CPU relayed by CC-Link IE Field Network cannot be accessed.

<sup>\*4</sup> Since CC-Link IE Controller Network is not supported, LCPU relayed by CC-Link IE Controller Network cannot be accessed.

<sup>\*5</sup> Only CPU No.2 or later in a multiple CPU configuration can be accessed.

The following table shows the property settings of communication routes.

| Property                     | Default value                 | Property patterns                                                                                                    |                                                                                                    |                                                                                                    |                                                                                                    |  |  |  |
|------------------------------|-------------------------------|----------------------------------------------------------------------------------------------------|----------------------------------------------------------------------------------------------------|----------------------------------------------------------------------------------------------------|----------------------------------------------------------------------------------------------------|--|--|--|
|                              |                               | ○(1)                                                                                                    | <b>(2)</b>                                                                                                    | ○(3)                                                                                                    | <b>(4)</b>                                                                                                    |  |  |  |
| ActCpuType                   | 34 (CPU_Q02CPU)               | CPU type corresponding                                                                                                    | g to the target station                                                                                                    |                                                                                                    |                                                                                                    |  |  |  |
| ActDestinationIONumber       | 0 (0x00)                      | Fixed to 0 (0x00)                                                                                                    | Fixed to 0 (0x00)                                                                                                    | Target station side ■For single CPU • Fixed to 1023 (0x3FF) ■For multiple CPUs • Connected CPU: 1023 (0x3FF) • No. 1: 992 (0x3E0) • No. 2: 993 (0x3E1) • No. 3: 994 (0x3E2) • No. 4: 995 (0x3E3) | Target station side ■For single CPU • Fixed to 1023 (0x3FF) ■For multiple CPUs • Connected CPU: 1023 (0x3FF) • No. 1: 992 (0x3E0) • No. 2: 993 (0x3E1) • No. 3: 994 (0x3E2) • No. 4: 995 (0x3E3) |  |  |  |
| ActDidPropertyBit            | 1 (0x01)                      | Fixed to 1 (0x01)                                                                                                    | Fixed to 1 (0x01)                                                                                                    | Fixed to 0 (0x00)                                                                                                    | Fixed to 0 (0x00)                                                                                                    |  |  |  |
| ActDsidPropertyBit           | 1 (0x01)                      | Fixed to 1 (0x01)                                                                                                    | Fixed to 1 (0x01)                                                                                                    | Fixed to 0 (0x00)                                                                                                    | Fixed to 0 (0x00)                                                                                                    |  |  |  |
| ActIntelligentPreferenceBit  | 0 (0x00)                      | Fixed to 0 (0x00)                                                                                                    | Fixed to 0 (0x00)                                                                                                    | Target station<br>QCPU (Q mode),<br>LCPU: 1 (0x01)<br>Other than the above: 0<br>(0x00)                                                                                                    | Target station QCPU (Q mode), QCCPU, LCPU: 1 (0x01) Other than the above: 0 (0x00)                                                                                                    |  |  |  |
| ActIONumber*1                | 1023 (0x3FF)                  | ■For single CPU Fixed to 1023 (0x3FF) ■For multiple CPUs Connected CPU: 1023 (0x3FF) No. 1: 992 (0x3E0) No. 2: 993 (0x3E1) No. 3: 994 (0x3E2) No. 4: 995 (0x3E3) | Target station side ■For single CPU • Fixed to 1023 (0x3FF) ■For multiple CPUs • Connected CPU: 1023 (0x3FF) • No. 1: 992 (0x3E0) • No. 2: 993 (0x3E1) • No. 3: 994 (0x3E2) • No. 4: 995 (0x3E3) | Connected station side module I/O address                                                                                                    | Connected station side module I/O address                                                                                                    |  |  |  |
| ActMultiDropChannelNumber *2 | 0 (0x00)                      | Fixed to 0 (0x00)                                                                                                    | Fixed to 0 (0x00)                                                                                                    | Multi-drop channel number                                                                                                    | Fixed to 0 (0x00)                                                                                                    |  |  |  |
| ActNetworkNumber             | 0 (0x00)                      | Fixed to 0 (0x00)                                                                                                    | Target station side module network number                                                                                                    | Fixed to 0 (0x00)                                                                                                    | Fixed to 0 (0x00)                                                                                                    |  |  |  |
| ActProtocolType              | 0x04<br>(PROTOCOL_SERI<br>AL) | PROTOCOL_USBGOT                                                                                                    | (0x13)                                                                                                    |                                                                                                    |                                                                                                    |  |  |  |
| ActStationNumber             | 255 (0xFF)                    | Fixed to 255 (0xFF)                                                                                                    | Target station side module station number                                                                                                    | Fixed to 255 (0xFF)                                                                                                    | Fixed to 255 (0xFF)                                                                                                    |  |  |  |
| ActTimeOut*3                 | 10000                         | Any value specified by ι                                                                                                    | ser in ms units                                                                                                    |                                                                                                    | •                                                                                                    |  |  |  |
| ActUnitNumber                | 0 (0x00)                      | Fixed to 0 (0x00)                                                                                                    | Fixed to 0 (0x00)                                                                                                    | Target station side module station number                                                                                                    | Target station side module station number                                                                                                    |  |  |  |
| ActUnitType                  | 0x13<br>(UNIT_QNCPU)          | UNIT_A900GOT (0x21)                                                                                                    |                                                                                                    |                                                                                                    |                                                                                                    |  |  |  |

<sup>\*1</sup> For the I/O address, specify the value of the actual start I/O number divided by 16.

<sup>\*2</sup> Specify the following value for the channel number to be multi-drop linked.

<sup>0:</sup> Default channel of module

<sup>1:</sup> Channel 1

<sup>2:</sup> Channel 2

<sup>\*3</sup> When a value from 0 to 5000 [ms] is specified, the value is rounded to 5000 ms. Note that the value is rounded to 255000 ms when a value greater than 255000 ms is specified.

# Personal computer side port: USB, GOT2000 side port: USB, CPU side port: Serial communication module (1)

When a relayed module other than the connected station side MELSEC iQ-R series-compatible C24 exists

### Configuration

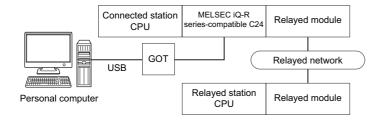

### Accessibility and property patterns

○(n): Accessible ('n' is the property pattern number), ×: Inaccessible

| Connect | ted station CPU              | Relayed network    | Relayed stat | Relayed station CPU |              |       |        |  |  |  |
|---------|------------------------------|--------------------|--------------|---------------------|--------------|-------|--------|--|--|--|
| RCPU    | R motion<br>CPU              |                    | RCPU         | RCCPU               | R motion CPU | LHCPU | FX5CPU |  |  |  |
| ○(1)    | O(1) O(1)*1*3                | CC IE TSN          | ×            | ×                   | ×            | ×     | ×      |  |  |  |
|         | CC IE Control<br>CC IE Field | ○(2) <sup>*2</sup> | ○(2)         | ×                   | ×            | ×     |        |  |  |  |
|         |                              | MELSECNET/H        | ×            | ×                   | ×            | ×     | ×      |  |  |  |
|         |                              | Ethernet           | ○(2)         | ×                   | ○(2)         | ×     | ×      |  |  |  |
|         | Serial communication         | ○(3)               | ×            | ○(3)                | ×            | ×     |        |  |  |  |
|         |                              | CC-Link            | ○(4)         | ○(4)                | ○(4)         | ×     | ×      |  |  |  |

| Connecte      | ed station CPU               | Relayed network      | Relayed sta      | Relayed station CPU |      |       |                 |       |  |  |
|---------------|------------------------------|----------------------|------------------|---------------------|------|-------|-----------------|-------|--|--|
| RCPU          | R motion<br>CPU              |                      | QCPU<br>(Q mode) | QCCPU               | LCPU | QSCPU | Q motion<br>CPU | FXCPU |  |  |
| O(1) O(1)*1*3 | CC IE TSN                    | ×                    | ×                | ×                   | ×    | ×     | ×               |       |  |  |
|               | CC IE Control<br>CC IE Field | ○(2)                 | ×                | ○(2) <sup>*2</sup>  | ×    | ×     | ×               |       |  |  |
|               |                              | MELSECNET/H          | ○(2)             | ×                   | ×    | ×     | ×               | ×     |  |  |
|               |                              | Ethernet             | ○(2)             | ×                   | ○(2) | ×     | ×               | ×     |  |  |
|               |                              | Serial communication | ○(3)             | ×                   | ○(3) | ×     | ×               | ×     |  |  |
|               |                              | CC-Link              | ○(4)             | ×                   | ○(4) | ×     | ×               | ×     |  |  |

<sup>\*1</sup> Relayed station CPUs cannot be accessed via R motion CPU.

<sup>\*2</sup> Since CC-Link IE Controller Network is not supported, RCPU and LCPU relayed by CC-Link IE Controller Network cannot be accessed.

<sup>\*3</sup> Only CPU No.2 or later in a multiple CPU configuration can be accessed.

The following table shows the property settings of communication routes.

| Property                     | Default value                 | Property patterns                                                                                                    |                                                                                                    |                                                                                                    |                                                                                                    |  |  |  |
|------------------------------|-------------------------------|----------------------------------------------------------------------------------------------------|----------------------------------------------------------------------------------------------------|----------------------------------------------------------------------------------------------------|----------------------------------------------------------------------------------------------------|--|--|--|
|                              |                               | <b>(1)</b>                                                                                                    | ○(2) <sup>*1</sup>                                                                                                    | ○(3)                                                                                                    | ○(4)                                                                                                    |  |  |  |
| ActConnectUnitNumber         | 0 (0x00)                      | Connected station side n                                                                                                    | nodule station number                                                                                                    | I                                                                                                    |                                                                                                    |  |  |  |
| ActCpuType                   | 34 (CPU_Q02CPU)               | CPU type corresponding                                                                                                    | to the target station                                                                                                    |                                                                                                    |                                                                                                    |  |  |  |
| ActDestinationIONumber*2     | 0 (0x00)                      | Fixed to 0 (0x00)                                                                                                    | Fixed to 0 (0x00)                                                                                                    | Target station side ■For single CPU • Fixed to 1023 (0x3FF) ■For multiple CPUs • Connected CPU: 1023 (0x3FF) • No. 1: 992 (0x3E0) • No. 2: 993 (0x3E1) • No. 3: 994 (0x3E2) • No. 4: 995 (0x3E3) | Target station side ■For single CPU • Fixed to 1023 (0x3FF) ■For multiple CPUs • Connected CPU: 1023 (0x3FF) • No. 1: 992 (0x3E0) • No. 2: 993 (0x3E1) • No. 3: 994 (0x3E2) • No. 4: 995 (0x3E3) |  |  |  |
| ActDidPropertyBit            | 1 (0x01)                      | Fixed to 1 (0x01)                                                                                                    | Fixed to 1 (0x01)                                                                                                    | Fixed to 0 (0x00)                                                                                                    | Fixed to 0 (0x00)                                                                                                    |  |  |  |
| ActDsidPropertyBit           | 1 (0x01)                      | Fixed to 1 (0x01)                                                                                                    | Fixed to 1 (0x01)                                                                                                    | Fixed to 0 (0x00)                                                                                                    | Fixed to 0 (0x00)                                                                                                    |  |  |  |
| ActIntelligentPreferenceBit  | 0 (0x00)                      | Fixed to 0 (0x00)                                                                                                    | Fixed to 0 (0x00)                                                                                                    | Fixed to 0 (0x00)                                                                                                    | Fixed to 0 (0x00)                                                                                                    |  |  |  |
| ActIONumber* <sup>2</sup>    | 1023 (0x3FF)                  | ■For single CPU  • Fixed to 1023 (0x3FF) ■For multiple CPUs  • Connected CPU: 1023 (0x3FF)  • No. 1: 992 (0x3E0)  • No. 2: 993 (0x3E1)  • No. 3: 994 (0x3E2)  • No. 4: 995 (0x3E3) | Target station side ■For single CPU • Fixed to 1023 (0x3FF) ■For multiple CPUs • Connected CPU: 1023 (0x3FF) • No. 1: 992 (0x3E0) • No. 2: 993 (0x3E1) • No. 3: 994 (0x3E2) • No. 4: 995 (0x3E3) | Connected station side<br>relayed module I/O<br>address                                                                                                    | Connected station side<br>relayed module I/O<br>address                                                                                                    |  |  |  |
| ActMultiDropChannelNumber *3 | 0 (0x00)                      | Fixed to 0 (0x00)                                                                                                    | Fixed to 0 (0x00)                                                                                                    | Multi-drop channel number                                                                                                    | Fixed to 0 (0x00)                                                                                                    |  |  |  |
| ActNetworkNumber             | 0 (0x00)                      | Fixed to 0 (0x00)                                                                                                    | Target station side<br>module network<br>number                                                                                                    | Fixed to 0 (0x00)                                                                                                    | Fixed to 0 (0x00)                                                                                                    |  |  |  |
| ActProtocolType              | 0x04<br>(PROTOCOL_SERI<br>AL) | PROTOCOL_USBGOT                                                                                                    |                                                                                                    |                                                                                                    |                                                                                                    |  |  |  |
| ActPacketType                | 0x01<br>(PACKET_PLC1)         | PACKET_PLC1                                                                                                    |                                                                                                    |                                                                                                    |                                                                                                    |  |  |  |
| ActPortNumber                | 1 (PORT_1)                    | Fixed to 0 (0x00)                                                                                                    |                                                                                                    |                                                                                                    |                                                                                                    |  |  |  |
| ActBaudRate                  | 19200<br>(BAUDRATE_19200<br>) | Fixed to 0 (0x00)                                                                                                    |                                                                                                    |                                                                                                    |                                                                                                    |  |  |  |
| ActHostAddress               | 1.1.1.1                       | Fixed to NULL                                                                                                    |                                                                                                    |                                                                                                    |                                                                                                    |  |  |  |
| ActCpuTimeOut                | 0 (0x00)                      | Fixed to 0 (0x00)                                                                                                    |                                                                                                    |                                                                                                    |                                                                                                    |  |  |  |
| ActControl                   | 8<br>(TRC_DTR_OR_RT<br>S)     | Fixed to 0 (0x00)                                                                                                    |                                                                                                    |                                                                                                    |                                                                                                    |  |  |  |
| ActDataBits                  | 8 (DATABIT_8)                 | Fixed to 0 (0x00)                                                                                                    |                                                                                                    |                                                                                                    |                                                                                                    |  |  |  |
| ActParity                    | 1 (ODD_PARITY)                | Fixed to 0 (0x00)                                                                                                    |                                                                                                    |                                                                                                    |                                                                                                    |  |  |  |
| ActStopBits                  | 0 (STOPBIT_ONE)               | Fixed to 0 (0x00)                                                                                                    |                                                                                                    |                                                                                                    |                                                                                                    |  |  |  |
| ActSumCheck                  | 0<br>(NO_SUM_CHECK)           | Fixed to 0 (0x00)                                                                                                    |                                                                                                    |                                                                                                    |                                                                                                    |  |  |  |
| ActSourceNetworkNumber       | 0 (0x00)                      | Fixed to 0 (0x00)                                                                                                    |                                                                                                    |                                                                                                    |                                                                                                    |  |  |  |
| ActSourceStationNumber       | 0 (0x00)                      | Fixed to 0 (0x00)                                                                                                    |                                                                                                    |                                                                                                    |                                                                                                    |  |  |  |
| ActDestinationPortNumber     | 0 (0x00)                      | Fixed to 0 (0x00)                                                                                                    |                                                                                                    |                                                                                                    |                                                                                                    |  |  |  |
| ActStationNumber             | 255 (0xFF)                    | Fixed to 255 (0xFF)                                                                                                    | Target station side module station number                                                                                                    | Fixed to 255 (0xFF)                                                                                                    | Fixed to 255 (0xFF)                                                                                                    |  |  |  |

| Property              | Default value        | Property patterns                                                               | Property patterns |                                           |                                           |  |  |  |
|-----------------------|----------------------|---------------------------------------------------------------------------------|-------------------|-------------------------------------------|-------------------------------------------|--|--|--|
|                       |                      | <b>(1)</b>                                                                      | ○ <b>(2)</b> *1   | ○(3)                                      | ○(4)                                      |  |  |  |
| ActThroughNetworkType | 0 (0x00)             | MELSECNET/10 is not included.: 0 (0x00)     MELSECNET/10 is included.: 1 (0x01) |                   |                                           |                                           |  |  |  |
| ActTimeOut            | 10000                | Any value specified by user in ms units                                         |                   |                                           |                                           |  |  |  |
| ActUnitNumber         | 0 (0x00)             | Fixed to 0 (0x00)                                                               | Fixed to 0 (0x00) | Target station side module station number | Target station side module station number |  |  |  |
| ActUnitType           | 0x13<br>(UNIT_QNCPU) | UNIT_RJ71C24                                                                    |                   |                                           |                                           |  |  |  |

- \*1 Note the following considerations when accessing via Ethernet module (MELSEC iQ-R series-compatible E71).
  - · For ActNetworkNumber and ActStationNumber, specify the value set in the parameter setting of the target station side MELSEC iQ-R series-compatible E71.
  - $\cdot$  Set "MNET/10 routing information" to MELSEC iQ-R series-compatible E71 parameter setting. When setting parameters, specify other than Automatic Response System (any of IP address calculation system, table conversion system, or combined system) for "MNET/10 routing method."
- \*2 For the I/O address, specify the value of the actual start I/O number divided by 16.
- \*3 Specify the following value for the channel number to be multi-drop linked.
  - 0: Default channel of module
  - 1: Channel 1
  - 2: Channel 2

# Personal computer side port: USB, GOT2000 side port: USB, CPU side port: Serial communication module (2)

When performing multi-drop link on the connected station side MELSEC iQ-R series-compatible C24 with the relayed module

### Configuration

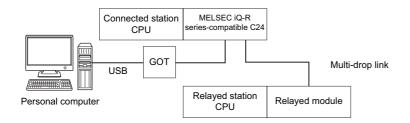

### Accessibility and property patterns

○(n): Accessible ('n' is the property pattern number), ×: Inaccessible

| Connected station Relayed network |      | Relayed network      | Relayed station CPU |       |              |       |        |  |  |
|-----------------------------------|------|----------------------|---------------------|-------|--------------|-------|--------|--|--|
| RCPU, R motion<br>CPU*1*4         |      |                      | RCPU                | RCCPU | R motion CPU | LHCPU | FX5CPU |  |  |
| Independent<br>mode <sup>*3</sup> | ○(1) | Serial communication | ○(2)                | ×     | ×            | ×     | ×      |  |  |

| Connected sta                     | ation | Relayed network      | Relayed station CPU            |       |      |       |              |       |
|-----------------------------------|-------|----------------------|--------------------------------|-------|------|-------|--------------|-------|
| RCPU, R motion<br>CPU*1*4         |       |                      | QCPU (Q<br>mode) <sup>*2</sup> | QCCPU | LCPU | QSCPU | Q motion CPU | FXCPU |
| Independent<br>mode <sup>*3</sup> | ○(1)  | Serial communication | ○(2)                           | ×     | ○(2) | ×     | ×            | ×     |

<sup>\*1</sup> Relayed station CPUs cannot be accessed via R motion CPU.

<sup>\*2</sup> Redundant CPU cannot be accessed.

<sup>\*3</sup> The independent mode indicates that the parameters are set as follows.

<sup>·</sup> CH1 side: Operation setting for transmission setting = independent (0), communication protocol setting = 0

<sup>·</sup> CH2 side: Operation setting for transmission setting = independent (0)

<sup>\*4</sup> Only CPU No.2 or later in a multiple CPU configuration can be accessed.

The following table shows the property settings of communication routes.

| Property                    | Default value             | Property patterns                                                                                                    |                                                                                                    |
|-----------------------------|---------------------------|----------------------------------------------------------------------------------------------------|----------------------------------------------------------------------------------------------------|
|                             |                           | ○(1)                                                                                                    | ○(2)                                                                                                    |
| ActConnectUnitNumber        | 0 (0x00)                  | Connected station side module station number                                                                                                    | er                                                                                                    |
| ActCpuType                  | 34 (CPU_Q02CPU)           | CPU type corresponding to the target station                                                                                                    |                                                                                                    |
| ActDestinationIONumber*1    | 0 (0x00)                  | Fixed to 0 (0x00)                                                                                                    | Target station side  ■For single CPU  • Fixed to 1023 (0x3FF)  ■For multiple CPUs  • Connected CPU: 1023 (0x3FF)  • No. 1: 992 (0x3E0)  • No. 2: 993 (0x3E1)  • No. 3: 994 (0x3E2)  • No. 4: 995 (0x3E3) |
| ActDidPropertyBit           | 1 (0x01)                  | Fixed to 1 (0x01)                                                                                                    | Fixed to 0 (0x00)                                                                                                    |
| ActDsidPropertyBit          | 1 (0x01)                  | Fixed to 1 (0x01)                                                                                                    | Fixed to 0 (0x00)                                                                                                    |
| ActIntelligentPreferenceBit | 0 (0x00)                  | Fixed to 0 (0x00)                                                                                                    |                                                                                                    |
| ActlONumber <sup>*1</sup>   | 1023 (0x3FF)              | ■For single CPU  • Fixed to 1023 (0x3FF)  ■For multiple CPUs  • Connected CPU: 1023 (0x3FF)  • No. 1: 992 (0x3E0)  • No. 2: 993 (0x3E1)  • No. 3: 994 (0x3E2)  • No. 4: 995 (0x3E3) | Connected station side relayed module I/O address                                                                                                    |
| ActMultiDropChannelNumber*2 | 0 (0x00)                  | Fixed to 0 (0x00)                                                                                                    | Multi-drop channel number                                                                                                    |
| ActNetworkNumber            | 0 (0x00)                  | Fixed to 0 (0x00)                                                                                                    |                                                                                                    |
| ActProtocolType             | 0x04<br>(PROTOCOL_SERIAL) | PROTOCOL_USBGOT                                                                                                    |                                                                                                    |
| ActPacketType               | 0x01 (PACKET_PLC1)        | PACKET_PLC1                                                                                                    |                                                                                                    |
| ActPortNumber               | 1 (PORT_1)                | Fixed to 0 (0x00)                                                                                                    |                                                                                                    |
| ActBaudRate                 | 19200<br>(BAUDRATE_19200) | Fixed to 0 (0x00)                                                                                                    |                                                                                                    |
| ActHostAddress              | 1.1.1.1                   | Fixed to NULL                                                                                                    |                                                                                                    |
| ActCpuTimeOut               | 0 (0x00)                  | Fixed to 0 (0x00)                                                                                                    |                                                                                                    |
| ActControl                  | 8 (TRC_DTR_OR_RTS)        | Fixed to 0 (0x00)                                                                                                    |                                                                                                    |
| ActDataBits                 | 8 (DATABIT_8)             | Fixed to 0 (0x00)                                                                                                    |                                                                                                    |
| ActParity                   | 1 (ODD_PARITY)            | Fixed to 0 (0x00)                                                                                                    |                                                                                                    |
| ActStopBits                 | 0 (STOPBIT_ONE)           | Fixed to 0 (0x00)                                                                                                    |                                                                                                    |
| ActSumCheck                 | 0 (NO_SUM_CHECK)          | Fixed to 0 (0x00)                                                                                                    |                                                                                                    |
| ActSourceNetworkNumber      | 0 (0x00)                  | Fixed to 0 (0x00)                                                                                                    |                                                                                                    |
| ActSourceStationNumber      | 0 (0x00)                  | Fixed to 0 (0x00)                                                                                                    |                                                                                                    |
| ActDestinationPortNumber    | 0 (0x00)                  | Fixed to 0 (0x00)                                                                                                    |                                                                                                    |
| ActStationNumber            | 255 (0xFF)                | Fixed to 255 (0xFF)                                                                                                    |                                                                                                    |
| ActThroughNetworkType       | 0 (0x00)                  | MELSECNET/10 is not included.: 0 (0x00)     MELSECNET/10 is included.: 1 (0x01)                                                                                                    |                                                                                                    |
| ActTimeOut                  | 10000                     | Any value specified by user in ms units                                                                                                    |                                                                                                    |
| ActUnitNumber               | 0 (0x00)                  | Fixed to 0 (0x00)                                                                                                    | Target station side module station number                                                                                                    |
| ActUnitType                 | 0x13 (UNIT_QNCPU)         | UNIT_RJ71C24                                                                                                    |                                                                                                    |

<sup>\*1</sup> For the I/O address, specify the value of the actual start I/O number divided by 16.

<sup>\*2</sup> Specify the following value for the channel number to be multi-drop linked.

<sup>0:</sup> Default channel of module

<sup>1:</sup> Channel 1

<sup>2:</sup> Channel 2

# Personal computer side port: USB, GOT2000 side port: USB, CPU side port: Serial communication module (3)

When a relayed module other than the connected station side Q series-compatible C24 exists

### Configuration

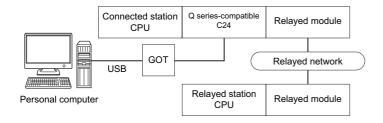

### Accessibility and property patterns

| Connected s        | tation CPU      | Relayed network              | Relayed st | Relayed station CPU |                 |       |        |  |  |
|--------------------|-----------------|------------------------------|------------|---------------------|-----------------|-------|--------|--|--|
| QCPU<br>(Q mode)   | Q motion<br>CPU |                              | RCPU       | RCCPU               | R motion<br>CPU | LHCPU | FX5CPU |  |  |
| ○(1) <sup>*1</sup> | ○(1)*2*5        | CC IE TSN                    | ×          | ×                   | ×               | ×     | ×      |  |  |
|                    |                 | CC IE Control<br>CC IE Field | ×          | ×                   | ×               | ×     | ×      |  |  |
|                    |                 | MELSECNET/H                  | ×          | ×                   | ×               | ×     | ×      |  |  |
|                    |                 | Ethernet                     | ×          | ×                   | ×               | ×     | ×      |  |  |
|                    |                 | Serial communication         | ×          | ×                   | ×               | ×     | ×      |  |  |
|                    |                 | CC-Link                      | ×          | ×                   | ×               | ×     | ×      |  |  |

| Connected st       | tation CPU           | Relayed network              | Relayed station CPU |                    |                    |       |                    |       |  |
|--------------------|----------------------|------------------------------|---------------------|--------------------|--------------------|-------|--------------------|-------|--|
| QCPU<br>(Q mode)   | Q motion<br>CPU      |                              | QCPU<br>(Q mode)*1  | QCCPU              | LCPU               | QSCPU | Q motion<br>CPU    | FXCPU |  |
| ○(1) <sup>*1</sup> | ○(1) <sup>*2*5</sup> | CC IE TSN                    | ×                   | ×                  | ×                  | ×     | ×                  | ×     |  |
|                    |                      | CC IE Control<br>CC IE Field | ○(2)                | ○(2) <sup>*3</sup> | ○(2) <sup>*4</sup> | ×     | ○(2) <sup>*3</sup> | ×     |  |
|                    |                      | MELSECNET/H                  | ○(2)                | ○(2)               | ×                  | ×     | ○(2)               | ×     |  |
|                    |                      | Ethernet                     | ○(2)                | ×                  | ×                  | ×     | ○(2)               | ×     |  |
|                    |                      | Serial communication         | ○(3)                | ×                  | ○(3)               | ×     | ○(3)               | ×     |  |
|                    |                      | CC-Link                      | ○(4)                | O(4)               | <b>(4)</b>         | ×     | ○(4)               | ×     |  |

<sup>\*1</sup> Redundant CPU cannot be accessed.

<sup>\*2</sup> Relayed station CPUs cannot be accessed via Q motion CPU.

<sup>\*3</sup> Since CC-Link IE Field Network is not supported, R motion CPU, Q12DCCPU-V (Basic mode) and Q motion CPU relayed by CC-Link IE Field Network cannot be accessed.

<sup>\*4</sup> Since CC-Link IE Controller Network is not supported, LCPU relayed by CC-Link IE Controller Network cannot be accessed.

<sup>\*5</sup> Only CPU No.2 or later in a multiple CPU configuration can be accessed.

The following table shows the property settings of communication routes.

| Property                     | Default value                 | Property patterns                                                                                                    |                                                                                                    |                                                                                                    |                                                                                                    |  |
|------------------------------|-------------------------------|----------------------------------------------------------------------------------------------------|----------------------------------------------------------------------------------------------------|----------------------------------------------------------------------------------------------------|----------------------------------------------------------------------------------------------------|--|
|                              |                               | ○(1)                                                                                                    | <b>(2)</b>                                                                                                    | ○(3)                                                                                                    | ○(4)                                                                                                    |  |
| ActConnectUnitNumber         | 0 (0x00)                      | Connected station side r                                                                                                    | nodule station number                                                                                                    |                                                                                                    |                                                                                                    |  |
| ActCpuType                   | 34 (CPU_Q02CPU)               | CPU type corresponding                                                                                                    | to the target station                                                                                                    |                                                                                                    |                                                                                                    |  |
| ActDestinationIONumber       | 0 (0x00)                      | Fixed to 0 (0x00)                                                                                                    | Fixed to 0 (0x00)                                                                                                    | Target station side ■For single CPU • Fixed to 1023 (0x3FF) ■For multiple CPUs • Connected CPU: 1023 (0x3FF) • No. 1: 992 (0x3E0) • No. 2: 993 (0x3E1) • No. 3: 994 (0x3E2) • No. 4: 995 (0x3E3) | Target station side ■For single CPU • Fixed to 1023 (0x3FF) ■For multiple CPUs • Connected CPU: 1023 (0x3FF) • No. 1: 992 (0x3E0) • No. 2: 993 (0x3E1) • No. 3: 994 (0x3E2) • No. 4: 995 (0x3E3) |  |
| ActDidPropertyBit            | 1 (0x01)                      | Fixed to 1 (0x01)                                                                                                    | Fixed to 1 (0x01)                                                                                                    | Fixed to 0 (0x00)                                                                                                    | Fixed to 0 (0x00)                                                                                                    |  |
| ActDsidPropertyBit           | 1 (0x01)                      | Fixed to 1 (0x01)                                                                                                    | Fixed to 1 (0x01)                                                                                                    | Fixed to 0 (0x00)                                                                                                    | Fixed to 0 (0x00)                                                                                                    |  |
| ActIntelligentPreferenceBit  | 0 (0x00)                      | Fixed to 0 (0x00)                                                                                                    |                                                                                                    |                                                                                                    |                                                                                                    |  |
| ActIONumber*1                | 1023 (0x3FF)                  | ■For single CPU  • Fixed to 1023 (0x3FF) ■For multiple CPUs  • Connected CPU: 1023 (0x3FF)  • No. 1: 992 (0x3E0)  • No. 2: 993 (0x3E1)  • No. 3: 994 (0x3E2)  • No. 4: 995 (0x3E3) | Target station side ■For single CPU • Fixed to 1023 (0x3FF) ■For multiple CPUs • Connected CPU: 1023 (0x3FF) • No. 1: 992 (0x3E0) • No. 2: 993 (0x3E1) • No. 3: 994 (0x3E2) • No. 4: 995 (0x3E3) | Connected station side<br>relayed module I/O<br>address                                                                                                    | Connected station side<br>relayed module I/O<br>address                                                                                                    |  |
| ActMultiDropChannelNumber *2 | 0 (0x00)                      | Fixed to 0 (0x00)                                                                                                    | Fixed to 0 (0x00)                                                                                                    | Multi-drop channel number                                                                                                    | Fixed to 0 (0x00)                                                                                                    |  |
| ActNetworkNumber             | 0 (0x00)                      | Fixed to 0 (0x00)                                                                                                    | Target station side<br>module network<br>number                                                                                                    | Fixed to 0 (0x00)                                                                                                    | Fixed to 0 (0x00)                                                                                                    |  |
| ActProtocolType              | 0x04<br>(PROTOCOL_SERI<br>AL) | PROTOCOL_USBGOT                                                                                                    | (0x13)                                                                                                    |                                                                                                    |                                                                                                    |  |
| ActStationNumber             | 255 (0xFF)                    | Fixed to 255 (0xFF)                                                                                                    | Target station side module station number                                                                                                    | Fixed to 255 (0xFF)                                                                                                    | Fixed to 255 (0xFF)                                                                                                    |  |
| ActThrough<br>NetworkType    | 0 (0x00)                      | MELSECNET/10 is no     MELSECNET/10 is inc                                                                                                    |                                                                                                    |                                                                                                    |                                                                                                    |  |
| ActTimeOut                   | 10000                         | Any value specified by u                                                                                                    | ser in ms units                                                                                                    |                                                                                                    |                                                                                                    |  |
| ActUnitNumber                | 0 (0x00)                      | Fixed to 0 (0x00)                                                                                                    | Fixed to 0 (0x00)                                                                                                    | Target station side module station number                                                                                                    | Target station side module station number                                                                                                    |  |
| ActUnitType                  | 0x13<br>(UNIT_QNCPU)          | UNIT_QJ71C24 (0x19)                                                                                                    |                                                                                                    |                                                                                                    |                                                                                                    |  |

<sup>\*1</sup> For the I/O address, specify the value of the actual start I/O number divided by 16.

<sup>\*2</sup> Specify the following value for the channel number to be multi-drop linked.

<sup>0:</sup> Default channel of module

<sup>1:</sup> Channel 1

<sup>2:</sup> Channel 2

# Personal computer side port: USB, GOT2000 side port: USB, CPU side port: Serial communication module (4)

When performing multi-drop link on the connected station side Q series-compatible C24 with the relayed module

### Configuration

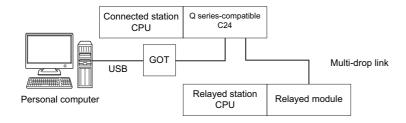

### Accessibility and property patterns

 $\bigcirc$ (n): Accessible ('n' is the property pattern number),  $\times$ : Inaccessible

| Connected st                      | ation             | Relayed network      | Relayed station CPU           |       |      |       |              |       |
|-----------------------------------|-------------------|----------------------|-------------------------------|-------|------|-------|--------------|-------|
| QCPU (Q mod                       | le) <sup>*1</sup> | -                    | RCPU RCCPU R motion CPU LHCPU |       |      | LHCPU | FX5CPU       |       |
| Independent<br>mode <sup>*2</sup> | ○(1)              | Serial communication | ×                             | ×     | ×    |       | ×            | ×     |
| Connected st                      | ation             | Relayed network      | Relayed station CPU           |       |      |       |              |       |
| QCPU (Q mod                       | le) <sup>*1</sup> |                      | QCPU (Q<br>mode)*1            | QCCPU | LCPU | QSCPU | Q motion CPU | FXCPU |

O(2)

 $\bigcirc$ (1)

Independent

mode\*2

Serial communication

○(2)

<sup>\*1</sup> Redundant CPU cannot be accessed.

<sup>\*2</sup> The independent mode indicates that the parameters are set as follows.

<sup>·</sup> CH1 side: Operation setting for transmission setting = independent (0), communication protocol setting = 0

<sup>·</sup> CH2 side: Operation setting for transmission setting = independent (0)

The following table shows the property settings of communication routes.

| Property                    | Default value          | Property patterns                                                                                                    |                                                                                                    |  |  |
|-----------------------------|------------------------|----------------------------------------------------------------------------------------------------|----------------------------------------------------------------------------------------------------|--|--|
|                             |                        | ○(1)                                                                                                    | ○(2)                                                                                                    |  |  |
| ActConnectUnitNumber        | 0 (0x00)               | Connected station side module station nu                                                                                                    | mber                                                                                                    |  |  |
| ActCpuType                  | 34 (CPU_Q02CPU)        | CPU type corresponding to the target station                                                                                                    |                                                                                                    |  |  |
| ActDestinationIONumber      | 0 (0x00)               | Fixed to 0 (0x00)                                                                                                    | Target station side  ■For single CPU  • Fixed to 1023 (0x3FF)  ■For multiple CPUs  • Connected CPU: 1023 (0x3FF)  • No. 1: 992 (0x3E0)  • No. 2: 993 (0x3E1)  • No. 3: 994 (0x3E2)  • No. 4: 995 (0x3E3) |  |  |
| ActDidPropertyBit           | 1 (0x01)               | Fixed to 1 (0x01)                                                                                                    | Fixed to 0 (0x00)                                                                                                    |  |  |
| ActDsidPropertyBit          | 1 (0x01)               | Fixed to 1 (0x01)                                                                                                    | Fixed to 0 (0x00)                                                                                                    |  |  |
| ActIntelligentPreferenceBit | 0 (0x00)               | Fixed to 0 (0x00)                                                                                                    |                                                                                                    |  |  |
| ActIONumber*1               | 1023 (0x3FF)           | ■For single CPU  • Fixed to 1023 (0x3FF) ■For multiple CPUs  • Connected CPU: 1023 (0x3FF)  • No. 1: 992 (0x3E0)  • No. 2: 993 (0x3E1)  • No. 3: 994 (0x3E2)  • No. 4: 995 (0x3E3) | Connected station side relayed module I/ O address                                                                                                    |  |  |
| ActMultiDropChannelNumber*2 | 0 (0x00)               | Fixed to 0 (0x00)                                                                                                    | Multi-drop channel number                                                                                                    |  |  |
| ActNetworkNumber            | 0 (0x00)               | Fixed to 0 (0x00)                                                                                                    |                                                                                                    |  |  |
| ActProtocolType             | 0x04 (PROTOCOL_SERIAL) | PROTOCOL_USBGOT (0x13)                                                                                                    |                                                                                                    |  |  |
| ActStationNumber            | 255 (0xFF)             | Fixed to 255 (0xFF)                                                                                                    |                                                                                                    |  |  |
| ActThroughNetworkType       | 0 (0x00)               | MELSECNET/10 is not included.: 0 (0x00)     MELSECNET/10 is included.: 1 (0x01)                                                                                                    |                                                                                                    |  |  |
| ActTimeOut                  | 10000                  | Any value specified by user in ms units                                                                                                    |                                                                                                    |  |  |
| ActUnitNumber               | 0 (0x00)               | Fixed to 0 (0x00)  Target station side module station number                                                                                                    |                                                                                                    |  |  |
| ActUnitType                 | 0x13 (UNIT_QNCPU)      | UNIT_QJ71C24 (0x19)                                                                                                    |                                                                                                    |  |  |

<sup>\*1</sup> For the I/O address, specify the value of the actual start I/O number divided by 16.

- 1: Channel 1
- 2: Channel 2

<sup>\*2</sup> Specify the following value for the channel number to be multi-drop linked.

<sup>0:</sup> Default channel of module

# Personal computer side port: USB, GOT2000 side port: USB, CPU side port: Serial communication module (5)

When a relayed module other than the connected station side L series-compatible C24 exists

### Configuration

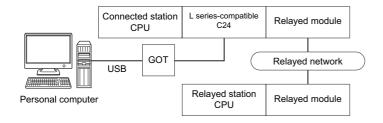

### Accessibility and property patterns

| Connected station CPU | Relayed network      | Relayed station CPU |       |              |       |        |  |  |
|-----------------------|----------------------|---------------------|-------|--------------|-------|--------|--|--|
| LCPU                  |                      | RCPU                | RCCPU | R motion CPU | LHCPU | FX5CPU |  |  |
| ○(1)                  | CC IE TSN            | ×                   | ×     | ×            | ×     | ×      |  |  |
|                       | CC IE Field*2        | ×                   | ×     | ×            | ×     | ×      |  |  |
|                       | MELSECNET/H          | ×                   | ×     | ×            | ×     | ×      |  |  |
|                       | Ethernet             | ×                   | ×     | ×            | ×     | ×      |  |  |
|                       | Serial communication | ×                   | ×     | ×            | ×     | ×      |  |  |
|                       | CC-Link              | ×                   | ×     | ×            | ×     | ×      |  |  |

| Connected station CPU | Relayed network      | Relayed station CPU |                    |      |       |              |       |
|-----------------------|----------------------|---------------------|--------------------|------|-------|--------------|-------|
| LCPU                  |                      | QCPU (Q mode)*1     | QCCPU              | LCPU | QSCPU | Q motion CPU | FXCPU |
| ○(1)                  | CC IE TSN            | ×                   | ×                  | ×    | ×     | ×            | ×     |
|                       | CC IE Field*2        | ○(4)                | ○(4) <sup>*3</sup> | ○(4) | ×     | ×            | ×     |
|                       | MELSECNET/H          | ×                   | ×                  | ×    | ×     | ×            | ×     |
|                       | Ethernet             | ○(4)                | ×                  | ○(4) | ×     | ×            | ×     |
|                       | Serial communication | ○(2)                | ×                  | ○(2) | ×     | ○(2)         | ×     |
|                       | CC-Link              | ○(3)                | ○(3)               | ○(3) | ×     | ○(3)         | ×     |

<sup>\*1</sup> Redundant CPU cannot be accessed.

<sup>\*2</sup> Since CC-Link IE Controller Network is not supported, LCPU relayed by CC-Link IE Controller Network cannot be accessed.

<sup>\*3</sup> Since CC-Link IE Field Network is not supported, Q12DCCPU-V (Basic mode) relayed by CC-Link IE Field Network cannot be accessed.

The following table shows the property settings of communication routes.

| Property                     | Default value                 | Property patterns                              |                                                                                                    |                                                                                                    |                                                                                                    |  |  |
|------------------------------|-------------------------------|------------------------------------------------|----------------------------------------------------------------------------------------------------|----------------------------------------------------------------------------------------------------|----------------------------------------------------------------------------------------------------|--|--|
|                              |                               | <b>(1)</b>                                     | ○(2)                                                                                                    | ○(3)                                                                                                    | <b>(4)</b>                                                                                                    |  |  |
| ActBaudRate                  | 19200<br>(BAUDRATE_19200)     | Fixed to 0 (0x00)                              | ,                                                                                                    |                                                                                                    | '                                                                                                    |  |  |
| ActConnectUnitNumber         | 0 (0x00)                      | Connected station side r                       | nodule station number                                                                                                    |                                                                                                    |                                                                                                    |  |  |
| ActControl                   | 8<br>(TRC_DTR_OR_RT<br>S)     | Fixed to 0 (0x00)                              |                                                                                                    |                                                                                                    |                                                                                                    |  |  |
| ActCpuType                   | 34 (CPU_Q02CPU)               | CPU type corresponding                         | to the target station                                                                                                    |                                                                                                    |                                                                                                    |  |  |
| ActDataBits                  | 8 (DATABIT_8)                 | Fixed to 0 (0x00)                              |                                                                                                    |                                                                                                    |                                                                                                    |  |  |
| ActDestinationIONumber       | 0 (0x00)                      | Fixed to 0 (0x00)                              | Target station side ■For single CPU • Fixed to 1023 (0x3FF) ■For multiple CPUs • Connected CPU: 1023 (0x3FF) • No. 1: 992 (0x3E0) • No. 2: 993 (0x3E1) • No. 3: 994 (0x3E2) • No. 4: 995 (0x3E3) | Target station side ■For single CPU • Fixed to 1023 (0x3FF) ■For multiple CPUs • Connected CPU: 1023 (0x3FF) • No. 1: 992 (0x3E0) • No. 2: 993 (0x3E1) • No. 3: 994 (0x3E2) • No. 4: 995 (0x3E3) | Fixed to 0 (0x00)                                                                                                    |  |  |
| ActDidPropertyBit            | 1 (0x01)                      | Fixed to 1 (0x01)                              | Fixed to 0 (0x00)                                                                                                    | Fixed to 0 (0x00)                                                                                                    | Fixed to 1 (0x01)                                                                                                    |  |  |
| ActDsidPropertyBit           | 1 (0x01)                      | Fixed to 1 (0x01)                              | Fixed to 0 (0x00)                                                                                                    | Fixed to 0 (0x00)                                                                                                    | Fixed to 1 (0x01)                                                                                                    |  |  |
| ActHostAddress               | 1.1.1.1                       | Fixed to NULL                                  |                                                                                                    |                                                                                                    |                                                                                                    |  |  |
| ActIntelligentPreferenceBit  | 0 (0x00)                      | Fixed to 0 (0x00)                              |                                                                                                    |                                                                                                    |                                                                                                    |  |  |
| ActIONumber <sup>*1</sup>    | 1023 (0x3FF)                  | Fixed to 1023 (0x3FF)                          | Connected station side<br>relayed module I/O<br>address                                                                                                    | Connected station side relayed module I/O address                                                                                                    | Target station side ■For single CPU • Fixed to 1023 (0x3FF) ■For multiple CPUs • Connected CPU: 1023 (0x3FF) • No. 1: 992 (0x3E0) • No. 2: 993 (0x3E1) • No. 3: 994 (0x3E2) • No. 4: 995 (0x3E3) |  |  |
| ActMultiDropChannelNumber *2 | 0 (0x00)                      | Fixed to 0 (0x00)                              | Multi-drop channel number                                                                                                    | Fixed to 0 (0x00)                                                                                                    | Fixed to 0 (0x00)                                                                                                    |  |  |
| ActNetworkNumber             | 0 (0x00)                      | Fixed to 0 (0x00)                              | Fixed to 0 (0x00)                                                                                                    | Fixed to 0 (0x00)                                                                                                    | Target station side module network number                                                                                                    |  |  |
| ActParity                    | 1 (ODD_PARITY)                | Fixed to 0 (0x00)                              |                                                                                                    |                                                                                                    |                                                                                                    |  |  |
| ActPortNumber                | 1 (PORT_1)                    | Fixed to 0 (0x00)                              |                                                                                                    |                                                                                                    |                                                                                                    |  |  |
| ActProtocolType              | 0x04<br>(PROTOCOL_SERI<br>AL) | PROTOCOL_USBGOT                                | (0x13)                                                                                                    |                                                                                                    |                                                                                                    |  |  |
| ActStationNumber             | 255 (0xFF)                    | Fixed to 255 (0xFF)                            | Fixed to 255 (0xFF)                                                                                                    | Fixed to 255 (0xFF)                                                                                                    | Target station side module station number                                                                                                    |  |  |
| ActThroughNetworkType        | 0 (0x00)                      | MELSECNET/10 is no     MELSECNET/10 is income. | ` '                                                                                                    |                                                                                                    |                                                                                                    |  |  |
| ActTimeOut                   | 10000                         | Any value specified by u                       | ser in ms units                                                                                                    |                                                                                                    |                                                                                                    |  |  |
| ActUnitNumber                | 0 (0x00)                      | Fixed to 0 (0x00)                              | Target station side module station number                                                                                                    | Target station side module station number                                                                                                    | Fixed to 0 (0x00)                                                                                                    |  |  |
| ActUnitType                  | 0x13<br>(UNIT_QNCPU)          | UNIT_LJ71C24 (0x54)                            |                                                                                                    |                                                                                                    |                                                                                                    |  |  |

- \*1 For the I/O address, specify the value of the actual start I/O number divided by 16.
- \*2 Specify the following value for the channel number to be multi-drop linked.
  - 0: Default channel of module
  - 1: Channel 1
  - 2: Channel 2

# Personal computer side port: USB, GOT2000 side port: USB, CPU side port: Serial communication module (6)

When performing multi-drop link on the connected station side L series-compatible C24 with the relayed module

### Configuration

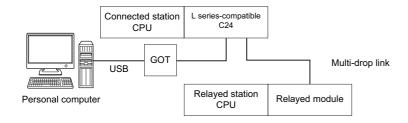

### Accessibility and property patterns

| Connected st                                          | tation | Relayed network      | Relayed station CPU |                                          |              |       |        |  |
|-------------------------------------------------------|--------|----------------------|---------------------|------------------------------------------|--------------|-------|--------|--|
| LCPU                                                  |        |                      | RCPU                | RCCPU                                    | R motion CPU | LHCPU | FX5CPU |  |
| Independent<br>mode <sup>*2</sup>                     | ○(1)   | Serial communication | ×                   | ×                                        | ×            | ×     |        |  |
| Connected station Relayed network Relayed station CPU |        |                      |                     |                                          |              |       |        |  |
| LCDII                                                 |        |                      | OCPU (O             | OCRU O OCCRU I CRU OCCRU O motion CRU EV |              |       |        |  |

| Connected sta                     | ation | Relayed network      | Relayed station CPU            |       |      |       |              |       |
|-----------------------------------|-------|----------------------|--------------------------------|-------|------|-------|--------------|-------|
| LCPU                              |       |                      | QCPU (Q<br>mode) <sup>*1</sup> | QCCPU | LCPU | QSCPU | Q motion CPU | FXCPU |
| Independent<br>mode <sup>*2</sup> | ○(1)  | Serial communication | ○(2)                           | ×     | ○(2) | ×     | ×            | ×     |

<sup>\*1</sup> Redundant CPU cannot be accessed.

<sup>\*2</sup> The independent mode indicates that the parameters are set as follows.

<sup>·</sup> CH1 side: Operation setting for transmission setting = independent (0), communication protocol setting = 0

<sup>·</sup> CH2 side: Operation setting for transmission setting = independent (0)

The following table shows the property settings of communication routes.

| Property                    | Default value             | Property patterns                                                               |                                                                                                    |  |
|-----------------------------|---------------------------|---------------------------------------------------------------------------------|----------------------------------------------------------------------------------------------------|--|
|                             |                           | ○(1)                                                                            | ○(2)                                                                                                    |  |
| ActConnectUnitNumber        | 0 (0x00)                  | Connected station side module station nun                                       | nber                                                                                                    |  |
| ActCpuType                  | 34 (CPU_Q02CPU)           | CPU type corresponding to the target station                                    | on                                                                                                    |  |
| ActDestinationIONumber      | 0 (0x00)                  | Fixed to 0 (0x00)                                                               | Target station side ■For single CPU • Fixed to 1023 (0x3FF) ■For multiple CPUs • Connected CPU: 1023 (0x3FF) • No. 1: 992 (0x3E0) • No. 2: 993 (0x3E1) • No. 3: 994 (0x3E2) • No. 4: 995 (0x3E3) |  |
| ActDidPropertyBit           | 1 (0x01)                  | Fixed to 1 (0x01)                                                               | Fixed to 0 (0x00)                                                                                                    |  |
| ActDsidPropertyBit          | 1 (0x01)                  | Fixed to 1 (0x01)                                                               | Fixed to 0 (0x00)                                                                                                    |  |
| ActIntelligentPreferenceBit | 0 (0x00)                  | Fixed to 0 (0x00)                                                               |                                                                                                    |  |
| ActIONumber*1               | 1023 (0x3FF)              | Fixed to 1023 (0x3FF)                                                           | Connected station side relayed module I/ O address                                                                                                    |  |
| ActMultiDropChannelNumber*2 | 0 (0x00)                  | Fixed to 0 (0x00)                                                               | Multi-drop channel number                                                                                                    |  |
| ActNetworkNumber            | 0 (0x00)                  | Fixed to 0 (0x00)                                                               |                                                                                                    |  |
| ActProtocolType             | 0x04<br>(PROTOCOL_SERIAL) | PROTOCOL_USBGOT (0x13)                                                          |                                                                                                    |  |
| ActStationNumber            | 255 (0xFF)                | Fixed to 255 (0xFF)                                                             |                                                                                                    |  |
| ActThroughNetworkType       | 0 (0x00)                  | MELSECNET/10 is not included.: 0 (0x00)     MELSECNET/10 is included.: 1 (0x01) |                                                                                                    |  |
| ActTimeOut                  | 10000                     | Any value specified by user in ms units                                         |                                                                                                    |  |
| ActUnitNumber               | 0 (0x00)                  | Fixed to 0 (0x00) Target station side module station number                     |                                                                                                    |  |
| ActUnitType                 | 0x13 (UNIT_QNCPU)         | UNIT_LJ71C24 (0x54)                                                             |                                                                                                    |  |

<sup>\*1</sup> For the I/O address, specify the value of the actual start I/O number divided by 16.

<sup>\*2</sup> Specify the following value for the channel number to be multi-drop linked.

<sup>0:</sup> Default channel of module

<sup>1:</sup> Channel 1

<sup>2:</sup> Channel 2

## Personal computer side port: Serial, GOT2000 side port: Serial, CPU side port: MELSEC iQ-R series-compatible E71

### Configuration

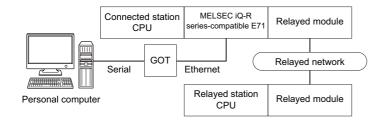

### Accessibility and property patterns

○(n): Accessible ('n' is the property pattern number), ×: Inaccessible

| Connected station CPU | Relayed network           | Relayed station CPU |       |              |       |        |  |  |  |
|-----------------------|---------------------------|---------------------|-------|--------------|-------|--------|--|--|--|
| RCPU                  |                           | RCPU                | RCCPU | R motion CPU | LHCPU | FX5CPU |  |  |  |
| ○(1) <sup>*1</sup>    | CC IE TSN                 | ×                   | ×     | ×            | ×     | ×      |  |  |  |
|                       | CC IE Control CC IE Field | ×                   | ×     | ×            | ×     | ×      |  |  |  |
|                       | MELSECNET/H               | ×                   | ×     | ×            | ×     | ×      |  |  |  |
|                       | Ethernet                  | ○(2)                | ×     | ×            | ×     | ×      |  |  |  |
|                       | Serial communication      | ○(3)                | ×     | ×            | ×     | ×      |  |  |  |
|                       | CC-Link                   | ○(4)                | ○(4)  | ×            | ×     | ×      |  |  |  |

| Connected station CPU | Relayed network              | Relayed station ( | Relayed station CPU |      |       |              |       |  |  |
|-----------------------|------------------------------|-------------------|---------------------|------|-------|--------------|-------|--|--|
| RCPU                  |                              | QCPU (Q mode)     | QCCPU               | LCPU | QSCPU | Q motion CPU | FXCPU |  |  |
| ○(1) <sup>*1</sup>    | CC IE TSN                    | ×                 | ×                   | ×    | ×     | ×            | ×     |  |  |
|                       | CC IE Control<br>CC IE Field | ×                 | ×                   | ×    | ×     | ×            | ×     |  |  |
|                       | MELSECNET/H                  | ×                 | ×                   | ×    | ×     | ×            | ×     |  |  |
|                       | Ethernet                     | ○(2)              | ×                   | ○(2) | ×     | ×            | ×     |  |  |
|                       | Serial communication         | ○(3)              | ×                   | ○(3) | ×     | ×            | ×     |  |  |
|                       | CC-Link                      | ○(4)              | ×                   | O(4) | ×     | ×            | ×     |  |  |

<sup>\*1</sup> Only CPU No.2 or later in a multiple CPU configuration can be accessed.

The following table shows the property settings of communication routes.

| Property                     | Default value                 | Property patterns                                                                                                    |                                                                                                    |                                                                                                    |                                                                                                    |
|------------------------------|-------------------------------|----------------------------------------------------------------------------------------------------|----------------------------------------------------------------------------------------------------|----------------------------------------------------------------------------------------------------|----------------------------------------------------------------------------------------------------|
|                              |                               | ○(1)                                                                                                    | ○(2)                                                                                                    | ○(3)                                                                                                    | ○(4)                                                                                                    |
| ActBaudRate                  | 19200<br>(BAUDRATE_19200)     | BAUDRATE_9600, BAU<br>BAUDRATE_115200                                                                                                    | DRATE_19200, BAUDRA                                                                                                    | TE_38400, BAUDRATE_5                                                                                                    | 7600,                                                                                                    |
| ActConnectUnitNumber*1       | 0 (0x00)                      | Fixed to 0 (0x00)                                                                                                    | Connected station side module station number                                                                                                    | Fixed to 0 (0x00)                                                                                                    | Fixed to 0 (0x00)                                                                                                    |
| ActCpuType                   | 34 (CPU_Q02CPU)               | CPU type corresponding                                                                                                    | to the target station                                                                                                    | -                                                                                                    |                                                                                                    |
| ActDestinationIONumber*2     | 0 (0x00)                      | Fixed to 0 (0x00)                                                                                                    | Fixed to 0 (0x00)                                                                                                    | Target station side ■For single CPU • Fixed to 1023 (0x3FF) ■For multiple CPUs • Connected CPU: 1023 (0x3FF) • No. 1: 992 (0x3E0) • No. 2: 993 (0x3E1) • No. 3: 994 (0x3E2) • No. 4: 995 (0x3E3) | Target station side ■For single CPU • Fixed to 1023 (0x3FF) ■For multiple CPUs • Connected CPU: 1023 (0x3FF) • No. 1: 992 (0x3E0) • No. 2: 993 (0x3E1) • No. 3: 994 (0x3E2) • No. 4: 995 (0x3E3) |
| ActDestinationPortNumber     | 0 (0x00)                      | 5001<br>Host station port number                                                                                                    | r for OPS connection*3                                                                                                    |                                                                                                    |                                                                                                    |
| ActDidPropertyBit            | 1 (0x01)                      | Fixed to 1 (0x01)                                                                                                    | Fixed to 1 (0x01)                                                                                                    | Fixed to 0 (0x00)                                                                                                    | Fixed to 0 (0x00)                                                                                                    |
| ActDsidPropertyBit           | 1 (0x01)                      | Fixed to 1 (0x01)                                                                                                    | Fixed to 1 (0x01)                                                                                                    | Fixed to 0 (0x00)                                                                                                    | Fixed to 0 (0x00)                                                                                                    |
| ActHostAddress               | 1.1.1.1                       | Host name or IP address                                                                                                    | of the connected station                                                                                                    | side module                                                                                                    |                                                                                                    |
| ActIONumber*2                | 1023 (0x3FF)                  | ■For single CPU Fixed to 1023 (0x3FF) ■For multiple CPUs Connected CPU: 1023 (0x3FF) No. 1: 992 (0x3E0) No. 2: 993 (0x3E1) No. 3: 994 (0x3E2) No. 4: 995 (0x3E3) | Target station side ■For single CPU • Fixed to 1023 (0x3FF) ■For multiple CPUs • Connected CPU: 1023 (0x3FF) • No. 1: 992 (0x3E0) • No. 2: 993 (0x3E1) • No. 3: 994 (0x3E2) • No. 4: 995 (0x3E3) | Connected station side module I/O address                                                                                                    | Connected station side module I/O address                                                                                                    |
| ActMultiDropChannelNumber *4 | 0 (0x00)                      | Fixed to 0 (0x00)                                                                                                    | Fixed to 0 (0x00)                                                                                                    | Multi-drop channel number                                                                                                    | Fixed to 0 (0x00)                                                                                                    |
| ActNetworkNumber*5           | 0 (0x00)                      | Target station side<br>module network<br>number                                                                                                    | Target station side<br>module network<br>number                                                                                                    | Connected station side<br>MELSEC iQ-R series-<br>compatible E71<br>network number                                                                                                    | Connected station side<br>MELSEC iQ-R series-<br>compatible E71<br>network number                                                                                                    |
| ActPortNumber                | 1 (PORT_1)                    | Personal computer side                                                                                                    | COM port number                                                                                                    |                                                                                                    |                                                                                                    |
| ActProtocolType              | 0x04<br>(PROTOCOL_SERI<br>AL) | PROTOCOL_SERIAL                                                                                                    |                                                                                                    |                                                                                                    |                                                                                                    |
| ActPacketType                | 0x01<br>(PACKET_PLC1)         | PACKET_PLC1                                                                                                    |                                                                                                    |                                                                                                    |                                                                                                    |
| ActCpuTimeOut                | 0 (0x00)                      | Fixed to 0 (0x00)                                                                                                    |                                                                                                    |                                                                                                    |                                                                                                    |
| ActControl                   | 8<br>(TRC_DTR_OR_RT<br>S)     | Depending on the used of                                                                                                    | cable.                                                                                                    |                                                                                                    |                                                                                                    |
| ActDataBits                  | 8 (DATABIT_8)                 | Fixed to 8 (0x08)                                                                                                    |                                                                                                    |                                                                                                    |                                                                                                    |
| ActParity                    | 1 (ODD_PARITY)                | Fixed to 1 (0x01)                                                                                                    |                                                                                                    |                                                                                                    |                                                                                                    |
| ActStopBits                  | 0 (STOPBIT_ONE)               | Fixed to 0 (0x00)                                                                                                    |                                                                                                    |                                                                                                    |                                                                                                    |
| ActSumCheck                  | 0<br>(NO_SUM_CHECK)           | Fixed to 0 (0x00)                                                                                                    |                                                                                                    |                                                                                                    |                                                                                                    |
| ActIntelligentPreferenceBit  | 0 (0x00)                      | Fixed to 0 (0x00)                                                                                                    |                                                                                                    |                                                                                                    |                                                                                                    |
| ActSourceNetworkNumber*6     | 0 (0x00)                      | GOT side network numb                                                                                                    | er                                                                                                    |                                                                                                    |                                                                                                    |
| ActSourceStationNumber*7     | 0 (0x00)                      | GOT side station numbe                                                                                                    | r                                                                                                    |                                                                                                    |                                                                                                    |

| Property              | Default value        | Property patterns                                                               |                                           |                                                                                   |                                                                                   |  |  |
|-----------------------|----------------------|---------------------------------------------------------------------------------|-------------------------------------------|-----------------------------------------------------------------------------------|-----------------------------------------------------------------------------------|--|--|
|                       |                      | <b>(1)</b>                                                                      | <b>(2)</b>                                | ○(3)                                                                              | ○(4)                                                                              |  |  |
| ActStationNumber*5    | 255 (0xFF)           | Target station side module station number                                       | Target station side module station number | Connected station side<br>MELSEC iQ-R series-<br>compatible E71 station<br>number | Connected station side<br>MELSEC iQ-R series-<br>compatible E71 station<br>number |  |  |
| ActThroughNetworkType | 0 (0x00)             | MELSECNET/10 is not included.: 0 (0x00)     MELSECNET/10 is included.: 1 (0x01) |                                           |                                                                                   |                                                                                   |  |  |
| ActTimeOut            | 10000                | Any value specified by u                                                        | ser in ms units                           |                                                                                   |                                                                                   |  |  |
| ActUnitNumber         | 0 (0x00)             | Fixed to 0 (0x00)                                                               | Fixed to 0 (0x00)                         | Target station side module station number                                         | Target station side module station number                                         |  |  |
| ActUnitType           | 0x13<br>(UNIT_QNCPU) | UNIT_GOT_RJ71EN71                                                               |                                           |                                                                                   |                                                                                   |  |  |

<sup>\*1</sup> When the property pattern is  $\bigcirc$ (2), specify the connected station side MELSEC iQ-R series-compatible E71 station number set to the connected station side MELSEC iQ-R series-compatible E71 Ethernet parameter.

- \*2 For the I/O address, specify the value of the actual start I/O number divided by 16.
- \*3 When using OPS connection function at redundant CPU connection, set the port No. specified to "Host Station Port No." in Network parameter.
- \*4 Specify the following value for the channel number to be multi-drop linked.
  - 0: Default channel of module
  - 1: Channel 1
  - 2: Channel 2
- \*5 When the property pattern is ○(1) or ○(2), specify the value set in the target station side parameter for ActNetworkNumber and ActStationNumber.
- \*6 Specify the same network No. as MELSECNET/10 network No. set to MELSEC iQ-R series-compatible E71 in the Ethernet parameter settings of target station side MELSEC iQ-R series-compatible E71.
- \*7 Specify the station number on the GOT side to avoid setting the same station number as set to the MELSEC iQ-R series-compatible E71 on the same Ethernet loop.

## Personal computer side port: USB, GOT2000 side port: USB, CPU side port: MELSEC iQ-R series-compatible E71

### Configuration

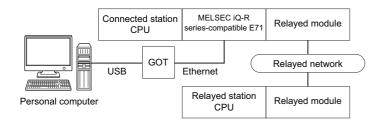

### Accessibility and property patterns

○(n): Accessible ('n' is the property pattern number), ×: Inaccessible

| Connecte           | d station CPU                | Relayed network      | Relayed station CPU |       |              |       |        |
|--------------------|------------------------------|----------------------|---------------------|-------|--------------|-------|--------|
| RCPU               | RCCPU                        | -                    | RCPU                | RCCPU | R motion CPU | LHCPU | FX5CPU |
| ○(1) <sup>*1</sup> | ○(1) <sup>*1*2</sup>         | CC IE TSN            | ×                   | ×     | ×            | ×     | ×      |
|                    | CC IE Control<br>CC IE Field | ×                    | ×                   | ×     | ×            | ×     |        |
|                    |                              | MELSECNET/H          | ×                   | ×     | ×            | ×     | ×      |
|                    |                              | Ethernet             | ○(2)                | ×     | ×            | ×     | ×      |
|                    |                              | Serial communication | ○(3)                | ×     | ×            | ×     | ×      |
|                    |                              | CC-Link              | ○(4)                | ○(4)  | ×            | ×     | ×      |

| Connected station CPU |                              | Relayed network      | Relayed station CPU |       |      |       |              |       |  |
|-----------------------|------------------------------|----------------------|---------------------|-------|------|-------|--------------|-------|--|
| RCPU                  | RCCPU                        |                      | QCPU (Q<br>mode)    | QCCPU | LCPU | QSCPU | Q motion CPU | FXCPU |  |
| ○(1) <sup>*1</sup>    | ○(1) <sup>*1*2</sup>         | CC IE TSN            | ×                   | ×     | ×    | ×     | ×            | ×     |  |
|                       | CC IE Control<br>CC IE Field | ×                    | ×                   | ×     | ×    | ×     | ×            |       |  |
|                       |                              | MELSECNET/H          | ×                   | ×     | ×    | ×     | ×            | ×     |  |
|                       |                              | Ethernet             | ○(2)                | ×     | ○(2) | ×     | ×            | ×     |  |
|                       |                              | Serial communication | ○(3)                | ×     | ○(3) | ×     | ×            | ×     |  |
|                       |                              | CC-Link              | ○(4)                | ×     | ○(4) | ×     | ×            | ×     |  |

<sup>\*1</sup> Only CPU No.2 or later in a multiple CPU configuration can be accessed.

<sup>\*2</sup> A communication with a relayed station via network cannot be established.

The following table shows the property settings of communication routes.

| Property                     | Default value                 | Property patterns                                  |                                                                                                    |                                                                                                    |                                                                                                    |  |  |
|------------------------------|-------------------------------|----------------------------------------------------|----------------------------------------------------------------------------------------------------|----------------------------------------------------------------------------------------------------|----------------------------------------------------------------------------------------------------|--|--|
|                              |                               | ○(1)                                               | <b>(2)</b>                                                                                                    | ○(3)                                                                                                    | ○(4)                                                                                                    |  |  |
| ActConnectUnitNumber*1       | 0 (0x00)                      | Fixed to 0 (0x00)                                  | Connected station side module station number                                                                                                    | Fixed to 0 (0x00)                                                                                                    | Fixed to 0 (0x00)                                                                                                    |  |  |
| ActCpuType                   | 34 (CPU_Q02CPU)               | CPU type corresponding                             | to the target station                                                                                                    |                                                                                                    |                                                                                                    |  |  |
| ActDestinationIONumber*2     | 0 (0x00)                      | Fixed to 0 (0x00)                                  | Fixed to 0 (0x00)                                                                                                    | Target station side ■For single CPU • Fixed to 1023 (0x3FF) ■For multiple CPUs • Connected CPU: 1023 (0x3FF) • No. 1: 992 (0x3E0) • No. 2: 993 (0x3E1) • No. 3: 994 (0x3E2) • No. 4: 995 (0x3E3) | Target station side ■For single CPU • Fixed to 1023 (0x3FF) ■For multiple CPUs • Connected CPU: 1023 (0x3FF) • No. 1: 992 (0x3E0) • No. 2: 993 (0x3E1) • No. 3: 994 (0x3E2) • No. 4: 995 (0x3E3) |  |  |
| ActDestinationPortNumber     | 0 (0x00)                      | 5001 Host station port number for OPS connection*3 |                                                                                                    |                                                                                                    |                                                                                                    |  |  |
| ActDidPropertyBit            | 1 (0x01)                      | Fixed to 1 (0x01)                                  | Fixed to 1 (0x01)                                                                                                    | Fixed to 0 (0x00)                                                                                                    | Fixed to 0 (0x00)                                                                                                    |  |  |
| ActDsidPropertyBit           | 1 (0x01)                      | Fixed to 1 (0x01)                                  | Fixed to 1 (0x01)                                                                                                    | Fixed to 0 (0x00)                                                                                                    | Fixed to 0 (0x00)                                                                                                    |  |  |
| ActHostAddress               | 1.1.1.1                       | Host name or IP address                            | of the connected station s                                                                                                    | side module                                                                                                    |                                                                                                    |  |  |
| ActIONumber* <sup>2</sup>    | 1023 (0x3FF)                  | ■For single CPU                                    | Target station side ■For single CPU • Fixed to 1023 (0x3FF) ■For multiple CPUs • Connected CPU: 1023 (0x3FF) • No. 1: 992 (0x3E0) • No. 2: 993 (0x3E1) • No. 3: 994 (0x3E2) • No. 4: 995 (0x3E3) | Connected station side module I/O address                                                                                                    | Connected station side module I/O address                                                                                                    |  |  |
| ActMultiDropChannelNumber *4 | 0 (0x00)                      | Fixed to 0 (0x00)                                  | Fixed to 0 (0x00)                                                                                                    | Multi-drop channel number                                                                                                    | Fixed to 0 (0x00)                                                                                                    |  |  |
| ActNetworkNumber*5           | 0 (0x00)                      | Target station side<br>module network<br>number    | Target station side<br>module network<br>number                                                                                                    | Connected station side<br>MELSEC iQ-R series-<br>compatible E71<br>network number                                                                                                    | Connected station side<br>MELSEC iQ-R series-<br>compatible E71<br>network number                                                                                                    |  |  |
| ActProtocolType              | 0x04<br>(PROTOCOL_SERI<br>AL) | PROTOCOL_USBGOT                                    |                                                                                                    |                                                                                                    |                                                                                                    |  |  |
| ActPacketType                | 0x01<br>(PACKET_PLC1)         | PACKET_PLC1                                        |                                                                                                    |                                                                                                    |                                                                                                    |  |  |
| ActPortNumber                | 1 (PORT_1)                    | Fixed to 0 (0x00)                                  |                                                                                                    |                                                                                                    |                                                                                                    |  |  |
| ActBaudRate                  | 19200<br>(BAUDRATE_19200)     | Fixed to 0 (0x00)                                  |                                                                                                    |                                                                                                    |                                                                                                    |  |  |
| ActCpuTimeOut                | 0 (0x00)                      | Fixed to 0 (0x00)                                  |                                                                                                    |                                                                                                    |                                                                                                    |  |  |
| ActControl                   | 8<br>(TRC_DTR_OR_RT<br>S)     | Fixed to 0 (0x00)                                  |                                                                                                    |                                                                                                    |                                                                                                    |  |  |
| ActDataBits                  | 8 (DATABIT_8)                 | Fixed to 0 (0x00)                                  |                                                                                                    |                                                                                                    |                                                                                                    |  |  |
| ActParity                    | 1 (ODD_PARITY)                | Fixed to 0 (0x00)                                  |                                                                                                    |                                                                                                    |                                                                                                    |  |  |
| ActStopBits                  | 0 (STOPBIT_ONE)               | Fixed to 0 (0x00)                                  |                                                                                                    |                                                                                                    |                                                                                                    |  |  |
| ActSumCheck                  | 0<br>(NO_SUM_CHECK)           | Fixed to 0 (0x00)                                  |                                                                                                    |                                                                                                    |                                                                                                    |  |  |
| ActIntelligentPreferenceBit  | 0 (0x00)                      | Fixed to 0 (0x00)                                  |                                                                                                    |                                                                                                    |                                                                                                    |  |  |
| ActSourceNetworkNumber*6     | 0 (0x00)                      | GOT side network numb                              | er                                                                                                    |                                                                                                    |                                                                                                    |  |  |
| ActSourceStationNumber*7     | 0 (0x00)                      | GOT side station numbe                             | r                                                                                                    |                                                                                                    |                                                                                                    |  |  |

| Property              | Default value        | Property patterns                                 |                                           |                                                                                   |                                                                                   |
|-----------------------|----------------------|---------------------------------------------------|-------------------------------------------|-----------------------------------------------------------------------------------|-----------------------------------------------------------------------------------|
|                       |                      | <b>(1)</b>                                        | ○(2)                                      | ○(3)                                                                              | <b>(4)</b>                                                                        |
| ActStationNumber*5    | 255 (0xFF)           | Target station side module station number         | Target station side module station number | Connected station side<br>MELSEC iQ-R series-<br>compatible E71 station<br>number | Connected station side<br>MELSEC iQ-R series-<br>compatible E71 station<br>number |
| ActThroughNetworkType | 0 (0x00)             | MELSECNET/10 is no     MELSECNET/10 is inception. | , ,                                       |                                                                                   |                                                                                   |
| ActTimeOut            | 10000                | Any value specified by u                          | ser in ms units                           |                                                                                   |                                                                                   |
| ActUnitNumber         | 0 (0x00)             | Fixed to 0 (0x00)                                 | Fixed to 0 (0x00)                         | Target station side module station number                                         | Target station side module station number                                         |
| ActUnitType           | 0x13<br>(UNIT_QNCPU) | UNIT_GOT_RJ71EN71                                 |                                           |                                                                                   |                                                                                   |

<sup>\*1</sup> When the property pattern is  $\bigcirc$ (2), specify the connected station side MELSEC iQ-R series-compatible E71 station number set to the connected station side MELSEC iQ-R series-compatible E71 Ethernet parameter.

- \*2 For the I/O address, specify the value of the actual start I/O number divided by 16.
- \*3 When using OPS connection function at redundant CPU connection, set the port No. specified to "Host Station Port No." in Network parameter.
- \*4 Specify the following value for the channel number to be multi-drop linked.
  - 0: Default channel of module
  - 1: Channel 1
  - 2: Channel 2
- \*5 When the property pattern is ○(1) or ○(2), specify the value set in the target station side parameter for ActNetworkNumber and ActStationNumber.
- \*6 Specify the same network No. as MELSECNET/10 network No. set to MELSEC iQ-R series-compatible E71 in the Ethernet parameter settings of target station side MELSEC iQ-R series-compatible E71.
- \*7 Specify the station number on the GOT side to avoid setting the same station number as set to the MELSEC iQ-R series-compatible E71 on the same Ethernet loop.

## Personal computer side port: USB, GOT2000 side port: USB, CPU side port: Q series-compatible E71

### Configuration

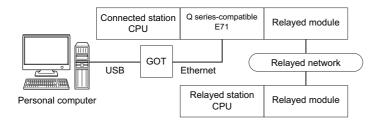

The communication cannot be established when a remote password is set to the connected station side Q series-compatible F71

### Accessibility and property patterns

| Connected st       | tation CPU         | Relayed network              | d network Relayed stat |       | ition CPU    |       |        |  |  |
|--------------------|--------------------|------------------------------|------------------------|-------|--------------|-------|--------|--|--|
| QCPU (Q<br>mode)   | QCCPU              |                              | RCPU                   | RCCPU | R motion CPU | LHCPU | FX5CPU |  |  |
| ○(1) <sup>*1</sup> | ○(1) <sup>*4</sup> | CC IE TSN                    | ×                      | ×     | ×            | ×     | ×      |  |  |
|                    |                    | CC IE Control<br>CC IE Field | ×                      | ×     | ×            | ×     | ×      |  |  |
|                    |                    | MELSECNET/H                  | ×                      | ×     | ×            | ×     | ×      |  |  |
|                    |                    | Ethernet                     | ×                      | ×     | ×            | ×     | ×      |  |  |
|                    |                    | Serial communication         | ×                      | ×     | ×            | ×     | ×      |  |  |
|                    |                    | CC-Link                      | ×                      | ×     | ×            | ×     | ×      |  |  |

| Connected station CPU |                    | Relayed network              | Relayed station CPU |                    |                    |       |                 |       |  |
|-----------------------|--------------------|------------------------------|---------------------|--------------------|--------------------|-------|-----------------|-------|--|
| QCPU (Q<br>mode)      | QCCPU              |                              | QCPU (Q<br>mode)*1  | QCCPU              | LCPU               | QSCPU | Q motion<br>CPU | FXCPU |  |
| ○(1) <sup>*1</sup>    | ○(1) <sup>*4</sup> | CC IE TSN                    | ×                   | ×                  | ×                  | ×     | ×               | ×     |  |
|                       |                    | CC IE Control<br>CC IE Field | ○(2)                | ○(2) <sup>*2</sup> | ○(2) <sup>*3</sup> | ×     | ×               | ×     |  |
|                       |                    | MELSECNET/H                  | ○(2)                | ○(2)               | ×                  | ×     | ×               | ×     |  |
|                       |                    | Ethernet                     | ○(2)                | ×                  | ×                  | ×     | ×               | ×     |  |
|                       |                    | Serial communication         | ○(3)                | ×                  | ○(3)               | ×     | ×               | ×     |  |
|                       |                    | CC-Link                      | ○(4)                | O(4)               | ○(4)               | ×     | ×               | ×     |  |

<sup>\*1</sup> Redundant CPU cannot be accessed.

<sup>\*2</sup> Since CC-Link IE Field Network is not supported, Q12DCCPU-V (Basic mode) relayed by CC-Link IE Field Network cannot be accessed.

<sup>\*3</sup> Since CC-Link IE Controller Network is not supported, LCPU relayed by CC-Link IE Controller Network cannot be accessed.

<sup>\*4</sup> Only CPU No.2 or later in a multiple CPU configuration can be accessed.

The following table shows the property settings of communication routes.

| Property                     | Default value                 | Property patterns                                                                                                    |                                                                                                    |                                                                                                    |                                                                                                    |  |  |  |
|------------------------------|-------------------------------|----------------------------------------------------------------------------------------------------|----------------------------------------------------------------------------------------------------|----------------------------------------------------------------------------------------------------|----------------------------------------------------------------------------------------------------|--|--|--|
|                              |                               | <b>(1)</b>                                                                                                    | ○(2)                                                                                                    | ○(3)                                                                                                    | ○(4)                                                                                                    |  |  |  |
| ActConnectUnitNumber         | 0 (0x00)                      | Fixed to 0 (0x00)                                                                                                    | Connected station side                                                                                                    | Fixed to 0 (0x00)                                                                                                    | Fixed to 0 (0x00)                                                                                                    |  |  |  |
| A 10 T                       | 04 (0011 0000011)             | ODILL II                                                                                                    | module station number                                                                                                    |                                                                                                    |                                                                                                    |  |  |  |
| ActCpuType                   | 34 (CPU_Q02CPU)               | CPU type corresponding                                                                                                    | 1                                                                                                    | 1                                                                                                    | I <b>-</b>                                                                                                    |  |  |  |
| ActDestinationIONumber       | 0 (0x00)                      | Fixed to 0 (0x00)                                                                                                    | Fixed to 0 (0x00)                                                                                                    | Target station side ■For single CPU • Fixed to 1023 (0x3FF) ■For multiple CPUs • Connected CPU: 1023 (0x3FF) • No. 1: 992 (0x3E0) • No. 2: 993 (0x3E1) • No. 3: 994 (0x3E2) • No. 4: 995 (0x3E3) | Target station side ■For single CPU • Fixed to 1023 (0x3FF) ■For multiple CPUs • Connected CPU: 1023 (0x3FF) • No. 1: 992 (0x3E0) • No. 2: 993 (0x3E1) • No. 3: 994 (0x3E2) • No. 4: 995 (0x3E3) ■For redundant CPU • Control system: 976 (0x3D0) • No specification: 1023 (0x3FF) |  |  |  |
| ActDestinationPortNumber     | 0 (0x00)                      | 5001                                                                                                    |                                                                                                    |                                                                                                    |                                                                                                    |  |  |  |
| ActDidPropertyBit            | 1 (0x01)                      | Fixed to 1 (0x01)                                                                                                    | Fixed to 1 (0x01)                                                                                                    | Fixed to 0 (0x00)                                                                                                    | Fixed to 0 (0x00)                                                                                                    |  |  |  |
| ActDsidPropertyBit           | 1 (0x01)                      | Fixed to 1 (0x01)                                                                                                    | Fixed to 1 (0x01)                                                                                                    | Fixed to 0 (0x00)                                                                                                    | Fixed to 0 (0x00)                                                                                                    |  |  |  |
| ActHostAddress               | 1.1.1.1                       | Host name or IP address of the connected station side module                                                                                                    |                                                                                                    |                                                                                                    |                                                                                                    |  |  |  |
| ActIONumber*1                | 1023 (0x3FF)                  | ■For single CPU Fixed to 1023 (0x3FF) ■For multiple CPUs Connected CPU: 1023 (0x3FF) No. 1: 992 (0x3E0) No. 2: 993 (0x3E1) No. 3: 994 (0x3E2) No. 4: 995 (0x3E3) ■For redundant CPU Control system: 976 (0x3D0) No specification: 1023 (0x3FF) | Target station side ■For single CPU • Fixed to 1023 (0x3FF) ■For multiple CPUs • Connected CPU: 1023 (0x3FF) • No. 1: 992 (0x3E0) • No. 2: 993 (0x3E1) • No. 3: 994 (0x3E2) • No. 4: 995 (0x3E3) ■For redundant CPU • Control system: 976 (0x3D0) • No specification: 1023 (0x3FF) | Connected station side module I/O address                                                                                                    | Connected station side module I/O address                                                                                                    |  |  |  |
| ActMultiDropChannelNumber *2 | 0 (0x00)                      | Fixed to 0 (0x00)                                                                                                    | Fixed to 0 (0x00)                                                                                                    | Multi-drop channel number                                                                                                    | Fixed to 0 (0x00)                                                                                                    |  |  |  |
| ActNetworkNumber*3           | 0 (0x00)                      | Target station side<br>module network<br>number                                                                                                    | Target station side<br>module network<br>number                                                                                                    | Connected station side<br>Q series-compatible<br>E71 network number                                                                                                    | Connected station side<br>Q series-compatible<br>E71 network number                                                                                                    |  |  |  |
| ActProtocolType              | 0x04<br>(PROTOCOL_SERI<br>AL) | PROTOCOL_USBGOT (                                                                                                    | (0x13)                                                                                                    |                                                                                                    |                                                                                                    |  |  |  |
| ActSourceNetworkNumber       | 0 (0x00)                      | GOT side network numb                                                                                                    | er                                                                                                    |                                                                                                    |                                                                                                    |  |  |  |
| ActSourceStationNumber*4     | 0 (0x00)                      | GOT side station numbe                                                                                                    | r                                                                                                    |                                                                                                    |                                                                                                    |  |  |  |
| ActStationNumber*3           | 255 (0xFF)                    | Target station side module station number                                                                                                    | Target station side module station number                                                                                                    | Connected station side Q series-compatible E71 station number                                                                                                    | Connected station side Q series-compatible E71 station number                                                                                                    |  |  |  |
| ActThroughNetworkType        | 0 (0x00)                      | MELSECNET/10 is no     MELSECNET/10 is inc                                                                                                    | , ,                                                                                                    |                                                                                                    |                                                                                                    |  |  |  |
| ActTimeOut                   | 10000                         | Any value specified by user in ms units                                                                                                    |                                                                                                    |                                                                                                    |                                                                                                    |  |  |  |
| ActUnitNumber                | 0 (0x00)                      | Fixed to 0 (0x00)                                                                                                    | Fixed to 0 (0x00)                                                                                                    | Target station side module station number                                                                                                    | Target station side module station number                                                                                                    |  |  |  |

| Property    | Default value        | Property patterns   |      |      |      |  |  |  |
|-------------|----------------------|---------------------|------|------|------|--|--|--|
|             |                      | ○(1)                | ○(2) | ○(3) | ○(4) |  |  |  |
| ActUnitType | 0x13<br>(UNIT_QNCPU) | UNIT_GOT_QJ71E71 (0 | x40) |      |      |  |  |  |

- \*1 For the I/O address, specify the value of the actual start I/O number divided by 16.
- \*2 Specify the following value for the channel number to be multi-drop linked.
  - 0: Default channel of module
  - 1: Channel 1
  - 2: Channel 2
- \*3 When the property pattern is ○(1) or ○(2), specify the value set in the target station side parameter for ActNetworkNumber and ActStationNumber.
- \*4 Specify the station number on the GOT side to avoid setting the same station number as set to the Q series-compatible E71 on the same Ethernet loop.

# Personal computer side port: USB, GOT2000 side port: USB, CPU side port: L series-compatible E71

#### Configuration

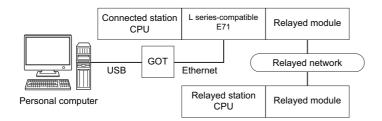

The communication cannot be established when a remote password is set to the connected station side L series-compatible E71.

### Accessibility and property patterns

○(n): Accessible ('n' is the property pattern number), ×: Inaccessible

| Connected station CPU | Relayed network              | Relayed station ( | Relayed station CPU |              |       |        |  |  |  |
|-----------------------|------------------------------|-------------------|---------------------|--------------|-------|--------|--|--|--|
| LCPU                  |                              | RCPU              | RCCPU               | R motion CPU | LHCPU | FX5CPU |  |  |  |
| ○(1) <sup>*1</sup>    | CC IE TSN                    | ×                 | ×                   | ×            | ×     | ×      |  |  |  |
|                       | CC IE Control<br>CC IE Field | ×                 | ×                   | ×            | ×     | ×      |  |  |  |
|                       | MELSECNET/H                  | ×                 | ×                   | ×            | ×     | ×      |  |  |  |
|                       | Ethernet                     | ×                 | ×                   | ×            | ×     | ×      |  |  |  |
|                       | Serial communication         | ×                 | ×                   | ×            | ×     | ×      |  |  |  |
|                       | CC-Link                      | ×                 | ×                   | ×            | ×     | ×      |  |  |  |

| Connected station CPU | Relayed network              | Relayed station CF | Relayed station CPU |                    |       |              |       |  |  |
|-----------------------|------------------------------|--------------------|---------------------|--------------------|-------|--------------|-------|--|--|
| LCPU                  |                              | QCPU (Q mode)*1    | QCCPU               | LCPU               | QSCPU | Q motion CPU | FXCPU |  |  |
| ○(1) <sup>*1</sup>    | CC IE TSN                    | ×                  | ×                   | ×                  | ×     | ×            | ×     |  |  |
|                       | CC IE Control<br>CC IE Field | ○(2)               | ○(2) <sup>*2</sup>  | ○(2) <sup>*3</sup> | ×     | ×            | ×     |  |  |
|                       | MELSECNET/H                  | ○(2)               | ○(2)                | ×                  | ×     | ×            | ×     |  |  |
|                       | Ethernet                     | ○(2)               | ○(2)                | ○(2)               | ×     | ×            | ×     |  |  |
|                       | Serial communication         | ○(3) <sup>*4</sup> | ○(3) <sup>*4</sup>  | ○(3) <sup>*4</sup> | ×     | ×            | ×     |  |  |
|                       | CC-Link                      | ○(4)               | ○(4)                | O(4)               | ×     | ×            | ×     |  |  |

<sup>\*1</sup> Redundant CPU cannot be accessed.

<sup>\*2</sup> Since CC-Link IE Field Network is not supported, Q12DCCPU-V (Basic mode) relayed by CC-Link IE Field Network cannot be accessed

<sup>\*3</sup> Since CC-Link IE Controller Network is not supported, LCPU relayed by CC-Link IE Controller Network cannot be accessed.

<sup>\*4</sup> For redundant CPU, serial communication modules on the main base unit cannot be accessed because the multi-drop connection cannot be performed.

The following table shows the property settings of communication routes.

| Property                     | Default value                 | Property patterns                                                                                                    |                                                                                                    |                                                                                                    |                                                                                                    |  |  |
|------------------------------|-------------------------------|----------------------------------------------------------------------------------------------------|----------------------------------------------------------------------------------------------------|----------------------------------------------------------------------------------------------------|----------------------------------------------------------------------------------------------------|--|--|
|                              |                               | <b>(1)</b>                                                                                                    | ○(2)                                                                                                    | ○(3)                                                                                                    | ○(4)                                                                                                    |  |  |
| ActBaudRate                  | 19200<br>(BAUDRATE_19200)     | Fixed to 0 (0x00)                                                                                                    | '                                                                                                    | '                                                                                                    | '                                                                                                    |  |  |
| ActConnectUnitNumber*1       | 0 (0x00)                      | Fixed to 0 (0x00)                                                                                                    | Connected station side module station number                                                                                                    | Fixed to 0 (0x00)                                                                                                    | Fixed to 0 (0x00)                                                                                                    |  |  |
| ActControl                   | 8<br>(TRC_DTR_OR_RT<br>S)     | Fixed to 0 (0x00)                                                                                                    |                                                                                                    |                                                                                                    |                                                                                                    |  |  |
| ActCpuType                   | 34 (CPU_Q02CPU)               | CPU type corresponding                                                                                                    | to the target station                                                                                                    |                                                                                                    |                                                                                                    |  |  |
| ActDataBits                  | 8 (DATABIT_8)                 | Fixed to 0 (0x00)                                                                                                    |                                                                                                    |                                                                                                    |                                                                                                    |  |  |
| ActDestinationIONumber       | 0 (0x00)                      | Fixed to 0 (0x00)                                                                                                    | Fixed to 0 (0x00)                                                                                                    | Target station side ■For single CPU • Fixed to 1023 (0x3FF) ■For multiple CPUs • Connected CPU: 1023 (0x3FF) • No. 1: 992 (0x3E0) • No. 2: 993 (0x3E1) • No. 3: 994 (0x3E2) • No. 4: 995 (0x3E3) | Target station side ■For single CPU • Fixed to 1023 (0x3FF) ■For multiple CPUs • Connected CPU: 1023 (0x3FF) • No. 1: 992 (0x3E0) • No. 2: 993 (0x3E1) • No. 3: 994 (0x3E2) • No. 4: 995 (0x3E3) ■For redundant CPU • Control system: 976 (0x3D0) • No specification: 1023 (0x3FF) |  |  |
| ActDestinationPortNumber*2   | 0 (0x00)                      | 5001 Host station port number for OPS connection                                                                                                    |                                                                                                    |                                                                                                    |                                                                                                    |  |  |
| ActDidPropertyBit            | 1 (0x01)                      | Fixed to 1 (0x01)                                                                                                    | Fixed to 1 (0x01)                                                                                                    | Fixed to 0 (0x00)                                                                                                    | Fixed to 0 (0x00)                                                                                                    |  |  |
| ActDsidPropertyBit           | 1 (0x01)                      | Fixed to 1 (0x01)                                                                                                    | Fixed to 1 (0x01)                                                                                                    | Fixed to 0 (0x00)                                                                                                    | Fixed to 0 (0x00)                                                                                                    |  |  |
| ActHostAddress               | 1.1.1.1                       | Host name or IP address                                                                                                    | of the connected station :                                                                                                    | side module                                                                                                    |                                                                                                    |  |  |
| ActIONumber*3                | 1023 (0x3FF)                  | ■For single CPU Fixed to 1023 (0x3FF) ■For multiple CPUs Connected CPU: 1023 (0x3FF) No. 1: 992 (0x3E0) No. 2: 993 (0x3E1) No. 3: 994 (0x3E2) No. 4: 995 (0x3E3) ■For redundant CPU Control system: 976 (0x3D0) No specification: 1023 (0x3FF) | Target station side ■For single CPU • Fixed to 1023 (0x3FF) ■For multiple CPUs • Connected CPU: 1023 (0x3FF) • No. 1: 992 (0x3E0) • No. 2: 993 (0x3E1) • No. 3: 994 (0x3E2) • No. 4: 995 (0x3E3) ■For redundant CPU • Control system: 976 (0x3D0) • No specification: 1023 (0x3FF) | Connected station side module I/O address                                                                                                    | Connected station side module I/O address                                                                                                    |  |  |
| ActMultiDropChannelNumber *4 | 0 (0x00)                      | Fixed to 0 (0x00)                                                                                                    | Fixed to 0 (0x00)                                                                                                    | Multi-drop channel number                                                                                                    | Fixed to 0 (0x00)                                                                                                    |  |  |
| ActNetworkNumber*5           | 0 (0x00)                      | Target station side<br>module network<br>number                                                                                                    | Target station side<br>module network<br>number                                                                                                    | Connected station side L series-compatible E71 network number                                                                                                    | Connected station side<br>L series-compatible<br>E71 network number                                                                                                    |  |  |
| ActParity                    | 1 (ODD_PARITY)                | Fixed to 0 (0x00)                                                                                                    | •                                                                                                    | •                                                                                                    |                                                                                                    |  |  |
| ActPortNumber                | 1 (PORT_1)                    | Fixed to 0 (0x00)                                                                                                    |                                                                                                    |                                                                                                    |                                                                                                    |  |  |
| ActProtocolType              | 0x04<br>(PROTOCOL_SERI<br>AL) | PROTOCOL_USBGOT                                                                                                    | (0x13)                                                                                                    |                                                                                                    |                                                                                                    |  |  |
| ActSourceNetworkNumber*6     | 0 (0x00)                      | GOT side network numb                                                                                                    | er                                                                                                    |                                                                                                    |                                                                                                    |  |  |
| ActSourceStationNumber*7     | 0 (0x00)                      | GOT side station numbe                                                                                                    | r                                                                                                    |                                                                                                    |                                                                                                    |  |  |

| Property              | Default value        | Property patterns                         | Property patterns                                                               |                                                                     |                                                                     |  |  |  |
|-----------------------|----------------------|-------------------------------------------|---------------------------------------------------------------------------------|---------------------------------------------------------------------|---------------------------------------------------------------------|--|--|--|
|                       |                      | <b>(1)</b>                                | ○(2)                                                                            | ○(3)                                                                | ○(4)                                                                |  |  |  |
| ActStationNumber*5    | 255 (0xFF)           | Target station side module station number | Target station side module station number                                       | Connected station side<br>L series-compatible<br>E71 station number | Connected station side<br>L series-compatible<br>E71 station number |  |  |  |
| ActThroughNetworkType | 0 (0x00)             |                                           | MELSECNET/10 is not included.: 0 (0x00)     MELSECNET/10 is included.: 1 (0x01) |                                                                     |                                                                     |  |  |  |
| ActTimeOut            | 10000                | Any value specified by u                  | ser in ms units                                                                 |                                                                     |                                                                     |  |  |  |
| ActUnitNumber         | 0 (0x00)             | Fixed to 0 (0x00)                         | Fixed to 0 (0x00)                                                               | Target station side module station number                           | Target station side module station number                           |  |  |  |
| ActUnitType           | 0x13<br>(UNIT_QNCPU) | UNIT_GOT_LJ71E71 (0:                      | x5D)                                                                            |                                                                     |                                                                     |  |  |  |

<sup>\*1</sup> When the property pattern is  $\bigcirc$ (2), specify the connected station side L series-compatible E71 station number set to the connected station side L series-compatible E71 Ethernet parameter.

- \*2 When using OPS connection function at redundant CPU connection, set the port No. specified to "Host Station Port No." in Network parameter.
- \*3 For the I/O address, specify the value of the actual start I/O number divided by 16.
- \*4 Specify the following value for the channel number to be multi-drop linked.
  - 0: Default channel of module
  - 1: Channel 1
  - 2: Channel 2
- \*5 When the property pattern is ○(1) or ○(2), specify the value set in the target station side parameter for ActNetworkNumber and ActStationNumber.
- \*6 Specify the same network No. as MELSECNET/10 network No. set to L series-compatible E71 in the Ethernet parameter settings of target station side L series-compatible E71.
- \*7 Specify the station number on the GOT side to avoid setting the same station number as set to the L series-compatible E71 on the same Ethernet loop.

## Personal computer side port: USB, GOT2000 side port: USB, CPU side port: Ethernet port (1)

When the connected station is an RCPU

### Configuration

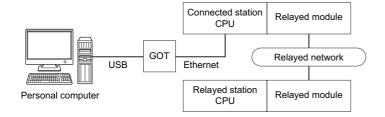

#### Accessibility and property patterns

| Connect | ed station C       | PU              | Relayed network              | Relayed station CPU |       |                 |       |                      |
|---------|--------------------|-----------------|------------------------------|---------------------|-------|-----------------|-------|----------------------|
| RCPU    | RCCPU              | R motion CPU    |                              | RCPU                | RCCPU | R motion<br>CPU | LHCPU | FX5CPU               |
| ○(1)    | ○(1) <sup>*3</sup> | O(1)*3 O(1)*1*3 | CC IE TSN                    | ×                   | ×     | ×               | ×     | ×                    |
|         |                    |                 | CC IE Control<br>CC IE Field | ○(2) <sup>*2</sup>  | ○(2)  | ×               | ×     | ○(2) <sup>*4*5</sup> |
|         |                    |                 | MELSECNET/H                  | ×                   | ×     | ×               | ×     | ×                    |
|         |                    |                 | Ethernet                     | ○(2)                | ×     | ×               | ×     | ×                    |
|         |                    |                 | Serial communication         | ○(3)                | ×     | ×               | ×     | ×                    |
|         |                    |                 | CC-Link                      | ○(4)                | ○(4)  | ×               | ×     | ○(4) <sup>*5</sup>   |

| Connect | ed station C       | PU                   | Relayed network              | Relayed network Relayed station CPU |       |      |           |                 |           |
|---------|--------------------|----------------------|------------------------------|-------------------------------------|-------|------|-----------|-----------------|-----------|
| RCPU    | RCCPU              | R motion CPU         |                              | QCPU (Q<br>mode)                    | QCCPU | LCPU | QSCP<br>U | Q motion<br>CPU | FXCP<br>U |
| O(1)    | ○(1) <sup>*3</sup> | ○(1) <sup>*1*3</sup> | CC IE TSN                    | ×                                   | ×     | ×    | ×         | ×               | ×         |
|         |                    |                      | CC IE Control<br>CC IE Field | ×                                   | ×     | ×    | ×         | ×               | ×         |
|         |                    |                      | MELSECNET/H                  | ×                                   | ×     | ×    | ×         | ×               | ×         |
|         |                    |                      | Ethernet                     | ×                                   | ×     | ○(2) | ×         | ×               | ×         |
|         |                    |                      | Serial communication         | ×                                   | ×     | ×    | ×         | ×               | ×         |
|         |                    |                      | CC-Link                      | ×                                   | ×     | ×    | ×         | ×               | ×         |

<sup>\*1</sup> Relayed station CPUs cannot be accessed via R motion CPU.

<sup>\*2</sup> Since CC-Link IE Controller Network is not supported, RCPU and LCPU relayed by CC-Link IE Controller Network cannot be accessed.

<sup>\*3</sup> Only CPU No.2 or later in a multiple CPU configuration can be accessed.

<sup>\*4</sup> Only CC-Link IE Field Network on which connected station CPU is RCPU can be accessed.

<sup>\*5</sup> FX5SCPU cannot be accessed.

The following table shows the property settings of communication routes.

| Property                     | Default value                 | Property patterns                                                                                                    |                                                                                                    |                                                                                                    |                                                                                                    |
|------------------------------|-------------------------------|----------------------------------------------------------------------------------------------------|----------------------------------------------------------------------------------------------------|----------------------------------------------------------------------------------------------------|----------------------------------------------------------------------------------------------------|
|                              |                               | ○(1)                                                                                                    | ○(2) <sup>*1</sup>                                                                                                    | ○(3)                                                                                                    | ○(4)                                                                                                    |
| ActCpuType                   | 34 (CPU_Q02CPU)               | CPU type corresponding                                                                                                    | to the target station                                                                                                    |                                                                                                    |                                                                                                    |
| ActDestinationIONumber*2     | 0 (0x00)                      | Fixed to 0 (0x00)                                                                                                    | Fixed to 0 (0x00)                                                                                                    | Target station side ■For single CPU • Fixed to 1023 (0x3FF) ■For multiple CPUs • Connected CPU: 1023 (0x3FF) • No. 1: 992 (0x3E0) • No. 2: 993 (0x3E1) • No. 3: 994 (0x3E2) • No. 4: 995 (0x3E3) | Target station side ■For single CPU • Fixed to 1023 (0x3FF) ■For multiple CPUs • Connected CPU: 1023 (0x3FF) • No. 1: 992 (0x3E0) • No. 2: 993 (0x3E1) • No. 3: 994 (0x3E2) • No. 4: 995 (0x3E3) |
| ActDidPropertyBit            | 1 (0x01)                      | Fixed to 1 (0x01)                                                                                                    | Fixed to 1 (0x01)                                                                                                    | Fixed to 0 (0x00)                                                                                                    | Fixed to 0 (0x00)                                                                                                    |
| ActDsidPropertyBit           | 1 (0x01)                      | Fixed to 1 (0x01)                                                                                                    | Fixed to 1 (0x01)                                                                                                    | Fixed to 0 (0x00)                                                                                                    | Fixed to 0 (0x00)                                                                                                    |
| ActHostAddress               | 1.1.1.1                       | Host name or IP address                                                                                                    | of the connected station                                                                                                    | side module                                                                                                    |                                                                                                    |
| ActIntelligentPreferenceBit  | 0 (0x00)                      | Fixed to 0 (0x00)                                                                                                    | Fixed to 0 (0x00)                                                                                                    | Target station<br>RCPU, QCPU (Q<br>mode), LCPU: 1 (0x01)<br>Other than the above: 0<br>(0x00)                                                                                                    | Target station<br>RCPU, QCPU (Q<br>mode), LCPU: 1 (0x01)<br>Other than the above: 0<br>(0x00)                                                                                                    |
| ActlONumber*2                | 1023 (0x3FF)                  | ■For single CPU • Fixed to 1023 (0x3FF) ■For multiple CPUs • Connected CPU: 1023 (0x3FF) • No. 1: 992 (0x3E0) • No. 2: 993 (0x3E1) • No. 3: 994 (0x3E2) • No. 4: 995 (0x3E3) | Target station side ■For single CPU • Fixed to 1023 (0x3FF) ■For multiple CPUs • Connected CPU: 1023 (0x3FF) • No. 1: 992 (0x3E0) • No. 2: 993 (0x3E1) • No. 3: 994 (0x3E2) • No. 4: 995 (0x3E3) | Connected station side relayed module I/O address                                                                                                    | Connected station side relayed module I/O address                                                                                                    |
| ActMultiDropChannelNumber *3 | 0 (0x00)                      | Fixed to 0 (0x00)                                                                                                    | Fixed to 0 (0x00)                                                                                                    | Multi-drop channel number                                                                                                    | Fixed to 0 (0x00)                                                                                                    |
| ActNetworkNumber*4           | 0 (0x00)                      | Fixed to 0 (0x00)                                                                                                    | Target station side<br>module network<br>number                                                                                                    | Fixed to 0 (0x00)                                                                                                    | Fixed to 0 (0x00)                                                                                                    |
| ActProtocolType              | 0x04<br>(PROTOCOL_SERI<br>AL) | PROTOCOL_USBGOT                                                                                                    |                                                                                                    |                                                                                                    |                                                                                                    |
| ActPacketType                | 0x01<br>(PACKET_PLC1)         | PACKET_PLC1                                                                                                    |                                                                                                    |                                                                                                    |                                                                                                    |
| ActConnectUnitNumber         | 0 (0x00)                      | Fixed to 0 (0x00)                                                                                                    |                                                                                                    |                                                                                                    |                                                                                                    |
| ActPortNumber                | 1 (PORT_1)                    | Fixed to 0 (0x00)                                                                                                    |                                                                                                    |                                                                                                    |                                                                                                    |
| ActBaudRate                  | 19200<br>(BAUDRATE_19200)     | Fixed to 0 (0x00)                                                                                                    |                                                                                                    |                                                                                                    |                                                                                                    |
| ActCpuTimeOut                | 0 (0x00)                      | Fixed to 0 (0x00)                                                                                                    |                                                                                                    |                                                                                                    |                                                                                                    |
| ActControl                   | 8<br>(TRC_DTR_OR_RT<br>S)     | Fixed to 0 (0x00)                                                                                                    |                                                                                                    |                                                                                                    |                                                                                                    |
| ActDataBits                  | 8 (DATABIT_8)                 | Fixed to 0 (0x00)                                                                                                    |                                                                                                    |                                                                                                    |                                                                                                    |
| ActParity                    | 1 (ODD_PARITY)                | Fixed to 0 (0x00)                                                                                                    |                                                                                                    |                                                                                                    |                                                                                                    |
| ActStopBits                  | 0 (STOPBIT_ONE)               | Fixed to 0 (0x00)                                                                                                    |                                                                                                    |                                                                                                    |                                                                                                    |
| ActSumCheck                  | 0<br>(NO_SUM_CHECK)           | Fixed to 0 (0x00)                                                                                                    |                                                                                                    |                                                                                                    |                                                                                                    |
| ActSourceStationNumber       | 0 (0x00)                      | Fixed to 0 (0x00)                                                                                                    |                                                                                                    |                                                                                                    |                                                                                                    |
| ActDestinationPortNumber     | 0 (0x00)                      | 5006                                                                                                    |                                                                                                    |                                                                                                    |                                                                                                    |

| Property              | Default value        | Property patterns        |                                                                                 |                     |                     |  |  |
|-----------------------|----------------------|--------------------------|---------------------------------------------------------------------------------|---------------------|---------------------|--|--|
|                       |                      | <b>(1)</b>               | ○(2) <sup>*1</sup>                                                              | ○(3)                | ○(4)                |  |  |
| ActStationNumber*4    | 255 (0xFF)           | Fixed to 255 (0xFF)      | Target station side module station number                                       | Fixed to 255 (0xFF) | Fixed to 255 (0xFF) |  |  |
| ActThroughNetworkType | 0 (0x00)             |                          | MELSECNET/10 is not included.: 0 (0x00)     MELSECNET/10 is included.: 1 (0x01) |                     |                     |  |  |
| ActTimeOut            | 10000                | Any value specified by u | ser in ms units                                                                 |                     |                     |  |  |
| ActUnitNumber         | 0 (0x00)             | Fixed to 0 (0x00)        | Fixed to 0 (0x00)  Fixed to 0 (0x00)  Target station side module station number |                     |                     |  |  |
| ActUnitType           | 0x13<br>(UNIT_QNCPU) | UNIT_GOT_RETHER          |                                                                                 |                     |                     |  |  |

<sup>\*1</sup> Note the following considerations when accessing via Ethernet module (MELSEC iQ-R series-compatible E71).

- · For ActNetworkNumber and ActStationNumber, specify the value set in the parameter setting of the target station side MELSEC iQ-R series-compatible E71.
- · Set "MNET/10 routing information" to MELSEC iQ-R series-compatible E71 parameter setting. When setting parameters, specify other than Automatic Response System (any of IP address calculation system, table conversion system, or combined system) for "MNET/10 routing method."
- \*2 For the I/O address, specify the value of the actual start I/O number divided by 16.
- \*3 Specify the following value for the channel number to be multi-drop linked.
  - 0: Default channel of module
  - 1: Channel 1
  - 2: Channel 2
- \*4 When the property pattern is ○(2), specify the value set in the target station side parameter for ActNetworkNumber and ActStationNumber.

# Personal computer side port: USB, GOT2000 side port: USB, CPU side port: Ethernet port (2)

When the connected station is an FX5CPU

### Configuration

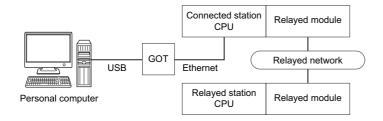

### Accessibility and property patterns

| Connected station CPU | Relayed network           | Relayed station | Relayed station CPU |              |       |                      |  |  |  |
|-----------------------|---------------------------|-----------------|---------------------|--------------|-------|----------------------|--|--|--|
| FX5CPU                |                           | RCPU            | RCCPU               | R motion CPU | LHCPU | FX5CPU               |  |  |  |
| ○(1)                  | CC IE TSN                 | ×               | ×                   | ×            | ×     | ×                    |  |  |  |
|                       | CC IE Control CC IE Field | ×               | ×                   | ×            | ×     | ○(2) <sup>*1*2</sup> |  |  |  |
|                       | MELSECNET/H               | ×               | ×                   | ×            | ×     | ×                    |  |  |  |
|                       | Ethernet                  | ×               | ×                   | ×            | ×     | ×                    |  |  |  |
|                       | Serial communication      | ×               | ×                   | ×            | ×     | ×                    |  |  |  |
|                       | CC-Link                   | ×               | ×                   | ×            | ×     | ○(3) <sup>*2</sup>   |  |  |  |

| Connected station CPU | Relayed network              | Relayed stat     | ion CPU |      |       |                 |       |
|-----------------------|------------------------------|------------------|---------|------|-------|-----------------|-------|
| FX5CPU                |                              | QCPU<br>(Q mode) | QCCPU   | LCPU | QSCPU | Q motion<br>CPU | FXCPU |
| ○(1)                  | CC IE TSN                    | ×                | ×       | ×    | ×     | ×               | ×     |
|                       | CC IE Control<br>CC IE Field | ×                | ×       | ×    | ×     | ×               | ×     |
|                       | MELSECNET/H                  | ×                | ×       | ×    | ×     | ×               | ×     |
|                       | Ethernet                     | ×                | ×       | ×    | ×     | ×               | ×     |
|                       | Serial communication         | ×                | ×       | ×    | ×     | ×               | ×     |
|                       | CC-Link                      | ×                | ×       | ×    | ×     | ×               | ×     |

<sup>\*1</sup> Only CC-Link IE Field Network can be accessed.

<sup>\*2</sup> FX5SCPU cannot be accessed.

The following table shows the property settings of communication routes.

| Property                    | Default value          | Property patterns                                |                                           |                                       |  |  |
|-----------------------------|------------------------|--------------------------------------------------|-------------------------------------------|---------------------------------------|--|--|
|                             |                        | ○(1)                                             | ○(2)                                      | ○(3)                                  |  |  |
| ActBaudRate                 | 19200 (BAUDRATE_19200) | 0 (0x00)                                         |                                           |                                       |  |  |
| ActConnectUnitNumber        | 0 (0x00)               | 0 (0x00)                                         |                                           |                                       |  |  |
| ActControl                  | 8 (TRC_DTR_OR_RTS)     | 0 (0x00)                                         |                                           |                                       |  |  |
| ActCpuTimeOut               | 0 (0x00)               | 0 (0x00)                                         |                                           |                                       |  |  |
| ActCpuType                  | 34 (CPU_Q02CPU)        | CPU type corresponding to the                    | e target station                          |                                       |  |  |
| ActDataBits                 | 8 (DATABIT_8)          | 0 (0x00)                                         |                                           |                                       |  |  |
| ActDestinationIONumber      | 0 (0x00)               | 0 (0x00)                                         |                                           | 1023 (0x3FF)                          |  |  |
| ActDestinationPortNumber    | 0 (0x00)               | 5562                                             |                                           |                                       |  |  |
| ActDidPropertyBit           | 1 (0x01)               | 1 (0x01)                                         |                                           | 0 (0x00)                              |  |  |
| ActDsidPropertyBit          | 1 (0x01)               | 1 (0x01)                                         |                                           | 0 (0x00)                              |  |  |
| ActHostAddress              | 1.1.1.1                | Host name or IP address of the module            | ne connected station side                 | IP address of a connected station CPU |  |  |
| ActIntelligentPreferenceBit | 0 (0x00)               | 0 (0x00)                                         |                                           | 1 (0x01)                              |  |  |
| ActIONumber                 | 1023 (0x3FF)           | 1023 (0x3FF)                                     | Module number of the connected station    |                                       |  |  |
| ActMultiDropChannelNumber   | 0 (0x00)               | 0 (0x00)                                         |                                           |                                       |  |  |
| ActNetworkNumber            | 0 (0x00)               | 0 (0x00)                                         | Target station side module network number | 0 (0x00)                              |  |  |
| ActPacketType               | 0x01 (PACKET_PLC1)     | PACKET_PLC1 (0x01)                               |                                           |                                       |  |  |
| ActParity                   | 1 (ODD_PARITY)         | 0 (0x00)                                         |                                           |                                       |  |  |
| ActPassword                 | Null                   | Null                                             |                                           |                                       |  |  |
| ActPortNumber               | 1 (PORT_1)             | 1 (0x01)                                         |                                           |                                       |  |  |
| ActProtocolType             | 0x04 (PROTOCOL_SERIAL) | PROTOCOL_USBGOT (0x13                            | 3)                                        |                                       |  |  |
| ActStopBits                 | 0 (STOPBIT_ONE)        | 0 (0x00)                                         |                                           |                                       |  |  |
| ActSumCheck                 | 0 (NO_SUM_CHECK)       | 0 (0x00)                                         |                                           |                                       |  |  |
| ActSourceNetworkNumber      | 0 (0x00)               | 0 (0x00)                                         |                                           |                                       |  |  |
| ActSourceStationNumber      | 0 (0x00)               | 0 (0x00)                                         |                                           |                                       |  |  |
| ActStationNumber            | 255 (0xFF)             | 255 (0xFF)                                       | 255 (0xFF)                                |                                       |  |  |
| ActTargetSimulator          | 0 (0x00)               | 0 (0x00)                                         |                                           |                                       |  |  |
| ActThroughNetworkType       | 0 (0x00)               | 0 (0x00)                                         |                                           |                                       |  |  |
| ActTimeOut                  | 10000                  | Any value specified by user in ms units          |                                           |                                       |  |  |
| ActUnitNumber               | 0 (0x00)               | 0 (0x00) Target station side modu station number |                                           |                                       |  |  |
| ActUnitType                 | 0x13 (UNIT_QNCPU)      | UNIT_GOT_FXVETHER (0x2                           | 2007)                                     |                                       |  |  |

# Personal computer side port: USB, GOT2000 side port: USB, CPU side port: Ethernet port (3)

When the connected station is a QCPU (Q mode) or QCCPU

### Configuration

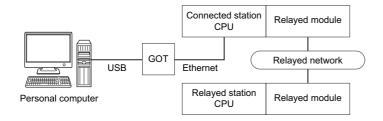

### Accessibility and property patterns

| Connected station CPU*1 | Relayed network              | Relayed sta | Relayed station CPU |              |       |        |  |  |  |
|-------------------------|------------------------------|-------------|---------------------|--------------|-------|--------|--|--|--|
| QnUDE(H)CPU             |                              | RCPU        | RCCPU               | R motion CPU | LHCPU | FX5CPU |  |  |  |
| ○(1)                    | CC IE TSN                    | ×           | ×                   | ×            | ×     | ×      |  |  |  |
|                         | CC IE Control<br>CC IE Field | ×           | ×                   | ×            | ×     | ×      |  |  |  |
|                         | MELSECNET/H                  | ×           | ×                   | ×            | ×     | ×      |  |  |  |
|                         | Ethernet                     | ×           | ×                   | ×            | ×     | ×      |  |  |  |
|                         | Serial communication         | ×           | ×                   | ×            | ×     | ×      |  |  |  |
|                         | CC-Link                      | ×           | ×                   | ×            | ×     | ×      |  |  |  |

| Connected station CPU*1 | Relayed network              | Relayed station CP | U                  |                    |       |              |       |
|-------------------------|------------------------------|--------------------|--------------------|--------------------|-------|--------------|-------|
| QnUDE(H)CPU             |                              | QCPU (Q mode)*2    | QCCPU              | LCPU               | QSCPU | Q motion CPU | FXCPU |
| ○(1)                    | CC IE TSN                    | ×                  | ×                  | ×                  | ×     | ×            | ×     |
|                         | CC IE Control<br>CC IE Field | ○(2)               | ○(2) <sup>*3</sup> | ○(2) <sup>*4</sup> | ×     | ×            | ×     |
|                         | MELSECNET/H                  | ○(2)               | ○(2)               | ×                  | ×     | ×            | ×     |
|                         | Ethernet                     | ○(2)               | ×                  | ×                  | ×     | ×            | ×     |
|                         | Serial communication         | ○(3)               | ×                  | ○(3)               | ×     | ×            | ×     |
|                         | CC-Link                      | ○(4)               | ○(4)               | ○(4)               | ×     | ×            | ×     |

| Connected station CPU*1 | Relayed network              | Relayed sta | tion CPU |              |       |        |
|-------------------------|------------------------------|-------------|----------|--------------|-------|--------|
| QCCPU                   |                              | RCPU        | RCCPU    | R motion CPU | LHCPU | FX5CPU |
| ○(1)                    | CC IE TSN                    | ×           | ×        | ×            | ×     | ×      |
|                         | CC IE Control<br>CC IE Field | ×           | ×        | ×            | ×     | ×      |
|                         | MELSECNET/H                  | ×           | ×        | ×            | ×     | ×      |
|                         | Ethernet                     | ×           | ×        | ×            | ×     | ×      |
|                         | Serial communication         | ×           | ×        | ×            | ×     | ×      |
|                         | CC-Link                      | ×           | ×        | ×            | ×     | ×      |

| Connected station CPU*1 | Relayed network              | Relayed statio     | Relayed station CPU |                    |       |              |       |  |  |
|-------------------------|------------------------------|--------------------|---------------------|--------------------|-------|--------------|-------|--|--|
| QCCPU                   |                              | QCPU (Q<br>mode)*2 | QCCPU               | LCPU               | QSCPU | Q motion CPU | FXCPU |  |  |
| O(1)                    | CC IE TSN                    | ×                  | ×                   | ×                  | ×     | ×            | ×     |  |  |
|                         | CC IE Control<br>CC IE Field | ○(2)               | ○(2) <sup>*3</sup>  | ○(2) <sup>*4</sup> | ×     | ×            | ×     |  |  |
|                         | MELSECNET/H                  | ○(2)               | ○(2)                | ×                  | ×     | ×            | ×     |  |  |
|                         | Ethernet                     | ×                  | ×                   | ×                  | ×     | ×            | ×     |  |  |
|                         | Serial communication         | ×                  | ×                   | ×                  | ×     | ×            | ×     |  |  |
|                         | CC-Link                      | ○(4)               | ○(4)                | ○(4)               | ×     | ×            | ×     |  |  |

<sup>\*1</sup> The communication cannot be established when a remote password is set to the connected station CPU.

<sup>\*2</sup> Redundant CPU cannot be accessed.

<sup>\*3</sup> Since CC-Link IE Field Network is not supported, Q12DCCPU-V (Basic mode) relayed by CC-Link IE Field Network cannot be accessed.

<sup>\*4</sup> Since CC-Link IE Controller Network is not supported, LCPU relayed by CC-Link IE Controller Network cannot be accessed.

The following table shows the property settings of communication routes.

| Property                     | Default value                 | Property patterns                                                                                                    |                                                                                                    |                                                                                                    |                                                                                                    |  |  |
|------------------------------|-------------------------------|----------------------------------------------------------------------------------------------------|----------------------------------------------------------------------------------------------------|----------------------------------------------------------------------------------------------------|----------------------------------------------------------------------------------------------------|--|--|
|                              |                               | <b>(1)</b>                                                                                                    | ○(2) <sup>*1</sup>                                                                                                    | ○(3)                                                                                                    | ○(4)                                                                                                    |  |  |
| ActCpuType                   | 34 (CPU_Q02CPU)               | CPU type corresponding                                                                                                    | to the target station                                                                                                    |                                                                                                    |                                                                                                    |  |  |
| ActDestinationIONumber       | 0 (0x00)                      | Fixed to 0 (0x00)                                                                                                    | Fixed to 0 (0x00)                                                                                                    | Target station side ■For single CPU • Fixed to 1023 (0x3FF) ■For multiple CPUs • Connected CPU: 1023 (0x3FF) • No. 1: 992 (0x3E0) • No. 2: 993 (0x3E1) • No. 3: 994 (0x3E2) • No. 4: 995 (0x3E3) | Target station side ■For single CPU • Fixed to 1023 (0x3FF) ■For multiple CPUs • Connected CPU: 1023 (0x3FF) • No. 1: 992 (0x3E0) • No. 2: 993 (0x3E1) • No. 3: 994 (0x3E2) • No. 4: 995 (0x3E3) ■For redundant CPU • Control system: 976 (0x3D0) • No specification: 1023 (0x3FF) |  |  |
| ActDidPropertyBit            | 1 (0x01)                      | Fixed to 1 (0x01)                                                                                                    | Fixed to 1 (0x01)                                                                                                    | Fixed to 0 (0x00)                                                                                                    | Fixed to 0 (0x00)                                                                                                    |  |  |
| ActDsidPropertyBit           | 1 (0x01)                      | Fixed to 1 (0x01)                                                                                                    | Fixed to 1 (0x01)                                                                                                    | Fixed to 0 (0x00)                                                                                                    | Fixed to 0 (0x00)                                                                                                    |  |  |
| ActHostAddress               | 1.1.1.1                       | Host name or IP address of the connected station side module                                                                                                    |                                                                                                    |                                                                                                    |                                                                                                    |  |  |
| ActIntelligentPreferenceBit  | 0 (0x00)                      | Fixed to 0 (0x00)                                                                                                    | Fixed to 0 (0x00)                                                                                                    | Target station QCPU (Q mode), LCPU: 1 (0x01) Other than the above: 0 (0x00)                                                                                                    | Target station QCPU (Q mode), QCCPU, LCPU: 1 (0x01) Other than the above: 0 (0x00)                                                                                                    |  |  |
| ActIONumber* <sup>2</sup>    | 1023 (0x3FF)                  | ■For single CPU • Fixed to 1023 (0x3FF) ■For multiple CPUs • Connected CPU: 1023 (0x3FF) • No. 1: 992 (0x3E0) • No. 2: 993 (0x3E1) • No. 3: 994 (0x3E2) • No. 4: 995 (0x3E3) | Target station side ■For single CPU • Fixed to 1023 (0x3FF) ■For multiple CPUs • Connected CPU: 1023 (0x3FF) • No. 1: 992 (0x3E0) • No. 2: 993 (0x3E1) • No. 3: 994 (0x3E2) • No. 4: 995 (0x3E3) ■For redundant CPU • Control system: 976 (0x3D0) • No specification: 1023 (0x3FF) | Connected station side<br>relayed module I/O<br>address                                                                                                    | Connected station side relayed module I/O address                                                                                                    |  |  |
| ActMultiDropChannelNumber *3 | 0 (0x00)                      | Fixed to 0 (0x00)                                                                                                    | Fixed to 0 (0x00)                                                                                                    | Multi-drop channel number                                                                                                    | Fixed to 0 (0x00)                                                                                                    |  |  |
| ActNetworkNumber*4           | 0 (0x00)                      | Fixed to 0 (0x00)                                                                                                    | Target station side module network number                                                                                                    | Fixed to 0 (0x00)                                                                                                    | Fixed to 0 (0x00)                                                                                                    |  |  |
| ActProtocolType              | 0x04<br>(PROTOCOL_SERI<br>AL) | PROTOCOL_USBGOT (                                                                                                    | (0x13)                                                                                                    |                                                                                                    |                                                                                                    |  |  |
| ActStationNumber*4           | 255 (0xFF)                    | Fixed to 255 (0xFF)                                                                                                    | Target station side module station number                                                                                                    | Fixed to 255 (0xFF)                                                                                                    | Fixed to 255 (0xFF)                                                                                                    |  |  |
| ActThroughNetworkType        | 0 (0x00)                      | MELSECNET/10 is no     MELSECNET/10 is inc                                                                                                    | ` ,                                                                                                    |                                                                                                    |                                                                                                    |  |  |
| ActTimeOut                   | 10000                         | Any value specified by u                                                                                                    | ser in ms units                                                                                                    |                                                                                                    |                                                                                                    |  |  |
| ActUnitNumber                | 0 (0x00)                      | Fixed to 0 (0x00)                                                                                                    | Fixed to 0 (0x00)                                                                                                    | Target station side module station number                                                                                                    | Target station side module station number                                                                                                    |  |  |
| ActUnitType                  | 0x13<br>(UNIT_QNCPU)          | UNIT_GOT_QNETHER                                                                                                    | (0x41)                                                                                                    |                                                                                                    |                                                                                                    |  |  |

- \*1 Note the following considerations when accessing via Ethernet module (Q series-compatible E71).
  - · For ActNetworkNumber and ActStationNumber, specify the value set in the parameter setting of the target station side Q series-compatible E71.
  - $\cdot$  Set "Station No.  $\Leftrightarrow$  IP information" in the parameter setting of Q series-compatible E71. When setting the parameter, specify the setting other than the automatic response system (any of the IP address calculation system, table conversion system, and combined system) for "Station No.  $\Leftrightarrow$  IP information system."
- \*2 For the I/O address, specify the value of the actual start I/O number divided by 16.
- \*3 Specify the following value for the channel number to be multi-drop linked.
  - 0: Default channel of module
  - 1: Channel 1
  - 2: Channel 2
- \*4 When the property pattern is  $\bigcirc$ (2), specify the value set in the target station side parameter for ActNetworkNumber and ActStationNumber.

## Personal computer side port: USB, GOT2000 side port: USB, CPU side port: Ethernet port (4)

When the connected station is an LCPU

### Configuration

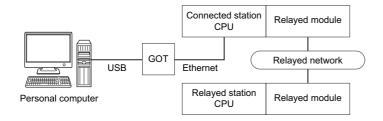

#### Accessibility and property patterns

○(n): Accessible ('n' is the property pattern number), ×: Inaccessible

| Connected station CPU*1 | Relayed network      | Relayed station CPU |       |              |       |        |  |  |
|-------------------------|----------------------|---------------------|-------|--------------|-------|--------|--|--|
| LCPU                    |                      | RCPU                | RCCPU | R motion CPU | LHCPU | FX5CPU |  |  |
| ○(1)                    | CC IE TSN            | ×                   | ×     | ×            | ×     | ×      |  |  |
|                         | CC IE Field*3        | ×                   | ×     | ×            | ×     | ×      |  |  |
|                         | MELSECNET/H          | ×                   | ×     | ×            | ×     | ×      |  |  |
|                         | Ethernet             | ×                   | ×     | ×            | ×     | ×      |  |  |
|                         | Serial communication | ×                   | ×     | ×            | ×     | ×      |  |  |
|                         | CC-Link              | ×                   | ×     | ×            | ×     | ×      |  |  |

| Connected station CPU*1 | Relayed network      | Relayed stati      | Relayed station CPU |      |       |                 |       |  |  |
|-------------------------|----------------------|--------------------|---------------------|------|-------|-----------------|-------|--|--|
| LCPU                    |                      | QCPU<br>(Q mode)*2 | QCCPU               | LCPU | QSCPU | Q motion<br>CPU | FXCPU |  |  |
| ○(1)                    | CC IE TSN            | ×                  | ×                   | ×    | ×     | ×               | ×     |  |  |
|                         | CC IE Field*3        | ○(4)               | ○(4) <sup>*4</sup>  | ○(4) | ×     | ×               | ×     |  |  |
|                         | MELSECNET/H          | ×                  | ×                   | ×    | ×     | ×               | ×     |  |  |
|                         | Ethernet             | ○(4)               | ×                   | ○(4) | ×     | ×               | ×     |  |  |
|                         | Serial communication | ○(2)               | ×                   | ○(2) | ×     | ×               | ×     |  |  |
|                         | CC-Link              | ○(3)               | ○(3)                | ○(3) | ×     | ×               | ×     |  |  |

<sup>\*1</sup> The communication cannot be established when a remote password is set to the connected station CPU.

<sup>\*2</sup> Redundant CPU cannot be accessed.

<sup>\*3</sup> Since CC-Link IE Controller Network is not supported, LCPU relayed by CC-Link IE Controller Network cannot be accessed.

<sup>\*4</sup> Since CC-Link IE Field Network is not supported, Q12DCCPU-V (Basic mode) relayed by CC-Link IE Field Network cannot be accessed.

The following table shows the property settings of communication routes.

| Property                     | Default value                 | Property patterns       |                                                                                                    |                                                                                                    |                                                                                                    |  |  |
|------------------------------|-------------------------------|-------------------------|----------------------------------------------------------------------------------------------------|----------------------------------------------------------------------------------------------------|----------------------------------------------------------------------------------------------------|--|--|
|                              |                               | O(1)                    | <b>(2)</b>                                                                                                    | ○(3)                                                                                                    | <b>(4)</b>                                                                                                    |  |  |
| ActBaudRate                  | 19200<br>(BAUDRATE_19200)     | Fixed to 0 (0x00)       |                                                                                                    |                                                                                                    |                                                                                                    |  |  |
| ActControl                   | 8<br>(TRC_DTR_OR_RT<br>S)     | Fixed to 0 (0x00)       |                                                                                                    |                                                                                                    |                                                                                                    |  |  |
| ActCpuType                   | 34 (CPU_Q02CPU)               | CPU type corresponding  | to the target station                                                                                                    |                                                                                                    |                                                                                                    |  |  |
| ActDataBits                  | 8 (DATABIT_8)                 | Fixed to 0 (0x00)       |                                                                                                    |                                                                                                    |                                                                                                    |  |  |
| ActDestinationIONumber       | 0 (0x00)                      | Fixed to 0 (0x00)       | Target station side ■For single CPU • Fixed to 1023 (0x3FF) ■For multiple CPUs • Connected CPU: 1023 (0x3FF) • No. 1: 992 (0x3E0) • No. 2: 993 (0x3E1) • No. 3: 994 (0x3E2) • No. 4: 995 (0x3E3) | Target station side ■For single CPU • Fixed to 1023 (0x3FF) ■For multiple CPUs • Connected CPU: 1023 (0x3FF) • No. 1: 992 (0x3E0) • No. 2: 993 (0x3E1) • No. 3: 994 (0x3E2) • No. 4: 995 (0x3E3) ■For redundant CPU • Control system: 976 (0x3D0) • No specification: 1023 (0x3FF) | Fixed to 0 (0x00)                                                                                                    |  |  |
| ActDestinationPortNumber     | 0 (0x00)                      | 5006                    |                                                                                                    |                                                                                                    |                                                                                                    |  |  |
| ActDidPropertyBit            | 1 (0x01)                      | Fixed to 1 (0x01)       | Fixed to 0 (0x00)                                                                                                    | Fixed to 0 (0x00)                                                                                                    | Fixed to 1 (0x01)                                                                                                    |  |  |
| ActDsidPropertyBit           | 1 (0x01)                      | Fixed to 1 (0x01)       | Fixed to 0 (0x00)                                                                                                    | Fixed to 0 (0x00)                                                                                                    | Fixed to 1 (0x01)                                                                                                    |  |  |
| ActHostAddress               | 1.1.1.1                       | Host name or IP address | of the connected station s                                                                                                    | side module                                                                                                    |                                                                                                    |  |  |
| ActIntelligentPreferenceBit  | 0 (0x00)                      | Fixed to 0 (0x00)       | Target station<br>QCPU (Q mode),<br>LCPU: 1 (0x01)<br>Other than the above:<br>0 (0x00)                                                                                                    | Target station<br>QCPU (Q mode),<br>QCCPU, LCPU: 1<br>(0x01)<br>Other than the above:<br>0 (0x00)                                                                                                    | Fixed to 0 (0x00)                                                                                                    |  |  |
| ActIONumber* <sup>1</sup>    | 1023 (0x3FF)                  | Fixed to 1023 (0x3FF)   | Connected station side relayed module I/O address                                                                                                    | Connected station side relayed module I/O address                                                                                                    | Target station side ■For single CPU • Fixed to 1023 (0x3FF) ■For multiple CPUs • Connected CPU: 1023 (0x3FF) • No. 1: 992 (0x3E0) • No. 2: 993 (0x3E1) • No. 3: 994 (0x3E2) • No. 4: 995 (0x3E3) ■For redundant CPU • Control system: 976 (0x3D0) • No specification: 1023 (0x3FF) |  |  |
| ActMultiDropChannelNumber *2 | 0 (0x00)                      | Fixed to 0 (0x00)       | Multi-drop channel number                                                                                                    | Fixed to 0 (0x00)                                                                                                    | Fixed to 0 (0x00)                                                                                                    |  |  |
| ActNetworkNumber             | 0 (0x00)                      | Fixed to 0 (0x00)       | Fixed to 0 (0x00)                                                                                                    | Fixed to 0 (0x00)                                                                                                    | Target station side module network number                                                                                                    |  |  |
| ActParity                    | 1 (ODD_PARITY)                | Fixed to 0 (0x00)       | ·                                                                                                    | ·                                                                                                    | ·                                                                                                    |  |  |
| ActPortNumber                | 1 (PORT_1)                    | Fixed to 0 (0x00)       |                                                                                                    |                                                                                                    |                                                                                                    |  |  |
| ActProtocolType              | 0x04<br>(PROTOCOL_SERI<br>AL) | PROTOCOL_USBGOT (       | 0x13)                                                                                                    |                                                                                                    |                                                                                                    |  |  |

| Property              | Default value        | Property patterns         |                                                                                 |                                           |                                           |  |  |  |
|-----------------------|----------------------|---------------------------|---------------------------------------------------------------------------------|-------------------------------------------|-------------------------------------------|--|--|--|
|                       |                      | <b>(1)</b>                | ○(2)                                                                            | ○(3)                                      | ○(4)                                      |  |  |  |
| ActStationNumber      | 255 (0xFF)           | Fixed to 255 (0xFF)       | Fixed to 255 (0xFF)                                                             | Fixed to 255 (0xFF)                       | Target station side module station number |  |  |  |
| ActThroughNetworkType | 0 (0x00)             |                           | MELSECNET/10 is not included.: 0 (0x00)     MELSECNET/10 is included.: 1 (0x01) |                                           |                                           |  |  |  |
| ActTimeOut            | 10000                | Any value specified by us | er in ms units                                                                  |                                           |                                           |  |  |  |
| ActUnitNumber         | 0 (0x00)             | Fixed to 0 (0x00)         | Target station side module station number                                       | Target station side module station number | Fixed to 0 (0x00)                         |  |  |  |
| ActUnitType           | 0x13<br>(UNIT_QNCPU) | UNIT_GOT_LNETHER (        | Dx55)                                                                           |                                           |                                           |  |  |  |

<sup>\*1</sup> For the I/O address, specify the value of the actual start I/O number divided by 16.

- 0: Default channel of module
- 1: Channel 1
- 2: Channel 2

<sup>\*2</sup> Specify the following value for the channel number to be multi-drop linked.

# Personal computer side port: USB, GOT2000 side port: USB, CPU side port: Ethernet adapter module

### Configuration

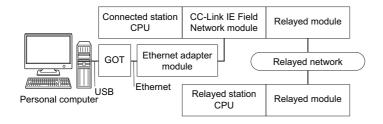

### Accessibility and property patterns

| Connected station CPU | Relayed network              | Relayed station CPU |       |              |       |        |  |  |
|-----------------------|------------------------------|---------------------|-------|--------------|-------|--------|--|--|
| QnUDE(H)CPU           |                              | RCPU                | RCCPU | R motion CPU | LHCPU | FX5CPU |  |  |
| ○(1)                  | CC IE TSN                    | ×                   | ×     | ×            | ×     | ×      |  |  |
|                       | CC IE Control<br>CC IE Field | ×                   | ×     | ×            | ×     | ×      |  |  |
|                       | MELSECNET/H                  | ×                   | ×     | ×            | ×     | ×      |  |  |
|                       | Ethernet                     | ×                   | ×     | ×            | ×     | ×      |  |  |
|                       | Serial communication         | ×                   | ×     | ×            | ×     | ×      |  |  |
|                       | CC-Link                      | ×                   | ×     | ×            | ×     | ×      |  |  |

| Connected station CPU | Relayed network              | Relayed stati      | Relayed station CPU |                    |       |                 |       |  |  |
|-----------------------|------------------------------|--------------------|---------------------|--------------------|-------|-----------------|-------|--|--|
| QnUDE(H)CPU           |                              | QCPU<br>(Q mode)*1 | QCCPU               | LCPU               | QSCPU | Q motion<br>CPU | FXCPU |  |  |
| ○(1)                  | CC IE TSN                    | ×                  | ×                   | ×                  | ×     | ×               | ×     |  |  |
|                       | CC IE Control<br>CC IE Field | ○(2)               | ○(2) <sup>*2</sup>  | ○(2) <sup>*3</sup> | ×     | ×               | ×     |  |  |
|                       | MELSECNET/H                  | ○(2)               | ○(2)                | ×                  | ×     | ×               | ×     |  |  |
|                       | Ethernet                     | ○(2)               | ×                   | ×                  | ×     | ×               | ×     |  |  |
|                       | Serial communication         | ○(3)               | ×                   | ○(3)               | ×     | ×               | ×     |  |  |
|                       | CC-Link                      | ○(4)               | ○(4)                | ○(4)               | ×     | ×               | ×     |  |  |

| Connected station CPU | Relayed network      | Relayed station | Relayed station CPU |              |       |        |  |  |  |
|-----------------------|----------------------|-----------------|---------------------|--------------|-------|--------|--|--|--|
| LCPU                  |                      | RCPU            | RCCPU               | R motion CPU | LHCPU | FX5CPU |  |  |  |
| ○(1)                  | CC IE TSN            | ×               | ×                   | ×            | ×     | ×      |  |  |  |
|                       | CC IE Field*3        | ×               | ×                   | ×            | ×     | ×      |  |  |  |
|                       | MELSECNET/H          | ×               | ×                   | ×            | ×     | ×      |  |  |  |
|                       | Ethernet             | ×               | ×                   | ×            | ×     | ×      |  |  |  |
|                       | Serial communication | ×               | ×                   | ×            | ×     | ×      |  |  |  |
|                       | CC-Link              | ×               | ×                   | ×            | ×     | ×      |  |  |  |

| Connected station CPU | Relayed network      | Relayed stati      | Relayed station CPU |      |       |                 |       |  |  |  |
|-----------------------|----------------------|--------------------|---------------------|------|-------|-----------------|-------|--|--|--|
| LCPU                  |                      | QCPU<br>(Q mode)*1 | QCCPU               | LCPU | QSCPU | Q motion<br>CPU | FXCPU |  |  |  |
| ○(1)                  | CC IE TSN            | ×                  | ×                   | ×    | ×     | ×               | ×     |  |  |  |
|                       | CC IE Field*3        | ○(2)               | ×                   | ○(2) | ×     | ×               | ×     |  |  |  |
|                       | MELSECNET/H          | ×                  | ×                   | ×    | ×     | ×               | ×     |  |  |  |
|                       | Ethernet             | ×                  | ×                   | ×    | ×     | ×               | ×     |  |  |  |
|                       | Serial communication | ○(3)               | ×                   | ○(3) | ×     | ×               | ×     |  |  |  |
|                       | CC-Link              | ○(4)               | ○(4)                | ○(4) | ×     | ×               | ×     |  |  |  |

<sup>\*1</sup> Redundant CPU cannot be accessed.

<sup>\*2</sup> Since CC-Link IE Field Network is not supported, Q12DCCPU-V (Basic mode) relayed by CC-Link IE Field Network cannot be accessed.

<sup>\*3</sup> Since CC-Link IE Controller Network is not supported, LCPU relayed by CC-Link IE Controller Network cannot be accessed.

The following table shows the property settings of communication routes.

| Property                     | Default value                 | Property patterns                                                                                                    |                                                                                                    |                                                                                                    |                                                                                                    |  |  |  |
|------------------------------|-------------------------------|----------------------------------------------------------------------------------------------------|----------------------------------------------------------------------------------------------------|----------------------------------------------------------------------------------------------------|----------------------------------------------------------------------------------------------------|--|--|--|
|                              |                               | <b>(1)</b>                                                                                                    | ○(2)                                                                                                    | ○(3)                                                                                                    | <b>(4)</b>                                                                                                    |  |  |  |
| ActCpuType                   | 34 (CPU_Q02CPU)               | CPU type corresponding                                                                                                    | to the target station                                                                                                    | '                                                                                                    |                                                                                                    |  |  |  |
| ActDestinationIONumber       | 0 (0x00)                      | Fixed to 0 (0x00)                                                                                                    | Fixed to 0 (0x00)                                                                                                    | Target station side ■For single CPU • Fixed to 1023 (0x3FF) ■For multiple CPUs • Connected CPU: 1023 (0x3FF) • No. 1: 992 (0x3E0) • No. 2: 993 (0x3E1) • No. 3: 994 (0x3E2) • No. 4: 995 (0x3E3) | Target station side ■For single CPU • Fixed to 1023 (0x3FF) ■For multiple CPUs • Connected CPU: 1023 (0x3FF) • No. 1: 992 (0x3E0) • No. 2: 993 (0x3E1) • No. 3: 994 (0x3E2) • No. 4: 995 (0x3E3) ■For redundant CPU • Control system: 976 (0x3D0) • No specification: 1023 (0x3FF) |  |  |  |
| ActDidPropertyBit            | 1 (0x01)                      | Fixed to 1 (0x01)                                                                                                    | Fixed to 1 (0x01)                                                                                                    | Fixed to 0 (0x00)                                                                                                    | Fixed to 0 (0x00)                                                                                                    |  |  |  |
| ActDsidPropertyBit           | 1 (0x01)                      | Fixed to 1 (0x01)                                                                                                    | Fixed to 1 (0x01)                                                                                                    | Fixed to 0 (0x00)                                                                                                    | Fixed to 0 (0x00)                                                                                                    |  |  |  |
| ActHostAddress               | 1.1.1.1                       | Host name or IP address                                                                                                    | s of the Ethernet adapter n                                                                                                    | nodule                                                                                                    |                                                                                                    |  |  |  |
| ActIntelligentPreferenceBit  | 0 (0x00)                      | Fixed to 0 (0x00)                                                                                                    | ı                                                                                                    |                                                                                                    |                                                                                                    |  |  |  |
| ActIONumber* <sup>1</sup>    | 1023 (0x3FF)                  | ■For single CPU • Fixed to 1023 (0x3FF) ■For multiple CPUs • Connected CPU: 1023 (0x3FF) • No. 1: 992 (0x3E0) • No. 2: 993 (0x3E1) • No. 3: 994 (0x3E2) • No. 4: 995 (0x3E3) | Target station side ■For single CPU • Fixed to 1023 (0x3FF) ■For multiple CPUs • Connected CPU: 1023 (0x3FF) • No. 1: 992 (0x3E0) • No. 2: 993 (0x3E1) • No. 3: 994 (0x3E2) • No. 4: 995 (0x3E3) ■For redundant CPU • Control system: 976 (0x3D0) • No specification: 1023 (0x3FF) | Connected station side relayed module I/O address                                                                                                    | Connected station side relayed module I/O address                                                                                                    |  |  |  |
| ActMultiDropChannelNumber *2 | 0 (0x00)                      | Fixed to 0 (0x00)                                                                                                    | Fixed to 0 (0x00)                                                                                                    | Multi-drop channel number                                                                                                    | Fixed to 0 (0x00)                                                                                                    |  |  |  |
| ActNetworkNumber*3           | 0 (0x00)                      | Connected station side<br>CC-Link IE Field<br>Network module<br>network number                                                                                               | Target station side<br>module network<br>number                                                                                                    | Connected station side<br>CC-Link IE Field<br>Network module<br>network number                                                                                                    | Connected station side<br>CC-Link IE Field<br>Network module<br>network number                                                                                                    |  |  |  |
| ActProtocolType              | 0x04<br>(PROTOCOL_SERI<br>AL) | PROTOCOL_USBGOT                                                                                                    | (0x13)                                                                                                    |                                                                                                    |                                                                                                    |  |  |  |
| ActStationNumber*3           | 255 (0xFF)                    | Connected station side<br>CC-Link IE Field<br>Network module station<br>number                                                                                               | Target station side module station number                                                                                                    | Connected station side<br>CC-Link IE Field<br>Network module station<br>number                                                                                                    | Connected station side<br>CC-Link IE Field<br>Network module station<br>number                                                                                                    |  |  |  |
| ActThroughNetworkType        | 0 (0x00)                      | MELSECNET/10 is no     MELSECNET/10 is inc                                                                                                    | ` '                                                                                                    |                                                                                                    |                                                                                                    |  |  |  |
| ActTimeOut                   | 10000                         | Any value specified by u                                                                                                    | ser in ms units                                                                                                    |                                                                                                    |                                                                                                    |  |  |  |
| ActUnitNumber                | 0 (0x00)                      | Fixed to 0 (0x00)                                                                                                    | Fixed to 0 (0x00)                                                                                                    | Target station side module station number                                                                                                    | Target station side module station number                                                                                                    |  |  |  |
| ActUnitType                  | 0x13<br>(UNIT_QNCPU)          | UNIT_GOT_NZ2GF_ET                                                                                                    | B (0x5B)                                                                                                    |                                                                                                    |                                                                                                    |  |  |  |

- \*1 For the I/O address, specify the value of the actual start I/O number divided by 16.
- \*2 Specify the following value for the channel number to be multi-drop linked.
  - 0: Default channel of module
  - 1: Channel 1
  - 2: Channel 2
- \*3 For the property pattern of  $\bigcirc$ (1),  $\bigcirc$ (3), or  $\bigcirc$ (4), specify the parameter value set on the CC-Link IE Field Network module on the connected station side for ActNetworkNumber and ActStationNumber.

For the property pattern of  $\bigcirc$ (2), specify the value set in the target station side parameter for ActNetworkNumber and ActStationNumber.

## Personal computer side port: USB, GOT2000 side port: USB, CPU side port: Ethernet adapter/module

When the connected station is an FXCPU

### Configuration

Ethernet adapter: FX3U-ENET-ADP

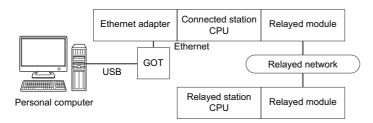

Ethernet module: FX3U-ENET

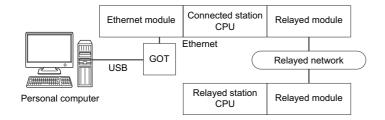

#### Accessibility and property patterns

○(n): Accessible ('n' is the property pattern number), ×: Inaccessible

| Connected station CPU | Relayed network              | Relayed station C | Relayed station CPU |              |       |        |  |  |  |
|-----------------------|------------------------------|-------------------|---------------------|--------------|-------|--------|--|--|--|
| FXCPU                 |                              | RCPU              | RCCPU               | R motion CPU | LHCPU | FX5CPU |  |  |  |
| ○(1) <sup>*1</sup>    | CC IE TSN                    | ×                 | ×                   | ×            | ×     | ×      |  |  |  |
|                       | CC IE Control<br>CC IE Field | ×                 | ×                   | ×            | ×     | ×      |  |  |  |
|                       | MELSECNET/H                  | ×                 | ×                   | ×            | ×     | ×      |  |  |  |
|                       | Ethernet                     | ×                 | ×                   | ×            | ×     | ×      |  |  |  |
|                       | Serial communication         | ×                 | ×                   | ×            | ×     | ×      |  |  |  |
|                       | CC-Link                      | ×                 | ×                   | ×            | ×     | ×      |  |  |  |

| Connected station CPU | Relayed network              | Relayed statio   |       |      |       |                 |       |
|-----------------------|------------------------------|------------------|-------|------|-------|-----------------|-------|
| FXCPU                 |                              | QCPU<br>(Q mode) | QCCPU | LCPU | QSCPU | Q motion<br>CPU | FXCPU |
| ○(1) <sup>*1</sup>    | CC IE TSN                    | ×                | ×     | ×    | ×     | ×               | ×     |
|                       | CC IE Control<br>CC IE Field | ×                | ×     | ×    | ×     | ×               | ×     |
|                       | MELSECNET/H                  | ×                | ×     | ×    | ×     | ×               | ×     |
|                       | Ethernet                     | ×                | ×     | ×    | ×     | ×               | ×     |
|                       | Serial communication         | ×                | ×     | ×    | ×     | ×               | ×     |
|                       | CC-Link                      | ×                | ×     | ×    | ×     | ×               | ×     |

 $<sup>^{\</sup>star}1\quad \text{Only FX3SCPU}(\text{FX3U-ENET-ADP}), \text{FX3G}(\text{C})\text{CPU} \text{ and FX3U}(\text{C})\text{CPU} \text{ can be accessed}.$ 

The following table shows the property settings of communication routes.

| Property        | Default value          | Property patterns                               |
|-----------------|------------------------|-------------------------------------------------|
|                 |                        | ○(1)                                            |
| ActCpuType      | 34 (CPU_Q02CPU)        | CPU type corresponding to the target station    |
| ActHostAddress  | 1.1.1.1                | Host name or IP address of FX3U-ENET-ADP module |
|                 |                        | Host name or IP address of FX3U-ENET module     |
| ActProtocolType | 0x04 (PROTOCOL_SERIAL) | PROTOCOL_USBGOT                                 |
| ActTimeOut      | 10000                  | Any value specified by user in ms units         |
| ActUnitType     | 0x13 (UNIT_QNCPU)      | FX3U-ENET-ADP: UNIT_GOT_FXETHER                 |
|                 |                        | FX3U-ENET: UNIT_GOT_FXENET                      |

## Personal computer side port: USB, GOT2000 side port: USB, CPU side port: Ethernet adapter

When a connection target CPU is an FX5CPU

### Configuration

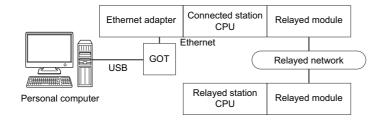

### Accessibility and property patterns

 $\bigcirc$ (n): Accessible ('n' is the property pattern number),  $\times$ : Inaccessible

| Connected station CPU |                              |      |       |              |       |                    |  |  |
|-----------------------|------------------------------|------|-------|--------------|-------|--------------------|--|--|
| FX5CPU                |                              | RCPU | RCCPU | R motion CPU | LHCPU | FX5CPU             |  |  |
| ×                     | CC IE TSN                    | ×    | ×     | ×            | ×     | ×                  |  |  |
|                       | CC IE Control<br>CC IE Field | ×    | ×     | ×            | ×     | ×                  |  |  |
|                       | MELSECNET/H                  | ×    | ×     | ×            | ×     | ×                  |  |  |
|                       | Ethernet                     | ×    | ×     | ×            | ×     | ○(1) <sup>*1</sup> |  |  |
|                       | Serial communication         | ×    | ×     | ×            | ×     | ×                  |  |  |
|                       | CC-Link                      | ×    | ×     | ×            | ×     | ×                  |  |  |

| Connected station CPU | Relayed network              | Relayed statio   | Relayed station CPU |      |       |                 |       |  |  |
|-----------------------|------------------------------|------------------|---------------------|------|-------|-----------------|-------|--|--|
| FX5CPU                |                              | QCPU<br>(Q mode) | QCCPU               | LCPU | QSCPU | Q motion<br>CPU | FXCPU |  |  |
| ×                     | CC IE TSN                    | ×                | ×                   | ×    | ×     | ×               | ×     |  |  |
|                       | CC IE Control<br>CC IE Field | ×                | ×                   | ×    | ×     | ×               | ×     |  |  |
|                       | MELSECNET/H                  | ×                | ×                   | ×    | ×     | ×               | ×     |  |  |
|                       | Ethernet                     | ×                | ×                   | ×    | ×     | ×               | ×     |  |  |
|                       | Serial communication         | ×                | ×                   | ×    | ×     | ×               | ×     |  |  |
|                       | CC-Link                      | ×                | ×                   | ×    | ×     | ×               | ×     |  |  |

<sup>\*1</sup> Only FX5UCPU and FX5UJCPU can be accessed.

### **Property list**

The following table shows the property settings of communication routes.

| Property Default value   |                 | Property patterns                                  |
|--------------------------|-----------------|----------------------------------------------------|
|                          |                 | O(1)                                               |
| ActConnectUnitNumber     | 0 (0x00)        | Fixed to 0 (0x00)                                  |
| ActCpuType               | 34 (CPU_Q02CPU) | CPU type corresponding to the target station       |
| ActDestinationIONumber   | 0 (0x00)        | Fixed to 0 (0x00)                                  |
| ActDestinationPortNumber | 0 (0x00)        | Fixed to 5554                                      |
| ActDidPropertyBit        | 1 (0x01)        | 1 (0x01) (invalid)                                 |
| ActDsidPropertyBit       | 1 (0x01)        | 1 (0x01) (invalid)                                 |
| ActHostAddress           | 1.1.1.1         | Host name or IP address of a connection target CPU |
| ActIONumber              | 1023 (0x3FF)    | Fixed to 1023 (0x3FF)                              |

| Property                    | Default value             | Property patterns                       |
|-----------------------------|---------------------------|-----------------------------------------|
|                             |                           | <b>(1)</b>                              |
| ActMultiDropChannelNumber   | 0 (0x00)                  | Fixed to 0 (0x00)                       |
| ActNetworkNumber            | 0 (0x00)                  | Fixed to 0 (0x00)                       |
| ActProtocolType             | 0x04<br>(PROTOCOL_SERIAL) | PROTOCOL_USBGOT                         |
| ActPacketType               | 0x01 (PACKET_PLC1)        | Fixed to PACKET_PLC1                    |
| ActPortNumber               | 1 (PORT_1)                | PORT_1                                  |
| ActBaudRate                 | 19200 (BAUDRATE_19200)    | Fixed to 0 (0x00)                       |
| ActCpuTimeOut               | 0 (0x00)                  | Fixed to 0 (0x00)                       |
| ActControl                  | 8 (TRC_DTR_OR_RTS)        | Fixed to 0 (0x00)                       |
| ActDataBits                 | 8 (DATABIT_8)             | Fixed to 0 (0x00)                       |
| ActParity                   | 1 (ODD_PARITY)            | Fixed to 0 (0x00)                       |
| ActStopBits                 | 0 (STOPBIT_ONE)           | Fixed to 0 (0x00)                       |
| ActSumCheck                 | 0 (NO_SUM_CHECK)          | Fixed to 0 (0x00)                       |
| ActIntelligentPreferenceBit | 0 (0x00)                  | Fixed to 0 (0x00)                       |
| ActSourceNetworkNumber      | 0 (0x00)                  | Fixed to 0 (0x00)                       |
| ActSourceStationNumber      | 0 (0x00)                  | Fixed to 0 (0x00)                       |
| ActStationNumber            | 255 (0xFF)                | Fixed to 255 (0xFF)                     |
| ActThroughNetworkType       | 0 (0x00)                  | Fixed to 0 (0x00)                       |
| ActTimeOut                  | 10000                     | Any value specified by user in ms units |
| ActUnitNumber               | 0 (0x00)                  | Fixed to 0 (0x00)                       |
| ActUnitType                 | 0x13 (UNIT_QNCPU)         | UNIT_GOT_FXVENET                        |

# Personal computer side port: Ethernet board, GOT2000 port: Ethernet port, CPU side port: Serial (1)

When the connected station is an FX5CPU

### Configuration

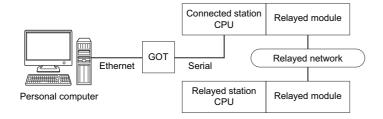

### Accessibility and property patterns

| Connected station CPU | Relayed network           | Relayed station CPU |       |              |       |                    |  |  |
|-----------------------|---------------------------|---------------------|-------|--------------|-------|--------------------|--|--|
| FX5CPU                |                           | RCPU                | RCCPU | R motion CPU | LHCPU | FX5CPU             |  |  |
| ○(1)                  | CC IE TSN                 | ×                   | ×     | ×            | ×     | ×                  |  |  |
|                       | CC IE Control CC IE Field | ×                   | ×     | ×            | ×     | O(2)*1*2           |  |  |
|                       | MELSECNET/H               | ×                   | ×     | ×            | ×     | ×                  |  |  |
|                       | Ethernet                  | ×                   | ×     | ×            | ×     | ×                  |  |  |
|                       | Serial communication      | ×                   | ×     | ×            | ×     | ×                  |  |  |
|                       | CC-Link                   | ×                   | ×     | ×            | ×     | ○(3) <sup>*2</sup> |  |  |

| Connected station CPU | Relayed network           | Relayed stat     | Relayed station CPU |      |       |                 |       |  |  |
|-----------------------|---------------------------|------------------|---------------------|------|-------|-----------------|-------|--|--|
| FX5CPU                |                           | QCPU<br>(Q mode) | QCCPU               | LCPU | QSCPU | Q motion<br>CPU | FXCPU |  |  |
| ○(1)                  | CC IE TSN                 | ×                | ×                   | ×    | ×     | ×               | ×     |  |  |
|                       | CC IE Control CC IE Field | ×                | ×                   | ×    | ×     | ×               | ×     |  |  |
|                       | MELSECNET/H               | ×                | ×                   | ×    | ×     | ×               | ×     |  |  |
|                       | Ethernet                  | ×                | ×                   | ×    | ×     | ×               | ×     |  |  |
|                       | Serial communication      | ×                | ×                   | ×    | ×     | ×               | ×     |  |  |
|                       | CC-Link                   | ×                | ×                   | ×    | ×     | ×               | ×     |  |  |

<sup>\*1</sup> Only CC-Link IE Field Network can be accessed.

<sup>\*2</sup> FX5SCPU cannot be accessed.

The following table shows the property settings of communication routes.

| Property                    | Default value          | Property patterns                                    |                                           |              |  |  |  |
|-----------------------------|------------------------|------------------------------------------------------|-------------------------------------------|--------------|--|--|--|
|                             |                        | ○(1)                                                 | <b>(2)</b>                                | ○(3)         |  |  |  |
| ActBaudRate                 | 19200 (BAUDRATE_19200) | 0 (0x00)                                             | '                                         |              |  |  |  |
| ActConnectUnitNumber        | 0 (0x00)               | 0 (0x00)                                             | 0 (0x00)                                  |              |  |  |  |
| ActControl                  | 8 (TRC_DTR_OR_RTS)     | 0 (0x00)                                             |                                           |              |  |  |  |
| ActCpuTimeOut               | 0 (0x00)               | 0 (0x00)                                             |                                           |              |  |  |  |
| ActCpuType                  | 34 (CPU_Q02CPU)        | CPU type corresponding to                            | the target station                        |              |  |  |  |
| ActDataBits                 | 8 (DATABIT_8)          | 0 (0x00)                                             |                                           |              |  |  |  |
| ActDestinationIONumber      | 0 (0x00)               | 0 (0x00)                                             |                                           | 1023 (0x3FF) |  |  |  |
| ActDestinationPortNumber    | 0 (0x00)               | GOT port number                                      |                                           |              |  |  |  |
| ActDidPropertyBit           | 1 (0x01)               | 1 (0x01)                                             |                                           | 0 (0x00)     |  |  |  |
| ActDsidPropertyBit          | 1 (0x01)               | 1 (0x01)                                             |                                           | 0 (0x00)     |  |  |  |
| ActHostAddress              | 1.1.1.1                | Host name or IP address of                           | GOT                                       |              |  |  |  |
| ActIntelligentPreferenceBit | 0 (0x00)               | 0 (0x00)                                             |                                           | 1 (0x01)     |  |  |  |
| ActIONumber                 | 1023 (0x3FF)           | 1023 (0x3FF)  Module number of the connected station |                                           |              |  |  |  |
| ActMultiDropChannelNumber   | 0 (0x00)               | 0 (0x00)                                             |                                           |              |  |  |  |
| ActNetworkNumber            | 0 (0x00)               | 0 (0x00)                                             | Target station side module network number | 0 (0x00)     |  |  |  |
| ActPacketType               | 0x01 (PACKET_PLC1)     | PACKET_PLC1 (0x01)                                   | 1                                         |              |  |  |  |
| ActParity                   | 1 (ODD_PARITY)         | 1 (0x01)                                             |                                           |              |  |  |  |
| ActPassword                 | Null                   | Null                                                 |                                           |              |  |  |  |
| ActPortNumber               | 1 (PORT_1)             | 0 (0x00)                                             |                                           |              |  |  |  |
| ActProtocolType             | 0x04 (PROTOCOL_SERIAL) | PROTOCOL_TCPIP (0x05)                                |                                           |              |  |  |  |
| ActStopBits                 | 0 (STOPBIT_ONE)        | 0 (0x00)                                             |                                           |              |  |  |  |
| ActSumCheck                 | 0 (NO_SUM_CHECK)       | 0 (0x00)                                             |                                           |              |  |  |  |
| ActSourceNetworkNumber      | 0 (0x00)               | 0 (0x00)                                             |                                           |              |  |  |  |
| ActSourceStationNumber      | 0 (0x00)               | 0 (0x00)                                             |                                           |              |  |  |  |
| ActStationNumber            | 255 (0xFF)             | 255 (0xFF)                                           | Target station side module station number | 255 (0xFF)   |  |  |  |
| ActTargetSimulator          | 0 (0x00)               | 0 (0x00)                                             |                                           |              |  |  |  |
| ActThroughNetworkType       | 0 (0x00)               | 0 (0x00)                                             |                                           |              |  |  |  |
| ActTimeOut                  | 10000                  | Any value specified by user                          | in ms units                               |              |  |  |  |
| ActUnitNumber               | 0 (0x00)               | 0 (0x00) Target station side modu station number     |                                           |              |  |  |  |
| ActUnitType                 | 0x13 (UNIT_QNCPU)      | UNIT_GOTETHER_FXVCP                                  | U (0x2006)                                | •            |  |  |  |

# Personal computer side port: Ethernet board, GOT2000 port: Ethernet port, CPU side port: Serial (2)

When the connected station is a QCPU (Q mode) or QCCPU

#### Configuration

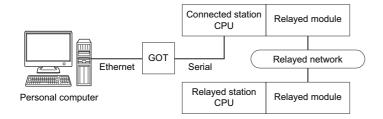

### Accessibility and property patterns

| Connected station CPU Relayed network |                      | Relayed station CPU          |      |       |              |       |        |
|---------------------------------------|----------------------|------------------------------|------|-------|--------------|-------|--------|
| QCPU (Q<br>mode)                      | QCCPU                |                              | RCPU | RCCPU | R motion CPU | LHCPU | FX5CPU |
| ○(1) <sup>*1</sup>                    | ○(1) <sup>*4</sup>   | CC IE TSN                    | ×    | ×     | ×            | ×     | ×      |
|                                       |                      | CC IE Control<br>CC IE Field | ×    | ×     | ×            | ×     | ×      |
|                                       |                      | MELSECNET/H                  | ×    | ×     | ×            | ×     | ×      |
|                                       |                      | Ethernet                     | ×    | ×     | ×            | ×     | ×      |
|                                       | Serial communication | ×                            | ×    | ×     | ×            | ×     |        |
|                                       |                      | CC-Link                      | ×    | ×     | ×            | ×     | ×      |

| Connected station CPU |                    | Relayed network              | Relayed station CPU |                    |                    |       |                 |       |
|-----------------------|--------------------|------------------------------|---------------------|--------------------|--------------------|-------|-----------------|-------|
| QCPU (Q<br>mode)      | QCCPU              |                              | QCPU<br>(Q mode)*1  | QCCPU              | LCPU               | QSCPU | Q motion<br>CPU | FXCPU |
| ○(1) <sup>*1</sup>    | ○(1) <sup>*4</sup> | CC IE TSN                    | ×                   | ×                  | ×                  | ×     | ×               | ×     |
|                       |                    | CC IE Control<br>CC IE Field | ○(2)                | ○(2) <sup>*2</sup> | ○(2) <sup>*3</sup> | ×     | ×               | ×     |
|                       |                    | MELSECNET/H                  | ○(2)                | ○(2)               | ×                  | ×     | ×               | ×     |
|                       |                    | Ethernet                     | ×                   | ×                  | ×                  | ×     | ×               | ×     |
|                       |                    | Serial communication         | ○(3)                | ×                  | ○(3)               | ×     | ×               | ×     |
|                       |                    | CC-Link                      | ○(4)                | ○(4)               | ○(4)               | ×     | ×               | ×     |

<sup>\*1</sup> Redundant CPU cannot be accessed.

<sup>\*2</sup> Since CC-Link IE Field Network is not supported, Q12DCCPU-V (Basic mode) relayed by CC-Link IE Field Network cannot be

<sup>\*3</sup> Since CC-Link IE Controller Network is not supported, LCPU relayed by CC-Link IE Controller Network cannot be accessed.

<sup>\*4</sup> For Q24DHCCPU-V, Q24DHCCPU-LS, Q24DHCCPU-VG and Q26DHCCPU-LS, only CPU No.2 or later in a multiple CPU configuration can be accessed.

The following table shows the property settings of communication routes.

| Property                          | Default value                 | Property patterns                                                                                                    |                                                                                                    |                                                                                                    |                                                                                                    |  |  |  |
|-----------------------------------|-------------------------------|----------------------------------------------------------------------------------------------------|----------------------------------------------------------------------------------------------------|----------------------------------------------------------------------------------------------------|----------------------------------------------------------------------------------------------------|--|--|--|
|                                   |                               | <b>(1)</b>                                                                                                    | ○(2)                                                                                                    | ○(3)                                                                                                    | <b>(4)</b>                                                                                                    |  |  |  |
| ActCpuType                        | 34 (CPU_Q02CPU)               | CPU type corresponding                                                                                                    | to the target station                                                                                                    |                                                                                                    |                                                                                                    |  |  |  |
| ActDestinationIONumber            | 0 (0x00)                      | Fixed to 0 (0x00)                                                                                                    | Fixed to 0 (0x00)                                                                                                    | Target station side ■For single CPU • Fixed to 1023 (0x3FF) ■For multiple CPUs • Connected CPU: 1023 (0x3FF) • No. 1: 992 (0x3E0) • No. 2: 993 (0x3E1) • No. 3: 994 (0x3E2) • No. 4: 995 (0x3E3) | Target station side ■For single CPU • Fixed to 1023 (0x3FF) ■For multiple CPUs • Connected CPU: 1023 (0x3FF) • No. 1: 992 (0x3E0) • No. 2: 993 (0x3E1) • No. 3: 994 (0x3E2) • No. 4: 995 (0x3E3) ■For redundant CPU • Control system: 976 (0x3D0) • No specification: 1023 (0x3FF) |  |  |  |
| ActDestinationPortNumber 0 (0x00) |                               | GOT port number                                                                                                    |                                                                                                    |                                                                                                    |                                                                                                    |  |  |  |
| ActDidPropertyBit                 | 1 (0x01)                      | Fixed to 1 (0x01)                                                                                                    | Fixed to 1 (0x01)                                                                                                    | Fixed to 0 (0x00)                                                                                                    | Fixed to 0 (0x00)                                                                                                    |  |  |  |
| ActDsidPropertyBit                | 1 (0x01)                      | Fixed to 1 (0x01)                                                                                                    | Fixed to 1 (0x01)                                                                                                    | Fixed to 0 (0x00)                                                                                                    | Fixed to 0 (0x00)                                                                                                    |  |  |  |
| ActHostAddress                    | 1.1.1.1                       | Host name or IP address                                                                                                    | of GOT                                                                                                    |                                                                                                    |                                                                                                    |  |  |  |
| ActIntelligentPreferenceBit       | 0 (0x00)                      | Fixed to 0 (0x00)                                                                                                    | Fixed to 0 (0x00)                                                                                                    | Target station<br>QCPU (Q mode),<br>LCPU: 1 (0x01)<br>Other than the above:<br>0 (0x00)                                                                                                    | Target station<br>QCPU (Q mode),<br>QCCPU, LCPU: 1<br>(0x01)<br>Other than the above: 0<br>(0x00)                                                                                                    |  |  |  |
| ActIONumber* <sup>1</sup>         | 1023 (0x3FF)                  | ■For single CPU • Fixed to 1023 (0x3FF) ■For multiple CPUs • Connected CPU: 1023 (0x3FF) • No. 1: 992 (0x3E0) • No. 2: 993 (0x3E1) • No. 3: 994 (0x3E2) • No. 4: 995 (0x3E3) | Target station side ■For single CPU • Fixed to 1023 (0x3FF) ■For multiple CPUs • Connected CPU: 1023 (0x3FF) • No. 1: 992 (0x3E0) • No. 2: 993 (0x3E1) • No. 3: 994 (0x3E2) • No. 4: 995 (0x3E3) ■For redundant CPU • Control system: 976 (0x3D0) • No specification: 1023 (0x3FF) | Connected station side module I/O address                                                                                                    | Connected station side module I/O address                                                                                                    |  |  |  |
| ActMultiDropChannelNumber *2      | 0 (0x00)                      | Fixed to 0 (0x00)                                                                                                    | Fixed to 0 (0x00)                                                                                                    | Multi-drop channel number                                                                                                    | Fixed to 0 (0x00)                                                                                                    |  |  |  |
| ActNetworkNumber                  | 0 (0x00)                      | Fixed to 0 (0x00)                                                                                                    | Target station side<br>module network<br>number                                                                                                    | Fixed to 0 (0x00)                                                                                                    | Fixed to 0 (0x00)                                                                                                    |  |  |  |
| ActProtocolType                   | 0x04<br>(PROTOCOL_SERI<br>AL) | PROTOCOL_TCPIP (0x05)                                                                                                    |                                                                                                    |                                                                                                    |                                                                                                    |  |  |  |
| ActStationNumber                  | 255 (0xFF)                    | Fixed to 255 (0xFF)                                                                                                    | Target station side module station number                                                                                                    | Fixed to 255 (0xFF)                                                                                                    | Fixed to 255 (0xFF)                                                                                                    |  |  |  |
| ActThroughNetworkType             | 0 (0x00)                      | MELSECNET/10 is not included.: 0 (0x00)     MELSECNET/10 is included.: 1 (0x01)                                                                                              |                                                                                                    |                                                                                                    |                                                                                                    |  |  |  |
| ActTimeOut 10000                  |                               | Any value specified by u                                                                                                    | ser in ms units                                                                                                    |                                                                                                    |                                                                                                    |  |  |  |
| ActUnitNumber                     | 0 (0x00)                      | Fixed to 0 (0x00)                                                                                                    | Fixed to 0 (0x00)                                                                                                    | Target station side module station number                                                                                                    | Target station side module station number                                                                                                    |  |  |  |
| ActUnitType                       | 0x13<br>(UNIT_QNCPU)          | UNIT_GOTETHER_QNO                                                                                                    | CPU (0x56)                                                                                                    |                                                                                                    |                                                                                                    |  |  |  |

- \*1 For the I/O address, specify the value of the actual start I/O number divided by 16.
- \*2 Specify the following value for the channel number to be multi-drop linked.
  - 0: Default channel of module
  - 1: Channel 1
  - 2: Channel 2

# Personal computer side port: Ethernet board, GOT2000 port: Ethernet port, CPU side port: Serial (3)

When the connected station is an LCPU

#### Configuration

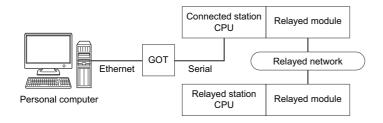

### Accessibility and property patterns

 $\bigcirc$ (n): Accessible ('n' is the property pattern number),  $\times$ : Inaccessible

| Connected station CPU | Relayed network      | Relayed station CPU |       |              |       |        |  |  |  |
|-----------------------|----------------------|---------------------|-------|--------------|-------|--------|--|--|--|
| LCPU                  |                      | RCPU                | RCCPU | R motion CPU | LHCPU | FX5CPU |  |  |  |
| ○(1)                  | CC IE TSN            | ×                   | ×     | ×            | ×     | ×      |  |  |  |
|                       | CC IE Field*2        | ×                   | ×     | ×            | ×     | ×      |  |  |  |
|                       | MELSECNET/H          | ×                   | ×     | ×            | ×     | ×      |  |  |  |
|                       | Ethernet             | ×                   | ×     | ×            | ×     | ×      |  |  |  |
|                       | Serial communication | ×                   | ×     | ×            | ×     | ×      |  |  |  |
|                       | CC-Link              | ×                   | ×     | ×            | ×     | ×      |  |  |  |

| Connected station CPU | Relayed network      | Relayed station CPU |                    |      |       |                 |       |  |
|-----------------------|----------------------|---------------------|--------------------|------|-------|-----------------|-------|--|
| LCPU                  |                      | QCPU<br>(Q mode)*1  | QCCPU              | LCPU | QSCPU | Q motion<br>CPU | FXCPU |  |
| ○(1)                  | CC IE TSN            | ×                   | ×                  | ×    | ×     | ×               | ×     |  |
|                       | CC IE Field*2        | ○(4)                | ○(4) <sup>*3</sup> | ○(4) | ×     | ×               | ×     |  |
|                       | MELSECNET/H          | ×                   | ×                  | ×    | ×     | ×               | ×     |  |
|                       | Ethernet             | ×                   | ×                  | ×    | ×     | ×               | ×     |  |
|                       | Serial communication | ○(2)                | ×                  | ○(2) | ×     | ×               | ×     |  |
|                       | CC-Link              | ○(3)                | ○(3)               | ○(3) | ×     | ×               | ×     |  |

<sup>\*1</sup> Redundant CPU cannot be accessed.

<sup>\*2</sup> Since CC-Link IE Controller Network is not supported, LCPU relayed by CC-Link IE Controller Network cannot be accessed.

<sup>\*3</sup> Since CC-Link IE Field Network is not supported, Q12DCCPU-V (Basic mode) relayed by CC-Link IE Field Network cannot be accessed.

The following table shows the property settings of communication routes.

| Property                     | Default value                 | Property patterns                          |                                                                                                    |                                                                                                    |                                                                                                    |  |  |  |
|------------------------------|-------------------------------|--------------------------------------------|----------------------------------------------------------------------------------------------------|----------------------------------------------------------------------------------------------------|----------------------------------------------------------------------------------------------------|--|--|--|
|                              |                               | <b>(1)</b>                                 | ○(2)                                                                                                    | ○(3)                                                                                                    | ○(4)                                                                                                    |  |  |  |
| ActCpuType                   | 34 (CPU_Q02CPU)               | CPU type corresponding                     | to the target station                                                                                                    |                                                                                                    |                                                                                                    |  |  |  |
| ActDestinationIONumber       | 0 (0x00)                      | Fixed to 0 (0x00)                          | Target station side ■For single CPU • Fixed to 1023 (0x3FF) ■For multiple CPUs • Connected CPU: 1023 (0x3FF) • No. 1: 992 (0x3E0) • No. 2: 993 (0x3E1) • No. 3: 994 (0x3E2) • No. 4: 995 (0x3E3) | Target station side ■For single CPU • Fixed to 1023 (0x3FF) ■For multiple CPUs • Connected CPU: 1023 (0x3FF) • No. 1: 992 (0x3E0) • No. 2: 993 (0x3E1) • No. 3: 994 (0x3E2) • No. 4: 995 (0x3E3) ■For redundant CPU • Control system: 976 (0x3D0) • No specification: 1023 (0x3FF) | Fixed to 0 (0x00)                                                                                                    |  |  |  |
| ActDestinationPortNumber     | 0 (0x00)                      | GOT port number                            |                                                                                                    |                                                                                                    |                                                                                                    |  |  |  |
| ActDidPropertyBit            | 1 (0x01)                      | Fixed to 1 (0x01)                          | Fixed to 0 (0x00)                                                                                                    | Fixed to 0 (0x00)                                                                                                    | Fixed to 1 (0x01)                                                                                                    |  |  |  |
| ActDsidPropertyBit           | 1 (0x01)                      | Fixed to 1 (0x01)                          | Fixed to 0 (0x00)                                                                                                    | Fixed to 0 (0x00)                                                                                                    | Fixed to 1 (0x01)                                                                                                    |  |  |  |
| ActHostAddress               | 1.1.1.1                       | Host name or IP address                    | of GOT                                                                                                    |                                                                                                    |                                                                                                    |  |  |  |
| ActIntelligentPreferenceBit  | 0 (0x00)                      | Fixed to 0 (0x00)                          | Target station QCPU (Q mode), LCPU: 1 (0x01) Other than the above: 0 (0x00)                                                                                                    | Target station QCPU (Q mode), QCCPU, LCPU: 1 (0x01) Other than the above: 0 (0x00)                                                                                                    | Fixed to 0 (0x00)                                                                                                    |  |  |  |
| ActiONumber*1                | 1023 (0x3FF)                  | Fixed to 1023 (0x3FF)                      | Connected station side relayed module I/O address                                                                                                    | Connected station side relayed module I/O address                                                                                                    | Target station side ■For single CPU • Fixed to 1023 (0x3FF) ■For multiple CPUs • Connected CPU: 1023 (0x3FF) • No. 1: 992 (0x3E0) • No. 2: 993 (0x3E1) • No. 3: 994 (0x3E2) • No. 4: 995 (0x3E3) ■For redundant CPU • Control system: 976 (0x3D0) • No specification: 1023 (0x3FF) |  |  |  |
| ActMultiDropChannelNumber *2 | 0 (0x00)                      | Fixed to 0 (0x00)                          | Multi-drop channel number                                                                                                    | Fixed to 0 (0x00)                                                                                                    | Fixed to 0 (0x00)                                                                                                    |  |  |  |
| ActNetworkNumber             | 0 (0x00)                      | Fixed to 0 (0x00)                          | Fixed to 0 (0x00)                                                                                                    | Fixed to 0 (0x00)                                                                                                    | Target station side<br>module network<br>number                                                                                                    |  |  |  |
| ActProtocolType              | 0x04<br>(PROTOCOL_SERI<br>AL) | PROTOCOL_TCPIP (0xi                        | 05)                                                                                                    |                                                                                                    |                                                                                                    |  |  |  |
| ActStationNumber             | 255 (0xFF)                    | Fixed to 255 (0xFF)                        | Fixed to 255 (0xFF)                                                                                                    | Fixed to 255 (0xFF)                                                                                                    | Target station side module station number                                                                                                    |  |  |  |
| ActThroughNetworkType        | 0 (0x00)                      | MELSECNET/10 is no     MELSECNET/10 is inc | • •                                                                                                    |                                                                                                    |                                                                                                    |  |  |  |
| ActTimeOut                   | 10000                         | Any value specified by u                   | ser in ms units                                                                                                    |                                                                                                    |                                                                                                    |  |  |  |
| ActUnitNumber                | 0 (0x00)                      | Fixed to 0 (0x00)                          | Target station side module station number                                                                                                    | Target station side module station number                                                                                                    | Fixed to 0 (0x00)                                                                                                    |  |  |  |

| Property    | Default value        | Property patterns |           |      |      |  |  |  |
|-------------|----------------------|-------------------|-----------|------|------|--|--|--|
|             |                      | ○(1)              | ○(2)      | ○(3) | ○(4) |  |  |  |
| ActUnitType | 0x13<br>(UNIT_QNCPU) | UNIT_GOTETHER_LNC | PU (0x57) |      |      |  |  |  |

- \*1 For the I/O address, specify the value of the actual start I/O number divided by 16.
- \*2 Specify the following value for the channel number to be multi-drop linked.
  - 0: Default channel of module
  - 1: Channel 1
  - 2: Channel 2

# Personal computer side port: Ethernet board, GOT2000 port: Ethernet port, CPU side port: Serial (4)

When the connected station is an FXCPU

#### Configuration

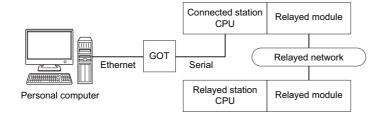

#### Accessibility and property patterns

 $\bigcirc$ (n): Accessible ('n' is the property pattern number),  $\times$ : Inaccessible

| Connected station CPU | Relayed network              | Relayed station CPU |       |              |       |        |  |  |  |
|-----------------------|------------------------------|---------------------|-------|--------------|-------|--------|--|--|--|
| FXCPU                 |                              | RCPU                | RCCPU | R motion CPU | LHCPU | FX5CPU |  |  |  |
| ○(1)                  | CC IE TSN                    | ×                   | ×     | ×            | ×     | ×      |  |  |  |
|                       | CC IE Control<br>CC IE Field | ×                   | ×     | ×            | ×     | ×      |  |  |  |
|                       | MELSECNET/H                  | ×                   | ×     | ×            | ×     | ×      |  |  |  |
|                       | Ethernet                     | ×                   | ×     | ×            | ×     | ×      |  |  |  |
|                       | Serial communication         | ×                   | ×     | ×            | ×     | ×      |  |  |  |
|                       | CC-Link                      | ×                   | ×     | ×            | ×     | ×      |  |  |  |

| Connected station CPU | Relayed network              | Relayed station CPU |       |      |       |                 |       |  |  |
|-----------------------|------------------------------|---------------------|-------|------|-------|-----------------|-------|--|--|
| FXCPU                 |                              | QCPU<br>(Q mode)    | QCCPU | LCPU | QSCPU | Q motion<br>CPU | FXCPU |  |  |
| ○(1)                  | CC IE TSN                    | ×                   | ×     | ×    | ×     | ×               | ×     |  |  |
|                       | CC IE Control<br>CC IE Field | ×                   | ×     | ×    | ×     | ×               | ×     |  |  |
|                       | MELSECNET/H                  | ×                   | ×     | ×    | ×     | ×               | ×     |  |  |
|                       | Ethernet                     | ×                   | ×     | ×    | ×     | ×               | ×     |  |  |
|                       | Serial communication         | ×                   | ×     | ×    | ×     | ×               | ×     |  |  |
|                       | CC-Link                      | ×                   | ×     | ×    | ×     | ×               | ×     |  |  |

### **Property list**

The following table shows the property settings of communication routes.

| Property                   | Default value          | Property patterns                            |
|----------------------------|------------------------|----------------------------------------------|
|                            |                        | <b>(1)</b>                                   |
| ActCpuType                 | 34 (CPU_Q02CPU)        | CPU type corresponding to the target station |
| ActDestinationPortNumber*1 | 0 (0x00)               | GOT port number                              |
| ActHostAddress             | 1.1.1.1                | Host name or IP address of GOT               |
| ActProtocolType            | 0x04 (PROTOCOL_SERIAL) | PROTOCOL_TCPIP                               |
| ActTimeOut                 | 10000                  | Any value specified by user in ms units      |
| ActUnitType                | 0x13 (UNIT_QNCPU)      | UNIT_GOTETHER_FXCPU                          |

<sup>\*1</sup> For ActPortNumber, specify the value set to GOT side.

# Personal computer side port: Ethernet board, GOT2000 side port: Ethernet port, CPU side port: Serial communication module (1)

When the connected station is MELSEC iQ-R series-compatible C24

#### Configuration

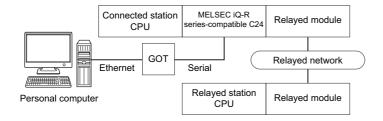

#### Accessibility and property patterns

 $\bigcirc$ (n): Accessible ('n' is the property pattern number),  $\times$ : Inaccessible

| Conne         | cted station CPU | Relayed network              | Relayed station CPU |       |              |       |        |  |  |
|---------------|------------------|------------------------------|---------------------|-------|--------------|-------|--------|--|--|
| RCP<br>U      | R motion CPU     |                              | RCPU                | RCCPU | R motion CPU | LHCPU | FX5CPU |  |  |
| O(1) O(1)*1*3 | CC IE TSN        | ×                            | ×                   | ×     | ×            | ×     |        |  |  |
|               |                  | CC IE Control<br>CC IE Field | ○(4) <sup>*2</sup>  | ○(4)  | ×            | ×     | ×      |  |  |
|               |                  | MELSECNET/H                  | ×                   | ×     | ×            | ×     | ×      |  |  |
|               |                  | Ethernet                     | ×                   | ×     | ×            | ×     | ×      |  |  |
|               |                  | Serial communication         | ○(2)                | ×     | ×            | ×     | ×      |  |  |
|               |                  | CC-Link                      | ○(3)                | ○(3)  | ×            | ×     | ×      |  |  |

| Conne    | cted station CPU | Relayed network              | Relayed station CPU |       |                    |       |                 |       |  |
|----------|------------------|------------------------------|---------------------|-------|--------------------|-------|-----------------|-------|--|
| RCP<br>U | R motion CPU     |                              | QCPU<br>(Q mode)    | QCCPU | LCPU               | QSCPU | Q motion<br>CPU | FXCPU |  |
| O(1)     | ○(1) ○(1)*¹*³    | CC IE TSN                    | ×                   | ×     | ×                  | ×     | ×               | ×     |  |
|          |                  | CC IE Control<br>CC IE Field | ○(4)                | ×     | ○(4) <sup>*2</sup> | ×     | ×               | ×     |  |
|          |                  | MELSECNET/H                  | ○(4)                | ×     | ×                  | ×     | ×               | ×     |  |
|          |                  | Ethernet                     | ×                   | ×     | ×                  | ×     | ×               | ×     |  |
|          |                  | Serial communication         | ○(2)                | ×     | ○(2)               | ×     | ×               | ×     |  |
|          |                  | CC-Link                      | ○(3)                | ×     | ○(3)               | ×     | ×               | ×     |  |

<sup>\*1</sup> Relayed station CPUs cannot be accessed via R motion CPU.

<sup>\*2</sup> Since CC-Link IE Controller Network is not supported, RCPU and LCPU relayed by CC-Link IE Controller Network cannot be accessed.

<sup>\*3</sup> Only CPU No.2 or later in a multiple CPU configuration can be accessed.

The following table shows the property settings of communication routes.

| Property                       | Default value                 | Property patterns                                                                                                    |                                                                                                    |                                                                                                    |                                                                                                    |
|--------------------------------|-------------------------------|----------------------------------------------------------------------------------------------------|----------------------------------------------------------------------------------------------------|----------------------------------------------------------------------------------------------------|----------------------------------------------------------------------------------------------------|
|                                |                               | ○(1)                                                                                                    | ○(2)                                                                                                    | ○(3)                                                                                                    | ○(4)                                                                                                    |
| ActCpuType                     | 34 (CPU_Q02CPU)               | CPU type corresponding                                                                                                    | to the target station                                                                                                    |                                                                                                    |                                                                                                    |
| ActDestinationIONumber*1       | 0 (0x00)                      | Fixed to 0 (0x00)                                                                                                    | Fixed to 0 (0x00)                                                                                                    | Target station side ■For single CPU • Fixed to 1023 (0x3FF) ■For multiple CPUs • Connected CPU: 1023 (0x3FF) • No. 1: 992 (0x3E0) • No. 2: 993 (0x3E1) • No. 3: 994 (0x3E2) • No. 4: 995 (0x3E3) | Target station side ■For single CPU • Fixed to 1023 (0x3FF) ■For multiple CPUs • Connected CPU: 1023 (0x3FF) • No. 1: 992 (0x3E0) • No. 2: 993 (0x3E1) • No. 3: 994 (0x3E2) • No. 4: 995 (0x3E3) |
| ActDestinationPortNumber*2     | 0 (0x00)                      | GOT port number                                                                                                    |                                                                                                    |                                                                                                    |                                                                                                    |
| ActDidPropertyBit              | 1 (0x01)                      | Fixed to 1 (0x01)                                                                                                    | Fixed to 1 (0x01)                                                                                                    | Fixed to 0 (0x00)                                                                                                    | Fixed to 0 (0x00)                                                                                                    |
| ActDsidPropertyBit             | 1 (0x01)                      | Fixed to 1 (0x01)                                                                                                    | Fixed to 1 (0x01)                                                                                                    | Fixed to 0 (0x00)                                                                                                    | Fixed to 0 (0x00)                                                                                                    |
| ActHostAddress                 | 1.1.1.1                       | Host name or IP address                                                                                                    | s of GOT                                                                                                    |                                                                                                    |                                                                                                    |
| ActIntelligentPreferenceBit    | 0 (0x00)                      | Fixed to 0 (0x00)                                                                                                    | Fixed to 0 (0x00)                                                                                                    | Target station<br>RCPU, QCPU (Q<br>mode), LCPU: 1 (0x01)<br>Other than the above: 0<br>(0x00)                                                                                                    | Target station<br>RCPU, QCPU (Q<br>mode), QCCPU,<br>LCPU: 1 (0x01)<br>Other than the above: 0<br>(0x00)                                                                                          |
| ActIONumber* <sup>1</sup>      | 1023 (0x3FF)                  | ■For single CPU • Fixed to 1023 (0x3FF) ■For multiple CPUs • Connected CPU: 1023 (0x3FF) • No. 1: 992 (0x3E0) • No. 2: 993 (0x3E1) • No. 3: 994 (0x3E2) • No. 4: 995 (0x3E3) | Target station side ■For single CPU • Fixed to 1023 (0x3FF) ■For multiple CPUs • Connected CPU: 1023 (0x3FF) • No. 1: 992 (0x3E0) • No. 2: 993 (0x3E1) • No. 3: 994 (0x3E2) • No. 4: 995 (0x3E3) | Connected station side module I/O address                                                                                                    | Connected station side module I/O address                                                                                                    |
| ActMultiDropChannelNumber *3   | 0 (0x00)                      | Fixed to 0 (0x00)                                                                                                    | Fixed to 0 (0x00)                                                                                                    | Multi-drop channel number                                                                                                    | Fixed to 0 (0x00)                                                                                                    |
| ActNetworkNumber <sup>*4</sup> | 0 (0x00)                      | Fixed to 0 (0x00)                                                                                                    | Target station side module network number                                                                                                    | Fixed to 0 (0x00)                                                                                                    | Fixed to 0 (0x00)                                                                                                    |
| ActProtocolType                | 0x04<br>(PROTOCOL_SERI<br>AL) | PROTOCOL_TCPIP                                                                                                    |                                                                                                    |                                                                                                    |                                                                                                    |
| ActPacketType                  | 0x01<br>(PACKET_PLC1)         | PACKET_PLC1                                                                                                    |                                                                                                    |                                                                                                    |                                                                                                    |
| ActConnectUnitNumber           | 0 (0x00)                      | Fixed to 0 (0x00)                                                                                                    |                                                                                                    |                                                                                                    |                                                                                                    |
| ActPortNumber                  | 1 (PORT_1)                    | Fixed to 0 (0x00)                                                                                                    |                                                                                                    |                                                                                                    |                                                                                                    |
| ActBaudRate                    | 19200<br>(BAUDRATE_19200)     | Fixed to 0 (0x00)                                                                                                    |                                                                                                    |                                                                                                    |                                                                                                    |
| ActCpuTimeOut                  | 0 (0x00)                      | Fixed to 0 (0x00)                                                                                                    |                                                                                                    |                                                                                                    |                                                                                                    |
| ActControl                     | 8<br>(TRC_DTR_OR_RT<br>S)     | Fixed to 0 (0x00)                                                                                                    |                                                                                                    |                                                                                                    |                                                                                                    |
| ActDataBits                    | 8 (DATABIT_8)                 | Fixed to 0 (0x00)                                                                                                    |                                                                                                    |                                                                                                    |                                                                                                    |
| ActParity                      | 1 (ODD_PARITY)                | Fixed to 0 (0x00)                                                                                                    |                                                                                                    |                                                                                                    |                                                                                                    |
| ActStopBits                    | 0 (STOPBIT_ONE)               | Fixed to 0 (0x00)                                                                                                    |                                                                                                    |                                                                                                    |                                                                                                    |
| ActSumCheck                    | 0<br>(NO_SUM_CHECK)           | Fixed to 0 (0x00)                                                                                                    |                                                                                                    |                                                                                                    |                                                                                                    |
| ActSourceNetworkNumber         | 0 (0x00)                      | Fixed to 0 (0x00)                                                                                                    |                                                                                                    |                                                                                                    |                                                                                                    |
|                                |                               |                                                                                                    |                                                                                                    |                                                                                                    |                                                                                                    |

| Property               | Default value        | Property patterns                                                                                                    |                 |      |            |  |  |
|------------------------|----------------------|----------------------------------------------------------------------------------------------------|-----------------|------|------------|--|--|
|                        |                      | O(1)                                                                                                    | ○(2)            | ○(3) | <b>(4)</b> |  |  |
| ActSourceStationNumber | 0 (0x00)             | Fixed to 0 (0x00)                                                                                                    |                 |      |            |  |  |
| ActStationNumber*4     | 255 (0xFF)           | Fixed to 255 (0xFF)  Target station side module station number  Fixed to 255 (0xFF)  Fixed to 255 (0xFF)                                                    |                 |      |            |  |  |
| ActThroughNetworkType  | 0 (0x00)             | MELSECNET/10 is no     MELSECNET/10 is inceeding.                                                                                                    | , ,             |      |            |  |  |
| ActTimeOut             | 10000                | Any value specified by u                                                                                                    | ser in ms units |      |            |  |  |
| ActUnitNumber          | 0 (0x00)             | Fixed to 0 (0x00)  Fixed to 0 (0x00)  Target station side module station number module station num module station num module station num module station num |                 |      |            |  |  |
| ActUnitType            | 0x13<br>(UNIT_QNCPU) | UNIT_GOTETHER_RJ71C24                                                                                                    |                 |      |            |  |  |

<sup>\*1</sup> For the I/O address, specify the value of the actual start I/O number divided by 16.

- 1: Channel 1
- 2: Channel 2
- \*4 When the property pattern is  $\bigcirc$ (2), specify the value set in the target station side parameter for ActNetworkNumber and ActStationNumber.

<sup>\*2</sup> Specify the value set to GOT side for ActDestinationPortNumber.

<sup>\*3</sup> Specify the following value for the channel number to be multi-drop linked.

<sup>0:</sup> Default channel of module

# Personal computer side port: Ethernet board, GOT2000 side port: Ethernet port, CPU side port: Serial communication module (2)

When the connected station is Q series-compatible C24

#### Configuration

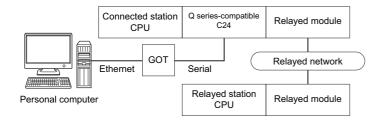

#### Accessibility and property patterns

○(n): Accessible ('n' is the property pattern number), ×: Inaccessible

| Connected st     | ation CPU | Relayed network              | Relayed station CPU |       |              |       |        |  |
|------------------|-----------|------------------------------|---------------------|-------|--------------|-------|--------|--|
| QCPU (Q<br>mode) | QCCPU     |                              | RCPU                | RCCPU | R motion CPU | LHCPU | FX5CPU |  |
| O(1)*1 O(1)      | ○(1)      | CC IE TSN                    | ×                   | ×     | ×            | ×     | ×      |  |
|                  |           | CC IE Control<br>CC IE Field | ×                   | ×     | ×            | ×     | ×      |  |
|                  |           | MELSECNET/H                  | ×                   | ×     | ×            | ×     | ×      |  |
|                  |           | Ethernet                     | ×                   | ×     | ×            | ×     | ×      |  |
|                  |           | Serial communication         | ×                   | ×     | ×            | ×     | ×      |  |
|                  |           | CC-Link                      | ×                   | ×     | ×            | ×     | ×      |  |

| Connected station CPU |       | Relayed network              | Relayed station CPU |                    |                    |       |                 |       |  |
|-----------------------|-------|------------------------------|---------------------|--------------------|--------------------|-------|-----------------|-------|--|
| QCPU (Q<br>mode)      | QCCPU |                              | QCPU<br>(Q mode)*1  | QCCPU              | LCPU               | QSCPU | Q motion<br>CPU | FXCPU |  |
| O(1)*1 O(1)           | ○(1)  | CC IE TSN                    | ×                   | ×                  | ×                  | ×     | ×               | ×     |  |
|                       |       | CC IE Control<br>CC IE Field | ○(2)                | ○(2) <sup>*2</sup> | ○(2) <sup>*3</sup> | ×     | ×               | ×     |  |
|                       |       | MELSECNET/H                  | ○(2)                | ○(2)               | ×                  | ×     | ×               | ×     |  |
|                       |       | Ethernet                     | ×                   | ×                  | ×                  | ×     | ×               | ×     |  |
|                       |       | Serial communication         | ○(3)                | ×                  | ○(3)               | ×     | ×               | ×     |  |
|                       |       | CC-Link                      | ○(4)                | ○(4)               | <b>(4)</b>         | ×     | ×               | ×     |  |

<sup>\*1</sup> Redundant CPU cannot be accessed.

<sup>\*2</sup> Since CC-Link IE Field Network is not supported, Q12DCCPU-V (Basic mode) relayed by CC-Link IE Field Network cannot be accessed.

<sup>\*3</sup> Since CC-Link IE Controller Network is not supported, LCPU relayed by CC-Link IE Controller Network cannot be accessed.

The following table shows the property settings of communication routes.

| Property                     | Default value                 | Property patterns                                                                                                    |                                                                                                    |                                                                                                    |                                                                                                    |  |  |  |
|------------------------------|-------------------------------|----------------------------------------------------------------------------------------------------|----------------------------------------------------------------------------------------------------|----------------------------------------------------------------------------------------------------|----------------------------------------------------------------------------------------------------|--|--|--|
|                              |                               | ○(1)                                                                                                    | ○(2)                                                                                                    | ○(3)                                                                                                    | <b>(4)</b>                                                                                                    |  |  |  |
| ActCpuType                   | 34 (CPU_Q02CPU)               | CPU type corresponding                                                                                                    | to the target station                                                                                                    |                                                                                                    |                                                                                                    |  |  |  |
| ActDestinationIONumber       | 0 (0x00)                      | Fixed to 0 (0x00)                                                                                                    | Fixed to 0 (0x00)                                                                                                    | Target station side ■For single CPU • Fixed to 1023 (0x3FF) ■For multiple CPUs • Connected CPU: 1023 (0x3FF) • No. 1: 992 (0x3E0) • No. 2: 993 (0x3E1) • No. 3: 994 (0x3E2) • No. 4: 995 (0x3E3) | Target station side ■For single CPU • Fixed to 1023 (0x3FF) ■For multiple CPUs • Connected CPU: 1023 (0x3FF) • No. 1: 992 (0x3E0) • No. 2: 993 (0x3E1) • No. 3: 994 (0x3E2) • No. 4: 995 (0x3E3) ■For redundant CPU • Control system: 976 (0x3D0) • No specification: 1023 (0x3FF) |  |  |  |
| ActDestinationPortNumber     | 0 (0x00)                      | GOT port number                                                                                                    | 1                                                                                                    |                                                                                                    |                                                                                                    |  |  |  |
| ActDidPropertyBit            | 1 (0x01)                      | Fixed to 1 (0x01)                                                                                                    | Fixed to 1 (0x01)                                                                                                    | Fixed to 0 (0x00)                                                                                                    | Fixed to 0 (0x00)                                                                                                    |  |  |  |
| ActDsidPropertyBit           | 1 (0x01)                      | Fixed to 1 (0x01)                                                                                                    | Fixed to 1 (0x01)                                                                                                    | Fixed to 0 (0x00)                                                                                                    | Fixed to 0 (0x00)                                                                                                    |  |  |  |
| ActHostAddress               | 1.1.1.1                       | Host name or IP address                                                                                                    | s of GOT                                                                                                    |                                                                                                    | ı                                                                                                    |  |  |  |
| ActIntelligentPreferenceBit  | 0 (0x00)                      | Fixed to 0 (0x00)                                                                                                    | Fixed to 0 (0x00)                                                                                                    | Target station QCPU (Q mode), LCPU: 1 (0x01) Other than the above: 0 (0x00)                                                                                                    | Target station QCPU (Q mode), QCCPU, LCPU: 1 (0x01) Other than the above: 0 (0x00)                                                                                                    |  |  |  |
| ActIONumber* <sup>1</sup>    | 1023 (0x3FF)                  | ■For single CPU Fixed to 1023 (0x3FF) ■For multiple CPUs Connected CPU: 1023 (0x3FF) No. 1: 992 (0x3E0) No. 2: 993 (0x3E1) No. 3: 994 (0x3E2) No. 4: 995 (0x3E3) | Target station side ■For single CPU • Fixed to 1023 (0x3FF) ■For multiple CPUs • Connected CPU: 1023 (0x3FF) • No. 1: 992 (0x3E0) • No. 2: 993 (0x3E1) • No. 3: 994 (0x3E2) • No. 4: 995 (0x3E3) ■For redundant CPU • Control system: 976 (0x3D0) • No specification: 1023 (0x3FF) | Connected station side module I/O address                                                                                                    | Connected station side module I/O address                                                                                                    |  |  |  |
| ActMultiDropChannelNumber *2 | 0 (0x00)                      | Fixed to 0 (0x00)                                                                                                    | Fixed to 0 (0x00)                                                                                                    | Multi-drop channel number                                                                                                    | Fixed to 0 (0x00)                                                                                                    |  |  |  |
| ActNetworkNumber             | 0 (0x00)                      | Fixed to 0 (0x00)                                                                                                    | Target station side module network number                                                                                                    | Fixed to 0 (0x00)                                                                                                    | Fixed to 0 (0x00)                                                                                                    |  |  |  |
| ActProtocolType              | 0x04<br>(PROTOCOL_SERI<br>AL) | PROTOCOL_TCPIP (0x                                                                                                    | 05)                                                                                                    |                                                                                                    |                                                                                                    |  |  |  |
| ActStationNumber             | 255 (0xFF)                    | Fixed to 255 (0xFF)                                                                                                    | Target station side module station number                                                                                                    | Fixed to 255 (0xFF)                                                                                                    | Fixed to 255 (0xFF)                                                                                                    |  |  |  |
| ActThroughNetworkType        | 0 (0x00)                      | MELSECNET/10 is no     MELSECNET/10 is income.                                                                                                    | ` '                                                                                                    |                                                                                                    |                                                                                                    |  |  |  |
| ActTimeOut                   | 10000                         | Any value specified by u                                                                                                    | ser in ms units                                                                                                    |                                                                                                    |                                                                                                    |  |  |  |
| ActUnitNumber                | 0 (0x00)                      | Fixed to 0 (0x00)                                                                                                    | Fixed to 0 (0x00)                                                                                                    | Target station side module station number                                                                                                    | Target station side module station number                                                                                                    |  |  |  |

| Property    | Default value        | Property patterns |            |      |      |
|-------------|----------------------|-------------------|------------|------|------|
|             |                      | ○(1)              | ○(2)       | ○(3) | ○(4) |
| ActUnitType | 0x13<br>(UNIT_QNCPU) | UNIT_GOTETHER_QNO | CPU (0x56) |      |      |

<sup>\*1</sup> For the I/O address, specify the value of the actual start I/O number divided by 16.

- 0: Default channel of module
- 1: Channel 1
- 2: Channel 2

<sup>\*2</sup> Specify the following value for the channel number to be multi-drop linked.

# Personal computer side port: Ethernet board, GOT2000 side port: Ethernet port, CPU side port: Serial communication module (3)

When the connected station is L series-compatible C24

#### Configuration

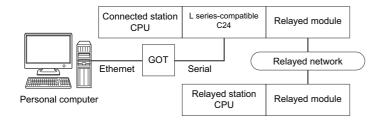

#### Accessibility and property patterns

 $\bigcirc$ (n): Accessible ('n' is the property pattern number),  $\times$ : Inaccessible

| Connected station CPU | Relayed network      | Relayed station CPU |       |              |       |        |  |  |  |  |
|-----------------------|----------------------|---------------------|-------|--------------|-------|--------|--|--|--|--|
| LCPU                  |                      | RCPU                | RCCPU | R motion CPU | LHCPU | FX5CPU |  |  |  |  |
| ○(1)                  | CC IE TSN            | ×                   | ×     | ×            | ×     | ×      |  |  |  |  |
|                       | CC IE Field*2        | ×                   | ×     | ×            | ×     | ×      |  |  |  |  |
|                       | MELSECNET/H          | ×                   | ×     | ×            | ×     | ×      |  |  |  |  |
|                       | Ethernet             | ×                   | ×     | ×            | ×     | ×      |  |  |  |  |
|                       | Serial communication | ×                   | ×     | ×            | ×     | ×      |  |  |  |  |
|                       | CC-Link              | ×                   | ×     | ×            | ×     | ×      |  |  |  |  |

| Connected station CPU | Relayed network      | Relayed station CPU |                    |      |       |                 |       |  |  |
|-----------------------|----------------------|---------------------|--------------------|------|-------|-----------------|-------|--|--|
| LCPU                  |                      | QCPU<br>(Q mode)*1  | QCCPU              | LCPU | QSCPU | Q motion<br>CPU | FXCPU |  |  |
| ○(1)                  | CC IE TSN            | ×                   | ×                  | ×    | ×     | ×               | ×     |  |  |
|                       | CC IE Field*2        | ○(4)                | ○(4) <sup>*3</sup> | ○(4) | ×     | ×               | ×     |  |  |
|                       | MELSECNET/H          | ×                   | ×                  | ×    | ×     | ×               | ×     |  |  |
|                       | Ethernet             | ×                   | ×                  | ×    | ×     | ×               | ×     |  |  |
|                       | Serial communication | ○(2)                | ×                  | ○(2) | ×     | ×               | ×     |  |  |
|                       | CC-Link              | ○(3)                | ○(3)               | ○(3) | ×     | ×               | ×     |  |  |

<sup>\*1</sup> Redundant CPU cannot be accessed.

<sup>\*2</sup> Since CC-Link IE Controller Network is not supported, LCPU relayed by CC-Link IE Controller Network cannot be accessed.

<sup>\*3</sup> Since CC-Link IE Field Network is not supported, Q12DCCPU-V (Basic mode) relayed by CC-Link IE Field Network cannot be accessed.

The following table shows the property settings of communication routes.

| Property                     | Default value                 | Property patterns                          |                                                                                                    |                                                                                                    |                                                                                                    |  |  |  |  |
|------------------------------|-------------------------------|--------------------------------------------|----------------------------------------------------------------------------------------------------|----------------------------------------------------------------------------------------------------|----------------------------------------------------------------------------------------------------|--|--|--|--|
|                              |                               | O(1)                                       | ○(2)                                                                                                    | ○(3)                                                                                                    | ○(4)                                                                                                    |  |  |  |  |
| ActCpuType                   | 34 (CPU_Q02CPU)               | CPU type corresponding                     | to the target station                                                                                                    |                                                                                                    |                                                                                                    |  |  |  |  |
| ActDestinationIONumber       | 0 (0x00)                      | Fixed to 0 (0x00)                          | Target station side ■For single CPU • Fixed to 1023 (0x3FF) ■For multiple CPUs • Connected CPU: 1023 (0x3FF) • No. 1: 992 (0x3E0) • No. 2: 993 (0x3E1) • No. 3: 994 (0x3E2) • No. 4: 995 (0x3E3) | Target station side ■For single CPU • Fixed to 1023 (0x3FF) ■For multiple CPUs • Connected CPU: 1023 (0x3FF) • No. 1: 992 (0x3E0) • No. 2: 993 (0x3E1) • No. 3: 994 (0x3E2) • No. 4: 995 (0x3E3) ■For redundant CPU • Control system: 976 (0x3D0) • No specification: 1023 (0x3FF) | Fixed to 0 (0x00)                                                                                                    |  |  |  |  |
| ActDestinationPortNumber     | 0 (0x00)                      | GOT port number                            |                                                                                                    |                                                                                                    |                                                                                                    |  |  |  |  |
| ActDidPropertyBit            | 1 (0x01)                      | Fixed to 1 (0x01)                          | Fixed to 0 (0x00)                                                                                                    | Fixed to 0 (0x00)                                                                                                    | Fixed to 1 (0x01)                                                                                                    |  |  |  |  |
| ActDsidPropertyBit           | 1 (0x01)                      | Fixed to 1 (0x01)                          | Fixed to 0 (0x00)                                                                                                    | Fixed to 0 (0x00)                                                                                                    | Fixed to 1 (0x01)                                                                                                    |  |  |  |  |
| ActHostAddress               | 1.1.1.1                       | Host name or IP address                    | of GOT                                                                                                    |                                                                                                    |                                                                                                    |  |  |  |  |
| ActIntelligentPreferenceBit  | 0 (0x00)                      | Fixed to 0 (0x00)                          | Target station QCPU (Q mode), LCPU: 1 (0x01) Other than the above: 0 (0x00)                                                                                                    | Target station QCPU (Q mode), QCCPU, LCPU: 1 (0x01) Other than the above: 0 (0x00)                                                                                                    | Fixed to 0 (0x00)                                                                                                    |  |  |  |  |
| ActiONumber*1                | 1023 (0x3FF)                  | Fixed to 1023 (0x3FF)                      | Connected station side relayed module I/O address                                                                                                    | Connected station side<br>relayed module I/O<br>address                                                                                                    | Target station side ■For single CPU • Fixed to 1023 (0x3FF) ■For multiple CPUs • Connected CPU: 1023 (0x3FF) • No. 1: 992 (0x3E0) • No. 2: 993 (0x3E1) • No. 3: 994 (0x3E2) • No. 4: 995 (0x3E3) ■For redundant CPU • Control system: 976 (0x3D0) • No specification: 1023 (0x3FF) |  |  |  |  |
| ActMultiDropChannelNumber *2 | 0 (0x00)                      | Fixed to 0 (0x00)                          | Multi-drop channel number                                                                                                    | Fixed to 0 (0x00)                                                                                                    | Fixed to 0 (0x00)                                                                                                    |  |  |  |  |
| ActNetworkNumber             | 0 (0x00)                      | Fixed to 0 (0x00)                          | Fixed to 0 (0x00)                                                                                                    | Fixed to 0 (0x00)                                                                                                    | Target station side<br>module network<br>number                                                                                                    |  |  |  |  |
| ActProtocolType              | 0x04<br>(PROTOCOL_SERI<br>AL) | PROTOCOL_TCPIP (0xi                        | 05)                                                                                                    |                                                                                                    |                                                                                                    |  |  |  |  |
| ActStationNumber             | 255 (0xFF)                    | Fixed to 255 (0xFF)                        | Fixed to 255 (0xFF)                                                                                                    | Fixed to 255 (0xFF)                                                                                                    | Target station side module station number                                                                                                    |  |  |  |  |
| ActThroughNetworkType        | 0 (0x00)                      | MELSECNET/10 is no     MELSECNET/10 is inc | · · ·                                                                                                    |                                                                                                    |                                                                                                    |  |  |  |  |
| ActTimeOut                   | 10000                         | Any value specified by user in ms units    |                                                                                                    |                                                                                                    |                                                                                                    |  |  |  |  |
| ActUnitNumber                | 0 (0x00)                      | Fixed to 0 (0x00)                          | Target station side module station number                                                                                                    | Target station side module station number                                                                                                    | Fixed to 0 (0x00)                                                                                                    |  |  |  |  |

| Property    | Default value        | Property patterns |           |      |      |  |  |  |
|-------------|----------------------|-------------------|-----------|------|------|--|--|--|
|             |                      | ○(1)              | ○(2)      | ○(3) | ○(4) |  |  |  |
| ActUnitType | 0x13<br>(UNIT_QNCPU) | UNIT_GOTETHER_LNC | PU (0x57) |      |      |  |  |  |

- \*1 For the I/O address, specify the value of the actual start I/O number divided by 16.
- \*2 Specify the following value for the channel number to be multi-drop linked.
  - 0: Default channel of module
  - 1: Channel 1
  - 2: Channel 2

# Personal computer side port: Ethernet board, GOT2000 side port: Ethernet port, CPU side port: Bus connection

## Configuration

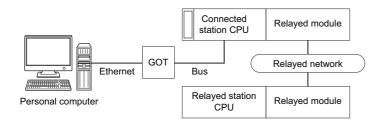

## Accessibility and property patterns

○(n): Accessible ('n' is the property pattern number), ×: Inaccessible

| Connected station CPU | Relayed network              | Relayed station CPU |       |              |       |        |  |  |
|-----------------------|------------------------------|---------------------|-------|--------------|-------|--------|--|--|
| QCPU (Q mode)         |                              | RCPU                | RCCPU | R motion CPU | LHCPU | FX5CPU |  |  |
| ○(1) <sup>*1</sup>    | CC IE TSN                    | ×                   | ×     | ×            | ×     | ×      |  |  |
|                       | CC IE Control<br>CC IE Field | ×                   | ×     | ×            | ×     | ×      |  |  |
|                       | MELSECNET/H                  | ×                   | ×     | ×            | ×     | ×      |  |  |
|                       | Ethernet                     | ×                   | ×     | ×            | ×     | ×      |  |  |
|                       | Serial communication         | ×                   | ×     | ×            | ×     | ×      |  |  |
|                       | CC-Link                      | ×                   | ×     | ×            | ×     | ×      |  |  |

| Connected station CPU | Relayed network              | Relayed stati      | on CPU             |                    |       |                 |       |
|-----------------------|------------------------------|--------------------|--------------------|--------------------|-------|-----------------|-------|
| QCPU (Q mode)         |                              | QCPU<br>(Q mode)*1 | QCCPU              | LCPU               | QSCPU | Q motion<br>CPU | FXCPU |
| O(1)*1                | CC IE TSN                    | ×                  | ×                  | ×                  | ×     | ×               | ×     |
|                       | CC IE Control<br>CC IE Field | ○(2)               | ○(2) <sup>*2</sup> | ○(2) <sup>*3</sup> | ×     | ×               | ×     |
|                       | MELSECNET/H                  | ○(2)               | ○(2)               | ×                  | ×     | ×               | ×     |
|                       | Ethernet                     | ×                  | ×                  | ×                  | ×     | ×               | ×     |
|                       | Serial communication         | ○(3)               | ×                  | ○(3)               | ×     | ×               | ×     |
|                       | CC-Link                      | ○(4)               | ○(4)               | ○(4)               | ×     | ×               | ×     |

| Connected station CPU | Relayed network              | Relayed station CPU |       |              |       |        |  |  |
|-----------------------|------------------------------|---------------------|-------|--------------|-------|--------|--|--|
| QCCPU                 |                              | RCPU                | RCCPU | R motion CPU | LHCPU | FX5CPU |  |  |
| ○(1)                  | CC IE TSN                    | ×                   | ×     | ×            | ×     | ×      |  |  |
|                       | CC IE Control<br>CC IE Field | ×                   | ×     | ×            | ×     | ×      |  |  |
|                       | MELSECNET/H                  | ×                   | ×     | ×            | ×     | ×      |  |  |
|                       | Ethernet                     | ×                   | ×     | ×            | ×     | ×      |  |  |
|                       | Serial communication         | ×                   | ×     | ×            | ×     | ×      |  |  |
|                       | CC-Link                      | ×                   | ×     | ×            | ×     | ×      |  |  |

| Connected station CPU | Relayed network              | Relayed stati      | on CPU             |                    |       |                 |       |
|-----------------------|------------------------------|--------------------|--------------------|--------------------|-------|-----------------|-------|
| QCCPU                 |                              | QCPU<br>(Q mode)*1 | QCCPU              | LCPU               | QSCPU | Q motion<br>CPU | FXCPU |
| ○(1)                  | CC IE TSN                    | ×                  | ×                  | ×                  | ×     | ×               | ×     |
|                       | CC IE Control<br>CC IE Field | ○(2)               | ○(2) <sup>*2</sup> | ○(2) <sup>*3</sup> | ×     | ×               | ×     |
|                       | MELSECNET/H                  | ○(2)               | ○(2)               | ×                  | ×     | ×               | ×     |
|                       | Ethernet                     | ×                  | ×                  | ×                  | ×     | ×               | ×     |
|                       | Serial communication         | ×                  | ×                  | ×                  | ×     | ×               | ×     |
|                       | CC-Link                      | ○(4)               | ○(4)               | ○(4)               | ×     | ×               | ×     |

<sup>\*1</sup> Redundant CPU cannot be accessed.

<sup>\*2</sup> Since CC-Link IE Field Network is not supported, Q12DCCPU-V (Basic mode) relayed by CC-Link IE Field Network cannot be accessed.

<sup>\*3</sup> Since CC-Link IE Controller Network is not supported, LCPU relayed by CC-Link IE Controller Network cannot be accessed.

The following table shows the property settings of communication routes.

| Property                     | Default value                 | Property patterns                                                                                                    |                                                                                                    |                                                                                                    |                                                                                                    |  |  |
|------------------------------|-------------------------------|----------------------------------------------------------------------------------------------------|----------------------------------------------------------------------------------------------------|----------------------------------------------------------------------------------------------------|----------------------------------------------------------------------------------------------------|--|--|
|                              |                               | <b>(1)</b>                                                                                                    | ○(2)                                                                                                    | ○(3)                                                                                                    | <b>(4)</b>                                                                                                    |  |  |
| ActCpuType                   | 34 (CPU_Q02CPU)               | CPU type corresponding                                                                                                    | to the target station                                                                                                    |                                                                                                    |                                                                                                    |  |  |
| ActDestinationIONumber       | 0 (0x00)                      | Fixed to 0 (0x00)                                                                                                    | Fixed to 0 (0x00)                                                                                                    | Target station side ■For single CPU Fixed to 1023 (0x3FF) ■For multiple CPUs • Connected CPU: 1023 (0x3FF) • No. 1: 992 (0x3E0) • No. 2: 993 (0x3E1) • No. 3: 994 (0x3E2) • No. 4: 995 (0x3E3) | Target station side ■For single CPU • Fixed to 1023 (0x3FF) ■For multiple CPUs • Connected CPU: 1023 (0x3FF) • No. 1: 992 (0x3E0) • No. 2: 993 (0x3E1) • No. 3: 994 (0x3E2) • No. 4: 995 (0x3E3) |  |  |
| ActDestinationPortNumber     | 0 (0x00)                      | GOT port number                                                                                                    |                                                                                                    |                                                                                                    |                                                                                                    |  |  |
| ActDidPropertyBit            | 1 (0x01)                      | Fixed to 1 (0x01)                                                                                                    | Fixed to 1 (0x01)                                                                                                    | Fixed to 0 (0x00)                                                                                                    | Fixed to 0 (0x00)                                                                                                    |  |  |
| ActDsidPropertyBit           | 1 (0x01)                      | Fixed to 1 (0x01)                                                                                                    | Fixed to 1 (0x01)                                                                                                    | Fixed to 0 (0x00)                                                                                                    | Fixed to 0 (0x00)                                                                                                    |  |  |
| ActHostAddress               | 1.1.1.1                       | Host name or IP address                                                                                                    | s of GOT                                                                                                    |                                                                                                    |                                                                                                    |  |  |
| ActIntelligentPreferenceBit  | 0 (0x00)                      | Fixed to 0 (0x00)                                                                                                    | Fixed to 0 (0x00)                                                                                                    | Target station QCPU (Q mode), LCPU: 1 (0x01) Other than the above: 0 (0x00)                                                                                                    | Target station QCPU (Q mode), QCCPU, LCPU: 1 (0x01) Other than the above: 0 (0x00)                                                                                                    |  |  |
| ActIONumber* <sup>1</sup>    | 1023 (0x3FF)                  | ■For single CPU • Fixed to 1023 (0x3FF) ■For multiple CPUs • Connected CPU: 1023 (0x3FF) • No. 1: 992 (0x3E0) • No. 2: 993 (0x3E1) • No. 3: 994 (0x3E2) • No. 4: 995 (0x3E3) | Target station side ■For single CPU • Fixed to 1023 (0x3FF) ■For multiple CPUs • Connected CPU: 1023 (0x3FF) • No. 1: 992 (0x3E0) • No. 2: 993 (0x3E1) • No. 3: 994 (0x3E2) • No. 4: 995 (0x3E3) | Connected station side module I/O address                                                                                                    | Connected station side module I/O address                                                                                                    |  |  |
| ActMultiDropChannelNumber *2 | 0 (0x00)                      | Fixed to 0 (0x00)                                                                                                    | Fixed to 0 (0x00)                                                                                                    | Multi-drop channel number                                                                                                    | Fixed to 0 (0x00)                                                                                                    |  |  |
| ActNetworkNumber             | 0 (0x00)                      | Fixed to 0 (0x00)                                                                                                    | Target station side module network number                                                                                                    | Fixed to 0 (0x00)                                                                                                    | Fixed to 0 (0x00)                                                                                                    |  |  |
| ActProtocolType              | 0x04<br>(PROTOCOL_SERI<br>AL) | PROTOCOL_TCPIP (0x                                                                                                    | 05)                                                                                                    |                                                                                                    |                                                                                                    |  |  |
| ActStationNumber             | 255 (0xFF)                    | Fixed to 255 (0xFF)                                                                                                    | Target station side module station number                                                                                                    | Fixed to 255 (0xFF)                                                                                                    | Fixed to 255 (0xFF)                                                                                                    |  |  |
| ActThroughNetworkType        | 0 (0x00)                      | MELSECNET/10 is no     MELSECNET/10 is income.                                                                                                    | ` ,                                                                                                    |                                                                                                    | •                                                                                                    |  |  |
| ActTimeOut                   | 10000                         | Any value specified by user in ms units                                                                                                    |                                                                                                    |                                                                                                    |                                                                                                    |  |  |
| ActUnitNumber                | 0 (0x00)                      | Fixed to 0 (0x00)                                                                                                    | Fixed to 0 (0x00)                                                                                                    | Target station side module station number                                                                                                    | Target station side module station number                                                                                                    |  |  |
| ActUnitType                  | 0x13<br>(UNIT_QNCPU)          | UNIT_GOTETHER_QBI                                                                                                    | JS (0x58)                                                                                                    |                                                                                                    |                                                                                                    |  |  |

<sup>\*1</sup> For the I/O address, specify the value of the actual start I/O number divided by 16.

<sup>\*2</sup> Specify the following value for the channel number to be multi-drop linked.

<sup>0:</sup> Default channel of module

<sup>1:</sup> Channel 1

<sup>2:</sup> Channel 2

# Personal computer side port: Ethernet board, GOT2000 port: Ethernet port, CPU side port: Ethernet port

# Configuration

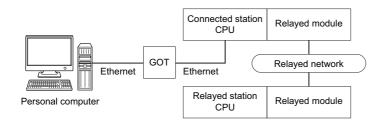

## Accessibility and property patterns

 $\bigcirc$ (n): Accessible ('n' is the property pattern number),  $\times$ : Inaccessible

| Connected station CPU | Relayed network              | Relayed station CPU |       |              |       |        |
|-----------------------|------------------------------|---------------------|-------|--------------|-------|--------|
| QCPU (Q mode)         |                              | RCPU                | RCCPU | R motion CPU | LHCPU | FX5CPU |
| ○(1) <sup>*1</sup>    | CC IE TSN                    | ×                   | ×     | ×            | ×     | ×      |
|                       | CC IE Control<br>CC IE Field | ×                   | ×     | ×            | ×     | ×      |
|                       | MELSECNET/H                  | ×                   | ×     | ×            | ×     | ×      |
|                       | Ethernet                     | ×                   | ×     | ×            | ×     | ×      |
|                       | Serial communication         | ×                   | ×     | ×            | ×     | ×      |
|                       | CC-Link                      | ×                   | ×     | ×            | ×     | ×      |

| Connected station CPU | Relayed network              | twork Relayed station CPU |       |      |       |                 |       |  |
|-----------------------|------------------------------|---------------------------|-------|------|-------|-----------------|-------|--|
| QCPU (Q mode)         |                              | QCPU<br>(Q mode)          | QCCPU | LCPU | QSCPU | Q motion<br>CPU | FXCPU |  |
| ○(1) <sup>*1</sup>    | CC IE TSN                    | ×                         | ×     | ×    | ×     | ×               | ×     |  |
|                       | CC IE Control<br>CC IE Field | ×                         | ×     | ×    | ×     | ×               | ×     |  |
|                       | MELSECNET/H                  | ×                         | ×     | ×    | ×     | ×               | ×     |  |
|                       | Ethernet                     | ×                         | ×     | ×    | ×     | ×               | ×     |  |
|                       | Serial communication         | ×                         | ×     | ×    | ×     | ×               | ×     |  |
|                       | CC-Link                      | ×                         | ×     | ×    | ×     | ×               | ×     |  |

<sup>\*1</sup> Only operates for Qn(U)(J)(P)(D)(E)(V)(H). QnPRHCPU cannot be accessed because it is not supported.

The following table shows the property settings of communication routes.

| Property                    | Default value          | Property patterns                                                                                                    |
|-----------------------------|------------------------|----------------------------------------------------------------------------------------------------|
|                             |                        | O(1)                                                                                                    |
| ActBaudRate                 | 19200 (BAUDRATE_19200) | Fixed to 0 (0x00)                                                                                                    |
| ActConnectUnitNumber        | 0 (0x00)               | Fixed to 0 (0x00)                                                                                                    |
| ActControl                  | 8 (TRC_DTR_OR_RTS)     | Fixed to 0 (0x00)                                                                                                    |
| ActCpuTimeOut               | 0 (0x00)               | Fixed to 0 (0x00)                                                                                                    |
| ActCpuType                  | 34 (CPU_Q02CPU)        | CPU type corresponding to the target station                                                                                                    |
| ActDataBits                 | 8 (DATABIT_8)          | Fixed to 0 (0x00)                                                                                                    |
| ActDestinationIONumber      | 0 (0x00)               | Fixed to 0 (0x00)                                                                                                    |
| ActDestinationPortNumber*1  | 0 (0x00)               | GOT port number                                                                                                    |
| ActDidPropertyBit           | 1 (0x01)               | Fixed to 1 (0x01)                                                                                                    |
| ActDsidPropertyBit          | 1 (0x01)               | Fixed to 1 (0x01)                                                                                                    |
| ActHostAddress              | 1.1.1.1                | Host name or IP address of GOT                                                                                                    |
| ActIntelligentPreferenceBit | 0 (0x00)               | Fixed to 0 (0x00)                                                                                                    |
| ActIONumber*2               | 1023 (0x3FF)           | ■For single CPU  • Fixed to 1023 (0x3FF) ■For multiple CPUs  • Connected CPU: 1023 (0x3FF)  • No. 1: 992 (0x3E0)  • No. 2: 993 (0x3E1)  • No. 3: 994 (0x3E2)  • No. 4: 995 (0x3E3) |
| ActMultiDropChannelNumber*3 | 0 (0x00)               | Fixed to 0 (0x00)                                                                                                    |
| ActNetworkNumber*4          | 0 (0x00)               | Fixed to 0 (0x00)                                                                                                    |
| ActPacketType               | 0x01 (PACKET_PLC1)     | PACKET_PLC1                                                                                                    |
| ActParity                   | 1 (ODD_PARITY)         | Fixed to 0 (0x00)                                                                                                    |
| ActPortNumber               | 1 (PORT_1)             | Fixed to 0 (0x00)                                                                                                    |
| ActProtocolType             | 0x04 (PROTOCOL_SERIAL) | PROTOCOL_TCPIP (0x05)/PROTOCOL_UDPIP (0x08)                                                                                                    |
| ActStopBits                 | 0 (STOPBIT_ONE)        | Fixed to 0 (0x00)                                                                                                    |
| ActSumCheck                 | 0 (NO_SUM_CHECK)       | Fixed to 0 (0x00)                                                                                                    |
| ActSourceNetworkNumber*5    | 0 (0x00)               | Fixed to 0 (0x00)                                                                                                    |
| ActSourceStationNumber*6    | 0 (0x00)               | Fixed to 0 (0x00)                                                                                                    |
| ActStationNumber*4          | 255 (0xFF)             | Fixed to 255 (0xFF)                                                                                                    |
| ActThroughNetworkType       | 0 (0x00)               | Fixed to 1 (0x01)                                                                                                    |
| ActTimeOut                  | 10000                  | Any value specified by user in ms units                                                                                                    |
| ActUnitNumber               | 0 (0x00)               | Fixed to 0 (0x00)                                                                                                    |
| ActUnitType                 | 0x13 (UNIT_QNCPU)      | UNIT_GOTETHER_QN_ETHER (0x6F)                                                                                                    |

- \*1 Specify the value set on the GOT side.
- \*2 For the I/O address, specify the value of the actual start I/O number divided by 16.
- \*3 Specify the following value for the channel number to be multi-drop linked.
  - 0: Default channel of module
  - 1: Channel 1
  - 2: Channel 2
- \*4 Specify the value set in the parameter setting on the target station side.
- \*5 When the connected station includes an Ethernet port and the extension setting (network No. station number setting), specify the same network No. as that set for the Ethernet port.
  - When the connected station does not include an Ethernet port and extension setting (network No. station number setting), specify the same network No. as that of the connected station set in the Ethernet setting of a GOT. For the setting addressing to the own station (1NetworkNumber: 0x00, 1StationNumber: 0xFF), set '0x00' same as '1NetworkNumber'.
- \*6 Specify the personal computer side station number to avoid the same station number set for QJ71E71 in the same Ethernet network.

# Personal computer side port: Ethernet board, GOT2000 port: Ethernet port, CPU side port: Q series-compatible E71

## Configuration

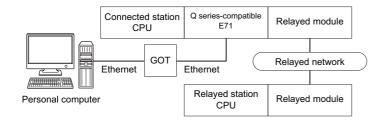

#### Accessibility and property patterns

 $\bigcirc (n)\!\!:\!$  Accessible ('n' is the property pattern number),  $\times\!\!:\!$  Inaccessible

| Connected station CPU | Relayed network              | Relayed station CPU |       |              |       |        |
|-----------------------|------------------------------|---------------------|-------|--------------|-------|--------|
| QCPU (Q mode)         |                              | RCPU                | RCCPU | R motion CPU | LHCPU | FX5CPU |
| ○(1) <sup>*1</sup>    | CC IE TSN                    | ×                   | ×     | ×            | ×     | ×      |
|                       | CC IE Control<br>CC IE Field | ×                   | ×     | ×            | ×     | ×      |
|                       | MELSECNET/H                  | ×                   | ×     | ×            | ×     | ×      |
|                       | Ethernet                     | ×                   | ×     | ×            | ×     | ×      |
|                       | Serial communication         | ×                   | ×     | ×            | ×     | ×      |
|                       | CC-Link                      | ×                   | ×     | ×            | ×     | ×      |

| Connected station CPU | Relayed network              | Relayed station CPU |       |      |       |                 |       |
|-----------------------|------------------------------|---------------------|-------|------|-------|-----------------|-------|
| QCPU (Q mode)         |                              | QCPU<br>(Q mode)    | QCCPU | LCPU | QSCPU | Q motion<br>CPU | FXCPU |
| O(1)*1                | CC IE TSN                    | ×                   | ×     | ×    | ×     | ×               | ×     |
|                       | CC IE Control<br>CC IE Field | ×                   | ×     | ×    | ×     | ×               | ×     |
|                       | MELSECNET/H                  | ×                   | ×     | ×    | ×     | ×               | ×     |
|                       | Ethernet                     | ×                   | ×     | ×    | ×     | ×               | ×     |
|                       | Serial communication         | ×                   | ×     | ×    | ×     | ×               | ×     |
|                       | CC-Link                      | ×                   | ×     | ×    | ×     | ×               | ×     |

 $<sup>^{\</sup>star}1 \quad \text{Only operates for } Qn(U)(J)(P)(D)(E)(V)(H). \ QnPRHCPU \ cannot be accessed because it is not supported.$ 

The following table shows the property settings of communication routes.

| Property                    | Default value          | Property patterns                                                                                                    |
|-----------------------------|------------------------|----------------------------------------------------------------------------------------------------|
|                             |                        | ○(1)                                                                                                    |
| ActBaudRate                 | 19200 (BAUDRATE_19200) | Fixed to 0 (0x00)                                                                                                    |
| ActConnectUnitNumber        | 0 (0x00)               | Fixed to 0 (0x00)                                                                                                    |
| ActControl                  | 8 (TRC_DTR_OR_RTS)     | Fixed to 0 (0x00)                                                                                                    |
| ActCpuTimeOut               | 0 (0x00)               | Fixed to 0 (0x00)                                                                                                    |
| ActCpuType                  | 34 (CPU_Q02CPU)        | CPU type corresponding to the target station                                                                                                    |
| ActDataBits                 | 8 (DATABIT_8)          | Fixed to 0 (0x00)                                                                                                    |
| ActDestinationIONumber      | 0 (0x00)               | Fixed to 0 (0x00)                                                                                                    |
| ActDestinationPortNumber*1  | 0 (0x00)               | GOT port number                                                                                                    |
| ActDidPropertyBit           | 1 (0x01)               | Fixed to 1 (0x01)                                                                                                    |
| ActDsidPropertyBit          | 1 (0x01)               | Fixed to 1 (0x01)                                                                                                    |
| ActHostAddress              | 1.1.1.1                | Host name or IP address of GOT                                                                                                    |
| ActIntelligentPreferenceBit | 0 (0x00)               | Fixed to 0 (0x00)                                                                                                    |
| ActIONumber*2               | 1023 (0x3FF)           | ■For single CPU  • Fixed to 1023 (0x3FF) ■For multiple CPUs  • Connected CPU: 1023 (0x3FF)  • No. 1: 992 (0x3E0)  • No. 2: 993 (0x3E1)  • No. 3: 994 (0x3E2)  • No. 4: 995 (0x3E3) |
| ActMultiDropChannelNumber*3 | 0 (0x00)               | Fixed to 0 (0x00)                                                                                                    |
| ActNetworkNumber*4          | 0 (0x00)               | Target station side module network number                                                                                                    |
| ActPacketType               | 0x01 (PACKET_PLC1)     | PACKET_PLC1                                                                                                    |
| ActParity                   | 1 (ODD_PARITY)         | Fixed to 0 (0x00)                                                                                                    |
| ActPortNumber               | 1 (PORT_1)             | Fixed to 0 (0x00)                                                                                                    |
| ActProtocolType             | 0x04 (PROTOCOL_SERIAL) | PROTOCOL_TCPIP (0x05)/PROTOCOL_UDPIP (0x08)                                                                                                    |
| ActStopBits                 | 0 (STOPBIT_ONE)        | Fixed to 0 (0x00)                                                                                                    |
| ActSumCheck                 | 0 (NO_SUM_CHECK)       | Fixed to 0 (0x00)                                                                                                    |
| ActSourceNetworkNumber*5    | 0 (0x00)               | GOT side network number                                                                                                    |
| ActSourceStationNumber*6    | 0 (0x00)               | GOT side station number                                                                                                    |
| ActStationNumber*4          | 255 (0xFF)             | Target station side module station number                                                                                                    |
| ActThroughNetworkType       | 0 (0x00)               | Fixed to 1 (0x01)                                                                                                    |
| ActTimeOut                  | 10000                  | Any value specified by user in ms units                                                                                                    |
| ActUnitNumber               | 0 (0x00)               | Fixed to 0 (0x00)                                                                                                    |
| ActUnitType                 | 0x13 (UNIT_QNCPU)      | UNIT_GOTETHER_QN_ETHER (0x6F)                                                                                                    |
|                             |                        |                                                                                                    |

<sup>\*1</sup> Specify the value set on the GOT side.

- 1: Channel 1
- 2: Channel 2

<sup>\*2</sup> For the I/O address, specify the value of the actual start I/O number divided by 16.

<sup>\*3</sup> Specify the following value for the channel number to be multi-drop linked.

<sup>0:</sup> Default channel of module

<sup>\*4</sup> Specify the value set in the parameter setting on the target station side.

<sup>\*5</sup> Specify the same network No. as the one set for QJ71E71 in the parameter setting of the QJ71E71.

<sup>\*6</sup> Specify the personal computer side station number to avoid the same station number set for QJ71E71 in the same Ethernet network.

# 11 FUNCTIONS

This chapter explains the programming considerations, function list, and details of functions.

# 11.1 Programming Considerations

This section explains the considerations for creating a program using the function.

Read these precautions before starting creating a program.

#### Open function (opening communication line)

The processing may take long time due to the Open function processes: establishment of communication routes, obtaining programmable controller internal information, or the like.

Efficient programs need to be created in order to improve the speed performance of user programs.

The following figures are flows for creating efficient and inefficient user programs.

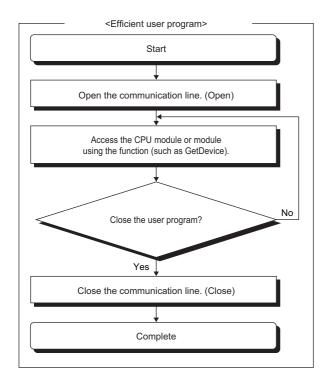

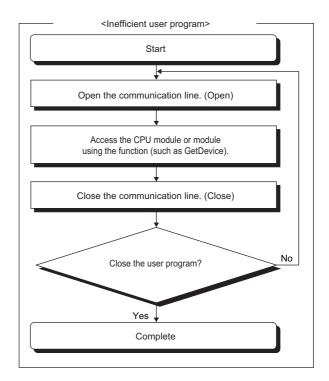

#### Differences between LONG type functions and SHORT type/INT type functions

LONG type functions and SHORT type/INT type functions are the functions of MX Component to 'read devices in batch,' 'write devices in batch,' 'read devices randomly,' 'write devices randomly,' 'set device data,' and 'acquire device data.'

The following describes the differences between the LONG type functions and SHORT type/INT type functions.

#### **■LONG** type function

When writing/reading a negative device value using the LONG type function, the LONG type data needs to be converted to the SHORT type/INT type data in the user program.

When writing/reading negative device values, use the SHORT type/INT type functions.

Page 417 SHORT type/INT type function

| Target function   | Reference                                            |
|-------------------|------------------------------------------------------|
| ReadDeviceBlock   | Page 425 ReadDeviceBlock (Reading devices in batch)  |
| WriteDeviceBlock  | Page 428 WriteDeviceBlock (Writing devices in batch) |
| ReadDeviceRandom  | Page 432 ReadDeviceRandom (Reading devices randomly) |
| WriteDeviceRandom | Page 432 ReadDeviceRandom (Reading devices randomly) |
| SetDevice         | Page 439 SetDevice (Setting device data)             |

| Target function | Reference                                  |
|-----------------|--------------------------------------------|
| GetDevice       | Page 441 GetDevice (Acquiring device data) |

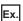

When reading device data with a negative value using the ReadDeviceBlock function

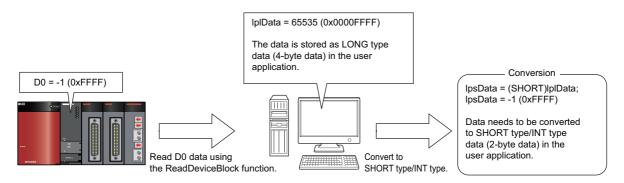

#### **■SHORT** type/INT type function

When reading/writing a negative device value using the SHORT type/INT type function, the device value can be used as it is without converting it.

When reading/writing double word devices, use any of the LONG type functions.

Page 416 LONG type function

| Target function    | Reference                                              |
|--------------------|--------------------------------------------------------|
| ReadDeviceBlock2   | Page 474 ReadDeviceBlock2 (Reading devices in batch)   |
| WriteDeviceBlock2  | Page 477 WriteDeviceBlock2 (Writing devices in batch)  |
| ReadDeviceRandom2  | Page 480 ReadDeviceRandom2 (Reading devices randomly)  |
| WriteDeviceRandom2 | Page 483 WriteDeviceRandom2 (Writing devices randomly) |
| SetDevice2         | Page 487 SetDevice2 (Setting device data)              |
| GetDevice2         | Page 490 GetDevice2 (Acquiring device data)            |

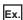

When reading device data with a negative value using the ReadDeviceBlock2 function

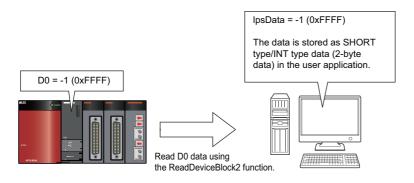

#### Considerations of multi-thread programming

When performing multi-thread programming, follow the rules of COM and ActiveX controls. For details, refer to the rules and reference books of COM and ActiveX controls.

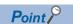

- The ActiveX controls used on MX Component are those of the STA model.
- When passing the interface pointer to another apartment, the interface pointer needs to be marshaled.
   Synchronize programs using CoMarshalInterThreadInterfaceInStream or
   CoGetInterfaceAndReleaseStream of the COM function.

#### Considerations for using RnSFCPU

In case of safety mode, the following functions cannot be used for the RnSFCPU safety device.

| Function name      | Feature                         |  |
|--------------------|---------------------------------|--|
| WriteDeviceBlock   | To write devices in batch.      |  |
| WriteDeviceRandom  | To write devices randomly.      |  |
| SetDevice          | To set device data.             |  |
| WriteDeviceBlock2  | To write devices in batch.      |  |
| WriteDeviceRandom2 | To write devices randomly.      |  |
| SetDevice2         | To set device data.             |  |
| WriteBuffer        | To write data to buffer memory. |  |

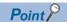

If any of these functions is used, the error code "0x010A42A5" (Operation that can not be carried out in safety mode)will be returned.

#### Considerations for using QSCPU

The following functions cannot be used for QSCPU.

| Function name      | Feature                         |  |
|--------------------|---------------------------------|--|
| WriteDeviceBlock   | To write devices in batch.      |  |
| WriteDeviceRandom  | To write devices randomly.      |  |
| SetDevice          | To set device data.             |  |
| WriteBuffer        | To write data to buffer memory. |  |
| SetClockData       | To write clock data.            |  |
| SetCpuStatus       | To perform a remote operation.  |  |
| WriteDeviceBlock2  | To write devices in batch.      |  |
| WriteDeviceRandom2 | To write devices randomly.      |  |
| SetDevice2         | To set device data.             |  |

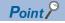

If any of these functions is used, the error code "0x010A42A0" (mismatched CPU access password) will be returned.

## Consideration for using inverter/robot controller

The functions of .Net control and controls set in a program ( Page 40 Grasping a Control to be Used) cannot be used during performing inverter communication/robot controller communication.

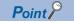

If any of these functions is used, the error code "0xF0000007" (function non-support error) will be returned.

#### Forced termination of processes during communication

If communication is performed with the same type of control open for multiple processes, forcing one process to be terminated by Task Manager or the like may stop the other processes at the communication function execution area.

#### **Error at communication start**

A communication error may occur within the preset time-out period at a communication start, for example, when the communication diagnostic button is pressed, when a monitoring is started, or when any function is executed.

These errors are assumed to be detected before a time-out error.

(Example: When the communication cable is not connected or when the programmable controller power is OFF)

### **Considerations for using Ethernet modules**

- Provide an interval longer than the sequence scan time of the Ethernet module mounted station for a period from when the Open method is executed until the Close method is executed.
- Provide an interval of at least 500 ms for a period from when the Close method is executed until the Open method is executed again.

#### Control

#### **■**CheckDeviceString

Do not use the CheckDeviceString method of Act control.

#### ■ActUMsg control and ActUWzd control

Installing MX Component registers the ActUMsg control and the ActUWzd control, however, do not use them.

# 11.2 Function List

The following table shows the features of the functions and the functions that can be used for the controls.

| Function name       | Feature                                                       | Refer*1                                                                                                    |
|---------------------|---------------------------------------------------------------|----------------------------------------------------------------------------------------------------|
| Open                | To open a communication line.                                 | Act: Page 422 Open (Opening communication line) DataLogging: Page 494 Open (Opening communication line) Dot: Page 504 Open (Opening communication line)    |
| Close               | To close a communication line.                                | Act: Page 424 Close (Closing communication line) DataLogging: Page 496 Close (Closing communication line) Dot: Page 505 Close (Closing communication line) |
| ReadDeviceBlock     | To read devices in batch (in 4-byte data unit).               | Act: Page 425 ReadDeviceBlock (Reading devices in batch) Dot: Page 506 ReadDeviceBlock (Reading devices in batch)                                          |
| WriteDeviceBlock    | To write devices in batch (in 4-byte data unit).              | Act: Page 428 WriteDeviceBlock (Writing devices in batch) Dot: Page 512 WriteDeviceBlock (Writing devices in batch)                                        |
| ReadDeviceRandom    | To read devices randomly (in 4-byte data unit).               | Act: Page 432 ReadDeviceRandom (Reading devices randomly) Dot: Page 518 ReadDeviceRandom (Reading devices randomly)                                        |
| WriteDeviceRandom   | To write devices randomly (in 4-byte data unit).              | Act: Page 436 WriteDeviceRandom (Writing devices randomly) Dot: Page 529 WriteDeviceRandom (Writing devices randomly)                                      |
| SetDevice           | To set one point of device (in 4-byte data unit).             | Act: Page 439 SetDevice (Setting device data) Dot: Page 540 SetDevice (Setting device data)                                                                |
| GetDevice           | To acquire data of one point of device (in 4-byte data unit). | Act: Page 441 GetDevice (Acquiring device data) Dot: Page 544 GetDevice (Acquiring device data)                                                            |
| ReadBuffer          | To read data from buffer memory.                              | Act: Page 444 ReadBuffer (Reading data from buffer memory) Dot: Page 548 ReadBuffer (Reading data from buffer memory)                                      |
| WriteBuffer         | To write data to buffer memory.                               | Act: Page 448 WriteBuffer (Writing data to buffer memory) Dot: Page 550 WriteBuffer (Writing data to buffer memory)                                        |
| GetClockData        | To read clock data of a CPU module.                           | Act: Page 452 GetClockData (Reading clock data) Dot: Page 552 GetClockData (Reading clock data)                                                            |
| SetClockData        | To write clock data of a CPU module.                          | Act: Page 456 SetClockData (Writing clock data) Dot: Page 554 SetClockData (Writing clock data)                                                            |
| GetCpuType          | To read CPU module model.                                     | Act: Page 460 GetCpuType (Reading CPU module model) Dot: Page 556 GetCpuType (Reading CPU module model)                                                    |
| SetCpuStatus        | To perform remote RUN/STOP/PAUSE/RESET of CPU module.         | Act: Page 462 SetCpuStatus (Remote control) Dot: Page 557 SetCpuStatus (Remote control)                                                                    |
| EntryDeviceStatus*2 | To register devices for status monitoring.                    | Act: Page 465 EntryDeviceStatus (Registering devices for status monitoring Dot: Page 558 EntryDeviceStatus (Registering devices for status monitoring      |
| FreeDeviceStatus*2  | To deregister devices for status monitoring.                  | Act: Page 470 FreeDeviceStatus (Deregistering devices for status monitoring Dot: Page 562 FreeDeviceStatus (Deregistering devices for status monitoring    |
| OnDeviceStatus*2    | To notify event.                                              | Act: Page 471 OnDeviceStatus (Event notification) Dot: Page 563 OnDeviceStatus (Event notification)                                                        |
| ReadDeviceBlock2    | To read devices in batch (in 2-byte data unit).               | Act: Page 474 ReadDeviceBlock2 (Reading devices in batch) Dot: Page 565 ReadDeviceBlock2 (Reading devices in batch)                                        |
| WriteDeviceBlock2   | To write devices in batch (in 2-byte data unit).              | Act: Page 477 WriteDeviceBlock2 (Writing devices in batch) Dot: Page 570 WriteDeviceBlock2 (Writing devices in batch)                                      |
| ReadDeviceRandom2   | To read devices randomly (in 2-byte data unit).               | Act: Page 480 ReadDeviceRandom2 (Reading devices randomly) Dot: Page 575 ReadDeviceRandom2 (Reading devices randomly)                                      |
| WriteDeviceRandom2  | To write devices randomly (in 2-byte data unit).              | Act: Page 483 WriteDeviceRandom2 (Writing devices randomly) Dot: Page 584 WriteDeviceRandom2 (Writing devices randomly)                                    |
| SetDevice2          | To set one point of device (in 2-byte data unit).             | Act: Page 487 SetDevice2 (Setting device data) Dot: Page 595 SetDevice2 (Setting device data)                                                              |
| GetDevice2          | To acquire data of one point of device (in 2-byte data unit). | Act: Page 490 GetDevice2 (Acquiring device data) Dot: Page 599 GetDevice2 (Acquiring device data)                                                          |
| GetErrorMessage     | To acquire error description and corrective action.           | Msg: Page 492 GetErrorMessage(Acquiring error description and corrective action)                                                                           |
| ReadFirstFile       | To search for a directly name/file name.                      | DataLogging: Page 497 ReadFirstFile (Searching for a file/directory)                                                                                       |
| ReadNextFile        | To search for a directly name/file name.                      | DataLogging: Page 499 ReadNextFile (Searching for a file/directory)                                                                                        |
| ReadClose           | To end the search.                                            | DataLogging: Page 501 ReadClose (Ending the search)                                                                                                    |
| GetFile             | To transfer a logging file.                                   | DataLogging: Page 502 GetFile (Transferring logging files)                                                                                                 |
| Dispose             | To release memory.                                            | Dot: Page 602 Dispose (release memory)                                                                                                    |

- $^{*1}\quad Act: Act Utl Type, Act Utl Type 64, Act Prog Type, Act Prog Type 64,$ 
  - DataLogging: ActDataLogging, ActDataLogging64, ActProgDataLogging, ActProgDataLogging64,
  - Dot: DotUtilType, DotUtilType64,
  - Msg: ActSupportMsg, ActSupportMsg64
- \*2 Can be used only by pasting a control to a form for VC++ and VBA. Cannot be used by creating an object.
  - Controls for 64-bit cannot be used in any development languages. For the differences of each control, refer to the following:
  - Page 42 ADDING CONTROLS TO USER PROGRAM

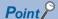

- Considerations for using RnSFCPU
  - In order to protect the safety programmable controller system, an error code is returned when a function to write data to the buffer memory or safety devices in safety mode is executed.
- Considerations for using QSCPU

  In order to protect the safety programmable controller system, an error code is returned when a function to

write data to the buffer memory, write/set devices, or write clock data is executed.

# 11.3 Details of Functions (For Act Control)

# **Open (Opening communication line)**

#### **Applicable controls**

This function can be used for the following controls.

- 32-bit: ActProgType, ActUtlType
- 64-bit: ActProgType64, ActUtlType64

#### **Feature**

To open a communication line.

#### **Format**

#### **■VBA**

IRet = object.Open()

| Data type | Argument | Description    | Input/Output |
|-----------|----------|----------------|--------------|
| Long      | IRet     | Returned value | Output       |

#### **■**Visual C++

IRet = object.Open()

| Data type | Argument | Description    | Input/Output |
|-----------|----------|----------------|--------------|
| Long      | IRet     | Returned value | Output       |

#### **■**Visual Basic .NET

IRet = object.Open()

| Data type | Argument | Description    | Input/Output |
|-----------|----------|----------------|--------------|
| Integer   | IRet     | Returned value | Output       |

#### **■**Visual C#

iRet = object.Open()

| Data type | Argument | Description    | Input/Output |
|-----------|----------|----------------|--------------|
| int       | iRet     | Returned value | Output       |

### Format (when creating an object)

#### **■Visual C++**

hResult = object.Open(\*lplRetCode)

| Data type | Argument    | Description                              | Input/Output |
|-----------|-------------|------------------------------------------|--------------|
| HRESULT   | hResult     | Returned value of COM                    | Output       |
| LONG      | *IpIRetCode | Returned value of communication function | Output       |

#### Returned value

Normal termination: '0' is returned.

Abnormal termination: Any value other than '0' is returned. ( Page 616 ERROR CODES)

### **Description**

The communication line is opened.

Lines are connected according to the set value of the Open function property.

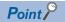

- If the Open function property is changed after the completion of the Open function, the setting of communication target is not changed.
- To change the communication setting, close the communication line, set the setting of communication target, and open the communication line again.
- Even when a CPU type which is different from the CPU used for the communication is set to the ActCpuType property, the Open function may be completed normally.
- In such a case, the connection range, usable method, or device range may be narrowed.
- When executing the Open function, set the correct CPU type to the ActCpuType property.

# **Close (Closing communication line)**

## Applicable controls

This function can be used for the following controls.

- 32-bit: ActProgType, ActUtlType
- 64-bit: ActProgType64, ActUtlType64

#### **Feature**

To close a communication line.

#### **Format**

#### **■VBA**

IRet = object.Close()

| Data type | Argument | Description    | Input/Output |
|-----------|----------|----------------|--------------|
| Long      | IRet     | Returned value | Output       |

#### **■**Visual C++

IRet = object.Close()

| Data type | Argument | Description    | Input/Output |
|-----------|----------|----------------|--------------|
| Long      | IRet     | Returned value | Output       |

#### **■**Visual Basic .NET

IRet = object.Close()

| Data type | Argument | Description    | Input/Output |
|-----------|----------|----------------|--------------|
| Integer   | IRet     | Returned value | Output       |

#### **■Visual C#**

iRet = object.Close()

| Data type | Argument | Description    | Input/Output |
|-----------|----------|----------------|--------------|
| int       | iRet     | Returned value | Output       |

## Format (when creating an object)

#### **■Visual C++**

hResult = object.Close(\*lplRetCode)

| Data type | Argument    | Description                              | Input/Output |
|-----------|-------------|------------------------------------------|--------------|
| HRESULT   | hResult     | Returned value of COM                    | Output       |
| LONG      | *lplRetCode | Returned value of communication function | Output       |

#### Returned value

Normal termination: '0' is returned.

Abnormal termination: Any value other than '0' is returned. ( Page 616 ERROR CODES)

#### **Description**

The line connected using the Open function is closed.

# ReadDeviceBlock (Reading devices in batch)

## **Applicable controls**

This function can be used for the following controls.

- 32-bit: ActProgType, ActUtlType
- 64-bit: ActProgType64, ActUtlType64

#### **Feature**

To read devices in batch.

#### **Format**

#### **■VBA**

IRet = object.ReadDeviceBlock(szDevice, ISize, IData(0))

| Data type | Argument | Description           | Input/Output |
|-----------|----------|-----------------------|--------------|
| Long      | IRet     | Returned value        | Output       |
| String    | szDevice | Device name           | Input        |
| Long      | ISize    | Number of read points | Input        |
| Long      | IData(n) | Read device value     | Output       |

#### **■**Visual C++

IRet = object.ReadDeviceBlock(szDevice, ISize, \*lpIData)

| Data type | Argument | Description           | Input/Output |
|-----------|----------|-----------------------|--------------|
| Long      | IRet     | Returned value        | Output       |
| CString   | szDevice | Device name           | Input        |
| Long      | ISize    | Number of read points | Input        |
| Long      | *lplData | Read device value     | Output       |

#### **■**Visual Basic .NET

IRet = object.ReadDeviceBlock(szDevice, iSize, iData(0))

| Data type | Argument | Description           | Input/Output |
|-----------|----------|-----------------------|--------------|
| Integer   | IRet     | Returned value        | Output       |
| String    | szDevice | Device name           | Input        |
| Integer   | iSize    | Number of read points | Input        |
| Integer   | iData(n) | Read device value     | Output       |

#### **■**Visual C#

iRet = object.ReadDeviceBlock(szDevice, iSize, out iData[0])

| Data type | Argument | Description           | Input/Output |
|-----------|----------|-----------------------|--------------|
| int       | iRet     | Returned value        | Output       |
| String    | szDevice | Device name           | Input        |
| int       | iSize    | Number of read points | Input        |
| int[n]    | iData    | Read device value     | Output       |

#### Format (when creating an object)

#### ■Visual C++

hResult = object.ReadDeviceBlock(szDevice, ISize, \*lpIData, \*lpIRetCode)

| Data type | Argument    | Description                              | Input/Output |
|-----------|-------------|------------------------------------------|--------------|
| HRESULT   | hResult     | Returned value of COM                    | Output       |
| BSTR      | szDevice    | Device name                              | Input        |
| LONG      | ISize       | Number of read points                    | Input        |
| LONG      | *lplData    | Read device value                        | Output       |
| LONG      | *lplRetCode | Returned value of communication function | Output       |

#### Returned value

Normal termination: '0' is returned.

Abnormal termination: Any value other than '0' is returned. ( Page 616 ERROR CODES)

#### Description

- The device values of ISize (iSize) are read in batch starting from the device specified for szDevice.
- · The read device values are stored in IData (IpIData or iData).
- For IData (IpIData or iData), reserve arrays for more than the amount specified for ISize (iSize).

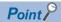

• The maximum number of read points for ISize (iSize) should be the value which satisfies the following condition:

Start read device number + Number of read points ≤ Last device number

- When specifying bit devices, a multiple of 16 can be specified as a device number.
- Not applicable to inverter communication/robot controller communication.
- For IData (IpIData or iData), reserve a memory area for the number of points specified for ISize (iSize). If the memory area is not reserved, a critical error (an application error or the like) may occur.
- Devices of long timer contact (LTS), long timer coil (LTC), long retentive timer contact (LSTS), long retentive timer coil (LSTC) cannot be read. Use the ReadDeviceRandom or GetDevice function.

#### How to specify devices

The following describes how to specify devices.

#### ■When specifying bit devices

Example: Read 3 points (3 words) of data in 16-point unit from the devices starting from M0.

| Upper 2-byte              | Lower 2-byte            |
|---------------------------|-------------------------|
| Not used ('0' is stored.) | M0 to M15 <sup>*1</sup> |
|                           | M16 to M31*1            |
|                           | M32 to M47*1            |

<sup>\*1</sup> Devices are stored from the lower bit in the order of device number.

#### **■**When specifying word devices

Example: Read 3 points of data from the devices starting from D0.

| Upper 2-byte              | Lower 2-byte |
|---------------------------|--------------|
| Not used ('0' is stored.) | D0           |
|                           | D1           |
|                           | D2           |

#### ■When specifying CN200 and later devices of FXCPU

Example: Read 6 points of data from the devices starting from CN200.

For CN200 and later devices of FXCPU, 2 words are read for each 2 points. Reading only 1 point of data will result in an error.

| Upper 2-byte | Lower 2-byte |
|--------------|--------------|
|              | L of CN200   |
|              | H of CN200   |
|              | L of CN201   |
|              | H of CN201   |
|              | L of CN202   |
|              | H of CN202   |

#### **■When specifying FD devices (4-word devices)**

Example: Read 6 points of data from the devices starting from FD0.

| Upper 2-byte                          | Lower 2-byte |
|---------------------------------------|--------------|
| · · · · · · · · · · · · · · · · · · · | LL of FD0    |
|                                       | LH of FD0    |
|                                       | HL of FD0    |
|                                       | HH of FD0    |
|                                       | LL of FD1    |
|                                       | LH of FD1    |

#### ■8-bit devices assigned to gateway devices

Example: Read 4 points of data from the devices starting from EG0.

(When 8-bit devices (from E0000 to E0007 of SHARP programmable controller) are assigned from EG0 to EG3.)

| Upper 2-byte              | Lower 2-byte | Lower 2-byte |  |
|---------------------------|--------------|--------------|--|
| Not used ('0' is stored.) | EG0          |              |  |
|                           | (E0001)      | (E0000)      |  |
|                           | EG1          | ·            |  |
|                           | (E0003)      | (E0002)      |  |
|                           | EG2          | ·            |  |
|                           | (E0005)      | (E0004)      |  |
|                           | EG3          | ·            |  |
|                           | (E0007)      | (E0006)      |  |

#### **■**When specifying double word devices

Example: Read 3 points of data from the devices starting from LTN0.

| Upper 2-byte | Lower 2-byte |
|--------------|--------------|
| H of LTN0    | L of LTN0    |
| H of LTN1    | L of LTN1    |
| H of LTN2    | L of LTN2    |

# WriteDeviceBlock (Writing devices in batch)

## Applicable controls

This function can be used for the following controls.

- 32-bit: ActProgType, ActUtlType
- 64-bit: ActProgType64, ActUtlType64

#### **Feature**

To write devices in batch.

#### **Format**

#### **■VBA**

IRet = object.WriteDeviceBlock(szDevice, ISize, IData(0))

| Data type | Argument | Description                | Input/Output |
|-----------|----------|----------------------------|--------------|
| Long      | IRet     | Returned value             | Output       |
| String    | szDevice | Device name                | Input        |
| Long      | ISize    | Number of write points     | Input        |
| Long      | IData(n) | Device value to be written | Input        |

#### **■**Visual C++

IRet = object.WriteDeviceBlock(szDevice, ISize, \*IpIData)

| Data type | Argument | Description                | Input/Output |
|-----------|----------|----------------------------|--------------|
| Long      | IRet     | Returned value             | Output       |
| CString   | szDevice | Device name                | Input        |
| Long      | ISize    | Number of write points     | Input        |
| Long      | *lplData | Device value to be written | Input        |

#### **■**Visual Basic .NET

IRet = object.WriteDeviceBlock(szDevice, iSize, iData(0))

| Data type | Argument | Description                | Input/Output |
|-----------|----------|----------------------------|--------------|
| Integer   | IRet     | Returned value             | Output       |
| String    | szDevice | Device name                | Input        |
| Integer   | iSize    | Number of write points     | Input        |
| Integer   | iData(n) | Device value to be written | Input        |

#### **■**Visual C#

iRet = object.WriteDeviceBlock(szDevice, iSize, ref iData[0])

| Data type | Argument | Description                | Input/Output |
|-----------|----------|----------------------------|--------------|
| int       | iRet     | Returned value             | Output       |
| String    | szDevice | Device name                | Input        |
| int       | iSize    | Number of write points     | Input        |
| int[n]    | iData    | Device value to be written | Input        |

#### Format (when creating an object)

#### **■Visual C++**

hResult = object.WriteDeviceBlock(szDevice, ISize, \*lpIData, \*lpIRetCode)

| Data type | Argument    | Description                              | Input/Output |
|-----------|-------------|------------------------------------------|--------------|
| HRESULT   | hResult     | Returned value of COM                    | Output       |
| BSTR      | szDevice    | Device name                              | Input        |
| LONG      | ISize       | Number of write points                   | Input        |
| LONG      | *lplData    | Device value to be written               | Input        |
| LONG      | *lplRetCode | Returned value of communication function | Output       |

#### Returned value

Normal termination: '0' is returned.

Abnormal termination: Any value other than '0' is returned. ( Page 616 ERROR CODES)

#### Description

- The device values of ISize (iSize) are written in batch starting from the device specified for szDevice.
- The device values to be written are stored in IData (IpIData or iData).
- For IData (IpIData or iData), reserve arrays for more than the amount specified for ISize (iSize).

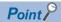

• The maximum number of write points for ISize (iSize) should be the value which satisfies the following condition:

Start write device number + Number of write points ≤ Last device number

- When specifying bit devices, a multiple of 16 can be specified as a device number.
- For IData (lplData or iData), reserve a memory area for the number of points specified for ISize (iSize). If the memory area is not reserved, a critical error (an application error or the like) may occur.
- Devices of long timer contact (LTS), long timer coil (LTC), long retentive timer contact (LSTS), long retentive timer coil (LSTC) cannot be written. Use the WriteDeviceRandom or SetDevice function.
- If the function is run against the safety device in the RnSFCPU safety mode, an error code 0x010A42A5" (an operation that can not be carried out in safety mode was performed) is returned.
- Not applicable to inverter communication/robot controller communication.

### How to specify devices

The following describes how to specify devices.

#### ■When specifying bit devices

Example: Write 3 points (3 words) of data in 16-point unit to the devices starting from M0.

| Upper 2-byte              | Lower 2-byte            |
|---------------------------|-------------------------|
| Not used ('0' is stored.) | M0 to M15 <sup>*1</sup> |
|                           | M16 to M31*1            |
|                           | M32 to M47*1            |

<sup>\*1</sup> Devices are stored from the lower bit in the order of device number.

#### **■**When specifying word devices

Example: Write 3 points of data to the devices starting from D0.

| Upper 2-byte              | Lower 2-byte |
|---------------------------|--------------|
| Not used ('0' is stored.) | D0           |
|                           | D1           |
|                           | D2           |

#### ■When specifying CN200 and later devices of FXCPU

Example: Write 6 points of data to the devices starting from CN200.

For CN200 and later devices of FXCPU, 2 words are written for each 2 points. Writing only 1 point of data will result in an error.

| Upper 2-byte              | Lower 2-byte |
|---------------------------|--------------|
| Not used ('0' is stored.) | L of CN200   |
|                           | H of CN200   |
|                           | L of CN201   |
|                           | H of CN201   |
|                           | L of CN202   |
|                           | H of CN202   |

## **■When specifying FD devices (4-word devices)**

Example: Write 6 points of data to the devices starting from FD0.

| Upper 2-byte              | Lower 2-byte |
|---------------------------|--------------|
| Not used ('0' is stored.) | LL of FD0    |
|                           | LH of FD0    |
|                           | HL of FD0    |
|                           | HH of FD0    |
|                           | LL of FD1    |
|                           | LH of FD1    |

## ■8-bit devices assigned to gateway devices

Example: Write 4 points of data to the devices starting from EG0.

(When 8-bit devices (from E0000 to E0007 of SHARP programmable controller) are assigned from EG0 to EG3.)

| Upper 2-byte              | Lower 2-byte |         |  |
|---------------------------|--------------|---------|--|
| Not used ('0' is stored.) | EG0          |         |  |
|                           | (E0001)      | (E0000) |  |
|                           | EG1          | EG1     |  |
|                           | (E0003)      | (E0002) |  |
|                           | EG2          |         |  |
|                           | (E0005)      | (E0004) |  |
|                           | EG3          |         |  |
|                           | (E0007)      | (E0006) |  |

## **■**When specifying double word devices

Example: Write 3 points of data to the devices starting from LTN0.

| Upper 2-byte | Lower 2-byte |
|--------------|--------------|
| H of LTN0    | L of LTN0    |
| H of LTN1    | L of LTN1    |
| H of LTN2    | L of LTN2    |

## ReadDeviceRandom (Reading devices randomly)

## Applicable controls

This function can be used for the following controls.

- 32-bit: ActProgType, ActUtlType
- 64-bit: ActProgType64, ActUtlType64

#### **Feature**

To read devices randomly.

Read monitor types of inverters/robot controllers randomly.

#### **Format**

#### **■VBA**

IRet = object.ReadDeviceRandom(szDeviceList, ISize, IData(0))

| Data type | Argument     | Description              | Input/Output |
|-----------|--------------|--------------------------|--------------|
| Long      | IRet         | Returned value           | Output       |
| String    | szDeviceList | Device name/monitor type | Input        |
| Long      | ISize        | Number of read points    | Input        |
| Long      | IData(n)     | Read device value        | Output       |

#### **■**Visual C++

IRet = object.ReadDeviceRandom(szDeviceList, ISize,\*lpIData)

| Data type | Argument     | Description              | Input/Output |
|-----------|--------------|--------------------------|--------------|
| Long      | IRet         | Returned value           | Output       |
| CString   | szDeviceList | Device name/monitor type | Input        |
| Long      | ISize        | Number of read points    | Input        |
| Long      | *lplData     | Read device value        | Output       |

## **■**Visual Basic .NET

IRet = object.ReadDeviceRandom(szDeviceList, iSize, iData(0))

| Data type | Argument     | Description              | Input/Output |
|-----------|--------------|--------------------------|--------------|
| Integer   | IRet         | Returned value           | Output       |
| String    | szDeviceList | Device name/monitor type | Input        |
| Integer   | iSize        | Number of read points    | Input        |
| Integer   | iData(n)     | Read device value        | Output       |

#### **■Visual C#**

iRet = object.ReadDeviceRandom(szDevice, iSize, out iData[0])

| Data type | Argument | Description              | Input/Output |
|-----------|----------|--------------------------|--------------|
| int       | iRet     | Returned value           | Output       |
| String    | szDevice | Device name/monitor type | Input        |
| int       | iSize    | Number of read points    | Input        |
| int[n]    | iData    | Read device value        | Output       |

#### **■Visual C++**

hResult = object.ReadDeviceRandom(szDevice, ISize, \*lpIData, \*lpIRetCode)

| Data type | Argument    | Description                              | Input/Output |
|-----------|-------------|------------------------------------------|--------------|
| HRESULT   | hResult     | Returned value of COM                    | Output       |
| BSTR      | szDevice    | Device name/monitor type                 | Input        |
| LONG      | ISize       | Number of read points                    | Input        |
| LONG      | *lplData    | Read device value                        | Output       |
| LONG      | *lplRetCode | Returned value of communication function | Output       |

## Returned value

Normal termination: '0' is returned.

Abnormal termination: Any value other than '0' is returned. ( Page 616 ERROR CODES)

## Description

- Data of a device group/monitor type group specified for szDeviceList (szDevice) is written for the size of ISize (iSize).
- The read device values are stored in IData (IpIData or iData).
- Use the line feed symbol to separate the character string specified for the device list. The line feed symbol is not necessary to be suffixed to the last device.

Example:

When using Visual Basic .NET, VBA: "D0" & vbLf & "D1" & vbLf & "D2"

 When using Visual C++:
 D0\nD1\nD2

 When using Visual C#:
 D0\nD1\nD2

- For IData (IpIData or iData), reserve arrays for more than the amount specified for ISize (iSize).
- For the items that can be monitored (monitor types), refer to the following:

Page 154 ACCESSIBLE DEVICES AND DEVICE TYPES

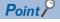

- The maximum number of read points for ISize (iSize) is 0x7FFFFFF.
- For IData (IpIData or iData), reserve a memory area for the number of points specified for ISize (iSize). If the memory area is not reserved, a critical error (an application error or the like) may occur.

## How to specify devices

The following describes how to specify devices.

## ■When devices are specified as follows (number of points: 3 points)

When using Visual Basic .NET, VBA: "M0" & vbLf & "D0" & vbLf & "K8M0"

| Upper 2-byte              | Lower 2-byte |
|---------------------------|--------------|
| Not used ('0' is stored.) | МО           |
|                           | D0           |
| M16 to M31*1              | M0 to M15*1  |

<sup>\*1</sup> Devices are stored from the lower bit in the order of device number.

# ■When devices including CN200 and later of FXCPU are specified (total number of points: 3 points)

For CN200 and later devices of FXCPU, 2 words are read for each point when reading devices randomly.

When using Visual Basic .NET, VBA: "D0" & vbLf & "CN200" & vbLf & "D1"

 When using Visual C++:
 D0\nCN200\nD1

 When using Visual C#:
 D0\nCN200\nD1

| Upper 2-byte              | Lower 2-byte |
|---------------------------|--------------|
| Not used ('0' is stored.) | D0           |
| H of CN200                | L of CN200   |
| Not used ('0' is stored.) | D1           |

## ■When devices including FD are specified (total number of points: 3 points)

When using Visual Basic .NET, VBA: "D0" & vbLf & "FD0" & vbLf & "D1"

| Upper 2-byte              | Lower 2-byte |
|---------------------------|--------------|
| Not used ('0' is stored.) | D0           |
|                           | LL of FD0    |
|                           | D1           |

## ■When devices including EG are specified (total number of points: 3 points)

The following is the example when 8-bit devices (E0000 and E0001 of SHARP programmable controller) are assigned to EG0

When using Visual Basic .NET, VBA: "D0" & vbLf & "EG0" & vbLf & "D1"

 When using Visual C++:
 D0\nEG0\nD1

 When using Visual C#:
 D0\nEG0\nD1

| Upper 2-byte              | Lower 2-byte |
|---------------------------|--------------|
| Not used ('0' is stored.) | D0           |
|                           | EG0          |
|                           | (E0001)      |
|                           | D1           |

## **■**When double word devices are specified

When using Visual Basic .NET, VBA: "LTN0" & vbLf & "LTN1" & vbLf & "LTN2"

When using Visual C++: LTN0\nLTN1\nLTN2
When using Visual C#: LTN0\nLTN1\nLTN2

| Upper 2-byte | Lower 2-byte |
|--------------|--------------|
| H of LTN0    | L of LTN0    |
| H of LTN1    | L of LTN1    |
| H of LTN2    | L of LTN2    |

## ■When monitor types (1, 2, and 5) of inverter are specified (total number of points: 3 points)

When using Visual Basic .NET, VBA: "1" & vbLf &"2" & vbLf &"5"

 When using Visual C++:
 1\n2\n5

 When using Visual C#:
 1\n2\n5

| Upper 2-byte | Lower 2-byte |
|--------------|--------------|
| H of 1       | L of 1       |
| H of 2       | L of 2       |
| H of 5       | L of 5       |

# ■When monitor types (223.102.A, and 223.103.B) of robot controller are specified (total number of points: 2 points)

Format: (Request ID).(Data type).(Argument)

 When using Visual Basic .NET, VBA:
 "223.102.A" & vbLf &"223.103.B"

 When using Visual C++:
 223.102.A\n223.103.B

 When using Visual C#:
 223.102.A\n223.103.B

| Upper 2-byte   | Lower 2-byte   |
|----------------|----------------|
| H of 223.102.A | L of 223.102.A |
| H of 223.103.B | L of 223.103.B |

## WriteDeviceRandom (Writing devices randomly)

## Applicable controls

This function can be used for the following controls.

- 32-bit: ActProgType, ActUtlType
- 64-bit: ActProgType64, ActUtlType64

#### **Feature**

To write devices randomly.

## **Format**

#### **■VBA**

IRet = object.WriteDeviceRandom(szDeviceList, ISize,IData(0))

| Data type | Argument     | Description                | Input/Output |
|-----------|--------------|----------------------------|--------------|
| Long      | IRet         | Returned value             | Output       |
| String    | szDeviceList | Device name                | Input        |
| Long      | ISize        | Number of write points     | Input        |
| Long      | IData(n)     | Device value to be written | Input        |

#### **■**Visual C++

IRet = object.WriteDeviceRandom(szDeviceList, ISize,\*IpIData)

| Data type | Argument     | Description                | Input/Output |
|-----------|--------------|----------------------------|--------------|
| Long      | IRet         | Returned value             | Output       |
| CString   | szDeviceList | Device name                | Input        |
| Long      | ISize        | Number of write points     | Input        |
| Long      | *lplData     | Device value to be written | Input        |

## **■**Visual Basic .NET

IRet = object.WriteDeviceRandom(szDeviceList, iSize, iData(0))

| Data type | Argument     | Description                | Input/Output |
|-----------|--------------|----------------------------|--------------|
| Integer   | IRet         | Returned value             | Output       |
| String    | szDeviceList | Device name                | Input        |
| Integer   | iSize        | Number of write points     | Input        |
| Integer   | iData(n)     | Device value to be written | Input        |

## **■**Visual C#

iRet = object.WriteDeviceRandom(szDevice, iSize, ref iData[0])

| Data type | Argument | Description                | Input/Output |
|-----------|----------|----------------------------|--------------|
| int       | iRet     | Returned value             | Output       |
| String    | szDevice | Device name                | Input        |
| int       | iSize    | Number of write points     | Input        |
| int[n]    | iData    | Device value to be written | Input        |

#### ■Visual C++

hResult = object.WriteDeviceRandom(szDeviceList, ISize, \*lpIData,\*lpIRetCode)

| Data type | Argument     | Description                              | Input/Output |
|-----------|--------------|------------------------------------------|--------------|
| HRESULT   | hResult      | Returned value of COM                    | Output       |
| BSTR      | szDeviceList | Device name                              | Input        |
| LONG      | ISize        | Number of write points                   | Input        |
| LONG      | *lplData     | Device value to be written               | Input        |
| LONG      | *lplRetCode  | Returned value of communication function | Output       |

#### Returned value

Normal termination: '0' is returned.

Abnormal termination: Any value other than '0' is returned. ( Page 616 ERROR CODES)

## **Description**

- · Data of a device group specified for szDeviceList (szDevice) is written for the size of ISize (iSize).
- The device values to be written are stored in IData (IpIData or iData).
- Use the line feed symbol to separate the character string specified for the device list. The line feed symbol is not necessary to be suffixed to the last device.

Example:

When using Visual Basic .NET, VBA: "D0" & vbLf & "D1" & vbLf & "D2"

 When using Visual C++:
 D0\nD1\nD2

 When using Visual C#:
 D0\nD1\nD2

· For IData (IpIData or iData), reserve arrays for more than the amount specified for ISize (iSize).

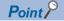

- The maximum number of write points for ISize (iSize) is 0x7FFFFFFF.
- For IData (IpIData or iData), reserve a memory area for the number of points specified for ISize (iSize). If the memory area is not reserved, a critical error (an application error or the like) may occur.
- · An error is returned when a Q motion CPU is accessed.
- If the function is run against the safety device in the RnSFCPU safety mode, an error code 0x010A42A5" (an operation that can not be carried out in safety mode was performed) is returned.
- Not applicable to inverter communication/robot controller communication.

## How to specify devices

The following describes how to specify devices.

## ■When devices are specified as follows (number of points: 3 points)

When using Visual Basic .NET, VBA: "M0" & vbLf & "D0" & vbLf & "K8M0"

 When using Visual C++:
 M0\nD0\nK8M0

 When using Visual C#:
 M0\nD0\nK8M0

| Upper 2-byte              | Lower 2-byte |
|---------------------------|--------------|
| Not used ('0' is stored.) | M0           |
|                           | D0           |
| M16 to M31*1              | M0 to M15*1  |

<sup>\*1</sup> Devices are stored from the lower bit in the order of device number.

# ■When devices including CN200 and later of FXCPU are specified (total number of points: 3 points)

For CN200 or later of FXCPU, 2 words are written for each point when writing devices randomly.

When using Visual Basic .NET, VBA: "D0" & vbLf & "CN200" & vbLf & "D1"

 When using Visual C++:
 D0\nCN200\nD1

 When using Visual C#:
 D0\nCN200\nD1

| Upper 2-byte              | Lower 2-byte |
|---------------------------|--------------|
| Not used ('0' is stored.) | D0           |
| H of CN200                | L of CN200   |
| Not used ('0' is stored.) | D1           |

## ■When devices including FD are specified (total number of points: 3 points)

| Upper 2-byte              | Lower 2-byte |
|---------------------------|--------------|
| Not used ('0' is stored.) | D0           |
|                           | LL of FD0    |
|                           | D1           |

## ■When devices including EG are specified (total number of points: 3 points)

The following is the example when 8-bit devices (E0000 and E0001 of SHARP programmable controller) are assigned to EG0

When using Visual Basic .NET, VBA: "D0" & vbLf & "EG0" & vbLf & "D1"

| Upper 2-byte | Lower 2-byte |         |
|--------------|--------------|---------|
|              | D0           |         |
|              | EG0          |         |
|              | (E0001)      | (E0000) |
|              | D1           |         |

### **■When double word devices are specified**

When using Visual Basic .NET, VBA: "LTN0" & vbLf & "LTN1" & vbLf & "LTN2"

When using Visual C++:

When using Visual C#:

LTN0\nLTN1\nLTN2

LTN0\nLTN1\nLTN2

| Upper 2-byte | Lower 2-byte |
|--------------|--------------|
| H of LTN0    | L of LTN0    |
| H of LTN1    | L of LTN1    |
| H of LTN2    | L of LTN2    |

## SetDevice (Setting device data)

## Applicable controls

This function can be used for the following controls.

- 32-bit: ActProgType, ActUtlType
- 64-bit: ActProgType64, ActUtlType64

#### **Feature**

To set one point of device.

## **Format**

#### **■VBA**

IRet = object.SetDevice(szDevice, IData)

| Data type | Argument | Description    | Input/Output |
|-----------|----------|----------------|--------------|
| Long      | IRet     | Returned value | Output       |
| String    | szDevice | Device name    | Input        |
| Long      | IData    | Set data       | Input        |

#### ■Visual C++

IRet = object.SetDevice(szDevice, IData)

| Data type | Argument | Description    | Input/Output |
|-----------|----------|----------------|--------------|
| Long      | IRet     | Returned value | Output       |
| CString   | szDevice | Device name    | Input        |
| Long      | IData    | Set data       | Input        |

#### **■**Visual Basic .NET

IRet = object.SetDevice(szDevice, iData)

| Data type | Argument | Description    | Input/Output |
|-----------|----------|----------------|--------------|
| Integer   | IRet     | Returned value | Output       |
| String    | szDevice | Device name    | Input        |
| Integer   | iData    | Set data       | Input        |

## **■**Visual C#

iRet = object.SetDevice(szDevice, iData)

| Data type | Argument | Description    | Input/Output |
|-----------|----------|----------------|--------------|
| int       | iRet     | Returned value | Output       |
| String    | szDevice | Device name    | Input        |
| int       | iData    | Set data       | Input        |

## Format (when creating an object)

## **■**Visual C++

hResult = object.SetDevice(szDevice, IData, \*IpIRetCode)

| Data type | Argument    | Description                              | Input/Output |
|-----------|-------------|------------------------------------------|--------------|
| HRESULT   | hResult     | Returned value of COM                    | Output       |
| BSTR      | szDevice    | Device name                              | Input        |
| LONG      | IData       | Set data                                 | Input        |
| LONG      | *lplRetCode | Returned value of communication function | Output       |

#### Returned value

Normal termination: '0' is returned.

Abnormal termination: Any value other than '0' is returned. ( Page 616 ERROR CODES)

## **Description**

- One point of device specified for szDevice is specified using IData (iData).
- · When specifying bit devices, the least significant bit of the IData value (varData value or iData value) is valid.

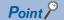

- If the function is run against the safety device in the RnSFCPU safety mode, an error code 0x010A42A5" (an operation that can not be carried out in safety mode was performed) is returned.
- Not applicable to inverter communication/robot controller communication.

## How to specify devices

The following describes how to specify devices.

#### ■When specifying bit devices

Example: M0

| Upper 2-byte              | Lower 2-byte |
|---------------------------|--------------|
| Not used ('0' is stored.) | MO           |

## **■**When specifying word devices

Example: D0

| Upper 2-byte              | Lower 2-byte |
|---------------------------|--------------|
| Not used ('0' is stored.) | D0           |

#### ■When specifying double word devices

Example: LTN0

| Upper 2-byte | Lower 2-byte |
|--------------|--------------|
| H of LTN0    | L of LTN0    |

## ■When specifying double word devices (digit specification)

Example: K8M0

| Upper 2-byte | Lower 2-byte |
|--------------|--------------|
| M16 to M31*1 | M0 to M15*1  |

<sup>\*1</sup> Devices are stored from the lower bit in the order of device number.

## ■When specifying CN200 and later devices of FXCPU

Example: CN200

| Upper 2-byte | Lower 2-byte |
|--------------|--------------|
| H of CN200   | L of CN200   |

## **■**When specifying gateway devices

Example: When 8-bit devices (E0000 and E0001 of SHARP programmable controller) are assigned to EG0

| Upper 2-byte              | Lower 2-byte |         |
|---------------------------|--------------|---------|
| Not used ('0' is stored.) | EG0          |         |
|                           | (E0001)      | (E0000) |

## **GetDevice (Acquiring device data)**

## **Applicable controls**

This function can be used for the following controls.

- 32-bit: ActProgType, ActUtlType
- 64-bit: ActProgType64, ActUtlType64

#### **Feature**

To acquire one point of device.

Acquire one point monitor type data of inverter/robot controller.

## **Format**

#### **■VBA**

IRet = object.GetDevice(szDevice, IData)

| Data type | Argument | Description              | Input/Output |
|-----------|----------|--------------------------|--------------|
| Long      | IRet     | Returned value           | Output       |
| String    | szDevice | Device name/monitor type | Input        |
| Long      | IData    | Acquired data            | Output       |

#### **■**Visual C++

IRet = object.GetDevice(szDevice, \*IpIData)

| Data type | Argument | Description              | Input/Output |
|-----------|----------|--------------------------|--------------|
| Long      | IRet     | Returned value           | Output       |
| CString   | szDevice | Device name/monitor type | Input        |
| Long      | *lplData | Acquired data            | Output       |

## **■**Visual Basic .NET

IRet = object.GetDevice(szDevice, iData)

| Data type | Argument | Description              | Input/Output |
|-----------|----------|--------------------------|--------------|
| Integer   | IRet     | Returned value           | Output       |
| String    | szDevice | Device name/monitor type | Input        |
| Integer   | iData    | Acquired data            | Output       |

## **■**Visual C#

iRet = object.GetDevice(szDevice, out iData)

| Data type | Argument | Description              | Input/Output |
|-----------|----------|--------------------------|--------------|
| int       | iRet     | Returned value           | Output       |
| String    | szDevice | Device name/monitor type | Input        |
| int       | iData    | Acquired data            | Output       |

#### **■**Visual C++

hResult = object.GetDevice(szDevice, \*lplData, \*lplRetCode)

| Data type | Argument    | Description                              | Input/Output |
|-----------|-------------|------------------------------------------|--------------|
| HRESULT   | hResult     | Returned value of COM                    | Output       |
| BSTR      | szDevice    | Device name/monitor type                 | Input        |
| LONG      | *lplData    | Acquired data                            | Output       |
| LONG      | *lplRetCode | Returned value of communication function | Output       |

## **Returned value**

Normal termination: '0' is returned.

Abnormal termination: Any value other than '0' is returned. ( Page 616 ERROR CODES)

## Description

One point of device data specified for szDevice is stored in IData (IpIData or iData).

For the items that can be monitored (monitor types), refer to the following:

Page 154 ACCESSIBLE DEVICES AND DEVICE TYPES

## How to specify devices

The following describes how to specify devices/monitor type.

### ■When specifying bit devices

Example: M0

| Upper 2-byte              | Lower 2-byte |
|---------------------------|--------------|
| Not used ('0' is stored.) | M0           |

## **■**When specifying word devices

Example: D0

| Upper 2-byte              | Lower 2-byte |
|---------------------------|--------------|
| Not used ('0' is stored.) | D0           |

## **■**When specifying double word devices

Example: LTN0

| Upper 2-byte | Lower 2-byte |
|--------------|--------------|
| H of LTN0    | L of LTN0    |

## ■When specifying double word devices (digit specification)

Example: K8M0

| Upper 2-byte | Lower 2-byte            |
|--------------|-------------------------|
| M16 to M31*1 | M0 to M15 <sup>*1</sup> |

<sup>\*1</sup> Devices are stored from the lower bit in the order of device number.

## ■When specifying CN200 and later devices of FXCPU

Example: CN200

| Upper 2-byte | Lower 2-byte |
|--------------|--------------|
| H of CN200   | L of CN200   |

## **■**When specifying gateway devices

Example: When 8-bit devices (E0000 and E0001 of SHARP programmable controller) are assigned to EG0

| Upper 2-byte              | Lower 2-byte |         |
|---------------------------|--------------|---------|
| Not used ('0' is stored.) | EG0          |         |
|                           | (E0001)      | (E0000) |

## **■**When specifying monitor types of inverter

Example: 2

| Upper 2-byte | Lower 2-byte |
|--------------|--------------|
| H of 1       | L of 1       |

## ■When specifying monitor types of robot controller

Format: (Request ID).(Data type).(Argument)

Example: 223.102.A

| Upper 2-byte   | Lower 2-byte   |
|----------------|----------------|
| H of 223.102.A | L of 223.102.A |

## ReadBuffer (Reading data from buffer memory)

## **Applicable controls**

This function can be used for the following controls.

- 32-bit: ActProgType, ActUtlType
- 64-bit: ActProgType64, ActUtlType64

#### **Feature**

To read data from the buffer memory of an intelligent function module.

## **Format**

#### **■VBA**

IRet = object.ReadBuffer(IStartIO,IAddress,IReadSize, iData(0))

| Data type | Argument  | Description                                           | Input/Output |
|-----------|-----------|-------------------------------------------------------|--------------|
| Long      | IRet      | Returned value                                        | Output       |
| Long      | IStartIO  | Start I/O number of module from which values are read | Input        |
| Long      | IAddress  | Buffer memory address                                 | Input        |
| Long      | IReadSize | Read size                                             | Input        |
| Integer   | iData(n)  | Values read from buffer memory                        | Output       |

#### **■**Visual C++

IRet = object.ReadBuffer(IStartIO, IAddress, IReadSize, \*IpsData)

| Data type | Argument  | Description                                           | Input/Output |
|-----------|-----------|-------------------------------------------------------|--------------|
| Long      | IRet      | Returned value                                        | Output       |
| Long      | IStartIO  | Start I/O number of module from which values are read | Input        |
| Long      | IAddress  | Buffer memory address                                 | Input        |
| Long      | IReadSize | Read size                                             | Input        |
| Short     | *lpsData  | Values read from buffer memory                        | Output       |

### **■**Visual Basic .NET

IRet = object.ReadBuffer(iStartIO, iAddress, iReadSize, iData(0))

| Data type | Argument  | Description                                           | Input/Output |
|-----------|-----------|-------------------------------------------------------|--------------|
| Integer   | IRet      | Returned value                                        | Output       |
| Integer   | iStartIO  | Start I/O number of module from which values are read | Input        |
| Integer   | iAddress  | Buffer memory address                                 | Input        |
| Integer   | iReadSize | Read size                                             | Input        |
| short     | iData(n)  | Values read from buffer memory                        | Output       |

#### **■**Visual C#

iRet = object.ReadBuffer(iStartIO, iAddress, iReadSize, out sData[0])

| Data type | Argument  | Description                                           | Input/Output |
|-----------|-----------|-------------------------------------------------------|--------------|
| int       | iRet      | Returned value                                        | Output       |
| int       | iStartIO  | Start I/O number of module from which values are read | Input        |
| int       | iAddress  | Buffer memory address                                 | Input        |
| int       | iReadSize | Read size                                             | Input        |
| short[n]  | sData     | Values read from buffer memory                        | Output       |

#### **■Visual C++**

hResult = object.ReadBuffer(IStartIO, IAddress, IReadSize, \*IpsData, \*IpIRetCode)

| Data type | Argument    | Description                                           | Input/Output |
|-----------|-------------|-------------------------------------------------------|--------------|
| HRESULT   | hResult     | Returned value of COM                                 | Output       |
| LONG      | IStartIO    | Start I/O number of module from which values are read | Input        |
| LONG      | IAddress    | Buffer memory address                                 | Input        |
| LONG      | IReadSize   | Read size                                             | Input        |
| SHORT     | *lpsData    | Values read from buffer memory                        | Output       |
| LONG      | *lplRetCode | Returned value of communication function              | Output       |

#### Returned value

Normal termination: '0' is returned.

Abnormal termination: Any value other than '0' is returned. ( Page 616 ERROR CODES)

## **Description**

- For the start I/O number of the module specified for IStartIO (iStartIO), specify the value of the actual start I/O number divided by 16.
  - For an FX5CPU, specify the module number on the target station side.
- Buffer values of buffer memory address specified for IAddress (iAddress) of an intelligent function module of the start I/O number specified for IStartIO (iStartIO) are read for the size of IReadSize (iReadSize).
- When performing CPU COM communication with FXCPU as a connected station or GX Simulator2 communication, specify
  the block number (0 to 7) of a special expansion device for the start I/O number of a module and 0 to 32767 for the buffer
  memory address.
- For iData (IpsData or sData), reserve arrays for more than the amount specified for IReadSize (iReadSize).

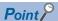

- An error is returned when an R motion CPU or a Q motion CPU is accessed.
- For iData (lpsData or sData), reserve a memory area for the number of points specified for IReadSize (iReadSize).
- If the memory area is not reserved, a critical error (an application error or the like) may occur.
- When reading data from buffer memory (ReadBuffer) on QCPU (Q mode), the read operation can only be performed on the Q series-dedicated modules.
- Furthermore, data cannot be read from the shared memory of QCPU (Q mode).
- Not applicable to inverter communication/robot controller communication.

## Applicable communication routes

The following table shows the applicable communication routes.

○: Applicable, ×: Not applicable

| Communication route     |                                                         | Property setting                         |                                   | Appli   |  |
|-------------------------|---------------------------------------------------------|------------------------------------------|-----------------------------------|---------|--|
|                         |                                                         | ActUnitType                              | ActProtocolType                   | ability |  |
| Serial<br>communication | Connected module: MELSEC iQ-R series-<br>compatible C24 | UNIT_RJ71C24                             | PROTOCOL_SERIAL                   | 0       |  |
|                         | Connected module: Q series-compatible C24               | UNIT_QJ71C24                             |                                   | 0       |  |
|                         | Connected module: L series-compatible C24               | UNIT_LJ71C24                             |                                   | 0       |  |
|                         | Connected module: FX extended port                      | UNIT_FX485BD                             |                                   | ×       |  |
| Ethernet communication  |                                                         | UNIT_RJ71EN71                            | PROTOCOL_TCPIP, PROTOCOL_UDPIP    | 0       |  |
|                         |                                                         | UNIT_RJ71EN71_DIRECT                     | PROTOCOL_UDPIP                    |         |  |
|                         |                                                         | UNIT_QJ71E71                             | PROTOCOL_TCPIP, PROTOCOL_UDPIP    |         |  |
|                         |                                                         | UNIT_LJ71E71                             | PROTOCOL_TCPIP,<br>PROTOCOL_UDPIP |         |  |
|                         |                                                         | UNIT_RETHER                              | PROTOCOL_TCPIP,<br>PROTOCOL_UDPIP |         |  |
|                         |                                                         | UNIT_RETHER_DIRECT                       | PROTOCOL_UDPIP                    |         |  |
|                         |                                                         | UNIT_FXVETHER                            | PROTOCOL_TCPIP                    | 0       |  |
|                         |                                                         | UNIT_FXVETHER_DIRECT                     | PROTOCOL_UDPIP                    |         |  |
|                         |                                                         | UNIT_LNETHER                             | PROTOCOL_TCPIP                    | 0       |  |
|                         |                                                         | UNIT_LNETHER,<br>UNIT_LNETHER_DIRECT     | PROTOCOL_UDPIP                    |         |  |
|                         |                                                         | UNIT_QNETHER                             | PROTOCOL_TCPIP                    |         |  |
|                         |                                                         | UNIT_QNETHER,<br>UNIT_QNETHER_DIRECT     | PROTOCOL_UDPIP                    |         |  |
|                         |                                                         | UNIT_RJ71GN11                            | PROTOCOL_TCPIP,<br>PROTOCOL_UDPIP |         |  |
|                         |                                                         | UNIT_NZ2GF_ETB                           | PROTOCOL_TCPIP                    |         |  |
|                         |                                                         | UNIT_NZ2GF_ETB,<br>UNIT_NZ2GF_ETB_DIRECT | PROTOCOL_UDPIP                    |         |  |
|                         |                                                         | UNIT_FXETHER                             | PROTOCOL_TCPIP                    |         |  |
|                         | _                                                       | UNIT_FXETHER_DIRECT                      | PROTOCOL_UDPIP                    |         |  |
| CPU COM                 | Connection target CPU: FX5CPU                           | UNIT_FXVCPU                              | PROTOCOL_SERIAL                   | 0       |  |
| communication           | Connection target CPU: QCPU (Q mode)                    | UNIT_QNCPU                               |                                   | 0       |  |
|                         | Connection target CPU: LCPU                             | UNIT_LNCPU                               |                                   | 0       |  |
|                         | Connection target CPU: Q motion CPU                     | UNIT_QNMOTION                            |                                   | ×       |  |
|                         | Connection target CPU: FXCPU                            | UNIT_FXCPU                               |                                   | O*1     |  |
| JSB                     | Connection target CPU: RCPU                             | UNIT_RUSB                                | PROTOCOL_USB                      | 0       |  |
| communication           | Connection target CPU: LHCPU                            | UNIT_LHUSB                               |                                   | 0       |  |
|                         | Connection target CPU: FX5CPU                           | UNIT_FXVUSB                              |                                   | 0       |  |
|                         | Connection target CPU: QCPU (Q mode)                    | UNIT_QNUSB                               |                                   | 0       |  |
|                         | Connection target CPU: LCPU                             | UNIT_LNUSB                               |                                   | 0       |  |
|                         | Connection target CPU: QSCPU                            | UNIT_QSUSB                               |                                   | 0       |  |
|                         | Connection target CPU: Q motion CPU                     | UNIT_QNMOTIONUSB                         |                                   | ×       |  |
|                         | Connection target CPU: FXCPU                            | UNIT_FXCPU                               |                                   | 0       |  |
| MELSECNET/H             |                                                         | UNIT_MNETHBOARD                          | PROTOCOL_MNETH                    | O*2     |  |
|                         | oller Network communication                             | UNIT_MNETGBOARD                          | PROTOCOL_MNETG                    |         |  |
|                         | Network communication                                   | UNIT_CCIEFBOARD                          | PROTOCOL_CCIEF                    |         |  |
| CC-Link IE TSN o        |                                                         | UNIT_CCIETSNBOARD                        | PROTOCOL_CCIETSN                  |         |  |
| CC-Link commun          | ication                                                 | UNIT_CCLINKBOARD                         | PROTOCOL_CCLINK                   |         |  |

| ActUnitType   ActProtocolType   ability                                                                                                    | Communication route                           | Property setting                                                                                                    |                       | Applic   |  |
|----------------------------------------------------------------------------------------------------|-----------------------------------------------|----------------------------------------------------------------------------------------------------|-----------------------|----------|--|
| GX Simulator2 communication  GX Simulator3 communication (RCPU)  GX Simulator3 communication (FX5CPU)  MT Simulator3 communication  UNIT_SIMULATOR2  GOT gateway device communication  UNIT_A900GOT  GOT transparent function communication  UNIT_A900GOT  GOT transparent function communication  UNIT_RJ71c24, UNIT_FXVCPU, UNIT_LNCPU  UNIT_GOT_PL71c24, UNIT_LJ71c24, UNIT_GOT_LJ71c24, UNIT_GOT_LJ71c71, UNIT_GOT_LJ71c71, UNIT_GOT_LJ71c71, UNIT_GOT_LJ71c71, UNIT_GOT_LNCPHER, UNIT_GOT_LNCPHER, UNIT_GOT_FXCPHER, UNIT_GOT_FXCPHER, UNIT_GOT_F |                                               | ActUnitType                                                                                                    | ActProtocolType       | ability  |  |
| GX Simulator3 communication (RCPU)  GX Simulator3 communication (FX5CPU)  MT Simulator2 communication  UNIT_SIMULATOR2  GOT gateway device communication  UNIT_A900GOT  FROTOCOL_UDPIP  X  GOT transparent function communication  UNIT_RJ71C24, UNIT_FXVCPU, UNIT_EXCOL_UNIT_EXCOL_UNIT_EXCOL_UNIT_EXCOL_UNIT_EXCOL_UNIT_EXCOL_UNIT_EXCOL_UNIT_EXCOL_UNIT_EXCOL_UNIT_EXCOL_UNIT_EXCOL_UNIT_EXCOL_UNIT_EXTENT, UNIT_GOT_RJ71E71, UNIT_GOT_RJ71E71, UNIT_GOT_RJ71E71, UNIT_GOT_RETHER, UNIT_GOT_EXETHER, UNIT_GOT_EXETHER, UNIT_GOT_FXETHER, UNIT_GOT_F | CC-Link system RS-232 interface communication | UNIT_G4QCPU                                                                                                    | PROTOCOL_SERIAL       | 0        |  |
| GX Simulator3 communication (FX5CPU)  MT Simulator2 communication  UNIT_A900GOT  GOT gateway device communication  UNIT_A900GOT  GOT transparent function communication  UNIT_RJ71C24, UNIT_FXVCPU, UNIT_LNCPU  UNIT_GNCPU, UNIT_LN7CPU  UNIT_GOT_RT71EV71, UNIT_GOT_RT1ER, UNIT_GOT_LNT1ER, UNIT_GOT_LNETHER, UNIT_GOT_LNETHER, UNIT_GOT_FXETHER, UNIT_GOT_FXETHER, UNIT_GOT_FXETHER, UNIT_GOT_FXETHER, UNIT_GOT_FXETHER, UNIT_GOT_FXETHER, UNIT_GOT_FXETHER, UNIT_GOT_FXETHER, UNIT_GOT_FXETHER, UNIT_GOT_FXETHER, UNIT_GOT_FXENET  UNIT_GOTTHER RJ71C24, UNIT_GOT_FXENET  UNIT_GOTETHER RJ71C24, UNIT_GOTETHER RJ71C24, UNIT_GOTETHER RJ7 | GX Simulator2 communication                   | UNIT_SIMULATOR2                                                                                                    | _                     | 0        |  |
| MT Simulator2 communication  UNIT_SIMULATOR2  GOT gateway device communication  UNIT_A900GOT  PROTOCOL_UDPIP  X  UNIT_RJ71C24, UNIT_FXVCPU, UNIT_LNCPU  UNIT_A900GOT  PROTOCOL_UDPIP  X  PROTOCOL_SERIAL, PROTOCOL_USBGOT  O'1  UNIT_GOT_RJ71EN71, UNIT_GOT_RJ71EN71, UNIT_GOT_LJ71E71, UNIT_GOT_LJ71E71, UNIT_GOT_LNETHER, UNIT_GOT_NETHER, UNIT_GOT_NETHER, UNIT_GOT_FXETHER, UNIT_GOT_FXETHER, UNIT_GOT_FXETHER, UNIT_GOT_FXETHER, UNIT_GOT_FXETHER, UNIT_GOT_FXETHER, UNIT_GOT_FXETHER, UNIT_GOT_TETHER, UNIT_GOT_TETHER, UNIT_G | GX Simulator3 communication (RCPU)            | UNIT_SIMULATOR3                                                                                                    |                       | ×        |  |
| GOT gateway device communication  UNIT_A900GOT  PROTOCOL_UDPIP  X  UNIT_RJ71C24, UNIT_FXVCPU, UNIT_LNCPU  UNIT_GOT_QNCPU, UNIT_LNTC24, UNIT_GOT_LJ71C24, UNIT_GOT_LJ71E71, UNIT_GOT_LJ71E71, UNIT_GOT_NZ2GF_ETB, UNIT_GOT_NZ2GF_ETB, UNIT_GOT_FXETHER, UNIT_GOT_FXETHER, UNIT_GOT_FXETHER, UNIT_GOT_FXETHER, UNIT_GOT_ETHER, UNIT_GOT_ETHER, UNIT_GOT_ETHER, UNIT_GOT_ETHER, UNIT_GOT_ETHER, UNIT_GOT_ETHER, UNIT_GOT_ETHER, UNIT_GOT_ETHER, UNIT_GOT_ETHER, UNIT_GOT_ETHER, UNIT_GOT_ETHER, UNIT_GOT_ETHER, UNIT_GOT_ETHER, UNIT_GOTETHER_ENCOPU, UNIT_GOTETHER_ENCOPU, UNIT_GOTETHER_ENCOPU  UNIT_GOTETHER_EXCPU  UNIT_GOTETHER_GOUS  UNIT_GOTETHER_ON_ETHER  UNIT_GOTETHER_ON_ETHER  UNIT_GOTETHER_ON_ETHER  UNIT_GOTETHER_ON_ETHER                                                                                                    | GX Simulator3 communication (FX5CPU)          |                                                                                                    |                       |          |  |
| GOT transparent function communication  UNIT_RJ71C24, UNIT_FXVCPU, UNIT_LNCPU  UNIT_QNCPU, UNIT_LNCPU  UNIT_GOT_RJ71EN71, UNIT_GOT_QJ71E71, UNIT_GOT_LNETHER, UNIT_GOT_LNETHER, UNIT_GOT_NJ2GF_ETB, UNIT_GOT_FXENET  UNIT_GOT_FXENET  UNIT_GOTETHER_RJ71C24, UNIT_GOTETHER_RJ71C24, | MT Simulator2 communication                   | UNIT_SIMULATOR2                                                                                                    | _                     | ×        |  |
| UNIT_QNCPU, UNIT_LNCPU  UNIT_FXCPU  UNIT_QJ71C24, UNIT_LJ71C24, UNIT_GOT_RJ71EN71, UNIT_GOT_LJ71E71, UNIT_GOT_LJ71E71, UNIT_GOT_LNETHER, UNIT_GOT_LNETHER, UNIT_GOT_FXETHER, UNIT_GOT_FXETHER, UNIT_GOT_FXETHER, UNIT_GOT_FXENET  UNIT_GOTETHER_RJ71C24, UNIT_GOTETHER_RVCPU, UNIT_GOTETHER_UNCPU, UNIT_GOTETHER_LNCPU  UNIT_GOTETHER_RXCPU  UNIT_GOTETHER_CRUSU  UNIT_GOTETHER_QNUS  UNIT_GOTETHER_QN_ETHER                                                                                                    | GOT gateway device communication              | UNIT_A900GOT                                                                                                    | PROTOCOL_UDPIP        | ×        |  |
| UNIT_QJ71C24, UNIT_LJ71C24, UNIT_GOT_RJ71EN71, UNIT_GOT_QJ71E71, UNIT_GOT_LJ71E71, UNIT_GOT_RETHER, UNIT_GOT_NETHER, UNIT_A900GOT, UNIT_GOT_NZ2GF_ETB, UNIT_GOT_FXETHER, UNIT_GOT_FXETHER, UNIT_GOT_FXENET  UNIT_GOTETHER_RJ71C24, UNIT_GOTETHER_FXVCPU, UNIT_GOTETHER_NCPU UNIT_GOTETHER_LNCPU UNIT_GOTETHER_FXCPU UNIT_GOTETHER_PXCPU UNIT_GOTETHER_RJ71CETHER UNIT_GOTETHER_OUS UNIT_GOTETHER_QDUS UNIT_GOTETHER_QN_ETHER                                                                                                    | GOT transparent function communication        |                                                                                                    | = '                   | 0        |  |
| UNIT_GOT_RJ71EN71, UNIT_GOT_QJ71E71, UNIT_GOT_LJ71E71, UNIT_GOT_LJ71E71, UNIT_GOT_LHER, UNIT_GOT_LNETHER, UNIT_GOT_LNETHER, UNIT_A900GOT, UNIT_GOT_LNETHER, UNIT_GOT_FXETHER, UNIT_GOT_FXETHER, UNIT_GOT_FXETHER, UNIT_GOT_FXETHER, UNIT_GOT_ETHER_RJ71C24, UNIT_GOTETHER_FXVCPU, UNIT_GOTETHER_CNCPU, UNIT_GOTETHER_LNCPU  UNIT_GOTETHER_LNCPU  UNIT_GOTETHER_FXCPU  UNIT_GOTETHER_CNCPU, UNIT_GOTETHER_CNCPU, UNIT_GOTETHER_CNCPU, UNIT_GOTETHER_CNCPU  UNIT_GOTETHER_CNCPU  UNIT_GOTETHER_OBUS  UNIT_GOTETHER_ON_ETHER                                                                                                    |                                               | UNIT_FXCPU                                                                                                    |                       | O*1      |  |
| UNIT_GOTETHER_FXVCPU, UNIT_GOTETHER_QNCPU, UNIT_GOTETHER_LNCPU  UNIT_GOTETHER_FXCPU  UNIT_GOTETHER_QBUS  UNIT_GOTETHER_QN_ETHER                                                                                                    |                                               | UNIT_GOT_RJ71EN71, UNIT_GOT_QJ71E71, UNIT_GOT_LJ71E71, UNIT_GOT_RETHER, UNIT_GOT_QNETHER, UNIT_GOT_LNETHER, UNIT_A900GOT, UNIT_GOT_NZ2GF_ETB, UNIT_GOT_FXETHER, |                       | 0        |  |
|                                                                                                    |                                               | UNIT_GOTETHER_FXVCPU, UNIT_GOTETHER_QNCPU, UNIT_GOTETHER_LNCPU UNIT_GOTETHER_FXCPU UNIT_GOTETHER_QBUS                                                           | PROTOCOL_TCPIP        | O*1<br>O |  |
|                                                                                                    | Inverter communication                        |                                                                                                    | COMM_RS232C, COMM_USB |          |  |

<sup>\*1</sup> An error is returned when the CPU is other than FX3U, FX3UC, FX3G and FX3GC.

 $<sup>^{\</sup>star}2$  An error is returned when the own board is accessed.

## WriteBuffer (Writing data to buffer memory)

## Applicable controls

This function can be used for the following controls.

- 32-bit: ActProgType, ActUtlType
- 64-bit: ActProgType64, ActUtlType64

#### **Feature**

To write data to the buffer memory of an intelligent function module.

## **Format**

#### **■VBA**

IRet = object.WriteBuffer(IStartIO, IAddress, IWriteSize, iData(0))

| Data type | Argument   | Description                                            | Input/Output |
|-----------|------------|--------------------------------------------------------|--------------|
| Long      | IRet       | Returned value                                         | Output       |
| Long      | IStartIO   | Start I/O number of module to which values are written | Input        |
| Long      | IAddress   | Buffer memory address                                  | Input        |
| Long      | IWriteSize | Write size                                             | Input        |
| Integer   | iData(n)   | Values written from buffer memory                      | Input        |

#### **■**Visual C++

IRet = object.WriteBuffer(IStartIO, IAddress, IWriteSize, \*IpsData)

| Data type | Argument   | Description                                            | Input/Output |
|-----------|------------|--------------------------------------------------------|--------------|
| Long      | IRet       | Returned value                                         | Output       |
| Long      | IStartIO   | Start I/O number of module to which values are written | Input        |
| Long      | IAddress   | Buffer memory address                                  | Input        |
| Long      | IWriteSize | Write size                                             | Input        |
| Short     | *lpsData   | Values written from buffer memory                      | Input        |

### **■**Visual Basic .NET

IRet = object.WriteBuffer(iStartIO, iAddress, iWriteSize, iData(0))

| Data type | Argument   | Description                                            | Input/Output |
|-----------|------------|--------------------------------------------------------|--------------|
| Integer   | IRet       | Returned value                                         | Output       |
| Integer   | iStartIO   | Start I/O number of module to which values are written | Input        |
| Integer   | iAddress   | Buffer memory address                                  | Input        |
| Integer   | iWriteSize | Write size                                             | Input        |
| short     | iData(n)   | Values written from buffer memory                      | Input        |

#### **■**Visual C#

iRet = object. WriteBuffer (iStartIO, iAddress, iWriteSize, ref sData[0])

| Data type | Argument   | Description                                            | Input/Output |
|-----------|------------|--------------------------------------------------------|--------------|
| int       | iRet       | Returned value                                         | Output       |
| int       | iStartIO   | Start I/O number of module to which values are written | Input        |
| int       | iAddress   | Buffer memory address                                  | Input        |
| int       | iWriteSize | Write size                                             | Input        |
| short[n]  | sData      | Values written from buffer memory                      | Input        |

#### ■Visual C++

hResult = object.WriteBuffer(IStartIO, IAddress, IWriteSize, \*IpsData, \*IpIRetCode)

| Data type | Argument    | Description                                            | Input/Output |
|-----------|-------------|--------------------------------------------------------|--------------|
| HRESULT   | hResult     | Returned value of COM                                  | Output       |
| LONG      | IStartIO    | Start I/O number of module to which values are written | Input        |
| LONG      | IAddress    | Buffer memory address                                  | Input        |
| LONG      | IWriteSize  | Write size                                             | Input        |
| SHORT     | *lpsData    | Values written from buffer memory                      | Input        |
| LONG      | *lplRetCode | Returned value of communication function               | Output       |

#### Returned value

Normal termination: '0' is returned.

Abnormal termination: Any value other than '0' is returned. ( Page 616 ERROR CODES)

## **Description**

- For the start I/O number of the module specified for IStartIO (iStartIO), specify the value of the actual start I/O number divided by 16.
  - For an FX5CPU, specify the module number on the target station side.
- Buffer values of buffer memory address specified for IAddress (iAddress) of an intelligent function module of the start I/O number specified for IStartIO (iStartIO) are written for the size of IWriteSize (iWriteSize).
- When performing CPU COM communication with FXCPU as a connected station or GX Simulator2 communication, specify
  the block number (0 to 7) of a special expansion device for the start I/O number of a module and 0 to 32767 for the buffer
  memory address.
- For iData (IpsData or sData), reserve arrays for more than the amount specified for IWriteSize (iWriteSize).

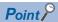

- An error is returned when an R motion CPU or a Q motion CPU is accessed.
- For iData (lpsData, varData, or sData), reserve a memory area for the number of points specified for lWriteSize (varWriteSize or iWriteSize).
- If the memory area is not reserved, a critical error (an application error or the like) may occur.
- When buffer memory write (WriteBuffer) is performed for QCPU (Q mode), write operation may be performed for only the Q series-dedicated module.
  - Furthermore, data cannot be written to the shared memory of QCPU (Q mode).
- Not applicable to inverter communication/robot controller communication.

## Applicable communication routes

The following table shows the applicable communication routes.

○: Applicable, ×: Not applicable

| Communication                          | on route                                                | Property setting                         |                                   | Appli   |
|----------------------------------------|---------------------------------------------------------|------------------------------------------|-----------------------------------|---------|
|                                        |                                                         | ActUnitType                              | ActProtocolType                   | ability |
| Serial<br>communication                | Connected module: MELSEC iQ-R series-<br>compatible C24 | UNIT_RJ71C24                             | PROTOCOL_SERIAL                   | 0       |
|                                        | Connected module: Q series-compatible C24               | UNIT_QJ71C24                             |                                   | 0       |
|                                        | Connected module: L series-compatible C24               | UNIT_LJ71C24                             |                                   | 0       |
|                                        | Connected module: FX extended port                      | UNIT_FX485BD                             |                                   | ×       |
| Ethernet commur                        | ·                                                       | UNIT_RJ71EN71                            | PROTOCOL_TCPIP, PROTOCOL_UDPIP    | 0       |
|                                        |                                                         | UNIT_RJ71EN71_DIRECT                     | PROTOCOL_UDPIP                    |         |
|                                        |                                                         | UNIT_QJ71E71                             | PROTOCOL_TCPIP, PROTOCOL_UDPIP    |         |
|                                        |                                                         | UNIT_LJ71E71                             | PROTOCOL_TCPIP,<br>PROTOCOL_UDPIP |         |
|                                        |                                                         | UNIT_RETHER                              | PROTOCOL_TCPIP,<br>PROTOCOL_UDPIP |         |
|                                        |                                                         | UNIT_RETHER_DIRECT                       | PROTOCOL_UDPIP                    |         |
|                                        |                                                         | UNIT_FXVETHER                            | PROTOCOL_TCPIP                    | 0       |
|                                        |                                                         | UNIT_FXVETHER_DIRECT                     | PROTOCOL_UDPIP                    |         |
|                                        |                                                         | UNIT_LNETHER                             | PROTOCOL_TCPIP                    | 0       |
|                                        |                                                         | UNIT_LNETHER,<br>UNIT_LNETHER_DIRECT     | PROTOCOL_UDPIP                    |         |
|                                        |                                                         | UNIT_QNETHER                             | PROTOCOL_TCPIP                    |         |
|                                        |                                                         | UNIT_QNETHER,<br>UNIT_QNETHER_DIRECT     | PROTOCOL_UDPIP                    |         |
|                                        |                                                         | UNIT_RJ71GN11                            | PROTOCOL_TCPIP,<br>PROTOCOL_UDPIP |         |
|                                        |                                                         | UNIT_NZ2GF_ETB                           | PROTOCOL_TCPIP                    |         |
|                                        |                                                         | UNIT_NZ2GF_ETB,<br>UNIT_NZ2GF_ETB_DIRECT | PROTOCOL_UDPIP                    |         |
|                                        |                                                         | UNIT_FXETHER                             | PROTOCOL_TCPIP                    |         |
|                                        |                                                         | UNIT_FXETHER_DIRECT                      | PROTOCOL_UDPIP                    |         |
| CPU COM                                | Connection target CPU: FX5CPU                           | UNIT_FXVCPU                              | PROTOCOL_SERIAL                   | 0       |
| communication                          | Connection target CPU: QCPU (Q mode)                    | UNIT_QNCPU                               |                                   | 0       |
|                                        | Connection target CPU: LCPU                             | UNIT_LNCPU                               |                                   | 0       |
|                                        | Connection target CPU: Q motion CPU                     | UNIT_QNMOTION                            |                                   | ×       |
|                                        | Connection target CPU: FXCPU                            | UNIT_FXCPU                               |                                   | 0*1     |
| JSB<br>communication                   | Connection target CPU: RCPU                             | UNIT_RUSB                                | PROTOCOL_USB                      | 0       |
| communication                          | Connection target CPU: LHCPU                            | UNIT_LHUSB                               |                                   | 0       |
|                                        | Connection target CPU: FX5CPU                           | UNIT_FXVUSB                              |                                   | 0       |
|                                        | Connection target CPU: QCPU (Q mode)                    | UNIT_QNUSB                               |                                   | 0       |
|                                        | Connection target CPU: LCPU                             | UNIT_LNUSB                               |                                   | O *2    |
|                                        | Connection target CPU: QSCPU                            | UNIT_QSUSB                               |                                   | ×*2     |
|                                        | Connection target CPU: Q motion CPU                     | UNIT_QNMOTIONUSB                         |                                   | ×       |
|                                        | Connection target CPU: FXCPU                            | UNIT_FXCPU                               |                                   | 0       |
| MELSECNET/H                            |                                                         | UNIT_MNETHBOARD                          | PROTOCOL_MNETH                    | ○*3     |
|                                        | oller Network communication                             | UNIT_MNETGBOARD                          | PROTOCOL_MNETG                    |         |
| CC-Link IE Field Network communication |                                                         | UNIT_CCIEFBOARD                          | PROTOCOL_CCIEF                    |         |
| CC-Link IE TSN communication           |                                                         | UNIT_CCIETSNBOARD                        | PROTOCOL_CCIETSN                  |         |
| CC-Link commun                         | ication                                                 | UNIT_CCLINKBOARD                         | PROTOCOL_CCLINK                   |         |

| Communication route                           | Property setting                                                                                                    | Applic                              |         |
|-----------------------------------------------|----------------------------------------------------------------------------------------------------|-------------------------------------|---------|
|                                               | ActUnitType                                                                                                    | ActProtocolType                     | ability |
| CC-Link system RS-232 interface communication | UNIT_G4QCPU                                                                                                    | PROTOCOL_SERIAL                     | 0       |
| GX Simulator2 communication                   | UNIT_SIMULATOR2                                                                                                    | _                                   | 0       |
| GX Simulator3 communication (RCPU)            | UNIT_SIMULATOR3                                                                                                    |                                     | ×       |
| GX Simulator3 communication (FX5CPU)          | 1                                                                                                    |                                     |         |
| MT Simulator2 communication                   | UNIT_SIMULATOR2                                                                                                    | _                                   | ×       |
| GOT gateway device communication              | UNIT_A900GOT                                                                                                    | PROTOCOL_UDPIP                      | ×       |
| GOT transparent function communication        | UNIT_RJ71C24, UNIT_FXVCPU,<br>UNIT_QNCPU, UNIT_LNCPU                                                                                                    | PROTOCOL_SERIAL,<br>PROTOCOL_USBGOT | 0       |
|                                               | UNIT_FXCPU                                                                                                    |                                     | O*1     |
|                                               | UNIT_QJ71C24, UNIT_LJ71C24, UNIT_GOT_RJ71EN71, UNIT_GOT_QJ71E71, UNIT_GOT_LJ71E71, UNIT_GOT_RETHER, UNIT_GOT_QNETHER, UNIT_GOT_LNETHER, UNIT_A900GOT, UNIT_GOT_NZ2GF_ETB, UNIT_GOT_FXETHER, UNIT_GOT_FXETHER, UNIT_GOT_FXETHER, UNIT_GOT_FXENET |                                     | 0       |
|                                               | UNIT_GOTETHER_RJ71C24, UNIT_GOTETHER_FXVCPU, UNIT_GOTETHER_QNCPU, UNIT_GOTETHER_LNCPU UNIT_GOTETHER_FXCPU UNIT_GOTETHER_QBUS UNIT_GOTETHER_QN_ETHER                                                                                             | PROTOCOL_TCPIP                      | 0"1     |
| Inverter communication                        |                                                                                                    | COMM_RS232C, COMM_USB               | ×       |

<sup>\*1</sup> An error is returned when the CPU is other than FX3U, FX3UC, FX3G and FX3GC.

<sup>\*2</sup> The error code "0x010A42A0" (the access password mismatch) is returned when accessing QSCPU.

<sup>\*3</sup> An error is returned when the own board is accessed.

## GetClockData (Reading clock data)

## **Applicable controls**

This function can be used for the following controls.

- 32-bit: ActProgType, ActUtlType
- 64-bit: ActProgType64, ActUtlType64

#### **Feature**

To read time from the clock data of a CPU module.

## **Format**

#### **■VBA**

IRet = object.GetClockData(iYear, iMonth, iDay, iDayOfWeek, iHour, iMinute, iSecond)

| Data type | Argument   | Description            | Input/Output |
|-----------|------------|------------------------|--------------|
| Long      | IRet       | Returned value         | Output       |
| Integer   | iYear      | Read year value        | Output       |
| Integer   | iMonth     | Read month value       | Output       |
| Integer   | iDay       | Read day value         | Output       |
| Integer   | iDayOfWeek | Read day-of-week value | Output       |
| Integer   | iHour      | Read hour value        | Output       |
| Integer   | iMinute    | Read minute value      | Output       |
| Integer   | iSecond    | Read second value      | Output       |

## **■Visual C++**

IRet = object.GetClockData(\*IpsYear, \*IpsMonth, \*IpsDay, \*IpsDayOfWeek, \*IpsHour, \*IpsMinute, \*IpsSecond)

| Data type | Argument      | Description            | Input/Output |
|-----------|---------------|------------------------|--------------|
| Long      | IRet          | Returned value         | Output       |
| Short     | *lpsYear      | Read year value        | Output       |
| Short     | *lpsMonth     | Read month value       | Output       |
| Short     | *lpsDay       | Read day value         | Output       |
| Short     | *lpsDayOfWeek | Read day-of-week value | Output       |
| Short     | *lpsHour      | Read hour value        | Output       |
| Short     | *lpsMinute    | Read minute value      | Output       |
| Short     | *lpsSecond    | Read second value      | Output       |

#### **■**Visual Basic .NET

IRet = object.GetClockData(iYear, iMonth, iDay, iDayOfWeek,iHour, iMinute,iSecond)

| Data type | Argument   | Description            | Input/Output |
|-----------|------------|------------------------|--------------|
| Integer   | IRet       | Returned value         | Output       |
| short     | iYear      | Read year value        | Output       |
| short     | iMonth     | Read month value       | Output       |
| short     | iDay       | Read day value         | Output       |
| short     | iDayOfWeek | Read day-of-week value | Output       |
| short     | iHour      | Read hour value        | Output       |
| short     | iMinute    | Read minute value      | Output       |
| short     | iSecond    | Read second value      | Output       |

### **■**Visual C#

hResult = object.GetClockData(out sYear, out sMonth, out sDay, out sDayOfWeek,out sHour, out sMinute, out sSecond)

| Data type | Argument | Description     | Input/Output |
|-----------|----------|-----------------|--------------|
| int       | iRet     | Returned value  | Output       |
| short     | sYear    | Read year value | Output       |

| Data type | Argument   | Description            | Input/Output |
|-----------|------------|------------------------|--------------|
| short     | sMonth     | Read month value       | Output       |
| short     | sDay       | Read day value         | Output       |
| short     | sDayOfWeek | Read day-of-week value | Output       |
| short     | sHour      | Read hour value        | Output       |
| short     | sMinute    | Read minute value      | Output       |
| short     | sSecond    | Read second value      | Output       |

#### **■**Visual C++

hResult = object.GetClockData(\*lpsYear, \*lpsMonth, \*lpsDay, \*lpsDayOfWeek, \*lpsHour, \*lpsMinute, \*lpsSecond, \*lplRetCode)

| Data type | Argument      | Description                              | Input/Output |
|-----------|---------------|------------------------------------------|--------------|
| HRESULT   | hResult       | Returned value of COM                    | Output       |
| SHORT     | *lpsYear      | Read year value                          | Output       |
| SHORT     | *lpsMonth     | Read month value                         | Output       |
| SHORT     | *lpsDay       | Read day value                           | Output       |
| SHORT     | *lpsDayOfWeek | Read day-of-week value                   | Output       |
| SHORT     | *lpsHour      | Read hour value                          | Output       |
| SHORT     | *lpsMinute    | Read minute value                        | Output       |
| SHORT     | *lpsSecond    | Read second value                        | Output       |
| LONG      | *lpIRetCode   | Returned value of communication function | Output       |

#### Returned value

Normal termination: '0' is returned.

Abnormal termination: Any value other than '0' is returned. ( Page 616 ERROR CODES)

## **Description**

- An error is returned when the correct clock data is not set to the CPU module.
- The values stored in iYear (IpsYear or sYear) are: the four digits of year for RCPU and QCPU (Q mode) and the last two digits of year for any other CPUs.

Note that the applicable years for RCPU and QCPU (Q mode) are from 1980 to 2079.

• The values to be stored in iDayOfWeek (IpsDayOfWeek or sDayOfWeek) are as follows:

| Value | Day of Week |
|-------|-------------|
| 0     | Sunday      |
| 1     | Monday      |
| 2     | Tuesday     |
| 3     | Wednesday   |
| 4     | Thursday    |
| 5     | Friday      |
| 6     | Saturday    |

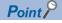

- An error is returned when an R motion CPU or a Q motion CPU is accessed.
- The clock data can be read on FXCPUs with the built-in clock. For FXCPUs without the built-in clock, an error is returned.
- Note that an error of transfer time may occur in clock setting.
- Not applicable to inverter communication/robot controller communication.

## Applicable communication routes

The following table shows the applicable communication routes.

○: Applicable, ×: Not applicable

| Communication route          |                                                         | Property setting                         |                                | Applic  |
|------------------------------|---------------------------------------------------------|------------------------------------------|--------------------------------|---------|
|                              |                                                         | ActUnitType                              | ActProtocolType                | ability |
| Serial communication         | Connected module: MELSEC iQ-R series-<br>compatible C24 | UNIT_RJ71C24                             | PROTOCOL_SERIAL                | 0       |
|                              | Connected module: Q series-compatible C24               | UNIT_QJ71C24                             |                                | 0       |
|                              | Connected module: L series-compatible C24               | UNIT_LJ71C24                             |                                | 0       |
|                              | Connected module: FX extended port                      | UNIT_FX485BD                             |                                | 0       |
| Ethernet commur              | nication                                                | UNIT_RJ71EN71                            | PROTOCOL_TCPIP, PROTOCOL_UDPIP | 0       |
|                              |                                                         | UNIT_RJ71EN71_DIRECT                     | PROTOCOL_UDPIP                 |         |
|                              |                                                         | UNIT_QJ71E71                             | PROTOCOL_TCPIP, PROTOCOL_UDPIP |         |
|                              |                                                         | UNIT_LJ71E71                             | PROTOCOL_TCPIP, PROTOCOL_UDPIP |         |
|                              |                                                         | UNIT_RETHER                              | PROTOCOL_TCPIP, PROTOCOL_UDPIP |         |
|                              |                                                         | UNIT_RETHER_DIRECT                       | PROTOCOL_UDPIP                 |         |
|                              |                                                         | UNIT_FXVETHER                            | PROTOCOL_TCPIP                 |         |
|                              |                                                         | UNIT_FXVETHER_DIRECT                     | PROTOCOL_UDPIP                 |         |
|                              |                                                         | UNIT_LNETHER                             | PROTOCOL_TCPIP                 |         |
|                              |                                                         | UNIT_LNETHER,<br>UNIT_LNETHER_DIRECT     | PROTOCOL_UDPIP                 |         |
|                              |                                                         | UNIT_QNETHER                             | PROTOCOL_TCPIP                 |         |
|                              |                                                         | UNIT_QNETHER,<br>UNIT_QNETHER_DIRECT     | PROTOCOL_UDPIP                 |         |
|                              |                                                         | UNIT_RJ71GN11                            | PROTOCOL_TCPIP, PROTOCOL_UDPIP |         |
|                              |                                                         | UNIT_NZ2GF_ETB                           | PROTOCOL_TCPIP                 |         |
|                              |                                                         | UNIT_NZ2GF_ETB,<br>UNIT_NZ2GF_ETB_DIRECT | PROTOCOL_UDPIP                 |         |
|                              |                                                         | UNIT_FXETHER                             | PROTOCOL_TCPIP                 |         |
|                              |                                                         | UNIT_FXETHER_DIRECT                      | PROTOCOL_UDPIP                 |         |
| CPU COM                      | Connection target CPU: FX5CPU                           | UNIT_FXVCPU                              | PROTOCOL_SERIAL                | 0       |
| communication                | Connection target CPU: QCPU (Q mode)                    | UNIT_QNCPU                               |                                | 0       |
|                              | Connection target CPU: LCPU                             | UNIT_LNCPU                               |                                | 0       |
|                              | Connection target CPU: Q motion CPU                     | UNIT_QNMOTION                            |                                | ×       |
|                              | Connection target CPU: FXCPU                            | UNIT_FXCPU                               |                                | 0       |
| USB                          | Connection target CPU: RCPU                             | UNIT_RUSB                                | PROTOCOL_USB                   | 0       |
| communication                | Connection target CPU: LHCPU                            | UNIT_LHUSB                               |                                | 0       |
|                              | Connection target CPU: FX5CPU                           | UNIT_FXVUSB                              |                                | 0       |
|                              | Connection target CPU: QCPU (Q mode)                    | UNIT_QNUSB                               |                                | 0       |
|                              | Connection target CPU: LCPU                             | UNIT_LNUSB                               |                                | 0       |
|                              | Connection target CPU: QSCPU                            | UNIT_QSUSB                               |                                | 0       |
|                              | Connection target CPU: Q motion CPU                     | UNIT_QNMOTIONUSB                         |                                | ×       |
|                              | Connection target CPU: FXCPU                            | UNIT_FXCPU                               |                                | 0       |
| MELSECNET/H                  | communication                                           | UNIT_MNETHBOARD                          | PROTOCOL_MNETH                 | O*1     |
|                              | oller Network communication                             | UNIT_MNETGBOARD                          | PROTOCOL_MNETG                 |         |
| CC-Link IE Field             | Network communication                                   | UNIT_CCIEFBOARD                          | PROTOCOL_CCIEF                 |         |
| CC-Link IE TSN communication |                                                         | UNIT_CCIETSNBOARD                        | PROTOCOL_CCIETSN               |         |
| CC-Link commun               | ication                                                 | UNIT_CCLINKBOARD                         | PROTOCOL_CCLINK                |         |

| Communication route                           | Property setting                                                                                                    |                                  |         |
|-----------------------------------------------|----------------------------------------------------------------------------------------------------|----------------------------------|---------|
|                                               | ActUnitType                                                                                                    | ActProtocolType                  | ability |
| CC-Link system RS-232 interface communication | UNIT_G4QCPU                                                                                                    | PROTOCOL_SERIAL                  | 0       |
| GX Simulator2 communication                   | UNIT_SIMULATOR2                                                                                                    | _                                | 0       |
| GX Simulator3 communication (RCPU)            | UNIT_SIMULATOR3                                                                                                    |                                  |         |
| GX Simulator3 communication (FX5CPU)          |                                                                                                    |                                  |         |
| MT Simulator2 communication                   | UNIT_SIMULATOR2                                                                                                    | _                                | ×       |
| GOT gateway device communication              | UNIT_A900GOT                                                                                                    | PROTOCOL_UDPIP                   | ×       |
| GOT transparent function communication        | UNIT_RJ71C24, UNIT_FXVCPU, UNIT_QNCPU, UNIT_LNCPU, UNIT_FXCPU, UNIT_QJ71C24, UNIT_LJ71C24, UNIT_GOT_RJ71EN71, UNIT_GOT_LJ71E71, UNIT_GOT_LJ71E71, UNIT_GOT_RETHER, UNIT_GOT_LNETHER, UNIT_GOT_LNETHER, UNIT_A900GOT, UNIT_GOT_NZ2GF_ETB, UNIT_GOT_FXETHER, UNIT_GOT_FXETHER, UNIT_GOT_FXETHER, | PROTOCOL_SERIAL, PROTOCOL_USBGOT | 0       |
|                                               | UNIT_GOTETHER_RJ71C24, UNIT_GOTETHER_FXVCPU, UNIT_GOTETHER_QNCPU, UNIT_GOTETHER_LNCPU, UNIT_GOTETHER_FXCPU, UNIT_GOTETHER_QBUS, UNIT_GOTETHER_QN_ETHER                                                                                                    | PROTOCOL_TCPIP                   |         |
| Inverter communication                        | _                                                                                                    | COMM_RS232C, COMM_USB            | ×       |

<sup>\*1</sup> An error is returned when the own board is accessed.

## SetClockData (Writing clock data)

## Applicable controls

This function can be used for the following controls.

- 32-bit: ActProgType, ActUtlType
- 64-bit: ActProgType64, ActUtlType64

#### **Feature**

To write time to the clock data of a CPU module.

## **Format**

#### **■VBA**

object.SetClockData(iYear, iMonth, iDay, iDayOfWeek, iHour, iMinute, iSecond)

| Data type | Argument   | Description                     | Input/Output |
|-----------|------------|---------------------------------|--------------|
| Long      | IRet       | Returned value                  | Output       |
| Integer   | iYear      | Year value to be written        | Input        |
| Integer   | iMonth     | Month value to be written       | Input        |
| Integer   | iDay       | Day value to be written         | Input        |
| Integer   | iDayOfWeek | Day-of-week value to be written | Input        |
| Integer   | iHour      | Hour value to be written        | Input        |
| Integer   | iMinute    | Minute value to be written      | Input        |
| Integer   | iSecond    | Second value to be written      | Input        |

## **■**Visual C++

IRet = object.SetClockData(sYear, sMonth, sDay, sDayOfWeek, sHour, sMinute, sSecond)

| Data type | Argument   | Description                     | Input/Output |
|-----------|------------|---------------------------------|--------------|
| Long      | IRet       | Returned value                  | Output       |
| Short     | sYear      | Year value to be written        | Input        |
| Short     | sMonth     | Month value to be written       | Input        |
| Short     | sDay       | Day value to be written         | Input        |
| Short     | sDayOfWeek | Day-of-week value to be written | Input        |
| Short     | sHour      | Hour value to be written        | Input        |
| Short     | sMinute    | Minute value to be written      | Input        |
| Short     | sSecond    | Second value to be written      | Input        |

#### **■**Visual Basic .NET

IRet = object.SetClockData(iYear, iMonth, iDay, iDayOfWeek, iHour, iMinute,iSecond)

| Data type | Argument   | Description                     | Input/Output |
|-----------|------------|---------------------------------|--------------|
| Integer   | IRet       | Returned value                  | Output       |
| short     | iYear      | Year value to be written        | Input        |
| short     | iMonth     | Month value to be written       | Input        |
| short     | iDay       | Day value to be written         | Input        |
| short     | iDayOfWeek | Day-of-week value to be written | Input        |
| short     | iHour      | Hour value to be written        | Input        |
| short     | iMinute    | Minute value to be written      | Input        |
| short     | iSecond    | Second value to be written      | Input        |

### **■Visual C#**

IRet = object.SetClockData(sYear, sMonth, sDay, sDayOfWeek, sHour, sMinute, sSecond)

| Data type | Argument | Description              | Input/Output |
|-----------|----------|--------------------------|--------------|
| int       | iRet     | Returned value           | Output       |
| short     | sYear    | Year value to be written | Input        |

| Data type | Argument   | Description                     | Input/Output |
|-----------|------------|---------------------------------|--------------|
| short     | sMonth     | Month value to be written       | Input        |
| short     | sDay       | Day value to be written         | Input        |
| short     | sDayOfWeek | Day-of-week value to be written | Input        |
| short     | sHour      | Hour value to be written        | Input        |
| short     | sMinute    | Minute value to be written      | Input        |
| short     | sSecond    | Second value to be written      | Input        |

#### **■**Visual C++

hResult = object.SetClockData(sYear,sMonth, sDay, sDayOfWeek, sHour, sMinute, sSecond, \*lplRetCode)

| Data type | Argument    | Description                              | Input/Output |
|-----------|-------------|------------------------------------------|--------------|
| HRESULT   | hResult     | Returned value of COM                    | Output       |
| SHORT     | sYear       | Year value to be written                 | Input        |
| SHORT     | sMonth      | Month value to be written                | Input        |
| SHORT     | sDay        | Day value to be written                  | Input        |
| SHORT     | sDayOfWeek  | Day-of-week value to be written          | Input        |
| SHORT     | sHour       | Hour value to be written                 | Input        |
| SHORT     | sMinute     | Minute value to be written               | Input        |
| SHORT     | sSecond     | Second value to be written               | Input        |
| LONG      | *lplRetCode | Returned value of communication function | Output       |

#### Returned value

Normal termination: '0' is returned.

Abnormal termination: Any value other than '0' is returned. ( Page 616 ERROR CODES)

## **Description**

- An error is returned when the clock data to be set is not the correct value.
- The applicable values to be specified for iYear (sYear) are: the four digits of year for RCPU and QCPU (Q mode) and the last two digits of year for any other CPUs.

Note that the applicable years for RCPU and QCPU (Q mode) are from 1980 to 2079.

An error occurs when four digits are set to a CPU other than RCPU and QCPU (Q mode).

• The values to be specified in iDayOfWeek (sDayOfWeek) are as follows:

| Value | Day of Week |
|-------|-------------|
| 0     | Sunday      |
| 1     | Monday      |
| 2     | Tuesday     |
| 3     | Wednesday   |
| 4     | Thursday    |
| 5     | Friday      |
| 6     | Saturday    |

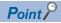

- An error is returned when an R motion CPU or a Q motion CPU is accessed.
- The clock data can be read on FXCPUs with the built-in clock. For FXCPUs without the built-in clock, an error is returned.
- Note that an error of transfer time may occur in clock setting.
- Not applicable to inverter communication/robot controller communication.

## Applicable communication routes

The following table shows the applicable communication routes.

○: Applicable, ×: Not applicable

| Communication route    |                                                                   | Property setting                         |                                   | Applic  |  |
|------------------------|-------------------------------------------------------------------|------------------------------------------|-----------------------------------|---------|--|
|                        |                                                                   | ActUnitType                              | ActProtocolType                   | ability |  |
| Serial communication   | Connected module: MELSEC iQ-R series-<br>compatible C24           | UNIT_RJ71C24                             | PROTOCOL_SERIAL                   | 0       |  |
|                        | Connected module: Q series-compatible C24                         | UNIT_QJ71C24                             |                                   | 0       |  |
|                        | Connected module: L series-compatible C24                         | UNIT_LJ71C24                             |                                   | 0       |  |
|                        | Connected module: FX extended port                                | UNIT_FX485BD                             |                                   | 0       |  |
| Ethernet communication |                                                                   | UNIT_RJ71EN71                            | PROTOCOL_TCPIP, PROTOCOL_UDPIP    | 0       |  |
|                        |                                                                   | UNIT_RJ71EN71_DIRECT                     | PROTOCOL_UDPIP                    |         |  |
|                        |                                                                   | UNIT_QJ71E71                             | PROTOCOL_TCPIP,<br>PROTOCOL_UDPIP |         |  |
|                        |                                                                   | UNIT_LJ71E71                             | PROTOCOL_TCPIP,<br>PROTOCOL_UDPIP |         |  |
|                        |                                                                   | UNIT_RETHER                              | PROTOCOL_TCPIP, PROTOCOL_UDPIP    |         |  |
|                        |                                                                   | UNIT_RETHER_DIRECT                       | PROTOCOL_UDPIP                    |         |  |
|                        |                                                                   | UNIT_FXVETHER                            | PROTOCOL_TCPIP                    |         |  |
|                        |                                                                   | UNIT_FXVETHER_DIRECT                     | PROTOCOL_UDPIP                    |         |  |
|                        |                                                                   | UNIT_LNETHER                             | PROTOCOL_TCPIP                    |         |  |
|                        |                                                                   | UNIT_LNETHER, UNIT_LNETHER_DIRECT        | PROTOCOL_UDPIP                    |         |  |
|                        |                                                                   | UNIT_QNETHER                             | PROTOCOL_TCPIP                    |         |  |
|                        |                                                                   | UNIT_QNETHER, UNIT_QNETHER_DIRECT        | PROTOCOL_UDPIP                    |         |  |
|                        |                                                                   | UNIT_RJ71GN11                            | PROTOCOL_TCPIP, PROTOCOL_UDPIP    |         |  |
|                        |                                                                   | UNIT_NZ2GF_ETB                           | PROTOCOL_TCPIP                    |         |  |
|                        |                                                                   | UNIT_NZ2GF_ETB,<br>UNIT_NZ2GF_ETB_DIRECT | PROTOCOL_UDPIP                    |         |  |
|                        |                                                                   | UNIT_FXETHER                             | PROTOCOL_TCPIP                    |         |  |
|                        |                                                                   | UNIT_FXETHER_DIRECT                      | PROTOCOL_UDPIP                    |         |  |
| CPU COM                | Connection target CPU: FX5CPU                                     | UNIT_FXVCPU                              | PROTOCOL_SERIAL                   | 0       |  |
| communication          | Connection target CPU: QCPU (Q mode)                              | UNIT_QNCPU                               |                                   | 0       |  |
|                        | Connection target CPU: LCPU                                       | UNIT_LNCPU                               |                                   | 0       |  |
|                        | Connection target CPU: Q motion CPU                               | UNIT_QNMOTION                            |                                   | ×       |  |
|                        | Connection target CPU: FXCPU                                      | UNIT_FXCPU                               | DDOTOGOL HOD                      | 0       |  |
| USB communication      | Connection target CPU: RCPU                                       | UNIT_RUSB                                | PROTOCOL_USB                      | 0       |  |
|                        | Connection target CPU: LHCPU                                      | UNIT_LHUSB                               |                                   | 0       |  |
|                        | Connection target CPU: FX5CPU                                     | UNIT_FXVUSB                              |                                   | 0       |  |
|                        | Connection target CPU: QCPU (Q mode)  Connection target CPU: LCPU | UNIT_QNUSB UNIT_LNUSB                    |                                   | 0       |  |
|                        | Connection target CPU: QSCPU                                      | UNIT_QSUSB                               |                                   | ×*1     |  |
|                        | Connection target CPU: Q motion CPU                               | UNIT_QNMOTIONUSB                         |                                   | ×       |  |
|                        | Connection target CPU: FXCPU                                      | UNIT_FXCPU                               |                                   | 0       |  |
| MELSECNET/H o          |                                                                   | UNIT_MNETHBOARD                          | PROTOCOL_MNETH                    | O*2     |  |
|                        | oller Network communication                                       | UNIT_MNETGBOARD                          | PROTOCOL_MNETG                    |         |  |
|                        | Network communication                                             | UNIT_CCIEFBOARD                          | PROTOCOL_CCIEF                    |         |  |
| CC-Link IE TSN o       |                                                                   | UNIT_CCIETSNBOARD                        | PROTOCOL_CCIETSN                  |         |  |
| CC-Link commun         |                                                                   | UNIT CCLINKBOARD                         | PROTOCOL_CCLINK                   |         |  |

| Communication route                           | Property setting                                                                                                    |                                  | Applic  |
|-----------------------------------------------|----------------------------------------------------------------------------------------------------|----------------------------------|---------|
|                                               | ActUnitType                                                                                                    | ActProtocolType                  | ability |
| CC-Link system RS-232 interface communication | UNIT_G4QCPU                                                                                                    | PROTOCOL_SERIAL                  | 0       |
| GX Simulator2 communication                   | UNIT_SIMULATOR2                                                                                                    | _                                | ×       |
| GX Simulator3 communication (RCPU)            | UNIT_SIMULATOR3                                                                                                    |                                  |         |
| GX Simulator3 communication (FX5CPU)          | 7                                                                                                    |                                  |         |
| MT Simulator2 communication                   | UNIT_SIMULATOR2                                                                                                    | _                                | ×       |
| GOT gateway device communication              | UNIT_A900GOT                                                                                                    | PROTOCOL_UDPIP                   | ×       |
| GOT transparent function communication        | UNIT_RJ71C24, UNIT_FXVCPU, UNIT_QNCPU, UNIT_LNCPU, UNIT_FXCPU, UNIT_QJ71C24, UNIT_LJ71C24, UNIT_GOT_RJ71EN71, UNIT_GOT_UJ71E71, UNIT_GOT_LJ71E71, UNIT_GOT_RETHER, UNIT_GOT_UNETHER, UNIT_GOT_LNETHER, UNIT_A900GOT, UNIT_GOT_NZ2GF_ETB, UNIT_GOT_FXETHER, UNIT_GOT_FXETHER, UNIT_GOT_FXETHER, | PROTOCOL_SERIAL, PROTOCOL_USBGOT | 0       |
|                                               | UNIT_GOTETHER_RJ71C24, UNIT_GOTETHER_FXVCPU, UNIT_GOTETHER_QNCPU, UNIT_GOTETHER_LNCPU, UNIT_GOTETHER_FXCPU, UNIT_GOTETHER_QBUS, UNIT_GOTETHER_QN_ETHER                                                                                                    | PROTOCOL_TCPIP                   |         |
| Inverter communication                        |                                                                                                    | COMM_RS232C, COMM_USB            | ×       |

<sup>\*1</sup> The error code "0x010A42A0" (the access password mismatch) is returned when accessing QSCPU.

<sup>\*2</sup> An error is returned when the own board is accessed.

## GetCpuType (Reading CPU module model)

## Applicable controls

This function can be used for the following controls.

- 32-bit: ActProgType, ActUtlType
- 64-bit: ActProgType64, ActUtlType64

#### **Feature**

To read the model character string and the model code (hexadecimal) of CPU module, network board, and GOT.

## **Format**

#### **■VBA**

IRet = object.GetCpuType(szCpuName, ICpuType)

| Data type | Argument  | Description            | Input/Output |
|-----------|-----------|------------------------|--------------|
| Long      | IRet      | Returned value         | Output       |
| String    | szCpuName | Model character string | Output       |
| Long      | ІСриТуре  | Model code             | Output       |

#### ■Visual C++

IRet = object.GetCpuType(\*szCpuName, \*lplCpuType)

| Data type | Argument    | Description            | Input/Output |
|-----------|-------------|------------------------|--------------|
| Long      | IRet        | Returned value         | Output       |
| BSTR      | *szCpuName  | Model character string | Output       |
| Long      | *lplCpuType | Model code             | Output       |

#### **■**Visual Basic .NET

IRet = object.GetCpuType(szCpuName, ICpuType)

| Data type | Argument  | Description            | Input/Output |
|-----------|-----------|------------------------|--------------|
| Integer   | IRet      | Returned value         | Output       |
| String    | szCpuName | Model character string | Output       |
| Integer   | ІСриТуре  | Model code             | Output       |

#### **■**Visual C#

iRet = object.GetCpuType (out szCpuName, out iCpuType)

| Data type | Argument  | Description            | Input/Output |
|-----------|-----------|------------------------|--------------|
| int       | iRet      | Returned value         | Output       |
| String    | szCpuName | Model character string | Output       |
| int       | іСриТуре  | Model code             | Output       |

## Format (when creating an object)

## ■Visual C++

hResult = object.GetCpuType(\*szCpuName, \*lplCpuType, \*lplRetCode)

| Data type | Argument    | Description                              | Input/Output |
|-----------|-------------|------------------------------------------|--------------|
| HRESULT   | hResult     | Returned value of COM                    | Output       |
| BSTR      | *szCpuName  | Model character string                   | Output       |
| LONG      | *lplCpuType | Model code                               | Output       |
| LONG      | *lpIRetCode | Returned value of communication function | Output       |

## Returned value

Normal termination: '0' is returned.

Abnormal termination: Any value other than '0' is returned. ( Page 616 ERROR CODES)

## **Description**

- The model character and the model code (hexadecimal) of the communication target CPU module are stored in szCpuName and ICpuType (IpICpuType or iCpuType) respectively.
- The model character string is returned in UNICODE.
- The model code is the value of a module (hexadecimal).

## SetCpuStatus (Remote control)

## Applicable controls

This function can be used for the following controls.

- 32-bit: ActProgType, ActUtlType
- 64-bit: ActProgType64, ActUtlType64

#### **Feature**

To perform a remote operation of CPU module.

## **Format**

#### **■VBA**

IRet = object.SetCpuStatus(IOperation)

| Data type | Argument   | Description                 | Input/Output |
|-----------|------------|-----------------------------|--------------|
| Long      | IRet       | Returned value              | Output       |
| Long      | IOperation | Remote RUN/STOP/PAUSE/RESET | Input        |

#### **■**Visual C++

IRet = object.SetCpuStatus(IOperation)

| Data type | Argument   | Description                 | Input/Output |
|-----------|------------|-----------------------------|--------------|
| Long      | IRet       | Returned value              | Output       |
| Long      | lOperation | Remote RUN/STOP/PAUSE/RESET | Input        |

#### **■**Visual Basic .NET

IRet = object.SetCpuStatus(IOperation)

| Data type | Argument   | Description                 | Input/Output |
|-----------|------------|-----------------------------|--------------|
| Integer   | IRet       | Returned value              | Output       |
| Integer   | IOperation | Remote RUN/STOP/PAUSE/RESET | Input        |

#### **■**Visual C#

iRet = object.SetCpuStatus (iOperation)

| Data type | Argument   | Description                 | Input/Output |
|-----------|------------|-----------------------------|--------------|
| int       | iRet       | Returned value              | Output       |
| int       | iOperation | Remote RUN/STOP/PAUSE/RESET | Input        |

## Format (when creating an object)

## **■Visual C++**

hResult = object.SetCpuStatus(IOperation, \*IpIRetCode )

| Data type | Argument    | Description                              | Input/Output |
|-----------|-------------|------------------------------------------|--------------|
| HRESULT   | hResult     | Returned value of COM                    | Output       |
| LONG      | IOperation  | Remote RUN/STOP/PAUSE/RESET              | Input        |
| LONG      | *IpIRetCode | Returned value of communication function | Output       |

#### Returned value

Normal termination: '0' is returned.

Abnormal termination: Any value other than '0' is returned. ( Page 616 ERROR CODES)

## **Description**

The operation specified for IOperation (iOperation) is performed.

An error occurs when a value other than the following values is specified.

| Value | Operation    |
|-------|--------------|
| 0     | Remote RUN   |
| 1     | Remote STOP  |
| 2     | Remote PAUSE |
| 3     | Remote RESET |

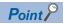

- Since FXCPUs do not feature the PAUSE switch as CPU modules, an error is returned when remote pause is specified in SetCpuStatus.
- An error is returned when a Q motion CPU is accessed and PAUSE is specified.
- An error is returned when an R motion CPU is accessed.
- Not applicable to inverter communication/robot controller communication.
- Remote RESET can be used only for supported models of QCPU, LCPU, RCPU, LHCPU, and FX5CPU.

## Applicable communication routes

The following table shows the applicable communication routes.

○: Applicable, ×: Not applicable

| Communication        | on route                                                | Property setting                         | Appli                             |             |
|----------------------|---------------------------------------------------------|------------------------------------------|-----------------------------------|-------------|
|                      |                                                         | ActUnitType                              | ActProtocolType                   | cabili<br>y |
| Serial communication | Connected module: MELSEC iQ-R series-<br>compatible C24 | UNIT_RJ71C24                             | PROTOCOL_SERIAL                   | 0           |
|                      | Connected module: Q series-compatible C24               | UNIT_QJ71C24                             |                                   | 0           |
|                      | Connected module: L series-compatible C24               | UNIT_LJ71C24                             |                                   | 0           |
|                      | Connected module: FX extended port                      | UNIT_FX485BD                             |                                   | O*1*2       |
| Ethernet commur      | nication                                                | UNIT_RJ71EN71                            | PROTOCOL_TCPIP, PROTOCOL_UDPIP    | 0           |
|                      |                                                         | UNIT_RJ71EN71_DIRECT                     | PROTOCOL_UDPIP                    |             |
|                      |                                                         | UNIT_QJ71E71                             | PROTOCOL_TCPIP,<br>PROTOCOL_UDPIP |             |
|                      |                                                         | UNIT_LJ71E71                             | PROTOCOL_TCPIP, PROTOCOL_UDPIP    |             |
|                      |                                                         | UNIT_RETHER                              | PROTOCOL_TCPIP, PROTOCOL_UDPIP    |             |
|                      |                                                         | UNIT_RETHER_DIRECT                       | PROTOCOL_UDPIP                    |             |
|                      |                                                         | UNIT_FXVETHER                            | PROTOCOL_TCPIP                    | O*1         |
|                      |                                                         | UNIT_FXVETHER_DIRECT                     | PROTOCOL_UDPIP                    |             |
|                      |                                                         | UNIT_LNETHER                             | PROTOCOL_TCPIP                    | 0           |
|                      |                                                         | UNIT_LNETHER,<br>UNIT_LNETHER_DIRECT     | PROTOCOL_UDPIP                    |             |
|                      |                                                         | UNIT_QNETHER                             | PROTOCOL_TCPIP                    |             |
|                      |                                                         | UNIT_QNETHER,<br>UNIT_QNETHER_DIRECT     | PROTOCOL_UDPIP                    |             |
|                      |                                                         | UNIT_RJ71GN11                            | PROTOCOL_TCPIP, PROTOCOL_UDPIP    |             |
|                      |                                                         | UNIT_NZ2GF_ETB                           | PROTOCOL_TCPIP                    |             |
|                      |                                                         | UNIT_NZ2GF_ETB,<br>UNIT_NZ2GF_ETB_DIRECT | PROTOCOL_UDPIP                    |             |
|                      |                                                         | UNIT_FXETHER                             | PROTOCOL_TCPIP                    | O*1         |
|                      |                                                         | UNIT_FXETHER_DIRECT                      | PROTOCOL_UDPIP                    |             |

| Communication route         |                                      | Property setting                                                                                                    |                                  | Appli        |  |
|-----------------------------|--------------------------------------|----------------------------------------------------------------------------------------------------|----------------------------------|--------------|--|
|                             |                                      | ActUnitType                                                                                                    | ActProtocolType                  | cabilit<br>y |  |
| CPU COM                     | Connection target CPU: FX5CPU        | UNIT_FXVCPU                                                                                                    | PROTOCOL_SERIAL                  | O*1          |  |
| communication               | Connection target CPU: QCPU (Q mode) | UNIT_QNCPU                                                                                                    | _                                | 0            |  |
|                             | Connection target CPU: LCPU          | UNIT_LNCPU                                                                                                    |                                  | 0            |  |
|                             | Connection target CPU: Q motion CPU  | UNIT_QNMOTION                                                                                                    |                                  | 0            |  |
|                             | Connection target CPU: FXCPU         | UNIT_FXCPU                                                                                                    |                                  | O*1          |  |
| USB                         | Connection target CPU: RCPU          | UNIT_RUSB                                                                                                    | PROTOCOL_USB                     | 0            |  |
| communication               | Connection target CPU: LHCPU         | UNIT_LHUSB                                                                                                    |                                  | 0            |  |
|                             | Connection target CPU: FX5CPU        | UNIT_FXVUSB                                                                                                    |                                  | 0            |  |
|                             | Connection target CPU: QCPU (Q mode) | UNIT_QNUSB                                                                                                    |                                  | 0            |  |
|                             | Connection target CPU: LCPU          | UNIT_LNUSB                                                                                                    |                                  | 0            |  |
|                             | Connection target CPU: QSCPU         | UNIT_QSUSB                                                                                                    |                                  | ×*3          |  |
|                             | Connection target CPU: Q motion CPU  | UNIT_QNMOTIONUSB                                                                                                    |                                  | 0            |  |
|                             | Connection target CPU: FXCPU         | UNIT_FXCPU                                                                                                    |                                  | O*1          |  |
| MELSECNET/H                 | communication                        | UNIT_MNETHBOARD                                                                                                    | PROTOCOL_MNETH                   | O*4          |  |
| CC-Link IE Contr            | oller Network communication          | UNIT_MNETGBOARD                                                                                                    | PROTOCOL_MNETG                   |              |  |
| CC-Link IE Field            | Network communication                | UNIT_CCIEFBOARD                                                                                                    | PROTOCOL_CCIEF                   |              |  |
| CC-Link IE TSN o            | communication                        | UNIT_CCIETSNBOARD                                                                                                    | PROTOCOL_CCIETSN                 |              |  |
| CC-Link commun              | ication                              | UNIT_CCLINKBOARD                                                                                                    | PROTOCOL_CCLINK                  |              |  |
| CC-Link system F            | RS-232 interface communication       | UNIT_G4QCPU                                                                                                    | PROTOCOL_SERIAL                  | 0            |  |
| GX Simulator2 communication |                                      | UNIT_SIMULATOR2                                                                                                    | _                                | 0            |  |
| GX Simulator3 co            | ommunication (RCPU)                  | UNIT_SIMULATOR3                                                                                                    |                                  |              |  |
| GX Simulator3 co            | ommunication (FX5CPU)                | 1                                                                                                    |                                  | O*1          |  |
| MT Simulator2 co            | ommunication                         | UNIT_SIMULATOR2                                                                                                    | _                                | 0            |  |
| GOT gateway de              | vice communication                   | UNIT_A900GOT                                                                                                    | PROTOCOL_UDPIP                   | ×            |  |
| GOT transparent             | function communication               | UNIT_RJ71C24, UNIT_QNCPU,<br>UNIT_LNCPU                                                                                                    | PROTOCOL_SERIAL, PROTOCOL_USBGOT | 0            |  |
|                             |                                      | UNIT_FXVCPU, UNIT_FXCPU                                                                                                    |                                  | O*1          |  |
|                             |                                      | UNIT_QJ71C24, UNIT_LJ71C24, UNIT_GOT_RJ71EN71, UNIT_GOT_QJ71E71, UNIT_GOT_LJ71E71, UNIT_GOT_RETHER, UNIT_GOT_QNETHER, UNIT_GOT_LNETHER, UNIT_GOT_LNETHER, UNIT_A900GOT, UNIT_GOT_NZ2GF_ETB |                                  | 0            |  |
|                             |                                      | UNIT_GOT_FXETHER,<br>UNIT_GOT_FXENET                                                                                                    |                                  | O*1          |  |
|                             |                                      | UNIT_GOTETHER_RJ71C24,<br>UNIT_GOTETHER_QNCPU,<br>UNIT_GOTETHER_LNCPU                                                                                                    | PROTOCOL_TCPIP                   | 0            |  |
|                             |                                      | UNIT_GOTETHER_FXVCPU,<br>UNIT_GOTETHER_FXCPU                                                                                                    |                                  | O*1          |  |
|                             |                                      | UNIT_GOTETHER_QBUS                                                                                                    |                                  | 0            |  |
|                             |                                      | UNIT_GOTETHER_QN_ETHER                                                                                                    |                                  | 0            |  |
| Inverter commun             | ication                              | _                                                                                                    | COMM_RS232C, COMM_USB            | ×            |  |
|                             |                                      |                                                                                                    |                                  |              |  |

<sup>\*1</sup> An error is returned when PAUSE is specified.

 $<sup>^{*}2</sup>$  An error is returned when the CPU is other than FX3S, FX3U, FX3UC, FX3G and FX3GC.

 $<sup>^{\</sup>star}3$  The error code "0x010A42A0" (the access password mismatch) is returned when accessing QSCPU.

<sup>\*4</sup> An error is returned when the own board is accessed.

## EntryDeviceStatus (Registering devices for status monitoring)

## **Applicable controls**

This function can be used for the following controls.

• 32-bit: ActProgType, ActUtlType

#### **Feature**

To register devices whose status to be monitored.

#### **Format**

#### **■VBA**

IRet = object.EntryDeviceStatus(szDeviceList, ISize, IMonitorCycle, IData(0))

| Data type | Argument      | Description                        | Input/Output |
|-----------|---------------|------------------------------------|--------------|
| Long      | IRet          | Returned value                     | Output       |
| String    | szDeviceList  | Registered device name list        | Input        |
| Long      | ISize         | Number of registered device points | Input        |
| Long      | IMonitorCycle | Status monitoring time interval    | Input        |
| Long      | IData(n)      | Registered device value list       | Input        |

#### **■**Visual C++

IRet = object.EntryDeviceStatus (szDeviceList, ISize, IMonitorCycle, \*IpIData)

| Data type | Argument      | Description                        | Input/Output |
|-----------|---------------|------------------------------------|--------------|
| Long      | IRet          | Returned value                     | Output       |
| CString   | szDeviceList  | Registered device name list        | Input        |
| Long      | ISize         | Number of registered device points | Input        |
| Long      | IMonitorCycle | Status monitoring time interval    | Input        |
| Long      | *lplData      | Registered device value list       | Input        |

#### **■Visual Basic .NET**

IRet = object.EntryDeviceStatus(szDeviceList, ISize,IMonitorCycle, IData(0))

| Data type | Argument      | Description                        | Input/Output |
|-----------|---------------|------------------------------------|--------------|
| Integer   | IRet          | Returned value                     | Output       |
| String    | szDeviceList  | Registered device name list        | Input        |
| Integer   | ISize         | Number of registered device points | Input        |
| Integer   | IMonitorCycle | Status monitoring time interval    | Input        |
| Integer   | IData(n)      | Registered device value list       | Input        |

#### **■Visual C#**

iRet = object. EntryDeviceStatus(szDeviceList, iSize, iMonitorCycle, ref iData[0])

| Data type | Argument      | Description                        | Input/Output |
|-----------|---------------|------------------------------------|--------------|
| int       | iRet          | Returned value                     | Output       |
| String    | szDeviceList  | Registered device name list        | Input        |
| int       | iSize         | Number of registered device points | Input        |
| int       | iMonitorCycle | Status monitoring time interval    | Input        |
| int[n]    | iData         | Registered device value list       | Input        |

## Returned value

Normal termination: '0' is returned.

Abnormal termination: Any value other than '0' is returned. ( Page 616 ERROR CODES)

## **Description**

• A device group for the size of ISize (iSize) specified for szDeviceList is checked whether it is in the status specified for IData (IpIData or iData).

Specify the check time for IMonitorCycle (iMonitorCycle).

When the status is established, the OnDeviceStatus function of the user program is executed.

• Use the line feed symbol to separate the character string specified for the device list. The line feed symbol is not necessary to be suffixed to the last device.

Example:

When using Visual Basic .NET, VBA: "D0" & vbLf & "D1" & vbLf & "D2"

When using Visual C++: D0\nD1\nD2 When using Visual C#: D0\nD1\nD2

- The maximum number of device points for ISize (iSize) is 20.
- Specify a value within the range from 1 second to 1 hour (set between 1 and 3600 in seconds) for IMonitorCycle (iMonitorCycle).

An error occurs when any other value outside the above range is specified.

• The registered device value list is stored in IData (IpIData or iData).

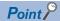

- Device status monitoring may not be performed at the specified status monitoring time intervals depending on the conditions: personal computer performance, currently executed application load, time required for communication with the programmable controller, or the like.
  - Simultaneous use of any other control functions would also be the cause of disabling device status monitoring at the specified status monitoring time ntervals.
- For IData (IpIData or iData), reserve a memory area for the number of points specified for ISize (iSize). If the memory area is not reserved, a critical error (an application error or the like) may occur.
- An error occurs when the EntryDeviceStatus function is executed during a status monitoring.
   When changing any status monitor condition, execute the FreeDeviceStatus function and then execute the EntryDeviceStatus function.
- When the status of multiple devices changes at the same time, the OnDeviceStatus event is executed every time the status changes.

(Example: When M0 is monitored)

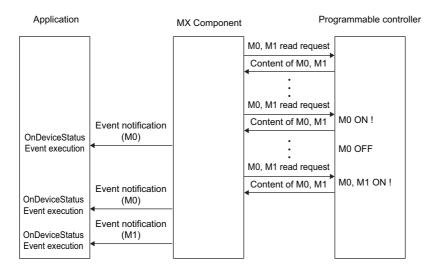

• This function is a function to check the status establishment under the constant execution of random device read by the control.

This function is not a function for a CPU module to notify the device status establishment to MX Component. Therefore, the control may not be able to check the device status establishment of CPU module depending on the specified status monitoring time interval.

• Not applicable to inverter communication/robot controller communication.

# Considerations for checking word device status

When checking the word device status for negative values of -1 to -32768 (FFFH to 8000H), set the monitor device value of the EntryDeviceStatus function to any of 65535 to 32768 (0000FFFH to 00008000H) where '0' is stored in the upper 2-byte. Example: When checking the D0 status for "-10"

Set the value "65526 (0000FFF6H)" where '0' is stored in the upper 2-byte of "-10 (FFFFFF6H)" for the monitor device value. While the type of word devices of the CPU module is WORD type, the type of monitor device value of the EntryDeviceStatus function is LONG type.

Therefore, when current values of CPU module are compared with monitor device values of the EntryDeviceStatus function, the values do not match and the above setting is required. (When bit devices or double word devices are used, this consideration does not apply.)

For the programming examples regarding this consideration, refer to the following:

Page 670 Programing Examples for Monitoring Word Device Status

# How to specify devices

The following describes how to specify devices.

## ■When devices are specified as follows (number of points: 3 points)

When using Visual Basic .NET, VBA: "M0" & vbLf & "D0" & vbLf & "K8M0"

 When using Visual C++:
 M0\nD0\nK8M0

 When using Visual C#:
 M0\nD0\nK8M0

| Upper 2-byte              | Lower 2-byte |
|---------------------------|--------------|
| Not used ('0' is stored.) | МО           |
|                           | D0           |
| M16 to M31*1              | M0 to M15*1  |

<sup>\*1</sup> Devices are stored from the lower bit in the order of device number.

# ■When devices including CN200 and later of FXCPU are specified (total number of points: 3 points)

For CN200 and later devices of FXCPU, 2 words are read for each point when reading devices randomly.

When using Visual Basic .NET, VBA: "D0" & vbLf & "CN200" & vbLf & "D1"

 When using Visual C++:
 D0\nCN200\nD1

 When using Visual C#:
 D0\nCN200\nD1

| Upper 2-byte              | Lower 2-byte |
|---------------------------|--------------|
| Not used ('0' is stored.) | D0           |
| H of CN200                | L of CN200   |
| Not used ('0' is stored.) | D1           |

#### ■When devices including FD are specified (total number of points: 3 points)

When using Visual Basic .NET, VBA: "D0" & vbLf & "FD0" & vbLf & "D1"

| Upper 2-byte              | Lower 2-byte |
|---------------------------|--------------|
| Not used ('0' is stored.) | D0           |
|                           | LL of FD0    |
|                           | D1           |

# ■When devices including EG are specified (total number of points: 3 points)

The following is the example when 8-bit devices (E0000 and E0001 of SHARP programmable controller) are assigned to EG0

When using Visual Basic .NET, VBA: "D0" & vbLf & "EG0" & vbLf & "D1"

| Upper 2-byte              | Lower 2-byte |         |
|---------------------------|--------------|---------|
| Not used ('0' is stored.) | D0           |         |
|                           | EG0          |         |
|                           | (E0001)      | (E0000) |
|                           | D1           |         |

# **■**When double word devices are specified

When using Visual Basic .NET, VBA: "LTN0" & vbLf & "LTN1" & vbLf & "LTN2"

When using Visual C++: LTN0\nLTN1\nLTN2
When using Visual C#: LTN0\nLTN1\nLTN2

| Upper 2-byte | Lower 2-byte |
|--------------|--------------|
| H of LTN0    | L of LTN0    |
| H of LTN1    | L of LTN1    |
| H of LTN2    | L of LTN2    |

# FreeDeviceStatus (Deregistering devices for status monitoring)

# **Applicable controls**

This function can be used for the following controls.

• 32-bit: ActProgType, ActUtlType

#### **Feature**

To deregister devices registered by using the EntryDeviceStatus function to monitor their status.

#### **Format**

#### **■VBA**

IRet = object.FreeDeviceStatus()

| Data type | Argument | Description    | Input/Output |
|-----------|----------|----------------|--------------|
| Long      | IRet     | Returned value | Output       |

### **■Visual C++**

iRet = object. FreeDeviceStatus()

| Data type | Argument | Description    | Input/Output |
|-----------|----------|----------------|--------------|
| int       | iRet     | Returned value | Output       |

# **■Visual Basic .NET**

IRet = object.FreeDeviceStatus()

| Data type | Argument | Description    | Input/Output |
|-----------|----------|----------------|--------------|
| Integer   | IRet     | Returned value | Output       |

### **■**Visual C#

iRet = object. FreeDeviceStatus()

| Data type | Argument | Description    | Input/Output |
|-----------|----------|----------------|--------------|
| int       | iRet     | Returned value | Output       |

#### Returned value

Normal termination: '0' is returned.

Abnormal termination: Any value other than '0' is returned. ( Page 616 ERROR CODES)

# **Description**

The devices that are set using the EntryDeviceStatus function to monitor their status are deregistered.

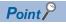

Not applicable to inverter communication/robot controller communication.

# OnDeviceStatus (Event notification)

# Applicable controls

This function can be used for the following controls.

• 32-bit: ActProgType, ActUtlType

#### **Feature**

To execute the event notification when the device condition registered by using the EntryDeviceStatus function is satisfied.

# Format (when creating an object)

#### **■VBA**

· Adding an event handler

Private WithEvents object As objectLib.object

· Event handler

Private Sub object\_OnDeviceStatus(szDevice, IData, IReturnCode)

| Data type | Argument    | Description                                  | Input/Output |
|-----------|-------------|----------------------------------------------|--------------|
| String    | szDevice    | Name of device whose condition is satisfied  | Input        |
| Long      | IData       | Value of device whose condition is satisfied | Input        |
| Long      | IReturnCode | Returned value of condition check processing | Input        |

# **■**Visual Basic .NET

· Adding an event handler

AddHandler object.OnDeviceStatus, AddressOf object OnDeviceStatus

· Event handler

Private Sub object\_OnDeviceStatus(szDevice, iData, iReturnCode)

| Data type | Argument    | Description                                  | Input/Output |
|-----------|-------------|----------------------------------------------|--------------|
| String    | szDevice    | Name of device whose condition is satisfied  | Input        |
| Integer   | iData       | Value of device whose condition is satisfied | Input        |
| Integer   | iReturnCode | Returned value of condition check processing | Input        |

· Removing an event handler

RemoveHandler object.OnDeviceStatus, AddressOf object\_OnDeviceStatus

#### **■Visual C#**

· Adding an event handler

object.OnDeviceStatus += new objectLib.\_lobjectEvents\_OnDeviceStatusEventHandler(object\_OnDeviceStatus);

Event handler

private void object\_OnDeviceStatus(szDevice, iData, iReturnCode)

| Data type | Argument    | Description                                  | Input/Output |
|-----------|-------------|----------------------------------------------|--------------|
| String    | szDevice    | Name of device whose condition is satisfied  | Input        |
| int       | iData       | Value of device whose condition is satisfied | Input        |
| int       | iReturnCode | Returned value of condition check processing | Input        |

• Removing an event handler

object.OnDeviceStatus -= new objectLib.\_lobjectEvents\_OnDeviceStatusEventHandler(object\_OnDeviceStatus);

# Format (when pasting a control to a form)

#### **■**VBA

Private Sub object.OnDeviceStatus(szDevice, IData, IReturnCode)

| Data type | Argument    | Description                                  | Input/Output |
|-----------|-------------|----------------------------------------------|--------------|
| String    | szDevice    | Name of device whose condition is satisfied  | Input        |
| Long      | IData       | Value of device whose condition is satisfied | Input        |
| Long      | IReturnCode | Returned value of condition check processing | Input        |

#### **■Visual C++**

· Adding an event handler

Add "OnDeviceStatus" event from "Properties" of a control pasted to a form ⇒ [Control Events] tab.

OnDeviceStatus event name: object\_OnDeviceStatus

· Event handler

void object.OnDeviceStatus(szDevice, IData, IReturnCode)

| Data type | Argument    | Description                                  | Input/Output |
|-----------|-------------|----------------------------------------------|--------------|
| LPCTSTR   | szDevice    | Name of device whose condition is satisfied  | Input        |
| Long      | IData       | Value of device whose condition is satisfied | Input        |
| Long      | IReturnCode | Returned value of condition check processing | Input        |

#### **■**Visual Basic .NET

Private Sub object\_OnDeviceStatus(ByVal sender As System.Object,

ByVal e As objectLib. \_objectIEvents\_OnDeviceStatusEvent)

| Argument | Description             | Input/Output |
|----------|-------------------------|--------------|
| sender   | Event occurrence source | Output       |
| е        | Event data              | Output       |

The members of e are as follows:

| Member                                                     | Description |  |
|------------------------------------------------------------|-------------|--|
| e.szDevice Name of device whose condition is satisfied     |             |  |
| e.lReturnCode Value of device whose condition is satisfied |             |  |
| e.lData Returned value of condition check processing       |             |  |

#### **■**Visual C#

private void object\_OnDeviceStatus

(object sender,object.\_IActUtlTypeEvents\_OnDeviceStatusEvent e)

| Argument | Description             | Input/Output |
|----------|-------------------------|--------------|
| sender   | Event occurrence source | Output       |
| е        | Event data              | Output       |

The members of e are as follows:

| Member Description                                         |  |
|------------------------------------------------------------|--|
| e->szDevice Name of device whose condition is satisfied    |  |
| ->IReturnCode Returned value of condition check processing |  |
| e->IData Value of device whose condition is satisfied      |  |

# Returned value

None

# **Description**

- The event is notified to the application when the device condition registered using the EntryDeviceStatus function is satisfied.
  - Programming this function in the user program allows the application to receive the event when the registered device condition is satisfied.
- Device values registered by using the EntryDeviceStatus function are input to IData.
  - Example: When the word device is monitored for the value of "-1"
  - Set 65535 (0000FFFFH) as a registered device value by using the EntryDeviceStatus function.
  - When the value of the target word device of the CPU module becomes
  - "-1" (FFFFH), the OnDeviceStatus function is executed and (0000FFFFH) is input to IData.

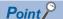

- When any of the following settings is set in the user program, the event of the OnDeviceStatus function does not occur even if the condition of the device registered to the EntryDeviceStatus function is satisfied. Note that when the event occurrence becomes in wait status, the control function is not returned to the control and device management processing stops until the following setting is terminated:
- (1) For user programs created by using Visual Basic .NET or VBA (Excel):
- ·The message box is being displayed in the user program.
- ·The InputBox/OutputBox is being displayed in the user program.
- (2) For user programs created by using Visual Basic .NET, Visual C++, Visual C#, or VBA (Excel, Access):
- ·The Sleep processing, WaitForSingleObject function, or similar standby function is being used in the user program.
- For installing "References," refer to the sample programs.
- The method to paste a control to a form cannot be used for 64-bit.
- Not applicable to inverter communication/robot controller communication.

# ReadDeviceBlock2 (Reading devices in batch)

# **Applicable controls**

This function can be used for the following controls.

- 32-bit: ActProgType, ActUtlType
- 64-bit: ActProgType64, ActUtlType64

#### **Feature**

To read devices in 2-byte data unit in batch.

# **Format**

#### **■VBA**

IRet = object.ReadDeviceBlock2(szDevice, ISize, iData(0))

| Data type | Argument | Description           | Input/Output |
|-----------|----------|-----------------------|--------------|
| Long      | IRet     | Returned value        | Output       |
| String    | szDevice | Device name           | Input        |
| Long      | ISize    | Number of read points | Input        |
| Integer   | iData(n) | Read device value     | Output       |

#### **■Visual C++**

IRet = object.ReadDeviceBlock2(szDevice, ISize, \*lpsData)

| Data type | Argument | Description           | Input/Output |
|-----------|----------|-----------------------|--------------|
| Long      | IRet     | Returned value        | Output       |
| CString   | szDevice | Device name           | Input        |
| Long      | ISize    | Number of read points | Input        |
| Short     | *lpsData | Read device value     | Output       |

# **■**Visual Basic .NET

IRet = object.ReadDeviceBlock2(szDevice, ISize, sData(0))

| Data type | Argument | Description           | Input/Output |
|-----------|----------|-----------------------|--------------|
| Integer   | IRet     | Returned value        | Output       |
| String    | szDevice | Device name           | Input        |
| Integer   | ISize    | Number of read points | Input        |
| short     | sData(n) | Read device value     | Output       |

# **■Visual C#**

iRet = object.ReadDeviceBlock2(szDevice, iSize, out sData[0])

| Data type | Argument | Description           | Input/Output |
|-----------|----------|-----------------------|--------------|
| int       | iRet     | Returned value        | Output       |
| String    | szDevice | Device name           | Input        |
| int       | iSize    | Number of read points | Input        |
| short[n]  | sData    | Read device value     | Output       |

# Format (when creating an object)

#### ■Visual C++

hResult = object.ReadDeviceBlock2(szDevice, ISize, \*IpsData, \*IpIRetCode)

| Data type | Argument    | Description                              | Input/Output |
|-----------|-------------|------------------------------------------|--------------|
| HRESULT   | hResult     | Returned value of COM                    | Output       |
| BSTR      | szDevice    | Device name                              | Input        |
| LONG      | ISize       | Number of read points                    | Input        |
| SHORT     | *lpsData    | Read device value                        | Output       |
| LONG      | *lplRetCode | Returned value of communication function | Output       |

#### Returned value

Normal termination: '0' is returned.

Abnormal termination: Any value other than '0' is returned. ( Page 616 ERROR CODES)

# **Description**

- The device values of ISize (iSize) are read in batch starting from the device specified for szDevice as SHORT type data.
- The read device values are stored in iData (lpsData or sData).
- For iData (IpsData or sData), reserve arrays for more than the amount specified for ISize (iSize).

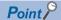

- The maximum number of read points for lSize should be the value which satisfies the following condition: Start read device number + Number of read points ≤ Last device number
- When specifying bit devices, a multiple of 16 can be specified as a device number.
- For iData (IpsData or sData), reserve a memory area for the number of points specified for ISize (iSize). If the memory area is not reserved, a critical error (an application error or the like) may occur.
- Devices of long timer contact (LTS), long timer coil (LTC), long retentive timer contact (LSTS), long retentive timer coil (LSTC) cannot be read. Use the ReadDeviceRandom2 or GetDevice2 function.
- Not applicable to inverter communication/robot controller communication.

# How to specify devices

The following describes how to specify devices.

#### **■**When specifying bit devices

Example: Read 3 points (3 words) of data in 16-point unit from the devices starting from M0.

| 2-byte                   |
|--------------------------|
| M0 to M15 <sup>*1</sup>  |
| M16 to M31 <sup>*1</sup> |
| M32 to M47 <sup>*1</sup> |

<sup>\*1</sup> Devices are stored from the lower bit in the order of device number.

#### ■When specifying word devices

Example: Read 3 points of data from the devices starting from D0.

| 2-byte |  |  |  |
|--------|--|--|--|
| D0     |  |  |  |
| D1     |  |  |  |
| D2     |  |  |  |

# ■When specifying CN200 and later devices of FXCPU

Example: Read 6 points of data from the devices starting from CN200.

For CN200 and later devices of FXCPU, 2 words are read for each 2 points. Reading only 1 point of data will result in an error.

| 2-byte     |  |
|------------|--|
| L of CN200 |  |
| H of CN200 |  |
| L of CN201 |  |
| H of CN201 |  |
| L of CN202 |  |
| H of CN202 |  |

# **■When specifying FD devices (4-word devices)**

Example: Read 6 points of data from the devices starting from FD0.

| 2-byte    |  |
|-----------|--|
| LL of FD0 |  |
| LH of FD0 |  |
| HL of FD0 |  |
| HH of FD0 |  |
| LL of FD1 |  |
| LH of FD1 |  |

# ■8-bit devices assigned to gateway devices

Example: Read 4 points of data from the devices starting from EG0.

(When 8-bit devices (from E0000 to E0007 of SHARP programmable controller) are assigned from EG0 to EG3.)

| •       | · -     |
|---------|---------|
| 2-byte  |         |
| EG0     |         |
| (E0001) | (E0000) |
| EG1     |         |
| (E0003) | (E0002) |
| EG2     |         |
| (E0005) | (E0004) |
| EG3     |         |
| (E0007) | (E0006) |

# **■**When specifying double word devices

Example: Read 3 points of data from the devices starting from LTN0.

| 2-byte    |  |  |
|-----------|--|--|
| L of LTN0 |  |  |
| L of LTN1 |  |  |
| L of LTN2 |  |  |

# WriteDeviceBlock2 (Writing devices in batch)

# **Applicable controls**

This function can be used for the following controls.

- 32-bit: ActProgType, ActUtlType
- 64-bit: ActProgType64, ActUtlType64

#### **Feature**

To write devices in 2-byte data unit in batch.

# **Format**

#### **■VBA**

IRet = object.WriteDeviceBlock2(szDevice, ISize, iData(0))

| Data type | Argument | Description                | Input/Output |
|-----------|----------|----------------------------|--------------|
| Long      | IRet     | Returned value             | Output       |
| String    | szDevice | Device name                | Input        |
| Long      | ISize    | Number of write points     | Input        |
| Integer   | iData(n) | Device value to be written | Input        |

#### **■Visual C++**

IRet = object.WriteDeviceBlock2(szDevice, ISize, \*lpsData)

| Data type | Argument | Description                | Input/Output |
|-----------|----------|----------------------------|--------------|
| Long      | IRet     | Returned value             | Output       |
| CString   | szDevice | Device name                | Input        |
| Long      | ISize    | Number of write points     | Input        |
| Short     | *lpsData | Device value to be written | Input        |

# **■**Visual Basic .NET

IRet = object.WriteDeviceBlock2(szDevice, ISize, sData(0))

| Data type | Argument | Description                | Input/Output |
|-----------|----------|----------------------------|--------------|
| Integer   | IRet     | Returned value             | Output       |
| String    | szDevice | Device name                | Input        |
| Integer   | ISize    | Number of write points     | Input        |
| short     | sData(n) | Device value to be written | Input        |

#### **■**Visual C#

iRet = object.WriteDeviceBlock2(szDevice, iSize, ref sData[0])

| Data type | Argument | Description                | Input/Output |
|-----------|----------|----------------------------|--------------|
| int       | iRet     | Returned value             | Output       |
| String    | szDevice | Device name                | Input        |
| int       | iSize    | Number of write points     | Input        |
| short[n]  | sData    | Device value to be written | Input        |

# Format (when creating an object)

#### ■Visual C++

hResult = object.WriteDeviceBlock2(szDevice, ISize, \*lpsData, \*lplRetCode)

| Data type | Argument    | Description                              | Input/Output |
|-----------|-------------|------------------------------------------|--------------|
| HRESULT   | hResult     | Returned value of COM                    | Output       |
| BSTR      | szDevice    | Device name                              | Input        |
| LONG      | ISize       | Number of write points                   | Input        |
| SHORT     | *lpsData    | Device value to be written               | Input        |
| LONG      | *lplRetCode | Returned value of communication function | Output       |

#### Returned value

Normal termination: '0' is returned.

Abnormal termination: Any value other than '0' is returned. ( Page 616 ERROR CODES)

## Description

- The device values of ISize (iSize) are written in batch starting from the device specified for szDevice.
- The device values to be written are stored in iData (lpsData or sData).
- For iData (IpsData or sData), reserve arrays for more than the amount specified for ISize (iSize).

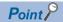

• The maximum number of write points for ISize (iSize) should be the value which satisfies the following condition:

Start write device number + Number of write points ≤ Last device number

- When specifying bit devices, a multiple of 16 can be specified as a device number.
- For iData (IpsData or sData), reserve a memory area for the number of points specified for ISize (iSize). If the memory area is not reserved, a critical error (an application error or the like) may occur.
- Devices of long timer contact (LTS), long timer coil (LTC), long retentive timer contact (LSTS), long retentive timer coil (LSTC) cannot be written. Use the WriteDeviceRandom2 or SetDevice2 function.
- If the function is run against the safety device in the RnSFCPU safety mode, an error code 0x010A42A5" (an operation that can not be carried out in safety mode was performed) is returned.
- Not applicable to inverter communication/robot controller communication.

# How to specify devices

The following describes how to specify devices.

#### ■When specifying bit devices

Example: Write 3 points (3 words) of data in 16-point unit to the devices starting from M0.

| 2-byte                  |  |  |  |
|-------------------------|--|--|--|
| M0 to M15 <sup>*1</sup> |  |  |  |
| M16 to M31*1            |  |  |  |
| M32 to M47*1            |  |  |  |

<sup>\*1</sup> Devices are stored from the lower bit in the order of device number.

#### ■When specifying word devices

Example: Write 3 points of data to the devices starting from D0.

| 2-byte |  |
|--------|--|
| D0     |  |
| D1     |  |
| D2     |  |

# ■When specifying CN200 and later devices of FXCPU

Example: Write 6 points of data to the devices starting from CN200.

For CN200 and later devices of FXCPU, 2 words are written for each 2 points. Writing only 1 point of data will result in an error.

| 2-byte     |  |
|------------|--|
| L of CN200 |  |
| H of CN200 |  |
| L of CN201 |  |
| H of CN201 |  |
| L of CN202 |  |
| H of CN202 |  |

# ■When specifying FD devices (4-word devices)

Example: Write 6 points of data to the devices starting from FD0.

| 2-byte    |  |
|-----------|--|
| LL of FD0 |  |
| LH of FD0 |  |
| HL of FD0 |  |
| HH of FD0 |  |
| LL of FD1 |  |
| LH of FD1 |  |

# ■8-bit devices assigned to gateway devices

Example: Write 4 points of data to the devices starting from EG0.

(When 8-bit devices (from E0000 to E0007 of SHARP programmable controller) are assigned from EG0 to EG3.)

| 2-byte  |         |
|---------|---------|
| EG0     |         |
| (E0001) | (E0000) |
| EG1     |         |
| (E0003) | (E0002) |
| EG2     |         |
| (E0005) | (E0004) |
| EG3     |         |
| (E0007) | (E0006) |

# **■**When specifying double word devices

Example: Write 3 points of data to the devices starting from LTN0.

| 2-byte    |  |
|-----------|--|
| L of LTN0 |  |
| L of LTN1 |  |
| L of LTN2 |  |

# ReadDeviceRandom2 (Reading devices randomly)

# Applicable controls

This function can be used for the following controls.

- 32-bit: ActProgType, ActUtlType
- 64-bit: ActProgType64, ActUtlType64

#### **Feature**

To read devices in 2-byte data unit randomly.

# **Format**

#### **■VBA**

IRet = object.ReadDeviceRandom2(szDeviceList, ISize, iData(0))

| Data type | Argument     | Description           | Input/Output |
|-----------|--------------|-----------------------|--------------|
| Long      | IRet         | Returned value        | Output       |
| String    | szDeviceList | Device name           | Input        |
| Long      | ISize        | Number of read points | Input        |
| Integer   | iData(n)     | Read device value     | Output       |

#### **■**Visual C++

IRet = object.ReadDeviceRandom2(szDeviceList, ISize, \*IpsData)

| Data type | Argument     | Description           | Input/Output |
|-----------|--------------|-----------------------|--------------|
| Long      | IRet         | Returned value        | Output       |
| CString   | szDeviceList | Device name           | Input        |
| Long      | ISize        | Number of read points | Input        |
| Short     | *lpsData     | Read device value     | Output       |

# **■**Visual Basic .NET

IRet = object.ReadDeviceRandom2(szDeviceList, ISize, sData(0))

| Data type | Argument     | Description           | Input/Output |
|-----------|--------------|-----------------------|--------------|
| Integer   | IRet         | Returned value        | Output       |
| String    | szDeviceList | Device name           | Input        |
| Integer   | ISize        | Number of read points | Input        |
| short     | sData(n)     | Read device value     | Output       |

#### **■**Visual C#

iRet = object.ReadDeviceRandom2(szDevice, iSize, out sData[0])

| Data type | Argument | Description           | Input/Output |
|-----------|----------|-----------------------|--------------|
| int       | iRet     | Returned value        | Output       |
| String    | szDevice | Device name           | Input        |
| int       | iSize    | Number of read points | Input        |
| short[n]  | sData    | Read device value     | Output       |

# Format (when creating an object)

#### ■Visual C++

hResult = object.ReadDeviceRandom2(szDeviceList, ISize, \*lpsData, \*lplRetCode)

| Data type | Argument     | Description                              | Input/Output |
|-----------|--------------|------------------------------------------|--------------|
| HRESULT   | hResult      | Returned value of COM                    | Output       |
| BSTR      | szDeviceList | Device name                              | Input        |
| LONG      | ISize        | Number of read points                    | Input        |
| SHORT     | *lpsData     | Read device value                        | Output       |
| LONG      | *lplRetCode  | Returned value of communication function | Output       |

#### Returned value

Normal termination: '0' is returned.

Abnormal termination: Any value other than '0' is returned. ( Page 616 ERROR CODES)

# **Description**

- · Data of a device group specified for szDeviceList (szDevice) is read for the size of ISize (iSize).
- · The read device values are stored in iData (lpsData or sData).
- Use the line feed symbol to separate the character string specified for the device list. The line feed symbol is not necessary to be suffixed to the last device.

Example:

When using Visual Basic .NET, VBA: "D0" & vbLf & "D1" & vbLf & "D2"

 When using Visual C++:
 D0\nD1\nD2

 When using Visual C#:
 D0\nD1\nD2

· For iData (IpsData or sData), reserve arrays for more than the amount specified for ISize (iSize).

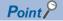

- The maximum number of read points for ISize (iSize) is 0x7FFFFFF.
- For iData (lpsData or sData), reserve a memory area for the number of points specified for ISize (iSize). If the memory area is not reserved, a critical error (an application error or the like) may occur.
- When specifying a double word device, the ReadDeviceRandom2 function stores only the data of lower 1 word (2-byte). (An error does not occur.)

Use the ReadDeviceRandom or GetDevice function to read data from double word devices.

• Not applicable to inverter communication/robot controller communication.

# How to specify devices

The following describes how to specify devices.

# ■When devices are specified as follows (number of points: 3 points)

When using Visual Basic .NET, VBA: "M0" & vbLf & "D0" & vbLf & "K8M0"

When using Visual C++: M0\nD0\nK8M0 When using Visual C#: M0\nD0\nK8M0

#### 2-byte

M0<sup>\*1</sup>

D0

M0 to M15\*2

- \*1 The target device from which data is read is only one point of "M0," and '0' or '1' is stored as the device value.
- \*2 Devices are stored from the lower bit in the order of device number. Data is not read from the upper 2-byte of M16 to M31.

# ■When devices including CN200 and later of FXCPU are specified (total number of points: 3 points)

When using Visual Basic .NET, VBA: "D0" & vbLf & "CN200" & vbLf & "D1"

 When using Visual C++:
 D0\nCN200\nD1

 When using Visual C#:
 D0\nCN200\nD1

# 2-byte

D0

L of CN200\*1

D1

The H (upper 2-byte) of specified devices is not read.

# ■When devices including FD are specified (total number of points: 3 points)

When using Visual Basic .NET, VBA: "D0" & vbLf & "FD0" & vbLf & "D1"

#### 2-byte

D0

LL of FD0

D1

## ■When devices including EG are specified (total number of points: 3 points)

The following is the example when 8-bit devices (E0000 and E0001 of SHARP programmable controller) are assigned to EG0.

When using Visual Basic .NET, VBA: "D0" & vbLf & "EG0" & vbLf & "D1"

# 2-byte

D0

EG0

(E0001) (E0000)

D1

# ■When double word devices are specified

When using Visual Basic .NET, VBA: "LTN0" & vbLf & "LTN1" & vbLf & "LTN2"

#### 2-byte

L of LTN0

L of LTN1

L of LTN2

<sup>\*1</sup> For CN200 and later devices of FXCPU, the L (lower 2-byte) of specified devices is read for each point when the ReadDeviceRandom2 function is executed.

# WriteDeviceRandom2 (Writing devices randomly)

# **Applicable controls**

This function can be used for the following controls.

- 32-bit: ActProgType, ActUtlType
- 64-bit: ActProgType64, ActUtlType64

#### **Feature**

To write devices in 2-byte data unit randomly.

# **Format**

#### **■VBA**

IRet = object.WriteDeviceRandom2(szDeviceList, ISize,iData(0))

| Data type | Argument     | Description                | Input/Output |
|-----------|--------------|----------------------------|--------------|
| Long      | IRet         | Returned value             | Output       |
| String    | szDeviceList | Device name                | Input        |
| Long      | ISize        | Number of write points     | Input        |
| Integer   | iData(n)     | Device value to be written | Input        |

#### **■Visual C++**

IRet = object.WriteDeviceRandom2(szDeviceList, ISize,\*lpsData)

| Data type | Argument     | Description                | Input/Output |
|-----------|--------------|----------------------------|--------------|
| Long      | IRet         | Returned value             | Output       |
| CString   | szDeviceList | Device name                | Input        |
| Long      | ISize        | Number of write points     | Input        |
| Short     | *lpsData     | Device value to be written | Input        |

# **■**Visual Basic .NET

IRet = object.WriteDeviceRandom2(szDeviceList, ISize, sData(0))

| Data type | Argument     | Description                | Input/Output |
|-----------|--------------|----------------------------|--------------|
| Integer   | IRet         | Returned value             | Output       |
| String    | szDeviceList | Device name                | Input        |
| Integer   | ISize        | Number of write points     | Input        |
| short     | sData(n)     | Device value to be written | Input        |

#### **■**Visual C#

iRet = object.WriteDeviceRandom2(szDevice, iSize, ref sData[0])

| Data type | Argument | Description                | Input/Output |
|-----------|----------|----------------------------|--------------|
| int       | iRet     | Returned value             | Output       |
| String    | szDevice | Device name                | Input        |
| int       | iSize    | Number of write points     | Input        |
| short[n]  | sData    | Device value to be written | Input        |

# Format (when creating an object)

#### ■Visual C++

hResult = object.WriteDeviceRandom2(szDeviceList, ISize, \*IpsData, \*IpIRetCode)

| Data type | Argument     | Description                              | Input/Output |
|-----------|--------------|------------------------------------------|--------------|
| HRESULT   | hResult      | Returned value of COM                    | Output       |
| BSTR      | szDeviceList | Device name                              | Input        |
| LONG      | ISize        | Number of write points                   | Input        |
| SHORT     | *lpsData     | Device value to be written               | Input        |
| LONG      | *lplRetCode  | Returned value of communication function | Output       |

## Returned value

Normal termination: '0' is returned.

Abnormal termination: Any value other than '0' is returned. ( Page 616 ERROR CODES)

# Description

- · Data of a device group specified for szDeviceList (szDevice) is written for the size of ISize (iSize).
- The device values to be written are stored in iData (lpsData or sData).
- Use the line feed symbol to separate the character string specified for the device list. The line feed symbol is not necessary to be suffixed to the last device.

#### Example:

When using Visual Basic .NET, VBA: "D0" & vbLf & "D1" & vbLf & "D2"

 When using Visual C++:
 D0\nD1\nD2

 When using Visual C#:
 D0\nD1\nD2

· For iData (IpsData or sData), reserve arrays for more than the amount specified for ISize (iSize).

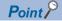

- The maximum number of write points for ISize (iSize) is 0x7FFFFFF.
- For iData (lpsData or sData), reserve a memory area for the number of points specified for ISize (iSize). If the memory area is not reserved, a critical error (an application error or the like) may occur.
- When specifying a double word device, the WriteDeviceRandom2 function writes to the data area of lower 1 word (2-byte), and '0' is written to the data area of upper 1 word (2-byte).
- When writing a double word device, use the WriteDeviceRandom function or the SetDevice function.
- An error is returned when a Q motion CPU is accessed.
- If the function is run against the safety device in the RnSFCPU safety mode, an error code 0x010A42A5" (an operation that can not be carried out in safety mode was performed) is returned.
- Not applicable to inverter communication/robot controller communication.

# How to specify devices

The following describes how to specify devices.

# ■When devices are specified as follows (number of points: 3 points)

When using Visual Basic .NET, VBA: "M0" & vbLf & "D0" & vbLf & "K8M0"

 When using Visual C++:
 M0\nD0\nK8M0

 When using Visual C#:
 M0\nD0\nK8M0

# 2-byte

M0<sup>\*1</sup>

D0

M0 to M15\*2

- \*1 The target device to which data is written is only one point of "M0," and the least significant bit of the set 2-byte data is written as the device value.
- \*2 Devices are stored from the lower bit in the order of device number.
  '0' is written to the upper 2-byte of M16 to M31.

# ■When devices including CN200 and later of FXCPU are specified (total number of points: 3 points)

When using Visual Basic .NET, VBA: "D0" & vbLf & "CN200" & vbLf & "D1"

 When using Visual C++:
 D0\nCN200\nD1

 When using Visual C#:
 D0\nCN200\nD1

#### 2-byte

D0

L of CN200\*1

D1

\*1 For CN200 or later device of FXCPU, data is written to the L (lower 2-byte) of specified devices for each point when the WriteDeviceRandom2 function is executed.

'0' is written to the H (upper 2-byte) of specified devices.

#### ■When devices including FD are specified (total number of points: 3 points)

When using Visual Basic .NET, VBA: "D0" & vbLf & "FD0" & vbLf & "D1"

 When using Visual C++:
 D0\nFD0\nD1

 When using Visual C#:
 D0\nFD0\nD1

#### 2-byte

D0

LL of FD0

D1

#### ■When devices including EG are specified (total number of points: 3 points)

The following is the example when 8-bit devices (E0000 and E0001 of SHARP programmable controller) are assigned to EG0

When using Visual Basic .NET, VBA: "D0" & vbLf & "EG0" & vbLf & "D1"

 When using Visual C++:
 D0\nEG0\nD1

 When using Visual C#:
 D0\nEG0\nD1

#### 2-byte

D0

EG0

(E0001) (E0000)

D1

# ■When double word devices are specified

When using Visual Basic .NET, VBA: "LTN0" & vbLf & "LTN1" & vbLf & "LTN2"

| 2-byte    |  |
|-----------|--|
| L of LTN0 |  |
| L of LTN1 |  |
| L of LTN2 |  |

# SetDevice2 (Setting device data)

# Applicable controls

This function can be used for the following controls.

- 32-bit: ActProgType, ActUtlType
- 64-bit: ActProgType64, ActUtlType64

#### **Feature**

To set one point of device in 2-byte data unit.

# **Format**

#### **■VBA**

IRet = object.SetDevice2(szDevice, iData)

| Data type | Argument | Description    | Input/Output |
|-----------|----------|----------------|--------------|
| Long      | IRet     | Returned value | Output       |
| String    | szDevice | Device name    | Input        |
| Integer   | iData    | Set data       | Input        |

#### ■Visual C++

IRet = object.SetDevice2(szDevice, sData)

| Data type | Argument | Description    | Input/Output |
|-----------|----------|----------------|--------------|
| Long      | IRet     | Returned value | Output       |
| CString   | szDevice | Device name    | Input        |
| Short     | sData    | Set data       | Input        |

#### **■**Visual Basic .NET

IRet = object.SetDevice2(szDevice, sData)

| Data type | Argument | Description    | Input/Output |
|-----------|----------|----------------|--------------|
| Integer   | IRet     | Returned value | Output       |
| String    | szDevice | Device name    | Input        |
| Short     | sData    | Set data       | Input        |

# **■**Visual C#

iRet = object.SetDevice2(szDevice, sData)

| Data type | Argument | Description    | Input/Output |
|-----------|----------|----------------|--------------|
| int       | iRet     | Returned value | Output       |
| String    | szDevice | Device name    | Input        |
| short     | sData    | Set data       | Input        |

# Format (when creating an object)

# **■**Visual C++

hResult = object.SetDevice2(szDevice, sData, \*lplRetCode)

| Data type | Argument    | Description                              | Input/Output |
|-----------|-------------|------------------------------------------|--------------|
| HRESULT   | hResult     | Returned value of COM                    | Output       |
| BSTR      | szDevice    | Device name                              | Input        |
| LONG      | IData       | Set data                                 | Input        |
| LONG      | *lplRetCode | Returned value of communication function | Output       |

#### Returned value

Normal termination: '0' is returned.

Abnormal termination: Any value other than '0' is returned. ( Page 616 ERROR CODES)

# **Description**

- One point of device specified for szDevice is specified using iData (sData).
- When specifying bit devices, the least significant bit of the iData value (sData value) is valid.

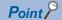

- When specifying a double word device, the SetDevice2data function writes to the data area of lower 1 word (2-byte), and '0' is written to the data area of upper 1 word (2-byte).
- Use the WriteDeviceRandom or SetDevice function to write a double word device.
- If the function is run against the safety device in the RnSFCPU safety mode, an error code 0x010A42A5" (an operation that can not be carried out in safety mode was performed) is returned.
- Not applicable to inverter communication/robot controller communication.

# How to specify devices

The following describes how to specify devices.

# **■**When specifying bit devices

Example: M0

#### 2-byte

 $M0^{*1}$ 

#### ■When specifying word devices

Example: D0

#### 2-byte

D0

# **■**When specifying double word devices

Example: LTN0

#### 2-byte

L of LTN0

# ■When specifying double word devices (digit specification)

Example: K8M0

#### 2-byte

M0 to M15\*1

<sup>\*1</sup> The target device to which data is written is only one point of "M0," and the least significant bit of the set 2-byte data is written as the device value.

<sup>\*1</sup> Devices are stored from the lower bit in the order of device number.
'0' is written to the upper 2-byte of M16 to M31.

# ■When specifying CN200 and later devices of FXCPU

Example: CN200

# 2-byte

L of CN200\*1

\*1 For CN200 and later devices of FXCPU, data is written to the L (lower 2-byte) of specified devices for each point when the SetDevice2 function is executed.

'0' is written to the H (upper 2-byte) of specified devices.

# **■**When specifying gateway devices

Example: When 8-bit devices (E0000 and E0001 of SHARP programmable controller) are assigned to EG0

| 2-byte  |         |
|---------|---------|
| EG0     |         |
| (E0001) | (E0000) |

# GetDevice2 (Acquiring device data)

# Applicable controls

This function can be used for the following controls.

- 32-bit: ActProgType, ActUtlType
- 64-bit: ActProgType64, ActUtlType64

#### **Feature**

To acquire one point of device in 2-byte data unit.

# **Format**

#### **■VBA**

IRet = object.GetDevice2(szDevice, iData)

| Data type | Argument | Description    | Input/Output |
|-----------|----------|----------------|--------------|
| Long      | IRet     | Returned value | Output       |
| String    | szDevice | Device name    | Input        |
| Integer   | iData    | Acquired data  | Output       |

#### ■Visual C++

IRet = object.GetDevice2(szDevice, \*IpsData)

| Data type | Argument | Description    | Input/Output |
|-----------|----------|----------------|--------------|
| Long      | IRet     | Returned value | Output       |
| CString   | szDevice | Device name    | Input        |
| Short     | *lpsData | Acquired data  | Output       |

#### **■**Visual Basic .NET

IRet = object.GetDevice2(szDevice, sData)

| Data type | Argument | Description    | Input/Output |
|-----------|----------|----------------|--------------|
| Integer   | IRet     | Returned value | Output       |
| String    | szDevice | Device name    | Input        |
| short     | sData    | Acquired data  | Output       |

#### **■**Visual C#

iRet = object.GetDevice2(szDevice, out sData)

| Data type | Argument | Description    | Input/Output |
|-----------|----------|----------------|--------------|
| int       | iRet     | Returned value | Output       |
| String    | szDevice | Device name    | Input        |
| short     | sData    | Acquired data  | Output       |

# Format (when creating an object)

# **■Visual C++**

hResult = object.GetDevice2(szDevice, \*lpsData, \*lplRetCode)

| Data type | Argument    | Description                              | Input/Output |
|-----------|-------------|------------------------------------------|--------------|
| HRESULT   | hResult     | Returned value of COM                    | Output       |
| BSTR      | szDevice    | Device name                              | Input        |
| SHORT     | *lpsData    | Acquired data                            | Output       |
| LONG      | *lplRetCode | Returned value of communication function | Output       |

#### Returned value

Normal termination: '0' is returned.

Abnormal termination: Any value other than '0' is returned. ( Page 616 ERROR CODES)

# **Description**

One point of device data specified for szDevice is stored in iData (IpsData or sData).

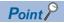

- When a double word device is specified, only the data of lower 1 word (2-byte) is stored using the GetDevice2 function. (An error does not occur.)
- When reading data from a double word device, use the ReadDeviceRandom or GetDevice function.
- Not applicable to inverter communication/robot controller communication.

# How to specify devices

The following describes how to specify devices.

## **■**When specifying bit devices

Example: M0

#### 2-byte

 $M0^{*1}$ 

# **■**When specifying word devices

Example: D0

#### 2-byte

D0

# ■When specifying double word devices

Example: LTN0

#### 2-byte

L of LTN0

#### ■When specifying double word devices (digit specification)

Example: K8M0

# 2-byte

M0 to M15\*1

\*1 Devices are stored from the lower bit in the order of device number. Data is not read from the upper 2-byte of M16 to M31.

#### ■When specifying CN200 and later devices of FXCPU

Example: CN200

#### 2-byte

L of CN200\*1

\*1 For CN200 and later devices of FXCPU, the L (lower 2-byte) of specified devices is read for each point when the GetDevice2 function is executed.

The H (upper 2-byte) of specified devices is not read.

#### ■When specifying gateway devices

Example: When 8-bit devices (E0000 and E0001 of SHARP programmable controller) are assigned to EG0

| 2-byte  |         |
|---------|---------|
| EG0     |         |
| (E0001) | (E0000) |

<sup>\*1</sup> The target device from which data is read is only one point of "M0," and '0' or '1' is stored as the device value.

# **GetErrorMessage(Acquiring error description and corrective action)**

# Applicable controls

This function can be used for the following controls.

- 32-bit: ActSupportMsg
- · 64-bit: ActSupportMsg64

# **Feature**

To acquire the error description and its corrective action corresponding to the error code.

#### **Format**

#### **■VBA**

IRet = object.GetErrorMessage(IErrorCode, szErrorMessage)

| Data type | Argument       | Description    | Input/Output |
|-----------|----------------|----------------|--------------|
| Long      | IRet           | Returned value | Output       |
| Long      | IErrorCode     | Error code     | Input        |
| String    | szErrorMessage | Error message  | Output       |

## **■Visual C++**

IRet = object.GetErrorMessage(IErrorCode, \*IpszErrorMessage)

| Data type | Argument          | Description    | Input/Output |
|-----------|-------------------|----------------|--------------|
| Long      | IRet              | Returned value | Output       |
| Long      | IErrorCode        | Error code     | Input        |
| BSTR      | *lpszErrorMessage | Error message  | Output       |

#### **■**Visual Basic .NET

IRet = object.GetErrorMessage(IErrorCode, szErrorMessage)

| Data type | Argument       | Description    | Input/Output |
|-----------|----------------|----------------|--------------|
| Integer   | IRet           | Returned value | Output       |
| Integer   | IErrorCode     | Error code     | Input        |
| String    | szErrorMessage | Error message  | Output       |

#### **■**Visual C#

iRet = object.GetErrorMessage(iErrorCode, out szErrorMessage)

| Data type | Argument       | Description    | Input/Output |
|-----------|----------------|----------------|--------------|
| int       | iRet           | Returned value | Output       |
| int       | iErrorCode     | Error code     | Input        |
| String    | szErrorMessage | Error message  | Output       |

# Format (when creating an object)

#### **■**Visual C++

hResult = object.GetErrorMessage(IErrorCode, \*lpszErrorMessage, \*lplRetCode)

| Data type | Argument          | Description                              | Input/Output |
|-----------|-------------------|------------------------------------------|--------------|
| HRESULT   | hResult           | Returned value of COM                    | Output       |
| LONG      | IErrorCode        | Error code                               | Input        |
| BSTR      | *lpszErrorMessage | Error message                            | Output       |
| LONG      | *lpIRetCode       | Returned value of communication function | Output       |

# Returned value

Normal termination: '0' is returned.

Abnormal termination: Any value other than '0' is returned. ( Page 616 ERROR CODES)

# **Description**

- The error description and its corrective action of the error code specified for IErrorCode (iErrorCode) are read.
- The read error description and corrective action are stored in szErrorMessage (lpszErrorMessage or lpvarErrorMessage).

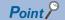

Not applicable to inverter communication.

# 11.4 Details of Functions (For Act Control (Logging File Transfer))

# **Open (Opening communication line)**

# **Applicable controls**

This function can be used for the following controls.

- · 32-bit: ActProgDataLogging, ActUtlDataLogging
- 64-bit: ActProgDataLogging64, ActUtlDataLogging64

#### **Feature**

To open a communication line.

## **Format**

# **■**Visual C++

IRet = object.Open()

| Data type | Argument | Description    | Input/Output |
|-----------|----------|----------------|--------------|
| Long      | IRet     | Returned value | Output       |

#### **■**Visual Basic .NET

IRet = object.Open()

| Data type | Argument | Description    | Input/Output |
|-----------|----------|----------------|--------------|
| Integer   | IRet     | Returned value | Output       |

#### **■Visual C#**

iRet = object.Open()

| Data type | Argument | Description    | Input/Output |
|-----------|----------|----------------|--------------|
| int       | iRet     | Returned value | Output       |

# Format (when creating an object)

## **■Visual C++**

hResult = object.Open(\*lplReturnCode)

| Data type | Argument       | Description                              | Input/Output |
|-----------|----------------|------------------------------------------|--------------|
| HRESULT   | hResult        | Returned value of COM                    | Output       |
| LONG      | *lplReturnCode | Returned value of communication function | Output       |

# Returned value

Normal termination: '0' is returned.

Abnormal termination: Any value other than '0' is returned. ( Page 616 ERROR CODES)

# **Description**

Lines are connected according to the set value of the Open function property.

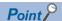

- If the Open function property is changed after the completion of the Open function, the setting of communication target is not changed.
- To change the communication setting, close the communication line, set the setting of communication target, and open the communication line again.
- Even when a CPU type which is different from the one used for the communication is set to the ActCpuType property, the Open function may be completed normally.
- When executing the Open function, set the correct CPU type to the ActCpuType property.

# **Close (Closing communication line)**

# **Applicable controls**

This function can be used for the following controls.

- · 32-bit: ActProgDataLogging, ActUtlDataLogging
- 64-bit: ActProgDataLogging64, ActUtlDataLogging64

#### **Feature**

To close a communication line.

# **Format**

#### **■**Visual C++

IRet = object.Close()

| Data type | Argument | Description    | Input/Output |
|-----------|----------|----------------|--------------|
| Long      | IRet     | Returned value | Output       |

#### **■Visual Basic .NET**

IRet = object.Close()

| Data type | Argument | Description    | Input/Output |
|-----------|----------|----------------|--------------|
| Integer   | IRet     | Returned value | Output       |

#### **■Visual C#**

iRet = object.Close()

| Data type | Argument | Description    | Input/Output |
|-----------|----------|----------------|--------------|
| int       | iRet     | Returned value | Output       |

# Format (when creating an object)

#### **■Visual C++**

hResult = object.Close(\*lplReturnCode)

| Data type | Argument                     | Description                              | Input/Output |  |
|-----------|------------------------------|------------------------------------------|--------------|--|
| HRESULT   | Result Returned value of COM |                                          | Output       |  |
| LONG      | *lplReturnCode               | Returned value of communication function | Output       |  |

## Returned value

Normal termination: '0' is returned.

Abnormal termination: Any value other than '0' is returned. ( Page 616 ERROR CODES)

# **Description**

The line connected using the Open function is closed.

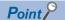

• Call this function when an error occurred after calling the Open function or when exit the program.

# ReadFirstFile (Searching for a file/directory)

# **Applicable controls**

This function can be used for the following controls.

- 32-bit: ActProgDataLogging, ActUtlDataLogging
- 64-bit: ActProgDataLogging64, ActUtlDataLogging64

#### **Feature**

To search a file or directly in the specified directory.

# **Format**

#### **■**Visual C++

Ret = object.ReadFirstFile(srcDir, \*srcFilename, \*srcType)

| Data type | Argument     | Description                 | Input/Output |
|-----------|--------------|-----------------------------|--------------|
| Long      | Ret          | Returned value              | Output       |
| CString   | srcDir       | Directory name              | Input        |
| BSTR      | *srcFileName | File name or directory name | Output       |
| Long      | *srcType     | Туре                        | Output       |

#### **■**Visual Basic .NET

Ret = object.ReadFirstFile(srcDir, srcFilename, srcType)

| Data type | Argument    | Description                 | Input/Output |
|-----------|-------------|-----------------------------|--------------|
| Integer   | Ret         | Returned value              | Output       |
| String    | srcDir      | Directory name              | Input        |
| String    | srcFileName | File name or directory name | Output       |
| Integer   | srcType     | Туре                        | Output       |

#### **■Visual C#**

Ret = object.ReadFirstFile(srcDir, out srcFilename, out srcType)

| Data type | Argument Description |                             | Input/Output |  |
|-----------|----------------------|-----------------------------|--------------|--|
| int       | Ret                  | Returned value              | Output       |  |
| String    | srcDir               | Directory name              | Input        |  |
| String    | srcFileName          | File name or directory name | Output       |  |
| int       | srcType              | Туре                        | Output       |  |

# Format (when creating an object)

#### **■Visual C++**

hResult = object.ReadFirstFile(srcDir, \*srcFilename, \*srcType, \*lplReturnCode)

| Data type | Argument       | Description                              | Input/Output |
|-----------|----------------|------------------------------------------|--------------|
| HRESULT   | hResult        | Returned value of COM                    | Output       |
| BSTR      | srcDir         | cDir Directory name I                    |              |
| BSTR      | *srcFileName   | File name or directory name              | Output       |
| LONG      | *srcType       | Туре                                     | Output       |
| LONG      | *lplReturnCode | Returned value of communication function | Output       |

# Returned value

Normal termination: '0' is returned.

Abnormal termination: Any value other than '0' is returned. ( Page 616 ERROR CODES)

# **Description**

Search a file or directly in the specified directory.

- · A read file name or directory name is stored in srcFileName.
- A value that identifies if the name set for srcFileName indicates a directory or file is stored in srcType.

For a directory, '1' is stored in the 4th bit counted from the lowest-order position.

As for a file, '0' is stored.

Example: When srcType is 24 (0x18), it indicates that the target is a directory.

| Upper 3 byte | Lower | 1 byte |   |   |   |   |   |   |
|--------------|-------|--------|---|---|---|---|---|---|
| 0            | 0     | 0      | 0 | 1 | 1 | 0 | 0 | 0 |

Example: When srcType is 16 (0x10), it indicates that the target is a file.

| Upper 3 byte | Lower | 1 byte |   |   |   |   |   |   |
|--------------|-------|--------|---|---|---|---|---|---|
| 0            | 0     | 0      | 0 | 1 | 0 | 0 | 0 | 0 |

Do not use the bits which are not described in the figure above.

• Files or directories under a sub directory are not searched.

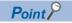

- The control does not return until the processing is completed.
- If two or more controls are called at the same time, the search result will be overwritten. To search multiple directories, generate controls for each directory.
- This function is available while logging is stopped.
- For srcDir, specify the length of a character string within 188 bytes.
- The search result is displayed randomly.

# ReadNextFile (Searching for a file/directory)

# Applicable controls

This function can be used for the following controls.

- · 32-bit: ActProgDataLogging, ActUtlDataLogging
- 64-bit: ActProgDataLogging64, ActUtlDataLogging64

#### **Feature**

To continue searching other files from the last search result of ReadFirstFile.

# **Format**

#### **■Visual C++**

Ret = object.ReadNextFile(\*srcFilename, \*srcType)

| Data type | Argument     | Description                 | Input/Output |
|-----------|--------------|-----------------------------|--------------|
| Long      | Ret          | Returned value              | Output       |
| BSTR      | *srcFileName | File name or directory name | Output       |
| Long      | *srcType     | Туре                        | Output       |

#### **■**Visual Basic .NET

Ret = object.ReadNextFile(srcFilename, srcType)

| Data type | Argument    | Description                 | Input/Output |
|-----------|-------------|-----------------------------|--------------|
| Integer   | Ret         | Returned value              | Output       |
| String    | srcFileName | File name or directory name | Output       |
| Integer   | srcType     | Туре                        | Output       |

#### **■Visual C#**

Ret = object.ReadNextFile(out srcFilename, out srcType)

| Data type | Argument    | Description                 | Input/Output |
|-----------|-------------|-----------------------------|--------------|
| int       | Ret         | Returned value              | Output       |
| String    | srcFileName | File name or directory name | Output       |
| int       | srcType     | Туре                        | Output       |

# Format (when creating an object)

#### **■Visual C++**

hResult = object.ReadNextFile(\*srcFilename, \*srcType, \*lplReturnCode)

| Data type | Argument       | Description                              | Input/Output |
|-----------|----------------|------------------------------------------|--------------|
| HRESULT   | hResult        | Returned value of COM                    | Output       |
| BSTR      | *srcFileName   | File name or directory name              | Output       |
| LONG      | *srcType       | Туре                                     | Output       |
| LONG      | *lplReturnCode | Returned value of communication function | Output       |

## Returned value

Normal termination: '0' is returned.

Abnormal termination: Any value other than '0' is returned. ( Page 616 ERROR CODES)

# **Description**

After searching for a file or directory using ReadFirstFile, search for the next file or directory in the specified directory.

- A read file name or directory name is stored in srcFileName.
- · A value that identifies if the name set for srcFileName indicates a directory or file is stored in srcType.

For a directory, '1' is stored in the 4th bit counted from the lowest-order position.

As for a file, '0' is stored.

Do not use the bits which are not described in the figure above.

Example: When srcType is 24 (0x18), it indicates that the target is a directory.

| Upper 3 byte | Lower | 1 byte |   |   |   |   |   |   |
|--------------|-------|--------|---|---|---|---|---|---|
| 0            | 0     | 0      | 0 | 1 | 1 | 0 | 0 | 0 |

Example: When srcType is 16 (0x10), it indicates that the target is a file.

| Upper 3 byte | Lower | 1 byte |   |   |   |   |   |   |
|--------------|-------|--------|---|---|---|---|---|---|
| 0            | 0     | 0      | 0 | 1 | 0 | 0 | 0 | 0 |

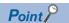

- The control does not return until the processing is completed.
- This function is available while logging is stopped.
- The search result is displayed randomly.

# ReadClose (Ending the search)

# Applicable controls

This function can be used for the following controls.

- 32-bit: ActProgDataLogging, ActUtlDataLogging
- 64-bit: ActProgDataLogging64, ActUtlDataLogging64

#### **Feature**

To end the search.

# **Format**

# **■Visual C++**

Ret = object.ReadClose()

| Data type | Argument | Description    | Input/Output |
|-----------|----------|----------------|--------------|
| Long      | Ret      | Returned value | Output       |

#### **■**Visual Basic .NET

Ret = object.ReadClose()

| Data type | Argument | Description    | Input/Output |
|-----------|----------|----------------|--------------|
| Integer   | Ret      | Returned value | Output       |

## **■Visual C#**

Ret = object.ReadClose()

| Data type | Argument | Description    | Input/Output |
|-----------|----------|----------------|--------------|
| int       | Ret      | Returned value | Output       |

# Format (when creating an object)

#### **■**Visual C++

hResult = object.ReadClose(\*lplReturnCode)

| Data type | Argument       | Description                              | Input/Output |
|-----------|----------------|------------------------------------------|--------------|
| HRESULT   | hResult        | Returned value of COM                    | Output       |
| LONG      | *lplReturnCode | Returned value of communication function | Output       |

## Returned value

Normal termination: '0' is returned.

Abnormal termination: Any value other than '0' is returned. ( Page 616 ERROR CODES)

# **Description**

End the search.

• The result for searching for a directory or file name is deleted.

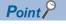

- The control does not return until the processing is completed.
- This function is available while logging is stopped.

# **GetFile (Transferring logging files)**

# **Applicable controls**

This function can be used for the following controls.

- 32-bit: ActProgDataLogging, ActUtlDataLogging
- 64-bit: ActProgDataLogging64, ActUtlDataLogging64

#### **Feature**

To transfer a logging file.

# **Format**

#### **■Visual C++**

Ret = object.GetFile(srcFileName, dstFileName)

| Data type | Argument    | Description                    | Input/Output |
|-----------|-------------|--------------------------------|--------------|
| Long      | Ret         | Returned value                 | Output       |
| CString   | srcFileName | Transfer source file name      | Input        |
| CString   | dstFileName | Transfer destination file name | Input        |

#### **■**Visual Basic .NET

Ret = object.GetFile(srcFileName, dstFileName)

| Data type | Argument    | Description                    | Input/Output |
|-----------|-------------|--------------------------------|--------------|
| Integer   | Ret         | Returned value                 | Output       |
| String    | srcFileName | Transfer source file name      | Input        |
| String    | dstFileName | Transfer destination file name | Input        |

#### **■Visual C#**

Ret = object.GetFile(srcFileName , dstFileName)

| Data type | Argument    | Description                    | Input/Output |
|-----------|-------------|--------------------------------|--------------|
| int       | Ret         | Returned value                 | Output       |
| String    | srcFileName | Transfer source file name      | Input        |
| String    | dstFileName | Transfer destination file name | Input        |

# Format (when creating an object)

#### **■Visual C++**

hResult = object.GetFile(srcFileName, dstFileName, \*lplReturnCode)

| Data type | Argument       | Description                              | Input/Output |
|-----------|----------------|------------------------------------------|--------------|
| HRESULT   | hResult        | Returned value of COM                    | Output       |
| BSTR      | srcFileName    | Transfer source file name                | Input        |
| BSTR      | dstFileName    | Transfer destination file name           | Input        |
| LONG      | *lplReturnCode | Returned value of communication function | Output       |

#### Returned value

Normal termination: '0' is returned.

Abnormal termination: Any value other than '0' is returned. ( Page 616 ERROR CODES)

# **Description**

Transfer a logging file.

• The file specified for srcFileName is transferred to the file specified for dstFileName.

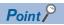

- The control does not return until the processing is completed.
- This function is available while logging is stopped.
- Specify a character string for srcFileName within 318 bytes.
- Specify a character string for dstFileName within 259 bytes.

# 11.5 Details of Functions (For .Net Control)

# **Open (Opening communication line)**

# Applicable controls

This function can be used for the following controls.

- · 32-bit: DotUtlType
- 64-bit: DotUtlType64

#### **Feature**

To open a communication line.

#### **Format**

#### **■**Visual Basic .NET

IRet = object.Open()

| Data type | Argument | Description    | Input/Output |
|-----------|----------|----------------|--------------|
| Integer   | IRet     | Returned value | Output       |

#### **■Visual C#**

iRet = object.Open()

| Data type | Argument | Description    | Input/Output |
|-----------|----------|----------------|--------------|
| int       | iRet     | Returned value | Output       |

#### Returned value

Normal termination: '0' is returned.

Abnormal termination: Any value other than '0' is returned. ( Page 616 ERROR CODES)

### Description

Lines are connected according to the set value of the Open function property.

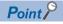

- If the Open function property is changed after the completion of the Open function, the setting of communication target is not changed.
  - To change the communication setting, close the communication line, set the setting of communication target, and open the communication line again.
- Even when a CPU type which is different from the CPU used for the communication is set to the ActCpuType property, the Open function may be completed normally.
- In such a case, the connection range, usable method, or device range may be narrowed.
- When executing the Open function, set the correct CPU type to the ActCpuType property.

# **Close (Closing communication line)**

# **Applicable controls**

This function can be used for the following controls.

32-bit: DotUtlType64-bit: DotUtlType64

#### **Feature**

To close a communication line.

# **Format**

## **■**Visual Basic .NET

IRet = object.Close()

| Data type | Argument | Description    | Input/Output |
|-----------|----------|----------------|--------------|
| Integer   | IRet     | Returned value | Output       |

## **■**Visual C#

iRet = object.Close()

| Data type | Argument | Description    | Input/Output |
|-----------|----------|----------------|--------------|
| int       | iRet     | Returned value | Output       |

## Returned value

Normal termination: '0' is returned.

Abnormal termination: Any value other than '0' is returned. ( Page 616 ERROR CODES)

# **Description**

The line connected using the Open function is closed.

# ReadDeviceBlock (Reading devices in batch)

# Applicable controls

This function can be used for the following controls.

32-bit: DotUtlType64-bit: DotUtlType64

#### **Feature**

To read array labels in batch.

# **Format**

#### **■**Visual Basic .NET

IRet = object.ReadDeviceBlock(szLabel, iSize, iData)

| Data type | Argument | Description           | Input/Output |
|-----------|----------|-----------------------|--------------|
| Integer   | IRet     | Returned value        | Output       |
| String    | szLabel  | Label name            | Input        |
| Integer   | iSize    | Number of read points | Input        |
| Integer   | iData(n) | Read device value     | Output       |

#### **■Visual C#**

iRet = object.ReadDeviceBlock(ref szLabel, iSize, ref iData)

| Data type | Argument | Description           | Input/Output |
|-----------|----------|-----------------------|--------------|
| Int       | iRet     | Returned value        | Output       |
| String    | szLabel  | Label name            | Input        |
| int       | iSize    | Number of read points | Input        |
| int[n]    | iData    | Read device value     | Output       |

# Returned value

Normal termination: '0' is returned.

Abnormal termination: Any value other than '0' is returned. ( Page 616 ERROR CODES)

# **Description**

- Data of devices specified for iSize (number of read points) is read in batch starting from the device specified for szLabel (label name).
- The read device values are stored in iData.
- For iData, reserve arrays for more than the amount specified for iSize.

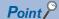

- The maximum number of read points is 0x7FFFFFF, which satisfies the following condition: Start read device number + Number of read points ≤ Last device number
- When specifying bit type array labels, 0 or a multiple of 16 can be specified as a device number.
- For the number of read points, specify the number of words which applies to the data type specified for the label name.

For the read device values, reserve a memory area for the number of points specified for the number of read points.

If the memory area is not reserved, a critical error (an application error or the like) may occur.

• When a device which corresponds to the label name does not exist, an error occurs and data cannot be read.

When any one of devices which correspond to multiple label names does not exist, an error occurs and data cannot be read.

- Digit specified bit device and index setting cannot be used.
- Devices of long timer contact (LTS), long timer coil (LTC), long retentive timer contact (LSTS), long retentive timer coil (LSTC) cannot be read. Use the ReadDeviceRandom or GetDevice function.
- When using system label Ver.2, the data type defined in the Label Utility of MX Component and the data type managed by MELSOFT Navigator is required to match.
- If the data type does not match, the read data length may wrong, or when multiple labels are specified, the correspondence of the array of the read device value and label name may not match.

# How to specify labels

The following describes how to specify labels.

For the system label name, the following type class, array element, and label data type can be specified.

When specifying a system label name in a program, use the following formats.

○: Available, ×: Not available, —: Not applicable

| Label definition in Label Utility |                            | Label specification method in a program                |              |                               |
|-----------------------------------|----------------------------|--------------------------------------------------------|--------------|-------------------------------|
| Type class                        | Array element              | Label name format                                      | Availability | Data type                     |
| Simple Types                      | None                       | System label name                                      | ×            | _                             |
|                                   | Element (One Dimension)    | System label name <sup>*1</sup>                        | 0            | Integer/int<br>(32-bit value) |
|                                   |                            | System label name [n1]                                 | ×            | _                             |
|                                   | Element (Two Dimensions)   | System label name*1                                    | 0            | Integer/int<br>(32-bit value) |
|                                   |                            | System label name [n1] [n2]                            | ×            | _                             |
|                                   | Element (Three Dimensions) | System label name*1                                    | 0            | Integer/int<br>(32-bit value) |
|                                   |                            | System label name [n1] [n2] [n3]                       | ×            | _                             |
| Structure                         | None                       | System label name                                      | ×            | _                             |
|                                   |                            | System label name.structure member name                | ×            | _                             |
|                                   | Element (One Dimension)    | System label name                                      | ×            | _                             |
|                                   |                            | System label name [n1]                                 | ×            | _                             |
|                                   |                            | System label name [n1].structure member name           | ×            | _                             |
|                                   | Element (Two Dimensions)   | System label name                                      | ×            | _                             |
|                                   |                            | System label name [n1] [n2]                            | ×            | _                             |
|                                   |                            | System label name [n1] [n2].structure member name      | ×            | _                             |
|                                   | Element (Three Dimensions) | System label name                                      | ×            | _                             |
|                                   |                            | System label name [n1] [n2] [n3]                       | ×            | _                             |
|                                   |                            | System label name [n1] [n2] [n3].structure member name | ×            | _                             |

<sup>\*1</sup> Specified without specifying an array element.

#### **■**Data type

The following data type can be specified for a label.

Bit\*3, Word (Signed), Double Word (Signed), Word (Unsigned), Double Word (Unsigned), Float (Single Precision), Float (Double Precision), String\*1, String (Unicode)\*2\*3, Time, Timer, Timer (Unsigned), Long timer\*3, Counter, Counter (Unsigned), Long counter\*3, Retentive Timer, Retentive Timer (Unsigned), Long retentive timer\*3

- \*1 Can be specified up to 32 single-byte characters + NULL.
- \*2 Can be specified up to 32 characters + NULL.
- \*3 Cannot be used for system label Ver.1.

# **■Number of read points**

For the number of read points, specify the following values according to the label data type.

| Label (array) data type                                                                                                    | Number of applicable words | Number of read points to be specified            |
|----------------------------------------------------------------------------------------------------|----------------------------|--------------------------------------------------|
| Bit                                                                                                    | 1                          | Number of label array elements ÷ 16 (rounded up) |
| Word (Signed)                                                                                                    | 1                          | Number of label array elements                   |
| Double Word (Signed)                                                                                                    | 2*1                        | Number of label array elements × 2*1             |
| Word (Unsigned)                                                                                                    | 1                          | Number of label array elements                   |
| Double Word (Unsigned)                                                                                                    | 2*1                        | Number of label array elements × 2*1             |
| Float (Single Precision)                                                                                                    | 2*1                        | Number of label array elements × 2*1             |
| Float (Double Precision)                                                                                                    | 4                          | Number of label array elements × 4               |
| String                                                                                                    | 17                         | Number of label array elements × 17              |
| String (Unicode)                                                                                                    | 33                         | Number of label array elements × 33              |
| Time                                                                                                    | 2*1                        | Number of label array elements × 2*1             |
| Timer, Timer (Unsigned), Long timer, Counter, Counter (Unsigned), Long counter, Retentive Timer, Retentive Timer (Unsigned),Long retentive timer | 1                          | Number of label array elements                   |

<sup>\*1</sup> When specifying a double word device for a label, the number of devices (elements) is 1.

# How to specify devices

The read device values are stored as follows:

## **■**When specifying bit devices

Example: Read 3 points (3 words = 48 bits) of data from the devices starting from M0.

· Label setting (Data type: Bit, Number of array elements: 48)

| szLabel    | Label name | Data type | Device    |
|------------|------------|-----------|-----------|
| [0] to [2] | LABEL      | Bit (047) | M0 to M47 |

- · Number of read points: 3
- · Read device values

| Upper 2-byte              | Lower 2-byte | Applicable label       |
|---------------------------|--------------|------------------------|
| Not used ('0' is stored.) | M0 to M15*1  | LABEL[0] to LABEL[15]  |
|                           | M16 to M31*1 | LABEL[16] to LABEL[31] |
|                           | M32 to M47*1 | LABEL[30] to LABEL[47] |

<sup>\*1</sup> Devices are stored from the lower bit in the order of device number.

# **■**When specifying word devices

Example: Read 3 points (3 words) of data from the devices starting from D0.

· Label setting (Data type: Word, Number of array elements: 3)

| szLabel    | Label name | Data type | Device   |
|------------|------------|-----------|----------|
| [0] to [2] | LABEL      | Word (02) | D0 to D2 |

- · Number of read points: 3
- · Read device values

| Upper 2-byte              | Lower 2-byte | Applicable label |
|---------------------------|--------------|------------------|
| Not used ('0' is stored.) | D0           | LABEL[0]         |
|                           | D1           | LABEL[1]         |
|                           | D2           | LABEL[2]         |

# ■When specifying double word devices (CN200 and later devices of FXCPU)

Example: Read 6 points (6 words = 3 double words) of data from the devices starting from CN200.

For CN200 and later devices of FXCPU, 2 points of data are read from each 1 point of device (upper (H) and lower (L) data). Reading only 1 point of data will result in an error.

· Label setting

| szLabel    | Label name | Data type        | Device         |
|------------|------------|------------------|----------------|
| [0] to [5] | LABEL      | Double Word (02) | CN200 to CN202 |

- · Number of read points: 6
- · Read device values

| Upper 2-byte              | Lower 2-byte | Applicable label |
|---------------------------|--------------|------------------|
| Not used ('0' is stored.) | L of CN200   | LABEL[0]         |
|                           | H of CN200   |                  |
|                           | L of CN201   | LABEL[1]         |
|                           | H of CN201   |                  |
|                           | L of CN202   | LABEL[2]         |
|                           | H of CN202   |                  |

## ■When specifying FD devices (4-word devices)

Example: Read 8 points (8 words) of data from the devices starting from FD0.

· Label setting (Data type: Double Word, Number of array elements: 2)

| szLabel    | Label name | Data type        | Device   |
|------------|------------|------------------|----------|
| [0] to [7] | LABEL      | Double Word (01) | FD0, FD1 |

- · Number of read points: 8
- · Read device values

| Upper 2-byte              | Lower 2-byte | Applicable label |
|---------------------------|--------------|------------------|
| Not used ('0' is stored.) | LL of FD0    | LABEL[0]         |
|                           | LH of FD0    |                  |
|                           | HL of FD0    |                  |
|                           | HH of FD0    |                  |
|                           | LL of FD1    | LABEL[1]         |
|                           | LH of FD1    |                  |
|                           | HL of FD1    |                  |
|                           | HH of FD1    |                  |

#### ■When specifying word devices for double word array type labels

Example: Read 6 points (6 words = 3 double words) of data from the devices starting from D100.

· Label setting (Data type: Double Word, Number of array elements: 3)

| szLabel    | Label name | Data type        | Device       |
|------------|------------|------------------|--------------|
| [0] to [5] | LABEL      | Double Word (02) | D100 to D105 |

- · Number of read points: 6
- · Read device values

| Upper 2-byte              | Lower 2-byte | Applicable label |
|---------------------------|--------------|------------------|
| Not used ('0' is stored.) | D100         | LABEL[0]         |
|                           | D101         |                  |
|                           | D102         | LABEL[1]         |
|                           | D103         |                  |
|                           | D104         | LABEL[2]         |
|                           | D105         |                  |

# ■When specifying double word devices to be acquired for 1 point in Double Word type

Example: Read 2 points (2 words) of data from the devices starting from LZ0.

· Label setting (Data type: Double Word, Number of array elements: 2)

| szLabel    | Label name | Data type        | Device     |
|------------|------------|------------------|------------|
| [0] to [1] | LABEL      | Double Word (01) | LZ0 to LZ1 |

- · Number of read points: 2
- · Read device values

| Upper 2-byte | Lower 2-byte | Applicable label |
|--------------|--------------|------------------|
| H of LZ0     | L of LZ0     | LABEL[0]         |
| H of LZ1     | L of LZ1     | LABEL[1]         |

# WriteDeviceBlock (Writing devices in batch)

# Applicable controls

This function can be used for the following controls.

32-bit: DotUtlType64-bit: DotUtlType64

#### **Feature**

To write array labels in batch.

# **Format**

#### **■**Visual Basic .NET

IRet = object.WriteDeviceBlock(szLabel, iSize, iData)

| Data type | Argument | Description                | Input/Output |
|-----------|----------|----------------------------|--------------|
| Integer   | IRet     | Returned value             | Output       |
| String    | szLabel  | Label name                 | Input        |
| Integer   | iSize    | Number of write points     | Input        |
| Integer   | iData(n) | Device value to be written | Input        |

#### **■Visual C#**

iRet = object.WriteDeviceBlock(ref szLabel, iSize, iData)

| Data type | Argument | Description                | Input/Output |
|-----------|----------|----------------------------|--------------|
| int       | iRet     | Returned value             | Output       |
| String    | szLabel  | Label name                 | Input        |
| int       | iSize    | Number of write points     | Input        |
| int[n]    | iData    | Device value to be written | Input        |

# Returned value

Normal termination: '0' is returned.

Abnormal termination: Any value other than '0' is returned. ( Page 616 ERROR CODES)

# **Description**

- Data of devices specified for iSize (number of write points) is written in batch starting from the device specified for szLabel (label name).
- The device values to be written are stored in iData.
- For iData, reserve arrays for more than the amount specified for iSize.

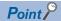

- The maximum number of write points should be the value which satisfies the following condition: Start write device number + Number of write points ≤ Last device number
- When specifying bit type array labels, 0 or a multiple of 16 can be specified as a device number.
- For the number of write points, specify the number of words which applies to the data type specified for the label name.

For the device values to be written, reserve a memory area for the number of points specified for the number of write points.

If the memory area is not reserved, a critical error (an application error or the like) may occur.

• When a device which corresponds to the label name does not exist, an error occurs and data cannot be written.

When any one of devices which correspond to multiple label names does not exist, an error occurs and data cannot be written.

- Digit specified bit device and index setting cannot be used.
- Devices of long timer contact (LTS), long timer coil (LTC), long retentive timer contact (LSTS), long retentive timer coil (LSTC) cannot be written. Use the WriteDeviceRandom or SetDevice function.
- When using system label Ver.2, the data type defined in the Label Utility of MX Component and the data type managed by MELSOFT Navigator is required to match.
  - If the data type does not match, the read data length may wrong, or when multiple labels are specified, the correspondence of the array of the read device value and label name may not match.
- If the function is run against the safety device in the RnSFCPU safety mode, an error code 0x010A42A5" (an operation that can not be carried out in safety mode was performed) is returned.

# How to specify labels

The following describes how to specify labels.

For the system label name, the following type class, array element, and label data type can be specified.

When specifying a system label name in a program, use the following formats.

○: Available, ×: Not available, —: Not applicable

| Label definition in Label Utility |                            | Label specification method in a program                |              |                               |
|-----------------------------------|----------------------------|--------------------------------------------------------|--------------|-------------------------------|
| Type class                        | Array element              | Label name format                                      | Availability | Data type                     |
| Simple Types                      | None                       | System label name                                      | ×            | _                             |
|                                   | Element (One Dimension)    | System label name <sup>*1</sup>                        | 0            | Integer/int<br>(32-bit value) |
|                                   |                            | System label name [n1]                                 | ×            | _                             |
|                                   | Element (Two Dimensions)   | System label name*1                                    | 0            | Integer/int<br>(32-bit value) |
|                                   |                            | System label name [n1] [n2]                            | ×            | _                             |
|                                   | Element (Three Dimensions) | System label name*1                                    | 0            | Integer/int<br>(32-bit value) |
|                                   |                            | System label name [n1] [n2] [n3]                       | ×            | _                             |
| Structure                         | None                       | System label name                                      | ×            | _                             |
|                                   |                            | System label name.structure member name                | ×            | _                             |
|                                   | Element (One Dimension)    | System label name                                      | ×            | _                             |
|                                   |                            | System label name [n1]                                 | ×            | _                             |
|                                   |                            | System label name [n1].structure member name           | ×            | _                             |
|                                   | Element (Two Dimensions)   | System label name                                      | ×            | _                             |
|                                   |                            | System label name [n1] [n2]                            | ×            | _                             |
|                                   |                            | System label name [n1] [n2].structure member name      | ×            | _                             |
|                                   | Element (Three Dimensions) | System label name                                      | ×            | _                             |
|                                   |                            | System label name [n1] [n2] [n3]                       | ×            | _                             |
|                                   |                            | System label name [n1] [n2] [n3].structure member name | ×            | _                             |

<sup>\*1</sup> Specified without specifying an array element.

# **■**Data type

The following data type can be specified for a label.

Bit\*3, Word (Signed), Double Word (Signed), Word (Unsigned), Double Word (Unsigned), Float (Single Precision), Float (Double Precision), String\*1, String (Unicode)\*2\*3, Time, Timer, Timer (Unsigned), Long timer\*3, Counter, Counter (Unsigned), Long counter\*3, Retentive Timer, Retentive Timer (Unsigned), Long retentive timer\*3

- \*1 Can be specified up to 32 single-byte characters + NULL.
- \*2 Can be specified up to 32 characters + NULL.
- \*3 Cannot be used for system label Ver.1.

## **■Number of write points**

For the number of write points, specify the following values according to the label data type.

| Label (array) data type                                                                                                    | Number of applicable words | Number of write points to be specified           |
|----------------------------------------------------------------------------------------------------|----------------------------|--------------------------------------------------|
| Bit                                                                                                    | 1                          | Number of label array elements ÷ 16 (rounded up) |
| Word (Signed)                                                                                                    | 1                          | Number of label array elements                   |
| Double Word (Signed)                                                                                                    | 2*1                        | Number of label array elements × 2*1             |
| Word (Unsigned)                                                                                                    | 1                          | Number of label array elements                   |
| Double Word (Unsigned)                                                                                                    | 2*1                        | Number of label array elements × 2*1             |
| Float (Single Precision)                                                                                                    | 2*1                        | Number of label array elements × 2*1             |
| Float (Double Precision)                                                                                                    | 4                          | Number of label array elements × 4               |
| String                                                                                                    | 17                         | Number of label array elements × 17              |
| String (Unicode)                                                                                                    | 33                         | Number of label array elements × 33              |
| Time                                                                                                    | 2*1                        | Number of label array elements × 2 <sup>*1</sup> |
| Timer, Timer (Unsigned), Long timer, Counter, Counter (Unsigned), Long counter, Retentive Timer, Retentive Timer (Unsigned),Long retentive timer | 1                          | Number of label array elements                   |

<sup>\*1</sup> When specifying a double word device for a label, the number of devices (elements) is 1.

# How to specify devices

Specify the device values to be written as follows:

## **■**When specifying bit devices

Example: Write 3 points (3 words = 48 bits) of data to the devices starting from M0.

· Label setting (Data type: Bit, Number of array elements: 48)

| szLabel    | Label name | Data type | Device    |
|------------|------------|-----------|-----------|
| [0] to [2] | LABEL      | Bit (047) | M0 to M47 |

- · Number of write points: 3
- · Device values to be written

| Upper 2-byte              | Lower 2-byte            | Applicable label       |
|---------------------------|-------------------------|------------------------|
| Not used ('0' is stored.) | M0 to M15 <sup>*1</sup> | LABEL[0] to LABEL[15]  |
|                           | M16 to M31*1            | LABEL[16] to LABEL[31] |
|                           | M32 to M47*1            | LABEL[32] to LABEL[47] |

<sup>\*1</sup> Devices are stored from the lower bit in the order of device number.

## **■**When specifying word devices

Example: Write 3 points (3 words) of data to the devices starting from D0.

· Label setting (Data type: Word, Number of array elements: 3)

| szLabel    | Label name | Data type | Device   |
|------------|------------|-----------|----------|
| [0] to [2] | LABEL      | Word (02) | D0 to D2 |

- · Number of write points: 3
- · Device values to be written

| Upper 2-byte              | Lower 2-byte | Applicable label |
|---------------------------|--------------|------------------|
| Not used ('0' is stored.) | D0           | LABEL[0]         |
|                           | D1           | LABEL[1]         |
|                           | D2           | LABEL[2]         |

# ■When specifying double word devices (CN200 and later devices of FXCPU)

Example: Write 6 points (6 words = 3 double words) of data to the devices starting from CN200.

For CN200 and later devices of FXCPU, 2 points of data are written to each 1 point of device (upper (H) and lower (L) data). Writing only 1 point of data will result in an error.

· Label setting (Data type: Double Word, Number of array elements: 3)

| szLabel    | Label name | Data type        | Device         |
|------------|------------|------------------|----------------|
| [0] to [5] | LABEL      | Double Word (02) | CN200 to CN202 |

- · Number of write points: 3
- · Device values to be written

| Upper 2-byte              | Lower 2-byte | Applicable label |
|---------------------------|--------------|------------------|
| Not used ('0' is stored.) | L of CN200   | LABEL[0]         |
|                           | H of CN200   |                  |
|                           | L of CN201   | LABEL[1]         |
|                           | H of CN201   |                  |
|                           | L of CN202   | LABEL[2]         |
|                           | H of CN202   |                  |

## ■When specifying FD devices (4-word devices)

Example: Write 8 points (8 words) of data to the devices starting from FD0.

· Label setting (Data type: Double Word, Number of array elements: 2)

| szLabel    | Label name | Data type        | Device   |
|------------|------------|------------------|----------|
| [0] to [7] | LABEL      | Double Word (01) | FD0, FD1 |

- · Number of write points: 8
- · Device values to be written

| Upper 2-byte              | Lower 2-byte | Applicable label |
|---------------------------|--------------|------------------|
| Not used ('0' is stored.) | LL of FD0    | LABEL[0]         |
|                           | LH of FD0    |                  |
|                           | HL of FD0    |                  |
|                           | HH of FD0    |                  |
|                           | LL of FD1    | LABEL[1]         |
|                           | LH of FD1    |                  |
|                           | HL of FD1    |                  |
|                           | HH of FD1    |                  |

#### ■When specifying word devices for double word array type labels

Example: Write 6 points (6 words = 3 double words) of data to the devices starting from D100.

· Label setting (Data type: Double Word, Number of array elements: 3)

| szLabel    | Label name | Data type        | Device       |
|------------|------------|------------------|--------------|
| [0] to [5] | LABEL      | Double Word (02) | D100 to D105 |

- · Number of write points: 6
- · Device values to be written

| Upper 2-byte              | Lower 2-byte | Applicable label |
|---------------------------|--------------|------------------|
| Not used ('0' is stored.) | D100         | LABEL[0]         |
|                           | D101         |                  |
|                           | D102         | LABEL[1]         |
|                           | D103         |                  |
|                           | D104         | LABEL[2]         |
|                           | D105         |                  |

# ■When specifying double word devices to be acquired for 1 point in Double Word type

Example: Write 2 points (2 words) of data to the devices starting from LZ0.

· Label setting (Data type: Double Word, Number of array elements: 2)

| szLabel    | Label name | Data type        | Device     |
|------------|------------|------------------|------------|
| [0] to [1] | LABEL      | Double Word (01) | LZ0 to LZ1 |

- · Number of write points: 2
- · Device values to be written

| Upper 2-byte | Lower 2-byte | Applicable label |
|--------------|--------------|------------------|
| H of LZ0     | L of LZ0     | LABEL[0]         |
| H of LZ1     | L of LZ1     | LABEL[1]         |

# ReadDeviceRandom (Reading devices randomly)

# **Applicable controls**

This function can be used for the following controls.

32-bit: DotUtlType64-bit: DotUtlType64

#### **Feature**

To read devices randomly.

## **Format**

#### **■**Visual Basic .NET

IRet = object.ReadDeviceRandom(szLabel, iSize, iData)

| Data type | Argument | Description           | Input/Output |
|-----------|----------|-----------------------|--------------|
| Integer   | IRet     | Returned value        | Output       |
| String    | szLabel  | Label name            | Input        |
| Integer   | iSize    | Number of read points | Input        |
| Integer   | iData(n) | Read device value     | Output       |

IRet = object.ReadDeviceRandom(szLabelList, iSize, iData)

| Data type | Argument       | Description           | Input/Output |
|-----------|----------------|-----------------------|--------------|
| Integer   | IRet           | Returned value        | Output       |
| String    | szLabelList(n) | Label list            | Input        |
| Integer   | iSize          | Number of read points | Input        |
| Integer   | iData(n)       | Read device value     | Output       |

#### **■**Visual C#

iRet = object.ReadDeviceRandom(ref szLabel, iSize, ref iData)

| Data type | Argument | Description           | Input/Output |
|-----------|----------|-----------------------|--------------|
| int       | iRet     | Returned value        | Output       |
| String    | szLabel  | Label name            | Input        |
| int       | iSize    | Number of read points | Input        |
| int[n]    | iData    | Read device value     | Output       |

iRet = object.ReadDeviceRandom(ref szLabelList, iSize, ref iData)

| Data type        | Argument    | Description           | Input/Output |
|------------------|-------------|-----------------------|--------------|
| int              | iRet        | Returned value        | Output       |
| System.String[n] | szLabelList | Label list            | Input        |
| int              | iSize       | Number of read points | Input        |
| int[n]           | iData       | Read device value     | Output       |

## Returned value

Normal termination: '0' is returned.

Abnormal termination: Any value other than '0' is returned. ( Page 616 ERROR CODES)

# **Description**

- Data of a device group specified for the label name szLabel (szLabelList) is read for the size of iSize.
- · The read device values are stored in iData.
- For iData, reserve arrays for more than the amount specified for iSize.

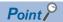

- The maximum number of read points is 0x7FFFFFFF.
- For the number of read points, specify the number of words which applies to the data type specified for the label name.

For the read device values, reserve a memory area for the number of points specified for the number of read points.

If the memory area is not reserved, a critical error (an application error or the like) may occur.

• When a device which corresponds to the label name does not exist, an error occurs and data cannot be read

When any one of devices which correspond to multiple label names does not exist, an error occurs and data cannot be read.

- Digit specified bit device and index setting cannot be used.
- Up to five levels of a structure can be defined. Note that only one-level structure can be used for a static system label.
- When using system label Ver.2, the data type defined in the Label Utility of MX Component and the data type managed by MELSOFT Navigator is required to match.

If the data type does not match, the read data length may wrong, or when multiple labels are specified, the correspondence of the array of the read device value and label name may not match.

# How to specify labels

The following describes how to specify labels.

For the system label name, the following type class, array element, and label data type can be specified.

When specifying a system label name in a program, use the following formats.

○: Available, ×: Not available, —: Not applicable

| Label definition           | on in Label Utility        | Label specification method in a program                |                               |                               |
|----------------------------|----------------------------|--------------------------------------------------------|-------------------------------|-------------------------------|
| Type class                 | Array element              | Label name format                                      | Availability                  | Data type                     |
| Simple Types               | None                       | System label name                                      | 0                             | Integer/int<br>(32-bit value) |
|                            | Element (One Dimension)    | System label name                                      | O*1                           | Integer/int<br>(32-bit value) |
|                            |                            | System label name [n1]                                 | 0                             | Integer/int<br>(32-bit value) |
|                            | Element (Two Dimensions)   | System label name                                      | O*1                           | Integer/int<br>(32-bit value) |
|                            |                            | System label name [n1] [n2]                            | 0                             | Integer/int<br>(32-bit value) |
|                            | Element (Three Dimensions) | System label name                                      | ○*1                           | Integer/int<br>(32-bit value) |
|                            |                            | System label name [n1] [n2] [n3]                       | 0                             | Integer/int<br>(32-bit value) |
| Structure None             | System label name          | O*1                                                    | Integer/int<br>(32-bit value) |                               |
|                            |                            | System label name.structure member name                | 0                             | Integer/int<br>(32-bit value) |
|                            | Element (One Dimension)    | System label name                                      | O*1                           | Integer/int<br>(32-bit value) |
|                            |                            | System label name [n1]                                 | O*1                           | Integer/int<br>(32-bit value) |
|                            |                            | System label name [n1].structure member name           | 0                             | Integer/int<br>(32-bit value) |
|                            | Element (Two Dimensions)   | System label name                                      | O*1                           | Integer/int<br>(32-bit value) |
|                            |                            | System label name [n1] [n2]                            | O*1                           | Integer/int<br>(32-bit value) |
|                            |                            | System label name [n1] [n2].structure member name      | 0                             | Integer/int<br>(32-bit value) |
| Element (Three Dimensions) |                            | System label name                                      | O*1                           | Integer/int<br>(32-bit value) |
|                            |                            | System label name [n1] [n2] [n3]                       | O*1                           | Integer/int<br>(32-bit value) |
|                            |                            | System label name [n1] [n2] [n3].structure member name | 0                             | Integer/int<br>(32-bit value) |

<sup>\*1</sup> The entire data of arrays and structures is read.

# **■**Data type

The following data type can be specified for a label.

Bit, Word (Signed), Double Word (Signed), Word (Unsigned), Double Word (Unsigned), Float (Single Precision), Float (Double Precision), String \*1, String (Unicode)\*\*2\*4, Time, Timer\*3, Timer (Unsigned)\*3, Long timer\*3\*4, Counter\*3, Counter (Unsigned)\*3, Long counter\*3\*4, Retentive Timer \*3, Retentive Timer (Unsigned)\*3, Long retentive timer\*3\*4

- \*1 Can be specified up to 32 single-byte characters + NULL.
- \*2 Can be specified up to 32 characters + NULL.
- \*3 When accessing the device using a label of system label Ver.2, the label of system label Ver.2 which is corresponding to a device for contact/coil/present value is required to be defined.
- \*4 Cannot be used for system label Ver.1.

#### **■**Number of read points

For the number of read points, specify the sum of the following values correspond to the elements according to the label data type.

| Label data type                                                                                                    | Number of read points to be specified*1                                          |
|----------------------------------------------------------------------------------------------------|----------------------------------------------------------------------------------|
| Bit                                                                                                    | 1                                                                                |
| Word (Signed)                                                                                                    | 1                                                                                |
| Double Word (Signed)                                                                                                    | 2 <sup>*2</sup>                                                                  |
| Word (Unsigned)                                                                                                    | 1                                                                                |
| Double Word (Unsigned)                                                                                                    | 2* <sup>2</sup>                                                                  |
| Float (Single Precision)                                                                                                    | 2* <sup>2</sup>                                                                  |
| Float (Double Precision)                                                                                                    | 4                                                                                |
| String                                                                                                    | 17                                                                               |
| String (Unicode)                                                                                                    | 33                                                                               |
| Time                                                                                                    | 2* <sup>2</sup>                                                                  |
| Timer, Timer (Unsigned), Long timer, Counter, Counter (Unsigned), Long counter, Retentive Timer, Retentive Timer (Unsigned),Long retentive timer | 1                                                                                |
| Structure                                                                                                    | Total value of the number of applicable words for the structure member data type |

<sup>\*1</sup> When accessing data by specifying the label name only (without element specification) for the array label, specify the number of read points in this table multiplied by the number of array elements.

<sup>\*2</sup> When reading a single label of "Simple Types" to which a double word device is assigned, the number of read points is 1.

It is 2 when reading a label of "Structure" to which a double word device is assigned and when reading multiple labels to which double word devices are assigned at the same time.

# How to specify devices

The read device values are stored as follows:

# ■When specifying bit devices, word devices, and double word devices acquired for one point

Example: Read a total of 6 points of data from M0, D0, D4, CN200, and D10.

· Label setting

| Label name | Data type   | Device |
|------------|-------------|--------|
| LABEL1     | Bit         | M0     |
| LABEL2     | Word        | D0     |
| LABEL3     | Word        | D4     |
| LABEL4     | Double Word | CN200  |
| LABEL5     | Word        | D10    |

· Number of read points: 6

· Reading method

int iData[6]

 $String \ stLabelList[5] = \{ "LABEL1", "LABEL2", "LABEL3", "LABEL4", "LABEL5" \} \\$ 

ReadDeviceRandom(stLabelList,6,iData)

· Read device values

| Upper 2-byte              | Lower 2-byte |
|---------------------------|--------------|
| Not used ('0' is stored.) | M0           |
|                           | D0           |
|                           | D4           |
| H of CN200*1              | L of CN200*1 |
| H of CN201*1              | L of CN201*1 |
| Not used ('0' is stored.) | D10          |

<sup>\*1 2</sup> words are read for 1 point. For the Random function, 2 device data is read when CN200 is specified to Double Word type.

# ■When specifying double word devices to be acquired for 1 point in Double Word type

Example: Read 2 points of data from the devices starting from LZ0.

· Label setting (Data type: Double Word, Number of array elements: 2)

| Label name | Data type        | Device |
|------------|------------------|--------|
| LABEL      | Double Word (01) | LZ0    |

- · Number of read points: 2
- · Reading method

int iData[2]

ReadDeviceRandom("LABEL", 2, iData)

| Upper 2-byte | Lower 2-byte |
|--------------|--------------|
| H of LZ0     | L of LZ0     |
| H of LZ1     | L of LZ1     |

# **■**When specifying character strings

Example: Read 17 points of data from the devices starting from D0.

· Label setting

| Label name | Data type | Device |
|------------|-----------|--------|
| LABEL      | String    | D0     |

- · Number of read points: 17
- · Reading method

int iData[17]

ReadDeviceRandom("LABEL",17,iData)

Data is not converted to character strings.

· Read device values

| Upper 2-byte              | Lower 2-byte |
|---------------------------|--------------|
| Not used ('0' is stored.) | D0           |
|                           | D1           |
|                           | :            |
|                           | D15          |
|                           | D16          |

# ■When specifying data types equivalent to 2 words or more for labels

Example: Read a total of 6 points of data by specifying labels of Double Word, Float (Single Precision), and Time types.

· Label setting

| Label name | Data type                | Device |
|------------|--------------------------|--------|
| LABEL1     | Double Word              | D0     |
| LABEL2     | Float (Single Precision) | D100   |
| LABEL3     | Time                     | D200   |

- · Number of read points: 6
- · Reading method

 $String \ stLabelList[3] = \{ \texttt{"LABEL1"}, \texttt{"LABEL2"}, \texttt{"LABEL3"} \ \}$ 

int iData[6]

ReadDeviceRandom(stLabelList,6,iData)

| Upper 2-byte              | Lower 2-byte | Applicable label |
|---------------------------|--------------|------------------|
| Not used ('0' is stored.) | D0           | LABEL1           |
|                           | D1           |                  |
|                           | D100         | LABEL2           |
|                           | D101         |                  |
|                           | D200         | LABEL3           |
|                           | D201         |                  |

# ■When specifying Float (Double Precision) and word devices

Example: Read a total of 5 points of data by specifying labels of Float (Double Precision) and Word types.

· Label setting

| Label name | Data type                | Device |
|------------|--------------------------|--------|
| LABEL1     | Float (Double Precision) | D0     |
| LABEL3     | Word                     | D200   |

· Number of read points: 5

· Reading method

String stLabelList[2] = {"LABEL1", "LABEL2"} int iData[5]

ReadDeviceRandom(stLabelList,5,iData)

· Read device values

| Upper 2-byte              | Lower 2-byte | Applicable label |
|---------------------------|--------------|------------------|
| Not used ('0' is stored.) | D0           | LABEL1           |
|                           | D1           |                  |
|                           | D2           |                  |
|                           | D3           |                  |
|                           | D200         | LABEL3           |

## **■**When specifying array type labels

Example 1: Read 3 points of data from the bit devices (M0 to M2) by specifying array type labels.

· Label setting

| Label name | Data type | Device |
|------------|-----------|--------|
| LABEL      | Bit (02)  | MO     |

· Number of read points: 3

· Reading method

int iData[3]

ReadDeviceRandom("LABEL",3,iData)

· Read device values

| Upper 2-byte              | Lower 2-byte |
|---------------------------|--------------|
| Not used ('0' is stored.) | M0           |
|                           | M1           |
|                           | M2           |

Example 2: Read 3 points of data from the word devices (D0 to D2) by specifying array type labels.

· Label setting

| Label name | Data type | Device |
|------------|-----------|--------|
| LABEL      | Word (02) | D0     |

· Number of read points: 3

· Reading method

int iData[3]

ReadDeviceRandom("LABEL",3,iData)

| Upper 2-byte              | Lower 2-byte |
|---------------------------|--------------|
| Not used ('0' is stored.) | D0           |
|                           | D1           |
|                           | D2           |

#### Example 3: Read 3 points of data from the double word devices (CN200 to CN202) by specifying array type labels.

· Label setting

| Label name | Data type | Device |
|------------|-----------|--------|
| LABEL      | Word (02) | CN200  |

· Number of read points: 3

· Reading method

int iData[3]

ReadDeviceRandom("LABEL",3,iData)

· Read device values

| Upper 2-byte | Lower 2-byte |
|--------------|--------------|
| H of CN200   | L of CN200   |
| H of CN201   | L of CN201   |
| H of CN202   | L of CN202   |

Example 4: Read 6 points (6 words = 3 double words) of data by specifying array type labels.

· Label setting

| Label name | Data type        | Device |
|------------|------------------|--------|
| LABEL      | Double Word (02) | D0     |

· Number of read points: 6

· Reading method

int iData[6]

ReadDeviceRandom("LABEL",6,iData)

· Read device values

| Upper 2-byte              | Lower 2-byte | Applicable label |
|---------------------------|--------------|------------------|
| Not used ('0' is stored.) | D0           | LABEL[0]         |
|                           | D1           |                  |
|                           | D2           | LABEL[1]         |
|                           | D3           |                  |
|                           | D4           | LABEL[2]         |
|                           | D5           |                  |

Example 5: Read 51 points (D0 to D50) of string type data by specifying array type labels.

· Label setting

| Label name | Data type   | Device |
|------------|-------------|--------|
| LABEL      | String (02) | D0     |

· Number of read points: 51

· Reading method

int iData[51]

ReadDeviceRandom("LABEL",51,iData)

The characters need to be converted in a user program because the characters of String type are not converted.

| index     | Upper 2-byte              | Lower 2-byte | Applicable label |
|-----------|---------------------------|--------------|------------------|
| [0]       | Not used ('0' is stored.) | D0           | LABEL[0]         |
| [1]       |                           | D1           |                  |
| :<br>[16] |                           | D16          |                  |
| [17]      |                           | D17          | LABEL[1]         |
| [18]      | _                         | D18          |                  |
| :         |                           | :            |                  |
| [33]      |                           | D33          |                  |
| [34]      |                           | D34          | LABEL[2]         |
| [35]      |                           | D35          |                  |
| :<br>[50] |                           | :<br>D50     |                  |

# **■**When specifying structure type labels

Example 1: Read data by specifying structure type labels.

· Structure setting

| Structure name | Member name | Data type |
|----------------|-------------|-----------|
| STRUCT         | LABEL1      | Bit       |
|                | LABEL2      | Word      |
|                | LABEL3      | Word      |

## · Label setting

| Label name    | Device |
|---------------|--------|
| STRUCT.LABEL1 | MO     |
| STRUCT.LABEL2 | D0     |
| STRUCT.LABEL3 | W0     |

#### When accessing by specifying the label name only

- · Number of read points: 3 (because the total number of read points for each structure member is 3)
- · Reading method

int iData[3]

ReadDeviceRandom("STRUCT",3,iData)

· Read device values

| Upper 2-byte              | Lower 2-byte |
|---------------------------|--------------|
| Not used ('0' is stored.) | MO           |
|                           | D0           |
|                           | W0           |

#### When accessing by specifying the label name + member name

- · Number of read points: 2 (because 2 members of structure, for which each number of read points is 1, are specified)
- · Reading method

 $\label{eq:struct_label1} String\ stLabelList[3] = \{"STRUCT.LABEL1", "STRUCT.LABEL2"\} \\ int\ iData[2]$ 

ReadDeviceRandom(stLabelList,2,iData)

| Upper 2-byte              | Lower 2-byte |
|---------------------------|--------------|
| Not used ('0' is stored.) | МО           |
|                           | D0           |

# Example 2: Read data by specifying structure type labels.

# · Structure setting

| Structure name | Member name | Data type                |
|----------------|-------------|--------------------------|
| STRUCT         | LABEL1      | Bit                      |
|                | LABEL2      | Double Word              |
|                | LABEL3      | Float (Double Precision) |
|                | LABEL4      | Word                     |

## · Label setting

| Label name    | Device |
|---------------|--------|
| STRUCT.LABEL1 | D0.0   |
| STRUCT.LABEL2 | D1     |
| STRUCT.LABEL3 | D3     |
| STRUCT.LABEL4 | D7     |

- · Number of read points: 8 (because the total number of read points for each structure member is 8)
- · Reading method

int iData[8]

ReadDeviceRandom("STRUCT",8,iData)

| Upper 2-byte              | Lower 2-byte | Applicable label |
|---------------------------|--------------|------------------|
| Not used ('0' is stored.) | D0.0         | STRUCT.LABEL1    |
|                           | D1           | STRUCT.LABEL2    |
|                           | D2           |                  |
|                           | D3           | STRUCT.LABEL3    |
|                           | D4           |                  |
|                           | D5           |                  |
|                           | D6           |                  |
|                           | D7           | STRUCT.LABEL4    |

# ■When specifying labels in combination with structure and array

Example: Read data by specifying structure type array and structure array type labels.

· Structure setting

| Structure name | Member name | Data type   |
|----------------|-------------|-------------|
| STRUCT         | LABEL1      | Bit         |
|                | LABEL2      | Word (01)   |
|                | LABEL3      | Double Word |
|                | LABEL4      | String      |
|                | LABEL5      | Word        |

## · Label setting

| Label name          | Device |
|---------------------|--------|
| STRUCT[0].LABEL1    | MO     |
| STRUCT[0].LABEL2[0] | D0     |
| STRUCT[0].LABEL2[1] | D1     |
| STRUCT[0].LABEL3    | D2     |
| STRUCT[0].LABEL4    | D4     |
| STRUCT[0].LABEL5    | D21    |
| STRUCT[1].LABEL1    | M1     |
| STRUCT[1].LABEL2[0] | D22    |
| STRUCT[1].LABEL2[1] | D23    |
| STRUCT[1].LABEL3    | D24    |
| STRUCT[1].LABEL4    | D26    |
| STRUCT[1].LABEL5    | D43    |

· Number of read points: 46 (because the total number of read points for each structure is 23, and the number of array elements is 2)

#### · Reading method

int iData[46]

ReadDeviceRandom("STRUCT",46,iData)

or

String stLabelList[2] = {"STRUCT[0]","STRUCT[1]"}
ReadDeviceRandom(stLabelList,46 ,iData)

| index | Upper 2-byte              | Lower 2-byte | Applicable label    |
|-------|---------------------------|--------------|---------------------|
| [0]   | Not used ('0' is stored.) | МО           | STRUCT[0].LABEL1    |
| [1]   |                           | D0           | STRUCT[0].LABEL2[0] |
| [2]   |                           | D1           | STRUCT[0].LABEL2[1] |
| [3]   |                           | D2           | STRUCT[0].LABEL3    |
| [4]   |                           | D3           |                     |
| [5]   |                           | D4           | STRUCT[0].LABEL4    |
| :     |                           | :            |                     |
| [21]  |                           | D20          |                     |
| [22]  |                           | D21          | STRUCT[0].LABEL5    |
| [23]  |                           | M1           | STRUCT[1].LABEL1    |
| [24]  |                           | D22          | STRUCT[1].LABEL2[0] |
| [25]  |                           | D23          | STRUCT[1].LABEL2[1] |
| [26]  |                           | D24          | STRUCT[1].LABEL3    |
| [27]  |                           | D25          |                     |
| [28]  |                           | D26          | STRUCT[1].LABEL4    |
| :     |                           | :            |                     |
| [44]  |                           | D42          |                     |
| [45]  |                           | D43          | STRUCT[1].LABEL5    |

# WriteDeviceRandom (Writing devices randomly)

# **Applicable controls**

This function can be used for the following controls.

32-bit: DotUtlType64-bit: DotUtlType64

#### **Feature**

To write devices randomly.

## **Format**

#### **■**Visual Basic .NET

IRet = object.WriteDeviceRandom(szLabel, iSize, iData)

| Data type | Argument | Description                | Input/Output |
|-----------|----------|----------------------------|--------------|
| Integer   | IRet     | Returned value             | Output       |
| String    | szLabel  | Label name                 | Input        |
| Integer   | iSize    | Number of write points     | Input        |
| Integer   | iData(n) | Device value to be written | Input        |

IRet = object.WriteDeviceRandom(szLabelList, iSize, iData)

| Data type | Argument       | Description                | Input/Output |
|-----------|----------------|----------------------------|--------------|
| Integer   | IRet           | Returned value             | Output       |
| String    | szLabelList(n) | Label list                 | Input        |
| Integer   | iSize          | Number of write points     | Input        |
| Integer   | iData(n)       | Device value to be written | Input        |

#### **■**Visual C#

iRet = object.WriteDeviceRandom(ref szLabel, iSize, ref iData)

| Data type | Argument | Description                | Input/Output |
|-----------|----------|----------------------------|--------------|
| int       | iRet     | Returned value             | Output       |
| String    | szLabel  | Label name                 | Input        |
| int       | iSize    | Number of write points     | Input        |
| int[n]    | iData    | Device value to be written | Input        |

iRet = object. WriteDeviceRandom(ref szLabelList, iSize, ref iData)

| Data type        | Argument    | Description                | Input/Output |
|------------------|-------------|----------------------------|--------------|
| int              | iRet        | Returned value             | Output       |
| System.String[n] | szLabelList | Label list                 | Input        |
| int              | iSize       | Number of write points     | Input        |
| int[n]           | iData       | Device value to be written | Input        |

## **Returned value**

Normal termination: '0' is returned.

Abnormal termination: Any value other than '0' is returned. ( Page 616 ERROR CODES)

## **Description**

- Data of a device group specified for the label name szLabel (szLabelList) is written for the size of iSize.
- The device values to be written are stored in iData.
- For iData, reserve arrays for more than the amount specified for iSize.

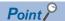

- The maximum number of write points is 0x7FFFFFFF.
- For the number of write points, specify the number of words which applies to the data type specified for the label name.

For the device values to be written, reserve a memory area for the number of points specified for the number of write points.

If the memory area is not reserved, a critical error (an application error or the like) may occur.

• When a device which corresponds to the label name does not exist, an error occurs and data cannot be written.

When any one of devices which correspond to multiple label names does not exist, an error occurs and data cannot be written.

- Digit specified bit device and index setting cannot be used.
- An error is returned when a Q motion CPU is accessed.
- When using system label Ver.2, the data type defined in the Label Utility of MX Component and the data type managed by MELSOFT Navigator is required to match.
- If the data type does not match, the read data length may wrong, or when multiple labels are specified, the correspondence of the array of the read device value and label name may not match.
- Up to five levels of a structure can be defined. Note that only one-level structure can be used for a static system label.
- If the function is run against the safety device in the RnSFCPU safety mode, an error code 0x010A42A5" (an operation that can not be carried out in safety mode was performed) is returned.

# How to specify labels

The following describes how to specify labels.

For the system label name, the following type class, array element, and label data type can be specified.

When specifying a system label name in a program, use the following formats.

○: Available, ×: Not available, —: Not applicable

| Label definition in Label Utility |                                         | Label specification method in a program                |                               |                               |
|-----------------------------------|-----------------------------------------|--------------------------------------------------------|-------------------------------|-------------------------------|
| Type class                        | Array element                           | Label name format                                      | Availability                  | Data type                     |
| Simple Types                      | None                                    | System label name                                      | 0                             | Integer/int<br>(32-bit value) |
|                                   | Element (One Dimension)                 | System label name                                      | ○*1                           | Integer/int<br>(32-bit value) |
|                                   |                                         | System label name [n1]                                 | 0                             | Integer/int<br>(32-bit value) |
|                                   | Element (Two Dimensions)                | System label name                                      | O*1                           | Integer/int<br>(32-bit value) |
|                                   |                                         | System label name [n1] [n2]                            | 0                             | Integer/int<br>(32-bit value) |
|                                   | Element (Three Dimensions)              | System label name                                      | O*1                           | Integer/int<br>(32-bit value) |
|                                   |                                         | System label name [n1] [n2] [n3]                       | 0                             | Integer/int<br>(32-bit value) |
| Structure None                    | System label name                       | O*1                                                    | Integer/int<br>(32-bit value) |                               |
|                                   | System label name.structure member name | 0                                                      | Integer/int<br>(32-bit value) |                               |
|                                   | Element (One Dimension)                 | System label name                                      | O*1                           | Integer/int<br>(32-bit value) |
|                                   | System label name [n1]                  | O*1                                                    | Integer/int<br>(32-bit value) |                               |
|                                   |                                         | System label name [n1].structure member name           | 0                             | Integer/int<br>(32-bit value) |
| Element (Two Dimensions)          |                                         | System label name                                      | ○*1                           | Integer/int<br>(32-bit value) |
|                                   |                                         | System label name [n1] [n2]                            | O*1                           | Integer/int<br>(32-bit value) |
|                                   |                                         | System label name [n1] [n2].structure member name      | 0                             | Integer/int<br>(32-bit value) |
| Element (Three Dimensions)        |                                         | System label name                                      | O*1                           | Integer/int<br>(32-bit value) |
|                                   |                                         | System label name [n1] [n2] [n3]                       | O*1                           | Integer/int<br>(32-bit value) |
|                                   |                                         | System label name [n1] [n2] [n3].structure member name | 0                             | Integer/int<br>(32-bit value) |

<sup>\*1</sup> The entire data of arrays and structures is written.

## **■**Data type

The following data type can be specified for a label.

Bit, Word (Signed), Double Word (Signed), Word (Unsigned), Double Word (Unsigned), Float (Single Precision), Float (Double Precision), String \*1, String (Unicode)\*\*2\*4, Time, Timer\*3, Timer (Unsigned)\*3, Long timer\*3\*4, Counter\*3, Counter (Unsigned)\*3, Long counter\*3\*4, Retentive Timer (Unsigned)\*3, Long retentive timer\*3\*4

- \*1 Can be specified up to 32 single-byte characters + NULL.
- \*2 Can be specified up to 32 characters + NULL.
- \*3 When accessing the device using a label of system label Ver.2, the label of system label Ver.2 which is corresponding to a device for contact/coil/present value is required to be defined.
- \*4 Cannot be used for system label Ver.1.

## **■**Number of write points

For the number of write points, specify the sum of the following values correspond to the elements according to the label data type.

| Label data type                                                                                                    | Number of write points to be specified*1                                         |
|----------------------------------------------------------------------------------------------------|----------------------------------------------------------------------------------|
| Bit                                                                                                    | 1                                                                                |
| Word (Signed)                                                                                                    | 1                                                                                |
| Double Word (Signed)                                                                                                    | 2 <sup>*2</sup>                                                                  |
| Word (Unsigned)                                                                                                    | 1                                                                                |
| Double Word (Unsigned)                                                                                                    | 2*2                                                                              |
| Float (Single Precision)                                                                                                    | 2*2                                                                              |
| Float (Double Precision)                                                                                                    | 4                                                                                |
| String                                                                                                    | 17                                                                               |
| String (Unicode)                                                                                                    | 33                                                                               |
| Time                                                                                                    | 2*2                                                                              |
| Timer, Timer (Unsigned), Long timer, Counter, Counter (Unsigned), Long counter, Retentive Timer, Retentive Timer (Unsigned),Long retentive timer | 1                                                                                |
| Structure                                                                                                    | Total value of the number of applicable words for the structure member data type |

<sup>\*1</sup> When accessing data by specifying the label name only (without element specification) for the array label, specify the number of write points in this table multiplied by the number of array elements.

<sup>\*2</sup> When writing a single label of "Simple Types" to which a double word device is assigned, the number of write points is 1. It is 2 when writing a label of "Structure" to which a double word device is assigned and when writing multiple labels to which double word devices are assigned at the same time.

# How to specify devices

Specify the device values to be written as follows:

# ■When specifying bit devices, word devices, and double word devices acquired for one point

Example: Write 1 point of data to M0, D0, D4, CN200 and D10.

· Label setting

| Label name | Data type   | Device |
|------------|-------------|--------|
| LABEL1     | Bit         | M0     |
| LABEL2     | Word        | D0     |
| LABEL3     | Word        | D4     |
| LABEL4     | Double Word | CN200  |
| LABEL5     | Word        | D10    |

· Number of write points: 6

· Writing method

stLabelList = {"LABEL1", "LABEL2", "LABEL3", "LABEL4", "LABEL5"} int iData[6]

WriteDeviceRandom(stLabelList,6,iData)

· Device values to be written

| Upper 2-byte              | Lower 2-byte |
|---------------------------|--------------|
| Not used ('0' is stored.) | МО           |
|                           | D0           |
|                           | D4           |
| H of CN200*1              | L of CN200*1 |
| H of CN201*1              | L of CN201*1 |
| Not used ('0' is stored.) | D10          |

<sup>\*1 2</sup> words are written for 1 point. For the Random function, 2 device data is written when CN200 is specified to Double Word type.

# ■When specifying double word devices to be acquired for 1 point in Double Word type

Example: Write 2 points of data to the devices starting from LZ0.

· Label setting (Data type: Double Word, Number of array elements: 2)

| Label name | Data type        | Device |
|------------|------------------|--------|
| LABEL      | Double Word (01) | LZ0    |

- · Number of write points: 2
- · Writing method

int iData[2]

WriteDeviceRandom("LABEL",2,iData)

| Upper 2-byte | Lower 2-byte |
|--------------|--------------|
| H of LZ0     | L of LZ0     |
| H of LZ1     | L of LZ1     |

# **■**When specifying character strings

Example: Write 17 points of data to the devices starting from D0.

· Label setting

| Label name | Data type | Device |
|------------|-----------|--------|
| LABEL      | String    | D0     |

- · Number of write points: 17
- · Writing method

int iData[17]

WriteDeviceRandom ("LABEL",17,iData)

Data is not converted to character strings.

· Device values to be written

| Upper 2-byte              | Lower 2-byte |
|---------------------------|--------------|
| Not used ('0' is stored.) | D0           |
|                           | D1           |
|                           | D2           |
|                           | :            |
|                           | D14          |
|                           | D15          |
|                           | D16          |

# ■When specifying data types equivalent to 2 words or more for labels

Example: Write data by specifying labels of Double Word, Float (Single Precision), and Time types.

· Label setting

| Label name | Data type                | Device |
|------------|--------------------------|--------|
| LABEL1     | Double Word              | D0     |
| LABEL2     | Float (Single Precision) | D100   |
| LABEL3     | Time                     | D200   |

- · Number of write points: 6
- · Writing method

String stLabelList[3] = {"LABEL1", "LABEL2", "LABEL3"}

int iData[6]

Write Device Random (stLabel List, 6, iData)

| Upper 2-byte              | Lower 2-byte | Applicable label |
|---------------------------|--------------|------------------|
| Not used ('0' is stored.) | D0           | LABEL1           |
|                           | D1           |                  |
|                           | D100         | LABEL2           |
|                           | D101         |                  |
|                           | D200         | LABEL3           |
|                           | D201         |                  |

# ■When specifying Float (Double Precision) and word devices

Example: Write a total of 5 points of data by specifying Float (Double Precision) and a word device.

· Label setting

| Label name | Data type                | Device |
|------------|--------------------------|--------|
| LABEL1     | Float (Double Precision) | D0     |
| LABEL3     | Word                     | D200   |

· Number of write points: 5

· Writing method

String stLabelList[2] = {"LABEL1","LABEL3"} int iData[5]

WriteDeviceRandom(stLabelList,5,iData)

· Device values to be written

| Upper 2-byte              | Lower 2-byte | Applicable label |
|---------------------------|--------------|------------------|
| Not used ('0' is stored.) | D0           | LABEL1           |
|                           | D1           |                  |
|                           | D2           |                  |
|                           | D3           |                  |
|                           | D200         | LABEL3           |

## **■**When specifying array type labels

Example 1: Write 3 points of data to the bit devices (M0 to M2) by specifying array type labels.

· Label setting

| Label name | Data type | Device |
|------------|-----------|--------|
| LABEL      | Bit (02)  | MO     |

· Number of write points: 3

· Writing method

int iData[3]

Write Device Random ("LABEL", 3, iData)

· Device values to be written

| Upper 2-byte              | Lower 2-byte |
|---------------------------|--------------|
| Not used ('0' is stored.) | M0           |
|                           | M1           |
|                           | M2           |

Example 2: Write 3 points of data to the word devices (D0 to D2) by specifying array type labels.

· Label setting

| Label name | Data type | Device |
|------------|-----------|--------|
| LABEL      | Word (02) | D0     |

· Number of write points: 3

· Writing method

int iData[3]

WriteDeviceRandom("LABEL",3,iData)

| Upper 2-byte              | Lower 2-byte |
|---------------------------|--------------|
| Not used ('0' is stored.) | D0           |
|                           | D1           |
|                           | D2           |

Example 3: Write 3 points of data to the double word devices (CN200 to CN202) by specifying array type labels.

· Label setting

| Label name | Data type | Device |
|------------|-----------|--------|
| LABEL      | Word (02) | CN200  |

- · Number of write points: 3
- · Writing method

int iData[3]

WriteDeviceRandom("LABEL",3,iData)

The characters need to be converted in a user program because the characters of String type are not converted.

· Device values to be written

| Upper 2-byte | Lower 2-byte |
|--------------|--------------|
| H of CN200   | L of CN200   |
| H of CN201   | L of CN201   |
| H of CN202   | L of CN202   |

Example 4: Write 6 points (6 words = 3 double words) of data by specifying array type labels.

· Label setting

| Label name | Data type        | Device |
|------------|------------------|--------|
| LABEL      | Double Word (02) | D0     |

- · Number of write points: 6
- · Writing method

int iData[6]

WriteDeviceRandom("LABEL",6,iData)

· Device values to be written

| Upper 2-byte              | Lower 2-byte | Applicable label |
|---------------------------|--------------|------------------|
| Not used ('0' is stored.) | D0           | LABEL[0]         |
|                           | D1           |                  |
|                           | D2           | LABEL[1]         |
|                           | D3           |                  |
|                           | D4           | LABEL[2]         |
|                           | D5           |                  |

Example 5: Read 51 points (D0 to D50) of string type data by specifying array type labels.

· Label setting

| Label name | Data type   | Device |
|------------|-------------|--------|
| LABEL      | String (02) | D0     |

- · Number of write points: 51
- · Writing method

int iData[51]

WriteDeviceRandom("LABEL",51,iData)

The characters need to be converted in a user program because the characters of String type are not converted.

| index | Upper 2-byte              | Lower 2-byte | Applicable label |
|-------|---------------------------|--------------|------------------|
| [0]   | Not used ('0' is stored.) | D0           | LABEL[0]         |
| [1]   |                           | D0           |                  |
| :     |                           | :            |                  |
| [16]  |                           | D16          |                  |
| [17]  |                           | D17          | LABEL[1]         |
| [18]  |                           | D18          |                  |
| :     |                           |              |                  |
| [33]  |                           | D33          |                  |
| [34]  |                           | D34          | LABEL[2]         |
| [35]  |                           | D35          |                  |
| :     |                           | :            |                  |
| [50]  |                           | D50          |                  |

# **■**When specifying structure type labels

Example 1: Write data by specifying structure type labels.

· Structure setting

| Structure name | Member name | Data type |
|----------------|-------------|-----------|
| STRUCT         | LABEL1      | Bit       |
|                | LABEL2      | Word      |
|                | LABEL3      | Word      |

#### · Label setting

| Label name    | Device |
|---------------|--------|
| STRUCT.LABEL1 | M0     |
| STRUCT.LABEL2 | D0     |
| STRUCT.LABEL3 | WO     |

#### When accessing by specifying the label name only

· Number of write points: 3 (because the total number of write points for each structure member is 3)

 Writing method int iData[3]
 WriteDeviceRandom("STRUCT",3,iData)

· Device values to be written

| Upper 2-byte              | Lower 2-byte |
|---------------------------|--------------|
| Not used ('0' is stored.) | M0           |
|                           | D0           |
|                           | W0           |

#### When accessing by specifying the label name + member name

- · Number of write points: 2 (because 2 members of structure, for which each number of write points is 1, are specified)
- · Writing method

String stLabelList[2] = {"STRUCT.LABEL1","STRUCT.LABEL2"} int iData[2] WriteDeviceRandom(stLabelList,2,iData)

| Upper 2-byte              | Lower 2-byte |
|---------------------------|--------------|
| Not used ('0' is stored.) | M0           |
|                           | D0           |

# Example 2: Write data by specifying structure type labels.

# · Structure setting

| Structure name | Member name | Data type                |
|----------------|-------------|--------------------------|
| STRUCT         | LABEL1      | Bit                      |
|                | LABEL2      | Double Word              |
|                | LABEL3      | Float (Double Precision) |
|                | LABEL4      | Word                     |

## · Label setting

| Label name    | Device |
|---------------|--------|
| STRUCT.LABEL1 | D0.0   |
| STRUCT.LABEL2 | D1     |
| STRUCT.LABEL3 | D3     |
| STRUCT.LABEL4 | D7     |

- · Number of write points: 8 (because the total number of write points for each structure member is 8)
- Writing method int iData[8]
   WriteDeviceRandom("STRUCT",8,iData)
- $\cdot$  Device values to be written

| Upper 2-byte              | Lower 2-byte | Applicable label |
|---------------------------|--------------|------------------|
| Not used ('0' is stored.) | D0.0         | STRUCT.LABEL1    |
|                           | D1           | STRUCT.LABEL2    |
|                           | D2           |                  |
|                           | D3           | STRUCT.LABEL3    |
|                           | D4           |                  |
|                           | D5           |                  |
|                           | D6           |                  |
|                           | D7           | STRUCT.LABEL4    |

# ■When specifying labels in combination with structure and array

Example: Write data by specifying structure type array and structure array type labels.

· Structure setting

| Structure name | Member name | Data type   |
|----------------|-------------|-------------|
| STRUCT         | LABEL1      | Bit         |
|                | LABEL2      | Word (01)   |
|                | LABEL3      | Double Word |
|                | LABEL4      | String      |
|                | LABEL5      | Word        |

# · Label setting

| Label name          | Device |
|---------------------|--------|
| STRUCT[0].LABEL1    | MO     |
| STRUCT[0].LABEL2[0] | D0     |
| STRUCT[0].LABEL2[1] | D1     |
| STRUCT[0].LABEL3    | D2     |
| STRUCT[0].LABEL4    | D4     |
| STRUCT[0].LABEL5    | D21    |
| STRUCT[1].LABEL1    | M1     |
| STRUCT[1].LABEL2[0] | D22    |
| STRUCT[1].LABEL2[1] | D23    |
| STRUCT[1].LABEL3    | D24    |
| STRUCT[1].LABEL4    | D26    |
| STRUCT[1].LABEL5    | D43    |

· Number of write points: 46 (because the total number of write points for each structure is 23, and the number of array elements is 2)

#### · Writing method

int iData[46]

WriteDeviceRandom("STRUCT",46,iData)

or

String stLabelList[2] = {"STRUCT[0]","STRUCT[1]"}
WriteDeviceRandom(stLabelList,46,iData)

· Device values to be written

| index | Upper 2-byte              | Lower 2-byte | Applicable label    |
|-------|---------------------------|--------------|---------------------|
| [0]   | Not used ('0' is stored.) | MO           | STRUCT[0].LABEL1    |
| [1]   |                           | D0           | STRUCT[0].LABEL2[0] |
| [2]   |                           | D1           | STRUCT[0].LABEL2[1] |
| [3]   |                           | D2           | STRUCT[0].LABEL3    |
| [4]   |                           | D3           |                     |
| [5]   |                           | D4           | STRUCT[0].LABEL4    |
| :     |                           | :            |                     |
| [21]  |                           | D20          |                     |
| [22]  |                           | D21          | STRUCT[0].LABEL5    |
| [23]  |                           | M1           | STRUCT[1].LABEL1    |
| [24]  |                           | D22          | STRUCT[1].LABEL2[0] |
| [25]  |                           | D23          | STRUCT[1].LABEL2[1] |
| [26]  |                           | D24          | STRUCT[1].LABEL3    |
| [27]  |                           | D25          |                     |
| [28]  |                           | D26          | STRUCT[1].LABEL4    |
| :     |                           | :            |                     |
| [44]  |                           | D42          |                     |
| [45]  |                           | D43          | STRUCT[1].LABEL5    |

# SetDevice (Setting device data)

# Applicable controls

This function can be used for the following controls.

32-bit: DotUtlType64-bit: DotUtlType64

#### **Feature**

To set one point of device.

#### **Format**

#### **■**Visual Basic .NET

IRet = object.SetDevice(szLabel, iData)

| Data type | Argument | Description                | Input/Output |
|-----------|----------|----------------------------|--------------|
| Integer   | IRet     | Returned value             | Output       |
| String    | szLabel  | Label name                 | Input        |
| Integer   | iData    | Device value to be written | Input        |

#### **■Visual C#**

iRet = object.SetDevice(ref szLabel, iData)

| Data type | Argument | Description                | Input/Output |
|-----------|----------|----------------------------|--------------|
| int       | iRet     | Returned value             | Output       |
| String    | szLabel  | Label name                 | Input        |
| int       | iData    | Device value to be written | Input        |

#### Returned value

Normal termination: '0' is returned.

Abnormal termination: Any value other than '0' is returned. ( Page 616 ERROR CODES)

# Description

- The values of iData (device values to be written) are written to 1 point of device specified for szLabel (label name).
- When specifying bit devices, the least significant bit of the iData (device values to be written) is valid.

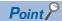

- When a device which corresponds to the label name does not exist, an error occurs and data cannot be written.
- When specifying a double word device, 2-byte is written in Double Word type.
   When specifying other than a double word device for a data type equivalent to 2 words or more, this function writes to the data area of lower 1 word (2-byte). (The values of upper 2-byte is indefinite.)
   Use the WriteDeviceRandom function to write devices equivalent to 2 words or more.
- When using a label memory without specifying a device in system label Ver.2, the data is handled as 2 points of word.
- Digit specified bit device and index setting cannot be used.
- If the function is run against the safety device in the RnSFCPU safety mode, an error code 0x010A42A5" (an operation that can not be carried out in safety mode was performed) is returned.

# How to specify labels

The following describes how to specify labels.

For the system label name, the following type class, array element, and label data type can be specified.

When specifying a system label name in a program, use the following formats.

○: Available, ×: Not available, —: Not applicable

| Label definition        | on in Label Utility        | Label specification method in a program                |              |                               |
|-------------------------|----------------------------|--------------------------------------------------------|--------------|-------------------------------|
| Type class              | Array element              | Label name format                                      | Availability | Data type                     |
| Simple Types            | None                       | System label name                                      | 0            | Integer/int<br>(32-bit value) |
|                         | Element (One Dimension)    | System label name                                      | ×            | _                             |
|                         |                            | System label name [n1]                                 | 0            | Integer/int<br>(32-bit value) |
|                         | Element (Two Dimensions)   | System label name                                      | ×            | _                             |
|                         |                            | System label name [n1] [n2]                            | 0            | Integer/int<br>(32-bit value) |
|                         | Element (Three Dimensions) | System label name                                      | ×            | _                             |
|                         |                            | System label name [n1] [n2] [n3]                       | 0            | Integer/int<br>(32-bit value) |
| Structure None          | System label name          | ×                                                      | _            |                               |
|                         |                            | System label name.structure member name                | 0            | Integer/int<br>(32-bit value) |
| Element (One Dimension) | System label name          | ×                                                      | _            |                               |
|                         |                            | System label name [n1]                                 | ×            | _                             |
|                         |                            | System label name [n1].structure member name           | 0            | Integer/int<br>(32-bit value) |
|                         | Element (Two Dimensions)   | System label name                                      | ×            | _                             |
|                         |                            | System label name [n1] [n2]                            | ×            | _                             |
|                         |                            | System label name [n1] [n2].structure member name      | 0            | Integer/int<br>(32-bit value) |
|                         | Element (Three Dimensions) | System label name                                      | ×            | _                             |
|                         |                            | System label name [n1] [n2] [n3]                       | ×            | _                             |
|                         |                            | System label name [n1] [n2] [n3].structure member name | 0            | Integer/int<br>(32-bit value) |

# **■**Data type

The following data type can be specified for a label.

Bit, Word (Signed), Double Word (Signed)\*1, Word (Unsigned), Double Word (Unsigned)\*1, Float (Single Precision)\*1, Float (Double Precision)\*1, String \*1, String \*1, String \*1, String \*1, Time\*1, Timer, Timer (Unsigned), Long timer\*2, Counter, Counter (Unsigned), Long counter\*2, Retentive Timer, Retentive Timer (Unsigned), Long retentive timer\*2

- \*1 Only the lower 2-byte of start device can be written. Use the WriteDeviceRandom function to write devices equivalent to 2 words or more.
- \*2 Cannot be used for system label Ver.1.

# How to specify devices

Specify the device values to be written as follows:

# **■**When specifying bit devices

Example: Write data to M0.

· Label setting

| szLabel | Label name | Data type | Device |
|---------|------------|-----------|--------|
| [0]     | LABEL      | Bit       | M0     |

- · Number of write points: 1
- · Device values to be written

| Upper 2-byte              | Lower 2-byte | Applicable label |
|---------------------------|--------------|------------------|
| Not used ('0' is stored.) | MO           | LABEL            |

# **■**When specifying word devices

Example: Write data to D0.

· Label setting

| szLabel | Label name | Data type | Device |
|---------|------------|-----------|--------|
| [0]     | LABEL      | Word      | D0     |

- · Number of write points: 1
- · Device values to be written

| Upper 2-byte              | Lower 2-byte | Applicable label |
|---------------------------|--------------|------------------|
| Not used ('0' is stored.) | D0           | LABEL            |

# ■When specifying double word devices (ones to which data of 2 words can be written for 1 point)

Example: Write data to CN200.

For CN200 and later devices of FXCPU, 4-byte is written.

 $\cdot \ \text{Label setting}$ 

| szLabel | Label name | Data type   | Device |
|---------|------------|-------------|--------|
| [0]     | LABEL      | Double Word | CN200  |

- · Number of write points: 1
- · Device values to be written

| Upper 2-byte | Lower 2-byte | Applicable label |
|--------------|--------------|------------------|
| H of CN200   | L of CN200   | LABEL            |

# ■When specifying double word devices (ones to which data of 2 words cannot be written for 1 point)

Example: Write data by specifying D0.

· Label setting

| szLabel | Label name | Data type   | Device |
|---------|------------|-------------|--------|
| [0]     | LABELW     | Double Word | D0     |

- · Number of write points: 1
- · Device values to be written

| Upper 2-byte | Lower 2-byte | Applicable label |
|--------------|--------------|------------------|
| Not used.    | D0*1         | LABELW           |

<sup>\*1</sup> Data is written in order from the lower 2-byte. For system label Ver.2, an indefinite value is written to the upper 2-byte.

# ■When specifying data types equivalent to 2 words or more for labels

Example: Write data by specifying a string type label.

· Label setting

| szLabel | Label name | Data type | Device |
|---------|------------|-----------|--------|
| [0]     | LABEL      | String    | D0     |

- · Number of write points: 1
- · Device values to be written

| Upper 2-byte | Lower 2-byte | Applicable label |
|--------------|--------------|------------------|
| Not used.    | D0*1         | LABEL            |

<sup>\*1</sup> Data is written in order from the lower 2-byte. For system label Ver.2, an indefinite value is written to the upper 2-byte.

# **GetDevice (Acquiring device data)**

# Applicable controls

This function can be used for the following controls.

32-bit: DotUtlType64-bit: DotUtlType64

#### **Feature**

To acquire one point of device.

# **Format**

#### **■**Visual Basic .NET

IRet = object.GetDevice(szLabel, IData)

| Data type | Argument | Description       | Input/Output |
|-----------|----------|-------------------|--------------|
| Integer   | IRet     | Returned value    | Output       |
| String    | szLabel  | Label name        | Input        |
| Integer   | iData    | Read device value | Output       |

#### **■**Visual C#

iRet = object.GetDevice(ref szLabel, ref iData)

| Data type | Argument | Description       | Input/Output |
|-----------|----------|-------------------|--------------|
| int       | iRet     | Returned value    | Output       |
| String    | szLabel  | Label name        | Input        |
| int       | iData    | Read device value | Output       |

# Returned value

Normal termination: '0' is returned.

Abnormal termination: Any value other than '0' is returned. ( Page 616 ERROR CODES)

# **Description**

• One point of device data specified for szLabel (label name) is stored in iData (read device values).

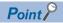

- When a device which corresponds to the label name does not exist, an error occurs and data cannot be read.
- For the read device values, reserve 4 bytes of memory area.

  If the memory area is not reserved, a critical error (an application error or the like) may occur.
- · Digit specified bit device and index setting cannot be used.

# How to specify labels

The following describes how to specify labels.

For the system label name, the following type class, array element, and label data type can be specified.

When specifying a system label name in a program, use the following formats.

○: Available, ×: Not available, —: Not applicable

| Label definition in Label Utility |                                              | Label specification method in a program                |                               |                               |
|-----------------------------------|----------------------------------------------|--------------------------------------------------------|-------------------------------|-------------------------------|
| Type class                        | Array element                                | Label name format                                      | Availability                  | Data type                     |
| Simple Types None                 |                                              | System label name                                      | 0                             | Integer/int<br>(32-bit value) |
|                                   | Element (One Dimension)                      | System label name                                      | ×                             | _                             |
|                                   |                                              | System label name [n1]                                 | 0                             | Integer/int<br>(32-bit value) |
|                                   | Element (Two Dimensions)                     | System label name                                      | ×                             | _                             |
|                                   |                                              | System label name [n1] [n2]                            | 0                             | Integer/int<br>(32-bit value) |
|                                   | Element (Three Dimensions)                   | System label name                                      | ×                             | _                             |
|                                   |                                              | System label name [n1] [n2] [n3]                       | 0                             | Integer/int<br>(32-bit value) |
| Structure None                    | System label name                            | ×                                                      | _                             |                               |
|                                   | System label name.structure member name      | 0                                                      | Integer/int<br>(32-bit value) |                               |
|                                   | Element (One Dimension)                      | System label name                                      | ×                             | _                             |
|                                   |                                              | System label name [n1]                                 | ×                             | _                             |
|                                   | System label name [n1].structure member name | 0                                                      | Integer/int<br>(32-bit value) |                               |
|                                   | Element (Two Dimensions)                     | System label name                                      | ×                             | _                             |
|                                   |                                              | System label name [n1] [n2]                            | ×                             | _                             |
|                                   |                                              | System label name [n1] [n2].structure member name      | 0                             | Integer/int<br>(32-bit value) |
|                                   | Element (Three Dimensions)                   | System label name                                      | ×                             | _                             |
|                                   |                                              | System label name [n1] [n2] [n3]                       | ×                             | _                             |
|                                   |                                              | System label name [n1] [n2] [n3].structure member name | 0                             | Integer/int<br>(32-bit value) |

# **■**Data type

The following data type can be specified for a label.

Bit, Word (Signed), Double Word (Signed)\*1, Word (Unsigned), Double Word (Unsigned)\*1, Float (Single Precision)\*1, Float (Double Precision)\*1, String\*1, String\*1, String\*1, Counter (Unsigned), Long counter\*2, Retentive Timer, Retentive Timer (Unsigned), Long retentive timer\*2

- \*1 Only the lower 2-byte of start device can be read.
  - Use the ReadDeviceRandom function to read 2 words or more of devices.
  - However, the upper 2-byte is also read in Double Word type when specifying a double word device that can be acquired for 1 point.
- \*2 Cannot be used for system label Ver.1.

# How to specify devices

The read device values are stored as follows:

# **■**When specifying bit devices

Example: Read data from M0.

· Label setting

| szLabel | Label name | Data type | Device |
|---------|------------|-----------|--------|
| [0]     | LABEL      | Bit       | M0     |

- · Number of read points: 1
- · Read device values

| Upper 2-byte              | Lower 2-byte     | Applicable label |
|---------------------------|------------------|------------------|
| Not used ('0' is stored.) | M0 <sup>*1</sup> | LABEL            |

<sup>\*1</sup> The target device from which data is read is only one point of "M0," and '0' or '1' is stored as the device value.

# ■When specifying word devices

Example: Read data from D0.

· Label setting

| szLabel | Label name | Data type | Device |
|---------|------------|-----------|--------|
| [0]     | LABEL      | Word      | D0     |

- · Number of read points: 1
- · Read device values

| Upper 2-byte              | Lower 2-byte | Applicable label |
|---------------------------|--------------|------------------|
| Not used ('0' is stored.) | D0           | LABEL            |

# ■When specifying double word devices (ones from which data of 2 words can be read for 1 point)

Example: Read data from CN200.

· Label setting

| szLabel | Label name | Data type   | Device |
|---------|------------|-------------|--------|
| [0]     | LABEL      | Double Word | CN200  |

- · Number of read points: 1
- · Read device values

| Upper 2-byte | Lower 2-byte | Applicable label |
|--------------|--------------|------------------|
| H of CN200   | L of CN200*1 | LABEL            |

<sup>\*1</sup> For CN200 and later devices of FXCPU, 4-byte is read.

# ■When specifying double word devices (ones from which data of 2 words cannot be read for 1 point)

Example: Read data by specifying D0.

· Label setting

| szLabel | Label name | Data type   | Device |
|---------|------------|-------------|--------|
| [0]     | LABELW     | Double Word | D0     |

- · Number of read points: 1
- · Read device values

| Upper 2-byte              | Lower 2-byte | Applicable label |
|---------------------------|--------------|------------------|
| Not used ('0' is stored.) | D0*1         | LABELW           |

<sup>\*1</sup> Data is read in order from the lower 2 bytes.

# ■When specifying data types equivalent to 2 words or more for labels

Example: Read data by specifying a string type label.

· Label setting

| szLabel | Label name | Data type | Device |
|---------|------------|-----------|--------|
| [0]     | LABEL      | String    | D0     |

<sup>·</sup> Number of read points: 1

· Read device values

| Upper 2-byte              | Lower 2-byte | Applicable label |
|---------------------------|--------------|------------------|
| Not used ('0' is stored.) | D0*1         | LABEL            |

<sup>\*1</sup> Data is read in order from the lower 2 bytes.

# ReadBuffer (Reading data from buffer memory)

# **Applicable controls**

This function can be used for the following controls.

32-bit: DotUtlType64-bit: DotUtlType64

#### **Feature**

To read data from the buffer memory of an intelligent function module.

# **Format**

# **■**Visual Basic .NET

IRet = object.ReadBuffer(iStartIO, iAddress, iReadSize, sData)

| Data type | Argument  | Description                                           | Input/Output |
|-----------|-----------|-------------------------------------------------------|--------------|
| Integer   | IRet      | Returned value                                        | Output       |
| Integer   | iStartIO  | Start I/O number of module from which values are read | Input        |
| Integer   | iAddress  | Buffer memory address                                 | Input        |
| Integer   | iReadSize | Read size                                             | Input        |
| Short     | sData(n)  | Values read from buffer memory                        | Output       |

#### **■**Visual C#

iRet = object.ReadBuffer(iStartIO, iAddress, iReadSize, sData)

| Data type | Argument  | Description                                           | Input/Output |
|-----------|-----------|-------------------------------------------------------|--------------|
| int       | iRet      | Returned value                                        | Output       |
| int       | iStartIO  | Start I/O number of module from which values are read | Input        |
| int       | iAddress  | Buffer memory address                                 | Input        |
| int       | iReadSize | Read size                                             | Input        |
| short[n]  | sData     | Values read from buffer memory                        | Output       |

# **Returned value**

Normal termination: '0' is returned.

# **Description**

- For the start I/O number of the module specified for iStartIO, specify the value of the actual start I/O number divided by 16. For an FX5CPU, specify the module number on the target station side.
- Buffer values of buffer memory address specified for iAddress of an intelligent function module of the start I/O number specified for iStartIO are read for the size of iReadSize.
- When performing CPU COM communication with FXCPU as a connected station or GX Simulator2 communication, specify
  the block number (0 to 7) of a special expansion device for the start I/O number of a module and 0 to 32767 for the buffer
  memory address.
- For sData, reserve arrays for more than the amount specified for iReadSize.

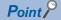

- An error is returned when an R motion CPU or a Q motion CPU is accessed.
- For iData, reserve a memory area for the number of points specified for iReadSize. If the memory area is not reserved, a critical error (an application error or the like) may occur.
- When reading data from buffer memory (ReadBuffer) on QCPU (Q mode), the read operation can only be performed on the Q series-dedicated modules.

Furthermore, data cannot be read from the shared memory of QCPU (Q mode).

# Applicable communication routes

Refer to the following:

Page 446 Applicable communication routes

# WriteBuffer (Writing data to buffer memory)

# **Applicable controls**

This function can be used for the following controls.

32-bit: DotUtlType64-bit: DotUtlType64

#### **Feature**

To write data to the buffer memory of an intelligent function module.

# **Format**

# **■**Visual Basic .NET

IRet = object.WriteBuffer(iStartIO, iAddress, iWriteSize, sData)

| Data type | Argument   | Description                                            | Input/Output |
|-----------|------------|--------------------------------------------------------|--------------|
| Integer   | IRet       | Returned value                                         | Output       |
| Integer   | iStartIO   | Start I/O number of module to which values are written | Input        |
| Integer   | iAddress   | Buffer memory address                                  | Input        |
| Integer   | iWriteSize | Write size                                             | Input        |
| Short     | sData(n)   | Values written from buffer memory                      | Input        |

#### **■Visual C#**

iRet = object. WriteBuffer (iStartIO, iAddress, iWriteSize, sData)

| Data type | Argument   | Description                                            | Input/Output |
|-----------|------------|--------------------------------------------------------|--------------|
| int       | iRet       | Returned value                                         | Output       |
| int       | iStartIO   | Start I/O number of module to which values are written | Input        |
| int       | iAddress   | Buffer memory address                                  | Input        |
| int       | iWriteSize | Write size                                             | Input        |
| short[n]  | sData      | Values written from buffer memory                      | Input        |

# **Returned value**

Normal termination: '0' is returned.

Abnormal termination: Any value other than '0' is returned. ( Page 616 ERROR CODES)

# **Description**

- For the start I/O number of the module specified for iStartIO, specify the value of the actual start I/O number divided by 16. For an FX5CPU, specify the module number on the target station side.
- Buffer values of buffer memory address specified for iAddress of an intelligent function module of the start I/O number specified for iStartIO are written for the size of iWriteSize.
- When performing CPU COM communication with FXCPU as a connected station or GX Simulator2 communication, specify
  the block number (0 to 7) of a special expansion device for the start I/O number of a module and 0 to 32767 for the buffer
  memory address.
- For sData, reserve arrays for more than the amount specified for iWriteSize.

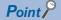

- An error is returned when an R motion CPU or a Q motion CPU is accessed.
- For sData, reserve a memory area for the number of points specified for iReadSize. If the memory area is not reserved, a critical error (an application error or the like) may occur.
- When reading data from buffer memory (ReadBuffer) on QCPU (Q mode), the read operation can only be performed on the Q series-dedicated modules.

Furthermore, data cannot be read from the shared memory of QCPU (Q mode).

# Applicable communication routes

Refer to the following:

Page 450 Applicable communication routes

# GetClockData (Reading clock data)

# **Applicable controls**

This function can be used for the following controls.

32-bit: DotUtlType64-bit: DotUtlType64

#### **Feature**

To read time from the clock data of a CPU module.

# **Format**

#### **■**Visual Basic .NET

IRet = object.GetClockData(sYear, sMonth, sDay, sDayOfWeek, sHour, sMinute, sSecond)

| Data type | Argument   | Description            | Input/Output |
|-----------|------------|------------------------|--------------|
| Integer   | IRet       | Returned value         | Output       |
| Short     | sYear      | Read year value        | Output       |
| Short     | sMonth     | Read month value       | Output       |
| Short     | sDay       | Read day value         | Output       |
| Short     | sDayOfWeek | Read day-of-week value | Output       |
| Short     | sHour      | Read hour value        | Output       |
| Short     | sMinute    | Read minute value      | Output       |
| Short     | sSecond    | Read second value      | Output       |

# **■**Visual C#

hResult = object.GetClockData

(ref sYear, ref sMonth, ref sDay, ref sDayOfWeek,ref sHour, ref sMinute, ref sSecond)

| Data type | Argument   | Description            | Input/Output |
|-----------|------------|------------------------|--------------|
| int       | iRet       | Returned value         | Output       |
| short     | sYear      | Read year value        | Output       |
| short     | sMonth     | Read month value       | Output       |
| short     | sDay       | Read day value         | Output       |
| short     | sDayOfWeek | Read day-of-week value | Output       |
| short     | sHour      | Read hour value        | Output       |
| short     | sMinute    | Read minute value      | Output       |
| short     | sSecond    | Read second value      | Output       |

#### Returned value

Normal termination: '0' is returned.

Abnormal termination: Any value other than '0' is returned. ( Page 616 ERROR CODES)

# **Description**

- An error is returned when the correct clock data is not set to the CPU module.
- The values stored in sYear are: the four digits of year for RCPU and QCPU (Q mode) and the last two digits of year for any other CPUs.

Note that the applicable years for RCPU and QCPU (Q mode) are from 1980 to 2079.

• The values to be stored in sDayOfWeek are as follows:

| Value | Day of Week |
|-------|-------------|
| 0     | Sunday      |
| 1     | Monday      |
| 2     | Tuesday     |
| 3     | Wednesday   |
| 4     | Thursday    |
| 5     | Friday      |
| 6     | Saturday    |

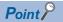

- An error is returned when an R motion CPU or a Q motion CPU is accessed.
- The clock data can be read on FXCPUs with the built-in clock.
   For FXCPUs without the built-in clock, an error is returned.
- Note that an error of transfer time may occur in clock setting.
- For the availability of communication routes, refer to the table in Page 452 GetClockData (Reading clock data).

# Applicable communication routes

Refer to the following:

Page 454 Applicable communication routes

# SetClockData (Writing clock data)

# **Applicable controls**

This function can be used for the following controls.

32-bit: DotUtlType64-bit: DotUtlType64

#### **Feature**

To write time to the clock data of a CPU module.

# **Format**

# **■**Visual Basic .NET

IRet = object.SetClockData(sYear, sMonth, sDay, sDayOfWeek, sHour, sMinute, sSecond)

| Data type | Argument   | Description                     | Input/Output |
|-----------|------------|---------------------------------|--------------|
| Integer   | IRet       | Returned value                  | Output       |
| Short     | sYear      | Year value to be written        | Input        |
| Short     | sMonth     | Month value to be written       | Input        |
| Short     | sDay       | Day value to be written         | Input        |
| Short     | sDayOfWeek | Day-of-week value to be written | Input        |
| Short     | sHour      | Hour value to be written        | Input        |
| Short     | sMinute    | Minute value to be written      | Input        |
| Short     | sSecond    | Second value to be written      | Input        |

# **■**Visual C#

IRet = object.SetClockData(sYear, sMonth, sDay, sDayOfWeek, sHour, sMinute, sSecond)

| Data type | Argument   | Description                     | Input/Output |
|-----------|------------|---------------------------------|--------------|
| int       | iRet       | Returned value                  | Output       |
| short     | sYear      | Year value to be written        | Input        |
| short     | sMonth     | Month value to be written       | Input        |
| short     | sDay       | Day value to be written         | Input        |
| short     | sDayOfWeek | Day-of-week value to be written | Input        |
| short     | sHour      | Hour value to be written        | Input        |
| short     | sMinute    | Minute value to be written      | Input        |
| short     | sSecond    | Second value to be written      | Input        |

# Returned value

Normal termination: '0' is returned.

Abnormal termination: Any value other than '0' is returned. ( Page 616 ERROR CODES)

# **Description**

- An error is returned when the clock data to be set is not the correct value.
- The applicable values to be specified for sYear are: the four digits of year for RCPU and QCPU (Q mode) and the last two digits of year for any other CPUs.

Note that the applicable years for RCPU and QCPU (Q mode) are from 1980 to 2079.

An error occurs when four digits are set to a CPU other than RCPU and QCPU (Q mode).

• The values to be specified for sDayOfWeek are as follows:

| Value | Day of Week |
|-------|-------------|
| 0     | Sunday      |
| 1     | Monday      |
| 2     | Tuesday     |
| 3     | Wednesday   |
| 4     | Thursday    |
| 5     | Friday      |
| 6     | Saturday    |

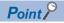

- An error is returned when an R motion CPU or a Q motion CPU is accessed.
- The clock data can be read on FXCPUs with the built-in clock. For FXCPUs without the built-in clock, an error is returned.
- Note that an error of transfer time may occur in clock setting.
- For the availability of communication routes, refer to the table in 🖾 Page 456 SetClockData (Writing clock data).
- An error is returned when the own board is accessed.

# Applicable communication routes

Refer to the following:

Page 458 Applicable communication routes

# GetCpuType (Reading CPU module model)

# **Applicable controls**

This function can be used for the following controls.

32-bit: DotUtlType64-bit: DotUtlType64

#### **Feature**

To read the model character string and the model code (hexadecimal) of CPU module, network board, and GOT.

# **Format**

#### **■**Visual Basic .NET

IRet = object.GetCpuType(szCpuName, ICpuType)

| Data type | Argument  | Description            | Input/Output |
|-----------|-----------|------------------------|--------------|
| Integer   | IRet      | Returned value         | Output       |
| String    | szCpuName | Model character string | Output       |
| Integer   | ІСриТуре  | Model code             | Output       |

#### **■**Visual C#

iRet = object.GetCpuType (ref szCpuName, ref iCpuType)

| Data type | Argument  | Description            | Input/Output |
|-----------|-----------|------------------------|--------------|
| int       | iRet      | Returned value         | Output       |
| String    | szCpuName | Model character string | Output       |
| int       | іСриТуре  | Model code             | Output       |

# Returned value

Normal termination: '0' is returned.

Abnormal termination: Any value other than '0' is returned. ( Page 616 ERROR CODES)

# Description

- The model character and the model code (hexadecimal) of the communication target CPU module are stored in szCpuName and iCpuType respectively.
- The model character string is returned in UNICODE.
- The model code is the value of a module (hexadecimal).

# SetCpuStatus (Remote control)

# Applicable controls

This function can be used for the following controls.

32-bit: DotUtlType64-bit: DotUtlType64

# **Feature**

To perform a remote operation of CPU module.

# **Format**

#### **■**Visual Basic .NET

IRet = object.SetCpuStatus(IOperation)

| Data type | Argument   | Description                 | Input/Output |
|-----------|------------|-----------------------------|--------------|
| Integer   | IRet       | Returned value              | Output       |
| Integer   | IOperation | Remote RUN/STOP/PAUSE/RESET | Input        |

#### **■Visual C#**

iRet = object.SetCpuStatus (iOperation)

| Data type | Argument   | Description                 | Input/Output |
|-----------|------------|-----------------------------|--------------|
| int       | iRet       | Returned value              | Output       |
| int       | iOperation | Remote RUN/STOP/PAUSE/RESET | Input        |

#### Returned value

Normal termination: '0' is returned.

Abnormal termination: Any value other than '0' is returned. ( Page 616 ERROR CODES)

#### Description

The operation specified for iOperation is performed.

An error occurs when a value other than the following values is specified.

| Value | Operation    |
|-------|--------------|
| 0     | Remote RUN   |
| 1     | Remote STOP  |
| 2     | Remote PAUSE |
| 3     | Remote RESET |

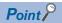

- Since FXCPUs do not feature the PAUSE switch as CPU modules, an error is returned when remote pause is specified in SetCpuStatus.
- An error is returned when a Q motion CPU is accessed and PAUSE is specified.
- An error is returned when an R motion CPU is accessed.
- For the availability of communication routes, refer to the table in Page 462 SetCpuStatus (Remote control).
- Remote RESET can be used only for supported models of QCPU, LCPU, RCPU, LHCPU, and FX5CPU.

# Applicable communication routes

Refer to the following:

Page 463 Applicable communication routes

# EntryDeviceStatus (Registering devices for status monitoring)

# Applicable controls

This function can be used for the following controls.

· 32-bit: DotUtlType

#### **Feature**

To register devices whose status to be monitored.

#### **Format**

## **■**Visual Basic .NET

IRet = object.EntryDeviceStatus(szLabelList, iSize, iMonitorCycle, iData)

| Data type | Argument       | Description                        | Input/Output |
|-----------|----------------|------------------------------------|--------------|
| Integer   | IRet           | Returned value                     | Output       |
| String    | szLabelList(n) | Registered label name list         | Input        |
| Integer   | iSize          | Number of registered device points | Input        |
| Integer   | iMonitorCycle  | Status monitoring time interval    | Input        |
| Integer   | iData(n)       | Registered device value list       | Input        |

#### **■Visual C#**

iRet = object. EntryDeviceStatus(szLabelList, iSize, iMonitorCycle, iData)

| Data type        | Argument      | Description                        | Input/Output |
|------------------|---------------|------------------------------------|--------------|
| int              | iRet          | Returned value                     | Output       |
| System.String[n] | szLabelList   | Registered label name list         | Input        |
| int              | iSize         | Number of registered device points | Input        |
| int              | iMonitorCycle | Status monitoring time interval    | Input        |
| int[n]           | iData         | Registered device value list       | Input        |

#### Returned value

Normal termination: '0' is returned.

Abnormal termination: Any value other than '0' is returned. ( Page 616 ERROR CODES)

# Description

• A device group for the size of iSize specified for szLabelList is checked whether it is in the status specified for iData. Specify the check time for iMonitorCycle.

When the status is established, the OnDeviceStatus function of the user program is executed.

- The maximum number of device points for iSize is 20.
- Specify a value within the range from 1 second to 1 hour (set between 1 and 3600 in seconds) for iMonitorCycle. An error occurs when any other value outside the above range is specified.
- The registered device value list is stored in iData.

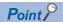

- Device status monitoring may not be performed at the specified status monitoring time intervals depending
  on the conditions: personal computer performance, currently executed application load, time required for
  communication with the programmable controller, or the like.
  - Simultaneous use of any other control functions would also be the cause of disabling device status monitoring at the specified status monitoring time intervals.
- For iData, reserve a memory area for the number of points specified for iSize.
   If the memory area is not reserved, a critical error (an application error or the like) may occur.
- An error occurs when the EntryDeviceStatus function is executed during a status monitoring.
   When changing any status monitor condition, execute the FreeDeviceStatus function and then execute the EntryDeviceStatus function.
- When the status of multiple devices changes at the same time, the OnDeviceStatus event is executed every time the status changes.

(Example: When M0 is monitored)

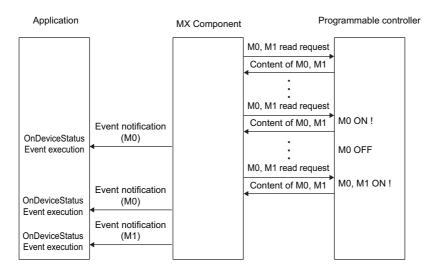

• This function is a function to check the status establishment under the constant execution of random device read by the control.

This function is not a function for a CPU module to notify the device status establishment to MX Component. Therefore, the control may not be able to check the device status establishment of CPU module depending on the specified status monitoring time interval.

• Digit specified bit device and index setting cannot be used.

# Considerations for checking word device status

When checking the word device status for negative values of -1 to -32768 (FFFH to 8000H), set the monitor device value of the EntryDeviceStatus function to any of 65535 to 32768 (0000FFFH to 00008000H) where '0' is stored in the upper 2-byte. (Example) When checking the D0 status for "-10"

Set the value "65526 (0000FFF6H)" where '0' is stored in the upper 2-byte of "-10 (FFFFFF6H)" for the monitor device value. While the type of word devices of the CPU module is WORD type, the type of monitor device value of the EntryDeviceStatus function is LONG type. Therefore, when current values of CPU module are compared with monitor device values of the EntryDeviceStatus function, the values do not match and the above setting is required. (When bit devices or Double Word devices are used, this consideration does not apply.)

For the programming examples regarding this consideration, refer to the following:

Page 670 Programing Examples for Monitoring Word Device Status

# How to specify labels

The following describes how to specify labels.

For the system label name, the following type class, array element, and label data type can be specified.

When specifying a system label name in a program, use the following formats.

○: Available, ×: Not available, —: Not applicable

| Label definition in Label Utility       |                            | Label specification method in a program                | Label specification method in a program |                               |  |
|-----------------------------------------|----------------------------|--------------------------------------------------------|-----------------------------------------|-------------------------------|--|
| Type class                              | Array element              | Label name format                                      | Availability                            | Data type                     |  |
| Simple Types None                       | None                       | System label name                                      | 0                                       | Integer/int<br>(32-bit value) |  |
|                                         | Element (One Dimension)    | System label name                                      | ×                                       | _                             |  |
|                                         |                            | System label name [n1]                                 | 0                                       | Integer/int<br>(32-bit value) |  |
|                                         | Element (Two Dimensions)   | System label name                                      | ×                                       | _                             |  |
|                                         |                            | System label name [n1] [n2]                            | 0                                       | Integer/int<br>(32-bit value) |  |
|                                         | Element (Three Dimensions) | System label name                                      | ×                                       | _                             |  |
|                                         |                            | System label name [n1] [n2] [n3]                       | 0                                       | Integer/int<br>(32-bit value) |  |
| Structure None  Element (One Dimension) | None                       | System label name                                      | ×                                       | _                             |  |
|                                         |                            | System label name.structure member name                | 0                                       | Integer/int<br>(32-bit value) |  |
|                                         | Element (One Dimension)    | System label name                                      | ×                                       | _                             |  |
|                                         |                            | System label name [n1]                                 | ×                                       | _                             |  |
|                                         |                            | System label name [n1].structure member name           | 0                                       | Integer/int<br>(32-bit value) |  |
|                                         | Element (Two Dimensions)   | System label name                                      | ×                                       | _                             |  |
|                                         |                            | System label name [n1] [n2]                            | ×                                       | _                             |  |
|                                         |                            | System label name [n1] [n2].structure member name      | 0                                       | Integer/int<br>(32-bit value) |  |
|                                         | Element (Three Dimensions) | System label name                                      | ×                                       | _                             |  |
|                                         |                            | System label name [n1] [n2] [n3]                       | ×                                       | _                             |  |
|                                         |                            | System label name [n1] [n2] [n3].structure member name | 0                                       | Integer/int<br>(32-bit value) |  |

# **■**Data type

The following data type can be specified for a label.

Bit, Word (Signed), Word (Unsigned)

# How to specify devices

Specify the device values to be registered as follows:

# **■**When specifying bit devices and word devices

Example: Register 1 point of M0 and D0.

· Label setting

| szLabelList | Label name | Data type | Device |
|-------------|------------|-----------|--------|
| [0]         | LABEL1     | Bit       | M0     |
| [1]         | LABEL2     | Word      | D0     |

· umber of registered device points: 2

· Registered device values

| Upper 2-byte              | Lower 2-byte | Applicable label |
|---------------------------|--------------|------------------|
| Not used ('0' is stored.) | M0           | LABEL1           |
|                           | D0           | LABEL2           |

# ■When specifying CN200 and later devices of FXCPU

Example: Register 3 points of devices including CN200.

· Label setting

| szLabelList | Label name | Data type | Device |
|-------------|------------|-----------|--------|
| [0]         | LABEL1     | Word      | D0     |
| [1]         | LABEL2     | Word      | CN200  |
| [2]         | LABEL3     | Word      | D1     |

- · Number of registered device points: 3
- · Registered device values

| Upper 2-byte              | Lower 2-byte             | Applicable label |
|---------------------------|--------------------------|------------------|
| Not used ('0' is stored.) | D0                       | LABEL1           |
| H of CN200                | L of CN200 <sup>*1</sup> | LABEL2           |
| Not used ('0' is stored.) | D1                       | LABEL3           |

<sup>\*1</sup> For CN200 and later devices of FXCPU, 4-byte can be registered.

# ■When specifying FD devices (4-word devices)

Example: Register 3 points of data from FD0.

· Label setting

| szLabelList | Label name | Data type | Device |
|-------------|------------|-----------|--------|
| [0]         | LABEL1     | Word      | D0     |
| [1]         | LABEL2     | Word      | FD0    |
| [2]         | LABEL3     | Word      | D1     |

- · Number of registered device points: 3
- · Registered device values

| Upper 2-byte              | Lower 2-byte            | Applicable label |
|---------------------------|-------------------------|------------------|
| Not used ('0' is stored.) | D0                      | LABEL1           |
|                           | LL of FD0 <sup>*1</sup> | LABEL2           |
|                           | D1                      | LABEL3           |

<sup>\*1</sup> Only the lower 2-byte can be registered. The HH, HL, and LH (upper 6-byte) of specified devices cannot be registered.

# FreeDeviceStatus (Deregistering devices for status monitoring)

# **Applicable controls**

This function can be used for the following controls.

• 32-bit: DotUtlType

#### **Feature**

To deregister devices registered by using the EntryDeviceStatus function to monitor their status.

# **Format**

# **■**Visual Basic .NET

IRet = object.FreeDeviceStatus()

| Data type | Argument | Description    | Input/Output |
|-----------|----------|----------------|--------------|
| Integer   | IRet     | Returned value | Output       |

#### **■**Visual C#

iRet = object. FreeDeviceStatus()

| Data type | Argument | Description    | Input/Output |
|-----------|----------|----------------|--------------|
| int       | iRet     | Returned value | Output       |

# Returned value

Normal termination: '0' is returned.

Abnormal termination: Any value other than '0' is returned. ( Page 616 ERROR CODES)

# **Description**

The devices that are set using the EntryDeviceStatus function to monitor their status are deregistered.

# OnDeviceStatus (Event notification)

# **Applicable controls**

This function can be used for the following controls.

· 32-bit: DotUtlType

#### **Feature**

To execute the event notification when the device condition registered by using the EntryDeviceStatus function is satisfied.

#### **Format**

#### **■Visual Basic .NET**

· Adding an event handler

AddHandler object.OnDeviceStatus, AddressOf object OnDeviceStatus

· Event handler

Private Sub object\_OnDeviceStatus(ByVal sender As System.Object,

ByVal e As MITSUBISHI.Component.DeviceStatusEventArgs)

| Argument | Description             | Input/Output |
|----------|-------------------------|--------------|
| sender   | Event occurrence source | Output       |
| е        | Event data              | Output       |

The members of e are as follows:

| Member        | Description                                  |  |
|---------------|----------------------------------------------|--|
| e.szDevice    | Name of label whose condition is satisfied   |  |
| e.lData       | Value of device whose condition is satisfied |  |
| e.lReturnCode | Returned value of condition check processing |  |

· Removing an event handler

RemoveHandler object.OnDeviceStatus, AddressOf object\_OnDeviceStatus

#### **■**Visual C#

· Adding an event handler

object.OnDeviceStatus += new MITSUBISHI.Component.DotUtlType.DeviceStatusEventHandler (object OnDeviceStatus);

· Event handler

private void object\_OnDeviceStatus(object sender, MITSUBISHI.Component.DeviceStatusEventArgs e)

| Argument | Description             | Input/Output |
|----------|-------------------------|--------------|
| sender   | Event occurrence source | Output       |
| е        | Event data              | Output       |

The members of e are as follows:

| Member        | Description                                  |  |
|---------------|----------------------------------------------|--|
| e.szDevice    | Name of label whose condition is satisfied   |  |
| e.lData       | Value of device whose condition is satisfied |  |
| e.lReturnCode | Returned value of condition check processing |  |

· Removing an event handler

object.OnDeviceStatus -= new MITSUBISHI.Component.DotUtlType.DeviceStatusEventHandler(object\_OnDeviceStatus);

#### Returned value

None

# **Description**

• The event is notified to the application when the device condition registered using the EntryDeviceStatus function is satisfied.

Programming this function in the user program allows the application to receive the event when the registered device condition is satisfied.

• Device values registered by using the EntryDeviceStatus function are input to IData.

Example: When the word device is monitored for the value of "-1"

Set 65535 (0000FFFFH) as a registered device value by using the EntryDeviceStatus function.

When the value of the target word device of the CPU module becomes

"-1" (FFFFH), the OnDeviceStatus function is executed and (0000FFFFH) is input to IData.

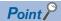

When any of the following settings is set in the user program, the event of the OnDeviceStatus function does not occur even if the condition of the device registered to the EntryDeviceStatus function is satisfied. Note that when the event occurrence becomes in wait status, the control function is not returned to the .Net control and device management processing stops until the following setting is terminated.

- For user applications created by using Visual Basic .NET:
   The message box is being displayed in the user program.
   The InputBox/OutputBox is being displayed in the user program.
- For user programs created by using Visual Basic .NET or Visual C#:
   The Sleep processing, WaitForSingleObject function, or similar standby function is being used in the user program.

# ReadDeviceBlock2 (Reading devices in batch)

# **Applicable controls**

This function can be used for the following controls.

32-bit: DotUtlType64-bit: DotUtlType64

#### **Feature**

To read array labels in 2-byte data unit in batch.

# **Format**

#### **■**Visual Basic .NET

IRet = object.ReadDeviceBlock2(szLabel, iSize, sData)

| Data type | Argument | Description           | Input/Output |
|-----------|----------|-----------------------|--------------|
| Integer   | IRet     | Returned value        | Output       |
| String    | szLabel  | Label name            | Input        |
| Integer   | iSize    | Number of read points | Input        |
| Short     | sData(n) | Read device value     | Output       |

#### **■Visual C#**

iRet = object.ReadDeviceBlock2(ref szLabel, iSize, ref sData)

| Data type | Argument | Description           | Input/Output |
|-----------|----------|-----------------------|--------------|
| int       | iRet     | Returned value        | Output       |
| String    | szLabel  | Label name            | Input        |
| int       | iSize    | Number of read points | Input        |
| short[n]  | sData    | Read device value     | Output       |

# Returned value

Normal termination: '0' is returned.

Abnormal termination: Any value other than '0' is returned. ( Page 616 ERROR CODES)

# **Description**

- Data of devices specified for iSize (number of read points) is read in batch starting from the device specified for szLabel (label name).
- The read device values are stored in sData.
- · For sData, reserve arrays for more than the amount specified for iSize.

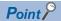

- The maximum number of read points should be the value which satisfies the following condition: Start read device number + Number of read points ≤ Last device number
- When specifying bit type array labels, 0 or a multiple of 16 can be specified as a device number.
- For the number of read points, specify the number of words which applies to the data type specified for the label name.

For the read device values, reserve a memory area for the number of points specified for the number of read points.

If the memory area is not reserved, a critical error (an application error or the like) may occur.

• When a device which corresponds to the label name does not exist, an error occurs and data cannot be read

When any one of devices which correspond to multiple label names does not exist, an error occurs and data cannot be read.

- Digit specified bit device and index setting cannot be used.
- Devices of long timer contact (LTS), long timer coil (LTC), long retentive timer contact (LSTS), long retentive timer coil (LSTC) cannot be read. Use the ReadDeviceRandom2 or GetDevice2 function.

# How to specify labels

The following describes how to specify labels.

For the system label name, the following type class, array element, and label data type can be specified.

When specifying a system label name in a program, use the following formats.

○: Available, ×: Not available, —: Not applicable

| Label definition in Label Utility |                            | Label specification method in a program                |              |                               |  |
|-----------------------------------|----------------------------|--------------------------------------------------------|--------------|-------------------------------|--|
| Type class                        | Array element              | Label name format                                      | Availability | Data type                     |  |
| Simple Types                      | None                       | System label name                                      | ×            | _                             |  |
|                                   | Element (One Dimension)    | System label name <sup>*1</sup>                        | 0            | Short/short<br>(16-bit value) |  |
|                                   |                            | System label name [n1]                                 | ×            | _                             |  |
|                                   | Element (Two Dimensions)   | System label name <sup>*1</sup>                        | 0            | Short/short<br>(16-bit value) |  |
|                                   |                            | System label name [n1] [n2]                            | ×            | _                             |  |
| Element (Three Dimensions)        |                            | System label name <sup>*1</sup>                        | 0            | Short/short<br>(16-bit value) |  |
|                                   |                            | System label name [n1] [n2] [n3]                       | ×            | _                             |  |
| Structure                         | None                       | System label name                                      | ×            | _                             |  |
|                                   |                            | System label name.structure member name                | ×            | _                             |  |
|                                   | Element (One Dimension)    | System label name                                      | ×            | _                             |  |
|                                   |                            | System label name [n1]                                 | ×            | _                             |  |
|                                   |                            | System label name [n1].structure member name           | ×            | _                             |  |
|                                   | Element (Two Dimensions)   | System label name                                      | ×            | _                             |  |
|                                   |                            | System label name [n1] [n2]                            | ×            | _                             |  |
|                                   |                            | System label name [n1] [n2].structure member name      | ×            | _                             |  |
|                                   | Element (Three Dimensions) | System label name                                      | ×            | _                             |  |
|                                   |                            | System label name [n1] [n2] [n3]                       | ×            | _                             |  |
|                                   |                            | System label name [n1] [n2] [n3].structure member name | ×            | _                             |  |

<sup>\*1</sup> Specified without specifying an array element.

# **■**Data type

The following data type can be specified for a label.

Bit\*3, Word (Signed), Double Word (Signed), Word (Unsigned), Double Word (Unsigned), Float (Single Precision), Float (Double Precision), String\*1, String (Unicode)\*2\*3, Time, Timer, Timer (Unsigned), Long timer\*3, Counter, Counter (Unsigned), Long counter\*3, Retentive Timer, Retentive Timer (Unsigned), Long retentive timer\*3

- \*1 Can be specified up to 32 single-byte characters + NULL.
- \*2 Can be specified up to 32 characters + NULL.
- \*3 Cannot be used for system label Ver.1.

# **■Number of read points**

For the number of read points, specify the following values according to the label data type.

| Label (array) data type                                                                                                    | Number of applicable words | Number of read points to be specified            |
|----------------------------------------------------------------------------------------------------|----------------------------|--------------------------------------------------|
| Bit                                                                                                    | 1                          | Number of label array elements ÷ 16 (rounded up) |
| Word (Signed)                                                                                                    | 1                          | Number of label array elements                   |
| Double Word (Signed)                                                                                                    | 2*1                        | Number of label array elements × 2*1             |
| Word (Unsigned)                                                                                                    | 1                          | Number of label array elements                   |
| Double Word (Unsigned)                                                                                                    | 2*1                        | Number of label array elements × 2*1             |
| Float (Single Precision)                                                                                                    | 2*1                        | Number of label array elements × 2*1             |
| Float (Double Precision)                                                                                                    | 4                          | Number of label array elements × 4               |
| String                                                                                                    | 17                         | Number of label array elements × 17              |
| String (Unicode)                                                                                                    | 33                         | Number of label array elements × 33              |
| Time                                                                                                    | 2*1                        | Number of label array elements × 2*1             |
| Timer, Timer (Unsigned), Long timer, Counter, Counter (Unsigned), Long counter, Retentive Timer, Retentive Timer (Unsigned), Long retentive timer | 1                          | Number of label array elements                   |

<sup>\*1</sup> When specifying a double word device for a label, the number of devices (elements) is 1.

# How to specify devices

The read device values are stored as follows:

# **■**When specifying bit devices

Example: Read 3 points of data (3 words = 48 bits) from the devices starting from M0.

· Label setting (Data type: Bit, Number of array elements: 48)

| szLabel    | Label name | Data type | Device    |
|------------|------------|-----------|-----------|
| [0] to [2] | LABEL      | Bit (047) | M0 to M47 |

- · Number of read points: 3
- · Read device values

| 2-byte                   | Applicable label       |  |
|--------------------------|------------------------|--|
| M0 to M15 <sup>*1</sup>  | LABEL[0] to LABEL[15]  |  |
| M16 to M31*1             | LABEL[16] to LABEL[31] |  |
| M32 to M47 <sup>*1</sup> | LABEL[30] to LABEL[47] |  |

<sup>\*1</sup> Devices are stored from the lower bit in the order of device number.

# **■**When specifying word devices

Example: Read 3 points of data from the devices starting from D0.

· Label setting (Data type: Word, Number of array elements: 3)

| szLabel    | Label name | Data type | Device   |
|------------|------------|-----------|----------|
| [0] to [2] | LABEL      | Word (02) | D0 to D2 |

- · Number of read points: 3
- · Read device values

| 2-byte | Applicable label |
|--------|------------------|
| D0     | LABEL[0]         |
| D1     | LABEL[1]         |
| D2     | LABEL[2]         |

# ■When specifying CN200 and later devices of FXCPU

Example: Read 6 points (6 words = 3 double words) of data from the devices starting from CN200.

For CN200 and later devices of FXCPU, 2 points of data are read from each 1 point of device (upper (H) and lower (L) data). Reading only 1 point of data will result in an error.

· Label setting (Data type: Double Word, Number of array elements: 3)

| szLabel    | Label name | Data type        | Device         |
|------------|------------|------------------|----------------|
| [0] to [5] | LABEL      | Double Word (02) | CN200 to CN202 |

- · Number of read points: 6
- · Read device values

| 2-byte     | Applicable label |
|------------|------------------|
| L of CN200 | LABEL[0]         |
| H of CN200 |                  |
| L of CN201 | LABEL[1]         |
| H of CN201 |                  |
| L of CN202 | LABEL[2]         |
| H of CN202 |                  |

# ■When specifying FD devices (4-word devices)

Example: Read 8 points of data from the devices starting from FD0.

· Label setting (Data type: Double Word, Number of array elements: 2)

| szLabel    | Label name | Data type        | Device   |
|------------|------------|------------------|----------|
| [0] to [7] | LABEL      | Double Word (01) | FD0, FD1 |

- · Number of read points: 8
- · Read device values

| 2-byte    | Applicable label |
|-----------|------------------|
| LL of FD0 | LABEL[0]         |
| LH of FD0 |                  |
| HL of FD0 |                  |
| HH of FD0 |                  |
| LL of FD1 | LABEL[1]         |
| LH of FD1 |                  |
| HL of FD1 |                  |
| HH of FD1 |                  |

#### ■When specifying double word devices in Double Word type

Example: Read 2 points of data from the devices starting from LZ0.

 $\cdot$  Label setting (Data type: Double Word, Number of array elements: 2)

| szLabel    | Label name | Data type        | Device     |
|------------|------------|------------------|------------|
| [0] to [1] | LABEL      | Double Word (01) | LZ0 to LZ1 |

- · Number of read points: 6
- · Read device values

| 2-byte   | Applicable label |
|----------|------------------|
| L of LZ0 | LABEL[0]         |
| L of LZ1 | LABEL[1]         |

# WriteDeviceBlock2 (Writing devices in batch)

# Applicable controls

This function can be used for the following controls.

32-bit: DotUtlType64-bit: DotUtlType64

#### **Feature**

To write array labels in 2-byte data unit in batch.

# **Format**

#### **■**Visual Basic .NET

IRet = object.WriteDeviceBlock2(szLabel, iSize, sData)

| Data type | Argument | Description                | Input/Output |
|-----------|----------|----------------------------|--------------|
| Integer   | IRet     | Returned value             | Output       |
| String    | szLabel  | Label name                 | Input        |
| Integer   | iSize    | Number of write points     | Input        |
| Short     | sData(n) | Device value to be written | Input        |

#### **■Visual C#**

iRet = object.WriteDeviceBlock2(ref szLabel, iSize, sData)

| Data type | Argument | Description                | Input/Output |
|-----------|----------|----------------------------|--------------|
| int       | iRet     | Returned value             | Output       |
| String    | szLabel  | Label name                 | Input        |
| int       | iSize    | Number of write points     | Input        |
| short[n]  | sData    | Device value to be written | Input        |

# Returned value

Normal termination: '0' is returned.

Abnormal termination: Any value other than '0' is returned. ( Page 616 ERROR CODES)

# **Description**

- Data of devices specified for iSize (number of write points) is written in batch starting from the device specified for szLabel (label name).
- Store the device values to be written in sData.
- · For sData, reserve arrays for more than the amount specified for iSize.

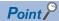

- The maximum number of write points should be the value which satisfies the following condition: Start write device number + Number of write points ≤ Last device number
- When specifying bit type array labels, 0 or a multiple of 16 can be specified as a device number.
- For the number of write points, specify the number of words which applies to the data type specified for the label name.

For the device values to be written, reserve a memory area for the number of points specified for the number of write points.

If the memory area is not reserved, a critical error (an application error or the like) may occur.

• When a device which corresponds to the label name does not exist, an error occurs and data cannot be written.

When any one of devices which correspond to multiple label names does not exist, an error occurs and data cannot be written.

- Digit specified bit device and index setting cannot be used.
- Devices of long timer contact (LTS), long timer coil (LTC), long retentive timer contact (LSTS), long retentive timer coil (LSTC) cannot be read. Use the WriteDeviceRandom2 or SetDevice2 function.
- If the function is run against the safety device in the RnSFCPU safety mode, an error code 0x010A42A5" (an operation that can not be carried out in safety mode was performed) is returned.

# How to specify labels

The following describes how to specify labels.

For the system label name, the following type class, array element, and label data type can be specified.

When specifying a system label name in a program, use the following formats.

○: Available, ×: Not available, —: Not applicable

| Label definition in Label Utility |                            | Label specification method in a program                |                                              |                               |   |
|-----------------------------------|----------------------------|--------------------------------------------------------|----------------------------------------------|-------------------------------|---|
| Type class                        | Array element              | Label name format                                      | Availability                                 | Data type                     |   |
| Simple Types                      | None                       | System label name                                      | ×                                            | _                             |   |
| Element (One Dimension)           |                            | System label name <sup>*1</sup>                        | 0                                            | Short/short<br>(16-bit value) |   |
|                                   |                            | System label name [n1]                                 | ×                                            | _                             |   |
|                                   | Element (Two Dimensions)   | System label name <sup>*1</sup>                        | 0                                            | Short/short<br>(16-bit value) |   |
|                                   |                            | System label name [n1] [n2]                            | ×                                            | _                             |   |
| Element (Three Dimensions)        |                            | System label name <sup>*1</sup>                        | 0                                            | Short/short<br>(16-bit value) |   |
|                                   |                            | System label name [n1] [n2] [n3]                       | ×                                            | _                             |   |
| Structure                         | None                       | System label name                                      | ×                                            | _                             |   |
|                                   |                            | System label name.structure member name                | ×                                            | _                             |   |
|                                   | Element (One Dimension)    | System label name                                      | ×                                            | _                             |   |
| Element (Two Dimensions)          |                            | System label name [n1]                                 | ×                                            | _                             |   |
|                                   |                            |                                                        | System label name [n1].structure member name | ×                             | _ |
|                                   |                            | System label name                                      | ×                                            | _                             |   |
|                                   |                            | System label name [n1] [n2]                            | ×                                            | _                             |   |
|                                   |                            | System label name [n1] [n2].structure member name      | ×                                            | _                             |   |
|                                   | Element (Three Dimensions) | System label name                                      | ×                                            | _                             |   |
|                                   |                            | System label name [n1] [n2] [n3]                       | ×                                            | _                             |   |
|                                   |                            | System label name [n1] [n2] [n3].structure member name | ×                                            | _                             |   |

<sup>\*1</sup> Specified without specifying an array element.

#### **■**Data type

The following data type can be specified for a label.

Bit\*3, Word (Signed), Double Word (Signed), Word (Unsigned), Double Word (Unsigned), Float (Single Precision), Float (Double Precision), String\*1, String (Unicode)\*2\*3, Time, Timer, Timer (Unsigned), Long timer\*3, Counter, Counter (Unsigned), Long counter\*3, Retentive Timer, Retentive Timer (Unsigned), Long retentive timer\*3

- \*1 Can be specified up to 32 single-byte characters + NULL.
- \*2 Can be specified up to 32 characters + NULL.
- \*3 Cannot be used for system label Ver.1.

# **■**Number of write points

For the number of write points, specify the following values according to the label data type.

| Label (array) data type                                                                                                    | Number of applicable words | Number of write points to be specified           |
|----------------------------------------------------------------------------------------------------|----------------------------|--------------------------------------------------|
| Bit                                                                                                    | 1                          | Number of label array elements ÷ 16 (rounded up) |
| Word (Signed)                                                                                                    | 1                          | Number of label array elements                   |
| Double Word (Signed)                                                                                                    | 2*1                        | Number of label array elements × 2*1             |
| Word (Unsigned)                                                                                                    | 1                          | Number of label array elements                   |
| Double Word (Unsigned)                                                                                                    | 2 <sup>*1</sup>            | Number of label array elements × 2*1             |
| Float (Single Precision)                                                                                                    | 2*1                        | Number of label array elements × 2*1             |
| Float (Double Precision)                                                                                                    | 4                          | Number of label array elements × 4               |
| String                                                                                                    | 17                         | Number of label array elements × 17              |
| String (Unicode)                                                                                                    | 33                         | Number of label array elements × 33              |
| Time                                                                                                    | 2*1                        | Number of label array elements × 2*1             |
| Timer, Timer (Unsigned), Long timer, Counter, Counter (Unsigned), Long counter, Retentive Timer, Retentive Timer (Unsigned), Long retentive timer | 1                          | Number of label array elements                   |

<sup>\*1</sup> When specifying a double word device for a label, the number of devices (elements) is 1.

# How to specify devices

Specify the device values to be written as follows:

# **■**When specifying bit devices

Example: Write 3 points (3 words = 48 bits) of data to the devices starting from M0.

· Label setting (Data type: Bit, Number of array elements: 48)

| szLabel    | Label name | Data type | Device    |
|------------|------------|-----------|-----------|
| [0] to [2] | LABEL      | Bit (047) | M0 to M47 |

- · Number of write points: 3
- · Device values to be written

| 2-byte                   | Applicable label |
|--------------------------|------------------|
| M0 to M15 <sup>*1</sup>  | LABEL[0]         |
| M16 to M31 <sup>*1</sup> | LABEL[1]         |
| M32 to M47*1             | LABEL[2]         |

<sup>\*1</sup> Devices are stored from the lower bit in the order of device number.

# **■**When specifying word devices

Example: Write 3 points of data to the devices starting from D0.

· Label setting (Data type: Word, Number of array elements: 3)

| szLabel    | Label name | Data type | Device   |
|------------|------------|-----------|----------|
| [0] to [2] | LABEL      | Word (02) | D0 to D2 |

- · Number of write points: 3
- · Device values to be written

| 2-byte | Applicable label |
|--------|------------------|
| D0     | LABEL[0]         |
| D1     | LABEL[1]         |
| D2     | LABEL[2]         |

# ■When specifying CN200 and later devices of FXCPU

Example: Write 6 points (6 words = 3 double words) of data to the devices starting from CN200.

For CN200 and later devices of FXCPU, 2 points of data are written to each 1 point of device (upper (H) and lower (L) data). Writing only 1 point of data will result in an error.

· Label setting (Data type: Double Word, Number of array elements: 3)

| szLabel    | Label name | Data type        | Device         |
|------------|------------|------------------|----------------|
| [0] to [5] | LABEL      | Double Word (02) | CN200 to CN202 |

- · Number of write points: 6
- · Device values to be written

| 2-byte     | Applicable label |
|------------|------------------|
| L of CN200 | LABEL[0]         |
| H of CN200 |                  |
| L of CN201 | LABEL[1]         |
| H of CN201 |                  |
| L of CN202 | LABEL[2]         |
| H of CN202 |                  |

# ■When specifying FD devices (4-word devices)

Example: Read 8 points (8 words) of data from the devices starting from FD0.

· Label setting (Data type: Double Word, Number of array elements: 2)

| szLabel    | Label name | Data type        | Device   |
|------------|------------|------------------|----------|
| [0] to [7] | LABEL      | Double Word (01) | FD0, FD1 |

- · Number of write points: 8
- · Device values to be written

| 2-byte    | Applicable label |
|-----------|------------------|
| LL of FD0 | LABEL[0]         |
| LH of FD0 |                  |
| HL of FD0 |                  |
| HH of FD0 |                  |
| LL of FD1 | LABEL[1]         |
| LH of FD1 |                  |
| HL of FD1 |                  |
| HH of FD1 |                  |

#### ■When specifying word devices for double word array type labels

Example: Write 6 points (6 words = 3 double words) of data to the devices starting from D0.

· Label setting (Data type: Double Word, Number of array elements: 3)

| szLabel    | Label name | Data type        | Device   |
|------------|------------|------------------|----------|
| [0] to [5] | LABEL      | Double Word (02) | D0 to D5 |

- · Number of write points: 6
- · Device values to be written

| 2-byte | Applicable label |
|--------|------------------|
| D0     | LABEL[0]         |
| D1     |                  |
| D2     | LABEL[1]         |
| D3     |                  |
| D4     | LABEL[2]         |
| D5     |                  |

# ReadDeviceRandom2 (Reading devices randomly)

### **Applicable controls**

This function can be used for the following controls.

32-bit: DotUtlType64-bit: DotUtlType64

#### **Feature**

To read devices in 2-byte data unit randomly.

#### **Format**

#### **■**Visual Basic .NET

IRet = object.ReadDeviceRandom2(szLabel, iSize, sData)

| Data type | Argument | Description           | Input/Output |
|-----------|----------|-----------------------|--------------|
| Integer   | IRet     | Returned value        | Output       |
| String    | szLabel  | Label name            | Input        |
| Integer   | iSize    | Number of read points | Input        |
| Short     | sData(n) | Read device value     | Output       |

IRet = object.ReadDeviceRandom2(szLabelList, iSize, sData)

| Data type | Argument       | Description           | Input/Output |
|-----------|----------------|-----------------------|--------------|
| Integer   | IRet           | Returned value        | Output       |
| String    | szLabelList(n) | Label list            | Input        |
| Integer   | iSize          | Number of read points | Input        |
| Short     | sData(n)       | Read device value     | Output       |

#### **■**Visual C#

iRet = object.ReadDeviceRandom2(ref szLabel, iSize, ref sData)

| Data type | Argument | Description           | Input/Output |
|-----------|----------|-----------------------|--------------|
| Int       | iRet     | Returned value        | Output       |
| String    | szLabel  | Label name            | Input        |
| int       | iSize    | Number of read points | Input        |
| short[n]  | sData    | Read device value     | Output       |

iRet = object.ReadDeviceRandom2(ref szLabelList, iSize, ref sData)

| Data type        | Argument    | Description           | Input/Output |
|------------------|-------------|-----------------------|--------------|
| Int              | iRet        | Returned value        | Output       |
| System.String[n] | szLabelList | Label list            | Input        |
| int              | iSize       | Number of read points | Input        |
| short[n]         | sData       | Read device value     | Output       |

#### Returned value

Normal termination: '0' is returned.

Abnormal termination: Any value other than '0' is returned. ( Page 616 ERROR CODES)

#### **Description**

- Data of a device group specified for the label name szLabel (szLabelList) is read for the size of iSize.
- The read device values are stored in sData.
- For sData, reserve arrays for more than the amount specified for iSize.

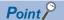

- The maximum number of read points is 0x7FFFFFFF.
- For the number of read points, specify the number of words which applies to the data type specified for the label name.

For the read device values, reserve a memory area for the number of points specified for the number of read points.

If the memory area is not reserved, a critical error (an application error or the like) may occur.

• When a device which corresponds to the label name does not exist, an error occurs and data cannot be read.

When any one of devices which correspond to multiple label names does not exist, an error occurs and data cannot be read.

• When specifying a double word device, this function stores only the data of lower 1 word (2-byte). (An error does not occur.)

Use the ReadDeviceRandom or ReadDeviceBlock function to read data from double word devices.

- Digit specified bit device and index setting cannot be used.
- Up to five levels of a structure can be defined. Note that only one-level structure can be used for a static system label.

### How to specify labels

The following describes how to specify labels.

For the system label name, the following type class, array element, and label data type can be specified.

When specifying a system label name in a program, use the following formats.

○: Available, ×: Not available, —: Not applicable

| Label definition in Label Utility                    |                                                   | Label specification method in a program                |                               |                               |
|------------------------------------------------------|---------------------------------------------------|--------------------------------------------------------|-------------------------------|-------------------------------|
| Type class                                           | Array element                                     | Label name format                                      | Availability                  | Data type                     |
| Simple Types                                         | None                                              | System label name                                      | 0                             | Short/short<br>(16-bit value) |
|                                                      | Element (One Dimension)                           | System label name                                      | O*1                           | Short/short<br>(16-bit value) |
|                                                      |                                                   | System label name [n1]                                 | 0                             | Short/short<br>(16-bit value) |
|                                                      | Element (Two Dimensions)                          | System label name                                      | O*1                           | Short/short<br>(16-bit value) |
|                                                      |                                                   | System label name [n1] [n2]                            | 0                             | Short/short<br>(16-bit value) |
|                                                      | Element (Three Dimensions)                        | System label name                                      | O*1                           | Short/short<br>(16-bit value) |
|                                                      |                                                   | System label name [n1] [n2] [n3]                       | 0                             | Short/short<br>(16-bit value) |
| Structure None                                       | System label name                                 | O*1                                                    | Short/short<br>(16-bit value) |                               |
|                                                      | Element (One Dimension)                           | System label name.structure member name                | 0                             | Short/short<br>(16-bit value) |
|                                                      |                                                   | System label name                                      | O*1                           | Short/short<br>(16-bit value) |
|                                                      |                                                   | System label name [n1]                                 | O*1                           | Short/short<br>(16-bit value) |
| Element (Two Dimensions)  Element (Three Dimensions) |                                                   | System label name [n1].structure member name           | 0                             | Short/short<br>(16-bit value) |
|                                                      | System label name                                 | ○*1                                                    | Short/short<br>(16-bit value) |                               |
|                                                      |                                                   | System label name [n1] [n2]                            | O*1                           | Short/short<br>(16-bit value) |
|                                                      | System label name [n1] [n2].structure member name | 0                                                      | Short/short<br>(16-bit value) |                               |
|                                                      | Element (Three Dimensions)                        | System label name                                      | O*1                           | Short/short<br>(16-bit value) |
|                                                      |                                                   | System label name [n1] [n2] [n3]                       | O*1                           | Short/short<br>(16-bit value) |
|                                                      |                                                   | System label name [n1] [n2] [n3].structure member name | 0                             | Short/short<br>(16-bit value) |

<sup>\*1</sup> The entire data of arrays and structures is read.

#### **■**Data type

The following data type can be specified for a label.

Bit, Word (Signed), Double Word (Signed), Word (Unsigned), Double Word (Unsigned), Float (Single Precision), Float (Double Precision), String \*1, String (Unicode)\*\*2\*4, Time, Timer\*3, Timer (Unsigned)\*3, Long timer\*3\*4, Counter\*3, Counter (Unsigned)\*3, Long counter\*3\*4, Retentive Timer (Unsigned)\*3, Long retentive timer\*3\*4

- \*1 Can be specified up to 32 single-byte characters + NULL.
- \*2 Can be specified up to 32 characters + NULL.
- \*3 When accessing the device using a label of system label Ver.2, the label of system label Ver.2 which is corresponding to a device for contact/coil/present value is required to be defined.
- \*4 Cannot be used for system label Ver.1.

#### **■**Number of read points

For the number of read points, specify the sum of the following values correspond to the elements according to the label data type.

| Label data type                                                                                                    | Number of read points to be specified*1                                          |
|----------------------------------------------------------------------------------------------------|----------------------------------------------------------------------------------|
| Bit                                                                                                    | 1                                                                                |
| Word (Signed)                                                                                                    | 1                                                                                |
| Double Word (Signed)                                                                                                    | 2*2                                                                              |
| Word (Unsigned)                                                                                                    | 1                                                                                |
| Double Word (Unsigned)                                                                                                    | 2*2                                                                              |
| Float (Single Precision)                                                                                                    | 2*2                                                                              |
| Float (Double Precision)                                                                                                    | 4                                                                                |
| String                                                                                                    | 17                                                                               |
| String (Unicode)                                                                                                    | 33                                                                               |
| Time                                                                                                    | 2*2                                                                              |
| Timer, Timer (Unsigned), Long timer, Counter, Counter (Unsigned), Long counter, Retentive Timer, Retentive Timer (Unsigned), Long retentive timer | 1                                                                                |
| Structure                                                                                                    | Total value of the number of applicable words for the structure member data type |

<sup>\*1</sup> When accessing data by specifying the label name only (without element specification) for the array label, specify the number of read points in this table multiplied by the number of array elements.

<sup>\*2</sup> When reading a single label of "Simple Types" to which a double word device is assigned, the number of read points is 1.

It is 2 when reading a label of "Structure" to which a double word device is assigned and when reading multiple labels to which double word devices are assigned at the same time.

#### How to specify devices

The read device values are stored as follows:

#### ■When specifying CN200 and later devices of FXCPU or double word devices

Example: Read 4 points of data from the devices including CN200.

· Label setting

| Label name | Data type   | Device |
|------------|-------------|--------|
| LABEL1     | Word        | D0     |
| LABEL2     | Double Word | CN200  |
| LABEL3     | Word        | D1     |

· Number of read points: 4

· Reading method

short iData[4]

String stLabelList[3] = {"LABEL1", "LABEL2", "LABEL3"}

ReadDeviceRandom2(stLabelList,4,iData)

· Read device values

| 2-byte       |  |
|--------------|--|
| D0           |  |
| L of CN200*1 |  |
| L of CN201*1 |  |
| D1           |  |

<sup>\*1 2</sup> words are read for 1 point.

#### **■**When specifying array type labels

Example 1: Read 3 points of data from the bit devices (M0 to M2) by specifying array type labels.

· Label setting

| Label name | Data type | Device |
|------------|-----------|--------|
| LABEL      | Bit (02)  | M0     |

- · Number of read points: 3
- · Reading method

short sData[3]

ReadDeviceRandom2("LABEL",3,sData)

· Read device values

| 2-byte |  |
|--------|--|
| M0     |  |
| M1     |  |
| M2     |  |

Example 2: Read 3 points of data from the word devices (D0 to D2) by specifying array type labels.

· Label setting

| Label name | Data type | Device |
|------------|-----------|--------|
| LABEL      | Word (02) | D0     |

· Number of read points: 3

· Reading method

short sData[3]

ReadDeviceRandom2("LABEL",3,sData)

· Read device values

| 2-byte |  |
|--------|--|
| D0     |  |
| D1     |  |
| D2     |  |

Example 3: Read 3 points of data from the double word devices (CN200 to CN202) by specifying array type labels.

· Label setting

| Label name | Data type | Device |
|------------|-----------|--------|
| LABEL      | Word (02) | CN200  |

· Number of read points: 3

· Reading method

short sData[3]

ReadDeviceRandom2("LABEL",3,sData)

· Read device values

| 2-byte     |  |
|------------|--|
| L of CN200 |  |
| L of CN201 |  |
| L of CN202 |  |

Example 4: Read 6 points (6 words = 3 double words) of data by specifying array type labels.

· Label setting

| Label name | Data type        | Device |
|------------|------------------|--------|
| LABEL      | Double Word (02) | D0     |

· Number of read points: 6

· Reading method

short sData[6]

ReadDeviceRandom2("LABEL",6,sData)

· Read device values

| 2-byte | Applicable label |
|--------|------------------|
| D0     | LABEL[0]         |
| D1     |                  |
| D2     | LABEL[1]         |
| D3     |                  |
| D4     | LABEL[2]         |
| D5     |                  |

Example 5: Read 51 points (D0 to D50) of string type data by specifying array type labels.

· Label setting

| Label name | Data type   | Device |
|------------|-------------|--------|
| LABEL      | String (02) | D0     |

· Number of read points: 51

· Reading method

short sData[51]

ReadDeviceRandom2("LABEL",51,sData)

The characters need to be converted in a user program because the characters of String type are not converted.

· Read device values

| index             | 2-byte          | Applicable label |
|-------------------|-----------------|------------------|
| [0]               | D0              | LABEL[0]         |
| [1]<br>:<br>[16]  | D1 : D16        |                  |
| [17]              | D17             | LABEL[1]         |
| [18]<br>:<br>[33] | D18<br>:<br>D33 |                  |
| [34]              | D34             | LABEL[2]         |
| [35]<br>:<br>[50] | D35<br>:<br>D50 |                  |

#### **■**When specifying structure type labels

Example 1: Read data by specifying structure type labels.

· Structure setting

| Structure name | Member name | Data type |
|----------------|-------------|-----------|
| STRUCT         | LABEL1      | Bit       |
|                | LABEL2      | Word      |
|                | LABEL3      | Word      |

#### · Label setting

| Label name    | Device |
|---------------|--------|
| STRUCT.LABEL1 | M0     |
| STRUCT.LABEL2 | D0     |
| STRUCT.LABEL3 | WO     |

#### When accessing by specifying the label name only

· Number of read points: 3 (because the total number of read points for each structure member is 3)

· Reading method

short sData[3]

ReadDeviceRandom2("STRUCT",3,sData)

· Read device values

| 2-byte |  |  |  |
|--------|--|--|--|
| M0     |  |  |  |
| D0     |  |  |  |
| W0     |  |  |  |

#### When accessing by specifying the label name + member name

· Number of read points: 2 (because 2 members of structure, for which each number of read points is 1, are specified)

· Reading method

 $\label{eq:STRUCT.LABEL1", "STRUCT.LABEL2"} Short sData[2]$ 

ReadDeviceRandom2(stLabelList,2,sData)

· Read device values

| 2-byte |  |
|--------|--|
| MO     |  |
| D0     |  |

#### Example 2: Read data by specifying structure type labels.

· Structure setting

| Structure name | Member name | Data type                |
|----------------|-------------|--------------------------|
| STRUCT         | LABEL1      | Bit                      |
|                | LABEL2      | Double Word              |
|                | LABEL3      | Float (Double Precision) |
|                | LABEL4      | Word                     |

#### · Label setting

| Label name    | Device |
|---------------|--------|
| STRUCT.LABEL1 | D0.0   |
| STRUCT.LABEL2 | D1     |
| STRUCT.LABEL3 | D3     |
| STRUCT.LABEL4 | D7     |

- · Number of read points: 8 (because the total number of read points for each structure member is 8)
- · Reading method

short sData[8]

ReadDeviceRandom2 ("STRUCT", 8, sData)

#### · Read device values

| 2-byte | Applicable label |
|--------|------------------|
| D0.0   | STRUCT.LABEL1    |
| D1     | STRUCT.LABEL2    |
| D2     |                  |
| D3     | STRUCT.LABEL3    |
| D4     |                  |
| D5     |                  |
| D6     |                  |
| D7     | STRUCT.LABEL4    |

#### ■When specifying labels in combination with structure and array

Example: Read data by specifying structure type array and structure array type labels.

· Structure setting

| Structure name | Member name | Data type   |
|----------------|-------------|-------------|
| STRUCT         | LABEL1      | Bit         |
|                | LABEL2      | Word (01)   |
|                | LABEL3      | Double Word |
|                | LABEL4      | String      |
|                | LABEL5      | Word        |

#### · Label setting

| Label name          | Device |
|---------------------|--------|
| STRUCT[0].LABEL1    | M0     |
| STRUCT[0].LABEL2[0] | D0     |
| STRUCT[0].LABEL2[1] | D1     |
| STRUCT[0].LABEL3    | D2     |
| STRUCT[0].LABEL4    | D4     |
| STRUCT[0].LABEL5    | D21    |
| STRUCT[1].LABEL1    | M1     |
| STRUCT[1].LABEL2[0] | D22    |
| STRUCT[1].LABEL2[1] | D23    |
| STRUCT[1].LABEL3    | D24    |
| STRUCT[1].LABEL4    | D26    |
| STRUCT[1].LABEL5    | D43    |

· Number of read points: 46 (because the total number of read points for each structure is 23, and the number of array elements is 2)

#### · Reading method

short iData[46]

ReadDeviceRandom2("STRUCT",46,iData)

or

 $String \ stLabelList[2] = \{"STRUCT[0]", "STRUCT[1]"\}$ 

 $ReadDeviceRandom2(stLabelList, 46\ , iData)$ 

#### · Read device values

| index     | 2-byte          | Applicable label    |
|-----------|-----------------|---------------------|
| [0]       | MO              | STRUCT[0].LABEL1    |
| [1]       | D0              | STRUCT[0].LABEL2[0] |
| [2]       | D1              | STRUCT[0].LABEL2[1] |
| [3]       | D2              | STRUCT[0].LABEL3    |
| [4]       | D3              |                     |
| [5]       | D4              | STRUCT[0].LABEL4    |
| :<br>[21] | :<br>D20        |                     |
| [22]      | D21             | STRUCT[0].LABEL5    |
| [23]      | M1              | STRUCT[1].LABEL1    |
| [24]      | D22             | STRUCT[1].LABEL2[0] |
| [25]      | D23             | STRUCT[1].LABEL2[0] |
| [26]      | D24             | STRUCT[1].LABEL3    |
| [27]      | D25             |                     |
| [28]      | D26<br>:<br>D42 | STRUCT[1].LABEL4    |
| [44]      | D43             | STRUCT[1].LABEL5    |

# WriteDeviceRandom2 (Writing devices randomly)

#### Applicable controls

This function can be used for the following controls.

32-bit: DotUtlType64-bit: DotUtlType64

#### **Feature**

To write devices in 2-byte data unit randomly.

#### **Format**

#### **■**Visual Basic .NET

Ret = object.WriteDeviceRandom2(szLabel, iSize, sData)

| Data type | Argument | Description                | Input/Output |
|-----------|----------|----------------------------|--------------|
| Integer   | IRet     | Returned value             | Output       |
| String    | szLabel  | Label name                 | Input        |
| Integer   | iSize    | Number of write points     | Input        |
| Short     | sData(n) | Device value to be written | Input        |

Ret = object.WriteDeviceRandom2(szLabelList, iSize, sData)

| Data type | Argument       | Description                | Input/Output |
|-----------|----------------|----------------------------|--------------|
| Integer   | IRet           | Returned value             | Output       |
| String    | szLabelList(n) | Label list                 | Input        |
| Integer   | iSize          | Number of write points     | Input        |
| Short     | sData(n)       | Device value to be written | Input        |

#### **■**Visual C#

iRet = object.WriteDeviceRandom2(szLabel, iSize, sData)

| Data type | Argument | Description                | Input/Output |
|-----------|----------|----------------------------|--------------|
| int       | iRet     | Returned value             | Output       |
| String    | szLabel  | Label name                 | Input        |
| int       | iSize    | Number of write points     | Input        |
| short[n]  | sData    | Device value to be written | Input        |

iRet = object. WriteDeviceRandom2(szLabelList, iSize, sData)

| Data type        | Argument    | Description                | Input/Output |
|------------------|-------------|----------------------------|--------------|
| int              | iRet        | Returned value             | Output       |
| System.String[n] | szLabelList | Label list                 | Input        |
| int              | iSize       | Number of write points     | Input        |
| short[n]         | sData       | Device value to be written | Input        |

#### Returned value

Normal termination: '0' is returned.

Abnormal termination: Any value other than '0' is returned. ( Page 616 ERROR CODES)

#### **Description**

- Data of a device group specified for the label name szLabel is written for the size of iSize.
- The device values to be written are stored in sData.
- · For sData, reserve arrays for more than the amount specified for iSize.

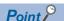

- The maximum number of write points is 0x7FFFFFF.
- For the number of write points, specify the number of words which applies to the data type specified for the label name.

For the device values to be written, reserve a memory area for the number of points specified for the number of write points.

If the memory area is not reserved, a critical error (an application error or the like) may occur.

• When a device which corresponds to the label name does not exist, an error occurs and data cannot be written.

When any one of devices which correspond to multiple label names does not exist, an error occurs and data cannot be written.

• When specifying a double word device, this function writes to the data area of lower 1 word (2-byte), and '0' is written to the data area of upper 1 word (2-byte).

Use the WriteDeviceRandom or WriteDeviceBlock function to write double word devices.

- Digit specified bit device and index setting cannot be used.
- An error is returned when a Q motion CPU is accessed.
- Up to five levels of a structure can be defined. Note that only one-level structure can be used for a static system label.
- If the function is run against the safety device in the RnSFCPU safety mode, an error code 0x010A42A5" (an operation that can not be carried out in safety mode was performed) is returned.

### How to specify labels

The following describes how to specify labels.

For the system label name, the following type class, array element, and label data type can be specified.

When specifying a system label name in a program, use the following formats.

○: Available, ×: Not available, —: Not applicable

| Label definition | on in Label Utility        | Label specification method in a program                |     |                               |
|------------------|----------------------------|--------------------------------------------------------|-----|-------------------------------|
| Type class       | Array element              | Label name format Availability Data type               |     |                               |
| Simple Types     | None                       | System label name                                      | 0   | Short/short<br>(16-bit value) |
|                  | Element (One Dimension)    | System label name                                      | O*1 | Short/short<br>(16-bit value) |
|                  |                            | System label name [n1]                                 | 0   | Short/short<br>(16-bit value) |
|                  | Element (Two Dimensions)   | System label name                                      | O*1 | Short/short<br>(16-bit value) |
|                  |                            | System label name [n1] [n2]                            | 0   | Short/short<br>(16-bit value) |
|                  | Element (Three Dimensions) | System label name                                      | ○*1 | Short/short<br>(16-bit value) |
|                  |                            | System label name [n1] [n2] [n3]                       | 0   | Short/short<br>(16-bit value) |
| Structure        | Structure None             | System label name                                      | O*1 | Short/short<br>(16-bit value) |
|                  |                            | System label name.structure member name                | 0   | Short/short<br>(16-bit value) |
|                  | Element (One Dimension)    | System label name                                      | O*1 | Short/short<br>(16-bit value) |
|                  |                            | System label name [n1]                                 | O*1 | Short/short<br>(16-bit value) |
|                  |                            | System label name [n1].structure member name           | 0   | Short/short<br>(16-bit value) |
|                  | Element (Two Dimensions)   | System label name                                      | O*1 | Short/short<br>(16-bit value) |
|                  |                            | System label name [n1] [n2]                            | O*1 | Short/short<br>(16-bit value) |
|                  |                            | System label name [n1] [n2].structure member name      | 0   | Short/short<br>(16-bit value) |
|                  | Element (Three Dimensions) | System label name                                      | O*1 | Short/short<br>(16-bit value) |
|                  |                            | System label name [n1] [n2] [n3]                       | O*1 | Short/short<br>(16-bit value) |
|                  |                            | System label name [n1] [n2] [n3].structure member name | 0   | Short/short<br>(16-bit value) |

<sup>\*1</sup> The entire data of arrays and structures is written.

#### **■**Data type

The following data type can be specified for a label.

Bit, Word (Signed), Double Word (Signed), Word (Unsigned), Double Word (Unsigned), Float (Single Precision), Float (Double Precision), String \*1, String (Unicode)\*\*2\*4, Time, Timer\*3, Timer (Unsigned)\*3, Long timer\*3\*4, Counter\*3, Counter (Unsigned)\*3, Long counter\*3\*4, Retentive Timer (Unsigned)\*3, Long retentive timer\*3\*4

- \*1 Can be specified up to 32 single-byte characters + NULL.
- \*2 Can be specified up to 32 characters + NULL.
- \*3 When accessing the device using a label of system label Ver.2, the label of system label Ver.2 which is corresponding to a device for contact/coil/present value is required to be defined.
- \*4 Cannot be used for system label Ver.1.

#### **■**Number of write points

For the number of write points, specify the sum of the following values correspond to the elements according to the label data type.

| Label data type                                                                                                    | Number of write points to be specified*1                                         |
|----------------------------------------------------------------------------------------------------|----------------------------------------------------------------------------------|
| Bit                                                                                                    | 1                                                                                |
| Word (Signed)                                                                                                    | 1                                                                                |
| Double Word (Signed)                                                                                                    | 2*2                                                                              |
| Word (Unsigned)                                                                                                    | 1                                                                                |
| Double Word (Unsigned)                                                                                                    | 2*2                                                                              |
| Float (Single Precision)                                                                                                    | 2*2                                                                              |
| Float (Double Precision)                                                                                                    | 4                                                                                |
| String                                                                                                    | 17                                                                               |
| String (Unicode)                                                                                                    | 33                                                                               |
| Time                                                                                                    | 2*2                                                                              |
| Timer, Timer (Unsigned), Long timer, Counter, Counter (Unsigned), Long counter, Retentive Timer, Retentive Timer (Unsigned),Long retentive timer | 1                                                                                |
| Structure                                                                                                    | Total value of the number of applicable words for the structure member data type |

<sup>\*1</sup> When accessing data by specifying the label name only (without element specification) for the array label, specify the number of write points in this table multiplied by the number of array elements.

<sup>\*2</sup> When writing a single label of "Simple Types" to which a double word device is assigned, the number of write points is 1.

It is 2 when writing a label of "Structure" to which a double word device is assigned and when writing multiple labels to which double word devices are assigned at the same time.

#### How to specify devices

Specify the device values to be written as follows:

#### ■When specifying CN200 and later devices of FXCPU or double word devices

Example: Write 4 points of data to the devices including CN200.

· Label setting

| Label name | Data type   | Device |
|------------|-------------|--------|
| LABEL1     | Word        | D0     |
| LABEL2     | Double Word | CN200  |
| LABEL3     | Word        | D1     |

· Number of write points: 4

· Writing method

short sData[4]

String stLabelList[3] = {"LABEL1", "LABEL2", "LABEL3"}

WriteDeviceRandom2(stLabelList,4, sData)

· Device values to be written

| 2-byte         |
|----------------|
| D0             |
| L of CN200*1*2 |
| L of CN201*1*2 |
| D1             |

<sup>\*1</sup> For CN200 and later devices of FXCPU and double word devices, only the lower 2-byte of a specified device is written for 1 point when the SetDevice2 function is executed.

#### **■**When specifying character strings

Example: Write 17 points of data to the devices starting from D0.

· Label setting

| Label name | Data type | Device |
|------------|-----------|--------|
| LABEL      | String    | D0     |

- · Number of write points: 17
- · Writing method

short sData[17]

WriteDeviceRandom2("LABEL",17, sData)

Data is not converted to character strings.

| 2-byte   |
|----------|
| D0       |
| D1       |
| D2       |
| <b>:</b> |
| D14      |
| D15      |
| D16      |

<sup>\*2</sup> Only the lower 2-byte is written. Data is not written to the H (upper 2-byte) of specified devices.

#### ■When specifying data types equivalent to 2 words or more for labels

Example: Write a total of 6 points of data by specifying labels of Double Word, Float (Single Precision), and Time types.

· Label setting

| Label name | Data type                | Device |
|------------|--------------------------|--------|
| LABEL1     | Double Word              | D0     |
| LABEL2     | Float (Single Precision) | D100   |
| LABEL3     | Time                     | D200   |

· Number of write points: 6

· Writing method

String stLabelList[3] ={"LABEL1", "LABEL2", "LABEL3"} short sData[6]

WriteDeviceRandom2(stLabelList,6, sData)

· Device values to be written

| 2-byte | Applicable label |
|--------|------------------|
| D0     | LABEL1           |
| D1     |                  |
| D100   | LABEL2           |
| D101   |                  |
| D200   | LABEL3           |
| D201   |                  |

#### ■When specifying Float (Double Precision) and word devices

Example: Write a total of 5 points of data by specifying Float (Double Precision) and a word device.

· Label setting

| Label name | Data type                | Device |
|------------|--------------------------|--------|
| LABEL1     | Float (Double Precision) | D0     |
| LABEL3     | Word                     | D200   |

- · Number of write points: 5
- · Writing method

String stLabelList[2] = {"LABEL1","LABEL3"} short sData[5] WriteDeviceRandom2(stLabelList,5, sData)

| 2-byte | Applicable label |
|--------|------------------|
| D0     | LABEL1           |
| D1     |                  |
| D2     |                  |
| D3     |                  |
| D200   | LABEL3           |

#### **■**When specifying array type labels

Example 1: Write 3 points of data to the bit devices (M0 to M2) by specifying array type labels.

· Label setting

| Label name | Data type | Device |
|------------|-----------|--------|
| LABEL      | Bit (02)  | M0     |

- · Number of write points: 3
- · Writing method short sData[3]

WriteDeviceRandom2("LABEL",3, sData)

· Device values to be written

| 2-byte |  |  |
|--------|--|--|
| M0     |  |  |
| M1     |  |  |
| M2     |  |  |

Example 2: Write 3 points of data to the word devices (D0 to D2) by specifying array type labels.

· Label setting

| Label name | Data type | Device |
|------------|-----------|--------|
| LABEL      | Word (02) | D0     |

- · Number of write points: 3
- Writing method short sData[3]
   WriteDeviceRandom2("LABEL",3, sData)
- · Device values to be written

| 2-byte |
|--------|
| D0     |
| D1     |
| D2     |

Example 3: Write 6 points (6 words = 3 double words) of data by specifying array type labels.

· Label setting

| Label name | Data type        | Device |
|------------|------------------|--------|
| LABEL      | Double Word (02) | D0     |

- · Number of write points: 6
- Writing method short sData[6]
   WriteDeviceRandom2("LABEL",6, sData)
- · Device values to be written

| 2-byte | Applicable label |
|--------|------------------|
| D0     | LABEL[0]         |
| D1     |                  |
| D2     | LABEL[1]         |
| D3     |                  |
| D4     | LABEL[2]         |
| D5     |                  |

Example 4: Write 34 points (D0 to D33) of string type data by specifying array type labels.

· Label setting

| Label name | Data type   | Device |
|------------|-------------|--------|
| LABEL      | String (01) | D0     |

- · Number of write points: 34
- Writing method short sData[34]
   WriteDeviceRandom2("LABEL",34, sData)

The characters need to be converted in a user program because the characters of String type are not converted.

| index | 2-byte | Applicable label |
|-------|--------|------------------|
| [0]   | D0     | LABEL[0]         |
| [1]   | D1 :   |                  |
| [16]  | D16    |                  |
| [17]  | D17    | LABEL[1]         |
| [18]  | D18    |                  |
| :     | 1      |                  |
| [33]  | D33    |                  |

#### **■**When specifying structure type labels

Example 1: Write data by specifying structure type labels.

· Structure setting

| Structure name | Member name | Data type |
|----------------|-------------|-----------|
| STRUCT         | LABEL1      | Bit       |
|                | LABEL2      | Word      |
|                | LABEL3      | Word      |

#### · Label setting

| Label name    | Device |
|---------------|--------|
| STRUCT.LABEL1 | MO     |
| STRUCT.LABEL2 | D0     |
| STRUCT.LABEL3 | W0     |

#### When accessing by specifying the label name only

- · Number of write points: 3 (because the total number of write points for each structure member is 3)
- Writing method short sData[3]
   WriteDeviceRandom2("STRUCT",3,sData)
- · Device values to be written

| 2-byte |  |
|--------|--|
| M0     |  |
| D0     |  |
| W0     |  |

#### When accessing by specifying the label name + member name

- · Number of write points: 2 (because 2 members of structure, for which each number of write points is 1, are specified)
- · Writing method

String stLabelList[2] = {"STRUCT.LABEL1","STRUCT.LABEL2"} short sData[2] WriteDeviceRandom2(stLabelList,2,sData)

| 2-byte |  |
|--------|--|
| M0     |  |
| D0     |  |

#### Example 2: Write data by specifying structure type labels.

#### · Structure setting

| Structure name | Member name | Data type                |  |
|----------------|-------------|--------------------------|--|
| STRUCT         | LABEL1      | Bit                      |  |
|                | LABEL2      | Double Word              |  |
|                | LABEL3      | Float (Double Precision) |  |
|                | LABEL4      | Word                     |  |

#### · Label setting

| Label name    | Device |
|---------------|--------|
| STRUCT.LABEL1 | D0.0   |
| STRUCT.LABEL2 | D1     |
| STRUCT.LABEL3 | D3     |
| STRUCT.LABEL4 | D7     |

- · Number of write points: 8 (because the total number of write points for each structure member is 8)
- Writing method short sData[8]
   WriteDeviceRandom2("STRUCT",8,sData)
- $\cdot$  Device values to be written

| 2-byte | Applicable label |
|--------|------------------|
| D0.0   | STRUCT.LABEL1    |
| D1     | STRUCT.LABEL2    |
| D2     |                  |
| D3     | STRUCT.LABEL3    |
| D4     |                  |
| D5     |                  |
| D6     |                  |
| D7     | STRUCT.LABEL4    |

#### ■When specifying labels in combination with structure and array

Example: Write data by specifying structure type array and structure array type labels.

· Structure setting

| Structure name | Member name | Data type   |
|----------------|-------------|-------------|
| STRUCT         | LABEL1      | Bit         |
|                | LABEL2      | Word (01)   |
|                | LABEL3      | Double Word |
|                | LABEL4      | String      |
|                | LABEL5      | Word        |

#### · Label setting

| Label name          | Device |
|---------------------|--------|
| STRUCT[0].LABEL1    | MO     |
| STRUCT[0].LABEL2[0] | D0     |
| STRUCT[0].LABEL2[1] | D1     |
| STRUCT[0].LABEL3    | D2     |
| STRUCT[0].LABEL4    | D4     |
| STRUCT[0].LABEL5    | D21    |
| STRUCT[1].LABEL1    | M1     |
| STRUCT[1].LABEL2[0] | D22    |
| STRUCT[1].LABEL2[1] | D23    |
| STRUCT[1].LABEL3    | D24    |
| STRUCT[1].LABEL4    | D26    |
| STRUCT[1].LABEL5    | D43    |

· Number of write points: 46 (because the total number of write points for each structure is 23, and the number of array elements is 2)

#### · Writing method

short sData[46]

WriteDeviceRandom2("STRUCT",46,sData)

or

String stLabelList[2] = {"STRUCT[0]","STRUCT[1]"}
WriteDeviceRandom2(stLabelList,46,sData)

| index | Upper 2-byte              | Lower 2-byte | Applicable label    |
|-------|---------------------------|--------------|---------------------|
| [0]   | Not used ('0' is stored.) | MO           | STRUCT[0].LABEL1    |
| [1]   |                           | D0           | STRUCT[0].LABEL2[0] |
| [2]   |                           | D1           | STRUCT[0].LABEL2[1] |
| [3]   |                           | D2           | STRUCT[0].LABEL3    |
| [4]   |                           | D3           |                     |
| [5]   |                           | D4           | STRUCT[0].LABEL4    |
| :     |                           | :            |                     |
| [21]  |                           | D20          |                     |
| [22]  |                           | D21          | STRUCT[0].LABEL5    |
| [23]  |                           | M1           | STRUCT[1].LABEL1    |
| [24]  |                           | D22          | STRUCT[1].LABEL2[0] |
| [25]  |                           | D23          | STRUCT[1].LABEL2[1] |
| [26]  |                           | D24          | STRUCT[1].LABEL3    |
| [27]  |                           | D25          |                     |
| [28]  |                           | D26          | STRUCT[1].LABEL4    |
| :     |                           | :            |                     |
| [44]  |                           | D42          |                     |
| [45]  |                           | D43          | STRUCT[1].LABEL5    |

# SetDevice2 (Setting device data)

#### Applicable controls

This function can be used for the following controls.

32-bit: DotUtlType64-bit: DotUtlType64

#### **Feature**

To set one point of device in 2-byte data unit.

#### **Format**

#### **■**Visual Basic .NET

IRet = object.SetDevice2(szLabel, sData)

| Data type | Argument | Description                | Input/Output |
|-----------|----------|----------------------------|--------------|
| Integer   | IRet     | Returned value             | Output       |
| String    | szLabel  | Label name                 | Input        |
| Short     | sData    | Device value to be written | Input        |

#### **■Visual C#**

iRet = object.SetDevice2(ref szLabel, sData)

| Data type | Argument | Description                | Input/Output |
|-----------|----------|----------------------------|--------------|
| int       | iRet     | Returned value             | Output       |
| String    | szLabel  | Label name                 | Input        |
| short     | sData    | Device value to be written | Input        |

#### Returned value

Normal termination: '0' is returned.

Abnormal termination: Any value other than '0' is returned. ( Page 616 ERROR CODES)

#### **Description**

- The values of sData (device values to be written) are written to 1 point of device specified for szLabel (label name).
- When specifying bit devices, the least significant bit of the sData (device values to be written) is valid.

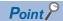

- When a device which corresponds to the label name does not exist, an error occurs and data cannot be written.
- When specifying a double word device at the time other than specifying a double word device which can be
  written for 1 point (such as CN200 and later devices of FXCPU), this function writes to the data area of
  lower 1 word (2-byte). Use the WriteDeviceRandom or WriteDeviceBlock function to write double word
  devices
- Digit specified bit device and index setting cannot be used.
- If the function is run against the safety device in the RnSFCPU safety mode, an error code 0x010A42A5" (an operation that can not be carried out in safety mode was performed) is returned.

#### How to specify labels

The following describes how to specify labels.

For the system label name, the following type class, array element, and label data type can be specified.

When specifying a system label name in a program, use the following formats.

○: Available, ×: Not available, —: Not applicable

| Label definition in Label Utility |                            | Label specification method in a program                |              |                               |  |
|-----------------------------------|----------------------------|--------------------------------------------------------|--------------|-------------------------------|--|
| Type class                        | Array element              | Label name format                                      | Availability | Data type                     |  |
| Simple Types None                 |                            | System label name                                      | 0            | Short/short<br>(16-bit value) |  |
|                                   | Element (One Dimension)    | System label name                                      | ×            | _                             |  |
|                                   |                            | System label name [n1]                                 | 0            | Short/short<br>(16-bit value) |  |
|                                   | Element (Two Dimensions)   | System label name                                      | ×            | _                             |  |
|                                   |                            | System label name [n1] [n2]                            | 0            | Short/short<br>(16-bit value) |  |
|                                   | Element (Three Dimensions) | System label name                                      | ×            | _                             |  |
|                                   |                            | System label name [n1] [n2] [n3]                       | 0            | Short/short<br>(16-bit value) |  |
| Structure None                    | None                       | System label name                                      | ×            | _                             |  |
|                                   |                            | System label name.structure member name                | 0            | Short/short<br>(16-bit value) |  |
|                                   | Element (One Dimension)    | System label name                                      | ×            | _                             |  |
|                                   |                            | System label name [n1]                                 | ×            | _                             |  |
|                                   |                            | System label name [n1].structure member name           | 0            | Short/short<br>(16-bit value) |  |
|                                   | Element (Two Dimensions)   | System label name                                      | ×            | _                             |  |
|                                   |                            | System label name [n1] [n2]                            | ×            | _                             |  |
|                                   |                            | System label name [n1] [n2].structure member name      | 0            | Short/short<br>(16-bit value) |  |
|                                   | Element (Three Dimensions) | System label name                                      | ×            | _                             |  |
|                                   |                            | System label name [n1] [n2] [n3]                       | ×            | _                             |  |
|                                   |                            | System label name [n1] [n2] [n3].structure member name | 0            | Short/short<br>(16-bit value) |  |

#### **■**Data type

The following data type can be specified for a label.

Bit, Word (Signed), Double Word (Signed)<sup>\*1</sup>, Word (Unsigned), Double Word (Unsigned)<sup>\*1</sup>, Float (Single Precision)<sup>\*1</sup>, Float (Double Precision)<sup>\*1</sup>, String, String (Unicode)<sup>\*1\*2</sup>, Time<sup>\*1</sup>, Timer, Timer (Unsigned), Long timer<sup>\*2</sup>, Counter, Counter (Unsigned), Long counter<sup>\*2</sup>, Retentive Timer, Retentive Timer (Unsigned), Long retentive timer<sup>\*2</sup>

- \*1 Only the lower 2-byte of start device can be written.

  Use the WriteDeviceRandom function to write 2 words or more of devices.
- \*2 Cannot be used for system label Ver.1.

#### How to specify devices

Specify the device values to be written as follows:

#### **■**When specifying bit devices

Example: Write data to M0.

· Label setting

| szLabel | Label name | Data type | Device |
|---------|------------|-----------|--------|
| [0]     | LABEL      | Bit       | M0     |

· Device values to be written

| 2-byte           | Applicable label |
|------------------|------------------|
| M0 <sup>*1</sup> | LABEL            |

<sup>\*1</sup> The target device to which data is written is only one point of "M0," and the least significant bit of the set 2-byte data is written as the device value.

#### ■When specifying word devices

Example: Write data to D0.

· Label setting

| szLabel | Label name | Data type | Device |
|---------|------------|-----------|--------|
| [0]     | LABEL      | Word      | D0     |

· Device values to be written

| 2-byte | Applicable label |
|--------|------------------|
| D0     | LABEL            |

# ■When specifying CN200 and later devices of FXCPU (double word devices to which data of 2 words can be written for 1 point)

Example: Write data to CN200.

For CN200 and later devices of FXCPU, 4-byte is written.

Only the value of lower 2-byte can be set.

'0' is written to the H (upper 2-byte) of specified devices.

· Label setting

| szLabel | Label name | Data type   | Device |
|---------|------------|-------------|--------|
| [0]     | LABEL      | Double Word | CN200  |

| 2-byte     | Applicable label |  |
|------------|------------------|--|
| L of CN200 | LABEL            |  |

# ■When specifying double word devices (ones to which data of 2 words cannot be written for 1 point)

Example: Write data by specifying D0.

· Label setting

| szLabel | Label name | Data type   | Device |
|---------|------------|-------------|--------|
| [0]     | LABELW     | Double Word | D0     |

· Number of write points: 1

· Device values to be written

| 2-byte           | Applicable label |
|------------------|------------------|
| D0 <sup>*1</sup> | LABELW           |

<sup>\*1</sup> Data is written in order from the lower 2 bytes.

#### ■When specifying data types equivalent to 2 words or more for labels

Example: Write data by specifying a string type label.

· Label setting

| szLabel | Label name | Data type | Device |
|---------|------------|-----------|--------|
| [0]     | LABELW     | String    | D0     |

| 2-byte           | Applicable label |
|------------------|------------------|
| D0 <sup>*1</sup> | LABELW           |

<sup>\*1</sup> Data is written in order from the lower 2 bytes.

# GetDevice2 (Acquiring device data)

#### Applicable controls

This function can be used for the following controls.

32-bit: DotUtlType64-bit: DotUtlType64

#### **Feature**

To acquire one point of device in 2-byte data unit.

#### **Format**

#### **■**Visual Basic .NET

IRet = object.GetDevice2(szLabel, sData)

| Data type | Argument | Description       | Input/Output |
|-----------|----------|-------------------|--------------|
| Integer   | IRet     | Returned value    | Output       |
| String    | szLabel  | Label name        | Input        |
| Short     | sData    | Read device value | Output       |

#### **■**Visual C#

iRet = object.GetDevice2(ref szLabel, ref sData)

| Data type | Argument | Description       | Input/Output |
|-----------|----------|-------------------|--------------|
| int       | iRet     | Returned value    | Output       |
| String    | szLabel  | Label name        | Input        |
| short     | sData    | Read device value | Output       |

#### Returned value

Normal termination: '0' is returned.

Abnormal termination: Any value other than '0' is returned. ( Page 616 ERROR CODES)

#### **Description**

· One point of device data specified for szLabel (label name) is stored in sData (read device values).

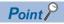

- When a device which corresponds to the label name does not exist, an error occurs and data cannot be read.
- For the read device values, reserve 2 bytes of memory area.

  If the memory area is not reserved, a critical error (an application error or the like) may occur.
- When specifying a label equivalent to 2 words or more, this function stores only the data of lower 1 word (2-byte). (An error does not occur.) Use the ReadDeviceRandom or ReadDeviceBlock function to read labels equivalent to 2 words or more.
- Digit specified bit device and index setting cannot be used.

#### How to specify labels

The following describes how to specify labels.

For the system label name, the following type class, array element, and label data type can be specified.

When specifying a system label name in a program, use the following formats.

○: Available, ×: Not available, —: Not applicable

| Label definition        | on in Label Utility        | Label specification method in a program                |                               |                               |
|-------------------------|----------------------------|--------------------------------------------------------|-------------------------------|-------------------------------|
| Type class              | Array element              | rray element Label name format                         |                               |                               |
| Simple Types None       | System label name          | 0                                                      | Short/short<br>(16-bit value) |                               |
|                         | Element (One Dimension)    | System label name                                      | ×                             | _                             |
|                         |                            | System label name [n1]                                 | 0                             | Short/short<br>(16-bit value) |
|                         | Element (Two Dimensions)   | System label name                                      | ×                             | _                             |
|                         |                            | System label name [n1] [n2]                            | 0                             | Short/short<br>(16-bit value) |
|                         | Element (Three Dimensions) | System label name                                      | ×                             | _                             |
|                         |                            | System label name [n1] [n2] [n3]                       | 0                             | Short/short<br>(16-bit value) |
| Structure               | None                       | System label name                                      | ×                             | _                             |
| Element (One Dimension) |                            | System label name.structure member name                | 0                             | Short/short<br>(16-bit value) |
|                         | Element (One Dimension)    | System label name                                      | ×                             | _                             |
|                         |                            | System label name [n1]                                 | ×                             | _                             |
|                         |                            | System label name [n1].structure member name           | 0                             | Short/short<br>(16-bit value) |
|                         | Element (Two Dimensions)   | System label name                                      | ×                             | _                             |
|                         |                            | System label name [n1] [n2]                            | ×                             | _                             |
|                         |                            | System label name [n1] [n2].structure member name      | 0                             | Short/short<br>(16-bit value) |
|                         | Element (Three Dimensions) | System label name                                      | ×                             | _                             |
|                         |                            | System label name [n1] [n2] [n3]                       | ×                             | _                             |
|                         |                            | System label name [n1] [n2] [n3].structure member name | 0                             | Short/short<br>(16-bit value) |

#### **■**Data type

The following data type can be specified for a label.

Bit, Word (Signed), Double Word (Signed)\*1, Word (Unsigned), Double Word (Unsigned)\*1, Float (Single Precision)\*1, Float (Double Precision)\*1, String\*1, String\*1, String\*1, Counter (Unsigned), Long counter\*2, Retentive Timer, Retentive Timer (Unsigned), Long retentive timer\*2

- \*1 Only the lower 2-byte of start device can be read.

  Use the ReadDeviceRandom function to read 2 words or more of devices.
- \*2 Cannot be used for system label Ver.1.

#### How to specify devices

The read device values are stored as follows:

#### **■**When specifying bit devices

Example: Read data from M0.

· Label setting

| szLabel | Label name | Data type | Device |
|---------|------------|-----------|--------|
| [0]     | LABEL      | Bit       | M0     |

· Read device values

| 2-byte           | Applicable label |
|------------------|------------------|
| M0 <sup>*1</sup> | LABEL            |

<sup>\*1</sup> The target device from which data is read is only one point of "M0," and '0' or '1' is stored as the device value.

#### **■**When specifying word devices

Example: Read data from D0.

· Label setting

| szLabel | Label name | Data type | Device |
|---------|------------|-----------|--------|
| [0]     | LABEL      | Word      | D0     |

· Read device values

| 2-byte | Applicable label |
|--------|------------------|
| D0     | LABEL            |

#### ■When specifying data types equivalent to 2 words or more for labels

Example: Read data by specifying a string type label.

· Label setting

| szLabel | Label name | Data type | Device |
|---------|------------|-----------|--------|
| [0]     | LABEL      | String    | D0     |

· Read device values

| 2-byte | Applicable label |
|--------|------------------|
| D0*1   | LABEL            |

<sup>\*1</sup> Only the lower 2-byte is read to the start device.

# **Dispose (release memory)**

#### Applicable controls

This function can be used for the following controls.

• 64-bit: DotUtlType64

#### **Feature**

To end the control for 64-bit (DotUtlType64\_Server.exe).

#### **Format**

#### **■**Visual Basic .NET

object.Dispose()

#### **■Visual C#**

object.Dispose()

#### Returned value

None

#### **Description**

• The control used for 64-bit access (DotUtlType64\_Server.exe) ends.

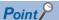

This function must be executed before discarding DotUtlType instances. Otherwise, DotUtlType64\_Server.exe cannot be ended.

# 12 SAMPLE PROGRAMS

This chapter explains the sample programs registered at the installation of MX Component.

#### **Precautions**

- The sample programs are stored in (installation folder)\Samples at the installation. When executing the sample files, copy them to any folder. When using the sample programs of VC++, also copy the include file.
- Sample programs are provided as a reference for creating user application programs. Use the programs with your responsibility.

#### **■**Error at building sample programs

- When the message "System.Runtime.InteropServices.COMException was not handled." appears, specify "x86" (32-bit) for the target CPU when creating a program using MX Component.
- When using MX Component in a 64-bit program, use a control for 64-bit.

#### Sample program list

The following table shows the list of sample programs registered under (installation folder)\Samples when installing MX Component.

#### ■Supported language: Visual Basic.NET

| Folder name           | Sample program name                                                                        | Target Control                                                                  | Reference                              |
|-----------------------|--------------------------------------------------------------------------------------------|---------------------------------------------------------------------------------|----------------------------------------|
| Vb.Net\Act            | Visual Studio 2019: Act_2019.sln<br>Visual Studio 2022: Act_2022.sln                       | ActUtlType ActProgType ActSupportMsg ActUtlType64 ActProgType64 ActSupportMsg64 | Page 605 Act_2019.sln,<br>Dot_2019.sln |
| Vb.Net\ActDatalogging | Visual Studio 2019: ActDatalogging_2019.sln<br>Visual Studio 2022: ActDatalogging_2022.sln | ActUtlDataLogging ActProgDataLoging ActUtlDataLogging64 ActProgDataLoging64     | Page 608<br>ActDatalogging_2019.sln    |
| Vb.Net\Dot            | Visual Studio 2019: Dot_2019.sln<br>Visual Studio 2022: Dot_2022.sln                       | DotUtlType<br>DotUtlType64                                                      | Page 605 Act_2019.sln,<br>Dot_2019.sln |

#### ■Supported language: Visual C#

| Folder name            | Sample program name                                                                        | Target Control                                                                  | Reference                              |
|------------------------|--------------------------------------------------------------------------------------------|---------------------------------------------------------------------------------|----------------------------------------|
| Vcs.NET\Act            | Visual Studio 2019: Act_2019.sln<br>Visual Studio 2022: Act_2022.sln                       | ActUtlType ActProgType ActSupportMsg ActUtlType64 ActProgType64 ActSupportMsg64 | Page 605 Act_2019.sln,<br>Dot_2019.sln |
| Vcs.NET\ActDatalogging | Visual Studio 2019: ActDatalogging_2019.sln<br>Visual Studio 2022: ActDatalogging_2022.sln | ActUtlDataLogging ActProgDataLoging ActUtlDataLogging64 ActProgDataLoging64     | Page 608 ActDatalogging_2019.sln       |
| Vcs.NET\Dot            | Visual Studio 2019: Dot_2019.sln<br>Visual Studio 2022: Dot_2022.sln                       | DotUtlType<br>DotUtlType64                                                      | Page 605 Act_2019.sln,<br>Dot_2019.sln |

#### ■Supported language: Visual C++

| Folder name                                                                                               | Sample program name                                                  | Target Control                                                                  | Reference                              |
|----------------------------------------------------------------------------------------------------|----------------------------------------------------------------------|---------------------------------------------------------------------------------|----------------------------------------|
| Vc\Act                                                                                                    | Visual Studio 2019: Act_2019.sln<br>Visual Studio 2022: Act_2022.sln | ActUtlType ActProgType ActSupportMsg ActUtlType64 ActProgType64 ActSupportMsg64 | Page 605 Act_2019.sln,<br>Dot_2019.sln |
| /c/ActDatalogging Visual Studio 2019: ActDatalogging_2019.sln Visual Studio 2022: ActDatalogging_2022.sln |                                                                      | ActUtlDataLogging ActProgDataLoging ActUtlDataLogging64 ActProgDataLoging64     | Page 608 ActDatalogging_2019.sln       |

### ■Supported language: VBA (Access)

| Folder name | Sample program name                                                             | Target Control                                   | Reference                                                                                       |
|-------------|---------------------------------------------------------------------------------|--------------------------------------------------|-------------------------------------------------------------------------------------------------|
| VBA\Access  | For EarlyBind: ActTest_EarlyBind.accdb*1 For LateBind: ActTest_LateBind.accdb*2 | ActUtlType<br>ActProgType<br>ActSupportMsg       | Page 609 For Access (ActTest_EarlyBind.accdb, ActTest_LateBind.accdb, ActTest64.accdb)          |
|             | For LateBind: ActTest64.accdb*2                                                 | ActUtlType64<br>ActProgType64<br>ActSupportMsg64 | Page 609 For Access<br>(ActTest_EarlyBind.accdb,<br>ActTest_LateBind.accdb,<br>ActTest64.accdb) |

<sup>\*1</sup> A sample to use by pasting it to a form

#### ■Supported language: VBA (Excel)

| Folder name | Sample program name                              | Target Control                                                    | Reference                                                    |
|-------------|--------------------------------------------------|-------------------------------------------------------------------|--------------------------------------------------------------|
| VBA\Excel   | For EarlyBind and LateBind: ActUtlType.xlsm*1*2  | ActUtlType<br>ActSupportMsg                                       | Page 613 For Excel (ActUtlType.xlsm,                         |
|             | For EarlyBind and LateBind: ActProgType.xlsm*1*2 | ActProgType ActUtlType64.xlsm ActProgType.xlsm, ActProgType64.xls |                                                              |
|             | For LateBind: ActUtlType64.xlsm*2                | ActutlType64 ActSupportMsg64                                      | Page 613 For Excel (ActUtlType.xlsm,                         |
|             | For LateBind: ActProgType64.xlsm*2               | ActProgType64                                                     | ActUtlType64.xlsm, ActProgType.xlsm, and ActProgType64.xlsm) |

<sup>\*1</sup> A sample to use by pasting it to a form

<sup>\*2</sup> A sample to use by creating an object

<sup>\*2</sup> A sample to use by creating an object

# 12.1 Visual Basic.NET, Visual C#, Visual C++

# Act\_2019.sln, Dot\_2019.sln

#### Window

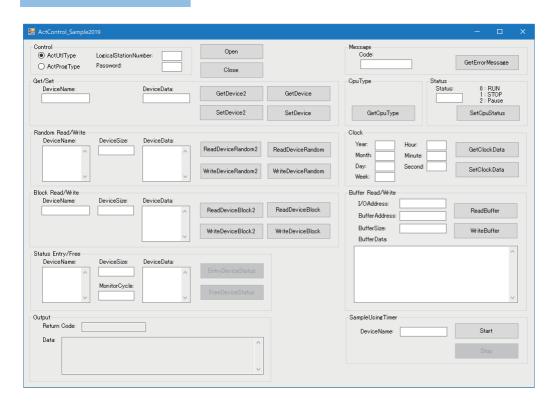

| Frame   | Select/Input item         | Description                                                                                                    |
|---------|---------------------------|----------------------------------------------------------------------------------------------------|
| Control | ActUtlType, ActProgType*1 | Select the control to be used.                                                                                                    |
|         | LogicalStationNumber      | Enter the logical station number which was specified for the communication setting in Communication Settings Utility.                                                               |
|         | Password                  | Enter a password when using a CPU which requires a password.                                                                                                    |
|         | [Open] button             | Click this to open a communication line.                                                                                                    |
|         | [Close] button            | Click this to close a communication line.                                                                                                    |
| Get/Set | DeviceName/LabelName*2    | Enter a device/label name for acquiring/setting devices or labels.                                                                                                    |
|         | DeviceData                | Enter a device value for setting devices.                                                                                                    |
|         | [GetDevice2] button       | Click this to acquire device data from a CPU module by executing the GetDevice2 with the data entered in the "DeviceName"("LabelName") column in the same frame.*3                  |
|         | [SetDevice2] button       | Click this to set device data to a CPU module by executing the SetDevice2 with the data entered in the "DeviceName" ("LabelName") column and "DeviceData" column in the same frame. |
|         | [GetDevice] button        | Click this to acquire device data from a CPU module by executing the GetDevice with the data entered in the "DeviceName" ("LabelName") column in the same frame.*3                  |
|         | [SetDevice] button        | Click this to set device data to a CPU module by executing SetDevice with the data the entered in the "DeviceName" ("LabelName") column and "DeviceData" column in the same frame.  |

| Frame                           | Select/Input item           | Description                                                                                                    |
|---------------------------------|-----------------------------|----------------------------------------------------------------------------------------------------|
| Random Read/Write               | DeviceName/LabelName*2      | Enter a device/label name for reading/writing devices or labels randomly.                                                                                                    |
|                                 | DeviceSize                  | Enter the number of device points for reading/writing devices randomly.                                                                                                    |
|                                 | DeviceData                  | Enter the device value for writing devices randomly.                                                                                                    |
|                                 | [ReadDeviceRandom2] button  | Click this to acquire device data from a CPU module by executing the ReadDeviceRandom2 with the data entered in the "DeviceName"("LabelName") column and "DeviceSize" column in the same frame.*3                                   |
|                                 | [WriteDeviceRandom2] button | Click this to set device data to a CPU module by executing the WriteDeviceRandom2 with the data entered in the "DeviceName"("LabelName") column, "DeviceSize" column, and "DeviceData" column in the same frame.                    |
|                                 | [ReadDeviceRandom] button   | Click this to acquire device data from a CPU module by executing the ReadDeviceRandom with the data entered in the "DeviceName" ("LabelName") column and "DeviceSize" column in the same frame. *3                                  |
|                                 | [WriteDeviceRandom] button  | Click this to set device data to a CPU module by executing WriteDeviceRandom with the data entered in the "DeviceName"("LabelName") column and "DeviceSize" column, and "DeviceData" column in the same frame.                      |
| Block Read/Write                | DeviceName/LabelName*2      | Enter a device/label name for reading/writing devices or labels in batch.                                                                                                    |
|                                 | DeviceSize                  | Enter the number of device points for reading/writing devices in batch.                                                                                                    |
|                                 | DeviceData                  | Enter a device value for writing devices in batch.                                                                                                    |
|                                 | [ReadDeviceBlock2] button   | Click this to acquire device data from a CPU module by executing the ReadDeviceBlock2 with the data entered in the "DeviceName" ("LabelName") column and "DeviceSize" column in the same frame.*3                                   |
|                                 | [WriteDeviceBlock2] button  | Click this to set device data to a CPU module by executing the WriteDeviceBlock2 with the data entered in the "DeviceName"("LabelName") column, "DeviceSize" column, and "DeviceData" column in the same frame.                     |
|                                 | [ReadDeviceBlock] button    | Click this to acquire device data from a CPU module by executing the ReadDeviceBlock with the data entered in the "DeviceName" ("LabelName") column and "DeviceSize" column in the same frame.*3                                    |
|                                 | [WriteDeviceBlock] button   | Click this to set device data to a CPU module by executing the WriteDeviceBlock with the data entered in the "DeviceName" ("LabelName") column and "DeviceSize" column, and "DeviceData" column in the same frame.                  |
| Status Entry/Free <sup>*4</sup> | DeviceName/LabelName*2      | Enter a device/label name for monitoring device status.                                                                                                    |
|                                 | DeviceSize                  | Enter the number of devices for monitoring device status.                                                                                                    |
|                                 | MonitorCycle                | Enter the device status monitoring interval.                                                                                                    |
|                                 | DeviceData                  | Enter a registered device value for monitoring devices.                                                                                                    |
|                                 | [EntryDeviceStatus] button  | Click this to register device monitoring by executing the EntryDeviceStatus with the data entered in the "DeviceName"("LabelName") column and "DeviceSize" column, "MonitorCycle" column and "DeviceData" column in the same frame. |
|                                 | [FreeDeviceStatus] button   | Click this to deregister a device that is registered using the<br>EntryDeviceStatus function to monitor its status.                                                                                                    |
| Output                          | ReturnCode                  | Displays the execution result of each method (function).                                                                                                    |
|                                 | Data                        | Display the read device values.                                                                                                    |
| Message                         | Code                        | Enter a message code.                                                                                                    |
|                                 | [GetErrorMessage] button    | Click this to acquire a message by executing the GetErrorMessage with the data entered in "the Code" column in the same frame.*3                                                                                                    |
| СриТуре                         | [GetCpuType] button         | Click this to acquire the model character and the model code (hexadecimal) from a CPU module by executing the GetCpuType.*3                                                                                                    |
| Status                          | Status                      | Enter a remote control to be set.                                                                                                    |
|                                 | [SetCpuStatus] button       | Click this to set a remote control to a CPU module by executing the SetCpuStatus with the data entered in the "Status" column in the same frame.                                                                                    |

| Frame              | Select/Input item      | Description                                                                                                    |
|--------------------|------------------------|----------------------------------------------------------------------------------------------------|
| Clock              | Year                   | Enter a year to be set for a CPU module.                                                                                                    |
|                    | Month                  | Enter a month to be set for a CPU module.                                                                                                    |
|                    | Day                    | Enter a day to be set for a CPU module.                                                                                                    |
|                    | Week                   | Enter a day of the week to be set for a CPU module.                                                                                                    |
|                    | Hour                   | Enter an hour to be set for a CPU module.                                                                                                    |
|                    | Minute                 | Enter a minute to be set for a CPU module.                                                                                                    |
|                    | Second                 | Enter a second to be set for a CPU module.                                                                                                    |
|                    | [GetClockData] button  | Click this to acquire the clock data from a CPU module.*3                                                                                                    |
|                    | [SetClockData] button  | Click this to set the clock data to a CPU module with the data entered in the "Year" column, "Month" column, "Day" column, "Week" column, "Hour" column, "Minute" column, and "Second" column in the same frame.                                              |
| Buffer Read/Write  | I/OAdress              | Enter an I/O address for reading/writing buffer memories.                                                                                                    |
|                    | BufferAddress          | Enter an address for reading/writing buffer memories.                                                                                                    |
|                    | BufferSize             | Enter a size for reading/writing buffer memories.                                                                                                    |
|                    | BufferData             | Enter a data for reading/writing buffer memories.                                                                                                    |
|                    | [ReadBuffer] button    | Click this to acquire device data from a CPU module by executing the ReadBuffer with the data entered in the "I/OAdress" column, "BufferAddress" column, and "BufferSize" column in the same frame. *3                                                        |
|                    | [WriteBuffer] button   | Click this to set device data to a CPU module by executing the WriteBuffer with the data entered in "I/OAdress" column, "BufferAddress" column, "BufferSize" column, and "BufferData" column in the same frame.                                               |
| Sample Using Timer | DeviceName/LabelName*2 | Enter a device/label name for reading devices or labels.                                                                                                    |
|                    | [Start] button         | Click this to acquire device data from a CPU module by executing the ReadDeviceRandom with the data entered in the "DeviceName"("LabelName") column in the same frame.*3  ReadDeviceRandom is executed every five seconds until the [Stop] button is clicked. |
|                    | [Stop] button          | Click this to stop the processing started by clicking the [Start] button in the same frame.                                                                                                    |

<sup>\*1</sup> Appears in Act\_2019.sln only. Not appears in Dot\_2019.sln.

#### Operating procedure

- 1. Select a control to be used (ActUtlType or ActProgType) in "Control."
- **2.** Enter a logical number in the "LogicalStationNumber" column.
- **3.** Click the [Open] button to open a communication line.
- **4.** Click the button of a method (function) to execute the function after entering the data which is an argument of method (function) in each item.
  - The read device value is displayed in the "Data" on "Output," and the execution result of each method (function) is displayed in the "ReturnCode" column.
- **5.** Click the [Close] button on "Control" to close the communication line.

<sup>\*2</sup> For Act\_2019.sln, DeviceName is displayed, and for Dot\_2019.sln, LabelName is displayed.

<sup>\*3</sup> The acquisition result is displayed in the "Data" column in the "Output" frame.

<sup>\*4</sup> Not be displayed in the sample programs of Visual C++.

# ActDatalogging\_2019.sln

#### Window

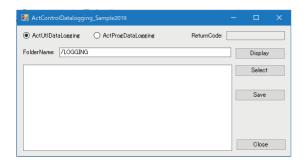

| Item                                                                                                    | Description                                                                                                    |  |
|----------------------------------------------------------------------------------------------------|----------------------------------------------------------------------------------------------------|--|
| ActUtlDataLogging /ActProgDataLogging                                                                                                    | Select the control to be used.                                                                                      |  |
| ReturnCode                                                                                                    | Displays the execution result of each method.                                                                       |  |
| FolderName Enter a name of a folder to be accessed.                                                                                                    |                                                                                                    |  |
| [Display] button Click this to update the content displayed in "File list" column.                                                                                                |                                                                                                    |  |
| [Select] button  Click this to apply a folder name selected in the "File list" column to "FolderName." When has already selected, a logging file is saved in a personal computer. |                                                                                                    |  |
| [Save] button Click this to display "Save As" screen. Only a text file (*.txt) can be selected in "Save as                                                                        |                                                                                                    |  |
| [Close] button                                                                                                    | Click this to exit the sample program.                                                                              |  |
| File list                                                                                                    | Displays files or folders in the path specified for "Folder" in a list. For a folder name, a slash '/' is prefixed. |  |

# 12.2 VBA

This section explains the VBA sample programs for Access and Excel.

# For Access (ActTest\_EarlyBind.accdb, ActTest\_LateBind.accdb, ActTest64.accdb)

#### Menu window

#### Window

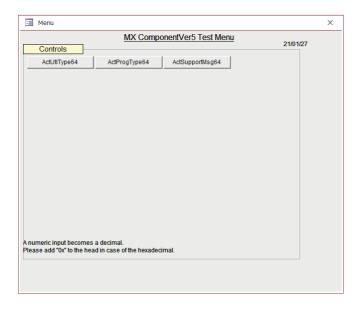

| Item name                  | Description                                                                                      |
|----------------------------|--------------------------------------------------------------------------------------------------|
| [ActUtlType] button*1      | Click this to open the Method screen for the ActUtlType control (for ActUtlType64 control).      |
| [ActUtlType64] button*2    |                                                                                                  |
| [ActProgType] button*1     | Click this to open the Method screen for the ActProgType control (for (ActProgType64 control).   |
| [ActProgType64] button*2   |                                                                                                  |
| [ActSupportMsg] button*1   | Click this to open the Method screen for the ActSupportMsg control (for ActSupportMsg64control). |
| [ActSupportMsg64] button*2 |                                                                                                  |

<sup>\*1</sup> When using ActTest\_EarlyBind.accdb, ActTest\_LateBind.accdb

<sup>\*2</sup> When using ActTest64.accdb

#### **Method window**

#### Window

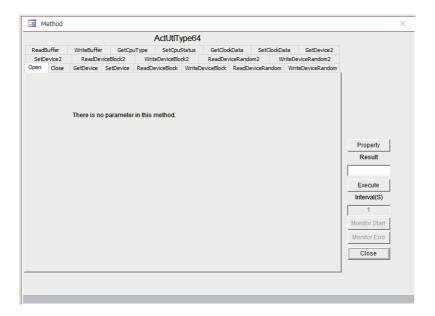

| Tab name              | Item                   | Description                                                                                                    |
|-----------------------|------------------------|----------------------------------------------------------------------------------------------------|
| _                     | [Property] button      | Click this to set the properties.                                                                                                    |
| _                     | Result                 | Displays the execution result of each method (function).                                                                                                    |
| _                     | [Execute] button       | Click this to execute a method (function) in the selected tab.                                                                                                    |
| _                     | Interval(S)            | Displays a time interval for monitoring.                                                                                                    |
| _                     | [Monitor Start] button | Click this to start the monitoring of the ReadDeviceBlock/ ReadDeviceBlock2. A method (function) is executed in the time interval displayed in the "Interval(S)," and data is acquired. |
| _                     | [Monitor End] button   | Click this to stop the monitoring of the ReadDeviceBlock/<br>ReadDeviceBlock2.                                                                                                    |
| _                     | [Close] button         | Click this to return to the menu window.                                                                                                    |
| Open                  | _                      | _                                                                                                    |
| Close                 | _                      | _                                                                                                    |
| GetDevice, GetDevice2 | Device Name            | Enter a device name for acquiring devices.                                                                                                    |
|                       | Device Data            | Displays an acquired device value.                                                                                                    |
| SetDevice, SetDevice2 | Device Name            | Enter a device name for setting devices.                                                                                                    |
|                       | Device Data            | Enter a device value for setting devices.                                                                                                    |
| ReadDeviceRandom,     | Device Name            | Enter a device name for reading devices randomly.                                                                                                    |
| ReadDeviceRandom2     | Device Points          | Enter the number of device points for reading devices randomly.                                                                                                    |
|                       | Data file name         | Specify a save destination binary file name when saving the read data.                                                                                                    |
|                       | Dump                   | When this checkbox is selected, displays the read data.                                                                                                    |
| WriteDeviceRandom,    | Device Name            | Enter a device name for writing devices randomly.                                                                                                    |
| WriteDeviceRandom2    | Device Points          | Enter the number of device points for writing devices randomly.                                                                                                    |
|                       | Written device value   | Enter the device value for writing devices randomly. Data can be entered automatically by selecting a data not specified.                                                               |
| ReadDeviceBlock,      | Device Name            | Enter a device name for reading devices in batch.                                                                                                    |
| ReadDeviceBlock2      | Device Points          | Enter the number of device points for reading devices in batch.                                                                                                    |
|                       | Data file name         | Specify a save destination binary file name when saving the read data.                                                                                                    |
|                       | Dump                   | When this checkbox is selected, displays the read data.                                                                                                    |

| Tab name                   | Item                            | Description                                                                                                    |
|----------------------------|---------------------------------|----------------------------------------------------------------------------------------------------|
| WriteDeviceBlock,          | Device Name                     | Enter a device name for writing devices in batch.                                                                         |
| WriteDeviceBlock2          | Device Points                   | Enter the number of device points for writing devices in batch.                                                           |
|                            | Written device value            | Enter the device value for writing devices randomly. Data can be entered automatically by selecting a data not specified. |
| EntryDeviceStatus*1        | Device Name                     | Enter a device name for monitoring device status.                                                                         |
|                            | Points                          | Enter the number of devices for monitoring device status.                                                                 |
|                            | Interval                        | Enter the device status monitoring interval.                                                                              |
|                            | Device value                    | Enter a registered device value for monitoring devices.                                                                   |
| FreeDeviceStatus*1         | _                               | _                                                                                                    |
| GetCpuType                 | PLC CPU type                    | Displays an acquired CPU type name.                                                                                       |
|                            | PLC CPU type code               | Displays an acquired CPU type code.                                                                                       |
| SetCpuStatus               | Operation                       | Enter a remote control to be set.                                                                                         |
| GetClockData, SetClockData | Year                            | Enter/displays a year to be set for a CPU module.                                                                         |
|                            | Month                           | Enter/displays a month to be set for a CPU module.                                                                        |
|                            | Day                             | Enter/displays a day to be set for a CPU module.                                                                          |
|                            | WeekDay                         | Enter/displays a day of the week to be set for a CPU module.                                                              |
|                            | Hour                            | Enter/displays an hour to be set for a CPU module.                                                                        |
|                            | Minute                          | Enter/displays a minute to be set for a CPU module.                                                                       |
|                            | Second                          | Enter/displays a second to be set for a CPU module.                                                                       |
| ReadBuffer                 | First I/O address               | Enter an I/O address for reading buffer memories.                                                                         |
|                            | Buffer memory address           | Enter an address for reading buffer memories.                                                                             |
|                            | Read size                       | Enter a size for reading buffer memories.                                                                                 |
|                            | Data file name                  | Specify a save destination binary file name when saving the read data.                                                    |
|                            | Dump                            | When this checkbox is selected, displays the read data.                                                                   |
| WriteBuffer                | First I/O address               | Enter an I/O address for writing buffer memories.                                                                         |
|                            | Buffer memory address           | Enter an address for writing buffer memories.                                                                             |
|                            | Write size                      | Enter a size for writing buffer memories.                                                                                 |
|                            | Values written to buffer memory | Enter a device value for writing buffer memories. Data can be entered automatically by selecting a data not specified.    |

<sup>\*1</sup> Displayed only when using ActTest\_EarlyBind.accdb.

### Operating procedure

- 1. Click the [Property] button to set the properties.
- 2. Select [Open] tab, and click the [Execute] button to open a communication line.
- **3.** Select the tab of a method (function) to be executed, and click the [Execute] button after entering the data which is an argument.

When the checkbox of "Dump" is selected, the read device value is displayed at the bottom in the screen.

The execution result of each method (function) is displayed in the "Result" column.

**4.** Select [Close] tab, and click the [Execute] button to close the communication line.

### GetErrorMessage screen

### Window

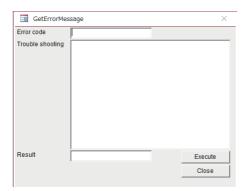

### Displayed items

| Item name        | Description                                                                             |
|------------------|-----------------------------------------------------------------------------------------|
| Error code       | Enter a message code.                                                                   |
| Trouble shooting | Displays an acquired message.                                                           |
| Result           | Displays an execution result of the GetErrorMessage.                                    |
| [Execute] button | Click this to execute the GetErrorMessage with the data entered in "Error code" column. |
| [Close] button   | Click this to return to the menu window.                                                |

# For Excel (ActUtlType.xlsm, ActUtlType64.xlsm, ActProgType.xlsm, and ActProgType64.xlsm)

### Window

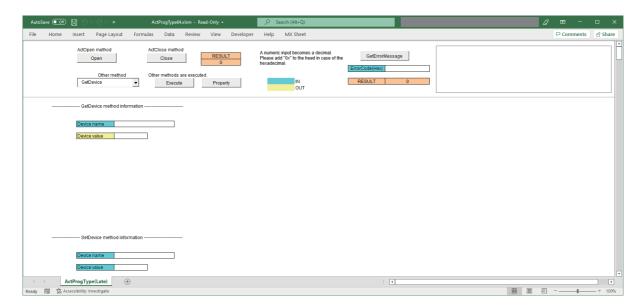

### Displayed items

| Method (function)     | Item              | Description                                                                                                    |
|-----------------------|-------------------|----------------------------------------------------------------------------------------------------|
| Open                  | [Open] button     | Click this to open a communication line.                                                                                                    |
| Close                 | [Close] button    | Click this to close a communication line.                                                                                                    |
| _                     | RESULT            | Displays the execution result of each method (function).                                                                                                    |
| _                     | Other method      | Select a method (function) to which the cell moves from the combo box.                                                                                                |
| _                     | [Execute] button  | Click this to execute a method (function) selected in the combo box based on the input data.                                                                          |
| _                     | [Property] button | Click this to set a property value of the ActUtlType/ActProgType.                                                                                                    |
| _                     | Result            | Displays the execution result of each method (function).                                                                                                    |
| GetDevice, GetDevice2 | Device name       | Enter a device name for acquiring devices.                                                                                                    |
|                       | Device value      | Displays an acquired device value.                                                                                                    |
| SetDevice, SetDevice2 | Device name       | Enter a device name for setting devices.                                                                                                    |
|                       | Device value      | Enter a device value for setting devices.                                                                                                    |
| ReadDeviceRandom,     | Device name       | Enter a device name for reading devices randomly.                                                                                                    |
| ReadDeviceRandom2     | Points            | Enter the number of device points for reading devices randomly.                                                                                                    |
|                       | Data file name    | Specify a save destination binary file name when saving the read data.                                                                                                |
|                       | Dump              | When this checkbox is selected, displays the read data.                                                                                                    |
| WriteDeviceRandom,    | Device name       | Enter a device name for writing devices randomly.                                                                                                    |
| WriteDeviceRandom2    | Points            | Enter the number of device points for writing devices randomly.                                                                                                    |
|                       | Device value      | Enter the device value for writing devices randomly. Data can be entered automatically by selecting a data not specified.                                             |
| ReadDeviceBlock,      | Device name       | Enter a device name for reading devices in batch.                                                                                                    |
| ReadDeviceBlock2      | Points            | Enter the number of device points for reading devices in batch.                                                                                                    |
|                       | Data file name    | Specify a save destination binary file name when saving the read data.                                                                                                |
|                       | Dump              | When this checkbox is selected, displays the read data.                                                                                                    |
|                       | Interval(sec)     | Enter a time interval for monitoring (second).                                                                                                    |
|                       | Start monitor     | Click this to start monitoring of a method (function). The method (function) is executed in the time interval displayed in "Interval(sec)," and the data is acquired. |

| Method (function)          | Item                                          | Description                                                                                                    |
|----------------------------|-----------------------------------------------|----------------------------------------------------------------------------------------------------|
| WriteDeviceBlock,          | Device name                                   | Enter a device name for writing devices in batch.                                                                                                    |
| WriteDeviceBlock2          | Points                                        | Enter the number of device points for writing devices in batch.                                                                                             |
|                            | Device value                                  | Enter the device value for writing devices randomly. Data can be entered automatically by selecting a data not specified.                                   |
| EntryDeviceStatus*1        | Device name                                   | Enter a device name for monitoring device status.                                                                                                    |
|                            | Points                                        | Enter the number of devices for monitoring device status.                                                                                                   |
|                            | Interval(sec)                                 | Enter the device status monitoring interval (second).                                                                                                    |
|                            | Device value                                  | Enter a registered device value for monitoring devices.                                                                                                    |
| OnDeviceStatus*1           | Device and value to which condition consists. | Displays a result of the OnDeviceStatus event.                                                                                                    |
| FreeDeviceStatus*1         | _                                             | _                                                                                                    |
| GetCpuType                 | CPU type                                      | Displays an acquired CPU type name.                                                                                                    |
|                            | CPU type code                                 | Displays an acquired CPU type code.                                                                                                    |
| SetCpuStatus               | Operation                                     | Enter a remote control to be set.                                                                                                    |
| GetClockData, SetClockData | Year                                          | Enter/displays a year to be set for a CPU module.                                                                                                    |
|                            | Month                                         | Enter/displays a month to be set for a CPU module.                                                                                                    |
|                            | Day                                           | Enter/displays a day to be set for a CPU module.                                                                                                    |
|                            | Day-of-week                                   | Enter/displays a day of the week to be set for a CPU module.                                                                                                |
|                            | Hour                                          | Enter/displays an hour to be set for a CPU module.                                                                                                    |
|                            | Minute                                        | Enter/displays a minute to be set for a CPU module.                                                                                                    |
|                            | Second                                        | Enter/displays a second to be set for a CPU module.                                                                                                    |
| ReadBuffer                 | First I/O address                             | Enter an I/O address for reading buffer memories.                                                                                                    |
|                            | Buffer memory address                         | Enter an address for reading buffer memories.                                                                                                    |
|                            | Read size                                     | Enter a size for reading buffer memories.                                                                                                    |
|                            | Data file name                                | Specify a save destination binary file name when saving the read data.                                                                                      |
|                            | Dump                                          | When this checkbox is selected, displays the read data.                                                                                                    |
| WriteBuffer                | First I/O address                             | Enter an I/O address for writing buffer memories.                                                                                                    |
|                            | Buffer memory address                         | Enter an address for writing buffer memories.                                                                                                    |
|                            | Write size                                    | Enter a size for writing buffer memories.                                                                                                    |
|                            | Device value                                  | Enter a device value for writing buffer memories. Data can be entered automatically by selecting a data not specified.                                      |
| GetErrorMessage            | [GetErrorMessage] button                      | Click this to execute the GetErrorMessage based on the data input in<br>"ErrorCode(Hex)." An acquired message is output to the text right to the<br>button. |
|                            | ErrorCode(Hex)                                | Enter a message code.                                                                                                    |
|                            | RESULT                                        | Displays an execution result of the GetErrorMessage.                                                                                                    |

<sup>\*1</sup> Displayed only when using a control by pasting it to a form (EarlyBind)

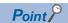

When using a control by pasting it to a form (EarlyBind) and creating an object (LateBind), switch between [Early binding] and [Late binding] of [Select the binding] in the [Add-Ins] tab of Excel.

### Operating procedure

- 1. Click the [Property] button to set the properties.
- **2.** Click the [Open] button to open a communication line.
- **3.** Select a method (function) to be executed in "Other method" and click the [Execute] button after entering the data which is an argument of method (function).

When the checkbox of "Dump" is selected, the read device value is displayed.

The execution result of each method (function) is displayed in the "RESULT" column.

**12** 

# 13 ERROR CODES

This chapter explains the error codes returned by controls and the error codes returned by CPUs, modules, and network boards.

### 13.1 Error Code List

The following table shows the error codes.

| Error code | Error description                                                                                           | Corrective action                                                                                                    |
|------------|----------------------------------------------------------------------------------------------------|----------------------------------------------------------------------------------------------------|
| 0x00000000 | Normal end                                                                                                  | -                                                                                                    |
| 0x01010002 | Time-out error                                                                                              | Check the property timeout value. Check the settings in the communication settings utility. Check the CPU module, unit settings, state of the cable, etc. Close and Open again. Exit the program and restart the personal computer.                                     |
| 0x01010005 | Message error                                                                                               | Check the system noise. Check the property timeout value. Check the settings in the communication settings utility. Check the CPU module, unit settings, state of the cable, etc. Close and Open again. Exit the program and restart the personal computer.             |
| 0x01010010 | Programmable controller No. error  Communication could not be made with the specified station number.       | Check the station number set on the communication settings utility.     Check the station number set to ActStationNumber.                                                                                                    |
| 0x01010011 | Mode error<br>Command not supported.                                                                        | Check if the correct CPU type setting is done. Check the CPU module, unit settings, status of the cable, etc. Exit the program and restart the personal computer. Reinstall MX Component. Please contact your local Mitsubishi Electric sales office or representative. |
| 0x01010012 | Special Unit Specification error                                                                            | Check the specified address of the special unit.                                                                                                    |
| 0x01010013 | Other data error Communication cannot be made for some cause.                                               | Check that the system configuration is not an unsupported configuration. Check if the correct CPU type setting is done. Exit the program and restart the personal computer. Please contact your local Mitsubishi Electric sales office or representative.               |
| 0x01010018 | Remote request error Remote operation is being performed in a route different from the communicating route. | Cancel the remote operation being performed in another route.                                                                                                    |
| 0x01010020 | Link error Link communications could not be made.                                                           | Check that reset operation is not performed for the other end of communication, the control station (master station) or the station passed through by routing. Check that the network parameter setting is correct.                                                     |
| 0x01010021 | Special Unit Bus error There is no response from the special unit under consideration.                      | Repair or exchange the special unit under consideration.  Exit the program and restart the personal computer.  Reinstall MX Component.  Please contact your local Mitsubishi Electric sales office or representative.                                                   |
| 0x01800001 | No command error The method does not support.                                                               | The corresponding method does not support.                                                                                                    |
| 0x01800002 | Memory lock error                                                                                           | Exit the program and restart the personal computer.     When using an interface board for personal computer, increase the minimum working set size of the personal computer.*1                                                                                          |
| 0x01800003 | Memory securing error                                                                                       | Exit the program and restart the personal computer.  Exit other programs and secure free memory area.  When using an interface board for personal computer, increase the minimum working set size of the personal computer.*  1                                         |
| 0x01800004 | DLL load error                                                                                              | Exit the program and restart the personal computer.     Exit other programs and secure free memory area.     Reinstall MX Component.                                                                                                    |
| 0x01800005 | Resource securing error                                                                                     | Exit the program and restart the personal computer.     Exit other programs and secure free memory area.                                                                                                    |

| Error code | Error description                                                                                                    | Corrective action                                                                                                    |
|------------|----------------------------------------------------------------------------------------------------|----------------------------------------------------------------------------------------------------|
| 0x01801001 | Resource Timeout error The resource could not be retrieved within the specified time.                                   | Execute again after the other object completes the communication.     Execute again after increasing the timeout value.     Exit the program and restart the personal computer.     Reinstall MX Component.                                                                                            |
| 0x01801002 | Multi-line open error                                                                                                   | Exit the program and restart the personal computer.                                                                                                    |
| 0x01801003 | Open not yet executed                                                                                                   |                                                                                                    |
| 0x01801004 | Open Type error                                                                                                    | Exit the program and restart the personal computer.     Reinstall MX Component.     Please contact your local Mitsubishi Electric sales office or representative.                                                                                                    |
| 0x01801005 | Specified port error                                                                                                    | Exit the program and restart the personal computer.     Reinstall MX Component.                                                                                                    |
| 0x01801006 | Specified module error                                                                                                  | Check that the actual system configuration matches to the settings in the communication settings utility or the values of the properties.  Exit the program and restart the personal computer.  Reinstall MX Component.  Please contact your local Mitsubishi Electric sales office or representative. |
| 0x01801007 | Specified CPU error                                                                                                    | Check the CPU type set to ActCpuType. Check that the system configuration is not an unsupported configuration. Exit the program and restart the personal computer. Reinstall MX Component. Check the packet type set to ActPacketType.                                                                 |
| 0x01801008 | Target station access error                                                                                             | Review the target station.                                                                                                    |
| 0x01801009 | Registry open failure Failed while opening data key of the registry.                                                    | Exit the program and restart the personal computer.     Reinstall MX Component.     Please contact your local Mitsubishi Electric sales office or representative.                                                                                                    |
| 0x0180100A | Packet Type error The packet type specified is incorrect.                                                               | Recheck the ActPacketType.     Exit the program and restart the personal computer.     Reinstall MX Component.                                                                                                    |
| 0x0180100B | Protocol Type error The protocol specified is incorrect.                                                                | Exit the program and restart the personal computer.     Reinstall MX Component.     Please contact your local Mitsubishi Electric sales office or representative.                                                                                                    |
| 0x0180100C | Registry search failure                                                                                                 | Exit the program and restart the personal computer.                                                                                                    |
| 0x0180100D | GetProcAddress failure                                                                                                  | Reinstall MX Component.                                                                                                    |
| 0x0180100E | DLL non-load error                                                                                                    |                                                                                                    |
| 0x0180100F | Another Object in execution  Method cannot be executed because of exclusive control in progress.                        | Execute again after some time                                                                                                    |
| 0x01802001 | Device error  The device character string specified in the method is an unauthorized device character string.           | Review the device name.                                                                                                    |
| 0x01802002 | Device number error  The device character string number specified in the method is an unauthorized device number.       | Review the device number.                                                                                                    |
| 0x01802003 | Program Type error                                                                                                    | Exit the program and restart the personal computer.     Reinstall MX Component.     Please contact your local Mitsubishi Electric sales office or representative.                                                                                                    |
| 0x01802004 | Sumcheck error The sumcheck value of the received data is abnormal.                                                     | Check the module side sumcheck setting. Check the sumcheck property of the control. Check the cable. Exit the program and restart the personal computer. Reinstall MX Component.                                                                                                    |
| 0x01802005 | Size error The number of points specified in the method is unauthorized.                                                | Check the number of points specified in the method. Review the system, e.g. CPU module, module setting and cable status. Exit the program and restart the personal computer. Reinstall MX Component.                                                                                                   |
| 0x01802006 | Block number error  The block specifying number in the device character string specified in the method is unauthorized. | Review the block specifying number in the device character string specified in the method.                                                                                                    |
| 0x01802007 | Receive data error The data received is abnormal.                                                                       | Review the system, e.g. CPU module, module setting and cable status.  Check the cable.  Exit the program and restart the personal computer.                                                                                                    |

| Error code | Error description                                                                                                    | Corrective action                                                                                                    |
|------------|----------------------------------------------------------------------------------------------------|----------------------------------------------------------------------------------------------------|
| 0x01802008 | Write Protect error                                                                                                    | Exit the program and restart the personal computer.                                                                                                    |
| 0x01802009 | Reading Parameters error                                                                                                    | Reinstall MX Component.     Please contact your local Mitsubishi Floatric sales office or represent                                                                                                    |
| 0x0180200A | Writing Parameters error                                                                                                    | Please contact your local Mitsubishi Electric sales office or representative                                                                                                    |
| 0x0180200B | Programmable controller type mismatch The CPU type set to the property and the CPU type set on the communication settings utility do not match the CPU type on the other end of communication. | Set the correct CPU type as the CPU type of the property.     Set the correct CPU type on the communication settings utility.     Review the system, e.g. CPU module, module setting and cable status. |
| 0x0180200C | Request Cancel error The request was cancelled while being processed.                                                                                                    | Exit the program and restart the personal computer.     Reinstall MX Component.                                                                                                    |
| 0x0180200D | Drive Name error The specified drive name is incorrect.                                                                                                    | Please contact your local Mitsubishi Electric sales office or representative                                                                                                    |
| 0x0180200E | Beginning Step error The beginning step specified is incorrect.                                                                                                    |                                                                                                    |
| 0x0180200F | Parameter Type error The parameter type is incorrect.                                                                                                    |                                                                                                    |
| 0x01802010 | File Name error The file name is incorrect.                                                                                                    |                                                                                                    |
| 0x01802011 | Status error The status of Registration/Cancellation/Setting is incorrect.                                                                                                    |                                                                                                    |
| 0x01802012 | Detailed Condition Field error                                                                                                    |                                                                                                    |
| 0x01802013 | Step Condition error                                                                                                    |                                                                                                    |
| 0x01802014 | Bit Device Condition error                                                                                                    |                                                                                                    |
| 0x01802015 | Parameter Settings error                                                                                                    |                                                                                                    |
| 0x01802016 | Error in specifying station number  Method does not support the operations corresponding to the specified station number.                                                                      | Check the station number. Check if the method being executed is supported or not. Check the system configuration such as programmable controller, unit, etc.                                           |
| 0x01802017 | Keyword error                                                                                                    | Exit the program and restart the personal computer.                                                                                                    |
| 0x01802018 | Read/Write Flag error                                                                                                    | Reinstall MX Component.      Places contact your local Mitauhighi Electric calca office or representative.                                                                                             |
| 0x01802019 | Refresh Method error                                                                                                    | Please contact your local Mitsubishi Electric sales office or representative                                                                                                    |
| 0x0180201A | Buffer Access Method error                                                                                                    |                                                                                                    |
| 0x0180201B | Start Mode/Stop Mode error                                                                                                    |                                                                                                    |
| 0x0180201C | Written clock data error  Clock data specified for write cannot be written properly since that data is in error.                                                                               | Review the clock data to be written.                                                                                                    |
| 0x0180201D | Online clock data write error Write of clock data failed. Clock data cannot be written since the CPU module is during RUN.                                                                     | Place the CPU module in the STOP status                                                                                                    |
| 0x0180201E | ROM drive error                                                                                                    | Exit the program and restart the personal computer.                                                                                                    |
| 0x0180201F | While Tracing error Invalid operation was carried out during trace.                                                                                                    | Reinstall MX Component.     Please contact your local Mitsubishi Electric sales office or representative.                                                                                              |
| 0x01802020 | First I/O number error The first I/O number specified in the method is an unauthorized value.                                                                                                  | Check the value of the first I/O number specified in the method.  Using the GPP function, check the CPU module parameters (I/O assignment).  Exit the program and restart the personal computer.       |
| 0x01802021 | First address error The buffer address specified in the method is an unauthorized value.                                                                                                    | Check the value of the buffer address specified in the method.     Exit the program and restart the personal computer.                                                                                 |
| 0x01802022 | Pattern error                                                                                                    | Exit the program and restart the personal computer.                                                                                                    |
| 0x01802023 | SFC Block No. error                                                                                                    | Reinstall MX Component.     Please contact your local Mitsubishi Flectric sales office or representative.                                                                                              |
| 0x01802024 | SFC Step No. error                                                                                                    | Please contact your local Mitsubishi Electric sales office or representative                                                                                                    |
| 0x01802025 | Step No. error                                                                                                    |                                                                                                    |
| 0x01802026 | Data error                                                                                                    |                                                                                                    |
| 0x01802027 | System Data error                                                                                                    | 1                                                                                                    |
| 0x01802028 | Error in number of TC settings Value                                                                                                    |                                                                                                    |
| 0x01802029 | Clear Mode error                                                                                                    |                                                                                                    |
| 0x0180202A | Signal Flow error                                                                                                    | 1                                                                                                    |

| Error code | Error description                                                                  | Corrective action                                                                                                    |
|------------|------------------------------------------------------------------------------------|----------------------------------------------------------------------------------------------------|
| 0x0180202B | Version Control error                                                              | Exit the program and restart the personal computer.                                                                                                 |
| 0x0180202C | Monitor Not Registered error                                                       | Reinstall MX Component.                                                                                                    |
| 0x0180202D | PI Type error                                                                      | Please contact your local Mitsubishi Electric sales office or representative.                                                                       |
| 0x0180202E | PI No error                                                                        |                                                                                                    |
| 0x0180202F | Error in Number of PIs                                                             |                                                                                                    |
| 0x01802030 | Shift error                                                                        |                                                                                                    |
| 0x01802031 | File Type error                                                                    |                                                                                                    |
| 0x01802032 | Specified module error                                                             |                                                                                                    |
| 0x01802033 | Error check flag error                                                             |                                                                                                    |
| 0x01802034 | Step RUN operation error                                                           |                                                                                                    |
| 0x01802035 | Step RUN data error                                                                |                                                                                                    |
| 0x01802036 | During Step RUN error                                                              |                                                                                                    |
| 0x01802037 | Write error while running program corresponding to E2ROM                           |                                                                                                    |
| 0x01802038 | Clock data read/write error The clock data read/write method was executed for the  | Do not execute clock data read/write.                                                                                                    |
|            | CPU module which does not have the clock devices.                                  |                                                                                                    |
| 0x01802039 | Trace not completed error                                                          | Exit the program and restart the personal computer.  Prince I MY Commence to the personal computer.  Prince I MY Commence to the personal computer. |
| 0x0180203A | Registration Clear Flag error                                                      | Reinstall MX Component.     Please contact your local Mitsubishi Electric sales office or representative.                                           |
| 0x0180203B | Operation error                                                                    | 1 loads sortially said total mitoasion blooms called only of representative.                                                                        |
| 0x0180203C | Error in the number of exchanges                                                   |                                                                                                    |
| 0x0180203D | Error in number of loops specified                                                 |                                                                                                    |
| 0x0180203E | Retrieve data selection                                                            |                                                                                                    |
| 0x0180203F | Error in number of SFC cycles                                                      |                                                                                                    |
| 0x01802040 | Motion PLC Error                                                                   |                                                                                                    |
| 0x01802041 | Motion PLC Communication error                                                     |                                                                                                    |
| 0x01802042 | Fixed execution time setting error                                                 |                                                                                                    |
| 0x01802043 | Error in number of functions                                                       |                                                                                                    |
| 0x01802044 | System information specification error                                             |                                                                                                    |
| 0x01802045 | Registration Condition Not Formed error                                            |                                                                                                    |
| 0x01802046 | Function No. error                                                                 |                                                                                                    |
| 0x01802047 | RAM drive error                                                                    |                                                                                                    |
| 0x01802048 | ROM drive error at the booting side                                                |                                                                                                    |
| 0x01802049 | Transfer mode specification error at the booting side                              |                                                                                                    |
| 0x0180204A | Insufficient memory error                                                          |                                                                                                    |
| 0x0180204B | Back up drive ROM error                                                            |                                                                                                    |
| 0x0180204C | Block size error                                                                   |                                                                                                    |
| 0x0180204D | Detached during RUN state error                                                    | Exit the program and restart the personal computer.                                                                                                 |
| 0x0180204E | Unit Already Registered error                                                      | Reinstall MX Component.                                                                                                    |
| 0x0180204F | Password Registration Data Full error                                              | Please contact your local Mitsubishi Electric sales office or representative.                                                                       |
| 0x01802050 | Password Not Registered error                                                      |                                                                                                    |
| 0x01802051 | Remote Password error                                                              | 1                                                                                                    |
| 0x01802052 | IP Address error                                                                   |                                                                                                    |
| 0x01802053 | Timeout value out of range error                                                   | •                                                                                                    |
| 0x01802054 | Command not detected error                                                         |                                                                                                    |
| 0x01802055 | Trace execution type error                                                         |                                                                                                    |
| 0x01802056 | Version error                                                                      |                                                                                                    |
| 0x01802057 | Tracking cable error The tracking cable is faulty. The CPU module status is error. | Reexamine the system such as the CPU module, module setting and cable status.                                                                       |
| 0x0180205C | Keyword protection error CPU module is protected by the key word.                  | Disable the keyword and execute again.                                                                                                    |
| 0x0180205D | Keyword disable error The inputted keyword is wrong.                               | Input a correct keyword.                                                                                                    |
| 0x0180205E | Keyword protecting error CPU module did not accept the protecting command.         | Execute again or re-switch the power of the CPU module.                                                                                             |

| Error code | Error description                                                                                                    | Corrective action                                                                                                    |
|------------|----------------------------------------------------------------------------------------------------|----------------------------------------------------------------------------------------------------|
| 0x0180205F | Keyword entry error An illegal character is included in the inputted keyword.                                                                                | Input a correct keyword.                                                                                                    |
| 0x01802060 | Keyword deletion error The inputted keyword is wrong.                                                                                                    |                                                                                                    |
| 0x01802062 | Received packet CRC check error An error occurred in CRC check for receive packet data.                                                                      | Execute the communication process again.                                                                                                    |
| 0x01802063 | Received packet CRC check error  An error occurred in CRC check for whole data file of receive packet.                                                       |                                                                                                    |
| 0x01802064 | FX Series programmable controller connection error                                                                                                    | Execute the communication process again.                                                                                                    |
| 0x01802070 | Online change program error  No target program for online change exists in the CPU module.                                                                   | Execute the online change after turning the CPU module to STOP.                                                                                                    |
| 0x01802071 | Ether direct communication multiple response receive error Multiple responses were received during Ether direct communication.                               | Check that the personal computer and the CPU module are in a one-to-on connection.                                                                                                    |
| 0x01802072 | Ether direct communication error Cannot communicate because the CPU module is being accessed by another personal computer during Ether direct communication. |                                                                                                    |
| 0x01802073 | CPU module search response error The number of responses in the CPU module search exceeded the maximum number to be searched.                                | Reduce the number of CPU modules on the network to 1024 or less.                                                                                                    |
| 0x01802074 | Redundant system other system connection diagnostics error                                                                                                   | Disconnect the cable and connect it to the currently disconnected CPU module.     Or, change the redundant CPU specification to the self system.                                                                                                    |
| 0x01808001 | Multiple Open error                                                                                                    | Exit the program and restart the personal computer.                                                                                                    |
|            | Open method was executed while it was open.                                                                                                    | Execute any method other than Open.                                                                                                    |
| 0x01808002 | Channel number specifying error The port number set to the property and the port number set on the communication settings utility are unauthorized values.   | Set the correct value to the port number of the property.     Make communication settings again on the communication settings utility.                                                                                                    |
| 0x01808003 | Driver not yet started The network board driver is not started.                                                                                              | Start the driver.                                                                                                    |
| 0x01808004 | Error in overlap event generation                                                                                                    | Exit the program and restart the personal computer.     Reinstall MX Component.     Please contact your local Mitsubishi Electric sales office or representative.                                                                                                    |
| 0x01808005 | MUTEX generation error Creation of MUTEX to exercise exclusive control failed.                                                                               | Exit the program and restart the personal computer.     Reinstall MX Component.                                                                                                    |
| 0x01808006 | Error in socket object generation Socket object could not be created                                                                                         | Exit the program and restart the personal computer.     Reinstall MX Component.     Please contact your local Mitsubishi Electric sales office or representative.                                                                                                    |
| 0x01808007 | Socket object generation error Creation of the Socket object failed.                                                                                         | Check for a running application which uses the same port number. Retry after changing the port number value of the property. Retry after changing the port number value on the communication settings utility. Check whether the first character of IP address is not zero. Make Ethernet board and protocol settings on the control panel of the OS. Right-click and select "Run as administrator" when starting the application. Exit the program and restart the personal computer. Please contact your local Mitsubishi Electric sales office or representative. |
| 0x01808008 | Port connection error Establishment of connection failed. The other end does not respond.                                                                    | Review the IP address and port number values of the properties. Review the port number value on the communication settings utility. Review the system, e.g. CPU module, module setting and cable status Exit the program and restart the personal computer.                                                                                                    |
| 0x01808009 | COM port handle error The handle of the COM port cannot be acquired. The COM port object cannot be copied. The SOCKET object cannot be copied.               | Check for an application which uses the COM port.     Exit the program and restart the personal computer.                                                                                                    |

| Error code | Error description                                                                                          | Corrective action                                                                                                    |
|------------|----------------------------------------------------------------------------------------------------|----------------------------------------------------------------------------------------------------|
| 0x0180800A | Buffer size setting error                                                                                  | Check for an application which uses the COM port.                                                                                                    |
|            | Setting of the COM port buffer size failed.                                                                | Make COM port setting on the control panel of the OS.     Exit the program and restart the personal computer.                                                                                                    |
| 0x0180800B | DCB value acquisition error Acquisition of the COM port DCB value failed.                                  |                                                                                                    |
| 0x0180800C | DCB setting error Setting of the COM port DCB value failed.                                                |                                                                                                    |
| 0x0180800D | Time-out value setting error Setting of the COM port time-out value failed.                                | Check the property timeout value. Review the time-out value on the communication settings utility. Check for an application which uses the COM port. Make COM port setting on the control panel of the OS.                                                                                                    |
| 0x0180800E | Shared memory open error Open processing of shared memory failed.                                          | Check whether the GX Simulator has started.     Exit the program and restart the personal computer.                                                                                                    |
| 0x01808101 | Duplex close error                                                                                         | Exit the program and restart the personal computer.                                                                                                    |
| 0x01808102 | Handle close error Closing of the COM port handle failed.                                                  |                                                                                                    |
| 0x01808103 | Driver close error Closing of the driver handle failed.                                                    |                                                                                                    |
| 0x01808104 | Overlap Event Close error                                                                                  | Exit the program and restart the personal computer.                                                                                                    |
| 0x01808105 | Mutex Handle Close error                                                                                   | Reinstall MX Component.                                                                                                    |
| 0x01808106 | COM Port Handle Close error                                                                                | Please contact your local Mitsubishi Electric sales office or representative.                                                                                                    |
| 0x01808201 | Send error<br>Data send failed.                                                                            | <ul> <li>Review the system, e.g. CPU module, module setting and cable status.</li> <li>Make COM port setting on the control panel of the OS.</li> <li>Make Ethernet board and protocol settings on the control panel.</li> <li>Retry the method.</li> <li>Exit the program and restart the personal computer.</li> </ul> |
| 0x01808202 | Send data size error Data send failed.                                                                     | Exit the program and restart the personal computer.                                                                                                    |
| 0x01808203 | Queue clear error Clearing of the COM port queue failed.                                                   | Exit the program and restart the personal computer.     Close and Open again.                                                                                                    |
| 0x01808301 | Receive error Data receive failed.                                                                         | Review the system, e.g. CPU module, module setting and cable status.  Check the property timeout value.  Review the time-out value on the communication settings utility.  Retry the method.  Exit the program and restart the personal computer.                                                                        |
| 0x01808302 | Not Sent error                                                                                             | Exit the program and restart the personal computer.     Reinstall MX Component.     Please contact your local Mitsubishi Electric sales office or representative.                                                                                                    |
| 0x01808303 | Error in retrieving Overlap Event                                                                          | Exit the program and restart the personal computer.     Reinstall MX Component.     Please contact your local Mitsubishi Electric sales office or representative.                                                                                                    |
| 0x01808304 | Receive buffer size shortage Receive data was larger than the receive buffer size prepared for the system. | Exit the program and restart the personal computer.                                                                                                    |
| 0x01808401 | Control error Changing of the COM port communication control failed.                                       |                                                                                                    |
| 0x01808402 | Signal Line Control error                                                                                  | Exit the program and restart the personal computer.     Reinstall MX Component.     Please contact your local Mitsubishi Electric sales office or representative.                                                                                                    |
| 0x01808403 | Signal line specifying error Changing of the COM port communication control failed.                        | Exit the program and restart the personal computer.                                                                                                    |
| 0x01808404 | Open not yet executed                                                                                      | Execute Open.     Exit the program and restart the personal computer.                                                                                                    |
| 0x01808405 | Communication parameter error The data bit and stop bit combination of the properties is unauthorized.     | Review the data bit and stop bit values of the properties.     Set it again on the communication settings utility.                                                                                                    |
| 0x01808406 | Transmission speed value specifying error The transmission speed of the property is unauthorized.          | Review the transmission speed value of the property.     Set it again on the communication settings utility.                                                                                                    |
| 0x01808407 | Data length error The data bit value of the property is unauthorized.                                      | Review the data bit value of the property.     Set it again on the communication settings utility.                                                                                                    |
| 0x01808408 | Parity specifying error The parity value of the property is unauthorized.                                  | Review the parity value of the property.     Set it again on the communication settings utility.                                                                                                    |

| Error code | Error description                                                                                                    | Corrective action                                                                                                    |
|------------|----------------------------------------------------------------------------------------------------|----------------------------------------------------------------------------------------------------|
| 0x01808409 | Stop bit specifying error The stop bit value of the property is unauthorized.                                                                                           | Review the stop bit value of the property.     Set it again on the communication settings utility.                                                                                                    |
| 0x0180840A | Communication control setting error The control value of the property is unauthorized.                                                                                  | Review the control value of the property.     Set it again on the communication settings utility.                                                                                                    |
| 0x0180840B | Time-out error Though the time-out period had elapsed, data could not be received.                                                                                      | Check the property timeout value.  Set it again on the communication settings utility.  Review the system, e.g. CPU module, module setting and cable status.  Check if communication can be established with the Ping command.  Retry the method.  Close and Open again.  Exit the program and restart the personal computer. |
| 0x0180840C | Connect error                                                                                                    | Exit the program and restart the personal computer.                                                                                                    |
| 0x0180840D | Duplex connect error                                                                                                    |                                                                                                    |
| 0x0180840E | Attach failure Attaching of the socket object failed.                                                                                                    |                                                                                                    |
| 0x0180840F | Signal line status acquisition failure Acquisition of the COM port signal line status failed.                                                                           |                                                                                                    |
| 0x01808410 | CD signal line OFF The CD signal on the other end of communication is in the OFF status.                                                                                | Review the system, e.g. CPU module, module setting and cable status.     Exit the program and restart the personal computer.                                                                                                    |
| 0x01808411 | Password mismatch error                                                                                                    | Check the remote password of the property.                                                                                                    |
| 0x01808412 | TEL Communication error                                                                                                    | Exit the program and restart the personal computer.     Reinstall MX Component.     Please contact your local Mitsubishi Electric sales office or representative.                                                                                                    |
| 0x01808501 | USB driver load error Loading of the USB driver failed.                                                                                                    | Exit the program and restart the personal computer.     Reinstall MX Component.                                                                                                    |
| 0x01808502 | USB driver connect error Connection of the USB driver failed.                                                                                                    | Check USB driver installation.                                                                                                    |
| 0x01808503 | USB driver send error Data send failed.                                                                                                    | Review the system, e.g. CPU module, module setting and cable status.     Make USB setting on the control panel (device manger) of the OS.                                                                                                    |
| 0x01808504 | USB driver receive error Data receive failed.                                                                                                    | Retry the method.     Exit the program and restart the personal computer.                                                                                                    |
| 0x01808505 | USB Driver Timeout error                                                                                                    | Recheck the timeout value. Exit the program and restart the personal computer. Reinstall MX Component. Please contact your local Mitsubishi Electric sales office or representative                                                                                                    |
| 0x01808506 | USB driver initialization error Initialization of the USB driver failed.                                                                                                | Make USB setting on the control panel (device manger) of the OS.     Exit the program and restart the personal computer.                                                                                                    |
| 0x01808507 | Other USB error Error related to data send/receive occurred.                                                                                                    | Disconnect the cable once, then reconnect. Exit the program and restart the personal computer. Reinstall MX Component.                                                                                                    |
| 0x01809000 | GX Works2 uninstallation error The error occurred by retrieving the installation passing of GX Simulator2.                                                              | Install GX Works2.                                                                                                    |
| 0x01809001 | GX Simulator2 unstart error GX Simulator2 did not start.                                                                                                    | Start GX Simulator2.                                                                                                    |
| 0x01809002 | GX Simulator2 start error                                                                                                    | Exit the program and restart the personal computer.                                                                                                    |
| 0x01809003 | GX Simulator2 start time-out error                                                                                                    | Reinstall MX Component.                                                                                                    |
| 0x01809004 | GX Simulator2 stop error                                                                                                    | Please contact your local Mitsubishi Electric sales office or representative                                                                                                    |
| 0x01809005 | GX Simulator2 start error                                                                                                    | 1                                                                                                    |
| 0x01809007 | GX Simulator2 stop error                                                                                                    | 1                                                                                                    |
| 0x01809008 | GX Simulator2 start error  Because it had reached upper bounds of the number of simulations that was able to be started at the same time, it was not possible to start. |                                                                                                    |
| 0x01809009 | GX Simulator2 start error The simulation of only one project that can be started has started.                                                                           |                                                                                                    |

| Error code | Error description                                                                                                    | Corrective action                                                                                                    |
|------------|----------------------------------------------------------------------------------------------------|----------------------------------------------------------------------------------------------------|
| 0x01809010 | GX Simulator2 start information illegal error The error occurred because it was not able to secure the memory area to allocate GX Simulator2 start information.         | Exit the program and restart the personal computer.     Reinstall MX Component.     Please contact your local Mitsubishi Electric sales office or representative.                                                                                                    |
| 0x01809021 | GX Simulator2 start error  Because it had reached upper bounds of the number of simulations that was able to be started at the same time, it was not possible to start. |                                                                                                    |
| 0x01809022 | GX Simulator2 start error  The simulation of other CPU was not able to begin because the simulation of the project of FXCPU had already been begun.                     | <ul> <li>Exit the program and restart the personal computer.</li> <li>Reinstall MX Component.</li> <li>Please contact your local Mitsubishi Electric sales office or representative.</li> </ul>                                                                                    |
| 0x02000001 | Points Exceeded error The number of points registered in the monitoring server is very high.                                                                            | <ul> <li>Reduce the no. of points registered by the monitor.</li> <li>Exit the program and restart the personal computer.</li> <li>Reinstall MX Component.</li> <li>Please contact your local Mitsubishi Electric sales office or representative.</li> </ul>                       |
| 0x02000002 | Shared memory creation error Failed in creating shared memory.                                                                                                    | Exit the program and restart the personal computer.     Reinstall MX Component.                                                                                                    |
| 0x02000003 | Shared memory access error                                                                                                    | Please contact your local Mitsubishi Electric sales office or representative.                                                                                                    |
| 0x02000004 | Memory securing error Failed in securing memory for the monitoring server.                                                                                              | Close the other applications. Increase the system memory. Exit the program and restart the personal computer. Reinstall MX Component. Please contact your local Mitsubishi Electric sales office or representative.                                                                |
| 0x02000005 | Device Not Registered error<br>Monitor has not been registered.                                                                                                    | Register the monitor in the monitoring server.  Exit the program and restart the personal computer.  Reinstall MX Component.  Please contact your local Mitsubishi Electric sales office or representative.                                                                        |
| 0x02000006 | Monitoring Server Startup error<br>Monitoring Server is not started.                                                                                                    | Start the Monitoring Server. Exit the program and restart the personal computer. Reinstall MX Component. Please contact your local Mitsubishi Electric sales office or representative.                                                                                             |
| 0x02000010 | Yet to retrieve Device Value error<br>Monitoring is not yet completed.                                                                                                  | <ul> <li>Try to retrieve the value again after waiting for a fixed amount of time.</li> <li>Exit the program and restart the personal computer.</li> <li>Reinstall MX Component.</li> <li>Please contact your local Mitsubishi Electric sales office or representative.</li> </ul> |
| 0x03000001 | Command not Supported. Command is not supported.                                                                                                    | Exit the program and restart the personal computer.     Reinstall MX Component.                                                                                                    |
| 0x03000002 | Memory lock error Failed while locking memory.                                                                                                    | Please contact your local Mitsubishi Electric sales office or representative.                                                                                                    |
| 0x03000003 | Memory securing error Failed in securing the memory.                                                                                                    |                                                                                                    |
| 0x03000004 | DLL read error Failed in reading DLL.                                                                                                    |                                                                                                    |
| 0x03000005 | Resource securing error Failed in securing the resources.                                                                                                    |                                                                                                    |
| 0x03010001 | File Creation error Failed in creating the file.                                                                                                    | Check if there is enough space on the hard disk.  Exit the program and restart the personal computer.  Reinstall MX Component  Please contact your local Mitsubishi Electric sales office or representative.                                                                       |
| 0x03010002 | File Open error Failed to open the file.                                                                                                    | Exit the program and restart the personal computer.     Reinstall MX Component.                                                                                                    |
| 0x03010003 | Buffer Size error The buffer size specified is either incorrect or not enough.                                                                                          | Please contact your local Mitsubishi Electric sales office or representative.                                                                                                    |
| 0x03010004 | SIL Sentence formation error SIL sentence formation is incorrect.                                                                                                    |                                                                                                    |
| 0x03010005 | File Name error The specified filename is too long.                                                                                                    | Specify a shorter filename.     Exit the program and restart the personal computer.     Reinstall MX Component.     Please contact your local Mitsubishi Electric sales office or representative.                                                                                  |
| 0x03010006 | File does not exist error The specified file does not exist.                                                                                                    | Check the file name. Check if the file exists or not. Exit the program and restart the personal computer. Reinstall MX Component. Please contact your local Mitsubishi Electric sales office or representative.                                                                    |

| Error code | Error description                                                           | Corrective action                                                                                                    |
|------------|-----------------------------------------------------------------------------|----------------------------------------------------------------------------------------------------|
| 0x03010007 | File Structure error The data structure in the specified file is incorrect. | Exit the program and restart the personal computer.     Reinstall MX Component.     Please contact your local Mitsubishi Electric sales office or representative.              |
| 0x03010008 | File already exists error The specified file already exists.                | Check the file name.     Exit the program and restart the personal computer.                                                                                                   |
| 0x03010009 | File does not exist error The specified file does not exist.                | Reinstall MX Component.     Please contact your local Mitsubishi Electric sales office or representative.                                                                      |
| 0x0301000A | File Deletion error The specified file could not be deleted.                | Exit the program and restart the personal computer.     Reinstall MX Component.                                                                                                |
| 0x0301000B | Multiple Open error The specified project has been opened twice.            | Please contact your local Mitsubishi Electric sales office or representative.                                                                                                  |
| 0x0301000C | File Name error The specified filename is incorrect.                        | Check the file name. Exit the program and restart the personal computer. Reinstall MX Component. Please contact your local Mitsubishi Electric sales office or representative. |
| 0x0301000D | File Read error Failed in reading the file.                                 | Exit the program and restart the personal computer.     Reinstall MX Component.                                                                                                |
| 0x0301000E | File Write error Failed in writing the file.                                | Please contact your local Mitsubishi Electric sales office or representative.                                                                                                  |
| 0x0301000F | File Seek error<br>File seek failed.                                        |                                                                                                    |
| 0x03010010 | File Close error Failed while closing the file.                             |                                                                                                    |
| 0x03010011 | Folder Creation error Failed while creating the folder.                     |                                                                                                    |
| 0x03010012 | File Copy error Failed while copying the file.                              | Exit the program and restart the personal computer.     Reinstall MX Component.                                                                                                |
| 0x03010013 | Project Path error The length of the project path is incorrect.             | Please contact your local Mitsubishi Electric sales office or representative.                                                                                                  |
| 0x03010014 | Project Type error The project type is incorrect.                           |                                                                                                    |
| 0x03010015 | File Type error The file type is incorrect.                                 |                                                                                                    |
| 0x03010016 | Sub-File Type error The sub-file type is incorrect.                         |                                                                                                    |
| 0x03010017 | Insufficient Disk space error The disk space is insufficient.               |                                                                                                    |
| 0x03020002 | Multiple Open error Tried to open DBProduct more than once.                 |                                                                                                    |
| 0x03020003 | Not yet open error DBProduct is not opened.                                 |                                                                                                    |
| 0x03020004 | Extract error DBProduct is not extracted.                                   |                                                                                                    |

| Error code | Error description                                                                              | Corrective action                                                                                                    |
|------------|------------------------------------------------------------------------------------------------|----------------------------------------------------------------------------------------------------|
| 0x03020010 | Parameter error The parameters of DBProduct are incorrect.                                     | Exit the program and restart the personal computer.     Reinstall MX Component.     Please contact your local Mitsubishi Electric sales office or representative. |
| 0x03020011 | Language error The language parameter is incorrect.                                            |                                                                                                    |
| 0x03020012 | Error in specifying Maker The maker parameter is incorrect.                                    |                                                                                                    |
| 0x03020013 | Error in specifying Unit The unit parameter is incorrect.                                      |                                                                                                    |
| 0x03020014 | SQL Parameter error SIL, SQL Parameter of DBProduct is incorrect.                              |                                                                                                    |
| 0x03020015 | SIL Sentence formation error SIL sentence formation is incorrect.                              |                                                                                                    |
| 0x03020016 | Field Key Input Error The entered field key is incorrect.                                      |                                                                                                    |
| 0x03020050 | Record Data Construction error. Failed in reconstructing the record data of DBProduct.         |                                                                                                    |
| 0x03020060 | Error Retrieving Record Data Failed while retrieving DBProduct record data.                    |                                                                                                    |
| 0x03020061 | Last Record error Cannot retrieve the next record since the current record is the last record. |                                                                                                    |
| 0x03FF0000 | Initialization error                                                                           | Exit the program and restart the personal computer.                                                                                                    |
| 0x03FF0001 | Not Initialized error                                                                          | Reinstall MX Component.      Reacon control to your level. Mitsubjebil Floatije celes office or representative.                                                   |
| 0x03FF0002 | Multiple Initialization error                                                                  | Please contact your local Mitsubishi Electric sales office or representative.                                                                                     |
| 0x03FF0003 | Workspace Initialization error                                                                 |                                                                                                    |
| 0x03FF0004 | Database Initialization error                                                                  |                                                                                                    |
| 0x03FF0005 | Recordset Initialization error                                                                 |                                                                                                    |
| 0x03FF0006 | Error Closing Database                                                                         |                                                                                                    |
| 0x03FF0007 | Error Closing Recordset                                                                        |                                                                                                    |
| 0x03FF0008 | Database Not Opened error Database is not opened.                                              |                                                                                                    |
| 0x03FF0009 | Recordset Not Opened error Recordset is not opened.                                            |                                                                                                    |
| 0x03FF000A | Table Initialization error Failed in initializing TtableInformation table.                     | Exit the program and restart the personal computer.     Reinstall MX Component.                                                                                   |
| 0x03FF000B | Table Initialization error Failed in initializing TfieldInformation table.                     | Please contact your local Mitsubishi Electric sales office or representative.                                                                                     |
| 0x03FF000C | Table Initialization error Failed in initializing TrelationInformation table.                  |                                                                                                    |
| 0x03FF000D | Table Initialization error Failed in initializing Tlanguage table.                             |                                                                                                    |
| 0x03FF000E | Table Initialization error Failed in initializing Tmaker table.                                |                                                                                                    |
| 0x03FF000F | Table Initialization error Failed in initializing TOpenDatabase table.                         |                                                                                                    |
| 0x03FF0010 | Field Value error                                                                              |                                                                                                    |
| 0x03FF0011 | Field Value error                                                                              |                                                                                                    |
| 0x03FF0012 | Exit error Failed to exit the database.                                                        |                                                                                                    |
| 0x03FF0100 | Moving Record error Failed while moving the record.                                            |                                                                                                    |
| 0x03FF0101 | Retrieving Record Count error Failed to retrieve the record count.                             |                                                                                                    |
| 0x03FF0110 | Retrieving Field Value error Failed in retrieving the field value.                             |                                                                                                    |
| 0x03FF0111 | Setting Field Value error Failed in setting the field value.                                   |                                                                                                    |
| 0x03FFFFFF | Other errors                                                                                   |                                                                                                    |

| Error code | Error description                                                                                        | Corrective action                                                                                                    |
|------------|----------------------------------------------------------------------------------------------------|----------------------------------------------------------------------------------------------------|
| 0x04000001 | No command error The specified CPU type cannot be used to perform processing.                            | Check the CPU type set to ActCpuType. Check that the system configuration is not an unsupported configuration. Exit the program and restart the personal computer. Reinstall MX Component. |
| 0x04000002 | Memory lock error Failed while locking memory.                                                           | Exit the program and restart the personal computer.     Reinstall MX Component.                                                                                                    |
| 0x04000003 | Memory securing error Failed in securing the memory.                                                     | Please contact your local Mitsubishi Electric sales office or representative.                                                                                                    |
| 0x04000004 | Internal server DLL load error Start of the internal server failed.                                      | Check for the deleted or moved installation file of MX Component. Exit the program and restart the personal computer. Reinstall MX Component.                                              |
| 0x04000005 | Resource securing error Failed in securing the resources.                                                | Exit the program and restart the personal computer.     Reinstall MX Component.                                                                                                    |
| 0x04000006 | Error Loading Main Object Failed in reading the file.                                                    | Please contact your local Mitsubishi Electric sales office or representative.                                                                                                    |
| 0x04000007 | Error Loading Conversion Table Failed in reading table data.                                             |                                                                                                    |
| 0x04000100 | Incorrect Intermediate Code Size error                                                                   |                                                                                                    |
| 0x04010001 | Intermediate Code Not Converted error The converted machine code for one command is more than 256 bytes. |                                                                                                    |
| 0x04010002 | Intermediate Code Completion error Intermediate code area of the code to be converted ended abruptly.    |                                                                                                    |
| 0x04010003 | Insufficient Intermediate Code error The intermediate code of the code to be converted was insufficient. |                                                                                                    |
| 0x04010004 | Intermediate Code Data error The intermediate code to be converted is incorrect.                         |                                                                                                    |

| Error code | Error description                                                                                              | Corrective action                                                               |
|------------|----------------------------------------------------------------------------------------------------|---------------------------------------------------------------------------------|
| 0x04010005 | Intermediate Code Structure error The number of steps in the intermediate code is incorrect.                   | Exit the program and restart the personal computer.     Reinstall MX Component. |
| 0x04010006 | Error in Number of Steps The number of steps in comment intermediate code is incorrect.                        | Please contact your local Mitsubishi Electric sales office or representative    |
| 0x04010007 | Insufficient Storage Space for Machine Code error The storage space for machine code is insufficient.          |                                                                                 |
| 0x04010008 | Other errors (Other errors generated during the conversion of Intermediate code to machine code.)              |                                                                                 |
| 0x04011001 | Machine Code Not Converted error The converted intermediate code for one command is more than 256 bytes.       |                                                                                 |
| 0x04011002 | Machine Code Completion error The machine code area to be converted ended abruptly.                            |                                                                                 |
| 0x04011003 | Could not convert since the machine code to be converted was abnormal.                                         |                                                                                 |
| 0x04011004 | Insufficient Storage Space for Intermediate Code error The storage area for intermediate code is insufficient. |                                                                                 |
| 0x04011005 | Other errors (Other errors generated while converting machine code to Intermediate code.)                      |                                                                                 |
| 0x04020001 | Text Code Not Converted error The converted intermediate code for one command is more than 256 bytes.          |                                                                                 |
| 0x04020002 | No Input error The input list code is insufficient.                                                            |                                                                                 |
| 0x04020003 | Command error The command name of list code to be converted is incorrect.                                      |                                                                                 |
| 0x04020004 | Device error The device name of list code to be converted is incorrect.                                        |                                                                                 |
| 0x04020005 | Device No. error The device number of the list code to be converted is out of range.                           |                                                                                 |
| 0x04020006 | Conversion error The list code to be converted conversion could not be identified.                             |                                                                                 |
| 0x04020007 | Text Data error The list code to be converted is incorrect.                                                    | Exit the program and restart the personal computer.     Reinstall MX Component. |
| 0x04020008 | Error in SFC Operation Output The output command of SFC operation is incorrect.                                | Please contact your local Mitsubishi Electric sales office or representative.   |
| 0x04020009 | SFC Shift Condition error SFC shift condition command is incorrect.                                            |                                                                                 |
| 0x0402000A | Error in Statements between lines The statements entered between lines are incorrect.                          |                                                                                 |
| 0x0402000B | P.I Statement error The P.I statement entered is incorrect.                                                    |                                                                                 |
| 0x0402000C | Note error The Note entered is incorrect.                                                                      |                                                                                 |
| 0x0402000D | Comment error The comment entered is incorrect.                                                                |                                                                                 |
| 0x0402000E | Other errors (Other errors generated during the conversion of list to Intermediate code)                       |                                                                                 |
| 0x04021001 | Intermediate Code Not Converted error The converted list code for one command has exceeded 256 bytes.          |                                                                                 |
| 0x04021002 | Intermediate Code Area Full error Intermediate code area to be converted is full.                              |                                                                                 |
| 0x04021003 | Command error The command specified by the intermediate code to be converted is incorrect.                     |                                                                                 |

| Error code | Error description                                                                                                    | Corrective action                                                                                                    |
|------------|----------------------------------------------------------------------------------------------------|----------------------------------------------------------------------------------------------------|
| 0x04021004 | Device error  The device specified in the intermediate code to be converted is incorrect.                                                   | Exit the program and restart the personal computer.     Reinstall MX Component.     Please contact your local Mitsubishi Electric sales office or representative. |
| 0x04021005 | Intermediate Code error  The structure of intermediate code to be converted is incorrect.                                                   |                                                                                                    |
| 0x04021006 | Insufficient List Storage Space error The space for storing the converted list code is insufficient.                                        |                                                                                                    |
| 0x04021007 | Other errors (Other errors generated during the conversion of intermediate code to list)                                                    |                                                                                                    |
| 0x04030001 | Not Converted error The storage space for converted intermediate code is insufficient.                                                      |                                                                                                    |
| 0x04030002 | Bad Circuit Creation error The character memory circuit is not completed in a sequence.                                                     |                                                                                                    |
| 0x04030003 | Specified Circuit Size Exceeded Specified circuit size is too big.                                                                          |                                                                                                    |
| 0x04030004 | Incorrect Return Circuit error There is no consistency before and after the return circuit. The setting for the return circuit is too high. |                                                                                                    |
| 0x04030005 | Other errors (Other errors generated while converting from Character Memory to Intermediate Code)                                           |                                                                                                    |
| 0x04031001 | Not Converted error The size (vertical/horizontal) of the character memory specified is incorrect.                                          |                                                                                                    |
| 0x04031002 | Abnormal Command Code error The command intermediate code to be converted is incorrect.                                                     |                                                                                                    |
| 0x04031003 | Bad Circuit Creation error Could not be converted to Sequence Circuit. There is no END command.                                             |                                                                                                    |
| 0x04031004 | Specified Circuit Size exceeded error<br>Specified circuit size is too big.                                                                 | Exit the program and restart the personal computer.     Reinstall MX Component.                                                                                   |
| 0x04031005 | Fatal error Fatal error has occurred.                                                                                                    | Please contact your local Mitsubishi Electric sales office or representative.                                                                                     |
| 0x04031006 | Insufficient number of storage blocks error  The space to store the converted character memory circuit blocks is not sufficient.            |                                                                                                    |
| 0x04031007 | Circuit Block Search error Data is broken off in the circuit block.                                                                         |                                                                                                    |
| 0x04031008 | Other errors (Other errors generated during the conversion of intermediate code to character memory)                                        |                                                                                                    |
| 0x04040001 | CAD Data error The CAD data format is incorrect.                                                                                            |                                                                                                    |
| 0x04040002 | Output Data error The input CAD data type and the output CAD data type are not matching.                                                    |                                                                                                    |
| 0x04040003 | Library Load error Failed to load the library.                                                                                              |                                                                                                    |
| 0x04040004 | Storage Space Secure error The space secured to store the converted data is not sufficient.                                                 |                                                                                                    |
| 0x04040005 | No END Command error There is no END command in the data to be converted.                                                                   |                                                                                                    |
| 0x04040006 | Abnormal Command Code There is abnormal command code in the CAD data to be converted.                                                       |                                                                                                    |
| 0x04040007 | Device No. error The device number is out of range.                                                                                         |                                                                                                    |

| Error code | Error description                                                                                                    | Corrective action                                                               |
|------------|----------------------------------------------------------------------------------------------------|---------------------------------------------------------------------------------|
| 0x04040008 | Step No. error The step number is out of range.                                                                               | Exit the program and restart the personal computer.     Reinstall MX Component. |
| 0x04040009 | Specified Circuit Size exceeded error 1 circuit block is too big.                                                             | Please contact your local Mitsubishi Electric sales office or representative    |
| 0x0404000A | Return Circuit Error The return circuit is incorrect.                                                                         |                                                                                 |
| 0x0404000B | Bad Circuit Creation error The circuit data is incorrect.                                                                     |                                                                                 |
| 0x0404000C | SFC Data error The SFC data to be converted is incorrect.                                                                     |                                                                                 |
| 0x0404000D | List Data error The list data to be converted is incorrect.                                                                   |                                                                                 |
| 0x0404000E | Comment Data error The comment data to be converted is incorrect.                                                             |                                                                                 |
| 0x0404000F | Statement error The statement data to be converted is incorrect.                                                              |                                                                                 |
| 0x04040010 | Other errors (Other errors generated during the conversion of CAD code to Intermediate code.)                                 |                                                                                 |
| 0x04041001 | Intermediate Code Data error There is no intermediate code to be converted. The format of the intermediate code is incorrect. |                                                                                 |
| 0x04041002 | CAD Data Type error The input CAD data type and the output CAD data type are not matching.                                    |                                                                                 |
| 0x04041003 | Library error Failed to load the library.                                                                                     | Exit the program and restart the personal computer.     Reinstall MX Component. |
| 0x04041004 | Insufficient Input Data error Data to be converted is insufficient.                                                           | Please contact your local Mitsubishi Electric sales office or representative.   |
| 0x04041005 | Insufficient Storage Space error There is not enough space to store the CAD data to be converted.                             |                                                                                 |
| 0x04041006 | No END Command error There is no END command in the data to be converted.                                                     |                                                                                 |
| 0x04041007 | Abnormal Command Code error There is abnormal command code in the CAD data to be converted.                                   |                                                                                 |
| 0x04041008 | Device No. error The device number is out of range.                                                                           |                                                                                 |
| 0x04041009 | Step No. error The step number is out of range.                                                                               |                                                                                 |
| 0x0404100A | Specified Circuit Size exceeded error 1 circuit block is too big.                                                             |                                                                                 |
| 0x0404100B | Return Circuit Error The return circuit is incorrect.                                                                         |                                                                                 |
| 0x0404100C | Bad Circuit Creation error The circuit data is incorrect.                                                                     |                                                                                 |
| 0x0404100D | SFC Data error The SFC data to be converted is incorrect.                                                                     |                                                                                 |
| 0x0404100E | List Data error The list data to be converted is incorrect.                                                                   |                                                                                 |
| 0x0404100F | Comment Data error The comment data to be converted is incorrect.                                                             |                                                                                 |

| Error code | Error description                                                                                                    | Corrective action                                                                                                    |
|------------|----------------------------------------------------------------------------------------------------|----------------------------------------------------------------------------------------------------|
| 0x04041010 | Statement error The statement data to be converted is incorrect.                                                               | Exit the program and restart the personal computer.     Reinstall MX Component.                                                                                   |
| 0x04041011 | Other errors (Other errors generated during the conversion of Intermediate code to CAD code.)                                  | Please contact your local Mitsubishi Electric sales office or representative                                                                                      |
| 0x04050001 | Abnormal Character String Specified error Device character string specified is incorrect.                                      |                                                                                                    |
| 0x04050002 | Device Points error Device points are out of range.                                                                            |                                                                                                    |
| 0x04050003 | Other errors (The errors generated during the conversion of the Device Character String to Device Intermediate Code)           |                                                                                                    |
| 0x04051001 | Device Name error The classification specified for the device intermediate code is incorrect.                                  |                                                                                                    |
| 0x04051002 | Device Name error The classification specified for the extended specification device intermediate code is incorrect.           |                                                                                                    |
| 0x04051003 | Other errors (The errors generated during the conversion of the Device Intermediate Code to Device Character String)           |                                                                                                    |
| 0x04052001 | Abnormal Character String Specified error Device character string specified is incorrect.                                      |                                                                                                    |
| 0x04052002 | Device Points error Device points are out of range.                                                                            |                                                                                                    |
| 0x04052003 | Other errors (The errors generated during the conversion of the Device Character String to Device Representation Code)         |                                                                                                    |
| 0x04053001 | Device Representation error The classification specified for the device intermediate code is incorrect.                        |                                                                                                    |
| 0x04053002 | Device Representation error The classification specified for the extended specification device intermediate code is incorrect. | Exit the program and restart the personal computer.     Reinstall MX Component.     Please contact your local Mitsubishi Electric sales office or representative. |
| 0x04053003 | Device Representation error  The rectification part specified for the device is incorrect.                                     |                                                                                                    |
| 0x04053004 | Device Representation error The rectification part specified for the extended device is incorrect.                             |                                                                                                    |
| 0x04053005 | Other errors (The errors generated during the conversion of the Device Representation Code to Device Character String)         |                                                                                                    |
| 0x04064001 | Abnormal Device Intermediate Code error The intermediate code for the device is incorrect.                                     |                                                                                                    |
| 0x04064002 | Other errors (Other errors generated during the conversion of the Intermediate code for the Device to Device Name)             |                                                                                                    |
| 0x04065001 | Abnormal Device Name error The classification specified for the device intermediate code is incorrect.                         |                                                                                                    |
| 0x04065002 | Abnormal Device Name error The classification for the intermediate code of the extended specification device is incorrect.     |                                                                                                    |
| 0x04065003 | Other errors (Other errors generated during the conversion of the device name to Intermediate code)                            |                                                                                                    |
| 0x04066001 | Device Intermediate Code error The intermediate code for the device is incorrect.                                              |                                                                                                    |
| 0x04066002 | Other errors (Other errors generated during the conversion of the device intermediate code to device representation code.)     |                                                                                                    |

| Error code | Error description                                                                                                    | Corrective action                                                                                                    |
|------------|----------------------------------------------------------------------------------------------------|----------------------------------------------------------------------------------------------------|
| 0x04067001 | Device Representation error The classification specified for the device intermediate code is incorrect.                         | <ul> <li>Exit the program and restart the personal computer.</li> <li>Reinstall MX Component.</li> <li>Please contact your local Mitsubishi Electric sales office or representative.</li> </ul> |
| 0x04067002 | Device Representation error  The classification specified for the extended specification device intermediate code is incorrect. |                                                                                                    |
| 0x04067003 | Device Representation error The rectification part specified for the device is incorrect.                                       |                                                                                                    |
| 0x04067004 | Device Representation error  The rectification part specified for the extended device is incorrect.                             |                                                                                                    |
| 0x04067005 | Other errors (Other errors generated during the conversion of device representation code to the device intermediate code)       |                                                                                                    |
| 0x04070001 | Common Data Conversion error The input data of the device comment conversion is incorrect.                                      |                                                                                                    |
| 0x04070002 | Insufficient Common Data The data to be converted is insufficient.                                                              |                                                                                                    |
| 0x04070003 | Insufficient Storage Area The area where the conversion data is stored is insufficient.                                         |                                                                                                    |
| 0x04071001 | Error in CPU Data Conversion The input data of the device comment conversion is incorrect.                                      |                                                                                                    |
| 0x04071002 | Insufficient CPU Data error The data to be converted is insufficient.                                                           |                                                                                                    |
| 0x04071003 | Insufficient Storage Area The area where the conversion data is stored is insufficient.                                         |                                                                                                    |
| 0x04072001 | Open error Failed in creating conversion object.                                                                                |                                                                                                    |
| 0x04072002 | CPU Type error The specified CPU type does not exist.                                                                           |                                                                                                    |
| 0x04072003 | Not Converted error Converted object does not exist.                                                                            | Exit the program and restart the personal computer.     Reinstall MX Component.                                                                                                    |
| 0x04072004 | Input Data error The input data is incorrect.                                                                                   | Please contact your local Mitsubishi Electric sales office or representative.                                                                                                    |
| 0x04073001 | Program Common Data Conversion error                                                                                            |                                                                                                    |
| 0x04073002 | Program Common Data Conversion error                                                                                            |                                                                                                    |
| 0x04073101 | Program CPU Data Conversion error                                                                                               |                                                                                                    |
| 0x04074001 | Common Data Parameter error                                                                                                    |                                                                                                    |
| 0x04074002 | Network Parameter Common Data error The parameter block exists, but the data inside is not set.                                 |                                                                                                    |
| 0x04074101 | Parameter CPU Data error                                                                                                    |                                                                                                    |
| 0x04074102 | Network Parameter CPU Data error The parameter block exists, but the data inside is not set.                                    |                                                                                                    |
| 0x04074103 | Offset error                                                                                                    |                                                                                                    |
|            |                                                                                                    |                                                                                                    |

| Error code | Error description                                                                                          | Corrective action                                                                                         |
|------------|----------------------------------------------------------------------------------------------------|----------------------------------------------------------------------------------------------------|
| 0x04074201 | Error in Specifying Network Type The CPU specified does not support the network type.                      | Exit the program and restart the personal computer.     Project I MY Component                            |
| 0x04074202 | Parameter Block Number error                                                                               | Reinstall MX Component.     Please contact your local Mitsubishi Electric sales office or representative. |
| 0x04074202 | The Block corresponding to the parameter block number specified does not exist.                            |                                                                                                    |
| 0x04074203 | Parameter Block Content error                                                                              |                                                                                                    |
|            | It is different from the content supported by the specified.                                               |                                                                                                    |
| 0x04074204 | Parameter Block Information error The specified block number does not exist.                               |                                                                                                    |
| 0x04074205 | Default Parameter Block is Abnormal The specified block number does not exist.                             |                                                                                                    |
| 0x04074301 | Error in Conversion of the Common Parameter Block                                                          |                                                                                                    |
| 0x04074302 | Error in Common Parameter Block No. 1001  The value of the RUN-PAUSE settings existence flag is incorrect. |                                                                                                    |
| 0x04074303 | Error in Common Parameter Block No. 1003                                                                   |                                                                                                    |
| 0x04074304 | Error in Common Parameter Block No. 1008                                                                   |                                                                                                    |
| 0x04074305 | Error in Common Parameter Block No. 1100                                                                   |                                                                                                    |
| 0x04074306 | Error in Common Parameter Block No. 2001 The device intermediate code specified does not exist.            |                                                                                                    |
| 0x04074307 | Error in Common Parameter Block No. 3000                                                                   |                                                                                                    |
| 0x04074308 | Error in Common Parameter Block No. 3002                                                                   |                                                                                                    |
| 0x04074309 | Error in Common Parameter Block No. 3004 The settings for the annunciator display mode is incorrect.       |                                                                                                    |
| 0x0407430A | Error in Common Parameter Block No. 4000 I/O Allotment Data is not created.                                |                                                                                                    |
| 0x0407430B | Error in Common Parameter Block No. 5000 The specified network is not supported.                           |                                                                                                    |
| 0x0407430C | Error in Common Parameter Block No. 5001 Valid unit No is not set while accessing other exchange.          |                                                                                                    |
| 0x0407430D | Error in Common Parameter Block No. 5002                                                                   |                                                                                                    |
| 0x0407430E | Error in Common Parameter Block No. 5003                                                                   |                                                                                                    |
| 0x0407430F | Error in Common Parameter Block No. 5NM0                                                                   |                                                                                                    |
| 0x04074310 | Error in Common Parameter Block No. 5NM1                                                                   | Exit the program and restart the personal computer.                                                       |
| 0x04074311 | Error in Common Parameter Block No. 5NM2                                                                   | Reinstall MX Component.     Please contact your local Mitsubishi Fleatric sales office or representative. |
| 0x04074312 | Error in Common Parameter Block No. 5NM3                                                                   | Please contact your local Mitsubishi Electric sales office or representative.                             |
| 0x04074313 | Error in Common Parameter Block No. 6000                                                                   |                                                                                                    |
| 0x04074314 | Error in Common Parameter Block No. FF18 Link parameter Capacity is not set.                               |                                                                                                    |
| 0x04074315 | Error in Common Parameter Block No. FF25 Calculation circuit check is not set.                             |                                                                                                    |
| 0x04074316 | Error in Common Parameter Block No. FF30 Sampling Trace Data is not created.                               |                                                                                                    |
| 0x04074317 | Error in Common Parameter Block No. FF31 Status latch data is not created.                                 |                                                                                                    |
| 0x04074318 | Error in Common Parameter Block No. F42 Timer processing points are not set.                               |                                                                                                    |
| 0x04074319 | Error in Common Parameter Block No. FF30 Setting value device for specified extended timer does not exist. |                                                                                                    |
| 0x0407431A | Error in Common Parameter Block No. FF44                                                                   | 1                                                                                                    |
| 0x0407431B | Error in Common Parameter Block No. FF45                                                                   | 1                                                                                                    |
| 0x0407431C | Error in Common Parameter Block No. FF60 Terminal Settings are not set.                                    |                                                                                                    |
| 0x0407431D | Error in Common Parameter Block No. FF70 User Release area is not set.                                     |                                                                                                    |

| 0x04074402   | Error in Conversion of CPU Parameter Block                                                          | Exit the program and restart the personal computer.                                                                                                    |
|--------------|----------------------------------------------------------------------------------------------------|----------------------------------------------------------------------------------------------------|
|              |                                                                                                    | i in the state of the state of |
| 0x04074403   | Error in CPU Parameter Block No.1001                                                                | Reinstall MX Component.                                                                                                    |
|              | Error in CPU Parameter Block No.1003                                                                | Please contact your local Mitsubishi Electric sales office or representative.                                                                                                    |
| 0x04074404 I | Error in CPU Parameter Block No.1008                                                                |                                                                                                    |
| 0x04074405   | Error in CPU Parameter Block No.1100                                                                |                                                                                                    |
| 0x04074406   | Error in CPU Parameter Block No. 2001                                                               |                                                                                                    |
| 0x04074407   | Error in CPU Parameter Block No. 3000                                                               |                                                                                                    |
| 0x04074408   | Error in CPU Parameter Block No. 3002                                                               |                                                                                                    |
| 0x04074409 I | Error in CPU Parameter Block No. 3004                                                               |                                                                                                    |
| 0x0407440A I | Error in CPU Parameter Block No. 4000                                                               |                                                                                                    |
|              | Error in CPU Parameter Block No. 5000<br>The specified network type is not supported.               |                                                                                                    |
| 0x0407440C   | Error in CPU Parameter Block No. 5001                                                               |                                                                                                    |
| 0x0407440D   | Error in CPU Parameter Block No. 5002                                                               |                                                                                                    |
| 0x0407440E   | Error in CPU Parameter Block No. 5003                                                               |                                                                                                    |
|              | Error in CPU Parameter Block No. 5NM0<br>The specified network type is not supported.               |                                                                                                    |
| 0x04074410   | Error in CPU Parameter Block No. 5NM1                                                               | Exit the program and restart the personal computer.                                                                                                    |
|              | Error in CPU Parameter Block No. 5NM2<br>The specified network type is not supported.               | Reinstall MX Component.     Please contact your local Mitsubishi Electric sales office or representative.                                                                                                    |
| 0x04074412   | Error in CPU Parameter Block No. 5NM3                                                               |                                                                                                    |
| 0x04074413   | Error in CPU Parameter Block No. 6000                                                               |                                                                                                    |
| 0x04074414 I | Error in CPU Parameter Block No. FF18                                                               |                                                                                                    |
| 0x04074415   | Error in CPU Parameter Block No. FF25                                                               |                                                                                                    |
| 0x04074416 I | Error in CPU Parameter Block No. FF30                                                               |                                                                                                    |
| 0x04074417 I | Error in CPU Parameter Block No. FF31                                                               |                                                                                                    |
| 0x04074418   | Error in CPU Parameter Block No. FF42                                                               |                                                                                                    |
| 0x04074419 I | Error in CPU Parameter Block No. FF43                                                               |                                                                                                    |
| 0x0407441A I | Error in CPU Parameter Block No. FF44                                                               |                                                                                                    |
| 0x0407441B   | Error in CPU Parameter Block No. FF45                                                               |                                                                                                    |
| 0x0407441C   | Error in CPU Parameter Block No. FF60                                                               |                                                                                                    |
| 0x0407441D I | Error in CPU Parameter Block No. FF70                                                               |                                                                                                    |
|              | Common Data Conversion error Failed while converting the device memory settings portion.            | Exit the program and restart the personal computer.     Reinstall MX Component.                                                                                                    |
|              | Common Data Conversion error Failed while converting the device memory settings portion.            | Please contact your local Mitsubishi Electric sales office or representative.                                                                                                    |
|              | Common Data Conversion error<br>Device memory data portion did not exist.                           |                                                                                                    |
|              | Error in CPU Data Conversion Failed while converting the device memory settings portion.            |                                                                                                    |
|              | Error in CPU Data Conversion Failed while converting the device memory settings portion.            |                                                                                                    |
| 1            | Common Data Conversion error Failed while converting the settings portion of the device comments.   |                                                                                                    |
| 1            | Common Data Conversion error Failed while converting the data portion of the device comments.       |                                                                                                    |
| 1            | Error in CPU Data Conversion Failed while converting the settings portion of the device comments.   |                                                                                                    |
| 1            | Error in CPU Data Conversion<br>Failed while converting the data portion of the device<br>comments. |                                                                                                    |

| Error code | Error description                                                                                                    | Corrective action                                                                                                    |
|------------|----------------------------------------------------------------------------------------------------|----------------------------------------------------------------------------------------------------|
| 0x04077001 | Common Data Conversion error Failed during the conversion of sampling trace settings portion.                                 | <ul> <li>Exit the program and restart the personal computer.</li> <li>Reinstall MX Component.</li> <li>Please contact your local Mitsubishi Electric sales office or representative.</li> </ul> |
| 0x04077002 | Common Data Conversion error Failed during the conversion of sampling trace data portion.                                     |                                                                                                    |
| 0x04077101 | Error in CPU Data Conversion Failed during the conversion of sampling trace settings portion.                                 |                                                                                                    |
| 0x04077102 | Error in CPU Data Conversion Failed during the conversion of sampling trace data portion.                                     |                                                                                                    |
| 0x04078001 | Common Data Conversion error Failed in the conversion of the status latch settings portion.                                   |                                                                                                    |
| 0x04078002 | Common Data Conversion error Failed in the conversion of the status latch data portion.                                       |                                                                                                    |
| 0x04078101 | Error in CPU Data Conversion Failed in the conversion of the status latch settings portion.                                   |                                                                                                    |
| 0x04078102 | Error in CPU Data Conversion Failed in the conversion of the status latch data portion.                                       |                                                                                                    |
| 0x04079101 | PLC Data Conversion Error Failed in the conversion of the Error History.                                                      | Exit the program and restart the personal computer.     Reinstall MX Component.                                                                                                    |
| 0x0407A101 | PLC Data Conversion Error Failed in the conversion of the File List.                                                          | Please contact your local Mitsubishi Electric sales office or representative.                                                                                                    |
| 0x0407B101 | PLC Data Conversion Error Failed in the conversion of the Error Information.                                                  |                                                                                                    |
| 0x0407C001 | Error in Conversion of Indirect Address to Device Name The device name storage area is not secured.                           |                                                                                                    |
| 0x0407C002 | Error in Conversion of Device Name to Indirect Address Indirect Address storage area is not secured.                          |                                                                                                    |
| 0x0407C003 | Error in Conversion of Indirect Address to Device Representation The device representation storage area is not secured.       |                                                                                                    |
| 0x0407C004 | Error in Conversion of Device Representation to Indirect<br>Address<br>Indirect Address storage area is not secured.          |                                                                                                    |
| 0x0407C005 | Error in Conversion of Indirect Address to Device Character<br>String<br>Device Character String storage area is not secured. |                                                                                                    |
| 0x0407C006 | Error in Conversion of Device Character String to Indirect<br>Address<br>Indirect Address storage area is not secured.        | Exit the program and restart the personal computer.     Reinstall MX Component.     Please contact your local Mitsubishi Electric sales office or representative.                               |
| 0x0407C007 | Error in Conversion of Intermediate Code to Device Name The device name storage area is not secured.                          |                                                                                                    |
| 0x0407C008 | Error in Conversion of Device Name to Intermediate Code Intermediate Code storage area is not secured.                        |                                                                                                    |
| 0x0407C009 | Error in Conversion of Intermediate Code to Device representation  Device Representation storage area is not secured.         |                                                                                                    |
| 0x0407C00A | Error in Conversion of Device Representation to Intermediate Code Intermediate Code storage area is not secured.              |                                                                                                    |
| 0x0407C00B | Error in Conversion of Intermediate Code to Indirect Address Indirect Address storage area is not secured.                    |                                                                                                    |
| 0x0407C00C | Error in Conversion of Indirect Address to Intermediate Code Intermediate Code storage area is not secured.                   |                                                                                                    |
| 0x0407C00D | CPU Type error The specified CPU type is not supported.                                                                       |                                                                                                    |

| Error code | Error description                                                                                                    | Corrective action                                                                                                    |
|------------|----------------------------------------------------------------------------------------------------|----------------------------------------------------------------------------------------------------|
| 0x0407C00E | Device Character String error                                                                                                    | Exit the program and restart the personal computer.                                                                                                    |
|            | The specified device is not supported.                                                                                                    | Reinstall MX Component.     Please contact your local Mitsubishi Electric sales office or representative.                                                         |
| 0x0407C00F | Device Character String error The specified device character string, type is incorrect.                                                             | Trease contact your local witsubish Electric sales office of representati                                                                                         |
| 0x0407C010 | Device error  The specified device is not supported by the specified CPU.                                                                           |                                                                                                    |
| 0x0407C011 | CPU Type error The specified CPU is not supported.                                                                                                  |                                                                                                    |
| 0x0407C012 | Device out of Range error                                                                                                    |                                                                                                    |
| 0x0407D001 | Common Data Conversion error Error in Conversion of SFC trace condition settings portion.                                                           |                                                                                                    |
| 0x0407D002 | Common Data Conversion error Error in Conversion of SFC trace condition data portion.                                                               |                                                                                                    |
| 0x0407D101 | Error in CPU Data Conversion Error in Conversion of SFC trace condition settings portion.                                                           |                                                                                                    |
| 0x0407D102 | Error in CPU Data Conversion Error in Conversion of SFC trace condition data portion.                                                               |                                                                                                    |
| 0x04080001 | Intermediate Code classification out of range error The intermediate code classification specified is out of range.                                 | Exit the program and restart the personal computer.     Reinstall MX Component.     Please contact your local Mitsubishi Electric sales office or representative. |
| 0x04080002 | Extended specification Intermediate Code classification out of range error  The extended specification intermediate code specified is out of range. |                                                                                                    |
| 0x04080003 | Device Points check absent error The device does not check the device points.                                                                       |                                                                                                    |
| 0x04090001 | GPP Project error The specified CPU type and GPP project type are not matching.                                                                     |                                                                                                    |
| 0x04090002 | File Type error The specified GPP project type and file type are not matching.                                                                      |                                                                                                    |
| 0x04090010 | Insufficient GPP Data to be converted There is no data to be converted. The data size specified is incorrect.                                       |                                                                                                    |
| 0x04090011 | Insufficient Storage Space for Converted Data The space for storing converted data is insufficient.                                                 |                                                                                                    |
| 0x04090012 | Error in GPP Data to be converted The GPP data to be converted is incorrect.                                                                        |                                                                                                    |
| 0x04090110 | Insufficient Data to be converted error There is no data to be converted. The data size specified is insufficient.                                  | Exit the program and restart the personal computer.     Reinstall MX Component.     Please contact your local Mitsubishi Electric sales office or representative. |
| 0x04090111 | Insufficient Storage Space for Converted Data error. The storage space for converted data is insufficient.                                          |                                                                                                    |
| 0x04090112 | Error in data to be converted The data to be converted is incorrect.                                                                                |                                                                                                    |
| 0x040A0001 | Insufficient Intermediate Code Storage Space The space secured to store the converted data is not sufficient.                                       |                                                                                                    |
| 0x040A0002 | The space to store addition SFC information is not sufficient.                                                                                      |                                                                                                    |
| 0x040A0003 | Conversion error                                                                                                    |                                                                                                    |
| 0x040A0004 | Non-SFC Program error                                                                                                    |                                                                                                    |
| 0x040A1001 | Step Not Used / No Output error                                                                                                    | Exit the program and restart the personal computer.                                                                                                    |
| 0x040A1002 | Step No. out of range error                                                                                                    | Reinstall MX Component.                                                                                                    |
| 0x040A1003 | Step Not Used / No Output error                                                                                                    | Please contact your local Mitsubishi Electric sales office or representative.                                                                                     |
| 0x040A1004 | Transition No. out of range                                                                                                    |                                                                                                    |
| 0x040A1005 | Maximum Number Exceeded error                                                                                                    |                                                                                                    |
| 0x040A1006 | Microcontroller Program space error                                                                                                    |                                                                                                    |
|            | O                                                                                                    | _                                                                                                    |

| Error code | Error description                                                                                             | Corrective action                                                                                                    |  |
|------------|----------------------------------------------------------------------------------------------------|----------------------------------------------------------------------------------------------------|--|
| 0x040B0001 | Insufficient Intermediate Code Storage Space The space secured to store the converted data is not sufficient. | Exit the program and restart the personal computer. Reinstall MX Component. Please contact your local Mitsubishi Electric sales office or representative.                                                                                                    |  |
| 0x040B0002 | Conversion error                                                                                              |                                                                                                    |  |
| 0x040B1001 | Failed in creating Step Start position table                                                                  |                                                                                                    |  |
| 0x040B1002 | Error Reading Step Information                                                                                |                                                                                                    |  |
| 0x040B1003 | Step No. Error                                                                                                |                                                                                                    |  |
| 0x040B1004 | Failed in reading the output of operation/Transition condition intermediate code error                        |                                                                                                    |  |
| 0x040B1005 | Securing Internal Work Area Failed error                                                                      |                                                                                                    |  |
| 0x040B1006 | Error in setting the maximum value of X direction for character memory                                        |                                                                                                    |  |
| 0x040B1007 | Insufficient Internal Work Area error                                                                         |                                                                                                    |  |
| 0x040B1008 | Stack Overflow, Abnormal Character Memory                                                                     | _                                                                                                    |  |
| 0x040B1009 | Insufficient number of storage blocks error                                                                   | _                                                                                                    |  |
| 0x040B100A | Non-SFC Program error                                                                                         | _                                                                                                    |  |
| 0x04FFFFF  | Other errors                                                                                                  | _                                                                                                    |  |
| 0x10000001 | No command error                                                                                              | _                                                                                                    |  |
| 0x10000002 | Start of communication DLL of MX Component failed.                                                            | Exit the program and restart the personal computer.                                                                                                    |  |
| 0x10000003 | Open failed. (DiskDrive)                                                                                      | Reinstall MX Component.                                                                                                    |  |
| 0x10000004 | Duplex open error                                                                                             | Exit the program and restart the personal computer.                                                                                                    |  |
| 0x10000005 | File Access error                                                                                             | Exit the program and restart the personal computer.                                                                                                    |  |
| 0x10000006 | Incorrect Folder Name error  • Exit the program and restart the personal computer. • Reinstall MX Component.  |                                                                                                    |  |
| 0x10000007 | File Access Denied error                                                                                      | Please contact your local Mitsubishi Electric sales office or representative                                                                                                    |  |
| 0x10000007 | Disk Full error                                                                                               | -                                                                                                    |  |
| 0x10000000 | File Deletion error                                                                                           | _                                                                                                    |  |
| 0x10000003 | Incorrect File Name error                                                                                     | _                                                                                                    |  |
| 0x1000000C | Execution failed since another application or thread is making a request.                                     | Execute again after some time     Perform programming according to the multithread rules of COM and ActiveX.     Exit the program and restart the personal computer.                                                                                                    |  |
| 0x1000000D | Folder Creation error                                                                                         | Exit the program and restart the personal computer.                                                                                                    |  |
| 0x1000000E | Folder/ File Type error                                                                                       | Reinstall MX Component.                                                                                                    |  |
| 0x1000000F | Offset Address error                                                                                          | Please contact your local Mitsubishi Electric sales office or representative                                                                                                    |  |
| 0x10000010 | Request Cancel Cancel Process has occurred.                                                                   |                                                                                                    |  |
| 0x10000011 | Memory securing error                                                                                         | Exit the program and restart the personal computer.     Reinstall MX Component.                                                                                                    |  |
| 0x10000012 | Open not yet executed                                                                                         | Exit the program and restart the personal computer.                                                                                                    |  |
| 0x10000013 | Attach Not Executed error                                                                                     | Exit the program and restart the personal computer.                                                                                                    |  |
| 0x10000014 | Object Invalid error                                                                                          | Reinstall MX Component.  Response to the state of the state of th |  |
| 0x10000015 | Request Cancel Failed error                                                                                   | Please contact your local Mitsubishi Electric sales office or representative.                                                                                                    |  |
| 0x10000016 | Failed in Reading Status error                                                                                |                                                                                                    |  |
| 0x10000017 | The specified size (number of devices) is unauthorized.                                                       | Check the number of points specified in the method.     Exit the program and restart the personal computer.                                                                                                    |  |
| 0x10000018 | There is no registered device.                                                                                | Exit the program and restart the personal computer.                                                                                                    |  |
| 0x10000019 | Data set Not Executed                                                                                         | Exit the program and restart the personal computer.                                                                                                    |  |
| 0x1000001A | Read Not Executed error                                                                                       | Reinstall MX Component.                                                                                                    |  |
| 0x1000001B | Incorrect Create Flag error                                                                                   | Please contact your local Mitsubishi Electric sales office or representative                                                                                                    |  |
| 0x1000001C | Operation Over Access                                                                                         | _                                                                                                    |  |
| 0x1000001D | Redundant Device error                                                                                        | -                                                                                                    |  |
| 0x1000001E | Registry search failed.                                                                                       | Exit the program and restart the personal computer. Exit other programs and secure free memory area. Reinstall MX Component.                                                                                                    |  |

| Error code | Error description                                                                                                    | Corrective action                                                                                                    |
|------------|----------------------------------------------------------------------------------------------------|----------------------------------------------------------------------------------------------------|
| 0x1000001F | File Type error  • Exit the program and restart the personal computer.                                                                                                    |                                                                                                    |
| 0x10000020 | Device Memory Type error                                                                                                    | Reinstall MX Component.  Plant of the state of the state of the s |
| 0x10000021 | Program Range error                                                                                                    | Please contact your local Mitsubishi Electric sales office or representative.                                                                                                    |
| 0x10000022 | TEL Type error                                                                                                    |                                                                                                    |
| 0x10000023 | TEL Access error                                                                                                    |                                                                                                    |
| 0x10000024 | Cancel Flag Type error                                                                                                    | Exit the program and restart the personal computer.     Reinstall MX Component.                                                                                                    |
| 0x10000030 | Multiple Device Registration error                                                                                                    |                                                                                                    |
| 0x10000031 | Device Not Registered error                                                                                                    | Please contact your local Mitsubishi Electric sales office or representative.                                                                                                    |
| 0x10000032 | Specified device error                                                                                                    | Review the specified device data.                                                                                                    |
| 0x10000033 | Specified device range error                                                                                                    | Exit the program and restart the personal computer.     Exit other programs and secure free memory area.                                                                                                    |
| 0x10000034 | File Write error                                                                                                    | Exit the program and restart the personal computer.                                                                                                    |
| 0x10000040 | Server start failed.                                                                                                    | Reinstall MX Component.  Places and the state of the state of the |
| 0x10000041 | Server Stop error Failed while stopping the server.                                                                                                    | Please contact your local Mitsubishi Electric sales office or representative.                                                                                                    |
| 0x10000042 | Server Started Twice error                                                                                                    |                                                                                                    |
| 0x10000043 | Server Not Started error                                                                                                    |                                                                                                    |
| 0x10000044 | Resource Timeout error                                                                                                    |                                                                                                    |
| 0x10000045 | Server Type error                                                                                                    | _                                                                                                    |
| 0x10000046 | Failed to Access Server error                                                                                                    | _                                                                                                    |
| 0x10000047 | Server Already Accessed error                                                                                                    | _                                                                                                    |
| 0x10000048 | Failed in Simulator Startup                                                                                                    | _                                                                                                    |
| 0x10000049 | Failed in exiting Simulator                                                                                                    | _                                                                                                    |
| 0x1000004A | Simulator Not Started error                                                                                                    | _                                                                                                    |
| 0x1000004B | Simulator Type error                                                                                                    | _                                                                                                    |
| 0x1000004C | Simulator Not Supported error                                                                                                    | _                                                                                                    |
| 0x1000004D | Simulator Started Twice error                                                                                                    |                                                                                                    |
| 0x1000004E | Shared Memory Not Started error                                                                                                    |                                                                                                    |
| 0x10000055 | GX Simulator3 did not start error                                                                                                    | Start GX Simulator3.                                                                                                    |
| 0x10000059 | Time-out error  • Check the property timeout value. • Check the settings in the communication settings ut • Check the CPU module, unit settings, state of the ca • Close and Open again. • Exit the program and restart the personal computer. |                                                                                                    |
| 0x1000005A | System number error                                                                                                    | Check the system number set on the communication settings utility.                                                                                                    |
| 0x1000007E | Failed to Access MELSOFT Mirror error                                                                                                    | Close and Open again. Check the personal computer on which MELSOFT Mirror is running, state of the Network.                                                                                                    |
| 0x8001000C | Data out of the allowable setting range is specified.                                                                                                    | Review the value of the property.                                                                                                    |
| 0x80010016 |                                                                                                    | Set it again on the communication settings utility.                                                                                                    |
| 0x80010101 | Time-out error                                                                                                    | Check the property timeout value. Check the settings in the communication settings utility. Check the unit settings, state of the cable, etc. Close and Open again. Exit the program and restart the personal computer.                                                                                                    |
| 0x80020001 | Type of data is invalid.                                                                                                    | Review the value of the property.                                                                                                    |
| 0x80020002 | Range of the data is incorrect.                                                                                                    | Set it again on the communication settings utility.                                                                                                    |
| 0x80030001 | The specification of the communication port is incorrect.  • Review the communication port value of the property. • Set it again on the communication settings utility.                                                                        |                                                                                                    |
| 0x80030002 | The specification of the Transmission speed is incorrect.                                                                                                    | Review the transmission speed value of the property.     Set it again on the communication settings utility.                                                                                                    |
| 0x80030003 | The specification of the Data bit length is incorrect.  • Review the data bit value of the property. • Set it again on the communication settings utility.                                                                                     |                                                                                                    |
| 0x80030004 | The specification of the parity is incorrect.  • Review the parity value of the property. • Set it again on the communication settings utility.                                                                                                |                                                                                                    |
| 0x80030005 | The specification of the stop bit length is incorrect.  • Review the stop bit value of the property. • Set it again on the communication settings utility.                                                                                     |                                                                                                    |

| Error code | Error description                                                                                                    | Corrective action  • Review the wait time of the property.                                                                           |  |
|------------|----------------------------------------------------------------------------------------------------|----------------------------------------------------------------------------------------------------|--|
| 0x80030006 | The specification of the wait time is incorrect.                                                                                                    |                                                                                                    |  |
|            |                                                                                                    | Set it again on the communication settings utility.                                                                                  |  |
| 0x80030007 | The specification of the CR/LF is incorrect.                                                                                                    | Review the CR/LF of the property.     Set it again on the communication settings utility.                                            |  |
| 0x80030008 | The specification of the timeout is incorrect.  • Check the property timeout value. • Set it again on the communication settings utility.                               |                                                                                                    |  |
| 0x80030009 | The specification of the station number is incorrect.  • Review the station number of the property. • Set it again on the communication settings utility.               |                                                                                                    |  |
| 0x8003000A | USB communication setting is invalid.                                                                                                    | Review the value of the property.                                                                                                    |  |
| 0x8003000B | USB model code is invalid.                                                                                                    | Set it again on the communication settings utility.                                                                                  |  |
| 0x8003000C | Duplication was detected in station number of the USB communication.                                                                                                    | Review the station number of the property.     Set it again on the communication settings utility.                                   |  |
| 0x80200107 | Communication error                                                                                                    | Try the same method again.  Exit the program and restart the personal computer.                                                      |  |
| 0x80200203 | Memory securing error                                                                                                    | Exit the program and restart the personal computer.     Exit other programs and secure free memory area.                             |  |
| 0x80201001 | Specified CPU error                                                                                                    | Check the CPU type set to ActCpuType.     Check that the system configuration is not an unsupported configuration.                   |  |
| 0x80201101 | Already open error The Open method was executed in the open status.                                                                                                    | When changing the communication target CPU, execute the Open<br>method after performing Close.                                       |  |
| 0x80201104 | DLL load error                                                                                                    | Exit the program and restart the personal computer.     Exit other programs and secure free memory area.     Reinstall MX Component. |  |
| 0x80201106 | Error in Communication object generation                                                                                                    | Exit the program and restart the personal computer.     Reinstall MX Component.                                                      |  |
| 0x80201201 | Not yet open error  The Open method is not yet executed.  • After executing the Open method, execute the corresponding to the open method is not yet executed.          |                                                                                                    |  |
| 0x80201203 | Memory securing error  • Exit the program and restart the personal computer.                                                                                            |                                                                                                    |  |
| 0x80204203 | Memory securing error                                                                                                    | Exit other programs and secure free memory area.                                                                                     |  |
| 0x80205203 | Memory securing error                                                                                                    |                                                                                                    |  |
| 0x80205001 | Specified CPU error                                                                                                    | Check the CPU type set to ActCpuType.     Check that the system configuration is not an unsupported configuration.                   |  |
| 0x80209501 | MT Simulator2 start error                                                                                                    | Exit the program and restart the personal computer.                                                                                  |  |
| 0x80209502 | MT Simulator2 start error                                                                                                    | Exit the program and restart the personal computer.                                                                                  |  |
| 0x80209503 | MT Simulator2 communication error                                                                                                    | Exit the program and restart the personal computer.                                                                                  |  |
| 0x80209504 | MT Simulator2 start error  Because it had reached upper bounds of the number of simulations that was able to be started at the same time, it was not possible to start. | Retry after exiting MT Simulator2.                                                                                                   |  |
| 0x80209505 | MT Simulator2 stop error                                                                                                    | Exit the program and restart the personal computer.                                                                                  |  |
| 0x80209506 | MT Simulator2 stop error                                                                                                    | Exit the program and restart the personal computer.                                                                                  |  |
| 0x8020950F | MT Simulator2 stop error MT Simulator2 is not started.                                                                                                    | Retry after starting MT Simulator2.                                                                                                  |  |
| 0x80209510 | MT Simulator2 start error MT Simulator2 is not started.                                                                                                    | Retry after starting MT Simulator2.                                                                                                  |  |
| 0x80209516 | MT Simulator2 start error MT Works2 uninstallation error.                                                                                                    | Install MT Works2.                                                                                                    |  |
| 0x80209518 | MT Simulator2 start error The specified number is already used.                                                                                                    | Execute after exiting the specified No. of MT Simulator2.                                                                            |  |
| 0x80209519 | Send data illegal error                                                                                                    | Review the argument.                                                                                                    |  |
| 0x8020951C | MT Simulator2 start error MT Simulator2 is ending.                                                                                                    | Retry after exiting MT Simulator2.                                                                                                   |  |
| 0x8020951D | MT Simulator2 start error Already executed Open.                                                                                                    | Retry after performing Close.                                                                                                    |  |
| 0x8020951E | MT Simulator2, Not yet open error                                                                                                    | Please contact your local Mitsubishi Electric sales office or representative.                                                        |  |
| 0x8020951F | MT Simulator2 start error  Already executed Open.  • Retry after performing Close.                                                                                      |                                                                                                    |  |
| 0x80206004 | Remote request error  • Change the switch on the module to RUN, exit the test again.                                                                                    |                                                                                                    |  |

| Error code | Error description                                                                                                    | Corrective action                                                                                                    |  |
|------------|----------------------------------------------------------------------------------------------------|----------------------------------------------------------------------------------------------------|--|
| 0x8020A104 | DLL load error                                                                                                    | Exit the program and restart the personal computer.     Exit other programs and secure free memory area.     Reinstall MX Component.                                                                                                    |  |
| 0x8020A203 | Memory securing error                                                                                                    | Exit the program and restart the personal computer.     Exit other programs and secure free memory area.                                                                                                    |  |
| 0x80A00101 | Not yet open error The Open method is not yet executed.                                                                                                    | After executing the Open method, execute the corresponding method.                                                                                                    |  |
| 0x80A00104 | Already open error The Open method was executed in the open status.                                                                                                    | When changing the communication target CPU, execute the Open<br>method after performing Close.                                                                                                    |  |
| 0x80A00105 | Incorrect data type of the argument                                                                                                    | Check the data type being used for the argument.                                                                                                    |  |
| 0x80A00106 | Data range of the argument is invalid                                                                                                    | Check the value being used for the argument.                                                                                                    |  |
| 0x80A00107 | No command error                                                                                                    | Not supported by the method.                                                                                                    |  |
| 0x80A00109 | Data source cannot be opened.                                                                                                    | Check the cable connection.                                                                                                    |  |
| 0x80A0010C | The response format from the robot controller was incorrect.                                                                                                    | Take measures against noise                                                                                                    |  |
| 0xF0000001 | No-license error The license is not given to the personal computer.                                                                                                    | Using the license FD, give the license to the personal computer.                                                                                                    |  |
| 0xF0000002 | Set data read error Reading of the set data of the logical station number failed.                                                                                                    | Specify the correct logical station number.     Set the logical station number on the communication settings utility.                                                                                                    |  |
| 0xF0000003 | Already open error The Open method was executed in the open status.                                                                                                    | When changing the communication target CPU, execute the Open<br>method after performing Close.                                                                                                    |  |
| 0xF0000004 | Not yet open error The Open method is not yet executed.                                                                                                    | After executing the Open method, execute the corresponding method.                                                                                                    |  |
| 0xF0000005 | Initialization error Initialization of the object possessed internally in MX Component failed.                                                                                                    | Exit the program and restart the personal computer.     Reinstall MX Component.                                                                                                    |  |
| 0xF0000006 | Memory securing error Securing of MX Component internal memory failed.                                                                                                    | Exit the program and restart the personal computer.     Exit other programs and secure free memory area.                                                                                                    |  |
| 0xF0000007 | Function non-support error The method does not support.                                                                                                    | Can not use because the corresponding method is not supported.                                                                                                    |  |
| 0xF1000001 | Character code conversion error Character code conversion (UNICODE to ASCII code or ASCII code to UNICODE) failed.                                                                                                    | Check the character string specified in the method. The ASCII character string acquired from the CPU module is abnormal. Review the system, e.g. CPU module, module setting and cable status. Exit the program and restart the personal computer. Retry the GetCpuType method. |  |
| 0xF1000002 | First I/O number error The first I/O number specified is an unauthorized value. A matching first I/O number does not exist.                                                                                               | Check the value of the first I/O number specified in the method.     Using the GPP function, check the CPU module parameters (I/O assignment).                                                                                                    |  |
| 0xF1000003 | Buffer address error The buffer address specified is an unauthorized value. The buffer address is outside the range.                                                                                                    | Check the value of the buffer address specified in the method.                                                                                                    |  |
| 0xF1000004 | Buffer read size error As a result of buffer read, the specified size could not be acquired.                                                                                                    | Perform reopen processing. Review the system, e.g. CPU module, module setting and cable status. Retry. Exit the program.                                                                                                    |  |
| 0xF1000005 | Size error The size specified in the read/write method is abnormal. The read/write first number plus size exceeds the device or buffer area.                                                                              | Check the size specified in the method.                                                                                                    |  |
| 0xF1000006 | Operation error The operation specified for remote operation is an abnormal value.                                                                                                    | Check the operation specifying value specified in the method.                                                                                                    |  |
| 0xF1000007 | Clock data error The clock data is abnormal.                                                                                                    | Check the clock data specified in the method.  Set the correct clock data to the clock data of the CPU module.                                                                                                    |  |
| 0xF1000008 | Monitored device registration count excess The number of device points registered in the EntryDeviceStatus method was 0 or less. The number of device points registered in the EntryDeviceStatus method was more than 20. | Register the device points between 1 and 20 in the EntryDeviceStatus method.                                                                                                    |  |
| 0xF1000009 | Monitored device data registration error                                                                                                    | After making deregistration in the FreeDeviceStatus method, execute the<br>EntryDeviceStatus method again.                                                                                                    |  |

| Error code  | Error description                                                                                                    | Corrective action                                                                                                    |  |
|-------------|----------------------------------------------------------------------------------------------------|----------------------------------------------------------------------------------------------------|--|
| 0xF1000010  | Device status monitor processing failed to start.  Device status monitor processing failed to end.                          | Start/end the device status monitor processing again in the                                                                                      |  |
| 054000044   | · · · · · · ·                                                                                                    | EntryDeviceStatus method.                                                                                                    |  |
| 0xF1000011  | The VARIANT argument data type is wrong.                                                                                    | Reexamine the data type specified for the VARIANT argument.     Check whether the array variable size is large enough.                           |  |
|             |                                                                                                    | Check whether the data type specified in the corresponding method has                                                                            |  |
|             |                                                                                                    | been set.                                                                                                    |  |
| 0xF1000012  | The device status monitoring time interval is a value outside the range 1 second to 1 hour (1 to 3600).                     | Specify the device status monitoring time between 1 and 3600.                                                                                    |  |
| 0xF1000013  | Already Connected error.                                                                                                    | Execute the Connect method after executing the Disconnect method.                                                                                |  |
|             | Connect was executed again after it was executed for the same object.                                                       |                                                                                                    |  |
| 0xF1000014  | Invalid Telephone Number error.  Characters other than "0123456789-*#" that are allowed for telephone numbers are included. | Rectify the Telephone number and try to Connect again.                                                                                           |  |
| 0xF1000015  | Exclusive Control Failure error.                                                                                            | In case if Connect/Disconnect method is being executed for any other                                                                             |  |
|             | There was failure in the exclusive control process while                                                                    | object, execute the failed method (Connect/ Disconnect) again after the                                                                          |  |
|             | executing the Connect and Disconnect method.                                                                                | completion of the Connect/ Disconnect method of that object.                                                                                     |  |
|             |                                                                                                    | • If the Connect/Disconnect process is in progress only for the self object,                                                                     |  |
|             |                                                                                                    | perform the following.  Exit the program.                                                                                                    |  |
|             |                                                                                                    | Restart the personal computer.                                                                                                    |  |
|             |                                                                                                    | Reinstall MX Component.                                                                                                    |  |
| 0xF1000016  | While connecting to the telephone line error.                                                                               | Try Connecting again after disconnecting the application that is using the                                                                       |  |
|             | The telephone line is connected to some other application,                                                                  | telephone line.                                                                                                    |  |
|             | other than the one using MX Component.                                                                                      |                                                                                                    |  |
| 0xF1000017  | Telephone line not connected error.                                                                                         | (When Connect method has failed)                                                                                                    |  |
|             | Telephone line is not connected.                                                                                            | Execute Connect again after executing Disconnect method.                                                                                         |  |
|             | Connect was executed and the telephone line was connected, but it got disconnected due to some reason.                      | (When method other than Connect has failed)     Execute Disconnect method, Execute Connect and connect to the                                    |  |
|             | connected, but it got disconnected due to some reason.                                                                      | telephone line. After connecting, execute the method that failed once                                                                            |  |
|             |                                                                                                    | again.                                                                                                    |  |
| 0xF1000018  | No Telephone number error.                                                                                                  | In case of program settings type, set the telephone No. to the property                                                                          |  |
|             | The telephone No. is not set.                                                                                               | ActDialNumber. (Set the telephone No. to the properties ActDialNumber                                                                            |  |
|             | The telephone No. or call back No. is not set, if the                                                                       | and ActCallbackNumber, if the connection method is automatic (when                                                                               |  |
|             | connection method is Automatic (when specifying the call                                                                    | specifying the call back No.), call back connection (when specifying the                                                                         |  |
|             | back No.), call back connection (when specifying the number), or call back Request(when specifying the                      | telephone No.), or call back request (when specifying the number).)  • In case of utility settings type, set the telephone No. using the wizard. |  |
|             | number).                                                                                                    | (Set the telephone No. and call back No. , if the connection method is                                                                           |  |
|             | Tidingory.                                                                                                    | automatic (when specifying the call back No.), call back connection (wher                                                                        |  |
|             |                                                                                                    | specifying the telephone No.), or call back request (when specifying the                                                                         |  |
|             |                                                                                                    | number).)                                                                                                    |  |
| 0xF1000019  | Not Closed error.  Disconnect was executed while in Open state.                                                             | Try Disconnect again after executing Close.                                                                                                    |  |
| 0xF100001A  | Target telephone line connection mismatch error.                                                                            | If you want to connect to a different telephone number, Execute                                                                                  |  |
|             | Connect was tried for a different telephone number using                                                                    | Disconnect with respect to the telephone line that is already connected                                                                          |  |
|             | the port which is already connected to a telephone line.                                                                    | and executes Connect after it gets disconnected.                                                                                                 |  |
|             | (When the method of connection is a callback reception, it                                                                  | • In case of connecting the telephone line with callback reception, use the                                                                      |  |
|             | is considered that the telephone number is different from                                                                   | Connect of the connection method that is executed at the earliest in the                                                                         |  |
| 0xF100001B  | methods of connection in other than the callback reception.)  Control Type Mismatch error                                   | same port as callback reception.  • Execute Disconnect for the object currently connected to the telephone                                       |  |
| ONI TOUUUID | Control Type Mismatch error.  An object, whose control type is different from that of the                                   | line and execute Connect once again after the telephone line gets                                                                                |  |
|             | object already connected to the telephone line, tried to                                                                    | disconnected.                                                                                                    |  |
|             | Connect.                                                                                                    |                                                                                                    |  |
| 0xF100001C  | Not Disconnected error.                                                                                                    | Execute Disconnect for all the Connected objects. Try Disconnect again                                                                           |  |
|             | When Disconnect method is executed for the object                                                                           | for the object that actually performed the telephone line connection.                                                                            |  |
|             | connected to the telephone line, it is found that other                                                                     |                                                                                                    |  |
|             | objects are in connected state.                                                                                             |                                                                                                    |  |
| 0xF100001D  | Not Connected error.                                                                                                    | Execute Open again after executing Connect.                                                                                                    |  |
|             | Open was executed before Connect. Or, Disconnect was executed.                                                              | Or execute Disconnect again after executing Connect.                                                                                             |  |
| 0xF100001E  |                                                                                                    | . Evit the program                                                                                                    |  |
| UXF 100001F | Fatal error                                                                                                    | Exit the program.                                                                                                    |  |
| o 1000012   |                                                                                                    | Restart the personal computer                                                                                                    |  |
| J. 1000012  |                                                                                                    | Restart the personal computer.     Reinstall MX Component.                                                                                       |  |

| Error code | Error description                                                                                                    | Corrective action                                                                                                    |  |
|------------|----------------------------------------------------------------------------------------------------|----------------------------------------------------------------------------------------------------|--|
| 0xF100001F | Open time setting error There are some differences in telephone number and the port number settings used during Connect and Open. There are some errors in Connect way.                                                                                                    | Check the telephone number and the port number.     Check the Connect way.                                                                                                    |  |
| 0xF1000020 | GX Simulator3 did not start error                                                                                                    | Start GX Simulator3.                                                                                                    |  |
| 0xF1000021 | No data error The size of the specified file is '0'.                                                                                                    | Check the file.                                                                                                    |  |
| 0xF1000022 | File size error The specified file size is too large.                                                                                                    | Check the file.                                                                                                    |  |
| 0xF1000023 | File input/output error An error occurred while saving a file.                                                                                                    | Check the file name.                                                                                                    |  |
| 0xF1000024 | No file found error No more files not found.                                                                                                    | End the search.                                                                                                    |  |
| 0xF1000025 | File name error The file name is too long. Set a transfer source directory name within 188 bytes. Set a transfer source file name within 318 bytes. Set a transfer destination file name within 259 bytes.                                                                                                    | Check the file name.                                                                                                    |  |
| 0xF2000002 | There is an error response from the target telephone. Causes can be the following. Communication error has occurred.                                                                                                    | Check the value of the properties set in case of program settings type.     Check the contents of the detailed settings that were set using the wizard in case of utility settings type.                                                                                                    |  |
| 0xF2000003 | Invalid data was received.  Causes can be the following.  Incorrect data packet is received due to noise.                                                                                                    | Retry.     Check the communication device used at the other end.                                                                                                    |  |
| 0xF2000004 | There is no response from the modem. Causes can be the following.  Abnormality in the modem Telephone number setting mistake  Telephone number setting mistake  * Check the status of the modem.  Check the telephone number.  If the problem persists even after checking the above value of the properties set (Properties such as ActConnectionCDWaitTime etc., which set the timing settings type and change the contents of the detailed set using the wizard in case of utility settings type. |                                                                                                    |  |
| 0xF2000005 | There are chances that the line is not disconnected.                                                                                                    | Check the telephone line.                                                                                                    |  |
| 0xF2000006 | The PC modem did not receive the AT command. Causes can be the following. Invalid AT command was specified. Abnormality in the modem.                                                                                                    | Check the contents of the AT command.     Check the status of the modem.                                                                                                    |  |
| 0xF2000007 | Modem did not respond properly to the standard escape command.                                                                                                    | Check the modem. Confirm whether the value of the time-out is too small. ( 5000ms or more is recommended. )                                                                                                    |  |
| 0xF2000009 | Modem does not respond properly to the line Disconnect command.                                                                                                    | Check the modem.                                                                                                    |  |
| 0xF200000A | Target did not receive the signal.  The Receive settings of the modem at the other end may be incorrect.  The other end may be busy.  The telephone number may be incorrect.                                                                                                    | Check the Receive settings of the modem at the other end. Check if the other end is busy. Check the telephone number.                                                                                                    |  |
| 0xF200000B | Timeout reached for the call back receive waiting time.                                                                                                    | Increase the call back receive waiting time     ActCallbackReceptionWaitingTimeOut and execute connect again.                                                                                                    |  |
| 0xF200000C | Password of QJ71C24 units could not be resolved.                                                                                                    | Set the password to ActPassword property and execute the failed method again.                                                                                                    |  |
| 0xF2010001 | The callback line disconnect wait time is other than 0 -180 Seconds.  The callback execution delay time is other than 0 -1800 Seconds.  The telephone number is more than 62 characters.                                                                                                    | Check whether the callback line disconnect wait time is with in 0 - 180 Seconds.  Check whether the callback execution delay time is within 0 - 1800 Seconds.  Check whether the telephone number is less than or equal to 62 characters.  Exit the program and restart the personal computer.  Reinstall MX Component.  Please contact your local Mitsubishi Electric sales office or representative. |  |
| 0xF2010002 | QJ71C24 did not receive the specified connection method. Causes can be the following. Incorrect Connection method Incorrect telephone number for Call back                                                                                                    | Check whether the settings of QJ71C24 and the MX Component are matching.                                                                                                    |  |

| Error code                  | Error description                                                                                                    | Corrective action  • Check the settings of QJ71C24.                                                                                                    |  |
|-----------------------------|----------------------------------------------------------------------------------------------------|----------------------------------------------------------------------------------------------------|--|
| 0xF2010003                  | QJ71C24 does not permit the automatic connection (during fixed Call back or when the number is specified.)                                                                                                    |                                                                                                    |  |
| 0xF2100005                  | There are chances that the line is not disconnected.                                                                                                    | • If there is no problem with the modem or the telephone line, change the value of the properties set (Properties like ActConnectionCDWaitTime e., which set the timing) in case of program settings type and change the contents of the detailed settings that were set using the wizard in case utility settings type.                                                                      |  |
| 0xF2100006                  | Modem did not receive the startup command AT.                                                                                                    | <ul> <li>Change the settings of the property ActATCommand in case of program settings type.</li> <li>Change the command AT that were set using the wizard in case of utility settings type.</li> </ul>                                                                                                    |  |
| 0xF2100007                  | The PC modem does not respond to the Escape command.                                                                                                    | If there is no problem with the modem, change the value of the properties set (Properties like ActConnectionCDWaitTime etc., which set the timing in case of program settings type and change the contents of the detailer settings that were set using the wizard in case of utility settings type.                                                                                          |  |
| 0xF2100008                  | There was no response from the modem for the data sent from the PC.                                                                                                    | Change the value of the properties set (Properties such as ActConnectionCDWaitTime etc., which set the timing) in case of prograr settings type and change the contents of the detailed settings that were set using the wizard in case of utility settings type.                                                                                                    |  |
| 0xF21000**                  | There is no response from the modem. Causes can be the following. Abnormality in the modem Telephone number setting mistake                                                                                                    | Check the status of the modem. Check the telephone number. If the problem persists even after checking the above points, change the value of the properties set (Properties such as ActConnectionCDWaitTime etc., which set the timing) in case of program settings type and change the contents of the detailed settings that were set using the wizard in case of utility settings type.    |  |
| 0xF202****                  | There was a communication failure. Following causes can be considered depending on the status. Communication time over (Break in cable, the specified port not supported, mistake in specifying the COM port) Modem's power is switched OFF. | Check whether the cable is broken. Check whether the specified port is not supported. Check whether correct COM port is set. Check if the modem power is switched OFF. For detailed troubleshooting, please refer to the details of the error code got after replacing the first four digits with "0x0180". e.g. In case of "0xF202480B", please refer to the code "0x0180480B".              |  |
| 0xF3000001                  | Label error The label character string specified in the method is an unauthorized label character string.                                                                                                    | Review the label name. Start Label Utility, please check System label information. Refer to the label name format of each function, and check if the correformat is used.                                                                                                    |  |
| 0xF3000002                  | Label Service not started                                                                                                    | Exit the program and restart the personal computer.     Reinstall MX Component.     Start Label Utility, please check System label information.                                                                                                    |  |
| 0xF3000003                  | MMS Service not started                                                                                                    | Exit the program and restart the personal computer.     Reinstall MX Component.                                                                                                    |  |
| 0xF3000004                  | The specified LabelSpace is currently being used and cannot be opened.                                                                                                    | • Retry.                                                                                                    |  |
| 0xF3000005                  | Label data access timeout error                                                                                                    | Retry.     Reduce system label definition.                                                                                                    |  |
| 0xF3000006                  | MUTEX acquisition error Acquisition of MUTEX to exercise exclusive control failed.                                                                                                    | Exit the program and restart the personal computer.                                                                                                    |  |
| 0xF4000001 to<br>0xF400000F | 64-bit control error                                                                                                    | Exit the program and restart the personal computer.     Reinstall MX Component.     Please contact your local Mitsubishi Electric sales office or representat                                                                                                    |  |
| 0xF4000010 to<br>0xF4000012 | 64-bit control access error                                                                                                    | Execute the Open method again after executing the Close method.     Check if 10 minutes or longer have passed since the DotUtlType64 cont was last accessed.     Reduce the amount of data handled in a single process.     Exit the program and restart the personal computer.     Reinstall MX Component.     Please contact your local Mitsubishi Electric sales office or representative. |  |
| 0xF4001001                  | Not yet open error The Open method is not yet executed.                                                                                                    | After executing the Open method, execute the corresponding method.                                                                                                    |  |
| 0xF4001002                  | Already open error The Open method was executed in the open status.                                                                                                    | When changing the communication target CPU, execute the Open method after performing Close.                                                                                                    |  |
| 0xF4001003                  |                                                                                                    |                                                                                                    |  |

| Error code | Error description                  | Corrective action                                                            |
|------------|------------------------------------|------------------------------------------------------------------------------|
| 0xFF000001 | MX Component trial version error   | Uninstall the trial version and install the commercial version, or reinstall |
|            | Expired MX Component trial version | the trial version.                                                           |

<sup>\*1</sup> For the method for increasing the minimum working set size of the personal computer, refer to the following:

□ MELSEC Data Link Library Reference Manual

• Error code for the robot controller

| Error code | Error description                   | Corrective action                           |
|------------|-------------------------------------|---------------------------------------------|
| 100        | Number of ENQ retries is exceeded.  | Take measures against noise                 |
| 101        |                                     |                                             |
| 102        | Number of NACK retries is exceeded. |                                             |
| 103        | The message is too long.            |                                             |
| 104        | Reception time-out                  | Check the cable connection.                 |
| 105        | DSR signal was not detected.        |                                             |
| 106        | The line was disconnected.          | Check the cable connection.     Open again. |
| 107        | Transmission time-out               | Check the cable connection.                 |
| 108        | Sequence number is incorrect.       | Take measures against noise                 |
| 200        | Included DLL was not found.         | Reinstall MX Component.                     |

# 13.2 Error Codes Returned by CPUs, Modules, and Network Boards

This section explains the error codes returned by CPUs, modules, and network boards.

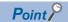

Error codes may not be returned as described in Page 644 Error code list.

Check Page 644 Considerations for confirming error codes firstly.

#### Error code list

If a CPU, module, or network board detected an error, any of the error codes indicated in the following table is returned.

The two upper bytes denote the error detection module, and the two lower bytes denote the error code returned by the error detection module.

For error details, refer to the manual of CPU, module, or network board corresponds to the error code.

| Error code                    | Error detection module                                                      |
|-------------------------------|-----------------------------------------------------------------------------|
| 0x01010000 to 0x0101FFFF *1*2 | Motion controller CPU                                                       |
| 0x01070000 to 0x0107FFFF *1   | CC-Link IE Controller Network board, MELSECNET/H board, CC-Link Ver.2 board |
| 0x01090000 to 0x0109FFFF *1   | FXCPU                                                                       |
| 0x010A0000 to 0x010AFFFF *1   | QCPU (Q mode), QSCPU, RCPU, FX5CPU                                          |
| 0x010B0000 to 0x010BFFFF *1   | Q series-compatible C24                                                     |
| 0x010C0000 to 0x010CFFFF *1   | Q series-compatible E71                                                     |
| 0x010D0000 to 0x010DFFFF *1   | PC CPU module                                                               |
| 0x010F0000 to 0x010FFFFF *1   | GOT                                                                         |

<sup>\*1</sup> Refer to "Point."

### Considerations for confirming error codes

The following are the considerations for confirming the error codes returned by CPU, module, and network board.

#### **■**Property setting error

If the used system configuration does not match the preset property values, the two upper bytes do not indicate the correct error detection module.

For example, when the property values of FXCPU are set to ActCpuType for QCPU (Q mode), the two upper bytes may indicate that the error detection module is FXCPU.

In such a case, perform the communication again after checking the system configuration and all preset property values. When the ActUtlType control is used, check the settings of Communication Settings Utility.

### **■**When accessing another station

When accessing another station, the error code of the used relayed module (CC-Link IE Controller Network, MELSECNET/H, CC-Link, Serial communication, Ethernet module) may be entered to the two lower bytes.

In such a case, the two upper bytes that indicate the error detection module may not always match the faulty module. Check the system configuration, and check the manuals of the used CPU, relayed network module, and network board.

<sup>\*2</sup> The error codes are also described in the following section:

Page 616 Error Code List.

### Label specification error

The following error code will be returned if an error related to labels in the CPU occurred such as; system label Ver.2 does not exist, the information of system label Ver.2 is modified while reading/writing devices that are corresponding to the system label Ver.2.

| Error code               | Error description                                                                                                    | Corrective action                                                                                                    |
|--------------------------|----------------------------------------------------------------------------------------------------|----------------------------------------------------------------------------------------------------|
| 0x01802001               | Label information error                                                                                                    | When a system label is specified as a label, review the global label name assigned to the system label name in Label Utility.     Check if the global labels exist in the CPU. |
| 0x010A4000 to 0x010A4FFF | For the errors and their corrective actions, refer to the following manual.  MELSEC iQ-R CPU Module User's Manual (Application) |                                                                                                    |

## 13.3 HRESULT Type Error Codes

Normally, the ActiveX control and the Act control return HRESULT type returned values.

When the custom interface is used, the returned value is equivalent to the returned value of method API.

When the dispatch interface is used, HRESULT type returned values can be acquired by performing the exception processing.

The following table shows HRESULT type returned values of Act controls.

| Returned value | Terminatio<br>n status | Description                                                                                                    |
|----------------|------------------------|----------------------------------------------------------------------------------------------------|
| S_OK           | Normal end             | The function processing is normally terminated.                                                                                    |
| S_FALSE        | Normal end             | The function processing (as ActiveX control) is normally terminated, but the operation (access to programmable controller) failed. |
| E_POINTER      | Abnormal termination   | The pointer passed to the function is abnormal.                                                                                    |
| E_OUTOFMEMORY  | Abnormal termination   | Memory reservation or object creation failed.                                                                                      |
| E_FAIL         | Abnormal termination   | An indefinite error occurred.                                                                                                    |

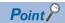

If the exception processing to acquire the HRESULT type returned value is not performed, the dispatch interface displays the error dialog box on the operating system level when E\_POINTER (E\_XXXXX defined returned value) or the like is returned from the Act control.

### 13.4 Error Codes Displayed on Event Viewer

This section explains the error codes displayed on Windows Event Viewer by MX Component.

MX Component uses MMS (system label database) Service and Label Service to manage label information.

When an error occurs in Label Service, an error description is displayed on the system log in Event Viewer.

For errors regarding Label Service of MX Component, "MXLabelService" is displayed on the source field in Event Viewer.

The following table shows the errors and their corrective actions.

| Event ID | Error message                                                                                                    | Corrective action                                                                                                    |  |
|----------|----------------------------------------------------------------------------------------------------|----------------------------------------------------------------------------------------------------|--|
| 3        | MMS Service not started.                                                                                                    | Wait for the completion of MMS (system label database) Service startup. If MMS Service startup does not complete, exit the program and restart the personal computer.     Reinstall MX Component.     Please contact your local Mitsubishi Electric sales office or representative. |  |
| 5        | MXLabelService error.(%1,%2) please perform one of the followingsRe-start Personal computerRe-install the application and try again. | Exit the program and restart the personal computer.     Reinstall MX Component.     Please contact your local Mitsubishi Electric sales office or representative.                                                                                                    |  |

# **APPENDIX**

## **Appendix 1** Changes from Previous Version

This section shows the additions and changes with upgrade.

| Version        | Item                       | Description                                                                                                    | Reference                                                                                                    |
|----------------|----------------------------|----------------------------------------------------------------------------------------------------|----------------------------------------------------------------------------------------------------|
| Version 5.000A | Control                    | Controls for 64-bit are supported.     The DotSupportMsg control is integrated into the ActSupportMsg control.                                                                                                    | _                                                                                                    |
|                | Function                   | Functions for 64-bit are supported.                                                                                                    | Page 416 FUNCTIONS                                                                                                    |
|                | Operating environment      | Only Windows 10 is supported.                                                                                                    | MX Component Version 5     Installation Instructions     Page 24 Operating Environment                                                                                                    |
|                | Development software       | Only the following software is supported:  • Visual Studio 2019  • Microsoft Excel 2019  • Microsoft Access 2019                                                                                                    |                                                                                                    |
|                | Product to be discontinued | Products to be discontinued are no longer supported.                                                                                                    | _                                                                                                    |
|                | Communication type         | The following Communication types are no longer supported.  • Q series bus communication  • GX Simulator communication  • Modem communication                                                                                                    | Page 26 Supported Communication<br>Routes                                                                                                    |
|                | Installation folder        | The default installation folder is changed from "C:\MELSEC" to "C:\Program Files\MELSOFT."                                                                                                    | _                                                                                                    |
|                | Manual                     | Available for e-Manual Viewer                                                                                                    | _                                                                                                    |
| Version 5.002C | Module                     | FX5-ENET and FX5-ENET/IP are supported.                                                                                                    | Page 31 Module list                                                                                                    |
|                | Communication route        | The following communication routes are supported:  Ethernet communication when a connection target CPU is an FX5CPU (using an Ethernet adapter)  GOT Transparent Communication when a connection target CPU is an FX5CPU (using an Ethernet adapter)                        | Page 199 Ethernet Communication     Page 333 GOT Transparent     Communication                                                                                                    |
|                | Development software       | The following software is supported:  • Microsoft Excel for Microsoft 365  • Microsoft Access for Microsoft 365                                                                                                    | MX Component Version 5     Installation Instructions     Page 24 Operating Environment                                                                                                    |
| Version 5.003D | Module                     | FX5S and FX5-CCLGN-MS are supported.                                                                                                    | Page 31 Module list                                                                                                    |
|                | Operating environment      | Windows11 is supported.                                                                                                    | • 📖 MX Component Version 5                                                                                                    |
|                | Development software       | The following software is supported:  • Visual Studio 2022  • Microsoft Excel 2021  • Microsoft Access 2021                                                                                                    | Installation Instructions Page 24 Operating Environment                                                                                                    |
| Version 5.004E | Module                     | R64MTCPU, MELSECWinCPU, and L32HCPU are supported.                                                                                                    | Page 31 Module list                                                                                                    |
|                | Operating environment      | Windows 10 IoT Enterprise 2019 LTSC is supported.                                                                                                    | MX Component Version 5     Installation Instructions     Page 24 Operating Environment                                                                                                    |
|                | Network                    | For CC-Link IE Controller Network communication and CC-Link IE Field Network communication the connected stations of which are RCPUs, the access via MELSEC iQ-R series CC-Link IE TSN, CC-Link IE Controller Network, CC-Link IE Field Network, and Ethernet is supported. | Page 309 CC-Link IE Controller<br>Network Communication     Page 314 CC-Link IE Field Network<br>Communication                                                                                                    |
| Version 5.006G | Module                     | RJ71GN11-SX, NZ81GN11-T2, and NZ81GN11-SX are supported.                                                                                                    | Page 31 Module list                                                                                                    |
|                | Network                    | The communication using a CC-Link IE TSN board (NZ81GN11-T2, NZ81GN11-SX) is supported.                                                                                                    | Page 319 CC-Link IE TSN<br>Communication                                                                                                    |
| Version 5.007H | Network                    | For a MELSEC iQ-R series redundant CPU, the access to the control system is supported.                                                                                                    | Page 199 Ethernet communication when the connected station is MELSEC iQ-R series-compatible E71 (TCP)  Page 309 CC-Link IE Controller Network communication when the connected station is an RCPU  Page 652 For RnPCPU (redundant mode) and RnPSFCPU |

## **Appendix 2** Concept of Routing Parameters

The routing function is used by a station of a CPU module in a multi-level system to perform the transient transmission to a station of another network number.

To perform the routing function, the "Routing parameters" must be set to associate the network numbers and stations acting as bridges.

#### Routing parameter settings

#### ■Source and relayed station of a CPU module settings

The routing parameters must be set to the request source and relayed station of a CPU module.

- · The request source must be set to access the request target.
- The relayed station must be set to access from the request source to the request target and vice versa.
- · The request target is not required to be set.

For example, to perform the transient transmission from 1Ns3 to 3Ns4 in the following diagram, the routing parameters must be set to the CPU module 1Ns3 which performs transient transmission, to the CPU modules 1Ns4 and 2Mp1 which serve as bridges, and to the CPU modules 2Ns4 and 3Ns5.

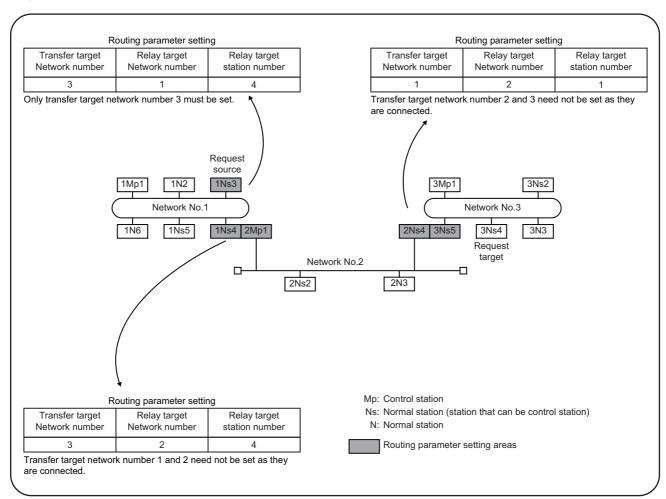

#### **■**"Transfer target Network number" settings

Up to 16 "Transfer target Network number" can be set to a CPU module.

16 different network numbers allow a host station to be a request source or other stations to be accessed via the host station.

#### Routing parameter setting areas and data

For transient transmission, the routing parameter setting areas differ according to the system.

#### **■**Two-level system

The routing parameters are not required to be set because transient transmission is performed to within the same network.

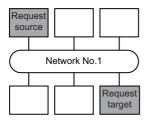

#### ■Multi-level 1 (two networks)

Set the routing parameters only to the station of the request source. \*1

To the request source, set the data to access the request target (network No.2).

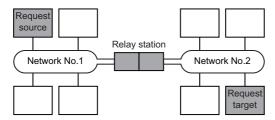

#### ■Multi-level 2 (three networks)

Set the routing parameters to the request source and relayed stations. \*1

To the request source, set the data to access the request target (network No.3).

To the relayed station 1, set the data to access the request target (network No.3).

To the relayed station 2, set the data to access the request source (network No.1).

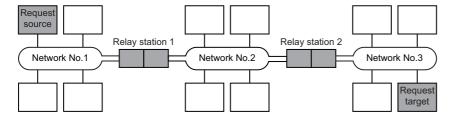

#### ■Multi-level 3 (four or more networks)

Set the routing parameters to the request source and relayed stations. \*1

To the request source, set the data to access the request target (network No.4).

To the relayed station 1 (the nearest relayed station to the request source), set the data to access the request target (network No.4).

To the relayed station 2 (the nearest relayed station to the request target), set the data to access the request source (network No.1).

To the relayed station 3 (relayed station other than 1 and 2), set the data to access the request target (network number No.4) and request source (network No.1).

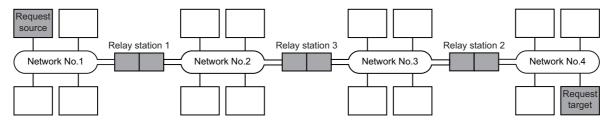

\*1 The following explains the case when the request source is a personal computer connected to Ethernet.

The routing parameter settings are not necessary for the request source.

The routing parameter settings (routing settings for for MELSEC iQ-R series) are necessary for relay stations so that they can access the request source.

Set the routing parameter by referring the following manual:

MELSEC-Q/L Ethernet Interface Module User's Manual (Application)

MELSEC iQ-R CPU Module User's Manual (Application)

## **Appendix 3** Multi-CPU System

The valid CPU number specified for a multi-CPU system is that of the last accessed station only.

When accessing the non-controlled CPU of the relayed module on the accessed station, use the modules of function version B as the relayed modules and QCPUs (Q mode) on the host station, all relayed stations and accessed station.

#### **CPU COM communication**

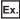

When the CPU module No. 3 (0x3E2) is specified for access, the CPU 3 can be accessed.

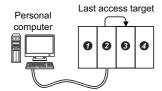

- 1: QCPU (Q mode) No. 1
- 2: QCPU (Q mode) No. 2
- 3: QCPU (Q mode) No. 3
- 4: QCPU (Q mode) No. 4

#### CPU COM communication (via MELSECNET/H)

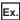

When the CPU module No. 3 (0x3E2), network number 2 and station number 2 are specified for access, the CPU **3** can be accessed.

The CPU number cannot be specified for the relayed station.

Therefore, if the network number 1 is accessed in the following case, an error will occur because the network number controlled by the CPU 2 is only "2."

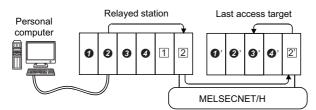

- 1: QCPU (Q mode) No. 1
- 2: QCPU (Q mode) No. 2
- 3: QCPU (Q mode) No. 3
- 4: QCPU (Q mode) No. 4
- 1 : MELSECNET/H module controlled by (Network number: 1, station number: 1)
- 2 : MELSECNET/H module controlled by **2** (Network number: 2, station number: 1)
- 2: MELSECNET/H module controlled by **2**' (Network number: 2, station number: 2)

# Appendix 4 The Number of Mountable Network Modules for Q00UJCPU, Q00UCPU, and Q01UCPU

The following shows the number of mountable network modules when using Q00UJCPU, Q00UCPU, and Q01UCPU.

| Network Module                               | Number of Mountable Modules |  |
|----------------------------------------------|-----------------------------|--|
| MELSECNET/H module 1 module                  |                             |  |
| Ethernet module                              | 1 module                    |  |
| CC-Link module (Function version B or later) | 2 modules                   |  |
| CC-Link IE Controller Network module         | 1 module                    |  |

Therefore, the following systems cannot be configured.

Ex.

Since the number of applicable Ethernet modules is 1, the part of the system indicated by the dotted line cannot be configured.

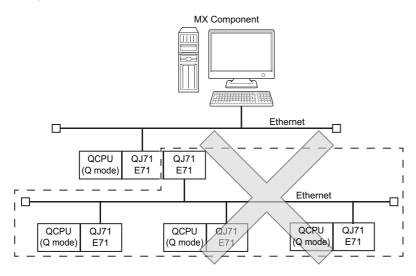

Ex.

Since the number of applicable MELSECNET/H modules is one, the part of the system indicated by the dotted line cannot be configured.

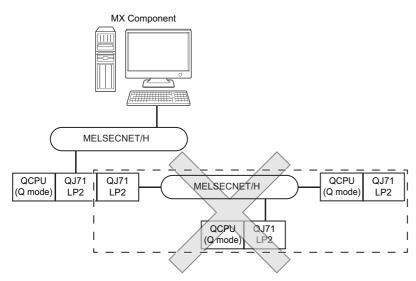

## Appendix 5 Compatibility with Redundant CPU

This section explains the compatibility of MX Component with a redundant CPU.

### For RnPCPU (redundant mode) and RnPSFCPU

#### **Redundant CPU specification**

In redundant CPU specification in MELSEC iQ-R series, select either "Control system" or "Not specified" to access the compatible redundant CPU.

When selecting "Control system," MX Component connects to the control system and continues to access the control system in response to system switching.

For conditions of automatic communication route switching, refer to the following:

Page 654 Route switch conditions

When selecting "Not specified," MX Component connects to the connection target CPU module as before.

Redundant CPU specification setting can either be set on the utility setting type Communication Setting Wizard screen or on the program setting type control property.

To judge which system in the redundant CPU system is being accessed by MX Component, monitor the following special relays.

#### ■When checking which system is being accessed, System A or System B

Indicate system A/system B of a redundant system.

Remain ON/OFF even if the tracking cable is disconnected while the redundant system is running.

| Special relay                         | System A | System B | System not determined. |
|---------------------------------------|----------|----------|------------------------|
| SM1632 (System A identification flag) | ON       | OFF      | OFF                    |
| SM1633 (System B identification flag) | OFF      | ON       | OFF                    |

#### ■When checking the control/standby system status

Indicate the CPU module control/standby status.

Remain ON/OFF even if the tracking cable is disconnected while the redundant system is running.

| Special relay                  | Control system | Standby system | System not determined. |
|--------------------------------|----------------|----------------|------------------------|
| SM1634 (Control system status) | ON             | OFF            | OFF                    |
| SM1635 (Standby system status) | OFF            | ON             | OFF                    |

### Operation at occurrence of system switching

Access to the control system after system switching is continued even if a communication error occurs.

The following shows an example of Ethernet connection.

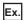

When communication error occurs

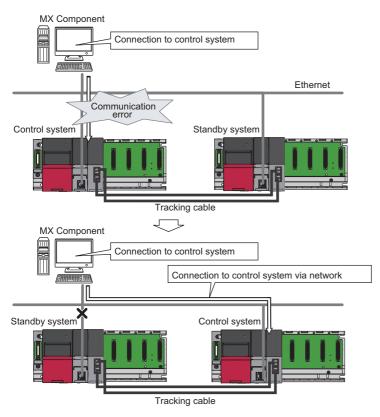

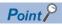

It may take time to connect to the control system and start communication after a communication error occurs.

#### Automatic switching of communication route

If a communication error occurs during access to the redundant CPU connected to Ethernet and CC-Link IE Controller Network, the communication route is automatically switched to continue access to the control system.

Hereinafter, this automatic switching of the communication route is referred to as route switch.

For details on special registers related to route switch, refer to the following:

MELSEC iQ-R CPU Module User's Manual (Application)

#### **■**Route switch conditions

When a CPU is accessed under the following conditions, access to the redundant CPU is continued by route switch even if a communication error occurs.

• For Ethernet connection

Supported module: RJ71EN71

| Item                                      |                             | Condition for continued access |
|-------------------------------------------|-----------------------------|--------------------------------|
| Operation mode of programmable controller |                             | Backup mode                    |
| MX Component communication                | IP address                  | Control system IP address*1    |
| settings                                  | Communication protocol      | TCP                            |
|                                           | Redundant CPU specification | Control system                 |

<sup>\*1</sup> For details on control system IP address, refer to the following:

MELSEC iQ-R Ethernet User's Manual (Application)

• For CC-Link IE Controller Network connection

Supported module: RJ71GP21-SX

| Item                                      |                             | Condition for continued access |
|-------------------------------------------|-----------------------------|--------------------------------|
| Operation mode of programmable controller |                             | Backup mode                    |
| MX Component communication                | Station number              | System A/B station number      |
| settings                                  | Redundant CPU specification | Control system                 |

#### For QnPRH

### **Redundant CPU specification**

In redundant CPU specification in Q series, select either "Control system" or "Not specified" to access the compatible redundant CPU.

When selecting "Control system," MX Component connects to the control system and continues to access the control system in response to system switching.

When selecting "Not specified," MX Component connects to the connection target CPU module as before.

Redundant CPU specification setting can either be set on the utility setting type Communication Setting Wizard screen or on the program setting type control property.

To judge which system in the redundant CPU system is being accessed by MX Component, monitor the following special relays.

#### ■When checking which system is being accessed, System A or System B

Indicate system A/system B of a redundant system.

Remain ON/OFF even if the tracking cable is disconnected while the redundant system is running.

| Special relay                         | System A | System B | System not determined.(At the time of TRK.CABLE ERR.(Error code: 6120) occurrence) |
|---------------------------------------|----------|----------|------------------------------------------------------------------------------------|
| SM1511 (System A identification flag) | ON       | OFF      | OFF                                                                                |
| SM1512 (System B identification flag) | OFF      | ON       | OFF                                                                                |

#### ■When checking the control/standby system status

Indicate the CPU module control/standby status.

Remain ON/OFF even if the tracking cable is disconnected while the redundant system is running.

| Special relay                  | Control system | Standby system | System not determined.(At the time of TRK.CABLE ERR.(Error code: 6120) occurrence) |
|--------------------------------|----------------|----------------|------------------------------------------------------------------------------------|
| SM1515 (Control system status) | ON             | OFF            | OFF                                                                                |
| SM1516 (Standby system status) | OFF            | ON             | OFF                                                                                |

#### Operation at occurrence of system switching

When system switching occurs during access to the redundant CPU after selection of "Control system," access is continued as described below.

### ■Connection via other than MELSECNET/H, Ethernet or CC-Link IE Controller Network

Access to the control system after system switching is continued.

The following shows an example of CPU direct connection.

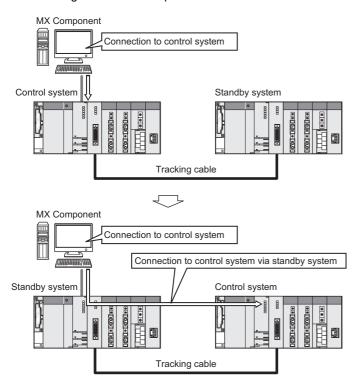

#### **■**Connection to MELSECNET/H, Ethernet or CC-Link IE Controller Network

Access to the control system after system switching is continued even if a communication error occurs.

The following shows an example of Ethernet connection.

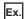

When communication is normal

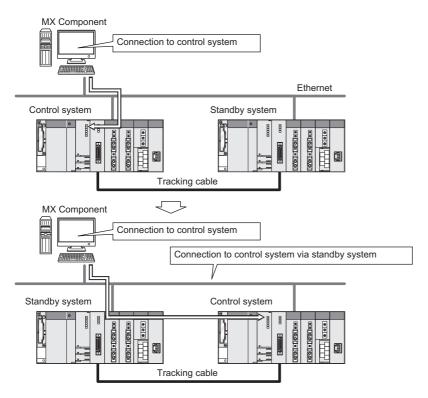

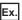

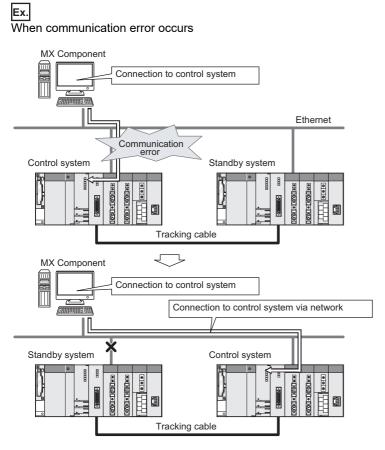

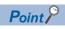

In the case of Ethernet connection, it may take time to connect to the control system and start communication after a communication error occurs.

#### Automatic switching of communication route

If a communication error occurs during access to the redundant CPU connected to MELSECNET/H, Ethernet or CC-Link IE Controller Network in Control system specification, the communication route is automatically switched to continue access to the control system.

Hereinafter, this automatic switching of the communication route is referred to as route switch.

The following describes the route switch conditions, how to check for route switch occurrence, and examples of access by route switch.

#### **■**Route switch conditions

When a CPU is accessed under the following conditions, access to the redundant CPU is continued by route switch even if a communication error occurs.

| _              | Condition for continued access           |  |  |
|----------------|------------------------------------------|--|--|
| Operation mode | Backup mode, separate mode <sup>*1</sup> |  |  |
| Target system  | Control system                           |  |  |

<sup>\*1</sup> In the separate mode, a system switching by the system does not occur at power OFF/RESET of the control system. However, if a tracking error occurred at a start of communication, access to the control system is not continued by route switch even if tracking is recovered after that.

Includes the status in which either redundant CPU is shut OFF or reset.

#### ■How to check whether route switch occurred or not

When communication is performed with the redundant system specified, whether communication is continued by route switch due to communication error can be estimated.

Special relay and special registers to be monitored as well as the estimated possibility of route switch are shown below.

| SM1600*1 | SD1590*2                       | SD1690*2 | Possibility of route switch Reference                                                                                                 |                                                                                                    |  |  |
|----------|--------------------------------|----------|----------------------------------------------------------------------------------------------------|----------------------------------------------------------------------------------------------------|--|--|
| OFF      | OFF Either one is other than 0 |          | Since a system switching request from the network module was detected, route switch may be executed.                                  | Page 660 Examples of access by route switch<br>When system switching occurs at communication<br>error                             |  |  |
| ON       | 0                              | 0        | Since another system error occurred, route switch may be executed.                                                                    | Page 660 Examples of access by route switch When standby system error occurs                                                      |  |  |
| ON       | Either one is other than 0     |          | Since another system error occurred or a system switching request from the network module was detected, route switch may be executed. | Page 660 Examples of access by route switch When system switching occurs at communication error, When standby system error occurs |  |  |

<sup>\*1</sup> Even if SM1600 is ON, route switch does not occur when the CPU is not accessed via the tracking cable.

Issue a system switching request at communication error.

Check the following based on the status of the above special relay and special registers, and remove the error cause.

- · Check the redundant CPU for an error.
- · Check the tracking cable status and whether the tracking cable is correctly connected.
- Check the relevant network module for an error and the network where the relevant network module is connected for an error.

<sup>\*2</sup> When using SM1600, SD1590 and SD1690 to estimate whether route switch has occurred or not for the redundant CPU connected to Ethernet, select the following items in the redundant setting of the network parameter of GX Works2.

Issue a system switching request at disconnection detection.

#### **■**Examples of access by route switch

The following shows examples of route switch during access to the control system by Ethernet connection.

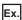

When system switching occurs at communication error

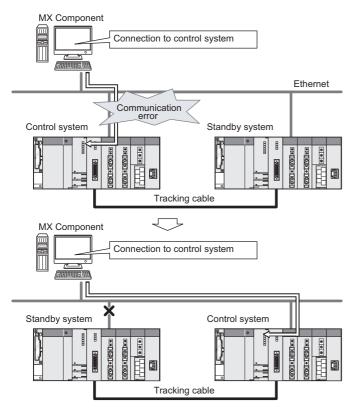

Ex.

When standby system error occurs

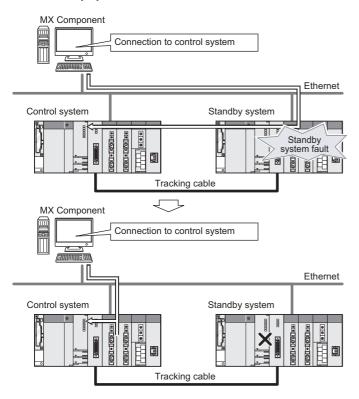

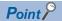

- Route switch is not executed if a communication error occurs at a communication start for the redundant CPU specified as the target. (A communication error occurs.)
- In the case of Ethernet connection, it may take time to connect to the control system and start communication after a communication error occurs.
- If a communication error occurs, refer to the following and remove the communication disturbance.
- Page 659 How to check whether route switch occurred or not
- Page 660 Examples of access by route switch

#### Special relays and special registers for estimating route switch occurrence

The following indicates details of the special relay and special registers to be monitored when estimating whether route switch occurred or not.

| Number | Name                                                                    | Description                                                             | Explanation                                                                                                    |
|--------|-------------------------------------------------------------------------|-------------------------------------------------------------------------|----------------------------------------------------------------------------------------------------|
| SM1600 | Other system error flag                                                 | OFF : No error<br>ON : Error                                            | Turn ON when an error occurs during redundant system error check. (Turn on when either of bits for SD1600 is ON.) Turn OFF after recovery from error.                                                                                                    |
| SD1590 | Module number for network module requesting path switch in host system  | Module number for network module requesting path switch in host system  | Any of the following bits turns ON corresponding to module number for network module requesting path switch in host system.      Turn OFF by the system after recovery from error of the relevant module by user.  Bit status  b15 to b11 to b1 b0 0: OFF  SD1590 0 0/1 ···   0/1 0 1: ON  Module No. 0: Invalid, as CPU module uses 2 slots  Module No. 1: Indicates the module to the right of CPU module  Module No.11: Indicates the module at the right end of a 12-I/O slot base (Q312B) |
|        |                                                                         |                                                                         | Refer to SD1690 for module number for network module requesting path switch in other system.                                                                                                    |
| SD1690 | Module number for network module requesting path switch in other system | Module number for network module requesting path switch in other system | Any of the following bits turns ON corresponding to module number for network module requesting path switch in other systems.      Turn OFF by the system after recovery from error of the relevant module by user.      Bit status     O: OFF SD1690    O    O/1    O    O/1    O                                                                                                    |
|        |                                                                         |                                                                         | Refer to SD1590 for module number for network module requesting path switch in host system.                                                                                                    |

### **Combination table**

Communications via Q series redundant type extension base unit (Q65WRB) are supported.

The following table shows the supported/unsupported combinations.

○: Applicable, ×: Not applicable

| Product name                         | Module model   | Function   | Combination                   |                                    |
|--------------------------------------|----------------|------------|-------------------------------|------------------------------------|
|                                      |                | version    | When mounted to the main base | When mounted to the extension base |
| MELSECNET/H module                   | QJ71LP21-25    | D or later | 0                             | X                                  |
|                                      | QJ71LP21S-25   | D or later | 0                             | ×                                  |
|                                      | QJ71LP21G      | D or later | 0                             | Х                                  |
|                                      | QJ71BR11       | D or later | 0                             | Х                                  |
|                                      | QJ72LP25-25    | _          | ×                             | Х                                  |
|                                      | QJ72LP25G      | _          | ×                             | Х                                  |
|                                      | QJ72BR15       | _          | ×                             | ×                                  |
|                                      | QJ71LP21       | _          | X                             | Х                                  |
| Ethernet module                      | QJ71E71        | _          | ×                             | Х                                  |
|                                      | QJ71E71(N1)-B2 | D or later | 0                             | 0                                  |
|                                      | QJ71E71(N1)-B5 | D or later | 0                             | 0                                  |
|                                      | QJ71E71-100    | D or later | 0                             | 0                                  |
| Serial communication module          | QJ71C24N       | _          | ×                             | 0                                  |
|                                      | QJ71C24N-R2    | _          | ×                             | 0                                  |
|                                      | QJ71C24N-R4    | _          | X                             | 0                                  |
| CC-Link module                       | QJ61BT11N      | _          | O*1                           | 0                                  |
| CC-Link IE Controller Network module | QJ71GP21-SX    | D or later | 0                             | Х                                  |
|                                      | QJ71GP21S-SX   | D or later | 0                             | ×                                  |

<sup>\*1</sup> Cannot be used when the first five digits of the serial number is 06051 or lower.

# **Appendix 6** Character Strings that cannot be Used for Label Names

#### Reserved word

The reserved words cannot be used for label names.

The following tables shows character strings that cannot be used for label names.

| Category                                                      | Character string Character string Charac |  |  |  |  |
|---------------------------------------------------------------|----------------------------------------------------------------------------------------------------|--|--|--|--|
| Class identifier                                              | VAR, VAR_RETAIN, VAR_ACCESS, VAR_CONSTANT, VAR_CONSTANT_RETAIN, VAR_INPUT, VAR_INPUT_RETAIN, VAR_OUTPUT, VAR_OUTPUT_RETAIN, VAR_IN_EXT, VAR_EXTERNAL, VAR_EXTERNAL_CONSTANT, VAR_EXTERNAL_CONSTANT, RETAIN, VAR_EXTERNAL_RETAIN, VAR_GLOBAL, VAR_GLOBAL_CONSTANT, VAR_GLOBAL_CONSTANT_RETAIN, VAR_GLOBAL_RETAIN                                                                                                    |  |  |  |  |
| Data Type                                                     | BOOL, BYTE, INT, SINT, DINT, LINT, UINT, USINT, UDINT, ULINT, WORD, DWORD, LWORD, ARRAY, REAL, LREAL, TIME, STRING, TIMER, COUNTER, RETENTIVETIMER, POINTER, Bit, Word [Unsigned]/Bit String [16-bit], Double Word [Unsigned]/Bit String [32-bit], Word [Signed], Double Word [Signed], FLOAT (Single Precision), FLOAT (Double Precision), String, Time, Timer, Counter, Retentive Timer, Pointer                                                                                                    |  |  |  |  |
| Data type hierarchy                                           | ANY, ANY_NUM, ANY_BIT, ANY_REAL, ANY_INT, ANY_DATE                                                                                                    |  |  |  |  |
| ANY_SIMPLE, ANY16, ANY32                                      |                                                                                                    |  |  |  |  |
| Device name                                                   | X,Y,D,M,T,B,C,F,L,P,V,Z,W,I,N,U,J,K,H,E,A,SD,SM,SW,SB,FX,FY,DX,DY,FD,TR,BL,SG,VD,ZR,ZZ                                                                                                    |  |  |  |  |
| Character string recognized as device (Device name + numeral) | X0 or the like                                                                                                    |  |  |  |  |
| ST operator                                                   | NOT, MOD                                                                                                    |  |  |  |  |
|                                                               | (, ), -                                                                                                    |  |  |  |  |
| IL operator                                                   | LD, LDN, ST, STN, S, S1, R, R1, AND, ANDN, OR, ORN, XOR, XORN, ADD, SUB, MUL, DIV, GT, GE, EQ, NE, LE, LT, JMP, JMPCN, CAL, CALC, CALCN, RET, RETC, RETCN                                                                                                    |  |  |  |  |
|                                                               | LDI, LDP, LDF, ANI, ANDP, ANDF, ANB, ORI, ORP, ORF, ORB, MPS, MRD, MPP, INV, MEP, MEF, EGP, EGF, OUT(H), SET, RST, PLS, PLF, FF, DELTA(P), SFT(P), MC, MCR, STOP, PAGE, NOP, NOPLF                                                                                                    |  |  |  |  |
| SFC instruction                                               | SFCP, SFCPEND, BLOCK, BEND, TRANL, TRANO, TRANA, TRANC, TRANCA, TRANOA, SEND, TRANOC, TRANOCA, TRANCO, TRANCOC, STEPN, STEPD, STEPSC, STEPST, STEPR, STEPC, STEPG, STEPI, STEPID, STEPISC, STEPISE, STEPIST, STEPIST, STEPI |  |  |  |  |
| ST code body                                                  | RETURN, IF, THEN, ELSE, ELSIF, END_IF, CASE, OF, END_CASE, FOR, TO, BY, DO, END_FOR, WHILE, END_WHILE, REPEAT, UNTIL, END_REPEAT, EXIT, TYPE, END_TYPE, STRUCT, END_STRUCT, RETAIN, VAR_ACCESS, END_VAR, FUNCTION, END_FUNCTION, FUNCTION_BLOCK, END_FUNCTION_BLOCK, STEP, INITIAL_STEP, END_STEP, TRANSITION END_TRANSITION, FROM, UNTILWHILE                                                                                                    |  |  |  |  |
| Function name in application function                         | Function names in application functions AND_E, NOT_E or the like                                                                                                    |  |  |  |  |
| Function block name in application function                   | Function block names in application functions CTD, CTU or the like                                                                                                    |  |  |  |  |
| Symbol                                                        | /,  *, ?, <, >,  , ", :, [, ], ,, =, +, %, ', ~, @, {, }, &, ^, ., tab character                                                                                                    |  |  |  |  |
|                                                               | ;                                                                                                    |  |  |  |  |
|                                                               | !, #, \$, `                                                                                                    |  |  |  |  |
| Date and time literal                                         | DATE, DATE_AND_TIME, DT, TIME, TIME_OF_DAY, TOD                                                                                                    |  |  |  |  |
| Others                                                        | ACTION, END_ACTION, CONFIGURATION, END_CONFIGURATION, CONSTANT, F_EDGE, R_EDGE, AT, PROGRAM, WITH, END_PROGRAM, TRUE, FALSE, READ_ONLY, READ_WRITE, RESOURCE, END_RESOURCE, ON, TASK, EN, ENO, BODY_CCE, BODY_FBD, BODY_LD, BODY_LD, BODY_SFC, BODY_ST, END_BODY, END_PARAMETER_SECTION, PARAM_FILE_PATH, PARAMETER_SECTION, SINGLE, RETAIN, INTERVAL                                                                                                    |  |  |  |  |
| String that starts with K1 to K8                              | K1AAA or the like                                                                                                    |  |  |  |  |
| Statement in ladder language                                  | ;FB BLK START, ;FB START, ;FB END, ;FB BLK END, ;FB IN, ;FB OUT, ;FB_NAME, ;INSTANCE_NAME, ;FB, ;INSTANCE                                                                                                    |  |  |  |  |
| Common instruction                                            | MOV or the like                                                                                                    |  |  |  |  |
| Windows reserved word                                         | COM1, COM2, COM3, COM4, COM5, COM6, COM7, COM8, COM9, LPT1, LPT2, LPT3, LPT4, LPT5, LPT6, LPT7, LPT8, LPT9, AUX, CON, PRN, NUL                                                                                                    |  |  |  |  |
| Surrogate pair                                                | 0xD800 to 0xDBFF, 0xDC00 to 0xDFFF                                                                                                    |  |  |  |  |
| Control code                                                  | U+0000 to U+001F, U+0080 to U+009F, U+00A0 to U+00BF, U+FFFE, U+FFFF                                                                                                    |  |  |  |  |
| Environment dependent                                         | sharacter                                                                                                    |  |  |  |  |

#### Considerations on using labels

- More than 32 characters cannot be used for system label Ver.1.
- More than 256 characters cannot be used for system label Ver.2.
   (More than 32 characters cannot be used for a system label list name, and more than 246 characters cannot be used for a structure name.)
- · A space cannot be used.
- · A numeral cannot be used at the beginning of label name.
- · A label name is not case-sensitive.
- An underscore (\_) cannot be used at the beginning or end of label name.

  Consecutive underscores (\_) cannot be used for a data name or a label name.
- · The digit-specified bit devices cannot be used.
- The indexing cannot be used.
- The buffer memory cannot be specified.
- The device check cannot be executed when registering labels.

## **Appendix 7** Performance

This section explains the performances in the following system configuration.

| Image diagram | Item                                |        | Description                                                       |
|---------------|-------------------------------------|--------|-------------------------------------------------------------------|
|               | Personal                            | os     | Windows 10 Enterprise (64-bit version)                            |
|               | computer                            | CPU    | Intel Core i5-4590 (3.30GHz)                                      |
| R08CPU        |                                     | Memory | 16 GB                                                             |
|               | Target CPU                          |        | R08CPU (Connecting personal computer and target CPU on 1:1 basis) |
|               | Network                             |        | TCP/IP                                                            |
| Ethernet      | Number of system label registration |        | 1000                                                              |

## **Performance of MX Component (Control)**

#### Time performance

This explains read/write performance of the device and label.

| Processing/Number of label registration |                        | Processin | Processing time (ms) |                    |            |                    |
|-----------------------------------------|------------------------|-----------|----------------------|--------------------|------------|--------------------|
|                                         |                        | Device    | system labe          | system label Ver.1 |            | system label Ver.2 |
|                                         |                        |           | first time           | second time        | first time | second time        |
| Batch read                              | 1 word (1 label)       | 5.9       | 230.5                | 10.7               | 174.4      | 12.5               |
|                                         | 960 words (1 label)    | 12.3      | 227.3                | 17.3               | 182.0      | 19.8               |
|                                         | 12288 words (1 label)  | 157.9     | 353.5                | 164.5              | 330.3      | 166.9              |
| Batch write                             | 1 word (1 label)       | 5.6       | 218.1                | 11.0               | 177.5      | 12.0               |
|                                         | 960 words (1 label)    | 17.6      | 232.0                | 22.6               | 189.9      | 24.6               |
|                                         | 12288 words (1 label)  | 161.4     | 367.7                | 170.1              | 327.3      | 171.6              |
| Random read                             | 1 word (1 label)       | 5.6       | 31.0                 | 4.5                | 40.8       | 5.0                |
|                                         | 128 words (128 labels) | 24.1      | 1802.7               | 38.2               | 2381.9     | 45.3               |
|                                         | 256 words (256 labels) | 42.3      | 3550.2               | 136.3              | 4866.6     | 169.8              |
| Random write                            | 1 word (1 label)       | 5.0       | 26.2                 | 4.3                | 38.5       | 5.0                |
|                                         | 128 words (128 labels) | 30.5      | 1817.0               | 41.8               | 2334.5     | 47.0               |
|                                         | 256 words (256 labels) | 52.6      | 3550.1               | 140.2              | 4799.8     | 166.1              |

#### **Memory performance**

The following shows the amount of cache memory used for DotUtlType control.

| Processing                 |             | Memory usage amount [KB] |                     |  |
|----------------------------|-------------|--------------------------|---------------------|--|
|                            |             | system label Ver.1       | system label Ver.2  |  |
| Batch read                 | 1000 labels | (160) <sup>*1</sup>      | (160) <sup>*1</sup> |  |
| Batch write<br>Random read |             |                          |                     |  |
| Random write               |             |                          |                     |  |

\*1 Value in the parentheses is a theoretical value.

Cache size (byte) = 160 × Number of system labels used

160 (byte) = Cache data size per one system label

Number of system labels = Specify a total number of 1000 different system labels

### Performance of the Label Service

#### Time performance

This explains time performance of the Label Service.

| Processing                                                | Type of system label                   | Processing time (ms) |
|-----------------------------------------------------------|----------------------------------------|----------------------|
| Memory load processing at startup of personal computer by | System label of structure type         | 4101                 |
| Label service                                             | System label other than structure type | 6161                 |
| Update of system label data                               | System label of structure type         | 5064                 |
|                                                           | System label other than structure type | 7081                 |

#### **Memory performance**

The following shows the amount of memory usage (working set) of the Label Service.

· Measurement condition: A number of registered system labels: 1000

| Type of system label                   | Memory usage amount [KB] |                    |
|----------------------------------------|--------------------------|--------------------|
|                                        | system label Ver.1       | system label Ver.2 |
| System label of structure type         | 30256                    | 30268              |
| System label other than structure type | 31604                    | 32156              |

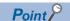

A number of registered system labels written above as measurement condition differ depending on whether the data type is structure type or other than structure type.

- Other than structure type: Number of registered system labels = Number of system labels registered in Label Utility
- Structure type: Number of registered system labels = (1+ Number of structure elements) × Number of system labels registered in Label Utility

As for "A number of registered system labels: 1000" in the table above, 100 system labels of which data types are structure, and which have nine structure elements are defined. The formula is as follows:  $(1 + 9) \times 100 = 1000$ .

## **Performance of the Label Utility**

### Time performance

This explains time performance of the Label Utility.

| Processing            | Type of system label                   | Processing time (s) | Processing time (s) |  |  |
|-----------------------|----------------------------------------|---------------------|---------------------|--|--|
|                       |                                        | system label Ver.1  | system label Ver.2  |  |  |
| Change of label space | System label of structure type         | 7.2                 | 6.2                 |  |  |
|                       | System label other than structure type | 7.7                 | 8.0                 |  |  |
| Save of label space   | System label of structure type         | 8.7                 | 6.8                 |  |  |
|                       | System label other than structure type | 9.2                 | 9.1                 |  |  |
| Import                | System label of structure type         | 0.9                 | 0.6                 |  |  |
|                       | System label other than structure type | 0.8                 | 0.9                 |  |  |
| Export                | System label of structure type         | 0.8                 | 0.9                 |  |  |
|                       | System label other than structure type | 0.8                 | 0.9                 |  |  |

The processing time of "Save of label space" in the table above will be increased as the number of registered system labels is increased because the check processing before the save takes longer time for its processing.

Therefore, the processing time is increased more than the increase rate of a number of registered system labels.

#### **Memory performance**

The following shows the amount of memory usage (working set) of the Label Utility.

• Measurement condition: A number of registered system labels: 1000

| Type of system label                   | Memory usage amount [KB] |                    |
|----------------------------------------|--------------------------|--------------------|
|                                        | system label Ver.1       | system label Ver.2 |
| System label undefined                 | 4108                     | 4316               |
| System label of structure type         | 8608                     | 7500               |
| System label other than structure type | 12872                    | 12256              |

#### **DISK** occupied size

The following table shows the DISK occupied size of the system label database.

| Type of system label                                                                | DISK occupied size (KB) |                    |  |
|-------------------------------------------------------------------------------------|-------------------------|--------------------|--|
|                                                                                     | system label Ver.1      | system label Ver.2 |  |
| System label undefined (A number of registered system labels: 0)                    | 1756                    | 24                 |  |
| System label of structure type (A number of registered system labels: 1000)         | 2310                    | 89                 |  |
| System label other than structure type (A number of registered system labels: 1000) | 2370                    | 246                |  |

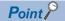

A number of registered system labels written above as measurement condition differ depending on whether the data type is structure type or other than structure type.

- Other than structure type: Number of registered system labels = Number of system labels registered in Label Utility
- Structure type: Number of registered system labels = (1+ Number of structure elements) × Number of system labels registered in Label Utility

As for "A number of registered system labels: 1000" in the table above, 100 system labels of which data types are structure, and which have nine structure elements are defined. The formula is as follows:  $(1 + 9) \times 100 = 1000$ .

## **Appendix 8** Installing a USB Driver

To communicate with a CPU module via USB, installing a USB driver is required.

#### Operating procedure

- 1. Connect a personal computer and a CPU module with a USB cable, and turn the power of the CPU module ON.
- 2. Right-click "Unknown Device" and click "Update driver" in Windows Device Manager.
- **3.** Select "Browse my computer for drivers" on the "Update Drivers" screen, and specify 'Easysocket\USBDrivers' in the folder where MX Component Version 5 is installed on the next screen.

When an installation folder is not changed at the installation, the installation folder is as follows:

- 64-bit version operating system: C:\Program Files (x86)\MELSOFT\Easysocket\USBDrivers
- 32-bit version operating system: C:\Program Files\MELSOFT\Easysocket\USBDrivers

If multiple MELSOFT products are already installed, specify 'Easysocket\USBDrivers' which is in the folder of the first product installed.

If 'Easysocket\USBDrivers' does not exist, search for 'USBDrivers' in the Windows explorer.

The installation succeeded if "MITSUBISHI Easysocket Driver" is displayed on "Universal Serial Bus controllers."

# **Appendix 9** Programing Examples for Monitoring Word Device Status

This section explains the programming examples to monitor word devices for negative values using the EntryDeviceStatus function.

### When using Visual Basic .NET

The following is a programming example to monitor D0 for -10, D1 for 0, and D2 for 10 using Visual Basic .NET.

```
Dim szDevice As String
                                       'Checked device list
Dim IInputData(2) As Long
                                       'Set value
Dim IEntryData(2) As Long
                                       'Value set to argument of EntryDeviceStatus
                                       'Returned value to EntryDeviceStatus
Dim IReturnCode As Long
Dim ICount As Long
                                       'Loop counter
'Sets D0, D1 and D2 to the checked device list.
szDevice = "D0" + vbLf + "D1" + vbLf + "D2"
'Sets the checked device value "-10" for D0.
IInputData(0) = -10
'Sets the checked device value "0" for D1.
IInputData(1) = 0
'Sets the checked device value "10" for D2.
IInputData(2) = 10
'If the set value is negative, stores "0"s into the upper 2 bytes
'for conversion into the value to be set to EntryDeviceStatus.
'Loops through the number of device points.
For ICount = 0 To 2
   'If the set value is negative
       If IInputData(ICount) < 0 Then
           'Masks with 65535 (0000FFFF[hex]) to store "0"s into upper 2 bytes.
           IEntryData(ICount) = IInputData(ICount) And 65535
           'If the set value is positive, assigns the value as-is to IEntryData.
           IEntryData(ICount) = IInputData(ICount)
       End If
Next
'Executes EntryDeviceStatus.
IReturnCode = AxActUtlType1.EntryDeviceStatus(szDevice, 3, 5, IEntryData(0))
```

#### ■When IData = -1

#### When using Visual C++

The following is a programming example to monitor D0 for -10, D1 for 0, and D2 for 10 using Visual C++.

```
// Checked device list
CString szDevice;
LONG IInputData[3];
                                        // Set value
LONG |EntryData[3];
                                        // Value set to argument of EntryDeviceStatus
LONG IReturnCode;
                                        // Returned value to EntryDeviceStatus
LONG ICount;
                                        // Loop counter
// Sets D0, D1 and D2 to the checked device list.
szDevice = "D0\nD1\nD2";
// Sets the checked device value "-10" for D0.
IInputData[0] = -10;
// Sets the checked device value "0" for D1.
IInputData[1] = 0;
// Sets the checked device value "10" for D2.
IInputData[2] = 10;
// If the set value is negative, stores "0"s into the upper 2 bytes
// for conversion into the value to be set to EntryDeviceStatus.
// Loops through the number of device points.
for(ICount = 0;ICount<=2; ICount++) {
   // If the set value is negative
   if (IInputData[ICount] < 0 ){
       // Masks with 0x0000FFFF to store "0"s into upper 2 bytes.
       IEntryData[ICount] = IInputData[ICount] & 0x0000FFFF;
   // If the set value is positive
   }else{
       // Assigns the value as-is to IEntryData.
       IEntryData[ICount] = IInputData[ICount];
   }
}
// Executes EntryDeviceStatus.
IReturnCode = m_Actutltype.EntryDeviceStatus(szDevice,3,5,IEntryData);
```

#### ■When IData = -1

#### When using Visual C#

The following is a programming example to monitor D0 for -10, D1 for 0, and D2 for 10 using Visual C#.

```
// Checked device list
int[] iInputData = new int[3];
                                        // Set value
int[] iEntryData = new int[3];
                                        // Value set to argument of EntryDeviceStatus
                                        // Returned value to EntryDeviceStatus
int iReturnCode;
int iCount;
                                        // Loop counter
// Sets D0, D1 and D2 to the checked device list.
szDevice = "D0\nD1\nD2";
// Sets the checked device value "-10" for D0.
iInputData[0] = -10;
// Sets the checked device value "0" for D1.
iInputData[1] = 0;
// Sets the checked device value "10" for D2.
iInputData[2] = 10;
// If the set value is negative, stores "0"s into the upper 2 bytes
// for conversion into the value to be set to EntryDeviceStatus.
// Loops through the number of device points.
for(iCount = 0;iCount<=2; iCount++) {
   // If the set value is negative
   if (iInputData[iCount] < 0 ){
       // Masks with 0x0000FFFF to store "0"s into upper 2 bytes.
       iEntryData[iCount] = iInputData[iCount] & 0x0000FFFF;
   // If the set value is positive
   }else{
       // Assigns the value as-is to IEntryData.
       iEntryData[iCount] = iInputData[iCount];
   }
}
axActUtlType1.ActLogicalStationNumber = 0;
iReturnCode = axActUtlType1.Open();
   // Executes EntryDeviceStatus.
   iReturnCode = axActUtlType1.EntryDeviceStatus(szDevice, 3, 5, ref iEntryData[0]);
```

## **Appendix 10** Time-Out Periods

In MX Component, a time-out may occur at the period different from the value set to the ActTimeOut property in the Act control.

This section explains the time-out periods in various status.

### Communication retries at time-out error occurrence

If a time-out error occurs during communication, the time-out processing may be repeated for a maximum of three times in the Act control.

At that time, the process takes a maximum of three times longer period than the set time-out value which is a period until the time-out occurrence.

#### Communication retries at receive data error occurrence

If a receive data error occurs during communication, send/receive retry processing may be repeated for a maximum of three times in the Act control.

At that time, the process takes a maximum of three times longer period than the set time-out value which is a period until the normal or abnormal termination of the function.

#### Time-out errors at fixed time in the Act control

MX Component performs communication to check whether a personal computer and a programmable controller system are connected normally before executing the Open function.

When performing the above communication, the fixed time-out period (1000 ms to 4500 ms) in the Act control is used. Note that if an error occurs during the above communication, an error other than the time-out error may occur.

## **Appendix 11 Troubleshooting**

This section explains the errors which may occur when using MX Component and the troubleshooting.

#### When self-registration is not performed at the time of executing an installer

Some policies of [User Account Control] in the local security policy may not be installed properly. Check the following policy settings.

#### **■**Detect application installations and prompt for elevation

Select [Enabled].

If selecting [Disabled], a self-registration error may occur during installation.

#### ■Only elevate executables that are signed and validated

Select [Disabled].

If selecting [Enabled], an unsigned execution file cannot be executed and an installer cannot start properly.

#### **■**Behavior of the elevation prompt for standard users

Select [Prompt for credentials on the secure desktop] or [Prompt for credentials].

If selecting [Automatically deny elevation requests], elevation fails and an installer cannot start properly.

#### For CPU modules

#### **■**When performing USB communication

A communication error may occur and it may not be recovered if connecting and disconnecting a USB cable, resetting a CPU module, or turning the power ON or OFF is performed frequently during communication with the CPU module.

If it is not recovered, completely disconnect the USB cable and then reconnect it after 5 or more seconds.

(If this error occurs at the initial communication after the above operation, the function will be performed properly in and after the second communication.)

#### **■**Clock data of a CPU module

- For QCPUs (Q mode), LCPUs, and FXCPUs, the clock data setting can be set even if the CPU module is in the RUN status
- For QCPU (Q mode) and LCPU, the setting can be set regardless of the ON/OFF status of the time setting device "SM1028."
- The clock data can be set on FXCPUs with the built-in clock.
- · Note that an error for transfer time occurs in the time setting.

#### For when using Ethernet modules

#### ■Resetting a CPU module during TCP/IP connection establishment

When resetting a CPU module during TCP/IP connection establishment (during opening) by using MX Component, a communication error or receive error occurs at subsequent communication.

In this case, perform the close processing in the application that uses MX Component, and perform the open processing again.

#### ■Target existence check starting interval of an Ethernet module

If the close processing (Close) is executed from a personal computer, an Ethernet module may not perform the close processing (Close). One of its causes is the cable disconnection.

If the open processing (Open) is executed from a personal computer with the Ethernet module not executing the close processing (Close), the open processing (Open) from the personal computer is not terminated normally until the Ethernet module performs a target existence check and executes the close processing (Close).

When terminating the open processing (Open) early from the personal computer, shorten the target existence check starting interval setting of the Ethernet module.

(The default setting of target existence check starting interval of the Ethernet module is 10 minutes.)

#### **■**Replacement of Ethernet modules

If the Ethernet modules are changed during Ethernet communication due to debugging, failure or the like, the other node (personal computer) must be restarted.

(Because the Ethernet addresses (MAC addresses) differ between devices.)

#### ■Simultaneous access when using a Q series-compatible Ethernet module

The following conditions should be satisfied when communication is performed simultaneously from multiple personal computers to the same module using the TCP/IP protocol.

- Using Q series-compatible E71 module (except QJ71E71-100) whose first five digits of the serial number are "02122" or higher and whose function version is B or later.
- Using GX Works2, set "MELSOFT connection" in an Ethernet parameter [open system].

#### **■**Unlocking password when using QJ71E71

The range where the password can be unlocked by remote operation is up to the connection target station.

If the password is also set on the lower layer, communication cannot be performed with a CPU module on the lower layer.

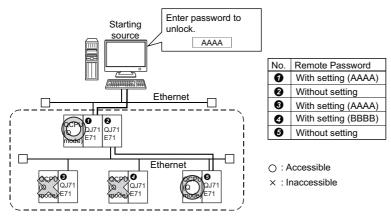

Unlocking **1**QJ71E71 password enables access to CPU modules in this range.

#### **■**Ethernet communication

- The communication line is disconnected if a CPU becomes faulty or an Ethernet module is reset during Ethernet communication (when the protocol is TCP/IP).
  - In this case, perform the line close processing (Close) and then perform the reopen processing (Open).
- When two different communication systems (protocols) are used to access from one personal computer to one Q series-compatible E71, two station numbers TCP/IP and for UDP/IP must be set.
  - However, it is not required to set different station numbers for TCP/IP and for UDP/IP when using MX Component Version 3 or later and Q series-compatible E71 with serial number "05051" or higher.

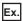

When MX Component uses TCP/IP and GX Works2 uses UDP/IP

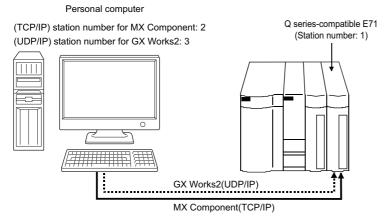

Set different station numbers as the (TCP/IP) station number for MX Component and (UDP/IP) station number for GX Works2. If they are set to the same station number, an error will occur on the Ethernet module side.

#### For communication

#### ■When the socket object generation error (0x01808007) occurs during communication

| No. | Condition                                                   | Corrective action                                                                                                    |
|-----|-------------------------------------------------------------|----------------------------------------------------------------------------------------------------|
| 1   | When using GT SoftGOT                                       | Right-click and select [Run as administrator] when starting an application.                                                                                                    |
| 2   | When the error cannot be solved by the above No.1           | Set a port number different from one used for another application to a personal computer side.     Check whether the first character of the specified IP address is not '0.'     When setting the first character to '0,' the value of the target octet is processed as octal number.                                                                                                    |
| 3   | When the error cannot be solved by the above No.1 and No. 2 | Check the following items, and contact your local Mitsubishi Electric representative.  System configuration (model name of the target programmable controller, model name of the module, and used network)  Name of personal computer (Manufacturer), CPU, memory size  S, Edition, 32-bit/64-bit  MX Component version  A function and argument of MX Component in which the symptom occurs  Settings within "Communication Settings Utility"  Occurrence frequency and procedure for a symptom |

#### For saving the setting of Communication Settings Utility

## ■Errors which occur when saving the setting with Communication Settings Utility and corrective actions

| Error message                                                                                                    | Corrective action                                                                                                    | Considerations                                                                                                    |
|----------------------------------------------------------------------------------------------------|----------------------------------------------------------------------------------------------------|----------------------------------------------------------------------------------------------------|
| Updating the system information data failed.  • There is a possibility without the operation authority. Please execute it by the administrator authority user.  • There is a possibility that the operating environment of the application is corrupt. Reinstall the application and try again. | Select "Communication Settings Utility" from "MELSOFT" in Windows Start, right-click, and select [Run as administrator] to start up the application. | When Label Utility is executed, the status is switched to the administrator authority automatically.  The performance differs according to the user account control (UAC) settings. |

## When a header file is not created properly at the time of pasting a control to a form with Visual C++

A header file may not be created properly when pasting a control to a form with Visual C++ depending on the version of Visual Studio 2019.

In this case, overwrite the created file with the following header files stored in "[User-specified folder] $\Act\Include.$ "

| Control to be used | Header file          |
|--------------------|----------------------|
| ActUtlType         | actutltype.h         |
| ActUtlDataLogging  | actutldatalogging.h  |
| ActSupportMsg      | actsupportmsg.h      |
| ActProgType        | actprogtype.h        |
| ActProgDataLogging | actprogdatalogging.h |

## When an error occurs in the setting for using controls in Visual Studio .NET

An error may occur in the setting for using controls.

For the corrective actions, refer to the following 'Point'.

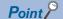

When creating an application using .NET Framework 4, .NET Framework 4.5, or .NET Framework 4.6 (The following is an example for .NET Framework 4.) Add an application configuration file with the following elements (app.config) to the folder which contains the .exe file of the application.

For details, refer to Visual Studio Help.

<configuration>

<startup useLegacyV2RuntimeActivationPolicy="true">

<supportedRuntime version="v4.0"/>

</startup>

</configuration>

#### When pasting a control to a form

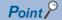

• When using Visual C++ .NET/Visual Basic .NET/Visual C# projects

The following library is added to "References":

For ActProgType: ActProgTypeLib For ActUtlType: ActUtlTypeLib

For ActSupportMsg: ActSupportMsgLib

For DotUtlType: MITSUBISHI.Component.DotUtlType

For DotSupportMsg: MITSUBISHI.Component.DotSupportMsg
Set "False" for "Embed Interop Types" in the property of each library.

## When a link error occurs in creating a user program in Visual C++

A link error occurs if both '.NET control' (DotUtlType) and 'Act control' (ActUtlType) are used at the same time by pasting them in a single program.

The corrective actions are shown below.

#### Procedure for adding an application configuration file

- **1.** Select [Project] ⇒ [Add New Item].
- **2.** Select [Installed] ⇒ [Visual C++] ⇒ [Utility].
- 3. Select "Configuration file (app.config)" and click the [Add] button.
- **4.** Write the following code to the application configuration file (app.config).

- **5.** Select [Project] ⇒ [Properties].
- **6.** Select [Configuration Properties] ⇒ [Build Events] ⇒ [Post-Build Event].
- 7. Set "copy app.config" \$(TargetPath).config" for "Command Line."

#### Procedure for pasting a control

For the corrective actions, refer to the following 'Point'.

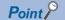

When using both .NET control (DotUtlType) and Act control (ActUtlType) by pasting them into a program, perform the following operations by selecting [Project] ⇒ [Properties] from Solution Explorer.

- ②Select "ActUtlTypeLib" from "Name" in "References," and change the setting of "Reference Assembly Output" under "Build Properties" to "False."
- Select "Interop.ActUtlTypeLib.1.0" from "Name" in "References," and change the setting of "Reference Assembly Output" under "Build Properties" to "False."
- **4** Click the [OK] button to reflect the change of the setting.

## When an unstart error occurs during communication with GX Simulator3

If GX Simulator3 communication is performed by importing the setting of MX Component Version 4.15R or earlier, GX Simulator3 unstart error (0xF1000020) occurs.

The corrective actions are shown below.

#### When using a utility setting type control

Calculate the port number of the simulator using the average value '5500', and set the value using Communication Settings Utility again.

• PortNumber=5500 + System No.  $\times$  10 + Unit No. (For System No.=1 and Unit No.=1, 5511=5500+1  $\times$  10+1)

#### When using a program setting type control

Calculate the port number of the simulator using the average value '5500', and change the setting to pass the value to the property of the control.

• PortNumber=5500 + System No. × 10 + Unit No. (For System No.=1 and Unit No.=1, 5511=5500+1 × 10+1)

# Appendix 12 Differences with previous version of MX Component

This section explains the differences between MX Component Version 4 and Version 5. For the functions added or changed in version 5.000A and later, refer to the following:

Page 646 Changes from Previous Version

## **Comparison with MX Component Version 4**

#### **Development environment**

The following table shows the differences of the development environment between MX Component Version 4 and Version 5.

| Item                 |                  | MX Component Version 4                                                                                                    | MX Component Version 5                                                                                                    |
|----------------------|------------------|----------------------------------------------------------------------------------------------------|----------------------------------------------------------------------------------------------------|
| OS                   | Windows          | Microsoft Windows XP Microsoft Windows Vista Microsoft Windows 7 Microsoft Windows 8 Microsoft Windows 8.1 Microsoft Windows 10                                                                                                    | Microsoft Windows 10 Microsoft Windows 10 IoT Enterprise 2016 LTSB Microsoft Windows 10 IoT Enterprise 2019 LTSC Microsoft Windows 11                            |
| Programming language | Visual Basic.Net | Microsoft Visual Studio 2005 Visual Basic Microsoft Visual Studio 2008 Visual Basic Microsoft Visual Studio 2010 Visual Basic Microsoft Visual Studio 2012 Visual Basic Microsoft Visual Studio 2013 Visual Basic Microsoft Visual Studio 2015 Visual Basic Microsoft Visual Studio 2017 Visual Basic | Microsoft Visual Studio 2019 Visual Basic<br>Microsoft Visual Studio 2022 Visual Basic                                                                           |
|                      | Visual C++       | Microsoft Visual Studio 2005 Visual C++ Microsoft Visual Studio 2008 Visual C++ Microsoft Visual Studio 2010 Visual C++ Microsoft Visual Studio 2012 Visual C++ Microsoft Visual Studio 2013 Visual C++ Microsoft Visual Studio 2015 Visual C++ Microsoft Visual Studio 2017 Visual C++               | Microsoft Visual Studio 2019 Visual C++<br>Microsoft Visual Studio 2022 Visual C++                                                                               |
|                      | Visual C#        | Microsoft Visual Studio 2005 Visual C# Microsoft Visual Studio 2008 Visual C# Microsoft Visual Studio 2010Visual C# Microsoft Visual Studio 2012 Visual C# Microsoft Visual Studio 2013 Visual C# Microsoft Visual Studio 2015 Visual C# Microsoft Visual Studio 2017 Visual C#                       | Microsoft Visual Studio 2019 Visual C#<br>Microsoft Visual Studio 2022 Visual C#                                                                                 |
|                      | VBA              | Microsoft Excel 2003 Microsoft Excel 2007 Microsoft Excel 2010 (32-bit version) Microsoft Excel 2013 (32-bit version) Microsoft Excel 2016 (32-bit version) Microsoft Excel 2019 (32-bit version)                                                                                                    | Microsoft Excel 2019 (32-bit version/64-bit version<br>Microsoft Excel 2021 (32-bit version/64-bit version<br>Microsoft Excel for Microsoft 365 (64-bit version) |
|                      |                  | Microsoft Access 2003 Microsoft Access 2007 Microsoft Access 2010 (32-bit version) Microsoft Access 2013 (32-bit version) Microsoft Access 2016 (32-bit version) Microsoft Access 2019 (32-bit version)                                                                                               | Microsoft Access 2019 (32-bit version/64-bit version) Microsoft Access 2021 (32-bit version/64-bit version) Microsoft Access for Microsoft 365 (64-bit version)  |
|                      | VBScript         | Text editor and commercially available HTML tool                                                                                                    | Not supported                                                                                                    |

#### **Communication route**

The following table shows the differences of the communication routes between MX Component Version 4 and Version 5.

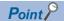

Whether the communication can be established or not differs depending on the operating system to be used. In addition, restrictions on versions may apply even for the applicable boards and drivers.

For details, refer to the following:

- 3 Page 26 Supported Communication Routes
- 🖅 Page 31 Module list

#### O: Available, X: Not available

| Communication route                                          | MX Component Version 4*1 | MX Component Version 5 |
|--------------------------------------------------------------|--------------------------|------------------------|
| Serial communication                                         | 0                        | 0                      |
| Ethernet communication                                       | 0                        | 0                      |
| CPU COM communication                                        | 0                        | 0                      |
| CPU USB communication                                        | 0                        | 0                      |
| MELSECNET/H communication                                    | 0                        | ○*2*3                  |
| CC-Link IE Controller Network communication                  | 0                        | O*2*3                  |
| CC-Link IE Field Network communication                       | 0                        | ○*2*3                  |
| CC-Link IE TSN communication                                 | ×                        | ○*2*3                  |
| CC-Link communication                                        | 0                        | ○*2*3                  |
| CC-Link system RS-232 interface communication                | 0                        | 0                      |
| Q series bus communication (only when PC CPU module is used) | 0                        | ×                      |
| GX Simulator communication                                   | 0                        | ×                      |
| GX Simulator2 communication                                  | 0                        | 0                      |
| GX Simulator3 communication                                  | 0                        | 0                      |
| MT Simulator2 communication                                  | 0                        | 0                      |
| Modem communication                                          | 0                        | ×                      |
| GOT gateway device communication                             | 0                        | 0                      |
| GOT transparent communication                                | 0                        | 0                      |
| Inverter COM communication                                   | 0                        | 0                      |
| Inverter USB communication                                   | 0                        | 0                      |
| Robot controller COM communication                           | 0                        | ○*3                    |
| Robot controller USB communication                           | 0                        | ○*3                    |
| Robot controller Ethernet communication                      | 0                        | ○*3                    |

<sup>\*1</sup> Whether the communication can be established or not differs depending on the operating system to be used. ( MX Component Version 4 Operating Manual)

<sup>\*2</sup> Not supported when using Windows 10 Education.

<sup>\*3 64-</sup>bit version is not supported when using Windows 10 IoT Enterprise 2016 LTSB.

### **Applicable models**

The following table shows the differences of the applicable models between MX Component Version 4 and Version 5. O: Applicable, ×: Not applicable

| Category         | Series                     | MX Component Version 4 | MX Component Version 5 |
|------------------|----------------------------|------------------------|------------------------|
| CPU              | RCPU                       | 0                      | 0                      |
|                  | RCCPU                      | 0                      | 0                      |
|                  | R motion CPU               | 0                      | 0                      |
|                  | LHCPU                      | 0                      | 0                      |
|                  | FX5CPU                     | 0                      | 0                      |
|                  | QCPU (Q mode)              | 0                      | O*1                    |
|                  | LCPU                       | 0                      | 0                      |
|                  | QCCPU                      | 0                      | 0                      |
|                  | QSCPU                      | 0                      | 0                      |
|                  | Q motion CPU               | 0                      | O*2                    |
|                  | FXCPU (FX3CPU)*3           | 0                      | 0                      |
|                  | FXCPU (FX0CPU to FXUCPU)*4 | 0                      | ×                      |
| GOT              | GOT1000                    | 0                      | ×                      |
|                  | GOT2000                    | 0                      | 0                      |
| Inverter         | A800                       | 0                      | 0                      |
| Robot controller | CR750                      | 0                      | 0                      |
|                  | CRnD-700                   | 0                      | 0                      |
| Simulator        | GX Simulator               | 0                      | ×                      |
|                  | GX Simulator2              | 0                      | 0                      |
|                  | GX Simulator3              | 0                      | 0                      |
|                  | MT Simulator2              | 0                      | 0                      |

<sup>\*1</sup> Basic model QCPUs, high performance model QCPUs, and process CPUs are not supported.

#### **Controls**

The following table shows differences of controls.

| MX Component Version 4 | MX Component Version 5                | MX Component Version 5                           |  |  |
|------------------------|---------------------------------------|--------------------------------------------------|--|--|
|                        | 32-bit                                | 64-bit <sup>*2</sup>                             |  |  |
| ActUtlType             | ActUtlType                            | ActUtlType64                                     |  |  |
| ActProgType            | ActProgType                           | ActProgType64                                    |  |  |
| ActSupportMsg          | ActSupportMsg                         | ActSupportMsg64                                  |  |  |
| ActUtlDataLogging      | ActUtlDataLogging                     | ActUtlDataLogging64                              |  |  |
| ActProgDataLogging     | ActProgDataLogging                    | ActProgDataLogging64                             |  |  |
| DotUtlType             | DotUtlType                            | DotUtlType64                                     |  |  |
| DotSupportMsg*1        | ActSupportMsg                         | ActSupportMsg64                                  |  |  |
| ActMLUtiType           | Not supported because VBScript is not | Not supported because VBScript is not supported. |  |  |
| ActMLProgType          |                                       |                                                  |  |  |
| ActMLSupportMsg        |                                       |                                                  |  |  |

 $<sup>^{\</sup>star}1\quad \text{Controls of the DotSupportMsg are integrated into the ActSupportMsg in Version 5.000A}.$ 

<sup>\*2</sup> Q172CPU, Q173CPU, Q172HCPU, and Q173HCPU are not supported.

<sup>\*3</sup> FX3SCPU, FX3GCPU, FX3GCCPU, FX3UCPU, FX3UCCPU

<sup>\*4</sup> FX0CPU, FX0SCPU, FX0NCPU, FX1CPU, FX1NCPU, FX1NCCPU, FX1SCPU, FXUCPU, FX2CCPU, FX2NCPU, FX2NCCPU

<sup>\*2</sup> The method to paste this control to a form cannot be used.

## Compatibility

The programs and communication settings of MX Component Version 4 can be utilized in MX Component Version 5.

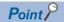

For the programs and communication settings which are not supported in MX Component Version 5, use MX Component Version 4.

Note that MX Component Version 4 and MX Component Version 5 cannot be installed on the same personal computer.

Install MX Component Version 4 after uninstalling MX Component Version 5.

#### **Utilizing programs**

Controls of MX Component Version 4 are included in MX Component Version 5.

Therefore, programs created with the controls of MX Component Version 4 can be used in MX Component Version 5.

#### **Utilizing communication settings**

Import the setting file (.ACT file) of MX Component Version 4 using Communication Settings Utility of MX Component Version 5. ( Page 62 Importing)

The settings can be used for controls of both MX Component Version 4 and MX Component Version 5.

#### **■**Exporting/importing

The communication settings and system labels of MX Component Version 4 can be utilized in MX Component Version 5 by using exporting/importing of communication settings.

The following is a correspondence table for the communication setting and system label.

| Exporting              | Importing              |                        |  |
|------------------------|------------------------|------------------------|--|
|                        | MX Component Version 4 | MX Component Version 5 |  |
| MX Component Version 4 | 0                      | 0                      |  |
| MX Component Version 5 | ×                      | 0                      |  |

#### **Using a control**

#### ■When using control in 32-bit

When using the DotSupportMsg control of MX Component Version 4 in MX Component Version 5, replace it with the ActSupportMsg control.

Controls of MX Component Version 4 other than the above can be used as it is in MX Component Version 5.

#### ■When using control in 64-bit

When using a control of MX Component Version 4 by creating an object

A control can be used in MX Component Version 5 by replacing it with a control for 64-bit version.

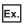

DotSupportMsg → ActSupportMsg64

· When using a control of MX Component Version 4 by pasting it to a form

When using a control in VBA, the control can be used in MX Component Version 5 by replacing it with a control for 64-bit version.

When using the control in a language other than VBA, the control cannot be used by pasting to a form in MX Component Version 5.

Use the control by creating an object. (Fig. Page 46 When using a control by creating an object, Page 49 When using a control by creating an object)

A

## **FUNCTION INDEX**

| С                                                                                                    |
|----------------------------------------------------------------------------------------------------|
| Close(Closing communication line) 424,496,505                                                                                                    |
| D                                                                                                    |
| Dispose(release memory) 602                                                                                                    |
| E                                                                                                    |
| EntryDeviceStatus(Registering devices for status monitoring)465,558                                                                                                    |
| F                                                                                                    |
| FreeDeviceStatus(Deregistering devices for status monitoring)470,562                                                                                                    |
| G                                                                                                    |
| GetClockData(Reading clock data)                                                                                                    |
| 0                                                                                                    |
| OnDeviceStatus(Event notification)471,563 Open(Opening communication line) 422,494,504                                                                                                    |
| R                                                                                                    |
| ReadBuffer(Reading data from buffer memory) 444,548 ReadClose(Ending the search) 501 ReadDeviceBlock(Reading devices in batch) 425,506 ReadDeviceBlock2(Reading devices in batch) 474,565 ReadDeviceRandom(Reading devices randomly) |
| s                                                                                                    |
| SetClockData(Writing clock data)                                                                                                    |
| W                                                                                                    |
| WriteBuffer(Writing data to buffer memory) . 448,550 WriteDeviceBlock(Writing devices in batch) . 428,512 WriteDeviceBlock2(Writing devices in batch) 477,570 WriteDeviceRandom(Writing devices randomly) 436,529                    |

 $\label{thm:writeDeviceRandom2} Writing \ devices \ randomly) \ldots . \\ 483,584$ 

## **REVISIONS**

\*The manual number is given on the bottom left of the back cover.

| Revision date | *Manual number     | Description                                                                                                    |
|---------------|--------------------|----------------------------------------------------------------------------------------------------|
| April 2021    | SH(NA)-082395ENG-A | First edition                                                                                                    |
| November 2021 | SH(NA)-082395ENG-B | ■Added or modified parts GENERIC TERMS AND ABBREVIATIONS, Section 2.1, Section 2.4, Section 5.1, Section 9.1, Section 9.2, Section 10.2, Section 10.14, Section 11.2, Chapter 12, Section 13.1, Appendix 1, Appendix 12, Appendix 13, TRADEMARKS                                         |
| March 2022    | SH(NA)-082395ENG-C | ■Added or modified parts Section 2.1, Appendix 1, Appendix 13                                                                                                    |
| October 2022  | SH(NA)-082395ENG-D | ■Added or modified parts  TERMS, GENERIC TERMS AND ABBREVIATIONS, Section 2.1, Section 2.4, Section 9.1, Section 9.2, Section 10.2, Section 10.3, Section 10.4, Section 10.14, Section 11.2, Section 11.5, Chapter 12, Chapter 13, Appendix 1, Appendix 13                               |
| May 2023      | SH(NA)-082395ENG-E | ■Added or modified parts Section 2.1, Section 2.4, Section 6.1, Section 8.1, Section 9.2, Appendix 1, Appendix 13                                                                                                    |
| October 2023  | SH(NA)-082395ENG-F | ■Added or modified parts GENERIC TERMS AND ABBREVIATIONS, Section 2.2, Section 2.3, Section 2.4, Section 2.5, Chapter 4, Section 5.1, Section 6.16, Section 8.1, Section 8.2, Section 9.2, Section 10.8, Section 11.2, Section 11.3, Section 11.5, Section 13.1, Appendix 1, Appendix 12 |
| April 2024    | SH(NA)-082395ENG-G | ■Added or modified parts Section 10.2, Section 10.6, Section 13.1, Section 13.4, Appendix 1, Appendix 5                                                                                                    |

#### Japanese manual number: SH-082394-G

This manual confers no industrial property rights or any rights of any other kind, nor does it confer any patent licenses. Mitsubishi Electric Corporation cannot be held responsible for any problems involving industrial property rights which may occur as a result of using the contents noted in this manual.

#### © 2021 MITSUBISHI ELECTRIC CORPORATION

### WARRANTY

Please confirm the following product warranty details before using this product.

#### 1. Gratis Warranty Term and Gratis Warranty Range

If any faults or defects (hereinafter "Failure") found to be the responsibility of Mitsubishi occurs during use of the product within the gratis warranty term, the product shall be repaired at no cost via the sales representative or Mitsubishi Service Company.

However, if repairs are required onsite at domestic or overseas location, expenses to send an engineer will be solely at the customer's discretion. Mitsubishi shall not be held responsible for any re-commissioning, maintenance, or testing on-site that involves replacement of the failed module.

[Gratis Warranty Term]

The gratis warranty term of the product shall be for one year after the date of purchase or delivery to a designated place. Note that after manufacture and shipment from Mitsubishi, the maximum distribution period shall be six (6) months, and the longest gratis warranty term after manufacturing shall be eighteen (18) months. The gratis warranty term of repair parts shall not exceed the gratis warranty term before repairs.

[Gratis Warranty Range]

- (1) The range shall be limited to normal use within the usage state, usage methods and usage environment, etc., which follow the conditions and precautions, etc., given in the instruction manual, user's manual and caution labels on the product.
- (2) Even within the gratis warranty term, repairs shall be charged for in the following cases.
  - 1. Failure occurring from inappropriate storage or handling, carelessness or negligence by the user. Failure caused by the user's hardware or software design.
  - 2. Failure caused by unapproved modifications, etc., to the product by the user.
  - 3. When the Mitsubishi product is assembled into a user's device, Failure that could have been avoided if functions or structures, judged as necessary in the legal safety measures the user's device is subject to or as necessary by industry standards, had been provided.
  - 4. Failure that could have been avoided if consumable parts (battery, backlight, fuse, etc.) designated in the instruction manual had been correctly serviced or replaced.
  - 5. Failure caused by external irresistible forces such as fires or abnormal voltages, and Failure caused by force majeure such as earthquakes, lightning, wind and water damage.
  - 6. Failure caused by reasons unpredictable by scientific technology standards at time of shipment from Mitsubishi.
  - 7. Any other failure found not to be the responsibility of Mitsubishi or that admitted not to be so by the user.

#### 2. Onerous repair term after discontinuation of production

- (1) Mitsubishi shall accept onerous product repairs for seven (7) years after production of the product is discontinued. Discontinuation of production shall be notified with Mitsubishi Technical Bulletins, etc.
- (2) Product supply (including repair parts) is not available after production is discontinued.

#### 3. Overseas service

Overseas, repairs shall be accepted by Mitsubishi's local overseas FA Center. Note that the repair conditions at each FA Center may differ.

#### 4. Exclusion of loss in opportunity and secondary loss from warranty liability

Regardless of the gratis warranty term, Mitsubishi shall not be liable for compensation to:

- (1) Damages caused by any cause found not to be the responsibility of Mitsubishi.
- (2) Loss in opportunity, lost profits incurred to the user by Failures of Mitsubishi products.
- (3) Special damages and secondary damages whether foreseeable or not, compensation for accidents, and compensation for damages to products other than Mitsubishi products.
- (4) Replacement by the user, maintenance of on-site equipment, start-up test run and other tasks.

#### 5. Changes in product specifications

The specifications given in the catalogs, manuals or technical documents are subject to change without prior notice.

## **INFORMATION AND SERVICES**

For further information and services, please contact your local Mitsubishi Electric sales office or representative. Visit our website to find our locations worldwide.

MITSUBISHI ELECTRIC Factory Automation Global Website Locations Worldwide www.MitsubishiElectric.com/fa/about-us/overseas/

### **TRADEMARKS**

Intel is either a registered trademark or a trademark of Intel Corporation in the United States and/or other countries. Java is a registered trademark of Oracle and/or its affiliates.

Microsoft, Microsoft Access, Excel, Visual Basic .NET, Visual C++, Visual C#, Visual Studio, Windows, Windows Vista, and Windows XP are trademarks of the Microsoft group of companies.

The company names, system names and product names mentioned in this manual are either registered trademarks or trademarks of their respective companies.

In some cases, trademark symbols such as 'TM, or '®, are not specified in this manual.

## **COPYRIGHTS**

**SPREAD** 

Copyright © 2004 FarPoint Technologies, Inc.

VSFlexGrid8 Pro

Copyright © 2008 ComponentOne LLC.

SH(NA)-082395ENG-G(2404) MODEL: MXCV5-R-E

## MITSUBISHI ELECTRIC CORPORATION

HEAD OFFICE: TOKYO BLDG., 2-7-3, MARUNOUCHI, CHIYODA-KU, TOKYO 100-8310, JAPAN NAGOYA WORKS: 1-14, YADA-MINAMI 5-CHOME, HIGASHI-KU, NAGOYA 461-8670, JAPAN

When exported from Japan, this manual does not require application to the Ministry of Economy, Trade and Industry for service transaction permission.

Specifications subject to change without notice.